# **Fast DDS Documentation**

Release 2.5.1

eProsima

Feb 28, 2022

# INTRODUCTION

| 1 | Fast DDS-Gen                                                                                                    | 3                                                                                                    |
|---|----------------------------------------------------------------------------------------------------|----------------------------------------------------------------------------------------------------|
| 2 | RTPS Wire Protocol                                                                                                    | 5                                                                                                    |
| 3 | Main Features                                                                                                    | 7                                                                                                    |
| 4 | Contacts and Commercial support                                                                                                    | 9                                                                                                    |
| 5 | Contributing to the documentation                                                                                                    | 11                                                                                                    |
| 6 | 6.18Discovery6.19Transport Layer6.20Persistence Service6.21Security6.22Logging6.23Statistics Module6.24XML profiles6.25Environment variables | <b>13</b><br>13<br>14<br>14<br>14<br>16<br>16<br>16<br>16<br>16<br>16<br>16<br>18<br>19<br>29<br>35<br>41<br>45<br>81<br>85<br>223<br>231<br>260<br>298<br>301<br>328<br>337<br>344<br>400<br>402 |
|   | <ul> <li>6.27 Dynamic Topic Types</li> <li>6.28 Typical Use-Cases</li> <li>6.29 ROS 2 using Fast DDS middleware</li> </ul>                   | 407<br>426<br>475<br>489                                                                                                    |

| 6.31 | Python API Reference                     | 720 |
|------|------------------------------------------|-----|
| 6.32 | Introduction                             | 853 |
| 6.33 | Usage                                    | 853 |
| 6.34 | Building a publish/subscribe application | 854 |
| 6.35 | Building Python auxiliary libraries      | 859 |
| 6.36 | Defining a data type via IDL             | 860 |
| 6.37 | CLI                                      | 870 |
| 6.38 | eProsima Docker Image                    | 873 |
|      | Version 2.5.1                            |     |
| 6.40 | Previous versions                        | 376 |

#### Index

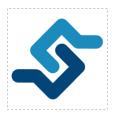

*eProsima Fast DDS* is a C++ implementation of the DDS (Data Distribution Service) Specification, a protocol defined by the Object Management Group (OMG). The *eProsima Fast DDS* library provides both an Application Programming Interface (API) and a communication protocol that deploy a Data-Centric Publisher-Subscriber (DCPS) model, with the purpose of establishing efficient and reliable information distribution among Real-Time Systems. *eProsima Fast DDS* is predictable, scalable, flexible, and efficient in resource handling. For meeting these requirements, it makes use of typed interfaces and hinges on a many-to-many distributed network paradigm that neatly allows separation of the publisher and subscriber sides of the communication. *eProsima Fast DDS* comprises:

- 1. The DDS API implementation.
- 2. Fast DDS-Gen, a generation tool for bridging typed interfaces with the middleware implementation.
- 3. The underlying *RTPS* wire protocol implementation.

For all the above, *eProsima Fast DDS* has been chosen as the default middleware supported by the Robot Operating System 2 (ROS 2) until and including last long term release Foxy Fitzroy.

The communication model adopted by DDS is a many-to-many unidirectional data exchange where the applications that produce the data publish it to the local caches of subscribers belonging to applications that consume the data. The information flow is regulated by Quality of Service (QoS) policies established between the entities in charge of the data exchange.

As a data-centric model, DDS builds on the concept of a "global data space" accessible to all interested applications. Applications that want to contribute information declare their intent to become publishers, whereas applications that want to access portions of the data space declare their intent to become subscribers. Each time a publisher posts new data into this space, the middleware propagates the information to all interested subscribers.

The communication happens across domains, i. e. isolated abstract planes that link all the distributed applications able to communicate with each other. Only entities belonging to a same domain can interact, and the matching between entities subscribing to data and entities publishing them is mediated by topics. Topics are unambiguous identifiers that associate a name, which is unique in the domain, to a data type and a set of attached data-specific QoS.

DDS entities are modeled either as classes or typed interfaces. The latter imply a more efficient resource handling as knowledge of the data type prior to the execution allows allocating memory in advance rather than dynamically.

Fig. 1: Conceptual diagram of how information flows within DDS domains. Only entities belonging to the same domain can discover each other through matching topics, and consequently exchange data between publishers and subscribers.

ONE

# **FAST DDS-GEN**

Relying on interfaces implies the need for a generation tool that translates type descriptions into appropriate implementations that fill the gap between the interfaces and the middleware. This task is carried out by a dedicated generation tool, *Fast DDS-Gen*, a Java application that generates source code using the data types defined in an Interface Definition Language (IDL) file.

# **RTPS WIRE PROTOCOL**

The protocol used by *eProsima Fast DDS* to exchange messages over standard networks is the Real-Time Publish-Subscribe protocol (RTPS), an interoperability wire protocol for DDS defined and maintained by the OMG consortium. This protocol provides publisher-subscriber communications over transports such as TCP/UDP/IP, and guarantees compatibility among different DDS implementations.

Given its publish-subscribe roots and its specification designed for meeting the same requirements addressed by the DDS application domain, the RTPS protocol maps to many DDS concepts and is therefore a natural choice for DDS implementations. All the RTPS core entities are associated with an RTPS domain, which represents an isolated communication plane where endpoints match. The entities specified in the RTPS protocol are in one-to-one correspondence with the DDS entities, thus allowing the communication to occur.

# **MAIN FEATURES**

- **Two API Layers.** *eProsima Fast DDS* comprises a high-level DDS compliant layer focused on usability and a lower-level RTPS compliant layer that provides finer access to the RTPS protocol.
- **Real-Time behaviour.** *eProsima Fast DDS* can be configured to offer real-time features, guaranteeing responses within specified time constrains.
- **Built-in Discovery Server.** *eProsima Fast DDS* is based on the dynamical discovery of existing publishers and subscribers, and performs this task continuously without the need to contacting or setting any servers. However, a Client-Server discovery as well as other discovery paradigms can also be configured.
- Sync and Async publication modes. *eProsima Fast DDS* supports both synchronous and asynchronous data publication.
- Best effort and reliable communication. *eProsima Fast DDS* supports an optional reliable communication paradigm over *Best Effort* communications protocols such as UDP. Furthermore, another way of setting a reliable communication is to use our TCP transport.
- **Transport layers.** *eProsima Fast DDS* implements an architecture of pluggable transports. The current version implements five transports: UDPv4, UDPv6, TCPv4, TCPv6 and SHM (shared memory).
- Security. *eProsima Fast DDS* can be configured to provide secure communications. For this purpose, it implements pluggable security at three levels: authentication of remote participants, access control of entities and encryption of data.
- *Statistics Module. eProsima Fast DDS* can be configured to gather and provide information about the data being exchanged by the user application.
- **Throughput controllers.** We support user-configurable throughput controllers, that can be used to limit the amount of data to be sent under certain conditions.
- **Plug-and-play Connectivity.** New applications and services are automatically discovered, and can join and leave the network at any time without the need for reconfiguration.
- Scalability and Flexibility. DDS builds on the concept of a global data space. The middleware is in charge of propagating the information between publishers and subscribers. This guarantees that the distributed network is adaptable to reconfigurations and scalable to a large number of entities.
- **Application Portability.** The DDS specification includes a platform specific mapping to IDL, allowing an application using DDS to switch among DDS implementations with only a re-compile.
- Extensibility. *eProsima Fast DDS* allows the protocol to be extended and enhanced with new services without breaking backwards compatibility and interoperability.
- **Configurability and Modularity.** *eProsima Fast DDS* provides an intuitive way to be configured, either through code or XML profiles. Modularity allows simple devices to implement a subset of the protocol and still participate in the network.

- **High performance.** *eProsima Fast DDS* uses a static low-level serialization library, Fast CDR, a C++ library that serializes according to the standard CDR serialization mechanism defined in the RTPS Specification (see the Data Encapsulation chapter as a reference).
- Easy to use. The project comes with an out-of-the-box example, the *DDSHelloWorld* (see *Getting Started*) that puts into communication a publisher and a subscriber, showcasing how *eProsima Fast DDS* is deployed. Additionally, the interactive demo *ShapesDemo* is available for the user to dive into the DDS world. The DDS and the RTPS layers are thoroughly explained in the *DDS Layer* and *RTPS Layer* sections.
- Low resources consumption. eProsima Fast DDS:
  - Allows to preallocate resources, to minimize dynamic resource allocation.
  - Avoids the use of unbounded resources.
  - Minimizes the need to copy data.
- **Multi-platform.** The OS dependencies are treated as pluggable modules. Users may easily implement platform modules using the *eProsima Fast DDS* library on their target platforms. By default, the project can run over Linux, Windows and MacOS.
- Free and Open Source. The Fast DDS library, the underneath RTPS library, the generator tool, the internal dependencies (such as *eProsima Fast CDR*) and the external ones (such as the *foonathan* library) are free and open source.

FOUR

# CONTACTS AND COMMERCIAL SUPPORT

Find more about us at eProsima's webpage.

Support available at:

- Email: support@eprosima.com
- Phone: +34 91 804 34 48

# CONTRIBUTING TO THE DOCUMENTATION

*Fast DDS-Docs* is an open source project, and as such all contributions, both in the form of feedback and content generation, are most welcomed. To make such contributions, please refer to the Contribution Guidelines hosted in our GitHub repository.

### SIX

# STRUCTURE OF THE DOCUMENTATION

This documentation is organized into the sections below.

- Installation Manual
- Fast DDS
- Fast DDS-Gen
- Release Notes

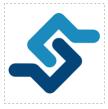

*eProsima Fast DDS* is a C++ implementation of the DDS (Data Distribution Service) Specification, a protocol defined by the Object Management Group (OMG). The *eProsima Fast DDS* library provides both an Application Programming Interface (API) and a communication protocol that deploy a Data-Centric Publisher-Subscriber (DCPS) model, with the purpose of establishing efficient and reliable information distribution among Real-Time Systems. *eProsima Fast DDS* is predictable, scalable, flexible, and efficient in resource handling. For meeting these requirements, it makes use of typed interfaces and hinges on a many-to-many distributed network paradigm that neatly allows separation of the publisher and subscriber sides of the communication. *eProsima Fast DDS* comprises:

- 1. The DDS API implementation.
- 2. Fast DDS-Gen, a generation tool for bridging typed interfaces with the middleware implementation.
- 3. The underlying *RTPS* wire protocol implementation.

For all the above, *eProsima Fast DDS* has been chosen as the default middleware supported by the Robot Operating System 2 (ROS 2) until and including last long term release Foxy Fitzroy.

# 6.1 DDS API

The communication model adopted by DDS is a many-to-many unidirectional data exchange where the applications that produce the data publish it to the local caches of subscribers belonging to applications that consume the data. The information flow is regulated by Quality of Service (QoS) policies established between the entities in charge of the data exchange.

As a data-centric model, DDS builds on the concept of a "global data space" accessible to all interested applications. Applications that want to contribute information declare their intent to become publishers, whereas applications that

want to access portions of the data space declare their intent to become subscribers. Each time a publisher posts new data into this space, the middleware propagates the information to all interested subscribers.

The communication happens across domains, i. e. isolated abstract planes that link all the distributed applications able to communicate with each other. Only entities belonging to a same domain can interact, and the matching between entities subscribing to data and entities publishing them is mediated by topics. Topics are unambiguous identifiers that associate a name, which is unique in the domain, to a data type and a set of attached data-specific QoS.

DDS entities are modeled either as classes or typed interfaces. The latter imply a more efficient resource handling as knowledge of the data type prior to the execution allows allocating memory in advance rather than dynamically.

Fig. 1: Conceptual diagram of how information flows within DDS domains. Only entities belonging to the same domain can discover each other through matching topics, and consequently exchange data between publishers and subscribers.

# 6.2 Fast DDS-Gen

Relying on interfaces implies the need for a generation tool that translates type descriptions into appropriate implementations that fill the gap between the interfaces and the middleware. This task is carried out by a dedicated generation tool, *Fast DDS-Gen*, a Java application that generates source code using the data types defined in an Interface Definition Language (IDL) file.

# 6.3 RTPS Wire Protocol

The protocol used by *eProsima Fast DDS* to exchange messages over standard networks is the Real-Time Publish-Subscribe protocol (RTPS), an interoperability wire protocol for DDS defined and maintained by the OMG consortium. This protocol provides publisher-subscriber communications over transports such as TCP/UDP/IP, and guarantees compatibility among different DDS implementations.

Given its publish-subscribe roots and its specification designed for meeting the same requirements addressed by the DDS application domain, the RTPS protocol maps to many DDS concepts and is therefore a natural choice for DDS implementations. All the RTPS core entities are associated with an RTPS domain, which represents an isolated communication plane where endpoints match. The entities specified in the RTPS protocol are in one-to-one correspondence with the DDS entities, thus allowing the communication to occur.

# 6.4 Main Features

- **Two API Layers.** *eProsima Fast DDS* comprises a high-level DDS compliant layer focused on usability and a lower-level RTPS compliant layer that provides finer access to the RTPS protocol.
- **Real-Time behaviour.** *eProsima Fast DDS* can be configured to offer real-time features, guaranteeing responses within specified time constrains.
- **Built-in Discovery Server.** *eProsima Fast DDS* is based on the dynamical discovery of existing publishers and subscribers, and performs this task continuously without the need to contacting or setting any servers. However, a Client-Server discovery as well as other discovery paradigms can also be configured.
- Sync and Async publication modes. *eProsima Fast DDS* supports both synchronous and asynchronous data publication.

- Best effort and reliable communication. *eProsima Fast DDS* supports an optional reliable communication paradigm over *Best Effort* communications protocols such as UDP. Furthermore, another way of setting a reliable communication is to use our TCP transport.
- **Transport layers.** *eProsima Fast DDS* implements an architecture of pluggable transports. The current version implements five transports: UDPv4, UDPv6, TCPv4, TCPv6 and SHM (shared memory).
- Security. *eProsima Fast DDS* can be configured to provide secure communications. For this purpose, it implements pluggable security at three levels: authentication of remote participants, access control of entities and encryption of data.
- *Statistics Module. eProsima Fast DDS* can be configured to gather and provide information about the data being exchanged by the user application.
- **Throughput controllers.** We support user-configurable throughput controllers, that can be used to limit the amount of data to be sent under certain conditions.
- **Plug-and-play Connectivity.** New applications and services are automatically discovered, and can join and leave the network at any time without the need for reconfiguration.
- Scalability and Flexibility. DDS builds on the concept of a global data space. The middleware is in charge of propagating the information between publishers and subscribers. This guarantees that the distributed network is adaptable to reconfigurations and scalable to a large number of entities.
- **Application Portability.** The DDS specification includes a platform specific mapping to IDL, allowing an application using DDS to switch among DDS implementations with only a re-compile.
- Extensibility. *eProsima Fast DDS* allows the protocol to be extended and enhanced with new services without breaking backwards compatibility and interoperability.
- **Configurability and Modularity.** *eProsima Fast DDS* provides an intuitive way to be configured, either through code or XML profiles. Modularity allows simple devices to implement a subset of the protocol and still participate in the network.
- **High performance.** *eProsima Fast DDS* uses a static low-level serialization library, Fast CDR, a C++ library that serializes according to the standard CDR serialization mechanism defined in the RTPS Specification (see the Data Encapsulation chapter as a reference).
- Easy to use. The project comes with an out-of-the-box example, the *DDSHelloWorld* (see *Getting Started*) that puts into communication a publisher and a subscriber, showcasing how *eProsima Fast DDS* is deployed. Additionally, the interactive demo *ShapesDemo* is available for the user to dive into the DDS world. The DDS and the RTPS layers are thoroughly explained in the *DDS Layer* and *RTPS Layer* sections.
- Low resources consumption. eProsima Fast DDS:
  - Allows to preallocate resources, to minimize dynamic resource allocation.
  - Avoids the use of unbounded resources.
  - Minimizes the need to copy data.
- **Multi-platform.** The OS dependencies are treated as pluggable modules. Users may easily implement platform modules using the *eProsima Fast DDS* library on their target platforms. By default, the project can run over Linux, Windows and MacOS.
- Free and Open Source. The Fast DDS library, the underneath RTPS library, the generator tool, the internal dependencies (such as *eProsima Fast CDR*) and the external ones (such as the *foonathan* library) are free and open source.

## 6.5 Contacts and Commercial support

Find more about us at eProsima's webpage.

Support available at:

- Email: support@eprosima.com
- Phone: +34 91 804 34 48

# 6.6 Contributing to the documentation

*Fast DDS-Docs* is an open source project, and as such all contributions, both in the form of feedback and content generation, are most welcomed. To make such contributions, please refer to the Contribution Guidelines hosted in our GitHub repository.

# 6.7 Structure of the documentation

This documentation is organized into the sections below.

- Installation Manual
- Fast DDS
- Fast DDS-Gen
- Release Notes

# 6.8 Linux installation from binaries

The instructions for installing eProsima Fast DDS in a Linux environment from binaries are provided in this page.

• Install

- Contents
- Run an application
- Including Fast-DDS in a CMake project
- Uninstall

### 6.8.1 Install

The latest release of *eProsima Fast DDS* for Linux is available at the eProsima website Downloads tab. Once downloaded, extract the contents in your preferred directory. Then, to install *eProsima Fast DDS* and all its dependencies in the system, execute the install.sh script with administrative privileges:

```
cd <extraction_directory>
sudo ./install.sh
```

**Note:** By default, *eProsima Fast DDS* does not compile tests. To activate them, please refer to the *Linux installation from sources* page.

#### Contents

The src folder contains the following packages:

- foonathan\_memory\_vendor, an STL compatible C++ memory allocator library.
- fastcdr, a C++ library for data serialization according to the CDR standard (Section 10.2.1.2 OMG CDR).
- fastrtps, the core library of *eProsima Fast DDS* library.
- fastddsgen, a Java application that generates source code using the data types defined in an IDL file.

In case any of these components is unwanted, it can be simply renamed or removed from the src directory.

#### **Run an application**

When running an instance of an application using *eProsima Fast DDS*, it must be linked with the library where the packages have been installed, /usr/local/lib/. There are two possibilities:

• Prepare the environment locally by typing in the console used for running the *eProsima Fast DDS* instance the command:

export LD\_LIBRARY\_PATH=/usr/local/lib/

• Add it permanently to the PATH by executing:

echo 'export LD\_LIBRARY\_PATH=/usr/local/lib/' >> ~/.bashrc

#### Including Fast-DDS in a CMake project

The installer deploys *CMake config* files that simplify to incorporate **Fast-DDS** to any CMake project via the *find\_package* CMake API.

By setting the CMake variable **FASTDDS\_STATIC** is possible to choose the desired linkage (dynamic or static library) in the CMake generator stage. If the variable is missing defaults to dynamic linking.

For example in order to build the examples statically linked to Fast-DDS do:

```
$ cmake -Bbuildexample -DFASTDDS_STATIC=ON .
$ cmake --build buildexample --target install
```

### 6.8.2 Uninstall

To uninstall all installed components, execute the uninstall.sh script (with administrative privileges):

```
cd <extraction_directory>
sudo ./uninstall.sh
```

**Warning:** If any of the other components were already installed in some other way in the system, they will be removed as well. To avoid it, edit the script before executing it.

### 6.9 Windows installation from binaries

The instructions for installing *eProsima Fast DDS* in a Windows environment from binaries are provided in this page. It is organized as follows:

Requirements

Visual Studio

Install

Contents
Environment variables
Including Fast-DDS in a CMake project

First of all, the *Requirements* detailed below need to be met.

### 6.9.1 Requirements

The installation of *eProsima Fast DDS* in a Windows environment from binaries requires the following tools to be installed in the system:

• Visual Studio

#### **Visual Studio**

Visual Studio is required to have a C++ compiler in the system. For this purpose, make sure to check the Desktop development with C++ option during the Visual Studio installation process.

If Visual Studio is already installed but the Visual C++ Redistributable packages are not, open Visual Studio and go to Tools -> Get Tools and Features and in the Workloads tab enable Desktop development with C++. Finally, click Modify at the bottom right.

### 6.9.2 Install

The latest release of *eProsima Fast DDS* for Windows is available at the company website downloads page. Once downloaded, execute the installer and follow the instructions, choosing the preferred Visual Studio version and architecture when prompted.

**Note:** By default, *eProsima Fast DDS* does not compile tests. To activate them, please refer to the *Windows installation from sources* page.

#### Contents

By default, the installation will download all the available packages, namely:

- foonathan\_memory\_vendor, an STL compatible C++ memory allocator library.
- fastcdr, a C++ library that serializes according to the standard CDR serialization mechanism.
- fastrtps, the core library of *eProsima Fast DDS* library.
- fastddsgen, a Java application that generates source code using the data types defined in an IDL file.

#### **Environment variables**

eProsima Fast DDS requires the following environment variable setup in order to function properly:

- FASTRTPSHOME: Root folder where *eProsima Fast DDS* is installed.
- Additions to the PATH: The location of *eProsima Fast DDS* scripts and libraries should be appended to the PATH.

These variables are set automatically by checking the corresponding box during the installation process.

#### **Including Fast-DDS in a CMake project**

The installer deploys *CMake config* files that simplify to incorporate **Fast-DDS** to any CMake project via the *find\_package* CMake API.

By setting the CMake variable **FASTDDS\_STATIC** is possible to choose the desired linkage (dynamic or static library) in the CMake generator stage. If the variable is missing defaults to dynamic linking.

For example in order to build the examples statically linked to Fast-DDS do:

```
> cmake -Bbuildexample -DFASTDDS_STATIC=ON .
> cmake --build buildexample --target install
```

### 6.10 Linux installation from sources

The instructions for installing the *Fast DDS library*, the *Fast DDS Python bindings* and the *Fast DDS-Gen* generation tool from sources are provided in this page. It is organized as follows:

- Fast DDS library installation
  - Requirements

- Dependencies
- Colcon installation
- CMake installation
- Fast DDS Python bindings installation
  - Requirements
  - Dependencies
  - Colcon installation
  - CMake installation
- Fast DDS-Gen installation
  - Requirements
  - Compiling Fast DDS-Gen

### 6.10.1 Fast DDS library installation

This section describes the instructions for installing *eProsima Fast DDS* in a Linux environment from sources. The following packages will be installed:

- foonathan\_memory\_vendor, an STL compatible C++ memory allocator library.
- fastcdr, a C++ library that serializes according to the standard CDR serialization mechanism.
- fastrtps, the core library of *eProsima Fast DDS* library.

First of all, the *Requirements* and *Dependencies* detailed below need to be met. Afterwards, the user can choose whether to follow either the *colcon* or the *CMake* installation instructions.

#### **Requirements**

The installation of *eProsima Fast DDS* in a Linux environment from sources requires the following tools to be installed in the system:

• CMake, g++, pip3, wget and git

#### CMake, g++, pip3, wget and git

These packages provide the tools required to install *eProsima Fast DDS* and its dependencies from command line. Install CMake, g++, pip3, wget and git using the package manager of the appropriate Linux distribution. For example, on Ubuntu use the command:

sudo apt install cmake g++ python3-pip wget git

#### **Dependencies**

eProsima Fast DDS has the following dependencies, when installed from sources in a Linux environment:

- Asio and TinyXML2 libraries
- OpenSSL
- Libp11 and SoftHSM libraries
- Gtest [optional]

#### Asio and TinyXML2 libraries

Asio is a cross-platform C++ library for network and low-level I/O programming, which provides a consistent asynchronous model. TinyXML2 is a simple, small and efficient C++ XML parser. Install these libraries using the package manager of the appropriate Linux distribution. For example, on Ubuntu use the command:

sudo apt install libasio-dev libtinyxml2-dev

#### **OpenSSL**

OpenSSL is a robust toolkit for the TLS and SSL protocols and a general-purpose cryptography library. Install OpenSSL using the package manager of the appropriate Linux distribution. For example, on Ubuntu use the command:

sudo apt install libssl-dev

#### Libp11 and SoftHSM libraries

Libp11 provides PKCS#11 support for OpenSSL. This is an optional dependency, that is needed only when *eprosima Fast DDS* is used with security and PKCS#11 URIs.

Install libp11 using the package manager of the appropriate Linux distribution. For example, on Ubuntu use the command:

sudo apt install libp11-dev libengine-pkcs11-openssl

SoftHSM is a software implementation of an HSM (Hardware Security Module). If *eProsima Fast DDS* tests are activated and *libp11* is installed on the system, SoftHSM is additionally required to run tests of PKCS#11 features.

Install SoftHSM using the package manager of the appropriate Linux distribution. For example, on Ubuntu use the command:

sudo apt install softhsm2

Note that the *softhsm2* package creates a new group called *softhsm*. In order to grant access to the HSM module a user must belong to this group.

sudo usermod -a -G softhsm <user>

OpenSSL access HSM and other hardware devices through its engine functionality. In order to set up a new engine the OpenSSL configuration files (usually */etc/ssl/openssl.cnf*) must be updated specifying the libp11 and hardware module (here SoftHSM) dynamic libraries location.

This configuration step can be avoided using p11kit which allows OpenSSL to find PKCS#11 devices on runtime without static configuration. This kit is often available through the Linux distribution package manager. On Ubuntu, for example:

sudo apt install libengine-pkcs11-openssl

Once installed, to check p11kit is able to find the SoftHSM module use:

p11-kit list-modules

In order to check if OpenSSL is able to access PKCS#11 engine use:

openssl engine pkcs11 -t

#### Gtest

GTest is a unit testing library for C++. By default, *eProsima Fast DDS* does not compile tests. It is possible to activate them with the opportune CMake configuration options when calling colcon or CMake. For more details, please refer to the *CMake options* section. Also add the Gtest repository into the workspace directory.

git clone https://github.com/google/googletest src/googletest-distribution

#### **Colcon installation**

colcon is a command line tool based on CMake aimed at building sets of software packages. This section explains how to use it to compile *eProsima Fast DDS* and its dependencies.

1. Install the ROS 2 development tools (colcon and vestool) by executing the following command:

pip3 install -U colcon-common-extensions vcstool

Note: If this fails due to an Environment Error, add the --user flag to the pip3 installation command.

2. Create a Fast-DDS directory and download the repos file that will be used to install *eProsima Fast DDS* and its dependencies:

```
mkdir ~/Fast-DDS
cd ~/Fast-DDS
wget https://raw.githubusercontent.com/eProsima/Fast-DDS/master/fastrtps.repos
mkdir src
vcs import src < fastrtps.repos</pre>
```

3. Build the packages:

colcon build

**Note:** Being based on CMake, it is possible to pass CMake configuration options to the colcon build command. For more information on the specific syntax, please refer to the CMake specific arguments page of the colcon manual.

#### **Run an application**

When running an instance of an application using *eProsima Fast DDS*, the colcon overlay built in the dedicated Fast-DDS directory must be sourced. There are two possibilities:

• Every time a new shell is opened, prepare the environment locally by typing the command:

source ~/Fast-DDS/install/setup.bash

• Add the sourcing of the colcon overlay permanently to the PATH, by typing the following:

```
echo 'source ~/Fast-DDS/install/setup.bash' >> ~/.bashrc
```

#### **CMake installation**

This section explains how to compile *eProsima Fast DDS* with CMake, either *locally* or *globally*.

#### Local installation

1. Create a Fast-DDS directory where to download and build *eProsima Fast DDS* and its dependencies:

mkdir ~/Fast-DDS

- 2. Clone the following dependencies and compile them using CMake.
  - · Foonathan memory

```
cd ~/Fast-DDS
git clone https://github.com/eProsima/foonathan_memory_vendor.git
mkdir foonathan_memory_vendor/build
cd foonathan_memory_vendor/build
cmake .. -DCMAKE_INSTALL_PREFIX=~/Fast-DDS/install -DBUILD_SHARED_LIBS=ON
cmake --build . --target install
```

• Fast CDR

```
cd ~/Fast-DDS
git clone https://github.com/eProsima/Fast-CDR.git
mkdir Fast-CDR/build
cd Fast-CDR/build
cmake .. -DCMAKE_INSTALL_PREFIX=~/Fast-DDS/install
cmake --build . --target install
```

3. Once all dependencies are installed, install eProsima Fast DDS:

```
cd ~/Fast-DDS
git clone https://github.com/eProsima/Fast-DDS.git
mkdir Fast-DDS/build
cd Fast-DDS/build
cmake .. -DCMAKE_INSTALL_PREFIX=~/Fast-DDS/install
cmake --build . --target install
```

**Note:** By default, *eProsima Fast DDS* does not compile tests. However, they can be activated by downloading and installing Gtest.

#### **Global installation**

To install *eProsima Fast DDS* system-wide instead of locally, remove all the flags that appear in the configuration steps of Fast-CDR and Fast-DDS, and change the first in the configuration step of foonathan\_memory\_vendor to the following:

-DCMAKE\_INSTALL\_PREFIX=/usr/local/ -DBUILD\_SHARED\_LIBS=ON

**Note:** Installation on system directories may need of permissions. Maybe permissions have to be granted through sudo.

sudo cmake --build . --target install

#### **Run an application**

When running an instance of an application using *eProsima Fast DDS*, it must be linked with the library where the packages have been installed, which in the case of system-wide installation is: /usr/local/lib/ (if local installation is used, adjust for the correct directory). There are two possibilities:

• Prepare the environment locally by typing the command:

```
export LD_LIBRARY_PATH=/usr/local/lib/
```

• Add it permanently it to the PATH, by typing:

```
echo 'export LD_LIBRARY_PATH=/usr/local/lib/' >> ~/.bashrc
```

### 6.10.2 Fast DDS Python bindings installation

This section provides the instructions for installing *Fast DDS Python bindings* in a Linux environment from sources. *Fast DDS Python bindings* is an extension of *Fast DDS* which provides access to the Fast DDS API through Python. Therefore, its installation is an extension of the installation of *Fast DDS*.

*Fast DDS Python bindings* source code consists on several *.i* files which will be processed by SWIG. Then C++ files (for connecting C++ and Python) and Python files (Python module for Fast DDS) will be generated.

First of all, the *Requirements* and *Dependencies* detailed below need to be met. Afterwards, the user can choose whether to follow either the *colcon* or the *CMake* installation instructions.

#### **Requirements**

The installation of *Fast DDS Python bindings* in a Linux environment from sources requires the following tools to be installed in the system:

- Fast DDS requirements
- SWIG
- Header files and static library for Python

#### SWIG

SWIG is a development tool that allows connecting programs written in C/C++ with a variety of other programming languages, among them Python.

SWIG can be installed directly from the package manager of the appropriate Linux distribution. For Ubuntu, please run:

sudo apt install swig

#### Header files and static library for Python

Python static libraries and header files are needed to compile C++ source code generated by SWIG. They can be installed directly from the package manager of the appropriate Linux distribution. For Ubuntu, please run:

sudo apt install libpython3-dev

#### **Dependencies**

Fast DDS Python bindings has the following dependencies, when installed from sources in a Linux environment:

• Fast DDS dependencies

#### **Colcon installation**

colcon is a command line tool based on CMake aimed at building sets of software packages. This section explains how to use it to compile *Fast DDS Python bindings* and its dependencies.

1. Install the ROS 2 development tools (colcon and vcstool) by executing the following command:

pip3 install -U colcon-common-extensions vcstool

Note: If this fails due to an Environment Error, add the --user flag to the pip3 installation command.

2. Create a Fast-DDS-python directory and download the repos file that will be used to install *Fast DDS Python bindings* and its dependencies:

3. Build the packages:

```
colcon build
```

**Note:** Being based on CMake, it is possible to pass CMake configuration options to the colcon build command. For more information on the specific syntax, please refer to the CMake specific arguments page of the colcon manual.

#### **Run an application**

When running an instance of an application using *Fast DDS Python bindings*, the colcon overlay built in the dedicated Fast-DDS-python directory must be sourced. There are two possibilities:

• Every time a new shell is opened, prepare the environment locally by typing the command:

```
source ~/Fast-DDS-python/install/setup.bash
```

• Add the sourcing of the colcon overlay permanently to the PATH, by typing the following:

```
echo 'source ~/Fast-DDS-python/install/setup.bash' >> ~/.bashrc
```

#### **CMake installation**

This section explains how to compile Fast DDS Python bindings with CMake, either locally or globally.

#### Local installation

1. Create a Fast-DDS-python directory where to download and build *Fast DDS Python bindings* and its dependencies:

mkdir ~/Fast-DDS-python

- 2. Clone the following dependencies and compile them using CMake.
  - Foonathan memory

```
cd ~/Fast-DDS-python
git clone https://github.com/eProsima/foonathan_memory_vendor.git
mkdir foonathan_memory_vendor/build
cd foonathan_memory_vendor/build
cmake .. -DCMAKE_INSTALL_PREFIX=~/Fast-DDS-python/install -DBUILD_SHARED_LIBS=ON
cmake --build . --target install
```

Fast CDR

```
cd ~/Fast-DDS-python
git clone https://github.com/eProsima/Fast-CDR.git
mkdir Fast-CDR/build
cd Fast-CDR/build
cmake .. -DCMAKE_INSTALL_PREFIX=~/Fast-DDS-python/install
cmake --build . --target install
```

• Fast DDS

```
cd ~/Fast-DDS-python
git clone https://github.com/eProsima/Fast-DDS.git
mkdir Fast-DDS/build
cd Fast-DDS/build
cmake .. -DCMAKE_INSTALL_PREFIX=~/Fast-DDS-python/install
cmake --build . --target install
```

3. Once all dependencies are installed, install Fast DDS Python bindings:

```
cd ~/Fast-DDS-python
git clone https://github.com/eProsima/Fast-DDS-python.git
mkdir -p Fast-DDS-python/fastdds_python/build
cd Fast-DDS-python/fastdds_python/build
cmake .. -DCMAKE_INSTALL_PREFIX=~/Fast-DDS-python/install
cmake --build . --target install
```

#### **Global installation**

To install *Fast DDS Python bindings* system-wide instead of locally, remove all the flags that appear in the configuration steps of Fast-CDR, Fast-DDS and Fast-DDS-python, and change the first in the configuration step of foonathan\_memory\_vendor to the following:

-DCMAKE\_INSTALL\_PREFIX=/usr/local/ -DBUILD\_SHARED\_LIBS=ON

**Note:** Installation on system directories may need of permissions. Maybe permissions have to be granted through sudo.

```
sudo cmake --build . --target install
```

#### **Run an application**

When running an instance of an application using *Fast DDS Python bindings*, it must be linked with the library where the packages have been installed, which in the case of system-wide installation is: /usr/local/lib/ (if local installation is used, adjust for the correct directory). There are two possibilities:

• Prepare the environment locally by typing the command:

export LD\_LIBRARY\_PATH=/usr/local/lib/

• Add it permanently it to the PATH, by typing:

echo 'export LD\_LIBRARY\_PATH=/usr/local/lib/' >> ~/.bashrc

### 6.10.3 Fast DDS-Gen installation

This section provides the instructions for installing *Fast DDS-Gen* in a Linux environment from sources. *Fast DDS-Gen* is a Java application that generates source code using the data types defined in an IDL file. Please refer to *Introduction* for more information.

#### **Requirements**

In order to compile Fast DDS-Gen, the following packages need to be installed in the system:

- Java JDK
- Gradle

#### Java JDK

The JDK is a development environment for building applications and components using the Java language. Download and install it at the following the steps given in the Oracle website.

#### Gradle

Gradle is an open-source build automation tool. Download and install the last stable version of Gradle in the preferred way.

#### **Compiling Fast DDS-Gen**

Once the requirements above are met, compile Fast DDS-Gen by following the steps below:

```
cd ~
git clone --recursive https://github.com/eProsima/Fast-DDS-Gen.git
cd Fast-DDS-Gen
gradle assemble
```

**Note:** If already installed FastDDS with colcon, you may skip the git clone command; *fastddsgen* can be found under the src directory of FastDDS colcon workspace.

**Note:** If errors occur during compilation or you do not wish to install gradle, an executable script is included which will download a gradle temporarily for the compilation step.

./gradlew assemble

#### Contents

The Fast-DDS-Gen folder contains the following packages:

- share/fastddsgen, where the generated Java application is.
- scripts, containing some user friendly scripts.

**Note:** To make these scripts accessible from any shell session and directory, add the scripts folder path to the PATH environment variable.

### 6.11 Windows installation from sources

The instructions for installing both the *Fast DDS library* and the *Fast DDS-Gen* generation tool from sources are provided in this page. It is organized as follows:

- Fast DDS library installation
  - Requirements
  - Dependencies
  - Colcon installation
  - CMake installation
- Fast DDS-Gen installation
  - Requirements
  - Compiling Fast DDS-Gen

### 6.11.1 Fast DDS library installation

This section provides the instructions for installing *eProsima Fast DDS* in a Windows environment from sources. The following packages will be installed:

- foonathan\_memory\_vendor, an STL compatible C++ memory allocator library.
- fastcdr, a C++ library that serializes according to the standard CDR serialization mechanism.
- fastrtps, the core library of *eProsima Fast DDS* library.

First of all, the *Requirements* and *Dependencies* detailed below need to be met. Afterwards, the user can choose whether to follow either the *colcon*) or the *CMake*) installation instructions.

#### **Requirements**

The installation of *eProsima Fast DDS* in a Windows environment from sources requires the following tools to be installed in the system:

- Visual Studio
- Chocolatey
- CMake, pip3, wget and git
- Gtest [optional]

#### **Visual Studio**

Visual Studio is required to have a C++ compiler in the system. For this purpose, make sure to check the Desktop development with C++ option during the Visual Studio installation process.

If Visual Studio is already installed but the Visual C++ Redistributable packages are not, open Visual Studio and go to Tools -> Get Tools and Features and in the Workloads tab enable Desktop development with C++. Finally, click Modify at the bottom right.

#### Chocolatey

Chocolatey is a Windows package manager. It is needed to install some of *eProsima Fast DDS*'s dependencies. Download and install it directly from the website.

#### CMake, pip3, wget and git

These packages provide the tools required to install *eProsima Fast DDS* and its dependencies from command line. Download and install CMake, pip3, wget and git by following the instructions detailed in the respective websites. Once installed, add the path to the executables to the PATH from the *Edit the system environment variables* control panel.

#### Gtest

GTest is a unit testing library for C++. By default, *eProsima Fast DDS* does not compile tests. It is possible to activate them with the opportune CMake configuration options when calling colcon or CMake. For more details, please refer to the *CMake options* section. Also add the Gtest repository into the workspace directory.

```
git clone https://github.com/google/googletest src/googletest-distribution
```

and add next argument to the *colcon* call

```
colcon build --cmake-args -Dgtest_force_shared_crt=ON
```

#### Dependencies

eProsima Fast RTPS has the following dependencies, when installed from sources in a Windows environment:

- Asio and TinyXML2 libraries
- OpenSSL

#### Asio and TinyXML2 libraries

Asio is a cross-platform C++ library for network and low-level I/O programming, which provides a consistent asynchronous model. TinyXML2 is a simple, small and efficient C++ XML parser. They can be downloaded directly from the links below:

- Asio
- TinyXML2

After downloading these packages, open an administrative shell with PowerShell and execute the following command:

choco install -y -s <PATH\_TO\_DOWNLOADS> asio tinyxml2

where <PATH\_TO\_DOWNLOADS> is the folder into which the packages have been downloaded.

#### **OpenSSL**

OpenSSL is a robust toolkit for the TLS and SSL protocols and a general-purpose cryptography library. Download and install the latest OpenSSL version for Windows at this link. After installing, add the environment variable OPENSSL\_ROOT\_DIR pointing to the installation root directory.

For example:

OPENSSL\_ROOT\_DIR=C:\Program Files\OpenSSL-Win64

#### Libp11 and SoftHSM libraries

Libp11 provides PKCS#11 support for OpenSSL. This is an optional dependency, that is needed only when *eprosima Fast DDS* is used with security and PKCS#11 URIs.

Download the latest libp11 version for Windows from this repository and follow the installation instructions

SoftHSM is a software implementation of an HSM (Hardware Security Module). If *eProsima Fast DDS* tests are activated and *libp11* is installed on the system, SoftHSM is additionally required to run tests of PKCS#11 features.

Download the SoftHSM for Windows installer from this repository. Execute the installer and follow the installation instructions.

OpenSSL access HSM and other hardware devices through its engine functionality. In order to set up a new engine the OpenSSL configuration files must be updated specifying the libp11 and hardware module (here SoftHSM) dynamic libraries location.

OpenSSL on Windows references its default configuration file through the *OPENSSL\_CONF* environment variable. By default OpenSSL installs two identical default configuration files:

- C:\Program Files\OpenSSL-Win64\bin\cnf\openssl.cnf mimics the Linux distributions one.
- C:\Program Files\OpenSSL-Win64\bin\openssl.cfg kept for backward compatibility.

Neither of them are loaded by default. In order to direct OpenSSL to load one of them or any other we must set the variable:

```
cmd> set OPENSSL_CONF=C:\Program Files\OpenSSL-Win64\bin\cnf\openssl.cnf
powershell> $Env:OPENSSL_CONF="C:\Program Files\OpenSSL-Win64\bin\cnf\openssl.cnf"
```

Once we have hinted OpenSSL the configuration file to use we must modify it to set up the new PKCS#11 engine following the OpenSSL guidelines replacing the binaries path with the proper ones. For example, before any section in the configuration file we introduce:

```
openssl_conf = openssl_init
```

at the end of the file we include the engine devoted sections. Note to use POSIX path separator instead of the windows one.

```
[openssl_init]
engines = engine_section
[engine_section]
pkcs11 = pkcs11_section
[pkcs11_section]
engine_id = pkcs11
dynamic_path = C:/Program Files/libp11/src/pkcs11.dll
MODULE_PATH = C:/Program Files (x86)/SoftHSM2/lib/softhsm2-x64.dll
init = 0
```

A proper set up can be verified using OpenSSL command line tool:

openssl engine pkcs11 -t

#### **Colcon installation**

colcon is a command line tool based on CMake aimed at building sets of software packages. This section explains how to use it to compile *eProsima Fast DDS* and its dependencies.

**Important:** Run colcon within a Visual Studio prompt. To do so, launch a *Developer Command Prompt* from the search engine.

1. Install the ROS 2 development tools (colcon and vestool) by executing the following command:

pip3 install -U colcon-common-extensions vcstool

and add the path to the vcs executable to the PATH from the Edit the system environment variables control panel.

Note: If this fails due to an Environment Error, add the --user flag to the pip3 installation command.

2. Create a Fast-DDS directory and download the repos file that will be used to install *eProsima Fast DDS* and its dependencies:

```
mkdir ~\Fast-DDS
cd ~\Fast-DDS
wget https://raw.githubusercontent.com/eProsima/Fast-DDS/master/fastrtps.repos -
_output fastrtps.repos
mkdir src
vcs import src --input fastrtps.repos
```

Finally, use colcon to compile all software:

colcon build

**Note:** Being based on CMake, it is possible to pass the CMake configuration options to the colcon build command. For more information on the specific syntax, please refer to the CMake specific arguments page of the colcon manual.

#### **Run an application**

When running an instance of an application using *eProsima Fast DDS*, the colcon overlay built in the dedicated Fast-DDS directory must be sourced. There are two possibilities:

• Every time a new shell is opened, prepare the environment locally by typing the command:

setup.bat

• Add the sourcing of the colcon overlay permanently, by opening the *Edit the system environment variables* control panel, and adding ~/Fast-DDS/install/setup.bat to the PATH.

## **CMake installation**

This section explains how to compile *eProsima Fast DDS* with CMake, either *locally* or *globally*.

### Local installation

1. Open a command prompt, and create a Fast-DDS directory where to download and build *eProsima Fast DDS* and its dependencies:

mkdir %USERPROFILE%\Fast-DDS

- 2. Clone the following dependencies and compile them using CMake.
  - Fast DDS depends on Foonathan memory. To ease the dependency management, *eProsima* provides a vendor package Foonathan memory vendor, which downloads and builds a specific revision of *Foonathan memory* if the library is not found in the system.

```
cd %USERPROFILE%\Fast-DDS
git clone https://github.com/eProsima/foonathan_memory_vendor.git
cd foonathan_memory_vendor
mkdir build && cd build
cmake -DCMAKE_INSTALL_PREFIX=%USERPROFILE%/Fast-DDS/install ..
cmake --build . --target install
```

Fast CDR

cd %USERPROFILE%\Fast-DDS
git clone https://github.com/eProsima/Fast-CDR.git
cd Fast-CDR
mkdir build && cd build
cmake -DCMAKE\_INSTALL\_PREFIX=%USERPROFILE%/Fast-DDS/install ...
cmake --build . --target install

3. Once all dependencies are installed, install eProsima Fast DDS:

```
cd %USERPROFILE%\Fast-DDS
git clone https://github.com/eProsima/Fast-DDS.git
cd Fast-DDS
mkdir build && cd build
cmake -DCMAKE_INSTALL_PREFIX=%USERPROFILE%/Fast-DDS/install ..
cmake --build . --target install
```

## **Global installation**

To install *eProsima Fast DDS* system-wide instead of locally, remove the CMAKE\_INSTALL\_PREFIX flags that appear in the configuration steps of Fast-CDR and Fast-DDS.

**Note:** By default, *eProsima Fast DDS* does not compile tests. However, they can be activated by downloading and installing Gtest.

## **Run an application**

When running an instance of an application using *eProsima Fast DDS*, it must be linked with the library where the packages have been installed. This can be done by opening the *Edit system environment variables* control panel and adding to the PATH the *Fast DDS* and *Fast CDR* installation directories:

- Fast DDS: C:\Program Files\fastrtps
- Fast CDR: C:\Program Files\fastcdr

## 6.11.2 Fast DDS-Gen installation

This section outlines the instructions for installing *Fast DDS-Gen* in a Windows environment from sources. *Fast DDS-Gen* is a Java application that generates source code using the data types defined in an IDL file. Please refer to *Introduction* for more information.

## **Requirements**

In order to compile Fast DDS-Gen, the following packages need to be installed in the system:

- Java JDK
- Gradle

## Java JDK

The JDK is a development environment for building applications and components using the Java language. Download and install it at the following the steps given in the Oracle website.

## Gradle

Gradle is an open-source build automation tool. Download and install the last stable version of Gradle in the preferred way.

## **Compiling Fast DDS-Gen**

Once the requirements above are met, install Fast DDS-Gen by following the steps below:

```
cd ~
git clone --recursive https://github.com/eProsima/Fast-DDS-Gen.git
cd Fast-DDS-Gen
gradle assemble
```

### Contents

The Fast-DDS-Gen folder contains the following packages:

- share/fastddsgen, where the generated Java application is.
- scripts, containing some user friendly scripts.

**Note:** To make these scripts accessible from any directory, add the scripts folder path to the PATH environment variable.

## 6.12 Mac OS installation from sources

The instructions for installing both the *Fast DDS library* and the *Fast DDS-Gen* generation tool from sources are provided in this page. It is organized as follows:

- Fast DDS library installation
  - Requirements
  - Dependencies

- Colcon installation
- CMake installation
- Fast DDS-Gen installation
  - Requirements
  - Compiling Fast DDS-Gen

## 6.12.1 Fast DDS library installation

This section describes the instructions for installing *eProsima Fast DDS* in a Mac OS environment from sources. The following packages will be installed:

- foonathan\_memory\_vendor, an STL compatible C++ memory allocator library.
- fastcdr, a C++ library that serializes according to the standard CDR serialization mechanism.
- fastrtps, the core library of *eProsima Fast DDS* library.

First of all, the *Requirements* and *Dependencies* detailed below need to be met. Afterwards, the user can choose whether to follow either the *colcon*) or the *CMake*) installation instructions.

## **Requirements**

The installation of *eProsima Fast DDS* in a MacOS environment from sources requires the following tools to be installed in the system:

- Homebrew
- Xcode Command Line Tools
- CMake, g++, pip3, wget and git
- Gtest [optional]

## Homebrew

Homebrew is a macOS package manager, it is needed to install some of *eProsima Fast DDS*'s dependencies. To install it open a terminal window and run the following command.

/bin/bash -c "\$(curl -fsSL https://raw.githubusercontent.com/Homebrew/install/master/ →install.sh)"

## **Xcode Command Line Tools**

The Xcode command line tools package is separate from Xcode and allows for command line development in mac. The previous step should have installed Xcode CLI, to check the correct installation run the following command:

gcc --version

## CMake, g++, pip3, wget and git

These packages provide the tools required to install *eProsima Fast DDS* and its dependencies from command line. Install CMake, pip3 and wget using the Homebrew package manager:

brew install cmake python3 wget

#### Gtest

GTest is a unit testing library for C++. By default, *eProsima Fast DDS* does not compile tests. It is possible to activate them with the opportune CMake configuration options when calling colcon or CMake. For more details, please refer to the *CMake options* section. Also add the Gtest repository into the workspace directory.

git clone https://github.com/google/googletest src/googletest-distribution

#### **Dependencies**

eProsima Fast DDS has the following dependencies, when installed from binaries in a Linux environment:

- Asio and TinyXML2 libraries
- OpenSSL

### Asio and TinyXML2 libraries

Asio is a cross-platform C++ library for network and low-level I/O programming, which provides a consistent asynchronous model. TinyXML2 is a simple, small and efficient C++ XML parser. Install these libraries using Homebrew:

brew install asio tinyxml2

#### **OpenSSL**

OpenSSL is a robust toolkit for the TLS and SSL protocols and a general-purpose cryptography library. Install OpenSSL using Homebrew:

```
brew install openssl@1.1
```

### **Colcon installation**

colcon is a command line tool based on CMake aimed at building sets of software packages. This section explains how to use it to compile *eProsima Fast DDS* and its dependencies.

1. Install the ROS 2 development tools (colcon and vcstool) by executing the following command:

```
pip3 install -U colcon-common-extensions vcstool
```

2. Create a Fast-DDS directory and download the repos file that will be used to install *eProsima Fast DDS* and its dependencies:

```
mkdir ~/Fast-DDS
cd ~/Fast-DDS
wget https://raw.githubusercontent.com/eProsima/Fast-DDS/master/fastrtps.repos
mkdir src
vcs import src < fastrtps.repos</pre>
```

3. Build the packages:

```
colcon build
```

**Note:** The --cmake-args option allows to pass the CMake configuration options to the colcon build command. In Mac OS the location of OpenSSL is not found automatically and therefore has to be passed explicitly: --cmake-args -DOPENSSL\_ROOT\_DIR=/usr/local/opt/openssl -DOPENSSL\_LIBRARIES=/usr/local/opt/openssl/lib. This is only required when building with *Security*. For more information on the specific syntax, please refer to the CMake specific arguments page of the colcon manual.

## **Run an application**

When running an instance of an application using *eProsima Fast DDS*, the colcon overlay built in the dedicated Fast-DDS directory must be sourced. There are two possibilities:

• Every time a new shell is opened, prepare the environment locally by typing the command:

```
source ~/Fast-DDS/install/setup.bash
```

• Add the sourcing of the colcon overlay permanently to the PATH, by typing the following:

```
touch ~/.bash_profile
echo 'source ~/Fast-DDS/install/setup.bash' >> ~/.bash_profile
```

### **CMake installation**

This section explains how to compile eProsima Fast DDS with CMake, either locally or globally.

## Local installation

1. Create a Fast-DDS directory where to download and build eProsima Fast DDS and its dependencies:

mkdir ~/Fast-DDS

- 2. Clone the following dependencies and compile them using CMake.
  - Foonathan memory

```
cd ~/Fast-DDS
git clone https://github.com/eProsima/foonathan_memory_vendor.git
mkdir foonathan_memory_vendor/build
cd foonathan_memory_vendor/build
cmake .. -DCMAKE_INSTALL_PREFIX=~/Fast-DDS/install -DBUILD_SHARED_LIBS=ON
sudo cmake --build . --target install
```

• Fast CDR

```
cd ~/Fast-DDS
git clone https://github.com/eProsima/Fast-CDR.git
mkdir Fast-CDR/build
cd Fast-CDR/build
cmake .. -DCMAKE_INSTALL_PREFIX=~/Fast-DDS/install
sudo cmake --build . --target install
```

3. Once all dependencies are installed, install eProsima Fast DDS:

```
cd ~/Fast-DDS
git clone https://github.com/eProsima/Fast-DDS.git
mkdir Fast-DDS/build
cd Fast-DDS/build
cmake .. -DCMAKE_INSTALL_PREFIX=~/Fast-DDS/install -DCMAKE_PREFIX_PATH=~/Fast-DDS/
install
sudo cmake --build . --target install
```

**Note:** By default, *eProsima Fast DDS* does not compile tests. However, they can be activated by downloading and installing Gtest.

## **Global installation**

To install *eProsima Fast DDS* system-wide instead of locally, remove all the flags that appear in the configuration steps of Fast-CDR and Fast-DDS, and change the first in the configuration step of foonathan\_memory\_vendor to the following:

```
-DCMAKE_INSTALL_PREFIX=/usr/local/ -DBUILD_SHARED_LIBS=ON
```

## **Run an application**

When running an instance of an application using *eProsima Fast DDS*, it must be linked with the library where the packages have been installed, which in the case of system-wide installation is: /usr/local/lib/ (if local installation is used, adjust for the correct directory). There are two possibilities:

• Prepare the environment locally by typing the command:

```
export LD_LIBRARY_PATH=/usr/local/lib/
```

• Add it permanently it to the PATH, by typing:

```
touch ~/.bash_profile
echo 'export LD_LIBRARY_PATH=/usr/local/lib/' >> ~/.bash_profile
```

## 6.12.2 Fast DDS-Gen installation

This section provides the instructions for installing *Fast DDS-Gen* in a Mac OS environment from sources. *Fast DDS-Gen* is a Java application that generates source code using the data types defined in an IDL file. Please refer to *Intro-duction* for more information.

## **Requirements**

In order to compile Fast DDS-Gen, the following packages need to be installed in the system:

- Java JDK
- Gradle

## Java JDK

The JDK is a development environment for building applications and components using the Java language. Download and install it at the following the steps given in the Oracle website.

## Gradle

Gradle is an open-source build automation tool. Download and install the last stable version of Gradle in the preferred way. with Homebrew it would be running the command:

brew install gradle

**Note:** If errors occur during compilation or you do not wish to install gradle, an executable script is included which will download gradle temporarily for the compilation step.

./gradlew assemble

## **Compiling Fast DDS-Gen**

Once the requirements above are met, compile Fast DDS-Gen by following the steps below:

```
cd ~
git clone --recursive https://github.com/eProsima/Fast-DDS-Gen.git
cd Fast-DDS-Gen
gradle assemble
```

## Contents

The Fast-DDS-Gen folder contains the following packages:

- share/fastddsgen, where the generated Java application is.
- scripts, containing some user friendly scripts.

**Note:** To make these scripts accessible from any shell session and directory, add the scripts folder path to the PATH environment variable using the method described above.

# 6.13 CMake options

*eProsima Fast DDS* provides numerous CMake options for changing the behavior and configuration of *Fast DDS*. These options allow the user to enable/disable certain *Fast DDS* settings by defining these options to ON/OFF at the CMake execution. This section is structured as follows: first, the CMake options for the general configuration of *Fast DDS* are described; then, the options related to the third party libraries are presented; finally, the possible options for the building of *Fast DDS* tests are defined.

## 6.13.1 General options

The *Fast DDS* CMake options for configuring general settings are shown below, together with their description and dependency on other options.

| Option             | Description                                                    | Possible values       | Default                  |
|--------------------|----------------------------------------------------------------|-----------------------|--------------------------|
| EPROSIMA_INSTALLER | Creates a build for                                            | ON OFF                | OFF                      |
|                    | Windows binary in-                                             |                       |                          |
|                    | stallers. Specifically                                         |                       |                          |
|                    | it adds to the list of                                         |                       |                          |
|                    | components to install                                          |                       |                          |
|                    | (CPACK_COMPONENTS_ALL)                                         |                       |                          |
|                    | the libraries correspond-                                      |                       |                          |
|                    | ing to the Microsoft<br>Visual C++ com-                        |                       |                          |
|                    | piler (MSVC). Setting                                          |                       |                          |
|                    | EPROSIMA_INSTALLER                                             |                       |                          |
|                    | to ON has the following                                        |                       |                          |
|                    | effects on other options:                                      |                       |                          |
|                    | <ul> <li>EPROSIMA_BUILD</li> </ul>                             |                       |                          |
|                    | is set to ON.                                                  |                       |                          |
|                    |                                                                |                       |                          |
|                    | BUILD_DOCUMENTAT:<br>is set to ON.                             | LON                   |                          |
|                    | 15 SET TO ON.                                                  |                       |                          |
|                    | INSTALL_EXAMPLES                                               |                       |                          |
|                    | is set to ON.                                                  |                       |                          |
|                    |                                                                |                       |                          |
| EPROSIMA_BUILD     | Activates internal Fast                                        | ON OFF                | OFF                      |
|                    | DDS builds. It is set to ON                                    |                       |                          |
|                    | if EPROSIMA_INSTALLER                                          |                       |                          |
|                    | is ON. Setting<br>EPROSIMA_BUILD to                            |                       |                          |
|                    | ON has the following                                           |                       |                          |
|                    | effects on other options:                                      |                       |                          |
|                    | • INTERNAL_DEBUG                                               |                       |                          |
|                    | is set to ON.                                                  |                       |                          |
|                    | •                                                              |                       |                          |
|                    | COMPILE_EXAMPLES                                               |                       |                          |
|                    | is set to ON if<br>EPROSIMA_INSTALLI                           | FD                    |                          |
|                    | is OFF.                                                        |                       |                          |
|                    | •                                                              |                       |                          |
|                    | THIRDPARTY_fastco                                              | dr                    |                          |
|                    | is set to ON if it was                                         |                       |                          |
|                    | not set to FORCE.                                              |                       |                          |
|                    | <ul> <li>THIRDPARTY_Asio<br/>is set to ON if it was</li> </ul> |                       |                          |
|                    | not set to FORCE.                                              |                       |                          |
|                    | •                                                              |                       |                          |
|                    | THIRDPARTY_TinyX                                               | ML2                   |                          |
|                    | is set to ON if it was                                         |                       |                          |
|                    | not set to FORCE.                                              |                       |                          |
|                    | •                                                              |                       |                          |
|                    | THIRDPARTY_andro                                               | id-ifaddrs            |                          |
|                    | is set to ON if it was                                         |                       |                          |
|                    | not set to FORCE.                                              |                       |                          |
|                    | EPROSIMA_BUILD_TI                                              | ESTS                  |                          |
|                    | is set to ON if                                                |                       |                          |
| 42                 | EPROSIMA_INSTALLI                                              | ER Chapter 6. Structu | are of the documentation |
|                    | is OFF.                                                        |                       |                          |
| BUILD_SHARED_LIBS  | Builds internal libraries as                                   | ON OFF                | ON                       |
| POILO_SUMEN_LIDS   |                                                                | ON ULL                |                          |

## 6.13.2 Log options

*Fast DDS* uses its own configurable **Log module** with different verbosity levels. Please, refer to *Logging* section for more information.

This module can be configured using Fast DDS CMake arguments regarding the following options.

| Option                                                                                  | Description                                                                             | Possible  | De-   |
|-----------------------------------------------------------------------------------------|-----------------------------------------------------------------------------------------|-----------|-------|
|                                                                                         |                                                                                         | values    | fault |
| LOG_CONSUMERS default log consumer for the logging module. AUTO has the same            |                                                                                         | AUTO      | AUTO  |
|                                                                                         | behavior as STDOUT. For more information, please refer to Log consumers.                | STDOUT    |       |
|                                                                                         |                                                                                         | STDOUTERR |       |
| LOG_NO_INFO                                                                             | Deactivates Info Log level. If <i>Fast DDS</i> is built in debug mode for Single-Config | ON OFF    | ON    |
|                                                                                         | generators, the default value will be OFF.                                              |           |       |
| FASTDDS_ENFORCEDLEOGNEOR level even on non Debug configurations. This option only takes |                                                                                         | ON OFF    | OFF   |
|                                                                                         | action if LOG_NO_INFO is set to OFF (see <i>Disable Logging Module</i> ). Mind that     |           |       |
|                                                                                         | this may entail a significant performance hit.                                          |           |       |
| LOG_NO_WARI                                                                             | IIN6activates Warning Log level.                                                        | ON OFF    | OFF   |
| LOG_NO_ERRO                                                                             | RDeactivates Error Log level.                                                           | ON OFF    | OFF   |
| INTERNAL_D                                                                              | EBNG tivates compilation of log messages (See Disable Logging Module). More-            | ON OFF    | OFF   |
|                                                                                         | over, INTERNAL_DEBUG is set to ON if EPROSIMA_BUILD is ON.                              |           |       |

## 6.13.3 Third-party libraries options

*Fast DDS* relies on the eProsima FastCDR library for serialization mechanisms. Moreover, *Fast DDS* requires two external dependencies for its proper operation: Asio and TinyXML2. Asio is a cross-platform C++ library for network and low-level I/O programming, while TinyXML2 parses the XML profile files, so *Fast DDS* can use them (see *XML profiles*). These three libraries (eProsima FastCDR, Asio and TinyXML2) can be installed by the user, or downloaded on the *Fast DDS* build. In the latter case, they are referred to as *Fast DDS* internal third-party libraries. This can be done by setting either THIRDPARTY or EPROSIMA\_BUILD to ON.

These libraries can also be configured using *Fast DDS* CMake options.

| Op-                                                                                                    | Description                                                                                                    | Pos- | De-   |  |
|----------------------------------------------------------------------------------------------------|----------------------------------------------------------------------------------------------------|------|-------|--|
| tion                                                                                                   |                                                                                                    | si-  | fault |  |
|                                                                                                    |                                                                                                    | ble  |       |  |
|                                                                                                    |                                                                                                    | val- |       |  |
|                                                                                                    |                                                                                                    | ues  |       |  |
| THIRDPARTNYacfiastccdube use of the internal Fast CDR third-party library if it is not found elsewhere |                                                                                                    | ON   | OFF   |  |
|                                                                                                    | in the system. FORCE activates the use of the internal Fast CDR third-party library regardless                               | OFF  |       |  |
|                                                                                                    | of whether it can be found elsewhere in the system. OFF deactivates the use of the internal                                  |      | E     |  |
|                                                                                                    | Fast CDR third-party library. If it is not set to FORCE, it is set to ON if EPROSIMA_BUILD is ON.                            |      |       |  |
| THIRDP                                                                                                 | ARDNYachistiantes the use of the internal Asio third-party library if it is not found elsewhere in                           | ON   | OFF   |  |
|                                                                                                    | the system. FORCE activates the use of the internal Asio third-party library regardless of                                   | OFF  |       |  |
|                                                                                                    | whether it can be found elsewhere in the system. OFF deactivates the use of the internal Asio                                |      | FORCE |  |
|                                                                                                    | third-party library. If it is not set to FORCE, it is set to ON if EPROSIMA_BUILD is ON.                                     |      |       |  |
| THIRDP                                                                                                 | ARONYacTinayXMIL2 use of the internal TinyXML2 third-party library if it is not found elsewhere                              | ON   | OFF   |  |
|                                                                                                    | in the system. FORCE activates the use of the internal TinyXML2 third-party library regard-                                  |      |       |  |
|                                                                                                    | less of whether it can be found elsewhere in the system. OFF deactivates the use of the internal                             |      | E     |  |
|                                                                                                    | TinyXML2 third-party library. If it is not set to FORCE, it is set to ON if EPROSIMA_BUILD is ON.                            |      |       |  |
| THIRDP                                                                                                 | ARTINITATION () for Android. Only used if ANDROID                                                                            | ON   | OFF   |  |
|                                                                                                    | is 1. ON activates the use of the internal android-ifaddrs third-party library if it is not found                            | OFF  |       |  |
|                                                                                                    | elsewhere in the system. FORCE activates the use of the internal android-ifaddrs third-party                                 |      | E     |  |
|                                                                                                    | library regardless of whether it can be found elsewhere in the system. OFF deactivates the                                   |      |       |  |
|                                                                                                    | use of the internal android-ifaddrs third-party library. If it is not set to FORCE, it is set to ON if EPROSIMA BUILD is ON. |      |       |  |
| THIRDP                                                                                                 | ARTIMess they are otherwise specified, sets value of all third-party git submod-                                             | ON   | OFF   |  |
|                                                                                                    | ules THIRDPARTY_fastcdr, THIRDPARTY_Asio, THIRDPARTY_TinyXML2, and                                                           | OFF  |       |  |
|                                                                                                    | THIRDPARTY_android-ifaddrs.                                                                                                  |      | E     |  |
| THIRDP                                                                                                 | ARXXY JURESAFIE update of all third-party git submodules.                                                                    | ON   | ON    |  |
|                                                                                                    |                                                                                                    | OFF  |       |  |

Note: ANDROID is a CMake environment variable that is set to 1 if the target system (CMAKE\_SYSTEM\_NAME) is Android.

## 6.13.4 Test options

*eProsima Fast DDS* comes with a full set of tests for continuous integration. The types of tests are: unit tests, black-box tests, performance tests, profiling tests, and XTypes tests. The building and execution of these tests is specified by the *Fast DDS* CMake options shown in the table below.

| Option                                                                                                    | Description                                                                            | Pos- | De-   |
|----------------------------------------------------------------------------------------------------|----------------------------------------------------------------------------------------|------|-------|
|                                                                                                    |                                                                                        | si-  | fault |
|                                                                                                    |                                                                                        | ble  |       |
|                                                                                                    |                                                                                        | val- |       |
|                                                                                                    |                                                                                        | ues  |       |
| GTEST_INDAMINIAL the individual building of GoogleTest tests, since Fast DDS tests are                                                                                                    |                                                                                        | ON   | OFF   |
|                                                                                                    | implemented using the GoogleTest framework. However, the test are compiled             | OFF  |       |
|                                                                                                    | if EPROSIMA_BUILD is set to ON. Therefore, if GTEST_INDIVIDUAL is OFF and              |      |       |
|                                                                                                    | EPROSIMA_BUILD is ON, the tests are processed as a single major test.                  |      |       |
| FASTRTPS FARE Building of black-box tests for the verification of RTPS communications using                                                                                                    |                                                                                        | ON   | OFF   |
|                                                                                                    | the Fast DDS RTPS-layer API.                                                           |      |       |
| FASTDDS_HEIMADARSITERED Find the set of the set of the |                                                                                        | ON   | OFF   |
| the Fast DDS DDS-layer API.                                                                                                    |                                                                                        | OFF  |       |
| PERFORMANCE is the building of performance tests, except for the video test, which requires both                                                                                                    |                                                                                        | ON   | OFF   |
|                                                                                                    | PERFORMANCE_TESTS and VIDEO_TESTS to be set to ON.                                     |      |       |
| PROFILI                                                                                                    | NCActEStIEs the building of profiling tests using Valgrind.                            | ON   | OFF   |
|                                                                                                    |                                                                                        | OFF  |       |
| EPROSIM                                                                                                    | A_RUIVADest HET building of black-box, unit, xtypes, RTPS communication and DDS com-   | ON   | OFF   |
|                                                                                                    | munication tests. It is set to ON if EPROSIMA_BUILD is ON and EPROSIMA_INSTALLER is    | OFF  |       |
|                                                                                                    | OFF.                                                                                   |      |       |
| VIDEO_T                                                                                                    | ESTSPERFORMANCE_TESTS is ON, it will activate the building of video performance tests. | ON   | OFF   |
|                                                                                                    |                                                                                        | OFF  |       |
| DISABLE                                                                                                    | _ LOBNGLETHSDB v6 tests.                                                               | ON   | OFF   |
|                                                                                                    |                                                                                        | OFF  |       |

# 6.14 Getting Started

This section defines the concepts of DDS and RTPS. It also provides a step-by-step tutorial on how to write a simple Fast DDS (formerly Fast RTPS) publish/subscribe application.

## 6.14.1 What is DDS?

The Data Distribution Service (DDS) is a data-centric communication protocol used for distributed software application communications. It describes the communications Application Programming Interfaces (APIs) and Communication Semantics that enable communication between data providers and data consumers.

Since it is a Data-Centric Publish Subscribe (DCPS) model, three key application entities are defined in its implementation: publication entities, which define the information-generating objects and their properties; subscription entities, which define the information-consuming objects and their properties; and configuration entities that define the types of information that are transmitted as topics, and create the publisher and subscriber with its Quality of Service (QoS) properties, ensuring the correct performance of the above entities.

DDS uses QoS to define the behavioral characteristics of DDS Entities. QoS are comprised of individual QoS policies (objects of type deriving from QoSPolicy). These are described in *Policy*.

## The DCPS conceptual model

In the DCPS model, four basic elements are defined for the development of a system of communicating applications.

- **Publisher**. It is the DCPS entity in charge of the creation and configuration of the **DataWriters** it implements. The **DataWriter** is the entity in charge of the actual publication of the messages. Each one will have an assigned **Topic** under which the messages are published. See *Publisher* for further details.
- **Subscriber**. It is the DCPS Entity in charge of receiving the data published under the topics to which it subscribes. It serves one or more **DataReader** objects, which are responsible for communicating the availability of new data to the application. See *Subscriber* for further details.
- **Topic**. It is the entity that binds publications and subscriptions. It is unique within a DDS domain. Through the **TopicDescription**, it allows the uniformity of data types of publications and subscriptions. See *Topic* for further details.
- **Domain**. This is the concept used to link all publishers and subscribers, belonging to one or more applications, which exchange data under different topics. These individual applications that participate in a domain are called **DomainParticipant**. The DDS Domain is identified by a domain ID. The DomainParticipant defines the domain ID to specify the DDS domain to which it belongs. Two DomainParticipants with different IDs are not aware of each other's presence in the network. Hence, several communication channels can be created. This is applied in scenarios where several DDS applications are involved, with their respective DomainParticipants communicating with each other, but these applications must not interfere. The **DomainParticipant** acts as a container for other DCPS Entities, acts as a factory for **Publisher**, **Subscriber** and **Topic** Entities, and provides administrative services in the domain. See *Domain* for further details.

These elements are shown in the figure below.

Fig. 2: DCPS model entities in the DDS Domain.

## 6.14.2 What is RTPS?

The Real-Time Publish Subscribe (RTPS) protocol, developed to support DDS applications, is a publicationsubscription communication middleware over best-effort transports such as UDP/IP. Furthermore, Fast DDS provides support for TCP and Shared Memory (SHM) transports.

It is designed to support both unicast and multicast communications.

At the top of RTPS, inherited from DDS, the **Domain** can be found, which defines a separate plane of communication. Several domains can coexist at the same time independently. A domain contains any number of **RTPSParticipants**, that is, elements capable of sending and receiving data. To do this, the **RTPSParticipants** use their **Endpoints**:

- **RTPSWriter**: Endpoint able to send data.
- **RTPSReader**: Endpoint able to receive data.

A RTPSParticipant can have any number of writer and reader endpoints.

## Fig. 3: RTPS high-level architecture

Communication revolves around **Topics**, which define and label the data being exchanged. The topics do not belong to a specific participant. The participant, through the RTPSWriters, makes changes in the data published under a topic, and through the RTPSReaders receives the data associated with the topics to which it subscribes. The communication unit is called **Change**, which represents an update in the data that is written under a Topic. **RTPSReaders/RTPSWriters** register these changes on their **History**, a data structure that serves as a cache for recent changes.

In the default configuration of *eProsima Fast DDS*, when you publish a *change* through a RTPSWriter endpoint, the following steps happen behind the scenes:

- 1. The change is added to the RTPSWriter's history cache.
- 2. The RTPSWriter sends the change to any RTPSReaders it knows about.
- 3. After receiving data, RTPSReaders update their history cache with the new change.

However, Fast DDS supports numerous configurations that allow you to change the behavior of RTPSWriters/RTPSReaders. A modification in the default configuration of the RTPS entities implies a change in the data exchange flow between RTPSWriters and RTPSReaders. Moreover, by choosing Quality of Service (QoS) policies, you can affect how these history caches are managed in several ways, but the communication loop remains the same. You can continue reading section *RTPS Layer* to learn more about the implementation of the RTPS protocol in Fast DDS.

## 6.14.3 Writing a simple C++ publisher and subscriber application

This section details how to create a simple Fast DDS application with a publisher and a subscriber using C++ API step by step. It is also possible to self-generate a similar example to the one implemented in this section by using the *eProsima Fast DDS-Gen* tool. This additional approach is explained in *Building a publish/subscribe application*.

- Background
- Prerequisites
- Create the application workspace
- Import linked libraries and its dependencies
  - Installation from binaries and manual installation
  - Colcon installation
- Configure the CMake project
- Build the topic data type
  - CMakeLists.txt
- Write the Fast DDS publisher
  - Examining the code
  - CMakeLists.txt
- Write the Fast DDS subscriber
  - Examining the code
  - CMakeLists.txt
- Putting all together
- Summary
- Next steps

### Background

DDS is a data-centric communications middleware that implements the DCPS model. This model is based on the development of a publisher, a data generating element; and a subscriber, a data consuming element. These entities communicate by means of the topic, an element that binds both DDS entities. Publishers generate information under a topic and subscribers subscribe to this same topic to receive information.

### **Prerequisites**

First of all, you need to follow the steps outlined in the Installation Manual for the installation of *eProsima Fast DDS* and all its dependencies. You also need to have completed the steps outlined in the Installation Manual for the installation of the *eProsima Fast DDS-Gen* tool. Moreover, all the commands provided in this tutorial are outlined for a Linux environment.

#### Create the application workspace

The application workspace will have the following structure at the end of the project. Files build/DDSHelloWorldPublisher and build/DDSHelloWorldSubscriber are the Publisher application and Subscriber application respectively.

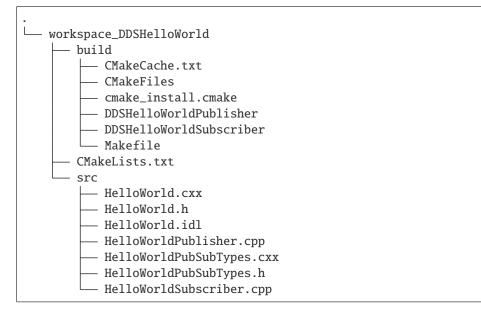

Let's create the directory tree first.

mkdir workspace\_DDSHelloWorld && cd workspace\_DDSHelloWorld
mkdir src build

#### Import linked libraries and its dependencies

The DDS application requires the Fast DDS and Fast CDR libraries. Depending on the installation procedure followed the process of making these libraries available for our DDS application will be slightly different.

### Installation from binaries and manual installation

If we have followed the installation from binaries or the manual installation, these libraries are already accessible from the workspace. On Linux, the header files can be found in directories */usr/include/fastrtps/* and */usr/include/fastcdr/* for Fast DDS and Fast CDR respectively. The compiled libraries of both can be found in the directory */usr/lib/*.

## **Colcon installation**

From a Colcon installation there are several ways to import the libraries. If the libraries need to be available just for the current session, run the following command.

source <path/to/Fast-DDS/workspace>/install/setup.bash

They can be made accessible from any session by adding the Fast DDS installation directory to your **\$PATH** variable in the shell configuration files for the current user running the following command.

echo 'source <path/to/Fast-DDS/workspace>/install/setup.bash' >> ~/.bashrc

This will set up the environment after each of this user's logins.

### Configure the CMake project

We will use the CMake tool to manage the building of the project. With your preferred text editor, create a new file called CMakeLists.txt and copy and paste the following code snippet. Save this file in the root directory of your workspace. If you have followed these steps, it should be *workspace\_DDSHelloWorld*.

```
cmake_minimum_required(VERSION 3.12.4)
if(NOT CMAKE_VERSION VERSION_LESS 3.0)
    cmake_policy(SET CMP0048 NEW)
endif()
project(DDSHelloWorld)

# Find requirements
if(NOT fastcdr_FOUND)
    find_package(fastcdr REQUIRED)
endif()

if(NOT fastrtps_FOUND)
    find_package(fastrtps REQUIRED)
endif()

# Set C++11
include(CheckCXXCompilerFlag)
if(CMAKE_COMPILER_IS_GNUCXX OR CMAKE_COMPILER_IS_CLANG OR
```

```
CMAKE_CXX_COMPILER_ID MATCHES "Clang")
check_cxx_compiler_flag(-std=c++11 SUPPORTS_CXX11)
if(SUPPORTS_CXX11)
    add_compile_options(-std=c++11)
else()
    message(FATAL_ERROR "Compiler doesn't support C++11")
endif()
endif()
```

In each section we will complete this file to include the specific generated files.

## Build the topic data type

*eProsima Fast DDS-Gen* is a Java application that generates source code using the data types defined in an Interface Description Language (IDL) file. This application can do two different things:

- 1. Generate C++ definitions for your custom topic.
- 2. Generate a functional example that uses your topic data.

It will be the former that will be followed in this tutorial. To see an example of application of the latter you can check this other *example*. See *Introduction* for further details. For this project, we will use the Fast DDS-Gen application to define the data type of the messages that will be sent by the publishers and received by the subscribers.

In the workspace directory, execute the following commands:

```
cd src && touch HelloWorld.idl
```

This creates the HelloWorld.idl file in the *src* directory. Open the file in a text editor and copy and paste the following snippet of code.

```
struct HelloWorld
{
    unsigned long index;
    string message;
};
```

By doing this we have defined the HelloWorld data type, which has two elements: an *index* of type uint32\_t and a *message* of type std::string. All that remains is to generate the source code that implements this data type in C++11. To do this, run the following command from the src directory.

<path/to/Fast DDS-Gen>/scripts/fastddsgen HelloWorld.idl

This must have generated the following files:

- HelloWorld.cxx: HelloWorld type definition.
- HelloWorld.h: Header file for HelloWorld.cxx.
- HelloWorldPubSubTypes.cxx: Serialization and Deserialization code for the HelloWorld type.
- HelloWorldPubSubTypes.h: Header file for HelloWorldPubSubTypes.cxx.

## CMakeLists.txt

Include the following code snippet at the end of the CMakeList.txt file you created earlier. This includes the files we have just created.

```
message(STATUS "Configuring HelloWorld publisher/subscriber example...")
file(GLOB DDS_HELLOWORLD_SOURCES_CXX "src/*.cxx")
```

## Write the Fast DDS publisher

From the src directory in the workspace, run the following command to download the HelloWorldPublisher.cpp file.

```
wget -0 HelloWorldPublisher.cpp \
    https://raw.githubusercontent.com/eProsima/Fast-RTPS-docs/master/code/Examples/C++/
    →DDSHelloWorld/src/HelloWorldPublisher.cpp
```

This is the C++ source code for the publisher application. It is going to send 10 publications under the topic *Hel-loWorldTopic*.

```
// Copyright 2016 Proyectos y Sistemas de Mantenimiento SL (eProsima).
1
   //
2
   // Licensed under the Apache License, Version 2.0 (the "License");
3
   // you may not use this file except in compliance with the License.
4
   // You may obtain a copy of the License at
5
   //
6
           http://www.apache.org/licenses/LICENSE-2.0
   11
7
   11
8
   // Unless required by applicable law or agreed to in writing, software
9
   // distributed under the License is distributed on an "AS IS" BASIS,
10
   // WITHOUT WARRANTIES OR CONDITIONS OF ANY KIND, either express or implied.
11
   // See the License for the specific language governing permissions and
12
   // limitations under the License.
13
14
   /**
15
    * @file HelloWorldPublisher.cpp
16
17
    */
18
19
   #include "HelloWorldPubSubTypes.h"
20
21
   #include <fastdds/dds/domain/DomainParticipantFactory.hpp>
22
   #include <fastdds/dds/domain/DomainParticipant.hpp>
23
   #include <fastdds/dds/topic/TypeSupport.hpp>
24
   #include <fastdds/dds/publisher/Publisher.hpp>
25
   #include <fastdds/dds/publisher/DataWriter.hpp>
26
   #include <fastdds/dds/publisher/DataWriterListener.hpp>
27
28
   using namespace eprosima::fastdds::dds;
29
30
   class HelloWorldPublisher
31
32
   Ł
   private:
33
                                                                                  (continues on next page)
```

34

35 36

37 38

39 40

41 42

43 44

45 46

47 48

49 50

51

52

53

54 55

56

57

58 59

60

61

62

63

64

65

66

67

68

69

70

71

72

73

74

75

76

77

78

79 80

81 82

83 84 (continued from previous page)

```
HelloWorld hello_;
   DomainParticipant* participant_;
   Publisher* publisher_;
   Topic* topic_;
   DataWriter* writer_;
   TypeSupport type_;
   class PubListener : public DataWriterListener
   {
   public:
       PubListener()
            : matched_(♥)
        {
        }
        ~PubListener() override
        {
        }
       void on_publication_matched(
                DataWriter*,
                const PublicationMatchedStatus& info) override
        {
            if (info.current_count_change == 1)
            {
                matched_ = info.total_count;
                std::cout << "Publisher matched." << std::endl;</pre>
            }
            else if (info.current_count_change == -1)
            {
                matched_ = info.total_count;
                std::cout << "Publisher unmatched." << std::endl;</pre>
            }
            else
            {
                std::cout << info.current_count_change</pre>
                        << " is not a valid value for PublicationMatchedStatus current_
count change." << std::endl;</pre>
            }
        }
       std::atomic_int matched_;
   } listener_;
```

```
public:
85
86
       HelloWorldPublisher()
87
            : participant_(nullptr)
            , publisher_(nullptr)
            , topic_(nullptr)
            , writer_(nullptr)
            , type_(new HelloWorldPubSubType())
        {
        }
       virtual ~HelloWorldPublisher()
        {
            if (writer_ != nullptr)
98
            {
                publisher_->delete_datawriter(writer_);
100
            }
            if (publisher_ != nullptr)
            {
                participant_->delete_publisher(publisher_);
            }
            if (topic_ != nullptr)
            {
                participant_->delete_topic(topic_);
            }
            DomainParticipantFactory::get_instance()->delete_participant(participant_);
        }
112
        //!Initialize the publisher
       bool init()
        {
            hello_.index(0);
            hello_.message("HelloWorld");
117
            DomainParticipantQos participantQos;
119
            participantQos.name("Participant_publisher");
            participant_ = DomainParticipantFactory::get_instance()->create_participant(0,_
    →participantQos);
            if (participant_ == nullptr)
            {
124
                return false;
            }
            // Register the Type
128
            type_.register_type(participant_);
            // Create the publications Topic
            topic_ = participant_->create_topic("HelloWorldTopic", "HelloWorld", TOPIC_QOS_
    \rightarrow DEFAULT);
133
            if (topic_ == nullptr)
```

(continues on next page)

88

89

90

91

92

93

94 95

96

97

99

101

102

103

104

105

106

107

108

109

110

111

113

114

115

116

118

120

121

122

123

125

126 127

129 130

131

132

134

135

136

137 138

139

140 141

142

143

144 145

146

147

148

149

150

151

152

153

154

155 156

157

158

159

160

161

162

163

164

16

166

167 168

169

170

171

172

173

174

175

176

177

178

179

180

181

182

183

184

(continued from previous page)

```
{
            return false;
        }
       // Create the Publisher
       publisher_ = participant_->create_publisher(PUBLISHER_QOS_DEFAULT, nullptr);
       if (publisher_ == nullptr)
        {
            return false:
        }
        // Create the DataWriter
       writer_ = publisher_->create_datawriter(topic_, DATAWRITER_QOS_DEFAULT, &

→listener_);

       if (writer_ == nullptr)
        {
            return false;
        }
       return true;
   }
   //!Send a publication
   bool publish()
   {
       if (listener_.matched_ > 0)
        {
            hello_.index(hello_.index() + 1);
            writer_->write(&hello_);
            return true;
        }
       return false;
   }
   //!Run the Publisher
   void run(
            uint32_t samples)
   {
       uint32_t samples_sent = 0;
       while (samples_sent < samples)</pre>
        {
            if (publish())
            {
                samples_sent++;
                std::cout << "Message: " << hello_.message() << " with index: " << hello_</pre>
\rightarrow.index()
                             << " SENT" << std::endl;
            }
            std::this_thread::sleep_for(std::chrono::milliseconds(1000));
        }
   }
```

```
};
185
186
    int main(
187
              int argc,
188
              char** argv)
189
    {
190
         std::cout << "Starting publisher." << std::endl;</pre>
191
         int samples = 10;
192
193
         HelloWorldPublisher* mypub = new HelloWorldPublisher();
194
         if(mypub->init())
195
         {
196
              mypub->run(static_cast<uint32_t>(samples));
197
         }
198
199
         delete mypub;
200
         return ∅;
20
    }
202
```

#### Examining the code

At the beginning of the file we have a Doxygen style comment block with the @file field that tells us the name of the file.

```
/**

* @file HelloWorldPublisher.cpp

*

*/
```

Below are the includes of the C++ headers. The first one includes the HelloWorldPubSubTypes.h file with the serialization and deserialization functions of the data type that we have defined in the previous section.

```
#include "HelloWorldPubSubTypes.h"
```

The next block includes the C++ header files that allow the use of the Fast DDS API.

- DomainParticipantFactory. Allows for the creation and destruction of DomainParticipant objects.
- *DomainParticipant*. Acts as a container for all other Entity objects and as a factory for the Publisher, Subscriber, and Topic objects.
- *TypeSupport*. Provides the participant with the functions to serialize, deserialize and get the key of a specific data type.
- Publisher. It is the object responsible for the creation of DataWriters.
- DataWriter. Allows the application to set the value of the data to be published under a given Topic.
- DataWriterListener. Allows the redefinition of the functions of the DataWriterListener.

```
#include <fastdds/dds/domain/DomainParticipantFactory.hpp>
#include <fastdds/dds/domain/DomainParticipant.hpp>
```

```
#include <fastdds/dds/topic/TypeSupport.hpp>
```

```
#include <fastdds/dds/publisher/Publisher.hpp>
```

```
#include <fastdds/dds/publisher/DataWriter.hpp>
#include <fastdds/dds/publisher/DataWriterListener.hpp>
```

Next, we define the namespace that contains the eProsima Fast DDS classes and functions that we are going to use in our application.

```
using namespace eprosima::fastdds::dds;
```

The next line creates the HelloWorldPublisher class that implements a publisher.

```
class HelloWorldPublisher
```

Continuing with the private data members of the class, the hello\_ data member is defined as an object of the HelloWorld class that defines the data type we created with the IDL file. Next, the private data members corresponding to the participant, publisher, topic, DataWriter and data type are defined. The type\_ object of the *TypeSupport* class is the object that will be used to register the topic data type in the DomainParticipant.

```
private:
HelloWorld hello_;
DomainParticipant* participant_;
Publisher* publisher_;
Topic* topic_;
DataWriter* writer_;
TypeSupport type_;
```

Then, the PubListener class is defined by inheriting from the *DataWriterListener* class. This class overrides the default DataWriter listener callbacks, which allows the execution of routines in case of an event. The overridden callback *on\_publication\_matched()* allows the definition of a series of actions when a new DataReader is detected listening to the topic under which the DataWriter is publishing. The info.current\_count\_change() detects these changes of DataReaders that are matched to the DataWriter. This is a member in the *MatchedStatus* structure that allows tracking changes in the status of subscriptions. Finally, the listener\_ object of the class is defined as an instance of PubListener.

```
class PubListener : public DataWriterListener
{
    public:
        PubListener()
            : matched_(0)
        {
        }
        ~PubListener() override
        {
        }
        void on_publication_matched(
```

```
DataWriter*,
             const PublicationMatchedStatus& info) override
    {
        if (info.current_count_change == 1)
        ł
             matched_ = info.total_count;
             std::cout << "Publisher matched." << std::endl;</pre>
        }
        else if (info.current_count_change == -1)
        {
            matched_ = info.total_count;
             std::cout << "Publisher unmatched." << std::endl;</pre>
        }
        else
        {
             std::cout << info.current_count_change</pre>
                     << " is not a valid value for PublicationMatchedStatus current count_

→ change." << std::endl;
</pre>
        }
    }
    std::atomic_int matched_;
} listener_;
```

The public constructor and destructor of the HelloWorldPublisher class are defined below. The constructor initializes the private data members of the class to nullptr, with the exception of the TypeSupport object, that is initialized as an instance of the HelloWorldPubSubType class. The class destructor removes these data members and thus cleans the system memory.

```
HelloWorldPublisher()
    : participant_(nullptr)
    , publisher_(nullptr)
    , topic_(nullptr)
    , writer_(nullptr)
    , type_(new HelloWorldPubSubType())
{
}
virtual ~HelloWorldPublisher()
{
    if (writer_ != nullptr)
    {
        publisher_->delete_datawriter(writer_);
    }
    if (publisher_ != nullptr)
    {
        participant_->delete_publisher(publisher_);
    }
    if (topic_ != nullptr)
    {
        participant_->delete_topic(topic_);
```

```
DomainParticipantFactory::get_instance()->delete_participant(participant_);
```

}

}

Continuing with the public member functions of the HelloWorldPublisher class, the next snippet of code defines the public publisher's initialization member function. This function performs several actions:

- 1. Initializes the content of the HelloWorld type hello\_ structure members.
- 2. Assigns a name to the participant through the QoS of the DomainParticipant.
- 3. Uses the DomainParticipantFactory to create the participant.
- 4. Registers the data type defined in the IDL.
- 5. Creates the topic for the publications.
- 6. Creates the publisher.
- 7. Creates the DataWriter with the listener previously created.

As you can see, the QoS configuration for all entities, except for the participant's name, is the default configuration (*PARTICIPANT\_QOS\_DEFAULT*, *PUBLISHER\_QOS\_DEFAULT*, *TOPIC\_QOS\_DEFAULT*, *DATAWRITER\_QOS\_DEFAULT*). The default value of the QoS of each DDS Entity can be checked in the DDS standard.

```
//!Initialize the publisher
bool init()
{
    hello_.index(0);
    hello_.message("HelloWorld");
    DomainParticipantQos participantQos;
    participantQos.name("Participant_publisher");
    participant_ = DomainParticipantFactory::get_instance()->create_participant(0,_
\rightarrow participantQos);
    if (participant_ == nullptr)
    {
        return false:
    }
    // Register the Type
    type_.register_type(participant_);
    // Create the publications Topic
    topic_ = participant_->create_topic("HelloWorldTopic", "HelloWorld", TOPIC_QOS_
\rightarrow DEFAULT);
    if (topic_ == nullptr)
    {
        return false;
    }
    // Create the Publisher
    publisher_ = participant_->create_publisher(PUBLISHER_QOS_DEFAULT, nullptr);
```

```
if (publisher_ == nullptr)
{
    return false;
}
// Create the DataWriter
writer_ = publisher_->create_datawriter(topic_, DATAWRITER_QOS_DEFAULT, &listener_);
if (writer_ == nullptr)
{
    return false;
}
return true;
}
```

To make the publication, the public member function publish() is implemented. In the DataWriter's listener callback which states that the DataWriter has matched with a DataReader that listens to the publication topic, the data member matched\_ is updated. It contains the number of DataReaders discovered. Therefore, when the first DataReader has been discovered, the application starts to publish. This is simply the *writing* of a change by the DataWriter object.

```
//!Send a publication
bool publish()
{
    if (listener_.matched_ > 0)
    {
        hello_.index(hello_.index() + 1);
        writer_->write(&hello_);
        return true;
    }
    return false;
}
```

The public *run* function executes the action of publishing a given number of times, waiting for 1 second between publications.

```
//!Run the Publisher
void run(
        uint32_t samples)
{
    uint32_t samples_sent = 0;
    while (samples_sent < samples)</pre>
    {
        if (publish())
        {
             samples_sent++;
             std::cout << "Message: " << hello_.message() << " with index: " << hello_.</pre>
\rightarrow index()
                          << " SENT" << std::endl;
        }
        std::this_thread::sleep_for(std::chrono::milliseconds(1000));
    }
}
```

Finally, the HelloWorldPublisher is initialized and run in main.

```
int main(
    int argc,
    char** argv)
{
    std::cout << "Starting publisher." << std::endl;
    int samples = 10;
    HelloWorldPublisher* mypub = new HelloWorldPublisher();
    if(mypub->init())
    {
        mypub->run(static_cast<uint32_t>(samples));
    }
    delete mypub;
    return 0;
}
```

## CMakeLists.txt

Include at the end of the CMakeList.txt file you created earlier the following code snippet. This adds all the source files needed to build the executable, and links the executable and the library together.

At this point the project is ready for building, compiling and running the publisher application. From the build directory in the workspace, run the following commands.

cmake ..
make
./DDSHelloWorldPublisher

## Write the Fast DDS subscriber

From the *src* directory in the workspace, execute the following command to download the HelloWorldSubscriber.cpp file.

```
wget -0 HelloWorldSubscriber.cpp \
    https://raw.githubusercontent.com/eProsima/Fast-RTPS-docs/master/code/Examples/C++/
    →DDSHelloWorld/src/HelloWorldSubscriber.cpp
```

This is the C++ source code for the subscriber application. The application runs a subscriber until it receives 10 samples under the topic *HelloWorldTopic*. At this point the subscriber stops.

```
// Copyright 2016 Proyectos y Sistemas de Mantenimiento SL (eProsima).
//
// Licensed under the Apache License, Version 2.0 (the "License");
// you may not use this file except in compliance with the License.
```

```
// You may obtain a copy of the License at
5
   //
6
   //
          http://www.apache.org/licenses/LICENSE-2.0
7
   //
8
   // Unless required by applicable law or agreed to in writing, software
9
   // distributed under the License is distributed on an "AS IS" BASIS,
10
   // WITHOUT WARRANTIES OR CONDITIONS OF ANY KIND, either express or implied.
11
   // See the License for the specific language governing permissions and
12
   // limitations under the License.
13
14
   /**
15
    * @file HelloWorldSubscriber.cpp
16
    1
17
    */
18
19
   #include "HelloWorldPubSubTypes.h"
20
21
   #include <fastdds/dds/domain/DomainParticipantFactory.hpp>
22
   #include <fastdds/dds/domain/DomainParticipant.hpp>
23
   #include <fastdds/dds/topic/TypeSupport.hpp>
24
   #include <fastdds/dds/subscriber/Subscriber.hpp>
25
   #include <fastdds/dds/subscriber/DataReader.hpp>
26
   #include <fastdds/dds/subscriber/DataReaderListener.hpp>
27
   #include <fastdds/dds/subscriber/qos/DataReaderQos.hpp>
28
   #include <fastdds/dds/subscriber/SampleInfo.hpp>
29
30
   using namespace eprosima::fastdds::dds;
31
32
   class HelloWorldSubscriber
33
   {
34
   private:
35
36
       DomainParticipant* participant_;
37
38
       Subscriber* subscriber_;
39
40
       DataReader* reader_;
41
42
       Topic* topic_;
43
44
       TypeSupport type_;
45
46
       class SubListener : public DataReaderListener
47
       {
48
       public:
49
50
           SubListener()
51
                : samples_(0)
52
            {
53
            }
54
55
            ~SubListener() override
56
```

{

57

58 59

60

61

62

63

64

65

66

67

68

69

70

71

72

73

74

75

76

77 78

79

80

81

82

83

84

85

86

87

88

89

90

91

92 93

94 95

96 97

98 99

100 101

102

103

104

105

106

(continued from previous page)

```
}
        void on_subscription_matched(
                DataReader*,
                 const SubscriptionMatchedStatus& info) override
        {
            if (info.current_count_change == 1)
            {
                 std::cout << "Subscriber matched." << std::endl;</pre>
            }
            else if (info.current_count_change == -1)
            {
                 std::cout << "Subscriber unmatched." << std::endl;</pre>
            }
            else
            {
                 std::cout << info.current_count_change</pre>
                         << " is not a valid value for SubscriptionMatchedStatus current_

count change" << std::endl;
</pre>
            }
        }
        void on_data_available(
                DataReader* reader) override
        {
            SampleInfo info;
            if (reader->take_next_sample(&hello_, &info) == ReturnCode_t::RETCODE_OK)
            {
                 if (info.valid_data)
                 {
                     samples_++;
                     std::cout << "Message: " << hello_.message() << " with index: " <<_</pre>
→hello_.index()
                                  << " RECEIVED." << std::endl;
                 }
            }
        }
        HelloWorld hello_;
        std::atomic_int samples_;
    } listener_;
public:
    HelloWorldSubscriber()
        : participant_(nullptr)
        , subscriber_(nullptr)
        , topic_(nullptr)
        , reader_(nullptr)
```

```
, type_(new HelloWorldPubSubType())
   {
   }
   virtual ~HelloWorldSubscriber()
   {
       if (reader_ != nullptr)
       {
           subscriber_->delete_datareader(reader_);
       }
       if (topic_ != nullptr)
       {
           participant_->delete_topic(topic_);
       }
       if (subscriber_ != nullptr)
       {
           participant_->delete_subscriber(subscriber_);
       }
       DomainParticipantFactory::get_instance()->delete_participant(participant_);
   }
   //!Initialize the subscriber
   bool init()
   {
       DomainParticipantQos participantQos;
       participantQos.name("Participant_subscriber");
       participant_ = DomainParticipantFactory::get_instance()->create_participant(0,_
→participantQos);
       if (participant_ == nullptr)
       {
           return false;
       }
       // Register the Type
       type_.register_type(participant_);
       // Create the subscriptions Topic
       topic_ = participant_->create_topic("HelloWorldTopic", "HelloWorld", TOPIC_QOS_
\rightarrow DEFAULT);
       if (topic_ == nullptr)
       {
           return false;
       }
       // Create the Subscriber
       subscriber_ = participant_->create_subscriber(SUBSCRIBER_QOS_DEFAULT, nullptr);
       if (subscriber_ == nullptr)
       {
           return false;
```

(continues on next page)

107

108

109 110

111

112

113

114

115

116

117

118

119

120

121

122

123

124

125

126 127

128

129

130

131

132

133

134

135

136

137

138 139

140

141 142

143

144

145

146

147

148

149 150

151

152 153

154

155

156

```
}
157
158
             // Create the DataReader
159
             reader_ = subscriber_->create_datareader(topic_, DATAREADER_QOS_DEFAULT, &
160

→listener_);

161
             if (reader_ == nullptr)
162
             {
163
                  return false;
164
             }
165
166
             return true;
167
        }
168
169
        //!Run the Subscriber
170
        void run(
171
             uint32_t samples)
172
         {
173
             while(listener_.samples_ < samples)</pre>
174
             {
175
                  std::this_thread::sleep_for(std::chrono::milliseconds(100));
176
             }
177
         }
178
    };
179
180
    int main(
181
             int argc,
182
             char** argv)
183
    {
184
        std::cout << "Starting subscriber." << std::endl;</pre>
185
        int samples = 10;
186
187
        HelloWorldSubscriber* mysub = new HelloWorldSubscriber();
188
        if(mysub->init())
189
         {
190
             mysub->run(static_cast<uint32_t>(samples));
191
        }
192
193
        delete mysub;
194
        return 0;
195
    }
196
```

## Examining the code

Since the source code of both the publisher and subscriber applications is mostly identical, this document will focus on the main differences between them, omitting the parts of the code that have already been explained.

Following the same structure as in the publisher explanation, the first step is the includes of the C++ header files. In these, the files that include the publisher class are replaced by the subscriber class and the data writer class by the data reader class.

- Subscriber. It is the object responsible for the creation and configuration of DataReaders.
- *DataReader*. It is the object responsible for the actual reception of the data. It registers in the application the topic (TopicDescription) that identifies the data to be read and accesses the data received by the subscriber.
- DataReaderListener. This is the listener assigned to the data reader.
- DataReaderQoS. Structure that defines the QoS of the DataReader.
- SampleInfo. It is the information that accompanies each sample that is 'read' or 'taken.'

```
#include <fastdds/dds/domain/DomainParticipantFactory.hpp>
#include <fastdds/dds/subscriber/SampleInfo.hpp>
```

The next line defines the HelloWorldSubscriber class that implements a subscriber.

class HelloWorldSubscriber

Starting with the private data members of the class, it is worth mentioning the implementation of the data reader listener. The private data members of the class will be the participant, the subscriber, the topic, the data reader, and the data type. As it was the case with the data writer, the listener implements the callbacks to be executed in case an event occurs. The first overridden callback of the SubListener is the *on\_subscription\_matched()*, which is the analog of the *on\_publication\_matched()* callback of the DataWriter.

```
void on_subscription_matched(
        DataReader*,
        const SubscriptionMatchedStatus& info) override
{
    if (info.current_count_change == 1)
    {
        std::cout << "Subscriber matched." << std::endl;</pre>
    }
    else if (info.current_count_change == -1)
    {
        std::cout << "Subscriber unmatched." << std::endl;</pre>
    }
    else
    {
        std::cout << info.current_count_change</pre>
                 << " is not a valid value for SubscriptionMatchedStatus current count_

→ change" << std::endl;
</pre>
    }
}
```

The second overridden callback is *on\_data\_available()*. In this, the next received sample that the data reader can access is taken and processed to display its content. It is here that the object of the *SampleInfo* class is defined, which determines whether a sample has already been read or taken. Each time a sample is read, the counter of samples received is increased.

The public constructor and destructor of the class is defined below.

```
HelloWorldSubscriber()
    : participant_(nullptr)
    , subscriber_(nullptr)
    , topic_(nullptr)
    , reader_(nullptr)
    , type_(new HelloWorldPubSubType())
{
}
virtual ~HelloWorldSubscriber()
{
    if (reader_ != nullptr)
    {
        subscriber_->delete_datareader(reader_);
    }
    if (topic_ != nullptr)
    {
        participant_->delete_topic(topic_);
    }
    if (subscriber_ != nullptr)
    {
        participant_->delete_subscriber(subscriber_);
    }
    DomainParticipantFactory::get_instance()->delete_participant(participant_);
}
```

Next comes the subscriber initialization public member function. This is the same as the initialization public member function defined for the HelloWorldPublisher. The QoS configuration for all entities, except for the participant's name, is the default QoS (*PARTICIPANT\_QOS\_DEFAULT*, *SUBSCRIBER\_QOS\_DEFAULT*, *TOPIC\_QOS\_DEFAULT*, *DATAREADER\_QOS\_DEFAULT*). The default value of the QoS of each DDS Entity can be checked in the DDS standard.

```
//!Initialize the subscriber
bool init()
{
    DomainParticipantQos participantQos;
```

```
(continued from previous page)
```

```
participantQos.name("Participant_subscriber");
    participant_ = DomainParticipantFactory::get_instance()->create_participant(0,_

→participantQos);

    if (participant_ == nullptr)
    {
        return false;
    }
    // Register the Type
    type_.register_type(participant_);
    // Create the subscriptions Topic
    topic_ = participant_->create_topic("HelloWorldTopic", "HelloWorld", TOPIC_QOS_
\rightarrow DEFAULT);
    if (topic_ == nullptr)
    {
        return false;
    }
    // Create the Subscriber
    subscriber_ = participant_->create_subscriber(SUBSCRIBER_QOS_DEFAULT, nullptr);
    if (subscriber_ == nullptr)
    {
        return false:
    }
    // Create the DataReader
    reader_ = subscriber_->create_datareader(topic_, DATAREADER_QOS_DEFAULT, &listener_);
    if (reader_ == nullptr)
    {
        return false;
    }
    return true;
}
```

The public member function run() ensures that the subscriber runs until all the samples have been received. This member function implements an active wait of the subscriber, with a 100ms sleep interval to ease the CPU.

```
//!Run the Subscriber
void run(
    uint32_t samples)
{
    while(listener_.samples_ < samples)
    {
        std::this_thread::sleep_for(std::chrono::milliseconds(100));
    }
}</pre>
```

Finally, the participant that implements a subscriber is initialized and run in main.

```
int main(
    int argc,
    char** argv)
{
    std::cout << "Starting subscriber." << std::endl;
    int samples = 10;
    HelloWorldSubscriber* mysub = new HelloWorldSubscriber();
    if(mysub->init())
    {
        mysub->run(static_cast<uint32_t>(samples));
    }
    delete mysub;
    return 0;
}
```

## CMakeLists.txt

Include at the end of the CMakeList.txt file you created earlier the following code snippet. This adds all the source files needed to build the executable, and links the executable and the library together.

```
add_executable(DDSHelloWorldSubscriber src/HelloWorldSubscriber.cpp ${DDS_HELLOWORLD_

→SOURCES_CXX})

target_link_libraries(DDSHelloWorldSubscriber fastrtps fastcdr)
```

At this point the project is ready for building, compiling and running the subscriber application. From the build directory in the workspace, run the following commands.

cmake ...
make clean && make
./DDSHelloWorldSubscriber

## **Putting all together**

Finally, from the build directory, run the publisher and subscriber applications from two terminals.

./DDSHelloWorldPublisher ./DDSHelloWorldSubscriber

# Summary

In this tutorial you have built a publisher and a subscriber DDS application. You have also learned how to build the CMake file for source code compilation, and how to include and use the Fast DDS and Fast CDR libraries in your project.

## Next steps

In the *eProsima Fast DDS* Github repository you will find more complex examples that implement DDS communication for a multitude of use cases and scenarios. You can find them here.

# 6.14.4 Writing a simple Python publisher and subscriber application

This section details how to create a simple Fast DDS application with a publisher and a subscriber using Python API step by step.

Background
Prerequisites
Create the application workspace
Import linked libraries and its dependencies

Colcon installation

Build the topic data type

CMakeLists.txt

Write the Fast DDS publisher

Examining the code

Write the Fast DDS subscriber

Examining the code

Putting all together
Summary
Next steps

# Background

DDS is a data-centric communications middleware that implements the DCPS model. This model is based on the development of a publisher, a data generating element; and a subscriber, a data consuming element. These entities communicate by means of the topic, an element that binds both DDS entities. Publishers generate information under a topic and subscribers subscribe to this same topic to receive information.

#### **Prerequisites**

First of all, you need to follow the steps outlined in the Installation Manual for the installation of *eProsima Fast DDS* and all its dependencies. You also need to have completed the steps outlined in the Installation Manual for the installation of the *eProsima Fast DDS-Gen* tool. Moreover, all the commands provided in this tutorial are outlined for a Linux environment.

#### Create the application workspace

The application workspace will have the following structure at the end of the project. Files HelloWorldPublisher.py and HelloWorldSubscriber.py are the Publisher application and Subscriber application respectively.

```
- CMakeCache.txt
- CMakeFiles
- CMakeLists.txt
- HelloWorld.cxx
- HelloWorld.h
– HelloWorld.i
– HelloWorld.idl

    HelloWorld.py

– HelloWorldPubSubTypes.cxx
— HelloWorldPubSubTypes.h
– HelloWorldPubSubTypes.i
— HelloWorldPublisher.py

    HelloWorldSubscriber.py

    Makefile

– _HelloWorldWrapper.so
 cmake_install.cmake
- libHelloWorld.so
```

Let's create the directory tree first.

mkdir workspace\_HelloWorld && cd workspace\_HelloWorld

#### Import linked libraries and its dependencies

The DDS application requires the Fast DDS, Fast CDR and Fast DDS Python bindings libraries. Depending on the installation procedure followed the process of making these libraries available for our DDS application will be slightly different.

### **Colcon installation**

From a Colcon installation there are several ways to import the libraries. If the libraries need to be available just for the current session, run the following command.

source <path/to/Fast-DDS-python/workspace>/install/setup.bash

They can be made accessible from any session by adding the Fast DDS installation directory to your **\$PATH** variable in the shell configuration files for the current user running the following command.

echo 'source <path/to/Fast-DDS-python/workspace>/install/setup.bash' >> ~/.bashrc

This will set up the environment after each of this user's logins.

## Build the topic data type

*eProsima Fast DDS-Gen* is a Java application that generates source code using the data types defined in an Interface Description Language (IDL) file. This application can do two different things:

- 1. Generate C++ definitions for your custom topic.
- 2. Generate SWIG interface files to generate the Python bindings for your custom topic.

For this project, we will use the Fast DDS-Gen application to define the data type of the messages that will be sent by the publishers and received by the subscribers.

In the workspace directory, execute the following commands:

```
touch HelloWorld.idl
```

This creates the HelloWorld.idl file. Open the file in a text editor and copy and paste the following snippet of code.

```
struct HelloWorld
{
    unsigned long index;
    string message;
};
```

By doing this we have defined the HelloWorld data type, which has two elements: an *index* of type uint32\_t and a *message* of type std::string. All that remains is to generate the source code that implements this data type in C++11 and the SWIG interface files for the Python bindings. To do this, run the following command.

<path/to/Fast DDS-Gen>/scripts/fastddsgen -python HelloWorld.idl

This must have generated the following files:

- HelloWorld.cxx: HelloWorld C++ type definition.
- HelloWorld.h: C++ header file for HelloWorld.cxx.
- HelloWorld.i: SWIG interface file for HelloWorld C++ type definition.
- HelloWorldPubSubTypes.cxx: C+`Serialization and Deserialization code for the HelloWorld type.
- HelloWorldPubSubTypes.h: C++ header file for HelloWorldPubSubTypes.cxx.
- HelloWorldPubSubTypes.i: SWIG interface file for C++ Serialization and Deserialization code.
- CMakeLists.txt: CMake file to generate C++ source code and Python module from the SWIG interface files, compile and generate C++ libraries.
- HelloWorld.py: Python module to be imported by your Python example.

## CMakeLists.txt

At this point the project is ready for building, compiling and generating Python bindings for this data type. From the workspace, run the following commands.

cmake . make

#### Write the Fast DDS publisher

From the workspace, run the following command to download the HelloWorldPublisher.py file.

This is the Python source code for the publisher application. It is going to send 10 publications under the topic *Hel-loWorldTopic*.

```
# Copyright 2022 Proyectos y Sistemas de Mantenimiento SL (eProsima).
1
   #
2
   # Licensed under the Apache License. Version 2.0 (the "License");
3
   # you may not use this file except in compliance with the License.
4
   # You may obtain a copy of the License at
5
   #
6
   #
          http://www.apache.org/licenses/LICENSE-2.0
7
   #
8
   # Unless required by applicable law or agreed to in writing, software
9
   # distributed under the License is distributed on an "AS IS" BASIS,
10
   # WITHOUT WARRANTIES OR CONDITIONS OF ANY KIND, either express or implied.
11
   # See the License for the specific language governing permissions and
12
   # limitations under the License.
13
   .....
14
   HelloWorld Publisher
15
   ......
16
   from threading import Condition
17
   import time
18
19
   import fastdds
20
   import HelloWorld
21
22
   DESCRIPTION = """HelloWorld Publisher example for Fast DDS python bindings"""
23
   USAGE = ('python3 HelloWorldPublisher.py')
24
25
   class WriterListener (fastdds.DataWriterListener) :
26
       def __init__(self, writer) :
27
            self._writer = writer
28
            super().__init__()
29
30
31
       def on_publication_matched(self, datawriter, info) :
32
            if (0 < info.current_count_change) :</pre>
33
```

```
print ("Publisher matched subscriber {}".format(info.last_subscription_
34
    \rightarrowhandle))
                self._writer._cvDiscovery.acquire()
35
                self._writer._matched_reader += 1
36
                self._writer._cvDiscovery.notify()
37
                self._writer._cvDiscovery.release()
38
           else :
39
                print ("Publisher unmatched subscriber {}".format(info.last_subscription_
40
    \rightarrowhandle))
                self._writer._cvDiscovery.acquire()
41
                self._writer._matched_reader -= 1
42
                self._writer._cvDiscovery.notify()
43
                self._writer._cvDiscovery.release()
45
46
   class Writer:
47
48
49
       def __init__(self):
50
           self._matched_reader = 0
51
            self._cvDiscovery = Condition()
52
           self.index = 0
53
54
           factory = fastdds.DomainParticipantFactory.get_instance()
            self.participant_qos = fastdds.DomainParticipantQos()
56
            factory.get_default_participant_qos(self.participant_qos)
           self.participant = factory.create_participant(0, self.participant_qos)
58
           self.topic_data_type = HelloWorld.HelloWorldPubSubType()
60
           self.topic_data_type.setName("HelloWorld")
           self.type_support = fastdds.TypeSupport(self.topic_data_type)
62
           self.participant.register_type(self.type_support)
64
           self.topic_qos = fastdds.TopicQos()
           self.participant.get_default_topic_qos(self.topic_qos)
66
           self.topic = self.participant.create_topic("HelloWorldTopic", self.topic_data_
   →type.getName(), self.topic_qos)
68
           self.publisher_qos = fastdds.PublisherQos()
69
            self.participant.get_default_publisher_qos(self.publisher_qos)
70
            self.publisher = self.participant.create_publisher(self.publisher_qos)
72
           self.listener = WriterListener(self)
73
            self.writer_qos = fastdds.DataWriterQos()
74
           self.publisher.get_default_datawriter_qos(self.writer_qos)
75
           self.writer = self.publisher.create_datawriter(self.topic, self.writer_gos, self.
76
    →listener)
77
78
       def write(self):
79
           data = HelloWorld.HelloWorld()
80
           data.message("Hello World")
81
```

(continues on next page)

57

6

63

65

67

71

```
data.index(self.index)
        self.writer.write(data)
        print("Sending {message} : {index}".format(message=data.message(), index=data.
\rightarrow index()))
        self.index = self.index + 1
    def wait_discovery(self) :
        self._cvDiscovery.acquire()
        print ("Writer is waiting discovery...")
        self._cvDiscovery.wait_for(lambda : self._matched_reader != 0)
        self._cvDiscovery.release()
        print("Writer discovery finished...")
    def run(self):
        self.wait_discovery()
        for x in range(10) :
            time.sleep(1)
            self.write()
        self.delete()
    def delete(self):
        factory = fastdds.DomainParticipantFactory.get_instance()
        self.participant.delete_contained_entities()
        factory.delete_participant(self.participant)
if __name__ == '__main__':
    print('Starting publisher.')
    writer = Writer()
    writer.run()
    exit()
```

# Examining the code

At the beginning of the file we import the Fast DDS Python bindings.

import fastdds

and also the Python module generated by Fast-DDS-Gen as described in Build the topic data type section.

import HelloWorld

Then, the WriterListener class is defined by inheriting from the DataWriterListener class. This class overrides the default DataWriter listener callbacks, which allows the execution of routines in case of an event. The overridden callback on\_publication\_matched() allows the definition of a series of actions when a new DataReader is detected listening to the topic under which the DataWriter is publishing. The info.current\_count\_change() detects these changes of DataReaders that are matched to the DataWriter. This is a member in the MatchedStatus structure that allows tracking changes in the status of subscriptions.

```
class WriterListener (fastdds.DataWriterListener) :
   def __init__(self, writer) :
        self. writer = writer
        super().__init__()
   def on_publication_matched(self, datawriter, info) :
        if (0 < info.current_count_change) :</pre>
            print ("Publisher matched subscriber {}".format(info.last_subscription_
\rightarrow handle))
            self._writer._cvDiscovery.acquire()
            self._writer._matched_reader += 1
            self._writer._cvDiscovery.notify()
            self._writer._cvDiscovery.release()
        else :
            print ("Publisher unmatched subscriber {}".format(info.last_subscription_
\rightarrowhandle))
            self._writer._cvDiscovery.acquire()
            self._writer._matched_reader -= 1
            self._writer._cvDiscovery.notify()
            self._writer._cvDiscovery.release()
```

The next block creates the Writer class that implements a publisher.

#### class Writer:

The publisher's initialization member function of the Writer class are defined below. This function performs several actions:

- 1. Uses the DomainParticipantFactory to create the participant.
- 2. Registers the data type defined in the IDL.
- 3. Creates the topic for the publications.
- 4. Creates the publisher.
- 5. Creates the DataWriter with the listener previously created.

```
def __init__(self):
    self._matched_reader = 0
    self._cvDiscovery = Condition()
    self.index = 0
    factory = fastdds.DomainParticipantFactory.get_instance()
    self.participant_qos = fastdds.DomainParticipantQos()
    factory.get_default_participant_qos(self.participant_qos)
    self.participant = factory.create_participant(0, self.participant_qos)
    self.topic_data_type = HelloWorld.HelloWorldPubSubType()
    self.topic_data_type.setName("HelloWorld")
    self.topic_data_type = fastdds.TypeSupport(self.topic_data_type)
    self.participant.register_type(self.type_support)
    self.topic_qos = fastdds.TopicQos()
```

```
self.participant.get_default_topic_qos(self.topic_qos)
self.topic = self.participant.create_topic("HelloWorldTopic", self.topic_data_type.
-getName(), self.topic_qos)
self.publisher_qos = fastdds.PublisherQos()
self.participant.get_default_publisher_qos(self.publisher_qos)
self.publisher = self.participant.create_publisher(self.publisher_qos)
self.listener = WriterListener(self)
self.writer_qos = fastdds.DataWriterQos()
self.publisher.get_default_datawriter_qos(self.writer_qos)
self.writer = self.publisher.create_datawriter(self.topic, self.writer_qos, self.
-Jlistener)
```

To make the publication, the public member function write() is implemented. This is simply the *writing* of a change by the DataWriter object.

```
def write(self):
    data = HelloWorld.HelloWorld()
    data.message("Hello World")
    data.index(self.index)
    self.writer.write(data)
    print("Sending {message} : {index}".format(message=data.message(), index=data.

→index()))
    self.index = self.index + 1
```

To detect when a DataReader has matched, the public member function wait\_discovery() is implemented. In the DataWriter's listener callback which states that the DataWriter has matched with a DataReader that listens to the publication topic, the data member \_matched\_reader is updated. It contains the number of DataReaders discovered. Therefore, when the first DataReader has been discovered, the application starts to publish.

```
def wait_discovery(self) :
    self._cvDiscovery.acquire()
    print ("Writer is waiting discovery...")
    self._cvDiscovery.wait_for(lambda : self._matched_reader != 0)
    self._cvDiscovery.release()
    print("Writer discovery finished...")
```

The public *run* function waits until a DataReader is discovered and executes the action of publishing 10 samples.

```
def run(self):
    self.wait_discovery()
    for x in range(10) :
        time.sleep(1)
        self.write()
    self.delete()
```

Finally, the Writer is initialized and run in main.

```
if __name__ == '__main__':
    print('Starting publisher.')
    writer = Writer()
```

| writer.run() |  |  |
|--------------|--|--|
| exit()       |  |  |

## Write the Fast DDS subscriber

From the workspace, run the following command to download the HelloWorldPublisher.py file.

```
wget -0 HelloWorldPublisher.py \
    https://raw.githubusercontent.com/eProsima/Fast-RTPS-docs/master/code/Examples/
    →Python/HelloWorld/HelloWorldSubscriber.py
```

This is the Python source code for the subscriber application. The application runs a subscriber until the user press Ctrl+C receiving samples under the topic HelloWorldTopic.

```
# Copyright 2022 Proyectos y Sistemas de Mantenimiento SL (eProsima).
   #
2
   # Licensed under the Apache License, Version 2.0 (the "License");
3
   # you may not use this file except in compliance with the License.
4
   # You may obtain a copy of the License at
   #
6
   #
         http://www.apache.org/licenses/LICENSE-2.0
   #
8
   # Unless required by applicable law or agreed to in writing, software
   # distributed under the License is distributed on an "AS IS" BASIS.
10
   # WITHOUT WARRANTIES OR CONDITIONS OF ANY KIND, either express or implied.
11
   # See the License for the specific language governing permissions and
12
   # limitations under the License.
13
14
   HelloWorld Subscriber
15
   ......
16
   import signal
17
18
   import fastdds
19
   import HelloWorld
20
21
   DESCRIPTION = """HelloWorld Subscriber example for Fast DDS python bindings"""
22
   USAGE = ('python3 HelloWorldSubscriber.py')
23
24
   # To capture ctrl+C
25
   def signal_handler(sig, frame):
26
       print('Interrupted!')
27
28
   class ReaderListener(fastdds.DataReaderListener):
29
30
31
       def ___init___(self):
32
            super().__init__()
33
34
35
       def on_subscription_matched(self, datareader, info) :
36
            if (0 < info.current count change) :</pre>
37
```

38

39

40

41 42

43

44

45

46 47

49 50

51 52 53

54

55

56

57

59

60

61

62

63

65

66

67

68

69

70

71 72

73

74

75

76

77 78

79

80

81

82 83 84

```
(continued from previous page)
```

```
print ("Subscriber matched publisher {}".format(info.last_publication_
\rightarrowhandle))
        else :
            print ("Subscriber unmatched publisher {}".format(info.last_publication_
\rightarrowhandle))
    def on_data_available(self, reader):
        info = fastdds.SampleInfo()
        data = HelloWorld.HelloWorld()
        reader.take_next_sample(data, info)
        print("Received {message} : {index}".format(message=data.message(), index=data.
\rightarrow index()))
class Reader:
    def ___init___(self):
        factory = fastdds.DomainParticipantFactory.get_instance()
        self.participant_qos = fastdds.DomainParticipantQos()
        factory.get_default_participant_qos(self.participant_qos)
        self.participant = factory.create_participant(0, self.participant_qos)
        self.topic_data_type = HelloWorld.HelloWorldPubSubType()
        self.topic_data_type.setName("HelloWorld")
        self.type_support = fastdds.TypeSupport(self.topic_data_type)
        self.participant.register_type(self.type_support)
        self.topic_qos = fastdds.TopicQos()
        self.participant.get_default_topic_qos(self.topic_qos)
        self.topic = self.participant.create_topic("HelloWorldTopic", self.topic_data_
→type.getName(), self.topic_qos)
        self.subscriber_qos = fastdds.SubscriberQos()
        self.participant.get_default_subscriber_qos(self.subscriber_qos)
        self.subscriber = self.participant.create_subscriber(self.subscriber_qos)
        self.listener = ReaderListener()
        self.reader_qos = fastdds.DataReaderQos()
        self.subscriber.get_default_datareader_qos(self.reader_qos)
        self.reader = self.subscriber.create_datareader(self.topic, self.reader_gos,_
\rightarrow self.listener)
    def delete(self):
        factory = fastdds.DomainParticipantFactory.get_instance()
        self.participant.delete_contained_entities()
        factory.delete_participant(self.participant)
```

```
def run(self):
85
            signal.signal(signal.SIGINT, signal_handler)
86
            print('Press Ctrl+C to stop')
87
            signal.pause()
88
            self.delete()
80
90
91
   if __name__ == '__main__':
92
       print('Creating subscriber.')
93
        reader = Reader()
94
       reader.run()
95
        exit()
96
```

#### Examining the code

Since the source code of both the publisher and subscriber applications is mostly identical, this document will focus on the main differences between them, omitting the parts of the code that have already been explained.

Following the same structure as in the publisher explanation, the first step is the implementation of the data reader listener. The first overridden callback of the ReaderListener is the on\_subscription\_matched(), which is the analog of the on\_publication\_matched() callback of the DataWriter.

```
def on_subscription_matched(self, datareader, info) :
    if (0 < info.current_count_change) :
        print ("Subscriber matched publisher {}".format(info.last_publication_handle))
    else :
        print ("Subscriber unmatched publisher {}".format(info.last_publication_handle))</pre>
```

The second overridden callback is on\_data\_available(). In this, the next received sample that the data reader can access is taken and processed to display its content. It is here that the object of the *SampleInfo* class is defined, which determines whether a sample has already been read or taken.

```
def on_data_available(self, reader):
    info = fastdds.SampleInfo()
    data = HelloWorld.HelloWorld()
    reader.take_next_sample(data, info)
```

The next line defines the Reader class that implements a subscriber.

class Reader:

Next comes the subscriber initialization public member function. This is the same as the initialization public member function defined for the Writer.

```
def __init__(self):
    factory = fastdds.DomainParticipantFactory.get_instance()
    self.participant_qos = fastdds.DomainParticipantQos()
    factory.get_default_participant_qos(self.participant_qos)
    self.participant = factory.create_participant(0, self.participant_qos)
    self.topic_data_type = HelloWorld.HelloWorldPubSubType()
    self.topic_data_type.setName("HelloWorld")
```

```
self.type_support = fastdds.TypeSupport(self.topic_data_type)
self.participant.register_type(self.type_support)
self.topic_qos = fastdds.TopicQos()
self.participant.get_default_topic_qos(self.topic_qos)
self.topic = self.participant.create_topic("HelloWorldTopic", self.topic_data_type.
--getName(), self.topic_qos)
self.subscriber_qos = fastdds.SubscriberQos()
self.participant.get_default_subscriber_qos(self.subscriber_qos)
self.subscriber = self.participant.create_subscriber(self.subscriber_qos)
self.listener = ReaderListener()
self.reader_qos = fastdds.DataReaderQos()
self.subscriber.get_default_datareader_qos(self.reader_qos)
self.reader = self.subscriber.create_datareader(self.topic, self.reader_qos, self.
--listener)
```

The public member function run() ensures that the subscriber runs until the user press Ctrl+C.

```
def run(self):
    signal.signal(signal.SIGINT, signal_handler)
    print('Press Ctrl+C to stop')
    signal.pause()
    self.delete()
```

Finally, the participant that implements a subscriber is initialized and run in main.

```
if __name__ == '__main__':
    print('Creating subscriber.')
    reader = Reader()
    reader.run()
    exit()
```

## **Putting all together**

Finally, from the build directory, run the publisher and subscriber applications from two terminals.

```
python3 HelloWorldPublisher.py
python3 HelloWorldSubscriber.py
```

#### Summary

In this tutorial you have built a Python publisher and a subscriber DDS application. You have also learned how to generate from an IDL file the specific Python module for your Topic data type.

## **Next steps**

In the *eProsima Fast DDS* Github repository you will find more complex examples that implement DDS communication for a multitude of use cases and scenarios. You can find them here.

# 6.15 Library Overview

Fast DDS (formerly Fast RTPS) is an efficient and high-performance implementation of the DDS specification, a datacentric communications middleware (DCPS) for distributed application software. This section reviews the architecture, operation and key features of Fast DDS.

# 6.15.1 Architecture

The architecture of *Fast DDS* is shown in the figure below, where a layer model with the following different environments can be seen.

- **Application layer**. The user application that makes use of the *Fast DDS* API for the implementation of communications in distributed systems.
- **Fast DDS layer**. Robust implementation of the DDS communications middleware. It allows the deployment of one or more DDS domains in which DomainParticipants within the same domain exchange messages by publishing/subscribing under a domain topic.
- **RTPS layer**. Implementation of the Real-Time Publish-Subscribe (RTPS) protocol for interoperability with DDS applications. This layer acts an abstraction layer of the transport layer.
- **Transport Layer**. *Fast DDS* can be used over various transport protocols such as unreliable transport protocols (UDP), reliable transport protocols (TCP), or shared memory transport protocols (SHM).

Fig. 4: Fast DDS layer model architecture

## **DDS Layer**

Several key elements for communication are defined in the DDS layer of *Fast DDS*. The user will create these elements in their application, thus incorporating DDS application elements and creating a data-centric communication system. *Fast DDS*, following the DDS specification, defines these elements involved in communication as **Entities**. A DDS **Entity** is any object that supports Quality of Service configuration (QoS), and that implements a listener.

- QoS. The mechanism by which the behavior of each of the entities is defined.
- Listener. The mechanism by which the entities are notified of the possible events that arise during the application's execution.

Below are listed the DDS Entities together with their description and functionality. For a more detailed explanation of each entity, their QoS, and their listeners, please refer to *DDS Layer* section.

- **Domain**. A positive integer which identifies the DDS domain. Each DomainParticipant will have an assigned DDS domain, so that DomainParticipants in the same domain can communicate, as well as isolate communications between DDS domains. This value must be given by the application developer when creating the DomainParticipants.
- **DomainParticipant**. Object containing other DDS entities such as publishers, subscribers, topics and multitopics. It is the entity that allows the creation of the previous entities it contains, as well as the configuration of their behavior.

- **Publisher**. The Publisher publishes data under a topic using a DataWriter, which reads the data from the transport. It is the entity that creates and configures the DataWriter entities it contains, and may contain one or more of them.
- **DataWriter**. It is the entity in charge of publishing messages. The user must provide a Topic when creating this entity which will be the Topic under which the data will be published. Publication is done by writing the data-objects as a change in the DataWriterHistory.
- **DataWriterHistory**. This is a list of changes to the data-objects. When the DataWriter proceeds to publish data under a specific Topic, it actually creates a *change* in this data. It is this *change* that is registered in the History. These *changes* are then sent to the DataReader that subscribes to that specific topic.
- **Subscriber**. The Subscriber subscribes to a topic using a DataReader, which reads the data from the transport. It is the entity that creates and configures the DataReader entities it contains, and may contain one or more DataReader entities.
- **DataReader**. It is the entity that subscribes to the topics for the reception of publications. The user must provide a subscription Topic when creating this entity. A DataReader receives the messages as changes in its HistoryDataReader.
- **DataReaderHistory**. It contains the *changes* in the data-objects that the DataReader receives as a result of subscribing to a certain Topic.
- Topic. Entity that binds Publishers' DataWriters with Subscribers' DataReaders.

# **RTPS** layer

As mentioned above, the RTPS protocol in *Fast DDS* allows the abstraction of DDS application entities from the transport layer. According to the graph shown above, the RTPS layer has four main **Entities**.

- **RTPSDomain**. It is the extension of the DDS domain to the RTPS protocol.
- **RTPSParticipant**. Entity containing other RTPS entities. It allows the configuration and creation of the entities it contains.
- **RTPSWriter**. The source of the messages. It reads the changes written in the DataWriterHistory and transmits them to all the RTPSReaders to which it has previously matched.
- **RTPSReader**. Receiving entity of the messages. It writes the changes reported by the RTPSWriter into the DataReaderHistory.

For a more detailed explanation of each entity, their attributes, and their listeners, please refer to RTPS Layer section.

# **Transport layer**

*Fast DDS* supports the implementation of applications over various transport protocols. Those are UDPv4, UDPv6, TCPv4, TCPv6 and Shared Memory Transport (SHM). By default, a DomainParticipant implements a UDPv4 and a SHM transport protocol. The configuration of all supported transport protocols is detailed in the *Transport Layer* section.

# 6.15.2 Programming and execution model

*Fast DDS* is concurrent and event-based. The following explains the multithreading model that governs the operation of *Fast DDS* as well as the possible events.

# **Concurrency and multithreading**

*Fast DDS* implements a concurrent multithreading system. Each DomainParticipant spawns a set of threads to take care of background tasks such as logging, message reception, and asynchronous communication. This should not impact the way you use the library, i.e. the *Fast DDS* API is thread safe, so you can fearlessly call any methods on the same DomainParticipant from different threads. However, this multithreading implementation must be taken into account when external functions access to resources that are modified by threads running internally in the library. An example of this is the modified resources in the entity listener callbacks. The following is a brief overview of how *Fast DDS* multithreading schedule work:

- Main thread: Managed by the application.
- Event thread: Each DomainParticipant owns one of these. It processes periodic and triggered time events.
- Asynchronous writer thread: This thread manages asynchronous writes for all DomainParticipants. Even for synchronous writers, some forms of communication must be initiated in the background.
- Reception threads: DomainParticipants spawn a thread for each reception channel, where the concept of a channel depends on the transport layer (e.g. a UDP port).

# **Event-driven architecture**

There is a time-event system that enables *Fast DDS* to respond to certain conditions, as well as schedule periodic operations. Few of them are visible to the user since most are related to DDS and RTPS metadata. However, the user can define in their application periodic time-events by inheriting from the TimedEvent class.

# 6.15.3 Functionalities

*Fast DDS* has some added features that can be implemented and configured by the user in their application. These are outlined below.

# **Discovery Protocols**

The discovery protocols define the mechanisms by which DataWriters publishing under a given Topic, and DataReaders subscribing to that same Topic are matched, so that they can start sharing data. This applies at any point in the communication process. *Fast DDS* provides the following discovery mechanisms:

- **Simple Discovery**. This is the default discovery mechanism, which is defined in the RTPS standard and provides compatibility with other DDS implementations. Here the DomainParticipants are discovered individually at an early stage to subsequently match the DataWriter and DataReader they implement.
- **Discovery Server**. This discovery mechanism uses a centralized discovery architecture, where servers act as hubs for meta traffic discovery.
- **Static Discovery**. This implements the discovery of DomainParticipants to each other but it is possible to skip the discovery of the entities contained in each DomainParticipant (DataReader/DataWriter) if these entities are known in advance by the remote DomainParticipants.

• Manual Discovery. This mechanism is only compatible with the RTPS layer. It allows the user to manually match and unmatch RTPSParticipants, RTPSWriters, and RTPSReaders using whatever external metainformation channel of its choice.

The detailed explanation and configuration of all the discovery protocols implemented in *Fast DDS* can be seen in the *Discovery* section.

# Security

*Fast DDS* can be configured to provide secure communications by implementing pluggable security at three levels:

- Authentication of remote DomainParticipants. The **DDS:Auth:PKI-DH** plugin provides authentication using a trusted Certificate Authority (CA) and ECDSA Digital Signature Algorithms to perform the mutual authentication. It also establishes a shared secret using Elliptic Curve Diffie-Hellman (ECDH) Key Agreement protocol.
- Access control of entities. The **DDS:Access:Permissions** plugin provides access control to DomainParticipants at the DDS Domain and Topic level.
- Encryption of data. The **DDS:Crypto:AES-GCM-GMAC** plugin provides authenticated encryption using Advanced Encryption Standard (AES) in Galois Counter Mode (AES-GCM).

More information about security configuration in *Fast DDS* is available in the *Security* section.

# Logging

*Fast DDS* provides an extensible Logging system. Log class is the entry point of the Logging system. It exposes three macro definitions to ease its usage: logInfo, logWarning and logError. Moreover, it allows the definition of new categories, in addition to those already available (INFO\_MSG, WARN\_MSG and ERROR\_MSG). It provides filtering by category using regular expressions, as well as control of the verbosity of the Logging system. Details of the possible Logging system configurations can be found in the *Logging* section.

# XML profiles configuration

*Fast DDS* offers the possibility to make changes in its default settings by using XML profile configuration files. Thus, the behavior of the DDS Entities can be modified without the need for the user to implement any program source code or re-build an existing application.

The user has XML tags for each of the API functionalities. Therefore, it is possible to build and configure DomainParticipant profiles through the <participant> tag, or the DataWriter and DataReader profiles with the <data\_writer> and <data\_reader> tags respectively.

For a better understanding of how to write and use these XML profiles configuration files you can continue reading the *XML profiles* section.

## **Environment variables**

Environment variables are those variables that are defined outside the scope of the program, through operating system functionalities. *Fast DDS* relies on environment variables so that the user can easily customize the default settings of DDS applications. Please, refer to the *Environment variables* section for a complete list and description of the environment variables affecting *Fast DDS*.

# 6.16 DDS Layer

*eProsima Fast DDS* exposes two different APIs to interact with the communication service at different levels. The main API is the Data Distribution Service (DDS) Data-Centric Publish-Subscribe (DCPS) Platform Independent Model (PIM) API, or *DDS DCPS PIM* for short, which is defined by the Data Distribution Service (DDS) version 1.4 specification, to which *Fast DDS* complies. This section is devoted to explain the main characteristics and modes-of-use of this API under *Fast DDS*, providing an in depth explanation of the five modules into which it is divided:

- *Core*: It defines the abstract classes and interfaces that are refined by the other modules. It also provides the Quality of Service (QoS) definitions, as well as support for the notification-based interaction style with the mid-dleware.
- *Domain*: It contains the *DomainParticipant* class that acts as an entry-point of the Service, as well as a factory for many of the classes. The *DomainParticipant* also acts as a container for the other objects that make up the Service.
- *Publisher*: It describes the classes used on the publication side, including *Publisher* and *DataWriter* classes, as well as the *PublisherListener* and *DataWriterListener* interfaces.
- *Subscriber*: It describes the classes used on the subscription side, including *Subscriber* and *DataReader* classes, as well as the *SubscriberListener* and *DataReaderListener* interfaces.
- *Topic*: It describes the classes used to define communication topics and data types, including *Topic* and *TopicDescription* classes, as well as *TypeSupport*, and the *TopicListener* interface.

# 6.16.1 Core

This module defines the infrastructure classes and types that will be used by the other ones. It contains the definition of Entity class, QoS policies, and Statuses.

- Entity: An Entity is a DDS communication object that has a Status and can be configured with Policies.
- Policy: Each of the configuration objects that govern the behavior of an *Entity*.
- **Status:** Each of the objects associated with an *Entity*, whose values represent the *communication status* of that *Entity*.

## Entity

*Entity* is the abstract base class for all the DDS entities, meaning an object that supports QoS policies, a listener, and statuses.

# **Types of Entities**

- **DomainParticipant**: This entity is the entry-point of the Service and acts as a factory for Publishers, Subscribers, and Topics. See *DomainParticipant* for further details.
- Publisher: It acts as a factory that can create any number of DataWriters. See Publisher for further details.
- Subscriber: It acts as a factory that can create any number of DataReaders. See Subscriber for further details.
- **Topic**: This entity fits between the publication and subscription entities and acts as a channel. See *Topic* for further details.
- DataWriter: Is the object responsible for the data distribution. See DataWriter for further details.
- DataReader: Is the object used to access the received data. See DataReader for further details.

The following figure shows the hierarchy between all DDS entities:

#### **Common Entity Characteristics**

All entity types share some characteristics that are common to the concept of an entity. Those are:

#### **Entity Identifier**

Each entity is identified by a unique ID, which is shared between the DDS entity and its corresponding RTPS entity if it exists. That ID is stored on an Instance Handle object declared on Entity base class, which can be accessed using the getter function get\_instance\_handle().

#### **QoS policy**

The behavior of each entity can be configured with a set of configuration policies. For each entity type, there is a corresponding Quality of Service (QoS) class that groups all the policies that affect said entity type. Users can create instances of these QoS classes, modify the contained policies to their needs, and use them to configure the entities, either during their creation or at a later time with the set\_qos() function that every entity exposes (*DomainParticipant::set\_qos(*), *Publisher::set\_qos(*), *Subscriber::set\_qos(*), *Topic::set\_qos(*), *DataWriter::set\_qos(*), *DataReader::set\_qos(*). See *Policy* for a list of the available policies and their description. The QoS classes and the policies they contain are explained in the documentation for each entity type.

#### Listener

A listener is an object with functions that an entity will call in response to events. Therefore, the listener acts as an asynchronous notification system that allows the entity to notify the application about the *Status* changes in the entity.

All entity types define an abstract listener interface, which contains the callback functions that the entity will trigger to communicate the Status changes to the application. Users can implement their own listeners inheriting from these interfaces and implementing the callbacks that are needed on their application. Then they can link these listeners to each entity, either during their creation or at a later time with the set\_listener() function that every entity exposes (DomainParticipant::set\_listener(), Publisher::set\_listener(), Subscriber::set\_listener(), Topic::set\_listener(), DataWriter::set\_listener(), DataReader::set\_listener()). The listener interfaces that each entity type and their callbacks are explained in the documentation for each entity type. When an event occurs it is handled by the lowest level entity with a listener that is non-null and has the corresponding callback enabled in its StatusMask. Higher level listeners inherit from the lower level ones as shown in the following diagram:

Fig. 5: Listeners inheritance diagram.

**Note:** The on\_data\_on\_readers() callback intercepts messages before on\_data\_available(). This implies that if *DomainParticipantListener* is enabled, users should take into account that by default the listener uses *StatusMask::all()*. As the callback entity hierarchy is kept, the on\_data\_on\_readers() is going to be called in this case. If an application wants to use on\_data\_available() instead, the corresponding bit of *StatusMask* should be disabled.

**Important:** Using StatusMask::none() when creating the Entity only disables the DDS standard callbacks. Any callback specific to *Fast DDS* is always enabled.

**Warning:** Only one thread is created to listen for every listener implemented, so it is encouraged to keep listener functions simple, leaving the process of such information to the proper class.

**Warning:** Do not create or delete any Entity within the scope of a Listener member function, since it could lead to an undefined behavior. It is recommended instead to use the Listener class as an information channel and the upper Entity class to encapsulate such behaviour.

## Status

Each entity is associated with a set of status objects whose values represent the *communication status* of that entity. The changes on these status values are the ones that trigger the invocation of the appropriate Listener callback to asynchronously inform the application. See *Status* for a list of all the status objects and a description of their content. There you can also find which status applies to which entity type.

# **StatusCondition**

Every entity owns a StatusCondition that will be notified whenever its enabled statuses change. The StatusCondition provides the link between an Entity and a Wait-set. See section *Conditions and Wait-sets* for more information.

# **Enabling Entities**

All the entities can be created either enabled or not enabled. By default, the factories are configured to create the entities enabled, but it can be changed using the *EntityFactoryQosPolicy* on enabled factories. A disabled factory creates disabled entities regardless of its QoS. A disabled entity has its operations limited to the following ones:

- Set/Get the entity QoS Policy.
- Set/Get the entity Listener.
- Create/Delete subentities.
- Get the Status of the entity, even if they will not change.
- Lookup operations.

Any other function called in this state will return NOT\_ENABLED.

# Policy

The Quality of Service (QoS) is used to specify the behavior of the Service, allowing the user to define how each entity will behave. To increase the flexibility of the system, the QoS is decomposed in several QoS Policies that can be configured independently. However, there may be cases where several policies conflict. Those conflicts are notified to the user through the *ReturnCodes* that the QoS setter functions returns.

Each Qos Policy has a unique ID defined in the *QosPolicyId\_t* enumerator. This ID is used in some *Status* instances to identify the specific Qos Policy to which the Status refers.

There are QoS Policies that are immutable, which means that only can be specified either at the entity creation or before calling the enable operation.

Each DDS Entity has a specific set of QoS Policies that can be a mix of Standard QoS Policies, XTypes Extensions and eProsima Extensions.

# **Standard QoS Policies**

This section explains each of the DDS standard QoS Policies:

- *DeadlineQosPolicy*
- DestinationOrderQosPolicy
- DurabilityQosPolicy
- DurabilityServiceQosPolicy
- EntityFactoryQosPolicy
- GroupDataQosPolicy
- *HistoryQosPolicy*
- LatencyBudgetQosPolicy
- LifespanQosPolicy
- LivelinessQosPolicy
- OwnershipQosPolicy
- OwnershipStrengthQosPolicy
- PartitionQosPolicy
- PresentationQosPolicy
- ReaderDataLifecycleQosPolicy
- ReliabilityQosPolicy
- ResourceLimitsQosPolicy
- TimeBasedFilterQosPolicy
- TopicDataQosPolicy
- TransportPriorityQosPolicy
- UserDataQosPolicy
- WriterDataLifecycleQosPolicy

# **DeadlineQosPolicy**

This QoS policy raises an alarm when the frequency of new samples falls below a certain threshold. It is useful for cases where data is expected to be updated periodically (see *DeadlineQosPolicy*).

On the publishing side, the deadline defines the maximum period in which the application is expected to supply a new sample. On the subscribing side, it defines the maximum period in which new samples should be received.

For *Topics* with keys, this QoS is applied by key. Suppose that the positions of some vehicles have to be published periodically. In that case, it is possible to set the ID of the vehicle as the key of the data type and the deadline QoS to the desired publication period.

List of QoS Policy data members:

| Data Member Name | Туре       | Default Value  |
|------------------|------------|----------------|
| period           | Duration_t | c_TimeInfinite |

Note: This QoS Policy concerns to Topic, DataReader and DataWriter entities.

It can be changed on enabled entities.

**Warning:** For DataWriters and DataReaders to match, they must follow the compatibility rule. See *Compatibility Rule* for further details.

# **Compatibility Rule**

To maintain the compatibility between DeadlineQosPolicy in DataReaders and DataWriters, the offered deadline period (configured on the DataWriter) must be less than or equal to the requested deadline period (configured on the DataReader), otherwise, the entities are considered to be incompatible.

The DeadlineQosPolicy must be set consistently with the *TimeBasedFilterQosPolicy*, which means that the deadline period must be higher or equal to the minimum separation.

## Example

#### C++

```
DeadlineQosPolicy deadline;
//The DeadlineQosPolicy is default constructed with an infinite period.
//Change the period to 1 second
deadline.period.seconds = 1;
deadline.period.nanosec = 0;
```

### XML

```
<data_writer profile_name="writer_xml_conf_deadline_profile">
    <qos>
        <deadline>
            <period>
                <sec>1</sec>
                <nanosec>0</nanosec>
            </period>
        </deadline>
    </gos>
</data_writer>
<data_reader profile_name="reader_xml_conf_deadline_profile">
    <qos>
        <deadline>
            <period>
                <sec>1</sec>
                <nanosec>0</nanosec>
            </period>
        </deadline>
    </qos>
</data_reader>
```

#### **DestinationOrderQosPolicy**

Warning: This QoS Policy will be implemented in future releases.

Multiple *DataWriters* can send messages in the same *Topic* using the same key, and on the *DataReader* side all those messages are stored within the same instance of data (see *DestinationOrderQosPolicy*). This QoS policy controls the criteria used to determine the logical order of those messages. The behavior of the system depends on the value of the *DestinationOrderQosPolicyKind*.

List of QoS Policy data members:

| Data<br>Name | Member | Туре                               | Default Value                               |
|--------------|--------|------------------------------------|---------------------------------------------|
| kind         |        | DestinationOrderQosPoli-<br>cyKind | BY_RECEPTION_TIMESTAMP_DESTINATIONORDER_QOS |

Note: This QoS Policy concerns to Topic, DataReader and DataWriter entities.

It cannot be changed on enabled entities.

**Warning:** For DataWriters and DataReaders to match, they must follow the compatibility rule. See *Compatibility Rule* for further details.

# **DestinationOrderQosPolicyKind**

There are two possible values (see *DestinationOrderQosPolicyKind*):

- *BY\_RECEPTION\_TIMESTAMP\_DESTINATIONORDER\_QOS*: This indicates that the data is ordered based on the reception time at each DataReader, which means that the last received value should be the one kept. This option may cause that each DataReader ends up with a different final value, since the DataReaders may receive the data at different times.
- *BY\_SOURCE\_TIMESTAMP\_DESTINATIONORDER\_QOS*: This indicates that the data is ordered based on the DataWriter timestamp at the time the message is sent. This option guarantees the consistency of the final value.

Both options depend on the values of the *OwnershipQosPolicy* and *OwnershipStrengthQosPolicy*, meaning that if the Ownership is set to EXCLUSIVE and the last value came from a DataWriter with low ownership strength, it will be discarded.

## **Compatibility Rule**

To maintain the compatibility between DestinationOrderQosPolicy in DataReaders and DataWriters when they have different kind values, the DataWriter kind must be higher or equal to the DataReader kind. And the order between the different kinds is:

BY\_RECEPTION\_TIMESTAMP\_DESTINATIONORDER\_QOS < BY\_SOURCE\_TIMESTAMP\_DESTINATIONORDER\_QOS

Table with the possible combinations:

| DataWriter kind                        | DataReader kind                         | Compati-<br>bility |
|----------------------------------------|-----------------------------------------|--------------------|
| BY_RECEPTION_TIMESTAMP_DESTINATIONORDE | RB00RECEPTION_TIMESTAMP_DESTINATIONORDE | ERYQOS             |
| BY_RECEPTION_TIMESTAMP_DESTINATIONORDE | RB00SOURCE_TIMESTAMP_DESTINATIONORDER_0 | 2 <b>0</b> No      |
| BY_SOURCE_TIMESTAMP_DESTINATIONORDER_C | OBY_RECEPTION_TIMESTAMP_DESTINATIONORDE | ERYQOS             |
| BY_SOURCE_TIMESTAMP_DESTINATIONORDER_C | OBY_SOURCE_TIMESTAMP_DESTINATIONORDER_C | 0Yes               |

# **DurabilityQosPolicy**

A *DataWriter* can send messages throughout a *Topic* even if there are no *DataReaders* on the network. Moreover, a DataReader that joins to the Topic after some data has been written could be interested in accessing that information (see *DurabilityQosPolicy*).

The DurabilityQoSPolicy defines how the system will behave regarding those samples that existed on the Topic before the DataReader joins. The behavior of the system depends on the value of the *DurabilityQosPolicyKind*.

List of QoS Policy data members:

| Data Member<br>Name | Туре                         | Default Value                                                                             |
|---------------------|------------------------------|-------------------------------------------------------------------------------------------|
| kind                | Durabili-<br>tyQosPolicyKind | VOLATILE_DURABILITY_QOS for DataReaders<br>TRANSIENT_LOCAL_DURABILITY_QOS for DataWriters |

Note: This QoS Policy concerns to Topic, DataReader and DataWriter entities.

It cannot be changed on enabled entities.

**Important:** In order to receive past samples in the DataReader, besides setting this Qos Policy, it is required that the *ReliabilityQosPolicy* is set to *RELIABLE\_RELIABILITY\_QOS*.

**Warning:** For DataWriters and DataReaders to match, they must follow the compatibility rule. See *Compatibility Rule* for further details.

# **DurabilityQosPolicyKind**

There are four possible values (see *DurabilityQosPolicyKind*):

- *VOLATILE\_DURABILITY\_QOS*: Past samples are ignored and a joining DataReader receives samples generated after the moment it matches.
- TRANSIENT\_LOCAL\_DURABILITY\_QOS: When a new DataReader joins, its History is filled with past samples.
- *TRANSIENT\_DURABILITY\_QOS*: When a new DataReader joins, its History is filled with past samples, which are stored on persistent storage (see *Persistence Service*).
- *PERSISTENT\_DURABILITY\_QOS*: (*Not Implemented*): All the samples are stored on a permanent storage, so that they can outlive a system session.

# **Compatibility Rule**

To maintain the compatibility between DurabilityQosPolicy in DataReaders and DataWriters when they have different kind values, the DataWriter kind must be higher or equal to the DataReader kind. And the order between the different kinds is:

VOLATILE\_DURABILITY\_QOS < TRANSIENT\_LOCAL\_DURABILITY\_QOS < TRANSIENT\_DURABILITY\_QOS <
PERSISTENT\_DURABILITY\_QOS</pre>

Table with the possible combinations:

| DataWriter kind                | DataReader kind                | Compatibility |
|--------------------------------|--------------------------------|---------------|
| VOLATILE_DURABILITY_QOS        | VOLATILE_DURABILITY_QOS        | Yes           |
| VOLATILE_DURABILITY_QOS        | TRANSIENT_LOCAL_DURABILITY_QOS | No            |
| VOLATILE_DURABILITY_QOS        | TRANSIENT_DURABILITY_QOS       | No            |
| TRANSIENT_LOCAL_DURABILITY_QOS | VOLATILE_DURABILITY_QOS        | Yes           |
| TRANSIENT_LOCAL_DURABILITY_QOS | TRANSIENT_LOCAL_DURABILITY_QOS | Yes           |
| TRANSIENT_LOCAL_DURABILITY_QOS | TRANSIENT_DURABILITY_QOS       | No            |
| TRANSIENT_DURABILITY_QOS       | VOLATILE_DURABILITY_QOS        | Yes           |
| TRANSIENT_DURABILITY_QOS       | TRANSIENT_LOCAL_DURABILITY_QOS | Yes           |
| TRANSIENT_DURABILITY_QOS       | TRANSIENT_DURABILITY_QOS       | Yes           |

# Example

C++

```
DurabilityQosPolicy durability;
//The DurabilityQosPolicy is default constructed with kind = VOLATILE_DURABILITY_QOS
//Change the kind to TRANSIENT_LOCAL_DURABILITY_QOS
durability.kind = TRANSIENT_LOCAL_DURABILITY_QOS;
```

XML

```
<data_writer profile_name="writer_xml_conf_durability_profile">
    <qos>
        <durability>
        <durability>
        </durability>
        </durability>
        </dos>
    </data_reader profile_name="reader_xml_conf_durability_profile">
        <qos>
        <durability>
        </durability>
        </durability>
        </durability>
        </durability>
        </durability>
        </durability>
        </durability>
        </durability>
        </durability>
        </durability>
        </durability>
        </durability>
        </durability>
        </durability>
        </durability>
        </durability>
        </durability>
        </durability>
        </durability>
        </durability>
        </durability>
        </durability>
        </durability>
        </durability>
        </durability>
        </durability>
        </durability>
        </durability>
        </durability>
        </durability>
        </durability>
        </durability>
        </durability>
        </durability>
        </durability>
        </durability>
        </durability>
        </durability>
        </durability>
        </durability>
        </durability>
        </durability>
        </durability>
        </durability>
        </durability>
        </durability>
        </durability>
        </durability>
        </durability>
        </durability>
        </durability>
        </durability>
        </durability>
        </durability>
        </durability>
        </durabulty>
        </durabulty>
        </durabulty>
        </durabulty>
        </durabulty>
        </durabulty>
        </durabulty>
        </durabulty>
        </durabulty>
        </durabulty>
        </durabulty>
        </durabulty>
        </durabulty>
        </durabulty>
        </durabulty>
        </durabulty>
        </durabulty>
        </durabulty>
        </durabulty>
        </durabulty>
        </durabulty>
        </durabulty>
        </durabulty>
        </durabulty>
        </durabulty>
        </durabulty>
        </d
```

# DurabilityServiceQosPolicy

Warning: This QoS Policy will be implemented in future releases.

This QoS Policy is used to configure the *HistoryQosPolicy* and *ResourceLimitsQosPolicy* of the fictitious *DataReader* and *DataWriter* used when the *DurabilityQosPolicy* kind is set to *TRANSIENT\_DURABILITY\_QOS* or *PERSISTENT\_DURABILITY\_QOS* (see *DurabilityServiceQosPolicy*).

Those entities are used to simulate the persistent storage. The fictitious DataReader reads the data written on the *Topic* and stores it, so that if the user DataWriter does not have the information requested by the user DataReaders, the fictitious DataWriter takes care of sending that information.

List of QoS Policy data members:

| Data Member Name                    | Туре                 | Default Value         |
|-------------------------------------|----------------------|-----------------------|
| <pre>service_cleanup_delay</pre>    | Duration_t           | c_TimeZero            |
| history_kind                        | HistoryQosPolicyKind | KEEP_LAST_HISTORY_QOS |
| history_depth                       | int32_t              | 1                     |
| max_samples                         | int32_t              | -1 (Length Unlimited) |
| max_instances                       | int32_t              | -1 (Length Unlimited) |
| <pre>max_samples_per_instance</pre> | int32_t              | -1 (Length Unlimited) |

- *service\_cleanup\_delay*: It controls when the service can remove all the information regarding a data instance. That information is kept until all the following conditions are met:
  - The instance has been explicitly disposed and its InstanceState becomes *NOT\_ALIVE\_DISPOSED\_INSTANCE\_STATE*.
  - There is not any alive DataWriter writing the instance, which means that all existing writers either unregister the instance or lose their liveliness.
  - A time interval longer than the one established on the service\_cleanup\_delay has elapsed since the moment the service detected that the two previous conditions were met.
- *history\_kind*: Controls the kind of the *HistoryQosPolicy* associated with the Durability Service fictitious entities.
- *history\_depth*: Controls the depth of the *HistoryQosPolicy* associated with the Durability Service fictitious entities.
- *max\_samples*: Controls the maximum number of samples of the *ResourceLimitsQosPolicy* associated with the Durability Service fictitious entities. This value must be higher than the maximum number of samples per instance.
- *max\_instances*: Controls the maximum number of instances of the *ResourceLimitsQosPolicy* associated with the Durability Service fictitious entities.
- max\_samples\_per\_instance: Controls the maximum number of samples within an instance of the *Resource-LimitsQosPolicy* associated with the Durability Service fictitious entities. This value must be lower than the maximum number of samples.

Note: This QoS Policy concerns to Topic and DataWriter entities.

It cannot be changed on enabled entities.

## EntityFactoryQosPolicy

This QoS Policy controls the behavior of an *Entity* when it acts as a factory for other entities. By default, all the entities are created enabled, but if you change the value of the *autoenable\_created\_entities* to false, the new entities will be created disabled (see *EntityFactoryQosPolicy*).

List of QoS Policy data members:

| Data Member Name                       | Туре | Default Value |
|----------------------------------------|------|---------------|
| <pre>autoenable_created_entities</pre> | bool | true          |

**Note:** This QoS Policy concerns to *DomainParticipantFactory* (as factory for *DomainParticipant*), DomainParticipant (as factory for *Publisher*, *Subscriber* and *Topic*), Publisher (as factory for *DataWriter*) and Subscriber (as factory for *DataReader*).

It can be changed on enabled entities, but it only affects those entities created after the change.

## Example

C++

## XML

This QoS Policy cannot be configured using XML for the moment.

## GroupDataQosPolicy

Allows the application to attach additional information to created *Publishers* or *Subscribers*. This data is common to all *DataWriters/DataReaders* belonging to the Publisher/Subscriber and it is propagated by means of the built-in topics (see *GroupDataQosPolicy*).

This QoS Policy can be used in combination with DataWriter and DataReader listeners to implement a matching policy similar to the *PartitionQosPolicy*.

List of QoS Policy data members:

| Data Member Name | Туре                        | Default Value |
|------------------|-----------------------------|---------------|
| collection       | std::vector <octet></octet> | Empty vector  |

Note: This QoS Policy concerns to Publisher and Subscriber entities.

It can be changed on enabled entities.

#### Example

#### C++

```
GroupDataQosPolicy group_data;
//The GroupDataQosPolicy is default constructed with an empty collection
//Collection is a private member so you need to use getters and setters to access
//Add data to the collection
std::vector<eprosima::fastrtps::rtps::octet> vec;
vec = group_data.data_vec(); // Getter function
eprosima::fastrtps::rtps::octet val = 3;
vec.push_back(val);
group_data.data_vec(vec); //Setter function
```

#### XML

This QoS Policy cannot be configured using XML for the moment.

### **HistoryQosPolicy**

This QoS Policy controls the behavior of the system when the value of an instance changes one or more times before it can be successfully communicated to the existing DataReader entities.

List of QoS Policy data members:

| Data Member Name | Туре                 | Default Value         |
|------------------|----------------------|-----------------------|
| kind             | HistoryQosPolicyKind | KEEP_LAST_HISTORY_QOS |
| depth            | int32_t              | 1                     |

- *kind*: Controls if the service should deliver only the most recent values, all the intermediate values or do something in between. See *HistoryQosPolicyKind* for further details.
- *depth*: Establishes the maximum number of samples that must be kept on the history. It only has effect if the kind is set to *KEEP\_LAST\_HISTORY\_QOS* and it needs to be consistent with the *ResourceLimitsQosPolicy*, which means that its value must be lower or equal to max\_samples\_per\_instance.

Note: This QoS Policy concerns to Topic, DataWriter and DataReader entities.

It cannot be changed on enabled entities.

#### HistoryQosPolicyKind

There are two possible values (see *HistoryQosPolicyKind*):

- *KEEP\_LAST\_HISTORY\_QOS*: The service will only attempt to keep the most recent values of the instance and discard the older ones. The maximum number of samples to keep and deliver is defined by the *depth* of the HistoryQosPolicy, which needs to be consistent with the *ResourceLimitsQosPolicy* settings. If the limit defined by *depth* is reached, the system will discard the oldest sample to make room for a new one.
- *KEEP\_ALL\_HISTORY\_QOS*: The service will attempt to keep all the values of the instance until it can be delivered to all the existing Subscribers. If this option is selected, the depth will not have any effect, so the history is only limited by the values set in *ResourceLimitsQosPolicy*. If the limit is reached, the behavior of the system depends on the *ReliabilityQosPolicy*, if its kind is BEST\_EFFORT the older values will be discarded, but if it is RELIABLE the service blocks the DataWriter until the old values are delivered to all existing Subscribers.

#### Example

#### C++

```
HistoryQosPolicy history;
//The HistoryQosPolicy is default constructed with kind = KEEP_LAST and depth = 1.
//Change the depth to 20
history.depth = 20;
//You can also change the kind to KEEP_ALL but after that the depth will not have effect.
history.kind = KEEP_ALL_HISTORY_QOS;
```

XML

```
<topic>

<historyQos>

<kind>KEEP_LAST</kind> <!-- string -->

<depth>20</depth> <!-- uint32 -->

</historyQos>

</topic>
```

# LatencyBudgetQosPolicy

Warning: This QoS Policy will be implemented in future releases.

This QoS Policy specifies the maximum acceptable delay from the time the data is written until the data is inserted on the DataReader History and notified of the fact. That delay by default is set to 0 in order to optimize the internal operations (see *LatencyBudgetQosPolicy*).

List of QoS Policy data members:

| Data Member Name | Туре       | Default Value |
|------------------|------------|---------------|
| duration         | Duration_t | c_TimeZero    |

Note: This QoS Policy concerns to Topic, DataWriter and DataReader entities.

It can be changed on enabled entities.

**Warning:** For DataWriters and DataReaders to match, they must follow the compatibility rule. See *Compatibility Rule* for further details.

## **Compatibility Rule**

To maintain the compatibility between LatencyBudgetQosPolicy in DataReaders and DataWriters, the DataWriter duration must be lower or equal to the DataReader duration.

#### LifespanQosPolicy

Each data sample written by a *DataWriter* has an associated expiration time beyond which the data is removed from the DataWriter and DataReader history as well as from the transient and persistent information caches (see *LifespanQosPolicy*).

By default, the *duration* is infinite, which means that there is not a maximum duration for the validity of the samples written by the DataWriter.

The expiration time is computed by adding the *duration* to the source timestamp, which can be calculated automatically if *write()* member function is called or supplied by the application by means of write\_w\_timestamp() member function. The DataReader is allowed to use the reception timestamp instead of the source timestamp.

List of QoS Policy data members:

| Data Member Name | Туре       | Default Value  |
|------------------|------------|----------------|
| duration         | Duration_t | c_TimeInfinite |

Note: This QoS Policy concerns to Topic, DataReader and DataWriter entities.

It can be changed on enabled entities.

#### Example

#### C++

```
LifespanQosPolicy lifespan;
//The LifespanQosPolicy is default constructed with duration set to infinite.
//Change the duration to 5 s
lifespan.duration = {5, 0};
```

# XML

```
<data_writer profile_name="writer_xml_conf_lifespan_profile">
    <qos>
        <lifespan>
            <duration>
                <sec>5</sec>
                <nanosec>0</nanosec>
            </duration>
        </lifespan>
    </qos>
</data_writer>
<data_reader profile_name="reader_xml_conf_lifespan_profile">
    <qos>
        <lifespan>
            <duration>
                <sec>5</sec>
                <nanosec>0</nanosec>
            </duration>
        </lifespan>
    </qos>
</data_reader>
```

# LivelinessQosPolicy

This QoS Policy controls the mechanism used by the service to ensure that a particular entity on the network is still alive. There are different settings that allow distinguishing between applications where data is updated periodically and applications where data is changed sporadically. It also allows customizing the application regarding the kind of failures that should be detected by the liveliness mechanism (see *LivelinessQosPolicy*).

List of QoS Policy data members:

| Data Member Name    | Туре                    | Default Value            |
|---------------------|-------------------------|--------------------------|
| kind                | LivelinessQosPolicyKind | AUTOMATIC_LIVELINESS_QOS |
| lease_duration      | Duration_t              | c_TimeInfinite           |
| announcement_period | Duration_t              | c_TimeInfinite           |

- *kind*: This data member establishes if the service needs to assert the liveliness automatically or if it needs to wait until the liveliness is asserted by the publishing side. See *LivelinessQosPolicyKind* for further details.
- *lease\_duration*: Amount of time to wait since the last time the DataWriter asserts its liveliness to consider that it is no longer alive.
- announcement\_period: Amount of time between consecutive liveliness messages sent by the DataWriter. This data member only takes effect if the kind is AUTOMATIC\_LIVELINESS\_QOS or MANUAL\_BY\_PARTICIPANT\_LIVELINESS\_QOS and needs to be lower than the lease\_duration.

Note: This QoS Policy concerns to Topic, DataReader and DataWriter entities.

It cannot be changed on enabled entities.

**Warning:** For DataWriters and DataReaders to match, they must follow the compatibility rule. See *Compatibility Rule* for further details.

## LivelinessQosPolicyKind

There are three possible values (see *LivelinessQosPolicyKind*):

- AUTOMATIC\_LIVELINESS\_QOS: The service takes the responsibility for renewing the leases at the required rates, as long as the local process where the participant is running and the link connecting it to remote participants exists, the entities within the remote participant will be considered alive. This kind is suitable for applications that only need to detect whether a remote application is still running.
- The two *Manual* modes require that the application on the publishing side asserts the liveliness periodically before the lease\_duration timer expires. Publishing any new data value implicitly asserts the DataWriter's liveliness, but it can be done explicitly by calling the *assert\_liveliness* member function.
  - MANUAL\_BY\_PARTICIPANT\_LIVELINESS\_QOS: If one of the entities in the publishing side asserts its liveliness, the service deduces that all other entities within the same DomainParticipant are also alive.
  - MANUAL\_BY\_TOPIC\_LIVELINESS\_QOS: This mode is more restrictive and requires that at least one instance within the DataWriter is asserted to consider that the DataWriter is alive.

# **Compatibility Rule**

To maintain the compatibility between LivelinessQosPolicy in DataReaders and DataWriters, the DataWriter kind must be higher or equal to the DataReader kind. And the order between the different kinds is:

```
|AUTOMATIC_LIVELINESS_QOS-api| < |MANUAL_BY_PARTICIPANT_LIVELINESS_QOS-api| < |MANUAL_BY_

→TOPIC_LIVELINESS_QOS-api|
```

Table with the possible combinations:

| DataWriter kind                      | DataReader kind                      | Compatibil- |
|--------------------------------------|--------------------------------------|-------------|
|                                      |                                      | ity         |
| AUTOMATIC_LIVELINESS_QOS             | AUTOMATIC_LIVELINESS_QOS             | Yes         |
| AUTOMATIC_LIVELINESS_QOS             | MANUAL_BY_PARTICIPANT_LIVELINESS_QOS | No          |
| AUTOMATIC_LIVELINESS_QOS             | MANUAL_BY_TOPIC_LIVELINESS_QOS       | No          |
| MANUAL_BY_PARTICIPANT_LIVELINESS_QOS | AUTOMATIC_LIVELINESS_QOS             | Yes         |
| MANUAL_BY_PARTICIPANT_LIVELINESS_QOS | MANUAL_BY_PARTICIPANT_LIVELINESS_QOS | Yes         |
| MANUAL_BY_PARTICIPANT_LIVELINESS_QOS | MANUAL_BY_TOPIC_LIVELINESS_QOS       | No          |
| MANUAL_BY_TOPIC_LIVELINESS_QOS       | AUTOMATIC_LIVELINESS_QOS             | Yes         |
| MANUAL_BY_TOPIC_LIVELINESS_QOS       | MANUAL_BY_PARTICIPANT_LIVELINESS_QOS | Yes         |
| MANUAL_BY_TOPIC_LIVELINESS_QOS       | MANUAL_BY_TOPIC_LIVELINESS_QOS       | Yes         |

Additionally, the *lease\_duration* of the DataWriter must not be greater than the *lease\_duration* of the DataReader.

### **Example**

#### C++

```
LivelinessQosPolicy liveliness;
//The LivelinessQosPolicy is default constructed with kind = AUTOMATIC
//Change the kind to MANUAL_BY_PARTICIPANT
liveliness.kind = MANUAL_BY_PARTICIPANT_LIVELINESS_QOS;
//The LivelinessQosPolicy is default constructed with lease_duration set to infinite
//Change the lease_duration to 1 second
liveliness.lease_duration = {1, 0};
//The LivelinessQosPolicy is default constructed with announcement_period set to infinite
//Change the announcement_period to 1 ms
liveliness.announcement_period = {0, 1000000};
```

# XML

```
<lease_duration>
          <sec>1</sec>
        </lease_duration>
        <kind>AUTOMATIC</kind>
      </liveliness>
    </qos>
</data_writer>
<data_reader profile_name="reader_xml_conf_liveliness_profile">
    <gos>
        <liveliness>
            <lease_duration>
                <sec>1</sec>
            </lease_duration>
            <kind>AUTOMATIC</kind>
        </liveliness>
    </qos>
</data_reader>
```

## **OwnershipQosPolicy**

This QoS Policy specifies whether it is allowed for multiple DataWriters to update the same instance of data, and if so, how these modifications should be arbitrated (see *OwnershipQosPolicy*).

List of QoS Policy data members:

| Data Member Name | Туре                   | Default Value        |
|------------------|------------------------|----------------------|
| kind             | OwnershipQosPolicyKind | SHARED_OWNERSHIP_QOS |

Note: This QoS Policy concerns to Topic, DataReader and DataWriter entities.

It cannot be changed on enabled entities.

**Warning:** For DataWriters and DataReaders to match, they must follow the compatibility rule. See *Compatibility Rule* for further details.

## **OwnershipQosPolicyKind**

There are two possible values (see *OwnershipQosPolicyKind*):

- SHARED\_OWNERSHIP\_QOS: This option indicates that the service does not enforce unique ownership for each
  instance. In this case, multiple DataWriters are allowed to update the same data instance and all the updates are
  made available to the existing DataReaders. Those updates are also subject to the *TimeBasedFilterQosPolicy* or *HistoryQosPolicy* settings, so they can be filtered.
- *EXCLUSIVE\_OWNERSHIP\_QOS*: This option indicates that each instance can only be updated by one DataWriter, meaning that at any point in time a single DataWriter owns each instance and is the only one whose modifications will be visible for the existing DataReaders. The owner can be changed dynamically according to the

highest *strength* between the alive DataWriters, which has not violated the deadline contract concerning the data instances. That *strength* can be changed using the *OwnershipStrengthQosPolicy*.

### **Compatibility Rule**

To maintain the compatibility between OwnershipQosPolicy in *DataReaders* and *DataWriters*, the DataWriter kind must be equal to the DataReader kind.

Table with the possible combinations:

| DataWriter kind         | DataReader kind         | Compatibility |
|-------------------------|-------------------------|---------------|
| SHARED_OWNERSHIP_QOS    | SHARED_OWNERSHIP_QOS    | Yes           |
| SHARED_OWNERSHIP_QOS    | EXCLUSIVE_OWNERSHIP_QOS | No            |
| EXCLUSIVE_OWNERSHIP_QOS | SHARED_OWNERSHIP_QOS    | No            |
| EXCLUSIVE_OWNERSHIP_QOS | EXCLUSIVE_OWNERSHIP_QOS | Yes           |

## Example

#### C++

```
OwnershipQosPolicy ownership;
//The OwnershipQosPolicy is default constructed with kind = SHARED.
//Change the kind to EXCLUSIVE
ownership.kind = EXCLUSIVE_OWNERSHIP_QOS;
```

## XML

This QoS Policy cannot be configured using XML for the moment.

#### **OwnershipStrengthQosPolicy**

This QoS Policy specifies the value of the *strength* used to arbitrate among multiple DataWriters that attempt to modify the same data instance. It is only applicable if the *OwnershipQosPolicy* kind is set to *EXCLUSIVE\_OWNERSHIP\_QOS*. See *OwnershipStrengthQosPolicy*.

List of QoS Policy data members:

| Data Member Name | Туре     | Default Value |
|------------------|----------|---------------|
| value            | uint32_t | 0             |

Note: This QoS Policy concerns to DataWriter entities.

It can be changed on enabled entities.

## Example

### C++

```
OwnershipStrengthQosPolicy ownership_strength;
//The OwnershipStrengthQosPolicy is default constructed with value 0
//Change the strength to 10
ownership_strength.value = 10;
```

#### XML

This QoS Policy cannot be configured using XML for the moment.

#### **PartitionQosPolicy**

This Qos Policy allows the introduction of a logical partition inside the physical partition introduced by a domain. For a DataReader to see the changes made by a DataWriter, not only the Topic must match, but also they have to share at least one logical partition (see *PartitionQosPolicy*).

The empty string is also considered as a valid partition and it matches with other partition names using the same rules of string matching and regular-expression matching used for any other partition name.

List of QoS Policy data members:

| Data Member Name | Туре                | Default Value        |
|------------------|---------------------|----------------------|
| max_size         | uint32_t            | 0 (Length Unlimited) |
| names            | SerializedPayload_t | Empty List           |

• max\_size: Maximum size for the list of partition names.

• *names*: List of partition names.

Note: This QoS Policy concerns to Publisher and Subscriber entities.

Partitions can also be explicitly defined at the endpoint level to override this configuration. Information to do so can be found *here*.

It can be changed on enabled Publishers and Subscribers.

#### **Example**

#### C++

```
PartitionQosPolicy partitions;
//The PartitionsQosPolicy is default constructed with max_size = 0.
//Max_size is a private member so you need to use getters and setters to access
//Change the max_size to 20
partitions.set_max_size(20); //Setter function
//The PartitionsQosPolicy is default constructed with an empty list of partitions
```

```
//Partitions is a private member so you need to use getters and setters to access
//Add new partitions
std::vector<std::string> part = partitions.names(); //Getter function
part.push_back("part1");
part.push_back("part2");
partitions.names(part); //Setter function
```

## XML

```
<data_writer profile_name="pub_partition_example">
    <qos>
        <partition>
            <names>
                <name>part1</name>
                <name>part2</name>
            </names>
        </partition>
    </qos>
</data_writer>
<data_reader profile_name="sub_partition_example">
    <qos>
        <partition>
            <names>
                <name>part1</name>
                <name>part2</name>
            </names>
        </partition>
    </gos>
</data_reader>
```

## PresentationQosPolicy

Warning: This QoS Policy will be implemented in future releases.

This QoS Policy specifies how the samples representing changes to data instances are presented to the subscribing application. It controls the extent to which changes to data instances can be made dependent on each other, as well as the kind of dependencies that can be propagated and maintained. See *PresentationQosPolicy*.

List of QoS Policy data members:

| Data Member Name | Туре                                 | Default Value             |
|------------------|--------------------------------------|---------------------------|
| access_scope     | PresentationQosPolicyAccessScopeKind | INSTANCE_PRESENTATION_QOS |
| coherent_access  | bool                                 | false                     |
| ordered_access   | bool                                 | false                     |

• *access\_scope*: Determines the largest scope spanning the entities for which the order and coherency can be preserved. See *PresentationQosPolicyAccessScopeKind* for further details.

- *coherent\_access*: Controls whether the service will preserve grouping of changes made on the publishing side, such that they are received as a unit on the subscribing side.
- *ordered\_access*: Controls whether the service supports the ability of the subscriber to see changes in the same order as they occurred on the publishing side.

Note: This QoS Policy concerns to Publisher and Subscriber entities.

It cannot be changed on enabled entities.

**Warning:** For DataWriters and DataReaders to match, they must follow the compatibility rule. See *Compatibility Rule* for further details.

### **PresentationQosPolicyAccessScopeKind**

There are three possible values, which have different behaviors depending on the values of coherent\_access and ordered\_access variables (see *PresentationQosPolicyAccessScopeKind*):

- *INSTANCE\_PRESENTATION\_QOS*: The changes to a data instance do not need to be coherent nor ordered with respect to the changes to any other instance, which means that the order and coherent changes apply to each instance separately.
  - Enabling the *coherent\_access*, in this case, has no effect on how the subscriber can access the data as the scope is limited to each instance, changes to separate instances are considered independent and thus cannot be grouped by a coherent change.
  - Enabling the *ordered\_access*, in this case, only affects to the changes within the same instance. Therefore, the changes made to two instances are not necessarily seen in the order they occur even if the same application thread and DataWriter made them.
- TOPIC\_PRESENTATION\_QOS: The scope spans to all the instances within the same DataWriter.
  - Enabling the *coherent\_access* makes that the grouping made with changes within the same DataWriter will be available as coherent with respect to other changes to instances in that DataWriter, but will not be grouped with changes made to instances belonging to different DataWriters.
  - Enabling the *ordered\_access* means that the changes made by a single DataWriter are made available to the subscribers in the same order that they occur, but the changes made to instances through different DataWriters are not necessarily seen in order.
- *GROUP\_PRESENTATION\_QOS*: The scope spans to all the instances belonging to DataWriters within the same Publisher.
  - Enabling the *coherent\_access*, means that the coherent changes made to instances through DataWriters attached to a common Publisher are made available as a unit to remote subscribers.
  - Enabling the *ordered\_access* with this scope makes that the changes done by any of the DataWriters attached to the same Publisher are made available to the subscribers in the same order they occur.

# **Compatibility Rule**

To maintain the compatibility between PresentationQosPolicy in DataReaders and DataWriters, the Publisher *access\_scope* must be higher or equal to the Subscriber *access\_scope*. And the order between the different access scopes is:

|INSTANCE\_PRESENTATION\_QOS-api| < |TOPIC\_PRESENTATION\_QOS-api| < |GROUP\_PRESENTATION\_QOS-→api|

Table with the possible combinations:

| Publisher scope           | Subscriber scope          | Compatibility |
|---------------------------|---------------------------|---------------|
| INSTANCE_PRESENTATION_QOS | INSTANCE_PRESENTATION_QOS | Yes           |
| INSTANCE_PRESENTATION_QOS | TOPIC_PRESENTATION_QOS    | No            |
| INSTANCE_PRESENTATION_QOS | GROUP_PRESENTATION_QOS    | No            |
| TOPIC_PRESENTATION_QOS    | INSTANCE_PRESENTATION_QOS | Yes           |
| TOPIC_PRESENTATION_QOS    | TOPIC_PRESENTATION_QOS    | Yes           |
| TOPIC_PRESENTATION_QOS    | GROUP_PRESENTATION_QOS    | No            |
| GROUP_PRESENTATION_QOS    | INSTANCE_PRESENTATION_QOS | Yes           |
| GROUP_PRESENTATION_QOS    | TOPIC_PRESENTATION_QOS    | Yes           |
| GROUP_PRESENTATION_QOS    | GROUP_PRESENTATION_QOS    | Yes           |

Additionally, the coherent\_access and ordered\_access of the Subscriber can only be enabled if they are also enabled on the Publisher.

## ReaderDataLifecycleQosPolicy

**Warning:** This QoS Policy will be implemented in future releases.

This QoS Policy specifies the behavior of the *DataReader* with respect to the lifecycle of the data instances it manages, that is, the instances that have been received and for which the DataReader maintains some internal resources. The DataReader maintains the samples that have not been taken by the application, subject to the constraints imposed by *HistoryQosPolicy* and *ResourceLimitsQosPolicy*. See *ReaderDataLifecycleQosPolicy*.

Under normal circumstances, the DataReader can only reclaim the resources associated with data instances if there are no writers and all the samples have been taken. But this fact can cause problems if the application does not take those samples as the service will prevent the DataReader from reclaiming the resources and they will remain in the DataReader indefinitely. This QoS exist to avoid that situation.

List of QoS Policy data members:

| Data Member Name                             | Туре       | Default Value  |
|----------------------------------------------|------------|----------------|
| <pre>autopurge_no_writer_samples_delay</pre> | Duration_t | c_TimeInfinite |
| <pre>autopurge_disposed_samples_delay</pre>  | Duration_t | c_TimeInfinite |

• autopurge\_no\_writer\_samples\_delay: Defines the maximum duration the DataReader must retain the information regarding an instance once its instance\_state becomes NOT\_ALIVE\_NO\_WRITERS\_INSTANCE\_STATE. After this time elapses, the DataReader purges all the internal information of the instance, including the untaken samples that will be lost.

• *autopurge\_disposed\_samples\_delay*: Defines the maximum duration the DataReader must retain the information regarding an instance once its *instance\_state* becomes *NOT\_ALIVE\_DISPOSED\_INSTANCE\_STATE*. After this time elapses, the DataReader purges all the samples for the instance.

Note: This QoS Policy concerns to DataReader entities.

It can be changed on enabled entities.

# ReliabilityQosPolicy

This QoS Policy indicates the level of reliability offered and requested by the service. See *ReliabilityQosPolicy*. List of QoS Policy data members:

| Data Member               | Туре               | Default Value                               |
|---------------------------|--------------------|---------------------------------------------|
| Name                      |                    |                                             |
| kind                      | ReliabilityQosPol- | BEST_EFFORT_RELIABILITY_QOS for DataReaders |
|                           | icyKind            | RELIABLE_RELIABILITY_QOS for DataWriters    |
| <pre>max_blocking_t</pre> | ibmeration_t       | 100 ms                                      |

- *kind*: Specifies the behavior of the service regarding delivery of the samples. See *ReliabilityQosPolicyKind* for further details.
- max\_blocking\_time: Configures the maximum duration that the write operation can be blocked.

Note: This QoS Policy concerns to Topic, DataWriter and DataReader entities.

It cannot be changed on enabled entities.

**Important:** Setting this QoS Policy to *BEST\_EFFORT\_RELIABILITY\_QOS* affects to the *DurabilityQosPolicy*, making the endpoints behave as *VOLATILE\_DURABILITY\_QOS*.

**Warning:** For DataWriters and DataReaders to match, they must follow the compatibility rule. See *Compatibility Rule* for further details.

### ReliabilityQosPolicyKind

There are two possible values ():

- *BEST\_EFFORT\_RELIABILITY\_QOS*: It indicates that it is acceptable not to retransmit the missing samples, so the messages are sent without waiting for an arrival confirmation. Presumably new values for the samples are generated often enough that it is not necessary to re-send any sample. However, the data samples sent by the same DataWriter will be stored in the DataReader history in the same order they occur. In other words, even if the DataReader misses some data samples, an older value will never overwrite a newer value.
- *RELIABLE\_RELIABILITY\_QOS*: It indicates that the service will attempt to deliver all samples of the DataWriter's history expecting an arrival confirmation from the DataReader. The data samples sent by the same DataWriter cannot be made available to the DataReader if there are previous samples that have not been received

yet. The service will retransmit the lost data samples in order to reconstruct a correct snapshot of the DataWriter history before it is accessible by the DataReader.

This option may block the write operation, hence the *max\_blocking\_time* is set that will unblock it once the time expires. But if the *max\_blocking\_time* expires before the data is sent, the write operation will return an error.

### **Compatibility Rule**

To maintain the compatibility between ReliabilityQosPolicy in DataReaders and DataWriters, the DataWriter kind must be higher or equal to the DataReader kind. And the order between the different kinds is:

| BEST_EFFORT_RELIABILITY_QOS-api  < | < | RELIABLE_RELIABILITY_QOS-api |
|------------------------------------|---|------------------------------|
|------------------------------------|---|------------------------------|

Table with the possible combinations:

| DataWriter kind             | DataReader kind             | Compatibility |
|-----------------------------|-----------------------------|---------------|
| BEST_EFFORT_RELIABILITY_QOS | BEST_EFFORT_RELIABILITY_QOS | Yes           |
| BEST_EFFORT_RELIABILITY_QOS | RELIABLE_RELIABILITY_QOS    | No            |
| RELIABLE_RELIABILITY_QOS    | BEST_EFFORT_RELIABILITY_QOS | Yes           |
| RELIABLE_RELIABILITY_QOS    | RELIABLE_RELIABILITY_QOS    | Yes           |

### Example

#### C++

```
ReliabilityQosPolicy reliability;
//The ReliabilityQosPolicy is default constructed with kind = BEST_EFFORT
//Change the kind to RELIABLE
reliability.kind = RELIABLE_RELIABILITY_QOS;
//The ReliabilityQosPolicy is default constructed with max_blocking_time = 100ms
//Change the max_blocking_time to 1s
reliability.max_blocking_time = {1, 0};
```

### XML

(continues on next page)

(continued from previous page)

```
<qos>
<reliability>
<kind>BEST_EFFORT</kind>
</reliability>
</qos>
</data_reader>
```

## **ResourceLimitsQosPolicy**

This QoS Policy controls the resources that the service can use in order to meet the requirements imposed by the application and other QoS Policies. See *ResourceLimitsQosPolicy*.

List of QoS Policy data members:

| Data Member Name                    | Туре    | Default Value |
|-------------------------------------|---------|---------------|
| <pre>max_samples</pre>              | int32_t | 5000          |
| <pre>max_instances</pre>            | int32_t | 10            |
| <pre>max_samples_per_instance</pre> | int32_t | 400           |
| allocated_samples                   | int32_t | 100           |
| extra_samples                       | int32_t | 1             |

- *max\_samples*: Controls the maximum number of samples that the DataWriter or DataReader can manage across all the instances associated with it. In other words, it represents the maximum samples that the middleware can store for a DataReader or DataWriter.
- max\_instances: Controls the maximum number of instances that a DataWriter or DataReader can manage.
- *max\_samples\_per\_instance*: Controls the maximum number of samples within an instance that the DataWriter or DataReader can manage.
- allocated\_samples: States the number of samples that will be allocated on initialization.
- *extra\_samples*: States the number of extra samples that will be allocated on the pool, so the maximum number of samples on the pool will be *max\_samples* plus *extra\_samples*. These extra samples act as a reservoir of samples even when the history is full.

Note: This QoS Policy concerns to Topic, DataWriter and DataReader entities.

It cannot be changed on enabled entities.

#### **Consistency Rule**

To maintain the consistency within the ResourceLimitsQosPolicy, the values of the data members must follow the next conditions:

- The value of max\_samples must be higher or equal to the value of max\_samples\_per\_instance.
- The value established for the *HistoryQosPolicy depth* must be lower or equal to the value stated for max\_samples\_per\_instance.

# Example

## C++

```
ResourceLimitsQosPolicy resource_limits;
//The ResourceLimitsQosPolicy is default constructed with max_samples = 5000
//Change max_samples to 200
resource_limits.max_samples = 200;
//The ResourceLimitsQosPolicy is default constructed with max_instances = 10
//Change max_instances to 20
resource_limits.max_instances = 20;
//The ResourceLimitsQosPolicy is default constructed with max_samples_per_instance = 400
//Change max_samples_per_instance to 100 as it must be lower than max_samples
resource_limits.max_samples_per_instance = 100;
//The ResourceLimitsQosPolicy is default constructed with allocated_samples = 100
//Change allocated_samples to 50
resource_limits.allocated_samples = 50;
```

# XML

```
<data_writer profile_name="writer_xml_conf_resource_limits_profile">
   <topic>
        <resourceLimitsQos>
            <max_samples>200</max_samples>
            <max_instances>20</max_instances>
            <max_samples_per_instance>100</max_samples_per_instance>
            <allocated_samples>50</allocated_samples>
        </resourceLimitsQos>
   </topic>
</data_writer>
<data_reader profile_name="reader_xml_conf_resource_limits_profile">
   <topic>
        <resourceLimitsQos>
            <max_samples>200</max_samples>
            <max_instances>20</max_instances>
            <max_samples_per_instance>100</max_samples_per_instance>
            <allocated_samples>50</allocated_samples>
        </resourceLimitsQos>
   </topic>
</data_reader>
```

### TimeBasedFilterQosPolicy

Warning: This QoS Policy will be implemented in future releases.

Filter that allows a *DataReader* to specify that it is interested only in a subset of the values of the data. This filter states that the DataReader does not want to receive more than one value each *minimum\_separation*, regardless of how fast the changes occur. See *TimeBasedFilterQosPolicy*.

The minimum\_separation must be lower than the *DeadlineQosPolicy* period. By default, the minimum\_separation is zero, which means that the DataReader is potentially interested in all the values.

List of QoS Policy data members:

| Data Member Name   | Туре       | Default Value |
|--------------------|------------|---------------|
| minimum_separation | Duration_t | c_TimeZero    |

Note: This QoS Policy concerns to DataReader entities.

It can be changed on enabled entities.

#### **TopicDataQosPolicy**

Allows the application to attach additional information to a created *Topic* so that when it is discovered by a remote application, it can access the data and use it. See *TopicDataQosPolicy*.

List of QoS Policy data members:

| Data Member Name | Туре                        | Default Value |
|------------------|-----------------------------|---------------|
| collection       | std::vector <octet></octet> | Empty vector  |

Note: This QoS Policy concerns to Topic entities.

It can be changed even if it is already created.

#### Example

# C++

```
//The TopicDataQosPolicy is default constructed with an empty vector.
TopicDataQosPolicy topic_data;
std::vector<eprosima::fastrtps::rtps::octet> vec;
vec = topic_data.data_vec(); // Getter Function
//Add new octet to topic data vector
eprosima::fastrtps::rtps::octet val = 3;
```

(continues on next page)

(continued from previous page)

vec.push\_back(val); topic\_data.data\_vec(vec); //Setter Function

# XML

This QoS Policy cannot be configured using XML for the moment.

# TransportPriorityQosPolicy

Warning: This QoS Policy will be implemented in future releases.

The purpose of this QoS Policy is to allow the service to take advantage of those transports capable of sending messages with different priorities. It establishes the priority of the underlying transport used to send the data. See *TransportPriorityQosPolicy* 

You can choose any value within the 32-bit range for the priority. The higher the value, the higher the priority.

List of QoS Policy data members:

| Data Member Name | Туре     | Default Value |
|------------------|----------|---------------|
| value            | uint32_t | 0             |

Note: This QoS Policy concerns to *Topic* and *DataWriter* entities.

It can be changed on enabled entities.

# **UserDataQosPolicy**

Allows the application to attach additional information to the *Entity* object so that when the entity is discovered the remote application can access the data and use it. For example, it can be used to attach the security credentials to authenticate the source from the remote application. See *UserDataQosPolicy*.

List of QoS Policy data members:

| Data Member Name | Туре                        | Default Value |
|------------------|-----------------------------|---------------|
| collection       | std::vector <octet></octet> | Empty vector  |

Note: This QoS Policy concerns to all DDS entities.

It can be changed on enabled entities.

# Example

## C++

```
//The TopicDataQosPolicy is default constructed with an empty vector.
UserDataQosPolicy user_data;
std::vector<eprosima::fastrtps::rtps::octet> vec;
vec = user_data.data_vec(); // Getter Function
//Add new octet to topic data vector
eprosima::fastrtps::rtps::octet val = 3;
vec.push_back(val);
user_data.data_vec(vec); //Setter Function
```

# XML

This QoS Policy cannot be configured using XML for the moment.

### WriterDataLifecycleQosPolicy

Warning: This QoS Policy will be implemented in future releases.

This QoS Policy specifies the behavior of the DataWriter with respect to the lifecycle of the data instances it manages , that is, the instance that has been either explicitly registered with the DataWriter using the register operations or implicitly by directly writing data.

The *autodispose\_unregistered\_instances* controls whether a DataWriter will automatically dispose an instance each time it is unregistered. Even if it is disabled, the application can still get the same result if it uses the dispose operation before unregistering the instance.

List of QoS Policy data members:

| Data Member Name                              | Туре | Default Value |
|-----------------------------------------------|------|---------------|
| <pre>autodispose_unregistered_instances</pre> | bool | true          |

Note: This QoS Policy concerns to DataWriter entities.

It can be changed on enabled entities.

# eProsima Extensions

The eProsima QoS Policies extensions are those that allow changing the values of the RTPS layer configurable settings.

- DataSharingQosPolicy
- DisablePositiveACKsQosPolicy
- FlowControllersQos
- ParticipantResourceLimitsQos
- PropertyPolicyQos
- PublishModeQosPolicy
- ReaderResourceLimitsQos
- RTPSEndpointQos
- RTPSReliableReaderQos
- RTPSReliableWriterQos
- TransportConfigQos
- TypeConsistencyQos
- WireProtocolConfigQos
- WriterResourceLimitsQos

# DataSharingQosPolicy

This additional QoS allows configuring the data-sharing delivery communication between a writer and a reader. Please, see *Data-sharing delivery* for a description of the data-sharing delivery functionality.

List of QoS Policy data members:

| Data Member             | Туре                         | Accessor                   | Default Value |
|-------------------------|------------------------------|----------------------------|---------------|
| Data-sharing kind       | DataSharingKind              | kind()                     | AUTO          |
| Shared memory directory | string                       | <pre>shm_directory()</pre> | Empty string  |
| Maximum domain number   | uint32_t                     | <pre>max_domains()</pre>   | 0 (unlimited) |
| Data-sharing domain IDs | vector <uint64_t></uint64_t> | <pre>domain_ids()</pre>    | Empty         |

- Data-sharing kind: Specifies the behavior of data-sharing delivery. See *DataSharingKind* for a description of possible values and their effect.
- Shared memory directory: The directory that will be used for the memory-mapped files. If none is configured, then the system default directory will be used.
- Maximum domain number: Establishes the maximum number of data-sharing domain IDs in the local or remote endpoints. Domain IDs are exchanged between data-sharing delivery compatible endpoints. If this value is lower that the size of the list for any remote endpoint, the matching may fail. A value of zero represents unlimited number of IDs.
- Data sharing domain IDs: The list of data-sharing domain IDs configured for the current *DataWriter* or *DataReader*. If no ID is provided, the system will create a unique one for the current machine.

Note: This QoS Policy concerns to DataWriter and DataReader entities.

It cannot be changed on enabled entities.

### **DataSharingKind**

There are three possible values (see *DataSharingKind*):

- *OFF*: The data-sharing delivery is disabled. No communication will be performed using data-sharing delivery functionality.
- *ON*: The data-sharing delivery is manually enabled. An error will occur if the current topic is not *compatible* with data-sharing delivery. Communication with remote entities that share at least one data-sharing domain ID will be done using data-sharing delivery functionality.
- *AUTO*: data-sharing delivery will be activated if the current topic is *compatible* with data-sharing, and deactivated if not.

#### Data-sharing configuration helper functions

In order to set the data-sharing delivery configuration, one of the following helper member functions must be used. There is one for each *DataSharingKind* flavor:

| Function               | Resulting DataSharingKind | Shared memory directory | Data sharing domain IDs |
|------------------------|---------------------------|-------------------------|-------------------------|
| <pre>automatic()</pre> | AUTO                      | Optional                | Optional                |
| on()                   | ON                        | Mandatory               | Optional                |
| off()                  | OFF                       | N/A                     | N/A                     |

Instead of defining the data-sharing domain IDs on these helper functions, you can add them later with the  $add\_domain\_id()$  function. Beware that adding a new domain ID counts as modifying the QosPolicy, so it must be done before the entity is enabled.

### **Example**

#### C++

```
DataSharingQosPolicy datasharing;
// Configure the DataSharing as AUTO with two user-defined IDs
std::vector<uint16_t> ids;
ids.push_back(0x1234);
ids.push_back(0xABCD);
datasharing.automatic(ids);
// Alternatively, configure with no IDs and add them afterwards
datasharing.automatic();
datasharing.automatic();
datasharing.add_domain_id(uint16_t(0x1234));
datasharing.add_domain_id(uint16_t(0xABCD));
```

(continues on next page)

(continued from previous page)

```
// Or you can leave the IDs empty and the system will create one for you
// unique for the current machine
datasharing.automatic();
```

XML

```
<data_writer profile_name="writer_profile_qos_datasharing">
    <qos>
        <data_sharing>
            <kind>AUTOMATIC</kind>
            <domain ids>
                <domainId>0x1234</domainId>
                <domainId>0xABCD</domainId>
            </domain_ids>
        </data_sharing>
    </aos>
</data_writer>
<data_reader profile_name="reader_profile_qos_datasharing">
    <qos>
        <data_sharing>
            <kind>AUTOMATIC</kind>
            <domain_ids>
                <domainId>0x1234</domainId>
                <domainId>0xABCD</domainId>
            </domain_ids>
        </data_sharing>
    </qos>
</data_reader>
```

### **DisablePositiveACKsQosPolicy**

This additional QoS allows reducing network traffic when strict reliable communication is not required and bandwidth is limited. It consists in changing the default behavior by which positive acks are sent from readers to writers. Instead, only negative acks will be sent when a reader is missing a sample, but writers will keep data for a sufficient time before considering it as acknowledged. See *DisablePositiveACKsQosPolicy*.

List of QoS Policy data members:

| Data Member Name | Туре       | Default Value  |
|------------------|------------|----------------|
| enabled          | bool       | false          |
| duration         | Duration_t | c_TimeInfinite |

- *enabled*: Specifies if the QoS is enabled or not. If it is true means that the positive acks are disabled and the DataReader only sends negative acks. Otherwise, both positive and negative acks are sent.
- *duration*: State the duration that the DataWriters keep the data before considering it as acknowledged. This value does not apply to DataReaders.

Note: This QoS Policy concerns to DataWriter and DataReader entities.

It cannot be changed on enabled entities.

**Warning:** For DataWriters and DataReaders to match, they must follow the compatibility rule. See *Compatibility Rule* for further details.

### **Compatibility Rule**

To maintain the compatibility between DisablePositiveACKsQosPolicy in DataReaders and DataWriters, the DataReader cannot have this QoS enabled if the DataWriter have it disabled.

Table with the possible combinations:

| DataWriter enabled value | DataReader enabled value | Compatibility |
|--------------------------|--------------------------|---------------|
| true                     | true                     | Yes           |
| true                     | false                    | Yes           |
| false                    | true                     | No            |
| false                    | false                    | Yes           |

#### Example

#### C++

```
DisablePositiveACKsQosPolicy disable_acks;
//The DisablePositiveACKsQosPolicy is default constructed with enabled = false
//Change enabled to true
disable_acks.enabled = true;
//The DisablePositiveACKsQosPolicy is default constructed with infinite duration
//Change the duration to 1 second
disable_acks.duration = {1, 0};
```

# XML

```
<data_writer profile_name="writer_xml_conf_disable_positive_acks_profile">
    <qos>
        <disablePositiveAcks>
            <disabled>true</enabled>
            <duration>
               <sec>1</sec>
              </duration>
              </disablePositiveAcks>
        </disablePositiveAcks>
    </dos>
</data_writer>
</data_reader profile_name="reader_xml_conf_disable_positive_acks_profile">
    </data_reader profile_name="reader_xml_conf_disable_positive_acks_profile">
    </data_reader profile_name="reader_xml_conf_disable_positive_acks_profile">
    </data_bellePositiveAcks>
    </data_bellePositiveAcks>
    </data_bellePositiveAcks>
    </data_bellePositiveAcks>
    </data_bellePositiveAcks>
    </data_bellePositiveAcks>
    </data_bellePositiveAcks>
    </datablePositiveAcks>
    </datablePositiveAcks>
    </datablePositiveAcks>
    </datablePositiveAcks>
    </datablePositiveAcks>
    </datablePositiveAcks>
    </datablePositiveAcks>
    </datablePositiveAcks>
    </datablePositiveAcks>
    </datablePositiveAcks>
    </datablePositiveAcks>
    </datablePositiveAcks>
    </datablePositiveAcks>
    </datablePositiveAcks>
    </datablePositiveAcks>
    </datablePositiveAcks>
    </datablePositiveAcks>
    </datablePositiveAcks>
    </datablePositiveAcks>
    </datablePositiveAcks>
    </datablePositiveAcks>
    </datablePositiveAcks>
    </datablePositiveAcks>
    </databalePositiveAcks>
    </databalePositiveAcks>
    </databalePositiveAcks>
    </databalePositiveAcks>
    </databalePositiveAcks>
    </databalePositiveAcks>
    </databalePositiveAcks>
    </databalePositiveAcks>
    </databalePositiveAcks>
    </databalePositiveAcks>
    </databalePositiveAcks>
    </databalePositiveAcks>
    </databalePositiveAcks>
    </databalePositiveAcks>
    </databalePositiveAcks>
    </databalePositiveAcks>
    </databalePositiveAcks>
    </databalePositiveAcks>
    </databalePositiveAcks>
    </databalePositiveAcks>
    </databalePositiveAcks>
    </databalePositiveAcks>
    </databalePositiveAcks>
    </databa
```

(continues on next page)

(continued from previous page)

## **FlowControllersQos**

This QoS configures the list of flow controllers of a participant, so they can later be used on its DataWriters. It is a vector of shared pointers to *FlowControllerDescriptor*, which has the following fields:

| Data Member Name                | Туре                          | Default Value     |
|---------------------------------|-------------------------------|-------------------|
| name                            | const char *                  |                   |
| scheduler                       | FlowControllerSchedulerPolicy | FIFO              |
| <pre>max_bytes_per_period</pre> | int32_t                       | 0 (i.e. infinite) |
| period_ms                       | uint64_t                      | 100               |

Please refer to *Flow Controllers* section for more information.

Note: This QoS Policy concerns to DomainParticipant entities.

It cannot be changed on enabled entities.

# ParticipantResourceLimitsQos

This QoS configures allocation limits and the use of physical memory for internal resources. See *ParticipantResourceLimitsQos*.

List of QoS Policy data members:

| Data Member Name | Туре                               |
|------------------|------------------------------------|
| locators         | RemoteLocatorsAllocationAttributes |
| participants     | ResourceLimitedContainerConfig     |
| readers          | ResourceLimitedContainerConfig     |
| writers          | ResourceLimitedContainerConfig     |
| send_buffers     | SendBuffersAllocationAttributes    |
| data_limits      | VariableLengthDataLimits           |

- locators: Defines the limits for collections of remote locators.
- *participants*: Specifies the allocation behavior and limits for collections dependent on the total number of participants.
- *readers*: Specifies the allocation behavior and limits for collections dependent on the total number of readers per participant.
- *writers*: Specifies the allocation behavior and limits for collections dependent on the total number of writers per participant.
- *send\_buffers*: Defines the allocation behavior and limits for the send buffer manager.
- *data\_limits*: States the limits for variable-length data.

Note: This QoS Policy concerns to DomainParticipant entities.

It cannot be changed on enabled entities.

### **RemoteLocatorsAllocationAttributes**

This structure holds the limits for the remote locators' collections. See *RemoteLocatorsAllocationAttributes*. List of structure members:

| Member Name                       | Туре   | Default Value |
|-----------------------------------|--------|---------------|
| <pre>max_unicast_locators</pre>   | size_t | 4             |
| <pre>max_multicast_locators</pre> | size_t | 1             |

- *max\_unicast\_locators*: This member controls the maximum number of unicast locators to keep for each discovered remote entity. It is recommended to use the highest number of local addresses found on all the systems belonging to the same domain.
- *max\_multicast\_locators*: This member controls the maximum number of multicast locators to keep for each discovered remote entity. The default value is usually enough, as it does not make sense to add more than one multicast locator per entity.

### **ResourceLimitedContainerConfig**

This structure holds the limits of a resource limited collection, as well as the allocation configuration, which can be fixed size or dynamic size.

List of structure members:

| Member Name | Туре   | Default Value                                          |
|-------------|--------|--------------------------------------------------------|
| initial     | size_t | 0                                                      |
| maximum     | size_t | <pre>std::numeric_limits<size_t>::max()</size_t></pre> |
| increment   | size_t | 1 (dynamic size), 0 (fixed size)                       |

- initial: Indicates the number of elements to preallocate in the collection.
- maximum: Specifies the maximum number of elements allowed in the collection.
- increment: States the number of items to add when the reserved capacity limit is reached. This member has a different default value depending on the allocation configuration chosen.

#### **SendBuffersAllocationAttributes**

This structure holds the limits for the allocations of the send buffers. See SendBuffersAllocationAttributes.

List of structure members:

| Member Name         | Туре   | Default Value |
|---------------------|--------|---------------|
| preallocated_number | size_t | 0             |
| dynamic             | bool   | false         |

- *preallocated\_number*: This member controls the initial number of send buffers to be allocated. The default value will perform an initial guess of the number of buffers required, based on the number of threads from which a send operation could be started.
- *dynamic*: This member controls how the buffer manager behaves when a send buffer is not available. When true, a new buffer will be created. Otherwise, it will wait for a buffer to be returned.

# VariableLengthDataLimits

This structure holds the limits for variable-length data. See VariableLengthDataLimits.

List of structure members:

| Member Name               | Туре   | Default Value |
|---------------------------|--------|---------------|
| <pre>max_properties</pre> | size_t | 0             |
| <pre>max_user_data</pre>  | size_t | 0             |
| <pre>max_partitions</pre> | size_t | 0             |

- max\_properties: Defines the maximum size, in octets, of the properties data in the local or remote participant.
- max\_user\_data: Establishes the maximum size, in octets, of the user data in the local or remote participant.
- max\_partitions: States the maximum size, in octets, of the partitions data in the local or remote participant.

### Example

## C++

| ParticipantResourceLimitsQos participant_limits;                                                   |
|----------------------------------------------------------------------------------------------------|
| //Set the maximum size of participant resource limits collection to 3 and it allocation            |
| →configuration to fixed size                                                                       |
| <pre>participant_limits.participants =_</pre>                                                      |
| $\hookrightarrow$ eprosima::fastrtps::ResourceLimitedContainerConfig::fixed_size_configuration(    |
| 3u);                                                                                               |
| //Set the maximum size of reader's resource limits collection to 2 and its allocation.             |
| ⇔configuration to fixed size                                                                       |
| <pre>participant_limits.readers = eprosima::fastrtps::ResourceLimitedContainerConfig::fixed_</pre> |
| <pre> size_configuration(2u); </pre>                                                               |
| //Set the maximum size of writer's resource limits collection to 1 and its allocation.             |
| ⇔configuration to fixed size                                                                       |
| <pre>participant_limits.writers = eprosima::fastrtps::ResourceLimitedContainerConfig::fixed_</pre> |
| <pre> size_configuration(1u); </pre>                                                               |
| //Set the maximum size of the partition data to 256                                                |
| <pre>participant_limits.data_limits.max_partitions = 256u;</pre>                                   |
| //Set the maximum size of the user data to 256                                                     |
| <pre>participant_limits.data_limits.max_user_data = 256u;</pre>                                    |
| //Set the maximum size of the properties data to 512                                               |
| <pre>participant_limits.data_limits.max_properties = 512u;</pre>                                   |
|                                                                                                    |

XML

| </th                                                                               |
|------------------------------------------------------------------------------------|
| xml version="1.0" encoding="UTF-8" ?                                               |
| <profiles xmlns="http://www.eprosima.com/XMLSchemas/fastRTPS_Profiles"></profiles> |
| >                                                                                  |
| <participant profile_name="participant_alloc_qos_example"></participant>           |
| <rtps></rtps>                                                                      |
| <allocation></allocation>                                                          |
| </math We know we have 3 participants on the domain>                               |
| <total_participants></total_participants>                                          |
| <initial>3</initial>                                                               |
| <maximum>3</maximum>                                                               |
| <increment>0</increment>                                                           |
|                                                                                    |
| We know we have at most 2 readers on each participant                              |
| <total_readers></total_readers>                                                    |
| <initial>2</initial>                                                               |
| <maximum>2</maximum>                                                               |
| <increment>0</increment>                                                           |
|                                                                                    |
| We know we have at most 1 writer on each participant                               |
| <total_writers></total_writers>                                                    |
| <initial>1</initial>                                                               |
| <maximum>1</maximum>                                                               |
| <increment>0</increment>                                                           |
|                                                                                    |
| <max_partitions>256</max_partitions>                                               |
| <max_user_data>256</max_user_data>                                                 |
| <max_properties>512</max_properties>                                               |
|                                                                                    |
|                                                                                    |
|                                                                                    |

# PropertyPolicyQos

This additional QoS Policy (*PropertyPolicyQos*) stores name/value pairs that can be used to configure certain DDS settings that cannot be configured directly using an standard QoS Policy. For the complete list of settings that can be configured with this QoS Policy, please refer to *PropertyPolicyQos Options*.

### Example

# C++

PropertyPolicyQos property\_policy; //Add new property for the Auth:PKI-DH plugin property\_policy.properties().emplace\_back("dds.sec.auth.plugin", "builtin.PKI-DH"); //Add new property for the Access:Permissions plugin

(continues on next page)

(continued from previous page)

XML

```
<participant profile_name="secure_participant_conf_all_plugin_xml_profile">
   <rtps>
        <propertiesPolicy>
            <properties>
                <!-- Activate Auth:PKI-DH plugin -->
                <property>
                    <name>dds.sec.auth.plugin</name>
                    <value>builtin.PKI-DH</value>
                </property>
                <!-- Activate Access:Permissions plugin -->
                <property>
                    <name>dds.sec.access.plugin</name>
                    <value>builtin.Access-Permissions</value>
                </property>
            </properties>
        </propertiesPolicy>
   </rtps>
</participant>
```

# PublishModeQosPolicy

This QoS Policy configures how the *DataWriter* sends the data. See *PublishModeQosPolicy*.

It also configures the name of the flow controller to use when asynchronous publishing is used. It should be the name of a flow controller registered on the creation of the DomainParticipant. See *FlowControllersQos*.

List of QoS Policy data members:

| Data Member Name                | Туре                     | Default Value                   |
|---------------------------------|--------------------------|---------------------------------|
| kind                            | PublishModeQosPolicyKind | SYNCHRONOUS_PUBLISH_MODE        |
| <pre>flow_controller_name</pre> | const char *             | FASTDDS_FLOW_CONTROLLER_DEFAULT |

Note: This QoS Policy concerns to DataWriter entities.

It cannot be changed on enabled entities.

### PublishModeQosPolicyKind

There are two possible values (see PublishModeQosPolicyKind):

- SYNCHRONOUS\_PUBLISH\_MODE: The data is sent in the context of the user thread that calls the write operation.
- *ASYNCHRONOUS\_PUBLISH\_MODE*: An internal thread takes the responsibility of sending the data asynchronously. The write operation returns before the data is actually sent.

#### Example

C++

```
PublishModeQosPolicy publish_mode;
//The PublishModeQosPolicy is default constructed with kind = SYNCHRONOUS
//Change the kind to ASYNCHRONOUS
publish_mode.kind = ASYNCHRONOUS_PUBLISH_MODE;
```

### XML

#### ReaderResourceLimitsQos

This QoS Policy states the limits for the matched *DataWriters*' resource limited collections based on the maximum number of DataWriters that are going to match with the *DataReader*. See *ReaderResourceLimitsQos*.

List of QoS Policy data members:

| Data Member Name                        | Туре                           |
|-----------------------------------------|--------------------------------|
| <pre>matched_publisher_allocation</pre> | ResourceLimitedContainerConfig |

Note: This QoS Policy concerns to DataReader entities.

It cannot be changed on enabled entities.

#### Example

#### C++

### XML

```
<data_reader profile_name="alloc_qos_example_sub">
    <!-- we know we will only have one matching publisher -->
    <matchedPublishersAllocation>
        <initial>1</initial>
        <maximum>1</maximum>
        <increment>0</increment>
        </matchedPublishersAllocation>
</data_reader>
```

### **RTPSEndpointQos**

This QoS Policy configures the aspects of an RTPS endpoint, such as the list of locators, the identifiers, and the history memory policy. See *RTPSEndpointQos*.

List of QoS Policy data members:

| Data Member Name                  | Туре                   | Default Value            |
|-----------------------------------|------------------------|--------------------------|
| <pre>unicast_locator_list</pre>   | LocatorList_t          | Empty List               |
| <pre>multicast_locator_list</pre> | LocatorList_t          | Empty List               |
| <pre>remote_locator_list</pre>    | LocatorList_t          | Empty List               |
| user_defined_id                   | int16_t                | -1                       |
| entity_id                         | int16_t                | -1                       |
| history_memory_policy             | MemoryManagementPolicy | PREALLOCATED_MEMORY_MODE |

- *unicast\_locator\_list*: Defines the list of unicast locators associated to the DDS Entity. DataReaders and DataWriters inherit the list of unicast locators set in the DomainParticipant, but it can be changed by means of this QoS.
- *multicast\_locator\_list*: Stores the list of multicast locators associated to the DDS Entity. By default, DataReaders and DataWriters do not use any multicast locator, but it can be changed by means of this QoS.
- remote\_locator\_list: States the list of remote locators associated to the DDS Entity.
- user\_defined\_id: Establishes the unique identifier used for StaticEndpointDiscovery.
- entity\_id: The user can specify the identifier for the endpoint.
- *history\_memory\_policy*: Indicates the way the memory is managed in terms of dealing with the CacheChanges.

Note: This QoS Policy concerns to DataWriter and DataReader entities.

It cannot be changed on enabled entities.

#### **MemoryManagementPolicy**

There are four possible values (see *MemoryManagementPolicy*):

- *PREALLOCATED\_MEMORY\_MODE*: This option sets the size to the maximum of each data type. It produces the largest memory footprint but the smallest allocation count.
- *PREALLOCATED\_WITH\_REALLOC\_MEMORY\_MODE*: This option set the size to the default for each data type and it requires reallocation when a bigger message arrives. It produces a lower memory footprint at the expense of increasing the allocation count.
- DYNAMIC\_RESERVE\_MEMORY\_MODE: This option allocates the size dynamically at the time of message arrival. It produces the least memory footprint but the highest allocation count.
- DYNAMIC\_REUSABLE\_MEMORY\_MODE: This option is similar to DYNAMIC\_RESERVE\_MEMORY\_MODE, but the allocated memory is reused for future messages.

#### Example

#### C++

```
RTPSEndpointQos endpoint;
//Add new unicast locator with port 7800
eprosima::fastrtps::rtps::Locator_t new_unicast_locator;
new_unicast_locator.port = 7800;
endpoint.unicast_locator_list.push_back(new_unicast_locator);
//Add new multicast locator with IP 239.255.0.4 and port 7900
eprosima::fastrtps::rtps::Locator_t new_multicast_locator;
eprosima::fastrtps::rtps::IPLocator::setIPv4(new_multicast_locator, "239.255.0.4");
new_multicast_locator.port = 7900;
endpoint.multicast_locator_list.push_back(new_multicast_locator);
//Set 3 as user defined id
endpoint.user_defined_id = 3;
//Set 4 as entity id
endpoint.entity_id = 4;
//The RTPSEndpointQos is default constructed with history_memory_policy = PREALLOCATED
//Change the history_memory_policy to DYNAMIC_RESERVE
endpoint.history_memory_policy = eprosima::fastrtps::rtps::DYNAMIC_RESERVE_MEMORY_MODE;
```

# XML

```
<data_writer profile_name="writer_xml_conf_unicast_locators_profile">
   <userDefinedID>3</userDefinedID>
   <entityID>2</entityID> <!-- Int16 -->
   <unicastLocatorList>
        <locator>
            <udpv4>
                <port>7800</port>
            </udpv4>
        </locator>
   </unicastLocatorList>
   <multicastLocatorList>
        <locator>
            <udpv4>
                <address>239.255.0.4</address>
                <port>7900</port>
            </udpv4>
        </locator>
   </multicastLocatorList>
    <!-- The history memory policy is changed to DYNAMIC_RESERVE -->
   <historyMemoryPolicy>DYNAMIC</historyMemoryPolicy>
</data writer>
<data_reader profile_name="reader_xml_conf_unicast_locators_profile">
   <userDefinedID>5</userDefinedID>
   <entityID>4</entityID> <!-- Int16 -->
   <unicastLocatorList>
        <locator>
            <udpv4>
                <port>7800</port>
            </udpv4>
        </locator>
   </unicastLocatorList>
   <multicastLocatorList>
        <locator>
            <udpv4>
                <address>239.255.0.4</address>
                <port>7900</port>
            </udpv4>
        </locator>
   </multicastLocatorList>
   <historyMemoryPolicy>PREALLOCATED_WITH_REALLOC</historyMemoryPolicy>
</data_reader>
```

# RTPSReliableReaderQos

This RTPS QoS Policy allows the configuration of several RTPS reliable reader's aspects. See *RTPSReliableReaderQos*.

List of QoS Policy data members:

| Data Member Name      | Туре                         |
|-----------------------|------------------------------|
| times                 | ReaderTimes                  |
| disable_positive_ACKs | DisablePositiveACKsQosPolicy |

- times: Defines the duration of the RTPSReader events. See ReaderTimes for further details.
- *disable\_positive\_ACKs*: Configures the settings to disable the positive acks. See *DisablePositiveACK-sQosPolicy* for further details.

Note: This QoS Policy concerns to *DataReader* entities.

It cannot be changed on enabled entities.

### ReaderTimes

This structure defines the times associated with the Reliable Readers' events. See ReaderTimes.

List of structure members:

| Member Name            | Туре       | Default Value |
|------------------------|------------|---------------|
| initialAcknackDelay    | Duration_t | 70 ms         |
| heartbeatResponseDelay | Duration_t | 5 ms          |

- *initialAcknackDelay*: Defines the duration of the initial acknack delay.
- heartbeatResponseDelay: Establishes the duration of the delay applied when a heartbeat message is received.

# Example

### C++

### XML

### **RTPSReliableWriterQos**

This RTPS QoS Policy allows the configuration of several RTPS reliable writer's aspects. See *RTPSReliableWriterQos*.

List of QoS Policy data members:

| Data Member Name            | Туре                         |
|-----------------------------|------------------------------|
| times                       | WriterTimes                  |
| disable_positive_acks       | DisablePositiveACKsQosPolicy |
| disable_heartbeat_piggyback | DisableHeartbeatPiggyback    |

- times: Defines the duration of the RTPSWriter events. See WriterTimes for further details.
- *disable\_positive\_acks*: Configures the settings to disable the positive acks. See *DisablePositiveACK-sQosPolicy* for further details.
- *disable\_heartbeat\_piggyback*: Configures the settings to disable the heartbeat piggyback mechanism. See *DisableHeartbeatPiggyback* for further details.

Note: This QoS Policy concerns to *DataWriter* entities.

It cannot be changed on enabled entities.

# **WriterTimes**

This structure defines the times associated with the Reliable Writers' events.

List of structure members:

| Member Name            | Туре       | Default Value |
|------------------------|------------|---------------|
| initialHeartbeatDelay  | Duration_t | 12ms          |
| heartbeatPeriod        | Duration_t | 3s            |
| nackResponseDelay      | Duration_t | 5ms           |
| nackSupressionDuration | Duration_t | Os            |

- *initialHeartbeatDelay*: Defines duration of the initial heartbeat delay.
- heartbeatPeriod: Specifies the interval between periodic heartbeats.
- nackResponseDelay: Establishes the duration of the delay applied to the response of an ACKNACK message.
- *nackSupressionDuration*: The RTPSWriter ignores the nack messages received after sending the data until the duration time elapses.

# **DisableHeartbeatPiggyback**

Besides sending heartbeats periodically using the *heartbeatPeriod* (see *WriterTimes*), reliable DataWriters also use a mechanism to append a heartbeat submessage in the same message where data is being delivered to the DataReaders. This mechanism acts in specific situations where the reliable communication state must be up to date to maintain optimal communication:

- When the DataWriter sends as many bytes to the *socket* as the length of the *socket* buffer, a heartbeat submessage is appended after the last data.
- When the DataWriter's history is full, the DataWriter starts to append heartbeat submessages after each data.

This mechanism can be disabled using this policy.

### Example

### C++

RTPSReliableWriterQos reliable\_writer\_qos; //The RTPSReliableWriterQos is default constructed with initialHeartbeatDelay = 12 ms //Change the initialHeartbeatDelay to 20 nanoseconds reliable\_writer\_qos.times.initialHeartbeatDelay = {0, 20}; //The RTPSReliableWriterQos is default constructed with heartbeatPeriod = 3 s //Change the heartbeatPeriod to 5 seconds reliable\_writer\_qos.times.heartbeatPeriod = {5, 0}; //The RTPSReliableWriterQos is default constructed with nackResponseDelay = 5 ms //Change the nackResponseDelay to 10 nanoseconds reliable\_writer\_gos.times.nackResponseDelay = {0, 10}; //The RTPSReliableWriterQos is default constructed with nackSupressionDuration = 0 s //Change the nackSupressionDuration to 20 nanoseconds reliable\_writer\_qos.times.nackSupressionDuration = {0, 20}; //You can also change the DisablePositiveACKsQosPolicy. For further details see. → DisablePositiveACKsQosPolicy section. reliable\_writer\_gos.disable\_positive\_acks.enabled = true; //The RTPSReliableWriterQos is default constructed with disable\_heartbeat\_piggyback =\_  $\rightarrow$  false //Disable the heartbeat piggyback mechanism. reliable\_writer\_qos.disable\_heartbeat\_piggyback = true;

## XML

```
<data_writer profile_name="pub_profile_name">
   <times> <!-- writerTimesType -->
        <initialHeartbeatDelay> <!-- DURATION -->
            <sec>0</sec>
            <nanosec>20</nanosec>
        </initialHeartbeatDelay>
        <heartbeatPeriod> <!-- DURATION -->
            <sec>5</sec>
            <nanosec>0</nanosec>
        </heartbeatPeriod>
        <nackResponseDelay> <!-- DURATION -->
            <sec>0</sec>
            <nanosec>10</nanosec>
        </nackResponseDelay>
        <nackSupressionDuration> <!-- DURATION -->
            <sec>0</sec>
            <nanosec>20</nanosec>
        </nackSupressionDuration>
   </times>
   <!--You can also change the values of DisablePositiveACKsQosPolicy.-->
   <!--See DisablePositiveACKsQosPolicy section for further details-->
    <!--Disable heartbeat piggyback mechanism.-->
   <disable_heartbeat_piggyback>true</disable_heartbeat_piggyback>
</data_writer>
```

# TransportConfigQos

This QoS Policy allows the configuration of the transport layer settings. See TransportConfigQos.

List of QoS Policy data members:

| Data Member Name                   | Туре                                                                                                    | Default |
|------------------------------------|----------------------------------------------------------------------------------------------------|---------|
|                                    |                                                                                                    | Value   |
| user_transports                    | std::vector <std::shared_ptr<transportdescriptorinterfecopyy< td=""></std::shared_ptr<transportdescriptorinterfecopyy<> |         |
|                                    |                                                                                                    | vector  |
| use_builtin_transports             | bool                                                                                                    | true    |
| <pre>send_socket_buffer_size</pre> | uint32_t                                                                                                    | 0       |
| listen_socket_buffer_si            | z@int32_t                                                                                                    | 0       |

- user\_transports: This data member defines the list of transports to use alongside or in place of builtins.
- *use\_builtin\_transports*: It controls whether the built-in transport layer is enabled or disabled. If it is set to false, the default UDPv4 implementation is disabled.
- *send\_socket\_buffer\_size*: By default, Fast DDS creates socket buffers using the system default size. This data member allows to change the send socket buffer size used to send data.
- *listen\_socket\_buffer\_size*: The listen socket buffer size is also created with the system default size, but it can be changed using this data member.

Note: This QoS Policy concerns to *DomainParticipant* entities.

It cannot be changed on enabled entities.

### TransportDescriptorInterface

This structure is the base for the data type used to define transport configuration.

List of structure members:

| Member Name          | Туре     |
|----------------------|----------|
| maxMessageSize       | uint32_t |
| maxInitialPeersRange | uint32_t |

- maxMessageSize: This member sets the maximum size in bytes of the transport's message buffer.
- maxInitialPeersRange: This member states the maximum number of guessed initial peers to try to connect.

#### Example

#### C++

```
TransportConfigQos transport;
//Add new transport to the list of user transports
std::shared_ptr<eprosima::fastdds::rtps::UDPv4TransportDescriptor> descriptor =
        std::make_shared<eprosima::fastdds::rtps::UDPv4TransportDescriptor>();
descriptor->sendBufferSize = 9126;
descriptor->receiveBufferSize = 9126;
transport.user_transports.push_back(descriptor);
//Set use_builtin_transports to false
transport.use_builtin_transports = false;
```

# XML

```
<transport_descriptors>
        <transport_descriptor>
            <transport_id>my_transport</transport_id>
            <type>UDPv4</type>
            <sendBufferSize>9216</sendBufferSize>
            <receiveBufferSize>9216</receiveBufferSize>
            </transport_descriptor>
        </transport_descriptors>
        </transport_descriptors>
        <userTransports>
            <transport_id>my_transport</transport_id>
            </userTransports>
            <transport_id>my_transport</transport_id>
            </userTransports>
```

(continues on next page)

(continued from previous page)

```
<useBuiltinTransports>false</useBuiltinTransports>
</rtps>
</participant>
```

# TypeConsistencyQos

This QoS Policy allows the configuration of the *XTypes extension QoS* on the *DataReader*. See *TypeConsistencyQos*. List of QoS Policy data members:

| Data Member Name | Туре                                |
|------------------|-------------------------------------|
| type_consistency | TypeConsistencyEnforcementQosPolicy |
| representation   | DataRepresentationQosPolicy         |

- type\_consistency: It states the rules for the data types compatibility. See *TypeConsistencyEnforcementQosPolicy* for further details.
- *representation*: It specifies the data representations valid for the entities. See *DataRepresentationQosPolicy* for further details.

Note: This QoS Policy concerns to DataReader entities.

It cannot be changed on enabled entities.

# Example

### C++

TypeConsistencyQos consistency\_qos; //You can change the DataRepresentationQosPolicy. For further details see\_ →DataRepresentationQosPolicySection section. consistency\_qos.representation.m\_value.push\_back(DataRepresentationId\_t::XCDR2\_DATA\_ →REPRESENTATION); //You can change the TypeConsistencyEnforcementQosPolicy. For further details see\_ →TypeConsistencyEnforcementQosPolicy section. consistency\_qos.type\_consistency.m\_kind = TypeConsistencyKind::ALLOW\_TYPE\_COERCION;

### XML

This QoS Policy cannot be configured using XML for the moment.

# WireProtocolConfigQos

This QoS Policy allows the configuration of the wire protocol. See *WireProtocolConfigQos*.

List of QoS Policy data members:

| Data Member Name                          | Туре                                  | Default Value |
|-------------------------------------------|---------------------------------------|---------------|
| prefix                                    | fastrtps::rtps::GuidPrefix_t          | 0             |
| participant_id                            | int32_t                               | -1            |
| builtin                                   | BuiltinAttributes                     |               |
| throughput_controller                     | <i>ThroughputControllerDescriptor</i> |               |
| <pre>default_unicast_locator_list</pre>   | LocatorList_t                         | Empty List    |
| <pre>default_multicast_locator_list</pre> | LocatorList_t                         | Empty List    |

- *prefix*: This data member allows the user to set manually the GUID prefix.
- participant\_id: It sets the participant identifier. By default, it will be automatically generated by the Domain.
- builtin: This data member allows the configuration of the built-in parameters.
- throughput\_controller: It allows the configuration of the throughput settings.
- *default\_unicast\_locator\_list*: States the default list of unicast locators to be used for any endpoint defined inside the RTPSParticipant in the case that it was defined without unicast locators. This list should include at least one locator.
- *default\_multicast\_locator\_list*: Stores the default list of multicast locators to be used for any endpoint defined inside the RTPSParticipant in the case that it was defined without multicast locators. This list is usually left empty.

Note: This QoS Policy concerns to DomainParticipant entities.

**Important:** The only mutable field on enabled entities is *m\_DiscoveryServers*, which is contained in *discovery\_config* within *builtin* (see *Modifying remote servers list at run time*).

### **ThroughputControllerDescriptor**

This structure allows to limit the output bandwidth. See *ThroughputControllerDescriptor*.

List of structure members:

| Member Name     | Туре     |
|-----------------|----------|
| bytesPerPeriod  | uint32_t |
| periodMillisecs | uint32_t |

- bytesPerPeriod: This member states the number of bytes that this controller will allow in a given period.
- *periodMillisecs*: It specifies the window of time in which no more than *bytesPerPeriod* bytes are allowed.

Warning: This has been deprecated in favor of *FlowControllersQos* 

### Example

#### C++

```
WireProtocolConfigQos wire_protocol;
//Set the guid prefix
std::istringstream("72.61.73.70.66.61.72.6d.74.65.73.74") >> wire_protocol.prefix;
//Configure Builtin Attributes
wire_protocol.builtin.discovery_config.discoveryProtocol =
       eprosima::fastrtps::rtps::DiscoveryProtocol_t::SERVER;
//Add locator to unicast list
eprosima::fastrtps::rtps::Locator_t server_locator;
eprosima::fastrtps::rtps::IPLocator::setIPv4(server_locator, "192.168.10.57");
server_locator.port = 56542;
wire_protocol.builtin.metatrafficUnicastLocatorList.push_back(server_locator);
// Limit to 300kb per second.
eprosima::fastrtps::rtps::ThroughputControllerDescriptor
wire_protocol.throughput_controller = slowPublisherThroughputController;
//Add locator to default unicast locator list
eprosima::fastrtps::rtps::Locator_t unicast_locator;
eprosima::fastrtps::rtps::IPLocator::setIPv4(unicast_locator, 192, 168, 1, 41);
unicast_locator.port = 7400;
wire_protocol.default_unicast_locator_list.push_back(unicast_locator);
//Add locator to default multicast locator list
eprosima::fastrtps::rtps::Locator_t multicast_locator;
eprosima::fastrtps::rtps::IPLocator::setIPv4(multicast_locator, 192, 168, 1, 41);
multicast_locator.port = 7400;
wire_protocol.default_multicast_locator_list.push_back(multicast_locator);
```

### XML

```
<participant profile_name="UDP SERVER" is_default_profile="true">
   <rtps>
        <prefix>72.61.73.70.66.61.72.6d.74.65.73.74</prefix></prefix>
        <builtin>
            <discovery_config>
                <discoveryProtocol>SERVER</discoveryProtocol>
            </discovery_config>
            <metatrafficUnicastLocatorList>
                <locator>
                    <udpv4>
                         <address>192.168.10.57</address>
                         <port>56542</port>
                    </udpv4>
                </locator>
            </metatrafficUnicastLocatorList>
        </builtin>
        <throughputController>
            <br/><bytesPerPeriod>300000</bytesPerPeriod>
```

(continues on next page)

(continued from previous page)

```
<periodMillisecs>1000</periodMillisecs>
        </throughputController>
        <defaultUnicastLocatorList>
            <locator>
                <udpv4>
                    <!-- Access as physical, like UDP -->
                    <port>7400</port>
                    <address>192.168.1.41</address>
                </udpv4>
            </locator>
        </defaultUnicastLocatorList>
        <defaultMulticastLocatorList>
            <locator>
                <udpv4>
                    <!-- Access as physical, like UDP -->
                    <port>7400</port>
                    <address>192.168.1.41</address>
                </udpv4>
            </locator>
        </defaultMulticastLocatorList>
   </rtps>
</participant>
```

### **WriterResourceLimitsQos**

This QoS Policy states the limits for the matched *DataReaders*' resource limited collections based on the maximum number of DataReaders that are going to match with the *DataWriter*. See *WriterResourceLimitsQos*.

List of QoS Policy data members:

| Data Member Name                         | Туре                                  |
|------------------------------------------|---------------------------------------|
| <pre>matched_subscriber_allocation</pre> | <i>ResourceLimitedContainerConfig</i> |

Note: This QoS Policy concerns to DataWriter entities.

It cannot be changed on enabled entities.

#### Example

C++

| <pre><data_writer profile_name="alloc_qos_example_pub_for_topic_1"></data_writer></pre> |
|-----------------------------------------------------------------------------------------|
| we know we will have three matching subscribers                                         |
| <matchedsubscribersallocation></matchedsubscribersallocation>                           |
| <initial>3</initial>                                                                    |
| <maximum>3</maximum>                                                                    |
| <pre><increment>0</increment></pre>                                                     |
|                                                                                         |
|                                                                                         |

# XML

# **XTypes Extensions**

This section explain those QoS Policy extensions defined in the XTypes Specification:

- DataRepresentationQosPolicy
- *TypeConsistencyEnforcementQosPolicy*

#### **DataRepresentationQosPolicy**

This XTypes QoS Policy states which data representations will be used by the DataWriters and DataReaders.

The DataWriters offer a single data representation that will be used to communicate with the matched DataReaders. The DataReaders can request one or more data representations and in order to have communication with the DataWriter, the offered data representation needs to be contained within the DataReader request. See *DataRepresentationQosPolicy*.

List of QoS Policy data members:

| Data Member Name | Туре                                                                | Default Value |
|------------------|---------------------------------------------------------------------|---------------|
| m_value          | <pre>std::vector<datarepresentationid></datarepresentationid></pre> | Empty vector  |

Note: This QoS Policy concerns to Topic, DataReader and DataWriter entities.

It cannot be changed on enabled entities.

### DataRepresentationId

There are three possible values (see DataRepresentationId):

- XCDR\_DATA\_REPRESENTATION: This option corresponds to the first version of the Extended CDR Representation encoding.
- XML\_DATA\_REPRESENTATION: This option corresponds to the XML Data Representation.
- *XCDR2\_DATA\_REPRESENTATION*: This option corresponds to the second version of the *Extended CDR Representation* encoding.

# Example

## C++

```
DataRepresentationQosPolicy data_representation;
//Add XCDR v1 data representation to the list of valid representations
data_representation.m_value.push_back(DataRepresentationId_t::XCDR_DATA_REPRESENTATION);
//Add XML data representation to the list of valid representations
data_representation.m_value.push_back(DataRepresentationId_t::XML_DATA_REPRESENTATION);
```

# XML

This QoS Policy cannot be configured using XML for the moment.

# TypeConsistencyEnforcementQosPolicy

This XTypes QoS Policy extension defines the rules for determining whether the data type used in the *DataWriter* is consistent with the one used in the *DataReader*. See *TypeConsistencyEnforcementQosPolicy*.

List of QoS Policy data members:

| Data Member Name                    | Туре                       | Default Value       |
|-------------------------------------|----------------------------|---------------------|
| m_kind                              | <i>TypeConsistencyKind</i> | ALLOW_TYPE_COERCION |
| <pre>m_ignore_sequence_bounds</pre> | bool                       | true                |
| <pre>m_ignore_string_bounds</pre>   | bool                       | true                |
| m_ignore_member_names               | bool                       | true                |
| <pre>m_prevent_type_widening</pre>  | bool                       | true                |
| <pre>m_force_type_validation</pre>  | bool                       | true                |

- *m\_kind*: It determines whether the type in the DataWriter type must be equal to the type in the DataReader or not. See *TypeConsistencyKind* for further details.
- *m\_ignore\_sequence\_bounds*: This data member controls whether the sequence bounds are taken into account for type assignability or not. If its value is true, the sequences maximum lengths are not considered, which means that a sequence T2 with length L2 would be assignable to a sequence T1 with length L1, even if L2 is greater than L1. But if it is false, L1 must be higher or equal to L2 to consider the sequences as assignable.
- *m\_ignore\_string\_bounds*: It controls whether the string bounds are considered for type assignation or not. If its value is true, the strings maximum lengths are not considered, which means that a string S2 with length L2 would be assignable to a string S1 with length L1, even if L2 is greater than L1. But if it is false, L1 must be higher or equal to L2 to consider the strings as assignable.
- *m\_ignore\_member\_names*: This boolean controls whether the member names are taken into consideration for type assignability or not. If it is true, apart from the member ID, the member names are considered as part of assignability, which means that the members with the same ID must also have the same name. But if the value is false, the member names are ignored.
- *m\_prevent\_type\_widening*: This data member controls whether the type widening is allowed or not. If it is false, the type widening is permitted, but if true, a wider type cannot be assignable to a narrower type.
- *m\_force\_type\_validation*: It controls if the service needs the type information to complete the matching between a DataWriter and a DataReader. If it is enabled, it must have the Complete Type Information, otherwise it is not necessary.

Note: This QoS Policy concerns to DataReader entities.

It cannot be changed on enabled entities.

### TypeConsistencyKind

There are two possible values:

- *DISALLOW\_TYPE\_COERCION*: The DataWriter and the DataReader must support the same data type in order to communicate.
- *ALLOW\_TYPE\_COERCION*: The DataWriter and the DataReader do not need to support the same data type in order to communicate as long as the DataReader's type is assignable from the DataWriter's type.

### Example

### C++

| TypeConsistencyEnforcementQosPolicy type_enforcement;                                               |
|----------------------------------------------------------------------------------------------------|
| <pre>//The TypeConsistencyEnforcementQosPolicy is default constructed with kind = ALLOW_TYPE_</pre> |
| $\hookrightarrow$ COERCION                                                                          |
| //Change the kind to DISALLOW_TYPE_COERCION                                                         |
| <pre>type_enforcement.m_kind = TypeConsistencyKind::DISALLOW_TYPE_COERCION;</pre>                   |
| <pre>//Configures the system to ignore the sequence sizes in assignations</pre>                     |
| <pre>type_enforcement.m_ignore_sequence_bounds = true;</pre>                                        |
| //Configures the system to ignore the string sizes in assignations                                  |
| <pre>type_enforcement.m_ignore_string_bounds = true;</pre>                                          |
| //Configures the system to ignore the member names. Members with same ID could have                 |
| <i>→different names</i>                                                                             |
| <pre>type_enforcement.m_ignore_member_names = true;</pre>                                           |
| //Configures the system to allow type widening                                                      |
| <pre>type_enforcement.m_prevent_type_widening = false;</pre>                                        |
| //Configures the system to not use the complete Type Information in entities match.                 |
| ⇔process                                                                                            |
| <pre>type_enforcement.m_force_type_validation = false;</pre>                                        |

# XML

This QoS Policy cannot be configured using XML for the moment.

### Status

Each *Entity* is associated with a set of Status objects whose values represent the *communication status* of that Entity. Changes on the status values occur due to communication events related to each of the entities, e.g., when new data arrives, a new participant is discovered, or a remote endpoint is lost. The status is decomposed into several status objects, each concerning a different aspect of the communication, so that each of these status objects can vary independently of the others.

Changes on a status object trigger the corresponding *Listener* callbacks that allow the Entity to inform the application about the event. For a given status object with name fooStatus, the entity listener interface defines a callback function on\_foo() that will be called when the status changes. Beware that some statuses have data members that are reset every time the corresponding listener is called. The only exception to this rule is when the entity has no listener attached, so the callback cannot be called. See the documentation of each status for details.

*Conditions and Wait-sets* provide the application with an alternative mechanism to make it aware of changes on status objects, by means of a *StatusCondition*. The advantage of this mechanism is that the application can wait for changes on several entities at the same time. It will also help the determinism of your system, as the notification is not processed on an internal thread, as it is done when using listeners.

The entities expose functions to access the value of its statuses. For a given status with name fooStatus, the entity exposes a member function get\_foo() to access the data in its fooStatus. The only exceptions are *DataOnReaders* and *DataAvailable*. These getter functions return a read-only struct where all data members are public and accessible to the application. Beware that some statuses have data members that are reset every time the getter function is called by the application. See the documentation of each status for details.

| Status Name             | Entity    | Listener callback                    | Accessor                                   | Bit            |
|-------------------------|-----------|--------------------------------------|--------------------------------------------|----------------|
| InconsistentTopicStatus | Topic     | <pre>on_inconsistent_topic()</pre>   | <pre>get_inconsistent_topic_status</pre>   | 0              |
| OfferedDeadline-        | DataWrite | ron_offered_deadline_mis             | seght(t_offered_deadline_missed_s          | tatus          |
| MissedStatus            |           |                                      |                                            |                |
| RequestedDeadline-      | DataRead  | eron_requested_deadline_m            | isgxetd_(r)equested_deadline_missed        | _\$tati        |
| MissedStatus            |           |                                      |                                            |                |
| OfferedIncompatible-    | DataWrite | ron_offered_incompatible_            | <pre>qpst()offered_incompatible_qos_</pre> | sfatus         |
| QosStatus               |           |                                      |                                            |                |
| RequestedIncompati-     | DataRead  | eron_requested_incompatib.           | eg@psm@quested_incompatible_qo             | s <u>6</u> sta |
| bleQosStatus            |           |                                      |                                            |                |
| SampleLostStatus        | DataRead  | eron_sample_lost()                   | <pre>get_sample_lost_status()</pre>        | 7              |
| SampleRejectedStatus    | DataRead  | <pre>eron_sample_rejected()</pre>    | <pre>get_sample_rejected_status()</pre>    | 8              |
| DataOnReaders           | Sub-      | <pre>on_data_on_readers()</pre>      | N/A                                        | 9              |
|                         | scriber   |                                      |                                            |                |
| DataAvailable           | DataRead  | eron_data_available()                | N/A                                        | 10             |
| LivelinessLostStatus    | DataWrite | ron_liveliness_lost()                | <pre>get_liveliness_lost_status()</pre>    | 11             |
| LivelinessChangedSta-   | DataRead  | <pre>eron_liveliness_changed()</pre> | get_liveliness_changed_status              | (12)           |
| tus                     |           |                                      |                                            |                |
| PublicationMatched-     | DataWrite | ron_publication_matched(             | <pre>get_publication_matched_statu</pre>   | s (1)3         |
| Status                  |           |                                      |                                            |                |
| SubscriptionMatched-    | DataRead  | eron_subscription_matched            | ()get_subscription_matched_stat            | (heu           |
| Status                  |           |                                      |                                            |                |

The following subsections describe each of the status objects, their data members, and to which Entity type they concern. The next table offers a quick reference as well as the corresponding bit for each status in the *StatusMask*.

### **InconsistentTopicStatus**

This status changes every time an inconsistent remote Topic is discovered, that is, one with the same name but different characteristics than the current Topic. See *InconsistentTopicStatus*.

List of status data members:

| Data Member Name              | Туре    |
|-------------------------------|---------|
| total_count                   | int32_t |
| <pre>total_count_change</pre> | int32_t |

- total\_count: Total cumulative count of inconsistent Topics discovered since the creation of the current Topic.
- total\_count\_change: The change in total\_count since the last time on\_inconsistent\_topic() was called or the status was read.

**Warning:** Currently this status is not supported and will be implemented in future releases. As a result, trying to access this status will return NOT\_SUPPORTED and the corresponding listener will never be called.

# **DataOnReaders**

This status becomes active every time there is new data available for the application on any DataReader belonging to the current Subscriber. There is no getter function to access this status, as it does not keep track of any information related to the data itself. Its only purpose is to trigger the *on\_data\_on\_readers()* callback on the listener attached to the DataReader.

### **DataAvailable**

This status becomes active every time there is new data available for the application on the DataReader. There is no getter function to access this status, as it does not keep track of any information related to the data itself. Its only purpose is to trigger the *on\_data\_available()* callback on the listener attached to the DataReader.

### LivelinessChangedStatus

This status changes every time the liveliness status of a matched DataWriter has changed. Either because a DataWriter that was *inactive* has become *active* or the other way around. See *LivelinessChangedStatus*.

List of status data members:

| Data Member Name                  | Туре             |
|-----------------------------------|------------------|
| alive_count                       | int32_t          |
| not_alive_count                   | int32_t          |
| alive_count_change                | int32_t          |
| <pre>not_alive_count_change</pre> | int32_t          |
| last_publication_handle           | InstanceHandle_t |

• *alive\_count*: Total number of currently active DataWriters. This count increases every time a newly matched DataWriter asserts its liveliness or a DataWriter that was considered not alive reasserts its liveliness. It decreases every time an active DataWriter becomes not alive, either because it failed to asserts its liveliness or because it was deleted for any reason.

- *not\_alive\_count*: Total number of matched DataWriters that are currently considered not alive. This count increases every time an active DataWriter becomes not alive because it fails to assert its liveliness. It decreases every time a DataWriter that was considered not alive reasserts its liveliness. Normal matching and unmatching of DataWriters does not affect this count.
- *alive\_count\_change*: The change in *alive\_count* since the last time *on\_liveliness\_changed()* was called or the status was read. It can have positive or negative values.
- not\_alive\_count\_change: The change in not\_alive\_count since the last time on\_liveliness\_changed() was called or the status was read. It can have positive or negative values.
- *last\_publication\_handle*: Handle to the last DataWriter whose liveliness status was changed. If no liveliness has ever changed, it will have value c\_InstanceHandle\_Unknown.

### RequestedDeadlineMissedStatus

This status changes every time the DataReader does not receive data within the deadline period configured on its *DataReaderQos*. See *RequestedDeadlineMissedStatus*.

List of status data members:

| Data Member Name              | Туре             |
|-------------------------------|------------------|
| total_count                   | int32_t          |
| <pre>total_count_change</pre> | int32_t          |
| last_instance_handle          | InstanceHandle_t |

- *total\_count*: Total cumulative count of missed deadlines for any instance read by the current DataReader. As the deadline period applies to each instance of the Topic independently, the count will will be incremented by one for each instance for which data was not received in the deadline period.
- total\_count\_change: The change in total\_count since the last time on\_requested\_deadline\_missed() was called or the status was read. It can only have zero or positive values.
- *last\_instance\_handle*: Handle to the last instance that missed the deadline. If no deadline was ever missed, it will have value c\_InstanceHandle\_Unknown.

### RequestedIncompatibleQosStatus

This status changes every time the DataReader finds a DataWriter that matches the Topic and has a common partition, but with a QoS configuration incompatible with the one defined on the DataReader. See *RequestedIncompatibleQosStatus*.

List of status data members:

| Data Member Name              | Туре              |
|-------------------------------|-------------------|
| total_count                   | int32_t           |
| <pre>total_count_change</pre> | int32_t           |
| last_policy_id                | QosPolicyId_t     |
| policies                      | QosPolicyCountSeq |

• *total\_count*: Total cumulative count of DataWriters found matching the Topic and with a common partition, but with a QoS configuration that is incompatible with the one defined on the DataReader.

- total\_count\_change: The change in total\_count since the last time on\_requested\_incompatible\_qos() was called or the status was read. It can only have zero or positive values.
- *last\_policy\_id*: The policy ID of one of the policies that was found to be incompatible with the current DataReader. If more than one policy happens to be incompatible, only one of them will be reported in this member.
- *policies*: A collection that holds, for each policy, the total number of times that the policy was found to be incompatible with the one offered by a remote DataWriter that matched the Topic and with a common partition. See *QosPolicyCountSeq* and *QosPolicyCount* for more information the information that is stored for each policy.

## QosPolicyCountSeq

Holds a *QosPolicyCount* for each *Policy*, indexed by its *QosPolicyId\_t*. Therefore, the Qos Policy with ID N will be at position N in the sequence. See *QosPolicyCountSeq*.

### **QosPolicyCount**

This structure holds a counter for a policy. See *QosPolicyCount*.

List of data members:

| Data Member Name | Туре          |
|------------------|---------------|
| policy_id        | QosPolicyId_t |
| count            | int32_t       |

- *policy\_id*: The ID of the policy.
- *count*: The counter value for the policy.

#### SampleLostStatus

This status changes every time a new data sample is lost and will never be received. See SampleLostStatus.

List of status data members:

| Data Member Name              | Туре    |
|-------------------------------|---------|
| total_count                   | int32_t |
| <pre>total_count_change</pre> | int32_t |

- total\_count: Total cumulative count of lost samples under the Topic of the current DataReader.
- total\_count\_change: The change in total\_count since the last time on\_sample\_lost() was called or the status was read. It can only be positive or zero.

**Warning:** Currently this status is not supported and will be implemented in future releases. As a result, trying to access this status will return NOT\_SUPPORTED and the corresponding listener will never be called.

## SampleRejectedStatus

This status changes every time an incoming data sample is rejected by the DataReader. The reason for the rejection is stored as a *SampleRejectedStatusKind*. See *SampleRejectedStatus*.

List of status data members:

| Data Member Name              | Туре                     |
|-------------------------------|--------------------------|
| total_count                   | int32_t                  |
| <pre>total_count_change</pre> | int32_t                  |
| last_reason                   | SampleRejectedStatusKind |
| last_instance_handle          | InstanceHandle_t         |

- total\_count: Total cumulative count of rejected samples under the Topic of the current DataReader.
- total\_count\_change: The change in total\_count since the last time on\_sample\_rejected() was called or the status was read. It can only be positive or zero.
- *last\_reason*: The reason for rejecting the last rejected sample. If no sample was ever rejected, it will have value *NOT\_REJECTED*. See *SampleRejectedStatusKind* for further details.
- *last\_instance\_handle*: Handle to the last instance whose sample was rejected. If no sample was ever rejected, it will have value c\_InstanceHandle\_Unknown.

**Warning:** Currently this status is not supported and will be implemented in future releases. As a result, trying to access this status will return NOT\_SUPPORTED and the corresponding listener will never be called.

### SampleRejectedStatusKind

There are four possible values (see *SampleRejectedStatusKind*):

- *NOT\_REJECTED*: It means there have been no rejections so far on this DataReader. The rejection reason will have this value only while the total count of rejections is zero.
- REJECTED\_BY\_INSTANCES\_LIMIT: The sample was rejected because the max\_instances limit was reached.
- *REJECTED\_BY\_SAMPLES\_LIMIT*: The sample was rejected because the *max\_samples* limit was reached.
- *REJECTED\_BY\_SAMPLES\_PER\_INSTANCE\_LIMIT*: The sample was rejected because the *max\_samples\_per\_instance* limit was reached.

### **SubscriptionMatchedStatus**

This status changes every time the DataReader finds a DataWriter that matches the Topic and has a common partition and a compatible QoS, or has ceased to be matched with a DataWriter that was previously considered to be matched. See *SubscriptionMatchedStatus*.

List of status data members:

| Data Member Name              | Туре             |
|-------------------------------|------------------|
| total_count                   | int32_t          |
| <pre>total_count_change</pre> | int32_t          |
| current_count                 | int32_t          |
| current_count_change          | int32_t          |
| last_publication_handle       | InstanceHandle_t |

- *total\_count*: Total cumulative count of remote DataWriters that have been discovered publishing on the same Topic and has a common partition and a compatible QoS. They may not all be matched at the moment.
- total\_count\_change: The change in total\_count since the last time on\_subscription\_matched() was called or the status was read. It can only have zero or positive values.
- *current\_count*: The number of remote DataWriters currently matched to the DataReader.
- *current\_count\_change*: The change in *current\_count* since the last time *on\_subscription\_matched()* was called or the status was read. It can have positive or negative values.
- *last\_publication\_handle*: Handle to the last DataWriter that matched the DataReader. If no matching ever happened, it will have value *c\_InstanceHandle\_Unknown*.

### LivelinessLostStatus

This status changes every time the DataWriter failed to assert its liveliness during the period configured on its *DataWriterQos*. This means that matched DataReader entities will consider the DataWriter as no longer *alive*. See *LivelinessLostStatus*.

List of status data members:

| Data Member Name              | Туре    |
|-------------------------------|---------|
| total_count                   | int32_t |
| <pre>total_count_change</pre> | int32_t |

- total\_count: Total cumulative count of times that the DataWriter failed to assert its liveliness during the period configured on its *DataWriterQos*, becoming considered not *alive*. This count does not change when the DataWriter is already considered not *alive* and simply remains not *alive* for another liveliness period.
- total\_count\_change: The change in total\_count since the last time on\_liveliness\_lost() was called or the status was read. It can only have zero or positive values.

### OfferedDeadlineMissedStatus

This status changes every time the DataWriter fails to provide data within the deadline period configured on its *DataWriterQos*. See *OfferedDeadlineMissedStatus*.

List of status data members:

| Data Member Name              | Туре             |
|-------------------------------|------------------|
| total_count                   | int32_t          |
| <pre>total_count_change</pre> | int32_t          |
| last_instance_handle          | InstanceHandle_t |

- *total\_count*: Total cumulative count of missed deadlines for any instance written by the current DataWriter. As the deadline period applies to each instance of the Topic independently, the count will will be incremented by one for each instance for which data was not sent in the deadline period.
- total\_count\_change: The change in total\_count since the last time on\_offered\_deadline\_missed() was called or the status was read. It can only have zero or positive values.
- *last\_instance\_handle*: Handle to the last instance that missed the deadline. If no deadline was ever missed, it will have value *c\_InstanceHandle\_Unknown*.

### OfferedIncompatibleQosStatus

This status changes every time the DataWriter finds a DataReader that matches the Topic and has a common partition, but with a QoS configuration that is incompatible with the one defined on the DataWriter. See *OfferedIncompatibleQosStatus*.

List of status data members:

| Data Member Name              | Туре              |
|-------------------------------|-------------------|
| total_count                   | int32_t           |
| <pre>total_count_change</pre> | int32_t           |
| last_policy_id                | QosPolicyId_t     |
| policies                      | QosPolicyCountSeq |

- *total\_count*: Total cumulative count of DataReaders found matching the Topic and with a common partition, but with a QoS configuration that is incompatible with the one defined on the DataWriter.
- total\_count\_change: The change in total\_count since the last time on\_offered\_incompatible\_qos() was called or the status was read. It can only have zero or positive values.
- *last\_policy\_id*: The policy ID of one of the policies that was found to be incompatible with the current DataWriter. If more than one policy happens to be incompatible, only one of them will be reported in this member.
- *policies*: A collection that holds, for each policy, the total number of times that the policy was found to be incompatible with the one requested by a remote DataReader that matched the Topic and with a common partition. See *QosPolicyCountSeq* and *QosPolicyCount* for more information the information that is stored for each policy.

### **PublicationMatchedStatus**

This status changes every time the DataWriter finds a DataReader that matches the Topic and has a common partition and a compatible QoS, or has ceased to be matched with a DataReader that was previously considered to be matched. See *PublicationMatchedStatus*.

List of status data members:

| Data Member Name              | Туре             |
|-------------------------------|------------------|
| total_count                   | int32_t          |
| <pre>total_count_change</pre> | int32_t          |
| current_count                 | int32_t          |
| current_count_change          | int32_t          |
| last_subscription_handle      | InstanceHandle_t |

- *total\_count*: Total cumulative count of remote DataReaders that have been discovered publishing on the same Topic and has a common partition and a compatible QoS. They may not all be matched at the moment.
- total\_count\_change: The change in total\_count since the last time on\_publication\_matched() was called or the status was read. It can only have zero or positive values.
- *current\_count*: The number of remote DataReaders currently matched to the DataWriter.
- *current\_count\_change*: The change in *current\_count* since the last time *on\_publication\_matched()* was called or the status was read. It can have positive or negative values.
- *last\_subscription\_handle*: Handle to the last DataReader that matched the DataWriter. If no matching ever happened, it will have value *c\_InstanceHandle\_Unknown*.

### **Conditions and Wait-sets**

Conditions (in conjunction with wait-sets) provide an alternative mechanism to allow the middleware to notify communication status changes (including arrival of data) to the application.

This mechanism is wait-based. Its general use pattern is as follows:

- The application indicates which relevant information it wants to get, by means of Condition objects (GuardCondition, StatusCondition, or ReadCondition) and attaching them to a wait-set.
- It then waits on that wait-set until the trigger value of one or several Condition objects become true.
- It then uses the result of the wait (i.e., the list of Condition objects with trigger\_value == true) to actually get the information by calling:
  - get\_status\_changes and then get\_<communication\_status> on the relevant Entity, when the condition is a StatusCondition and the status changes refer to plain communication status.
  - get\_status\_changes and then get\_datareaders on the relevant Subscriber, when the condition is a StatusCondition and the status changes refer to DataOnReaders.
  - get\_status\_changes and then read/take on the relevant DataReader, when the condition is a StatusCondition and the status changes refer to DataAvailable.
  - Directly read\_w\_condition/take\_w\_condition on the DataReader with the Condition as a parameter, when it is a ReadCondition

The first step is usually done in an initialization phase, while the others are put in the application main loop.

```
class ApplicationJob
{
   WaitSet wait_set_;
   GuardCondition terminate_condition_;
    std::thread thread_;
   void main_loop()
    {
        // Main loop is repeated until the terminate condition is triggered
        while (false == terminate_condition_.get_trigger_value())
        ł
            // Wait for any of the conditions to be triggered
            ReturnCode_t ret_code;
            ConditionSeg triggered_conditions;
            ret_code = wait_set_.wait(triggered_conditions, eprosima::fastrtps::c_
\rightarrow TimeInfinite);
            if (ReturnCode_t::RETCODE_OK != ret_code)
            {
                // ... handle error
                continue:
            }
            // Process triggered conditions
            for (Condition* cond : triggered_conditions)
            {
                StatusCondition* status_cond = dynamic_cast<StatusCondition*>(cond);
                if (nullptr != status_cond)
                {
                    Entity* entity = status_cond->get_entity();
                    StatusMask changed_statuses = entity->get_status_changes();
                    // Process status. Liveliness changed and data available are.
\rightarrow depicted as an example
                    if (changed_statuses.is_active(StatusMask::liveliness_changed()))
                    {
                         std::cout << "Liveliness changed reported for entity " << entity-</pre>
→>get_instance_handle() <<</pre>
                             std::endl;
                    }
                    if (changed_statuses.is_active(StatusMask::data_available()))
                     ł
                         std::cout << "Data avilable on reader " << entity->get_instance_
→handle() << std::endl;</pre>
                         FooSeq data_seq;
                         SampleInfoSeq info_seq;
                         DataReader* reader = static_cast<DataReader*>(entity);
                         // Process all the samples until no one is returned
                         while (ReturnCode_t::RETCODE_OK == reader->take(data_seq, info_
\rightarrow seq,
                                 LENGTH_UNLIMITED, ANY_SAMPLE_STATE,
                                                                              (continues on next page)
```

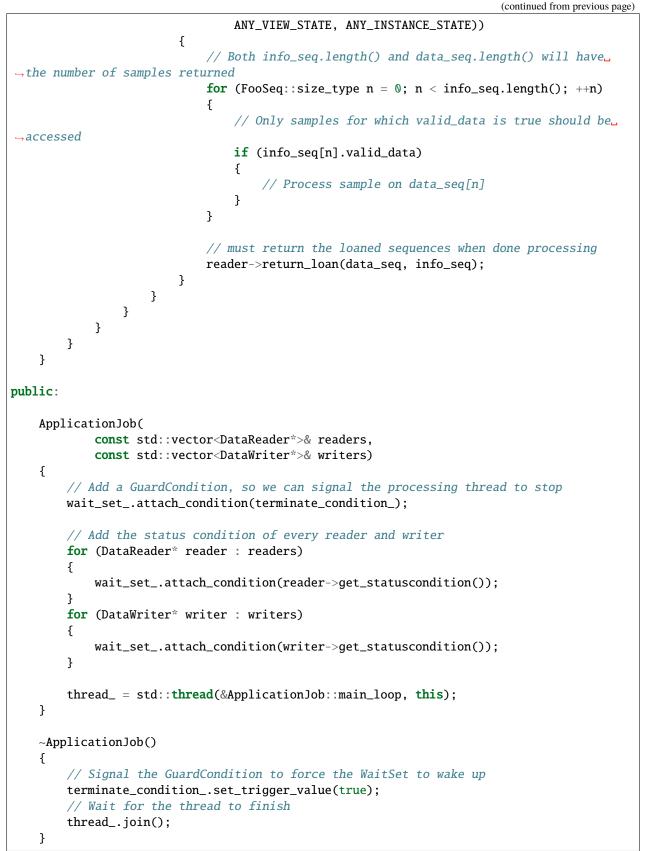

```
};
// Application initialization
ReturnCode_t ret_code;
std::vector<DataReader*> application_readers;
std::vector<DataWriter*> application_writers;
// Create the participant, topics, readers, and writers.
ret_code = create_dds_application(application_readers, application_writers);
if (ReturnCode_t::RETCODE_OK != ret_code)
{
    // ... handle error
   return;
}
{
   ApplicationJob main_loop_thread(application_readers, application_writers);
   // ... wait for application termination signaling (signal handler, user input, etc)
   // ... Destructor of ApplicationJob takes care of stopping the processing thread
}
// Destroy readers, writers, topics, and participant
destroy_dds_application();
```

Calling the wait operation on the wait-set will block the calling thread if the trigger value of all the conditions attached to it are false. The thread will wake up, and the wait operation will return OK, whenever the trigger value of any of the attached conditions becomes true.

## GuardCondition

A condition for which the trigger value is completely controlled by the application via its set\_trigger\_value operation.

### **StatusCondition**

A condition that triggers whenever there are changes on the communication statuses of an Entity.

The sensitivity of the StatusCondition to a particular communication status is controlled by the list of enabled\_statuses set on the condition by means of the set\_enabled\_statuses operation.

## ReadCondition

A condition that triggers whenever the DataReader that created it contains at least a sample with SampleState, View-State, and InstanceState matching those of the ReadCondition.

The fact that the trigger value of a ReadCondition is dependent on the presence of samples on the associated DataReader implies that a single take operation can potentially change the trigger value of several ReadCondition conditions. For example, if all samples are taken, any ReadCondition associated with the DataReader that were triggered before, will see their trigger value changed to false. Note that this does not guarantee that WaitSet objects that were separately attached to those conditions will not be woken up. Once we have trigger\_value == true on a condition, it may wake up the attached wait-set. The condition transitioning to trigger\_value == false does not necessarily 'unwakeup' the wait-set, as 'unwakening' may not be possible in general. The consequence is that an application blocked on a wait-set may return from the wait with a list of conditions, some of which are no longer triggered. This is unavoidable if multiple threads are concurrently waiting on separate wait-set objects and taking data associated with the same DataReader entity.

To elaborate further, consider the following example: A ReadCondition that has a sample\_state\_mask = {NOT\_READ} will have trigger\_value == true whenever a new sample arrives and will transition to false as soon as all the newly-arrived samples are either read (so their status changes to READ) or taken (so they are no longer managed by the DataReader). However, if the same ReadCondition had a sample\_state\_mask = {READ, NOT\_READ}, then the trigger\_value would only become false once all the newly-arrived samples are taken (it is not sufficient to read them as that would only change the SampleState to READ which overlaps the mask on the ReadCondition).

# 6.16.2 Domain

A domain represents a separate communication plane. It creates a logical separation among the Entities that share a common communication infrastructure. Conceptually, it can be seen as a *virtual network* linking all applications running on the same domain and isolating them from applications running on different domains. This way, several independent distributed applications can coexist in the same physical network without interfering, or even being aware of each other.

Every domain has a unique identifier, called domainId, that is implemented as a uint32 value. Applications that share this domainId belong to the same domain and will be able to communicate.

For an application to be added to a domain, it must create an instance of *DomainParticipant* with the appropriate domainId. Instances of DomainParticipant are created through the *DomainParticipantFactory* singleton.

*Partitions* introduce another entity isolation level within the domain. While DomainParticipant will be able to communicate with each other if they are in the same domain, it is still possible to isolate their *Publishers* and *Subscribers* assigning them to different *Partitions*.

### Fig. 6: Domain class diagram

### **DomainParticipant**

A *DomainParticipant* is the entry point of the application to a domain. Every DomainParticipant is linked to a single domain from its creation, and contains all the Entities related to that domain. It also acts as a factory for *Publisher*, *Subscriber* and *Topic*.

The behavior of the DomainParticipant can be modified with the QoS values specified on DomainParticipantQos. The QoS values can be set at the creation of the DomainParticipant, or modified later with *DomainParticipant::set\_qos()* member function.

As an Entity, DomainParticipant accepts a *DomainParticipantListener* that will be notified of status changes on the DomainParticipant instance.

### **DomainParticipantQos**

*DomainParticipantQos* controls the behavior of the DomainParticipant. Internally it contains the following *QosPolicy* objects:

| QosPolicy class              | Accessor/Mutator              | Mutable |
|------------------------------|-------------------------------|---------|
| UserDataQosPolicy            | user_data()                   | Yes     |
| EntityFactoryQosPolicy       | <pre>entity_factory()</pre>   | Yes     |
| ParticipantResourceLimitsQos | allocation()                  | No      |
| PropertyPolicyQos            | <pre>properties()</pre>       | No      |
| WireProtocolConfigQos        | <pre>wire_protocol()</pre>    | No*     |
| TransportConfigQos           | <pre>transport()</pre>        | No      |
| FlowControllersQos           | <pre>flow_controllers()</pre> | No      |

**Important:** The only mutable field in *WireProtocolConfigQos* is m\_DiscoveryServers, which is contained in *discovery\_config* within builtin (see *Modifying remote servers list at run time*).

Refer to the detailed description of each QosPolicy class for more information about their usage and default values.

The QoS value of a previously created DomainParticipant can be modified using the *DomainParticipant::set\_qos()* member function. Trying to modify an immutable QosPolicy on an already enabled DomainParticipant will result on an error. In such case, no changes will be applied and the DomainParticipant will keep its previous DomainParticipantQos.

```
// Create a DomainParticipant with default DomainParticipantQos
DomainParticipant* participant =
    DomainParticipantFactory::get_instance()->create_participant(0, PARTICIPANT_QOS_
    JDEFAULT);
if (nullptr == participant)
{
    // Error
    return;
}
// Get the current QoS or create a new one from scratch
DomainParticipantQos qos = participant->get_qos();
// Modify QoS attributes
qos.entity_factory().autoenable_created_entities = false;
// Assign the new Qos to the object
participant->set_qos(qos);
```

## Default DomainParticipantQos

The default DomainParticipantQos refers to the value returned by the get\_default\_participant\_qos() member function on the *DomainParticipantFactory* singleton. The special value PARTICIPANT\_QOS\_DEFAULT can be used as QoS argument on create\_participant() or *DomainParticipant::set\_qos()* member functions to indicate that the current default DomainParticipantQos should be used.

When the system starts, the default DomainParticipantQos is equivalent to the default constructed value *DomainParticipantQos()*. The default DomainParticipantQos can be modified at any time using the *set\_default\_participant\_qos()* member function on the DomainParticipantFactory singleton. Modifying the default DomainParticipantQos will not affect already existing DomainParticipant instances.

```
// Get the current QoS or create a new one from scratch
DomainParticipantQos qos_type1 = DomainParticipantFactory::get_instance()->get_default_
→participant_qos();
// Modify QoS attributes
// (...)
// Set as the new default TopicQos
if (DomainParticipantFactory::get_instance()->set_default_participant_qos(qos_type1) !=
        ReturnCode_t::RETCODE_OK)
{
    // Error
    return;
}
// Create a DomainParticipant with the new default DomainParticipantQos.
DomainParticipant* participant_with_qos_type1 =
        DomainParticipantFactory::get_instance()->create_participant(0, PARTICIPANT_QOS_
\rightarrow DEFAULT);
if (nullptr == participant_with_qos_type1)
{
    // Error
    return:
}
// Get the current QoS or create a new one from scratch
DomainParticipantQos qos_type2;
// Modify QoS attributes
// (...)
// Set as the new default TopicQos
if (DomainParticipantFactory::get_instance()->set_default_participant_qos(qos_type2) !=
        ReturnCode_t::RETCODE_OK)
{
    // Error
    return:
}
// Create a Topic with the new default TopicQos.
DomainParticipant* participant_with_qos_type2 =
                                                                             (continues on next page)
```

```
DomainParticipantFactory::get_instance()->create_participant(0, PARTICIPANT_QOS_
\rightarrow DEFAULT);
if (nullptr == participant_with_qos_type2)
{
    // Error
    return;
}
// Resetting the default DomainParticipantQos to the original default constructed values
if (DomainParticipantFactory::get_instance()->set_default_participant_qos(PARTICIPANT_
\rightarrowQOS_DEFAULT)
        != ReturnCode_t::RETCODE_OK)
{
    // Error
    return;
}
// The previous instruction is equivalent to the following
if (DomainParticipantFactory::get_instance()->set_default_participant_
→qos(DomainParticipantQos())
        != ReturnCode_t::RETCODE_OK)
{
    // Error
    return;
}
```

set\_default\_participant\_qos() member function also accepts the value PARTICIPANT\_QOS\_DEFAULT as input argument. This will reset the current default DomainParticipantQos to the default constructed value DomainParticipantQos().

```
// Create a custom DomainParticipantQos
DomainParticipantQos custom_qos;
// Modify QoS attributes
// (...)
// Create a DomainParticipant with a custom DomainParticipantQos
DomainParticipant* participant = DomainParticipantFactory::get_instance()->create_
→participant(0, custom_qos);
if (nullptr == participant)
{
    // Error
   return:
}
// Set the QoS on the participant to the default
if (participant->set_qos(PARTICIPANT_QOS_DEFAULT) != ReturnCode_t::RETCODE_OK)
{
    // Error
   return;
}
```

Note: The value PARTICIPANT\_QOS\_DEFAULT has different meaning depending on where it is used:

- On create\_participant() and DomainParticipant::set\_qos() it refers to the default DomainParticipantQos as returned by get\_default\_participant\_qos().
- On set\_default\_participant\_qos() it refers to the default constructed DomainParticipantQos().

## **DomainParticipantListener**

*DomainParticipantListener* is an abstract class defining the callbacks that will be triggered in response to state changes on the *DomainParticipant*. By default, all these callbacks are empty and do nothing. The user should implement a specialization of this class overriding the callbacks that are needed on the application. Callbacks that are not overridden will maintain their empty implementation.

DomainParticipantListener inherits from *TopicListener*, *PublisherListener*, and *SubscriberListener*. Therefore, it has the ability to react to every kind of event that is reported to any of its attached Entities. Since events are always notified to the most specific Entity Listener that can handle the event, callbacks that DomainParticipantListener inherits from other Listeners will only be called if no other Entity was able to handle the event, either because it has no Listener attached, or because the callback is disabled by the *StatusMask* on the Entity.

Additionally, DomainParticipantListener adds the following callbacks:

- *on\_participant\_discovery()*: A new DomainParticipant is discovered in the same domain, a previously known DomainParticipant has been removed, or some DomainParticipant has changed its QoS.
- on\_subscriber\_discovery(): A new Subscriber is discovered in the same domain, a previously known Subscriber has been removed, or some Subscriber has changed its QoS.
- *on\_publisher\_discovery()*: A new *Publisher* is discovered in the same domain, a previously known Publisher has been removed, or some Publisher has changed its QoS.
- on\_type\_discovery(): A new data Type is discovered in the same domain.
- *on\_type\_dependencies\_reply()*: The Type lookup client received a replay to a getTypeDependencies() request. This callback can be used to retrieve the new type using the getTypes() request and create a new dynamic type using the retrieved type object.
- *on\_type\_information\_received()*: A new *TypeInformation* has been received from a newly discovered DomainParticipant.
- *onParticipantAuthentication()*: Informs about the result of the authentication process of a remote DomainParticipant (either on failure or success).

Important: For more information about callbacks and its hierarchy, please refer to *Listener*.

```
class CustomDomainParticipantListener : public DomainParticipantListener
{
public:
    CustomDomainParticipantListener()
        : DomainParticipantListener()
    {
    }
    virtual ~CustomDomainParticipantListener()
    {
    }
    virtual void on_participant_discovery(
            DomainParticipant* /*participant*/,
            eprosima::fastrtps::rtps::ParticipantDiscoveryInfo&& info)
    {
        if (info.status ==_
→eprosima::fastrtps::rtps::ParticipantDiscoveryInfo::DISCOVERED_PARTICIPANT)
        {
            std::cout << "New participant discovered" << std::endl;</pre>
        }
        else if (info.status ==_
→eprosima::fastrtps::rtps::ParticipantDiscoveryInfo::REMOVED_PARTICIPANT ||
                info.status ==_
→eprosima::fastrtps::rtps::ParticipantDiscoveryInfo::DROPPED_PARTICIPANT)
        {
            std::cout << "New participant lost" << std::endl;</pre>
        }
    }
#if HAVE_SECURITY
    virtual void onParticipantAuthentication(
            DomainParticipant* /*participant*/,
            eprosima::fastrtps::rtps::ParticipantAuthenticationInfo&& info)
    {
        if (info.status ==_
→eprosima::fastrtps::rtps::ParticipantAuthenticationInfo::AUTHORIZED_PARTICIPANT)
        {
            std::cout << "A participant was authorized" << std::endl;</pre>
        }
        else if (info.status ==_
→eprosima::fastrtps::rtps::ParticipantAuthenticationInfo::UNAUTHORIZED_PARTICIPANT)
        {
            std::cout << "A participant failed authorization" << std::endl;</pre>
        }
    }
#endif // if HAVE_SECURITY
    virtual void on_subscriber_discovery(
            DomainParticipant* /*participant*/,
                                                                             (continues on next page)
```

```
(continued from previous page)
            eprosima::fastrtps::rtps::ReaderDiscoveryInfo&& info)
   {
        if (info.status == eprosima::fastrtps::rtps::ReaderDiscoveryInfo::DISCOVERED_
\rightarrow READER)
        {
            std::cout << "New subscriber discovered" << std::endl;</pre>
        }
        else if (info.status == eprosima::fastrtps::rtps::ReaderDiscoveryInfo::REMOVED_
\rightarrow READER)
        {
            std::cout << "New subscriber lost" << std::endl;</pre>
       }
   }
   virtual void on_publisher_discovery(
            DomainParticipant* /*participant*/,
            eprosima::fastrtps::rtps::WriterDiscoveryInfo&& info)
   {
        if (info.status == eprosima::fastrtps::rtps::WriterDiscoveryInfo::DISCOVERED_
\rightarrow WRITER)
        £
            std::cout << "New publisher discovered" << std::endl;</pre>
        }
        else if (info.status == eprosima::fastrtps::rtps::WriterDiscoveryInfo::REMOVED_
\rightarrow WRITER)
        {
            std::cout << "New publisher lost" << std::endl;</pre>
        }
   }
   virtual void on_type_discovery(
            DomainParticipant* participant,
            const eprosima::fastrtps::rtps::SampleIdentity& request_sample_id,
            const eprosima::fastrtps::string_255& topic,
            const eprosima::fastrtps::types::TypeIdentifier* identifier,
            const eprosima::fastrtps::types::TypeObject* object,
            eprosima::fastrtps::types::DynamicType_ptr dyn_type)
   {
        (void)participant, (void)request_sample_id, (void)topic, (void)identifier,
→ (void) object, (void) dyn_type;
        std::cout << "New data type discovered" << std::endl;</pre>
   }
   virtual void on_type_dependencies_reply(
            DomainParticipant* participant,
            const eprosima::fastrtps::rtps::SampleIdentity& request_sample_id,
            const eprosima::fastrtps::types::TypeIdentifierWithSizeSeq& dependencies)
   {
        (void)participant, (void)request_sample_id, (void)dependencies;
        std::cout << "Answer to a request for type dependencies was received" <<__

→std::endl;
```

```
}
virtual void on_type_information_received(
    DomainParticipant* participant,
    const eprosima::fastrtps::string_255 topic_name,
    const eprosima::fastrtps::string_255 type_name,
    const eprosima::fastrtps::types::TypeInformation& type_information)
{
    (void)participant, (void)topic_name, (void)type_name, (void)type_information;
    std::cout << "New data type information received" << std::endl;
};
</pre>
```

## **DomainParticipantFactory**

The sole purpose of this class is to allow the creation and destruction of *DomainParticipant* objects. *DomainParticipantFactory* itself has no factory, it is a singleton object that can be accessed through the *get\_instance()* static member function on the *DomainParticipantFactory* class.

The behavior of the DomainParticipantFactory can be modified with the QoS values specified on *DomainParticipantFactoryQos*. Since the DomainParticipantFactory is a singleton, its QoS can only be modified with the *DomainParticipantFactory::set\_qos()* member function.

DomainParticipantFactory does not accept any Listener, since it is not an Entity.

### **DomainParticipantFactoryQos**

DomainParticipantFactoryQos controls the behavior of the *DomainParticipantFactory*. Internally it contains the following *QosPolicy* objects:

| QosPolicy class        | Accessor/Mutator            | Mutable |
|------------------------|-----------------------------|---------|
| EntityFactoryQosPolicy | <pre>entity_factory()</pre> | Yes     |

Since the DomainParticipantFactory is a singleton, its QoS can only be modified with the *DomainParticipantFactory::set\_qos()* member function.

```
DomainParticipantFactoryQos qos;
// Setting autoenable_created_entities to true makes the created DomainParticipants
// to be enabled upon creation
qos.entity_factory().autoenable_created_entities = true;
if (DomainParticipantFactory::get_instance()->set_qos(qos) != ReturnCode_t::RETCODE_OK)
{
    // Error
    return;
}
// Create a DomainParticipant with the new DomainParticipantFactoryQos.
// The returned DomainParticipant is already enabled
```

```
(continued from previous page)
```

```
DomainParticipant* enabled_participant =
        DomainParticipantFactory::get_instance()->create_participant(0, PARTICIPANT_QOS_
\rightarrow DEFAULT);
if (nullptr == enabled_participant)
{
    // Error
    return;
}
// Setting autoenable_created_entities to false makes the created DomainParticipants
// to be disabled upon creation
gos.entity_factory().autoenable_created_entities = false;
if (DomainParticipantFactory::get_instance()->set_qos(qos) != ReturnCode_t::RETCODE_OK)
{
    // Error
    return:
}
// Create a DomainParticipant with the new DomainParticipantFactoryQos.
// The returned DomainParticipant is disabled and will need to be enabled explicitly
DomainParticipant* disabled_participant =
        DomainParticipantFactory::get_instance()->create_participant(0, PARTICIPANT_QOS_
\rightarrow DEFAULT);
if (nullptr == disabled_participant)
{
    // Error
    return:
}
```

# Loading profiles from an XML file

To create Entities based on XML profiles, the file containing such profiles must be loaded first.

If the profile is described in one of the default loaded files, it will be automatically available on initialization. Otherwise, *load\_XML\_profiles\_file()* member function can be used to load the profiles in the XML. See section *XML profiles* for more information regarding XML profile format and automatic loading.

Once loaded, the name of the profiles can be used to create Entities that will have QoS settings according to the profile specifications.

## **Creating a DomainParticipant**

Creation of a *DomainParticipant* is done with the create\_participant() member function on the *DomainParticipantFactory* singleton, that acts as a factory for the DomainParticipant.

Mandatory arguments are:

- The DomainId that identifies the domain where the DomainParticipant will be created.
- The *DomainParticipantQos* describing the behavior of the DomainParticipant. If the provided value is TOPIC\_QOS\_DEFAULT, the value of the DomainParticipantQos is used.

Optional arguments are:

- A Listener derived from *DomainParticipantListener*, implementing the callbacks that will be triggered in response to events and state changes on the DomainParticipant. By default empty callbacks are used.
- A *StatusMask* that activates or deactivates triggering of individual callbacks on the *DomainParticipantListener*. By default all events are enabled.

**Warning:** Following the DDSI-RTPS V2.2 standard (Section 9.6.1.1), the default ports are calculated depending on the DomainId, as it is explained in section *Well Known Ports*. Thus, it is encouraged to use DomainId lower than 200 (over DomainId 233 default port assign will fail consistently).

*create\_participant()* will return a null pointer if there was an error during the operation, e.g. if the provided QoS is not compatible or is not supported. It is advisable to check that the returned value is a valid pointer.

```
// Create a DomainParticipant with default DomainParticipantQos and no Listener
// The value PARTICIPANT_QOS_DEFAULT is used to denote the default QoS.
DomainParticipant* participant_with_default_attributes =
        DomainParticipantFactory::get_instance()->create_participant(0, PARTICIPANT_QOS_
\rightarrow DEFAULT);
if (nullptr == participant_with_default_attributes)
{
    // Error
   return:
}
// A custom DomainParticipantQos can be provided to the creation method
DomainParticipantQos custom_qos;
// Modify OoS attributes
// (...)
DomainParticipant* participant_with_custom_qos =
        DomainParticipantFactory::get_instance()->create_participant(0, custom_qos);
if (nullptr == participant_with_custom_qos)
{
    // Error
   return:
}
// Create a DomainParticipant with default QoS and a custom Listener.
// CustomDomainParticipantListener inherits from DomainParticipantListener.
// The value PARTICIPANT_QOS_DEFAULT is used to denote the default QoS.
```

### Profile based creation of a DomainParticipant

Instead of using a DomainParticipantQos, the name of a profile can be used to create a DomainParticipant with the create\_participant\_with\_profile() member function on the *DomainParticipantFactory* singleton.

Mandatory arguments are:

- The DomainId that identifies the domain where the DomainParticipant will be created. Do not use DomainId higher than 200 (see *Creating a DomainParticipant*).
- The name of the profile to be applied to the DomainParticipant.

Optional arguments are:

- A Listener derived from *DomainParticipantListener*, implementing the callbacks that will be triggered in response to events and state changes on the DomainParticipant. By default empty callbacks are used.
- A *StatusMask* that activates or deactivates triggering of individual callbacks on the *DomainParticipantListener*. By default all events are enabled.

*create\_participant\_with\_profile()* will return a null pointer if there was an error during the operation, e.g if the provided QoS is not compatible or is not supported. It is advisable to check that the returned value is a valid pointer.

Note: XML profiles must have been loaded previously. See Loading profiles from an XML file.

### **Deleting a DomainParticipant**

A DomainParticipant can be deleted with the *delete\_participant()* member function on the *DomainParticipant*-*Factory* singleton.

**Note:** A DomainParticipant can only be deleted if all Entities belonging to the participant (Publisher, Subscriber or Topic) have already been deleted. Otherwise, the function will issue an error and the DomainParticipant will not be deleted. This can be performed by using the *delete\_contained\_entities()* member function of the *DomainParticipant*.

```
// Create a DomainParticipant
DomainParticipant* participant =
        DomainParticipantFactory::get_instance()->create_participant(0, PARTICIPANT_QOS_
\rightarrow DEFAULT);
if (nullptr == participant)
{
    // Error
    return;
}
// Use the DomainParticipant to communicate
// (...)
// Delete entities created by the DomainParticipant
if (participant->delete_contained_entities() != ReturnCode_t::RETCODE_OK)
{
    // DomainParticipant failed to delete the entities it created.
    return;
}
// Delete the DomainParticipant
if (DomainParticipantFactory::get_instance()->delete_participant(participant) !=_
→ReturnCode_t::RETCODE_OK)
{
    // Error
    return;
}
```

### **Partitions**

Partitions introduce a logical entity isolation level concept inside the physical isolation induced by a *Domain*. They represent another level to separate *Publishers* and *Subscribers* beyond Domain and *Topic*. For a Publisher to communicate with a Subscriber, they have to belong at least to one common partition. In this sense, partitions represent a light mechanism to provide data separation among endpoints:

- Unlike Domain and Topic, Partitions can be changed dynamically during the life cycle of the endpoint with little cost. Specifically, no new threads are launched, no new memory is allocated, and the change history is not affected. Beware that modifying the Partition membership of endpoints will trigger the announcement of the new QoS configuration, and as a result, new endpoint matching may occur, depending on the new Partition configuration. Changes on the memory allocation and running threads may occur due to the matching of remote endpoints.
- Unlike Domain and Topic, an endpoint can belong to several Partitions at the same time. For certain data to be shared over different Topics, there must be a different Publisher for each Topic, each of them sharing its own history of changes. On the other hand, a single Publisher can share the same data over different Partitions using a single topic data change, thus reducing network overload.

The Partition membership of an endpoint can be configured on the *PartitionQosPolicy* data member of the *PublisherQos* or *SubscriberQos* objects. This member holds a list of Partition name strings. If no Partition is defined for an entity, it will be automatically included in the default nameless Partition. Therefore, a Publisher and a Subscriber that specify no Partition will still be able to communicate through the default nameless Partition.

**Warning:** Partitions are linked to the endpoint and not to the changes. This means that the endpoint history is oblivious to modifications in the Partitions. For example, if a Publisher switches Partitions and afterwards needs to resend some older change again, it will deliver it to the new Partition set, regardless of which Partitions were defined when the change was created. This means that a late joiner Subscriber may receive changes that were created when another set of Partitions was active.

### **Wildcards in Partitions**

Partition name entries can have wildcards following the naming conventions defined by the POSIX fnmatch API (1003.2-1992 section B.6). Entries with wildcards can match several names, allowing an endpoint to easily be included in several Partitions. Two Partition names with wildcards will match if either of them matches the other one according to fnmatch. That is, the matching is checked both ways. For example, consider the following configuration:

- A Publisher with Partition part\*
- A Subscriber with Partition partition\*

Even though partition\* does not match part\*, these Publisher and Subscriber will communicate between them because part\* matches partition\*.

Note that a Partition with name \* will match any other partition except the default Partition.

# Full example

Given a system with the following Partition configuration:

| Participant_1 | Pub_11  | {"Partition_1", "Partition_2"} |
|---------------|---------|--------------------------------|
|               | Pub_12  | { ``*``}                       |
| Participant_2 | Pub_21  | {}                             |
|               | Pub_22  | {"Partition*"}                 |
| Participant_3 | Subs_31 | {"Partition_1"}                |
|               | Subs_32 | {"Partition_2"}                |
|               | Subs_33 | {"Partition_3"}                |
|               | Subs_34 | {}                             |

The endpoints will finally match the Partitions depicted on the following table. Note that Pub\_12 does not match the default Partition.

|             | Participant_1 |              | Participant_2 |              | Participant_3 |              |              |              |
|-------------|---------------|--------------|---------------|--------------|---------------|--------------|--------------|--------------|
|             | Pub_11        | Pub_12       | Pub_21        | Pub_22       | Subs_31       | Subs_32      | Subs_33      | Subs_34      |
| Partition_1 | $\checkmark$  | $\checkmark$ | ×             | $\checkmark$ | $\checkmark$  | Х            | Х            | Х            |
| Partition_2 | $\checkmark$  | $\checkmark$ | ×             | $\checkmark$ | ×             | $\checkmark$ | Х            | Х            |
| Partition_3 | ×             | $\checkmark$ | ×             | $\checkmark$ | ×             | ×            | $\checkmark$ | Х            |
| {default}   | ×             | ×            | $\checkmark$  | ×            | ×             | ×            | ×            | $\checkmark$ |

The following table provides the communication matrix for the given example:

|               |         | Participa    | nt_1         | Participant_2 |              |
|---------------|---------|--------------|--------------|---------------|--------------|
|               |         | Pub_11       | Pub_12       | Pub_21        | Pub_22       |
| Participant_3 | Subs_31 | $\checkmark$ | $\checkmark$ | ×             | $\checkmark$ |
|               | Subs_32 | $\checkmark$ | $\checkmark$ | ×             | $\checkmark$ |
|               | Subs_33 | ×            | $\checkmark$ | ×             | $\checkmark$ |
|               | Subs_34 | ×            | ×            | $\checkmark$  | ×            |

The following piece of code shows the set of parameters needed for the use case depicted in this example.

#### C++

PublisherQos pub\_11\_qos; pub\_11\_qos.partition().push\_back("Partition\_1"); pub\_11\_qos.partition().push\_back("Partition\_2");

PublisherQos pub\_12\_qos; pub\_12\_qos.partition().push\_back("\*");

PublisherQos pub\_21\_qos;
//No partitions defined for pub\_21

PublisherQos pub\_22\_qos; pub\_22\_qos.partition().push\_back("Partition\*");

```
SubscriberQos subs_31_qos;
subs_31_qos.partition().push_back("Partition_1");
```

```
SubscriberQos subs_32_qos;
subs_32_qos.partition().push_back("Partition_2");
```

```
SubscriberQos subs_33_qos;
subs_33_qos.partition().push_back("Partition_3");
```

SubscriberQos subs\_34\_qos;
//No partitions defined for subs\_34

## XML

```
<?xml version="1.0" encoding="UTF-8" ?>
 <profiles xmlns="http://www.eprosima.com/XMLSchemas/fastRTPS_Profiles"></profiles
     <data_writer profile_name="pub_11">
         <topic>
             <name>TopicName</name>
             <dataType>TopicDataTypeName</dataType>
         </topic>
         <qos>
             <partition>
                  <names>
                      <name>Partition_1</name>
                      <name>Partition_2</name>
                  </names>
             </partition>
         </qos>
     </data_writer>
     <data_writer profile_name="pub_12">
         <topic>
             <name>TopicName</name>
             <dataType>TopicDataTypeName</dataType>
         </topic>
         <qos>
             <partition>
                  <names>
                      <name>*</name>
164
                  </names>
                                                     Chapter 6. Structure of the documentation
             </partition>
         </qos>
     </data_writer>
```

# 6.16.3 Publisher

A publication is defined by the association of a *DataWriter* to a *Publisher*. To start publishing the values of a data instance, the application creates a new DataWriter in a Publisher. This DataWriter will be bound to the *Topic* that describes the data type that is being transmitted. Remote subscriptions that match with this Topic will be able to receive the data value updates from the DataWriter.

### **Publisher**

The *Publisher* acts on behalf of one or several *DataWriter* objects that belong to it. It serves as a container that allows grouping different DataWriter objects under a common configuration given by the *PublisherQos* of the Publisher.

DataWriter objects that belong to the same Publisher do not have any other relation among each other beyond the PublisherQos of the Publisher and act independently otherwise. Specifically, a Publisher can host DataWriter objects for different *Topics* and data types.

#### PublisherQos

PublisherQos controls the behavior of the Publisher. Internally it contains the following QosPolicy objects:

| QosPolicy class        | Accessor/Mutator            | Mutable |
|------------------------|-----------------------------|---------|
| PresentationQosPolicy  | presentation()              | Yes     |
| PartitionQosPolicy     | <pre>partition()</pre>      | Yes     |
| GroupDataQosPolicy     | group_data()                | Yes     |
| EntityFactoryQosPolicy | <pre>entity_factory()</pre> | Yes     |

Refer to the detailed description of each *QosPolicy* class for more information about their usage and default values.

The QoS value of a previously created Publisher can be modified using the *Publisher::set\_qos()* member function.

```
// Create a DomainParticipant in the desired domain
DomainParticipant* participant =
        DomainParticipantFactory::get_instance()->create_participant(0, PARTICIPANT_QOS_
\rightarrow DEFAULT);
if (nullptr == participant)
{
    // Error
    return:
}
// Create a Publisher with default PublisherQos
Publisher* publisher =
        participant->create_publisher(PUBLISHER_QOS_DEFAULT);
if (nullptr == publisher)
{
    // Error
    return:
}
// Get the current QoS or create a new one from scratch
```

```
PublisherQos qos = publisher->get_qos();
// Modify QoS attributes
// (...)
// Assign the new Qos to the object
publisher->set_qos(qos);
```

### **Default PublisherQos**

The default *PublisherQos* refers to the value returned by the *get\_default\_publisher\_qos()* member function on the DomainParticipant instance. The special value PUBLISHER\_QOS\_DEFAULT can be used as QoS argument on *create\_publisher()* or *Publisher::set\_qos()* member functions to indicate that the current default PublisherQos should be used.

When the system starts, the default PublisherQos is equivalent to the default constructed value *PublisherQos()*. The default PublisherQos can be modified at any time using the *set\_default\_publisher\_qos()* member function on the *DomainParticipant* instance. Modifying the default PublisherQos will not affect already existing *Publisher* instances.

```
// Create a DomainParticipant in the desired domain
DomainParticipant* participant =
        DomainParticipantFactory::get_instance()->create_participant(0, PARTICIPANT_QOS_
\rightarrow DEFAULT);
if (nullptr == participant)
{
    // Error
    return;
}
// Get the current QoS or create a new one from scratch
PublisherQos qos_type1 = participant->get_default_publisher_qos();
// Modify QoS attributes
// (...)
// Set as the new default PublisherQos
if (participant->set_default_publisher_qos(qos_type1) != ReturnCode_t::RETCODE_OK)
{
    // Error
    return:
}
// Create a Publisher with the new default PublisherQos.
Publisher* publisher_with_qos_type1 =
        participant->create_publisher(PUBLISHER_QOS_DEFAULT);
if (nullptr == publisher_with_qos_type1)
{
    // Error
    return;
}
```

```
// Get the current QoS or create a new one from scratch
PublisherQos qos_type2;
// Modify QoS attributes
// (...)
// Set as the new default PublisherQos
if (participant->set_default_publisher_qos(qos_type2) != ReturnCode_t::RETCODE_OK)
{
    // Error
   return;
}
// Create a Publisher with the new default PublisherQos.
Publisher* publisher_with_qos_type2 =
       participant->create_publisher(PUBLISHER_QOS_DEFAULT);
if (nullptr == publisher_with_qos_type2)
{
   // Error
   return:
}
// Resetting the default PublisherQos to the original default constructed values
if (participant->set_default_publisher_qos(PUBLISHER_QOS_DEFAULT)
        != ReturnCode_t::RETCODE_OK)
{
    // Error
   return;
}
// The previous instruction is equivalent to the following
if (participant->set_default_publisher_gos(PublisherQos())
        != ReturnCode_t::RETCODE_OK)
{
    // Error
   return;
}
```

set\_default\_publisher\_qos() member function also accepts the special value PUBLISHER\_QOS\_DEFAULT as input argument. This will reset the current default PublisherQos to default constructed value PublisherQos().

```
PublisherQos custom_qos;
// Modify QoS attributes
// (...)
// Create a publisher with a custom PublisherQos
Publisher* publisher = participant->create_publisher(custom_qos);
if (nullptr == publisher)
{
    // Error
   return;
}
// Set the QoS on the publisher to the default
if (publisher->set_qos(PUBLISHER_QOS_DEFAULT) != ReturnCode_t::RETCODE_OK)
{
    // Error
   return;
}
// The previous instruction is equivalent to the following:
if (publisher->set_qos(participant->get_default_publisher_qos())
        != ReturnCode_t::RETCODE_OK)
{
    // Error
   return;
}
```

Note: The value PUBLISHER\_QOS\_DEFAULT has different meaning depending on where it is used:

- On create\_publisher() and Publisher::set\_qos() it refers to the default PublisherQos. as returned by get\_default\_publisher\_qos().
- On set\_default\_publisher\_qos() it refers to the default constructed PublisherQos().

### PublisherListener

**PublisherListener** is an abstract class defining the callbacks that will be triggered in response to state changes on the **Publisher**. By default, all these callbacks are empty and do nothing. The user should implement a specialization of this class overriding the callbacks that are needed on the application. Callbacks that are not overridden will maintain their empty implementation.

**PublisherListener** inherits from *DataWriterListener*. Therefore, it has the ability to react to all events that are reported to the *DataWriter*. Since events are always notified to the most specific Entity Listener that can handle the event, callbacks that **PublisherListener** inherits from DataWriterListener will only be called if the triggering DataWriter has no Listener attached, or if the callback is disabled by the **StatusMask** on the DataWriter.

*PublisherListener* does not add any new callback. Please, refer to the *DataWriterListener* for the list of inherited callbacks and override examples.

### **Creating a Publisher**

A *Publisher* always belongs to a *DomainParticipant*. Creation of a Publisher is done with the *create\_publisher()* member function on the DomainParticipant instance, that acts as a factory for the Publisher.

Mandatory arguments are:

• The *PublisherQos* describing the behavior of the Publisher. If the provided value is PUBLISHER\_QOS\_DEFAULT, the value of the *Default PublisherQos* is used.

Optional arguments are:

- A Listener derived from *PublisherListener*, implementing the callbacks that will be triggered in response to events and state changes on the Publisher. By default empty callbacks are used.
- A *StatusMask* that activates or deactivates triggering of individual callbacks on the PublisherListener. By default all events are enabled.

*create\_publisher()* will return a null pointer if there was an error during the operation, e.g. if the provided QoS is not compatible or is not supported. It is advisable to check that the returned value is a valid pointer.

```
// Create a DomainParticipant in the desired domain
DomainParticipant* participant =
        DomainParticipantFactory::get_instance()->create_participant(0, PARTICIPANT_QOS_
\rightarrow DEFAULT);
if (nullptr == participant)
{
    // Error
    return;
}
// Create a Publisher with default PublisherQos and no Listener
// The value PUBLISHER_QOS_DEFAULT is used to denote the default QoS.
Publisher* publisher_with_default_qos =
        participant->create_publisher(PUBLISHER_QOS_DEFAULT);
if (nullptr == publisher_with_default_qos)
{
    // Error
    return:
}
// A custom PublisherOos can be provided to the creation method
PublisherQos custom_qos;
// Modify QoS attributes
// (...)
Publisher* publisher_with_custom_gos =
        participant->create_publisher(custom_qos);
if (nullptr == publisher_with_custom_qos)
{
    // Error
    return:
}
// Create a Publisher with default QoS and a custom Listener.
```

```
// CustomPublisherListener inherits from PublisherListener.
// The value PUBLISHER_QOS_DEFAULT is used to denote the default QoS.
CustomPublisherListener custom_listener;
Publisher* publisher_with_default_qos_and_custom_listener =
        participant->create_publisher(PUBLISHER_QOS_DEFAULT, &custom_listener);
if (nullptr == publisher_with_default_qos_and_custom_listener)
{
        // Error
        return;
}
```

# Profile based creation of a Publisher

Instead of using a *PublisherQos*, the name of a profile can be used to create a Publisher with the create\_publisher\_with\_profile() member function on the DomainParticipant instance.

Mandatory arguments are:

• A string with the name that identifies the Publisher.

Optional arguments are:

- A Listener derived from *PublisherListener*, implementing the callbacks that will be triggered in response to events and state changes on the Publisher. By default empty callbacks are used.
- A *StatusMask* that activates or deactivates triggering of individual callbacks on the PublisherListener. By default all events are enabled.

*create\_publisher\_with\_profile()* will return a null pointer if there was an error during the operation, e.g. if the provided QoS is not compatible or is not supported. It is advisable to check that the returned value is a valid pointer.

Note: XML profiles must have been loaded previously. See Loading profiles from an XML file.

```
// First load the XML with the profiles
DomainParticipantFactory::get_instance()->load_XML_profiles_file("profiles.xml");
// Create a DomainParticipant in the desired domain
DomainParticipant* participant =
        DomainParticipantFactory::get_instance()->create_participant(0, PARTICIPANT_QOS_
\rightarrow DEFAULT);
if (nullptr == participant)
{
    // Error
    return:
}
// Create a Publisher using a profile and no Listener
Publisher* publisher_with_profile =
        participant->create_publisher_with_profile("publisher_profile");
if (nullptr == publisher_with_profile)
{
    // Error
```

### **Deleting a Publisher**

A Publisher can be deleted with the *delete\_publisher()* member function on the DomainParticipant instance where the Publisher was created.

**Note:** A Publisher can only be deleted if all Entities belonging to the Publisher (DataWriters) have already been deleted. Otherwise, the function will issue an error and the Publisher will not be deleted. This can be performed by using the *delete\_contained\_entities()* member function of the *Publisher*.

```
// Create a DomainParticipant in the desired domain
DomainParticipant* participant =
        DomainParticipantFactory::get_instance()->create_participant(0, PARTICIPANT_QOS_
\rightarrow DEFAULT):
if (nullptr == participant)
{
    // Error
    return:
}
// Create a Publisher
Publisher* publisher =
        participant->create_publisher(PUBLISHER_QOS_DEFAULT);
if (nullptr == publisher)
{
    // Error
    return:
}
// Use the Publisher to communicate
// (...)
// Delete the entities the Publisher created.
if (publisher->delete_contained_entities() != ReturnCode_t::RETCODE_OK)
{
```

```
// Publisher failed to delete the entities it created.
return;
}
// Delete the Publisher
if (participant->delete_publisher(publisher) != ReturnCode_t::RETCODE_OK)
{
    // Error
    return;
}
```

## **DataWriter**

A *DataWriter* is attached to exactly one *Publisher* that acts as a factory for it. Additionally, each DataWriter is bound to a single *Topic* since its creation. This Topic must exist prior to the creation of the DataWriter, and must be bound to the data type that the DataWriter wants to publish.

The effect of creating a new DataWriter in a Publisher for a specific Topic is to initiate a new publication with the name and data type described by the Topic.

Once the DataWriter is created, the application can inform of changes in the data value using the *write()* member function on the DataWriter. These changes will be transmitted to all subscriptions matched with this publication.

### **DataWriterQos**

DataWriterQos controls the behavior of the DataWriter. Internally it contains the following QosPolicy objects:

| QosPolicy class                       | Accessor/Mutator                    | Mutable |
|---------------------------------------|-------------------------------------|---------|
| DurabilityQosPolicy                   | durability()                        | No      |
| DurabilityServiceQosPolicy            | <pre>durability_service()</pre>     | Yes     |
| DeadlineQosPolicy                     | deadline()                          | Yes     |
| LatencyBudgetQosPolicy                | <pre>latency_budget()</pre>         | Yes     |
| LivelinessQosPolicy                   | liveliness()                        | No      |
| <i>ReliabilityQosPolicy</i>           | reliability()                       | No (*)  |
| DestinationOrderQosPolicy             | <pre>destination_order()</pre>      | No      |
| <i>HistoryQosPolicy</i>               | history()                           | Yes     |
| ResourceLimitsQosPolicy               | <pre>resource_limits()</pre>        | Yes     |
| TransportPriorityQosPolicy            | <pre>transport_priority()</pre>     | Yes     |
| LifespanQosPolicy                     | lifespan()                          | Yes     |
| UserDataQosPolicy                     | user_data()                         | Yes     |
| OwnershipQosPolicy                    | ownership()                         | No      |
| OwnershipStrengthQosPolicy            | <pre>ownership_strength()</pre>     | Yes     |
| WriterDataLifecycleQosPolicy          | <pre>writer_data_lifecycle()</pre>  | Yes     |
| PublishModeQosPolicy                  | <pre>publish_mode()</pre>           | Yes     |
| DataRepresentationQosPolicy           | representation()                    | Yes     |
| PropertyPolicyQos                     | <pre>properties()</pre>             | Yes     |
| RTPSReliableWriterQos                 | <pre>reliable_writer_qos()</pre>    | Yes     |
| RTPSEndpointQos                       | endpoint()                          | Yes     |
| WriterResourceLimitsQos               | <pre>writer_resource_limits()</pre> | Yes     |
| <i>ThroughputControllerDescriptor</i> | <pre>throughput_controller()</pre>  | Yes     |
| DataSharingQosPolicy                  | <pre>data_sharing()</pre>           | No      |

The following non-consolidated property-assigned QoS apply to DataWriters:

| Property name     | Non-consolidated QoS                 |  |  |
|-------------------|--------------------------------------|--|--|
| fastdds.push_mode | DataWriter operating mode QoS Policy |  |  |
| partitions        | Endpoint Partitions                  |  |  |

Refer to the detailed description of each *QosPolicy* class for more information about their usage and default values.

**Note:** Reliability kind (whether the publication is reliable or best effort) is not mutable. However, the max\_blocking\_time data member of *ReliabilityQosPolicy* can be modified any time.

The QoS value of a previously created DataWriter can be modified using the DataWriter::set\_qos() member function.

```
// Create a DataWriter with default DataWriterQos
DataWriter* data_writer =
        publisher->create_datawriter(topic, DATAWRITER_QOS_DEFAULT);
if (nullptr == data_writer)
{
     // Error
     return;
}
// Get the current QoS or create a new one from scratch
DataWriterQos qos = data_writer->get_qos();
// Modify QoS attributes
// (...)
// Assign the new Qos to the object
data_writer->set_qos(qos);
```

#### Default DataWriterQos

The default *DataWriterQos* refers to the value returned by the *get\_default\_datawriter\_qos()* member function on the Publisher instance. The special value DATAWRITER\_QOS\_DEFAULT can be used as QoS argument on *create\_datawriter()* or *DataWriter::set\_qos()* member functions to indicate that the current default DataWriterQos should be used.

When the system starts, the default DataWriterQos is equivalent to the default constructed value DataWriterQos(). The default DataWriterQos can be modified at any time using the set\_default\_datawriter\_qos() member function on the Publisher instance. Modifying the default DataWriterQos will not affect already existing DataWriter instances.

```
// Get the current QoS or create a new one from scratch
DataWriterQos qos_type1 = publisher->get_default_datawriter_qos();
// Modify QoS attributes
// (...)
// Set as the new default DataWriterQos
```

```
if (publisher->set_default_datawriter_qos(qos_type1) != ReturnCode_t::RETCODE_OK)
{
   // Error
   return;
}
// Create a DataWriter with the new default DataWriterQos.
DataWriter* data_writer_with_qos_type1 =
        publisher->create_datawriter(topic, DATAWRITER_QOS_DEFAULT);
if (nullptr == data_writer_with_qos_type1)
{
   // Error
   return;
}
// Get the current QoS or create a new one from scratch
DataWriterQos qos_type2;
// Modify QoS attributes
// (...)
// Set as the new default DataWriterQos
if (publisher->set_default_datawriter_qos(qos_type2) != ReturnCode_t::RETCODE_OK)
{
   // Error
   return;
}
// Create a DataWriter with the new default DataWriterQos.
DataWriter* data_writer_with_qos_type2 =
       publisher->create_datawriter(topic, DATAWRITER_QOS_DEFAULT);
if (nullptr == data_writer_with_qos_type2)
{
   // Error
   return;
}
// Resetting the default DataWriterQos to the original default constructed values
if (publisher->set_default_datawriter_qos(DATAWRITER_QOS_DEFAULT)
        != ReturnCode_t::RETCODE_OK)
{
   // Error
   return;
}
// The previous instruction is equivalent to the following
if (publisher->set_default_datawriter_qos(DataWriterQos())
        != ReturnCode_t::RETCODE_OK)
{
   // Error
   return;
}
```

set\_default\_datawriter\_qos() member function also accepts the special value DATAWRITER\_QOS\_DEFAULT as
input argument. This will reset the current default DataWriterQos to default constructed value DataWriterQos().

```
// Create a custom DataWriterQos
DataWriterQos custom_gos;
// Modify QoS attributes
// (...)
// Create a DataWriter with a custom DataWriterQos
DataWriter* data_writer = publisher->create_datawriter(topic, custom_qos);
if (nullptr == data_writer)
{
    // Error
   return;
}
// Set the QoS on the DataWriter to the default
if (data_writer->set_qos(DATAWRITER_QOS_DEFAULT) != ReturnCode_t::RETCODE_OK)
{
    // Error
   return;
}
// The previous instruction is equivalent to the following:
if (data_writer->set_qos(publisher->get_default_datawriter_qos())
        != ReturnCode_t::RETCODE_OK)
{
    // Error
   return;
}
```

Note: The value DATAWRITER\_QOS\_DEFAULT has different meaning depending on where it is used:

- On create\_datawriter() and DataWriter::set\_qos() it refers to the default DataWriterQos as returned by get\_default\_datawriter\_qos().
- On set\_default\_datawriter\_qos() it refers to the default constructed DataWriterQos().

#### **DataWriterListener**

*DataWriterListener* is an abstract class defining the callbacks that will be triggered in response to state changes on the *DataWriter*. By default, all these callbacks are empty and do nothing. The user should implement a specialization of this class overriding the callbacks that are needed on the application. Callbacks that are not overridden will maintain their empty implementation.

DataWriterListener defines the following callbacks:

- on\_publication\_matched(): The DataWriter has found a *DataReader* that matches the *Topic* and has a common partition and a compatible QoS, or has ceased to be matched with a DataReader that was previously considered to be matched.
- on\_offered\_deadline\_missed(): The DataWriter failed to provide data within the deadline period configured on its DataWriterQos. It will be called for each deadline period and data instance for which the DataWriter

failed to provide data.

**Warning:** Currently *on\_offered\_deadline\_missed* is not implemented (it will never be called), and will be implemented on a future release of Fast DDS.

- *on\_offered\_incompatible\_qos()*: The DataWriter has found a DataReader that matches the Topic and has a common partition, but with a requested QoS that is incompatible with the one defined on the DataWriter.
- *on\_liveliness\_lost()*: The DataWriter did not respect the liveliness configuration on its DataWriterQos, and therefore, DataReader entities will consider the DataWriter as no longer *active*.

```
class CustomDataWriterListener : public DataWriterListener
{
public:
    CustomDataWriterListener()
        : DataWriterListener()
    {
    }
    virtual ~CustomDataWriterListener()
    {
    }
    virtual void on_publication_matched(
            DataWriter* writer,
            const PublicationMatchedStatus& info)
    {
        (void)writer
        if (info.current_count_change == 1)
            std::cout << "Matched a remote Subscriber for one of our Topics" <<_</pre>
\rightarrow std::endl;
        }
        else if (info.current_count_change == -1)
        {
            std::cout << "Unmatched a remote Subscriber" << std::endl;</pre>
        }
    }
    virtual void on_offered_deadline_missed(
            DataWriter* writer,
            const OfferedDeadlineMissedStatus& status)
    {
        (void)writer, (void)status;
        std::cout << "Some data could not be delivered on time" << std::endl;</pre>
    }
    virtual void on_offered_incompatible_qos(
            DataWriter* /*writer*/,
            const OfferedIncompatibleQosStatus& status)
```

### **Creating a DataWriter**

A *DataWriter* always belongs to a *Publisher*. Creation of a DataWriter is done with the *create\_datawriter()* member function on the Publisher instance, that acts as a factory for the DataWriter.

Mandatory arguments are:

- A *Topic* bound to the data type that will be transmitted.
- The *DataWriterQos* describing the behavior of the DataWriter. If the provided value is DATAWRITER\_QOS\_DEFAULT, the value of the *Default DataWriterQos* is used.

Optional arguments are:

- A Listener derived from *DataWriterListener*, implementing the callbacks that will be triggered in response to events and state changes on the DataWriter. By default empty callbacks are used.
- A *StatusMask* that activates or deactivates triggering of individual callbacks on the DataWriterListener. By default all events are enabled.

*create\_datawriter()* will return a null pointer if there was an error during the operation, e.g. if the provided QoS is not compatible or is not supported. It is advisable to check that the returned value is a valid pointer.

```
// Create a DataWriter with default DataWriterQos and no Listener
// The value DATAWRITER_QOS_DEFAULT is used to denote the default QoS.
DataWriter* data_writer_with_default_qos =
        publisher->create_datawriter(topic, DATAWRITER_QOS_DEFAULT);
if (nullptr == data_writer_with_default_qos)
{
        // Error
        return;
}
// A custom DataWriterQos can be provided to the creation method
DataWriterQos custom_qos;
// Modify QoS attributes
```

```
// (...)
DataWriter* data_writer_with_custom_qos =
        publisher->create_datawriter(topic, custom_qos);
if (nullptr == data_writer_with_custom_qos)
{
    // Error
   return:
}
// Create a DataWriter with default QoS and a custom Listener.
// CustomDataWriterListener inherits from DataWriterListener.
// The value DATAWRITER_QOS_DEFAULT is used to denote the default QoS.
CustomDataWriterListener custom_listener;
DataWriter* data_writer_with_default_gos_and_custom_listener =
        publisher->create_datawriter(topic, DATAWRITER_QOS_DEFAULT, &custom_listener);
if (nullptr == data_writer_with_default_qos_and_custom_listener)
{
    // Error
   return:
}
```

## Profile based creation of a DataWriter

Instead of using a DataWriterQos, the name of a profile can be used to create a DataWriter with the create\_datawriter\_with\_profile() member function on the Publisher instance.

Mandatory arguments are:

- A Topic bound to the data type that will be transmitted.
- A string with the name that identifies the DataWriter.

Optional arguments are:

- A Listener derived from DataWriterListener, implementing the callbacks that will be triggered in response to events and state changes on the DataWriter. By default empty callbacks are used.
- A *StatusMask* that activates or deactivates triggering of individual callbacks on the DataWriterListener. By default all events are enabled.

*create\_datawriter\_with\_profile()* will return a null pointer if there was an error during the operation, e.g. if the provided QoS is not compatible or is not supported. It is advisable to check that the returned value is a valid pointer.

Note: XML profiles must have been loaded previously. See Loading profiles from an XML file.

## **Deleting a DataWriter**

A DataWriter can be deleted with the *delete\_datawriter()* member function on the *Publisher* instance where the DataWriter was created.

```
// Create a DataWriter
DataWriter* data_writer =
        publisher->create_datawriter(topic, DATAWRITER_QOS_DEFAULT);
if (nullptr == data_writer)
{
    // Error
   return;
}
// Use the DataWriter to communicate
// (...)
// Delete the DataWriter
if (publisher->delete_datawriter(data_writer) != ReturnCode_t::RETCODE_OK)
{
   // Error
   return:
}
```

### **Publishing data**

The user informs of a change in the value of a data instance with the *write()* member function on the *DataWriter*. This change will then be communicated to every *DataReader* matched with the DataWriter. As a side effect, this operation asserts liveliness on the DataWriter itself, the *Publisher* and the *DomainParticipant*.

The function takes two arguments:

- A pointer to the data instance with the new values.
- The handler to the instance.

An empty (i.e., default constructed  $InstanceHandle_t$ ) instance handler can be used for the argument handle. This indicates that the identity of the instance should be automatically deduced from the key of the instance data. Alternatively, the member function write() is overloaded to take only the pointer to the data instance, which will always deduced the identity from the key of the instance data.

If the handle is not empty, then it must correspond to the value obtained with the *getKey()* of the *TypeSupport* instance. Otherwise the write function will fail with RETCODE\_PRECONDITION\_NOT\_MET.

```
// Register the data type in the DomainParticipant.
TypeSupport custom_type_support(new CustomDataType());
custom_type_support.register_type(participant, custom_type_support.get_type_name());
// Create a Topic with the registered type.
Topic* custom_topic =
        participant->create_topic("topic_name", custom_type_support.get_type_name(),_
→TOPIC_QOS_DEFAULT);
if (nullptr == custom_topic)
{
    // Error
   return;
}
// Create a DataWriter
DataWriter* data_writer =
        publisher->create_datawriter(custom_topic, DATAWRITER_QOS_DEFAULT);
if (nullptr == data_writer)
{
    // Error
   return;
}
// Get a data instance
void* data = custom_type_support->createData();
// Fill the data values
// (...)
// Publish the new value, deduce the instance handle
if (data_writer->write(data, eprosima::fastrtps::rtps::InstanceHandle_t()) != ReturnCode_
→t::RETCODE_OK)
{
    // Error
   return;
}
```

```
// The data instance can be reused to publish new values,
// but delete it at the end to avoid leaks
custom_type_support->deleteData(data);
```

#### Blocking of the write operation

If the reliability kind is set to RELIABLE on the *DataWriterQos*, the *write()* operation may block. Specifically, if the limits specified in the configured resource limits have been reached, the *write()* operation will block waiting for space to become available. Under these circumstances, the reliability max\_blocking\_time configures the maximum time the write operation may block waiting. If max\_blocking\_time elapses before the DataWriter is able to store the modification without exceeding the limits, the write operation will fail and return TIMEOUT.

#### Borrowing a data buffer

When the user calls *write()* with a new sample value, the data is copied from the given sample to the DataWriter's memory. For large data types this copy can consume significant time and memory resources. Instead, the DataWriter can loan a sample from its memory to the user, and the user can fill this sample with the required values. When *write()* is called with such a loaned sample, the DataWriter does not copy its contents, as it already owns the buffer.

To use loaned data samples in publications, perform the following steps:

- 1. Get a reference to a loaned sample using *loan\_sample()*.
- 2. Use the reference to build the data sample.
- 3. Write the sample using write().

Once *write()* has been called with a loaned sample, the loan is considered returned, and it is not safe to make any changes on the contents of the sample.

If function *loan\_sample()* is called but the sample is never written, the loan must be returned to the DataWriter using *discard\_loan()*. Otherwise the DataWriter may run out of samples.

```
// Borrow a data instance
   void* data = nullptr;
   if (ReturnCode_t::RETCODE_OK == data_writer->loan_sample(data))
   {
       bool error = false:
       // Fill the data values
       // (...)
       if (error)
       {
           // Return the loan without publishing
           data_writer->discard_loan(data);
           return;
       }
       // Publish the new value
       if (data_writer->write(data, eprosima::fastrtps::rtps::InstanceHandle_t()) !=_
→ReturnCode_t::RETCODE_OK)
```

```
{
    // Error
    return;
  }
}
// The data instance can be reused to publish new values,
// but delete it at the end to avoid leaks
custom_type_support->deleteData(data);
```

# 6.16.4 Subscriber

A subscription is defined by the association of a *DataReader* to a *Subscriber*. To start receiving updates of a publication, the application creates a new DataReader in a Subscriber. This DataReader will be bound to the *Topic* that describes the data type that is going to be received. The DataReader will then start receiving data value updates from remote publications that match this Topic.

When the Subscriber receives data, it informs the application that new data is available. Then, the application can use the DataReader to get the received data.

Fig. 7: Subscriber class diagram

#### Subscriber

The *Subscriber* acts on behalf of one or several *DataReader* objects that belong to it. It serves as a container that allows grouping different DataReader objects under a common configuration given by the *SubscriberQos* of the Subscriber.

DataReader objects that belong to the same Subscriber do not have any other relation among each other beyond the *SubscriberQos* of the Subscriber and act independently otherwise. Specifically, a Subscriber can host DataReader objects for different topics and data types.

## SubscriberQos

SubscriberQos controls the behavior of the Subscriber. Internally it contains the following QosPolicy objects:

| QosPolicy class        | Accessor/Mutator            | Mutable |
|------------------------|-----------------------------|---------|
| PresentationQosPolicy  | presentation()              | Yes     |
| PartitionQosPolicy     | <pre>partition()</pre>      | Yes     |
| GroupDataQosPolicy     | group_data()                | Yes     |
| EntityFactoryQosPolicy | <pre>entity_factory()</pre> | Yes     |

Refer to the detailed description of each QosPolicy class for more information about their usage and default values.

The QoS value of a previously created Subscriber can be modified using the *Subscriber::set\_qos()* member function.

```
// Create a DomainParticipant in the desired domain
DomainParticipant* participant =
        DomainParticipantFactory::get_instance()->create_participant(0, PARTICIPANT_QOS_
\rightarrow DEFAULT);
if (nullptr == participant)
{
    // Error
    return;
}
// Create a Subscriber with default SubscriberQos
Subscriber* subscriber =
        participant->create_subscriber(SUBSCRIBER_QOS_DEFAULT);
if (nullptr == subscriber)
{
    // Error
    return;
}
// Get the current QoS or create a new one from scratch
SubscriberQos qos = subscriber->get_qos();
// Modify QoS attributes
qos.entity_factory().autoenable_created_entities = false;
// Assign the new Qos to the object
subscriber->set_qos(qos);
```

## **Default SubscriberQos**

The default *SubscriberQos* refers to the value returned by the *get\_default\_subscriber\_qos()* member function on the *DomainParticipant* instance. The special value SUBSCRIBER\_QOS\_DEFAULT can be used as QoS argument on *create\_subscriber()* or *Subscriber::set\_qos()* member functions to indicate that the current default SubscriberQos should be used.

When the system starts, the default SubscriberQos is equivalent to the default constructed value SubscriberQos(). The default SubscriberQos can be modified at any time using the set\_default\_subscriber\_qos() member function on the DomainParticipant instance. Modifying the default SubscriberQos will not affect already existing Subscriber instances.

```
// Create a DomainParticipant in the desired domain
DomainParticipant* participant =
    DomainParticipantFactory::get_instance()->create_participant(0, PARTICIPANT_QOS_
    JDEFAULT);
if (nullptr == participant)
{
    // Error
    return;
}
// Get the current QoS or create a new one from scratch
SubscriberQos qos_type1 = participant->get_default_subscriber_qos();
```

```
// Modify QoS attributes
// (...)
// Set as the new default SubscriberQos
if (participant->set_default_subscriber_qos(qos_type1) != ReturnCode_t::RETCODE_OK)
{
   // Error
   return:
}
// Create a Subscriber with the new default SubscriberQos.
Subscriber* subscriber_with_qos_type1 =
        participant->create_subscriber(SUBSCRIBER_QOS_DEFAULT);
if (nullptr == subscriber_with_qos_type1)
{
    // Error
   return;
}
// Get the current QoS or create a new one from scratch
SubscriberQos qos_type2;
// Modify QoS attributes
// (...)
// Set as the new default SubscriberQos
if (participant->set_default_subscriber_qos(qos_type2) != ReturnCode_t::RETCODE_OK)
{
   // Error
   return;
}
// Create a Subscriber with the new default SubscriberQos.
Subscriber* subscriber_with_gos_type2 =
        participant->create_subscriber(SUBSCRIBER_QOS_DEFAULT);
if (nullptr == subscriber_with_qos_type2)
{
    // Error
   return;
}
// Resetting the default SubscriberQos to the original default constructed values
if (participant->set_default_subscriber_qos(SUBSCRIBER_QOS_DEFAULT)
        != ReturnCode_t::RETCODE_OK)
{
    // Error
   return;
}
// The previous instruction is equivalent to the following
if (participant->set_default_subscriber_qos(SubscriberQos())
```

```
!= ReturnCode_t::RETCODE_OK)
// Error
return;
```

{

}

set\_default\_subscriber\_qos() member function also accepts the special value SUBSCRIBER\_QOS\_DEFAULT as
input argument. This will reset the current default SubscriberQos to default constructed value SubscriberQos().

```
// Create a DomainParticipant in the desired domain
DomainParticipant* participant =
       DomainParticipantFactory::get_instance()->create_participant(0, PARTICIPANT_QOS_
\rightarrow DEFAULT);
if (nullptr == participant)
{
   // Error
   return;
}
// Create a custom SubscriberQos
SubscriberQos custom_qos;
// Modify QoS attributes
// (...)
// Create a subscriber with a custom SubscriberQos
Subscriber* subscriber = participant->create_subscriber(custom_qos);
if (nullptr == subscriber)
{
    // Error
   return;
}
// Set the QoS on the subscriber to the default
if (subscriber->set_qos(SUBSCRIBER_QOS_DEFAULT) != ReturnCode_t::RETCODE_OK)
{
    // Error
   return;
}
// The previous instruction is equivalent to the following:
if (subscriber->set_qos(participant->get_default_subscriber_qos())
        != ReturnCode_t::RETCODE_OK)
{
    // Error
   return;
}
```

**Note:** The value SUBSCRIBER\_QOS\_DEFAULT has different meaning depending on where it is used:

<sup>•</sup> On create\_subscriber() and Subscriber::set\_qos() it refers to the default SubscriberQos as returned by get\_default\_subscriber\_qos().

• On set\_default\_subscriber\_qos() it refers to the default constructed SubscriberQos().

### SubscriberListener

*SubscriberListener* is an abstract class defining the callbacks that will be triggered in response to state changes on the *Subscriber*. By default, all these callbacks are empty and do nothing. The user should implement a specialization of this class overriding the callbacks that are needed on the application. Callbacks that are not overridden will maintain their empty implementation.

SubscriberListener inherits from *DataReaderListener*. Therefore, it has the ability to react to all events that are reported to the *DataReader*. Since events are always notified to the most specific Entity Listener that can handle the event, callbacks that SubscriberListener inherits from DataReaderListener will only be called if the triggering DataReader has no Listener attached, or if the callback is disabled by the *StatusMask* on the DataReader.

Additionally, SubscriberListener adds the following callback:

• on\_data\_on\_readers(): New data is available on any DataReader belonging to this Subscriber. There is no queuing of invocations to this callback, meaning that if several new data changes are received at once, only one callback invocation may be issued for all of them, instead of one per change. If the application is retrieving the received data on this callback, it must keep *reading data* until no new changes are left.

Important: For more information about callbacks and its hierarchy, please refer to Listener.

```
class CustomSubscriberListener : public SubscriberListener
{
public:
    CustomSubscriberListener()
        : SubscriberListener()
    {
    }
    virtual ~CustomSubscriberListener()
    {
    }
    virtual void on_data_on_readers(
            Subscriber* sub)
    {
        (void) sub;
        std::cout << "New data available" << std::endl;</pre>
    }
};
```

### **Creating a Subscriber**

A *Subscriber* always belongs to a *DomainParticipant*. Creation of a Subscriber is done with the *create\_subscriber()* member function on the DomainParticipant instance, that acts as a factory for the Subscriber.

Mandatory arguments are:

• The *SubscriberQos* describing the behavior of the Subscriber. If the provided value is SUBSCRIBER\_QOS\_DEFAULT, the value of the *Default SubscriberQos* is used.

Optional arguments are:

- A Listener derived from *SubscriberListener*, implementing the callbacks that will be triggered in response to events and state changes on the Subscriber. By default empty callbacks are used.
- A *StatusMask* that activates or deactivates triggering of individual callbacks on the SubscriberListener. By default all events are enabled.

*create\_subscriber()* will return a null pointer if there was an error during the operation, e.g. if the provided QoS is not compatible or is not supported. It is advisable to check that the returned value is a valid pointer.

```
// Create a DomainParticipant in the desired domain
DomainParticipant* participant =
        DomainParticipantFactory::get_instance()->create_participant(0, PARTICIPANT_QOS_
\rightarrow DEFAULT);
if (nullptr == participant)
{
    // Error
    return;
}
// Create a Subscriber with default SubscriberQos and no Listener
// The value SUBSCRIBER_QOS_DEFAULT is used to denote the default QoS.
Subscriber* subscriber_with_default_qos =
        participant->create_subscriber(SUBSCRIBER_QOS_DEFAULT);
if (nullptr == subscriber_with_default_qos)
{
    // Error
    return:
}
// A custom SubscriberQos can be provided to the creation method
SubscriberQos custom_qos;
// Modify QoS attributes
// (...)
Subscriber* subscriber_with_custom_gos =
        participant->create_subscriber(custom_qos);
if (nullptr == subscriber_with_custom_qos)
{
    // Error
    return:
}
// Create a Subscriber with default QoS and a custom Listener.
```

```
// CustomSubscriberListener inherits from SubscriberListener.
// The value SUBSCRIBER_QOS_DEFAULT is used to denote the default QoS.
CustomSubscriberListener custom_listener;
Subscriber* subscriber_with_default_qos_and_custom_listener =
        participant->create_subscriber(SUBSCRIBER_QOS_DEFAULT, &custom_listener);
if (nullptr == subscriber_with_default_qos_and_custom_listener)
{
        // Error
        return;
}
```

### Profile based creation of a Subscriber

Instead of using a SubscriberQos, the name of a profile can be used to create a Subscriber with the create\_subscriber\_with\_profile() member function on the DomainParticipant instance.

Mandatory arguments are:

• A string with the name that identifies the Subscriber.

Optional arguments are:

- A Listener derived from SubscriberListener, implementing the callbacks that will be triggered in response to events and state changes on the Subscriber. By default empty callbacks are used.
- A *StatusMask* that activates or deactivates triggering of individual callbacks on the SubscriberListener. By default all events are enabled.

*create\_subscriber\_with\_profile()* will return a null pointer if there was an error during the operation, e.g. if the provided QoS is not compatible or is not supported. It is advisable to check that the returned value is a valid pointer.

Note: XML profiles must have been loaded previously. See Loading profiles from an XML file.

```
// First load the XML with the profiles
DomainParticipantFactory::get_instance()->load_XML_profiles_file("profiles.xml");
// Create a DomainParticipant in the desired domain
DomainParticipant* participant =
        DomainParticipantFactory::get_instance()->create_participant(0, PARTICIPANT_QOS_
\rightarrow DEFAULT);
if (nullptr == participant)
{
    // Error
    return:
}
// Create a Subscriber using a profile and no Listener
Subscriber* subscriber_with_profile =
        participant->create_subscriber_with_profile("subscriber_profile");
if (nullptr == subscriber_with_profile)
{
    // Error
```

## **Deleting a Subscriber**

A Subscriber can be deleted with the *delete\_subscriber()* member function on the DomainParticipant instance where the Subscriber was created.

**Note:** A Subscriber can only be deleted if all Entities belonging to the Subscriber (DataReaders) have already been deleted. Otherwise, the function will issue an error and the Subscriber will not be deleted. This can be performed by using the *delete\_contained\_entities()* member function of the *Subscriber*.

```
// Create a DomainParticipant in the desired domain
DomainParticipant* participant =
        DomainParticipantFactory::get_instance()->create_participant(0, PARTICIPANT_QOS_
\rightarrow DEFAULT):
if (nullptr == participant)
{
    // Error
    return:
}
// Create a Subscriber
Subscriber* subscriber =
        participant->create_subscriber(SUBSCRIBER_QOS_DEFAULT);
if (nullptr == subscriber)
{
    // Error
    return:
}
// Use the Subscriber to communicate
// (...)
// Delete the entities the subscriber created
if (subscriber->delete_contained_entities() != ReturnCode_t::RETCODE_OK)
{
```

```
// Subscriber failed to delete the entities it created
  return;
}
// Delete the Subscriber
if (participant->delete_subscriber(subscriber) != ReturnCode_t::RETCODE_OK)
{
    // Error
    return;
}
```

## DataReader

A *DataReader* is attached to exactly one *Subscriber* that acts as a factory for it. Additionally, each DataReader is bound to a single *Topic* since its creation. This Topic must exist prior to the creation of the DataReader, and must be bound to the data type that the DataReader wants to publish.

The effect of creating a new DataReader in a Subscriber for a specific Topic is to initiate a new subscription with the name and data type described by the Topic.

Once the DataReader is created, the application will be informed when changes in the data value are received from remote publications. These changes can then be retrieved using the DataReader::read\_next\_sample() or DataReader::take\_next\_sample() member functions of the DataReader.

## DataReaderQos

DataReaderQoS controls the behavior of the DataReader. Internally it contains the following QosPolicy objects:

| QosPolicy class                         | Accessor/Mutator                    | Mutable |
|-----------------------------------------|-------------------------------------|---------|
| DurabilityQosPolicy                     | durability()                        | No      |
| DurabilityServiceQosPolicy              | <pre>durability_service()</pre>     | Yes     |
| DeadlineQosPolicy                       | deadline()                          | Yes     |
| LatencyBudgetQosPolicy                  | <pre>latency_budget()</pre>         | Yes     |
| LivelinessQosPolicy                     | liveliness()                        | No      |
| <i>ReliabilityQosPolicy</i>             | reliability()                       | No (*)  |
| DestinationOrderQosPolicy               | <pre>destination_order()</pre>      | No      |
| <i>HistoryQosPolicy</i>                 | history()                           | No      |
| ResourceLimitsQosPolicy                 | resource_limits()                   | No      |
| LifespanQosPolicy                       | lifespan()                          | Yes     |
| UserDataQosPolicy                       | user_data()                         | Yes     |
| OwnershipQosPolicy                      | ownership()                         | No      |
| PropertyPolicyQos                       | <pre>properties()</pre>             | Yes     |
| RTPSEndpointQos                         | endpoint()                          | Yes     |
| ReaderResourceLimitsQos                 | <pre>reader_resource_limits()</pre> | Yes     |
| RTPSEndpoinTimeBasedFilterQosPolicytQos | <pre>time_based_filter()</pre>      | Yes     |
| ReaderDataLifecycleQosPolicy            | <pre>reader_data_lifecycle()</pre>  | Yes     |
| RTPSReliableReaderQos                   | <pre>reliable_reader_qos()</pre>    | Yes     |
| TypeConsistencyQos                      | <pre>type_consistency()</pre>       | Yes     |
| DataSharingQosPolicy                    | <pre>data_sharing()</pre>           | No      |
| boolean                                 | <pre>expects_inline_qos()</pre>     | Yes     |

The following non-consolidated property-assigned QoS apply to DataReaders:

| Property name | Non-consolidated QoS |
|---------------|----------------------|
| partitions    | Endpoint Partitions  |

Refer to the detailed description of each *QosPolicy* class for more information about their usage and default values.

**Note:** Reliability kind (whether the publication is reliable or best effort) is not mutable. However, the *max\_blocking\_time* data member of *ReliabilityQosPolicy* can be modified any time.

The QoS value of a previously created DataReader can be modified using the *DataReader::set\_qos()* member function.

```
// Create a DataReader with default DataReaderQos
DataReader* data_reader =
    subscriber->create_datareader(topic, DATAREADER_QOS_DEFAULT);
if (nullptr == data_reader)
{
    // Error
    return;
}
// Get the current QoS or create a new one from scratch
DataReaderQos qos = data_reader->get_qos();
// Modify QoS attributes
// (...)
// Assign the new Qos to the object
data_reader->set_qos(qos);
```

## Default DataReaderQos

The default DataReaderQos refers to the value returned by the *get\_default\_datareader\_qos()* member function on the *Subscriber* instance. The special value DATAREADER\_QOS\_DEFAULT can be used as QoS argument on *create\_datareader()* or *DataReader::set\_qos()* member functions to indicate that the current default DataReaderQos should be used.

When the system starts, the default DataReaderQos is equivalent to the default constructed value *DataReaderQos()*. The default DataReaderQos can be modified at any time using the *set\_default\_datareader\_qos()* member function on the Subscriber instance. Modifying the default DataReaderQos will not affect already existing *DataReader* instances.

```
// Get the current QoS or create a new one from scratch
DataReaderQos qos_type1 = subscriber->get_default_datareader_qos();
// Modify QoS attributes
// (...)
// Set as the new default DataReaderQos
if (subscriber->set_default_datareader_qos(qos_type1) != ReturnCode_t::RETCODE_OK)
```

```
{
    // Error
   return;
}
// Create a DataReader with the new default DataReaderQos.
DataReader* data_reader_with_qos_type1 =
        subscriber->create_datareader(topic, DATAREADER_QOS_DEFAULT);
if (nullptr == data_reader_with_qos_type1)
{
   // Error
   return;
}
// Get the current QoS or create a new one from scratch
DataReaderQos qos_type2;
// Modify QoS attributes
// (...)
// Set as the new default DataReaderQos
if (subscriber->set_default_datareader_qos(qos_type2) != ReturnCode_t::RETCODE_OK)
{
    // Error
   return;
}
// Create a DataReader with the new default DataReaderQos.
DataReader* data_reader_with_qos_type2 =
        subscriber->create_datareader(topic, DATAREADER_QOS_DEFAULT);
if (nullptr == data_reader_with_qos_type2)
{
   // Error
   return;
}
// Resetting the default DataReaderQos to the original default constructed values
if (subscriber->set_default_datareader_qos(DATAREADER_QOS_DEFAULT)
        != ReturnCode_t::RETCODE_OK)
{
    // Error
   return;
}
// The previous instruction is equivalent to the following
if (subscriber->set_default_datareader_qos(DataReaderQos())
        != ReturnCode_t::RETCODE_OK)
{
   // Error
   return:
}
```

set\_default\_datareader\_qos() member function also accepts the special value DATAREADER\_QOS\_DEFAULT as

input argument. This will reset the current default DataReaderQos to default constructed value DataReaderQos().

```
// Create a custom DataReaderQos
DataReaderQos custom_qos;
// Modify QoS attributes
// (...)
// Create a DataWriter with a custom DataReaderQos
DataReader* data_reader = subscriber->create_datareader(topic, custom_qos);
if (nullptr == data_reader)
{
    // Error
   return;
}
// Set the OoS on the DataWriter to the default
if (data_reader->set_qos(DATAREADER_QOS_DEFAULT) != ReturnCode_t::RETCODE_OK)
{
    // Error
   return;
}
// The previous instruction is equivalent to the following:
if (data_reader->set_qos(subscriber->get_default_datareader_qos())
        != ReturnCode_t::RETCODE_OK)
{
    // Error
   return:
}
```

Note: The value DATAREADER\_QOS\_DEFAULT has different meaning depending on where it is used:

- On create\_datareader() and DataReader::set\_qos() it refers to the default DataReaderQos as returned by get\_default\_datareader\_qos().
- On set\_default\_datareader\_qos() it refers to the default constructed DataReaderQos().

## DataReaderListener

*DataReaderListener* is an abstract class defining the callbacks that will be triggered in response to state changes on the *DataReader*. By default, all these callbacks are empty and do nothing. The user should implement a specialization of this class overriding the callbacks that are needed on the application. Callbacks that are not overridden will maintain their empty implementation.

DataReaderListener defines the following callbacks:

- on\_data\_available(): There is new data available for the application on the DataReader. There is no queuing of invocations to this callback, meaning that if several new data changes are received at once, only one callback invocation may be issued for all of them, instead of one per change. If the application is retrieving the received data on this callback, it must keep *reading data* until no new changes are left.
- on\_subscription\_matched(): The DataReader has found a *DataWriter* that matches the *Topic* and has a common partition and a compatible QoS, or has ceased to be matched with a DataWriter that was previously

considered to be matched. It is also triggered when a matched DataWriter has changed its DataWriterQos.

• on\_requested\_deadline\_missed(): The DataReader did not receive data within the deadline period configured on its DataReaderQos. It will be called for each deadline period and data instance for which the DataReader missed data.

**Warning:** Currently *on\_requested\_deadline\_missed()* is not implemented (it will never be called), and will be implemented on a future release of Fast DDS.

- *on\_requested\_incompatible\_qos()*: The DataReader has found a DataWriter that matches the Topic and has a common partition, but with a QoS that is incompatible with the one defined on the DataReader.
- *on\_liveliness\_changed()*: The liveliness status of a matched DataWriter has changed. Either a DataWriter that was *inactive* has become *active* or the other way around.
- on\_sample\_rejected(): A received data sample was rejected.

**Warning:** Currently *on\_sample\_rejected()* is not implemented (it will never be called), and will be implemented on a future release of Fast DDS.

• on\_sample\_lost(): A data sample was lost and will never be received.

**Warning:** Currently *on\_sample\_lost()* is not implemented (it will never be called), and will be implemented on a future release of Fast DDS.

Important: For more information about callbacks and its hierarchy, please refer to Listener.

```
class CustomDataReaderListener : public DataReaderListener
{
public:
    CustomDataReaderListener()
        : DataReaderListener()
    {
    }
    virtual ~CustomDataReaderListener()
    {
    }
    virtual void on_data_available(
            DataReader* reader)
    {
        (void)reader;
        std::cout << "Received new data message" << std::endl;</pre>
    }
    virtual void on_subscription_matched(
            DataReader* reader,
```

```
const SubscriptionMatchedStatus& info)
   {
       (void)reader;
       if (info.current_count_change == 1)
        {
            std::cout << "Matched a remote DataWriter" << std::endl;</pre>
       }
       else if (info.current_count_change == -1)
       {
            std::cout << "Unmatched a remote DataWriter" << std::endl;</pre>
       }
   }
   virtual void on_requested_deadline_missed(
            DataReader* reader,
            const eprosima::fastrtps::RequestedDeadlineMissedStatus& info)
   {
       (void)reader, (void)info;
       std::cout << "Some data was not received on time" << std::endl;</pre>
   }
   virtual void on_liveliness_changed(
            DataReader* reader,
            const eprosima::fastrtps::LivelinessChangedStatus& info)
   {
       (void)reader;
       if (info.alive_count_change == 1)
       {
            std::cout << "A matched DataWriter has become active" << std::endl;</pre>
       }
       else if (info.not_alive_count_change == 1)
       {
            std::cout << "A matched DataWriter has become inactive" << std::endl;</pre>
       }
   }
   virtual void on_sample_rejected(
            DataReader* reader.
            const eprosima::fastrtps::SampleRejectedStatus& info)
   {
       (void)reader, (void)info;
       std::cout << "A received data sample was rejected" << std::endl;</pre>
   }
   virtual void on_requested_incompatible_qos(
            DataReader* /*reader*/,
            const RequestedIncompatibleQosStatus& info)
   {
       std::cout << "Found a remote Topic with incompatible QoS (QoS ID: " << info.last_</pre>
→policy_id <<
            ")" << std::endl;
   }
```

```
virtual void on_sample_lost(
        DataReader* reader,
        const SampleLostStatus& info)
{
        (void)reader, (void)info;
        std::cout << "A data sample was lost and will not be received" << std::endl;
    }
};
```

### Creating a DataReader

A *DataReader* always belongs to a *Subscriber*. Creation of a DataReader is done with the *create\_datareader()* member function on the Subscriber instance, that acts as a factory for the DataReader.

Mandatory arguments are:

- A *Topic* bound to the data type that will be transmitted.
- The *DataReaderQos* describing the behavior of the DataReader. If the provided value is DATAREADER\_QOS\_DEFAULT, the value of the *Default DataReaderQos* is used.

Optional arguments are:

- A Listener derived from *DataReaderListener*, implementing the callbacks that will be triggered in response to events and state changes on the DataReader. By default empty callbacks are used.
- A *StatusMask* that activates or deactivates triggering of individual callbacks on the DataReaderListener. By default all events are enabled.

*create\_datareader()* will return a null pointer if there was an error during the operation, e.g. if the provided QoS is not compatible or is not supported. It is advisable to check that the returned value is a valid pointer.

```
// Create a DataReader with default DataReaderQos and no Listener
// The value DATAREADER_QOS_DEFAULT is used to denote the default QoS.
DataReader* data_reader_with_default_gos =
        subscriber->create_datareader(topic, DATAREADER_QOS_DEFAULT);
if (nullptr == data_reader_with_default_qos)
{
    // Error
   return;
}
// A custom DataReaderQos can be provided to the creation method
DataReaderQos custom_qos;
// Modify QoS attributes
// (...)
DataReader* data_reader_with_custom_qos =
        subscriber->create_datareader(topic, custom_gos);
if (nullptr == data_reader_with_custom_gos)
{
```

```
// Error
return;
}
// Create a DataReader with default QoS and a custom Listener.
// CustomDataReaderListener inherits from DataReaderListener.
// The value DATAREADER_QOS_DEFAULT is used to denote the default QoS.
CustomDataReaderListener custom_listener;
DataReader* data_reader_with_default_qos_and_custom_listener =
    subscriber->create_datareader(topic, DATAREADER_QOS_DEFAULT, &custom_listener);
if (nullptr == data_reader_with_default_qos_and_custom_listener)
{
    // Error
    return;
}
```

### Profile based creation of a DataReader

Instead of using a DataReaderQos, the name of a profile can be used to create a DataReader with the create\_datareader\_with\_profile() member function on the Subscriber instance.

Mandatory arguments are:

- A Topic bound to the data type that will be transmitted.
- A string with the name that identifies the DataReader.

Optional arguments are:

- A Listener derived from DataReaderListener, implementing the callbacks that will be triggered in response to events and state changes on the DataReader. By default empty callbacks are used.
- A *StatusMask* that activates or deactivates triggering of individual callbacks on the DataReaderListener. By default all events are enabled.

*create\_datareader\_with\_profile()* will return a null pointer if there was an error during the operation, e.g. if the provided QoS is not compatible or is not supported. It is advisable to check that the returned value is a valid pointer.

Note: XML profiles must have been loaded previously. See Loading profiles from an XML file.

```
// First load the XML with the profiles
DomainParticipantFactory::get_instance()->load_XML_profiles_file("profiles.xml");
// Create a DataReader using a profile and no Listener
DataReader* data_reader_with_profile =
        subscriber->create_datareader_with_profile(topic, "data_reader_profile");
if (nullptr == data_reader_with_profile)
{
        // Error
        return;
}
// Create a DataReader using a profile and a custom Listener.
```

```
// CustomDataReaderListener inherits from DataReaderListener.
CustomDataReaderListener custom_listener;
DataReader* data_reader_with_profile_and_custom_listener =
        subscriber->create_datareader_with_profile(topic, "data_reader_profile", &custom_
        ilistener);
if (nullptr == data_reader_with_profile_and_custom_listener)
{
        // Error
        return;
}
```

## **Deleting a DataReader**

A DataReader can be deleted with the *delete\_datareader()* member function on the *Subscriber* instance where the DataReader was created.

**Note:** A DataReader can only be deleted if all Entities belonging to the DataReader (QueryConditions) have already been deleted. Otherwise, the function will issue an error and the DataReader will not be deleted. This can be performed by using the *delete\_contained\_entities()* member function of the *DataReader*.

```
// Create a DataReader
DataReader* data_reader =
        subscriber->create_datareader(topic, DATAREADER_QOS_DEFAULT);
if (nullptr == data_reader)
{
    // Error
   return;
}
// Use the DataReader to communicate
// (...)
// Delete the entities the DataReader created
if (data_reader->delete_contained_entities() != ReturnCode_t::RETCODE_OK)
{
   // DataReader failed to delete the entities it created.
   return;
}
// Delete the DataReader
if (subscriber->delete_datareader(data_reader) != ReturnCode_t::RETCODE_OK)
{
    // Error
   return;
}
```

## SampleInfo

When a sample is retrieved from the *DataReader*, in addition to the sample data, a *SampleInfo* instance is returned. This object contains additional information that complements the returned data value and helps on it interpretation. For example, if the *valid\_data* value is false, the DataReader is not informing the application about a new value in the data instance, but a change on its status, and the returned data value must be discarded.

Please, refer to the section *Accessing received data* for more information regarding how received data can be accessed on the DataReader.

The following sections describe the data members of *SampleInfo* and the meaning of each one in relation to the returned sample data.

- *sample\_state*
- view\_state
- *instance\_state*
- disposed\_generation\_count
- no\_writers\_generation\_count
- *sample\_rank*
- generation\_rank
- absolute\_generation\_rank
- source\_timestamp
- instance\_handle
- publication\_handle
- valid\_data
- *sample\_identity*
- *related\_sample\_identity*

#### sample\_state

*sample\_state* indicates whether or not the corresponding data sample has already been read previously. It can take one of these values:

- **READ**: This is the first time this data sample has been retrieved.
- NOT\_READ: The data sample has already been *read* or *taken* previously.

#### view\_state

*view\_state* indicates whether or not this is the very first sample of this data instance that the DataReader retrieves. It can take one of these values:

- NEW: This is the first time a sample of this instance is retrieved.
- NOT\_NEW: Other samples of this instance have been retrieved previously.

## instance\_state

*instance\_state* indicates whether the instance is currently in existence or it has been disposed. In the latter case, it also provides information about the reason for the disposal. It can take one of these values:

- ALIVE: The instance is currently in existence.
- NOT\_ALIVE\_DISPOSED: A remote *DataWriter* disposed the instance.
- **NOT\_ALIVE\_NO\_WRITERS**: The DataReader disposed the instance because no remote DataWriter that was publishing the instance is *alive*.

### disposed\_generation\_count

disposed\_generation\_count indicates the number of times the instance had become alive after it was disposed.

### no\_writers\_generation\_count

*no\_writers\_generation\_count* indicates the number of times the instance had become alive after it was disposed as NOT\_ALIVE\_NO\_WRITERS.

#### sample\_rank

*sample\_rank* indicates the number of samples of the same instance that have been received after this one. For example, a value of 5 means that there are 5 newer samples available on the DataReader.

**Note:** Currently the *sample\_rank* is not implemented, and its value is always set to **0**. It will be implemented on a future release of *Fast DDS*.

## generation\_rank

*generation\_rank* indicates the number of times the instance was disposed and become alive again between the time the sample was received and the time the most recent sample of the same instance that is still held in the collection was received.

**Note:** Currently the *generation\_rank* is not implemented, and its value is always set to **0**. It will be implemented on a future release of *Fast DDS*.

## absolute\_generation\_rank

absolute\_generation\_rank indicates the number of times the instance was disposed and become alive again between the time the sample was received and the time the most recent sample of the same instance (which may not be in the collection) was received.

**Note:** Currently the absolute\_generation\_rank is not implemented, and its value is always set to **0**. It will be implemented on a future release of *Fast DDS*.

## source\_timestamp

*source\_timestamp* holds the time stamp provided by the DataWriter when the sample was published.

### instance\_handle

instance\_handle handles of the local instance.

### publication\_handle

*publication\_handle* handles of the DataWriter that published the data change.

### valid\_data

*valid\_data* is a boolean that indicates whether the data sample contains a change in the value or not. Samples with this value set to false are used to communicate a change in the instance status, e.g., a change in the liveliness of the instance. In this case, the data sample should be dismissed as all the relevant information is in the data members of SampleInfo.

#### sample\_identity

*sample\_identity* is an extension for requester-replier configuration. It contains the DataWriter and the sequence number of the current message, and it is used by the replier to fill the *related\_sample\_identity* when it sends the reply.

## related\_sample\_identity

*related\_sample\_identity* is an extension for requester-replier configuration. On reply messages, it contains the *sample\_identity* of the related request message. It is used by the requester to be able to link each reply to the appropriate request.

### Accessing received data

The application can access and consume the data values received on the DataReader by reading or taking.

- Reading is done with any of the following member functions:
  - DataReader::read\_next\_sample() reads the next, non-previously accessed data value available on the DataReader, and stores it in the provided data buffer.
  - DataReader::read(), DataReader::read\_instance(), and DataReader::read\_next\_instance()
    provide mechanisms to get a collection of samples matching certain conditions.
- Taking is done with any of the following member functions:
  - DataReader::take\_next\_sample() reads the next, non-previously accessed data value available on the DataReader, and stores it in the provided data buffer.
  - DataReader::take(), DataReader::take\_instance(), and DataReader::take\_next\_instance()
    provide mechanisms to get a collection of samples matching certain conditions.

When taking data, the returned samples are also removed from the DataReader, so they are no longer accessible.

When there is no data in the DataReader matching the required conditions, all the operations will return NO\_DATA and output parameter will remain unchanged.

In addition to the data values, the data access operations also provide SampleInfo instances with additional information that help interpreting the returned data values, like the originating *DataWriter* or the publication time stamp. Please, refer to the *SampleInfo* section for an extensive description of its contents.

## Loaning and Returning Data and SampleInfo Sequences

The *DataReader::read()* and *DataReader::take()* operations (and their variants) return information to the application in two sequences:

- Received DDS data samples in a sequence of the data type
- Corresponding information about each DDS sample in a SampleInfo sequence

These sequences are parameters that are passed by the application code into the *DataReader::read()* and *DataReader::take()* operations. When the passed sequences are empty (they are initialized but have a maximum length of 0), the middleware will fill those sequences with memory directly loaned from the receive queue itself. There is no copying of the data or SampleInfo when the contents of the sequences are loaned. This is certainly the most efficient way for the application code to retrieve the data.

When doing so, however, the code must return the loaned sequences back to the middleware, so that they can be reused by the receive queue. If the application does not return the loan by calling the *DataReader::return\_loan()* operation, then Fast DDS will eventually run out of memory to store DDS data samples received from the network for that DataReader. See the code below for an example of borrowing and returning loaned sequences.

```
// process the returned data
// must return the loaned sequences when done processing
data_reader->return_loan(data_seq, info_seq);
```

## **Processing returned data**

After calling the *DataReader::read()* or *DataReader::take()* operations, accessing the data on the returned sequences is quite easy. The sequences API provides a **length()** operation returning the number of elements in the collections. The application code just needs to check this value and use the [] operator to access the corresponding elements. Elements on the DDS data sequence should only be accessed when the corresponding element on the SampleInfo sequence indicate that valid data is present.

```
// Sequences are automatically initialized to be empty (maximum == 0)
   FooSeq data_seq;
   SampleInfoSeg info_seg;
   // with empty sequences, a take() or read() will return loaned
   // sequence elements
   ReturnCode_t ret_code = data_reader->take(data_seq, info_seq,
                    LENGTH_UNLIMITED, ANY_SAMPLE_STATE,
                    ANY_VIEW_STATE, ANY_INSTANCE_STATE);
   // process the returned data
   if (ret_code == ReturnCode_t::RETCODE_OK)
   {
       // Both info_seq.length() and data_seq.length() will have the number of samples_
\rightarrow returned
       for (FooSeq::size_type n = 0; n < info_seq.length(); ++n)</pre>
       {
            // Only samples for which valid_data is true should be accessed
           if (info_seq[n].valid_data)
            {
                // Do something with data_seq[n]
            }
       }
       // must return the loaned sequences when done processing
       data_reader->return_loan(data_seq, info_seq);
   }
```

### Accessing data on callbacks

When the DataReader receives new data values from any matching DataWriter, it informs the application through two Listener callbacks:

- on\_data\_available().
- on\_data\_on\_readers().

These callbacks can be used to retrieve the newly arrived data, as in the following example.

```
class CustomizedDataReaderListener : public DataReaderListener
{
public:
    CustomizedDataReaderListener()
        : DataReaderListener()
    {
    }
    virtual ~CustomizedDataReaderListener()
    {
    }
    virtual void on_data_available(
            DataReader* reader)
    {
        // Create a data and SampleInfo instance
        Foo data;
        SampleInfo info;
        // Keep taking data until there is nothing to take
        while (reader->take_next_sample(&data, &info) == ReturnCode_t::RETCODE_OK)
        {
            if (info.valid_data)
            {
                // Do something with the data
                std::cout << "Received new data value for topic "</pre>
                           << reader->get_topicdescription()->get_name()
                           << std::endl;
            }
            else
            {
                std::cout << "Remote writer for topic "</pre>
                          << reader->get_topicdescription()->get_name()
                           << " is dead" << std::endl;
            }
        }
    }
};
```

Note: If several new data changes are received at once, the callbacks may be triggered just once, instead of once per

change. The application must keep reading or taking until no new changes are available.

### Accessing data with a waiting thread

Instead of relying on the Listener to try and get new data values, the application can also dedicate a thread to wait until any new data is available on the DataReader. This can be done using a wait-set to wait for a change on the DataAvailable status.

```
// Create a DataReader
DataReader* data_reader =
        subscriber->create_datareader(topic, DATAREADER_QOS_DEFAULT);
if (nullptr == data_reader)
{
    // Error
   return:
}
// Prepare a wait-set to wait for data on the DataReader
WaitSet wait_set;
StatusCondition& condition = data_reader->get_statuscondition();
condition.set_enabled_statuses(StatusMask::data_available());
wait_set.attach_condition(condition);
// Create a data and SampleInfo instance
Foo data:
SampleInfo info;
//Define a timeout of 5 seconds
eprosima::fastrtps::Duration_t timeout (5, 0);
// Loop reading data as it arrives
// This will make the current thread to be dedicated exclusively to
// waiting and reading data until the remote DataWriter dies
while (true)
{
   ConditionSeq active_conditions;
   if (ReturnCode_t::RETCODE_OK == wait_set.wait(active_conditions, timeout))
    {
        while (ReturnCode_t::RETCODE_OK == data_reader->take_next_sample(&data, &info))
        {
            if (info.valid_data)
            {
                // Do something with the data
                std::cout << "Received new data value for topic "</pre>
                          << topic->get_name()
                          << std::endl;
            }
            else
            {
                // If the remote writer is not alive, we exit the reading loop
                std::cout << "Remote writer for topic "</pre>
```

The same could be achieved using the wait\_for\_unread\_message() member function, that blocks until a new data sample is available or the given timeout expires. If no new data was available after the timeout expired, it will return with value false. This function returning with value true means there is new data available on the *DataReader* ready for the application to retrieve.

```
// Create a DataReader
DataReader* data_reader =
        subscriber->create_datareader(topic, DATAREADER_QOS_DEFAULT);
if (nullptr == data_reader)
{
    // Error
   return:
}
// Create a data and SampleInfo instance
Foo data;
SampleInfo info;
//Define a timeout of 5 seconds
eprosima::fastrtps::Duration_t timeout (5, 0);
// Loop reading data as it arrives
// This will make the current thread to be dedicated exclusively to
// waiting and reading data until the remote DataWriter dies
while (true)
{
   if (data_reader->wait_for_unread_message(timeout))
    {
        if (ReturnCode_t::RETCODE_OK == data_reader->take_next_sample(&data, &info))
        {
            if (info.valid_data)
            {
                // Do something with the data
                std::cout << "Received new data value for topic "</pre>
                          << topic->get_name()
                          << std::endl;
            }
            else
            {
                // If the remote writer is not alive, we exit the reading loop
```

# 6.16.5 Topic

A Topic conceptually fits between publications and subscriptions. Each publication channel must be unambiguously identified by the subscriptions in order to receive only the data flow they are interested in, and not data from other publications. A Topic serves this purpose, allowing publications and subscriptions that share the same Topic to match and start communicating. In that sense, the Topic acts as a description for a data flow.

Publications are always linked to a single Topic, while subscriptions are linked to a broader concept of TopicDescription.

Fig. 8: Topic class diagram

#### Topics, keys and instances

By definition, a Topic is linked to a single data type, so each data sample related to a Topic could be understood as an update on the information described by the data type. However, it is possible to include a logical separation and have, within the same Topic, several instances referring to the same data type. Thus, the received data sample will be an update for a specific instance of that Topic. Therefore, a Topic identifies data of a single type, ranging from one single instance to a whole collection of instances of that given type, as shown in the figure below.

The different instances gathered under the same topic are distinguishable by means of one or more data fields that form the key to that data set. The key description has to be indicated to the middleware. The rule is simple: different data values with the same key value represent successive data samples for the same instance, while different data values with different keys represent different topic instances. If no key is provided, the data set associated with the Topic is restricted to a single instance. Please refer to *Data types with a key* for more information about how to set the key in *eProsima Fast DDS*.

#### Instance advantages

The advantage of using instances instead of creating a new *DataWriter*, *DataReader*, and *Topic* is that the corresponding entity is already created and discovered. Consequently, there is less memory usage, and no new discovery (with the related metatraffic involved as explained in *Discovery*) is necessary. Another advantage is that several QoS are applied per topic instance; e.g. the *HistoryQosPolicy* is kept for each instance in the DataWriter. Thus, instances could be tuned to a wide range of applications.

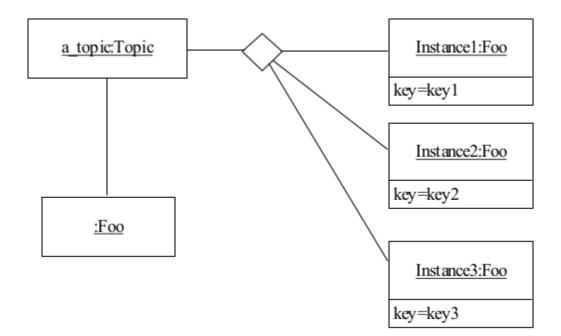

## **Instance lifecycle**

When reading or taking data from the *DataReader* (as explained in *Accessing received data*), a *SampleInfo* is also returned. This *SampleInfo* provides additional information about the instance lifecycle, specifically with the *view\_state*, *instance\_state*, *disposed\_generation\_count*, and *no\_writers\_generation\_count*. The diagram below shows the statechart of *instance\_state* and *view\_state* for a single instance.

## **Practical applications**

This section provides a couple of examples to help clarify the use of DDS instances.

## **Commercial flights tracking**

Airspace and the air traffic going through it are typically managed by the air traffic controllers that are in charge of organizing the air traffic, preventing collisions, and providing information. In this scenario, each air traffic control center takes responsibility for a specific flight area and delivers the data to the airspace traffic management system, which unifies the flight information.

Any time an air traffic control center discovers a plane coming into its controlled flight zone, tracking information about that specific flight is notified to the airspace traffic management center. Such a flow of information could be implemented by means of DDS by creating a specific Topic where the information related to the flight location is published. In that case, the management center would be required to create, if not existing previously, the corresponding Topic and DataReader to have access to the flight information, with the corresponding memory consumption and discovery metatraffic required. On the other hand, a cleverer implementation could leverage topic instances to relay the information from the local air traffic control centers to the airspace traffic management center. The topic instances might be identified using the airline name and the flight number (i.e. *IBERIA 1234*) as Topic instance key. The sample data being relayed would be the location of each flight being tracked at any given time. The following IDL defines the data described model:

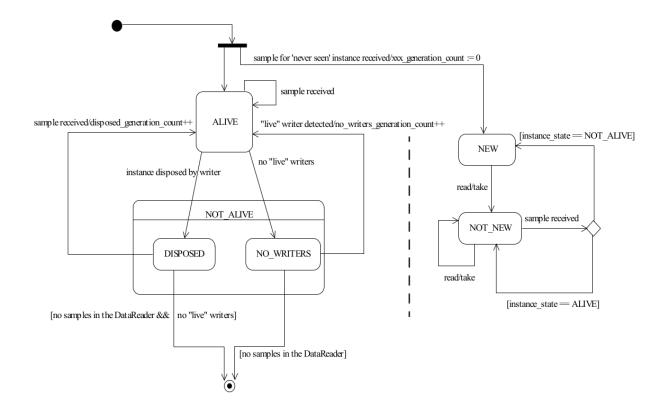

```
struct FlightPosition
{
    // Unique ID: airline name
    @key string<256> airline_name;
    // Unique ID: flight number
    @key short flight_number;
    // Coordinates
    double latitude;
    double longitude;
    double altitude;
};
```

Once a new flight is discovered by a control center, the corresponding instance is registered into the system:

register\_instance() returns an InstanceHandle\_t which can be used to efficiently call the next operations (i.e.

write(), dispose(), or unregister\_instance()) over the instance. The returned InstanceHandle\_t contains the instance keyhash so it does not have to be recalculated again from the data sample. In case of following this approach, the application must take charge of mapping the instance handles to the corresponding instances.

```
// Update position value received from the plane
first_flight_position.latitude(39.08);
first_flight_position.longitude(-84.21);
first_flight_position.altitude(1500);
// Write sample to the instance
data_writer->write(&first_flight_position, first_flight_handle);
```

On the other hand, the user application could directly call the DataWriter instance operations with a NIL instance handle. In this case, the instance handle would be calculated every time an operation is done over the instance, which can be time consuming depending on the specific data type being used.

```
// New data sample
FlightPosition second_flight_position;
// New instance
second_flight_position.airline_name("RYANAIR");
second_flight_position.flight_number(4321);
// Update plane location
second_flight_position.latitude(40.02);
second_flight_position.longitude(-84.32);
second_flight_position.altitude(5000);
// Write sample directly without registering the instance
```

data\_writer->write(&second\_flight\_position);

**Warning:** The correct management of the instance handles in the user application is paramount. Otherwise, a sample corresponding to a different instance could wrongly update the instance which handle the user has passed to the operation (if a non NIL instance is provided, the instance handle is not recalculated, trusting that the one passed by the user is the correct one). The following code updates the first instance of this example with the information coming from the second instance.

data\_writer->write(&second\_flight\_position, first\_flight\_handle);

Once the plane leaves the controlled area, the air traffic control center may unregister the instance. Unregistering implies that the DataWriter for this specific center has no more information about the unregistered instance, and in this way the matched DataReaders in the management center are notified. The flight is still in the air but out of scope of this particular DataWriter. The instance is alive but no longer tracked by this center.

```
data_writer->unregister_instance(&first_flight_position, first_flight_handle);
data_writer->unregister_instance(&second_flight_position, HANDLE_NIL);
```

Finally, when the flight lands, the instance may be disposed. This means, in this specific example, that as far as the DataWriter knows, the instance no longer exists and should be considered not alive. With this operation, the DataWriter conveys this information to the matched DataReaders.

```
data_writer->dispose(&first_flight_position, first_flight_handle);
data_writer->dispose(&second_flight_position, HANDLE_NIL);
```

From the management center point of view, the samples are read using the same DataReader subscribed to the Topic where the instances are being published. However, *valid\_data* must be checked to ensure that the sample received contains a data sample. Otherwise, a change of the instance state is being notified. *Instance lifecycle* contains a diagram showing the instance statechart.

```
if (ReturnCode_t::RETCODE_OK == data_reader->take_next_sample(&data, &info))
{
   if (info.valid_data)
    {
        // Data sample has been received
    }
   else if (info.instance_state == NOT_ALIVE_DISPOSED_INSTANCE_STATE)
    {
        // A remote DataWriter has disposed the instance
    }
   else if (info.instance_state == NOT_ALIVE_NO_WRITERS_INSTANCE_STATE)
    {
        // None of the matched DataWriters are writing in the instance.
        // The instance can be safely disposed.
    }
}
```

## **Relational databases**

Consider now that the air traffic management center wants to keep a database with the flights being tracked. Using DDS instances, maintaining a relational database is almost direct. The instance key (unique identifier of the instance) is analogous to the primary key of the database. Thus, the airspace traffic management center can keep the latest update for each instance in a table like the one below:

| Instance handle [PK] | Data      |
|----------------------|-----------|
| 1                    | Position1 |
| 2                    | Position2 |
| 3                    | Position3 |
| 4                    | Position4 |
| 5                    | Position5 |

In this case, every time a new sample is received, the corresponding instance entry in the database will be updated with the latest known location. Disposing the instance may translate in erasing the corresponding data from the database. In this scenario, registering and unregistering the instances does not reflect in the database, although if the *instance\_state* and *view\_state* are also persisted, then the instance lifecycle could be tracked as well. A DataWriter communicating that it is going to be publishing data about a specific instance is of no interest to the database until a new data is received and then an insert is directly done with the new discovered instance.

Historical data can also be stored in the relational database, even though depending on the use case, a time series database might be considered to improve efficiency. In the scenario being considered, the sample timestamp could be used, besides the instance handle, as primary key to be able to access the historical tracking data of an specific flight.

| Instance handle [PK] | Source Timestamp [PK] | Data      |
|----------------------|-----------------------|-----------|
| 1                    | 1                     | Position1 |
| 2                    | 1                     | Position2 |
| 1                    | 2                     | Position3 |
| 1                    | 3                     | Position4 |
| 2                    | 2                     | Position5 |

In this case, looking for a specific instance handle would return the flight tracking information:

| Instance handle [Fixed] | Source Timestamp | Data      |
|-------------------------|------------------|-----------|
| 1                       | 1                | Position1 |
| 1                       | 2                | Position3 |
| 1                       | 3                | Position4 |

Whereas looking for a specific timestamp would allow to have a picture of the different flight locations at a specific time:

| Instance handle | Source Timestamp [Fixed] | Data      |
|-----------------|--------------------------|-----------|
| 1               | 2                        | Position3 |
| 2               | 2                        | Position5 |

# **TopicDescription**

*TopicDescription* is an abstract class that serves as the base for all classes describing a data flow. Applications will not create instances of *TopicDescription* directly, they must create instances of one of its specializations instead. At the moment, the only specialization implemented is *Topic*.

## Topic

A *Topic* is a specialization of the broader concept of *TopicDescription*. A Topic represents a single data flow between *Publisher* and *Subscriber*, providing:

- The name to identify the data flow.
- The data type that is transmitted on that flow.
- The QoS values related to the data itself.

The behavior of the Topic can be modified with the QoS values specified on *TopicQos*. The QoS values can be set at the creation of the Topic, or modified later with the *Topic::set\_qos()* member function.

Like other Entities, Topic accepts a Listener that will be notified of status changes on the Topic.

# TopicQos

| QosPolicy class             | Accessor                        | Mutable |
|-----------------------------|---------------------------------|---------|
| TopicDataQosPolicy          | <pre>topic_data()</pre>         | Yes     |
| DurabilityQosPolicy         | durability()                    | Yes     |
| DurabilityServiceQosPolicy  | <pre>durability_service()</pre> | Yes     |
| DeadlineQosPolicy           | deadline()                      | Yes     |
| LatencyBudgetQosPolicy      | latency_budget()                | Yes     |
| LivelinessQosPolicy         | liveliness()                    | Yes     |
| ReliabilityQosPolicy        | reliability()                   | Yes     |
| DestinationOrderQosPolicy   | <pre>destination_order()</pre>  | Yes     |
| <i>HistoryQosPolicy</i>     | history()                       | Yes     |
| ResourceLimitsQosPolicy     | <pre>resource_limits()</pre>    | Yes     |
| TransportPriorityQosPolicy  | <pre>transport_priority()</pre> | Yes     |
| LifespanQosPolicy           | lifespan()                      | Yes     |
| OwnershipQosPolicy          | ownership()                     | Yes     |
| DataRepresentationQosPolicy | representation()                | Yes     |

TopicQos controls the behavior of the Topic. Internally it contains the following QosPolicy objects:

Refer to the detailed description of each QosPolicy-api class for more information about their usage and default values.

The QoS value of a previously created Topic can be modified using the *Topic::set\_qos()* member function.

```
// Create a DomainParticipant in the desired domain
DomainParticipant* participant =
        DomainParticipantFactory::get_instance()->create_participant(0, PARTICIPANT_QOS_
\rightarrow DEFAULT);
if (nullptr == participant)
{
    // Error
    return;
}
// Create a Topic with default TopicQos
Topic* topic =
        participant->create_topic("TopicName", "DataTypeName", TOPIC_QOS_DEFAULT);
if (nullptr == topic)
{
    // Error
    return;
}
// Get the current QoS or create a new one from scratch
TopicQos qos = topic->get_qos();
// Modify QoS attributes
// (...)
// Assign the new Qos to the object
topic->set_qos(qos);
```

### **Default TopicQos**

The default *TopicQos* refers to the value returned by the *get\_default\_topic\_qos()* member function on the *DomainParticipant* instance. The special value TOPIC\_QOS\_DEFAULT can be used as QoS argument on *create\_topic()* or *Topic::set\_qos()* member functions to indicate that the current default TopicQos should be used.

When the system starts, the default TopicQos is equivalent to the default constructed value *TopicQos()*. The default TopicQos can be modified at any time using the *get\_default\_topic\_qos()* member function on the DomainParticipant instance. Modifying the default TopicQos will not affect already existing Topic instances.

```
// Create a DomainParticipant in the desired domain
DomainParticipant* participant =
        DomainParticipantFactory::get_instance()->create_participant(0, PARTICIPANT_QOS_
\rightarrow DEFAULT);
if (nullptr == participant)
{
   // Error
   return:
}
// Get the current QoS or create a new one from scratch
TopicQos qos_type1 = participant->get_default_topic_qos();
// Modify QoS attributes
// (...)
// Set as the new default TopicQos
if (participant->set_default_topic_qos(qos_type1) != ReturnCode_t::RETCODE_OK)
{
    // Error
   return:
}
// Create a Topic with the new default TopicQos.
Topic* topic_with_qos_type1 =
        participant->create_topic("TopicName", "DataTypeName", TOPIC_QOS_DEFAULT);
if (nullptr == topic_with_qos_type1)
{
    // Error
   return;
}
// Get the current QoS or create a new one from scratch
TopicQos qos_type2;
// Modify QoS attributes
// (...)
// Set as the new default TopicQos
if (participant->set_default_topic_qos(qos_type2) != ReturnCode_t::RETCODE_OK)
{
    // Error
   return:
```

```
}
// Create a Topic with the new default TopicQos.
Topic* topic_with_qos_type2 =
       participant->create_topic("TopicName", "DataTypeName", TOPIC_QOS_DEFAULT);
if (nullptr == topic_with_qos_type2)
{
   // Error
   return;
}
// Resetting the default TopicQos to the original default constructed values
if (participant->set_default_topic_qos(TOPIC_QOS_DEFAULT)
        != ReturnCode_t::RETCODE_OK)
{
   // Error
   return;
}
// The previous instruction is equivalent to the following
if (participant->set_default_topic_qos(TopicQos())
        != ReturnCode_t::RETCODE_OK)
{
   // Error
   return;
}
```

get\_default\_topic\_qos() member function also accepts the value TOPIC\_QOS\_DEFAULT as input argument. This
will reset the current default TopicQos to default constructed value TopicQos().

```
// Create a DomainParticipant in the desired domain
DomainParticipant* participant =
        DomainParticipantFactory::get_instance()->create_participant(0, PARTICIPANT_QOS_
\rightarrow DEFAULT);
if (nullptr == participant)
{
    // Error
    return;
}
// Create a custom TopicQos
TopicQos custom_qos;
// Modify QoS attributes
// (...)
// Create a topic with a custom TopicQos
Topic* topic = participant->create_topic("TopicName", "DataTypeName", custom_qos);
if (nullptr == topic)
{
    // Error
    return:
```

Note: The value TOPIC\_QOS\_DEFAULT has different meaning depending on where it is used:

- On create\_topic() and Topic::set\_qos() it refers to the default TopicQos as returned by get\_default\_topic\_qos().
- On get\_default\_topic\_qos() it refers to the default constructed TopicQos().

### TopicListener

}

*TopicListener* is an abstract class defining the callbacks that will be triggered in response to state changes on the *Topic*. By default, all these callbacks are empty and do nothing. The user should implement a specialization of this class overriding the callbacks that are needed on the application. Callbacks that are not overridden will maintain their empty implementation.

TopicListener has the following callback:

• *on\_inconsistent\_topic()*: A remote Topic is discovered with the same name but different characteristics as another locally created Topic.

**Warning:** Currently *on\_inconsistent\_topic()* is not implemented (it will never be called), and will be implemented on a future release of *Fast DDS*.

```
{
}
virtual void on_inconsistent_topic(
    Topic* topic,
    InconsistentTopicStatus status)
{
    (void)topic, (void)status;
    std::cout << "Inconsistent topic received discovered" << std::endl;
}
;
</pre>
```

### **Definition of data types**

The definition of the data type exchanged in a *Topic* is divided in two classes: the *TypeSupport* and the *TopicDataType*.

TopicDataType describes the data type exchanged between a publication and a subscription, i.e., the data corresponding to a Topic. The user has to create a specialized class for each specific type that will be used by the application.

Any specialization of TopicDataType must be registered in the *DomainParticipant* before it can be used to create Topic objects. A TypeSupport object encapsulates an instance of TopicDataType, providing the functions needed to register the type and interact with the publication and subscription. To register the data type, create a new TypeSupport with a TopicDataType instance and use the *register\_type()* member function on the TypeSupport. Then the Topic can be created with the registered type name.

**Note:** Registering two different data types on the same DomainParticipant with identical names is not allowed and will issue an error. However, it is allowed to register the same data type within the same DomainParticipant, with the same or different names. If the same data type is registered twice on the same DomainParticipant with the same name, the second registering will have no effect, but will not issue any error.

```
// Create a DomainParticipant in the desired domain
DomainParticipant* participant =
        DomainParticipantFactory::get_instance()->create_participant(0, PARTICIPANT_QOS_
\rightarrow DEFAULT);
if (nullptr == participant)
{
    // Error
    return;
}
// Register the data type in the DomainParticipant.
// If nullptr is used as name argument, the one returned by the type itself is used
TypeSupport custom_type_support(new CustomDataType());
custom_type_support.register_type(participant, nullptr);
// The previous instruction is equivalent to the following one
// Even if we are registering the same data type with the same name twice, no error will.
\rightarrow be issued
```

```
custom_type_support.register_type(participant, custom_type_support.get_type_name());
// Create a Topic with the registered type.
Topic* topic =
        participant->create_topic("topic_name", custom_type_support.get_type_name(),_
→TOPIC_QOS_DEFAULT);
if (nullptr == topic)
{
    // Error
    return:
}
// Create an alias for the same data type using a different name.
custom_type_support.register_type(participant, "data_type_name");
// We can now use the aliased name to If no name is given, it uses the name returned by
\rightarrow the type itself
Topic* another_topic =
        participant->create_topic("other_topic_name", "data_type_name", TOPIC_QOS_
\rightarrow DEFAULT);
if (nullptr == another_topic)
{
    // Error
    return;
}
```

### Dynamic data types

Instead of directly writing the specialized *TopicDataType* class, it is possible to dynamically define data types following the OMG Extensible and Dynamic Topic Types for DDS interface. Data types can also be described on an XML file that is dynamically loaded.

```
// Create a DomainParticipant in the desired domain
DomainParticipant* participant =
        DomainParticipantFactory::get_instance()->create_participant(0, PARTICIPANT_QOS_
\rightarrow DEFAULT);
if (nullptr == participant)
{
   // Error
   return:
}
// Load the XML file with the type description
eprosima::fastrtps::xmlparser::XMLProfileManager::loadXMLFile("example_type.xml");
// Retrieve the an instance of the desired type and register it
eprosima::fastrtps::types::DynamicType_ptr dyn_type =
        eprosima::fastrtps::xmlparser::XMLProfileManager::getDynamicTypeByName(

→ "DynamicType") -> build();

TypeSupport dyn_type_support(new eprosima::fastrtps::types::DynamicPubSubType(dyn_type));
dyn_type_support.register_type(participant, nullptr);
```

```
// Create a Topic with the registered type.
Topic* topic =
    participant->create_topic("topic_name", dyn_type_support.get_type_name(), TOPIC_
    QOS_DEFAULT);
if (nullptr == topic)
{
    // Error
    return;
}
```

A complete description of the dynamic definition of types can be found on the Dynamic Topic Types section.

### Data types with a key

Data types that define a set of fields to form a unique key can distinguish different data sets within the same data type.

To define a keyed Topic, the *getKey()* member function on the *TopicDataType* has to be overridden to return the appropriate key value according to the data fields. Additionally, the *m\_isGetKeyDefined* data member needs to be set to **true** to let the entities know that this is a keyed Topic and that *getKey()* should be used. Types that do not define a key will have *m\_isGetKeyDefined* set to false.

There are three ways to implement keys on the TopicDataType:

- Adding a @Key annotation to the members that form the key in the IDL file when using Fast DDS-Gen.
- Adding the attribute Key to the member and its parents when using Dynamic Topic Types.
- Manually implementing the *getKey()* member function on the TopicDataType and setting the *m\_isGetKeyDefined* data member value to true.

Data types with key are used to define data sub flows on a single Topic. Data values with the same key on the same Topic represent data from the same sub-flow, while data values with different keys on the same Topic represent data from different sub-flows. The middleware keeps these sub-flows separated, but all will be restricted to the same QoS values of the Topic. If no key is provided, the data set associated with the Topic is restricted to a single flow.

### **Creating a Topic**

A *Topic* always belongs to a *DomainParticipant*. Creation of a Topic is done with the *create\_topic()* member function on the *DomainParticipant* instance, that acts as a factory for the *Topic*.

Mandatory arguments are:

- A string with the name that identifies the Topic.
- The name of the registered *data type* that will be transmitted.
- The *TopicQos* describing the behavior of the Topic. If the provided value is TOPIC\_QOS\_DEFAULT, the value of the *Default TopicQos* is used.

Optional arguments are:

- A Listener derived from *TopicListener*, implementing the callbacks that will be triggered in response to events and state changes on the Topic. By default empty callbacks are used.
- A *StatusMask* that activates or deactivates triggering of individual callbacks on the TopicListener. By default all events are enabled.

*create\_topic()* will return a null pointer if there was an error during the operation, e.g. if the provided QoS is not compatible or is not supported. It is advisable to check that the returned value is a valid pointer.

```
// Create a DomainParticipant in the desired domain
DomainParticipant* participant =
       DomainParticipantFactory::get_instance()->create_participant(0, PARTICIPANT_QOS_
\rightarrow DEFAULT);
if (nullptr == participant)
{
   // Error
   return:
}
// Create a Topic with default TopicQos and no Listener
// The symbol TOPIC_QOS_DEFAULT is used to denote the default QoS.
Topic* topic_with_default_gos =
       participant->create_topic("TopicName", "DataTypeName", TOPIC_QOS_DEFAULT);
if (nullptr == topic_with_default_qos)
{
    // Error
   return;
}
// A custom TopicQos can be provided to the creation method
TopicQos custom_qos;
// Modify QoS attributes
// (...)
Topic* topic_with_custom_qos =
       participant->create_topic("TopicName", "DataTypeName", custom_qos);
if (nullptr == topic_with_custom_qos)
{
    // Error
   return;
}
// Create a Topic with default QoS and a custom Listener.
// CustomTopicListener inherits from TopicListener.
// The symbol TOPIC_QOS_DEFAULT is used to denote the default QoS.
CustomTopicListener custom_listener;
Topic* topic_with_default_qos_and_custom_listener =
       participant->create_topic("TopicName", "DataTypeName", TOPIC_QOS_DEFAULT, &
if (nullptr == topic_with_default_qos_and_custom_listener)
{
   // Error
   return;
}
```

### Profile based creation of a Topic

Instead of using a TopicQos, the name of a profile can be used to create a Topic with the *create\_topic\_with\_profile()* member function on the DomainParticipant instance.

Mandatory arguments are:

- A string with the name that identifies the Topic.
- The name of the registered *data type* that will be transmitted.
- The name of the profile to be applied to the Topic.

Optional arguments are:

- A Listener derived from TopicListener, implementing the callbacks that will be triggered in response to events and state changes on the Topic. By default empty callbacks are used.
- A *StatusMask* that activates or deactivates triggering of individual callbacks on the TopicListener. By default all events are enabled.

create\_topic\_with\_profile() will return a null pointer if there was an error during the operation, e.g. if the provided QoS is not compatible or is not supported. It is advisable to check that the returned value is a valid pointer.

Note: XML profiles must have been loaded previously. See Loading profiles from an XML file.

```
// First load the XML with the profiles
DomainParticipantFactory::get_instance()->load_XML_profiles_file("profiles.xml");
// Create a DomainParticipant in the desired domain
DomainParticipant* participant =
        DomainParticipantFactory::get_instance()->create_participant(0, PARTICIPANT_QOS_
\rightarrow DEFAULT);
if (nullptr == participant)
{
    // Error
    return:
}
// Create a Topic using a profile and no Listener
Topic* topic_with_profile =
        participant->create_topic_with_profile("TopicName", "DataTypeName", "topic_
\rightarrow profile"):
if (nullptr == topic_with_profile)
{
    // Error
    return:
}
// Create a Topic using a profile and a custom Listener.
// CustomTopicListener inherits from TopicListener.
CustomTopicListener custom_listener;
Topic* topic_with_profile_and_custom_listener =
        participant->create_topic_with_profile("TopicName", "DataTypeName", "topic_

-profile", &custom_listener);
```

```
if (nullptr == topic_with_profile_and_custom_listener)
{
    // Error
    return;
}
```

### **Deleting a Topic**

A Topic can be deleted with the *delete\_topic()* member function on the DomainParticipant instance where the Topic was created.

```
// Create a DomainParticipant in the desired domain
DomainParticipant* participant =
        DomainParticipantFactory::get_instance()->create_participant(0, PARTICIPANT_QOS_
\rightarrow DEFAULT);
if (nullptr == participant)
{
    // Error
    return;
}
// Create a Topic
Topic* topic =
        participant->create_topic("TopicName", "DataTypeName", TOPIC_QOS_DEFAULT);
if (nullptr == topic)
{
    // Error
    return:
}
// Use the Topic to communicate
// (...)
// Delete the Topic
if (participant->delete_topic(topic) != ReturnCode_t::RETCODE_OK)
{
    // Error
    return;
}
```

### Fast DDS-Gen for data types source code generation

*eProsima Fast DDS* comes with a built-in source code generation tool, *Fast DDS-Gen*, which eases the process of translating an IDL specification of a data type to a functional implementation. Thus, this tool automatically generates the source code of a data type defined using IDL. A basic use of the tool is described below. To learn about all the features that *Fast DDS* offers, please refer to *Fast DDS-Gen* section.

### **Basic usage**

*Fast DDS* can be executed by calling *fastddsgen* on Linux or *fastddsgen.bat* on Windows. The IDL file containing the data type definition is given with the <IDLfile> argument.

```
Linux

fastddsgen [<options>] <IDLfile> [<IDLfile> ...]

Windows

fastddsgen.bat [<options>] <IDLfile> [<IDLfile> ...]
```

Among the available arguments defined in *Usage*, the main *Fast DDS-Gen* options for data type source code generation are the following:

- -replace: It replaces existing files in case the data type files have been previously generated.
- -help: It lists the currently supported platforms and Visual Studio versions.
- -typeobject: It builds additional files for TypeObject generation and management (see TypeObject).
- -example: It generates a basic example of a DDS application and the files to build it for the given platform. Thus, *Fast DDS-Gen* tool can generate a sample application using the provided data type, together with a *Make-file*, to compile it on Linux distributions, and a Visual Studio project for Windows. To see an example of this please refer to tutorial *Building a publish/subscribe application*.

### **Output files**

*Fast DDS-Gen* outputs several files. Assuming the IDL file had the name "*Mytype*", and none of the above options have been defined, these files are:

- MyType.cxx/.h: Type definition.
- MyTypePubSubType.cxx/.h: Serialization and deserialization source code for the data type. It also defines the *getKey()* member function of the MyTypePubSubType class in case the topic implements keys (see *Data types with a key*).

If the -typeobject argument was used, *MyType.cxx* is modified to register the TypeObject representation in the TypeObjectFactory, and these files will also be generated:

• MyTypeTypeObject.cxx/.h: TypeObject representation for *MyType* IDL.

# 6.17 RTPS Layer

The lower level RTPS Layer of *eprosima Fast DDS* serves an implementation of the protocol defined in the RTPS standard. This layer provides more control over the internals of the communication protocol than the *DDS Layer*, so advanced users have finer control over the library's functionalities.

# 6.17.1 Relation to the DDS Layer

Elements of this layer map one-to-one with elements from the *DDS Layer*, with a few additions. This correspondence is shown in the following table:

| DDS Layer         | RTPS Layer      |
|-------------------|-----------------|
| Domain            | RTPSDomain      |
| DomainParticipant | RTPSParticipant |
| DataWriter        | RTPSWriter      |
| DataReader        | RTPSReader      |

# 6.17.2 How to use the RTPS Layer

We will now go over the use of the RTPS Layer like we did with the *DDS Layer* one, explaining the new features it presents.

We recommend you to look at the two examples describing how to use the RTPS layer that come with the distribution while reading this section. They are located in examples/C++/RTPSTest\_as\_socket and examples/C++/RTPSTest\_registered

### **Managing the Participant**

Creating a *RTPSParticipant* is done with *RTPSDomain::createParticipant()*. *RTPSParticipantAttributes* structure is used to configure the *RTPSParticipant* upon creation.

```
RTPSParticipantAttributes participant_attr;
participant_attr.setName("participant");
RTPSParticipant* participant = RTPSDomain::createParticipant(0, participant_attr);
```

### Managing the Writers and Readers

As the RTPS standard specifies, *RTPSWriters* and *RTPSReaders* are always associated with a *History* element. In the *DDS Layer*, its creation and management is hidden, but in the *RTPS Layer*, you have full control over its creation and configuration.

Writers are created with *RTPSDomain::createRTPSWriter()* and configured with a *WriterAttributes* structure. They also need a *WriterHistory* which is configured with a *HistoryAttributes* structure.

```
HistoryAttributes history_attr;
WriterHistory* history = new WriterHistory(history_attr);
WriterAttributes writer_attr;
RTPSWriter* writer = RTPSDomain::createRTPSWriter(participant, writer_attr, history);
```

Similar to the creation of Writers, Readers are created with *RTPSDomain::createRTPSReader()* and configured with a *ReaderAttributes* structure. A *HistoryAttributes* structure is used to configure the required *ReaderHistory*. Note that in this case, you can provide a specialization of *ReaderListener* class that implements your callbacks:

```
class MyReaderListener : public ReaderListener
{
    // Callbacks override
};
```

### Using the History to Send and Receive Data

In the RTPS Protocol, Readers and Writers save the data about a topic in their associated Histories. Each piece of data is represented by a Change, which *eprosima Fast DDS* implements as *CacheChange\_t*. Changes are always managed by the History.

You can add a new CacheChange\_t to the History of the Writer to send data. The procedure is as follows:

- 1. Request a CacheChange\_t from the Writer with *RTPSWriter::new\_change()*. In order to allocate enough memory, you need to provide a callback that returns the maximum number bytes in the payload.
- 2. Fill the CacheChange\_t with the data.
- 3. Add it to the History with WriterHistory::add\_change().

The Writer will take care of everything to communicate the data to the Readers.

If your topic data type has several fields, you will have to provide functions to serialize and deserialize your data in and out of the CacheChange\_t. *Fast DDS-Gen* does this for you.

You can receive data from within the *ReaderListener::onNewCacheChangeAdded* callback, as we did in the *DDS Layer*:

- 1. The callback receives a CacheChange\_t parameter containing the received data.
- 2. Process the data within the received CacheChange\_t.
- 3. Inform the Reader's History that the change is not needed anymore.

```
class MyReaderListener : public ReaderListener
{
   public:
      MyReaderListener()
   {
   }
   ~MyReaderListener()
```

{

(continued from previous page)

# 6.17.3 Configuring Readers and Writers

One of the benefits of using the *RTPS Layer* is that it provides new configuration possibilities while maintaining the options from the DDS layer. For example, you can set a Writer or a Reader as a Reliable or Best-Effort endpoint as previously:

writer\_attr.endpoint.reliabilityKind = BEST\_EFFORT;

### Setting the data durability kind

The Durability parameter defines the behavior of the Writer regarding samples already sent when a new Reader matches. *eProsima Fast DDS* offers three Durability options:

- VOLATILE (default): Messages are discarded as they are sent. If a new Reader matches after message *n*, it will start received from message *n*+1.
- TRANSIENT\_LOCAL: The Writer saves a record of the last *k* messages it has sent. If a new reader matches after message *n*, it will start receiving from message *n*-*k*
- TRANSIENT: As TRANSIENT\_LOCAL, but the record of messages will be saved to persistent storage, so it will be available if the writer is destroyed and recreated, or in case of an application crash.

To choose your preferred option:

```
writer_attr.endpoint.durabilityKind = TRANSIENT_LOCAL;
```

Because in the *RTPS Layer* you have control over the History, in TRANSIENT\_LOCAL and TRANSIENT modes the Writer sends all changes you have not explicitly released from the History.

# 6.17.4 Configuring the History

The History has its own configuration structure, the HistoryAttributes.

### Changing the maximum size of the payload

You can choose the maximum size of the Payload that can go into a CacheChange\_t. Be sure to choose a size that allows it to hold the biggest possible piece of data:

```
history_attr.payloadMaxSize = 250;//Defaults to 500 bytes
```

### Changing the size of the History

You can specify a maximum amount of changes for the History to hold and an initial amount of allocated changes:

```
history_attr.initialReservedCaches = 250; //Defaults to 500
history_attr.maximumReservedCaches = 500; //Defaults to 0 = Unlimited Changes
```

When the initial amount of reserved changes is lower than the maximum, the History will allocate more changes as they are needed until it reaches the maximum size.

# 6.17.5 Using a custom Payload Pool

A *Payload* is defined as the data the user wants to transmit between a Writer and a Reader. RTPS needs to add some metadata to this Payload in order to manage the communication between the endpoints. Therefore, this Payload is encapsulated inside the SerializedPayload\_t field of the CacheChange\_t, while the rest of the fields of the CacheChange\_t provide the required metadata.

*WriterHistory* and *ReaderHistory* provide an interface for the user to interact with these changes: Changes to be transmitted by the Writer are added to its WriterHistory, and changes already processed on the Reader can be removed from the ReaderHistory. In this sense, the History acts as a buffer for changes that are not fully processed yet.

During a normal execution, new changes are added to the History and old ones are removed from it. In order to manage the lifecycle of the Payloads contained in these changes, Readers and Writers use a pool object, an implementation of the *IPayloadPool* interface. Different pool implementations allow for different optimizations. For example, Payloads of different size could be retrieved from different preallocated memory chunks.

Writers and Readers can automatically select a default Payload pool implementation that best suits the configuration given in *HistoryAttributes*. However, a custom Payload pool can be given to *RTPSDomain::createRTPSWriter()* and *RTPSDomain::createRTPSReader()* functions. Writers and Readers will use the provided pool when a new CacheChange\_t is requested or released.

### **IPayloadPool interface**

• *IPayloadPool::get\_payload* overload with size parameter:

Ties an empty Payload of the requested size to a CacheChange\_t instance. The Payload can then be filled with the required data.

• *IPayloadPool::get\_payload* overload with SerializadPayload parameter:

Copies the given Payload data to a new Payload from the pool and ties it to the CacheChange\_t instance. This overload also takes a pointer to the pool that owns the original Payload. This allows certain optimizations, like sharing the Payload if the original one comes form this same pool, therefore avoiding the copy operation.

### • IPayloadPool::release\_payload:

Returns the Payload tied to a CacheChange\_t to the pool, and breaks the tie.

**Important:** When implementing a custom Payload pool, make sure that the allocated Payloads fulfill the requirements of standard RTPS serialization. Specifically, the Payloads must be large enough to accommodate the serialized user data plus the 4 octets of the *SerializedPayloadHeader* as specified in section 10.2 of the RTPS standard.

For example, if we know the upper bound of the serialized user data, we may consider implementing a pool that always allocates Payloads of a fixed size, large enough to hold any of this data. If the serialized user data has at most N octets, then the allocated Payloads must have at least N+4 octets.

Note that the size requested to *IPayloadPool::get\_payload* already considers this 4 octet header.

### **Default Payload pool implementation**

If no custom Payload pool is provided to the Writer or Reader, *Fast DDS* will automatically use the default implementation that best matches the *memoryPolicy* configuration of the History.

### PREALLOCATED\_MEMORY\_MODE

All payloads will have a data buffer of fixed size, equal to the value of *payloadMaxSize*, regardless of the size requested to *IPayloadPool::get\_payload*. Released Payloads can be reused for another CacheChange\_t. This reduces memory allocation operations at the cost of higher memory usage.

During the initialization of the History, *initialReservedCaches* Payloads are preallocated for the initially allocated CacheChange\_t.

### PREALLOCATED\_WITH\_REALLOC\_MEMORY\_MODE

Payloads are guaranteed to have a data buffer at least as large as the maximum between the requested size and *payloadMaxSize*. Released Payloads can be reused for another CacheChange\_t. If there is at least one free Payload with a buffer size equal or larger to the requested one, no memory allocation is done.

During the initialization of the History, *initialReservedCaches* Payloads are preallocated for the initially allocated CacheChange\_t.

### DYNAMIC\_RESERVE\_MEMORY\_MODE

Every time a Payload is requested, a new one is allocated in memory with the appropriate size. *payloadMaxSize* is ignored. The memory of released Payloads is always deallocated, so there are never free Payloads in the pool. This reduces memory usage at the cost of frequent memory allocations.

No preallocation of Payloads is done in the initialization of the History,

### DYNAMIC\_REUSABLE\_MEMORY\_MODE

Payloads are guaranteed to have a data buffer at least as large as the requested size. payloadMaxSize is ignored.

Released Payloads can be reused for another CacheChange\_t. If there is at least one free Payload with a buffer size equal or larger to the requested one, no memory allocation is done.

Example using a custom Payload pool

```
// A simple payload pool that reserves and frees memory each time
class CustomPayloadPool : public IPayloadPool
{
   bool get_payload(
            uint32_t size,
            CacheChange_t& cache_change) override
    {
        // Reserve new memory for the payload buffer
        octet* payload = new octet[size];
        // Assign the payload buffer to the CacheChange and update sizes
        cache_change.serializedPayload.data = payload;
        cache_change.serializedPayload.length = size;
        cache_change.serializedPayload.max_size = size;
        // Tell the CacheChange who needs to release its payload
        cache_change.payload_owner(this);
       return true;
   }
   bool get_payload(
            SerializedPayload_t& data,
            IPayloadPool*& /* data_owner */,
            CacheChange_t& cache_change) override
    {
        // Reserve new memory for the payload buffer
        octet* payload = new octet[data.length];
        // Copy the data
        memcpy(payload, data.data, data.length);
        // Assign the payload buffer to the CacheChange and update sizes
        cache_change.serializedPayload.data = payload;
        cache_change.serializedPayload.length = data.length;
        cache_change.serializedPayload.max_size = data.length;
        // Tell the CacheChange who needs to release its payload
        cache_change.payload_owner(this);
        return true;
   }
   bool release_payload(
            CacheChange_t& cache_change) override
    {
        // Ensure precondition
        assert(this == cache_change.payload_owner());
        // Dealloc the buffer of the payload
        delete[] cache_change.serializedPayload.data;
```

```
// Reset sizes and pointers
        cache_change.serializedPayload.data = nullptr;
        cache_change.serializedPayload.length = 0;
        cache_change.serializedPayload.max_size = 0;
        // Reset the owner of the payload
        cache_change.payload_owner(nullptr);
       return true:
   }
};
std::shared_ptr<CustomPayloadPool> payload_pool = std::make_shared<CustomPayloadPool>();
// A writer using the custom payload pool
HistoryAttributes writer_history_attr;
WriterHistory* writer_history = new WriterHistory(writer_history_attr);
WriterAttributes writer_attr;
RTPSWriter* writer = RTPSDomain::createRTPSWriter(participant, writer_attr, payload_pool,

→ writer_history);

// A reader using the same instance of the custom payload pool
HistoryAttributes reader_history_attr;
ReaderHistory* reader_history = new ReaderHistory(reader_history_attr);
ReaderAttributes reader_attr:
RTPSReader* reader = RTPSDomain::createRTPSReader(participant, reader_attr, payload_pool,
\rightarrow reader_history);
// Write and Read operations work as usual, but take the Payloads from the pool.
// Requesting a change to the Writer will provide one with an empty Payload taken from.
\rightarrow the pool
CacheChange_t* change = writer->new_change([]() -> uint32_t
                {
                    return 255;
                }, ALIVE);
// Write serialized data into the change and add it to the history
change->serializedPayload.length = sprintf((char*) change->serializedPayload.data, "My_
→example string %d", 2) + 1;
writer_history->add_change(change);
```

# 6.18 Discovery

Fast DDS, as a Data Distribution Service (DDS) implementation, provides discovery mechanisms that allow for automatically finding and matching *DataWriters* and *DataReaders* across *DomainParticipants* so they can start sharing data. This discovery is performed, for all the mechanisms, in two phases.

# 6.18.1 Discovery phases

- 1. **Participant Discovery Phase (PDP)**: During this phase the *DomainParticipants* acknowledge each other's existence. To do that, each DomainParticipant sends periodic announcement messages, which specify, among other things, unicast addresses (IP and port) where the DomainParticipant is listening for incoming meta and user data traffic. Two given DomainParticipants will match when they exist in the same DDS Domain. By default, the announcement messages are sent using well-known multicast addresses and ports (calculated using the DomainId). Furthermore, it is possible to specify a list of addresses to send announcements using unicast (see in *Initial peers*). Moreover, is also possible to configure the periodicity of such announcements (see *Discovery Configuration*).
- 2. Endpoint Discovery Phase (EDP): During this phase, the *DataWriters* and *DataReaders* acknowledge each other. To do that, the DomainParticipants share information about their DataWriters and DataReaders with each other, using the communication channels established during the PDP. This information contains, among other things, the *Topic* and data type (see *Topic*). For two endpoints to match, their topic and data type must coincide. Once DataWriter and DataReader have matched, they are ready for sending/receiving user data traffic.

# 6.18.2 Discovery mechanisms

Fast DDS provides the following discovery mechanisms:

- *Simple Discovery*: This is the default mechanism. It upholds the RTPS standard for both PDP and EDP, and therefore provides compatibility with any other DDS and RTPS implementations.
- *Static Discovery*: This mechanisms uses the Simple Participant Discovery Protocol (SPDP) for the PDP phase (as specified by the RTPS standard), but allows for skipping the Simple Endpoint Discovery Protocol (SEDP) phase when all the DataWriters' and DataReaders' IPs and ports, data types, and Topics are known beforehand.
- *Discovery Server*: This discovery mechanism uses a centralized discovery architecture, where a DomainParticipant, referred as Server, acts as a hub for meta traffic discovery.
- **Manual Discovery**: This mechanism is only compatible with the RTPS layer. It disables the PDP, letting the user to manually match and unmatch *RTPSParticipants*, *RTPSReaders*, and *RTPSWriters* using whatever external meta-information channel of its choice. Therefore, the user must access the RTPSParticipant implemented by the DomainParticipant and directly match the RTPS Entities.

# 6.18.3 Discovery settings

The following sections list and describe the settings available for each of the previously defined discovery mechanisms, as well as how to define the *DomainParticipantListener* discovery callbacks.

# **General Discovery Settings**

Some discovery settings are shared across the different discovery mechanisms. These settings are defined under the *builtin* public data member of the *WireProtocolConfigQos* class. These are:

| Name        | Description                                                       | Туре             | De-                  |
|-------------|-------------------------------------------------------------------|------------------|----------------------|
|             |                                                                   |                  | fault                |
| Discovery   | The discovery protocol to use (see <i>Discovery mechanisms</i> ). | DiscoveryProtoco | <i>ISIMPLE</i>       |
| Protocol    |                                                                   |                  |                      |
| Ignore Par- | Filter discovery traffic for DomainParticipants in the same pro-  | ParticipantFilte | ₽ <i>r№0,g</i> F1LaЂ |
| ticipant    | cess, in different processes, or in different hosts.              |                  |                      |
| flags       |                                                                   |                  |                      |
| Lease Dura- | Indicates for how much time should a remote DomainParticipant     | Duration_t       | 20 s                 |
| tion        | consider the local DomainParticipant to be alive.                 |                  |                      |
| Announce-   | The period for the DomainParticipant to send PDP announce-        | Duration_t       | 3 s                  |
| ment Period | ments.                                                            |                  |                      |

### **Discovery Protocol**

Specifies the discovery protocol to use (see *Discovery mechanisms*). The possible values are:

| Dis-   | Pos-    | Description                                                                                       |  |
|--------|---------|---------------------------------------------------------------------------------------------------|--|
| covery | sible   |                                                                                                   |  |
| Mecha- | val-    |                                                                                                   |  |
| nism   | ues     |                                                                                                   |  |
| Simple | SIMPLE  | Simple discovery protocol as specified in RTPS standard.                                          |  |
| Static | STATIC  | SPDP with manual EDP specified in XML files.                                                      |  |
| Dis-   | SERVER  | The DomainParticipant acts as a hub for discovery traffic, receiving and distributing discov-     |  |
| covery |         | ery information.                                                                                  |  |
| Server | CLIENT  | The DomainParticipant acts as a client for discovery traffic. It sends its discovery information  |  |
|        |         | to the server, and it receives only the information that is relevant to it.                       |  |
|        | SUPER_0 | LThe/DomainParticipant acts as a client for discovery traffic. It sends its discovery information |  |
|        |         | to the server, and it receives all other discovery information from the server.                   |  |
|        | BACKUP  | Creates a SERVER DomainParticipant which has a persistent sqlite database. A BACKUP               |  |
|        |         | server can load the a database on start. This type of sever makes the Discovery Server            |  |
|        |         | architecture resilient to server destruction.                                                     |  |
| Manual | NONE    | Disables PDP phase, therefore the is no EDP phase. All matching must be done manually             |  |
|        |         | through the addReaderLocator, addReaderProxy, addWriterProxy RTPS layer meth-                     |  |
|        |         | ods.                                                                                              |  |

DomainParticipantQos pqos;

```
pqos.wire_protocol().builtin.discovery_config.discoveryProtocol =
        DiscoveryProtocol_t::SIMPLE;
```

XML

```
<participant profile_name="participant_discovery_protocol">
    <rtps>
        <builtin>
            <discovery_config>
                 <discoveryProtocol>SIMPLE</discoveryProtocol>
                 </discovery_config>
                </discovery_config>
                </discovery_config>
                </discovery_config>
                </discovery_config>
                </discovery_config>
                </discovery_config>
                </discovery_config>
                </discovery_config>
                </discovery_config>
                </discovery_config>
                </discovery_config>
                </discovery_config>
                </discovery_config>
                </discovery_config>
                </discovery_config>
                </discovery_config>
                </discovery_config>
                </discovery_config>
                </discovery_config>
                </discovery_config>
                </discovery_config>
                </discovery_config>
               </discovery_config>
                </discovery_config>
                </discovery_config>
                </discovery_config>
                </discovery_config>
                </discovery_config>
                </discovery_config>
                </discovery_config>
                </discovery_config>
                </discovery_config>
                </discovery_config>
                </discovery_config>
                </discovery_config>
                </discovery_config>
                </discovery_config>
                </discovery_config>
                </discovery_config>
                </discovery_config>
                </discovery_config>
                </discovery_config>
                </discovery_config>
                </discovery_config>
                </discovery_config>
                </discovery_config>
                </discovery_config>
                </discovery_config>
                </discovery_config>
                </discovery_config>
                </disc
```

### **Ignore Participant flags**

Defines a filter to ignore some discovery traffic when received. This is useful to add an extra level of DomainParticipant isolation. The possible values are:

| Possible values          | Description                                                 |
|--------------------------|-------------------------------------------------------------|
| NO_FILTER                | All Discovery traffic is processed.                         |
| FILTER_DIFFERENT_HOST    | Discovery traffic from another host is discarded.           |
| FILTER_DIFFERENT_PROCESS | Discovery traffic from another process on the same host is  |
|                          | discarded.                                                  |
| FILTER_SAME_PROCESS      | Discovery traffic from DomainParticipant's own process is   |
|                          | discarded.                                                  |
| FILTER_DIFFERENT_PROCESS | Discovery traffic from DomainParticipant's own host is dis- |
| FILTER_SAME_PROCESS      | carded.                                                     |

```
C++
```

DomainParticipantQos pqos;

```
pqos.wire_protocol().builtin.discovery_config.ignoreParticipantFlags =
    static_cast<eprosima::fastrtps::rtps::ParticipantFilteringFlags_t>(
    ParticipantFilteringFlags_t::FILTER_DIFFERENT_PROCESS |
    ParticipantFilteringFlags_t::FILTER_SAME_PROCESS);
```

XML

# **Lease Duration**

Indicates for how much time should a remote DomainParticipant consider the local DomainParticipant to be alive. If the liveliness of the local DomainParticipant has not being asserted within this time, the remote DomainParticipant considers the local DomainParticipant dead and destroys all the information regarding the local DomainParticipant and all its endpoints.

The local DomainParticipant's liveliness is asserted on the remote DomainParticipant any time the remote DomainParticipant receives any kind of traffic from the local DomainParticipant.

The lease duration is specified as a time expressed in seconds and nanosecond using a Duration\_t.

DomainParticipantQos pqos;

pqos.wire\_protocol().builtin.discovery\_config.leaseDuration = Duration\_t(10, 20);

```
XML
```

```
<participant profile_name="participant_discovery_lease_duration">
    <rtps>
        <builtin>
            <discovery_config>
            <leaseDuration>
            <sec>10</sec>
            <nanosec>20</nanosec>
            </leaseDuration>
            </leaseDuration>
            </leaseDuration>
            </leaseDuration>
            </leaseDuration>
            </leaseDuration>
            </leaseDuration>
            </leaseDuration>
            </leaseDuration>
            </leaseDuration>
            </leaseDuration>
            </leaseDuration>
            </leaseDuration>
            </leaseDuration>
            </leaseDuration>
            </leaseDuration>
            </leaseDuration>
            </leaseDuration>
            </leaseDuration>
            </leaseDuration>
            </leaseDuration>
            </leaseDuration>
            </leaseDuration>
            </leaseDuration>
            </leaseDuration>
            </leaseDuration>
            </leaseDuration>
            </leaseDuration>
            </leaseDuration>
            </leaseDuration>
            </leaseDuration>
            </leaseDuration>
            </leaseDuration>
            </leaseDuration>
            </leaseDuration>
            </leaseDuration>
            </leaseDuration>
            </leaseDuration>
            </leaseDuration>
            </leaseDuration>
            </leaseDuration>
            </leaseDuration>
            </leaseDuration>
            </leaseDuration>
            </leaseDuration>
            </leaseDuration>
            </leaseDuration>
            </leaseDuration>
            </leaseDuration>
            </leaseDuration>
            </leaseDuration>
            </leaseDuration>
            </leaseDuration>
            </leaseDuration>
            </leaseDuration>
            </leaseDuration>
            </leaseDuration>
            </leaseDuration>
            </leaseDuration>
            </leaseDuration>
            </leaseDuration>
            </leaseDuration>
            </leaseDuration>
```

### **Announcement Period**

It specifies the periodicity of the DomainParticipant's PDP announcements. For liveliness' sake it is recommend that the announcement period is shorter than the lease duration, so that the DomainParticipant's liveliness is asserted even when there is no data traffic. It is important to note that there is a trade-off involved in the setting of the announcement period, i.e. too frequent announcements will bloat the network with meta traffic, but too scarce ones will delay the discovery of late joiners.

DomainParticipant's announcement period is specified as a time expressed in seconds and nanosecond using a *Duration\_t*.

DomainParticipantQos pqos;

XML

### SIMPLE Discovery Settings

The SIMPLE discovery protocol resolves the establishment of the end-to-end connection between various DDS Entities. *eProsima Fast DDS* implements the SIMPLE discovery protocol to provide compatibility with the RTPS standard. The specification splits up the SIMPLE discovery protocol into two independent protocols:

- Simple Participant Discovery Protocol (SPDP): specifies how DomainParticipants discover each other in the network; it announces and detects the presence of DomainParticipants within the same domain.
- Simple Endpoint Discovery Protocol (SEDP): defines the protocol adopted by the discovered DomainParticipants for the exchange of information in order to discover the DDS Entities contained in each of them, i.e. the *DataWriter* and *DataReader*.

| Name                  | Description                                                                           |  |
|-----------------------|---------------------------------------------------------------------------------------|--|
| Initial Announcements | It defines the behavior of the DomainParticipants initial announcements.              |  |
| Simple EDP Attributes | It defines the use of the SIMPLE protocol as a discovery protocol.                    |  |
| Initial peers         | A list of DomainParticipant's IP/port pairs to which the SPDP announcements are sent. |  |

### **Initial Announcements**

RTPS standard simple discovery mechanism requires the DomainParticipants to send announcements of their presence in the domain. These announcements are not delivered in a reliable fashion, and can be disposed of by the network. In order to avoid the discovery delay induced by message disposal, the initial announcement can be set up to make several shots, in order to increase proper reception chances. See *InitialAnnouncementConfig*.

Initial announcements only take place upon participant creation. Once this phase is over, the only announcements enforced are the standard ones based on the *leaseDuration\_announcementperiod* period (not the *period*).

| Name   | Description                                                 | Туре       | Default |
|--------|-------------------------------------------------------------|------------|---------|
| count  | It defines the number of announcements to send at start-up. | uint32_t   | 5       |
| period | It defines the specific period for initial announcements.   | Duration_t | 100ms   |

DomainParticipantQos pqos;

XML

| <participant profile_name="participant_profile_simple_discovery"></participant> |
|---------------------------------------------------------------------------------|
| <rtps></rtps>                                                                   |
| <builtin></builtin>                                                             |
| <pre><discovery_config></discovery_config></pre>                                |
| <pre><initialannouncements></initialannouncements></pre>                        |
| <count>5</count>                                                                |
| <pre><period></period></pre>                                                    |
| <sec>0</sec>                                                                    |
| <nanosec>100000000</nanosec>                                                    |
|                                                                                 |
|                                                                                 |
|                                                                                 |
|                                                                                 |
|                                                                                 |
|                                                                                 |

# Simple EDP Attributes

| Name             | Description                                                                       | Туре | De-   |
|------------------|-----------------------------------------------------------------------------------|------|-------|
|                  |                                                                                   |      | fault |
| SIMPLE EDP       | It defines the use of the SIMPLE protocol as a discovery protocol for EDP phase.  | bool | true  |
|                  | A DomainParticipant may create DataWriters, DataReaders, both or neither.         |      |       |
| Publication      | It is intended for DomainParticipants that implement only one or more DataWrit-   | bool | true  |
| writer and Sub-  | ers, i.e. do not implement DataReaders. It allows the creation of only DataReader |      |       |
| scription reader | discovery related EDP endpoints.                                                  |      |       |
| Publication      | It is intended for DomainParticipants that implement only one or more DataRead-   | bool | true  |
| reader and       | ers, i.e. do not implement DataWriters. It allows the creation of only DataWriter |      |       |
| Subscription     | discovery related EDP endpoints.                                                  |      |       |
| writer           |                                                                                   |      |       |

```
C++
```

DomainParticipantQos pqos;

```
pqos.wire_protocol().builtin.discovery_config.use_SIMPLE_EndpointDiscoveryProtocol =_

→true;

pqos.wire_protocol().builtin.discovery_config.m_simpleEDP.use_

→PublicationWriterANDSubscriptionReader = true;
```

pqos.wire\_protocol().builtin.discovery\_config.m\_simpleEDP.use\_

→PublicationReaderANDSubscriptionWriter = false;

```
XML
```

```
<participant profile_name="participant_profile_qos_discovery_edp">
    <rtps>
        <builtin>
            <discovery_config>
            <EDP>SIMPLE</EDP>
            <simpleEDP>
            <PUBWRITER_SUBREADER>true</PUBWRITER_SUBREADER>
            <PUBREADER_SUBWRITER>false</PUBREADER_SUBWRITER>
            </simpleEDP>
            </discovery_config>
            </discovery_config>
            </discovery_config>
            <//discovery_config>
            <//discovery_config>
            <//discovery_config>
            <//discovery_config>
            <//discovery_config>
            <//discovery_config>
            <//discovery_config>
            <//discovery_config>
            <//discovery_config>
            <//discovery_config>
            <//discovery_config>
            <//discovery_config>
            <//discovery_config>
            <//discovery_config>
            <//discovery_config>
            <//discovery_config>
            <//discovery_config>
            <//discovery_config>
            <//discovery_config>
            <//discovery_config>
            <//discovery_config>
            <//discovery_config>
            <//discovery_config>
            <//discovery_config>
            <//discovery_config>
            <//discovery_config>
            <//discovery_config>
            <//discovery_config>
            <//discovery_config>
            <//discovery_config>
            <//discovery_config>
            <//discovery_config>
            <//discovery_config>
            <//discovery_config>
            <//discovery_config>
            <//discovery_config>
            <//discovery_config>
            <//discovery_config>
            <//discovery_config>
            <//discovery_config>
            <//discovery_config>
            <//discovery_config>
            <//discovery_config>
            <//discovery_config>
            <//discovery_config>
            <//discovery_config>
            <//discovery_config>
            <//discovery_config>
            <//discovery_config>
```

# **Initial peers**

According to the **RTPS** standard (Section 9.6.1.1), each **RTPSParticipant** must listen for incoming Participant Discovery Protocol (PDP) discovery metatraffic in two different ports, one linked with a multicast address, and another one linked to a unicast address. *Fast DDS* allows for the configuration of an initial peers list which contains one or more such IP-port address pairs corresponding to remote DomainParticipants PDP discovery listening resources, so that the local DomainParticipant will not only send its PDP traffic to the default multicast address-port specified by its domain, but also to all the IP-port address pairs specified in the initial peers list.

A DomainParticipant's initial peers list contains the list of IP-port address pairs of all other DomainParticipants with which it will communicate. It is a list of addresses that a DomainParticipant will use in the unicast discovery mechanism, together or as an alternative to multicast discovery. Therefore, this approach also applies to those scenarios in which multicast functionality is not available.

According to the **RTPS** standard (Section 9.6.1.1), the **RTPS**Participants' discovery traffic unicast listening ports are calculated using the following equation: 7400 + 250 \* domainID + 10 + 2 \* participantID. Thus, if for example a RTPSParticipant operates in Domain 0 (default domain) and its ID is 1, its discovery traffic unicast listening port would be: 7400 + 250 \* 0 + 10 + 2 \* 1 = 7412. By default *eProsima Fast DDS* uses as initial peers the Metatraffic Multicast Locators.

The following constitutes an example configuring an Initial Peers list with one peer on host 192.168.10.13 with DomainParticipant ID 1 in domain 0.

Note: There is also the possibility of not defining the initial peer port. In this case, the discovery information would

be sent to every port ranging from *participantID* zero to the maxInitialPeersRange value set in the *TransportDescriptorInterface*. Consequently, setting this value to at least the maximum expected number of DomainParticipants will ensure discovery and communication.

### C++

DomainParticipantQos qos;

```
// configure an initial peer on host 192.168.10.13.
// The port number corresponds to the well-known port for metatraffic unicast
// on participant ID `1` and domain `0`.
Locator_t initial_peer;
IPLocator::setIPv4(initial_peer, "192.168.10.13");
initial_peer.port = 7412;
gos.wire_protocol().builtin.initialPeersList.push_back(initial_peer);
```

XML

```
<!--
<?xml version="1.0" encoding="UTF-8" ?>
<profiles xmlns="http://www.eprosima.com/XMLSchemas/fastRTPS_Profiles"></profiles xmlns="http://www.eprosima.com/XMLSchemas/fastRTPS_Profiles"></profiles xmlns="http://www.eprosima.com/XMLSchemas/fastRTPS_Profiles"></profiles xmlns="http://www.eprosima.com/XMLSchemas/fastRTPS_Profiles"></profiles xmlns="http://www.eprosima.com/XMLSchemas/fastRTPS_Profiles"></profiles xmlns="http://www.eprosima.com/XMLSchemas/fastRTPS_Profiles">
-->
        <participant profile_name="initial_peers_example_profile" is_default_profile="true</pre>
⇔">
                <rtps>
                        <builtin>
                                <initialPeersList>
                                        <locator>
                                                <udpv4>
                                                        <address>192.168.10.13</address>
                                                        <port>7412</port>
                                                </udpv4>
                                        </locator>
                                </initialPeersList>
                        </builtin>
                </rtps>
        </participant>
```

# **STATIC Discovery Settings**

*Fast DDS* allows for the substitution of the SEDP protocol for the EDP phase with a static version that completely eliminates EDP meta traffic. This can become useful when dealing with limited network bandwidth and a well-known schema of *DataWriters* and *DataReaders*. If all DataWriters and DataReaders, and their *Topics* and data types, are known beforehand, the EDP phase can be replaced with a static configuration of peers. It is important to note that by doing this, no EDP discovery meta traffic will be generated, and only those peers defined in the configuration will be able to communicate. The STATIC discovery related settings are:

| Name                         | Description                                                            |
|------------------------------|------------------------------------------------------------------------|
| STATIC EDP                   | It activates the STATIC discovery protocol.                            |
| STATIC EDP XML Configuration | Specifies an XML content with a description of the remote DataWriters  |
| Specification                | and DataReaders.                                                       |
| Initial Announcements        | It defines the behavior of the DomainParticipant initial announcements |
|                              | (PDP phase).                                                           |

# STATIC EDP

To activate the STATIC EDP, the SEDP must be disabled on the *WireProtocolConfigQos*. This can be done either by code or using an XML configuration file:

```
C++
```

DomainParticipantQos pqos;

```
pqos.wire_protocol().builtin.discovery_config.use_SIMPLE_EndpointDiscoveryProtocol =_

→false;
```

### XML

```
<participant profile_name="participant_profile_static_edp">
    <rtps>
        <builtin>
            <discovery_config>
            <EDP>STATIC</EDP>
            </discovery_config>
            </discovery_config>
            </discovery_config>
            </discovery_config>
            </discovery_config>
            </discovery_config>
            </discovery_config>
            </discovery_config>
            </discovery_config>
            </discovery_config>
            </discovery_config>
            </discovery_config>
            </discovery_config>
            </discovery_config>
            </discovery_config>
            </discovery_config>
            </discovery_config>
            </discovery_config>
            </discovery_config>
            </discovery_config>
            </discovery_config>
            </discovery_config>
            </discovery_config>
            </discovery_config>
            </discovery_config>
            </discovery_config>
            </discovery_config>
            </discovery_config>
            </discovery_config>
            </discovery_config>
            </discovery_config>
            </discovery_config>
            </discovery_config>
            </discovery_config>
            </discovery_config>
            </discovery_config>
            </discovery_config>
            </discovery_config>
            </discovery_config>
            </discovery_config>
            </discovery_config>
            </discovery_config>
            </discovery_config>
            </discovery_config>
            </discovery_config>
            </discovery_config>
            </discovery_config>
            </discovery_config>
            </discovery_config>
            </discovery_config>
            </discovery_config>
            </discovery_config>
            </discovery_config>
            </discovery_config>
            </discovery_config>
            </discovery_config>
            </discovery_config>
            </discovery_config>
            </discovery_config>
```

# **STATIC EDP XML Configuration Specification**

Since activating STATIC EDP suppresses all EDP meta traffic, the information about the remote entities (DataWriters and DataReaders) must be statically specified, which is done using dedicated XML files. A *DomainParticipant* may load several of such configuration files so that the information about different entities can be contained in one file, or split into different files to keep it more organized. *Fast DDS* provides a Static Discovery example that implements this EDP discovery protocol.

The following table describes all the possible elements of a STATIC EDP XML configuration file. A full example of such file can be found in *STATIC EDP XML Example*.

| Name                                                                                                    | Description                                                              | Values          | Default                    |                |
|----------------------------------------------------------------------------------------------------|--------------------------------------------------------------------------|-----------------|----------------------------|----------------|
| <userid></userid>                                                                                                    | Mandatory. Uniquely identifies the DataReader/DataWriter.                | uint16_t        | 0                          |                |
| <entityid< td=""><td>&gt; EntityId of the DataReader/DataWriter.</td><td>uint16_t</td><td>0</td><td></td></entityid<>                                            | > EntityId of the DataReader/DataWriter.                                 | uint16_t        | 0                          |                |
| <expectsi< td=""><td>n It intoostes if QOS is expected inline (DataReader only).</td><td>bool</td><td>false</td><td></td></expectsi<>                            | n It intoostes if QOS is expected inline (DataReader only).              | bool            | false                      |                |
| <topicnam< td=""><td>e≯Mandatory. The topic of the remote DataReader/DataWriter.</td><td>string_255</td><td></td><td></td></topicnam<>                           | e≯Mandatory. The topic of the remote DataReader/DataWriter.              | string_255      |                            |                |
|                                                                                                    | Should match with one of the topics of the local DataRead-               |                 |                            |                |
|                                                                                                    | ers/DataWriters.                                                         |                 |                            |                |
| <topicdata< td=""><td>a Typedatory. The data type of the topic.</td><td>string_255</td><td></td><td></td></topicdata<>                                           | a Typedatory. The data type of the topic.                                | string_255      |                            |                |
| <topickin< td=""><td>d⊁he kind of topic.</td><td>NO_KEY</td><td>NO_KEY</td><td></td></topickin<>                                                                 | d⊁he kind of topic.                                                      | NO_KEY          | NO_KEY                     |                |
|                                                                                                    |                                                                          | WITH_KEY        |                            |                |
| <partition< td=""><td>nQdesoname of a partition of the remote peer. Repeat to config-</td><td>string</td><td></td><td></td></partition<>                         | nQdesoname of a partition of the remote peer. Repeat to config-          | string          |                            |                |
|                                                                                                    | ure several partitions.                                                  |                 |                            |                |
| <unicastl< td=""><td>odártionst locator of the DomainParticipant. See Locators defi-</td><td></td><td></td><td></td></unicastl<>                                 | odártionst locator of the DomainParticipant. See Locators defi-          |                 |                            |                |
|                                                                                                    | nition.                                                                  |                 |                            |                |
| <multicas< td=""><td>t Moat canst locator of the Domain Participant. See Locators def-</td><td></td><td></td><td></td></multicas<>                               | t Moat canst locator of the Domain Participant. See Locators def-        |                 |                            |                |
|                                                                                                    | inition.                                                                 |                 |                            |                |
| <reliabil:< td=""><td>i tSeconse ReliabilityQosPolicy section.</td><td>BEST_EFFORT_REI</td><td>. I<b>ABST_IHYFQRT_</b>R</td><td>ELIABILITY_QOS</td></reliabil:<> | i tSeconse ReliabilityQosPolicy section.                                 | BEST_EFFORT_REI | . I <b>ABST_IHYFQRT_</b> R | ELIABILITY_QOS |
|                                                                                                    |                                                                          | RELIABLE_RELIA  | BILITY_QOS                 |                |
| <durabili< td=""><td>t Storsthe Durability QosPolicy section.</td><td></td><td>LINGIYA QOISE_DURA</td><td></td></durabili<>                                      | t Storsthe Durability QosPolicy section.                                 |                 | LINGIYA QOISE_DURA         |                |
|                                                                                                    |                                                                          | TRANSIENT_LOCAL | _DURABILITY_QO             | S              |
|                                                                                                    |                                                                          | TRANSIENT_DURA  | SILITY_QOS                 |                |
|                                                                                                    | pQues>Ownership QoS.                                                     |                 |                            |                |
| <li>veline:</li>                                                                                                    | s sources the liveliness of the remote peer. See <i>Liveliness QoS</i> . |                 |                            |                |

### Locators definition

Locators for remote peers are configured using <unicastLocator> and <multicastLocator> tags. These take no value, and the locators are defined using tag elements. Locators defined with <unicastLocator> and <multicastLocator> are accumulative, so they can be repeated to assign several remote endpoints locators to the same peer.

- address: a mandatory string representing the locator address.
- port: an optional uint16\_t representing a port on that address.

# **Ownership QoS**

The ownership of the topic can be configured using <ownershipQos> tag. It takes no value, and the configuration is done using tag elements:

- kind: can be one of SHARED\_OWNERSHIP\_QOS or EXCLUSIVE\_OWNERSHIP\_QOS. This element is mandatory withing the tag.
- strength: an optional uint32\_t specifying how strongly the remote DomainParticipant owns the *Topic*. This QoS can be set on DataWriters **only**. If not specified, default value is zero.

### **Liveliness QoS**

The *LivelinessQosPolicy* of the remote peer is configured using <livelinessQos> tag. It takes no value, and the configuration is done using tag elements:

- kind: can be any of AUTOMATIC\_LIVELINESS\_QOS, MANUAL\_BY\_PARTICIPANT\_LIVELINESS\_QOS or MANUAL\_BY\_TOPIC\_LIVELINESS\_QOS. This element is mandatory withing the tag.
- leaseDuration\_ms: an optional uint32 specifying the lease duration for the remote peer. The special value INF can be used to indicate infinite lease duration. If not specified, default value is INF

### **STATIC EDP XML Example**

The following is a complete example of a configuration XML file for two remote DomainParticipant, a DataWriter and a DataReader. This configuration **must** agree with the configuration used to create the remote DataReader/DataWriter. Otherwise, communication between DataReaders and DataWriters may be affected. If any non-mandatory element is missing, it will take the default value. As a rule of thumb, all the elements that were specified on the remote DataReader/DataWriter creation should be configured.

| KML                                                                                                 |                                                                      |
|----------------------------------------------------------------------------------------------------|----------------------------------------------------------------------|
| staticdiscovery                                                                                     | >                                                                    |
| <pre>current</pre>                                                                                  |                                                                      |
|                                                                                                    | lloWorldSubscriber                                                   |
| <reader></reader>                                                                                   |                                                                      |
| <use< td=""><td>rId&gt;3</td></use<>                                                                | rId>3                                                                |
|                                                                                                    | ityID>4                                                              |
|                                                                                                    | ectsInlineQos>true                                                   |
|                                                                                                    | icName>HelloWorldTopic                                               |
| -                                                                                                   | icDataType>HelloWorld                                                |
| -                                                                                                   | icKind>WITH_KEY                                                      |
| -                                                                                                   | titionQos>HelloPartition                                             |
|                                                                                                    | titionQos>WorldPartition                                             |
| -                                                                                                   | castLocator address="192.168.0.128" port="5000"/>                    |
|                                                                                                    | castLocator address="10.47.8.30" port="6000"/>                       |
|                                                                                                    | ticastLocator address="239.255.1.1" port="7000"/>                    |
|                                                                                                    | <pre>iabilityQos&gt;BEST_EFFORT_RELIABILITY_QOS</pre>                |
|                                                                                                    | abilityQos>VOLATILE_DURABILITY_QOS                                   |
| <own< td=""><td>ershipQos kind="SHARED_OWNERSHIP_QOS"/&gt;</td></own<>                              | ershipQos kind="SHARED_OWNERSHIP_QOS"/>                              |
| <liv< td=""><td>elinessQos kind="AUTOMATIC_LIVELINESS_QOS" leaseDuration_ms="1000"/&gt;</td></liv<> | elinessQos kind="AUTOMATIC_LIVELINESS_QOS" leaseDuration_ms="1000"/> |
| <td>&gt;</td>                                                                                       | >                                                                    |
| <td>t&gt;</td>                                                                                      | t>                                                                   |
| <participant< td=""><td>&gt;</td></participant<>                                                    | >                                                                    |
| <name>He</name>                                                                                     | lloWorldPublisher                                                    |
| <writer></writer>                                                                                   |                                                                      |
| <uni< td=""><td><b>castLocator</b> address="192.168.0.120" port="9000"/&gt;</td></uni<>             | <b>castLocator</b> address="192.168.0.120" port="9000"/>             |
| <uni< td=""><td><pre>castLocator address="10.47.8.31" port="8000"/&gt;</pre></td></uni<>            | <pre>castLocator address="10.47.8.31" port="8000"/&gt;</pre>         |
| <mul< td=""><td>ticastLocator address="239.255.1.1" port="7000"/&gt;</td></mul<>                    | ticastLocator address="239.255.1.1" port="7000"/>                    |
| <use< td=""><td>rId&gt;5</td></use<>                                                                | rId>5                                                                |
| <ent< td=""><td>ityID&gt;6</td></ent<>                                                              | ityID>6                                                              |
| <top< td=""><td><pre>icName&gt;HelloWorldTopic</pre></td></top<>                                    | <pre>icName&gt;HelloWorldTopic</pre>                                 |
| <top< td=""><td>icDataType&gt;HelloWorld</td></top<>                                                | icDataType>HelloWorld                                                |
| <top< td=""><td>icKind&gt;WITH_KEY</td></top<>                                                      | icKind>WITH_KEY                                                      |
| <par< td=""><td><pre>titionQos&gt;HelloPartition</pre></td></par<>                                  | <pre>titionQos&gt;HelloPartition</pre>                               |
| <par< td=""><td><pre>titionQos&gt;WorldPartition</pre></td></par<>                                  | <pre>titionQos&gt;WorldPartition</pre>                               |
|                                                                                                    | <pre>iabilityQos&gt;BEST_EFFORT_RELIABILITY_QOS</pre>                |
| <dur< td=""><td>abilityQos&gt;VOLATILE_DURABILITY_QOS</td></dur<>                                   | abilityQos>VOLATILE_DURABILITY_QOS                                   |
|                                                                                                    | ershipQos kind="SHARED_OWNERSHIP_QOS" strength="50"/>                |
| <liv< td=""><td>elinessQos kind="AUTOMATIC_LIVELINESS_QOS" leaseDuration_ms="1000"/&gt;</td></liv<> | elinessQos kind="AUTOMATIC_LIVELINESS_QOS" leaseDuration_ms="1000"/> |
| <td></td>                                                                                           |                                                                      |
| <td></td>                                                                                           |                                                                      |
| /staticdiscover                                                                                     | y>                                                                   |

# Loading STATIC EDP XML Files

Statically discovered remote DataReaders/DataWriters **must** define a unique *userID* on their profile, whose value **must** agree with the one specified in the discovery configuration XML. This is done by setting the user ID on the *DataReaderQos/DataWriterQos*:

| C++                                                                                    |
|----------------------------------------------------------------------------------------|
|                                                                                        |
| // Configure the DataWriter                                                            |
| DataWriterQos wqos;                                                                    |
| <pre>wqos.endpoint().user_defined_id = 1;</pre>                                        |
|                                                                                        |
| // Configure the DataReader                                                            |
| DataReaderQos rqos;                                                                    |
| <pre>rqos.endpoint().user_defined_id = 3;</pre>                                        |
| XML                                                                                    |
|                                                                                        |
| <b>dete emiter</b> uno Cilo nomo "unoitor emilo on Costatio disconcent"                |
| <pre><data_writer profile_name="writer_xml_conf_static_discovery"></data_writer></pre> |
| <pre><userdefinedid>3</userdefinedid></pre>                                            |
|                                                                                        |
| data mandam profile name-"mandam um] conf static discourser"                           |
| <pre><data_reader profile_name="reader_xml_conf_static_discovery"></data_reader></pre> |
| <userdefinedid>5</userdefinedid>                                                       |
|                                                                                        |
|                                                                                        |

On the local DomainParticipant, you can load STATIC EDP configuration content specifying the file containing it.

| 2                                                                                                    |                                                                            |  |
|----------------------------------------------------------------------------------------------------|----------------------------------------------------------------------------|--|
| C++                                                                                                    |                                                                            |  |
|                                                                                                    |                                                                            |  |
| DomainParticipa                                                                                                  | ntQos pqos;                                                                |  |
| pgos.wire_proto                                                                                                  | <pre>col().builtin.discovery_config.static_edp_xml_config("file://</pre>   |  |
| →RemotePublish                                                                                                   |                                                                            |  |
|                                                                                                    | <pre>bcol().builtin.discovery_config.static_edp_xml_config("file://</pre>  |  |
| →RemoteSubscri                                                                                                   |                                                                            |  |
|                                                                                                    |                                                                            |  |
| XML                                                                                                    |                                                                            |  |
|                                                                                                    |                                                                            |  |
| <participant pr<="" th=""><td><pre>ofile_name="participant_profile_static_load_xml"&gt;</pre></td></participant> | <pre>ofile_name="participant_profile_static_load_xml"&gt;</pre>            |  |
| <rtps></rtps>                                                                                                    |                                                                            |  |
| <builti< th=""><td>n&gt;</td></builti<>                                                                          | n>                                                                         |  |
| <di< th=""><td>scovery_config&gt;</td></di<>                                                                     | scovery_config>                                                            |  |
|                                                                                                    | <static_edp_xml_config>file://RemotePublisher.xml</static_edp_xml_config>  |  |
| <b>→config&gt;</b>                                                                                               |                                                                            |  |
|                                                                                                    | <static_edp_xml_config>file://RemoteSubscriber.xml</static_edp_xml_config> |  |
| <b>⇔config&gt;</b>                                                                                               |                                                                            |  |
| <td>liscovery_config&gt;</td>                                                                                    | liscovery_config>                                                          |  |
| <td>in&gt;</td>                                                                                                  | in>                                                                        |  |
|                                                                                                    |                                                                            |  |
|                                                                                                    |                                                                            |  |
|                                                                                                    |                                                                            |  |

Or you can specify the STATIC EDP configuration content directly.

```
C++
DomainParticipantQos pqos;
pqos.wire_protocol().builtin.discovery_config.static_edp_xml_config(
    "data://<?xml version=\"1.0\" encoding=\"utf-8\"?>" \
    "<staticdiscovery><participant><name>RTPSParticipant</participant></
    staticdiscovery>");
```

### **Discovery Server Settings**

This mechanism is based on a client-server discovery paradigm, i.e. the metatraffic (message exchange among *Domain*-*Participants* to identify each other) is managed by one or several server DomainParticipants (left figure), as opposed to simple discovery (right figure), where metatraffic is exchanged using a message broadcast mechanism like an IP multicast protocol. A Discovery-Server tool is available to ease Discovery Server setup and testing.

- *Key concepts*
- Choosing between Client and Server
- The GuidPrefix as the server unique identifier
- The server locator list
- Fine tuning discovery server handshake
- Modifying remote servers list at run time
- Configure Discovery Server locators using names
- Full example

Fig. 9: Comparison of Discovery Server and Simple discovery mechanisms

#### Key concepts

In this architecture there are several key concepts to understand:

- The Discovery Server mechanism reuses the RTPS discovery messages structure, as well as the standard DDS *DataWriters* and *DataReaders*.
- Discovery Server DomainParticipants may be *clients* or *servers*. The only difference between them is on how they handle discovery traffic. The user traffic, that is, the traffic among the DataWriters and DataReaders they create, is role-independent.
- All *server* and *client* discovery information will be shared with linked *clients*. Note that a *server* may act as a *client* for other *servers*.
- A SERVER is a participant to which the *clients* (and maybe other *servers*) send their discovery information. The role of the *server* is to re-distribute the *clients* (and *servers*) discovery information to their known *clients* and *servers*. A *server* may connect to other *servers* to receive information about their *clients*. Known *servers* will

receive all the information known by the *server*. Known *clients* will only receive the information they need to establish communication, i.e. the information about the DomainParticipants, DataWriters, and DataReaders to which they match. This means that the *server* runs a "matching" algorithm to sort out which information is required by which *client*.

- A *BACKUP server* is a *server* that persists its discovery database into a file. This type of *server* can load the network graph from a file on start-up without the need of receiving any *client's* information. It can be used to persist the *server* knowledge about the network between runs, thus securing the *server's* information in case of unexpected shutdowns. It is important to note that the discovery times will be negatively affected when using this type of *server*, since periodically writing to a file is an expensive operation.
- A *CLIENT* is a participant that connects to one or more *servers* from which it receives only the discovery information they require to establish communication with matching endpoints.
- *Clients* require a beforehand knowledge of the *servers* to which they want to link. Basically it is reduced to the *servers* identity (henceforth called *GuidPrefix\_t*) and a list of locators where the *servers* are listening. These locators also define the transport protocol (UDP or TCP) the client will use to contact the *server*.
  - The *GuidPrefix\_t* is the RTPS standard RTPSParticipant unique identifier, a 12-byte chain. This identifier allows *clients* to assess whether they are receiving messages from the right *server*, as each standard RTPS message contains this piece of information.
    - The *GuidPrefix\_t* is used because the *server's* IP address may not be a reliable enough server identifier, since several *servers* can be hosted in the same machine, thus having the same IP, and also because multicast addresses are acceptable addresses.
- A *SUPER\_CLIENT* is a *client* that receives all the discovery information known by the *server*, in opposition to *clients*, which only receive the information they need.
- Servers do not require any beforehand knowledge of their *clients*, but their *GuidPrefix\_t* and locator list (where they are listening) must match the one provided to the *clients*. *Clients* send discovery messages to the *servers* at regular intervals (ping period) until they receive message reception acknowledgement. From then on, the *server* knows about the *client* and will inform it of the relevant discovery information. The same principle applies to a *server* connecting to another *server*.

# **Choosing between Client and Server**

It is set by the *Discovery Protocol* general setting. A participant can only play one role (despite the fact that a *server* may connect to other *servers*). It is mandatory to fill this value because it defaults to *SIMPLE*. The examples below shows how to set this parameter both programmatically and using XML.

```
C++
DomainParticipantQos pqos;
pqos.wire_protocol().builtin.discovery_config.discoveryProtocol =
    DiscoveryProtocol_t::CLIENT;
pqos.wire_protocol().builtin.discovery_config.discoveryProtocol =
    DiscoveryProtocol_t::SUPER_CLIENT;
pqos.wire_protocol().builtin.discovery_config.discoveryProtocol =
    DiscoveryProtocol_t::SERVER;
pqos.wire_protocol().builtin.discovery_config.discoveryProtocol =
    DiscoveryProtocol_t::BACKUP;
XML
```

```
<profiles xmlns="http://www.eprosima.com/XMLSchemas/fastRTPS_Profiles"></profiles
    <participant profile_name="participant_discovery_protocol_alt" >
        <rtps>
            <builtin>
                <discovery_config>
                    <discoveryProtocol>CLIENT</discoveryProtocol>
                     <!-- alternatives
                     <discoveryProtocol>SERVER</discoveryProtocol>
                     <discoveryProtocol>SUPER_CLIENT</discoveryProtocol>
                     <discoveryProtocol>BACKUP</discoveryProtocol>
                     -->
                     </discovery_config>
            </builtin>
        </rtps>
    </participant>
</profiles>
```

# The GuidPrefix as the server unique identifier

The *GuidPrefix\_t* attribute belongs to the RTPS specification and univocally identifies each RTPSParticipant. It consists on 12 bytes, and in Fast DDS is a key for the DomainParticipant used in the DDS domain. Fast DDS defines the DomainParticipant *GuidPrefix\_t* as a public data member of the *WireProtocolConfigQos* class. In the Discovery Server, it has the purpose to link a *server* to its *clients*. It must be specified in *server* and *client* setups.

### Server side setup

The examples below show how to manage the corresponding enum data member and XML tag.

```
C++ - Option 1: Manual setting of the unsigned char in ASCII format.
```

```
eprosima::fastrtps::rtps::GuidPrefix_t serverGuidPrefix;
serverGuidPrefix.value[0] = eprosima::fastrtps::rtps::octet(0x44);
serverGuidPrefix.value[1] = eprosima::fastrtps::rtps::octet(0x53);
serverGuidPrefix.value[2] = eprosima::fastrtps::rtps::octet(0x00);
serverGuidPrefix.value[3] = eprosima::fastrtps::rtps::octet(0x5f);
serverGuidPrefix.value[4] = eprosima::fastrtps::rtps::octet(0x45);
serverGuidPrefix.value[5] = eprosima::fastrtps::rtps::octet(0x50);
serverGuidPrefix.value[6] = eprosima::fastrtps::rtps::octet(0x52);
serverGuidPrefix.value[7] = eprosima::fastrtps::rtps::octet(0x4f);
serverGuidPrefix.value[8] = eprosima::fastrtps::rtps::octet(0x53);
serverGuidPrefix.value[9] = eprosima::fastrtps::rtps::octet(0x49);
serverGuidPrefix.value[10] = eprosima::fastrtps::rtps::octet(0x44);
```

DomainParticipantQos serverQos; serverQos.wire\_protocol().prefix = serverGuidPrefix;

**C++** - Option 2: Using the >> operator and the std::istringstream type.

XML

Note that a server can connect to other servers. Thus, the following section may also apply.

**Important:** When selecting a GUID prefix for the *server*, it is important to take into account that Fast DDS also uses this parameter to identify participants in the same process and enable intra-process communications. Setting two DomainParticipant GUID prefixes as intra-process compatible will result in no communication if the DomainParticipants run in separate processes. For more information, please refer to *GUID Prefix considerations for intra-process delivery*.

# **Client side setup**

Each *client* must keep a list of the *servers* to which it wants to link. Each single element represents an individual server, and a *GuidPrefix\_t* must be provided. The *server* list must be populated with RemoteServerAttributes objects with a valid *GuidPrefix\_t* data member. In XML the server list and its elements are simultaneously specified. Note that prefix is an element of the RemoteServer tag.

| C++                                                                                                    |  |
|----------------------------------------------------------------------------------------------------|--|
| RemoteServerAttributes server;                                                                            |  |
| <pre>server.ReadguidPrefix("44.53.00.5f.45.50.52.4f.53.49.4d.41");</pre>                                  |  |
| DomainParticipantQos clientQos;                                                                           |  |
| <pre>clientQos.wire_protocol().builtin.discovery_config.m_DiscoveryServers.push_<br/>→back(server);</pre> |  |
| XML                                                                                                    |  |
| xml version="1.0" encoding="UTF-8" ?                                                                      |  |
| <profiles xmlns="http://www.eprosima.com/XMLSchemas/fastRTPS_Profiles"></profiles>                        |  |
| <pre><participant profile_name="participant_profile_discovery_client_prefix"></participant></pre>         |  |
| <rtps></rtps>                                                                                             |  |
| <br>builtin>                                                                                              |  |
| <pre><discovery_config></discovery_config></pre>                                                          |  |
| <pre><discoveryserverslist></discoveryserverslist></pre>                                                  |  |
| <pre></pre>                                                                                               |  |

# The server locator list

Each *server* must specify valid locators where it can be reached. Any *client* must be given proper locators to reach each of its *servers*. As in the *above section*, here there is a *server* and a *client* side setup.

#### Server side setup

The examples below show how to setup the server locator list and XML tag.

```
C++
Locator_t locator;
IPLocator::setIPv4(locator, 192, 168, 1, 133);
locator.port = 64863;
DomainParticipantQos serverQos;
serverQos.wire_protocol().builtin.metatrafficUnicastLocatorList.push_back(locator);
XML
<?xml version="1.0" encoding="UTF-8" ?>
<profiles xmlns="http://www.eprosima.com/XMLSchemas/fastRTPS_Profiles">
    <participant profile_name="participant_profile_discovery_server_metatraffic</pre>
⇔">
       <rtps>
            <builtin>
                <metatrafficUnicastLocatorList>
                    <locator>
                        <udpv4>
                           <!-- placeholder server UDP address -->
                            <address>192.168.1.113</address>
                            <port>64863</port>
                        </udpv4>
                    </locator>
                </metatrafficUnicastLocatorList>
            </builtin>
        </rtps>
    </participant>
</profiles>
```

Note that a server can connect to other servers, thus, the following section may also apply.

# **Client side setup**

Each *client* must keep a list of locators associated to the *servers* to which it wants to link. Each *server* specifies its own locator list which must be populated with RemoteServerAttributes objects with a valid metatrafficUnicastLocatorList or metatrafficMulticastLocatorList. In XML the server list and its elements are simultaneously specified. Note the metatrafficUnicastLocatorList or metatrafficMulticastLocatorList or metatrafficMulticastLocatorList or metatra

```
C++
```

```
Locator_t locator;
IPLocator::setIPv4(locator, 192, 168, 1, 133);
locator.port = 64863;
RemoteServerAttributes server;
server.metatrafficUnicastLocatorList.push_back(locator);
DomainParticipantQos clientQos;
clientQos.wire_protocol().builtin.discovery_config.m_DiscoveryServers.push_
→back(server);
XML
<?xml version="1.0" encoding="UTF-8" ?>
<profiles xmlns="http://www.eprosima.com/XMLSchemas/fastRTPS_Profiles"></profiles
    <participant profile_name="participant_profile_discovery_server_client_metatraffic</pre>
<mark>⇔"></mark>
       <rtps>
            <builtin>
                <discovery_config>
                     <discoveryServersList>
                         <RemoteServer prefix="44.53.00.5f.45.50.52.4f.53.49.4d.41">
                             <metatrafficUnicastLocatorList>
                                 <locator>
                                      <udpv4>
                                          <!-- placeholder server UDP address -->
                                          <address>192.168.1.113</address>
                                          <port>64863</port>
                                      </udpv4>
                                 </locator>
                             </metatrafficUnicastLocatorList>
```

</RemoteServer> </discoveryServersList>

</discovery\_config>

</builtin>

</rtps> </participant>

</profiles>

# Fine tuning discovery server handshake

As explained *above* the *clients* send discovery messages to the *servers* at regular intervals (ping period) until they receive message reception acknowledgement. Mind that this period also applies for those *servers* which connect to other *servers*.

C++

XML

```
<?xml version="1.0" encoding="UTF-8" ?>
<profiles xmlns="http://www.eprosima.com/XMLSchemas/fastRTPS_Profiles">
<participant profile_name="participant_profile_ping" >
<rtps>
<builtin>
<discovery_config>
<lientAnnouncementPeriod>
<!-- change default to 250 ms -->
<nanosec>250000000</nanosec>
</clientAnnouncementPeriod>
</discovery_config>
</builtin>
</participant>
</profiles>
```

# Modifying remote servers list at run time

Once a *server* or *client* is running, it is possible to programmatically modify the participant's list of remote *servers* to which the running *server* or *client* should connect. This is done by calling *DomainParticipant::set\_qos()* with a *DomainParticipantQos* which has a modified *WireProtocolConfigQos* (see *WireProtocolConfigQos*).

**Important:** The list of remote *servers* can only be modified to add more *servers*, but not to remove any of the existing ones. This means that the new list passed to *DomainParticipant::set\_qos()* must be a superset of the existing one.

**Note:** The remote server list can also be modified using the ROS\_DISCOVERY\_SERVER environment variable. Please refer to *FASTDDS\_ENVIRONMENT\_FILE* for more information.

**Warning:** It is strongly advised to use either the API or the environment file. Using both at the same time may cause undefined behavior.

```
C++
```

```
// Get existing QoS for the server or client
DomainParticipantQos client_or_server_qos;
client_or_server->get_qos(client_or_server_qos);
/* Create a new server entry to which the client or server should connect */
RemoteServerAttributes remote_server_att;
// Set server's GUID prefix
remote_server_att.ReadguidPrefix("44.53.00.5f.45.50.52.4f.53.49.4d.42");
// Set server's listening locator for PDP
Locator_t locator;
IPLocator::setIPv4(locator, 127, 0, 0, 1);
locator.port = 11812;
remote_server_att.metatrafficUnicastLocatorList.push_back(locator);
/* Update list of remote servers for this client or server */
client_or_server_qos.wire_protocol().builtin.discovery_config.m_DiscoveryServers.push_
→back(remote_server_att);
if (ReturnCode_t::RETCODE_OK != client_or_server->set_qos(client_or_server_qos))
{
    // Error
   return;
}
```

# **Configure Discovery Server locators using names**

All the examples provided in *Discovery Server Settings* use IPv4 addresses to specify the servers' listening locators. However, *Fast DDS* also allows to *specify locator addresses using names*.

# **Full example**

The following constitutes a full example on how to configure server and client both programmatically and using XML.

#### Server side setup

```
C++
 // Get default participant QoS
 DomainParticipantQos server_qos = PARTICIPANT_QOS_DEFAULT;
 // Set participant as SERVER
 server_qos.wire_protocol().builtin.discovery_config.discoveryProtocol =
         DiscoveryProtocol_t::SERVER;
 // Set SERVER's GUID prefix
 std::istringstream("44.53.00.5f.45.50.52.4f.53.49.4d.41") >> server_gos.wire_
 →protocol().prefix;
 // Set SERVER's listening locator for PDP
 Locator_t locator;
 IPLocator::setIPv4(locator, 127, 0, 0, 1);
 locator.port = 11811;
 server_qos.wire_protocol().builtin.metatrafficUnicastLocatorList.push_back(locator);
 /* Add a remote serve to which this server will connect */
 // Set remote SERVER's GUID prefix
 RemoteServerAttributes remote_server_att;
 remote_server_att.ReadguidPrefix("44.53.01.5f.45.50.52.4f.53.49.4d.41");
 // Set remote SERVER's listening locator for PDP
 Locator_t remote_locator;
 IPLocator::setIPv4(remote_locator, 127, 0, 0, 1);
 remote_locator.port = 11812;
 remote_server_att.metatrafficUnicastLocatorList.push_back(remote_locator);
 // Add remote SERVER to SERVER's list of SERVERs
 server_qos.wire_protocol().builtin.discovery_config.m_DiscoveryServers.push_
 →back(remote_server_att);
 // Create SERVER
 DomainParticipant* server =
         DomainParticipantFactory::get_instance()->create_participant(0, server_qos);
 if (nullptr == server)
 {
     // Error
     return;
 }
 XML
 <?xml version="1.0" encoding="UTF-8" ?>
 <profiles xmlns="http://www.eprosima.com/XMLSchemas/fastRTPS_Profiles"></profiles
     <participant profile_name="participant_profile_server_full_example">
         <rtps>
             <!-- Set SERVER's GUID prefix -->
             <prefix>44.53.00.5f.45.50.52.4f.53.49.4d.41</prefix></prefix>
             <builtin>
                 <!-- Set participant as SERVER
                                                                                        255
6.18. Discovery
                 <discovery_config>
                     <discoveryProtocol>SERVER</discoveryProtocol>
                      <!--
                          Set a list of remote servers to which this server connects.
```

# **Client side setup**

```
C++
 // Get default participant QoS
 DomainParticipantQos client_gos = PARTICIPANT_QOS_DEFAULT;
 // Set participant as CLIENT
 client_gos.wire_protocol().builtin.discovery_config.discoveryProtocol =
         DiscoveryProtocol_t::CLIENT;
 // Set SERVER's GUID prefix
 RemoteServerAttributes remote_server_att;
 remote_server_att.ReadguidPrefix("44.53.00.5f.45.50.52.4f.53.49.4d.41");
 // Set SERVER's listening locator for PDP
 Locator_t locator;
 IPLocator::setIPv4(locator, 127, 0, 0, 1);
 locator.port = 11811;
 remote_server_att.metatrafficUnicastLocatorList.push_back(locator);
 // Add remote SERVER to CLIENT's list of SERVERs
 client_qos.wire_protocol().builtin.discovery_config.m_DiscoveryServers.push_
 →back(remote_server_att);
 // Set ping period to 250 ms
 client_qos.wire_protocol().builtin.discovery_config.discoveryServer_client_syncperiod =
         Duration_t(0, 250000000);
 // Create CLIENT
 DomainParticipant* client =
         DomainParticipantFactory::get_instance()->create_participant(0, client_qos);
 if (nullptr == client)
 {
     // Error
     return;
 }
 XML
 <?xml version="1.0" encoding="UTF-8" ?>
 <profiles xmlns="http://www.eprosima.com/XMLSchemas/fastRTPS_Profiles"></profiles
     <participant profile_name="participant_profile_client_full_example">
         <rtps>
             <builtin>
                 <discovery_config>
                     <!-- Set participant as CLIENT -->
                     <discoveryProtocol>CLIENT</discoveryProtocol>
                      <1--
                         Set list of remote servers. This list may contain one or
                         more <RemoteServer> tags
                      -->
                     <discoveryServersList>
                         <!--
                             Set remote server configuration:
                                                                                        257
6.18. Discovery
                                 - Prefix
                                  - PDP listening locator
                          -->
                         <RemoteServer prefix="44.53.00.5f.45.50.52.4f.53.49.4d.41">
```

# DomainParticipantListener Discovery Callbacks

As stated in *DomainParticipantListener*, the *DomainParticipantListener* is an abstract class defining the callbacks that will be triggered in response to state changes on the DomainParticipant. Fast DDS defines four callbacks attached to events that may occur during discovery: on\_participant\_discovery(), on\_subscriber\_discovery(), on\_publisher\_discovery(), on\_type\_discovery(). Further information about the DomainParticipantListener is provided in the *DomainParticipantListener* section. The following is an example of the implementation of Domain-ParticipantListener discovery callbacks.

```
class DiscoveryDomainParticipantListener : public DomainParticipantListener
{
    /* Custom Callback on_participant_discovery */
   virtual void on_participant_discovery(
            DomainParticipant* participant,
            eprosima::fastrtps::rtps::ParticipantDiscoveryInfo&& info)
    {
        (void)participant;
        switch (info.status){
            case eprosima::fastrtps::rtps::ParticipantDiscoveryInfo::DISCOVERED_
\rightarrow PARTICIPANT:
                /* Process the case when a new DomainParticipant was found in the domain.
→*/
                std::cout << "New DomainParticipant '" << info.info.m_participantName <<</pre>
                    "' with ID '" << info.info.m_guid.entityId << "' and GuidPrefix '" <<
                    info.info.m_guid.guidPrefix << "' discovered." << std::endl;</pre>
                break;
            case eprosima::fastrtps::rtps::ParticipantDiscoveryInfo::CHANGED_QOS_
\rightarrow PARTICIPANT:
                /* Process the case when a DomainParticipant changed its QOS */
                break:
            case eprosima::fastrtps::rtps::ParticipantDiscoveryInfo::REMOVED_PARTICIPANT:
                /* Process the case when a DomainParticipant was removed from the domain.
→*/
                std::cout << "New DomainParticipant '" << info.info.m_participantName <<</pre>
                    "' with ID '" << info.info.m_guid.entityId << "' and GuidPrefix '" <<
                    info.info.m_guid.guidPrefix << "' left the domain." << std::endl;</pre>
                break:
        }
   }
    /* Custom Callback on_subscriber_discovery */
   virtual void on_subscriber_discovery(
            DomainParticipant* participant,
            eprosima::fastrtps::rtps::ReaderDiscoveryInfo&& info)
    {
        (void)participant;
        switch (info.status){
            case eprosima::fastrtps::rtps::ReaderDiscoveryInfo::DISCOVERED_READER:
                /* Process the case when a new subscriber was found in the domain */
                std::cout << "New DataReader subscribed to topic '" << info.info.</pre>
→topicName() <<</pre>
                    "' of type '" << info.info.typeName() << "' discovered";
                break:
```

(continues on next page)

(continued from previous page)

```
case eprosima::fastrtps::rtps::ReaderDiscoveryInfo::CHANGED_QOS_READER:
                /* Process the case when a subscriber changed its QOS */
                break:
            case eprosima::fastrtps::rtps::ReaderDiscoveryInfo::REMOVED_READER:
                /* Process the case when a subscriber was removed from the domain */
                std::cout << "New DataReader subscribed to topic '" << info.info.</pre>
→topicName() <<</pre>
                    "' of type '" << info.info.typeName() << "' left the domain.";
                break:
        }
   }
    /* Custom Callback on_publisher_discovery */
   virtual void on_publisher_discovery(
            DomainParticipant* participant,
            eprosima::fastrtps::rtps::WriterDiscoveryInfo&& info)
    {
        (void)participant;
        switch (info.status){
            case eprosima::fastrtps::rtps::WriterDiscoveryInfo::DISCOVERED_WRITER:
                /* Process the case when a new publisher was found in the domain */
                std::cout << "New DataWriter publishing under topic '" << info.info.</pre>
→topicName() <<</pre>
                    "' of type '" << info.info.typeName() << "' discovered";
                break:
            case eprosima::fastrtps::rtps::WriterDiscoveryInfo::CHANGED_QOS_WRITER:
                /* Process the case when a publisher changed its QOS */
                break;
            case eprosima::fastrtps::rtps::WriterDiscoveryInfo::REMOVED_WRITER:
                /* Process the case when a publisher was removed from the domain */
                std::cout << "New DataWriter publishing under topic '" << info.info.</pre>
→topicName() <<</pre>
                    "' of type '" << info.info.typeName() << "' left the domain.";
                break;
        }
   }
   /* Custom Callback on_type_discovery */
   virtual void on_type_discovery(
            DomainParticipant* participant,
            const eprosima::fastrtps::rtps::SampleIdentity& request_sample_id,
            const eprosima::fastrtps::string_255& topic,
            const eprosima::fastrtps::types::TypeIdentifier* identifier,
            const eprosima::fastrtps::types::TypeObject* object,
            eprosima::fastrtps::types::DynamicType_ptr dyn_type)
    {
        (void)participant, (void)request_sample_id, (void)topic, (void)identifier,
std::cout << "New data type of topic '" << topic << "' discovered." << std::endl;</pre>
   }
};
```

To use the previously implemented discovery callbacks in DiscoveryDomainParticipantListener class, which inherits from the DomainParticipantListener, an object of this class is created and registered as a listener of the DomainParticipant.

```
// Create the participant QoS and configure values
DomainParticipantQos pqos;
// Create a custom user DomainParticipantListener
DiscoveryDomainParticipantListener* plistener = new DiscoveryDomainParticipantListener();
// Pass the listener on DomainParticipant creation.
DomainParticipant* participant =
        DomainParticipantFactory::get_instance()->create_participant(
        0, pqos, plistener);
```

Important: Read more about callbacks and its hierarchy here

# 6.19 Transport Layer

The transport layer provides communication services between DDS entities, being responsible of actually sending and receiving messages over a physical transport. The DDS layer uses this service for both user data and discovery traffic communication. However, the DDS layer itself is transport independent, it defines a transport API and can run over any transport plugin that implements this API. This way, it is not restricted to a specific transport, and applications can choose the one that best suits their requirements, or create their own.

eProsima Fast DDS comes with five transports already implemented:

- **UDPv4**: UDP Datagram communication over IPv4. This transport is created by default on a new *DomainParticipant* if no specific transport configuration is given (see *UDP Transport*).
- UDPv6: UDP Datagram communication over IPv6 (see UDP Transport).
- TCPv4: TCP communication over IPv4 (see TCP Transport).
- TCPv6: TCP communication over IPv6 (see TCP Transport).
- SHM: Shared memory communication among entities running on the same host. This transport is created by default on a new *DomainParticipant* if no specific transport configuration is given (see *Shared Memory Transport*).

Although it is not part of the transport module, *intraprocess data delivery* and *data sharing delivery* are also available to send messages between entities on some settings. The figure below shows a comparison between the different transports available in *Fast DDS*.

# 6.19.1 Transport API

The following diagram presents the classes defined on the transport API of *eProsima Fast DDS*. It shows the abstract API interfaces, and the classes required to implement a transport.

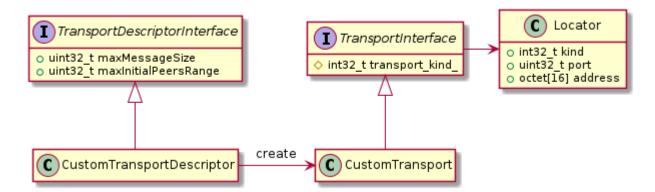

Fig. 10: Transport API diagram

- TransportDescriptorInterface
- TransportInterface
- Locator
- Chaining of transports

# TransportDescriptorInterface

Any class that implements the TransportDescriptorInterface is known as a TransportDescriptor. It acts as a *builder* for a given transport, meaning that is allows to configure the transport, and then a new *Transport* can be built according to this configuration using its create\_transport() factory member function.

# **Data members**

The TransportDescriptorInterface defines the following data members:

| Member               | Data type | Description                                             |
|----------------------|-----------|---------------------------------------------------------|
| maxMessageSize       | uint32_t  | Maximum size of a single message in the transport.      |
| maxInitialPeersRange | uint32_t  | Number of channels opened with each initial remote peer |

Any implementation of *TransportDescriptorInterface* should add as many data members as required to full configure the transport it describes.

# TransportInterface

A Transport is any class that implements the TransportInterface. It is the object that actually performs the message distribution over a physical transport.

Each Transport class defines its own transport\_kind, a unique identifier that is used to check the compatibility of a *Locator* with a Transport, i.e., determine whether a Locator refers to a Transport or not.

Applications do not create the Transport instance themselves. Instead, applications use a TransportDescriptor instance to configure the desired transport, and add this configured instance to the list of user-defined transports of the *DomainParticipant*. The DomainParticipant will use the factory function on the TransportDescriptor to create the Transport when required.

DomainParticipantQos qos;

```
// Create a descriptor for the new transport.
auto udp_transport = std::make_shared<UDPv4TransportDescriptor>();
udp_transport->sendBufferSize = 9216;
udp_transport->receiveBufferSize = 9216;
udp_transport->non_blocking_send = true;
// Link the Transport Layer to the Participant.
qos.transport().user_transports.push_back(udp_transport);
// Avoid using the default transport
qos.transport().use_builtin_transports = false;
```

### **Data members**

The TransportInterface defines the following data members:

| Member          | Data type | Description                              |
|-----------------|-----------|------------------------------------------|
| transport_kind_ | int32_t   | Unique identifier of the transport type. |

**Note:** transport\_kind\_ is a protected data member for internal use. It cannot be accessed nor modified from the public API. However, users that are implementing a custom Transport need to fill it with a unique constant value in the new implementation.

Currently the following identifiers are used in *Fast DDS*:

| Identifier                | Value | Transport type                         |
|---------------------------|-------|----------------------------------------|
| LOCATOR_KIND_RESERVED-api | 0     | None. Reserved value for internal use. |
| LOCATOR_KIND_UDPv4-api    | 1     | UDP Transport over IPv4.               |
| LOCATOR_KIND_UDPv6-api    | 2     | UDP Transport over IPv6.               |
| LOCATOR_KIND_TCPv4-api    | 4     | TCP Transport over IPv4.               |
| LOCATOR_KIND_TCPv6-api    | 8     | TCP Transport over IPv6.               |
| LOCATOR_KIND_SHM-api      | 16    | Shared Memory Transport.               |

### Locator

A *Locator\_t* uniquely identifies a communication channel with a remote peer for a particular transport. For example, on UDP transports, the Locator will contain the information of the IP address and port of the remote peer.

The Locator class is not abstract, and no specializations are implemented for each transport type. Instead, transports should map the data members of the Locator class to their own channel identification concepts. For example, on *Shared Memory Transport* the address contains a unique ID for the local host, and the port represents the shared ring buffer used to communicate buffer descriptors.

Please refer to *Listening Locators* for more information about how to configure DomainParticipant to listen to incoming traffic.

### **Data members**

The Locator defines the following data members:

| Member  | Data type | Description                              |
|---------|-----------|------------------------------------------|
| kind    | int32_t   | Unique identifier of the transport type. |
| port    | uint32_t  | The channel <i>port</i> .                |
| address | octet[16] | The channel <i>address</i> .             |

In TCP, the port of the locator is divided into a physical and a logical port.

- The *physical port* is the port used by the network device, the real port that the operating system understands. It is stored in the two least significant bytes of the member port.
- The logical port is the RTPS port. It is stored in the two most significant bytes of the member port.

In UDP there is only the *physical port*, which is also the RTPS port, and is stored in the two least significant bytes of the member port.

# **Configuring IP locators with IPLocator**

**IPLocator** is an auxiliary static class that offers methods to manipulate IP based locators. It is convenient when setting up a new *UDP Transport* or *TCP Transport*, as it simplifies setting IPv4 and IPv6 addresses, or manipulating ports.

For example, normally users configure the physical port and do not need to worry about logical ports. However, IPLocator allows to manage them if needed.

```
// We will configure a TCP locator with IPLocator
Locator_t locator;
// Get & set the physical port
uint16_t physical_port = IPLocator::getPhysicalPort(locator);
IPLocator::setPhysicalPort(locator, 5555);
// On TCP locators, we can get & set the logical port
uint16_t logical_port = IPLocator::getLogicalPort(locator);
IPLocator::setLogicalPort(locator, 7400);
// Set WAN address
IPLocator::setWan(locator, "80.88.75.55");
```

*Fast DDS* also allows to specify locator addresses using names. When an address is specified by a name, *Fast DDS* will query the known hosts and available DNS servers to try to resolve the IP address. This address will in turn be used to create the listening locator in the case of *server*, or as the address of the remote *server* in the case of *clients* (and *servers* that connect to other *servers*).

| C++                                                                                          |
|----------------------------------------------------------------------------------------------|
|                                                                                              |
| Locator_t locator;                                                                           |
| <pre>auto response = eprosima::fastrtps::rtps::IPLocator::resolveNameDNS("localhost");</pre> |
| // Get the first returned IPv4                                                               |
| <pre>if (response.first.size() &gt; 0)</pre>                                                 |
| {                                                                                            |
| <pre>IPLocator::setIPv4(locator, response.first.begin()-&gt;data());</pre>                   |
| <pre>locator.port = 11811;</pre>                                                             |
| }                                                                                            |
| // Use the locator to create server or client                                                |
| XML                                                                                          |
|                                                                                              |
| <locator></locator>                                                                          |
| <udpv4></udpv4>                                                                              |
| <pre><port>11811</port></pre>                                                                |
| <address>localhost</address>                                                                 |
|                                                                                              |
|                                                                                              |

Warning: Currently, XML only supports loading IP addresses by name for UDP transport.

# **Chaining of transports**

There are use cases where the user needs to pre-process out-coming information before being sent to network and also the incoming information after being received. *Transport API* offers two interfaces for implementing this kind of functionality: ChainingTransportDescriptor and ChainingTransport.

These extensions allow to implement a new Transport which depends on another one (called here as *low level transport*). The user can override the *send()* function, pre-processing the out-coming buffer before calling the associated *low level transport*. Also, when a incoming buffer arrives to the *low level transport*, this one calls the overridden *receive()* function to allow to pre-process the buffer.

# ChainingTransportDescriptor

Implementing ChainingTransportDescriptor allows to configure the new Transport and set the *low level transport* on which it depends. The associated *low level transport* can be any transport which inherits from TransportInterface (including another ChainingTransport).

The ChainingTransportDescriptor defines the following data members:

| Member             | Data type                                                                                                    | Description                            |
|--------------------|----------------------------------------------------------------------------------------------------|----------------------------------------|
| low_level_descript | o <b>s</b> td::shared_ptr <transportdescriptorint< th=""><th>effansport descriptor of the low level</th></transportdescriptorint<> | effansport descriptor of the low level |
|                    |                                                                                                    | transport                              |

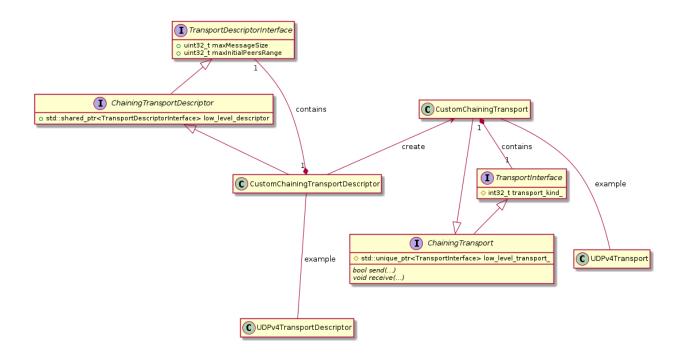

User has to specify the low level tranport in the definition of its new custom transport.

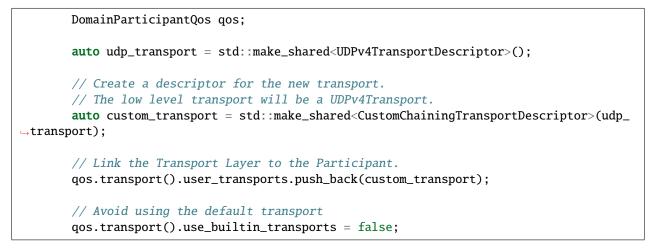

# ChainingTransport

This interface forces the user to implement *send()* and *receive()* functions. The idea is to pre-process the buffer and after, call to the next level.

```
class CustomChainingTransport : public eprosima::fastdds::rtps::ChainingTransport
{
    public:
        CustomChainingTransport(
            const CustomChainingTransportDescriptor& descriptor)
        : ChainingTransport(descriptor)
```

(continues on next page)

(continued from previous page)

```
, descriptor_(descriptor)
    {
   }
    eprosima::fastdds::rtps::TransportDescriptorInterface* get_configuration()
    {
        return &descriptor_;
   }
   bool send(
            eprosima::fastrtps::rtps::SenderResource* low_sender_resource,
            const eprosima::fastrtps::rtps::octet* send_buffer,
            uint32_t send_buffer_size,
            eprosima::fastrtps::rtps::LocatorsIterator* destination_locators_begin,
            eprosima::fastrtps::rtps::LocatorsIterator* destination_locators_end,
            const std::chrono::steady_clock::time_point& timeout) override
    {
        //
        // Preprocess outcoming buffer.
        11
        // Call low level transport
        return low_sender_resource->send(send_buffer, send_buffer_size, destination_
\rightarrow locators_begin,
                       destination_locators_end, timeout);
   }
   void receive(
            eprosima::fastdds::rtps::TransportReceiverInterface* next_receiver,
            const eprosima::fastrtps::rtps::octet* receive_buffer,
            uint32_t receive_buffer_size,
            const eprosima::fastrtps::rtps::Locator_t& local_locator,
            const eprosima::fastrtps::rtps::Locator_t& remote_locator) override
    {
        11
        // Preprocess incoming buffer.
        11
        // Call upper level
        next_receiver->OnDataReceived(receive_buffer, receive_buffer_size, local_locator,

→ remote_locator);

    }
private:
   CustomChainingTransportDescriptor descriptor_;
};
```

# 6.19.2 UDP Transport

UDP is a connectionless transport, where the receiving *DomainParticipant* must open a UDP port listening for incoming messages, and the sending DomainParticipant sends messages to this port.

**Warning:** This documentation assumes the reader has basic knowledge of UDP/IP concepts, since terms like Time To Live (TTL), socket buffers, and port numbering are not explained in detail. However, it is possible to configure a basic UDP transport on *Fast DDS* without this knowledge.

# **UDPTransportDescriptor**

*eProsima Fast DDS* implements UDP transport for both UDPv4 and UDPv6. Each of these transports is independent from the other, and has its own TransportDescriptor. However, all their TransportDescriptor data members are common.

The following table describes the common data members for both UDPv4 and UDPv6.

| Member                         | Data type                | Default | Description                                          |
|--------------------------------|--------------------------|---------|------------------------------------------------------|
| sendBufferSize                 | uint32_t                 | 0       | Size of the sending buffer of the socket (octets).   |
| receiveBufferSize              | uint32_t                 | 0       | Size of the receiving buffer of the socket (octets). |
| interfaceWhiteList             | vector <string></string> | empty   | List of allowed interfaces. See Interface Whitelist  |
| TTL                            | uint8_t                  | 1       | Time to live, in number of hops.                     |
| <pre>m_output_udp_socket</pre> | uint16_t                 | 0       | Port number for the outgoing messages.               |
| non_blocking_send              | bool                     | false   | Do not block on send operations (*).                 |

**Note:** When non\_blocking\_send is set to true, send operations will return immediately if the buffer is full, but no error will be returned to the upper layer. This means that the application will behave as if the datagram is sent and lost. This value is specially useful on high-frequency best-effort writers.

When set to false, send operations will block until the network buffer has space for the datagram. This may hinder performance on high-frequency writers.

# UDPv4TransportDescriptor

UDPv4TransportDescriptor has no additional data members from the common ones described in UDPTransportDescriptor.

**Note:** The *kind* value for a UDPv4TransportDescriptor is given by the value eprosima::fastrtps::rtps::LOCATOR\_KIND\_UDPv4

# UDPv6TransportDescriptor

UDPv6TransportDescriptor has no additional data members from the common ones described in *UDPTransportDescriptor*.

**Note:** The *kind* value for a UDPv6TransportDescriptor is given by the value eprosima::fastrtps::rtps::LOCATOR\_KIND\_UDPv6

# **Enabling UDP Transport**

*Fast DDS* enables a UDPv4 transport by default. Nevertheless, the application can enable other UDP transports if needed. To enable a new UDP transport in a *DomainParticipant*, first create an instance of *UDPv4TransportDescriptor* (for UDPv4) or *UDPv6TransportDescriptor* (for UDPv6), and add it to the user transport list of the *DomainParticipant*.

The examples below show this procedure in both C++ code and XML file.

C++

DomainParticipantQos qos;

```
// Create a descriptor for the new transport.
auto udp_transport = std::make_shared<UDPv4TransportDescriptor>();
udp_transport->sendBufferSize = 9216;
udp_transport->receiveBufferSize = 9216;
udp_transport->non_blocking_send = true;
```

```
// Link the Transport Layer to the Participant.
qos.transport().user_transports.push_back(udp_transport);
```

```
// Avoid using the default transport
qos.transport().use_builtin_transports = false;
```

XML

```
<?xml version="1.0" encoding="UTF-8" ?>
<profiles xmlns="http://www.eprosima.com/XMLSchemas/fastRTPS_Profiles"></profiles
    <transport_descriptors>
        <transport_descriptor>
            <transport_id>udp_transport</transport_id>
            <type>UDPv4</type>
            <sendBufferSize>9216</sendBufferSize>
            <receiveBufferSize>9216</receiveBufferSize>
            <non_blocking_send>true</non_blocking_send>
        </transport_descriptor>
    </transport_descriptors>
    <participant profile_name="UDPParticipant">
        <rtps>
            <userTransports>
                <transport_id>udp_transport</transport_id>
            </userTransports>
            <useBuiltinTransports>false</useBuiltinTransports>
        </rtps>
    </participant>
</profiles>
```

# 6.19.3 TCP Transport

TCP is a connection oriented transport, so the *DomainParticipant* must establish a TCP connection to the remote peer before sending data messages. Therefore, one of the communicating DomainParticipants (the one acting as *server*) must open a TCP port listening for incoming connections, and the other one (the one acting as *client*) must connect to this port.

**Note:** The *server* and *client* concepts are independent from the DDS concepts of *Publisher*, *Subscriber*, *DataWriter*, and *DataReader*. Any of them can act as a *TCP Server* or *TCP Client* when establishing the connection, and the DDS communication will work over this connection.

**Warning:** This documentation assumes the reader has basic knowledge of TCP/IP concepts, since terms like Time To Live (TTL), Cyclic Redundancy Check (CRC), Transport Layer Security (TLS), socket buffers, and port numbering are not explained in detail. However, it is possible to configure a basic TCP transport on *Fast DDS* without this knowledge.

# **TCPTransportDescriptor**

*eProsima Fast DDS* implements TCP transport for both TCPv4 and TCPv6. Each of these transports is independent from the other, and has its own TransportDescriptor. However, they share many of their features, and most of the TransportDescriptor data members are common.

| Member                      | Data type                                                                                                    | De-      | Description                                                       |
|-----------------------------|----------------------------------------------------------------------------------------------------|----------|-------------------------------------------------------------------|
|                             | 51                                                                                                    | fault    |                                                                   |
| sendBufferSize              | uint32_t                                                                                                    | 0        | Size of the sending buffer of the socket (octets).                |
| receiveBufferSize           | uint32_t                                                                                                    | 0        | Size of the receiving buffer of the socket (octets).              |
| interfaceWhiteList          | vector <string< td=""><td>j≫empty</td><td>List of allowed interfaces. See Interface Whitelist</td></string<> | j≫empty  | List of allowed interfaces. See Interface Whitelist               |
| TTL                         | uint8_t                                                                                                    | 1        | Time to live, in number of hops.                                  |
| listening_ports             | vector <uint10< td=""><td>6_etmpty</td><td>List of ports to listen as server.</td></uint10<>                 | 6_etmpty | List of ports to listen as server.                                |
| keep_alive_frequer          | noyi_mns32_t                                                                                                 | 5000     | Frequency of RTCP keep alive requests (in ms).                    |
| keep_alive_timeout          | t_ <b>mmis</b> nt32_t                                                                                        | 15000    | Time since sending the last keep alive request to consider a con- |
|                             |                                                                                                    |          | nection as broken (in ms).                                        |
| <pre>max_logical_port</pre> | uint16_t                                                                                                    | 100      | Maximum number of logical ports to try during RTCP negotia-       |
|                             |                                                                                                    |          | tion.                                                             |
| logical_port_range          | e uint16_t                                                                                                   | 20       | Maximum number of logical ports per request to try during         |
|                             |                                                                                                    |          | RTCP negotiation.                                                 |
| logical_port_incre          | m <b>eint</b> t16_t                                                                                          | 2        | Increment between logical ports to try during RTCP negotiation.   |
| enable_tcp_nodelay          | y bool                                                                                                    | false    | Enables the TCP_NODELAY socket option.                            |
| calculate_crc               | bool                                                                                                    | true     | True to calculate and send CRC on message headers.                |
| check_crc                   | bool                                                                                                    | true     | True to check the CRC of incoming message headers.                |
| apply_security              | bool                                                                                                    | false    | True to use TLS. See TLS over TCP.                                |
| tls_config                  | TLSConfig                                                                                                    |          | Configuration for TLS. See <i>TLS over TCP</i> .                  |

The following table describes the common data members for both TCPv4 and TCPv6.

**Note:** If listening\_ports is left empty, the participant will not be able to receive incoming connections but will be able to connect to other participants that have configured their listening ports.

# TCPv4TransportDescriptor

The following table describes the data members that are exclusive for TCPv4TransportDescriptor.

| Member   | Data type | Default | Description                                                          |
|----------|-----------|---------|----------------------------------------------------------------------|
| wan_addr | octet[4]  | empty   | Configuration for TLS. See WAN or Internet Communication over TCPv4. |

**Note:** The *kind* value for a TCPv4TransportDescriptor is given by the value eprosima::fastrtps::rtps::LOCATOR\_KIND\_TCPv4

# TCPv6TransportDescriptor

TCPv6TransportDescriptor has no additional data members from the common ones described in *TCPTransportDescriptor*.

**Note:** The *kind* value for a TCPv6TransportDescriptor is given by the value eprosima::fastrtps::rtps::LOCATOR\_KIND\_TCPv6

# **Enabling TCP Transport**

To enable TCP transport in a DomainParticipant, you need to create an instance of *TCPv4TransportDescriptor* (for TCPv4) or *TCPv6TransportDescriptor* (for TCPv6), and add it to the user transport list of the DomainParticipant.

If you provide listening\_ports on the descriptor, the DomainParticipant will act as *TCP server*, listening for incoming remote connections on the given ports. The examples below show this procedure in both C++ code and XML file.

#### C++

DomainParticipantQos qos;

```
// Create a descriptor for the new transport.
auto tcp_transport = std::make_shared<TCPv4TransportDescriptor>();
tcp_transport->sendBufferSize = 9216;
tcp_transport->receiveBufferSize = 9216;
tcp_transport->add_listener_port(5100);
tcp_transport->set_WAN_address("80.80.99.45");
```

```
// Link the Transport Layer to the Participant.
qos.transport().user_transports.push_back(tcp_transport);
```

```
// Avoid using the default transport
qos.transport().use_builtin_transports = false;
```

### XML

```
<?xml version="1.0" encoding="UTF-8" ?>
<profiles xmlns="http://www.eprosima.com/XMLSchemas/fastRTPS_Profiles"></profiles
    <transport_descriptors>
        <transport_descriptor>
            <transport_id>tcp_transport</transport_id>
            <type>TCPv4</type>
            <sendBufferSize>9216</sendBufferSize>
            <receiveBufferSize>9216</receiveBufferSize>
            <listening_ports>
                <port>5100</port>
            </listening_ports>
            <wan_addr>80.80.99.45</wan_addr>
        </transport_descriptor>
    </transport_descriptors>
    <participant profile_name="TCPParticipant">
        <rtps>
            <userTransports>
                <transport_id>tcp_transport</transport_id>
            </userTransports>
            <useBuiltinTransports>false</useBuiltinTransports>
        </rtps>
    </participant>
</profiles>
```

If you provide initialPeersList to the DomainParticipant, it will act as *TCP client*, trying to connect to the remote *servers* at the given addresses and ports. The examples below show this procedure in both C++ code and XML file. See *Initial peers* for more information about their configuration.

```
C++
DomainParticipantQos gos;
// Disable the built-in Transport Layer.
gos.transport().use_builtin_transports = false;
// Create a descriptor for the new transport.
// Do not configure any listener port
auto tcp_transport = std::make_shared<TCPv4TransportDescriptor>();
qos.transport().user_transports.push_back(tcp_transport);
// Set initial peers.
Locator_t initial_peer_locator;
initial_peer_locator.kind = LOCATOR_KIND_TCPv4;
IPLocator::setIPv4(initial_peer_locator, "80.80.99.45");
initial_peer_locator.port = 5100;
qos.wire_protocol().builtin.initialPeersList.push_back(initial_peer_locator);
// Avoid using the default transport
qos.transport().use_builtin_transports = false;
XML
<?xml version="1.0" encoding="UTF-8" ?>
<profiles xmlns="http://www.eprosima.com/XMLSchemas/fastRTPS_Profiles"></profiles
    <transport_descriptors>
        <transport_descriptor>
            <transport_id>tcp2_transport</transport_id>
            <type>TCPv4</type>
        </transport_descriptor>
    </transport_descriptors>
    <participant profile_name="TCP2Participant">
        <rtps>
            <userTransports>
                <transport_id>tcp2_transport</transport_id>
            </userTransports>
             <useBuiltinTransports>false</useBuiltinTransports>
            <builtin>
                <initialPeersList>
                    <locator>
                        <tcpv4>
                            <address>80.80.99.45</address>
                            <physical_port>5100</physical_port>
                        </tcpv4>
                    </locator>
                </initialPeersList>
```

</profiles>

</rtps></participant>

</builtin>

HelloWorldExampleTCP shows how to use and configure a TCP transport.

# WAN or Internet Communication over TCPv4

*Fast DDS* is able to connect through the Internet or other WAN networks when configured properly. To achieve this kind of scenarios, the involved network devices such as routers and firewalls must add the rules to allow the communication.

For example, imagine we have the scenario represented on the following figure:

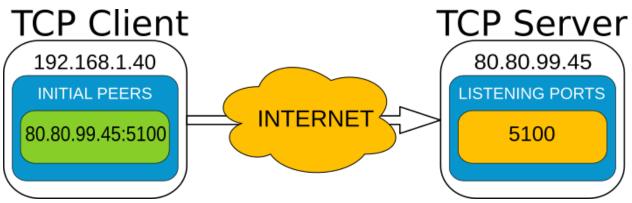

- A DomainParticipant acts as a *TCP server* listening on port 5100 and is connected to the WAN through a router with public IP 80.80.99.45.
- Another DomainParticipant acts as a *TCP client* and has configured the server's IP address and port in its initial\_peer list.

On the server side, the router must be configured to forward to the *TCP server* all traffic incoming to port **5100**. Typically, a NAT routing of port **5100** to our machine is enough. Any existing firewall should be configured as well.

In addition, to allow incoming connections through a WAN, the *TCPv4TransportDescriptor* must indicate its **public** IP address in the wan\_addr data member. The following examples show how to configure the DomainParticipant both in C++ and XML.

C++

DomainParticipantQos qos;

```
// Create a descriptor for the new transport.
auto tcp_transport = std::make_shared<TCPv4TransportDescriptor>();
tcp_transport->sendBufferSize = 9216;
tcp_transport->receiveBufferSize = 9216;
tcp_transport->add_listener_port(5100);
tcp_transport->set_WAN_address("80.80.99.45");
```

```
// Link the Transport Layer to the Participant.
qos.transport().user_transports.push_back(tcp_transport);
```

```
// Avoid using the default transport
qos.transport().use_builtin_transports = false;
```

XML

```
<?xml version="1.0" encoding="UTF-8" ?>
<profiles xmlns="http://www.eprosima.com/XMLSchemas/fastRTPS_Profiles"></profiles
    <transport_descriptors>
        <transport_descriptor>
            <transport_id>tcp_transport</transport_id>
            <type>TCPv4</type>
            <sendBufferSize>9216</sendBufferSize>
            <receiveBufferSize>9216</receiveBufferSize>
            <listening_ports>
                <port>5100</port>
            </listening_ports>
            <wan_addr>80.80.99.45</wan_addr>
        </transport_descriptor>
    </transport_descriptors>
    <participant profile_name="TCPParticipant">
        <rtps>
            <userTransports>
                <transport_id>tcp_transport</transport_id>
            </userTransports>
            <useBuiltinTransports>false</useBuiltinTransports>
        </rtps>
    </participant>
</profiles>
```

On the client side, the DomainParticipant must be configured with the **public** IP address and listening\_port of the *TCP server* as initial\_peer.

```
C++
DomainParticipantQos gos;
// Disable the built-in Transport Layer.
gos.transport().use_builtin_transports = false;
// Create a descriptor for the new transport.
// Do not configure any listener port
auto tcp_transport = std::make_shared<TCPv4TransportDescriptor>();
qos.transport().user_transports.push_back(tcp_transport);
// Set initial peers.
Locator_t initial_peer_locator;
initial_peer_locator.kind = LOCATOR_KIND_TCPv4;
IPLocator::setIPv4(initial_peer_locator, "80.80.99.45");
initial_peer_locator.port = 5100;
qos.wire_protocol().builtin.initialPeersList.push_back(initial_peer_locator);
// Avoid using the default transport
qos.transport().use_builtin_transports = false;
XML
<?xml version="1.0" encoding="UTF-8" ?>
<profiles xmlns="http://www.eprosima.com/XMLSchemas/fastRTPS_Profiles"></profiles
    <transport_descriptors>
        <transport_descriptor>
            <transport_id>tcp2_transport</transport_id>
            <type>TCPv4</type>
        </transport_descriptor>
    </transport_descriptors>
    <participant profile_name="TCP2Participant">
        <rtps>
            <userTransports>
                <transport_id>tcp2_transport</transport_id>
            </userTransports>
             <useBuiltinTransports>false</useBuiltinTransports>
            <builtin>
                <initialPeersList>
                    <locator>
                        <tcpv4>
                            <address>80.80.99.45</address>
                            <physical_port>5100</physical_port>
                        </tcpv4>
                    </locator>
                </initialPeersList>
            </builtin>
```

</profiles>

</rtps></participant>

# HelloWorldExampleTCP

A TCP version of helloworld example can be found in the examples/C++/DDS/HelloWorldExampleTCP folder. It shows a publisher and a subscriber that communicate through TCP. The publisher is configured as *TCP server* while the Subscriber is acting as *TCP client*.

# 6.19.4 Shared Memory Transport

The shared memory (SHM) transport enables fast communications between entities running in the same processing unit/machine, relying on the shared memory mechanisms provided by the host operating system.

SHM transport provides better performance than other network transports like UDP / TCP, even when these transports use loopback interface. This is mainly due to the following reasons:

- Large message support: Network protocols need to fragment data in order to comply with the specific protocol and network stacks requirements, increasing communication overhead. SHM transport allows the copy of full messages where the only size limit is the machine's memory capacity.
- Reduce the number of memory copies: When sending the same message to different endpoints, SHM transport can directly share the same memory buffer with all the destination endpoints. Other protocols require to perform one copy of the message per endpoint.
- Less operating system overhead: Once initial setup is completed, shared memory transfers require much less system calls than the other protocols. Therefore, there is a performance/time consume gain by using SHM.

# **Definition of Concepts**

This section describes basic concepts that will help understanding how the Shared Memory Transport works in order to deliver the data messages to the appropriate *DomainParticipant*. The purpose is not to be a exhaustive reference of the implementation, but to be a comprehensive explanation of each concept, so that users can configure the transport to their needs.

Many of the descriptions in this section will be made following the example use case depicted in the following figure, where *Participant 1* sends a data message to *Participant 2*. Please, refer to the figure when following the definitions.

Fig. 11: Sequence diagram for Shared Memory Transport

# Segment

A *Segment* is a block of shared memory that can be accessed from different processes. Every DomainParticipant that has been configured with Shared Memory Transport creates a segment of shared memory. The DomainParticipant writes to this segment any data it needs to deliver to other DomainParticipants, and the remote DomainParticipants are able to read it directly using the shared memory mechanisms.

Every segment has a *segmentId*, a 16 character UUID that uniquely identifies each shared memory segment. These *segmentIds* are used to identify and access the segment of each DomainParticipant.

# **Segment Buffer**

A buffer allocated in the shared memory Segment. It works as a container for a DDS message that is placed in the Segment. In other words, each message that the DomainParticipant writes on the Segment will be placed in a different buffer.

# **Buffer Descriptor**

It acts as a pointer to a specific Segment Buffer in a specific Segment. It contains the *segmentId* and the offset of the Segment Buffer from the base of the Segment. When communicating a message to other DomainParticipants, Shared Memory Transport only distributes the Buffer Descriptor, avoiding the copy of the message from a DomainParticipant to another. With this descriptor, the receiving DomainParticipant can access the message written in the buffer, as is uniquely identifies the Segment (through the *segmentId*) and the Segment Buffer (through its offset).

# Port

Represents a channel to communicate Buffer Descriptors. It is implemented as a ring-buffer in shared memory, so that any DomainParticipant can potentially read or write information on it. Each port has a unique identifier, a 32 bit number that can be used to refer to the port. Every DomainParticipant that has been configured with Shared Memory Transport creates a port to receive Buffer Descriptors. The identifier of this port is shared during the *Discovery*, so that remote peers know which port to use when they want to communicate with each DomainParticipant.

DomainParticipants create a listener to their receiving port, so that they can be notified when a new Buffer Descriptor is pushed to the port.

# **Port Health Check**

Every time a DomainParticipant opens a Port (for reading or writing), a health check is performed to assess its correctness. The reason is that if one of the processes involved crashes while using a Port, that port can be left inoperative. If the attached listeners do not respond in a given timeout, the Port is considered damaged, and it is destroyed and created again.

# **SharedMemTransportDescriptor**

In addition to the data members defined in the *TransportDescriptorInterface*, the TransportDescriptor for Shared Memory defines the following ones:

| Member                         | Data                      | De-      | Accessor / Mutator              | Description                                          |
|--------------------------------|---------------------------|----------|---------------------------------|------------------------------------------------------|
|                                | type                      | fault    |                                 |                                                      |
| segment_size_                  | uint32_                   | t512*102 | 4segment_size()                 | Size of the shared memory segment (in                |
|                                |                           |          |                                 | octets).                                             |
| <pre>port_queue_capacity</pre> | _uint32_                  | t512     | <pre>port_queue_capacity(</pre> | The size of the listening port (in mes-              |
|                                |                           |          |                                 | sages).                                              |
| healthy_check_timeo            | u <b>tins</b> <u>3</u> 2_ | t1000    | healthy_check_timeou            | t <b>Tins</b> €out for the health check of ports (in |
|                                |                           |          |                                 | milliseconds).                                       |
| rtps_dump_file_                | string                    | Empty    | <pre>rtps_dump_file()</pre>     | Full path of the protocol dump file.                 |

If rtps\_dump\_file\_ is not empty, all the shared memory traffic on the DomainParticipant (sent and received) is traced to a file. The output file format is *tcpdump* hexadecimal text, and can be processed with protocol analyzer applications

such as Wireshark. Specifically, to open the file using Wireshark, use the "Import from Hex Dump" option using the "Raw IPv4" encapsulation type.

**Note:** The *kind* value for a SharedMemTransportDescriptor is given by the value eprosima::fastrtps::rtps::LOCATOR\_KIND\_SHM

**Warning:** Setting a <segment\_size> close to or smaller than the data size poses a high risk of data loss, since the write operation will overwrite the buffer during a single send operation.

#### **Enabling Shared Memory Transport**

*Fast DDS* enables a SHM transport by default. Nevertheless, the application can enable other SHM transports if needed. To enable a new SHM transport in a *DomainParticipant*, first create an instance of *SharedMemTransportDescriptor*, and add it to the user transport list of the *DomainParticipant*.

The examples below show this procedure in both C++ code and XML file.

```
C++
DomainParticipantQos gos;
// Create a descriptor for the new transport.
std::shared_ptr<SharedMemTransportDescriptor> shm_transport = std::make_shared
// Link the Transport Layer to the Participant.
qos.transport().user_transports.push_back(shm_transport);
XML
<?xml version="1.0" encoding="UTF-8" ?>
<profiles xmlns="http://www.eprosima.com/XMLSchemas/fastRTPS_Profiles">
   <transport_descriptors>
       <!-- Create a descriptor for the new transport -->
       <transport_descriptor>
           <transport_id>shm_transport</transport_id>
           <type>SHM</type>
       </transport_descriptor>
   </transport_descriptors>
    <participant profile_name="SHMParticipant">
       <rtps>
           <!-- Link the Transport Layer to the Participant -->
           <userTransports>
               <transport_id>shm_transport</transport_id>
           </userTransports>
       </rtps>
    </participant>
</profiles>
```

# **HelloWorldExampleSharedMem**

A Shared Memory version of helloworld example can be found in the examples/C++/DDS/ HelloWorldExampleSharedMem folder. It shows a publisher and a subscriber that communicate through Shared Memory.

# 6.19.5 Data-sharing delivery

*Fast DDS* allows to speed up communications between entities within the same machine by sharing the history of the *DataWriter* with the *DataReader* through shared memory. This prevents any of the overhead involved in the transport layer, effectively avoiding any data copy between DataWriter and DataReader.

Use of Data-sharing delivery does not prevent data copies between the application and the DataReader and DataWriter. These can be avoided in some cases using *Zero-Copy communication*.

**Note:** Although Data-sharing delivery uses shared memory, it differs from *Shared Memory Transport* in that Shared Memory is a full-compliant transport. That means that with Shared Memory Transport the data being transmitted must be copied from the DataWriter history to the transport and from the transport to the DataReader. With Data-sharing these copies can be avoided.

- Overview
- Constraints
- Data-sharing delivery configuration
- DataReader and DataWriter history coupling

# **Overview**

When the DataWriter is created, *Fast DDS* will pre-allocate a pool of *max\_samples* + *extra\_samples* samples that reside in a shared memory mapped file. When publishing new data, the DataWriter will take a sample from this pool and add it to its history, and notify the DataReader which sample from the pool has the new data.

The DataReader will have access to the same shared memory mapped file, and will be able to access the data published by the DataWriter.

# Constraints

This feature is available only if the following requirements are met:

- The DataWriter and DataReader have access to the same shared memory.
- The *Topic* has a bounded *TopicDataType*, i.e., its *is\_bounded()* member function returns true.
- The Topic *is not keyed*.
- The DataWriter is configured with PREALLOCATED\_MEMORY\_MODE or PREALLOCATED\_WITH\_REALLOC\_MEMORY\_MODE.

There is also a limitation with the DataReader's HistoryQos. Using Data-sharing mechanism, the DataWriter's history is shared with the DataReaders. This means that the effective HistoryQos depth on the DataReader is, at most, the DataWriter's HistoryQos depth. To avoid confusions, set the DataReaders' history depth to a value equal or less than the DataWriter's.

# **Data-sharing delivery configuration**

Data-sharing delivery can be configured in the *DataWriter* and the *DataReader* using *DataSharingQosPolicy*. Four attributes can be configured:

- The data-sharing delivery kind
- The shared memory directory
- The data-sharing domain identifiers.
- The maximum number of data-sharing domain identifiers.

# Data-Sharing delivery kind

Can be set to one of three modes:

- AUTO: If both a DataWriter and DataReader meet the requirements, data-sharing delivery will be used between them. This is the default value.
- ON: Like AUTO, but the creation of the entity will fail if the requirements are not met.
- **OFF**: No data-sharing delivery will be used on this entity.

The following matrix shows when two entities are data-sharing compatible according to their configuration (given that the entity creation does not fail and that both entities have access to a shared memory):

|        |      | Reader                       |     |                                                         |
|--------|------|------------------------------|-----|---------------------------------------------------------|
|        |      | ON                           | OFF | AUTO                                                    |
| Writer | ON   | Only if they have common do- | No  | Only if they have common domain IDs                     |
|        |      | main IDs                     |     |                                                         |
|        | OFF  | No                           | No  | No                                                      |
|        | AUTO | Only if they have common do- | No  | Only if the TopicDataType is bounded and they have com- |
|        |      | main IDs                     |     | mon domain IDs                                          |

# **Data-sharing domain identifiers**

Each entity defines a set of identifiers that represent a *domain* to which the entity belongs. Two entities will be able to use data-sharing delivery between them only if both have at least a common domain.

Users can define the domains of a *DataWriter* or *DataReader* with the *DataSharingQosPolicy*. If no domain identifier is provided by the user, the system will create one automatically. This automatic data-sharing domain will be unique for the machine where the entity is running. That is, all entities running on the same machine, and for which the user has configured no user-specific domains, will be able to use data-sharing delivery (given that the rest of requirements are met).

During the discovery phase, entities will exchange their domain identifiers and check if they can use Data-sharing to communicate.

**Note:** Even though a data-sharing domain identifier is a 64 bit integer, user-defined identifiers are restricted to 16 bit integers.

# Maximum number of Data-sharing domain identifiers

The maximum number of domain identifiers that are expected to be received from a remote entity during discovery. If the remote entity defines (and sends) more than this number of domain identifiers, the discovery will fail.

By default there is no limit to the number of identifiers. The default value can be changed with the *max\_domains()* function. Defining a finite number allows to preallocate the required memory to receive the list of identifiers during the entity creation, avoiding dynamic memory allocations afterwards. Note that a value of **0** means no limit.

# Shared memory directory

If a user-defined directory is given for the shared memory files, this directory will be used for the memory-mapped files used for data-sharing delivery. If none is given, the default directory configured for the current system is used.

Configuring a user-defined directory may be useful in some scenarios:

- To select a file system with Huge TLB enabled for the memory-mapped files.
- To allow data-sharing delivery between containers that mount the same container.

# DataReader and DataWriter history coupling

With traditional *Transport Layer* delivery, the DataReader and DataWriter keep separate and independent histories, each one with their own copy of the sample. Once the sample is sent through the transport and received by the DataReader, the DataWriter is free to remove the sample from its history without affecting the DataReader.

With data-sharing delivery, the DataReader directly accesses the data instance created by the DataWriter. This means that the samples in both the history of the DataReader and the DataWriter refer to the same object in the shared memory. Therefore, there is a strong coupling in the behavior of the DataReader and DataWriter histories. If the DataWriter reuses the same sample to publish new data, the DataReader loses access to the old data sample.

**Note:** The DataWriter can remove the sample from its history, and it will still be available on the DataReader, unless the same sample from the pool is reused to publish a new one.

# Data acknowledgement

With data-sharing delivery, sample acknowledgment from the DataReader occurs the first time a sample is retrieved by the application (using *DataReader::read\_next\_sample()*, *DataReader::take\_next\_sample()*, or any of their variations). Once the data has been accessed by the application, the DataWriter is free to reuse that sample to publish new data. The DataReader detects when a sample has been reused and automatically removes it from its history.

This means that subsequent attempts to access the same sample from the DataReader may return no sample at all.

# Blocking reuse of samples until acknowledged

With *KEEP\_LAST\_HISTORY\_QOS* or *BEST\_EFFORT\_RELIABILITY\_QOS* configurations, the DataWriter can remove samples from its history to add new ones, even if they were not acknowledged by the DataReader. In situations where the publishing rate is consistently faster than the rate at which the DataReader can process the samples, this can lead to every sample being reused before the application has a chance to process it, thus blocking the communication at application level.

In order to avoid this situation, the samples in the preallocated pool are never reused unless they have been acknowledged, i.e., they have been processed by the application at least once. If there is no reusable sample in the pool, the writing operation in the DataWriter will be blocked until one is available or until *max\_blocking\_time* is reached.

Note that the DataWriter history is not affected by this behavior, samples will be removed from the history by standard rules. Only the reuse of pool samples is affected. This means that the DataWriter history can be empty and the write operation be still blocked because all samples in the pool are unacknowledged.

The chance of the DataWriter blocking on a write operation can be reduced using *extra\_samples*. This will make the pool to allocate more samples than the history size, so that the DataWriter has more chances to get a free sample, while the DataReader can still access samples that have been removed from the DataWriter history.

# 6.19.6 Intra-process delivery

eProsima Fast DDS allows to speed up communications between entities within the same process by avoiding any of the overhead involved in the transport layer. Instead, the *Publisher* directly calls the reception functions of the *Subscriber*. This not only avoids the copy or send operations of the transport, but also ensures the message is received by the Subscriber, avoiding the acknowledgement mechanism.

This feature is enabled by default, and can be configured using *XML profiles*. Currently the following options are available:

- INTRAPROCESS\_OFF: The feature is disabled.
- INTRAPROCESS\_USER\_DATA\_ONLY: Discovery metadata keeps using ordinary transport.
- INTRAPROCESS\_FULL: Default value. Both user data and discovery metadata using Intra-process delivery.

```
XML
```

# **GUID Prefix considerations for intra-process delivery**

Fast DDS utilizes the *DomainParticipant*'s *GuidPrefix\_t* to identify peers running in the same process. Two participants with identical 8 first bytes on the *GuidPrefix\_t* are considered to be running in the same process, and therefore intra-process delivery is used. This mechanism works out-of-the-box when letting Fast DDS set the GUID prefixes for the created DomainParticipants. However, special consideration is required when setting the *GuidPrefix\_t* manually, either programmatically or when using XML

C++ - Option 1: Manual setting of the unsigned char in ASCII format.

```
eprosima::fastrtps::rtps::GuidPrefix_t guid_prefix;
guid_prefix.value[0] = eprosima::fastrtps::rtps::octet(0x77);
guid_prefix.value[1] = eprosima::fastrtps::rtps::octet(0x73);
guid_prefix.value[2] = eprosima::fastrtps::rtps::octet(0x71);
guid_prefix.value[3] = eprosima::fastrtps::rtps::octet(0x85);
guid_prefix.value[4] = eprosima::fastrtps::rtps::octet(0x69);
guid_prefix.value[5] = eprosima::fastrtps::rtps::octet(0x76);
guid_prefix.value[6] = eprosima::fastrtps::rtps::octet(0x66);
guid_prefix.value[7] = eprosima::fastrtps::rtps::octet(0x66);
guid_prefix.value[8] = eprosima::fastrtps::rtps::octet(0x82);
guid_prefix.value[10] = eprosima::fastrtps::rtps::octet(0x82);
guid_prefix.value[11] = eprosima::fastrtps::rtps::octet(0x79);
```

DomainParticipantQos participant\_qos;
participant\_qos.wire\_protocol().prefix = guid\_prefix;

C++ - Option 2: Using the >> operator and the std::istringstream type.

```
DomainParticipantQos participant_qos;
std::istringstream("77.73.71.85.69.76.95.66.65.82.82.79") >> participant_qos.wire_

→protocol().prefix;
```

# XML

# 6.19.7 TLS over TCP

**Warning:** This documentation assumes the reader has basic knowledge of TLS concepts since terms like Certificate Authority (CA), Private Key, *Rivest–Shamir–Adleman* (RSA) cryptosystem, and Diffie-Hellman encryption protocol are not explained in detail.

*Fast DDS* allows configuring TCP Transports to use TLS (Transport Layer Security). In order to set up TLS, the *TCPTransportDescriptor* must have its apply\_security data member set to true, and its tls\_config data member filled with the desired configuration on the TransportDescriptor. The following is an example of configuration of TLS on the *TCP server*.

285

#### C++

DomainParticipantQos qos;

```
// Create a descriptor for the new transport.
auto tls_transport = std::make_shared<TCPv4TransportDescriptor>();
tls_transport->sendBufferSize = 9216;
tls_transport->receiveBufferSize = 9216;
tls_transport->add_listener_port(5100);
tls_transport->set_WAN_address("80.80.99.45");
```

// Create the TLS configuration

```
using TLSOptions =_

-eprosima::fastdds::rtps::TCPTransportDescriptor::TLSConfig::TLSOptions;

tls_transport->apply_security = true;

tls_transport->tls_config.password = "test";

tls_transport->tls_config.cert_chain_file = "server.pem";

tls_transport->tls_config.private_key_file = "serverkey.pem";

tls_transport->tls_config.tmp_dh_file = "dh2048.pem";

tls_transport->tls_config.add_option(TLSOptions::DEFAULT_WORKAROUNDS);

tls_transport->tls_config.add_option(TLSOptions::SINGLE_DH_USE);

tls_transport->tls_config.add_option(TLSOptions::NO_SSLV2);
```

// Link the Transport Layer to the Participant.
gos.transport().user\_transports.push\_back(tls\_transport);

# XML

```
<?xml version="1.0" encoding="UTF-8" ?>
 <profiles xmlns="http://www.eprosima.com/XMLSchemas/fastRTPS_Profiles">
     <transport_descriptors>
         <transport_descriptor>
             <transport_id>tls_transport_server</transport_id>
             <type>TCPv4</type>
             <tls>
                 <password>test</password>
                 <private_key_file>serverkey.pem</private_key_file>
                 <cert_chain_file>server.pem</cert_chain_file>
                 <tmp_dh_file>dh2048.pem</tmp_dh_file>
                 <options>
                     <option>DEFAULT_WORKAROUNDS</option>
                     <option>SINGLE_DH_USE/option>
                     <option>NO_SSLV2</option>
                 </options>
             </tls>
             <sendBufferSize>9216</sendBufferSize>
             <receiveBufferSize>9216</receiveBufferSize>
             <listening_ports>
                 <port>5100</port>
             </listening_ports>
             <wan_addr>80.80.99.45</wan_addr>
         </transport_descriptor>
     </transport_descriptors>
     <participant profile_name="TLSServerParticipant">
6.19. Transport Layer
             <userTransports>
                 <transport_id>tls_transport_server</transport_id>
             </userTransports>
```

The corresponding configuration on the *TCP client* is shown in the following example.

```
DomainParticipantQos gos;
 // Set initial peers.
 Locator_t initial_peer_locator;
 initial_peer_locator.kind = LOCATOR_KIND_TCPv4;
 IPLocator::setIPv4(initial_peer_locator, "80.80.99.45");
 initial_peer_locator.port = 5100;
 qos.wire_protocol().builtin.initialPeersList.push_back(initial_peer_locator);
 // Create a descriptor for the new transport.
 auto tls_transport = std::make_shared<TCPv4TransportDescriptor>();
 // Create the TLS configuration
 using TLSOptions =
 --eprosima::fastdds::rtps::TCPTransportDescriptor::TLSConfig::TLSOptions;
 using TLSVerifyMode =
 →eprosima::fastdds::rtps::TCPTransportDescriptor::TLSConfig::TLSVerifyMode;
 tls_transport->apply_security = true;
 tls_transport->tls_config.verify_file = "ca.pem";
 tls_transport->tls_config.add_verify_mode(TLSVerifyMode::VERIFY_PEER);
 tls_transport->tls_config.add_verify_mode(TLSVerifyMode::VERIFY_FAIL_IF_NO_PEER_CERT);
 tls_transport->tls_config.add_option(TLSOptions::DEFAULT_WORKAROUNDS);
 tls_transport->tls_config.add_option(TLSOptions::SINGLE_DH_USE);
 tls_transport->tls_config.add_option(TLSOptions::NO_SSLV2);
 // Link the Transport Layer to the Participant.
 gos.transport().user_transports.push_back(tls_transport);
 XML
 <?xml version="1.0" encoding="UTF-8" ?>
 <profiles xmlns="http://www.eprosima.com/XMLSchemas/fastRTPS_Profiles"></profiles
     <transport_descriptors>
         <transport_descriptor>
             <transport_id>tls_transport_client</transport_id>
             <type>TCPv4</type>
             <tls>
                 <verify_file>ca.pem</verify_file>
                 <verify_mode>
                     <verify>VERIFY_PEER</verify>
                     <verify>VERIFY_FAIL_IF_NO_PEER_CERT</verify>
                 </verify_mode>
                 <options>
                     <option>DEFAULT_WORKAROUNDS</option>
                     <option>SINGLE_DH_USE/option>
                     <option>NO_SSLV2</option>
                 </options>
             </tls>
         </transport_descriptor>
     </transport_descriptors>
     <participant profile_name="TLSClientParticipant">
         <rtps>
                                                                                        287
6.19. Transportulsayeransports>
                 <transport_id>tls_transport_client</transport_id>
             </userTransports>
             <builtin>
```

| Member                      | Data type                | De-               | Description                                                        |  |
|-----------------------------|--------------------------|-------------------|--------------------------------------------------------------------|--|
|                             |                          | fault             |                                                                    |  |
| password                    | string                   | empty             | Password of the private_key_file or                                |  |
|                             |                          |                   | rsa_private_key_file.                                              |  |
| <pre>private_key_file</pre> | string                   | empty             | Path to the private key certificate file.                          |  |
| rsa_private_key_f           | ibstring                 | empty             | Path to the private key RSA certificate file.                      |  |
| cert_chain_file             | string                   | empty             | Path to the public certificate chain file.                         |  |
| tmp_dh_file                 | string                   | empty             | Path to the Diffie-Hellman parameters file.                        |  |
| verify_file                 | string                   | empty             | Path to the CA (Certification- Authority) file.                    |  |
| verify_mode                 | TLSVerifyMode            | empty             | Establishes the verification mode mask. See TLS Verification       |  |
|                             |                          |                   | Mode                                                               |  |
| options                     | TLSOptions 11            | empty             | Establishes the SSL Context options mask. See TLS Options          |  |
| verify_paths                | vector <string></string> | empty             | Paths where the system will look for verification files.           |  |
| verify_depth                | int32_t                  | empty             | Maximum allowed depth for verifying intermediate certifi-          |  |
|                             |                          |                   | cates.                                                             |  |
| default_verify_pathool empt |                          | empty             | Look for verification files on the default paths.                  |  |
| handshake_role              | TLSHandShakeRo           | 1 <b>Ð</b> EFAULT | T Role that the transport will take on handshaking. See <i>TLS</i> |  |
|                             |                          |                   | Handshake Role                                                     |  |

The following table describes the data members that are configurable on TLSConfig.

**Note:** *Fast DDS* uses the Boost. Asio library to handle TLS secure connections. These data members are used to build the asio library context, and most of them are mapped directly into this context without further manipulation. You can find more information about the implications of each member on the Boost. Asio context documentation.

# **TLS Verification Mode**

The verification mode defines how the peer node will be verified. The following table describes the available verification options. Several verification options can be combined in the same TransportDescriptor using the add\_verify\_mode() member function.

| Value                                                                                                  | Description                                                                    |  |
|----------------------------------------------------------------------------------------------------|--------------------------------------------------------------------------------|--|
| VERIFY_NONE                                                                                            | Perform no verification.                                                       |  |
| VERIFY_PEER                                                                                            | Perform verification of the peer.                                              |  |
| VERIFY_FAIL_IF_NO_PEER_CERFail verification if the peer has no certificate. Ignored unless VERIFY_PEER |                                                                                |  |
|                                                                                                    | also set.                                                                      |  |
| VERIFY_CLIENT_ONCE                                                                                     | Do not request client certificate on renegotiation. Ignored unless VERIFY_PEER |  |
|                                                                                                    | is also set.                                                                   |  |

Note: For a complete description of the different verification modes, please refer to the OpenSSL documentation.

# **TLS Options**

These options define which TLS features are to be supported. The following table describes the available options. Several options can be combined in the same TransportDescriptor using the add\_option() member function.

| Value               | Description                                                          |
|---------------------|----------------------------------------------------------------------|
| DEFAULT_WORKAROUNDS | Implement various bug workarounds. See Boost.Asio context            |
| NO_COMPRESSION      | Disable compression.                                                 |
| NO_SSLV2            | Disable SSL v2.                                                      |
| NO_SSLV3            | Disable SSL v3.                                                      |
| NO_TLSV1            | Disable TLS v1.                                                      |
| NO_TLSV1_1          | Disable TLS v1.1.                                                    |
| NO_TLSV1_2          | Disable TLS v1.2.                                                    |
| NO_TLSV1_3          | Disable TLS v1.3.                                                    |
| SINGLE_DH_USE       | Always create a new key when using <i>Diffie-Hellman</i> parameters. |

# **TLS Handshake Role**

The role can take the following values:

| Value   | Description                                                  |
|---------|--------------------------------------------------------------|
| DEFAULT | Configured as client if connector, and as server if acceptor |
| CLIENT  | Configured as client.                                        |
| SERVER  | Configured as server.                                        |

# 6.19.8 Listening Locators

Listening *Locators* are used to receive incoming traffic on the *DomainParticipant*. These Locators can be classified according to the communication type and to the nature of the data.

According to the communication type we have:

- Multicast locators: Listen to multicast communications.
- Unicast locators: Listen to unicast communications.

According to the nature of the data we have:

- **Metatraffic locators**: Used to receive metatraffic information, usually used by built-in endpoints to perform discovery.
- User locators: Used by the endpoints created by the user to receive user *Topic* data changes.

Applications can provide their own Listening Locators, or use the Default Listening Locators provided by eProsima Fast DDS.

# **Adding Listening Locators**

Users can add custom Listening Locators to the DomainParticipant using the *DomainParticipantQos*. Depending on the field where the Locator is added, it will be treated as a *multicast, unicast, user* or *metatraffic* Locator.

**Note:** Both UDP and TCP unicast Locators support to have a null address. In that case, *Fast DDS* automatically gets and uses local network addresses.

**Note:** Both UDP and TCP Locators support to have a zero port. In that case, *Fast DDS* automatically calculates and uses well-known ports for that type of traffic. See *Well Known Ports* for details about the well-known ports.

Warning: TCP does not support multicast scenarios, so the network architecture must be carefully planned.

#### **Metatraffic Multicast Locators**

Users can set their own metatraffic multicast locators using the field wire\_protocol().builtin. metatrafficMulticastLocatorList.

DomainParticipantQos qos;

```
// This locator will open a socket to listen network messages
// on UDPv4 port 22222 over multicast address 239.255.0.1
eprosima::fastrtps::rtps::Locator_t locator;
IPLocator::setIPv4(locator, 239, 255, 0, 1);
locator.port = 22222;
```

// Add the locator to the DomainParticipantQos
qos.wire\_protocol().builtin.metatrafficMulticastLocatorList.push\_back(locator);

XML

```
<?xml version="1.0" encoding="UTF-8" ?>
<profiles xmlns="http://www.eprosima.com/XMLSchemas/fastRTPS_Profiles"></profiles
    <participant profile_name="CustomMetatrafficMulticastParticipant">
        <rtps>
            <builtin>
                <metatrafficMulticastLocatorList>
                     <!-- LOCATOR_LIST -->
                     <locator>
                         <udpv4>
                             <address>239.255.0.1</address>
                             <port>22222</port>
                         </udpv4>
                     </locator>
                </metatrafficMulticastLocatorList>
            </builtin>
        </rtps>
    </participant>
</profiles>
```

# **Metatraffic Unicast Locators**

Users can set their own metatraffic unicast locators using the field wire\_protocol().builtin. metatrafficUnicastLocatorList.

DomainParticipantQos qos;

```
// This locator will open a socket to listen network messages
// on UDPv4 port 22223 over address 192.168.0.1
eprosima::fastrtps::rtps::Locator_t locator;
IPLocator::setIPv4(locator, 192, 168, 0, 1);
locator.port = 22223;
```

// Add the locator to the DomainParticipantQos
qos.wire\_protocol().builtin.metatrafficUnicastLocatorList.push\_back(locator);

XML

```
<?xml version="1.0" encoding="UTF-8" ?>
<profiles xmlns="http://www.eprosima.com/XMLSchemas/fastRTPS_Profiles"></profiles
    <participant profile_name="CustomMetatrafficUnicastParticipant">
        <rtps>
            <builtin>
                <metatrafficUnicastLocatorList>
                     <!-- LOCATOR_LIST -->
                     <locator>
                         <udpv4>
                             <address>192.168.0.1</address>
                             <port>22223</port>
                         </udpv4>
                     </locator>
                </metatrafficUnicastLocatorList>
            </builtin>
        </rtps>
    </participant>
</profiles>
```

#### **User-traffic Multicast Locators**

Users can set their own user-traffic multicast locators using the field wire\_protocol(). default\_multicast\_locator\_list.

DomainParticipantQos qos;

```
// This locator will open a socket to listen network messages
// on UDPv4 port 22224 over multicast address 239.255.0.1
eprosima::fastrtps::rtps::Locator_t locator;
IPLocator::setIPv4(locator, 239, 255, 0, 1);
locator.port = 22224;
```

// Add the locator to the DomainParticipantQos
qos.wire\_protocol().default\_multicast\_locator\_list.push\_back(locator);

XML

```
<?xml version="1.0" encoding="UTF-8" ?>
<profiles xmlns="http://www.eprosima.com/XMLSchemas/fastRTPS_Profiles">
    <participant profile_name="CustomUsertrafficMulticastParticipant">
        <rtps>
            <defaultMulticastLocatorList>
                <!-- LOCATOR_LIST -->
                <locator>
                    <udpv4>
                        <address>239.255.0.1</address>
                        <port>22224</port>
                    </udpv4>
                </locator>
            </defaultMulticastLocatorList>
        </rtps>
    </participant>
</profiles>
```

# **User-traffic Unicast Locators**

Users can set their own user-traffic unicast locators using the field wire\_protocol(). default\_unicast\_locator\_list.

```
C++
```

DomainParticipantQos qos;

```
// This locator will open a socket to listen network messages
// on UDPv4 port 22225 over address 192.168.0.1
eprosima::fastrtps::rtps::Locator_t locator;
IPLocator::setIPv4(locator, 192, 168, 0, 1);
locator.port = 22225;
```

// Add the locator to the DomainParticipantQos
qos.wire\_protocol().default\_unicast\_locator\_list.push\_back(locator);

XML

```
<?xml version="1.0" encoding="UTF-8" ?>
<profiles xmlns="http://www.eprosima.com/XMLSchemas/fastRTPS_Profiles"></profiles
    <participant profile_name="CustomUsertrafficUnicastParticipant">
        <rtps>
            <defaultUnicastLocatorList>
                <!-- LOCATOR LIST -->
                <locator>
                     <udpv4>
                         <address>192.168.0.1</address>
                         <port>22225</port>
                     </udpv4>
                </locator>
            </defaultUnicastLocatorList>
        </rtps>
    </participant>
</profiles>
```

#### **Default Listening Locators**

If the application does not define any Listening Locators, *eProsima Fast DDS* automatically enables a set of listening UDPv4 locators by default. This allows out-of-the-box communication in most cases, without the need of further configuring the *Transport Layer*.

- If the application does not define any *metatraffic* Locator (neither *unicast* nor *multicast*), *Fast DDS* enables one *multicast* Locator that will be used during *Discovery*, and one *unicast* Locator that will be used for peer-to-peer communication with already discovered DomainParticipants.
- If the application does not define any *user-traffic* Locator (neither *unicast* nor *multicast*), *Fast DDS* enables one *unicast* Locator that will be used for peer-to-peer communication of *Topic* data.

For example, it is possible to prevent *multicast* traffic adding a single *user-traffic unicast* Locator as described in *Disabling all Multicast Traffic*.

Default Listening Locators always use Well Known Ports.

## Well Known Ports

The DDSI-RTPS V2.2 standard (Section 9.6.1.1) defines a set of rules to calculate well-known ports for default Locators, so that DomainParticipants can communicate with these default Locators. Well-known ports are also selected automatically by *Fast DDS* when a Locator is configured with port number 0.

Well-known ports are calculated using the following predefined rules:

| Traffic type          | Well-known port expression                                       |
|-----------------------|------------------------------------------------------------------|
| Metatraffic multicast | PB + DG * <i>domainId</i> + offsetd0                             |
| Metatraffic unicast   | PB + DG * <i>domainId</i> + offsetd1 + PG * <i>participantId</i> |
| User multicast        | PB + DG * <i>domainId</i> + offsetd2                             |
| User unicast          | PB + DG * <i>domainId</i> + offsetd3 + PG * <i>participantId</i> |

Table 1: Rules to calculate ports on default listening locators

The values used in these rules are explained on the following table. The default values can be modified using the corresponding field on the *DomainParticipantQos*.

| Symbol   | Meaning            | Default value | QoS field                                         |
|----------|--------------------|---------------|---------------------------------------------------|
| DG       | DomainID gain      | 250           | <pre>wire_protocol().port.domainIDGain</pre>      |
| PG       | ParticipantId gain | 2             | <pre>wire_protocol().port.participantIDGain</pre> |
| PB       | Port Base number   | 7400          | <pre>wire_protocol().port.portBase</pre>          |
| offsetd0 | Additional offset  | 0             | <pre>wire_protocol().port.offsetd0</pre>          |
| offsetd1 | Additional offset  | 10            | <pre>wire_protocol().port.offsetd1</pre>          |
| offsetd2 | Additional offset  | 1             | <pre>wire_protocol().port.offsetd2</pre>          |
| offsetd3 | Additional offset  | 11            | <pre>wire_protocol().port.offsetd3</pre>          |

Table 2: Values used in the rules to calculate well-known ports

# 6.19.9 Interface Whitelist

Using *Fast DDS*, it is possible to limit the network interfaces used by *TCP Transport* and *UDP Transport*. This is achieved by adding the interfaces' IP addresses to the interfaceWhiteList field in the *TCPTransportDescriptor* or *UDPTransportDescriptor*. Thus, the communication interfaces used by the *DomainParticipants* whose TransportDescriptor defines an interfaceWhiteList is limited to the interfaces' IP addresses defined in that list, therefore avoiding the use of the rest of the network interfaces available in the system. The values on this list should match the IPs of your machine in that networks. For example:

DomainParticipantQos qos;

```
// Create a descriptor for the new transport.
auto tcp_transport = std::make_shared<TCPv4TransportDescriptor>();
// Add loopback to the whitelist
```

```
tcp_transport->interfaceWhiteList.emplace_back("127.0.0.1");
```

```
// Link the Transport Layer to the Participant.
qos.transport().user_transports.push_back(tcp_transport);
```

XML

```
<?xml version="1.0" encoding="UTF-8" ?>
<profiles xmlns="http://www.eprosima.com/XMLSchemas/fastRTPS_Profiles"></profiles
    <transport_descriptors>
        <transport_descriptor>
            <transport_id>CustomTcpTransport</transport_id>
            <type>TCPv4</type>
            <interfaceWhiteList>
                <address>127.0.0.1</address>
            </interfaceWhiteList>
        </transport_descriptor>
    </transport_descriptors>
    <participant profile_name="CustomTcpTransportParticipant">
        <rtps>
            <userTransports>
                <transport_id>CustomTcpTransport</transport_id>
            </userTransports>
        </rtps>
    </participant>
</profiles>
```

**Warning:** The interface whitelist feature applies to network interfaces. Therefore, it is only available on *TCP Transport* and *UDP Transport*.

# 6.19.10 Disabling all Multicast Traffic

If all the peers are known beforehand and have been configured on the *Initial Peers List*, all multicast traffic can be completely disabled.

By defining a custom *Metatraffic Unicast Locators*, the local *DomainParticipant* creates a unicast meta traffic receiving resource for each address-port pair specified in the list, avoiding the creation of the default metatraffic multicast and unicast locators. This prevents the DomainParticipant from listening to any discovery data from multicast sources.

Consideration should be given to the assignment of the ports in the metatrafficUnicastLocatorList, avoiding the assignment of ports that are not available or do not match the address-port listed in the publisher participant Initial

Peers List.

The following is an example of how to disable all multicast traffic configuring one metatraffic unicast locator.

```
C++
DomainParticipantQos gos;
// Metatraffic Multicast Locator List will be empty.
// Metatraffic Unicast Locator List will contain one locator, with null address and.
\rightarrow null port.
// Then Fast DDS will use all network interfaces to receive network messages using a.
\rightarrow well-known port.
Locator_t default_unicast_locator;
qos.wire_protocol().builtin.metatrafficUnicastLocatorList.push_back(default_unicast_
\rightarrowlocator);
// Initial peer will be UDPv4 address 192.168.0.1. The port will be a well-known port.
// Initial discovery network messages will be sent to this UDPv4 address.
Locator_t initial_peer;
IPLocator::setIPv4(initial_peer, 192, 168, 0, 1);
qos.wire_protocol().builtin.initialPeersList.push_back(initial_peer);
XML
<?xml version="1.0" encoding="UTF-8" ?>
<profiles xmlns="http://www.eprosima.com/XMLSchemas/fastRTPS_Profiles">
    <participant profile_name="disable_multicast" is_default_profile="true">
        <rtps>
            <builtin>
                <metatrafficUnicastLocatorList>
                    <locator/>
                </metatrafficUnicastLocatorList>
                <initialPeersList>
                    <locator>
                         <udpv4>
                             <address>192.168.0.1</address>
                         </udpv4>
                     </locator>
```

</initialPeersList>

</builtin>

</rtps> </participant>

</profiles>

# 6.20 Persistence Service

Using default QoS, the *DataWriter* history is only available for *DataReader* throughout the DataWriter's life. This means that the history does not persist between DataWriter initializations and therefore it is on an empty state on DataWriter creation. Similarly, the DataReader history does not persist the DataReader's life, thus also being empty on DataReader creation. However, *eProsima Fast DDS* offers the possibility to configure the DataWriter's history to be stored in a persistent database, so that the DataWriter can load its history from it on creation. Furthermore, DataReaders can be configured to store the last notified change in the database, so that they can recover their state on creation.

This mechanism allows recovering a previous state on starting the Data Distribution Service, thus adding robustness to applications in the case of, for example, unexpected shutdowns. Configuring the persistence service, DataWriters and DataReaders can resume their operation from the state in which they were when the shutdown occurred.

**Note:** Mind that DataReaders do not store their history into the database, but rather the last notified change from the DataWriter. This means that they will resume operation where they left, but they will not have the previous information, since that was already notified to the application.

# 6.20.1 Configuration

The configuration of the persistence service is accomplished by setting of the appropriate DataWriter and DataReader *DurabilityQosPolicy*, and by specifying the suitable properties for each entity's (*DomainParticipant*, DataWriter, or DataReader) *PropertyPolicyQos*.

- For the *Persistence Service* to have any effect, the *DurabilityQosPolicyKind* needs to be set to *TRANSIENT\_DURABILITY\_QOS*.
- A persistence identifier (Guid\_t) must be set for the entity using the property dds.persistence.guid. This identifier is used to load the appropriate data from the database, and also to synchronize DataWriter and DataReader between restarts. The GUID consists of 16 bytes separated into two groups:
  - The first 12 bytes correspond to the *GuidPrefix\_t*.
  - The last 4 bytes correspond to the *EntityId\_t*.

The persistence identifier is specified using a string of 12 dot-separated bytes, expressed in hexadecimal base, followed by a vertical bar separator (|) and another 4 dot-separated bytes, also expressed in hexadecimal base (see *Example*). For selecting an appropriate GUID for the DataReader and DataWriter, please refer to RTPS standard (section 9.3.1 The Globally Unique Identifier (GUID)).

• A persistence plugin must be configured for managing the database using property dds.persistence.plugin (see *PERSISTENCE:SQLITE3 built-in plugin*):

# 6.20.2 PERSISTENCE:SQLITE3 built-in plugin

This plugin provides persistence through a local database file using *SQLite3* API. To activate the plugin, dds. persistence.plugin property must be added to the PropertyPolicyQos of the DomainParticipant, DataWriter, or DataReader with value builtin.SQLITE3. Furthermore, dds.persistence.sqlite3.filename property must be added to the entities PropertyPolicyQos, specifying the database file name. These properties are summarized in the following table:

| Property name            | Property value                                               |  |  |
|--------------------------|--------------------------------------------------------------|--|--|
| dds.persistence.plugin   | builtin.SQLITE3                                              |  |  |
| dds.persistence.sqlite3. | Name of the file used for persistent storage. Default value: |  |  |
| filename                 | persistence.db                                               |  |  |

**Note:** To avoid undesired delays caused by concurrent access to the SQLite3 database, it is advisable to specify a different database file for each DataWriter and DataReader.

**Important:** The plugin set in the PropertyPolicyQos of DomainParticipant only applies if that of the DataWriter/DataReader does no exist or is invalid.

# 6.20.3 Example

This example shows how to configure the persistence service using *PERSISTENCE:SQLITE3 built-in plugin* plugin both from C++ and using *eProsima Fast DDS* XML profile files (see *XML profiles*).

```
C++
 /*
 * In order for this example to be self-contained, all the entities are created.
 →programatically, including the data
 * type and type support. This has been done using Fast DDS Dynamic Types API, but it.
 \hookrightarrow could be substituted with a
 * Fast DDS-Gen generated type support if an IDL file is available. The Dynamic Type.
 \rightarrow created here is the equivalent
 * of the following IDL:
 *
 *
       struct persistence_topic_type
  ^{*}
       {
 *
          unsigned long index;
  *
          string message;
 *
       };
 */
 // Configure persistence service plugin for DomainParticipant
DomainParticipantQos pgos;
pqos.properties().properties().emplace_back("dds.persistence.plugin", "builtin.SQLITE3
 ⇔");
pqos.properties().properties().emplace_back("dds.persistence.sqlite3.filename",
 \rightarrow "persistence.db");
DomainParticipant* participant = DomainParticipantFactory::get_instance()->create_
 \rightarrow participant(\emptyset, pqos);
 * CREATE TYPE AND TYPE SUPPORT
 * This part could be replaced if IDL file and Fast DDS-Gen are available.
 * The type is created with name "persistence_topic_type"
 * Additionally, create a data object and populate it, just to show how to do it
 // Create a struct builder for a type with name "persistence_topic_type"
 const std::string topic_type_name = "persistence_topic_type";
 eprosima::fastrtps::types::DynamicTypeBuilder_ptr struct_type_builder(
    eprosima::fastrtps::types::DynamicTypeBuilderFactory::get_instance()->create_

→struct_builder());

 struct_type_builder->set_name(topic_type_name);
// The type consists of two members, and index and a message. Add members to the.
 \hookrightarrow struct.
 struct_type_builder->add_member(0, "index",
        eprosima::fastrtps::types::DynamicTypeBuilderFactory::get_instance()->create_
 →uint32_type());
 struct_type_builder->add_member(1, "message",
        eprosima::fastrtps::types::DynamicTypeBuilderFactory::get_instance()->create_

→string_type());

 // Build the type
 eprosima::fastrtps::types::DynamicType_ptr dyn_type_ptr = struct_type_builder->build();
300 Create type support and register the type
                                              Chapter 6. Structure of the documentation
 TypeSupport type_support(new eprosima::fastrtps::types::DynamicPubSubType(dyn_type_
 \rightarrow ptr)):
 type_support.register_type(participant);
```

**Note:** For instructions on how to create DomainParticipants, DataReaders, and DataWriters, please refer to *Pro-file based creation of a DomainParticipant*, *Profile based creation of a DataWriter*, and *Profile based creation of a DataReader* respectively.

# 6.21 Security

The DDS Security specification includes five security builtin plugins.

- 1. Authentication plugin: *DDS:Auth:PKI-DH*. This plugin provides authentication for each *DomainParticipant* joining a DDS Domain using a trusted *Certificate Authority* (CA). Support mutual authentication between DomainParticipants and establish a shared secret.
- 2. Access Control plugin: *DDS:Access:Permissions*. This plugin provides access control to DomainParticipants which perform protected operations.
- 3. Cryptographic plugin: *DDS:Crypto:AES-GCM-GMAC*. This plugin provides authenticated encryption using Advanced Encryption Standard (AES) in Galois Counter Mode (AES-GCM).
- 4. Logging plugin: DDS:Logging:DDS\_LogTopic. This plugin logs security events.
- 5. Data Tagging: DDS:Tagging:DDS\_Discovery. This plugin enables the addition of security labels to the data. Thus it is possible to specify classification levels of the data. In the DDS context it can be used as a complement to access control, creating an access control based on data tagging; for message prioritization; and to prevent its use by the middleware to be used instead by the application or service.

**Note:** Currently the DDS:Tagging:DDS\_Discovery plugin is not implemented in Fast DDS. Its implementation is expected for future release of Fast DDS.

In compliance with the DDS Security specification, Fast DDS provides secure communication by implementing pluggable security at three levels: a) DomainParticipants authentication (DDS:Auth:PKI-DH), b) access control of Entities (DDS:Access:Permissions), and c) data encryption (DDS:Crypto:AES-GCM-GMAC). Furthermore, for the monitoring of the security plugins and logging relevant events, Fast DDS implements the logging plugin (DDS:Logging:DDS\_LogTopic).

By default, Fast DDS does not compile any security support, but it can be activated adding -DSECURITY=ON at CMake configuration step. For more information about Fast DDS compilation, see *Linux installation from sources* and *Windows installation from sources*.

Security plugins can be activated through the *DomainParticipantQos* properties. A *Property* is defined by its name (std::string) and its value (std::string).

**Warning:** For the full understanding of this documentation it is required the user to have basic knowledge of network security since terms like Certificate Authority (CA), Public Key Infrastructure (PKI), and Diffie-Hellman encryption protocol are not explained in detail. However, it is possible to configure basic system security settings, i.e. authentication, access control and encryption, to Fast DDS without this knowledge.

The following sections describe how to configure each of these properties to set up the Fast DDS security plugins.

# 6.21.1 Authentication plugin: DDS:Auth:PKI-DH

This is the starting point for all the security mechanisms. The authentication plugin provides the mechanisms and operations required for *DomainParticipants* authentication at discovery. If the security module was activated at Fast DDS compilation, when a DomainParticipant is either locally created or discovered, it needs to be authenticated in order to be able to communicate in a DDS Domain. Therefore, when a DomainParticipant detects a remote Domain-Participant, both try to authenticate themselves using the activated authentication plugin. If the authentication process finishes successfully both DomainParticipant match and the discovery mechanism continues. On failure, the remote DomainParticipant is rejected.

The authentication plugin implemented in Fast DDS is referred to as "DDS:Auth:PKI-DH", in compliance with the DDS Security specification. The DDS:Auth:PKI-DH plugin uses a trusted *Certificate Authority* (CA) and the ECDSA Digital Signature Algorithms to perform the mutual authentication. It also establishes a shared secret using Elliptic Curve Diffie-Hellman (ECDH) Key Agreement Methods. This shared secret can be used by other security plugins as *Cryptographic plugin: DDS:Crypto:AES-GCM-GMAC*.

The DDS:Auth:PKI-DH authentication plugin, can be activated setting the *DomainParticipantQos properties()* dds.sec.auth.plugin with the value builtin.PKI-DH. The following table outlines the properties used for the DDS:Auth:PKI-DH plugin configuration.

| Prop-         | Property value                                                                                                    |
|---------------|----------------------------------------------------------------------------------------------------|
| erty          |                                                                                                    |
| name          |                                                                                                    |
| iden-         | URI to the X.509 v3 certificate of the Identity CA in PEM format. Supported URI schemes: file.                      |
| tity_ca       |                                                                                                    |
| iden-         | URI to an X.509 v3 certificate signed by the Identity CA in PEM format containing the signed public                 |
| tity_certifi  | cates for the Participant. Supported URI schemes: file.                                                             |
| iden-         | URI to a X.509 Certificate Revocation List (CRL). Supported URI schemes: file.                                      |
| tity_crl      |                                                                                                    |
| ( <i>op</i> - |                                                                                                    |
| tional)       |                                                                                                    |
| pri-          | URI to access the private Private Key for the Participant. Supported URI schemes: file, PKCS#11.                    |
| vate_key      |                                                                                                    |
| pass-         | A password used to decrypt the <i>private_key</i> . If the <i>password</i> property is not present, then the value  |
| word          | supplied in the <i>private_key</i> property must contain the decrypted private key. The <i>password</i> property is |
| ( <i>op</i> - | ignored if the <i>private_key</i> is given in PKCS#11 scheme.                                                       |
| tional)       |                                                                                                    |

**Note:** All listed properties have "dds.sec.auth.builtin.PKI-DH." prefix. For example: dds.sec.auth.builtin. PKI-DH.identity\_ca.

The following is an example of how to set the properties of DomainParticipantQoS for the DDS:Auth:PKI-DH plugin configuration.

```
DomainParticipantQos pgos;
// Activate DDS:Auth:PKI-DH plugin
pqos.properties().properties().emplace_back("dds.sec.auth.plugin",
        "builtin.PKI-DH");
// Configure DDS:Auth:PKI-DH plugin
pqos.properties().properties().emplace_back(
    "dds.sec.auth.builtin.PKI-DH.identity_ca",
    "file://maincacert.pem");
pqos.properties().properties().emplace_back(
    "dds.sec.auth.builtin.PKI-DH.identity_certificate".
    "file://partcert.pem");
pqos.properties().properties().emplace_back(
    "dds.sec.auth.builtin.PKI-DH.identity_crl",
    "file://crl.pem");
pqos.properties().properties().emplace_back(
    "dds.sec.auth.builtin.PKI-DH.private_key",
    "file://partkey.pem");
pqos.properties().properties().emplace_back(
    "dds.sec.auth.builtin.PKI-DH.password",
    "domainParticipantPassword");
```

# XML

```
<participant profile_name="secure_domainparticipant_conf_auth_plugin_xml_profile">
     <rtps>
         <propertiesPolicy>
              <properties></properties>
                  <!-- Activate DDS:Auth:PKI-DH plugin -->
                  <property>
                      <name>dds.sec.auth.plugin</name>
                      <value>builtin.PKI-DH</value>
                  </property>
                  <!-- Configure DDS:Auth:PKI-DH plugin -->
                  <property>
                      <name>dds.sec.auth.builtin.PKI-DH.identity_ca</name>
                      <value>file://maincacert.pem</value>
                  </property>
                  <property>
                      <name>dds.sec.auth.builtin.PKI-DH.identity_certificate</name>
                      <value>file://partcert.pem</value>
                  </property>
                  <property></pro>
                      <name>dds.sec.auth.builtin.PKI-DH.identity_crl</name>
                      <value>file://crl.pem</value>
                  </property>
                  <property>
                      <name>dds.sec.auth.builtin.PKI-DH.private_key</name>
                      <value>file://partkey.pem</value>
                  </property>
                  <property></pro>
                      <name>dds.sec.auth.builtin.PKI-DH.password</name>
                                                                                           303
6.21. Security
                      <value>domainParticipantPassword</value>
                  </property>
              </properties>
         </propertiesPolicy>
```

#### **Generation of X.509 certificates**

An X.509 digital certificate is a document that has been encrypted and/or digitally signed according to RFC 5280. The X.509 certificate refers to the Public Key Infrastructure (PKI) certificate of the IETF, and specifies the standard formats for public-key certificates and a certification route validation algorithm. A simple way to generate these certificates for a proprietary PKI structure is through the OpenSSL toolkit. This section explains how to build a certificate infrastructure from the trusted CA certificate to the end-entity certificate, i.e. the DomainParticipant.

#### Generating the CA certificate for self-signing

First, since multiple certificates will need to be issued, one for each of the DomainParticipants, a dedicated CA is set up, and the CA's certificate is installed as the root key of all DomainParticipants. Thus, the DomainParticipants will accept all certificates issued by our own CA. To create a proprietary CA certificate, a configuration file must first be written with the CA information. An example of the CA configuration file is shown below. The OpenSSL commands shown in this example are compatible with both Linux and Windows Operating Systems (OS). However, all other commands are only compatible with Linux OS.

```
# File: maincaconf.cnf
# OpenSSL example Certificate Authority configuration file
[ ca ]
default_ca = CA_default # The default ca section
[ CA_default ]
dir = . # Where everything is kept
certs = $dir/certs # Where the issued certs are kept
crl_dir = $dir/crl # Where the issued crl are kept
database = $dir/index.txt # database index file.
unique_subject = no # Set to 'no' to allow creation of
                  # several ctificates with same subject.
new_certs_dir = $dir
certificate = $dir/maincacert.pem # The CA certificate
serial = $dir/serial # The current serial number
crlnumber = $dir/crlnumber # the current crl number
                        # must be commented out to leave a V1 CRL
crl = $dir/crl.pem # The current CRL
private_key = $dir/maincakey.pem # The private key
RANDFILE = $dir/private/.rand # private random number file
name_opt = ca_default # Subject Name options
cert_opt = ca_default # Certificate field options
default_days= 1825 # how long to certify for
default_crl_days = 30 # how long before next CRL
default_md = sha256 # which md to use.
preserve = no # keep passed DN ordering
policy = policy_match
```

(continues on next page)

(continued from previous page)

```
# For the CA policy
[ policy_match ]
countryName = match
stateOrProvinceName = match
organizationName = match
organizationalUnitName = optional
commonName = supplied
emailAddress = optional
# For the 'anything' policy
# At this point in time, you must list all acceptable 'object'
# types.
[ policy_anything ]
countryName = optional
stateOrProvinceName = optional
localityName = optional
organizationName = optional
organizationalUnitName = optional
commonName = supplied
emailAddress = optional
[req]
prompt = no
#default_bits = 1024
#default_keyfile = privkey.pem
distinguished_name= req_distinguished_name
#attributes = req_attributes
#x509_extensions = v3_ca # The extentions to add to the self signed cert
string_mask = utf8only
[ req_distinguished_name ]
countrvName = ES
stateOrProvinceName = MA
localityName = Tres Cantos
0.organizationName = eProsima
commonName = eProsima Main Test CA
emailAddress = mainca@eprosima.com
```

After writing the configuration file, next commands generate the certificate using the Elliptic Curve Digital Signature Algorithm (ECDSA).

```
openssl ecparam -name prime256v1 > ecdsaparam
openssl req -nodes -x509 \
    -days 3650 \
    -newkey ec:ecdsaparam \
    -keyout maincakey.pem \
    -out maincacert.pem \
    -config maincaconf.cnf
```

#### Generating the DomainParticipant certificate

As was done for the CA, a DomainParticipant certificate configuration file needs to be created first.

```
# File: partconf.cnf
prompt = no
string_mask = utf8only
distinguished_name = req_distinguished_name
[ req_distinguished_name ]
countryName = ES
stateOrProvinceName = MA
localityName = Tres Cantos
organizationName = eProsima
emailAddress = example@eprosima.com
```

commonName = DomainParticipantName

After writing the DomainParticipant certificate configuration file, next commands generate the X.509 certificate, using ECDSA, for a DomainParticipant.

```
openssl ecparam -name prime256v1 > ecdsaparam
openssl req -nodes -new \
  -newkey ec:ecdsaparam \
  -config partconf.cnf \
  -keyout partkey.pem \
  -out partreq.pem
openssl ca -batch -create_serial \
  -config maincaconf.cnf \
  -days 3650 \
  -in partreq.pem \
  -out partcert.pem
```

#### Generating the Certificate Revocation List (CRL)

Finally, the CRL is created. This is a list of the X.509 certificates revoked by the certificate issuing CA before they reach their expiration date. Any certificate that is on this list will no longer be trusted. To create a CRL using OpenSSL just run the following commands.

```
echo -ne '00' > crlnumber
openssl ca -gencrl \
   -config maincaconf.cnf \
   -cert maincacert.pem \
   -keyfile maincakey.pem \
   -out crl.pem
```

As an example, below is shown how to add the X.509 certificate of a DomainParticipant to the CRL.

```
openssl ca \
   -config maincaconf.cnf \
   -cert maincacert.pem \
   -keyfile maincakey.pem \
   -revoke partcert.pem
openssl ca -gencrl \
   -config maincaconf.cnf \
   -cert maincacert.pem \
   -keyfile maincakey.pem \
   -out crl.pem
```

# 6.21.2 Access control plugin: DDS:Access:Permissions

The access control plugin provides the mechanisms and operations required for validating the *DomainParticipant* permissions. If the security module was activated at Fast DDS compilation, after a remote DomainParticipant is authenticated, its permissions need to be validated and enforced.

Access rights that each DomainParticipant has over a resource are defined using the access control plugin. For the proper functioning of a DomainParticipant in a DDS Domain, the DomainParticipant must be authorized to operate in that specific domain. The DomainParticipant is responsible for creating the *DataWriters* and *DataReaders* that communicate over a certain *Topic*. Hence, a DomainParticipant must have the permissions needed to create a Topic, to publish through its DataWriters under defined Topics, and to subscribe via its DataReaders to other Topics. Access control plugin can configure the Cryptographic plugin as its usage is based on the DomainParticipant's permissions.

The authentication plugin implemented in Fast DDS is referred to as "DDS:Access:Permissions", in compliance with the DDS Security specification. This plugin is explained in detail below.

This builtin plugin provides access control using a permissions document signed by a trusted CA. The DDS:Access:Permissions plugin requires three documents for its configuration which contents are explained in detail below.

- 1. The Permissions CA certificate.
- 2. The Domain governance signed by the Permissions CA.
- 3. The DomainParticipant permissions signed by the Permissions CA.

The DDS:Access:Permissions authentication plugin, can be activated setting the *DomainParticipantQos properties()* dds.sec.auth.plugin with the value builtin.Access-Permissions. The following table outlines the properties used for the DDS:Access:Permissions plugin configuration.

| Property | Property value                                                                                  |
|----------|-------------------------------------------------------------------------------------------------|
| name     |                                                                                                 |
| permis-  | URI to the X509 certificate of the Permissions CA. Supported URI schemes: file. The file schema |
| sions_ca | shall refer to an X.509 v3 certificate in PEM format.                                           |
| gover-   | URI to shared Governance Document signed by the Permissions CA in S/MIME format. Supported      |
| nance    | URI schemes: file.                                                                              |
| permis-  | URI to the Participant permissions document signed by the Permissions CA in S/MIME format. Sup- |
| sions    | ported URI schemes: file.                                                                       |

**Note:** All listed properties have "dds.sec.access.builtin.Access-Permissions." prefix. For example: dds.sec. access.builtin.Access-Permissions\_ca.

The following is an example of how to set the properties of *DomainParticipantQos* for the DDS:Access:Permissions configuration.

```
C++
DomainParticipantQos pqos;
// Activate DDS:Access:Permissions plugin
pqos.properties().properties().emplace_back("dds.sec.access.plugin",
        "builtin.Access-Permissions");
// Configure DDS:Access:Permissions plugin
pqos.properties().properties().emplace_back(
    "dds.sec.access.builtin.Access-Permissions.permissions_ca",
    "file://certs/maincacert.pem");
pqos.properties().properties().emplace_back(
    "dds.sec.access.builtin.Access-Permissions.governance",
    "file://certs/governance.smime");
pqos.properties().properties().emplace_back(
    "dds.sec.access.builtin.Access-Permissions.permissions",
    "file://certs/permissions.smime");
XML
<participant profile_name="secure_domainparticipant_conf_access_control_plugin_xml_</pre>
→profile">
    <rtps>
        <propertiesPolicy>
```

```
<properties></properties>
                <!-- Activate DDS:Access:Permissions plugin -->
                <property>
                     <name>dds.sec.access.plugin</name>
                     <value>builtin.Access-Permissions</value>
                </property>
                 <!-- Configure DDS:Access:Permissions plugin -->
                <property>
                    <name>dds.sec.access.builtin.Access-Permissions.permissions_ca
→name>
                    <value>file://maincacet.pem</value>
                </property>
                <property>
                    <name>dds.sec.access.builtin.Access-Permissions.governance</name>
                     <value>file://governance.smime</value>
                </property>
                <property></pro>
                    <name>dds.sec.access.builtin.Access-Permissions.permissions</name>
                     <value>file://permissions.smime</value>
                </property>
            </properties>
        </propertiesPolicy>
    </rtps>
</participant>
```

# **Permissions CA Certificate**

This is an X.509 certificate that contains the Public Key of the CA that will be used to sign the *Domain Governance Document* and the *DomainParticipant Permissions Document*.

# **Domain Governance Document**

Domain Governance document is an XML document that specifies the mechanisms to secure the DDS Domain. It shall be signed by the Permissions CA in S/MIME format. The XML scheme of this document is defined in *Domain Governance XSD*. The following is an example of the Domain Governance XML file contents.

```
<dds xmlns:xsi="http://www.w3.org/2001/XMLSchema-instance"</pre>
       xsi:noNamespaceSchemaLocation="omg_shared_ca_domain_governance.xsd">
2
       <domain_access_rules>
3
           <domain_rule>
                <domains>
5
                    <id_range>
                        <min>0</min>
7
                        <max>230</max>
8
                    </id_range>
0
                </domains>
10
                <allow_unauthenticated_participants>false</allow_unauthenticated_
11
    →participants>
                <enable_join_access_control>true</enable_join_access_control>
12
                <discovery_protection_kind>ENCRYPT</discovery_protection_kind>
13
                <liveliness_protection_kind>ENCRYPT</liveliness_protection_kind>
14
                <rtps_protection_kind>ENCRYPT</rtps_protection_kind>
15
                <topic_access_rules>
16
                    <topic_rule>
17
                        <topic_expression>HelloWorldTopic</topic_expression>
18
                        <enable_discovery_protection>true</enable_discovery_protection>
19
                        <enable_liveliness_protection>false</enable_liveliness_protection>
20
                        <enable_read_access_control>true</enable_read_access_control>
21
                        <enable_write_access_control>true</enable_write_access_control>
22
                        <metadata_protection_kind>ENCRYPT</metadata_protection_kind>
23
                        <data_protection_kind>ENCRYPT</data_protection_kind>
24
                    </topic_rule>
25
                </topic_access_rules>
26
           </domain_rule>
27
       </domain_access_rules>
28
   </dds>
29
```

The Governance XSD file and the Governance XML example can also be downloaded from the eProsima Fast DDS Github repository.

## **Domain Rules**

It allows the application of rules to the DDS Domain. The domain rules define aspects of the DDS Domain such as:

- Whether the discovery data should be protected and the type of protection: MAC only or encryption followed by MAC.
- Whether the whole RTPS message should be encrypted.
- Whether the liveliness of the messages should be protected.
- Whether a non-authenticated DomainParticipant can access or not to the unprotected discovery metatraffic and unprotected Topics.
- Whether an authenticated DomainParticipant can access the domain without evaluating the access control policies.
- Whether discovery information on a certain Topic should be sent with secure DataWriters.
- Whether or not the access to Topics should be restricted to DomainParticipants with the appropriate permission to read them.
- Whether the metadata sent on a certain Topic should be protected and the type of protection.
- Whether payload data on a certain Topic should be protected and the type of protection.

The domain rules are evaluated in the same order as they appear in the document. A rule only applies to a particular DomainParticipant if the domain section matches the DDS Domain\_Id to which the DomainParticipant belongs. If multiple rules match, the first rule that matches is the only one that applies. Each domain rule is delimited by the <domain\_rule> XML element tag.

Some domain rules may have an additional configuration if enabled. This configuration defines the level of protection that the rule applies to the domain:

- NONE: no cryptographic transformation is applied.
- **SIGN**: cryptographic transformation based on Message Authentication Code (MAC) is applied, without additional encryption.
- **ENCRYPT**: the data is encrypted and followed by a MAC computed on the ciphertext, also known as Encrypt-then-MAC.

The following table summarizes the elements and sections that each domain rule may contain.

| Туре    | Name                           | XML element tag                                                           | Values                    |
|---------|--------------------------------|---------------------------------------------------------------------------|---------------------------|
| Ele-    | Domains                        | <domains></domains>                                                       | false                     |
| ment    |                                |                                                                           | true                      |
|         | Allow Unauthenticated Partici- | <allow_unauthenticated_participants></allow_unauthenticated_participants> | false                     |
|         | pants                          |                                                                           | true                      |
|         | Enable Join Access Control     | <pre><enable_join_access_control></enable_join_access_control></pre>      | SIGN                      |
|         |                                |                                                                           | ENCRYPT                   |
|         |                                |                                                                           | NONE                      |
|         | Discovery Protection Kind      | <pre><discovery_protection_kind></discovery_protection_kind></pre>        | SIGN                      |
|         |                                |                                                                           | ENCRYPT                   |
|         |                                |                                                                           | NONE                      |
|         | Liveliness Protection Kind     | <pre><liveliness_protection_kind></liveliness_protection_kind></pre>      | SIGN                      |
|         |                                |                                                                           | ENCRYPT                   |
|         |                                |                                                                           | NONE                      |
|         | RTPS Protection Kind           | <rtps_protection_kind></rtps_protection_kind>                             | SIGN                      |
|         |                                |                                                                           | ENCRYPT                   |
|         |                                |                                                                           | NONE                      |
| Section | Topic Access Rules             | <topic_access_rules></topic_access_rules>                                 | <topic_rule></topic_rule> |

The following describes the possible configurations of each of the elements and sections listed above that are contained in the domain rules.

# Domains

This element is delimited by the <domains> XML element tag. The value in this element identifies the collection of DDS Domains to which the rule applies. The <domains> element can contain:

• A single domain identifier:

```
<domains>
<id>1</id>
</domains>
```

• A range of domain identifiers:

```
<domains>
<id_range>
<min>1</min>
<max>10</max>
</id_range>
</domains>
```

Or a combination of both, a list of domain identifiers and ranges of domain identifiers.

#### **Allow Unauthenticated Participants**

This element is delimited by the <allow\_unauthenticated\_participants> XML element tag. It indicates whether the matching of a DomainParticipant with a remote DomainParticipant requires authentication. The possible values for this element are:

- false: the DomainParticipant shall enforce the authentication of remote *DomainParticipants* and disallow matching those that cannot be successfully authenticated.
- true: the DomainParticipant shall allow matching other DomainParticipants (event if the remote DomainParticipant cannot authenticate) as long as there is not an already valid authentication with the same DomainParticipant's GUID.

## **Enable Join Access Control**

This element is delimited by the <enable\_join\_access\_control> XML element tag. Indicates whether the matching of the participant with a remote DomqainParticipant requires authorization by the DDS:Access:Permissions plugin. Its possible values are:

- false: the DomainParticipant shall not check the permissions of the authenticated remote DomainParticipant.
- true: the DomainParticipant shall check the permissions of the authenticated remote DomainParticipant.

## **Discovery Protection Kind**

This element is delimited by the <discovery\_protection\_kind> XML element tag. Indicates whether the secure channel of the endpoint discovery phase needs to be encrypted. The possible values are:

- NONE: the secure channel shall not be protected.
- SIGN: the secure channel shall be protected by MAC.
- ENCRYPT: the secure channel shall be encrypted.

#### **Liveliness Protection Kind**

This element is delimited by the <liveliness\_protection\_kind> XML element tag. Indicates whether the secure channel of the liveliness mechanism needs to be encrypted. The possible values are:

- NONE: the secure channel shall not be protected.
- SIGN: the secure channel shall be protected by MAC.
- ENCRYPT: the secure channel shall be encrypted.

#### **RTPS Protection Kind**

This element is delimited by the <rtps\_protection\_kind> XML element tag. Indicates whether the whole RTPS Message needs to be encrypted. The possible values are:

- NONE: whole RTPS Messages shall not be protected.
- SIGN: whole RTPS Messages shall be protected by MAC.
- ENCRYPT: whole RTPS Messages shall be encrypted.

# **Topic Rule**

This element is delimited by the <topic\_rule> XML element tag and appears within the Topic Access Rules Section whose XML element tag is <topic\_access\_rules>. The following table summarizes the elements and sections that each domain rule may contain.

| Elements                     | XML element tag                                                          | Values     |
|------------------------------|--------------------------------------------------------------------------|------------|
| Topic expression             | <topic_expression></topic_expression>                                    | Topic name |
| Enable Discovery Protection  | <pre><enable_discovery_protection></enable_discovery_protection></pre>   | false      |
|                              |                                                                          | true       |
| Enable Liveliness Protection | <pre><enable_liveliness_protection></enable_liveliness_protection></pre> | false      |
|                              |                                                                          | true       |
| Enable Read Access Control   | <enable_read_access_control></enable_read_access_control>                | false      |
|                              |                                                                          | true       |
| Enable Write Access Control  | <enable_write_access_control></enable_write_access_control>              | false      |
|                              |                                                                          | true       |
| Metadata protection Kind     | <metadata_protection_kind></metadata_protection_kind>                    | true       |
|                              |                                                                          | false      |
| Data protection Kind         | <data_protection_kind></data_protection_kind>                            | true       |
|                              |                                                                          | false      |

The topic expression within the rules selects a set of Topic names. The rule applies to any *DataReader* or *DataWriter* associated with a *Topic* whose name matches the Topic expression name. The topic access rules are evaluated in the same order as they appear within the <topic\_access\_rules> section. If multiple rules match, the first rule that matches is the only one that applies.

# **Topic expression**

This element is delimited by the <topic\_expression> XML element tag. The value in this element identifies the set of Topic names to which the rule applies. The rule applies to any DataReader or DataWriter associated with a Topic whose name matches the value.

The Topic name expression syntax and matching shall use the syntax and rules of the POSIX fnmatch() function as specified in IEEE 1003.1-2017.

# **Enable Discovery Protection**

This element is delimited by the <enable\_discovery\_protection> XML element tag. Indicates whether the entity related discovery information shall go through the secure channel of endpoint discovery phase.

- false: the entity discovery information shall be sent by an unsecured channel of discovery.
- true: the information shall be sent by the secure channel.

#### **Enable Liveliness Protection**

This element is delimited by the <enable\_liveliness\_protection> XML element tag. Indicates whether the entity related liveliness information shall go through the secure channel of liveliness mechanism.

- false: the entity liveliness information shall be sent by an unsecured channel of liveliness.
- true: the information shall be sent by the secure channel.

#### **Enable Read Access Control**

This element is delimited by the <enable\_read\_access\_control> XML element tag. Indicates whether read access to the Topic is protected.

- false: then local Subscriber creation and remote Subscriber matching can proceed without further accesscontrol mechanisms imposed.
- true: they shall be checked using Access control plugin.

## **Enable Write Access Control**

This element is delimited by the <enable\_write\_access\_control> XML element tag. Indicates whether write access to the Topic is protected.

- false: then local Publisher creation and remote Publisher matching can proceed without further access-control mechanisms imposed.
- true: they shall be checked using Access control plugin.

#### **Metadata Protection Kind**

This element is delimited by the <metadata\_protection\_kind> XML element tag. Indicates whether the entity's RTPS submessages shall be encrypted by the Cryptographic plugin.

- false: the RTPS submessages shall not be encrypted.
- true: the RTPS submessages shall be encrypted.

#### **Data Protection Kind**

This element is delimited by the <data\_protection\_kind> XML element tag. Indicates whether the data payload shall be encrypted by the Cryptographic plugin.

- false: the data payload shall not be encrypted.
- true: the data payload shall be encrypted.

# **Domain Governance XSD**

| 1  | <pre><?xml version="1.0" encoding="UTF-8"?></pre>                                          |  |  |
|----|--------------------------------------------------------------------------------------------|--|--|
| 2  | <pre>xs:schema xmlns:xs="http://www.w3.org/2001/XMLSchema"</pre>                           |  |  |
| 3  | <pre>elementFormDefault="qualified" attributeFormDefault="unqualified"&gt;</pre>           |  |  |
| 4  | <pre><xs:element name="dds" type="DomainAccessRulesNode"></xs:element></pre>               |  |  |
| 5  | <pre><xs:complextype name="DomainAccessRulesNode"></xs:complextype></pre>                  |  |  |
| 6  | <pre><xs:sequence maxoccurs="1" minoccurs="1"></xs:sequence></pre>                         |  |  |
| 7  | <pre><rs:element <="" name="domain_access_rules" pre=""></rs:element></pre>                |  |  |
| 8  | type="DomainAccessRules" />                                                                |  |  |
| 9  |                                                                                            |  |  |
| 10 |                                                                                            |  |  |
| 11 | <pre><xs:complextype name="DomainAccessRules"></xs:complextype></pre>                      |  |  |
| 12 | <pre><xs:sequence maxoccurs="unbounded" minoccurs="1"></xs:sequence></pre>                 |  |  |
| 13 | <pre>xs:element name="domain_rule" type="DomainRule" /&gt;</pre>                           |  |  |
| 14 |                                                                                            |  |  |
| 15 |                                                                                            |  |  |
| 16 | <rs:complextype name="DomainRule"></rs:complextype>                                        |  |  |
| 17 | <pre><xs:sequence max0ccurs="1" min0ccurs="1"></xs:sequence></pre>                         |  |  |
| 18 | <pre>xs:element name="domains" type="DomainIdSet" /&gt;</pre>                              |  |  |
| 19 | <pre><xs:element <="" name="allow_unauthenticated_participants" pre=""></xs:element></pre> |  |  |
| 20 | type="xs:boolean" />                                                                       |  |  |
| 21 | <pre><xs:element <="" name="enable_join_access_control" pre=""></xs:element></pre>         |  |  |
| 22 | type="xs:boolean" />                                                                       |  |  |
| 23 | <pre><xs:element <="" name="discovery_protection_kind" pre=""></xs:element></pre>          |  |  |
| 24 | type="ProtectionKind" />                                                                   |  |  |
| 25 | <pre><xs:element <="" name="liveliness_protection_kind" pre=""></xs:element></pre>         |  |  |
| 26 | <pre>type="ProtectionKind" /&gt;</pre>                                                     |  |  |
| 27 | <pre><xs:element <="" name="rtps_protection_kind" pre=""></xs:element></pre>               |  |  |
| 28 | type="ProtectionKind" />                                                                   |  |  |
| 29 | <pre><xs:element <="" name="topic_access_rules" pre=""></xs:element></pre>                 |  |  |
| 30 | <pre>type="TopicAccessRules" /&gt;</pre>                                                   |  |  |
| 31 |                                                                                            |  |  |
| 32 |                                                                                            |  |  |
| 33 | <rs:complextype name="DomainIdSet"></rs:complextype>                                       |  |  |
| 34 | <pre><xs:choice maxoccurs="unbounded" minoccurs="1"></xs:choice></pre>                     |  |  |
| 35 | <pre>xs:element name="id" type="DomainId" /&gt;</pre>                                      |  |  |
| 36 | <pre><xs:element name="id_range" type="DomainIdRange"></xs:element></pre>                  |  |  |
| 37 |                                                                                            |  |  |
| 38 |                                                                                            |  |  |
| 39 | <pre><xs:simpletype name="DomainId"></xs:simpletype></pre>                                 |  |  |
| 40 | <pre><xs:restriction base="xs:nonNegativeInteger"></xs:restriction></pre>                  |  |  |
| 41 |                                                                                            |  |  |
| 42 | <pre><xs:complextype name="DomainIdRange"></xs:complextype></pre>                          |  |  |
| 43 | <rs:choice></rs:choice>                                                                    |  |  |
| 44 | <xs:sequence></xs:sequence>                                                                |  |  |
| 45 | <pre><xs:element name="min" type="DomainId"></xs:element></pre>                            |  |  |
| 46 | <pre><xs:element minoccurs="0" name="max" type="DomainId"></xs:element></pre>              |  |  |
| 47 |                                                                                            |  |  |
| 48 | <pre><xs:element name="max" type="DomainId"></xs:element> </pre>                           |  |  |
| 49 |                                                                                            |  |  |
| 50 |                                                                                            |  |  |

(continues on next page)

(continued from previous page)

|          | <pre><xs:simpletype name="ProtectionKind"></xs:simpletype></pre>                                                                                                    |  |  |
|----------|----------------------------------------------------------------------------------------------------|--|--|
| 51       | <pre><xs:restriction base="xs:string"></xs:restriction></pre>                                                                                                    |  |  |
| 52       | <pre><xs:restriction base="xs.string"></xs:restriction></pre>                                                                                                    |  |  |
| 53       | <pre><xs:enumeration value="SIGN_WITH_ORIGIN_AUTHENTICATION"></xs:enumeration></pre>                                                                                                    |  |  |
| 54       | <pre><xs:enumeration value="ENCRYPT"></xs:enumeration></pre>                                                                                                    |  |  |
| 55       | <pre><xs:enumeration value="SIGN"></xs:enumeration></pre>                                                                                                    |  |  |
| 56       | <pre><xs:enumeration value="NONE"></xs:enumeration></pre>                                                                                                    |  |  |
| 57       |                                                                                                    |  |  |
| 58       |                                                                                                    |  |  |
| 59       | <pre></pre>                                                                                                    |  |  |
| 60       | <pre><xs:restriction base="ProtectionKind"></xs:restriction></pre>                                                                                                    |  |  |
| 61       | (The summaries the second second se                                                                                                    |  |  |
| 62       | <pre><xs:enumeration value="SIGN"></xs:enumeration></pre>                                                                                                    |  |  |
| 63       | <pre><xs:enumeration value="NONE"></xs:enumeration></pre>                                                                                                    |  |  |
| 64       | <                                                                                                    |  |  |
| 65       |                                                                                                    |  |  |
| 66       | <pre></pre>                                                                                                    |  |  |
| 67       | (mercentrener min 0 a surres 1111 mercentres 11 mercentres |  |  |
| 68       | <pre><xs:element name="topic_rule" type="TopicRule"></xs:element></pre>                                                                                                    |  |  |
| 69<br>70 |                                                                                                    |  |  |
| 70       |                                                                                                    |  |  |
| 72       | <pre></pre>                                                                                                    |  |  |
| 73       | <pre><xs:sequence maxoccurs="1" minoccurs="1"></xs:sequence></pre>                                                                                                    |  |  |
| 74       | <pre><xs:element name="topic_expression" type="TopicExpression"></xs:element></pre>                                                                                                    |  |  |
| 75       | <pre><xs:element <="" name="enable_discovery_protection" pre=""></xs:element></pre>                                                                                                    |  |  |
| 76       | type="xs:boolean" />                                                                                                    |  |  |
| 77       | <pre><xs:element <="" name="enable_liveliness_protection" pre=""></xs:element></pre>                                                                                                    |  |  |
| 78       | type="xs:boolean" />                                                                                                    |  |  |
| 79       | <pre><xs:element <="" name="enable_read_access_control" pre=""></xs:element></pre>                                                                                                    |  |  |
| 80       | type="xs:boolean" />                                                                                                    |  |  |
| 81       | <pre><xs:element <="" name="enable_write_access_control" pre=""></xs:element></pre>                                                                                                    |  |  |
| 82       | type="xs:boolean" />                                                                                                    |  |  |
| 83       | <pre><xs:element <="" name="metadata_protection_kind" pre=""></xs:element></pre>                                                                                                    |  |  |
| 84       | <pre>type="ProtectionKind" /&gt;</pre>                                                                                                    |  |  |
| 85       | <pre><xs:element <="" name="data_protection_kind" pre=""></xs:element></pre>                                                                                                    |  |  |
| 86       | type="BasicProtectionKind" />                                                                                                    |  |  |
| 87       |                                                                                                    |  |  |
| 88       |                                                                                                    |  |  |
| 89       | <pre><xs:simpletype name="TopicExpression"></xs:simpletype></pre>                                                                                                    |  |  |
| 90       | <pre><xs:restriction base="xs:string"></xs:restriction></pre>                                                                                                    |  |  |
| 91       |                                                                                                    |  |  |
| 92       |                                                                                                    |  |  |
|          |                                                                                                    |  |  |

Back to the Domain Governance Document.

# **DomainParticipant Permissions Document**

The permissions document is an XML file which contains the permissions of a DomainParticipant and binds them to the DomainParticipant distinguished name defined in the DDS:Auth:PKI-DH plugin. The permissions document shall be signed by the Permissions CA in S/MIME format. The XML scheme of this document is defined in *DomainParticipant Permissions XSD*. The following is an example of the DomainParticipant Permissions XML file contents.

```
<dds xmlns:xsi="http://www.w3.org/2001/XMLSchema-instance"</pre>
       xsi:noNamespaceSchemaLocation="http://www.omg.org/spec/DDS-Security/20170801/omg_
2
   → shared_ca_permissions.xsd">
        <permissions>
            <grant name="PublisherPermissions">
4
                <subject_name>emailAddress=mainpub@eprosima.com, CN=Main Publisher,_
5
    →OU=eProsima, O=eProsima, ST=MA, C=ES</subject_name>
                <validity>
6
                     <not_before>2013-06-01T13:00:00</not_before>
                     <not_after>2038-06-01T13:00:00</not_after>
                </validity>
9
                <allow_rule>
10
                     <domains>
11
                         <id_range>
12
                              <min>0</min>
13
                              <max>230</max>
14
                         </id_range>
15
                     </domains>
16
                     <publish>
17
                         <topics>
18
                             <topic>HelloWorldTopic</topic>
19
                         </topics>
20
                     </publish>
21
                </allow_rule>
22
                <default>DENY</default>
23
            </grant>
24
            <grant name="SubscriberPermissions">
25
                <subject_name> emailAddress=mainsub@eprosima.com, CN=Main Subscriber,_
26
    →OU=eProsima, O=eProsima, ST=MA, C=ES</subject_name>
                <validity>
27
                     <not_before>2013-06-01T13:00:00</not_before>
28
                     <not_after>2038-06-01T13:00:00</not_after>
29
                </validity>
30
                <allow_rule>
31
                     <domains>
32
                         <id_range>
33
                             <min>0</min>
34
                              <max>230</max>
35
                         </id_range>
36
                     </domains>
37
                     <subscribe>
38
                         <topics>
30
                              <topic>HelloWorldTopic</topic>
40
                         </topics>
41
                     </subscribe>
42
                </allow_rule>
43
```

(continues on next page)

(continued from previous page)

```
44
45
46
47
```

```
<default>DENY</default>
</grant>
</permissions>
</dds>
```

The Permissions XSD file and the Permissions XML example can also be downloaded from the eProsima Fast DDS Github repository.

## **Grant Section**

This section is delimited by the <grant> XML element tag. Each grant section contains three sections:

- Subject name
- Validity
- Rules

#### Subject name

This section is delimited by XML element <subject\_name>. The subject name identifies the DomainParticipant to which the permissions apply. Each subject name can only appear in a single <permissions> section within the XML Permissions document. The contents of the subject name element shall be the X.509 subject name of the DomainParticipant that was given in the authorization X.509 Certificate.

#### Validity

This section is delimited by the XML element <validity>. It reflects the valid dates for the permissions.

#### **Rules**

This section contains the permissions assigned to the DomainParticipant. The rules are applied in the same order that appears in the document. If the criteria for the rule matched the Domain join, publish or subscribe operation that is being attempted, then the *allow* or *deny* decision is applied. If the criteria for a rule does not match the operation being attempted, the evaluation shall proceed to the next rule. If all rules have been examined without a match, then the decision specified by the <default> rule is applied. The default rule, if present, must appear after all *allow* and *deny* rules. If the default rule is not present, the implied default decision is DENY.

For the grant to match there shall be a match of the topics and partitions criteria.

Allow rules are delimited by the XML element <allow\_rule>. Deny rules are delimited by the XML element``<deny\_rule>``. Both contain the same element children.

## **Domains Section**

This section is delimited by the XML element <domains>. The value in this element identifies the collection of DDS Domains to which the rule applies. The syntax is the same as for the *Domains* of the *Domain Governance Document*.

#### Format of the Allowed/Denied Actions sections

The sections for each of the three actions have a similar format. The only difference is the name of the XML element used to delimit the action:

| Action               | XML element tag         |
|----------------------|-------------------------|
| Allow/Deny Publish   | <publish></publish>     |
| Allow/Deny Subscribe | <subscribe></subscribe> |
| Allow/Deny Relay     | <relay></relay>         |

Each action contains two conditions.

- Allowed/Denied Topics Condition
- Allowed/Denied Partitions Condition

#### **Topics Condition**

This section is delimited by the <topics> XML element. It defines the Topic names that must be matched for the allow/deny rule to apply. Topic names may be given explicitly or by means of Topic name expressions. Each explicit topic name or Topic name expressions appears separately in a <topic> sub-element within the <topics> element.

The Topic name expression syntax and matching shall use the syntax and rules of the POSIX fnmatch() function as specified in

```
<topics>
<topic>Plane</topic>
<topic>Hel*</topic>
</topics>
```

#### **Partitions Condition**

This section is delimited by the <partitions> XML element. It limits the set Partitions names that may be associated with the (publish, subscribe, relay) action for the rule to apply. Partition names expression syntax and matching shall use the syntax and rules of the POSIX fnmatch() function as specified in IEEE 1003.1-2017. If there is no <partitions> section within a rule, then the default "empty string" partition is assumed.

```
<partitions>
<partition>A</partition>
<partition>B*</partition>
</partitions>
```

## **DomainParticipant Permissions XSD**

```
<?xml version="1.0" encoding="utf-8"?>
   <xs:schema xmlns:xs="http://www.w3.org/2001/XMLSchema"</pre>
2
       elementFormDefault="qualified" attributeFormDefault="unqualified">
       <xs:element name="dds" type="PermissionsNode" />
4
       <xs:complexType name="PermissionsNode">
           <xs:sequence minOccurs="1" maxOccurs="1">
6
                <xs:element name="permissions" type="Permissions" />
           </xs:sequence>
       </rs:complexType>
       <xs:complexType name="Permissions">
10
           <xs:sequence minOccurs="1" maxOccurs="unbounded">
11
                <xs:element name="grant" type="Grant" />
12
            </xs:sequence>
13
       </rs:complexType>
14
       <xs:complexType name="Grant">
15
           <xs:sequence minOccurs="1" maxOccurs="1">
16
                <xs:element name="subject_name" type="xs:string" />
17
                <xs:element name="validity" type="Validity" />
18
                <xs:sequence minOccurs="1" maxOccurs="unbounded">
19
                    <xs:choice minOccurs="1" maxOccurs="1">
20
                        <xs:element name="allow_rule" minOccurs="0" type="Rule" />
21
                        <xs:element name="deny_rule" minOccurs="0" type="Rule" />
22
                    </r></rs:choice></rd>
23
                </xs:sequence>
24
                <xs:element name="default" type="DefaultAction" />
25
           </xs:sequence>
26
            <xs:attribute name="name" type="xs:string" use="required" />
27
       </rs:complexType>
28
       <xs:complexType name="Validity">
29
            <xs:sequence minOccurs="1" maxOccurs="1">
30
                <xs:element name="not_before" type="xs:dateTime" />
31
                <xs:element name="not_after" type="xs:dateTime" />
32
           </xs:sequence>
33
       </rs:complexType>
34
       xs:complexType name="Rule">
35
            <xs:sequence minOccurs="1" maxOccurs="1">
36
                <xs:element name="domains" type="DomainIdSet" />
37
                <xs:sequence minOccurs="0" maxOccurs="unbounded">
38
                    <xs:element name="publish" type="Criteria" />
39
                </xs:sequence>
40
                <xs:sequence minOccurs="0" maxOccurs="unbounded">
41
                    <xs:element name="subscribe" type="Criteria" />
42
                </xs:sequence>
43
                <xs:sequence minOccurs="0" maxOccurs="unbounded">
44
                    <xs:element name="relay" type="Criteria" />
45
                </xs:sequence>
46
            </xs:sequence>
47
       </rs:complexType>
48
       <xs:complexType name="DomainIdSet">
49
            <xs:choice minOccurs="1" maxOccurs="unbounded">
50
```

(continues on next page)

```
(continued from previous page)
```

```
<xs:element name="id" type="DomainId" />
        <xs:element name="id_range" type="DomainIdRange" />
    </rs:choice>
</rs:complexType>
xs:simpleType name="DomainId">
    <xs:restriction base="xs:nonNegativeInteger" />
</rs:simpleType>
<xs:complexType name="DomainIdRange">
    <re><rs:choice>
        <xs:sequence>
            <xs:element name="min" type="DomainId" />
            <xs:element name="max" type="DomainId" minOccurs="0" />
        </xs:sequence>
        <xs:element name="max" type="DomainId" />
    </ms:choice>
</rs:complexTvpe>
<xs:complexType name="Criteria">
    <xs:all minOccurs="1">
        <xs:element name="topics" minOccurs="1"</pre>
            type="TopicExpressionList" />
        <xs:element name="partitions" minOccurs="0"</pre>
            type="PartitionExpressionList" />
        <xs:element name="data_tags" minOccurs="0" type="DataTags" />
    </ms:all>
</rs:complexType>
<xs:complexType name="TopicExpressionList">
    <xs:sequence minOccurs="1" maxOccurs="unbounded">
        <xs:element name="topic" type="TopicExpression" />
    </xs:sequence>
</rs:complexType>
<xs:complexType name="PartitionExpressionList">
    <xs:sequence minOccurs="1" maxOccurs="unbounded">
        <xs:element name="partition" type="PartitionExpression" />
    </xs:sequence>
</r></r>
<xs:simpleType name="TopicExpression">
    xs:restriction base="xs:string" />
</rs:simpleType>
<xs:simpleType name="PartitionExpression">
    <xs:restriction base="xs:string" />
</rs:simpleType>
<xs:complexType name="DataTags">
    <xs:sequence minOccurs="1" maxOccurs="unbounded">
        <xs:element name="tag" type="TagNameValuePair" />
    </xs:sequence>
</r></r></r>
<xs:complexType name="TagNameValuePair">
    <xs:sequence minOccurs="1" maxOccurs="unbounded">
        <xs:element name="name" type="xs:string" />
        <xs:element name="value" type="xs:string" />
    </xs:sequence>
</rs:complexType>
```

(continues on next page)

51

52

53

54

55

56

57

58

60

61

62

64

65

66

67

68

69

70

71

72

73

74

75

76

77

78

79

80

81

82

83

84

85

86

87

88

89

90

91

92

94

95

96

97

98

100

101

102

```
<xs:simpleType name="DefaultAction">
    <xs:restriction base="xs:string">
        <xs:restriction base="xs:string">
        <xs:restriction value="ALLOW" />
        <xs:enumeration value="DENY" />
        </xs:restriction>
        </xs:simpleType>
</xs:schema>
```

Back to the DomainParticipant Permissions Document.

#### Signing documents using x509 certificate

*Domain Governance Document* and *DomainParticipant Permissions Document* have to be signed using an X.509 certificate. Generation of an X.509 certificate is explained in *Generation of X.509 certificates*. Next commands sign the necessary documents for its use by the DDS:Access:Permissions plugin.

## 6.21.3 Cryptographic plugin: DDS:Crypto:AES-GCM-GMAC

The cryptographic plugin provides the tools and operations required to support encryption and decryption, digests computation, message authentication codes computation and verification, key generation, and key exchange for Domain-Participants, *DataWriters* and *DataReaders*. Encryption can be applied over three different levels of DDS protocol:

- The whole RTPS messages.
- The RTPS submessages of a specific DDS Entity (DataWriter or DataReader).
- The payload (user data) of a particular DataWriter.

The authentication plugin implemented in Fast DDS is referred to as "DDS:Crypto:AES-GCM-GMAC", in compliance with the DDS Security specification. This plugin is explained in detail below.

The DDS:Crypto:AES-GCM-GMAC plugin provides authentication encryption using Advanced Encryption Standard (AES) in Galois Counter Mode (AES-GCM). It supports 128 bits and 256 bits AES key sizes. It may also provide additional DataReader-specific Message Authentication Codes (MACs) using Galois MAC (AES-GMAC).

The DDS:Crypto:AES-GCM-GMAC authentication plugin, can be activated setting the *DomainParticipantQos properties()* dds.sec.crypto.plugin with the value builtin.AES-GCM-GMAC. Moreover, this plugin needs the activation of the *Authentication plugin: DDS:Auth:PKI-DH*. The DDS:Crypto:AES-GCM-GMAC plugin is configured using the *Access control plugin: DDS:Access:Permissions*, i.e the cryptography plugin is configured through the properties and configuration files of the access control plugin. If the *Access control plugin: DDS:Access:Permissions* plugin will not be used, you can configure the DDS:Crypto:AES-GCM-GMAC plugin manually with the properties outlined in the following table.

| Property name                            | Description                                     | Property Value |
|------------------------------------------|-------------------------------------------------|----------------|
| rtps.participant.rtps_protection_kind    | Encrypt whole RTPS messages                     | ENCRYPT        |
| rtps.endpoint.submessage_protection_kind | Encrypt RTPS submessages of a particular entity | ENCRYPT        |
| rtps.endpoint.payload_protection_kind    | Encrypt payload of a particular Writer          | ENCRYPT        |

The following is an example of how to set the properties of DomainParticipantQoS for the DDS:Crypto:AES-GCM-GMAC configuration.

```
C++
DomainParticipantQos pqos;
// Activate DDS:Crypto:AES-GCM-GMAC plugin
pqos.properties().properties().emplace_back("dds.sec.crypto.plugin",
        "builtin.AES-GCM-GMAC");
// Only if DDS:Access:Permissions plugin is not enabled
// Configure DDS:Crypto:AES-GCM-GMAC plugin
pqos.properties().properties().emplace_back(
    "rtps.participant.rtps_protection_kind",
    "ENCRYPT");
XML
<participant profile_name="secure_domainparticipant_conf_crypto_plugin_xml_profile">
    <rtps>
        <propertiesPolicy>
            <properties>
                <!-- Activate DDS:Crypto:AES-GCM-GMAC plugin -->
                <property>
                    <name>dds.sec.crypto.plugin</name>
                    <value>builtin.AES-GCM-GMAC</value>
                </property>
                <!-- Only if DDS:Access:Permissions plugin is not enabled -->
                <!-- Configure DDS:Crypto:AES-GCM-GMAC plugin -->
                <property></pro>
                    <name>rtps.participant.rtps_protection_kind</name>
                    <value>ENCRYPT</value>
                </property>
            </properties>
        </propertiesPolicy>
    </rtps>
</participant>
```

Next example shows how to configure DataWriters to encrypt their RTPS submessages and the RTPS message payload, i.e. the user data. This is done by setting the DDS:Crypto:AES-GCM-GMAC properties (*properties()*) corresponding to the DataWriters in the *DataWriterQos*.

| C++ |  |
|-----|--|
|-----|--|

DataWriterQos wqos; // Only if DDS:Access:Permissions plugin is not enabled // Configure DDS:Crypto:AES-GCM-GMAC plugin wqos.properties().properties().emplace\_back( "rtps.endpoint.submessage\_protection\_kind", "ENCRYPT"); wqos.properties().properties().emplace\_back( "rtps.endpoint.payload\_protection\_kind", "ENCRYPT");

#### XML

```
<data_writer profile_name="secure_datawriter_conf_crypto_plugin_xml_profile">
    <propertiesPolicy>
        <properties>
            <!-- Only if DDS:Access:Permissions plugin is not enabled -->
            <!-- Configure DDS:Crypto:AES-GCM-GMAC plugin -->
            <property>
                <name>rtps.endpoint.submessage_protection_kind</name>
                <value>ENCRYPT</value>
            </property>
            <property>
                <name>rtps.endpoint.payload_protection_kind</name>
                <value>ENCRYPT</value>
            </property>
        </properties>
    </propertiesPolicy>
</data_writer>
```

The last example shows how to configure DataReader to encrypt their RTPS submessages. This is done by setting the DDS:Crypto:AES-GCM-GMAC properties (*properties(*)) corresponding to the DataReaders in the *DataReaderQos*.

| C++ |
|-----|
|-----|

DataWriterQos rqos;

```
// Only if DDS:Access:Permissions plugin is not enabled
// Configure DDS:Crypto:AES-GCM-GMAC plugin
rqos.properties().properties().emplace_back(
    "rtps.endpoint.submessage_protection_kind",
    "ENCRYPT");
```

## XML

```
<data_reader profile_name="secure_datareader_conf_crypto_plugin_xml_profile">
    <propertiesPolicy>
        <properties>
        <!-- Only if DDS:Access:Permissions plugin is not enabled -->
        <!-- Configure DDS:Crypto:AES-GCM-GMAC plugin -->
        <property>
            <name>rtps.endpoint.submessage_protection_kind</name>
            <value>ENCRYPT</value>
            </propertys
            </properties>
            </properties>
            </properties>
            </properties>
            </properties>
            </properties>
            </properties>
            </properties>
            </properties>
            </properties>
            </properties>
            </properties>
            </properties>
            </properties>
            </properties>
            </properties>
            </properties>
            </properties>
            </properties>
            </properties>
            </properties>
            </properties>
            </properties>
            </properties>
            </properties>
            </properties>
            </properties>
            </properties>
            </properties>
            </properties>
            </properties>
            </properties>
            </properties>
            </properties>
            </properties>
            </properties>
            </properties>
            </properties>
            </properties>
            </properties>
            </properties>
            </properties>
            </properties>
            </properties>
            </properties>
            </properties>
            </properties>
            </properties>
            </properties>
            </properties>
            </properties>
            </properties>
            </properties>
            </properties>
            </properties>
            </properties>
            </properties>
            </properties>
            </properties>
            </properties>
            </properties>
            </properties>
            </properties>
```

## 6.21.4 Logging plugin: DDS:Logging:DDS\_LogTopic

The logging plugin provides the necessary operations to log the security events triggered by the other security plugins supported by Fast DDS (*Authentication plugin: DDS:Auth:PKI-DH, Access control plugin: DDS:Access:Permissions*, and *Cryptographic plugin: DDS:Crypto:AES-GCM-GMAC*). Therefore, the aforementioned security plugins will use the logging plugin to log their events. These events can be reporting of expected behavior, as well as security breaches and errors.

The logging plugin implemented in Fast DDS collects all security event data of a *DomainParticipant* and saves them in a local file. The log messages generated by the logging plugin include an ID that uniquely identifies the DomainParticipant that triggered the event, the DDS Domain identifier to which the DomainParticipant belongs, and a time-stamp.

The logging plugin implemented in Fast DDS is referred to as "DDS:Logging:DDS\_LogTopic", in compliance with the DDS Security specification. This plugin is explained in detail below. This plugin can be configured to filter according to up to eight levels of severity of the messages.

The DDS:Logging:DDS\_LogTopic authentication plugin, can be activated setting the *DomainParticipantQos properties()* dds.sec.log.plugin with the value builtin.DDS\_LogTopic. The following table outlines the properties used for the DDS:Logging:DDS\_LogTopic plugin configuration.

| Property name | Property value                                              |                                                |  |
|---------------|-------------------------------------------------------------|------------------------------------------------|--|
|               | Value                                                       | Definition                                     |  |
| logging_level | EMERGENCY_LEVEL                                             | System is unusable. Should not continue use.   |  |
|               | ALERT_LEVEL                                                 | Should be corrected immediately.               |  |
|               | CRITICAL_LEVEL                                              | A failure in primary application.              |  |
|               | ERROR_LEVEL                                                 | General error conditions. Default value.       |  |
|               | WARNING_LEVEL                                               | May indicate future error if action not taken. |  |
|               | NOTICE_LEVEL                                                | Unusual, but nor erroneous event or condition. |  |
|               | INFORMATIONAL_LEVEL                                         | Normal operational. Requires no action.        |  |
|               | DEBUG_LEVEL                                                 | Normal operational.                            |  |
| log_file      | Path of the file in which the log messages are to be saved. |                                                |  |

**Note:** All listed properties have "dds.sec.log.builtin.DDS\_LogTopic." prefix. For example: dds.sec.log.builtin.DDS\_LogTopic.logGing\_level.

The following is an example of how to set the properties of DomainParticipantQoS for the DDS:Logging:DDS\_LogTopic plugin configuration.

#### C++

DomainParticipantQos pqos;

"myLogFile.log");

### XML

```
<participant profile_name="secure_domainparticipant_conf_logging_plugin_xml_profile">
    <rtps>
        <propertiesPolicy>
            <properties></properties>
                <!-- Activate DDS:Auth:PKI-DH plugin -->
                <property>
                     <name>dds.sec.log.plugin</name>
                     <value>builtin.DDS_LogTopic</value>
                </property>
                 <!-- Configure DDS:Auth:PKI-DH plugin -->
                <property>
                     <name>dds.sec.log.builtin.DDS_LogTopic.logging_level</name>
                     <value>EMERGENCY_LEVEL</value>
                </property>
                <property>
                     <name>dds.sec.log.builtin.DDS_LogTopic.log_file</name>
                     <value>myLogFile.log</value>
                </property>
            </properties>
        </propertiesPolicy>
    </rtps>
</participant>
```

## 6.21.5 PKCS#11 support

The *private key* property used for the DDS:Auth:PKI-DH plugin configuration can be specified using a PKCS#11 compliant URI that represents a key stored in a HSM (Hardware Security Module). When a PKCS#11 URI is given, the *private key* is never taken out of the HSM, providing a more secure setup.

Support for PKCS#11 URIs is provided by the libp11 library. This library provides a PKCS#11 engine for OpenSSL that acts as a proxy between OpenSSL and the HSM driver provided by the manufacturer. To make OpenSSL aware of the new engine, the OpenSSL configuration file might need to be updated. For details on how to set up the PKCS#11 engine in different platforms follow the dedicated documentation:

- Libp11 and SoftHSM libraries on Windows.
- Libp11 and SoftHSM libraries on Linux distributions

# 6.22 Logging

eProsima Fast DDS provides an extensible built-in logging module that exposes the following main functionalities:

- Three different logging levels: Log::Kind::Info, Log::Kind::Warning, and Log::Kind::Error (see Logging Messages).
- Message filtering according to different criteria: category, content, or source file (see Filters).
- Output to STDOUT, STDERR and/or log files (see Consumers).

This section is devoted to explain the use, configuration, and extensibility of Fast DDS' logging module.

## 6.22.1 Module Structure

The logging module provides the following classes:

• Log is the core class of the logging module. This singleton is not only in charge of the logging operations (see Logging Messages), but it also provides configuration APIs to set different logging configuration aspects (see Module Configuration), as well as logging filtering at various levels (see Filters). It contains zero or more LogConsumer objects. The singleton's consuming thread feeds the log entries added to the logging queue using the macros defined in Logging Messages to the log consumers sequentially (see Logging Thread).

**Warning:** Log API exposes member function Log::QueueLog(). However, this function is not intended to be used directly. To add messages to the log queue, use the methods described in Logging Messages.

- LogConsumer is the base class for all the log consumers (see Consumers). It includes the member functions that derived classes should overload to consume log entries.
  - OStreamConsumer derives from LogConsumer. It defines how to consume log entries for outputting to an std::ostream object. It includes a member function that derived classes must overload to define the desired std::ostream object.

1. StdoutConsumer derives from OStreamConsumer. It defines STDOUT as the output std::ostream object (see StdoutConsumer).

2. *StdoutErrConsumer* derives from *OStreamConsumer*. It defines a *Log::Kind* threshold so that if the *Log::Kind* is equal to or more severe than the selected threshold, the output defined will be STDERR. Otherwise, it defines STDOUT as the output (see *StdoutErrConsumer*).

3. *FileConsumer* derives from *OStreamConsumer*. It defines an user specified file as the output std::ostream object (see *FileConsumer*).

Fig. 12: Logging module class diagram

The module can be further extended by creating new consumer classes deriving from *LogConsumer* and/or *OStreamConsumer*. To enable a custom consumer just follow the instructions on *Register Consumers*.

## 6.22.2 Log Entry Specification

Log entries created by *StdoutConsumer*, *StdoutErrConsumer* and *FileConsumer* (*eProsima Fast DDS* built-in *Consumers*) adhere to the following structure:

<Timestamp> [<Category> <Verbosity Level>] <Message> (<File Name>:<Line Number>) ->\_ →Function <Function Name>

An example of such log entry is given by:

```
2020-05-27 11:45:47.447 [DOCUMENTATION_CATEGORY Error] This is an error message (example.

→cpp:50) -> Function main
```

**Note:** *File Name* and *Line Number*, as well as *Function Name* are only present when enabled. See *Module Configuration* for details.

## 6.22.3 Logging Thread

Calls to the macros presented in *Logging Messages* merely add the log entry to a ready-to-consume queue. Upon creation, the logging module spawns a thread that awakes every time an entry is added to the queue. When awaken, this thread feeds all the entries in the queue to all the registered *Consumers*. Once the work is done, the thread falls back into idle state. This strategy prevents the module from blocking the application thread when a logging operation is performed. However, sometimes applications may want to wait until the logging routine is done to continue their operation. The logging module provides this capability via the member function *Log::Flush()*. Furthermore, it is possible to completely eliminate the thread and its resources using member function *Log::KillThread()*.

```
// Block current thread until the log queue is empty.
Log::Flush();
// Stop the loggin thread and free its resources.
Log::KillThread();
```

**Warning:** A call to any of the macros present in *Logging Messages* will spawn the logging thread even if it has been previously killed with *Log::KillThread()*.

## 6.22.4 Logging Messages

The logging of messages is handled by three dedicated macros, one for each available verbosity level (see *Verbosity Level*):

- logInfo: Logs messages with Log::Kind::Info verbosity.
- logWarning: Logs messages with Log::Kind::Warning verbosity.
- logError: Logs messages with Log::Kind::Error verbosity.

Said macros take exactly two arguments, a category and a message, and produce a log entry showing the message itself plus some meta information depending on the module's configuration (see *Log Entry Specification* and *Log Entry*).

logInfo(DOCUMENTATION\_CATEGORY, "This is an info message"); logWarning(DOCUMENTATION\_CATEGORY, "This is an warning message"); logError(DOCUMENTATION\_CATEGORY, "This is an error message");

**Warning:** Note that each message level is deactivated when CMake options LOG\_NO\_INFO, LOG\_NO\_WARNING or LOG\_NO\_ERROR are set to ON respectively. For more information about how to enable and disable each individual logging macro, please refer to *Disable Logging Module*.

## 6.22.5 Module Configuration

The logging module offers a variety of configuration options. The different components of a log entry (see *Log Entry Specification*) can be configured as explained in *Log Entry*. Furthermore, the logging module allows for registering several log consumer, allowing applications to direct the logging output to different destinations (see *Register Consumers*). In addition, some of the logging features can be configured using *eProsima Fast DDS* XML configuration files (see *XML Configuration*).

- Log Entry
- Register Consumers
- Reset Configuration
- XML Configuration

## Log Entry

All the different components of a log entry are summarized in the following table (please refer to each component's section for further explanation):

| Component       | Optional | Default  |
|-----------------|----------|----------|
| Timestamp       | NO       | ENABLED  |
| Category        | NO       | ENABLED  |
| Verbosity Level | NO       | ENABLED  |
| Message         | NO       | ENABLED  |
| File Context    | YES      | DISABLED |
| Function Name   | YES      | ENABLED  |

## Timestamp

The log timestamp follows the ISO 8601 standard for local timestamps, i.e. *YYYY-MM-DD hh:mm:ss.sss*. This component cannot be further configured or disabled.

#### Category

Log entries have a category assigned when producing the log via the macros presented in *Logging Messages*. The category component can be used to filter log entries so that only those categories specified in the filter are consumed (see *Filters*). This component cannot be further configured or disabled.

#### **Verbosity Level**

eProsima Fast DDS logging module provides three verbosity levels defined by the Log::Kind enumeration, those are:

- Log::Kind::Error: Used to log error messages.
- Log::Kind::Warning: Used to log error and warning messages.
- Log::Kind::Info: Used to log error, warning, and info messages.

The logging module's verbosity level defaults to *Log::Kind::Error*, which means that only messages logged with logError would be consumed. The verbosity level can be set and retrieved using member functions *Log::SetVerbosity()* and *Log::GetVerbosity()* respectively.

```
// Set log verbosity level to Log::Kind::Info
Log::SetVerbosity(Log::Kind::Info);
```

```
// Get log verbosity level
Log::Kind verbosity_level = Log::GetVerbosity();
```

**Warning:** Setting any of the CMake options LOG\_NO\_INFO, LOG\_NO\_WARNING or LOG\_NO\_ERROR to ON will completely disable the corresponding verbosity level. LOG\_NO\_INFO is set to ON for Single-Config generators as default value if not in Debug mode.

#### Message

This component constitutes the body of the log entry. It is specified when producing the log via the macros presented in *Logging Messages*. The message component can be used to filter log entries so that only those entries whose message pattern-matches the filter are consumed (see *Filters*). This component cannot be further configured or disabled.

#### File Context

This component specifies the origin of the log entry in terms of file name and line number (see *Logging Messages* for a log entry example featuring this component). This is useful when tracing code flow for debugging purposes. The file context component can be enabled/disabled using the member function *Log::ReportFilenames()*.

```
// Enable file name and line number reporting
Log::ReportFilenames(true);
// Disable file name and line number reporting
Log::ReportFilenames(false);
```

#### **Function Name**

This component specifies the origin of the log entry in terms of the function name (see *Logging Messages* for a log entry example featuring this component). This is useful when tracing code flow for debugging purposes. The function name component can be enabled/disabled using the member function *Log::ReportFunctions()*.

```
// Enable function name reporting
Log::ReportFunctions(true);
```

// Disable function name reporting
Log::ReportFunctions(false);

#### **Register Consumers**

*eProsima Fast DDS* logging module supports zero or more *consumers* logging the entries registered in the logging queue with the methods described in *Logging Messages*. To register a consumer, the *Log* class exposes member function *Log::RegisterConsumer()* 

```
// Create a FileConsumer consumer that logs entries in "archive.log"
std::unique_ptr<FileConsumer> file_consumer(new FileConsumer("archive.log"));
// Register the consumer. Log entries will be logged to STDOUT and "archive.log"
Log::RegisterConsumer(std::move(file_consumer));
```

The consumers list can be emptied with member function Log::ClearConsumers().

```
// Clear all the consumers. Log entries are discarded upon consumption.
Log::ClearConsumers();
```

**Note:** Registering and configuring consumers can also be done using *Fast DDS* XML configuration files. Please refer to *XML Configuration* for details.

**Warning:** Log::ClearConsumers() empties the consumers lists. All log entries are discarded until a new consumer is register via Log::RegisterConsumer(), or until Log::Reset() is called.

#### **Reset Configuration**

The logging module's configuration can be reset to default settings with member function Log::Reset().

Warning: Resetting the module's configuration entails:

- Setting *Verbosity Level* to *Log::Kind::Error*.
- Disabling File Context component.
- Enabling Function Name component.
- Clear all Filters.
- Clear all consumers and reset the default consumer according to CMake option LOG\_CONSUMER\_DEFAULT.

## **XML Configuration**

*eProsima Fast DDS* allows for registering and configuring log consumers using XML configuration files. Please refer to *Log profiles* for details.

## 6.22.6 Filters

*eProsima Fast DDS* logging module allows for log entry filtering when consuming the logs, so that an application execution output can be limited to specific areas of interest. Beside the *Verbosity Level*, *Fast DDS* provides three different filtering possibilities.

- Category Filtering
- File Name Filtering
- Content Filtering
- Reset Logging Filters

It is worth mentioning that filters are applied in the specific order presented above, meaning that file name filtering is only applied to the entries that pattern-match the category filter, and content filtering is only applied to the entries that pattern-match both category and file name filters.

## **Category Filtering**

Log entries can be filtered upon consumption according to their *Category* component using regular expressions. Each time an entry is ready to be consumed, the category filter is applied using std::regex\_search(). To set a category filter, member function *Log::SetCategoryFilter()* is used:

```
// Set filter using regular expression
Log::SetCategoryFilter(std::regex("(CATEGORY_1)|(CATEGORY_2)"));
// Would be consumed
logError(CATEGORY_1, "First log entry");
// Would be consumed
logError(CATEGORY_2, "Second log entry");
// Would NOT be consumed
logError(CATEGORY_3, "Third log entry");
```

The previous example would produce the following output:

```
2020-05-27 15:07:05.771 [CATEGORY_FILTER_1 Error] First log entry -> Function main
2020-05-27 15:07:05.771 [CATEGORY_FILTER_2 Error] Second log entry -> Function main
```

#### **File Name Filtering**

Log entries can be filtered upon consumption according to their *File Context* component using regular expressions. Each time an entry is ready to be consumed, the file name filter is applied using std::regex\_search(). To set a file name filter, member function *Log::SetFilenameFilter()* is used:

```
// Filename: example.cpp
// Enable file name and line number reporting
Log::ReportFilenames(true);
// Set filter using regular expression so filename must match "example"
Log::SetFilenameFilter(std::regex("example"));
// Would be consumed
logError(CATEGORY, "First log entry");
// Set filter using regular expression so filename must match "other"
Log::SetFilenameFilter(std::regex("other"));
// Would NOT be consumed
logError(CATEGORY, "Second log entry");
```

The previous example would produce the following output:

```
2020-05-27 15:07:05.771 [CATEGORY Error] First log entry (example.cpp:50) -> Function.

→main
```

Note: File name filters are applied even when the *File Context* entry component is disabled.

#### **Content Filtering**

Log entries can be filtered upon consumption according to their *Message* component using regular expressions. Each time an entry is ready to be consumed, the content filter is applied using std::regex\_search(). To set a content filter, member function *Log::SetErrorStringFilter()* is used:

```
// Set filter using regular expression so message component must match "First"
Log::SetErrorStringFilter(std::regex("First"));
// Would be consumed
logError(CATEGORY, "First log entry");
// Would NOT be consumed
logError(CATEGORY, "Second log entry");
```

The previous example would produce the following output:

2020-05-27 15:07:05.771 [CATEGORY Error] First log entry -> Function main

#### **Reset Logging Filters**

The logging module's filters can be reset with member function *Log::Reset()*.

Warning: Resetting the module's filters entails:

- Setting Verbosity Level to Log::Kind::Error.
- Disabling File Context component.
- Enabling Function Name component.
- Clear all *Filters*.
- Clear all consumers and reset the default consumer according to CMake option LOG\_CONSUMER\_DEFAULT.

## 6.22.7 Consumers

Consumers are classes that take a *Log::Entry* and produce a log output accordingly. *eProsima Fast DDS* provides three different log consumers that output log entries to different streams:

- StdoutConsumer: Outputs log entries to STDOUT
- StdoutErrConsumer: Outputs log entries to STDOUT or STDERR depending on the given threshold.
- FileConsumer: Outputs log entries to a user specified file.

#### StdoutConsumer

StdoutConsumer outputs log entries to STDOUT stream following the convection specified in Log Entry Specification. It is the default and only log consumer of the logging module if the CMake option LOG\_CONSUMER\_DEFAULT is set to AUTO, STDOUT, or not set at all. It can be registered and unregistered using the methods explained in *Register Consumers* and *Reset Configuration*.

// Create a StdoutConsumer consumer that logs entries to stdout stream.
std::unique\_ptr<StdoutConsumer> stdout\_consumer(new StdoutConsumer());

// Register the consumer. Log::RegisterConsumer(std::move(stdout\_consumer));

#### StdoutErrConsumer

StdoutErrConsumer uses a Log::Kind threshold to filter the output of the log entries. Those log entries whose Log::Kind is equal to or more severe than the given threshold output to STDERR. Other log entries output to STDOUT. By default, the threshold is set to Log::Kind::Warning. StdoutErrConsumer::stderr\_threshold() allows the user to modify the default threshold.

Additionally, if CMake option LOG\_CONSUMER\_DEFAULT is set to STDOUTERR, the logging module will use this consumer as the default log consumer.

```
// Register the consumer
Log::RegisterConsumer(std::move(stdouterr_consumer));
```

#### **FileConsumer**

*FileConsumer* provides the logging module with log-to-file logging capabilities. Applications willing to hold a persistent execution log record can specify a logging file using this consumer. Furthermore, the application can choose whether the file stream should be in "write" or "append" mode, according to the behaviour defined by std::fstream::open().

## 6.22.8 Disable Logging Module

Setting the *Verbosity Level*, translates into entries not being added to the log queue if the entry's level has lower importance than the set one. This check is performed when calling the macros defined in *Logging Messages*. However, it is possible to fully disable each macro (and therefore each verbosity level individually) at build time.

- logInfo is fully disabled by either:
  - Setting CMake option LOG\_NO\_INFO to ON (default for Single-Config generators if CMAKE\_BUILD\_TYPE is other than Debug).
  - Defining macro HAVE\_LOG\_NO\_INFO to 1.
- logWarning is fully disabled by either:
  - Setting CMake option LOG\_NO\_WARNING to ON.
  - Defining macro HAVE\_LOG\_NO\_WARNING to 1.
- logError is fully disabled by either:
  - Setting CMake option LOG\_NO\_ERROR to ON.
  - Defining macro HAVE\_LOG\_NO\_ERROR to 1.

Applying either of the previously described methods will set the macro to be empty at configuration time, thus allowing the compiler to optimize the call out. This is done so that all the debugging messages present on the library are optimized out at build time if not building for debugging purposes, thus preventing them to impact performance.

INTERNAL\_DEBUG CMake option activates log macros compilation, so the arguments of the macros are compiled. However:

- It does not activate the log Warning and Error messages, i.e. the messages are not written in the log queue.
- logInfo has a special behaviour to simplify working with Multi-Config capability IDEs. If CMake option LOG\_NO\_INFO is OFF, or the C++ definition HAVE\_LOG\_NO\_INFO is 0, then logging is enabled only for Debug configuration. In this scenario, setting FASTDDS\_ENFORCE\_LOG\_INFO to ON will enable logInfo even on non Debug configurations. This is specially useful when using the *Fast DDS*' logging module in an external application which links with *Fast DDS* compiled in Release. In that case, applications wanting to use all three levels of logging can simply add the following code prior to including any Fast DDS header:

#define HAVE\_LOG\_NO\_INFO 0
#define FASTDDS\_ENFORCE\_LOG\_INFO 1

Warning: INTERNAL\_DEBUG can be automatically set to ON if CMake option EPROSIMA\_BUILD is set to ON.

# 6.23 Statistics Module

The *Fast DDS Statistics module* is an extension of Fast DDS that enables the recollection of data concerning the DDS communication. The collected data is published using DDS over dedicated topics using builtin DataWriters within the *Statistics module*. Consequently, by default, Fast DDS does not compile this module because it may entail affecting the application's performance. Nonetheless, the Statistics module can be activated using the -DFASTDDS\_STATISTICS=ON at CMake configuration step. For more information about *Fast DDS* compilation, see *Linux installation from sources* and *Windows installation from sources*.

Besides enabling the *Statistics Module* compilation, the user must enable those DataWriters that are publishing data on the topics of interest for the user's application. Therefore, the standard *DDS Layer* has been extended. The following section explains this DDS extended API.

## 6.23.1 Statistics Module DDS Layer

This section explains the extended DDS API provided for the *Statistics Module*. First, the Statistics Topic List is presented together with the corresponding collected data. Next, the methods to enable/disable the corresponding DataWriters are explained. Finally, the recommended QoS for enabling the DataWriters and creating the user's DataReaders that subscribe to the Statistics topics are described.

## **Statistics Topic names**

Data collected by the *Fast DDS Statistics module* is published in one of the topics listed below. In order to simplify its use, the API provides aliases for the different statistics topics (see *Topic names*). The following table shows the correlation between the topic name and the corresponding alias.

| Topic name                                  | Alias                         |
|---------------------------------------------|-------------------------------|
| _fastdds_statistics_history2history_latency | HISTORY_LATENCY_TOPIC         |
| _fastdds_statistics_network_latency         | NETWORK_LATENCY_TOPIC         |
| _fastdds_statistics_publication_throughput  | PUBLICATION_THROUGHPUT_TOPIC  |
| _fastdds_statistics_subscription_throughput | SUBSCRIPTION_THROUGHPUT_TOPIC |
| _fastdds_statistics_rtps_sent               | RTPS_SENT_TOPIC               |
| _fastdds_statistics_rtps_lost               | RTPS_LOST_TOPIC               |
| _fastdds_statistics_heartbeat_count         | HEARTBEAT_COUNT_TOPIC         |
| _fastdds_statistics_acknack_count           | ACKNACK_COUNT_TOPIC           |
| _fastdds_statistics_nackfrag_count          | NACKFRAG_COUNT_TOPIC          |
| _fastdds_statistics_gap_count               | GAP_COUNT_TOPIC               |
| _fastdds_statistics_data_count              | DATA_COUNT_TOPIC              |
| _fastdds_statistics_resent_datas            | RESENT_DATAS_TOPIC            |
| _fastdds_statistics_sample_datas            | SAMPLE_DATAS_TOPIC            |
| _fastdds_statistics_pdp_packets             | PDP_PACKETS_TOPIC             |
| _fastdds_statistics_edp_packets             | EDP_PACKETS_TOPIC             |
| _fastdds_statistics_discovered_entity       | DISCOVERY_TOPIC               |
| _fastdds_statistics_physical_data           | PHYSICAL_DATA_TOPIC           |

#### HISTORY\_LATENCY\_TOPIC

The \_fastdds\_statistics\_history2history\_latency statistics topic collects data related with the latency between any two matched endpoints. This measurement provides information about the DDS overall latency independent of the user's application overhead. Specifically, the measured latency corresponds to the time spent between the instant when the sample is written to the DataWriter's history and the time when the sample is added to the DataReader's history and the notification is issued to the corresponding user's callback.

#### NETWORK\_LATENCY\_TOPIC

The \_fastdds\_statistics\_network\_latency statistics topic collects data related with the network latency (expressed in *ns*) between any two communicating locators. This measurement provides information about the transport layer latency. The measured latency corresponds to the time spent between the message being written in the RTPSMessageGroup until the message being received in the MessageReceiver.

**Important:** In the case of *TCP Transport*, the reported latency also includes the time spent on the datagram's CRC related operations. Mind that is possible to disable CRC operations when defining the *TCPTransportDescriptor*.

#### PUBLICATION\_THROUGHPUT\_TOPIC

The \_fastdds\_statistics\_publication\_throughput statistics topic collects the amount of data (expressed in B/s) that is being sent by each DataWriter. This measurement provides information about the publication's throughput.

#### SUBSCRIPTION\_THROUGHPUT\_TOPIC

The \_fastdds\_statistics\_subscription\_throughput statistics topic collects the amount of data (expressed in B/s) that is being received by each DataReader. This measurement provides information about the subscription's throughput.

#### RTPS\_SENT\_TOPIC

The \_fastdds\_statistics\_rtps\_sent statistics topic collects the number of RTPS packets and bytes that are being sent from each DDS entity to each locator.

#### RTPS\_LOST\_TOPIC

The \_fastdds\_statistics\_rtps\_lost statistics topic collects the number of RTPS packets and bytes that are being lost in the transport layer (dropped somewhere in between) in the communication between each DDS entity and locator.

#### HEARTBEAT\_COUNT\_TOPIC

The \_fastdds\_statistics\_heartbeat\_count statistics topic collects the number of heartbeat messages sent by each user's DataWriter. This topic does not apply to builtin (related to *Discovery*) and statistics DataWriters. Heartbeat messages are only sent if the *ReliabilityQosPolicy* is set to *RELIABLE\_RELIABILITY\_QOS*. These messages report the DataWriter's status.

#### ACKNACK\_COUNT\_TOPIC

The \_fastdds\_statistics\_acknack\_count statistics topic collects the number of acknack messages sent by each user's DataReader. This topic does not apply to builtin DataReaders (related to *Discovery*). Acknack messages are only sent if the *ReliabilityQosPolicy* is set to *RELIABLE\_RELIABILITY\_QOS*. These messages report the DataReader's status.

#### NACKFRAG\_COUNT\_TOPIC

The \_fastdds\_statistics\_nackfrag\_count statistics topic collects the number of nackfrag messages sent by each user's DataReader. This topic does not apply to builtin DataReaders (related to *Discovery*). Nackfrag messages are only sent if the *ReliabilityQosPolicy* is set to *RELIABLE\_RELIABILITY\_QOS*. These messages report the data fragments that have not been received yet by the DataReader.

#### GAP\_COUNT\_TOPIC

The \_fastdds\_statistics\_gap\_count statistics topic collects the number of gap messages sent by each user's DataWriter. This topic does not apply to builtin (related to *Discovery*) and statistics DataWriters. Gap messages are only sent if the *ReliabilityQosPolicy* is set to *RELIABLE\_RELIABILITY\_QOS*. These messages report that some specific samples are not relevant to a specific DataReader.

#### DATA\_COUNT\_TOPIC

The \_fastdds\_statistics\_data\_count statistics topic collects the total number of user's data messages and data fragments (in case that the message size is large enough to require RTPS fragmentation) that have been sent by each user's DataWriter. This topic does not apply to builtin (related to *Discovery*) and statistics DataWriters.

#### RESENT\_DATAS\_TOPIC

The \_fastdds\_statistics\_resent\_data statistics topic collects the total number of user's data messages and data fragments (in case that the message size is large enough to require RTPS fragmentation) that have been necessary to resend by each user's DataWriter. This topic does not apply to builtin (related to *Discovery*) and statistics DataWriters.

#### SAMPLE\_DATAS\_TOPIC

The \_fastdds\_statistics\_sample\_datas statistics topic collects the number of user's data messages (or data fragments in case that the message size is large enough to require RTPS fragmentation) that have been sent by the user's DataWriter to completely deliver a single sample. This topic does not apply to builtin (related to *Discovery*) and statistics DataWriters.

#### PDP\_PACKETS\_TOPIC

The \_fastdds\_statistics\_pdp\_packets statistics topic collects the number of PDP discovery traffic RTPS packets transmitted by each DDS *DomainParticipant*. PDP packets are the data messages exchanged during the PDP discovery phase (see *Discovery phases* for more information).

#### EDP\_PACKETS\_TOPIC

The \_fastdds\_statistics\_edp\_packets statistics topic collects the number of EDP discovery traffic RTPS packets transmitted by each DDS *DomainParticipant*. EDP packets are the data messages exchanged during the EDP discovery phase (see *Discovery phases* for more information).

#### DISCOVERY\_TOPIC

The \_fastdds\_statistics\_discovered\_entity statistics topic reports the time when each local *DomainParticipant* discovers any remote DDS entity (with the exception of those DDS entities related with the *Fast DDS Statistics module*).

#### PHYSICAL\_DATA\_TOPIC

The \_fastdds\_statistics\_physical\_data statistics topic reports the host, user and process where the *Fast DDS Statistics module* is running.

#### **Statistics Domain Participant**

In order to start collecting data in one of the statistics topics (*Statistics Topic names*), the corresponding statistics DataWriter should be enabled. In fact, *Fast DDS Statistics module* can be enabled and disabled at runtime. For this purpose, *Fast DDS Statistics module* exposes an extended DDS *DomainParticipant* API:

- Enable statistics DataWriters
- Disable statistics DataWriters
- Obtain pointer to the extended DomainParticipant class
- Example
- Automatically enabling statistics DataWriters

#### **Enable statistics DataWriters**

Statistics DataWriters are enabled using the method *enable\_statistics\_datawriter()*. This method requires as parameters:

- Name of the statistics topic to be enabled (see Statistics Topic names for the statistics topic list).
- DataWriter QoS profile (see Statistics DataWriter recommended QoS for the recommended profile).

#### **Disable statistics DataWriters**

Statistics DataWriters are disabled using the method *disable\_statistics\_datawriter()*. This method requires as parameter:

• Name of the statistics topic to be disabled (see Statistics Topic names for the statistics topic list).

#### Obtain pointer to the extended DomainParticipant class

The DomainParticipant is created using the create\_participant() provided by the DomainParticipantFactory. This method returns a pointer to the DDS standard DomainParticipant created. In order to obtain the pointer to the child DomainParticipant which extends the DDS API, the static method narrow() is provided.

#### Example

The following example shows how to use the Statistics module extended DDS API:

}

```
// Obtain pointer to child class
eprosima::fastdds::statistics::dds::DomainParticipant* statistics_participant =
       eprosima::fastdds::statistics::dds::DomainParticipant::narrow(participant);
// Enable statistics DataWriter
if (statistics_participant->enable_statistics_

→datawriter(eprosima::fastdds::statistics::GAP_COUNT_TOPIC,
       eprosima::fastdds::statistics::dds::STATISTICS_DATAWRITER_QOS) != ReturnCode_
\rightarrowt::RETCODE_OK)
{
   // Error
   return;
}
// Use the DomainParticipant to communicate
// (...)
// Disable statistics DataWriter
if (statistics_participant->disable_statistics_
ReturnCode_t::RETCODE_OK)
{
   // Error
   return;
}
// Delete DomainParticipant
if (DomainParticipantFactory::get_instance()->delete_participant(participant) !=_
→ReturnCode_t::RETCODE_OK)
{
   // Error
   return;
}
```

#### Automatically enabling statistics DataWriters

The statistics DataWriters can be directly enabled using the *DomainParticipantQos properties()* fastdds. statistics. The value of this property is a semicolon separated list containing the *statistics topic name aliases* of those DataWriters that the user wants to enable. The property can be set either programmatically or loading an XML file. If the property is set in both ways, the priority would depend on the API and the QoS profile provided:

- XML settings have priority if *create\_participant\_with\_profile()* is called with a valid participant profile.
- XML settings also have priority if *create\_participant()* is called using *PARTICIPANT\_QOS\_DEFAULT* and a participant profile exists in the XML file with the is\_default\_profile option set to true (*DomainParticipant XML attributes*).
- The property set programmatically is used only when *create\_participant()* is called with the specific QoS.

Another way of enabling statistics DataWriters, compatible with the previous one, is setting the FASTDDS\_STATISTICS

environment variable. The statistics DataWriters that will be enabled when the *DomainParticipant* is enabled would be the union between those specified in the *properties()* fastdds.statistics and those included with the environment variable.

The following examples show how to use all the previous methods:

```
C++
DomainParticipantQos pqos;
// Activate Fast DDS Statistics module
pqos.properties().properties().emplace_back("fastdds.statistics",
        "HISTORY_LATENCY_TOPIC:ACKNACK_COUNT_TOPIC;DISCOVERY_TOPIC;PHYSICAL_DATA_TOPIC
XML
<participant profile_name="statistics_domainparticipant_conf_xml_profile">
    <rtps>
        <propertiesPolicy>
            <properties></properties>
                <!-- Activate Fast DDS Statistics Module -->
                <property>
                    <name>fastdds.statistics</name>
                    <value>HISTORY_LATENCY_TOPIC;ACKNACK_COUNT_TOPIC;DISCOVERY_TOPIC;
→PHYSICAL_DATA_TOPIC</value>
                </property>
            </properties>
        </propertiesPolicy>
    </rtps>
</participant>
Environment Variable Linux
export FASTDDS_STATISTICS="HISTORY_LATENCY_TOPIC;ACKNACK_COUNT_TOPIC;DISCOVERY_TOPIC;
→PHYSICAL DATA TOPIC"
Environment Variable Windows
set FASTDDS_STATISTICS=HISTORY_LATENCY_TOPIC;ACKNACK_COUNT_TOPIC;DISCOVERY_TOPIC;
→ PHYSICAL_DATA_TOPIC
```

Note: These are all the statistics topics:

HISTORY\_LATENCY\_TOPIC; NETWORK\_LATENCY\_TOPIC; PUBLICATION\_THROUGHPUT\_TOPIC; SUBSCRIPTION\_ → THROUGHPUT\_TOPIC; RTPS\_SENT\_TOPIC; RTPS\_LOST\_TOPIC; HEARTBEAT\_COUNT\_TOPIC; ACKNACK\_COUNT\_ → TOPIC; NACKFRAG\_COUNT\_TOPIC; GAP\_COUNT\_TOPIC; DATA\_COUNT\_TOPIC; RESENT\_DATAS\_TOPIC; SAMPLE\_ → DATAS\_TOPIC; PDP\_PACKETS\_TOPIC; EDP\_PACKETS\_TOPIC; DISCOVERY\_TOPIC; PHYSICAL\_DATA\_TOPIC

Be aware that automatically enabling the statistics DataWriters using all these methods implies using the recommended QoS profile *STATISTICS\_DATAWRITER\_QOS*. For more information, please refer to *Statistics DataWriter recommended QoS*.

#### Statistics recommended QoS

Although the statistics DataWriters can be enabled using any valid QoS profile, the recommended profile is presented below. Also, the DataReaders created by the user to receive the data being published by the statistics DataWriters can use any compatible QoS profile. However, a recommended DataReader QoS profile is also provided.

#### Statistics DataWriter recommended QoS

The following table shows the recommended *DataWriterQos* profile for enabling the statistics DataWriters. This profile enables the pull mode *operating mode* on the statistics DataWriters. This entails that the DataWriters will only send information upon the reception of acknack submessages sent by the monitoring DataReader. This QoS profile is always used when the statistics DataWriters are *auto-enabled*. The recommended profile can be accessed through the constant *STATISTICS\_DATAWRITER\_QOS*.

| Qos Policy                            | Value                                      |
|---------------------------------------|--------------------------------------------|
| ReliabilityQosPolicyKind              | RELIABLE_RELIABILITY_QOS                   |
| DurabilityQosPolicyKind               | TRANSIENT_LOCAL_DURABILITY_QOS             |
| PublishModeQosPolicyKind              | ASYNCHRONOUS_PUBLISH_MODE                  |
| flow_controller_name                  | FASTDDS_STATISTICS_FLOW_CONTROLLER_DEFAULT |
| HistoryQosPolicyKind                  | KEEP_LAST_HISTORY_QOS                      |
| history_depth                         | 1                                          |
| <i>PropertyPolicyQos</i> name = value | "fastdds.push_mode" = "false"              |

#### Statistics DataReader recommended QoS

The following table shows the recommended *DataReaderQos* profile for creating the monitoring DataReaders. The recommended profile can be accessed through constant *STATISTICS\_DATAREADER\_QOS*.

| Qos Policy               | Value                          |
|--------------------------|--------------------------------|
| ReliabilityQosPolicyKind | RELIABLE_RELIABILITY_QOS       |
| DurabilityQosPolicyKind  | TRANSIENT_LOCAL_DURABILITY_QOS |
| HistoryQosPolicyKind     | KEEP_LAST_HISTORY_QOS          |
| history_depth            | 100                            |

# 6.24 XML profiles

*eProsima Fast DDS* allows for loading XML configuration files, each one containing one or more XML profiles. In addition to the API functions for loading user XML files, *Fast DDS* tries to locate and load several XML files upon initialization. *Fast DDS* offers the following options:

- Load an XML file named DEFAULT\_FASTRTPS\_PROFILES.xml located in the current execution path.
- Load an XML file which location is defined using the environment variable FASTRTPS\_DEFAULT\_PROFILES\_FILE (see FASTRTPS\_DEFAULT\_PROFILES\_FILE).
- Load the configuration parameters directly from the classes' definitions without looking for the *DE*-*FAULT\_FASTRTPS\_PROFILES.xml* in the working directory (see *SKIP\_DEFAULT\_XML*).
- Load directly the XML as a string data buffer.

An XML profile is defined by a unique name that is used to reference the XML profile during the creation of an *Entity*, the *Trasport* configuration, or the *DynamicTypes* definition.

Both options can be complemented, i.e. it is possible to load multiple XML files but these must not have XML profiles with the same name. This section explains how to configure DDS entities using XML profiles. This includes the description of all the configuration values available for each of the XML profiles, as well as how to create complete XML files.

## 6.24.1 Creating an XML profiles file

An XML file can contain several XML profiles. These XML profiles are defined within the <dds> element, and in turn, within the <profiles> XML elements. The possible topologies for the definition of XML profiles are specified in *Rooted vs Standalone profiles definition*. The available profile types are:

- DomainParticipant profiles,
- DataWriter profiles,
- DataReader profiles,
- Transport descriptors,
- Log profiles, and
- Dynamic Types profiles.

The following sections will show implementation examples for each of these profiles.

```
<?xml version="1.0" encoding="UTF-8" ?>
<dds>
    <profiles xmlns="http://www.eprosima.com/XMLSchemas/fastRTPS_Profiles" >
        <participant profile_name="participant_profile">
            <!-- ... -->
        </participant>
        <data_writer profile_name="datawriter_profile">
            <!-- ... -->
        </data_writer>
        <data_reader profile_name="datareader_profile">
            <!-- ... -->
        </data_reader>
        <transport_descriptors>
            <!-- ... -->
        </transport_descriptors>
        <log>
            <!-- ... -->
        </log>
        <types>
            <!-- ... -->
        </types>
    </profiles>
</dds>
```

**Note:** The *Example* section shows an XML file with all the possible configurations and profile types. This example is useful as a quick reference to look for a particular property and how to use it. The Fast DDS XSD scheme can be used as a quick reference too.

#### Loading and applying profiles

In case the user defines the *Entity* profiles via XML files, it is required to load these XML files using the *load\_XML\_profiles\_file()* public member function before creating any entity. It is also possible to load directly the XML information as a string data buffer using the *load\_XML\_profiles\_string()* public member function. Moreover, *create\_participant\_with\_profile()*, *create\_publisher\_with\_profile()*, *create\_datawriter\_with\_profile()*, and *create\_datareader\_with\_profile()* member functions expect a profile name as an argument. *Fast DDS* searches the given profile name over all the loaded XML profiles, applying the profile to the entity if founded.

```
if (ReturnCode_t::RETCODE_OK ==
        DomainParticipantFactory::get_instance()->load_XML_profiles_file("my_profiles.xml
⇔"))
{
   DomainParticipant* participant =
            DomainParticipantFactory::get_instance()->create_participant_with_profile(
        0, "participant_xml_profile");
   Topic* topic =
            participant->create_topic("TopicName", "DataTypeName", TOPIC_QOS_DEFAULT);
   Publisher* publisher = participant->create_publisher_with_profile("publisher_xml_

→profile");

   DataWriter* datawriter = publisher->create_datawriter_with_profile(topic,

→"datawriter_xml_profile");

    Subscriber* subscriber = participant->create_subscriber_with_profile("subscriber_xml_
→profile");
   DataReader* datareader = subscriber->create_datareader_with_profile(topic,

→ "datareader_xml_profile");

}
// Load XML as string data buffer
std::string xml_profile =
   <?xml version=\"1.0\" encoding=\"UTF-8\" ?>\
    <dds>\
        <profiles xmlns=\"http://www.eprosima.com/XMLSchemas/fastRTPS_Profiles\" >\
            <publisher profile_name=\"test_publisher_profile\" is_default_profile=\"true\</pre>
→">\
                <gos>\
                    <durability>\
                        <kind>TRANSIENT_LOCAL</kind>\
                    </durability>\
                </qos>\
            </publisher>\
        </profiles>\
    </dds>\
```

**Warning:** It is worth mentioning that if the same XML profile file is loaded multiple times, the second loading of the file will result in an error together with the consequent error log.

**Note:** To load dynamic types from XML files see the *Loading dynamic types in a Fast DDS application* subsection of *Dynamic Types profiles*.

#### **Rooted vs Standalone profiles definition**

Fast DDS offers various options for the definition of XML profiles. These options are:

- Stand-alone: The element defining the XML profile is the root element of the XML file. Elements <dds>, <profiles>, <types>, and <log> can be defined in a stand-alone manner.
- Rooted: The element defining the XML profile is the child element of another element. For example, the <participant>, <data\_reader>, <data\_writer>, and <transport\_descriptors> elements must be defined as child elements of the <profiles> element.

The following is an example of the definition of the <types> XML profile using the two previously discussed approaches.

```
Stand-alone
```

```
<?xml version="1.0" encoding="UTF-8" ?>
<types>
<!-- Type definition -->
</type>
<!-- Type definition -->
<!-- Type definition -->
<!-- Type definition -->
</type>
</type>
```

Rooted

```
<?rxml version="1.0" encoding="UTF-8" ?>
<dds>
<types>
<!-- Type definition -->
</type>
<!-- Type definition -->
<!-- Type definition -->
</type>
</types>
</dds>
```

## Modifying predefined XML profiles

Some scenarios may require to modify some of the QoS after loading the XML profiles. For such cases the *Types of Entities* which act as factories provide methods to get the QoS from the XML profile. This allows the user to read and modify predefined XML profiles before applying them to a new entity.

```
// Create participant using the modified XML Qos
DomainParticipant* participant =
        DomainParticipantFactory::get_instance()->create_participant(
        0, participant_qos);
```

## 6.24.2 DomainParticipant profiles

The *DomainParticipant* profiles allow the definition of the configuration of *DomainParticipants* through XML files. These profiles are defined within the <participant> XML tags.

#### **DomainParticipant XML attributes**

}

The <participant> element has two attributes defined: profile\_name and is\_default\_profile.

| Name       | Description                                                                                             | Use    |
|------------|----------------------------------------------------------------------------------------------------|--------|
| profile_na | modets the name under which the <participant> profile is registered in the DDS Domain, so</participant> | Manda- |
|            | that it can be loaded later by the DomainParticipantFactory, as shown in Loading and                    | tory   |
|            | applying profiles.                                                                                      |        |
| is_default | <b>_Seto flid</b> exparticipant> profile as the default profile. Thus, if a default profile exists, it  | Op-    |
|            | will be used when no other DomainParticipant profile is specified at the DomainParticipant's            | tional |
|            | creation.                                                                                               |        |

#### **DomainParticipant configuration**

The <participant> element has two child elements: <domain\_id> and <rtps>. All the DomainParticipant configuration options belong to the <rtps> element, except for the DDS DomainId which is defined by the <domain\_id> element. Below a list with the configuration XML elements is presented:

| Name                             | Description                                                 | Values       | De-<br>fault |
|----------------------------------|-------------------------------------------------------------|--------------|--------------|
| <pre><domainid></domainid></pre> | DomainId to be used by the DomainParticipant.               | uint32_t     | 0            |
| <rtps></rtps>                    | Fast DDS DomainParticipant configurations. See RTPS element | RTPS element |              |
|                                  | type.                                                       | type         |              |

#### **RTPS element type**

The following is a list with all the possible child XML elements of the <rtps> element. These elements allow the user to define the DomainParticipant configuration.

| Name                                                                                                    | Description                                                                                               | Values              | De-   |
|----------------------------------------------------------------------------------------------------|----------------------------------------------------------------------------------------------------|---------------------|-------|
|                                                                                                    |                                                                                                    |                     | fault |
| <name></name>                                                                                                    | The DomainParticipant's name.                                                                             | string_255          |       |
| <defaultunic< td=""><td>as thist autodefinate reception unicast locators for user data traffic (see</td><td><locator></locator></td><td></td></defaultunic<>   | as thist autodefinate reception unicast locators for user data traffic (see                               | <locator></locator> |       |
|                                                                                                    | <pre><metatrafficunicastlocatorlist> defined in Builtin parame-</metatrafficunicastlocatorlist></pre>     |                     |       |
|                                                                                                    | ters). It expects a LocatorListType.                                                                      |                     |       |
| <defaultmult< td=""><td>icasit Cotated will steve ption multicast locators for user data traffic (see</td><td><locator></locator></td><td></td></defaultmult<> | icasit Cotated will steve ption multicast locators for user data traffic (see                             | <locator></locator> |       |
|                                                                                                    | <pre><metatrafficmulticastlocatorlist> defined in Builtin parame-</metatrafficmulticastlocatorlist></pre> |                     |       |
|                                                                                                    | <i>ters</i> ). It expects a <i>LocatorListType</i> .                                                      |                     |       |
| <sendsockete< td=""><td>Buf fars in the send socket buffer. If the value is zero then Fast DDS</td><td>uint32_t</td><td>0</td></sendsockete<>                  | Buf fars in the send socket buffer. If the value is zero then Fast DDS                                    | uint32_t            | 0     |
|                                                                                                    | will use the system default socket size.                                                                  |                     |       |
| <listensocke< td=""><td>tBusifiensbytes of the reception socket buffer. If the value is zero then Fast</td><td>uint32_t</td><td>0</td></listensocke<>          | tBusifiensbytes of the reception socket buffer. If the value is zero then Fast                            | uint32_t            | 0     |
|                                                                                                    | DDS will use the system default socket size.                                                              |                     |       |
| <builtin></builtin>                                                                                                    | builtin public data member of the WireProtocolConfigQos class.                                            | Builtin pa-         |       |
|                                                                                                    | See the Builtin parameters section.                                                                       | rameters            |       |
| <port></port>                                                                                                    | Allows defining the port and gains related to the RTPS protocol. See the                                  | Port                |       |
|                                                                                                    | Port section.                                                                                             |                     |       |
| <participant< td=""><td>IDD Domain Participant's identifier. Typically it will be automatically gener-</td><td>int32_t</td><td>0</td></participant<>           | IDD Domain Participant's identifier. Typically it will be automatically gener-                            | int32_t             | 0     |
|                                                                                                    | ated by the DomainParticipantFactory.                                                                     |                     |       |
| <throughput(< td=""><td>contrioliterriddleware's bandwidth usage. See the Throughput Configura-</td><td>Throughput</td><td></td></throughput(<>                | contrioliterriddleware's bandwidth usage. See the Throughput Configura-                                   | Throughput          |       |
|                                                                                                    | <i>tion</i> section.                                                                                      | Configuration       |       |
| <usertranspo< td=""><td>ort Stransport descriptors to be used by the DomainParticipant. See Trans-</td><td>List</td><td></td></usertranspo<>                   | ort Stransport descriptors to be used by the DomainParticipant. See Trans-                                | List                |       |
| -                                                                                                    | port descriptors.                                                                                         | <string></string>   |       |
| <usebuiltint< td=""><td>rarBoodetts field to indicate the system whether the DomainParticipant will</td><td>bool</td><td>true</td></usebuiltint<>              | rarBoodetts field to indicate the system whether the DomainParticipant will                               | bool                | true  |
|                                                                                                    | use the default <i>builtin</i> transport instead of its <usertransports>.</usertransports>                |                     |       |
| <propertiesp< td=""><td>ol iAcyclitional configuration properties. It expects a <i>PropertiesPolicyType</i>.</td><td>Proper-</td><td></td></propertiesp<>      | ol iAcyclitional configuration properties. It expects a <i>PropertiesPolicyType</i> .                     | Proper-             |       |
|                                                                                                    |                                                                                                    | tiesPolicy-         |       |
|                                                                                                    |                                                                                                    | Туре                |       |
| <allocation></allocation>                                                                                                    | Configuration regarding allocation behavior. It expects a <i>DomainPar</i> -                              | DomainPar-          |       |
|                                                                                                    | ticipantAllocationType.                                                                                   | ticipantAllo-       |       |
|                                                                                                    | $\gamma_{r}$                                                                                              | cationType          | 1     |

#### Example

```
<defaultMulticastLocatorList>
    <!-- LOCATOR_LIST -->
    <locator>
        <udpv4>
            <port>7400</port>
            <address>192.168.2.41</address>
        </udpv4>
    </locator>
</defaultMulticastLocatorList>
<sendSocketBufferSize>8192</sendSocketBufferSize>
stenSocketBufferSize>8192</listenSocketBufferSize>
<builtin>
    <!-- BUILTIN -->
</builtin>
<port>
    <portBase>7400</portBase>
    <domainIDGain>200</domainIDGain>
    <participantIDGain>10</participantIDGain>
    <offsetd0>0</offsetd0>
    <offsetd1>1</offsetd1>
    <offsetd2>2</offsetd2>
    <offsetd3>3</offsetd3>
</port>
<participantID>99</participantID>
<throughputController>
    <br/><bytesPerPeriod>8192</bytesPerPeriod>
    <periodMillisecs>1000</periodMillisecs>
</throughputController>
<userTransports>
    <transport_id>TransportId1</transport_id>
    <transport_id>TransportId2</transport_id>
</userTransports>
<useBuiltinTransports>false</useBuiltinTransports>
<propertiesPolicy>
    <!-- PROPERTIES_POLICY -->
    <properties>
        <property>
            <name>Property1Name</name>
            <value>Property1Value</value>
            <propagate>false</propagate>
        </property>
    </properties>
</propertiesPolicy>
```

```
<allocation>
<!-- ALLOCATION -->
</allocation>
</participant>
```

Note:

- LOCATOR\_LIST means a *LocatorListType* is expected.
- PROPERTIES\_POLICY means that the label is a *PropertiesPolicyType* block.
- For BUILTIN details, please refer to Builtin parameters.
- For ALLOCATION details, please refer to *ParticipantAllocationType*.

#### **Port Configuration**

According to the RTPS standard (Section 9.6.1.1), the *RTPSParticipants*' discovery traffic unicast listening ports are calculated using the following equation: 7400 + 250 \* DomainId + 10 + 2 \* ParticipantId. Therefore the following parameters can be specified:

| Name                                     | Description                 | Values   | Default |
|------------------------------------------|-----------------------------|----------|---------|
| <portbase></portbase>                    | Base port.                  | uint16_t | 7400    |
| <pre><domainidgain></domainidgain></pre> | Gain in DomainId.           | uint16_t | 250     |
| <participantidgain></participantidgain>  | Gain in participant_id.     | uint16_t | 2       |
| <offsetd0></offsetd0>                    | Multicast metadata offset.  | uint16_t | 0       |
| <offsetd1></offsetd1>                    | Unicast metadata offset.    | uint16_t | 10      |
| <offsetd2></offsetd2>                    | Multicast user data offset. | uint16_t | 1       |
| <offsetd3></offsetd3>                    | Unicast user data offset.   | uint16_t | 11      |

**Warning:** Changing these default parameters may break compatibility with other RTPS compliant implementations, as well as with other *Fast DDS* applications with default port settings.

#### **ParticipantAllocationType**

The ParticipantAllocationType defines the <allocation> element, which allows setting of the parameters related with the allocation behavior on the DomainParticipant. Please refer to *ParticipantResourceLimitsQos* for a detailed documentation on DomainParticipants allocation configuration.

| Name                                                                                                    | Description                                                                                                    | Values                                                       | De-       |
|----------------------------------------------------------------------------------------------------|----------------------------------------------------------------------------------------------------|--------------------------------------------------------------|-----------|
|                                                                                                    |                                                                                                    |                                                              | fault     |
| <remote_1defitientsbe collections.="" for="" limits="" locators'="" remote="" remotelocator-<="" see="" td="" the=""><td><max_unicast_1< td=""><td>locators&gt;</td></max_unicast_1<></td></remote_1defitientsbe> |                                                                                                    | <max_unicast_1< td=""><td>locators&gt;</td></max_unicast_1<> | locators> |
|                                                                                                    | sAllocationAttributes.                                                                                                    | <max_multicast< td=""><td>_locators</td></max_multicast<>    | _locators |
| <max_un< td=""><td>cabildlademearsof <remote_locators>. Maximum number of unicast lo-</remote_locators></td><td>uint32_t</td><td>4</td></max_un<>                                                                 | cabildlademearsof <remote_locators>. Maximum number of unicast lo-</remote_locators>                                                                    | uint32_t                                                     | 4         |
|                                                                                                    | cators expected on a remote entity. It is recommended to use the maximum                                                                                |                                                              |           |
|                                                                                                    | number of network interfaces available on the machine on which DomainPar-                                                                               |                                                              |           |
|                                                                                                    | ticipant is running. See RemoteLocatorsAllocationAttributes.                                                                                            |                                                              |           |
| <pre><max_mult@biddteldumeatofscremote_locators>. Maximum number of multicast lo-</max_mult@biddteldumeatofscremote_locators></pre>                                                                               |                                                                                                    | uint32_t                                                     | 1         |
|                                                                                                    | cators expected on a remote entity. May be set to zero to disable multicast                                                                             |                                                              |           |
|                                                                                                    | traffic. See RemoteLocatorsAllocationAttributes.                                                                                                    |                                                              |           |
| <total_p< td=""><td colspan="2"><total_padoincipraticipant allocation="" configuration="" number="" of<="" specify="" td="" the="" to="" total=""><td></td></total_padoincipraticipant></td></total_p<>           | <total_padoincipraticipant allocation="" configuration="" number="" of<="" specify="" td="" the="" to="" total=""><td></td></total_padoincipraticipant> |                                                              |           |
|                                                                                                    | DomainParticipants in the domain (local and remote). See ResourceLimited-                                                                               | figuration                                                   |           |
|                                                                                                    | ContainerConfig.                                                                                                    |                                                              |           |
| <total_readerrainsparticipant allocation="" configuration="" number="" of<="" specify="" td="" the="" to="" total=""><td>Allocation Con-</td><td></td></total_readerrainsparticipant>                             |                                                                                                    | Allocation Con-                                              |           |
|                                                                                                    | DataReader on each DomainParticipant (local and remote). See Resource-                                                                                  | figuration                                                   |           |
|                                                                                                    | LimitedContainerConfig.                                                                                                    |                                                              |           |
| <total_wrfdterzspparticipant allocation="" configuration="" number="" of<="" related="" td="" the="" to="" total=""><td>Allocation Con-</td><td></td></total_wrfdterzspparticipant>                               |                                                                                                    | Allocation Con-                                              |           |
|                                                                                                    | DataWriters on each DomainParticipant (local and remote). See Resource-                                                                                 | figuration                                                   |           |
|                                                                                                    | LimitedContainerConfig.                                                                                                    |                                                              |           |
| <max_pai< td=""><td>t Maximum size of the partitions submessage. Set to zero for no limit. See</td><td>uint32_t</td><td></td></max_pai<>                                                                          | t Maximum size of the partitions submessage. Set to zero for no limit. See                                                                              | uint32_t                                                     |           |
|                                                                                                    | SendBuffersAllocationAttributes.                                                                                                    |                                                              |           |
| <max_use< td=""><td>rMatanam size of the user data submessage. Set to zero for no limit. See</td><td>uint32_t</td><td></td></max_use<>                                                                            | rMatanam size of the user data submessage. Set to zero for no limit. See                                                                                | uint32_t                                                     |           |
|                                                                                                    | SendBuffersAllocationAttributes.                                                                                                    |                                                              |           |
| <max_pro< td=""><td>ple/latxingson size of the properties submessage. Set to zero for no limit. See</td><td>uint32_t</td><td></td></max_pro<>                                                                     | ple/latxingson size of the properties submessage. Set to zero for no limit. See                                                                         | uint32_t                                                     |           |
|                                                                                                    | SendBuffersAllocationAttributes.                                                                                                    |                                                              |           |

## Example

| <allocation></allocation>                          |                        |
|----------------------------------------------------|------------------------|
| <remote_locators></remote_locators>                |                        |
| <max_unicast_locators>4</max_unicast_locators>     |                        |
| <max_multicast_locators>1</max_multicast_locators> |                        |
|                                                    |                        |
| <total_participants></total_participants>          |                        |
| <initial>0</initial>                               |                        |
| <maximum>0</maximum>                               |                        |
| <pre><increment>1</increment></pre>                |                        |
|                                                    |                        |
| <total_readers></total_readers>                    |                        |
| <initial>0</initial>                               |                        |
| <maximum>0</maximum>                               |                        |
| <pre><increment>1</increment></pre>                |                        |
|                                                    |                        |
| <total_writers></total_writers>                    |                        |
| <initial>0</initial>                               |                        |
| <maximum>0</maximum>                               |                        |
| <increment>1</increment>                           |                        |
|                                                    |                        |
| (0                                                 | ontinues on next nage) |

```
<max_partitions>256</max_partitions>
<max_user_data>256</max_user_data>
<max_properties>512</max_properties>
</allocation>
```

## **Builtin parameters**

By calling the *wire\_protocol()* member function of the *DomainParticipantQos*, it is possible to access the *builtin* public data member of the *WireProtocolConfigQos* class. This section specifies the available XML members for the configuration of this *builtin* parameters.

| Name                                                                                                    | Description                                                                                                    | Values                                                              | De-<br>fault |        |
|----------------------------------------------------------------------------------------------------|----------------------------------------------------------------------------------------------------|---------------------------------------------------------------------|--------------|--------|
| <pre><discovery_con< pre=""></discovery_con<></pre>                                                                                                    | <b>figh</b> is is the main element within which discovery-related settings can be configured. See <i>Discovery</i> .                                                                 | discovery_config                                                    |              |        |
| <pre><avoid_builtin< pre=""></avoid_builtin<></pre>                                                                                                    | mRdstriictsstbalticast metatraffic to PDP only.                                                                                                    | bool                                                                | true         |        |
| <use_writerliv< td=""><td>elliniasserwhoduer to use the DataWriterLiveliness protocol.</td><td>bool</td><td>true</td><td></td></use_writerliv<>                                                                                                    | elliniasserwhoduer to use the DataWriterLiveliness protocol.                                                                                                    | bool                                                                | true         |        |
| <metatrafficun< td=""><td>i d<b>els taltouf fat d'init ast</b> Aocator List.</td><td>A set of <locator><br/>members. See Loca-<br/>torListType</locator></td><td></td><td></td></metatrafficun<>                                                                                                    | i d <b>els taltouf fat d'init ast</b> Aocator List.                                                                                                    | A set of <locator><br/>members. See Loca-<br/>torListType</locator> |              |        |
| <metatrafficmu< td=""><td>l tvieæstafficavlohlæst bocator List.</td><td>A set of <locator><br/>members. See Loca-<br/>torListType</locator></td><td></td><td></td></metatrafficmu<>                                                                                                    | l tvieæstafficavlohlæst bocator List.                                                                                                    | A set of <locator><br/>members. See Loca-<br/>torListType</locator> |              |        |
| <initialpeersl< td=""><td><b>i</b> Sitbe list of IP-port address pairs of all other <i>DomainPartic</i>-<br/><i>ipants</i> with which a <i>DomainParticipant</i> will communicate.<br/>See <i>Initial peers</i></td><td>A set of <locator><br/>members. See Loca-<br/>torListType</locator></td><td></td><td></td></initialpeersl<> | <b>i</b> Sitbe list of IP-port address pairs of all other <i>DomainPartic</i> -<br><i>ipants</i> with which a <i>DomainParticipant</i> will communicate.<br>See <i>Initial peers</i> | A set of <locator><br/>members. See Loca-<br/>torListType</locator> |              |        |
| <datareaderhis< td=""><td>covy Phannyry Policy for DataReaders. See History QosPolicy Kind.</td><td>HistoryMemoryPol-<br/>icy</td><td>PREALL</td><td>OCATED</td></datareaderhis<>                                                                                                    | covy Phannyry Policy for DataReaders. See History QosPolicy Kind.                                                                                                    | HistoryMemoryPol-<br>icy                                            | PREALL       | OCATED |
| <datawriterhis< td=""><td>covyperanovyperality DataWriters. See HistoryQosPolicyKind.</td><td>HistoryMemoryPol-<br/>icy</td><td>PREALL</td><td>OCATED</td></datawriterhis<>                                                                                                    | covyperanovyperality DataWriters. See HistoryQosPolicyKind.                                                                                                    | HistoryMemoryPol-<br>icy                                            | PREALL       | OCATED |
| <readerpayload< td=""><td>SiMeximum DataReader's History payload size. Allows to re-<br/>serve all the required memory at DataReader initialization.<br/>See <i>MemoryManagementPolicy</i>.</td><td>uint32_t</td><td>512</td><td></td></readerpayload<>                                                                             | SiMeximum DataReader's History payload size. Allows to re-<br>serve all the required memory at DataReader initialization.<br>See <i>MemoryManagementPolicy</i> .                     | uint32_t                                                            | 512          |        |
| <writerpayload< td=""><td>SiMaximum DataWriter's History payload size. Allows to re-<br/>serve all the required memory at DataWriter initialization.<br/>See <i>MemoryManagementPolicy</i>.</td><td>uint32_t</td><td>512</td><td></td></writerpayload<>                                                                             | SiMaximum DataWriter's History payload size. Allows to re-<br>serve all the required memory at DataWriter initialization.<br>See <i>MemoryManagementPolicy</i> .                     | uint32_t                                                            | 512          |        |
| <mutation_trie< td=""><td>s≯Number of different ports to try if DataReader's physical port<br/>is already in use.</td><td>uint32_t</td><td>100</td><td></td></mutation_trie<>                                                                                                    | s≯Number of different ports to try if DataReader's physical port<br>is already in use.                                                                                               | uint32_t                                                            | 100          |        |

### Example

<br/>
<builtin>
<discovery\_config>
<discoveryProtocol>NONE</discoveryProtocol>

<ignoreParticipantFlags>FILTER\_DIFFERENT\_HOST</ignoreParticipantFlags>

```
<EDP>SIMPLE</EDP>
    <leaseDuration>
        <!-- DURATION -->
        <sec>20</sec>
        <nanosec>0</nanosec>
    </leaseDuration>
    <leaseAnnouncement>
        <!-- DURATION -->
        <sec>3</sec>
        <nanosec>0</nanosec>
    </leaseAnnouncement>
    <initialAnnouncements>
        <!-- INITIAL ANNOUNCEMENTS -->
    </initialAnnouncements>
    <simpleEDP>
        <PUBWRITER_SUBREADER>true</PUBWRITER_SUBREADER>
        <PUBREADER_SUBWRITER>true</PUBREADER_SUBWRITER>
    </simpleEDP>
    <static_edp_xml_config>file://filename.xml</static_edp_xml_config>
</discovery_config>
<avoid_builtin_multicast>true</avoid_builtin_multicast>
<use_WriterLivelinessProtocol>false</use_WriterLivelinessProtocol>
<metatrafficUnicastLocatorList>
    <!-- LOCATOR_LIST -->
    <locator>
        <udpv4/>
    </locator>
</metatrafficUnicastLocatorList>
<metatrafficMulticastLocatorList>
    <!-- LOCATOR_LIST -->
    <locator>
        <udpv4/>
    </locator>
</metatrafficMulticastLocatorList>
<initialPeersList>
    <!-- LOCATOR_LIST -->
    <locator>
        <udpv4/>
    </locator>
</initialPeersList>
<readerHistoryMemoryPolicy>PREALLOCATED_WITH_REALLOC</readerHistoryMemoryPolicy>
```

```
<readerPayloadSize>512</readerPayloadSize>
<writerHistoryMemoryPolicy>PREALLOCATED_WITH_REALLOC</writerHistoryMemoryPolicy>
<writerPayloadSize>512</writerPayloadSize>
<mutation_tries>55</mutation_tries>
</builtin>
```

## discovery\_config

Through the <discovery\_config> element, *Fast DDS* allows the configuration of the discovery mechanism via an XML file. Please refer to the *Discovery* section for more detail on the various types of discovery mechanisms and configurable settings.

| Name                                                                                                    | Description                                                                                | Values    | De-      |
|----------------------------------------------------------------------------------------------------|--------------------------------------------------------------------------------------------|-----------|----------|
|                                                                                                    |                                                                                            |           | fault    |
| <pre><discoveryp< pre=""></discoveryp<></pre>                                                                                                    | rdndmales which discovery protocol the DomainParticipant will use. See Dis-                | SIMPLE    | SIMPLE   |
|                                                                                                    | covery mechanisms.                                                                         | CLIENT    |          |
|                                                                                                    |                                                                                            | SERVER    |          |
|                                                                                                    |                                                                                            | BACKUP    |          |
|                                                                                                    |                                                                                            | NONE      |          |
| <ignorepartidequariteslagesatraffic criteria.="" filtering="" ignore="" participant<="" see="" several="" td="" using=""><td>ig-</td><td>NO_FILTE</td></ignorepartidequariteslagesatraffic> |                                                                                            | ig-       | NO_FILTE |
|                                                                                                    | flags.                                                                                     | norePar-  |          |
|                                                                                                    |                                                                                            | ticipant- |          |
|                                                                                                    |                                                                                            | Flags     |          |
| <edp></edp>                                                                                                    | If set to SIMPLE, <simpleedp> element would be used. If set to STATIC,</simpleedp>         | SIMPLE    | SIMPLE   |
|                                                                                                    | EDPStatic will be performed, configured with the contents of the XML file                  |           |          |
|                                                                                                    | set in <staticendpointxmlfilename>. See <i>Discovery</i>.</staticendpointxmlfilename>      | STATIC    |          |
| <simpleedp></simpleedp>                                                                                                    | Attributes of the Simple Discovery Protocol. See Simple EDP Attributes.                    | sim-      |          |
|                                                                                                    |                                                                                            | pleEDP    |          |
| <li><leaseduratidndicates consider="" domainpar-<="" domainparticipant="" how="" li="" long="" remote="" should="" the=""></leaseduratidndicates></li>                                      |                                                                                            | Dura-     | 20s      |
|                                                                                                    | ticipants alive. See Lease Duration.                                                       | tionType  |          |
| <li><leaseannouncementsion all="" discovery="" domainparticipant="" for="" its="" li="" message="" other<="" send="" the="" to=""></leaseannouncementsion></li>                             |                                                                                            | Dura-     | 3s       |
|                                                                                                    | discovered DomainParticipants as well as to all Multicast ports. See Announce-             | tionType  |          |
|                                                                                                    | ment Period.                                                                               |           |          |
| <initialann< td=""><td>out the weather as to configure the number and period of the Domain Participant's</td><td>Initial</td><td></td></initialann<>                                        | out the weather as to configure the number and period of the Domain Participant's          | Initial   |          |
|                                                                                                    | initial discovery messages. See Initial Announcements.                                     | An-       |          |
|                                                                                                    |                                                                                            | nounce-   |          |
|                                                                                                    |                                                                                            | ments     |          |
| <staticendp< td=""><td><b>of Htt XXIVII 1 fittemen</b>e with the static EDP configuration. Only necessary if the</td><td>string</td><td></td></staticendp<>                                 | <b>of Htt XXIVII 1 fittemen</b> e with the static EDP configuration. Only necessary if the | string    |          |
|                                                                                                    | <edp> member is set to STATIC. See STATIC Discovery Settings.</edp>                        |           |          |

# ignoreParticipantFlags

| Possible values          | - | Description                                                 |  |
|--------------------------|---|-------------------------------------------------------------|--|
| NO_FILTER                |   | All Discovery traffic is processed.                         |  |
| FILTER_DIFFERENT_HOST    |   | Discovery traffic from another host is discarded.           |  |
| FILTER_DIFFERENT_PROCESS |   | Discovery traffic from another process on the same host is  |  |
|                          |   | discarded.                                                  |  |
| FILTER_SAME_PROCESS      |   | Discovery traffic from DomainParticipant's own process is   |  |
|                          |   | discarded.                                                  |  |
| FILTER_DIFFERENT_PROCESS | Ι | Discovery traffic from DomainParticipant's own host is dis- |  |
| FILTER_SAME_PROCESS      |   | carded.                                                     |  |

# simpleEDP

| Name                                                                                                    | Description                                                            | Val- | De-   |
|----------------------------------------------------------------------------------------------------|------------------------------------------------------------------------|------|-------|
|                                                                                                    |                                                                        | ues  | fault |
| <pubwriter_subread< td=""><td>ERadicates if the participant must use Publication DataWriter and Sub-</td><td>bool</td><td>true</td></pubwriter_subread<> | ERadicates if the participant must use Publication DataWriter and Sub- | bool | true  |
|                                                                                                    | scription DataReader.                                                  |      |       |
| <pubreader_subwrit< td=""><td>ERodicates if the participant must use Publication DataReader and Sub-</td><td>bool</td><td>true</td></pubreader_subwrit<> | ERodicates if the participant must use Publication DataReader and Sub- | bool | true  |
|                                                                                                    | scription DataWriter.                                                  |      |       |

## **Initial Announcements**

| Name                                                                                                    | Description                                                                                       | Val-    | De-   |
|----------------------------------------------------------------------------------------------------|---------------------------------------------------------------------------------------------------|---------|-------|
|                                                                                                    |                                                                                                   | ues     | fault |
| <cour< td=""><td>tNumber of initial discovery messages to send at the period specified by <period>. After</period></td><td>uint32</td><td>2_£</td></cour<> | tNumber of initial discovery messages to send at the period specified by <period>. After</period> | uint32  | 2_£   |
|                                                                                                    | these announcements, the DomainParticipant will continue sending its discovery messages           |         |       |
|                                                                                                    | at the <leaseannouncement> rate.</leaseannouncement>                                              |         |       |
| <peri< td=""><td>of the period for the Domain Participant to send its discovery messages.</td><td>Du-</td><td>100</td></peri<>                             | of the period for the Domain Participant to send its discovery messages.                          | Du-     | 100   |
|                                                                                                    |                                                                                                   | ra-     | ms    |
|                                                                                                    |                                                                                                   | tionTyp | е     |

# 6.24.3 DataWriter profiles

The DataWriter profiles allow for configuring *DataWriters* from an XML file. These profiles are defined within the <data\_writer> or <publisher> XML tags. Thus, the following XML code snippets are equivalent.

| DataWriter profile - Definition method 1                                                                                           | DataWriter profile - Definition method 2 |
|----------------------------------------------------------------------------------------------------|------------------------------------------|
|                                                                                                    |                                          |
| <data_writer my_publisher_<="" pre="" profile_name="my_datawriter_&lt;/th&gt;&lt;th&gt;&lt;publisher profile_name="></data_writer> |                                          |
| →profile">                                                                                                    | ⇔profile">                               |
| <topic></topic>                                                                                                    | <topic></topic>                          |
| TOPIC_TYPE                                                                                                    | TOPIC_TYPE                               |
|                                                                                                    |                                          |
| <qos></qos>                                                                                                    | <qos></qos>                              |
| QOS                                                                                                    | QOS                                      |
|                                                                                                    |                                          |
| Other elements                                                                                                    | Other elements                           |
|                                                                                                    |                                          |
|                                                                                                    |                                          |

**Important:** The <data\_writer> and <publisher> XML tags are equivalent. Therefore, XML profiles in which the DataWriters are defined with the <publisher> tag are fully compatible with *Fast DDS*.

## DataWriter XML attributes

The <data\_writer> element has two attributes defined: profile\_name and is\_default\_profile.

| Name       | Description                                                                                         | Use    |
|------------|----------------------------------------------------------------------------------------------------|--------|
| profile_na | meets the name under which the <data_writer> profile is registered in the DDS Domain,</data_writer> | Manda- |
|            | so that it can be loaded later by the DomainParticipant, as shown in Loading and applying           | tory   |
|            | profiles.                                                                                           |        |
| is_default | _frtsfile data_writer> profile as the default profile. Thus, if a default profile exists, it will   | Op-    |
|            | be used when no other DataWriter profile is specified at the DataWriter's creation.                 | tional |

## **DataWriter configuration**

| Name                                                                                                    | Description                                                            | Values              | Default     |
|----------------------------------------------------------------------------------------------------|------------------------------------------------------------------------|---------------------|-------------|
| <topic></topic>                                                                                                    | <i>TopicType</i> configuration of the DataWriter.                      | ТорісТуре           |             |
| <qos></qos>                                                                                                    | DataWriter <i>QoS</i> configuration.                                   | QoS                 |             |
| <times></times>                                                                                                    | It configures some time related parameters of the                      | Times               |             |
|                                                                                                    | DataWriter.                                                            |                     |             |
| <unicastlocatorlist< td=""><td>&gt; List of input unicast locators. It expects a <i>LocatorList</i>-</td><td><locator></locator></td><td></td></unicastlocatorlist<> | > List of input unicast locators. It expects a <i>LocatorList</i> -    | <locator></locator> |             |
|                                                                                                    | Type.                                                                  |                     |             |
| <multicastlocatorli< td=""><td>statist of input multicast locators. It expects a <i>LocatorList</i>-</td><td><locator></locator></td><td></td></multicastlocatorli<> | statist of input multicast locators. It expects a <i>LocatorList</i> - | <locator></locator> |             |
|                                                                                                    | Type.                                                                  |                     |             |
| <throughputcontroll< td=""><td>entximits the output bandwidth of the DataWriter.</td><td>Throughput</td><td></td></throughputcontroll<>                              | entximits the output bandwidth of the DataWriter.                      | Throughput          |             |
|                                                                                                    |                                                                        | Configuration       |             |
| <historymemorypolic< td=""><td>y Memory allocation kind for DataWriter's history. See</td><td>HistoryMemo-</td><td>PREALLOCATE</td></historymemorypolic<>            | y Memory allocation kind for DataWriter's history. See                 | HistoryMemo-        | PREALLOCATE |
|                                                                                                    | HistoryQosPolicyKind.                                                  | ryPolicy            |             |
| <propertiespolicy></propertiespolicy>                                                                                                    | Additional configuration properties.                                   | PropertiesPoli-     |             |
|                                                                                                    |                                                                        | суТуре              |             |
| <userdefinedid></userdefinedid>                                                                                                    | Used for EDPStatic.                                                    | int16_t             | -1          |
| <entityid></entityid>                                                                                                    | Sets the entity_id of the RTPSEndpointQos class.                       | int16_t             | -1          |
| <matchedsubscribers< td=""><td>A Set Set Set Set Set Set Set Set Set Set</td><td>Allocation</td><td></td></matchedsubscribers<>                                      | A Set Set Set Set Set Set Set Set Set Set                              | Allocation          |             |
|                                                                                                    | See ParticipantResourceLimitsQos.                                      | Configuration       |             |

The DataWriter configuration is performed through the XML elements listed in the following table.

#### Example

```
<?xml version="1.0" encoding="UTF-8" ?>
<dds>
    <profiles xmlns="http://www.eprosima.com/XMLSchemas/fastRTPS_Profiles" >
        <data_writer profile_name="datawriter_profile_name">
            <topic>
                <!-- TOPIC_TYPE -->
            </topic>
            <qos>
                <!-- QOS -->
            </qos>
            <times> <!-- writerTimesType -->
                <initialHeartbeatDelay>
                    <sec>0</sec>
                     <nanosec>12</nanosec>
                </initialHeartbeatDelay>
                <heartbeatPeriod>
                    <sec>3</sec>
                    <nanosec>0</nanosec>
                </heartbeatPeriod>
                <nackResponseDelay>
                    <sec>0</sec>
                    <nanosec>5</nanosec>
                </nackResponseDelay>
                                                                             (continues on next page)
```

```
<nackSupressionDuration>
                    <sec>0</sec>
                    <nanosec>0</nanosec>
                </nackSupressionDuration>
            </times>
            <unicastLocatorList>
                <!-- LOCATOR_LIST -->
                <locator>
                    <udpv4/>
                </locator>
            </unicastLocatorList>
            <multicastLocatorList>
                <!-- LOCATOR LIST -->
                <locator>
                    <udpv4/>
                </locator>
            </multicastLocatorList>
            <throughputController>
                <br/><bytesPerPeriod>8192</bytesPerPeriod>
                <periodMillisecs>1000</periodMillisecs>
            </throughputController>
            <historyMemoryPolicy>DYNAMIC</historyMemoryPolicy>
            <propertiesPolicy>
                <!-- PROPERTIES_POLICY -->
            </propertiesPolicy>
            <userDefinedID>55</userDefinedID>
            <entityID>66</entityID>
            <matchedSubscribersAllocation>
                <initial>0</initial>
                <maximum>0</maximum>
                <increment>1</increment>
            </matchedSubscribersAllocation>
        </data_writer>
    </profiles>
<dds>
```

Note:

- LOCATOR\_LIST means a *LocatorListType* is expected.
- **PROPERTIES\_POLICY** means that the label is a *PropertiesPolicyType* block.
- For QOS details, please refer to QoS.
- TOPIC\_TYPE is detailed in section *TopicType*.

# Times

| Name                                                                                                    | Description                                                           | Values   | De-   |
|----------------------------------------------------------------------------------------------------|-----------------------------------------------------------------------|----------|-------|
|                                                                                                    |                                                                       |          | fault |
| <initialheartbea< td=""><td>t<b>Deiliay</b>heartbeat delay.</td><td>Dura-</td><td>12</td></initialheartbea<>                                         | t <b>Deiliay</b> heartbeat delay.                                     | Dura-    | 12    |
|                                                                                                    |                                                                       | tionType | ms    |
| <pre><heartbeatperiod>Periodic heartbeat period.</heartbeatperiod></pre>                                                                             |                                                                       | Dura-    | 3 s   |
|                                                                                                    |                                                                       | tionType |       |
| <nackresponsedel< td=""><td>a Delay to apply to the response of an ACKNACK message.</td><td>Dura-</td><td>5 ms</td></nackresponsedel<>               | a Delay to apply to the response of an ACKNACK message.               | Dura-    | 5 ms  |
|                                                                                                    |                                                                       | tionType |       |
| <nacksupressiond< td=""><td>uffatsitime allows the DataWriter to ignore NACK messages for a given</td><td>Dura-</td><td>0 ms</td></nacksupressiond<> | uffatsitime allows the DataWriter to ignore NACK messages for a given | Dura-    | 0 ms  |
|                                                                                                    | period of time right after the data has been sent.                    | tionType |       |

# 6.24.4 DataReader profiles

The DataReader profiles allow declaring *DataReaders* from an XML file. These profiles are defined within the <data\_reader> or <subscriber> XML tags. Thus, the following XML codes are equivalent.

| DataReader profile - Definition method 1                                                                                                    | DataReader profile - Definition method 2 |  |
|----------------------------------------------------------------------------------------------------|------------------------------------------|--|
|                                                                                                    |                                          |  |
| <pre><data_reader my_subscriber_<="" profile_name="my_datareader_&lt;/pre&gt;&lt;/td&gt;&lt;td&gt;&lt;subscriber profile_name=" td=""></data_reader></pre> |                                          |  |
| ⇔profile">                                                                                                    | ⇔profile">                               |  |
| <topic></topic>                                                                                                    | <topic></topic>                          |  |
| TOPIC_TYPE                                                                                                    | TOPIC_TYPE                               |  |
|                                                                                                    |                                          |  |
| <qos></qos>                                                                                                    | <qos></qos>                              |  |
| QOS                                                                                                    | QOS                                      |  |
|                                                                                                    |                                          |  |
| Other elements                                                                                                    | Other elements                           |  |
|                                                                                                    |                                          |  |
|                                                                                                    |                                          |  |

**Important:** The <data\_reader> and <subscriber> XML tags are equivalent. Therefore, XML profiles in which the DataReaders are defined with the <subscriber> tag are fully compatible with *Fast DDS*.

## DataReader XML attributes

The <data\_reader> element has two attributes defined: profile\_name and is\_default\_profile.

| Name                                                                                                    | Description                                                                                       | Use    |
|----------------------------------------------------------------------------------------------------|---------------------------------------------------------------------------------------------------|--------|
| profile_namSets the name under which the <data_reader> profile is registered in the DDS Domain,</data_reader> |                                                                                                   | Manda- |
|                                                                                                    | so that it can be loaded later by the DomainParticipant, as shown in Loading and applying         | tory   |
|                                                                                                    | profiles.                                                                                         |        |
| is_default                                                                                                    | _from the data_reader> profile as the default profile. Thus, if a default profile exists, it will | Op-    |
|                                                                                                    | be used when no other DataReader profile is specified at the DataReader's creation.               | tional |

## **DataReader configuration**

The DataReader configuration is performed through the XML elements listed in the following table.

| Name                                                                                                    | Description                                                    | Values          | Default     |
|----------------------------------------------------------------------------------------------------|----------------------------------------------------------------|-----------------|-------------|
| <topic></topic>                                                                                                    | <i>TopicType</i> configuration of the DataReader.              | TopicType       |             |
| <qos></qos>                                                                                                    | Subscriber <i>QoS</i> configuration.                           | QoS             |             |
| <times></times>                                                                                                    | It allows configuring some time related parameters of the      | Times           |             |
|                                                                                                    | DataReader.                                                    |                 |             |
| <unicastlocatorlist< td=""><td>&gt;List of input unicast locators. It expects a LocatorList-</td><td>List of Loca-</td><td></td></unicastlocatorlist<>  | >List of input unicast locators. It expects a LocatorList-     | List of Loca-   |             |
|                                                                                                    | Type.                                                          | torListType     |             |
| <multicastlocatorli< td=""><td>slitist of input multicast locators. It expects a LocatorList-</td><td>List of Loca-</td><td></td></multicastlocatorli<> | slitist of input multicast locators. It expects a LocatorList- | List of Loca-   |             |
|                                                                                                    | Type.                                                          | torListType     |             |
| <expectsinlineqos></expectsinlineqos>                                                                                                    | It indicates if QoS is expected inline.                        | bool            | false       |
| <historymemorypolic< td=""><td>yMemory allocation kind for DataReaders's history.</td><td>MemoryMan-</td><td>PREALLOCATE</td></historymemorypolic<>     | yMemory allocation kind for DataReaders's history.             | MemoryMan-      | PREALLOCATE |
|                                                                                                    |                                                                | agementPolicy   |             |
| <propertiespolicy></propertiespolicy>                                                                                                    | Additional configuration properties.                           | PropertiesPoli- |             |
|                                                                                                    |                                                                | суТуре          |             |
| <userdefinedid></userdefinedid>                                                                                                    | Used for StaticEndpointDiscovery.                              | int16_t         | -1          |
| <entityid></entityid>                                                                                                    | Set the entity_id of the RTPSEndpointQos class.                | int16_t         | -1          |
| <matchedpublishers#< td=""><td>1Setsathe dimpits of the collection of matched DataWriters.</td><td>Allocation Con-</td><td></td></matchedpublishers#<>  | 1Setsathe dimpits of the collection of matched DataWriters.    | Allocation Con- |             |
|                                                                                                    | See ParticipantResourceLimitsQos.                              | figuration      |             |

### Example

```
<?xml version="1.0" encoding="UTF-8" ?>
<dds>
    <profiles xmlns="http://www.eprosima.com/XMLSchemas/fastRTPS_Profiles" >
        <data_reader profile_name="sub_profile_name">
            <topic>
                <!-- TOPIC_TYPE -->
            </topic>
            <qos>
                <!-- QOS -->
            </qos>
            <times> <!-- readerTimesType -->
                <initialAcknackDelay>
                    <sec>0</sec>
                    <nanosec>70</nanosec>
                </initialAcknackDelay>
                <heartbeatResponseDelay>
                    <sec>0</sec>
                    <nanosec>5</nanosec>
                </heartbeatResponseDelay>
            </times>
            <unicastLocatorList>
                <!-- LOCATOR_LIST -->
                <locator>
                    <udpv4/>
```

(continues on next page)

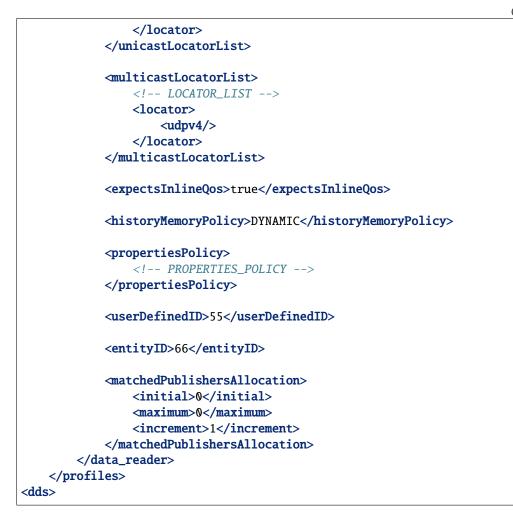

Note:

- LOCATOR\_LIST means it expects a *LocatorListType*.
- **PROPERTIES\_POLICY** means that the label is a *PropertiesPolicyType* block.
- For QOS details, please refer to QoS.
- TOPIC\_TYPE is detailed in section *TopicType*.

#### Times

| Name                                                         | Description                                     | Values       | Default |
|--------------------------------------------------------------|-------------------------------------------------|--------------|---------|
| <initialacknackdelay></initialacknackdelay>                  | Initial ACKNACK delay.                          | DurationType | 70 ms   |
| <pre><heartbeatresponsedelay></heartbeatresponsedelay></pre> | Response time delay when receiving a Heartbeat. | DurationType | 5 ms    |

# 6.24.5 Transport descriptors

This section defines the XML elements available for configuring the transport layer parameters in *Fast DDS*. These elements are defined within the XML tag <transports\_descriptors>. The <transport\_descriptors> can contain one or more <transport\_descriptor> XML elements. Each <transport\_descriptor> element defines a configuration for a specific type of transport protocol. Each of these <transport\_descriptor> elements are uniquely identified by a transport ID with the <transport\_id> XML tag. Once the user defines a valid <transports\_descriptor>, i.e. defines the transport layer parameters, these can be loaded into the XML profile of the DomainParticipant using the <transport\_id> XML tag. An example of how to load the <transport\_descriptor> into the XML profile of the DomainParticipant profiles.

The following table lists all the available XML elements that can be defined within the <transport\_descriptor> element for the configuration of the transport layer. A more detailed explanation of each of these elements can be found in *Transport Layer*.

| Name                                                                                                    | Description                                                                            | Values                | De-<br>fault |
|----------------------------------------------------------------------------------------------------|----------------------------------------------------------------------------------------|-----------------------|--------------|
| <transport_i< td=""><td>dUnique name to identify each transport descriptor.</td><td>string</td><td></td></transport_i<>                                 | dUnique name to identify each transport descriptor.                                    | string                |              |
| <type></type>                                                                                                    | Type of the transport descriptor.                                                      | UDPv4                 | UDPv-        |
| - 71                                                                                                    |                                                                                        | UDPv6                 |              |
|                                                                                                    |                                                                                        | TCPv4                 |              |
|                                                                                                    |                                                                                        | TCPv6                 |              |
|                                                                                                    |                                                                                        | SHM                   |              |
| <pre><sendbuffers< pre=""></sendbuffers<></pre>                                                                                                    | <b>iSeze</b> in bytes of the send socket buffer. If the value is zero then <i>Fast</i> | uint32_t              | 0            |
|                                                                                                    | DDS will use the system default socket size.                                           |                       |              |
| <receivebuff< td=""><td>ess sziezier&gt;bytes of the reception socket buffer. If the value is zero then</td><td>uint32_t</td><td>0</td></receivebuff<>  | ess sziezier>bytes of the reception socket buffer. If the value is zero then           | uint32_t              | 0            |
|                                                                                                    | Fast DDS will use the system default socket size.                                      |                       |              |
| <maxmessages< td=""><td><b>The</b> maximum size in bytes of the transport's message buffer.</td><td>uint32_t</td><td>65500</td></maxmessages<>          | <b>The</b> maximum size in bytes of the transport's message buffer.                    | uint32_t              | 65500        |
|                                                                                                    | e Einsiklaange channels opened with each initial remote peer.                          | uint32_t              | 4            |
|                                                                                                    | i Adlowst defining an interfaces Whitelist.                                            | Whitelist             |              |
| <ttl></ttl>                                                                                                    | <i>Time To Live</i> ( <b>UDP only</b> ). See <i>UDP Transport</i> .                    | uint8_t               | 1            |
|                                                                                                    | gVelecture to set the non-blocking send mode on the socket (UDP only).                 | bool                  | false        |
| dion_brochin                                                                                                    | See UDPTransportDescriptor.                                                            |                       |              |
| <output nort<="" td=""><td>&gt;Port used for output bound. If this field isn't defined, the output port</td><td>uint16_t</td><td>0</td></output>        | >Port used for output bound. If this field isn't defined, the output port              | uint16_t              | 0            |
| (output_port                                                                                                    | will be random ( <b>UDP only</b> ).                                                    | umero_c               | Ŭ            |
| <wan_addr></wan_addr>                                                                                                    | Public WAN address when using <b>TCPv4 transports</b> . This field is                  | IPv4 formatted        |              |
| (wun_uuur)                                                                                                    | optional if the transport doesn't need to define a WAN address ( <b>TCPv4</b>          | string: XXX.          |              |
|                                                                                                    | only).                                                                                 | XXX.XXX.XXX           |              |
| <pre> ckeen alive</pre>                                                                                                    | <b>fFrequency_ins</b> >milliseconds for sending <i>RTCP</i> keep-alive requests        | uint32_t              | 50000        |
| < <u>keep_uiive_</u>                                                                                                    | (TCP only).                                                                            | umesz_e               |              |
| <keep_alive_< td=""><td>tTineount_mistiseconds since the last keep-alive request was sent to con-</td><td>uint32_t</td><td>10000</td></keep_alive_<>    | tTineount_mistiseconds since the last keep-alive request was sent to con-              | uint32_t              | 10000        |
|                                                                                                    | sider a connection as broken (TCP only).                                               |                       |              |
| <max_logical< td=""><td>_<b>Fbr</b>tmaximum number of logical ports to try during <i>RTCP</i> negotia-</td><td>uint16_t</td><td>100</td></max_logical<> | _ <b>Fbr</b> tmaximum number of logical ports to try during <i>RTCP</i> negotia-       | uint16_t              | 100          |
|                                                                                                    | tions ( <b>TCP only</b> ).                                                             |                       |              |
| <logical_por< td=""><td>tThamgæximum number of logical ports per request to try during RTCP</td><td>uint16_t</td><td>20</td></logical_por<>             | tThamgæximum number of logical ports per request to try during RTCP                    | uint16_t              | 20           |
|                                                                                                    | negotiations (TCP only).                                                               |                       |              |
| <logical_por< td=""><td>t Lincremente tween logical ports to try during RTCP negotiation (TCP)</td><td>uint16_t</td><td>2</td></logical_por<>           | t Lincremente tween logical ports to try during RTCP negotiation (TCP)                 | uint16_t              | 2            |
|                                                                                                    | only).                                                                                 |                       |              |
| <listening_p< td=""><td>okosal port to work as TCP acceptor for input connections. If not set,</td><td>List</td><td></td></listening_p<>                | okosal port to work as TCP acceptor for input connections. If not set,                 | List                  |              |
|                                                                                                    | the transport will work as TCP client only ( <b>TCP only</b> ).                        | <uint16_t></uint16_t> |              |
| <tls></tls>                                                                                                    | Allows to define TLS related parameters and options ( <b>TCP only</b> ).               | TLS Configura-        |              |
|                                                                                                    |                                                                                        | tion                  |              |
| <calculate_c< td=""><td>rCalculates the Cyclic Redundancy Code (CRC) for error control (TCP</td><td>bool</td><td>true</td></calculate_c<>               | rCalculates the Cyclic Redundancy Code (CRC) for error control (TCP                    | bool                  | true         |
|                                                                                                    | only).                                                                                 |                       |              |
| <check_crc></check_crc>                                                                                                    | Check the CRC for error control ( <b>TCP only</b> ).                                   | bool                  | true         |
|                                                                                                    | n8delatyoption for disabling the Nagle algorithm. (TCP only).                          | bool                  | false        |
| -                                                                                                    | eSize (in bytes) of the shared-memory segment. (Optional, SHM only).                   | uint32_t              | 26214        |
|                                                                                                    | <b>C@apadity</b> (in number of messages) available to every Listener (Op-              | uint32_t              | 512          |
|                                                                                                    | tional, SHM only).                                                                     |                       |              |
| <healthy_che< td=""><td>cMatximeoutime&gt;out (in milliseconds) used when checking whether a</td><td>uint32_t</td><td>1000</td></healthy_che<>          | cMatximeoutime>out (in milliseconds) used when checking whether a                      | uint32_t              | 1000         |
|                                                                                                    | Listener is alive (Optional, SHM only).                                                |                       |              |
| <pre><rtps_dump_f< pre=""></rtps_dump_f<></pre>                                                                                                    | i Complete path (including file) where RTPS messages will be stored                    | string                | Empty        |
|                                                                                                    | for debugging purposes. An empty string indicates no trace will be                     | -                     |              |
|                                                                                                    | performed (Optional, SHM only).                                                        |                       |              |

The following XML code shows an example of transport protocol configuration using all configurable parameters. More examples of transports descriptors can be found in the *Transport Layer* section.

```
<?xml version="1.0" encoding="UTF-8" ?>
<dds>
    <profiles xmlns="http://www.eprosima.com/XMLSchemas/fastRTPS_Profiles" >
        <transport_descriptors>
            <transport_descriptor>
                <transport_id>TransportId1</transport_id>
                <type>UDPv4</type>
                <sendBufferSize>8192</sendBufferSize>
                <receiveBufferSize>8192</receiveBufferSize>
                <TTL>250</TTL>
                <non_blocking_send>false</non_blocking_send>
                <maxMessageSize>16384</maxMessageSize>
                <maxInitialPeersRange>100</maxInitialPeersRange>
                <interfaceWhiteList>
                    <address>192.168.1.41</address>
                    <address>127.0.0.1</address>
                </interfaceWhiteList>
                <wan addr>80.80.55.44</wan addr>
                <output_port>5101</output_port>
                <keep_alive_frequency_ms>5000</keep_alive_frequency_ms>
                <keep_alive_timeout_ms>25000</keep_alive_timeout_ms>
                <max_logical_port>9000</max_logical_port>
                <logical_port_range>100</logical_port_range>
                <logical_port_increment>2</logical_port_increment>
                <listening_ports>
                    <port>5100</port>
                    <port>5200</port>
                </listening_ports>
                <calculate_crc>false</calculate_crc>
                <check_crc>false</check_crc>
                <enable_tcp_nodelay>false</enable_tcp_nodelay>
                <tls><!-- TLS Section --></tls>
                <segment_size>262144</segment_size>
                <port_queue_capacity>512</port_queue_capacity>
                <healthy_check_timeout_ms>1000</healthy_check_timeout_ms>
                <rtps_dump_file>rtsp_messages.log</rtps_dump_file>
            </transport_descriptor>
        </transport_descriptors>
    </profiles>
</dds>
```

**Note:** The Real-time Transport Control Protocol (RTCP) is the control protocol for communications with RTPS over TCP/IP connections.

## **TLS Configuration**

*Fast DDS* provides mechanisms to configure the Transport Layer Security (TLS) protocol parameters through the <tls> XML element of its <transport\_descriptor>. Please, refer to *TLS over TCP* for a detailed explanation of the entire TLS configuration in *Fast DDS*. More information on how to set up secure communication in *Fast DDS* can be found in the *Security* section.

**Warning:** For the full understanding of this section, a basic knowledge of network security in terms of SSL/TLS, Certificate Authority (CA), Public Key Infrastructure (PKI), and Diffie-Hellman is required; encryption protocols are not explained in detail.

The full list of available XML elements that can be defined within the <tls> element to configure the TLS protocol are listed in the following table:

| Name                                                                                                    | Description                                                                                                    | Values          | De-<br>fault |
|----------------------------------------------------------------------------------------------------|----------------------------------------------------------------------------------------------------|-----------------|--------------|
| <password></password>                                                                                                    | Password of the <private_key_file> or <rsa_private_key_file> if provided.</rsa_private_key_file></private_key_file> | string          |              |
| <private_key_< td=""><td>fPate&gt;to the private key certificate file.</td><td>string</td><td></td></private_key_<>                                                       | fPate>to the private key certificate file.                                                                          | string          |              |
|                                                                                                    | keythfiblide private key RSA certificate file.                                                                      | string          |              |
| <cert_chain_f< td=""><td><b>iPath</b> to the public certificate chain file.</td><td>string</td><td></td></cert_chain_f<>                                                  | <b>iPath</b> to the public certificate chain file.                                                                  | string          |              |
| <tmp_dh_file></tmp_dh_file>                                                                                                    | Path to the Diffie-Hellman parameters file                                                                          | string          |              |
| <verify_file></verify_file>                                                                                                    | Path to the Certification Authority (CA) file.                                                                      | string          |              |
| <verify_mode></verify_mode>                                                                                                    | Establishes the verification mode mask. Several verification options                                                | VERIFY_NONE     |              |
|                                                                                                    | can be combined in the same <transport_descriptor>.</transport_descriptor>                                          | VERIFY_PEER     |              |
|                                                                                                    |                                                                                                    | VERIFY_FAIL_IF_ | NO_PEER_     |
|                                                                                                    |                                                                                                    | VERIFY_CLIENT_O | NCE          |
| <options></options>                                                                                                    | Establishes the SSL Context options mask. Several options can be                                                    | DEFAULT_WORKARO | UNDS         |
|                                                                                                    | combined in the same <transport_descriptor>.</transport_descriptor>                                                 | NO_COMPRESSION  |              |
|                                                                                                    |                                                                                                    | NO_SSLV2        |              |
|                                                                                                    |                                                                                                    | NO_SSLV3        |              |
|                                                                                                    |                                                                                                    | NO_TLSV1        |              |
|                                                                                                    |                                                                                                    | NO_TLSV1_1      |              |
|                                                                                                    |                                                                                                    | NO_TLSV1_2      |              |
|                                                                                                    |                                                                                                    | NO_TLSV1_3      |              |
|                                                                                                    |                                                                                                    | SINGLE_DH_USE   |              |
|                                                                                                    | >Paths where the system will look for verification files.                                                           | string          |              |
|                                                                                                    | >Maximum allowed depth to verify intermediate certificates.                                                         | uint32_t        |              |
| <default_veri< td=""><td><b>fyperaifies</b> whether the system will look on the default paths for the verification files.</td><td>bool</td><td>false</td></default_veri<> | <b>fyperaifies</b> whether the system will look on the default paths for the verification files.                    | bool            | false        |
| <handshake re<="" td=""><td><b>R</b>ele that the transport will take on handshaking. On default, the</td><td>DEFAULT</td><td>DEFAULT</td></handshake>                     | <b>R</b> ele that the transport will take on handshaking. On default, the                                           | DEFAULT         | DEFAULT      |
|                                                                                                    | acceptors act as SERVER and the connectors as CLIENT.                                                               | SERVER          | DEFAUL       |
|                                                                                                    | acceptors act as SERVER and the connectors as CLIENT.                                                               | CLIENT          |              |
|                                                                                                    |                                                                                                    | CLIENI          |              |

An example of TLS protocol parameter configuration is shown below.

```
<?xml version="1.0" encoding="UTF-8" ?>
<dds>
<profiles xmlns="http://www.eprosima.com/XMLSchemas/fastRTPS_Profiles" >
<transport_descriptors>
<transport_descriptor>
```

(continues on next page)

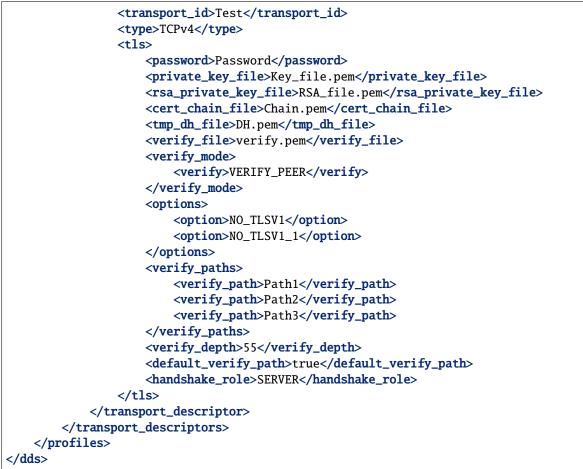

# 6.24.6 Log profiles

*eProsima Fast DDS* allows for registering and configuring *Log consumers* using XML configuration files. Please refer to *Logging* for more information on *Fast DDS* extensible Logging built-in module. The logging profiles are defined within the <log> XML tags. The <log> element has two child elements: <use\_default> and <consumer>. These are described in the following table.

| Name                                                                                                    | Description                                                                     | Values    | De-   |
|----------------------------------------------------------------------------------------------------|---------------------------------------------------------------------------------|-----------|-------|
|                                                                                                    |                                                                                 |           | fault |
| <use_defa< td=""><td>ulftset to FALSE, a call to Log::ClearConsumers() is performed. See Register</td><td>bool</td><td>true</td></use_defa<>        | ulftset to FALSE, a call to Log::ClearConsumers() is performed. See Register    | bool      | true  |
|                                                                                                    | Consumers.                                                                      |           |       |
| <consumer< td=""><td>&gt;Defines the class and configuration of the consumer to be registered. Multiple</td><td>Consumer-</td><td></td></consumer<> | >Defines the class and configuration of the consumer to be registered. Multiple | Consumer- |       |
|                                                                                                    | consumers can be registered this way. See Consumers.                            | DataType  |       |

The following constitutes an example of an XML configuration file that sets the *Log* to use one *StdoutConsumer*, one *StdoutErrConsumer*, and one *FileConsumer*:

```
<?xml version="1.0" encoding="UTF-8" ?>
<dds>
<log>
```

(continues on next page)

```
<!--
        Clear consumers
        -->
        <use_default>FALSE</use_default>
        <!--
        StdoutConsumer does not have any properties
        -->
        <consumer>
            <class>StdoutConsumer</class>
        </consumer>
        <!--
        StdoutErrConsumer with threshold set to Log::Kind::Error
        -->
        <consumer>
            <class>StdoutErrConsumer</class>
            <property>
                <name>stderr_threshold</name>
                <value>Log::Kind::Error</value>
            </property>
        </consumer>
        <!--
        FileConsumer openning "execution.log" in append mode
        -->
        <consumer>
            <class>FileConsumer</class>
            <property></pro>
                <name>filename</name>
                <value>execution.log</value>
            </property>
            <property>
                <name>append</name>
                <value>TRUE</value>
            </property>
        </consumer>
    </log>
</dds>
```

## ConsumerDataType

| Name                                                                                                    | Description                                                                                    | Values           |
|----------------------------------------------------------------------------------------------------|------------------------------------------------------------------------------------------------|------------------|
| <class></class>                                                                                                    | The class of the consumer.                                                                     | StdoutConsumer   |
|                                                                                                    |                                                                                                | StdoutErrConsume |
|                                                                                                    |                                                                                                | FileConsumer     |
| <propert< td=""><td>y∓his element is used to configure the log consumer and only applies if <class> is set</class></td><td>PropertyType</td></propert<> | y∓his element is used to configure the log consumer and only applies if <class> is set</class> | PropertyType     |
|                                                                                                    | to StdoutErrConsumer or FileConsumer.                                                          |                  |

# PropertyType

| Name            | Description                                                                                                    | Values           | Default            |
|-----------------|----------------------------------------------------------------------------------------------------|------------------|--------------------|
| <name></name>   | Name of the property to be                                                                                                    | filename         |                    |
|                 | configured.                                                                                                    | append           |                    |
|                 |                                                                                                    | stderr_threshold |                    |
| <value></value> | The value of the property.                                                                                                    |                  |                    |
|                 | • If <name> is set to<br/>filename, then this<br/>element contains<br/>the name of the log<br/>file. This property<br/>only applies if<br/><class> is set to<br/>FileConsumer</class></name>                                                                               | string           | output.log         |
|                 | • If <name> is set<br/>to append, then<br/>this element de-<br/>fines whether the<br/>consumer should,<br/>upon creation, open<br/>the file for append-<br/>ing or overriding.<br/>This property<br/>only applies if<br/><class> is set to<br/>FileConsumer</class></name> | Boolean          | false              |
|                 | <ul> <li>If <name> is set to<br/>stderr_threshold,<br/>then this element<br/>defines the thresh-<br/>old used by the<br/><i>Log consumers</i>.<br/>This property<br/>only applies if<br/><class> is set to<br/>StdoutErrConsumes</class></name></li> </ul>                 |                  | Log::Kind::Warning |

# 6.24.7 Dynamic Types profiles

*Fast DDS* supports the implementation of *DynamicType* by defining them through XML files. Thus the *Dynamic Types* can be modified without the need to modify the source code of the DDS application.

#### **XML Structure**

The definition of type profiles in the XML file is done with the <types> tag. Each <types> element can contain one or more *Type definitions*. Defining several types within a <types> element or a single type for each <types> element has the same result. Below, an example of a stand-alone types definition via XML is shown.

```
<types>

<type>

<!-- Type definition -->

</type>

<!-- Type definition -->

<!-- Type definition -->

</type>

</types>
```

**Note:** For more information on the difference between stand-alone and rooted definitions please refer to section *Rooted vs Standalone profiles definition*.

### **Type definition**

Below, the types supported by *Fast DDS* are presented. For further information about the supported *DynamicType*, please, refer to *Supported Types*. For each of the types detailed below, an example of how to build the type's XML profile is provided.

- Enum
- Typedef
- Struct
- Union
- Bitset
- Bitmask
- Member types
  - Primitive types
  - Arrays
  - Sequences
  - Maps
- Complex types

#### Enum

The <enum> type is defined by its attribute name and a set of <enumerator> child elements. Each <enumerator> is defined by two attributes: a name and an optional value. Please, refer to *Enumeration* for more information on the <enum> type.

```
<enum name="MyEnum">
    <enumerator name="A" value="0"/>
    <enumerator name="B" value="1"/>
    <enumerator name="C" value="2"/>
</enum>
```

### Typedef

The <typedef> XML element is defined by a name and a type mandatory attributes, and various optional attributes for complex types definition. These optional attributes are: key\_type, arrayDimensions, nonBasicTypeName, sequenceMaxLength, and mapMaxLength. See *Complex types attributes* for more information on these attributes. The <typedef> element corresponds to *Alias* in *Supported Types* section.

```
<typedef name="MyAliasEnum" type="nonBasic" nonBasicTypeName="MyEnum"/> <typedef name="MyAliasArray" type="int32" arrayDimension="2,2"/>
```

#### Struct

The <struct> element is defined by its name attribute and its <member> child elements. Please, refer to *Structure* for more information on the <struct> type.

```
<struct name="MyStruct">
    <member name="first" type="int32"/>
    <member name="second" type="int64"/>
</struct>
```

Structs can inherit from another structs. This is implemented by defining the value of the baseType attribute, on the child <struct> element to be the value of the name attribute of the parent <struct> element. This is exemplified by the code snippet below.

```
<struct name="ParentStruct">
    <member name="first" type="int32"/>
    <member name="second" type="int64"/>
</struct>
<struct name="ChildStruct" baseType="ParentStruct">
    <member name="third" type="int32"/>
    <member name="fourth" type="int64"/>
</struct>
```

#### Union

The <union> type is defined by a name attribute, a <discriminator> child element and a set of <case> child elements. Each <case> element has one or more <caseDiscriminator> and a <member> child elements. Please, refer to *Union* for more information on the <union> type.

```
<union name="MyUnion">
   <discriminator type="byte"/>
   <case>
        <caseDiscriminator value="0"/>
        <caseDiscriminator value="1"/>
        <member name="first" type="int32"/>
   </case>
   <case>
        <caseDiscriminator value="2"/>
        <member name="second" type="nonBasic" nonBasicTypeName="MyStruct"/>
   </case>
   <case>
        <caseDiscriminator value="default"/>
        <member name="third" type="nonBasic" nonBasicTypeName="int64"/>
   </case>
</union>
```

### Bitset

The <bitset> element defines the *Bitset* type. It is comprised by a name attribute and a set of <bitfield> child elements. In turn, the <bitfield> element has the mandatory bit\_bound attribute, which can not be higher than 64, and two optional attributes: name and type. A <bitfield> with a blank name attribute is an inaccessible set of bits. Its management type can ease the <bitfield> modification and access. Please, refer to *Bitset* for more information about the <bitset> type.

```
<bitset name="MyBitSet">
    <bitfield name="a" bit_bound="3"/>
    <bitfield name="b" bit_bound="1"/>
    <bitfield bit_bound="4"/>
    <bitfield name="c" bit_bound="10"/>
    <bitfield name="d" bit_bound="12" type="int16"/>
</bitset>
```

Moreover, bitsets can inherit from another bitsets:

```
<bitset name="ParentBitSet">
    <bitfield name="a" bit_bound="10"/>
    <bitfield name="b" bit_bound="15"/>
</bitset>
<bitset name="ChildBitSet" baseType="ParentBitSet">
    <bitfield bit_bound="1"/>
    <bitfield bit_bound="1"/>
    <bitfield bit_bound="5" type="uint16"/>
</bitset>
```

#### **Bitmask**

The <bitmask> element, which corresponds to the *Bitmask* type, is defined by a mandatory name attribute, an optional bit\_bound attribute, and several <bit\_value> child elements. The bit\_bound attribute specifies the number of bits that the type will manage. The maximum value allowed for the bit\_bound is 64. The <bit\_value> element can define its position in the bitmask setting the positition attribute. Please, refer to *Bitmask* for more information on the <bitmask> type.

```
<br/>
<bitmask name="MyBitMask" bit_bound="8">
<bit_value name="flag0" position="0"/>
<bit_value name="flag1"/>
<bit_value name="flag2" position="2"/>
<bit_value name="flag5" position="5"/>
</bitmask>
```

#### Member types

Member types are defined as any type that can belong to a <struct> or a <union>, or be aliased by a <typedef>. These can be defined by the <member> XML tag.

#### **Primitive types**

The identifiers of the available basic types are listed in the table below. Please, refer to *Primitive Types* for more information on the primitive types.

| bool    | int32_t  | float32  |
|---------|----------|----------|
| byte    | int64_t  | float64  |
| char    | uint16_t | float128 |
| wchar   | uint32_t | string   |
| int16_t | uint64_t | wstring  |

All of them are defined as follows:

```
<struct name="primitive_types_example">
    <!-- Primitive type definitions inside a struct -->
    <member name="my_long" type="int64"/>
    <member name="my_bool" type="boolean"/>
    <member name="my_string" type="string"/>
</struct>
```

#### Arrays

Arrays are defined in the same way as any other member type but they add the attribute arrayDimensions. The format of the arrayDimensions attribute value is the size of each dimension separated by commas. Please, refer to *Array* explanation for more information on array type.

```
<struct name="arrays_example">
    <member name="long_array" type="int32" arrayDimensions="2,3,4"/>
</struct>
```

#### Sequences

The sequence type is implemented by setting three attributes: name, the type, and the sequenceMaxLength. The type of its content should be defined by the type attribute. The following example shows the implementation of a sequence of maximum length equal to 3. In turn, this is a sequence of sequences of maximum length of 2 and contents of type int32. Please, refer to *Sequence* section for more information on sequence type.

#### Maps

Maps are similar to sequences, but they need to define two content types. The key\_type defines the type of the map key, while the type defines the map value type. Again, both types can be defined as attributes of a <typedef> element, or as a <member> child element of a <struct> or <union> elements. See section *Map* for more information on map type.

```
<typedef name="my_map_inner" type="int32" key_type="int32" mapMaxLength="2"/>
<struct name="MapMapStruct">
    <member name="my_map_map" type="nonBasic" nonBasicTypeName="my_map_inner" key_type=
    int32" mapMaxLength="2"/>
</struct>
```

#### **Complex types**

The complex types are a combination of the aforementioned types. Complex types can be defined using the <member> element in the same way a basic or an array type would be. Please, refer to *Complex Types* section for more information on complex types.

```
<struct name="OtherStruct">
    <member name="my_enum" type="nonBasic" nonBasicTypeName="MyEnum"/>
    <member name="my_struct" type="nonBasic" nonBasicTypeName="MyStruct" arrayDimensions=
    ''5"/>
    </struct>
```

### **Complex types attributes**

The attributes of a complex type element can be highly varied depending on the type being defined. Since the attributes that can be defined for each of the types have already been listed, these attributes are then defined in the following table.

| Name                                                                                             | Description                                                                                           |  |  |
|--------------------------------------------------------------------------------------------------|----------------------------------------------------------------------------------------------------|--|--|
| type                                                                                             | Data type. This can be a <i>Primitive types</i> or a nonBasic type. The latter is used to denote that |  |  |
|                                                                                                  | a complex type is defined.                                                                            |  |  |
| nonBasicTypeNameName of the complex type. Only applies if the type attribute is set to nonBasic. |                                                                                                    |  |  |
| arrayDimensions Dimensions of an array.                                                          |                                                                                                    |  |  |
| sequenceMaxLeng                                                                                  | sequenceMaxLengtMaximum length of a Sequences.                                                        |  |  |
| mapMaxLength                                                                                     | Maximum length of a <i>Maps</i> .                                                                     |  |  |
| key_type                                                                                         | Data type of a map key.                                                                               |  |  |

## Loading dynamic types in a Fast DDS application

In the *Fast DDS* application that will make use of the *XML Types*, the XML files that define the types must be loaded before trying to instantiate *DynamicPubSubType* objects of these types.

```
// Create a DomainParticipant
DomainParticipant* participant =
        DomainParticipantFactory::get_instance()->create_participant(0, PARTICIPANT_QOS_
\rightarrow DEFAULT);
if (nullptr == participant)
{
    // Error
    return;
}
// Load the XML File
if (ReturnCode_t::RETCODE_OK ==
        DomainParticipantFactory::get_instance()->load_XML_profiles_file("my_profiles.xml
→"))
{
    // Retrieve the an instance of MyStruct type
    eprosima::fastrtps::types::DynamicType_ptr my_struct_type =
            eprosima::fastrtps::xmlparser::XMLProfileManager::getDynamicTypeByName(

→ "MyStruct") -> build();

    // Register MyStruct type
    TypeSupport my_struct_type_support(new_

→eprosima::fastrtps::types::DynamicPubSubType(my_struct_type));

    my_struct_type_support.register_type(participant, nullptr);
}
else
{
    std::cout << "Cannot open XML file \"types.xml\". "</pre>
              << "Please, set the correct path to the XML file"
              << std::endl;
}
```

# 6.24.8 Common

The preceding XML profiles define some XML elements that are common to several profiles. This section aims to explain these common elements.

- LocatorListType
- PropertiesPolicyType
- DurationType
- TopicType
  - HistoryQoS
  - ResourceLimitsQos
- QoS
  - Durability
  - Liveliness
  - Partition
  - Deadline
  - Lifespan
  - DisablePositiveAcks
  - LatencyBudget
  - DisableHeartbeatPiggyback
- Throughput Configuration
- Allocation Configuration

## LocatorListType

It represents a list of *Locator\_t*. LocatorListType is used inside other configuration parameter labels that expect a list of locators, for example, in <defaultUnicastLocatorList>. Therefore, LocatorListType is defined as a set of <locator> elements. The <locator> element has a single child element that defines the transport protocol for which the locator is defined. These are: <udpv4>, <tcpv4>, <udpv6>, and <tcpv6>. The table presented below outlines each possible Locator's field.

| Name                                                                                                    | Description                                                  | Values            | De-   |
|----------------------------------------------------------------------------------------------------|--------------------------------------------------------------|-------------------|-------|
|                                                                                                    |                                                              |                   | fault |
| <port></port>                                                                                                    | RTPS port number of the locator. Physical port in UDP, logi- | uint32_t          | 0     |
|                                                                                                    | <i>cal port</i> in TCP.                                      |                   |       |
| <physical_por< td=""><td>t\$CP's physical port.</td><td>uint32_t</td><td>0</td></physical_por<>                                                     | t\$CP's physical port.                                       | uint32_t          | 0     |
| <address></address>                                                                                                    | IP address of the locator.                                   | string (IPv4/IPv6 | ,     |
|                                                                                                    |                                                              | format)           |       |
| <unique_lan_idthe belongs<="" id="" identifies="" lan="" locator="" td="" the="" uniquely=""><td>string (16 bytes)</td><td></td></unique_lan_idthe> |                                                              | string (16 bytes) |       |
|                                                                                                    | to ( <b>TCPv4 only</b> ).                                    |                   |       |
| <wan_address></wan_address>                                                                                                    | WAN IPv4 address ( <b>TCPv4 only</b> ).                      | string (IPv4 for- | 0.0.  |
|                                                                                                    |                                                              | mat)              | 0.0   |

Note: SHM transport locators cannot be configured as they are automatically handled by SHM.

#### Example

The following example shows the implementation of one locator of each transport protocol in <defaultUnicastLocatorList>.

```
<defaultUnicastLocatorList>
    <locator>
        <udpv4>
            <!-- Access as physical, typical UDP usage -->
            <port>7400</port>
            <address>192.168.1.41</address>
        </udpv4>
        <udpv4>
            <!-- Access as physical, typical UDP usage -->
            <port>7600</port>
            <address>localhost</address>
        </udpv4>
   </locator>
    <locator>
        <tcpv4>
            <!-- Both physical and logical (port), useful in TCP transports -->
            <physical_port>5100</physical_port>
            <port>7400</port>
            <unique_lan_id>192.168.1.1.1.1.2.55</unique_lan_id>
            <wan_address>80.80.99.45</wan_address>
            <address>192.168.1.55</address>
        </tcpv4>
   </locator>
    <locator>
        <udpv6>
            <port>8844</port>
            <address>::1</address>
        </udpv6>
        <udpv6>
            <port>8888</port>
            <address>localhost</address>
        </udpv6>
   </locator>
    <locator>
        <tcpv6>
            <!-- Both physical and logical (port), useful in TCP transports -->
            <physical_port>5100</physical_port>
            <port>7400</port>
            <address>fe80::55e3:290:165:5af8</address>
        </tcpv6>
    </locator>
</defaultUnicastLocatorList>
```

## **PropertiesPolicyType**

PropertiesPolicyType defines the <propertiesPolicy> element. It allows the user to define a set of generic properties inside a <properties> element. It is useful at defining extended or custom configuration parameters.

| Name                    | Description                                                                    | Values | Default |
|-------------------------|--------------------------------------------------------------------------------|--------|---------|
| <name></name>           | Name to identify the property.                                                 | string |         |
| <value></value>         | Property's value.                                                              | string |         |
| <propagate></propagate> | Indicates if it is going to be serialized along with the object it belongs to. | bool   | false   |

### Example

| <propertiespolicy></propertiespolicy> |
|---------------------------------------|
| <properties></properties>             |
| <property></property>                 |
| <name>Property1Name</name>            |
| <value>Property1Value</value>         |
| <propagate>false</propagate>          |
|                                       |
| <property></property>                 |
| <name>Property2Name</name>            |
| <value>Property2Value</value>         |
| <propagate>true</propagate>           |
|                                       |
|                                       |
|                                       |

### **DurationType**

DurationType expresses a period of time and it is commonly used inside other XML elements, such as in <leaseAnnouncement> or <leaseDuration>. A DurationType is defined by two mandatory elements <sec> plus <nanosec>. An infinite value can be specified by using the values DURATION\_INFINITY, DURATION\_INFINITE\_SEC and DURATION\_INFINITE\_NSEC.

| Name                | Description            | Values   | Default |
|---------------------|------------------------|----------|---------|
| <sec></sec>         | Number of seconds.     | int32_t  | 0       |
| <nanosec></nanosec> | Number of nanoseconds. | uint32_t | 0       |

#### Example

```
<discovery_config>
<leaseDuration>
<sec>DURATION_INFINITY</sec>
</leaseDuration>
<leaseDuration>
<sec>500</sec>
<nanosec>0</nanosec>
</leaseDuration>
<leaseAnnouncement>
(continues on next page)
```

```
<sec>1</sec>
<nanosec>856000</nanosec>
</leaseAnnouncement>
</discovery_config>
```

# ТорісТуре

The *Topic* name and data type are used to determine whether Datawriters and DataReaders can exchange messages. Please refer to *Topic* section for a a deeper explanation on the *Topic* class.

| Name                                                                                                    | Description                                                                         | Values    | De-   |
|----------------------------------------------------------------------------------------------------|-------------------------------------------------------------------------------------|-----------|-------|
|                                                                                                    |                                                                                     |           | fault |
| <kind></kind>                                                                                                    | It defines the Topic's key kind. See Definition of data types.                      |           |       |
| <name></name>                                                                                                    | It defines the Topic's name. It must be unique.                                     | string_25 | 5     |
| <datatype></datatype>                                                                                                    | It references the Topic's data type.                                                | string_25 | 5     |
| <historyqos< td=""><td>&gt; It controls the behavior of <i>Fast DDS</i> when the value of an instance changes</td><td>Histo-</td><td></td></historyqos<> | > It controls the behavior of <i>Fast DDS</i> when the value of an instance changes | Histo-    |       |
|                                                                                                    | before it is finally communicated to some of its existing DataReaders.              | ryQoS     |       |
| <resourceli< td=""><td>nilt soos was the resources that Fast DDS can use in order to meet the require-</td><td>Resource-</td><td></td></resourceli<>     | nilt soos was the resources that Fast DDS can use in order to meet the require-     | Resource- |       |
|                                                                                                    | ments imposed by the application and other QoS settings.                            | LimitsQos |       |

**Warning:** The <kind> child element is only used if the Topic is defined using the *Fast DDS* RTPS-layer API, and will be ignored if the Topic is defined via the *Fast DDS* DDS-layer API.

### Example

```
<topic>
<kind>NO_KEY</kind>
<name>TopicName</name>
<dataType>TopicDataTypeName</dataType>
<historyQos>
<kind>KEEP_LAST</kind>
<depth>20</depth>
</historyQos>
<resourceLimitsQos>
<max_samples>5</max_samples>
<max_instances>2</max_instances>
<allocated_samples>
</resourceLimitsQos>
</resourceLimitsQos>
</resourceLimitsQos>
```

## **HistoryQoS**

It controls the behavior of *Fast DDS* when the value of an instance changes before it is finally communicated to some of its existing DataReaders. Please refer to *HistoryQosPolicyKind* for further information on HistoryQoS.

| Name                                                                                                    | Description                                                                                                    | Val-   | De-              | ]   |
|----------------------------------------------------------------------------------------------------|----------------------------------------------------------------------------------------------------|--------|------------------|-----|
|                                                                                                    |                                                                                                    | ues    | fault            |     |
| <kind< td=""><td>&gt;Fast DDS will only attempt to keep the latest values of the instance and discard the older</td><td>KEEP_L</td><td>A<b>KE</b>EP_I</td><td>AS1</td></kind<>     | >Fast DDS will only attempt to keep the latest values of the instance and discard the older                         | KEEP_L | A <b>KE</b> EP_I | AS1 |
|                                                                                                    | ones.                                                                                                    |        |                  |     |
|                                                                                                    | Fast DDS will attempt to maintain and deliver all the values of the instance to existing                            | KEEP_A | LL               |     |
|                                                                                                    | DataReaders.                                                                                                    |        |                  |     |
| <dept< td=""><td>ht must be consistent with the <i>ResourceLimitsQos</i> <max_samples_per_instance> el-</max_samples_per_instance></td><td>uint32</td><td>_t</td><td></td></dept<> | ht must be consistent with the <i>ResourceLimitsQos</i> <max_samples_per_instance> el-</max_samples_per_instance>   | uint32 | _t               |     |
|                                                                                                    | ement value. It must be verified that: <depth> &lt;= <max_samples_per_instance>.</max_samples_per_instance></depth> |        |                  |     |

## ResourceLimitsQos

It controls the resources that *Fast DDS* can use in order to meet the requirements imposed by the application and other QoS settings. Please refer to *ResourceLimitsQosPolicy* for further information on ResourceLimitsQos.

| Name                                                                                                    | Description                                             | Values   | De-   |
|----------------------------------------------------------------------------------------------------|---------------------------------------------------------|----------|-------|
|                                                                                                    |                                                         |          | fault |
| <max_samples></max_samples>                                                                                         | It must verify that: <max_samples> &gt;=</max_samples>  | uint32_1 | 5000  |
|                                                                                                    | <max_samples_per_instance>.</max_samples_per_instance>  |          |       |
| <max_instances></max_instances>                                                                                     | It defines the maximum number of instances.             | uint32_1 | : 10  |
| <pre><max_samples_per_instante> must verify that: HistoryQos <depth> &lt;=</depth></max_samples_per_instante></pre> |                                                         | uint32_1 | : 400 |
|                                                                                                    | <max_samples_per_instance>.</max_samples_per_instance>  |          |       |
| <allocated_samples></allocated_samples>                                                                             | It controls the maximum number of samples to be stored. |          | : 100 |
| <extra_samples></extra_samples>                                                                                     | The number of extra samples to allocate on the pool.    | uint32_1 | : 1   |

### QoS

The Quality of Service (QoS) is used to specify the behavior of the Service, allowing the user to define how each *Entity* will behave. Please refer to the *Policy* section for more information on QoS.

| Name                                                                   | Description                       | Values                      |
|------------------------------------------------------------------------|-----------------------------------|-----------------------------|
| <durability></durability>                                              | See DurabilityQosPolicy.          | Durability                  |
| <liveliness></liveliness>                                              | See LivelinessQosPolicy.          | Liveliness                  |
| <reliability></reliability>                                            | See ReliabilityQosPolicy.         | <i>ReliabilityQosPolicy</i> |
| <partition></partition>                                                | See PartitionQosPolicy.           | Partition                   |
| <deadline></deadline>                                                  | See DeadlineQosPolicy.            | Deadline                    |
| <li>lifespan&gt;</li>                                                  | See LifespanQosPolicy.            | Lifespan                    |
| <pre><disablepositiveacks></disablepositiveacks></pre>                 | See DisablePositiveACKsQosPolicy. | DisablePositiveAcks         |
| <latencybudget></latencybudget>                                        | See LatencyBudgetQosPolicy.       | LatencyBudget               |
| <pre><disable_heartbeat_piggyback></disable_heartbeat_piggyback></pre> | See DisableHeartbeatPiggyback.    | DisableHeartbeatPiggyback   |

### Example

```
<qos> <!-- writerQosPoliciesType -->
<durability>
```

(continues on next page)

```
<kind>VOLATILE</kind>
   </durability>
   <liveliness>
        <kind>AUTOMATIC</kind>
        <lease_duration>
            <sec>1</sec>
       </lease_duration>
        <announcement_period>
            <sec>1</sec>
        </announcement_period>
   </liveliness>
   <reliability>
        <kind>BEST_EFFORT</kind>
   </reliability>
   <partition>
        <names>
            <name>part1</name>
            <name>part2</name>
        </names>
   </partition>
   <deadline>
        <period>
            <sec>1</sec>
        </period>
   </deadline>
   <lifespan>
        <duration>
            <sec>1</sec>
        </duration>
   </lifespan>
   <disablePositiveAcks>
        <enabled>true</enabled>
   </disablePositiveAcks>
   <latencyBudget>
        <duration>
            <sec>1</sec>
        </duration>
   </latencyBudget>
   <disable_heartbeat_piggyback>true</disable_heartbeat_piggyback>
</qos>
```

# Durability

| Name          | Description                  | Values          | Default  |
|---------------|------------------------------|-----------------|----------|
| <kind></kind> | See DurabilityQosPolicyKind. | VOLATILE        | VOLATILE |
|               |                              | TRANSIENT_LOCAL |          |
|               |                              | TRANSIENT       |          |
|               |                              | PERSISTENT      |          |

# Liveliness

| Name                                                   | Description                  | Values                | Default        |
|--------------------------------------------------------|------------------------------|-----------------------|----------------|
| <kind></kind>                                          | See LivelinessQosPolicyKind. | AUTOMATIC             | AUTOMATIC      |
|                                                        |                              | MANUAL_BY_PARTICIPANT |                |
|                                                        |                              | MANUAL_BY_TOPIC       |                |
| <lease_duration></lease_duration>                      | See LivelinessQosPolicy.     | DurationType          | c_TimeInfinite |
| <pre><announcement_period></announcement_period></pre> | See LivelinessQosPolicy.     |                       | c_TimeInfinite |

# ReliabilityQosPolicy

| Name                                    | Description                   | Values       | Default                  |
|-----------------------------------------|-------------------------------|--------------|--------------------------|
| <kind></kind>                           | See ReliabilityQosPolicyKind. | BEST_EFFORT  | DataReaders: BEST_EFFORT |
|                                         |                               | RELIABLE     | DataWriters: RELIABLE    |
| <max_blocking_time></max_blocking_time> | See ReliabilityQosPolicy.     | DurationType | 100 ms                   |

## Partition

| Name            | Description                                                                                        | Val-          |
|-----------------|----------------------------------------------------------------------------------------------------|---------------|
|                 |                                                                                                    | ues           |
| <names></names> | It comprises a set of <name> elements containing the name of each partition. See Partition-</name> | <name></name> |
|                 | QosPolicy.                                                                                         |               |

# Deadline

| Name              | Description            | Values       | Default        |
|-------------------|------------------------|--------------|----------------|
| <period></period> | See DeadlineQosPolicy. | DurationType | c_TimeInfinite |

### Lifespan

| Name                  | Description            | Values       | Default        |
|-----------------------|------------------------|--------------|----------------|
| <duration></duration> | See LifespanQosPolicy. | DurationType | c_TimeInfinite |

## **DisablePositiveAcks**

| Name                             | Description                       | Values       | Default        |
|----------------------------------|-----------------------------------|--------------|----------------|
| <enabled></enabled>              | See DisablePositiveACKsQosPolicy. | bool         | false          |
| <pre><duration></duration></pre> | See DisablePositiveACKsQosPolicy. | DurationType | c_TimeInfinite |

### LatencyBudget

| Name                             | Description                 | Values       | Default |
|----------------------------------|-----------------------------|--------------|---------|
| <pre><duration></duration></pre> | See LatencyBudgetQosPolicy. | DurationType | 0       |

### **DisableHeartbeatPiggyback**

| Name | Description                    | Values | Default |
|------|--------------------------------|--------|---------|
|      | See DisableHeartbeatPiggyback. | bool   | false   |

## **Throughput Configuration**

The <throughputController> element allows to limit the output bandwidth. It contains two child elements which are explained in the following table.

| Name                                                                                                    | Description                                                                    | Values  | Default      |
|----------------------------------------------------------------------------------------------------|--------------------------------------------------------------------------------|---------|--------------|
| <bytesperperio< td=""><td>d Packet size in bytes that the throughput controller will allow to send</td><td>uint32_</td><td>t 4294967295</td></bytesperperio<> | d Packet size in bytes that the throughput controller will allow to send       | uint32_ | t 4294967295 |
|                                                                                                    | in a given period.                                                             |         | bytes        |
| <pre><periodmillise< pre=""></periodmillise<></pre>                                                                                                    | csWindow of time in which no more than <bytesperperiod> bytes</bytesperperiod> | uint32_ | t 0          |
|                                                                                                    | are allowed.                                                                   |         |              |

**Warning:** This tag has been deprecated but does not have an equivalent tag yet. It will create a FIFO flow controller with the bandwidth limitation specified on this tag. See *FlowControllersQos* for more information.

### Example

(continues on next page)

## **HistoryMemoryPolicy**

Indicates the way the memory is managed in terms of dealing with the CacheChanges of the *RTPSEndpointQos*.

| Name                                                                                                    | Description                                                      | Values               | Default     |
|----------------------------------------------------------------------------------------------------|------------------------------------------------------------------|----------------------|-------------|
| <historymemorypc< th=""><th><b>LiEyu</b>r different options as described in <i>Memory</i>-</th><th>PREALLOCATED</th><th>PREALLOCATE</th></historymemorypc<> | <b>LiEyu</b> r different options as described in <i>Memory</i> - | PREALLOCATED         | PREALLOCATE |
|                                                                                                    | ManagementPolicy.                                                | PREALLOCATED_WITH_RI | ALLOC       |
|                                                                                                    |                                                                  | DYNAMIC              |             |
|                                                                                                    |                                                                  | DYNAMIC_REUSABLE     | 1           |

### Example

```
<data_writer profile_name="data_writer_historyMemoryPolicy">
    <!-- ... -->
    <historyMemoryPolicy>DYNAMIC</historyMemoryPolicy>
</data_writer>
<data_reader profile_name="data_reader_historyMemoryPolicy">
    <!-- ... -->
    <historyMemoryPolicy>DYNAMIC</historyMemoryPolicy>
</data_reader>
```

## **Allocation Configuration**

The <allocation> element allows to control the allocation behavior of internal collections for which the number of elements depends on the number of entities in the system. For instance, there are collections inside a DataWriter which depend on the number of DataReaders matching with it. Please refer to *ParticipantResourceLimitsQos* for a detailed documentation on DomainParticipant allocation, and to *Tuning allocations* for detailed information on how to tune allocation related parameters.

| Name                               | Description                                                      | Values   | Default            |
|------------------------------------|------------------------------------------------------------------|----------|--------------------|
| <initial></initial>                | Number of elements for which space is initially allocated.       | uint32_t | 0                  |
| <maximum></maximum>                | Maximum number of elements for which space will be allocated.    | uint32_t | 0 (Means no limit) |
| <pre><increment></increment></pre> | Number of new elements that will be allocated when more space is | uint32_t | 1                  |
|                                    | necessary.                                                       |          |                    |

# 6.24.9 Example

In this section, there is a full XML example with all possible configuration.

**Warning:** This example can be used as a quick reference, but it may not be correct due to incompatibility or exclusive properties. **Do not take it as a working example.** 

```
<?xml version="1.0" encoding="UTF-8" ?>
   <dds>
        <profiles xmlns="http://www.eprosima.com/XMLSchemas/fastRTPS_Profiles" >
3
            <transport_descriptors>
                <transport_descriptor>
5
                     <transport_id>ExampleTransportId1</transport_id>
6
                     <type>TCPv4</type>
7
                     <sendBufferSize>8192</sendBufferSize>
                     <receiveBufferSize>8192</receiveBufferSize>
9
                     <TTL>250</TTL>
10
                     <maxMessageSize>16384</maxMessageSize>
11
                     <maxInitialPeersRange>100</maxInitialPeersRange>
12
                     <interfaceWhiteList>
13
                         <address>192.168.1.41</address>
14
                         <address>127.0.0.1</address>
15
                     </interfaceWhiteList>
16
                     <wan_addr>80.80.55.44</wan_addr>
17
                     <keep_alive_frequency_ms>5000</keep_alive_frequency_ms>
18
                     <keep_alive_timeout_ms>25000</keep_alive_timeout_ms>
19
                     <max_logical_port>200</max_logical_port>
20
                     <logical_port_range>20</logical_port_range>
21
                     <logical_port_increment>2</logical_port_increment>
22
                     <listening_ports>
23
                         <port>5100</port>
24
                         <port>5200</port>
25
                     </listening_ports>
26
                </transport_descriptor>
27
                <transport_descriptor>
28
                     <transport_id>ExampleTransportId2</transport_id>
29
                     <type>UDPv6</type>
30
                </transport_descriptor>
31
                <!-- SHM sample transport descriptor -->
32
                <transport_descriptor>
33
                     <transport_id>SHM_SAMPLE_DESCRIPTOR</transport_id>
34
                         <type>SHM</type> <!-- REQUIRED -->
35
                         <maxMessageSize>524288</maxMessageSize> <!-- OPTIONAL uint32 valid_</pre>
36
   \rightarrow of all transports-->
                         <segment_size>1048576</segment_size> <!-- OPTIONAL uint32 SHM only-->
37
                         <port_queue_capacity>1024</port_queue_capacity> <!-- OPTIONAL uint32_</pre>
38
   \hookrightarrow SHM only-->
                         <healthy_check_timeout_ms>250</healthy_check_timeout_ms> <!--_</pre>
39
   → OPTIONAL uint32 SHM only-->
                         <rtps_dump_file>test_file.dump</rtps_dump_file> <!-- OPTIONAL string_</pre>
40
    \hookrightarrow SHM only-->
                                                                                     (continues on next page)
```

```
</transport_descriptor>
</transport_descriptors>
<participant profile_name="participant_profile_example">
    <domainId>4</domainId>
    <rtps>
        <name>Participant Name</name> <!-- String -->
        <defaultUnicastLocatorList>
            <locator>
                <udpv4>
                    <!-- Access as physical, like UDP -->
                    <port>7400</port>
                    <address>192.168.1.41</address>
                </udpv4>
            </locator>
            <locator>
                <tcpv4>
                    <!-- Both physical and logical (port), like TCP -->
                    <physical_port>5100</physical_port>
                    <port>7400</port>
                    <unique_lan_id>192.168.1.1.1.1.2.55</unique_lan_id>
                    <wan_address>80.80.99.45</wan_address>
                    <address>192.168.1.55</address>
                </tcpv4>
            </locator>
            <locator>
                <udpv6>
                    <port>8844</port>
                    <address>::1</address>
                </udpv6>
            </locator>
        </defaultUnicastLocatorList>
        <defaultMulticastLocatorList>
            <locator>
                <udpv4>
                    <!-- Access as physical, like UDP -->
                    <port>7400</port>
                    <address>192.168.1.41</address>
                </udpv4>
            </locator>
            <locator>
                <tcpv4>
                    <!-- Both physical and logical (port), like TCP -->
                    <physical_port>5100</physical_port>
                    <port>7400</port>
                    <unique_lan_id>192.168.1.1.1.1.2.55</unique_lan_id>
                    <wan_address>80.80.99.45</wan_address>
                    <address>192.168.1.55</address>
                </tcpv4>
            </locator>
```

(continues on next page)

41

42 43

44

45

46

47 48

49

50

51

52

53

54

55

56

57

58

59

60

61

62

63

64

65

66

67

68

69

70

71

72

73 74

75

76

77

78

79

80

81

82

83

84

85

86

87

88

89

90

91

92

|     | (continued from previous page)                                                            |
|-----|-------------------------------------------------------------------------------------------|
| 93  | <locator></locator>                                                                       |
| 94  | <udpv6></udpv6>                                                                           |
| 95  | <pre><port>8844</port></pre>                                                              |
| 96  | <address>::1</address>                                                                    |
| 97  |                                                                                           |
|     |                                                                                           |
| 98  |                                                                                           |
| 99  |                                                                                           |
| 100 | <pre><sendsocketbuffersize>8192</sendsocketbuffersize></pre>                              |
| 101 | <senusocketbullersize>8192</senusocketbullersize>                                         |
| 102 | (lister Cochet Buffer Cine) 8102 / lister Cochet Buffer Cine)                             |
| 103 | <pre><listensocketbuffersize>8192</listensocketbuffersize></pre>                          |
| 104 |                                                                                           |
| 105 | <br><builtin></builtin>                                                                   |
| 106 | <pre><discovery_config></discovery_config></pre>                                          |
| 107 |                                                                                           |
| 108 | <pre><discoveryprotocol>NONE</discoveryprotocol></pre>                                    |
| 109 |                                                                                           |
| 110 | <edp>SIMPLE</edp>                                                                         |
| 111 |                                                                                           |
| 112 | <leaseduration></leaseduration>                                                           |
| 113 | <sec>DURATION_INFINITY</sec>                                                              |
| 114 |                                                                                           |
| 115 |                                                                                           |
| 116 | <leaseannouncement></leaseannouncement>                                                   |
| 117 | <sec>1</sec>                                                                              |
| 118 | <nanosec>856000</nanosec>                                                                 |
| 119 |                                                                                           |
| 120 | · · - · · · · · · · · · · · · · · · · ·                                                   |
| 121 | <simpleedp></simpleedp>                                                                   |
| 122 | <pre><pre><pre><pre><pre><pre><pre><pre></pre></pre></pre></pre></pre></pre></pre></pre>  |
| 123 | <pre><pre><pre><pre><pre><pre><pre><pre></pre></pre></pre></pre></pre></pre></pre></pre>  |
| 123 |                                                                                           |
| 124 |                                                                                           |
| 125 | <pre><staticendpointxmlfilename>filename.xml<!--/pre--></staticendpointxmlfilename></pre> |
| 120 | →staticEndpointXMLFilename>                                                               |
| 127 |                                                                                           |
| 127 |                                                                                           |
|     | v discovery_config>                                                                       |
| 129 | <pre><use_writerlivelinessprotocol>false</use_writerlivelinessprotocol></pre>             |
| 130 |                                                                                           |
| 131 | <pre><metatrafficunicastlocatorlist></metatrafficunicastlocatorlist></pre>                |
| 132 |                                                                                           |
| 133 | <locator></locator>                                                                       |
| 134 | <udpv4></udpv4>                                                                           |
| 135 | Access as physical, like UDP                                                              |
| 136 | <port>7400</port>                                                                         |
| 137 | <address>192.168.1.41</address>                                                           |
| 138 |                                                                                           |
| 139 |                                                                                           |
| 140 | <locator></locator>                                                                       |
| 141 | <tcpv4></tcpv4>                                                                           |
| 142 | </math Both physical and logical (port), like TCP>                                        |
| 143 | <pre><physical_port>5100</physical_port></pre>                                            |
|     | (continues on pert page)                                                                  |

(continues on next page)

```
<port>7400</port>
144
                                        <unique_lan_id>192.168.1.1.1.1.2.55</unique_lan_id>
145
                                        <wan_address>80.80.99.45</wan_address>
146
                                        <address>192.168.1.55</address>
147
                                    </tcpv4>
148
                               </locator>
149
                               <locator>
150
                                    <udpv6>
151
                                        <port>8844</port>
152
                                         <address>::1</address>
153
                                    </udpv6>
154
                               </locator>
155
                           </metatrafficUnicastLocatorList>
156
157
                           <metatrafficMulticastLocatorList>
158
                               <locator>
159
                                    <udpv4>
160
                                         <!-- Access as physical, like UDP -->
161
                                        <port>7400</port>
162
                                        <address>192.168.1.41</address>
163
                                    </udpv4>
164
                               </locator>
165
                                <locator>
166
                                    <tcpv4>
167
                                         <!-- Both physical and logical (port), like TCP -->
168
                                        <physical_port>5100</physical_port>
169
                                        <port>7400</port>
170
                                        <unique_lan_id>192.168.1.1.1.1.2.55</unique_lan_id>
171
                                        <wan_address>80.80.99.45</wan_address>
172
                                        <address>192.168.1.55</address>
173
                                    </tcpv4>
174
                               </locator>
175
                               <locator>
176
                                    <udpv6>
177
                                        <port>8844</port>
178
                                         <address>::1</address>
179
                                    </udpv6>
180
                               </locator>
181
                           </metatrafficMulticastLocatorList>
182
183
                           <initialPeersList>
184
                               <locator>
185
                                    <udpv4>
186
                                         <!-- Access as physical, like UDP -->
187
                                        <port>7400</port>
188
                                        <address>192.168.1.41</address>
189
                                    </udpv4>
190
                               </locator>
191
                               <locator>
192
                                    <tcpv4>
193
                                         <!-- Both physical and logical (port), like TCP -->
194
                                        <physical_port>5100</physical_port>
195
```

(continues on next page)

(continued from previous page)

| 196 | <pre><port>7400</port></pre>                                                                |
|-----|---------------------------------------------------------------------------------------------|
| 197 | <unique_lan_id>192.168.1.1.1.1.2.55</unique_lan_id>                                         |
| 198 | <pre><wan_address>80.80.99.45</wan_address></pre>                                           |
| 199 | <address>192.168.1.55</address>                                                             |
| 200 |                                                                                             |
| 201 |                                                                                             |
| 202 | <locator></locator>                                                                         |
| 203 | <udpv6></udpv6>                                                                             |
| 204 | <pre><port>8844</port></pre>                                                                |
| 205 | <address>::1</address>                                                                      |
| 206 |                                                                                             |
| 207 |                                                                                             |
| 208 |                                                                                             |
| 209 |                                                                                             |
| 210 | <readerhistorymemorypolicy>PREALLOCATED_WITH_REALLOC<!--</th--></readerhistorymemorypolicy> |
| 2.0 | →readerHistoryMemoryPolicy>                                                                 |
| 211 |                                                                                             |
| 211 | <pre><writerhistorymemorypolicy>PREALLOCATED</writerhistorymemorypolicy></pre>              |
| 212 |                                                                                             |
| 213 |                                                                                             |
| 214 | <allocation></allocation>                                                                   |
| 215 | <allocation> <allocation> <allocators></allocators></allocation></allocation>               |
| 216 | <pre><remote_locators></remote_locators></pre>                                              |
| 217 |                                                                                             |
| 218 | <pre><max_multicast_locators>1</max_multicast_locators> <!-- uint32</pre--></pre>           |
|     |                                                                                             |
| 219 |                                                                                             |
| 220 | <total_participants></total_participants>                                                   |
| 221 | <initial>0</initial>                                                                        |
| 222 | <maximum>0</maximum>                                                                        |
| 223 | <increment>1</increment>                                                                    |
| 224 |                                                                                             |
| 225 | <total_readers></total_readers>                                                             |
| 226 | <initial>0</initial>                                                                        |
| 227 | <maximum>0</maximum>                                                                        |
| 228 | <increment>1</increment>                                                                    |
| 229 |                                                                                             |
| 230 | <total_writers></total_writers>                                                             |
| 231 | <initial>0</initial>                                                                        |
| 232 | <maximum>0</maximum>                                                                        |
| 233 | <increment>1</increment>                                                                    |
| 234 |                                                                                             |
| 235 | <max_partitions>256</max_partitions>                                                        |
| 236 | <max_user_data>256</max_user_data>                                                          |
| 237 | <max_properties>512</max_properties>                                                        |
| 238 |                                                                                             |
| 239 |                                                                                             |
| 240 | <port></port>                                                                               |
| 241 | <pre><portbase>7400</portbase></pre>                                                        |
| 241 | <pre><domainidgain>200</domainidgain></pre>                                                 |
| 242 | <pre><pre>cuomarinipodino 200</pre>/participantIDGaino</pre>                                |
|     | <pre><offsetd0>0</offsetd0></pre>                                                           |
| 244 | <offsetd1>1</offsetd1>                                                                      |
| 245 | (continues on next page)                                                                    |

(continues on next page)

| <pre></pre>                                                                                                    |     |                                                       | (continued from previous page) |
|----------------------------------------------------------------------------------------------------|-----|-------------------------------------------------------|--------------------------------|
| <pre>set state state sta</pre>                                                                                                    | 246 | <offsetd2>2</offsetd2>                                |                                |
| <pre></pre>                                                                                                    | 247 | <offsetd3>3</offsetd3>                                |                                |
| <pre>selected selected selecte</pre>                                                                                                    | 248 |                                                       |                                |
| <pre>cthroughputController&gt;</pre>                                                                                                    | 249 |                                                       |                                |
| <pre>set state state sta</pre>                                                                                                    | 250 | <participantid>99</participantid>                     |                                |
| <pre>special special s</pre>                                                                                                    | 251 |                                                       |                                |
| <pre>speicedMillisecs&gt;1000</pre> speicedMillisecs> speicedMillisecs>1000 speicedMillisecs> speicedMillisecs>1000 speicedMillisecs> speicedMillisecs> speicedMillisecs> speicedMillisecs> speicedMillisecs>1000 speicedMillisecs> speicedMillisecs>1000 speicedMillisecs> speicedMillisecs>1000 speicedMillisecs> speicedMillisecs>1000 speicedMillisecs> speicedMillisecs>1000 speicedMillisecs>1000 speicedMillisecs> speicedMillisecs>1000 speicedMillisecs> speicedMillisecs>1000 speicedMillisecs> speicedMillisecs>1000 speicedMillisecs> speicedMillisecs>1000 speicedMillisecs>1000 speicedMillisecs speicedMillisecs>1000 speicedMillisecs>1000 speicedMillisecs>1000 speicedMillisecs>1000 speicedM                                                                                                    | 252 | <throughputcontroller></throughputcontroller>         |                                |
| <pre></pre>                                                                                                    | 253 | <br>bytesPerPeriod>8192                               |                                |
| <pre></pre>                                                                                                    | 254 |                                                       |                                |
| <ul> <li>duserTransports&gt;</li> <li><transport_idbexampletransportidl< tr="" transport_idb<=""> <li><transport_idbexampletransportidl< tr="" transport_idb<=""> <li><tusetransports></tusetransports></li> <li><tusetransports></tusetransports></li> <li><tusetransports>false</tusetransports></li> <li><tusetransports>false</tusetransports></li> <li><tusetransports>false</tusetransports></li> <li><tusetransports>false</tusetransports></li> <li><tusetransports>false <li><tusetunsports>false</tusetunsports> <li><tusetunsports></tusetunsports> <li><tusetunsports< tu=""> <li><tusetunsports< tu="" tusetunsports<=""> <li><tusetunsports< tu=""> <li><tusetunsports< tu=""> <li><tusetunsports< tu=""> <li><tusetunsports< tu=""> <li><tusetunsports< tu=""> <li><tusetunsports< tu=""> <li><tusetunsports< tu=""> <li><tusetunsports< tu=""> <li><tusetunsports< tu=""> <li><tusetunsports< tu=""> <li><tusetunsports< tu=""> <li><tusetunsports< tu=""> <li><tusetunsports< tu="" tunsports<=""> <li><tusetunsports< th="" tunsport<="" tunsports<=""><th>255</th><th></th><th></th></tusetunsports<></li></tusetunsports<></li></li></li></tusetransports></li></transport_idbexampletransportidl<></li></transport_idbexampletransportidl<></li></ul> | 255 |                                                       |                                |
| <pre>statestimestimestimestimestimestimestimesti</pre>                                                                                                    | 256 |                                                       |                                |
| <pre>space space s</pre>                                                                                                    | 257 |                                                       |                                |
| <pre>      <usebuiltintransports>false</usebuiltintransports>     <usebuiltintransports>false</usebuiltintransports>     <usebuiltintransports>false</usebuiltintransports>     <usebuiltintransports>false</usebuiltintransports>     <usebuiltintransports>false</usebuiltintransports>     <usebuiltintransports>false</usebuiltintransports>     <usebuiltintransports>false</usebuiltintransports>     <usebuiltintransports>false</usebuiltintransports>     <usebuiltintransports>false</usebuiltintransports>     <usebuiltintransports>false</usebuiltintransports>     <usebuiltintransports>false</usebuiltintransports>     <usebuiltintransportspropertyiname< usebuiltintransports="">     <usebuiltintransportspropertyiname< usebuiltintransports="">     <usebuiltintransportspropertyiname< usebuiltintransports="">     <usebuiltintransportspropertyiname< usebuiltintransports="">     <usebuiltintransportspropertyiname< usebuiltintransports="">     <usebuiltintransportspropertyiname< usebuiltintransports="">     <usebuiltintransportspropertyiname< usebuiltintransports="">     <usebuiltintransportspropertyiname< th="" usebuiltin<="" usebuiltintransportspatte<="" usebuiltintransportspropertypatte<=""><th>258</th><th></th><th></th></usebuiltintransportspropertyiname<></usebuiltintransportspropertyiname<></usebuiltintransportspropertyiname<></usebuiltintransportspropertyiname<></usebuiltintransportspropertyiname<></usebuiltintransportspropertyiname<></usebuiltintransportspropertyiname<></usebuiltintransportspropertyiname<></pre>                                                                                                    | 258 |                                                       |                                |
| <pre> cuseBuiltinTransports&gt;false cuseBuiltinTransports&gt;false cuseBuiltinTransports&gt;false cuseBuiltinTransports&gt;false cuseBuiltinTransports&gt;false cuseBuiltinTransports&gt;false cuseBuiltinTransports&gt;false cuseBuiltinTransports&gt;false cuseBuiltinTransports&gt;false cuseBuiltinTransports&gt; cuseBuiltinTransports&gt; cuseBuiltinTransports&gt;false cuseBuiltinTransports&gt; cuseBuiltinTransports&gt; cuseBuiltinTransports cuseBuiltinTransports cuseBuiltinTranspo</pre>                                                                                                    | 259 |                                                       |                                |
| sq <usebuiltintransports>false</usebuiltintransports> sq <propertiespolicy>sqroperties&gt;<property>sqroperty&gt;<mame>Property1Valuesqroperty&gt;<propagate>false</propagate>sqroperty&gt;<mame>Property2Valuesqroperty&gt;<mame>Property2Valuesqroperty&gt;<mame>Property2Valuesqroperty&gt;<mame>Property2Valuesqroperty&gt;<mame>Property2Valuesqroperty&gt;<mame>Property2Valuesqroperty&gt;<mame>Property2Valuesqroperty&gt;<mame>Property2Value</mame>sqroperty&gt;<mame>Property2Value</mame>sqropertiesPolicy&gt;<mame>Property2Value</mame>sqropertiesPolicy&gt;sqropertiesPolicy&gt;<mame>Property2Value</mame>sqropertiesPolicy&gt;<mame>Property2Value</mame>sqropertiesPolicy&gt;<mame>Property2Value</mame>sqropertiesPolicy&gt;<mame>Property&gt;sqropertiesPolicy&gt;<mame>Property&gt;sqropertiesPolicy&gt;<mame>Property&gt;sqropertiesPolicy&gt;<mame>Property&gt;sqropertiesPolicy&gt;<mame>Property&gt;sqropertiesPolicy&gt;<mame>Property&gt;sqropertiesPolicy&gt;<mame>Property&gt;sqropertiesPolicy&gt;<mame>Property&gt;sqropertiesPolicy&gt;<mame>Property&gt;sqropertiesPolicy&gt;<mame>Property&gt;sqroperty&gt;<mame>Property&gt;sqroperty&gt;<mame>Property&gt;sqroperty&gt;<mame>Property&gt;sqroperty&gt;<mame>Property&gt;s</mame></mame></mame></mame></mame></mame></mame></mame></mame></mame></mame></mame></mame></mame></mame></mame></mame></mame></mame></mame></mame></mame></property></propertiespolicy>                                                                                                    | 260 |                                                       |                                |
| <pre></pre>                                                                                                    | 261 |                                                       |                                |
| <pre>set state state sta</pre>                                                                                                    |     | <usebulltiniransports>talse</usebulltiniransports>    |                                |
| <pre>set state state sta</pre>                                                                                                    |     | (nronertics Dolicy)                                   |                                |
| as <property>as<property>as</property></property>                                                                                                    |     |                                                       |                                |
| <pre>set state is a state is a st</pre>                                                                                                    |     |                                                       |                                |
| <ul> <li><pre></pre></li></ul>                                                                                                    |     |                                                       |                                |
| <pre>set state state sta</pre>                                                                                                    |     |                                                       |                                |
| <pre>//property&gt; // </pre> //  //  //  //  //  //  //  //  //  //  //  //  //  //  //  //  //  //  //  //  //  //  //  //  //  //  //  //  //  //  //  //  //  //  //  //  //  //  //  //  //  //  //  //  //  //  //  //  //  //  //  //  //  //  //  //  //  //  //  //  //  //  //  //  //  //  //  //  //  //  //  //  //  //  //  //  //  //  //  //  //  //  //  //  //  //  //  //  //  //  //  //  //  //  //  //  //  //  //  //  //  //  //  //  //  //  //  //  //  //  //  //  //  //  //  //  //  //  //  //  //  //  //  //  //  //  //  //  //  //  //  //  //  //  //  //  //  //  //  //  //  //  //  //  //  //  //  //  //  //  //  //  //  //  //  //  //  //  //  //  //  //  //  //  //  //  //  //  //  //  //  //  //  //  //  //  //  //  //  //  //  //  //  //  //  //  //  //  //  //                                                                                                     |     |                                                       |                                |
| n <property>name&gt;Property2Namename&gt;Property2Namename&gt;Property2Valuen<propagate>false</propagate>n/properties&gt;n/propertiesPolicy&gt;/propertiespolicy&gt;/propertiespolicy/propertiespolicy/propertiespolicy/propertiespolicy/propertiespolicy/propertiespolicy/prope</property>                                                                                                    |     |                                                       |                                |
| 171 <property2name< name=""></property2name<>                                                                                                    |     |                                                       |                                |
| 174 <propagate>false</propagate> 757677787979797979797979797979797979797979797979797979797979797979797979797979797071<                                                                                                    | 272 |                                                       |                                |
| <pre> 23</pre>                                                                                                    | 273 | <value>Property2Value</value>                         |                                |
| <pre>//  // c/properties&gt; // c/propertiesPolicy&gt; // c/participant&gt; // c/participant&gt; // c</pre>                                                                                                    | 274 | <propagate>false</propagate>                          |                                |
| 277278279281 <data_writer profile_name="datawriter_profile_example">282<topic>283<kind>WITH_KEY</kind>284<name>TopicName</name>285<datatype>TopicDataTypeName</datatype>286<historyqos>287<kind>KEEP_LAST</kind>288<depth>20</depth>289</historyqos>290<resourcelimitsqos>291<max_samples>5</max_samples>292<max_instances>2</max_instances>293<max_samples_per_instance>1294<allocated_samples>20</allocated_samples>295296297298299299291<max_samples_per_instances>292293294<allocated_samples>20</allocated_samples>295296297298299299299291292293294295295296297298299299299299299299299299299</max_samples_per_instances></max_samples_per_instance></resourcelimitsqos></topic></data_writer>                                                                                                    | 275 |                                                       |                                |
| <pre>2% </pre> 2%  2%  2%  2%  2%  2%  2%  2%  2%  2%  2%  2%  2%  2%  2%  2%  2%  2%  2%  2%  2%  2%  2%  2%  2%  2%  2%  2%  2%  2%  2%  2%  2%  2%  2%  2%  2%  2%  2%  2%  2%  2%  2%  2%  2%  2%  2%  2%  2%  2%  2%  2%  2%  2%  2%  2%  2%  2%  2%  2%  2%  2%  2%  2%  2%  2%  2%  2%  2%  2%  2%  2%  2%  2%  2%  2%  2%  2%  2%  2%  2%  2%  2%  2%  2%  2%  2%  2%  2%  2%  2%  2%  2%  2%  2%  2%  2%  2%  2%  2%  2%  2%  2%  2%  2%  2%  2%  2%  2%  2%  2%  2%  2%  2%  2%  2%  2%  2%  2%  2%  2%  2%  2%  2%  2%  2%  2%  2%  2%  2%  2%  2%  2%  2%  2%  2%  2%  2%  2%  2%  2%  2%  2%  2%  2%  2%  2%  2%  2%  2%  2%  2%  2%  2%  2%  2%  2%  2%  2%  2%  2%  2%  2%  2%  2%  2%  2%  2%  2%  2%  2%  2%  2%  2%  2%  2%  2%  2%  2%  2%  2%  2%  2%  2%  2%  2%  2%  2%  2%  2%  2%  2%  2%  2%  2%  2%  2%  2%  2%  2%  2%  2%  2%  2                                                                                                    | 276 |                                                       |                                |
| <pre>279 </pre> 279  279  279  279  279  270  280  281  282  283  284  285  285  286  286  286  287  286  286  287  286  288  298  299  290  290  290  290  290  291  292  293  293  294  295  295  295  296  297  298  299  290  290  291  291  292  293  293  294  295  295  295  295  296  297  298  299  299  290  290  291  291  291  292  293  293  294  295  295  295  295  296                                                                                                    | 277 |                                                       |                                |
| <pre>2% </pre> 2%  2%  2%  2%  2%  2%  2%  2%  2%  2%  2%  2%  2%  2%  2%  2%  2%  2%  2%  2%  2%  2%  2%  2%  2%  2%  2%  2%  2%  2%  2%  2%  2%  2%  2%  2%  2%  2%  2%  2%  2%  2%  2%  2%  2%  2%  2%  2%  2%  2%  2%  2%  2%  2%  2%  2%  2%  2%  2%  2%  2%  2%  2%  2%  2%  2%  2%  2%  2%  2%  2%  2%  2%  2%  2%  2%  2%  2%  2%  2%  2%  2%  2%  2%  2%  2%  2%  2%  2%  2%  2%  2%  2%  2%  2%  2%  2%  2%  2%  2%  2%  2%  2%  2%  2%  2%  2%  2%  2%  2%  2%  2%  2%  2%  2%  2%  2%  2%  2%  2%  2%  2%  2%  2%  2%  2%  2%  2%  2%  2%  2%  2%  2%  2%  2%  2%  2%  2%  2%  2%  2%  2%  2%  2%  2%  2%  2%  2%  2%  2%  2%  2%  2%  2%  2%  2%  2%  2%  2%  2%  2%  2%  2%  2%  2%  2%  2%  2%  2%  2%  2%  2%  2%  2%  2%  2%  2%  2%  2%  2%  2%  2%  2%  2%  2%  2%  2%  2%  2%  2%  2%  2%  2%  2%  2%  2%  2%  2%  2%  2%  2%  2%  2%  2                                                                                                    | 278 |                                                       |                                |
| 281 <data_writer profile_name="datawriter_profile_example"> 282 <code classes="" classes<="" th=""><th>279</th><th></th><th></th></code></data_writer>                                                                                                    | 279 |                                                       |                                |
| 282 <topic>       283     <kind>WITH_KEY</kind>       284     <name>TopicName</name>       285     <datatype>TopicDataTypeName</datatype>       286     <historyqos>       287     <kind>KEEP_LAST</kind>       288     <depth>20</depth>       289     </historyqos>       290     <resourcelimitsqos>       291     <max_samples>5</max_samples>       292     <max_instances>2       293     <max_samples_per_instances>       294     <allocated_samples>20       295     </allocated_samples></max_samples_per_instances></max_instances></resourcelimitsqos>       296</topic>                                                                                                    |     | data writer profile name-"datawriter profile example" |                                |
| 283 <kind>WITH_KEY</kind> 284 <name>TopicName</name> 285 <datatype>TopicDataTypeName</datatype> 286 <historyqos> 287 <kind>KEEP_LAST</kind> 288 <depth>20</depth> 290 </historyqos> 290 5 291 <max_instances>2</max_instances> 292 <max_instances>2</max_instances> 293  294 <allocated_samples>20 295  296  296  297</allocated_samples>                                                                                                    |     |                                                       |                                |
| 284 <name>TopicName</name> 285 <datatype>TopicDataTypeName</datatype> 286 <historyqos>287<kind>KEEP_LAST</kind>288<depth>20</depth>290291<max_samples>5</max_samples>292<max_instances>2</max_instances>293<max_samples_per_instances>294<allocated_samples>20295296297298299299290291292293294295296</allocated_samples></max_samples_per_instances></historyqos>                                                                                                    |     |                                                       |                                |
| <pre>285 </pre> 286  286  286  287  287  287  288  289  289  290  290  290  290  290  291  292  293  293  293  294  294  295  295  295  296  297  298  299  299  290  290  291  291  292  293  294  295  295  295  296  295  296                                                                                                    |     |                                                       |                                |
| <pre>286 <historyqos> 287 <kind>KEEP_LAST</kind> 288 <depth>20</depth> 289 </historyqos> 290 <resourcelimitsqos> 291 <max_samples>5</max_samples> 292 <max_instances>2</max_instances> 293 <max_samples_per_instance>1</max_samples_per_instance> 294 <allocated_samples>20</allocated_samples> 295 </resourcelimitsqos> 296 </pre>                                                                                                    |     |                                                       |                                |
| <pre>287 <kind>KEEP_LAST</kind><br/>288 <depth>20</depth><br/>289 <br/>290 <resourcelimitsqos><br/>291 <max_samples>5</max_samples><br/>292 <max_instances>2</max_instances><br/>293 <max_samples_per_instance>1</max_samples_per_instance><br/>294 <allocated_samples>20</allocated_samples><br/>295 </resourcelimitsqos><br/>296 </pre>                                                                                                    |     |                                                       |                                |
| <pre>289 <br/>289 <br/>291 <br/>292 <br/>293 <br/>294 <br/>295 <br/>296 <th>287</th><th></th><th></th></pre>                                                                                                    | 287 |                                                       |                                |
| <pre>290 </pre> 290  291  292  293  293  293  294  294  295  295  295  296  296  297  298  299  299  290  290  291  291  292  293  293  294  295  295  295  295  295                                                                                                    | 288 | <depth>20</depth>                                     |                                |
| <pre>291 <max_samples>5</max_samples><br/>292 <max_instances>2</max_instances><br/>293 <max_samples_per_instance>1</max_samples_per_instance><br/>294 <allocated_samples>20</allocated_samples><br/>295 <br/>296 </pre>                                                                                                    | 289 |                                                       |                                |
| <pre>292 <max_instances>2</max_instances><br/>293 <max_samples_per_instance>1</max_samples_per_instance><br/>294 <allocated_samples>20</allocated_samples><br/>295 <br/>296 </pre>                                                                                                    | 290 |                                                       |                                |
| <pre>293 <max_samples_per_instance>1</max_samples_per_instance> 294 <allocated_samples>20</allocated_samples> 295  296 </pre>                                                                                                    | 291 |                                                       |                                |
| <pre>294 <allocated_samples>20</allocated_samples> 295  296 </pre>                                                                                                    | 292 |                                                       |                                |
| 295        296                                                                                                    | 293 |                                                       | ance>                          |
| 296 <b></b>                                                                                                    | 294 |                                                       |                                |
|                                                                                                    | 295 |                                                       |                                |
| 297                                                                                                    | 296 |                                                       |                                |
|                                                                                                    | 297 |                                                       |                                |

(continues on next page)

ſ

(continued from previous page)

| 298 | <pre><qos> <!-- dataWriterQosPoliciesType--></qos></pre> |
|-----|----------------------------------------------------------|
| 299 | <durability></durability>                                |
| 300 | <kind>VOLATILE</kind>                                    |
| 301 |                                                          |
| 302 | <li>veliness&gt;</li>                                    |
| 303 | <kind>AUTOMATIC</kind>                                   |
| 304 | <lease_duration></lease_duration>                        |
| 305 | <sec>1</sec>                                             |
| 306 | <nanosec>856000</nanosec>                                |
| 307 |                                                          |
| 308 | <announcement_period></announcement_period>              |
| 309 | <sec>1</sec>                                             |
| 310 | <nanosec>856000</nanosec>                                |
| 311 |                                                          |
| 312 |                                                          |
| 313 | <reliability></reliability>                              |
| 314 | <kind>BEST_EFFORT</kind>                                 |
| 315 | <max_blocking_time></max_blocking_time>                  |
| 316 | <sec>1</sec>                                             |
| 317 | <nanosec>856000</nanosec>                                |
| 318 |                                                          |
| 319 |                                                          |
| 320 | <li>lifespan&gt;</li>                                    |
| 321 | <duration></duration>                                    |
| 322 | <sec>5</sec>                                             |
| 323 | <nanosec>0</nanosec>                                     |
| 324 |                                                          |
| 325 |                                                          |
| 326 | <pre><partition></partition></pre>                       |
| 327 | <names></names>                                          |
| 328 | <name>part1</name>                                       |
| 329 | <name>part2</name>                                       |
| 330 |                                                          |
| 331 |                                                          |
| 332 | <publishmode></publishmode>                              |
| 333 | <kind>ASYNCHRONOUS</kind>                                |
| 334 |                                                          |
| 335 | <disablepositiveacks></disablepositiveacks>              |
| 336 | <enabled>true</enabled>                                  |
| 337 | <duration></duration>                                    |
| 338 | <sec>1</sec>                                             |
| 339 |                                                          |
| 340 |                                                          |
| 341 |                                                          |
| 342 |                                                          |
| 343 | <times></times>                                          |
| 344 | <initialheartbeatdelay></initialheartbeatdelay>          |
| 345 | <sec>1</sec>                                             |
| 346 | <nanosec>856000</nanosec>                                |
| 347 |                                                          |
| 348 | <heartbeatperiod></heartbeatperiod>                      |
| 349 | <sec>1</sec>                                             |

(continues on next page)

| 350        | <nanosec>856000</nanosec>                                                                |
|------------|------------------------------------------------------------------------------------------|
| 351        |                                                                                          |
| 352        | <nackresponsedelay></nackresponsedelay>                                                  |
| 353        | <sec>1</sec>                                                                             |
| 354        | <nanosec>856000</nanosec>                                                                |
| 355        |                                                                                          |
| 356        | <nacksupressionduration></nacksupressionduration>                                        |
| 357        | <sec>1</sec>                                                                             |
| 358        | <nanosec>856000</nanosec>                                                                |
| 359        |                                                                                          |
| 360        |                                                                                          |
| 361        |                                                                                          |
| 362        | <unicastlocatorlist></unicastlocatorlist>                                                |
| 363        | <locator></locator>                                                                      |
| 364        | <udpv4></udpv4>                                                                          |
| 365        | Access as physical, like UDP                                                             |
| 366        | <pre><port>7400</port></pre>                                                             |
| 367        | <address>192.168.1.41</address>                                                          |
| 368        |                                                                                          |
| 369        |                                                                                          |
| 370        | <locator></locator>                                                                      |
| 371        | <tcpv4></tcpv4>                                                                          |
| 372        | Both physical and logical (port), like TCP                                               |
| 373        | <pre><physical_port>5100</physical_port></pre>                                           |
| 374        | <pre><pre><pre><pre><pre><pre><pre><pre></pre></pre></pre></pre></pre></pre></pre></pre> |
| 375        | <pre><unique_lan_id>192.168.1.1.1.1.2.55</unique_lan_id></pre>                           |
| 376        | <pre><wan_address>80.80.99.45</wan_address> <caddress></caddress></pre>                  |
| 377        | <address>192.168.1.55</address><br>                                                      |
| 378        |                                                                                          |
| 379        | <li>locator&gt;</li>                                                                     |
| 380        | <udpv6></udpv6>                                                                          |
| 381<br>382 | <pre><pre><pre><pre>cupro&gt;</pre></pre></pre></pre>                                    |
| 383        | <address> :: 1</address>                                                                 |
| 384        |                                                                                          |
| 385        |                                                                                          |
| 386        |                                                                                          |
| 387        |                                                                                          |
| 388        | <multicastlocatorlist></multicastlocatorlist>                                            |
| 389        | <locator></locator>                                                                      |
| 390        | <udpv4></udpv4>                                                                          |
| 391        | Access as physical, like UDP                                                             |
| 392        | <pre><port>7400</port></pre>                                                             |
| 393        | <address>192.168.1.41</address>                                                          |
| 394        |                                                                                          |
| 395        |                                                                                          |
| 396        | <locator></locator>                                                                      |
| 397        | <tcpv4></tcpv4>                                                                          |
| 398        | Both physical and logical (port), like TCP                                               |
| 399        | <pre><physical_port>5100</physical_port></pre>                                           |
| 400        | <pre><port>7400</port></pre>                                                             |
| 401        | <pre><unique_lan_id>192.168.1.1.1.1.2.55</unique_lan_id></pre>                           |
|            | (continues on next page)                                                                 |

(continued from previous page)

| <pre><wan_address>80.80.99.45</wan_address></pre>                                 |
|-----------------------------------------------------------------------------------|
| <address>192.168.1.55</address>                                                   |
|                                                                                   |
|                                                                                   |
| <locator></locator>                                                               |
| <udpv6></udpv6>                                                                   |
|                                                                                   |
| <pre><port>8844</port></pre>                                                      |
| <address>::1</address>                                                            |
|                                                                                   |
|                                                                                   |
|                                                                                   |
| <pre>cthroughputControllor</pre>                                                  |
| <throughputcontroller></throughputcontroller>                                     |
| <br><br>bytesPerPeriod>8192                                                       |
| <pre><periodmillisecs>1000</periodmillisecs></pre>                                |
|                                                                                   |
| <pre><historymemorypolicy>DYNAMIC</historymemorypolicy></pre>                     |
| Anistory memory profiley/DINAMICA/MISTORYMEMORYPOILEy/                            |
| <matchedsubscribersallocation></matchedsubscribersallocation>                     |
| <initial>3</initial>                                                              |
| <maximum>3</maximum>                                                              |
| <increment>0</increment>                                                          |
|                                                                                   |
|                                                                                   |
| <propertiespolicy></propertiespolicy>                                             |
| <properties></properties>                                                         |
| <property></property>                                                             |
| <name>Property1Name</name>                                                        |
| <value>Property1Value</value>                                                     |
| <propagate>false</propagate>                                                      |
|                                                                                   |
| <property></property>                                                             |
| <pre><pre>cproperty2Name</pre></pre>                                              |
| <pre><value>Property2Value</value></pre>                                          |
| <propagate>false</propagate>                                                      |
| <pre>/propagate&gt;<br/></pre>                                                    |
|                                                                                   |
|                                                                                   |
|                                                                                   |
| <pre><userdefinedid>45</userdefinedid></pre>                                      |
|                                                                                   |
| <pre><entityid>76</entityid></pre>                                                |
|                                                                                   |
| <pre><data_reader profile_name="datareader_profile_example"></data_reader></pre>  |
| <pre><tucc_reader profile_name="adtarcader_profile_example"> </tucc_reader></pre> |
| <pre><copic> <kind>WITH_KEY</kind></copic></pre>                                  |
| <pre><mme>TopicName</mme></pre>                                                   |
| <pre><datatype>TopicDataTypeName</datatype></pre>                                 |
|                                                                                   |
| <historyqos></historyqos>                                                         |
| <kind>KEEP_LAST</kind>                                                            |

(continues on next page)

| 454 | <depth>20</depth>                                            |
|-----|--------------------------------------------------------------|
| 455 |                                                              |
| 456 | <resourcelimitsqos></resourcelimitsqos>                      |
| 457 | <max_samples>5</max_samples>                                 |
| 458 | <max_instances>2</max_instances>                             |
| 459 | <max_samples_per_instance>1</max_samples_per_instance>       |
| 460 | <allocated_samples>20</allocated_samples>                    |
| 461 |                                                              |
| 462 |                                                              |
| 463 |                                                              |
| 464 | <pre><qos> <!-- dataReaderQosPoliciesType--></qos></pre>     |
| 465 | <durability></durability>                                    |
| 466 | <kind>PERSISTENT</kind>                                      |
| 467 |                                                              |
| 468 | <li>liveliness&gt;</li>                                      |
| 469 | <pre><kind>MANUAL_BY_PARTICIPANT</kind></pre>                |
| 470 | <lease_duration></lease_duration>                            |
| 471 | <sec>1</sec>                                                 |
| 472 | <nanosec>856000</nanosec>                                    |
| 473 |                                                              |
| 474 | <announcement_period></announcement_period>                  |
| 475 | <sec>1</sec>                                                 |
| 476 | <nanosec>856000</nanosec>                                    |
| 477 |                                                              |
| 478 |                                                              |
| 479 | <reliability></reliability>                                  |
| 480 | <kind>BEST_EFFORT</kind>                                     |
| 481 | <max_blocking_time></max_blocking_time>                      |
| 482 | <sec>1</sec>                                                 |
| 483 | <nanosec>856000</nanosec>                                    |
| 484 |                                                              |
| 485 |                                                              |
| 486 | <li>lifespan&gt;</li>                                        |
| 487 | <duration></duration>                                        |
| 488 | <sec>5</sec>                                                 |
| 489 | <nanosec>0</nanosec>                                         |
| 490 |                                                              |
| 491 |                                                              |
| 492 | <pre><partition></partition></pre>                           |
| 493 | <names></names>                                              |
| 494 | <name>part1</name>                                           |
| 495 | <name>part2</name>                                           |
| 496 |                                                              |
| 497 |                                                              |
| 498 |                                                              |
| 499 |                                                              |
| 500 | <times></times>                                              |
| 501 | <initialacknackdelay></initialacknackdelay>                  |
| 502 | <sec>1</sec>                                                 |
| 503 | <nanosec>856000</nanosec>                                    |
| 504 |                                                              |
| 505 | <pre><heartbeatresponsedelay></heartbeatresponsedelay></pre> |
|     | (continues on next page)                                     |

ſ

| 506        | <sec>1</sec>                                                                                                    |
|------------|----------------------------------------------------------------------------------------------------|
| 507        | <nanosec>856000</nanosec>                                                                                                    |
| 508        |                                                                                                    |
| 509        |                                                                                                    |
| 510        |                                                                                                    |
| 511        | <unicastlocatorlist></unicastlocatorlist>                                                                                                    |
| 512        | <locator></locator>                                                                                                    |
| 513        | <udpv4></udpv4>                                                                                                    |
| 514        | <pre><!-- Access as physical, like UDP--></pre>                                                                                                    |
| 515        | <pre><pre>close is physically line oblication of contemported in the oblication of the oblication of t</pre></pre> |
| 516        | <address>192.168.1.41</address>                                                                                                    |
| 517        |                                                                                                    |
| 518        |                                                                                                    |
| 519        | <locator></locator>                                                                                                    |
| 520        | <tcpv4></tcpv4>                                                                                                    |
|            | <pre><!-- Both physical and logical (port), like TCP--></pre>                                                                                                    |
| 521<br>522 | <pre><pre><pre><pre><pre><pre><pre>cont</pre><pre>physical_port&gt;5100</pre><pre>/physical_port&gt;</pre></pre></pre></pre></pre></pre></pre>                                                                                                    |
| -          | <pre><pre><pre><pre>cort</pre></pre></pre></pre>                                                                                                    |
| 523        | <pre><unique_lan_id>192.168.1.1.1.1.2.55</unique_lan_id></pre>                                                                                                    |
| 524        | <pre><wan_address>80.80.99.45</wan_address></pre>                                                                                                    |
| 525        | <address>192.168.1.55</address>                                                                                                    |
| 526        |                                                                                                    |
| 527        |                                                                                                    |
| 528        | <pre></pre>                                                                                                    |
| 529        | <udpv6></udpv6>                                                                                                    |
| 530        | <pre><pre><pre><pre>cupvo&gt;</pre></pre></pre></pre>                                                                                                    |
| 531        | <address>::1</address>                                                                                                    |
| 532        |                                                                                                    |
| 533        | <li></li> <li></li>                                                                                                    |
| 534        |                                                                                                    |
| 535        | V MICasciocatoricist>                                                                                                    |
| 536        | <multicastlocatorlist></multicastlocatorlist>                                                                                                    |
| 537        | <li><li><li><li><li><li><li><li><li><li></li></li></li></li></li></li></li></li></li></li>                                                                                                    |
| 538        | <udpv4></udpv4>                                                                                                    |
| 539        | <pre><!-- Access as physical, like UDP--></pre>                                                                                                    |
| 540<br>541 | <pre><pre><pre><pre><pre>cess as physical, like obl </pre></pre></pre></pre></pre>                                                                                                    |
| 542        | <address>192.168.1.41</address>                                                                                                    |
| 543        |                                                                                                    |
| 544        |                                                                                                    |
| 545        | <locator></locator>                                                                                                    |
| 546        | <tcpv4></tcpv4>                                                                                                    |
| 547        | <pre><!-- Both physical and logical (port), like TCP--></pre>                                                                                                    |
| 548        | <pre><pre><pre><pre><pre><pre><pre><pre></pre></pre></pre></pre></pre></pre></pre></pre>                                                                                                    |
| 549        | <pre><pre><pre><pre>cort</pre></pre></pre></pre>                                                                                                    |
| 550        | <pre><unique_lan_id>192.168.1.1.1.1.2.55</unique_lan_id></pre>                                                                                                    |
|            | <pre><wan_address>80.80.99.45</wan_address></pre>                                                                                                    |
| 551        | <address>192.168.1.55</address>                                                                                                    |
| 552        |                                                                                                    |
| 553        |                                                                                                    |
| 554        | <pre></pre>                                                                                                    |
| 555        | <udpv6></udpv6>                                                                                                    |
| 556        | <pre><pre><pre><pre>clupvo&gt;</pre></pre></pre></pre>                                                                                                    |
| 557        | where construction and a second second secon             |

(continues on next page)

|     |                                                               | (continued from previous page) |
|-----|---------------------------------------------------------------|--------------------------------|
| 558 | <address>::1</address>                                        |                                |
| 559 |                                                               |                                |
| 560 |                                                               |                                |
| 561 |                                                               |                                |
| 562 |                                                               |                                |
| 563 | <expectsinlineqos>true</expectsinlineqos>                     |                                |
| 564 |                                                               |                                |
| 565 | <pre><historymemorypolicy>DYNAMIC</historymemorypolicy></pre> |                                |
| 566 |                                                               |                                |
| 567 | <matchedpublishersallocation></matchedpublishersallocation>   |                                |
| 568 | <initial>1</initial>                                          |                                |
| 569 | <maximum>1</maximum>                                          |                                |
| 570 | <increment>0</increment>                                      |                                |
| 571 |                                                               |                                |
| 572 |                                                               |                                |
| 573 | <propertiespolicy></propertiespolicy>                         |                                |
| 574 | <properties></properties>                                     |                                |
| 575 | <property></property>                                         |                                |
| 576 | <name>Property1Name</name>                                    |                                |
| 577 | <value>Property1Value</value>                                 |                                |
| 578 | <propagate>false</propagate>                                  |                                |
| 579 |                                                               |                                |
| 580 | <property></property>                                         |                                |
| 581 | <name>Property2Name</name>                                    |                                |
| 582 | <value>Property2Value</value>                                 |                                |
| 583 | <propagate>false</propagate>                                  |                                |
| 584 |                                                               |                                |
| 585 |                                                               |                                |
| 586 |                                                               |                                |
| 587 |                                                               |                                |
| 588 | <userdefinedid>55</userdefinedid>                             |                                |
| 589 |                                                               |                                |
| 590 | <entityid>66</entityid>                                       |                                |
| 591 |                                                               |                                |
| 592 |                                                               |                                |
| 593 |                                                               |                                |
| 594 | <log></log>                                                   |                                |
| 595 | <use_default>FALSE</use_default>                              |                                |
| 596 |                                                               |                                |
| 597 | <consumer></consumer>                                         |                                |
| 598 | <class>StdoutConsumer</class>                                 |                                |
| 599 |                                                               |                                |
| 600 |                                                               |                                |
| 601 | <consumer></consumer>                                         |                                |
| 602 | <class>FileConsumer</class>                                   |                                |
| 603 | <property><br/><name>filename</name></property>               |                                |
| 604 |                                                               |                                |
| 605 | <pre><value>execution.log</value> </pre>                      |                                |
| 606 |                                                               |                                |
| 607 | <property><br/><name>append</name></property>                 |                                |
| 608 | <value>TRUE</value>                                           |                                |
| 609 | value/ INOL // value/                                         | (continues on next page)       |
|     |                                                               | (continues on next page)       |

```
</property>
610
             </consumer>
611
        </log>
612
613
        <types>
614
             <type> <!-- Types can be defined in its own type of tag or sharing the same tag -
615
                 <enum name="MyAloneEnumType">
616
                      <enumerator name="A" value="0"/>
617
                      <enumerator name="B" value="1"/>
618
                      <enumerator name="C" value="2"/>
619
                 </enum>
620
             </type>
621
             <type>
622
                 <enum name="MyEnum">
623
                      <enumerator name="A" value="0"/>
624
                      <enumerator name="B" value="1"/>
625
                      <enumerator name="C" value="2"/>
626
                 </enum>
627
628
                 <typedef name="MyAlias1" type="nonBasic" nonBasicTypeName="MyEnum"/>
629
630
                 <typedef name="MyAlias2" type="int32" arrayDimensions="2,2"/>
631
632
                 <typedef name="my_map_inner" type="int32" key_type="int32" mapMaxLength="2"/>
633
634
                 <bitset name="MyBitSet">
635
                      <bitfield name="a" bit_bound="3"/>
636
                      <bitfield name="b" bit_bound="10"/>
637
                      <bitfield name="c" bit_bound="12" type="int16"/>
638
                 </bitset>
639
640
                 <bitmask name="MyBitMask" bit_bound="8">
641
                      <bit_value name="flag0" position="0"/>
642
                      <bit_value name="flag1"/>
643
                 </bitmask>
644
645
                 <struct name="MyStruct">
646
                      <member name="first" type="int32"/>
647
                      <member name="second" type="int64"/>
648
                 </struct>
649
650
                 <struct name="0therStruct">
651
                      <member name="my_enum" type="nonBasic" nonBasicTypeName="MyEnum"/>
652
                      <member name="my_struct" type="nonBasic" nonBasicTypeName="MyStruct"_</pre>
653
    \rightarrow arrayDimensions="5"/>
                 </struct>
654
655
                 <union name="MyUnion1">
656
                      <discriminator type="byte"/>
657
                      <case>
658
                          <caseDiscriminator value="0"/>
659
```

(continues on next page)

```
<caseDiscriminator value="1"/>
660
                         <member name="first" type="int32"/>
661
                     </case>
662
                     <case>
663
                         <caseDiscriminator value="2"/>
66/
                         <member name="second" type="nonBasic" nonBasicTypeName="MyStruct"/>
665
                     </case>
666
                     <case>
667
                         <caseDiscriminator value="default"/>
                         <member name="third" type="int64"/>
669
                     </case>
670
                 </union>
671
672
                 <!-- All possible members struct type -->
673
                 <struct name="MyFullStruct">
674
                     <!-- Primitives & basic -->
675
                     <member name="my_bool" type="boolean"/>
676
                     <member name="my_byte" type="byte"/>
677
                     <member name="my_char" type="char8"/>
678
                     <member name="my_wchar" type="char16"/>
679
                     <member name="my_short" type="int16"/>
680
                     <member name="my_long" type="int32"/>
681
                     <member name="my_longlong" type="int64"/>
682
                     <member name="my_unsignedshort" type="uint16"/>
683
                     <member name="my_unsignedlong" type="uint32"/>
684
                     <member name="my_unsignedlonglong" type="uint64"/>
685
                     <member name="my_float" type="float32"/>
686
                     <member name="my_double" type="float64"/>
687
                     <member name="my_longdouble" type="float128"/>
688
                     <member name="my_string" type="string"/>
689
                     <member name="my_wstring" type="wstring"/>
690
                     <member name="my_boundedString" type="string" stringMaxLength="41925"/>
69
                     <member name="my_boundedWString" type="wstring" stringMaxLength="41925"/>
692
693
                     <!-- long long_array[2][3][4]; -->
694
                     <member name="long_array" arrayDimensions="2,3,4" type="int32"/>
695
696
                     <!-- map<long,map<long,long,2>,2> my_map_map; -->
697
                     <member name="my_map_map" type="nonBasic" nonBasicTypeName="my_map_inner</pre>
698
    →" key_type="int32" mapMaxLength="2"/>
699
                     <!-- Complex types -->
700
                     <member name="my_other_struct" type="nonBasic" nonBasicTypeName=</pre>
70
    →"OtherStruct"/>
                 </struct>
702
            </type>
703
        </types>
    </dds>
705
```

# 6.25 Environment variables

This is the list of environment variables that affect the behavior of *Fast DDS*:

### 6.25.1 FASTRTPS\_DEFAULT\_PROFILES\_FILE

Defines the location of the default profile configuration XML file. If this variable is set and its value corresponds with an existing file, *Fast DDS* will load its profiles. For more information about XML profiles, please refer to *XML profiles*.

```
Linux
export FASTRTPS_DEFAULT_PROFILES_FILE=/home/user/profiles.xml
Windows
set FASTRTPS_DEFAULT_PROFILES_FILE=C:\profiles.xml
```

### 6.25.2 SKIP\_DEFAULT\_XML

Skips looking for a default profile configuration XML file. If this variable is set to *1*, *Fast DDS* will load the configuration parameters directly from the classes' definitions without looking for the *DEFAULT\_FASTRTPS\_PROFILES.xml* in the working directory. For more information about XML profiles, please refer to *XML profiles*.

```
Linux
export SKIP_DEFAULT_XML=1
Windows
set SKIP_DEFAULT_XML=1
```

### 6.25.3 ROS\_DISCOVERY\_SERVER

**Warning:** The environment variable is only used in the case where *discovery protocol* is set to *SIMPLE*, *SERVER*, or *BACKUP*. In any other case, the environment variable has no effect.

Setting this variable configures the *DomainParticipant* to connect to one or more *servers* using the *Discovery Server* discovery mechanism.

- If ROS\_DISCOVERY\_SERVER is defined, and the DomainParticipant's *discovery protocol*, is set to *SIMPLE*, then Fast DDS will instead configure it as *CLIENT* of the given *server*.
- If ROS\_DISCOVERY\_SERVER is defined, and the DomainParticipant's *discovery protocol* is *SERVER* or *BACKUP*, then the variable is used to add remote *servers* to the given *server*, leaving the *discovery protocol* as *SERVER* or *BACKUP* respectively.

- The value of the variable must list the locator of the server in the form of the IPv4 address (e.g., '192.168.2.23') or IP-port pair (e.g., '192.168.2.23:24353'). Instead of an IPv4 address, a name can be specified (e.g., 'localhost', 'localhost:12345'). This name would be used to query known hosts and available DNS servers to try to resolve a valid IPv4 address (see *Configure Discovery Server locators using names*).
- If no port is specified, the default port 11811 is used.
- To set more than one *server*'s address, they must be separated by semicolons.
- The server's ID is determined by their position in the list. Two semicolons together means the corresponding ID is free.

The following example shows how to set the address of two remote discovery servers with addresses '84.22.259.329:8888' and 'localhost:1234' and IDs 0 and 2 respectively.

| Linux                                                                       |
|-----------------------------------------------------------------------------|
| <pre>export ROS_DISCOVERY_SERVER="84.22.259.329:8888;;localhost:1234"</pre> |
| Windows                                                                     |
| <pre>set ROS_DISCOVERY_SERVER=84.22.259.329:8888;;localhost:1234</pre>      |

**Important:** IP addresses specified in ROS\_DISCOVERY\_SERVER must be either valid IPv4 addresses or names. If a name which can be translated into an address is specified, the first valid IPv4 returned from the query will be used.

**Important:** This environment variable is meant to be used in combination with *Fast DDS discovery CLI*. The *server*'s ID is used by *Fast DDS* to derived the *GuidPrefix\_t* of the *server*. If the *server* is not instantiated using the CLI, the *server*'s GUID prefix should adhere to the same schema as the one generated from the CLI. Else, the *clients* configured with this environment variable will not be able to establish a connection with the *server*, thus not being able to connect to other *clients* either. The *server*'s GUID prefixes generated by the CLI comply with the following schema: 44.53.<server-id-in-hex>.5f.45.50.52.4f.53.49.4d.41. This prefix schema has been chosen for its ASCII translation: DS<id\_in\_hex>\_EPROSIMA.

**Important:** This environment variable can be changed at runtime adding new remote servers to a *SERVER*, *BACKUP* or *CLIENT* (that has been initialized with this environment variable previously) if loaded from an environment file using *FASTDDS\_ENVIRONMENT\_FILE*.

## 6.25.4 FASTDDS\_STATISTICS

**Warning:** The environment variable is only used in the case where the CMake option *FASTDDS\_STATISTICS* has been enabled. In any other case, the environment variable has no effect. Please, refer to *CMake options* for more information.

Setting this variable configures the *DomainParticipant* to enable the statistics DataWriters which topics are contained in the list set in this environment variable. The elements of the list should be separated by semicolons and match the *statistics topic name aliases*.

For example, to enable the statistics DataWriters that report the latency measurements, the environment variable should be set as follows:

Linux

export FASTDDS\_STATISTICS="HISTORY\_LATENCY\_TOPIC;NETWORK\_LATENCY\_TOPIC"

Windows

set FASTDDS\_STATISTICS=HISTORY\_LATENCY\_TOPIC;NETWORK\_LATENCY\_TOPIC

**Important:** This environment variable can be used together with the XML profiles (for more information please refer to *Automatically enabling statistics DataWriters*). The statistics DataWriters that will be enabled is the union between the ones specified in the XML file (if loaded) and the ones stated in the environment variable (if set).

#### 6.25.5 FASTDDS\_ENVIRONMENT\_FILE

Setting this environment variable to an existing j son file allows to load the environment variables from the file instead of from the environment. This allows to change the value of some environment variables at run time with just modifying and saving the changes to the file. The environment value can be either an absolute or relative path. The file format is as follows:

```
"environment_variable_name_1": "environment_variable_value_1",
"environment_variable_name_2": "environment_variable_value_2"
```

Important: The environment variables set in the environment file have precedence over the environment.

**Warning:** Currently only ROS\_DISCOVERY\_SERVER environment variable allows for changes at run time. (see *Modifying remote servers list at run time*)

# 6.26 PropertyPolicyQos Options

This section contains the list of *PropertyPolicyQos* that can be set with *Fast DDS*:

{

}

## 6.26.1 Non consolidated QoS

The *PropertyPolicyQos Options* are used to develop new *eProsima Extensions* QoS. Before consolidating a new QoS Policy, it is usually set using this generic QoS Policy. Consequently, this section is prone to frequent updates so the user is advised to check latest changes after upgrading to a different release version.

#### DataWriter operating mode QoS Policy

By default, *Fast DDS DataWriters* are enabled using push mode. This implies that they will add new samples into their queue, and then immediately deliver them to matched readers. For writers that produce non periodic bursts of data, this may imply saturating the network with a lot of packets, increasing the possibility of losing them on unreliable (i.e. UDP) transports. Depending on their QoS, DataReaders may also have to ignore some received samples, so they will have to be resent.

Configuring the DataWriters on pull mode offers an alternative by letting each reader pace its own data stream. It works by the writer notifying the reader what it is available, and waiting for it to request only as much as it can handle. At the cost of greater latency, this model can deliver reliability while using far fewer packets than push mode.

DataWriters periodically announce the state of their queue by means of a heartbeat. Upon reception of the heartbeat, DataReaders will request the DataWriter to send the samples they want to process. Consequently, the publishing rate can be tuned setting the heartbeat period accordingly. See *Tuning Heartbeat Period* for more details.

| PropertyPolicyQos name | PropertyPolicyQos value | Default value |
|------------------------|-------------------------|---------------|
| "fastdds.push_mode"    | "true"/"false"          | "true"        |

```
C++
DataWriterQos wqos;
// Enable pull mode
wqos.properties().properties().emplace_back(
    "fastdds.push_mode",
    "false");
XML
<?xml version="1.0" encoding="UTF-8" ?>
<profiles xmlns="http://www.eprosima.com/XMLSchemas/fastRTPS_Profiles"></profiles
<data_writer profile_name="pull_mode_datawriter_xml_profile">
    <propertiesPolicy>
        <properties></properties>
             <!-- Enable pull mode -->
             <property>
                 <name>fastdds.push_mode</name>
                 <value>false</value>
             </property>
        </properties>
    </propertiesPolicy>
</data_writer>
</profiles>
```

Note:

- Communication to readers running on the same process (Intra-process delivery) will always use push mode.
- Communication to BEST\_EFFORT\_RELIABILITY\_QOS readers will always use push mode.

#### Warning:

- It is inconsistent to enable the pull mode and also set the *ReliabilityQosPolicyKind* to *BEST\_EFFORT\_RELIABILITY\_QOS*.
- It is inconsistent to enable the pull mode and also set the *heartbeatPeriod* to *c\_TimeInfinite*.

#### **Unique network flows QoS Policy**

Warning: This section is still under work.

#### **Statistics Module Settings**

Fast DDS Statistics Module uses the *PropertyPolicyQos* to indicate the statistics DataWriters that are enabled automatically (see *Automatically enabling statistics DataWriters*). In this case, the property value is a semicolon separated list containing the *statistics topic name aliases* of those DataWriters that the user wants to enable.

| PropertyPolicyQos name | PropertyPolicyQos value                                   | Default value |
|------------------------|-----------------------------------------------------------|---------------|
| "fastdds.statistics"   | Semicolon separated list of statistics topic name aliases |               |

C++

DomainParticipantQos pqos;

```
- - -
```

```
XML
```

### **Endpoint Partitions**

Fast DDS uses this *PropertyPolicyQos* to define which partitions does an endpoint belong to. This property follows the same logic regarding matching as the *PartitionQosPolicy* that can be defined for Publishers and Subscribers.

This property's value is a semicolon separated list containing the partition names the user wants this endpoint to belong to.

**Important:** If both a Publisher and one of its DataWriters have conflicting partition configuration, this is, a DataWriter has this property defined while the Publisher has the *PartitionQosPolicy* defined, the DataWriter configuration takes precedence and the Publisher *PartitionQosPolicy* is ignored for this endpoint. This applies to Subscribers and their DataReaders as well.

This property will be automatically set when creating DataReaders and DataWriters using the create\_with\_profile functions. It cannot be changed after the entity has been created.

| PropertyPolicyQos name | PropertyPolicyQos value                     | Default value |
|------------------------|---------------------------------------------|---------------|
| "partitions"           | Semicolon separated list of partition names |               |

C++

```
DataWriterQos wqos;
// Add partitions
wqos.properties().properties().emplace_back(
    "partitions",
    "part1;part2");
```

DataReaderQos rqos;

```
// Add partitions
rqos.properties().properties().emplace_back(
    "partitions",
    "part1;part2");
```

XML

```
<data_writer profile_name="pub_partition_example">
    <qos>
        <partition>
            <names>
                <name>part1</name>
                <name>part2</name>
            </names>
        </partition>
    </aos>
</data_writer>
<data_reader profile_name="sub_partition_example">
    <qos>
        <partition>
            <names>
                <name>part1</name>
                <name>part2</name>
            </names>
        </partition>
    </gos>
</data_reader>
```

### 6.26.2 Flow Controller Settings

When using *Flow Controllers*, the DataWriter may need specific parameters to be set. Properties related with this feature lie on the fastdds.sfc namespace.

- Property fastdds.sfc.priority is used to set the priority of the DataWriter for *HIGH\_PRIORITY* and *PRIORITY\_WITH\_RESERVATION* flow controllers. Allowed values are from -10 (highest priority) to 10 (lowest priority). If the property is not present, it will be set to the lowest priority.
- Property fastdds.sfc.bandwidth\_reservation is used to set the percentage of the bandwidth that the DataWriter is requesting for *PRIORITY\_WITH\_RESERVATION* flow controllers. Allowed values are from 0 to 100, and express a percentage of the total flow controller limit. If the property is not present, it will be set to 0

(no bandwidth is reserved for the DataWriter).

## 6.26.3 Persistence Service Settings

Warning: This section is still under work.

## 6.26.4 Security Plugins Settings

Warning: This section is still under work.

## 6.26.5 Logging Module Settings

Warning: This section is still under work.

# 6.27 Dynamic Topic Types

eProsima Fast DDS provides a dynamic way to define and use topic types and topic data. Our implementation follows the *OMG Extensible and Dynamic Topic Types for DDS interface*. For more information, you can read the specification for DDS-XTypes V1.2.

The dynamic topic types offer the possibility to work over RTPS without the restrictions related to the IDLs. Using them, the users can declare the different types that they need and manage the information directly, avoiding the additional step of updating the IDL file and the generation of C++ classes.

## 6.27.1 Overview of Dynamic Types

This section describes the classes related to dynamic types that are used through the rest of the documentation. At the bottom of the section you can also find a short example using the functionality.

### Involved classes

The following class diagram describes the relationship among the classes related to dynamic types. Please, refer to the description of each class to find its purpose and the nature of the relationship with the rest of the classes.

Fig. 13: Dynamic types class diagram

- DynamicType
- DynamicTypeBuilderFactory
- DynamicTypeBuilder
- TypeDescriptor

- DynamicTypeMember
- MemberDescriptor
- DynamicData
- DynamicDataFactory
- DynamicPubSubType

### **DynamicType**

Base class of all types declared dynamically. It represents a dynamic data type that can be used to create *DynamicData* values. By design, the structure of a dynamic type (its member fields) cannot be modified once the type is created.

### **DynamicTypeBuilderFactory**

*Singleton* class that is in charge of the creation and the management of every DynamicType and *DynamicTypeBuilder*. It declares functions to create builders for each kind of supported types. Given a builder for a specific type, it can also create the corresponding DynamicType. Some simpler types can be created directly, avoiding the step of creating a DynamicTypeBuilder. Please, refer to the *Supported Types* documentation for details about which ones support this option.

Every object created by the factory must be deleted to avoid memory leaking. Refer to the *Memory management* section for details.

### **DynamicTypeBuilder**

Intermediate class used to configure a DynamicType before it is created. By design, the structure of a DynamicType (its member fields) cannot be modified once the object is created. Therefore, all its structure must be defined prior to its creation. The builder is the object used to set up this structure.

Once defined, the DynamicTypeBuilderFactory is used to create the DynamicType from the information contained in the builder. As a shortcut, the builder exposes a function build() that internally uses the DynamicTypeBuilderFactory to return a fully constructed DynamicType. The types created with build() are still subject to the *Memory management* restrictions, and must be deleted by the DynamicTypeBuilderFactory.

Builders can be reused after the creation of a DynamicType, as the changes applied to the builder do not affect to types created previously.

### **TypeDescriptor**

Stores the information about one type with its relationships and restrictions. This is the class that describes the inner structure of a DynamicType. The DynamicTypeBuilder has an internal instance of TypeDescriptor that modifies during the type building process. When the DynamicType is created, the DynamicTypeBuilderFactory uses the information of the TypeDescriptor in the builder to create the DynamicType. During the creation, the TypeDescriptor is copied to the DynamicType, so that it becomes independent from the DynamicTypeBuilder, and the builder can be reused for another type.

#### **DynamicTypeMember**

Represents a data member of a DynamicType that is also a DynamicType. Compound types (dynamic types that are composed of other dynamic types) have a DynamicTypeMember for every child DynamicType added to it.

#### **MemberDescriptor**

Just as a TypeDescriptor describes the inner structure of a DynamicType, a MemberDescriptor stores all the information needed to manage a DynamicTypeMember, like their name, their unique ID, or the default value after the creation. This information is copied to the *DynamicData* on its creation.

#### **DynamicData**

While a DynamicType *describes* a type, DynamicData represents a data instance of a DynamicType. It provides functions to access and modify the data values in the instance.

There are two ways to work with DynamicData:

- Activating the macro DYNAMIC\_TYPES\_CHECKING, which creates a variable for each primitive kind to help the debug process.
- Without this macro, the size of the DynamicData is reduced, using only the minimum needed internal values, but it makes the code harder to debug.

#### **DynamicDataFactory**

*Singleton* class that is in charge of the creation and the management of every DynamicData. It can take a DynamicType and create an instance of a corresponding DynamicData. Every data object created by the factory must be deleted to avoid memory leaking. Refer to the *Memory management* section for details.

It also allows to create a TypeIdentifier and a (Minimal and Complete) TypeObject from a TypeDescriptor.

#### **DynamicPubSubType**

This class is an adapter that allows using DynamicData on Fast DDS. It inherits from TopicDataType and implements the functions needed to communicate the DynamicData between Publishers and Subscribers.

#### Minimum example

This is a short example to illustrate the use of the dynamic types and how the classes describe above interact with each other. While the code snippet can be used as a quick reference for code building, the sequence diagram below provides a visual interpretation of the actions.

(continues on next page)

```
builder->add_empty_member(2, "SECOND");
// Create the data type using the builder
// The builder will internally use the DynamicTypeBuilderFactory to create the type
DynamicType_ptr type = builder->build();
// Create a new data instance of the create data type
DynamicData_ptr data (DynamicDataFactory::get_instance()->create_data(type));
// Now we can set or read data values
data->set_int32_value(1);
// No need of deleting the objects, since we used the
// automanaged smart pointers
```

Fig. 14: Sequence diagram of the code above

## 6.27.2 Supported Types

In order to provide maximum flexibility and capability to the defined dynamic types, eProsima Fast DDS supports several member types, ranging from simple primitives to nested structures.

This section describes the basic (not nested) supported types. For more complex structures and examples, please, refer to *Complex Types*.

- Primitive Types
- String and WString
- Alias
- Enumeration
- Bitmask
- Structure
- Bitset
- Union
- Sequence
- Array
- *Map*

#### **Primitive Types**

This section includes every simple kind:

| BOOLEAN  | INT64   |
|----------|---------|
| BYTE     | UINT16  |
| CHAR8    | UINT32  |
| CHAR16   | UINT64  |
| INT16    | FLOAT32 |
| INT32    | FLOAT64 |
| FLOAT128 |         |

By definition, primitive types are self-described and can be created without configuration parameters. Therefore, *Dy*namicTypeBuilderFactory exposes several functions to allow users create the dynamic type avoiding the *DynamicType*-Builder step. The DynamicTypeBuilder can still be used to create dynamic data of primitive types, as shown on the example below. The DynamicData class has a specific get() and set() functions for each primitive type of the list.

#### String and WString

Strings are pretty similar to primitive types, the main difference being that they need to set the size of the buffer that they can manage. By default this size is set to 255 characters.

DynamicTypeBuilderFactory exposes the functions create\_string\_type() and create\_wstring\_type() to allow users create the DynamicTypes avoiding the DynamicTypeBuilder step. The DynamicTypeBuilder can still be used to create String type dynamic data, as shown on the example below.

#### Alias

Alias types provide an alternative name to an already existing type. Once the DynamicData is created, users can access its information as if they were working with the base type.

DynamicTypeBuilderFactory exposes the function create\_alias\_type() to allow users create the Alias types avoiding the DynamicTypeBuilder step. The DynamicTypeBuilder can still be used to create Alias, as shown on the example below.

```
// Create the base type
DynamicTypeBuilder_ptr base_builder = DynamicTypeBuilderFactory::get_instance()->create_
\rightarrow string_builder(100);
DynamicType_ptr base_type = DynamicTypeBuilderFactory::get_instance()->create_type(base_
→builder.get());
// Create alias using Builders
DynamicTypeBuilder_ptr builder = DynamicTypeBuilderFactory::get_instance()->create_alias_
→builder(base_type,
                "alias");
DynamicData* data = DynamicDataFactory::get_instance()->create_data(builder.get());
data->set_string_value("Dynamic Alias String");
// Create alias type directly
DynamicType_ptr pAliasType = DynamicTypeBuilderFactory::get_instance()->create_alias_
→type(base_type, "alias");
DynamicData* data2 = DynamicDataFactory::get_instance()->create_data(pAliasType);
data2->set_string_value("Dynamic Alias String");
```

#### Enumeration

An enumeration contains a set of supported values and a selected value among those supported. The supported values must be configured using the DynamicTypeBuilder, using the add\_member() function for each supported value. The input to this function is the index and the name of the value we want to add.

The DynamicData class has functions get\_enum\_value() and set\_enum\_value() to work with value index or value name name strings.

```
// Add enumeration values using the DynamicTypeBuilder
DynamicTypeBuilder_ptr builder = DynamicTypeBuilderFactory::get_instance()->create_enum_
..builder();
builder->add_empty_member(0, "DEFAULT");
builder->add_empty_member(1, "FIRST");
builder->add_empty_member(2, "SECOND");
// Create the data instance
DynamicData* data = DynamicDataFactory::get_instance()->create_data(builder.get());
// Access value using the name
std::string sValue = "SECOND";
data->set_enum_value(sValue);
std::string sStoredValue;
data->get_enum_value(sStoredValue, MEMBER_ID_INVALID);
```

(continues on next page)

```
// Access value using the index
uint32_t uValue = 2;
data->set_enum_value(uValue);
uint32_t uStoredValue;
data->get_enum_value(uStoredValue, MEMBER_ID_INVALID);
```

#### **Bitmask**

Bitmasks are similar to *enumeration* types, but their members work as bit flags that can be individually turned on and off. Bit operations can be applied when testing or setting a bitmask value. DynamicData has the special functions get\_bitmask\_value() and set\_bitmask\_value() which allow to retrieve or modify the full value instead of accessing each bit.

Bitmasks can be bound to any number of bits up to 64.

```
uint32_t limit = 5; // Stores as "octet"
// Add bitmask flags using the DynamicTypeBuilder
DynamicTypeBuilder_ptr builder = DynamicTypeBuilderFactory::get_instance()->create_
→bitmask_builder(limit);
builder->add_empty_member(0, "FIRST");
builder->add_empty_member(1, "SECOND");
// Create the data instance
DynamicData_ptr data(DynamicDataFactory::get_instance()->create_data(builder.get()));
// Access the mask values using the name
data->set_bool_value(true, "FIRST");
                                                    // Set the "FIRST" bit
bool bSecondValue = data->get_bool_value("SECOND"); // Get the "SECOND" bit
// Access the mask values using the index
data->set_bool_value(true, 1);
                                                   // Set the "SECOND" bit
                                                   // Get the "FIRST" bit
bool bFirstValue = data->get_bool_value(0);
// Get the complete bitmask as integer
uint64_t fullValue;
data->get_bitmask_value(fullValue);
```

#### Structure

Structures are the common complex types, they allow to add any kind of members inside them. They do not have any value, they are only used to contain other types.

To manage the types inside the structure, users can call the get() and set() functions according to the kind of the type inside the structure using their ids. If the structure contains a complex value, it should be used with loan\_value to access to it and return\_loaned\_value to release that pointer. DynamicData manages the counter of loaned values and users can not loan a value that has been loaned previously without calling return\_loaned\_value before.

The ids must be consecutive starting by zero, and the DynamicType will change that Id if it doesn't match with the next value. If two members have the same Id, after adding the second one, the previous will change its Id to the next value. To get the Id of a member by name, DynamicData exposes the function get\_member\_id\_by\_name().

Structures allow inheritance, exactly with the same OOP meaning. To inherit from another structure, we must create the structure calling the create\_child\_struct\_builder() of the factory. This function is shared with bitsets and will deduce our type depending on the parent's type.

```
DynamicTypeBuilder_ptr child_builder =
    DynamicTypeBuilderFactory::get_instance()->create_child_struct_builder(builder.
    →get());
```

#### Bitset

Bitset types are similar to *structure* types, but their members are merely *bitfields*, which are stored optimally. In the static version of bitsets, each bit uses just one bit in memory (with platform limitations) without alignment considerations. A bitfield can be anonymous (cannot be addressed) to skip unused bits within a bitset.

Each bitfield in a bitset can be modified through their minimal needed primitive representation.

| Number of bits | Primitive |
|----------------|-----------|
| 1              | BOOLEAN   |
| 2-8            | UINT8     |
| 9-16           | UINT16    |
| 17-32          | UINT32    |
| 33-64          | UINT64    |

Each bitfield (or member) works like its primitive type with the only difference that the internal storage only modifies the involved bits instead of the full primitive value.

Bit\_bound and position of the bitfield can be set using annotations (useful when converting between static and dynamic bitsets).

```
// Create bitfields with the appropriate type for their size
DynamicTypeBuilder_ptr base_type_byte_builder =
        DynamicTypeBuilderFactory::get_instance()->create_byte_builder();
auto base_type_byte = base_type_byte_builder->build();
```

DynamicTypeBuilder\_ptr base\_type\_uint32\_builder =

(continues on next page)

```
DynamicTypeBuilderFactory::get_instance()->create_uint32_builder();
auto base_type_uint32 = base_type_uint32_builder->build();
// Create the bitset with two bitfields
DynamicTypeBuilder_ptr builder = DynamicTypeBuilderFactory::get_instance()->create_
→bitset_builder();
builder->add_member(0, "byte", base_type_byte);
builder->add_member(1, "uint32", base_type_uint32);
// Apply members' annotations
builder->apply_annotation_to_member(0, ANNOTATION_POSITION_ID, "value", "0");
                                                                                  // "byte
\rightarrow " starts at position 0
builder->apply_annotation_to_member(0, ANNOTATION_BIT_BOUND_ID, "value", "2"); // "byte
\rightarrow" is 2 bit length
builder->apply_annotation_to_member(1, ANNOTATION_POSITION_ID, "value", "10"); //
\rightarrow "uint32" starts at position 10 (8 bits empty)
builder->apply_annotation_to_member(1, ANNOTATION_BIT_BOUND_ID, "value", "20"); //
→ "uint32" is 20 bits length
// Create the data instance
DynamicData_ptr data(DynamicDataFactory::get_instance()->create_data(builder.get()));
// Access values
data->set_byte_value(234, 0);
data->set_uint32_value(2340, 1);
octet bValue;
uint32_t uValue;
data->get_byte_value(bValue, 0);
data->get_uint32_value(uValue, 1);
```

Bitsets allows inheritance, exactly with the same OOP meaning. To inherit from another bitset, we must create the bitset calling the create\_child\_struct\_builder of the factory. This function is shared with structures and will deduce our type depending on the parent's type.

### Union

Unions are a special kind of structures where only one of the members is active at the same time. To control these members, users must set the discriminator type that is going to be used to select the current member calling the create\_union\_builder function. The discriminator itself is a DynamicType of any primitive type, string type or union type.

Every member that is going to be added needs at least one union\_case\_index to set how it is going to be selected and, optionally, if it is the default value of the union.

```
// Add the union members. "firts" will be the default value
builder->add_member(0, "first", DynamicTypeBuilderFactory::get_instance()->create_int32_

→type(), "", { 0 },
        true);
builder->add_member(0, "second", DynamicTypeBuilderFactory::get_instance()->create_int64_
→type(), "", { 1 },
        false);
// Create the data instance
DynamicType_ptr union_type = builder->build();
DynamicData_ptr data(DynamicDataFactory::get_instance()->create_data(union_type));
// Access the values using the member index
data->set_int32_value(9, 0);
data->set_int64_value(13, 1);
// Get the label of the currently selected member
uint64_t unionLabel;
data->get_union_label(unionLabel);
```

#### Sequence

A complex type that manages its members as a list of items allowing users to insert, remove or access to a member of the list. To create this type users need to specify the type that it is going to store and optionally the size limit of the list.

To ease the memory management of this type, DynamicData has these functions:

- insert\_sequence\_data(): Creates a new element at the end of the list and returns the id of the new element.
- remove\_sequence\_data(): Removes the element of the given index and refreshes the ids to keep the consistency of the list.
- clear\_data(): Removes all the elements of the list.

#### Array

Arrays are pretty similar to sequences with two main differences: they can have multiple dimensions and they do not need their elements to be stored consecutively.

An array needs to know the number of dimensions it is managing. For that, users must provide a vector with as many elements as dimensions in the array. Each element in the vector represents the size of the given dimension. If the value of an element is set to zero, the default value applies (100).

Id values on the set() and get() functions of DynamicData correspond to the array index. To ease the management of array elements, every set() function in DynamicData class creates the item if the given index is empty.

To ease the memory management of this type, DynamicData has these functions:

- insert\_array\_data(): Creates a new element at the end of the array and returns the id of the new element.
- remove\_array\_data(): Clears the element of the given index.
- clear\_data(): Removes all the elements of the array.
- get\_array\_index(): Returns the position id giving a vector of indexes on every dimension that the arrays support, which is useful in multidimensional arrays.

```
// Create an array DynamicTypeBuilder for a 2x2 elements of type int32
std::vector<uint32_t> lengths = { 2, 2 };
DynamicType_ptr base_type = DynamicTypeBuilderFactory::get_instance()->create_int32_
-type();
DynamicTypeBuilder_ptr builder =
    DynamicTypeBuilderFactory::get_instance()->create_array_builder(base_type,_
-elengths);
// Create the data instance
DynamicType_ptr array_type = builder->build();
DynamicData_ptr data(DynamicDataFactory::get_instance()->create_data(array_type));
// Access elements in the multidimensional array
MemberId pos = data->get_array_index({1, 0});
data->set_int32_value(27, pos + 1);
data->clear_array_data(pos);
```

#### Мар

Maps contain a list of 'key-value' pair types, allowing users to insert, remove or modify the element types of the map. The main difference with sequences is that the map works with pairs of elements and creates copies of the key element to block the access to these elements.

To create a map, users must set the types of the key and the value elements, and, optionally, the size limit of the map.

To ease the memory management of this type, *DynamicData* has these functions:

- insert\_map\_data(): Inserts a new key value pair and returns the ids of the newly created key and value elements.
- remove\_map\_data(): Uses the given id to find the key element and removes the key and the value elements from the map.
- clear\_data(): Removes all the elements from the map.

```
// Create DynamicTypeBuilder for a map of two pairs of {key:int32, value:int32}
uint32_t length = 2;
DynamicType_ptr base = DynamicTypeBuilderFactory::get_instance()->create_int32_type();
DynamicTypeBuilder_ptr builder =
        DynamicTypeBuilderFactory::get_instance()->create_map_builder(base, base,_
\rightarrow length);
// Create the data instance
DynamicType_ptr map_type = builder->build();
DynamicData_ptr data(DynamicDataFactory::get_instance()->create_data(map_type));
// Add a new element to the map with key 1
DynamicData_ptr key(DynamicDataFactory::get_instance()->create_data(base));
MemberId keyId;
MemberId valueId;
key->set_int32_value(1);
data->insert_map_data(key.get(), keyId, valueId);
// Add a new element to the map with key 2
// insert_map_data creates a copy of the key, so the same instance can be reused
MemberId keyId2;
MemberId valueId2;
key->set_int32_value(2);
data->insert_map_data(key.get(), keyId2, valueId2);
// Set the value to the element with key 2, using the returned value Id
data->set_int32_value(53, valueId2);
// Remove elements from the map
data->remove_map_data(keyId);
data->remove_map_data(keyId2);
```

## 6.27.3 Complex Types

If the application's data model is complex, it is possible to combine the *basic types* to create complex types, including nested composed types (structures within structures within unions). Types can also be extended using inheritance, improving the flexibility of the definition of the data types to fit the model.

The following subsections describe these *complex types* and their use.

- Nested structures
- Structure inheritance
- Alias of an alias
- Unions with complex types

#### **Nested structures**

Structures can contain other structures as members. The access to these compound members is restricted and managed by the *DynamicData* instance. Users must request access calling loan\_value before using them, and release them with return\_loaned\_value once they finished. The loan operation will fail if the member is already loaned and has not been released yet.

```
// Create a struct type
DynamicTypeBuilder_ptr builder = DynamicTypeBuilderFactory::get_instance()->create_

→struct_builder();

builder->add_member(0, "first", DynamicTypeBuilderFactory::get_instance()->create_int32_
\rightarrowtype());
builder->add_member(1, "other", DynamicTypeBuilderFactory::get_instance()->create_uint64_
→type());
DynamicType_ptr struct_type = builder->build();
// Create a struct type with the previous struct as member
DynamicTypeBuilder_ptr parent_builder = DynamicTypeBuilderFactory::get_instance()->

→create_struct_builder();

parent_builder->add_member(0, "child_struct", struct_type);
parent_builder->add_member(1, "second", DynamicTypeBuilderFactory::get_instance()->
\rightarrow create_int32_type());
DynamicData_ptr data(DynamicDataFactory::get_instance()->create_data(parent_builder.
→get()));
// Access the child struct with the loan operations
DynamicData* child_data = data->loan_value(0);
child_data->set_int32_value(5, ♥);
child_data->set_uint64_value(13, 1);
data->return_loaned_value(child_data);
```

#### Structure inheritance

To inherit a structure from another one, use the create\_child\_struct\_type function from *DynamicTypeBuilder-Factory*. The resultant type contains all members from the base class and the new ones added to the child.

Structures support several levels of inheritance, so the base class can be another derived type itself.

```
// Create the data instance
DynamicType_ptr struct_type = child_builder->build();
DynamicData_ptr data(DynamicDataFactory::get_instance()->create_data(struct_type));
// The derived type includes the members defined on the base type
data->set_int32_value(5, 0);
data->set_uint64_value(13, 1);
data->set_uint64_value(47, 2);
```

#### Alias of an alias

Alias types support recursion, simply use an alias name as base type for create\_alias\_type().

```
// Using Builders
DynamicTypeBuilder_ptr created_builder = DynamicTypeBuilderFactory::get_instance()->
DynamicType_ptr created_type = DynamicTypeBuilderFactory::get_instance()->create_
→type(created_builder.get());
DynamicTypeBuilder_ptr builder = DynamicTypeBuilderFactory::get_instance()->create_alias_
→builder(
    created_builder.get(), "alias");
DynamicTypeBuilder_ptr builder2 = DynamicTypeBuilderFactory::get_instance()->create_
→alias_builder(
   builder.get(), "alias2");
DynamicData* data(DynamicDataFactory::get_instance()->create_data(builder2->build()));
data->set_string_value("Dynamic Alias 2 String");
// Creating directly the Dynamic Type
DynamicType_ptr pType = DynamicTypeBuilderFactory::get_instance()->create_string_
\rightarrowtype(100);
DynamicType_ptr pAliasType = DynamicTypeBuilderFactory::get_instance()->create_alias_
→type(pType, "alias");
DynamicType_ptr pAliasType2 =
       DynamicTypeBuilderFactory::get_instance()->create_alias_type(pAliasType, "alias2
DynamicData* data2(DynamicDataFactory::get_instance()->create_data(pAliasType));
data2->set_string_value("Dynamic Alias 2 String");
```

#### Unions with complex types

Unions support complex type fields. The access to these complex type fields is restricted and managed by the *DynamicData* instance. Users must request access calling loan\_value before using them, and release them with return\_loaned\_value once they finished. The loan operation will fail if the fields is already loaned and has not been released yet.

```
(continued from previous page)
```

```
// Add a int32 to the union
builder->add_member(0, "first", DynamicTypeBuilderFactory::get_instance()->create_int32_
→type(), "", { 0 },
       true):
// Create a struct type and add it to the union
DynamicTypeBuilder_ptr struct_builder = DynamicTypeBuilderFactory::get_instance()->

→create_struct_builder();

struct_builder->add_member(0, "first", DynamicTypeBuilderFactory::get_instance()->create_
→int32_type());
struct_builder->add_member(1, "other", DynamicTypeBuilderFactory::get_instance()->create_

uint64_type());

builder->add_member(1, "first", struct_builder.get(), "", { 1 }, false);
// Create the union data instance
DynamicType_ptr union_type = builder->build();
DynamicData_ptr data(DynamicDataFactory::get_instance()->create_data(union_type));
// Access the struct member using the loan operations
DynamicData* child_data = data->loan_value(1);
child_data->set_int32_value(9, ♥);
child_data->set_int64_value(13, 1);
data->return_loaned_value(child_data);
```

# 6.27.4 Annotations

DynamicTypeBuilder allows applying an annotation to both current type and inner members with the functions:

- apply\_annotation()
- apply\_annotation\_to\_member()

Both functions take the name, the key and the value of the annotation. apply\_annotation\_to\_member() additionally receives the MemberId of the inner member.

For example, if we define an annotation like:

```
@annotation MyAnnotation
{
    long value;
    string name;
};
```

And then we apply it through IDL to a struct:

```
@MyAnnotation(5, "length")
struct MyStruct
{
....
```

The equivalent code using *DynamicType* will be:

#### **Builtin annotations**

The following annotations modifies the behavior of DynamicTypes:

- @position: When applied to *Bitmask*, sets the position of the flag, as expected in the IDL annotation.
  If applied to *Bitset*, sets the base position of the bitfield, useful to identify unassigned bits.
- @bit\_bound: Applies to *Bitset*. Sets the size in bits of the bitfield.
- @key: Alias for @Key. See *Data types with a key* section for more details.
- @default: Sets a default value for the member.
- **@non\_serialized**: Excludes a member from being serialized.

## 6.27.5 Dynamic Types Discovery and Endpoint Matching

When using *DynamicType* support, *Fast DDS* checks the optional *TypeObject* and *TypeIdentifier* values during endpoint matching. Currently, the matching only verifies that both endpoints are using the same topic data type, but will not negotiate about it.

The process of checking the types is as follows:

- It checks CompleteTypeObject on TypeObject first.
- If one or both endpoints do not define the CompleteTypeObject, it tries with MinimalTypeObject.
- If one or both endpoints do not define MinimalTypeObject either, it compares the TypeIdentifier.
- If none is defined, then just the type name is checked.

If one of the endpoints transmits a CompleteTypeObject, *Discovery-Time Data Typing* can be performed.

### **TypeObject**

*TypeObject* fully describes a data type, the same way as the IDL representation does. There are two kinds of Type-Objects: CompleteTypeObject and MinimalTypeObject.

- CompleteTypeObject fully describes the type, the same way as the IDL representation does.
- MinimalTypeObject is a compact representation of the data type, that contains only the information relevant for the remote Endpoint to be able to interpret the data.

TypeObject is an IDL union with both *Minimal* and *Complete* representation. Both are described in the annexes of DDS-XTypes V1.2 document, please refer to this document for details.

### **TypeInformation**

*TypeInformation* is an extension of *XTypes 1.2* that allow Endpoints to share information about data types without sending the TypeObject. Endpoints instead share a TypeInformation containing the TypeIdentifier of the data type. Then each Endpoint can request the complete TypeObject for the data types it is interested in. This avoids sending the complete data type to Endpoints that may not be interested.

*TypeInformation* is described in the annexes of DDS-XTypes V1.2 document, please refer to this document for details.

### **Typeldentifier**

*TypeIdentifier* provides a unique way to identify each type. For basic types, the information contained in the TypeIdentifier completely describes the type, while for complex ones, it serves as a search key to retrieve the complete TypeObject.

TypeIdentifier is described in the annexes of DDS-XTypes V1.2 document, please refer to this document for details.

### **TypeObjectFactory**

*Singleton* class that manages the creation and access for every registered TypeObject and TypeIdentifier. It can generate a full *DynamicType* from a basic TypeIdentifier (i.e., one whose discriminator is not EK\_MINIMAL or EK\_COMPLETE).

### Fast DDS-Gen

*Fast DDS-Gen* supports the generation of *XXXTypeObject.h* and *XXXTypeObject.cxx* files, taking **XXX** as our IDL type. These files provide a small Type Factory for the type **XXX**. Generally, these files are not used directly, as now the type **XXX** will register itself through its factory to TypeObjectFactory in its constructor, making it very easy to use static types with dynamic types.

### **Discovery-Time Data Typing**

Using the Fast DDS API, when a participant discovers a remote endpoint that sends a complete TypeObject or a simple TypeIdentifier describing a type that the participant does not know, the participant listener's function *on\_type\_discovery* is called with the received TypeObject or TypeIdentifier, and, when possible, a pointer to a *DynamicType* ready to be used.

Discovery-Time Data Typing allows the discovering of simple DynamicTypes. A TypeObject that depends on other TypeObjects, cannot be built locally using Discovery-Time Data Typing and should use *TypeLookup Service* instead.

To ease the sharing of the TypeObject and TypeIdentifier used by Discovery-Time Data Typing, *TopicDataType* contains a function member named *auto\_fill\_type\_object*. If set to true, the local participant will send the TypeObject and TypeIdentifier to the remote endpoint during discovery.

#### **TypeLookup Service**

Using the Fast DDS API, when a participant discovers an endpoint that sends a type information describing a type that the participant doesn't know, the participant listener's function *on\_type\_information\_received()* is called with the received TypeInformation. The user can then try to retrieve the full TypeObject hierarchy to build the remote type locally, using the TypeLookup Service.

To enable this builtin TypeLookup Service, the user must enable it in the QoS of the DomainParticipant:

```
DomainParticipantQos qos;
qos.wire_protocol().builtin.typelookup_config.use_client = true;
qos.wire_protocol().builtin.typelookup_config.use_server = true;
```

A participant can be enabled to act as a TypeLookup server, client, or both.

The process of retrieving the remote type from its TypeInformation, and then registering it, can be simplified using the *register\_remote\_type* function on the *DomainParticipant*. This function takes the name of the type, the type information, and a callback function. Internally it uses the TypeLookup Service to retrieve the full TypeObject, and, if successful, it will call the callback.

This callback has the following signature:

void(std::string& type\_name, const DynamicType\_ptr type)

- **type\_name**: Is the name given to the type when calling *register\_remote\_type*, to allow the same callback to be used across different calls.
- **type**: If the *register\_remote\_type* was able to build and register a *DynamicType*, this parameter contains a pointer to the type. Otherwise it contains nullptr. In the latter case, the user can still try to build the type manually using the factories, but it is very likely that the build process will fail.

*TopicDataType* contains a data member named *auto\_fill\_type\_information*. If set to true, the local participant will send the type information to the remote endpoint during discovery.

## 6.27.6 Serialization

Dynamic Types have their own pubsub type like any class generated with an IDL, and their management is pretty similar to them.

```
DynamicType_ptr pType = DynamicTypeBuilderFactory::get_instance()->create_int32_type();
DynamicPubSubType pubsubType(pType);
```

pubsubType.deserialize(&payload, data2);

A member can be marked to be ignored by serialization with the annotation @non\_serialized.

## 6.27.7 XML profiles

*Dynamic Types profiles* allows *eProsima Fast DDS* to create DynamicTypes directly defining them through XML. This allows any application to change *TopicDataTypes* without the need to change its source code.

Please, refer to *Dynamic Types profiles* for further information about how to use this feature.

## 6.27.8 Memory management

Memory management is critical for dynamic types since every dynamic type and dynamic data is managed with pointers. Every object stored inside of a dynamic object is managed by its owner, and users must delete every object they create using the factories.

```
DynamicTypeBuilderFactory::get_instance()->delete_builder(pBuilder);
DynamicDataFactory::get_instance()->delete_data(pData);
```

To ease this management, the library defines smart pointers (DynamicTypeBuilder\_ptr, DynamicType and DynamicData\_ptr) that will delete the objects automatically when they are not needed anymore. DynamicType will always be returned as DynamicType\_ptr because there is no internal management of its memory.

```
DynamicTypeBuilder_ptr pBuilder = DynamicTypeBuilderFactory::get_instance()->create_

→uint32_builder();

DynamicType_ptr pType = DynamicTypeBuilderFactory::get_instance()->create_int32_type();

DynamicData_ptr pData(DynamicDataFactory::get_instance()->create_data(pType));
```

The only case where these smart pointers cannot be used is with functions loan\_value and return\_loaned\_value. Raw pointers should be used with these functions, because the returned value should not be deleted, and using a smart pointer with them will cause a crash.

## 6.27.9 Dynamic HelloWorld Examples

These are complete working examples that make use of dynamic types. You can explore them to find how this feature connects to the rest of *Fast DDS*, and learn how to integrate it in your own application.

### **DynamicHelloWorldExample**

This example is in folder examples/C++/DynamicHelloWorldExample of the Fast DDS GitHub repository. It shows the use of DynamicType generation to provide the *TopicDataType*. This example is compatible with the classic HelloWorldExample.

As a quick reference, the following piece of code shows how the HelloWorld type is created using DynamicTypes:

```
// In HelloWorldPublisher.h
// Dynamic Types
eprosima::fastrtps::types::DynamicData* m_DynHello;
eprosima::fastrtps::types::DynamicPubSubType m_DynType;
```

(continues on next page)

```
// In HelloWorldPublisher.cpp
// Create basic builders
DynamicTypeBuilder_ptr struct_type_builder(DynamicTypeBuilderFactory::get_instance()->
--create_struct_builder());
// Add members to the struct.
struct_type_builder->add_member(0, "index", DynamicTypeBuilderFactory::get_instance()->
--create_uint32_type());
struct_type_builder->add_member(1, "message", DynamicTypeBuilderFactory::get_instance()->
--create_string_type());
struct_type_builder->set_name("HelloWorld");
DynamicType_ptr dynType = struct_type_builder->build();
m_DynType.SetDynamicType(dynType);
m_DynHello = DynamicDataFactory::get_instance()->create_data(dynType);
m_DynHello->set_uint32_value(0, 0);
m_DynHello->set_string_value("HelloWorld", 1);
```

#### DDSDynamicHelloWorldExample

This example uses the DDS API, and can be retrieve from folder examples/C++/DDS/DynamicHelloWorldExample of the Fast DDS GitHub repository. It shows a publisher that loads a type from an XML file, and shares it during discovery. The subscriber discovers the type using *Discovery-Time Data Typing*, and registers the discovered type on the on\_type\_discovery() listener function.

#### **TypeLookupService**

This example uses the DDS API, and it is located in folder examples/C++/DDS/TypeLookupService of the Fast DDS GitHub repository. It is very similar to DDSDynamicHelloWorldExample, but the shared type is complex enough to require the TypeLookup Service due to the dependency of inner struct types. Specifically, it uses the *register\_remote\_type* approach with a callback.

# 6.28 Typical Use-Cases

*Fast DDS* is highly configurable, which allows for its use in a large number of scenarios. This section provides configuration examples for the following typical use cases when dealing with distributed systems:

- *Fast DDS over WIFI*. Presents a case where *Discovery* through multicast communication is a challenge. This example shows how to:
  - Configure an initial list of peers with the address-port pairs of the remote participants (see *Configuring Initial Peers*).
  - Disable the multicast discovery mechanism (see *Disabling multicast discovery*).
  - Configure a SERVER discovery mechanism (see *Discovery Server*).
- *Well Known Network Deployments*. Describes a situation where the entire entiry network topology (Participants, Publishers, Subscribers, and their addresses and ports) are known beforehand. In these kind of environments, *Fast DDS* allows to completely avoid the discovery phase configuring a STATIC discovery mechanism.

- *Topics with many subscribers*. In cases where there are many *DataReaders* subscribed to the same *Topic*, using multicast delivery can help reducing the overhead in the network and CPU.
- *Large Data Rates.* Presents configuration options that can improve the performance in scenarios where the amount of data exchanged between a *Publisher* and a *Subscriber* is large, either because of the data size or because the message rate. The examples describe how to:
  - Configure the socket buffer size (see increase the buffers size).
  - Limit the publication rate (see *Flow Controllers*).
  - Tune the size of the socket buffers (see Increasing socket buffers size).
  - Tune the Heartbeat period (see Tuning Heartbeat Period).
  - Configure a non-strict reliable mode (see Using Non-strict Reliability).
- *Real-time behavior*. Describes the configuration options that allows using *Fast DDS* on a real-time scenario. The examples describe how to:
  - Configure memory management to avoid dynamic memory allocation (see *Tuning allocations*).
  - Limit the blocking time of API functions to have a predictable response time (see Non-blocking calls).
- *Reduce memory usage*. For use cases with memory consumption constraints, *Fast DDS* can be configured to reduce memory footprint to a minimum by adjusting different QoS policies.
- Zero-Copy communication. Under certain constraints, *Fast DDS* can provide application level communication between publishing and subscribing nodes avoiding any data copy during the process.
- *Unique network flows*. This use case illustrates the APIs that allow for the request of unique network flows, and for the identification of those in use.
- *Dynamic network interfaces*. If the network interfaces are expected to change while the application is running, *Fast DDS* provides an easy way of re-scanning the available interfaces and including them.
- *Statistics module*. This use case explains how to enable the Statistics module within the monitored application, and how to create a statistics monitoring application.
- *ROS 2 using Fast DDS middleware*. Since *Fast DDS* is the default middleware implementation in the OSRF Robot Operation System 2 (ROS 2) until and including the latest long term release *Foxy*, this documentation includes a whole independent section to show the use of the library in ROS 2, and how to take full advantage of *Fast DDS* wide set of capabilities in a ROS 2 project.
- *How to use eProsima DDS Record and Replay (rosbag2 and DDS)*. Instructions on how to tune your application to be able to record and replay your DDS messages using ROS 2 rosbag2 package.

## 6.28.1 Fast DDS over WIFI

The RTPS v2.2 standard defines the SIMPLE *Discovery* as the default mechanism for discovering participants in the network. One of the main features of this mechanism is the use of multicast communication in the Participant Discovery Phase (PDP). This can be a problem in cases where WiFi communication is used, since multicast is not as reliable over WiFi as it is over ethernet.

The recommended solution to this challenge is to configure an initial list of remote peers on the *DomainParticipant*, so that it can set unicast communication with them. This way, the use of multicast is not needed to discover these initial peers. Furthermore, if all the peers are known and configured beforehand, all multicast communication can be removed.

Alternatively, **Discovery Server** can be used to avoid multicast discovery. A DomainParticipant with a well-know address acts as a discovery server, providing the rest of the participants the information required to connect among them. If all the peers are known and configured beforehand, STATIC discovery can be used instead, completely avoiding the

discovery phase. Use-case *Well Known Network Deployments* provides a detailed explanation on how to configure *Fast DDS* for STATIC discovery.

#### **Configuring Initial Peers**

A complete description of the initial peers list and its configuration can be found in *Initial peers*. For convenience, this example shows how to configure an initial peers list with one peer on host 192.168.10.13 with participant ID 1 in domain 0.

**Note:** Note that the port number used here is not arbitrary, as discovery ports are defined by the RTPS v2.2 standard. Refer to *Well Known Ports* to learn about these standard port numbers.

If the participant ID is not known, setting *TransportDescriptorInterface* maxInitialPeersRange to at least the maximum expected number of DomainParticipants will ensure discovery and communication.

#### C++

DomainParticipantQos qos;

```
// configure an initial peer on host 192.168.10.13.
// The port number corresponds to the well-known port for metatraffic unicast
// on participant ID `1` and domain `0`.
Locator_t initial_peer;
IPLocator::setIPv4(initial_peer, "192.168.10.13");
initial_peer.port = 7412;
gos.wire_protocol().builtin.initialPeersList.push_back(initial_peer);
```

XML

```
<?xml version="1.0" encoding="UTF-8" ?>
<profiles xmlns="http://www.eprosima.com/XMLSchemas/fastRTPS_Profiles"></profiles
    <participant profile_name="initial_peers_example_profile" is_default_profile="true")</pre>
⇔">
        <rtps>
            <builtin>
                 <initialPeersList>
                     <locator>
                         <udpv4>
                              <address>192.168.10.13</address>
                              <port>7412</port>
                         </udpv4>
                     </locator>
                 </initialPeersList>
            </builtin>
        </rtps>
    </participant>
</profiles>
```

## **Disabling multicast discovery**

If all the peers are known and configured on the initial peer list beforehand, it is possible to disable the multicast meta traffic completely, as all *DomainParticipants* can communicate among them through unicast.

The complete description of the procedure to disable multicast discovery can be found at *Disabling all Multicast Traffic*. For convenience, however, this example shows how to disable all multicast traffic configuring one *metatraffic unicast* locator. Consideration should be given to the assignment of the ports in the metatrafficUnicastLocatorList, avoiding the assignment of ports that are not available or do not match the address-port listed in the *intial peers list* of the peer participant.

C++

DomainParticipantQos qos;

XML

```
<?xml version="1.0" encoding="UTF-8" ?>
<profiles xmlns="http://www.eprosima.com/XMLSchemas/fastRTPS_Profiles">
    <participant profile_name="initial_peers_multicast_avoidance" is_default_profile=</pre>

→"true" >
        <rtps>
            <builtin>
                <!-- Choosing a specific unicast address -->
                <metatrafficUnicastLocatorList>
                    <locator>
                         <udpv4>
                             <address>192.168.10.13</address>
                             <port>7412</port>
                         </udpv4>
                    </locator>
                </metatrafficUnicastLocatorList>
            </builtin>
        </rtps>
    </participant>
</profiles>
```

### **Discovery Server**

During *Discovery*, the Participant Discovery Phase (PDP) relies on meta traffic announcements sent to multicast addresses so that all the *DomainParticipants* in the network can acknowledge each other. This phase is followed by a Endpoint Discovery Phase (EDP) where all the DomainParticipants use discovered unicast addresses to exchange information about their *Publisher* and *Subscriber* entities with the rest of the DomainParticipants, so that matching between entities of the same topic can occur.

*Fast DDS* provides a client-server discovery mechanism, in which a server DomainParticipant operates as the central point of communication. It collects and processes the metatraffic sent by the client DomainParticipants, and then distributes the appropriate information among the rest of the clients.

A complete description of the feature can be found at *Discovery Server Settings*. The following subsections present configurations for different discovery server use cases.

- UDPv4 basic example setup
- UDPv4 redundancy example
- UDPv4 persistency example
- UDPv4 partitioning using servers

#### UDPv4 basic example setup

To configure the Discovery Server scenario, two types of participants are created: the server participant and the client participant. Two parameters to be configured in this type of implementation are outlined:

- Server GUID Prefix: This is the unique identifier of the server.
- Server Address-port pair: Specifies the IP address and port of the machine that implements the server. Any free random port can be used. However, using *RTPS standard ports* is discouraged.

| SERVER                                                                                                  |                    |
|----------------------------------------------------------------------------------------------------|--------------------|
| C++                                                                                                    |                    |
| DomainParticipantQos qos;                                                                               |                    |
| Domain ai cicipantoos qos,                                                                              |                    |
| // Configure the current participant as SERVER                                                          |                    |
| <pre>qos.wire_protocol().builtin.discovery_config.discoveryProtocol = D</pre>                           | iscoveryProtocol_  |
| $\rightarrow$ t::SERVER;                                                                                |                    |
| <pre>// Define the listening locator to be on interface 192.168.10.57 a</pre>                           | nd port 56542      |
| Locator_t server_locator;                                                                               |                    |
| <pre>IPLocator::setIPv4(server_locator, "192.168.10.57");</pre>                                         |                    |
| <pre>server_locator.port = 56542;</pre>                                                                 |                    |
| <pre>qos.wire_protocol().builtin.metatrafficUnicastLocatorList.push_bac</pre>                           | k(server_locator); |
| <pre>// Set the GUID prefix to identify this server</pre>                                               |                    |
| <pre>std::istringstream("72.61.73.70.66.61.72.6d.74.65.73.74") &gt;&gt; qos.w</pre>                     | ire_protocol().    |
| →prefix;                                                                                                |                    |
| XML                                                                                                    |                    |
|                                                                                                    |                    |
| xml version="1.0" encoding="UTF-8" ?                                                                    |                    |
| <profiles xmlns="http://www.eprosima.com/XMLSchemas/fastRTPS_Profi&lt;/td&gt;&lt;td&gt;les"></profiles> |                    |
| <pre></pre>                                                                                             |                    |

| CLIENT                                                                                                    |                                                                    |
|----------------------------------------------------------------------------------------------------|--------------------------------------------------------------------|
|                                                                                                    |                                                                    |
| C++                                                                                                    |                                                                    |
| DomainParticipantQos qos;                                                                                                    |                                                                    |
| <pre>// Configure the current participant as CLIENT qos.wire_protocol().builtin.discovery_config.discoveryProto</pre>                                                                                                    | col = DiscoveryProtocol_                                           |
| <pre>// Define a locator for the SERVER Participant on address 1 Locator_t remote_server_locator; IPLocator::setIPv4(remote_server_locator, "192.168.10.57"); remote_server_locator.port = 56542;</pre>                                                                                                    | 92.168.10.57 and port 56542                                        |
| <pre>RemoteServerAttributes remote_server_attr; remote_server_attr.metatrafficUnicastLocatorList.push_back(</pre>                                                                                                    | remote_server_locator);                                            |
| <pre>// Set the GUID prefix to identify the remote server remote_server_attr.ReadguidPrefix("72.61.73.70.66.61.72.6d.</pre>                                                                                                    | 74.65.73.74");                                                     |
| <pre>// Connect to the SERVER at the previous locator qos.wire_protocol().builtin.discovery_config.m_DiscoverySer</pre>                                                                                                    | vers.push_back(remote_                                             |
| XML                                                                                                    |                                                                    |
|                                                                                                    |                                                                    |
| xml version="1.0" encoding="UTF-8" ?<br><profiles client"="" is_default_profi<br="" udp="" xmlns="http://www.eprosima.com/XMLSchemas/fastRTP&lt;br&gt;&lt;participant profile_name="><rtps></rtps></profiles>                                                                                                    |                                                                    |
| <profiles client"="" is_default_profi<="" td="" udp="" xmlns="http://www.eprosima.com/XMLSchemas/fastRTP&lt;br&gt;&lt;participant profile_name="><td></td></profiles>                                                                                                    |                                                                    |
| <profiles client"="" is_default_profi<br="" udp="" xmlns="http://www.eprosima.com/XMLSchemas/fastRTP&lt;br&gt;&lt;participant profile_name="><rtps></rtps></profiles>                                                                                                    |                                                                    |
| <profiles client"="" is_default_profi<br="" udp="" xmlns="http://www.eprosima.com/XMLSchemas/fastRTP&lt;br&gt;&lt;participant profile_name="><rtps></rtps></profiles>                                                                                                    | le="true">                                                         |
| <profiles client"="" is_default_profi<br="" udp="" xmlns="http://www.eprosima.com/XMLSchemas/fastRTP&lt;br&gt;&lt;participant profile_name="><rtps><br/><builtin><br/><discovery_config><br/><discoveryprotocol>CLIENT</discoveryprotocol>CLIENTCLIENTCLI</discovery_config></builtin></rtps></profiles>                                                                                                    | le="true">                                                         |
| <profiles client"="" is_default_profi<br="" udp="" xmlns="http://www.eprosima.com/XMLSchemas/fastRTP&lt;br&gt;&lt;participant profile_name="><rtps><br/><builtin><br/><discovery_config><br/><discoveryprotocol>CLIENT</discoveryprotocol>CLIENTCLIENTCLI</discovery_config></builtin></rtps></profiles>                                                                                                    | le="true"><br>tocol>                                               |
| <profiles client"="" is_default_profi<br="" udp="" xmlns="http://www.eprosima.com/XMLSchemas/fastRTP&lt;br&gt;&lt;participant profile_name="><rtps><br/><builtin><br/><discovery_config><br/><discoveryprotocol>CLIENT<discoveryserverslist><br/><remoteserver prefix="72.61.73.70.6&lt;/td&gt;&lt;td&gt;&lt;pre&gt;le=" true"=""> tocol&gt; 6.61.72.6d.74.65.73.74"&gt;</remoteserver></discoveryserverslist></discoveryprotocol></discovery_config></builtin></rtps></profiles>                                                                                                    |                                                                    |
| <profiles client"="" is_default_profi<br="" udp="" xmlns="http://www.eprosima.com/XMLSchemas/fastRTP&lt;br&gt;&lt;participant profile_name="><rtps><br/><builtin><br/><discovery_config><br/><discoveryprotocol>CLIENT<discoveryserverslist><br/><remoteserver prefix="72.61.73.70.6&lt;br&gt;&lt;metatrafficUnicastLocatorList&gt;&lt;/td&gt;&lt;td&gt;&lt;pre&gt;le=" true"=""> tocol&gt; 6.61.72.6d.74.65.73.74"&gt;</remoteserver></discoveryserverslist></discoveryprotocol></discovery_config></builtin></rtps></profiles>                                                                                                    |                                                                    |
| <profiles client"="" is_default_profi<br="" udp="" xmlns="http://www.eprosima.com/XMLSchemas/fastRTP&lt;br&gt;&lt;participant profile_name="><rtps></rtps></profiles>                                                                                                    | <pre>le="true"&gt; tocol&gt; 6.61.72.6d.74.65.73.74"&gt;</pre>     |
| <profiles client"="" is_default_profi<br="" udp="" xmlns="http://www.eprosima.com/XMLSchemas/fastRTP&lt;br&gt;&lt;participant profile_name="><rtps></rtps></profiles>                                                                                                    | <pre>le="true"&gt; tocol&gt; 6.61.72.6d.74.65.73.74"&gt;</pre>     |
| <profiles client"="" is_default_profi<br="" udp="" xmlns="http://www.eprosima.com/XMLSchemas/fastRTP&lt;br&gt;&lt;participant profile_name="><rtps></rtps></profiles>                                                                                                    | <pre>le="true"&gt; tocol&gt; 6.61.72.6d.74.65.73.74"&gt;</pre>     |
| <profiles client"="" is_default_profile_name="uppercenter:" udp="" xmlns="http://www.eprosima.com/XMLSchemas/fastRTP&lt;br&gt;&lt;participant profile_name="></profiles>                                                                                                    | <pre>le="true"&gt; tocol&gt; 6.61.72.6d.74.65.73.74"&gt;</pre>     |
| <profiles client"="" is_default_profi<br="" udp="" xmlns="http://www.eprosima.com/XMLSchemas/fastRTP&lt;br&gt;&lt;participant profile_name="><rtps></rtps></profiles>                                                                                                    | <pre>le="true"&gt; tocol&gt; 6.61.72.6d.74.65.73.74"&gt;</pre>     |
| <profiles client"="" is_default_profi<br="" udp="" xmlns="http://www.eprosima.com/XMLSchemas/fastRTP&lt;br&gt;&lt;participant profile_name="><rtps></rtps></profiles>                                                                                                    | <pre>le="true"&gt; tocol&gt; 6.61.72.6d.74.65.73.74"&gt; .57</pre> |
| <profiles client"="" is_default_profile_ntprofile_ntprofil<="" td="" udp="" xmlns="http://www.eprosima.com/XMLSchemas/fastRTP&lt;br&gt;&lt;participant profile_name="><td><pre>le="true"&gt; tocol&gt; 6.61.72.6d.74.65.73.74"&gt; .57</pre></td></profiles> | <pre>le="true"&gt; tocol&gt; 6.61.72.6d.74.65.73.74"&gt; .57</pre> |
| <pre><profiles client"="" is_default_profi<="" td="" udp="" xmlns="http://www.eprosima.com/XMLSchemas/fastRTP &lt;participant profile_name="><td><pre>le="true"&gt; tocol&gt; 6.61.72.6d.74.65.73.74"&gt; .57</pre></td></profiles></pre>                                                                                                    | <pre>le="true"&gt; tocol&gt; 6.61.72.6d.74.65.73.74"&gt; .57</pre> |
| <pre><profiles client"="" is_default_profi<br="" udp="" xmlns="http://www.eprosima.com/XMLSchemas/fastRTP&lt;br&gt;&lt;participant profile_name="><rtps></rtps></profiles></pre>                                                                                                    | <pre>le="true"&gt; tocol&gt; 6.61.72.6d.74.65.73.74"&gt; .57</pre> |
| <pre><profiles client"="" is_default_profi<br="" udp="" xmlns="http://www.eprosima.com/XMLSchemas/fastRTP&lt;br&gt;&lt;participant profile_name="><rtps></rtps></profiles></pre>                                                                                                    | <pre>le="true"&gt; tocol&gt; 6.61.72.6d.74.65.73.74"&gt; .57</pre> |
| <pre><profiles client"="" is_default_profi<br="" udp="" xmlns="http://www.eprosima.com/XMLSchemas/fastRTP&lt;br&gt;&lt;participant profile_name="><rtps></rtps></profiles></pre>                                                                                                    | <pre>le="true"&gt; tocol&gt; 6.61.72.6d.74.65.73.74"&gt; .57</pre> |
| <pre><profiles client"="" is_default_profi<br="" udp="" xmlns="http://www.eprosima.com/XMLSchemas/fastRTP&lt;br&gt;&lt;participant profile_name="><rtps></rtps></profiles></pre>                                                                                                    | <pre>le="true"&gt; tocol&gt; 6.61.72.6d.74.65.73.74"&gt; .57</pre> |
| <pre><profiles client"="" is_default_profi<br="" udp="" xmlns="http://www.eprosima.com/XMLSchemas/fastRTP&lt;br&gt;&lt;participant profile_name="><rtps></rtps></profiles></pre>                                                                                                    | <pre>le="true"&gt; tocol&gt; 6.61.72.6d.74.65.73.74"&gt; .57</pre> |

## UDPv4 redundancy example

The *basic setup example* presents a *single point of failure*. That is, if the server fails the clients are not able to perform the discovery. To prevent this, several servers could be linked to each client. Then, a discovery failure only takes place if *all servers* fail, which is a more unlikely event.

In the example below, the values have been chosen to ensure each server has a unique *GUID Prefix* and *unicast address*port pair. Note that several servers can share the same IP address but their port numbers should be different. Likewise, several servers can share the same port if their IP addresses are different.

| Prefix            | UDPv4 address-port       |
|-------------------|--------------------------|
| 75.63.2D.73.76.72 | 2.632606682104521565342  |
| 75.63.2D.73.76.72 | 2.63260068E10460E5.65243 |

| SERVER |
|--------|
|--------|

```
C++
// Configure first server's locator on interface 192.168.10.57 and port 56542
Locator_t server_locator_1;
IPLocator::setIPv4(server_locator_1, "192.168.10.57");
server_locator_1.port = 56542;
// Configure participant_1 as SERVER listening on the previous locator
DomainParticipantQos server_1_gos;
server_1_qos.wire_protocol().builtin.discovery_config.discoveryProtocol =_
→DiscovervProtocol t::SERVER:
std::istringstream("75.63.2D.73.76.72.63.6C.6E.74.2D.31") >> server_1_gos.wire_
→protocol().prefix;
server_1_qos.wire_protocol().builtin.metatrafficUnicastLocatorList.push_back(server_
\rightarrow locator_1);
// Configure second server's locator on interface 192.168.10.60 and port 56543
Locator_t server_locator_2;
IPLocator::setIPv4(server_locator_2, "192.168.10.60");
server_locator_2.port = 56543;
// Configure participant_2 as SERVER listening on the previous locator
DomainParticipantQos server_2_qos;
server_2_qos.wire_protocol().builtin.discovery_config.discoveryProtocol =_
→DiscoveryProtocol_t::SERVER;
std::istringstream("75.63.2D.73.76.72.63.6C.6E.74.2D.32") >> server_2_qos.wire_

→protocol().prefix;

server_2_gos.wire_protocol().builtin.metatrafficUnicastLocatorList.push_back(server_
\rightarrowlocator_2);
XML
<?xml version="1.0" encoding="UTF-8" ?>
<profiles xmlns="http://www.eprosima.com/XMLSchemas/fastRTPS_Profiles"></profiles
    <participant profile_name="UDP SERVER 1">
        <rtps>
            <prefix>75.63.2D.73.76.72.63.6C.6E.74.2D.31</prefix></prefix>
            <builtin>
                <discovery_config>
                    <discoveryProtocol>SERVER</discoveryProtocol>
                </discovery_config>
                <metatrafficUnicastLocatorList>
                    <locator>
                         <udpv4>
                             <address>192.168.10.57</address>
```

<port>56542</port>

</udpv4> </locator>

</builtin>

</rtps>
</participant>

</metatrafficUnicastLocatorList>

| CLIENT                                                                                                    |
|----------------------------------------------------------------------------------------------------|
| C++                                                                                                    |
|                                                                                                    |
| // Define a locator for the first SERVER Participant                                                                                                    |
| Locator_t remote_server_locator_1;                                                                                                    |
| <pre>IPLocator::setIPv4(remote_server_locator_1, "192.168.10.57");</pre>                                                                                                    |
| remote_server_locator_1.port = 56542;                                                                                                    |
|                                                                                                    |
| RemoteServerAttributes remote_server_attr_1;                                                                                                    |
| remote_server_attr_1.ReadguidPrefix("75.63.2D.73.76.72.63.6C.6E.74.2D.31");                                                                                                    |
| <pre>remote_server_attr_1.metatrafficUnicastLocatorList.push_back(remote_server_locator_1);</pre>                                                                                                    |
| • • • • • • • • • • • • • • • • • • • •                                                                                                    |
| // Define a locator for the second SERVER Participant                                                                                                    |
| Locator_t remote_server_locator_2;                                                                                                    |
| <pre>IPLocator::setIPv4(remote_server_locator_2, "192.168.10.60");</pre>                                                                                                    |
| remote_server_locator_2.port = 56543;                                                                                                    |
|                                                                                                    |
| RemoteServerAttributes remote_server_attr_2;                                                                                                    |
| remote_server_attr_2.ReadguidPrefix("75.63.2D.73.76.72.63.6C.6E.74.2D.32");                                                                                                    |
| <pre>remote_server_attr_2.metatrafficUnicastLocatorList.push_back(remote_server_locator_2);</pre>                                                                                                    |
|                                                                                                    |
| // Configure the current participant as CLIENT connecting to the SERVERS at the                                                                                                    |
| →previous locators                                                                                                    |
| DomainParticipantQos client_qos;                                                                                                    |
| client_qos.wire_protocol().builtin.discovery_config.discoveryProtocol =_                                                                                                    |
| →DiscoveryProtocol_t::CLIENT;                                                                                                    |
| client_qos.wire_protocol().builtin.discovery_config.m_DiscoveryServers.push_                                                                                                    |
| →back(remote_server_attr_1);                                                                                                    |
| client_qos.wire_protocol().builtin.discovery_config.m_DiscoveryServers.push_                                                                                                    |
| →back(remote_server_attr_2);                                                                                                    |
|                                                                                                    |
| XML                                                                                                    |
|                                                                                                    |
|                                                                                                    |
| xml version="1.0" encoding="UTF-8" ?                                                                                                    |
| xml version="1.0" encoding="UTF-8" ? <profiles xmlns="http://www.eprosima.com/XMLSchemas/fastRTPS_Profiles"></profiles>                                                                                                    |
|                                                                                                    |
| <profiles xmlns="http://www.eprosima.com/XMLSchemas/fastRTPS_Profiles"> <pre>         <pre></pre></pre></profiles>                                                                                                    |
| <profiles xmlns="http://www.eprosima.com/XMLSchemas/fastRTPS_Profiles"></profiles>                                                                                                    |
| <profiles xmlns="http://www.eprosima.com/XMLSchemas/fastRTPS_Profiles"> <profile_name="udp client="" redundancy"=""> <rtps> </rtps></profile_name="udp></profiles>                                                                                                    |
| <profiles xmlns="http://www.eprosima.com/XMLSchemas/fastRTPS_Profiles"> <profile_name="udp client="" redundancy"=""> <proversessessessessessessessessessessessesse< td=""></proversessessessessessessessessessessessesse<></profile_name="udp></profiles>                                                                                                    |
| <profiles xmlns="http://www.eprosima.com/XMLSchemas/fastRTPS_Profiles"> <profile_name="udp client="" redundancy"=""> <pross <="" pre=""> <pre>         </pre> <pre>         </pre>     &lt;</pross></profile_name="udp></profiles>                                                                                                    |
| <profiles xmlns="http://www.eprosima.com/XMLSchemas/fastRTPS_Profiles"> <profiles xmlns="http://www.eprosima.com/XMLSchemas/fastRTPS_Profiles"> <pre></pre></profiles></profiles>                                                                                                    |
| <profiles xmlns="http://www.eprosima.com/XMLSchemas/fastRTPS_Profiles"> <profiles xmlns="http://www.eprosima.com/XMLSchemas/fastRTPS_Profiles"> <profiles xmlns="http://www.eprosima.com/XMLSchemas/fastRTPS_Profiles"> <profiles xmlns="http://www.eprosima.com/XMLSchemas/fastRTPS_Profiles"> <pre></pre></profiles></profiles></profiles></profiles>                                                                                                    |
| <profiles xmlns="http://www.eprosima.com/XMLSchemas/fastRTPS_Profiles"> <profiles xmlns="http://www.eprosima.com/XMLSchemas/fastRTPS_Profiles"> <profiles xmlns="http://www.eprosima.com/XMLSchemas/fastRTPS_Profiles"> <profiles xmlns="http://www.eprosima.com/XMLSchemas/fastRTPS_Profiles"> <pre></pre></profiles></profiles></profiles></profiles>                                                                                                    |
| <pre><profiles xmlns="http://www.eprosima.com/XMLSchemas/fastRTPS_Profiles">     <pre> <pre> <pr< td=""></pr<></pre></pre></profiles></pre>  |
| <pre><profiles xmlns="http://www.eprosima.com/XMLSchemas/fastRTPS_Profiles">     <pre> <pre> <pr< td=""></pr<></pre></pre></profiles></pre>  |
| <pre><profiles xmlns="http://www.eprosima.com/XMLSchemas/fastRTPS_Profiles">     <pre><pre> <pre> <pre< td=""></pre<></pre></pre></profiles></pre> |
| <pre><pre>cprofiles xmlns="http://www.eprosima.com/XMLSchemas/fastRTPS_Profiles"&gt;</pre></pre>                                                                                                    |
| <pre><pre><pre>cprofiles xmlns="http://www.eprosima.com/XMLSchemas/fastRTPS_Profiles"&gt;         <pre> <pre> <pre> <pre> <pre> <pre> <pre> </pre> </pre> </pre> </pre> </pre> </pre> </pre> </pre> </pre> </pre> <pre> <pre> &lt;</pre></pre>                                                                                                    |
| <pre><pre>cprofiles xmlns="http://www.eprosima.com/XMLSchemas/fastRTPS_Profiles"&gt;</pre></pre>                                                                                                    |
| <pre><pre>cprofiles xmlns="http://www.eprosima.com/XMLSchemas/fastRTPS_Profiles"&gt;</pre></pre>                                                                                                    |
| <pre><pre><pre>cprofiles xmlns="http://www.eprosima.com/XMLSchemas/fastRTPS_Profiles"&gt;     <pre><pre><pre> <pre> &lt;</pre></pre>               |
| <pre><pre>cprofiles xmlns="http://www.eprosima.com/XMLSchemas/fastRTPS_Profiles"&gt;     <pre>cparticipant profile_name="UDP CLIENT REDUNDANCY"&gt;         </pre>     <pre>         </pre>         </pre>         </pre> <pre>             </pre> <pre>             </pre>                                                                                                    |
| <pre><pre>cprofiles xmlns="http://www.eprosima.com/XMLSchemas/fastRTPS_Profiles"&gt;     <pre>cparticipant profile_name="UDP CLIENT REDUNDANCY"&gt;         <pre> </pre> </pre> </pre> </pre> <pre> <pre> </pre> </pre> <pre> </pre> <pre> <pre> </pre> <pre> </pre> <pre> </pre> <pre> </pre> <pre> </pre> <pre> <pre> </pre> <pre> <pre> </pre> <pre> </pre> <pre> <pre> </pre> <pre> <pre> </pre> <pre> <pre> <pre> <pre> </pre> <pre> <pre></pre></pre>                                                                                                    |
| <profiles xmlns="http://www.eprosima.com/XMLSchemas/fastRTPS_Profiles"> <profiles xmlns="http://www.eprosima.com/XMLSchemas/fastRTPS_Profiles"> <profiles xmlns="http://www.eprosima.com/XMLSchemas/fastRTPS_Profiles"> <profiles xmlns="http://www.eprosima.com/XMLSchemas/fastRTPS_Profiles"> <pre> <pre> <pre> </pre> </pre> </pre> <pre> <pre> <pre> <pre> <pre> <pre> <pre> <pre> </pre> </pre> </pre> </pre> </pre> </pre> <pre> <pre< td=""></pre<></pre></pre></profiles></profiles></profiles></profiles>                                                                                                    |
| <pre><pre>cprofiles xmlns="http://www.eprosima.com/XMLSchemas/fastRTPS_Profiles"&gt;</pre></pre>                                                                                                    |
| <pre> <pre> <pre>cprofiles xmlns="http://www.eprosima.com/XMLSchemas/fastRTPS_Profiles"&gt; <pre> <pre> &lt;</pre></pre>               |
| <pre><pre>cprofiles xmlns="http://www.eprosima.com/XMLSchemas/fastRTPS_Profiles"&gt;</pre></pre>                                                                                                    |
| <pre> <pre> <pre>cprofiles xmlns="http://www.eprosima.com/XMLSchemas/fastRTPS_Profiles"&gt; <pre> <pre> &lt;</pre></pre>               |

#### **UDPv4 persistency example**

On Discovery Server, servers gather and maintain the information of all connected endpoints, and distribute it to the clients. In case of a server failure, all this information is lost and the server needs to recover it on restart. In the *basic setup* this is done starting over the *Discovery* process. Given that servers usually have lots of clients associated, this is very time consuming.

Alternatively, *Fast DDS* allows to synchronize the server's discovery record to a file, so that the information can be loaded back into memory during the restart. This feature is enabled specifying the *Discovery Protocol* as **BACKUP**.

The record file is located on the server's process working directory, and named following the pattern *server*-*GUIDPREFIX*>.*db* (for example: *server*-73-65-72-76-65-72-63-6C-69-65-6E-74.*db*). Once the server is created, it automatically looks for this file. If it already exists, its contents are loaded, avoiding the need of re-discovering the clients. To make a fresh restart, any such backup file must be removed or renamed before launching the server.

#### **UDPv4** partitioning using servers

Server association can be seen as another isolation mechanism besides *Domains* and *Partitions*. Clients that do not share a server cannot see each other and belong to isolated server networks. For example, in the following figure, *client* 1 and *client* 2 cannot communicate even if they are on the same physical network and Domain.

Fig. 15: Clients cannot see each other due to server isolation

However, it is possible to connect server isolated networks very much as physical networks can be connected through routers:

- Option 1: Connecting the clients to several servers, so that the clients belong several networks.
- Option 2: Connecting one server to another, so that the networks are linked together.
- Option 3: Create a new server linked to the servers to which the clients are connected.

Options 1 and 2 can only be implemented by modifying QoS values or XML configuration files beforehand. In this regard they match the domain and partition strategy. Option 3, however, can be implemented at runtime, when the isolated networks are already up and running.

# **Option 1**

Connect each client to both servers. This case matches the *redundancy use case* already introduced.

#### **Option 2**

Connect one server to the other. This means configuring one of the servers to act as client of the other.

Consider two servers, each one managing an isolated network:

| Ne | etPrefix         | UDPv4 address               |
|----|------------------|-----------------------------|
| W  | ork              |                             |
| Α  | 75.63.2D.73.76.7 | 2.19926161814.17.6122565443 |
| В  | 75.63.2D.73.76.7 | 2.69261668H.17.4.72.1565342 |

In order to communicate both networks we can set server A to act as client of server B:

#### C++

 $\rightarrow$  prefix;

DomainParticipantQos qos;

```
// Configure current Participant as SERVER on address 192.168.10.60
Locator_t server_locator;
IPLocator::setIPv4(server_locator, "192.168.10.60");
server_locator.port = 56543;
```

qos.wire\_protocol().builtin.metatrafficUnicastLocatorList.push\_back(server\_locator);

// Add the connection attributes to the remote server.

```
Locator_t remote_server_locator;
IPLocator::setIPv4(remote_server_locator, "192.168.10.57");
remote_server_locator.port = 56542;
```

```
RemoteServerAttributes remote_server_attr;
remote_server_attr.ReadguidPrefix("75.63.2D.73.76.72.63.6C.6E.74.2D.32");
remote_server_attr.metatrafficUnicastLocatorList.push_back(remote_server_locator);
```

### XML

```
<?xml version="1.0" encoding="UTF-8" ?>
 <profiles xmlns="http://www.eprosima.com/XMLSchemas/fastRTPS_Profiles">
     <participant profile_name="UDP SERVER A">
         <rtps>
             <prefix>75.63.2D.73.76.72.63.6C.6E.74.2D.31</prefix></prefix>
             <builtin>
                 <discovery_config>
                     <discoveryProtocol>SERVER</discoveryProtocol>
                      <discoveryServersList>
                          <RemoteServer prefix="75.63.2D.73.76.72.63.6C.6E.74.2D.32">
                              <metatrafficUnicastLocatorList>
                                  <locator>
                                      <udpv4>
                                          <address>192.168.10.57</address>
                                          <port>56542</port>
                                      </udpv4>
                                  </locator>
                              </metatrafficUnicastLocatorList>
                          </RemoteServer>
                     </discoveryServersList>
                 </discovery_config>
                 <metatrafficUnicastLocatorList>
                     <locator>
                          <udpv4>
                              <address>192.168.10.60</address>
                              <port>56543</port>
438
                          </udpv4>
                                                    Chapter 6. Structure of the documentation
                     </locator>
                 </metatrafficUnicastLocatorList>
             </builtin>
```

# **Option 3**

Create a new server linked to the servers to which the clients are connected.

Consider two servers (A and B), each one managing an isolated network, and a third server (C) that will be used to connect the first two:

| Se | er <b>₽ee</b> fix | UDPv4 address                     |
|----|-------------------|-----------------------------------|
| Α  | 75.63.2D.73.76.7  | 2.692616.8H.17.402D6343           |
| В  | 75.63.2D.73.76.7  | 2. <b>692616.8H.(7.4.72D634</b> 2 |
| С  | 75.63.2D.73.76.7  | 2.692616.8H.07.5.42D63341         |

In order to communicate both networks we can setup server C to act as client of servers A and B as follows:

#### C++

DomainParticipantQos qos; // Configure current Participant as SERVER on address 192.168.10.60 Locator\_t server\_locator; IPLocator::setIPv4(server\_locator, "192.168.10.54"); server\_locator.port = 56541; gos.wire\_protocol().builtin.discovery\_config.discoveryProtocol = DiscoveryProtocol\_  $\rightarrow$ t::SERVER; std::istringstream("75.63.2D.73.76.72.63.6C.6E.74.2D.33") >> gos.wire\_protocol().  $\rightarrow$  prefix; qos.wire\_protocol().builtin.metatrafficUnicastLocatorList.push\_back(server\_locator); // Add the connection attributes to the remote server A. Locator\_t remote\_server\_locator\_A; IPLocator::setIPv4(remote\_server\_locator\_A, "192.168.10.60"); remote\_server\_locator\_A.port = 56543; RemoteServerAttributes remote\_server\_attr\_A; remote\_server\_attr\_A.ReadguidPrefix("75.63.2D.73.76.72.63.6C.6E.74.2D.31"); remote\_server\_attr\_A.metatrafficUnicastLocatorList.push\_back(remote\_server\_locator\_A); qos.wire\_protocol().builtin.discovery\_config.m\_DiscoveryServers.push\_back(remote\_  $\rightarrow$  server\_attr\_A); // Add the connection attributes to the remote server B. Locator\_t remote\_server\_locator\_B; IPLocator::setIPv4(remote\_server\_locator\_B, "192.168.10.57"); remote\_server\_locator\_B.port = 56542; RemoteServerAttributes remote\_server\_attr\_B; remote\_server\_attr\_B.ReadguidPrefix("75.63.2D.73.76.72.63.6C.6E.74.2D.32"); remote\_server\_attr\_B.metatrafficUnicastLocatorList.push\_back(remote\_server\_locator\_B); gos.wire\_protocol().builtin.discovery\_config.m\_DiscoveryServers.push\_back(remote\_  $\rightarrow$  server\_attr\_B); XML <?xml version="1.0" encoding="UTF-8" ?> <profiles xmlns="http://www.eprosima.com/XMLSchemas/fastRTPS\_Profiles"></profiles <participant profile\_name="UDP SERVER C"> <rtps> <prefix>75.63.2D.73.76.72.63.6C.6E.74.2D.33</prefix>

<discoveryProtocol>SERVER</discoveryProtocol>

<metatrafficUnicastLocatorList>

</metatrafficUnicastLocatorList>

<RemoteServer prefix="75.63.2D.73.76.72.63.6C.6E.74.2D.32">

<address>192.168.10.57</address>

<port>565@kaptert6. Structure of the documentation

440

<builtin>

<discovery\_config>

<discoveryServersList>

<locator> <udpv4>

</udpv4> </locator>

# 6.28.2 Well Known Network Deployments

It is often the case in industrial deployments, such as productions lines, that the entire network topology (hosts, IP addresses, etc.) is known beforehand. Such scenarios are perfect candidates for *Fast DDS* STATIC *Discovery* mechanism, which drastically reduces the middleware setup time (time until all the entities are ready for information exchange), while at the same time limits the connections to those strictly necessary.

Knowing the complete network topology allows to:

- Minimize the PDP meta-traffic and avoid multicast communication with *Peer-to-Peer Participant Discovery Phase*.
- Completely avoid the EDP with STATIC Endpoint Discovery Phase.

## Peer-to-Peer Participant Discovery Phase

The SIMPLE PDP discovery phase entails the *DomainParticipants* sending periodic PDP announcements over multicast, and answering to the announcements received from remote DomainParticipants. As a result, the number of PDP connections grows quadratically with the number of DomainParticipants, resulting in a large amount of meta traffic on the network.

However, if all DomainParticipants are known beforehand, they can be configured to send their announcements only to the unicast addresses of their peers. This is done by specifying a list of peer addresses, and by disabling the participant multicast announcements. As an additional advantage, with this method only the peers configured on the list are known to the DomainParticipant, allowing to arrange which participant will communicate with which. This reduces the amount of meta traffic if not all the DomainParticipants need to be aware of all the rest of the remote participants present in the network.

Use-case Fast DDS over WIFI provides a detailed explanation on how to configure Fast DDS for such case.

# **STATIC Endpoint Discovery Phase**

Users can manually configure which *Publisher* and *Subscriber* match with each other, so they can start sharing user data right away, avoiding the EDP phase.

A complete description of the feature can be found at *STATIC Discovery Settings*. There is also a fully functional helloworld example implementing STATIC EDP in the examples/C++/DDS/StaticHelloWorldExample folder.

The following subsections present an example configuration where a Publisher in Topic HelloWorldTopic from DomainParticipant HelloWorldPublisher is matched with a Subscriber from DomainParticipant HelloWorldSubscriber.

## Create STATIC discovery XML files

#### HelloWorldPublisher.xml

```
<staticdiscovery>
<participant>
<name>HelloWorldPublisher</name>
<writer>
<userId>1</userId>
<entityID>2</entityID>
<topicName>HelloWorldTopic</topicName>
<topicDataType>HelloWorld</topicDataType>
</writer>
</participant>
</staticdiscovery>
```

# HelloWorldSubscriber.xml

```
<staticdiscovery>
<participant>
<name>HelloWorldSubscriber</name>
<reader>
<userId>3</userId>
<entityID>4</entityID>
<topicName>HelloWorldTopic</topicName>
<topicDataType>HelloWorld</topicDataType>
</reader>
</participant>
</staticdiscovery>
```

## Create entities and load STATIC discovery XML files

When creating the entities, the local writer/reader attributes must match those defined in the STATIC discovery XML file loaded by the remote entity.

```
PUBLISHER
 C++
 // Participant configuration
 DomainParticipantQos participant_qos;
 participant_qos.name("HelloWorldPublisher");
 participant_gos.wire_protocol().builtin.discovery_config.use_SIMPLE_
 → EndpointDiscoveryProtocol = false;
 participant_qos.wire_protocol().builtin.discovery_config.use_STATIC_
 GendpointDiscoveryProtocol = true;
 participant_qos.wire_protocol().builtin.discovery_config.static_edp_xml_config(
 → "HelloWorldSubscriber.xml"):
 // DataWriter configuration
 DataWriterQos writer_qos;
 writer_qos.endpoint().user_defined_id = 1;
 writer_qos.endpoint().entity_id = 2;
 // Create the DomainParticipant
 DomainParticipant* participant =
        DomainParticipantFactory::get_instance()->create_participant(0, participant_
 ⊶qos);
 if (nullptr == participant)
 {
    // Error
    return;
 }
 // Create the Publisher
 Publisher* publisher =
         participant->create_publisher(PUBLISHER_QOS_DEFAULT);
 if (nullptr == publisher)
 {
     // Error
    return:
 }
 // Create the Topic with the appropriate name and data type
 std::string topic_name = "HelloWorldTopic";
 std::string data_type = "HelloWorld";
 Topic* topic =
         participant->create_topic(topic_name, data_type, TOPIC_QOS_DEFAULT);
 if (nullptr == topic)
 {
     // Error
    return;
 }
 // Create the DataWriter
 DataWriter* writer =
        publisher->create_datawriter(topic, DATAWRITER_QOS_DEFAULT);
 if (nullptr == writer)
 {
    // Error
    return:
                                                                                       443
6.28. Typical Use-Cases
 XML
```

```
SUBSCRIBER
C++
 // Participant configuration
DomainParticipantQos participant_qos;
participant_qos.name("HelloWorldSubscriber");
participant_gos.wire_protocol().builtin.discovery_config.use_SIMPLE_

→EndpointDiscoveryProtocol = false;
participant_qos.wire_protocol().builtin.discovery_config.use_STATIC_
 GendpointDiscoveryProtocol = true;
participant_qos.wire_protocol().builtin.discovery_config.static_edp_xml_config(
 → "HelloWorldPublisher.xml");
// DataWriter configuration
DataWriterQos writer_qos;
writer_qos.endpoint().user_defined_id = 3;
writer_qos.endpoint().entity_id = 4;
 // Create the DomainParticipant
DomainParticipant* participant =
        DomainParticipantFactory::get_instance()->create_participant(0, participant_
 ⊶qos);
if (nullptr == participant)
{
    // Error
    return;
}
 // Create the Subscriber
Subscriber* subscriber =
         participant->create_subscriber(SUBSCRIBER_QOS_DEFAULT);
if (nullptr == subscriber)
{
    // Error
    return:
}
// Create the Topic with the appropriate name and data type
std::string topic_name = "HelloWorldTopic";
std::string data_type = "HelloWorld";
Topic* topic =
        participant->create_topic(topic_name, data_type, TOPIC_QOS_DEFAULT);
if (nullptr == topic)
{
    // Error
    return;
}
 // Create the DataReader
DataReader* reader =
         subscriber->create_datareader(topic, DATAREADER_QOS_DEFAULT);
if (nullptr == reader)
 {
    // Error
    return:
444
                                                  Chapter 6. Structure of the documentation
XML
```

# 6.28.3 Large Data Rates

When the amount of data exchanged between a *Publisher* and a *Subscriber* is large, some tuning may be required to compensate for side effects on the network and CPU load. This large amount of data can be a result of the data types being large, a high message rate, or a combination of both.

In this scenario, several limitations have to be taken into account:

- Network packages could be dropped because the transmitted amount of data fills the socket buffer before it can be processed. The solution is to *increase the buffers size*.
- It is also possible to limit the rate at which the Publisher sends data using *Flow Controllers*, in order to limit the effect of message bursts, and avoid to flood the Subscribers faster than they can process the messages.
- On *RELIABLE\_RELIABILITY\_QOS* mode, the overall message rate can be affected due to the retransmission of lost packets. Selecting the Heartbeat period allows to tune between increased meta traffic or faster response to lost packets. See *Tuning Heartbeat Period*.
- Also on *RELIABLE\_RELIABILITY\_QOS* mode, with high message rates, the history of the *DataWriter* can be filled up, blocking the publication of new messages. A *non-strict reliable mode* can be configured to avoid this blocking, at the cost of potentially losing some messages on some of the Subscribers.

**Warning:** *eProsima Fast DDS* defines a conservative default message size of 64kB, which roughly corresponds to TCP and UDP payload sizes. If the topic data is bigger, it will automatically be be fragmented into several transport packets.

**Warning:** The loss of a fragment means the loss of the entire message. This has most impact on *BEST\_EFFORT\_RELIABILITY\_QOS* mode, where the message loss probability increases with the number of fragments

#### Increasing socket buffers size

In high rate scenarios or large data scenarios, network packages can be dropped because the transmitted amount of data fills the socket buffer before it can be processed. Using *RELIABLE\_RELIABILITY\_QOS* mode, *Fast DDS* will try to recover lost samples, but with the penalty of retransmission. With *BEST\_EFFORT\_RELIABILITY\_QOS* mode, samples will be definitely lost.

By default *eProsima Fast DDS* creates socket buffers with the system default size. However, these sizes can be modified using the *DomainParticipantQos*, as shown in the example below.

#### C++

DomainParticipantQos participant\_qos;

```
// Increase the sending buffer size
participant_qos.transport().send_socket_buffer_size = 1048576;
```

// Increase the receiving buffer size
participant\_qos.transport().listen\_socket\_buffer\_size = 4194304;

XML

#### Finding out system maximum values

Operating systems set a maximum value for socket buffer sizes. If the buffer sizes are tuned with DomainParticipantQos, the values set cannot exceed the maximum value of the system.

### Linux

The maximum buffer size values can be retrieved with the command sysctl. For socket buffers used to send data, use the following command:

\$> sudo sysctl -a | grep net.core.wmem\_max
net.core.wmem\_max = 1048576

For socket buffers used to receive data the command is:

\$> sudo sysctl -a | grep net.core.rmem\_max
net.core.rmem\_max = 4194304

However, these maximum values are also configurable and can be increased if needed. The following command increases the maximum buffer size of sending sockets:

\$> sudo sysctl -w net.core.wmem\_max=12582912

For receiving sockets, the command is:

\$> sudo sysctl -w net.core.rmem\_max=12582912

### Windows

The following command changes the maximum buffer size of sending sockets:

C:\> reg add HKLM\SYSTEM\CurrentControlSet\services\AFD\Parameters /v DefaultSendWindow / →t REG\_DWORD /d 12582912

For receiving sockets, the command is:

```
C:\> reg add HKLM\SYSTEM\CurrentControlSet\services\AFD\Parameters /v..

→DefaultReceiveWindow /t REG_DWORD /d 12582912
```

## **Flow Controllers**

*eProsima Fast DDS* provides a mechanism to limit the rate at which the data is sent by a DataWriter. These controllers should be registered on the creation of the DomainParticipant using *FlowControllersQos*, and then referenced on the creation of the DataWriter using *PublishModeQosPolicy*.

A new thread is spawned the first time a flow controller is referenced by an asynchronous DataWriter. This thread will be responsible for arbitrating the network output of the samples being transmitted by all the DataWriters referencing the same flow controller.

Flow controllers should be given a name so they can later on be referenced by the DataWriters. A default, unlimited, *FIFO* flow controller is always available with name *FASTDDS\_FLOW\_CONTROLLER\_DEFAULT*.

# Scheduling policy

There are different kinds of flow controllers, depending on the scheduling policy used. All of them will limit the number of bytes sent to the network to no more than *max\_bytes\_per\_period* bytes during *period\_ms* milliseconds. They only differ in the way they decide the order in which the samples are sent.

- FIFO will output samples on a first come, first served order.
- ROUND\_ROBIN will output one sample from each DataWriter in circular order.
- *HIGH\_PRIORITY* will output samples from DataWriters with the highest priority first. The priority of a DataWriter is configured using property fastdds.sfc.priority. Allowed values are from -10 (highest priority) to 10 (lowest priority). If the property is not present, it will be set to the lowest priority. Samples for DataWriters with the same priority are handled with FIFO order.
- *PRIORITY\_WITH\_RESERVATION* works as the previous one, but allows the DataWriters to reserve part of the output bandwidth. This is done with the property fastdds.sfc.bandwidth\_reservation. Allowed values are from 0 to 100, and express a percentage of the total flow controller limit. If the property is not present, it will be set to 0 (no bandwidth is reserved for the DataWriter). After the reserved bandwidth has been consumed, the rest of the samples will be handled with the rules of *HIGH\_PRIORITY*.

#### **Example configuration**

C++ // Limit to 300kb per second. static const char\* flow\_controller\_name = "example\_flow\_controller"; auto flow\_control\_300k\_per\_sec = std::make\_shared flow\_control\_300k\_per\_sec->name = flow\_controller\_name; flow\_control\_300k\_per\_sec->scheduler =\_ →eprosima::fastdds::rtps::FlowControllerSchedulerPolicy::FIF0; flow\_control\_300k\_per\_sec->max\_bytes\_per\_period = 300 \* 1000; flow\_control\_300k\_per\_sec->period\_ms = 1000; // Register flow controller on participant DomainParticipantQos participant\_qos; participant\_qos.flow\_controllers().push\_back(flow\_control\_300k\_per\_sec); // .... create participant and publisher // Link writer to the registered flow controller. // Note that ASYNCHRONOUS\_PUBLISH\_MODE must be used DataWriterQos gos; qos.publish\_mode().kind = ASYNCHRONOUS\_PUBLISH\_MODE; gos.publish\_mode().flow\_controller\_name = flow\_controller\_name;

XML

There is currently no way of configuring flow controllers with XML. This will be added in future releases of the product

**Warning:** Specifying a flow controller with a size smaller than the transport buffer size can cause the messages to never be sent.

#### **Tuning Heartbeat Period**

On *RELIABLE\_RELIABILITY\_QOS (ReliabilityQosPolicy)*, RTPS protocol can detect which messages have been lost and retransmit them. This mechanism is based on meta-traffic information exchanged between DataWriters and DataReaders, namely, Heartbeat and Ack/Nack messages.

A smaller Heartbeat period increases the CPU and network overhead, but speeds up the system response when a piece of data is lost. Therefore, users can customize the Heartbeat period to match their needs. This can be done with the DataWriterQos.

```
DataWriterQos qos;
qos.reliable_writer_qos().times.heartbeatPeriod.seconds = 0;
qos.reliable_writer_qos().times.heartbeatPeriod.nanosec = 5000000000; //500 ms
```

## **Using Non-strict Reliability**

When *HistoryQosPolicyKind* is set as *KEEP\_ALL\_HISTORY\_QOS*, all samples have to be received (and acknowledged) by all subscribers before they can be overridden by the DataWriter. If the message rate is high and the network is not reliable (i.e., lots of packets get lost), the history of the DataWriter can be filled up, blocking the publication of new messages until any of the old messages is acknowledged by all subscribers.

If this strictness is not needed, *HistoryQosPolicyKind* can be set as *KEEP\_ALL\_HISTORY\_QOS*. In this case, when the history of the DataWriter is full, the oldest message that has not been fully acknowledged yet is overridden with the new one. If any subscriber did not receive the discarded message, the publisher will send a GAP message to inform the subscriber that the message is lost forever.

## **Practical Examples**

#### Example: Sending a large file

Consider the following scenario:

- A Publisher needs to send a file with a size of 9.9 MB.
- The Publisher and Subscriber are connected through a network with a bandwidth of 100 MB/s

With a fragment size of 64 kB, the Publisher has to send about 1100 fragments to send the whole file. A possible configuration for this scenario could be:

- Using *RELIABLE\_RELIABILITY\_QOS*, since a losing a single fragment would mean the loss of the complete file.
- Decreasing the heartbeat period, in order to increase the reactivity of the Publisher.
- Limiting the data rate using a *Flow Controller*, to avoid this transmission cannibalizing the whole bandwidth. A reasonable rate for this application could be 5 MB/s, which represents only 5% of the total bandwidth.

**Note:** Using *Shared Memory Transport* the only limit to the fragment size is the available memory. Therefore, all fragmentation can be avoided in SHM by increasing the size of the shared buffers.

#### Example: Video streaming

In this scenario, the application transmits a video stream between a Publisher and a Subscriber, at 50 fps. In real-time audio or video transmissions, it is usually preferred to have a high stable datarate feed, even at the cost of losing some samples. Losing one or two samples per second at 50 fps is more acceptable than freezing the video waiting for the retransmission of lost samples. Therefore, in this case *BEST\_EFFORT\_RELIABILITY\_QOS* can be appropriate.

# 6.28.4 Topics with many subscribers

By default, every time a *DataWriter* publishes a data change on a *Topic*, it sends a unicast message for every *DataReader* that is subscribed to the Topic. If there are several DataReaders subscribed, it is recommendable to use multicast instead of unicast. By doing so, only one network package will be sent for each sample. This will improve both CPU and network usage.

This solution can be implemented with *UDP Transport* or *Shared Memory Transport* (SHM). SHM transport is multicast by default, but is only available between DataWriters and DataReaders on the same machine. UDP transport needs some extra configuration. The example below shows how to set a *DataReaderQos* to configure a DataReader to use a multicast transport on UDP. More information about configuring local and remote locators on endpoints can be found in *RTPSEndpointQos*. **Note:** Multicast over UDP can be problematic on some scenarios, mainly WiFi and complex networks with multiple network links.

| C++                                                                                              |
|--------------------------------------------------------------------------------------------------|
| DataReaderQos gos;                                                                               |
| DataReauergos gos,                                                                               |
| // Add new multicast locator with IP 239.255.0.4 and port 7900                                   |
| eprosima::fastrtps::rtps::Locator_t new_multicast_locator;                                       |
| <pre>eprosima::fastrtps::rtps::IPLocator::setIPv4(new_multicast_locator, "239.255.0.4");</pre>   |
| <pre>new_multicast_locator.port = 7900;</pre>                                                    |
| <pre>qos.endpoint().multicast_locator_list.push_back(new_multicast_locator);</pre>               |
| XML                                                                                              |
|                                                                                                  |
| xml version="1.0" encoding="UTF-8" ?                                                             |
| <profiles xmlns="http://www.eprosima.com/XMLSchemas/fastRTPS_Profiles"></profiles>               |
| <pre><data_reader profile_name="reader_xml_conf_multicast_locators_profile"></data_reader></pre> |
| <multicastlocatorlist></multicastlocatorlist>                                                    |
| <locator></locator>                                                                              |
| <udpv4></udpv4>                                                                                  |
| <address>239.255.0.4</address>                                                                   |
| <pre><port>7900</port></pre>                                                                     |
|                                                                                                  |
|                                                                                                  |
|                                                                                                  |
|                                                                                                  |
|                                                                                                  |

# 6.28.5 Real-time behavior

Real-time applications have very tight constraints on data processing times. In order to comply with these constraints, *Fast DDS* can be configured to guarantee responses within a specified time. This is achieved with the following restraints:

- Allocating all the required memory during entity initialization, so that all the data processing tasks are heap allocation free (see *Tuning allocations*).
- Returning from blocking functions if the provided timeout is reached (see Non-blocking calls).

This section explains how to configure Fast DDS to achieve this behavior.

## **Tuning allocations**

Allocating and deallocating memory implies some non-deterministic time consuming operations. Therefore, most real-time systems need to operate in a way that all dynamic memory is allocated during the application initialization, avoiding memory management operations in the main loop.

If users provide maximum sizes for the data and collections that *Fast DDS* keeps internally, memory for these data and collections can be preallocated during entity initialization. In order to choose the correct size values, users must be aware of the topology of the whole domain. Specifically, the number of *DomainParticipants*, *DataWriters*, and *DataReaders* must be known when setting their configuration.

The following sections describe how to configure allocations to be done during the initialization of the entities. Although some examples are provided on each section as reference, there is also a *complete example use case*.

## Parameters on the participant

Every DomainParticipant holds an internal collection with information about every local and remote peer DomainParticipants that has been discovered. This information includes, among other things:

- A nested collection with information of every DataWriter announced on the peer DomainParticipant.
- A nested collection with information of every DataReader announced on the peer DomainParticipant.
- Custom data configured by the user on the peer DomainParticipant, namely, *UserDataQosPolicy*, *Partition-QosPolicy*, and *PropertyPolicyQos*.

By default, these collections are fully dynamic, meaning that new memory is allocated when a new DomainParticipant, DataWriter, or DataReader is discovered. Likewise, the mentioned custom configuration data parameters have an arbitrary size. By default, the memory for these parameters is allocated when the peer DomainParticipant announces their value.

However, *DomainParticipantQos* has a member function *allocation()*, of type *ParticipantResourceLimitsQos*, that allows configuring maximum sizes for these collections and parameters, so that all the required memory can be preal-located during the initialization of the DomainParticipant.

#### Limiting the number of discovered entities

*ParticipantResourceLimitsQos* provides three data members to configure the allocation behavior of discovered entities:

- participants configures the allocation of the collection of discovered DomainParticipants.
- readers configures the allocation of the collection of DataWriters within each discovered DomainParticipant.
- writers configures the allocation of the collection of DataReaders within each discovered DomainParticipant.

By default, a full dynamic behavior is used. Using these members, however, it is easy to configure the collections to be preallocated during initialization, setting them to a static maximum expected value, as shown in the example below. Please, refer to *ResourceLimitedContainerConfig* for a complete description of additional configuration alternatives given by these data members.

#### C++

DomainParticipantQos qos;

```
// Fix the size of discovered participants to 3
// This will effectively preallocate the memory during initialization
qos.allocation().participants =
        eprosima::fastrtps::ResourceLimitedContainerConfig::fixed_size_
        -configuration(3u);
// Fix the size of discovered DataWriters to 1 per DomainParticipant
// Fix the size of discovered DataReaders to 3 per DomainParticipant
// This will effectively preallocate the memory during initialization
qos.allocation().writers =
        eprosima::fastrtps::ResourceLimitedContainerConfig::fixed_size_
        -configuration(1u);
qos.allocation().readers =
```

XML

```
<?xml version="1.0" encoding="UTF-8" ?>
<profiles xmlns="http://www.eprosima.com/XMLSchemas/fastRTPS_Profiles"></profiles
    <participant profile_name="participant_profile_gos_entity_resource_limit">
        <rtps>
            <allocation>
                <!-- Limit to 3 participants -->
                <total_participants>
                    <initial>3</initial>
                    <maximum>3</maximum>
                    <increment>0</increment>
                </total_participants>
                <!-- Limit to 3 readers per participant -->
                <total_readers>
                    <initial>3</initial>
                    <maximum>3</maximum>
                    <increment>0</increment>
                </total readers>
                <!-- Limit to 1 writer per participant -->
                <total writers>
                    <initial>1</initial>
                    <maximum>1</maximum>
                    <increment>0</increment>
                </total_writers>
            </allocation>
        </rtps>
    </participant>
</profiles>
```

**Warning:** Configuring a collection as fixed in size effectively limits the number of peer entities that can be discovered. Once the configured limit is reached, any new entity will be ignored. In the given example, if a fourth peer DomainParticipant appears, it will not be discovered, as the collection of discovered DomainParticipants is already full.

## Limiting the size of custom parameters

data\_limits inside ParticipantResourceLimitsQos provides three data members to configure the allocation behavior of custom parameters:

- max\_user\_data limits the size of UserDataQosPolicy to the given number of octets.
- max\_properties limits the size of *PartitionQosPolicy* to the given number of octets.
- *max\_partitions* limits the size of *PropertyPolicyQos* to the given number of octets.

If these sizes are configured to something different than zero, enough memory will be allocated for them for each participant and endpoint. A value of zero implies no size limitation, and memory will be dynamically allocated as needed. By default, a full dynamic behavior is used.

#### C++

DomainParticipantQos qos;

```
// Fix the size of the complete user data field to 256 octets
gos.allocation().data_limits.max_user_data = 256u;
// Fix the size of the complete partitions field to 256 octets
qos.allocation().data_limits.max_partitions = 256u;
// Fix the size of the complete properties field to 512 octets
qos.allocation().data_limits.max_properties = 512u;
XML
<?xml version="1.0" encoding="UTF-8" ?>
<profiles xmlns="http://www.eprosima.com/XMLSchemas/fastRTPS_Profiles"></profiles
    <participant profile_name="participant_profile_qos_parameter_resource_limit">
        <rtps>
            <allocation>
                <max_partitions>256</max_partitions>
                <max_user_data>256</max_user_data>
                <max_properties>512</max_properties>
            </allocation>
        </rtps>
    </participant>
```

**Warning:** If the data fields announced by the remote peer do not fit on the preallocated memory, an error will be triggered during the processing of the announcement message. This usually means that the discovery messages of a remote peer with too large data fields will be discarded, i.e., peers with too large data fields will not be discovered.

</profiles>

#### Parameters on the DataWriter

Every DataWriter holds an internal collection with information about every DataReader to which it matches. By default, this collection is fully dynamic, meaning that new memory is allocated when a new DataReader is matched. However, *DataWriterQos* has a data member *writer\_resource\_limits()*, of type *WriterResourceLimitsQos*, that allows configuring the memory allocation behavior on the DataWriter.

*WriterResourceLimitsQos* provides a data member *matched\_subscriber\_allocation* of type *ResourceLimited-ContainerConfig* that allows configuring the maximum expected size of the collection of matched DataReader, so that it can be preallocated during the initialization of the DataWriter, as shown in the example below. Please, refer to *ResourceLimitedContainerConfig* for a complete description of additional configuration alternatives given by this data member.

| C++ |
|-----|
|-----|

```
DataWriterQos qos;
// Fix the size of matched DataReaders to 3
// This will effectively preallocate the memory during initialization
qos.writer_resource_limits().matched_subscriber_allocation =
        eprosima::fastrtps::ResourceLimitedContainerConfig::fixed_size_
        →configuration(3u);
```

XML

**Warning:** Configuring the collection of matched DataReaders as fixed in size effectively limits the number of DataReaders to be matched. Once the configured limit is reached, any new DataReader will be ignored. In the given example, if a fourth (potentially matching) DataReader appears, it will not be matched, as the collection is already full.

## Parameters on the DataReader

Every DataReader holds an internal collection with information about every *ReaderResourceLimitsQos* to which it matches. By default, this collection is fully dynamic, meaning that new memory is allocated when a new DataWriter is matched. However, *DataReaderQos* has a data member *reader\_resource\_limits()*, of type *ReaderResourceLimitsQos*, that allows configuring the memory allocation behavior on the DataReader.

*ReaderResourceLimitsQos* provides a data member *matched\_publisher\_allocation* of type *ResourceLimitedContainerConfig* that allows configuring the maximum expected size of the collection of matched DataWriters, so that it can be preallocated during the initialization of the DataReader, as shown in the example below. Please, refer to *ResourceLimitedContainerConfig* for a complete description of additional configuration alternatives given by this data member.

| C++ |
|-----|
|-----|

```
DataReaderQos qos;
```

```
// Fix the size of matched DataWriters to 1
// This will effectively preallocate the memory during initialization
qos.reader_resource_limits().matched_publisher_allocation =
        eprosima::fastrtps::ResourceLimitedContainerConfig::fixed_size_
```

 $\hookrightarrow$  configuration(1u);

XML

```
<?xml version="1.0" encoding="UTF-8" ?>
<profiles xmlns="http://www.eprosima.com/XMLSchemas/fastRTPS_Profiles">
        <data_reader profile_name="reader_profile_qos_resource_limit">
            </data_reader profile_name="reader_profile_qos_resource_limit">
            </data_reader profile_name="reader_profile_qos_resource_limit">
            </data_reader profile_name="reader_profile_qos_resource_limit">
            </data_reader profile_name="reader_profile_qos_resource_limit">
            </data_reader profile_name="reader_profile_qos_resource_limit">
            </data_reader profile_name="reader_profile_qos_resource_limit">
            </data_reader profile_name="reader_profile_qos_resource_limit">
            </data_reader profile_name="reader_profile_qos_resource_limit">
            </data_reader profile_name="reader_profile_qos_resource_limit">
            </data_reader profile_name="reader_profile_qos_resource_limit">
            </data_reader profile_name="reader_profile_qos_resource_limit">
            </data_reader profile_name="reader_profile_qos_resource_limit">
            </data_reader profile_name="reader_profile_qos_resource_limit">
            </data_reader</pre>
```

**Warning:** Configuring the collection of matched DataWriters as fixed in size effectively limits the number of DataWriters to be matched. Once the configured limit is reached, any new DataWriter will be ignored. In the given example, if a fourth (potentially matching) DataWriter appears, it will not be matched, as the collection is already full.

# **Full example**

Given a system with the following topology:

#### Table 4: Allocation tuning example topology

| Participant P1     | Participant P2     | Participant P3     |
|--------------------|--------------------|--------------------|
| Topic 1 publisher  | Topic 1 subscriber | Topic 2 subscriber |
| Topic 1 subscriber |                    | Topic 2 publisher  |
| Topic 1 subscriber |                    | Topic 2 subscriber |

- The total number of DomainParticipants is 3.
- The maximum number of DataWriters per DomainParticipant is 1
- The maximum number of DataReaders per DomainParticipant is 2.
- The DataWriter for topic 1 matches with 3 DataReaders.
- The DataWriter for topic 2 matches with 2 DataReaders.
- All the DataReaders match exactly with 1 DataWriter.

We will also limit the size of the parameters:

- Maximum PartitionQosPolicy size: 256
- Maximum UserDataQosPolicy size: 256
- Maximum PropertyPolicyQos size: 512

The following piece of code shows the set of parameters needed for the use case depicted in this example.

| C++                                                                                                    |   |
|----------------------------------------------------------------------------------------------------|---|
|                                                                                                    |   |
| <pre>// DomainParticipant configuration</pre>                                                                                                    |   |
|                                                                                                    |   |
| DomainParticipantQos participant_qos;                                                                                                    |   |
| // We know we have 3 participants on the domain                                                                                                    |   |
| <pre>participant_qos.allocation().participants =</pre>                                                                                                    |   |
| eprosima::fastrtps::ResourceLimitedContainerConfig::fixed_size_                                                                                                    |   |
| <pre>configuration(3u);</pre>                                                                                                    |   |
| // We know we have at most 2 readers on each participant                                                                                                    |   |
| <pre>participant_qos.allocation().readers =</pre>                                                                                                    |   |
| eprosima::fastrtps::ResourceLimitedContainerConfig::fixed_size_                                                                                                    |   |
| <pre> →configuration(2u); </pre>                                                                                                    |   |
| // We know we have at most 1 writer on each participant                                                                                                    |   |
| <pre>participant_qos.allocation().writers =</pre>                                                                                                    |   |
| eprosima::fastrtps::ResourceLimitedContainerConfig::fixed_size_                                                                                                    |   |
| $\rightarrow$ configuration(1u);                                                                                                    |   |
| // We know the maximum size of partition data                                                                                                    |   |
| participant_qos.allocation().data_limits.max_partitions = 256u;                                                                                                    |   |
| // We know the maximum size of user data                                                                                                    |   |
| participant_qos.allocation().data_limits.max_user_data = 256u;                                                                                                    |   |
| // We know the maximum size of properties data                                                                                                    |   |
| participant_qos.allocation().data_limits.max_properties = 512u;                                                                                                    |   |
| fille and a station of the state of the state of the stat |   |
| <pre>// DataWriter configuration for Topic 1</pre>                                                                                                    |   |
|                                                                                                    |   |
| DataWriterQos writer1_qos;                                                                                                    |   |
| Vacamilieidos milieii_qus,                                                                                                    |   |
| <pre>// We know we will only have three matching subscribers</pre>                                                                                                    |   |
| <pre>vriter1_qos.writer_resource_limits().matched_subscriber_allocation =</pre>                                                                                                    |   |
| eprosima::fastrtps::ResourceLimitedContainerConfig::fixed_size_                                                                                                    |   |
| $\rightarrow$ configuration(3u);                                                                                                    |   |
|                                                                                                    |   |
| <pre>// DataWriter configuration for Topic 2</pre>                                                                                                    |   |
|                                                                                                    |   |
| DataWriterQos writer2_qos;                                                                                                    |   |
| // We know we will only have two matching subscribers                                                                                                    |   |
| <pre>writer2_qos.writer_resource_limits().matched_subscriber_allocation =</pre>                                                                                                    |   |
| eprosima::fastrtps::ResourceLimitedContainerConfig::fixed_size_                                                                                                    |   |
| $\rightarrow$ configuration(2u);                                                                                                    |   |
| -configuration(ha);                                                                                                    |   |
| // DataReader configuration for both Topics                                                                                                    |   |
|                                                                                                    |   |
| DataReaderQos reader_qos;                                                                                                    |   |
| carrience (00 feauer_400;                                                                                                    |   |
| // We know we will only have one matching publisher                                                                                                    |   |
| reader_qos.reader_resource_limits().matched_publisher_allocation =                                                                                                    |   |
| eprosima::fastrtps::ResourceLimitedContainerConfig::fixed_size_                                                                                                    |   |
| <pre> →configuration(1u); </pre>                                                                                                    |   |
| 28. Typical Use-Cases                                                                                                    | 4 |
|                                                                                                    |   |

```
<profiles xmlns="http://www.eprosima.com/XMLSchemas/fastRTPS_Profiles">
```

### **Non-blocking calls**

**Note:** As OSX does not support necessary POSIX Real-time features, this feature is not fully supported on OSX. In that case, the feature is limited by the implementation of *std::timed\_mutex* and *std::condition\_variable\_any*.

Several functions on the *Fast DDS API* can be blocked for an undefined period of time when operations compete for the control of a resource. The blocked function cannot continue until the operation that gained the control finishes, thus blocking the calling thread.

Real-time applications need a predictable behavior, including a predictable maximum time since a function is called until it returns control. In order to comply with this restriction, *Fast DDS* can be configured to limit the maximum blocking time of these functions. If the blocking time limit is exceeded, the requested operation is aborted and function terminated, returning the control to the caller.

This configuration needs two steps:

- Set the CMake option -DSTRICT\_REALTIME=ON during the compilation of the application.
- Configure the maximum blocking times for the functions.

| Method                                                                          | Configuration attribute                       | Default       |
|---------------------------------------------------------------------------------|-----------------------------------------------|---------------|
|                                                                                 |                                               | value         |
| <pre>DataWriter::write()</pre>                                                  | <pre>reliability().max_blocking_time on</pre> | 100 millisec- |
|                                                                                 | DataWriterQos.                                | onds.         |
| <pre>DataReader::take_next_sample()</pre>                                       | <pre>reliability().max_blocking_time on</pre> | 100 millisec- |
|                                                                                 | DataReaderQos.                                | onds.         |
| <pre>DataReader::read_next_sample()</pre>                                       | <pre>reliability().max_blocking_time on</pre> | 100 millisec- |
|                                                                                 | DataReaderQos.                                | onds.         |
| DataReader::wait_for_unread_message(method accepts an argument with the maximum |                                               |               |
|                                                                                 | blocking time.                                |               |

Table 5: Fast RTPS non-blocking API

# 6.28.6 Reduce memory usage

A great number of modern systems have tight constraints on available memory, making the reduction of memory usage to a minimum critical. Reducing memory consumption of a *Fast DDS* application can be achieved through various approaches, mainly through architectural restructuring of the application, but also by limiting the resources the middleware utilizes, and by avoiding static allocations.

#### **Limiting Resources**

The *ResourceLimitsQosPolicy* controls the resources that the service can use in order to meet the requirements imposed. It limits the amount of allocated memory per *DataWriter* or *DataReader*, as per the following parameters:

- *max\_samples*: Configures the maximum number of samples that the DataWriter or DataReader can manage across all the instances associated with it, i.e. it represents the maximum samples that the middleware can store for a DataReader or DataWriter.
- max\_instances: Configures the maximum number of instances that the DataWriter or DataReader can manage.
- *max\_samples\_per\_instance*: Controls the maximum number of samples within an instance that the DataWriter or DataReader can manage.
- *allocated\_samples*: States the number of samples that will be allocated on initialization.

All these parameters may be lowered as much as needed to reduce memory consumption, limit the resources to the application's needs. Below is an example of a configuration for the minimum resource limits possible.

# Warning:

- The value of max\_samples must be higher or equal to the value of max\_samples\_per\_instance.
- The value established for the *HistoryQosPolicy* depth must be lower or equal to the value stated for max\_samples\_per\_instance.

#### C++

```
ResourceLimitsQosPolicy resource_limits;
// The ResourceLimitsQosPolicy is default constructed with max_samples = 5000
// Change max_samples to the minimum
resource_limits.max_samples = 1;
// The ResourceLimitsQosPolicy is default constructed with max_instances = 10
// Change max_instances to the minimum
resource_limits.max_instances = 1;
// The ResourceLimitsQosPolicy is default constructed with max_samples_per_instance =______400
// Change max_samples_per_instance to the minimum
resource_limits.max_samples_per_instance = 1;
// The ResourceLimitsQosPolicy is default constructed with allocated_samples = 100
// No allocated samples
resource_limits.allocated_samples = 0;
```

XML

```
<?xml version="1.0" encoding="UTF-8" ?>
<profiles xmlns="http://www.eprosima.com/XMLSchemas/fastRTPS_Profiles">
    <data_writer profile_name="data_writer_min_samples">
        <topic>
            <historyQos>
                <kind>KEEP_LAST</kind>
                <depth>1</depth>
            </historyQos>
            <resourceLimitsQos>
                <max_samples>1</max_samples>
                <max_instances>1</max_instances>
                <max_samples_per_instance>1</max_samples_per_instance>
                <allocated_samples>0</allocated_samples>
            </resourceLimitsQos>
        </topic>
    </data_writer>
    <data_reader profile_name="data_writer_min_samples">
        <topic>
            <historyQos>
                <kind>KEEP_LAST</kind>
                <depth>1</depth>
            </historyQos>
            <resourceLimitsQos>
                <max_samples>1</max_samples>
                <max_instances>1</max_instances>
                <max_samples_per_instance>1</max_samples_per_instance>
                <allocated_samples>0</allocated_samples>
            </resourceLimitsQos>
        </topic>
    </data_reader>
</profiles>
```

### **Set Dynamic Allocation**

By default *MemoryManagementPolicy* is set to *PREALLOCATED\_MEMORY\_MODE*, meaning that the amount of memory required by the configured *ResourceLimitsQosPolicy* will be allocated at initialization.

Using the dynamic settings of the *RTPSEndpointQos* will prevent unnecessary allocations. Lowest footprint is achieved with *DYNAMIC\_RESERVE\_MEMORY\_MODE* at the cost of higher allocation counts, in this mode memory is allocated when needed and freed as soon as it stops being used. For higher determinism at a small memory cost the *DYNAMIC\_REUSABLE\_MEMORY\_MODE* option is available, this option is similar but once more memory is allocated it is not freed and is reused for future messages.

```
C++
RTPSEndpointQos endpoint;
endpoint.history_memory_policy = eprosima::fastrtps::rtps::DYNAMIC_REUSABLE_MEMORY_
\rightarrow MODE;
XML
<?xml version="1.0" encoding="UTF-8" ?>
<profiles xmlns="http://www.eprosima.com/XMLSchemas/fastRTPS_Profiles">
    <data_writer profile_name="data_writer_low_memory">
        <!-- ... -->
        <historyMemoryPolicy>DYNAMIC_REUSABLE</historyMemoryPolicy>
    </data_writer>
    <data_reader profile_name="data_reader_low_memory">
        <!-- ... -->
        <historyMemoryPolicy>DYNAMIC_REUSABLE</historyMemoryPolicy>
    </data_reader>
</profiles>
```

# 6.28.7 Zero-Copy communication

This section explains how to configure a Zero-Copy communication in *Fast DDS*. The Zero-Copy communication allows the transmission of data between applications without copying data in memory, saving time and resources. In order to achieve this, it uses Data-sharing delivery between the *DataWriter* and the *DataReader*, and data buffer loans between the application and *Fast DDS*.

- Overview
- Getting started
- Writing and reading in Zero-Copy transfers
- Caveats
- Constraints
- Next steps

#### **Overview**

*Data-sharing delivery* provides a communication channel between a DataWriter and a DataReader using shared memory. Therefore, it does not require copying the sample data to transmit it.

*DataWriter sample loaning* is a *Fast DDS* extension that allows the application to borrow a buffer for a sample in the publishing DataWriter. The sample can be constructed directly on this buffer, eliminating the need to copy it to the DataWriter afterwards. This prevents the copying of the data between the publishing application and the DataWriter. If Data-sharing delivery is used, the loaned data buffer will be in the shared memory itself.

Reading the data on the subscriber side can also be done with *loans from the DataReader*. The application gets the received samples as a reference to the receive queue itself. This prevents the copying of the data from the DataReader to the receiving application. Again, if Data-sharing delivery is used, the loaned data will be in the shared memory, and will indeed be the same memory buffer used in the DataWriter history.

Combining these three features, we can achieve Zero-Copy communication between the publishing application and the subscribing application.

## **Getting started**

To enable Zero-Copy perform the following steps:

1. Define a plain and bounded type in an IDL file and generate the corresponding source code for further processing with the *Fast DDS-Gen* tool.

```
struct LoanableHelloWorld
{
    unsigned long index;
    char message[256];
};
```

- 2. On the DataWriter side:
  - a) Create a DataWriter for the previous type. Make sure that the DataWriter does not have DataSharing disabled.
  - b) Get a loan on a sample using *loan\_sample()*.
  - c) Write the sample using write().
- 3. On the DataReader side:
  - a) Create a DataReader for the previous type. Make sure that the DataReader does not have DataSharing disabled.
  - b) Take/read samples using the available functions in the DataReader. Please refer to section *Loaning and Returning Data and SampleInfo Sequences* for further detail on how to access to loans of the received data.
  - c) Return the loaned samples using DataReader::return\_loan().

#### Writing and reading in Zero-Copy transfers

The following is an example of how to publish and receive samples with DataWriters and DataReaders respectively that implement Zero-Copy.

#### **DataWriter**

When the DataWriter is created, *Fast DDS* will pre-allocate a pool of *max\_samples* + *extra\_samples* samples that reside in a shared memory mapped file. This pool will be used to loan samples when the *loan\_sample()* function is called.

An application example of a DataWriter that supports Zero-Copy using the *Fast DDS* library is presented below. There are several points to note in the following code:

- Not disabling the *DataSharingQosPolicy*. AUTO kind automatically enables Zero-Copy when possible.
- The use of the loan\_sample() function to access and modify data samples.
- The writing of data samples.

```
// CREATE THE PARTICIPANT
DomainParticipantQos pqos;
pqos.name("Participant_pub");
DomainParticipant* participant = DomainParticipantFactory::get_instance()->create_
\rightarrow participant(\emptyset, pqos);
// REGISTER THE TYPE
TypeSupport type(new LoanableHelloWorldPubSubType());
type.register_type(participant);
// CREATE THE PUBLISHER
Publisher* publisher = participant->create_publisher(PUBLISHER_QOS_DEFAULT, nullptr);
// CREATE THE TOPIC
Topic* topic = participant->create_topic(
    "LoanableHelloWorldTopic",
    type.get_type_name(),
    TOPIC_QOS_DEFAULT);
// CREATE THE WRITER
DataWriterQos wgos = publisher->get_default_datawriter_gos();
wqos.history().depth = 10;
wqos.durability().kind = TRANSIENT_LOCAL_DURABILITY_QOS;
// DataSharingQosPolicy has to be set to AUTO (the default) or ON to enable Zero-Copy
wqos.data_sharing().on("shared_directory");
DataWriter* writer = publisher->create_datawriter(topic, wqos);
std::cout << "LoanableHelloWorld DataWriter created." << std::endl;</pre>
int msgsent = 0;
void* sample = nullptr;
// Always call loan_sample() before writing a new sample.
// This function will provide the user with a pointer to an internal buffer where the.
\rightarrow data type can be
```

(continues on next page)

(continued from previous page)

#### DataReader

The following is an application example of a DataReader that supports Zero-Copy using the *Fast DDS* library. As shown in this code snippet, the configuration in the DataReader is similar to the DataWriter. Be sure not to disable the *DataSharingQosPolicy*. *AUTO* kind automatically enables Zero-Copy when possible.

```
// CREATE THE PARTICIPANT
DomainParticipantQos pqos;
pqos.name("Participant_sub");
DomainParticipant* participant = DomainParticipantFactory::get_instance()->create_
→participant(0, pqos);
// REGISTER THE TYPE
TypeSupport type(new LoanableHelloWorldPubSubType());
type.register_type(participant);
// CREATE THE SUBSCRIBER
Subscriber* subscriber = participant->create_subscriber(SUBSCRIBER_QOS_DEFAULT, nullptr);
// CREATE THE TOPIC
Topic* topic = participant->create_topic(
    "LoanableHelloWorldTopic",
    type.get_type_name(),
   TOPIC_QOS_DEFAULT);
// CREATE THE READER
DataReaderQos rqos = subscriber->get_default_datareader_qos();
rqos.history().depth = 10;
rqos.reliability().kind = RELIABLE_RELIABILITY_QOS;
rqos.durability().kind = TRANSIENT_LOCAL_DURABILITY_QOS;
// DataSharingQosPolicy has to be set to AUTO (the default) or ON to enable Zero-Copy
rqos.data_sharing().automatic();
```

(continues on next page)

```
DataReader* reader = subscriber->create_datareader(topic, rqos, &datareader_listener);
```

Finally, the code snippet below implements the *on\_data\_available()* DataReaderListener callback. The key points to be noted in this function are:

- The declaration and handling of *LoanableSequence*.
- The use of the *DataReader::return\_loan()* function to indicate to the DataReader that the application has finished accessing the sequence.

```
void on_data_available(
        eprosima::fastdds::dds::DataReader* reader)
{
    // Declare a LoanableSequence for a data type
    FASTDDS_SEQUENCE(DataSeq, LoanableHelloWorld);
    DataSeq data;
    SampleInfoSeg infos;
    // Access to the collection of data-samples and its corresponding collection of.
→ SampleInfo structures
    while (ReturnCode_t::RETCODE_OK == reader->take(data, infos))
    {
        // Iterate over each LoanableCollection in the SampleInfo sequence
        for (LoanableCollection::size_type i = 0; i < infos.length(); ++i)</pre>
        {
            // Check whether the DataSample contains data or is only used to communicate.
⊶of a
            // change in the instance
            if (infos[i].valid_data)
            {
                // Print the data.
                const LoanableHelloWorld& sample = data[i];
                ++samples;
                std::cout << "Sample received (count=" << samples</pre>
                          << ") at address " << &sample << std::endl
                           << " index=" << sample.index() << std::endl
                           << " message=" << sample.message().data() << std::endl;
            }
        }
        // Indicate to the DataReader that the application is done accessing the
\rightarrow collection of
        // data values and SampleInfo, obtained by some earlier invocation of read or
\rightarrow take on the
        // DataReader.
        reader->return_loan(data, infos);
    }
}
```

### Caveats

- After calling *write()*, *Fast DDS* takes ownership of the sample and therefore it is no longer safe to make changes to that sample.
- If function *loan\_sample()* is called first and the sample is never written, it is necessary to use function *discard\_loan()* to return the sample to the DataWriter. If this is not done, the subsequent calls to *loan\_sample()* may fail if DataWriter has no more *extra\_samples* to loan.
- The current maximum supported sample size is the maximum value of an uint32\_t.

### Constraints

Although Zero-Copy can be used for one or several *Fast DDS* application processes running on the same machine, it has some constraints:

- Only plain types are supported.
- Constraints for datasharing delivery also apply.

Note: Zero-Copy transfer support for non-plain types may be implemented in future releases of Fast DDS.

### **Next steps**

The *eProsima Fast DDS* Github repository contains the complete example discussed in this section, as well as multiple other examples for different use cases. The example implementing Zero-Copy transfers can be found here.

# 6.28.8 Unique network flows

This section explains which APIs should be used on Fast DDS in order to have unique network flows on specific topics.

- Background
- Identifying a flow
- Requesting unique flows
- Example

### Background

IP networking is the pre-dominant inter-networking technology used nowadays. Ethernet, WiFi, 4G/5G telecommunication, all of them rely on IP networking.

Streams of IP packets from a given source to destination are called *packet flows* or simply *flows*. The network QoS of a flow can be configured when using certain networking equipment (routers, switches). Such pieces of equipment typically support 3GPP/5QI protocols to assign certain Network QoS parameters to specific flows. Requesting a specific Network QoS is usually done on the endpoint sending the data, as it is the one that usually haves complete information about the network flow.

Applications may need to use specific Network QoS parameters on different topics.

This means an application should be able to:

- a) Identify the flows being used in the communications, so they can correctly configure the networking equipment.
- b) Use specific flows on selected topics.

### Identifying a flow

The *5-tuple* is a traditional unique identifier for flows on 3GPP enabled equipment. The 5-tuple consists of five parameters: source IP address, source port, destination IP address, destination port, and the transport protocol (example, TCP/UDP).

### Definitions

**Network flow**: A tuple of networking resources selected by the middleware for transmission of messages from a DataWriter to a DataReader, namely:

- Transport protocol: UDP or TCP
- Transport port
- Internet protocol: IPv4 or IPv6
- IP address

**Network Flow Endpoint (NFE)**: The portion of a network flow specific to the DataWriter or the DataReader. In other words, each network flow has two NFEs; one for the DataWriter, and the other for the DataReader.

### **APIs**

Fast DDS provides the APIs needed to get the list of NFEs used by a given DataWriter or a DataReader.

- On the DataWriter, *get\_sending\_locators()* allows the application to obtain the list of locators from which the writer may send data.
- On the DataReader, *get\_listening\_locators()* allows the application to obtain the list of locators on which the reader is listening.

### **Requesting unique flows**

A unique flow can be created by ensuring that at least one of the two NFEs are unique. On Fast DDS, there are two ways to select unique listening locators on the DataReader:

- The application can specify on which locators the DataReader should be listening. This is done using *RTPSEndpointQos* on the *DataReaderQos*. In this case it is the responsibility of the application to ensure the uniqueness of the locators used.
- The application can request the reader to be created with unique listening locators. This is done using a *PropertyPolicyQos* including the property "fastdds.unique\_network\_flows". In this case, the reader will listen on a unique port outside the range of ports typically used by RTPS.

### Example

The following snippet demonstrates all the APIs described on this page:

```
// Create the DataWriter
DataWriter* writer = publisher->create_datawriter(topic, DATAWRITER_QOS_DEFAULT);
if (nullptr == writer)
{
    // Error
   return;
}
// Create DataReader with unique flows
DataReaderQos drqos = DATAREADER_QOS_DEFAULT;
drqos.properties().emplace_back("fastdds.unique_network_flows", "");
DataReader* reader = subscriber->create_datareader(topic, drqos);
// Print locators information
eprosima::fastdds::rtps::LocatorList locators;
writer->get_sending_locators(locators);
std::cout << "Writer is sending from the following locators:" << std::endl;</pre>
for (const auto& locator : locators)
{
    std::cout << " " << locator << std::endl;</pre>
}
reader->get_listening_locators(locators);
std::cout << "Reader is listening on the following locators:" << std::endl;</pre>
for (const Locator_t& locator : locators)
{
    std::cout << " " << locator << std::endl;</pre>
}
```

# 6.28.9 Statistics module

*eProsima Fast DDS Statistics Module* allows the user to monitor the data being exchanged by its application. In order to use this module, the user must enable it in the monitored application, and create another application that receives the data being published by the statistics DataWriters. The user can also use for the latter the eProsima Fast DDS Statistics Backend which already implements the collection and aggregation of the data coming from the statistics topics.

- Enable Statistics module
- Create monitoring application

### **Enable Statistics module**

The Statistics module has to be enabled both at build and runtime. On the one hand, *CMake option* FASTDDS\_STATISTICS must be enabled when building the library. On the other hand, the desired statistics DataWriters should be enabled using the *Statistics Module DDS Layer*.

The statistics DataWriters can be enabled automatically using the *PropertyPolicyQos* fastdds.statistics and the *FASTDDS\_STATISTICS* environment variable. They can also be enabled manually following the next example:

```
// Create a DomainParticipant
DomainParticipant* participant =
       DomainParticipantFactory::get_instance()->create_participant(0, PARTICIPANT_QOS_
\rightarrow DEFAULT);
if (nullptr == participant)
{
   // Error
   return:
}
// Obtain pointer to child class
eprosima::fastdds::statistics::dds::DomainParticipant* statistics_participant =
       eprosima::fastdds::statistics::dds::DomainParticipant::narrow(participant);
// Enable statistics DataWriter
if (statistics_participant->enable_statistics_

→datawriter(eprosima::fastdds::statistics::GAP_COUNT_TOPIC,
       eprosima::fastdds::statistics::dds::STATISTICS_DATAWRITER_QOS) != ReturnCode_
\rightarrowt::RETCODE_OK)
{
   // Error
   return;
}
// Use the DomainParticipant to communicate
// (...)
// Disable statistics DataWriter
if (statistics_participant->disable_statistics_
ReturnCode_t::RETCODE_OK)
{
   // Error
   return;
}
// Delete DomainParticipant
if (DomainParticipantFactory::get_instance()->delete_participant(participant) !=_
→ReturnCode_t::RETCODE_OK)
{
   // Error
   return:
}
```

### Create monitoring application

Once the monitored application is publishing the collected data within the statistics topics enabled by the user, another application should be configured to subscribe to those topics. This application is a DDS standard application where the statistics DataReaders should be created. In order to create these statistics DataReaders, the user should follow the next steps:

- Using the statistics IDL provided in the public API, generate the *TopicDataTypes* with *Fast DDS-Gen*.
- Create the *DomainParticipant* and register the *TopicDataTypes* and the corresponding statistics *Topics*.
- Create the statistics DataReaders using the corresponding statistics topic.

# 6.28.10 Dynamic network interfaces

DDS *Simple Discovery* relies on well-known multicast addresses and ports to relay the Participant announcement messages (see *Discovery phases*). Such Participant announcement includes information about the unicast address-port pairs (a.k.a locators) where the Participant is expecting to receive incoming metatraffic data. The list with these unicast locators is automatically initialized taking into account the network interfaces that are available when the *Fast DDS* DomainParticipant is enabled. Consequently, any network interface that is added after enabling the DomainParticipant should be notified to *Fast DDS* in order to initialize an unicast locator in said network, so communication can be established over that new interface.

### Dynamic network interface addition at run-time

In case that the user wants to include new network interfaces at run-time, some prerequisites have to be fulfilled. Then, once the interfaces are available, the user may notify Fast DDS so these interfaces are also used in the communication.

### **Prerequisites**

This feature is intended to be used when *Fast DDS* automatically sets the listening unicast locators. Consequently, both *metatrafficUnicastLocatorList* and *metatrafficMulticastLocatorList* lists must be empty. These attributes are set within the *builtin* member of *wire\_protocol()* contained in the *DomainParticipantQos* (please refer to *DomainParticipantQos*).

**Note:** Be aware of the remote locators' collections limits set within the *DomainParticipantQos* (please refer to *RemoteLocatorsAllocationAttributes*). It is recommended to use the highest number of local addresses found on all the systems belonging to the same domain.

# Notify Fast DDS

Once a new network interface has been enabled, *Fast DDS* has to be manually notified. This is done calling *DomainParticipant::set\_qos()*. The DomainParticipantQoS that is passed to the method can either change one of the mutable DomainParticipant QoS or it can simply be the current DomainParticipant QoS (obtained with *get\_qos()*).

Using *DomainParticipant::set\_qos()* is the reason for the previous prerequisites: once the DomainParticipant is enabled, there are several QoS policies that are immutable and cannot be changed at run-time. *WireProtocolConfigQos* where the aforementioned lists are defined is among these immutable policies.

Find below a brief snippet of how to use this feature:

```
// Create the DomainParticipant
DomainParticipant* participant =
    DomainParticipantFactory::get_instance()->create_participant(0, PARTICIPANT_QOS_
    -DEFAULT);
if (nullptr == participant)
{
    // Error
    return;
}
// User application
// Notify Fast DDS a new network interface is available
participant->set_qos(PARTICIPANT_QOS_DEFAULT);
```

**Important:** This feature is still under development and only officially supported for UDPv4 Transport without whitelisting.

# 6.28.11 How to use eProsima DDS Record and Replay (rosbag2 and DDS)

*eProsima DDS Record and Replay* allows the user to continuously monitor the ROS 2 traffic in real time, and to play it back at any given time. This highly contributes to facilitating simulation of real life conditions, application testing, optimizing data analysis and general troubleshooting. rosbag2 is a ROS 2 application that can be used to capture DDS messages and store them on an SQLite database which allows inspecting and replaying said messages at a later time.

# rosbag2 interactions with a native Fast DDS application

Using rosbag2 to capture traffic between ROS 2 talkers and listeners is straightforward. However, recording and replaying messages sent by Fast DDS participants outside ROS 2 ecosystem requires some modifications.

# **Prerequisites**

A Fast DDS installation, either binary or from sources is required. Fast DDS-Gen is also required for generating the examples and Fast DDS TypeSupport from the IDL file. A ROS 2 installation with the rosbag2 package is needed as well.

### DDS IDL interoperability with ROS 2 messages

DDS uses IDLs to define the data model being exchanged by the applications. While ROS 2 can use IDL files to define the messages, there are some rules that these IDL files must follow so compatibility between ROS 2 and Fast DDS native applications can be achieved. Specifically, the type definition must be nested inside the type module name and then the generator to be used. For ROS 2 messages, the generator would be msg, whereas in this case, the idl generator must be used. Assuming that the type module name selected is fastdds\_record\_typesupport the following HelloWorld. idl file could be defined. This IDL file will be the one used in the following steps.

module fastdds\_record\_typesupport
{

```
module idl
{
    struct HelloWorld
    {
        unsigned long index;
        string message;
    };
};
```

By default, rosbag2 can only recognize those Topics which types ROS 2 has already defined in its different TypeSupport libraries. Therefore, a new ROS 2 TypeSupport module library generated with the previously defined types must be created, so rosbag2 would be able to parse the message contents coming from the Fast DDS application. First, the new ROS 2 TypeSupport package should be created. Follow the instructions below, after having sourced your ROS 2 installation:

```
ros2 pkg create --build-type ament_cmake fastdds_record_typesupport
```

This command will create a new ROS 2 package named fastdds\_record\_typesupport with the following folder structure:

```
fastdds_record_typesupport
    include
        fastdds_record_typesupport
        src
        CMakeLists.txt
        package.xml
```

ROS 2 TypeSupport code generators expect IDL files inside their own idl folder, so the final folder structure would be like this:

```
.
fastdds_record_typesupport
    fastdds_record_typesupport
    idl
        L_____HelloWorld.idl
        include
        L_____fastdds_record_typesupport
        src
        CMakeLists.txt
        package.xml
```

In order to generate the TypeSupport interfaces required, the CMakeLists.txt file should be modified accordingly so the ROS 2 TypeSupport generator is called. Please add the following lines to the CMakeLists.txt file before calling ament\_package():

```
find_package(rosidl_default_generators REQUIRED)
set(idl_files
    "idl/HelloWorld.idl"
)
rosidl_generate_interfaces(${PROJECT_NAME}}
```

```
${idl_files}
```

)

Similarly, the package.xml file should be modified adding the ROS 2 TypeSupport generator dependency. Add the following lines to the package.xml file after the buildtool\_depend tags:

```
<buildtool_depend>rosidl_default_generators</buildtool_depend><exec_depend>rosidl_default_runtime</exec_depend><member_of_group>rosidl_interface_packages</member_of_group>
```

The last step would be to build the package. Run the following command within the fastdds\_record\_typesupport folder:

RMW\_IMPLEMENTATION=rmw\_fastrtps\_cpp colcon build

The build process will create inside the install folder a new ROS 2 overlay with all the required libraries and scripts for the ROS 2 applications to use te type defined in the IDL file.

### **Fast DDS Application tuning**

ROS 2 adds special tokens to the topic names depending on the ROS 2 subsystem the topic belongs to. More information on this topic can be found on ROS 2 design documentation .

Using the same IDL file defined earlier, Fast DDS-Gen can generate the required code to handle the new type in Fast DDS. The changes required in the Fast DDS application so rosbag2 can communicate with it are going to be illustrated via the Publisher/Subscriber example generated automatically from an IDL using Fast DDS-Gen. An in-depth guide to Fast DDS-Gen can be found here.

In the case of plain topics, the namespace "rt/" is added by ROS 2 to the DDS topic name. DataType names for ROS 2 generated types are structured concatenating the modules names. For the IDL being used in this example the data type name would be "fastdds\_record\_typesupport::idl::HelloWorld".

Create a new workspace different from the ROS 2 one used previously. Copy inside the same IDL file and run Fast DDS-Gen to generate the TypeSupport and the example source files:

```
mkdir HelloWorldExample
cd HelloWorldExample
cp <PATH_TO_ROS2_WORKSPACE>/fastdds_record_typesupport/idl/HelloWorld.idl .
fastddsgen -example CMake -typeros2 HelloWorld.idl
```

This command will populate the current folder with the required header and source files to build the TypeSupport, and the Publisher and Subscriber applications.

HelloWorldExample
 CMakeLists.txt
 HelloWorld.cxx
 HelloWorld.h
 HelloWorldPublisher.cxx
 HelloWorldPublisher.h
 HelloWorldPubSubMain.cxx
 HelloWorldPubSubTypes.cxx
 HelloWorldPubSubTypes.h

| — HelloWorldSubscriber.cxx |
|----------------------------|
| HelloWorldSubscriber.h     |

The Fast DDS-Gen example should be modified taking into account the topic and type name mangling applied by ROS 2 so communication can be established with rosbag2. Having used the -typeros2 Fast DDS-Gen option when generating the TypeSupport, the generated type name would already include the ROS 2 naming rule mangling. However, the topic name must be modified manually both in the Publisher and Subscriber applications. Look for the create\_topic command in both the HelloWorldPublisher.cxx and the HelloWorldSubscriber.cxx files and modify the topic name:

```
topic_ = participant_->create_topic(
    "rt/HelloWorldTopic",
    type_.get_type_name(),
    TOPIC_QOS_DEFAULT);
if (topic_ == nullptr)
{
    return false;
}
```

To build this example run the following commands:

```
mkdir build && cd build
cmake ..
make
```

This will create a HelloWorld binary file inside the build directory that can be used to launch both the Publisher and the Subscriber applications. Run each application in a terminal and confirm that the communication is established.

```
./HelloWorld publisher|subscriber
```

#### eProsima DDS Record and Replay

In order to use the generated ROS 2 TypeSupport package, the ROS 2 workspace should be sourced besides the ROS 2 installation. This allows rosbag2 to record the data types used in this example. To start recording the traffic being exchanged between the Publisher/Subscriber applications the corresponding ROS 2 Topic name has to be passed to rosbag2 (not to be mistaken with the DDS Topic name). Remember also to ensure that Fast DDS is the ROS 2 middleware being used by setting the environment variable RMW\_IMPLEMENTATION.

```
export RMW_IMPLEMENTATION=rmw_fastrtps_cpp
source <PATH_TO_ROS2_WORKSPACE>/fastdds_record_typesupport/install/setup.bash
ros2 bag record /HelloWorldTopic
```

Having the Publisher application running already, the following rosbag2 log discovery info would be shown:

```
[INF0] [1644320308.422161532] [rosbag2_recorder]: Subscribed to topic '/HelloWorldTopic'
[INF0] [1644320308.422292205] [rosbag2_recorder]: All requested topics are subscribed...

→Stopping discovery...
```

rosbag2 will proceed to create a folder named rosbag2\_<DATE> with an SQLite database inside (db3 extension) where the received messages will be recorded. Within the folder a YAML file provides metadata information about the record: type and topic name, number of messages recorded, record duration, etc. The path to this database file can be used to replay the recorded messages. Having the Subscriber application running, the previously recorded traffic

will be replayed. After stopping the rosbag2 application, rerun it in replay mode running the following command. The recorded messages will be published by rosbag2 at their original publishing rate and the Subscriber application will receive them:

```
export RMW_IMPLEMENTATION=rmw_fastrtps_cpp
source <PATH_TO_ROS2_WORKSPACE>/fastdds_record_typesupport/install/setup.bash
ros2 bag play <path-to-db-file>
```

# 6.29 ROS 2 using Fast DDS middleware

*Fast DDS* is the default middleware implementation in the Open Source Robotic Fundation (OSRF) Robot Operating System ROS 2 until and including the latest long term release *Foxy*.

**ROS 2** is a state-of-the-art software for robot engineering which consists of a set of free software libraries and tools for building robot applications. This section presents some use cases and shows how to take full advantage of Fast DDS wide set of capabilities in a ROS 2 project.

The interface between the ROS 2 stack and *Fast DDS* is provided by a ROS 2 package rmw\_fastrtps. This package is available in all ROS 2 distributions, both from binaries and from sources. rmw\_fastrtps actually provides not one but two different ROS 2 middleware implementations, both of them using *Fast DDS* as middleware layer: rmw\_fastrtps\_cpp and rmw\_fastrtps\_dynamic\_cpp. The main difference between the two is that rmw\_fastrtps\_dynamic\_cpp uses introspection type support at run time to decide on the serialization/deserialization mechanism, while rmw\_fastrtps\_cpp uses its own type support, which generates the mapping for each message type at build time. The default ROS 2 RMW implementation until *Foxy* is rmw\_fastrtps\_cpp. For *Galactic* the environment variable RMW\_IMPLEMENTATION has to be set to select rmw\_fastrtps\_cpp in order to use *Fast DDS* as the middleware layer. This environment variable can also be used to select the rmw\_fastrtps\_dynamic\_cpp implementation:

1. Exporting RMW\_IMPLEMENTATION environment variable:

export RMW\_IMPLEMENTATION=rmw\_fastrtps\_cpp

or

export RMW\_IMPLEMENTATION=rmw\_fastrtps\_dynamic\_cpp

2. When launching your ROS 2 application:

RMW\_IMPLEMENTATION=rmw\_fastrtps\_cpp ros2 run <package> <application>

or

RMW\_IMPLEMENTATION=rmw\_fastrtps\_dynamic\_cpp ros2 run <package> <application>

**Note:** Since *Galactic* you may have to install the rmw\_fastrtps\_cpp package:

sudo apt install ros-galactic-rmw-fastrtps-cpp

# 6.29.1 Configuring Fast DDS in ROS 2

ROS 2 only allows for the configuration of certain middleware QoS (see ROS 2 QoS policies). However, *rmw\_fastrtps* offers extended configuration capabilities to take full advantage of the features in *Fast DDS*. This section describes how to specify this extended configuration.

- Changing publication mode
- XML configuration
  - XML configuration file location
  - Applying different profiles to different entities
- Example

### **Changing publication mode**

*rmw\_fastrtps* in ROS 2 uses asynchronous publication by default. This can be easily changed setting the environment variable RMW\_FASTRTPS\_PUBLICATION\_MODE to one of the following allowed values:

- **ASYNCHRONOUS**: asynchronous publication mode. Setting this mode implies that when the publisher invokes the write operation, the data is copied into a queue, a background thread (asynchronous thread) is notified about the addition to the queue, and control of the thread is returned to the user before the data is actually sent. The background thread is in charge of consuming the queue and sending the data to every matched reader.
- **SYNCHRONOUS**: synchronous publication mode. Setting this mode implies that the data is sent directly within the context of the user thread. This entails that any blocking call occurring during the write operation would block the user thread, thus preventing the application from continuing its operation. It is important to note that this mode typically yields higher throughput rates at lower latencies, since there is no notification nor context switching between threads.
- **AUTO**: let Fast DDS select the publication mode. This implies using the publication mode set in the *XML file*, or otherwise, the default value set in Fast DDS (see *PublishModeQosPolicy*).

*rmw\_fastrtps* defines two configurable parameters in addition to ROS 2 QoS policies. Said parameters, and their default values under ROS 2, are:

| Parameter         | Description                                                                     | Default ROS 2<br>value |                |
|-------------------|---------------------------------------------------------------------------------|------------------------|----------------|
| Memory-           | <i>Fast DDS</i> preallocates memory for the publisher and subscriber histories. | PREALLOCATED_WITH      | _REALLOC_MEMOR |
| Manage-           | When those histories fill up, a reallocation occurs to reserve more memory.     |                        |                |
| <i>mentPolicy</i> |                                                                                 |                        |                |
| Publish-          | User calls to publication method add the messages in a queue that is man-       | ASYNCHRONOUS_PUBL      | ISH_MODE       |
| Mode-             | aged in a different thread, meaning that the user thread is available right     |                        |                |
| <b>QosPolicy</b>  | after the call to send data.                                                    |                        |                |

### **XML** configuration

To use specific *Fast-DDS* features within a ROS 2 application, XML configuration files can be used to configure a wide set of *QoS*. Please refer to *XML profiles* to see the whole list of configuration options available in *Fast DDS*.

When configuring *rmw\_fastrtps* using XML files, there are certain points that have to be taken into account:

- ROS 2 QoS contained in rmw\_qos\_profile\_t are always honored, unless set to \*\_SYSTEM\_DEFAULT. In that case, XML values, or Fast DDS default values in the absences of XML ones, are applied. This means that if any QoS in rmw\_qos\_profile\_t is set to something other than \*\_SYSTEM\_DEFAULT, the corresponding value in the XML is ignored.
- By default, *rmw\_fastrtps* overrides the values for *MemoryManagementPolicy* and *PublishModeQosPolicy*. This means that the values configured in the XML for these two parameters will be ignored. Instead, *PREALLOCATED\_WITH\_REALLOC\_MEMORY\_MODE* and *ASYNCHRONOUS\_PUBLISH\_MODE* are used respectively.
- The override of MemoryManagementPolicy and PublishModeQosPolicy can be avoided by setting the environment variable RMW\_FASTRTPS\_USE\_QOS\_FROM\_XML to 1 (its default value is 0). This will make *rmw\_fastrtps* use the values defined in the XML for MemoryManagementPolicy and PublishModeQosPolicy. Bear in mind that setting this environment variable but not setting these policies in the XML results in using the default values in *Fast DDS*. These are different from the aforementioned *rmw\_fastrtps* default values (see *MemoryManagementPolicy* and *PublishModeQosPolicy*).
- Setting RMW\_FASTRTPS\_USE\_QOS\_FROM\_XML effectively overrides whatever configuration was set with RMW\_FASTRTPS\_PUBLICATION\_MODE, setting the publication mode to the value specified in the XML, or to the *Fast DDS* default publication mode if none is set in the XML.

The following table summarizes which values are used or ignored according to the configured variables:

| RMW_FASTRTPS_USE_QQSmFRQ0M_pXMftiflæstbDDS XML QoS |            |                              | Fast DDS XML history memory pol-          |
|----------------------------------------------------|------------|------------------------------|-------------------------------------------|
|                                                    |            |                              | icy and publication mode                  |
| 0 (default)                                        | Default    | Overridden by                | Overridden by <i>rmw_fastrtps</i> default |
|                                                    | values     | <pre>rmw_qos_profile_t</pre> | value                                     |
| 0 (default)                                        | Non system | overridden by                | Overridden by <i>rmw_fastrtps</i> default |
| default rmw_qos_profile_t                          |            | value                        |                                           |
| 0 (default)                                        | System     | Used                         | Overridden by rmw_fastrtps default        |
|                                                    | default    |                              | value                                     |
| 1                                                  | Default    | Overridden by                | Used                                      |
|                                                    | values     | <pre>rmw_qos_profile_t</pre> |                                           |
| 1                                                  | Non system | Overridden by                | Used                                      |
|                                                    | default    | rmw_qos_profile_t            |                                           |
| 1                                                  | System     | Used                         | Used                                      |
|                                                    | default    |                              |                                           |

### XML configuration file location

There are two possibilities for providing Fast DDS with XML configuration files:

• **Recommended**: Setting the location with environment variable FASTRTPS\_DEFAULT\_PROFILES\_FILE to contain the path to the XML configuration file (see *Environment variables*).

export FASTRTPS\_DEFAULT\_PROFILES\_FILE=<path\_to\_xml\_file>

• Alternative: Placing the XML file in the running application directory under the name *DE*-*FAULT\_FASTRTPS\_PROFILES.xml*.

For example:

```
export FASTRTPS_DEFAULT_PROFILES_FILE=<path_to_xml_file>
export RMW_FASTRTPS_USE_QOS_FROM_XML=1
ros2 run <package> <application>
```

### Applying different profiles to different entities

*rmw\_fastrtps* allows for the configuration of different entities with different QoS using the same XML file. For doing so, *rmw\_fastrtps* locates profiles in the XML based on topic names.

### Creating publishers/subscribers with different profiles

- To configure a publisher, define a <data\_writer> profile with attribute profile\_name=topic\_name, where topic\_name is the name of the topic prepended by the node namespace (which defaults to "" if not specified), i.e. the node's namespace followed by topic name used to create the publisher. Mind that topic names always start with / (it is added when creating the topic if not present), and that namespace and topic name are always separated by one /. If such profile is not defined, *rmw\_fastrtps* attempts to load the <data\_writer> profile with attribute is\_default\_profile="true".
- To configure a subscriber, define a <data\_reader> profile with attribute profile\_name=topic\_name, where topic\_name is the name of the topic prepended by the node namespace (which defaults to "" if not specified), i.e. the node's namespace followed by topic name used to create the subscriber. Mind that topic names always start with / (it is added when creating the topic if not present), and that namespace and topic name are always separated by one /. If such profile is not defined, *rmw\_fastrtps* attempts to load the <data\_reader> profile with attribute is\_default\_profile="true".

The following table presents different combinations of node namespaces and user specified topic names, as well as the resulting topic names and the suitable profile names:

| User specified topic name | Node namespace  | Final topic name        | Profile name            |
|---------------------------|-----------------|-------------------------|-------------------------|
| chatter                   | DEFAULT ("")    | /chatter                | /chatter                |
| chatter                   | test_namespace  | /test_namespace/chatter | /test_namespace/chatter |
| chatter                   | /test_namespace | /test_namespace/chatter | /test_namespace/chatter |
| /chatter                  | test_namespace  | /chatter                | /chatter                |
| /chatter                  | /test_namespace | /chatter                | /chatter                |

**Important:** Node namespaces are NOT prepended to user specified topic names starting with /, a.k.a Fully Qualified Names (FQN). For a complete description of topic name remapping please refer to Remapping Names.

### Creating services with different profiles

ROS 2 services contain a subscriber for receiving requests, and a publisher to reply to them. *rmw\_fastrtps* allows for configuring each of these endpoints separately in the following manner:

- To configure the request subscriber, define a <data\_reader> profile with attribute profile\_name=topic\_name, where topic\_name is the name of the service after mangling. For more information on name mangling, please refer to Topic and Service name mapping to DDS. If such profile is not defined, *rmw\_fastrtps* attempts to load a <data\_reader> profile with attribute profile\_name="service". If neither of the previous profiles exist, *rmw\_fastrtps* attempts to load the <data\_reader> profile with attribute is\_default\_profile="true".
- To configure the reply publisher, define a <data\_writer> profile with attribute profile\_name=topic\_name, where topic\_name is the name of the service after mangling. If such profile is not defined, *rmw\_fastrtps* attempts to load a <data\_writer> profile with attribute profile\_name="service". If neither of the previous profiles exist, *rmw\_fastrtps* attempts to load the <data\_writer> profile with attribute is\_default\_profile="true".

### Creating clients with different profiles

ROS 2 clients contain a publisher to send requests, and a subscription to receive the service's replies. *rmw\_fastrtps* allows for configuring each of these endpoints separately in the following manner:

- To configure the requests publisher, define a <data\_writer> profile with attribute profile\_name=topic\_name, where topic\_name is the name of the service after mangling. If such profile is not defined, *rmw\_fastrtps* attempts to load a <data\_writer> profile with attribute profile\_name="client". If neither of the previous profiles exist, *rmw\_fastrtps* attempts to load the <data\_writer> profile with attribute is\_default\_profile="true".
- To configure the reply subscription, define a <data\_reader> profile with attribute profile\_name=topic\_name, where topic\_name is the name of the service after mangling. If such profile is not defined, *rmw\_fastrtps* attempts to load a <data\_reader> profile with attribute profile\_name="client". If neither of the previous profiles exist, *rmw\_fastrtps* attempts to load the <data\_reader> profile with attribute is\_default\_profile="true".

### **Creating ROS contexts and nodes**

ROS context and node entities are mapped to Fast DDS Participant entity, according to the following table:

| ROS entity | Fast DDS entity since Foxy | Fast DDS entity in Eloquent & below |
|------------|----------------------------|-------------------------------------|
| Context    | Participant                | Not DDS direct mapping              |
| Node       | Not DDS direct mapping     | Participant                         |

This means that on *Foxy* and later releases, contexts can be configured using a <**Participant**> profile with attribute is\_default\_profile="true". The same profile will be used in *Eloquent* and below to configure nodes.

For example, a profile for a ROS 2 context on *Foxy* and later releases would be specified as:

```
XML
</re>

XML
</re>
```

# Example

The following example uses the ROS 2 talker/listener demo, configuring *Fast DDS* to publish synchronously, and to have dynamically allocated publisher and subscriber histories.

1. Create a XML file *ros\_example.xml* and save it in *path/to/xml/* 

```
XML
<?xml version="1.0" encoding="UTF-8" ?>
<profiles xmlns="http://www.eprosima.com/XMLSchemas/fastRTPS_Profiles"></profiles
    <participant profile_name="participant_profile_ros2" is_default_profile="true"</pre>
<"≻
        <rtps>
            <name>profile_for_ros2_context</name>
        </rtps>
    </participant>
    <!-- Default publisher profile -->
    <data_writer profile_name="default publisher profile" is_default_profile="true</pre>
<">>
        <qos>
            <publishMode>
                <kind>SYNCHRONOUS</kind>
            </publishMode>
        </qos>
        <historyMemoryPolicy>DYNAMIC</historyMemoryPolicy>
    </data_writer>
    <!-- Publisher profile for topic helloworld -->
    <data_writer profile_name="helloworld">
        <qos>
            <publishMode>
                <kind>SYNCHRONOUS</kind>
            </publishMode>
        </gos>
    </data_writer>
    <!-- Request subscriber profile for services -->
    <data_reader profile_name="service">
        <historyMemoryPolicy>DYNAMIC</historyMemoryPolicy>
    </data_reader>
    <!-- Request publisher profile for clients -->
    <data_writer profile_name="client">
        <qos>
            <publishMode>
                <kind>ASYNCHRONOUS</kind>
            </publishMode>
        </gos>
    </data_writer>
    <!-- Request subscriber profile for server of service "add_two_ints" -->
    <data_reader profile_name="rq/add_two_intsRequest">
        <historyMemoryPolicy>DYNAMIC</historyMemoryPolicy>
    </data_reader>
    <!-- Reply subscriber profile for client of service "add_two_ints" -->
    <data_reader profile_name="rr/add_two_intsReply">
        <historyMemoryPolicy>DYNAMIC</historyMemoryPolicy>
    </data reader>
</profiles>
```

2. Open one terminal and run:

```
export RMW_IMPLEMENTATION=rmw_fastrtps_cpp
export FASTRTPS_DEFAULT_PROFILES_FILE=path/to/xml/ros_example.xml
export RMW_FASTRTPS_USE_QOS_FROM_XML=1
ros2 run demo_nodes_cpp talker
```

3. Open one terminal and run:

```
export RMW_IMPLEMENTATION=rmw_fastrtps_cpp
export FASTRTPS_DEFAULT_PROFILES_FILE=path/to/xml/ros_example.xml
export RMW_FASTRTPS_USE_QOS_FROM_XML=1
ros2 run demo_nodes_cpp listener
```

### 6.29.2 Use ROS 2 with Fast-DDS Discovery Server

This section explains how to run some ROS 2 examples using the Discovery Servers as discovery communication. In order to get more information about the specific use of this configuration, please check the *Discovery Server Documentation* or read the *common use cases* for this configuration.

The following tutorial gathers the steps to check this functionality and learn how to use it with ROS 2.

- Discovery Server v2
- Prerequisites
- Run the demo
  - Setup Discovery Server
  - Launch node listener
  - Launch node talker
  - Demonstrate Discovery Server execution
- Advance user cases
  - Server Redundancy
  - Backup Server
  - Discovery partitions
- ROS 2 Introspection
  - Daemon's related commands
  - No Daemon commands
- Compare Discovery Server with Simple Discovery

The *Simple Discovery Protocol* is the standard protocol defined in the DDS standard. However, it has certain known disadvantages in some scenarios, mainly:

- It does not **Scale** efficiently, as the number of exchanged packets highly increases as new nodes are added.
- It requires Multicasting capabilities that may not work reliably in some scenarios, e.g. WiFi.

The **Discovery Server** provides a Client-Server Architecture that allows the nodes to connect with each other using an intermediate server. Each node will work as a *Client*, sharing its info with the *Discovery Server* and receiving the

discovery information from it. This means that the network traffic is highly reduced in big systems, and it does not require *Multicasting*.

These **Discovery Servers** can be independent, duplicated or connected with each other in order to create redundancy over the network and avoid having a *Single-Point-Of-Failure*.

#### **Discovery Server v2**

The new version v2 of Discovery Server, available from *Fast DDS* v2.0.2, implements a new filter feature that allows to further reduce the number of discovery messages sent. This version uses the *topic* of the different nodes to decide if two nodes must be connected, or they could be left unmatched. The following schema represents the decrease of the discovery packages:

This architecture reduces the number of packages sent between the server and the different clients dramatically. In the following graph, the reduction in traffic network over the discovery phase for a RMF Clinic demo use case, is shown:

In order to use this functionality, **Fast-DDS Discovery Server** can be set using the XML configuration for Participants. Furthermore, Fast DDS provides an easier way to set a **Discovery Server** communication using the fastdds *CLI tool* and an *environment variable*, which are going to be used along this tutorial. For a more detailed explanation about the configuration of the Discovery Server, visit *Discovery Server Settings*.

### **Prerequisites**

This tutorial assumes you have a working Foxy ROS 2 installation. In case your installation is using a Fast DDS version lower than v2.0.2 you could not use the fastdds tool. You could update your repository to use a different Fast DDS version, or *set the discovery server by Fast-DDS XML QoS configuration*.

**Note:** This tutorial can also be run in *Galactic* exporting the environment variable that selects *Fast DDS* as the middleware layer:

export RMW\_IMPLEMENTATION=rmw\_fastrtps\_cpp

#### Run the demo

The talker-listener ROS 2 demo allows to create a *talker* node that publishes a *Hello World* message every second, and a *listener* node that listens to these messages.

By Sourcing ROS 2 you will get access to the CLI of *Fast DDS*: fastdds. This CLI gives access to the *discovery tool*, which allows to launch a server. This server will manage the discovery process for the nodes that connect to it.

**Important:** Do not forget to source ROS 2 in every new terminal opened.

#### **Setup Discovery Server**

Start by launching a server with id 0, with port 11811 and listening on all available interfaces.

Open a new terminal and run:

fastdds discovery -i 0

#### Launch node listener

Execute the listener demo, that will listen in /chatter topic.

In a new terminal, set the environment variable ROS\_DISCOVERY\_SERVER to use *Discovery Server*. (Do not forget to source ROS 2 in every new terminal)

export ROS\_DISCOVERY\_SERVER="127.0.0.1:11811"

Afterwards, launch the listener node. Use the argument --remap \_\_node:=listener\_discovery\_server to change the node's name for future purpose.

ros2 run demo\_nodes\_cpp listener --ros-args --remap \_\_node:=listener\_discovery\_server

This process will create a ROS 2 node, that will automatically create a client for the *Discovery Server* and use the server created previously to run the discovery protocol.

#### Launch node talker

Open a new terminal and set the environment variable as before, so the node raises a client for the discovery protocol.

```
export ROS_DISCOVERY_SERVER="127.0.0.1:11811"
ros2 run demo_nodes_cpp talker --ros-args --remap __node:=talker_discovery_server
```

Now, we should see the talker publishing *Hello World* messages, and the listener receiving these messages.

#### **Demonstrate Discovery Server execution**

So far, there is not proof that this example and the standard talker-listener example run differently. For this purpose, run another node that is not connected to our Discovery Server. Just run a new listener (listening in /chatter topic by default) in a new terminal and check that it is not connected to the talker already running.

ros2 run demo\_nodes\_cpp listener --ros-args --remap \_\_node:=simple\_listener

In this case, we should not see the listener receiving the messages.

To finally verify that everything is running correctly, a new talker can be created using the simple discovery protocol.

ros2 run demo\_nodes\_cpp talker --ros-args --remap \_\_node:=simple\_talker

Now we should see the listener *simple\_listener* receiving the messages from *simple\_talker* but not the other messages from *talker\_discovery\_server*.

#### Advance user cases

The following paragraphs are going to show different features of the Discovery Server that allows to hold a robust structure over the node's network.

### **Server Redundancy**

By using the Fast DDS tool, several servers can be created, and the nodes can be connected to as many servers as desired. This allows to have a safe redundancy network that will work even if some servers or nodes shut down unexpectedly. Next schema shows a simple architecture that will work with server redundancy:

In different terminals, run the next code to establish a communication over redundant servers.

fastdds discovery -i 0 -l 127.0.0.1 -p 11811

fastdds discovery -i 1 -l 127.0.0.1 -p 11888

-i N means server with id N. When referencing the servers with ROS\_DISCOVERY\_SERVER, server 0 must be in first place and server 1 in second place.

```
export ROS_DISCOVERY_SERVER="127.0.0.1:11811;127.0.0.1:11888"
ros2 run demo_nodes_cpp talker --ros-args --remap __node:=talker
```

```
export ROS_DISCOVERY_SERVER="127.0.0.1:11811;127.0.0.1:11888"
ros2 run demo_nodes_cpp listener --ros-args --remap __node:=listener
```

Now, if one of these servers fails, there would still be discovery communication between nodes.

#### **Backup Server**

*Fast DDS* Discovery Server allows to easily build a server with a **backup** functionality. This allows the server to retake the last state it saved in case of a shutdown.

In different terminals, run the next code to establish a communication over a backup server.

fastdds discovery -i 0 -l 127.0.0.1 -p 11811 -b

export ROS\_DISCOVERY\_SERVER="127.0.0.1:11811"
ros2 run demo\_nodes\_cpp talker --ros-args --remap \_\_node:=talker

export ROS\_DISCOVERY\_SERVER="127.0.0.1:11811"
ros2 run demo\_nodes\_cpp listener --ros-args --remap \_\_node:=listener

Several backup files are created in the path the server has run. Two SQLite files and two json files that contains the information required to raise a new server in case of failure, avoiding the whole discovery process to happen again and without losing information.

### **Discovery partitions**

The **Discovery Server** communication could be used with different servers to split in virtual partitions the discovery info. This means that two endpoints only would know each other if there is a server or a server network between them. We are going to execute an example with two different independent servers. The following image shows a schema of the architecture desired:

With this schema *Listener 1* will be connected to *Talker 1* and *Talker 2*, as they share *Server 1*. *Listener 2* will connect with *Talker 1* as they share *Server 2*. But *Listener 2* will not hear the messages from *Talker 2* because they do not share any server or servers' network that connect them.

Run the first server listening in localhost in default port 11811.

fastdds discovery -i 0 -l 127.0.0.1 -p 11811

In another terminal run the second server listening in localhost in port another port, in this case 11888.

fastdds discovery -i 1 -l 127.0.0.1 -p 11888

Now, run each node in a different terminal. Use the *environment variable* ROS\_DISCOVERY\_SERVER to decide which server they are connected to. Be aware that the ids must match (*Environment variables*).

export ROS\_DISCOVERY\_SERVER="127.0.0.1:11811;127.0.0.1:11888"
ros2 run demo\_nodes\_cpp talker --ros-args --remap \_\_node:=talker\_1

export ROS\_DISCOVERY\_SERVER="127.0.0.1:11811;127.0.0.1:11888"
ros2 run demo\_nodes\_cpp listener --ros-args --remap \_\_node:=listener\_1

export ROS\_DISCOVERY\_SERVER="127.0.0.1:11811"
ros2 run demo\_nodes\_cpp talker --ros-args --remap \_\_node:=talker\_2

export ROS\_DISCOVERY\_SERVER=";127.0.0.1:11888"
ros2 run demo\_nodes\_cpp listener --ros-args --remap \_\_node:=listener\_2

We should see how *Listener 1* is receiving double messages, while *Listener 2* is in a different partition from *Talker 2* and so it does not listen to it.

**Note:** Once two endpoints know each other, they do not need the server network between them to listen to each other messages.

### **ROS 2 Introspection**

ROS 2 Command Line Interface (CLI) implements several introspection features to analyze the behaviour of a ROS 2 execution. These features (i.e. *rosbag, topic list*, etc.) are very helpful to understand a ROS 2 working network.

Most of these features use the DDS capability to share any topic information with every exiting participant. However, the new *Discovery Server v2* implements a traffic network reduction that limits the discovery data between nodes that do not share a topic. This means that not every node will receive every topic data unless it has a reader in that topic. As most of ROS 2 CLI Introspection is executed by adding a node into the network (some of them use ROS 2 Daemon, and some create their own nodes), using Discovery Server v2 we will find that most of these functionalities are limited and do not have all the information.

The Discovery Server v2 functionality allows every node running as a *SUPER\_CLIENT*, a kind of **Client** that connects to a *SERVER*, from which it receives all the available discovery information (instead of just what it needs). In this sense, ROS 2 introspection tools can be configured as **Super Client**, thus being able to discover every entity that is using the Discovery Server protocol within the network.

#### Daemon's related commands

The ROS 2 Daemon is used in several ROS 2 CLI introspection commands. It adds a ROS 2 Node to the network in order to receive all the data sent. In order for the ROS 2 CLI to work when using Discover Server discovery mechanism, the ROS 2 Daemon needs to be configured as **Super Client**. Therefore, this section is devoted to explain how to use ROS 2 CLI with ROS 2 Daemon running as a **Super Client**. This will allow the Daemon to discover the entire Node graph, and to receive every topic and endpoint information. To do so, a Fast DDS XML configuration file is used to configure the ROS 2 Daemon and CLI tools.

**Warning:** Although it is possible to run the ROS 2 Daemon as a **Server**, this is not recommended since the daemon will stop after two hours of inactivity, taking the **Server** down with it.

Below you can find a XML configuration file which will configure every new participant as a Super Client.

• XML Super Client configuration file

First of all, instantiate a Discovery Server using Fast DDS CLI

fastdds discovery -i 0 -l 127.0.0.1 -p 11811

Run a talker and a listener that will discover each other through the Server (notice that ROS\_DISCOVERY\_SERVER configuration is the same as the one in *super\_client\_configuration\_file.xml*).

```
export ROS_DISCOVERY_SERVER="127.0.0.1:11811"
ros2 run demo_nodes_cpp listener --ros-args --remap __node:=listener
```

```
export ROS_DISCOVERY_SERVER="127.0.0.1:11811"
ros2 run demo_nodes_cpp talker --ros-args --remap __node:=talker
```

Then, instantiate a ROS 2 Daemon using the **Super Client** configuration (remember to source ROS 2 installation in every new terminal).

```
export FASTRTPS_DEFAULT_PROFILES_FILE=super_client_configuration_file.xml
ros2 daemon stop
ros2 daemon start
ros2 topic list
ros2 node info /talker
ros2 topic info /chatter
ros2 topic echo /chatter
```

We can also see the Node's Graph using the ROS 2 tool *rqt\_graph* as follows (you may need to press the refresh button):

export FASTRTPS\_DEFAULT\_PROFILES\_FILE=super\_client\_configuration\_file.xml
rqt\_graph

#### No Daemon commands

Some ROS 2 CLI tools can be executed without the ROS 2 Daemon. In order for these tools to connect with a Discovery Server and receive all the topics information they need to be instantiated as a **Super Client** that connects to the **Server**.

Following the previous configuration, build a simple system with a talker and a listener. First, run a Server:

fastdds discovery -i 0 -l 127.0.0.1 -p 11811

Then, run the talker and listener is separate terminals:

```
export ROS_DISCOVERY_SERVER="127.0.0.1:11811"
ros2 run demo_nodes_cpp listener --ros-args --remap __node:=listener
```

```
export ROS_DISCOVERY_SERVER="127.0.0.1:11811"
ros2 run demo_nodes_cpp talker --ros-args --remap __node:=talker
```

Continue using the ROS 2 CLI with --no-daemon option with the new configuration. New nodes will connect with the existing Server and will know every topic. Exporting ROS\_DISCOVERY\_SERVER is not needed as the remote server has been configured in the xml file.

```
export FASTRTPS_DEFAULT_PROFILES_FILE=super_client_configuration_file.xml
ros2 topic list --no-daemon
ros2 node info /talker --no-daemon --spin-time 2
```

#### **Compare Discovery Server with Simple Discovery**

In order to compare the ROS 2 execution using *Simple Discovery* or *Discovery Server*, two scripts that execute a talker and many listeners and analyze the network traffic during this time are provided. For this experiment, tshark is required to be installed on your system. The configuration file is mandatory in order to avoid using intra-process mode.

**Note:** These scripts require a Discovery Server closure feature that is only available from Fast DDS v2.1.0 and forward. In order to use this functionality, compile ROS 2 with Fast DDS v2.1.0 or higher.

These scripts' functionalities are references for advance purpose and their study is left to the user.

- bash network traffic generator
- python3 graph generator
- XML configuration

Run the bash script with the *setup* path to source ROS 2 as argument. This will generate the traffic trace for simple discovery. Executing the same script with second argument SERVER, it will generates the trace for service discovery.

**Note:** Depending on your configuration of tcpdump, this script may require sudo privileges to read traffic across your network device.

After both executions are done, run the python script to generates a graph similar to the one below:

```
$ export FASTRTPS_DEFAULT_PROFILES_FILE="no_intraprocess_configuration.xml"
$ sudo bash generate_discovery_packages.bash ~/ros2_foxy/install/local_setup.bash
```

\$ sudo bash generate\_discovery\_packages.bash ~/ros2\_foxy/install/local\_setup.bash SERVER
\$ python3 discovery\_packets.py

This graph is the result of a is a specific example, the user can execute the scripts and watch their own results. It can easily be seen how the network traffic is reduced when using *Discovery Service*.

The reduction in traffic is a result of avoiding every node announcing itself and waiting a response from every other node in the net. This creates a huge amount of traffic in large architectures. This reduction from this method increases with the number of Nodes, making this architecture more scalable than the simple one.

Since *Fast DDS* v2.0.2 the new Discovery Server v2 is available, substituting the old Discovery Server. In this new version, those nodes that do not share topics will not know each other, saving the whole discovery data required to connect them and their endpoints. Notice that this is not this example case, but even though the massive reduction could be appreciate due to the hidden architecture topics of ROS 2 nodes.

# 6.30 C++ API Reference

*Fast DDS*, as a Data Distribution Service (DDS) standard implementation, exposes the DDS Data-Centric Publish-Subscribe (DCPS) Platform Independent Model (PIM) API, as specified in the DDS specification. Furthermore, is also gives the user the possibility to directly interact with the underlying Real-time Publish-Subscribe (RTPS) API that DDS implements for wired communications, as specified in the RTPS standard.

This section presents the most commonly used APIs provided by *Fast DDS*. For more information about the API reference, please refer to Fast DDS API reference.

# 6.30.1 DDS DCPS PIM

Data Distribution Service (DDS) Data-Centric Publish-Subscribe (DCPS) Platform Independent Model (PIM) API

Core

### Entity

class eprosima::fastdds::dds::Entity

The *Entity* class is the abstract base class for all the objects that support QoS policies, a listener and a status condition.

Subclassed by eprosima::fastdds::dds::DomainEntity, eprosima::fastdds::dds::DomainParticipant

inline Entity(const StatusMask &mask = StatusMask::all())
Constructor.

Parameters mask – StatusMask (default: all)

inline virtual fastrtps::types::ReturnCode\_t **enable()** This operation enables the *Entity*.

**Returns** RETCODE\_OK

inline void **close()** This operation disables the *Entity* before closing it.

inline const *StatusMask* &get\_status\_mask() const Retrieves the set of relevant statuses for the *Entity*.

Returns Reference to the StatusMask with the relevant statuses set to 1

const StatusMask &get\_status\_changes() const Patriause the set of triggered statuses in the Entity

Retrieves the set of triggered statuses in the *Entity*.

Triggered statuses are the ones whose value has changed since the last time the application read the status. When the entity is first created or if the entity is not enabled, all communication statuses are in the non-triggered state, so the list returned by the get\_status\_changes operation will be empty. The list of statuses returned by the get\_status\_changes operation refers to the status that are triggered on the *Entity* itself and does not include statuses that apply to contained entities.

**Returns** const reference to the *StatusMask* with the triggered statuses set to 1

inline const InstanceHandle\_t &get\_instance\_handle() const Retrieves the instance handler that represents the *Entity*.

**Returns** Reference to the InstanceHandle

inline bool **is\_enabled**() const Checks if the *Entity* is enabled.

**Returns** true if enabled, false if not

inline StatusCondition &get\_statuscondition()

Allows access to the StatusCondition associated with the *Entity*.

**Returns** Reference to StatusCondition object

### **DomainEntity**

class eprosima::fastdds::dds::DomainEntity: public eprosima::fastdds::dds::Entity

The *DomainEntity* class is a subclass of *Entity* created in order to differentiate between DomainParticipants and the rest of Entities.

Subclassedbyeprosima::fastdds::dds::DataReader,eprosima::fastdds::dds::DataWriter,eprosima::fastdds::dds::Publisher, eprosima::fastdds::dds::Subscriber, eprosima::fastdds::dds::Topic

inline DomainEntity(const StatusMask & mask = StatusMask::all())
Constructor.

Parameters mask – StatusMask (default: all)

### Policy

### DataRepresentationId

enum eprosima::fastdds::dds::**DataRepresentationId** Enum DataRepresentationId, different kinds of topic data representation

Values:

enumerator **XCDR\_DATA\_REPRESENTATION** Extended CDR Encoding version 1.

enumerator XML\_DATA\_REPRESENTATION XML Data Representation (Unsupported)

enumerator **XCDR2\_DATA\_REPRESENTATION** Extended CDR Encoding version 2.

### **DataRepresentationQosPolicy**

class eprosima::fastdds::dds::DataRepresentationQosPolicy: public

eprosima::fastdds::dds::Parameter\_t, public eprosima::fastdds::dds::QosPolicy

With multiple standard data Representations available, and vendor-specific extensions possible, DataWriters and DataReaders must be able to negotiate which data representation(s) to use. This negotiation shall occur based on *DataRepresentationQosPolicy*.

**Warning:** If a writer's offered representation is contained within a reader's sequence, the offer satisfies the request and the policies are compatible. Otherwise, they are incompatible.

Note: Immutable Qos Policy

inline DataRepresentationQosPolicy()

Constructor.

- virtual ~DataRepresentationQosPolicy() override = default
   Destructor.
- inline bool **operator**==(const *DataRepresentationQosPolicy* &b) const Compares the given policy to check if it's equal.

Parameters b - QoS Policy.

**Returns** True if the policy is equal.

inline virtual void **clear()** override Clears the *QosPolicy* object.

#### **Public Members**

std::vector<DataRepresentationId\_t> m\_value

List of DataRepresentationId.

By default, empty list.

### DataSharingQosPolicy

class eprosima::fastdds::dds::DataSharingQosPolicy : public eprosima::fastdds::dds::Parameter\_t, public eprosima::fastdds::dds::QosPolicy

Qos Policy to configure the data sharing

Note: Immutable Qos Policy

### **Public Functions**

inline DataSharingQosPolicy() Constructor.

virtual **~DataSharingQosPolicy()** = default Destructor.

inline DataSharingQosPolicy(const *DataSharingQosPolicy* &b) Copy constructor.

**Parameters b** – Another *DataSharingQosPolicy* instance

inline virtual void **clear()** override Clears the *QosPolicy* object.

inline const DataSharingKind &kind() const

Returns the current DataSharing configuration mode

inline const std::string &shm\_directory() const

Returns the current DataSharing shared memory directory

inline const std::vector<uint64\_t> &domain\_ids() const Gets the set of DataSharing domain IDs.

Each domain ID is 64 bit long. However, user-defined domain IDs are only 16 bit long, while the rest of the 48 bits are used for the automatically generated domain ID (if any).

- Automatic domain IDs use the 48 MSB and leave the 16 LSB as zero.
- User defined domain IDs use the 16 LSB and leave the 48 MSB as zero.

Returns the current DataSharing domain IDs

inline void **set\_max\_domains**(uint32\_t size)

Parameters size - the new maximum number of domain IDs

inline const uint32\_t &max\_domains() const

**Returns** the current configured maximum number of domain IDs

#### inline void automatic()

Configures the DataSharing in automatic mode.

The default shared memory directory of the OS is used. A default domain ID is automatically computed.

inline void **automatic**(const std::vector<uint16\_t> &domain\_ids) Configures the DataSharing in automatic mode.

The default shared memory directory of the OS is used.

**Parameters domain\_ids** – the user configured DataSharing domain IDs (16 bits).

inline void **automatic**(const std::string &directory) Configures the DataSharing in automatic mode.

A default domain ID is automatically computed.

Parameters directory – The shared memory directory to use.

inline void **automatic**(const std::string &directory, const std::vector<uint16\_t> &domain\_ids) Configures the DataSharing in automatic mode.

Parameters

- directory The shared memory directory to use.
- domain\_ids the user configured DataSharing domain IDs (16 bits).

inline void **on**(const std::string &directory) Configures the DataSharing in active mode.

A default domain ID is automatically computed.

**Parameters directory** – The shared memory directory to use. It is mandatory to provide a non-empty name or the creation of endpoints will fail.

inline void **on**(const std::string &directory, const std::vector<uint16\_t> &domain\_ids) Configures the DataSharing in active mode.

#### **Parameters**

- **directory** The shared memory directory to use. It is mandatory to provide a non-empty name or the creation of endpoints will fail.
- domain\_ids the user configured DataSharing domain IDs (16 bits).

#### inline void off()

Configures the DataSharing in disabled mode.

inline void **add\_domain\_id**(uint16\_t id) Adds a user-specific DataSharing domain ID.

Parameters id - 16 bit identifier

### DataSharingKind

enum eprosima::fastdds::dds::DataSharingKind Data sharing configuration kinds

Values:

enumerator **AUTO** Automatic configuration. DataSharing will be used if requirements are met.

enumerator ON

Activate the use of DataSharing. *Entity* creation will fail if requirements for DataSharing are not met

enumerator OFF

Disable the use of DataSharing

### **DeadlineQosPolicy**

class eprosima::fastdds::dds::DeadlineQosPolicy: public eprosima::fastdds::dds::Parameter\_t, public eprosima::fastdds::dds::QosPolicy

*DataReader* expects a new sample updating the value of each instance at least once every deadline period. *DataWriter* indicates that the application commits to write a new value (using the *DataWriter*) for each instance managed by the *DataWriter* at least once every deadline period.

Note: Mutable Qos Policy

inline DeadlineQosPolicy()

Constructor.

virtual ~DeadlineQosPolicy() = default
 Destructor.

inline virtual void **clear()** override Clears the *QosPolicy* object.

### **Public Members**

#### fastrtps::Duration\_t period

Maximum time expected between samples. It is inconsistent for a *DataReader* to have a DEADLINE period less than its *TimeBasedFilterQosPolicy* minimum\_separation.

By default, c\_TimeInifinite.

### **DestinationOrderQosPolicy**

class eprosima::fastdds::dds::DestinationOrderQosPolicy : public eprosima::fastdds::dds::Parameter\_t, public eprosima::fastdds::dds::QosPolicy

Controls the criteria used to determine the logical order among changes made by *Publisher* entities to the same instance of data (i.e., matching *Topic* and key).

**Warning:** This *QosPolicy* can be defined and is transmitted to the rest of the network but is not implemented in this version.

Note: Immutable Qos Policy

# **Public Functions**

- inline DestinationOrderQosPolicy() Constructor.
- virtual ~DestinationOrderQosPolicy() = default
   Destructor.

inline virtual void **clear**() override Clears the *QosPolicy* object.

### **Public Members**

#### DestinationOrderQosPolicyKind kind

DestinationOrderQosPolicyKind.

By default, BY\_RECEPTION\_TIMESTAMP\_DESTINATIONORDER\_QOS.

### **DestinationOrderQosPolicyKind**

#### enum eprosima::fastdds::dds::DestinationOrderQosPolicyKind

Enum DestinationOrderQosPolicyKind, different kinds of destination order for DestinationOrderQosPolicy.

Values:

#### enumerator BY\_RECEPTION\_TIMESTAMP\_DESTINATIONORDER\_QOS

Indicates that data is ordered based on the reception time at each *Subscriber*. Since each subscriber may receive the data at different times there is no guaranteed that the changes will be seen in the same order. Consequently, it is possible for each subscriber to end up with a different final value for the data.

#### enumerator BY\_SOURCE\_TIMESTAMP\_DESTINATIONORDER\_QOS

Indicates that data is ordered based on a timestamp placed at the source (by the Service or by the application). In any case this guarantees a consistent final value for the data in all subscribers.

### **DisablePositiveACKsQosPolicy**

# class eprosima::fastdds::dds::DisablePositiveACKsQosPolicy : public eprosima::fastdds::dds::Parameter\_t, public eprosima::fastdds::dds::QosPolicy

Class DisablePositiveACKsQosPolicy to disable sending of positive ACKs

Note: Immutable Qos Policy

### **Public Functions**

- inline **DisablePositiveACKsQosPolicy**() Constructor.
- virtual ~DisablePositiveACKsQosPolicy() = default
   Destructor.
- inline virtual void **clear**() override Clears the *QosPolicy* object.

# **Public Members**

#### bool enabled

True if this QoS is enabled.

By default, false.

### fastrtps::Duration\_t duration

The duration to keep samples for (not serialized as not needed by reader).

By default, c\_TimeInfinite.

### **DurabilityQosPolicy**

class eprosima::fastdds::dds::DurabilityQosPolicy: public eprosima::fastdds::dds::Parameter\_t, public eprosima::fastdds::dds::QosPolicy

This policy expresses if the data should 'outlive' their writing time.

Note: Immutable Qos Policy

### **Public Functions**

inline **DurabilityQosPolicy()** Constructor.

virtual ~DurabilityQosPolicy() = default
 Destructor.

inline fastrtps::rtps::DurabilityKind\_t durabilityKind() const Translates kind to rtps layer equivalent

Returns fastrtps::rtps::DurabilityKind\_t

inline void durabilityKind(const fastrtps::rtps::DurabilityKind\_t new\_kind)
 Set kind passing the rtps layer equivalent kind

Parameters new\_kind - fastrtps::rtps::DurabilityKind\_t

inline virtual void **clear()** override Clears the *QosPolicy* object.

### **Public Members**

DurabilityQosPolicyKind\_t kind

DurabilityQosPolicyKind.

By default the value for DataReaders: VOLATILE\_DURABILITY\_QOS, for DataWriters TRAN-SIENT\_LOCAL\_DURABILITY\_QOS.

### **DurabilityQosPolicyKind**

#### enum eprosima::fastdds::dds::DurabilityQosPolicyKind

Enum DurabilityQosPolicyKind\_t, different kinds of durability for *DurabilityQosPolicy*.

Values:

#### enumerator VOLATILE\_DURABILITY\_QOS

The Service does not need to keep any samples of data-instances on behalf of any *DataReader* that is not known by the *DataWriter* at the time the instance is written. In other words the Service will only attempt to provide the data to existing subscribers

#### enumerator TRANSIENT\_LOCAL\_DURABILITY\_QOS

For TRANSIENT\_LOCAL, the service is only required to keep the data in the memory of the *DataWriter* that wrote the data and the data is not required to survive the *DataWriter*.

#### enumerator TRANSIENT\_DURABILITY\_QOS

For TRANSIENT, the service is only required to keep the data in memory and not in permanent storage; but the data is not tied to the lifecycle of the *DataWriter* and will, in general, survive it.

#### enumerator PERSISTENT\_DURABILITY\_QOS

Data is kept on permanent storage, so that they can outlive a system session.

Warning: Not Supported

### **DurabilityServiceQosPolicy**

class eprosima::fastdds::dds::DurabilityServiceQosPolicy : public eprosima::fastdds::dds::Parameter\_t,
public eprosima::fastdds::dds::QosPolicy

Specifies the configuration of the durability service. That is, the service that implements the *DurabilityQosPolicy* kind of TRANSIENT and PERSISTENT.

**Warning:** This *QosPolicy* can be defined and is transmitted to the rest of the network but is not implemented in this version.

**Note:** Immutable Qos Policy

# inline DurabilityServiceQosPolicy()

Constructor.

virtual ~DurabilityServiceQosPolicy() = default

Destructor.

inline virtual void **clear()** override Clears the *QosPolicy* object.

### **Public Members**

#### fastrtps::Duration\_t service\_cleanup\_delay

Control when the service is able to remove all information regarding a data-instance.

By default, c\_TimeZero.

#### HistoryQosPolicyKind history\_kind

Controls the HistoryQosPolicy of the fictitious DataReader that stores the data within the durability service.

By default, KEEP\_LAST\_HISTORY\_QOS.

### int32\_t history\_depth

Number of most recent values that should be maintained on the History. It only have effect if the history\_kind is KEEP\_LAST\_HISTORY\_QOS.

By default, 1.

#### int32\_t max\_samples

Control the ResourceLimitsQos of the implied *DataReader* that stores the data within the durability service. Specifies the maximum number of data-samples the *DataWriter* (or *DataReader*) can manage across all the instances associated with it. Represents the maximum samples the middleware can store for any one *DataWriter* (or *DataReader*). It is inconsistent for this value to be less than max\_samples\_per\_instance.

By default, LENGTH\_UNLIMITED.

#### int32\_t max\_instances

Control the ResourceLimitsQos of the implied *DataReader* that stores the data within the durability service. Represents the maximum number of instances *DataWriter* (or *DataReader*) can manage.

By default, LENGTH\_UNLIMITED.

### int32\_t max\_samples\_per\_instance

Control the ResourceLimitsQos of the implied *DataReader* that stores the data within the durability service. Represents the maximum number of samples of any one instance a DataWriter(or DataReader) can manage. It is inconsistent for this value to be greater than max\_samples.

By default, LENGTH\_UNLIMITED.

#### EntityFactoryQosPolicy

#### class eprosima::fastdds::dds::EntityFactoryQosPolicy

Controls the behavior of the entity when acting as a factory for other entities. In other words, configures the side-effects of the create\_\* and delete\_\* operations.

Note: Mutable Qos Policy

### **Public Functions**

inline **EntityFactoryQosPolicy**() Constructor without parameters.

inline EntityFactoryQosPolicy(bool autoenable) Constructor.

Parameters autoenable - Value for the autoenable\_created\_entities boolean

inline virtual ~EntityFactoryQosPolicy()
 Destructor.

### **Public Members**

#### bool autoenable\_created\_entities

Specifies whether the entity acting as a factory automatically enables the instances it creates. If True the factory will automatically enable each created *Entity* otherwise it will not.

By default, True.

#### GenericDataQosPolicy

class eprosima::fastdds::dds::dds::GenericDataQosPolicy : public eprosima::fastdds::dds::Parameter\_t, public
eprosima::fastdds::dds::QosPolicy, public fastrtps::ResourceLimitedVector<fastrtps::rtps::octet>
 Class GenericDataQosPolicy, base class to transmit user data during the discovery phase.

Subclassed by *eprosima::fastdds::dds::GroupDataQosPolicy*, *eprosima::fastdds::dds::TopicDataQosPolicy*, *eprosima::fastdds::dds::UserDataQosPolicy* 

### **Public Functions**

inline GenericDataQosPolicy(const GenericDataQosPolicy & data) Construct from another GenericDataQosPolicy.

The resulting GenericDataQosPolicy will have the same size limits as the input attribute

Parameters data - data to copy in the newly created object

inline **GenericDataQosPolicy**(ParameterId\_t pid, const collection\_type &data) Construct from underlying collection type.

Useful to easy integration on old APIs where a traditional container was used. The resulting *Generic-DataQosPolicy* will always be unlimited in size

#### **Parameters**

- pid Id of the parameter
- data data to copy in the newly created object

inline GenericDataQosPolicy & operator=(const collection\_type &b)

Copies data from underlying collection type.

Useful to easy integration on old APIs where a traditional container was used. The resulting *Generic-DataQosPolicy* will keep the current size limit. If the input data is larger than the current limit size, the elements exceeding that maximum will be silently discarded.

Parameters b - object to be copied

**Returns** reference to the current object.

inline GenericDataQosPolicy & operator=(const GenericDataQosPolicy &b) Copies another GenericDataQosPolicy.

The resulting *GenericDataQosPolicy* will have the same size limit as the input parameter, so all data in the input will be copied.

Parameters **b** – object to be copied

**Returns** reference to the current object.

inline void set\_max\_size(size\_t size)

Set the maximum size of the user data and reserves memory for that much.

Parameters size - new maximum size of the user data. Zero for unlimited size

inline const collection\_type &dataVec() const

**Returns** const reference to the internal raw data.

inline virtual void **clear()** override Clears the *QosPolicy* object.

inline const collection\_type &data\_vec() const Returns raw data vector.

Returns raw data as vector of octets.

inline collection\_type &**data\_vec(**) Returns raw data vector.

Returns raw data as vector of octets.

inline void **data\_vec**(const collection\_type &vec) Sets raw data vector.

Parameters vec - raw data to set.

inline const collection\_type &getValue() const Returns raw data vector.

Returns raw data as vector of octets.

inline void **setValue**(const collection\_type &vec) Sets raw data vector.

**Parameters vec** – raw data to set.

## GroupDataQosPolicy

class **GroupDataQosPolicy** : public eprosima::fastdds::dds::*GenericDataQosPolicy* Class derived from *GenericDataQosPolicy*.

The purpose of this QoS is to allow the application to attach additional information to the created *Publisher* or *Subscriber*. The value of the GROUP\_DATA is available to the application on the *DataReader* and *DataWriter* entities and is propagated by means of the built-in topics.

This QoS can be used by an application combination with the *DataReaderListener* and *DataWriterListener* to implement matching policies similar to those of the PARTITION QoS except the decision can be made based on an application-defined policy.

## **HistoryQosPolicy**

class eprosima::fastdds::dds::HistoryQosPolicy : public eprosima::fastdds::dds::Parameter\_t, public eprosima::fastdds::dds::QosPolicy

Specifies the behavior of the Service in the case where the value of a sample changes (one or more times) before it can be successfully communicated to one or more existing subscribers. This QoS policy controls whether the Service should deliver only the most recent value, attempt to deliver all intermediate values, or do something in between. On the publishing side this policy controls the samples that should be maintained by the *DataWriter* on behalf of existing *DataReader* entities. The behavior with regards to a DataReaderentities discovered after a sample is written is controlled by the DURABILITY QoS policy. On the subscribing side it controls the samples that should be maintained until the application "takes" them from the Service.

Note: Immutable Qos Policy

## **Public Functions**

inline **HistoryQosPolicy**() Constructor.

virtual ~HistoryQosPolicy() = default
 Destructor.

inline virtual void **clear()** override Clears the *QosPolicy* object.

### HistoryQosPolicyKind kind

HistoryQosPolicyKind.

By default, KEEP\_LAST\_HISTORY\_QOS.

### int32\_t depth

History depth.

By default, 1. If a value other than 1 is specified, it should be consistent with the settings of the *Resource-LimitsQosPolicy*.

Warning: Only takes effect if the kind is KEEP\_LAST\_HISTORY\_QOS.

### HistoryQosPolicyKind

#### enum eprosima::fastdds::dds::HistoryQosPolicyKind

Enum HistoryQosPolicyKind, different kinds of History Qos for HistoryQosPolicy.

Values:

#### enumerator **KEEP\_LAST\_HISTORY\_QOS**

On the publishing side, the Service will only attempt to keep the most recent "depth" samples of each instance of data (identified by its key) managed by the *DataWriter*. On the subscribing side, the *DataReader* will only attempt to keep the most recent "depth" samples received for each instance (identified by its key) until the application "takes" them via the DataReader's take operation.

#### enumerator KEEP\_ALL\_HISTORY\_QOS

On the publishing side, the Service will attempt to keep all samples (representing each value written) of each instance of data (identified by its key) managed by the *DataWriter* until they can be delivered to all subscribers. On the subscribing side, the Service will attempt to keep all samples of each instance of data (identified by its key) managed by the *DataReader*. These samples are kept until the application "takes" them from the Service via the take operation.

#### LatencyBudgetQosPolicy

class eprosima::fastdds::dds::LatencyBudgetQosPolicy : public eprosima::fastdds::dds::Parameter\_t,
public eprosima::fastdds::dds::QosPolicy

Specifies the maximum acceptable delay from the time the data is written until the data is inserted in the receiver's application-cache and the receiving application is notified of the fact. This policy is a hint to the Service, not something that must be monitored or enforced. The Service is not required to track or alert the user of any violation.

**Warning:** This *QosPolicy* can be defined and is transmitted to the rest of the network but is not implemented in this version.

**Note:** Mutable Qos Policy

## **Public Functions**

inline LatencyBudgetQosPolicy() Constructor.

virtual **~LatencyBudgetQosPolicy()** = default Destructor.

inline virtual void **clear()** override Clears the *QosPolicy* object.

#### **Public Members**

#### fastrtps::Duration\_t duration

Maximum acceptable delay from the time data is written until it is received.

By default, c\_TimeZero.

### LifespanQosPolicy

class eprosima::fastdds::dds::LifespanQosPolicy: public eprosima::fastdds::dds::Parameter\_t, public eprosima::fastdds::dds::QosPolicy

Specifies the maximum duration of validity of the data written by the DataWriter.

Note: Mutable Qos Policy

# **Public Functions**

inline LifespanQosPolicy() Constructor.

virtual ~LifespanQosPolicy() = default
 Destructor.

inline virtual void **clear()** override Clears the *QosPolicy* object.

### fastrtps::Duration\_t duration

Period of validity.

By default, c\_TimeInfinite.

## LivelinessQosPolicy

class eprosima::fastdds::dds::lds::LivelinessQosPolicy: public eprosima::fastdds::dds::Parameter\_t, public eprosima::fastdds::dds::QosPolicy

Determines the mechanism and parameters used by the application to determine whether an *Entity* is "active" (alive). The "liveliness" status of an *Entity* is used to maintain instance ownership in combination with the setting of the *OwnershipQosPolicy*. The application is also informed via listener when an *Entity* is no longer alive.

The *DataReader* requests that liveliness of the writers is maintained by the requested means and loss of liveliness is detected with delay not to exceed the lease\_duration.

The *DataWriter* commits to signaling its liveliness using the stated means at intervals not to exceed the lease\_duration. Listeners are used to notify the DataReaderof loss of liveliness and *DataWriter* of violations to the liveliness contract.

# **Public Functions**

inline LivelinessQosPolicy() Constructor.

virtual ~LivelinessQosPolicy() = default
 Destructor.

inline virtual void **clear()** override Clears the *QosPolicy* object.

## **Public Members**

#### LivelinessQosPolicyKind kind

Liveliness kind

By default, AUTOMATIC\_LIVELINESS.

#### fastrtps::Duration\_t lease\_duration

Period within which liveliness should be asserted.

On a *DataWriter* it represents the period it commits to signal its liveliness. On a *DataReader* it represents the period without assertion after which a *DataWriter* is considered inactive. By default, c\_TimeInfinite.

#### fastrtps::Duration\_t announcement\_period

The period for automatic assertion of liveliness.

Only used for DataWriters with AUTOMATIC liveliness. By default, c\_TimeInfinite.

**Warning:** When not infinite, must be < lease\_duration, and it is advisable to be less than 0.7\*lease\_duration.

### LivelinessQosPolicyKind

```
enum eprosima::fastdds::dds::LivelinessQosPolicyKind
Enum LivelinessQosPolicyKind, different kinds of liveliness for LivelinessQosPolicy
```

Values:

#### enumerator AUTOMATIC\_LIVELINESS\_QOS

The infrastructure will automatically signal liveliness for the DataWriters at least as often as required by the lease\_duration.

#### enumerator MANUAL\_BY\_PARTICIPANT\_LIVELINESS\_QOS

The Service will assume that as long as at least one *Entity* within the *DomainParticipant* has asserted its liveliness the other Entities in that same *DomainParticipant* are also alive.

### enumerator MANUAL\_BY\_TOPIC\_LIVELINESS\_QOS

The Service will only assume liveliness of the *DataWriter* if the application has asserted liveliness of that *DataWriter* itself.

## **OwnershipQosPolicy**

class eprosima::fastdds::dds::OwnershipQosPolicy : public eprosima::fastdds::dds::Parameter\_t, public eprosima::fastdds::dds::QosPolicy

Specifies whether it is allowed for multiple DataWriters to write the same instance of the data and if so, how these modifications should be arbitrated

**Note:** Immutable Qos Policy

#### **Public Functions**

inline **OwnershipQosPolicy()** Constructor.

virtual ~OwnershipQosPolicy() = default
 Destructor.

inline virtual void **clear()** override Clears the *QosPolicy* object.

*OwnershipQosPolicyKind* kind OwnershipQosPolicyKind.

## **OwnershipQosPolicyKind**

#### enum eprosima::fastdds::dds::OwnershipQosPolicyKind

Enum OwnershipQosPolicyKind, different kinds of ownership for OwnershipQosPolicy.

Values:

#### enumerator SHARED\_OWNERSHIP\_QOS

Indicates shared ownership for each instance. Multiple writers are allowed to update the same instance and all the updates are made available to the readers. In other words there is no concept of an "owner" for the instances.

#### enumerator EXCLUSIVE\_OWNERSHIP\_QOS

Indicates each instance can only be owned by one *DataWriter*, but the owner of an instance can change dynamically. The selection of the owner is controlled by the setting of the *OwnershipStrengthQosPolicy*. The owner is always set to be the highest-strength *DataWriter* object among the ones currently "active" (as determined by the *LivelinessQosPolicy*).

## **OwnershipStrengthQosPolicy**

class eprosima::fastdds::dds::OwnershipStrengthQosPolicy : public eprosima::fastdds::dds::Parameter\_t, public eprosima::fastdds::dds::QosPolicy

Specifies the value of the "strength" used to arbitrate among multiple *DataWriter* objects that attempt to modify the same instance of a data-object (identified by *Topic* + key). This policy only applies if the OWNERSHIP QoS policy is of kind EXCLUSIVE.

Note: Mutable Qos Policy

# **Public Functions**

```
inline OwnershipStrengthQosPolicy()
Constructor.
```

Constructor.

virtual ~OwnershipStrengthQosPolicy() = default
 Destructor.

inline virtual void **clear()** override Clears the *QosPolicy* object.

uint32\_t **value** Strength

By default, 0.

# **ParticipantResourceLimitsQos**

using eprosima::fastdds::dds::ParticipantResourceLimitsQos = fastrtps::rtps::*RTPSParticipantAllocationAttributes* Holds allocation limits affecting collections managed by a participant.

# Partition\_t

class eprosima::fastdds::dds::Partition\_t

# **Public Functions**

inline explicit **Partition\_t**(const void \*ptr) Constructor using a pointer.

Parameters ptr – Pointer to be set

inline uint32\_t **size**() const Getter for the size.

**Returns** uint32\_t with the size

inline const char \***name()** const Getter for the partition name.

Returns name

## PartitionQosPolicy

class eprosima::fastdds::dds::PartitionQosPolicy : public eprosima::fastdds::dds::Parameter\_t, public eprosima::fastdds::dds::QosPolicy

Set of strings that introduces a logical partition among the topics visible by the *Publisher* and *Subscriber*. A *DataWriter* within a *Publisher* only communicates with a *DataReader* in a *Subscriber* if (in addition to matching the *Topic* and having compatible QoS) the *Publisher* and *Subscriber* have a common partition name string.

The empty string ("") is considered a valid partition that is matched with other partition names using the same rules of string matching and regular-expression matching used for any other partition name.

**Note:** Mutable Qos Policy

## **Public Functions**

#### inline PartitionQosPolicy()

Constructor without parameters.

inline **PartitionQosPolicy**(uint16\_t in\_length) Constructor using Parameter length.

**Parameters in\_length** – Length of the parameter

inline **PartitionQosPolicy**(const *PartitionQosPolicy* &b) Copy constructor.

**Parameters b** – Another *PartitionQosPolicy* instance

virtual ~PartitionQosPolicy() = default
 Destructor.

inline *const\_iterator* **begin()** const Getter for the first position of the partition list.

**Returns** *const\_iterator* 

inline *const\_iterator* **end()** const Getter for the end of the partition list.

**Returns** const\_iterator

inline uint32\_t **size()** const Getter for the number of partitions.

**Returns** uint32\_t with the size

inline uint32\_t **empty()** const Check if the set is empty.

Returns true if it is empty, false otherwise

inline void **set\_max\_size**(uint32\_t size) Setter for the maximum size reserved for partitions (in bytes)

Parameters size – Size to be set

inline uint32\_t max\_size() const Getter for the maximum size (in bytes)

**Returns** uint32\_t with the maximum size

inline void **push\_back**(const char \*name) Appends a name to the list of partition names.

**Parameters name** – Name to append.

inline virtual void **clear()** override Clears list of partition names

inline const std::vector<std::string> getNames() const Returns partition names.

Returns Vector of partition name strings.

inline void **setNames**(std::vector<std::string> &nam) Overrides partition names

**Parameters nam** – Vector of partition name strings.

inline const std::vector<std::string> **names**() const Returns partition names.

Returns Vector of partition name strings.

inline void **names**(std::vector<std::string> &nam) Overrides partition names

Parameters nam – Vector of partition name strings.

class const\_iterator

## **Public Functions**

inline **const\_iterator** (const fastrtps::rtps::*octet* \*ptr) Constructor using a pointer. **Parameters ptr** – Pointer to be set

### PresentationQosPolicy

class eprosima::fastdds::dds::PresentationQosPolicy : public eprosima::fastdds::dds::Parameter\_t, public eprosima::fastdds::dds::QosPolicy

Specifies how the samples representing changes to data instances are presented to the subscribing application. This policy affects the application's ability to specify and receive coherent changes and to see the relative order of changes.access\_scope determines the largest scope spanning the entities for which the order and coherency of changes can be preserved. The two booleans control whether coherent access and ordered access are supported within the scope access\_scope.

**Warning:** This *QosPolicy* can be defined and is transmitted to the rest of the network but is not implemented in this version.

Note: Immutable Qos Policy

### **Public Functions**

inline **PresentationQosPolicy**() Constructor without parameters.

virtual **~PresentationQosPolicy()** = default Destructor.

inline virtual void **clear()** override Clears the *QosPolicy* object.

### PresentationQosPolicyAccessScopeKind access\_scope

Access Scope Kind

By default, INSTANCE\_PRESENTATION\_QOS.

#### bool coherent\_access

Specifies support coherent access. That is, the ability to group a set of changes as a unit on the publishing end such that they are received as a unit at the subscribing end. by default, false.

#### bool ordered\_access

Specifies support for ordered access to the samples received at the subscription end. That is, the ability of the subscriber to see changes in the same order as they occurred on the publishing end. By default, false.

#### **PresentationQosPolicyAccessScopeKind**

### enum eprosima::fastdds::dds::PresentationQosPolicyAccessScopeKind

Enum PresentationQosPolicyAccessScopeKind, different kinds of Presentation Policy order for *Presentation-QosPolicy*.

Values:

### enumerator INSTANCE\_PRESENTATION\_QOS

Scope spans only a single instance. Indicates that changes to one instance need not be coherent nor ordered with respect to changes to any other instance. In other words, order and coherent changes apply to each instance separately.

#### enumerator TOPIC\_PRESENTATION\_QOS

Scope spans to all instances within the same *DataWriter* (or *DataReader*), but not across instances in different *DataWriter* (or *DataReader*).

#### enumerator GROUP\_PRESENTATION\_QOS

Scope spans to all instances belonging to *DataWriter* (or *DataReader*) entities within the same *Publisher* (or *Subscriber*).

# **PropertyPolicyQos**

using eprosima::fastdds::dds::PropertyPolicyQos = fastrtps::rtps::PropertyPolicy
Property policies.

### PublishModeQosPolicy

class eprosima::fastdds::dds::PublishModeQosPolicy : public eprosima::fastdds::dds::QosPolicy Class PublishModeQosPolicy, defines the publication mode for a specific writer.

### **Public Functions**

inline virtual void **clear()** override Clears the *QosPolicy* object.

# **Public Members**

PublishModeQosPolicyKind kind = SYNCHRONOUS\_PUBLISH\_MODE

PublishModeQosPolicyKind

By default, SYNCHRONOUS\_PUBLISH\_MODE.

const char \***flow\_controller\_name** = fastdds::rtps::*FASTDDS\_FLOW\_CONTROLLER\_DEFAULT* Name of the flow controller used when publish mode kind is ASYNCHRONOUS\_PUBLISH\_MODE.

Since 2.4.0

#### PublishModeQosPolicyKind

enum eprosima::fastdds::dds::PublishModeQosPolicyKind Enum PublishModeQosPolicyKind, different kinds of publication synchronism

Values:

enumerator SYNCHRONOUS\_PUBLISH\_MODE Synchronous publication mode (default for writers).

enumerator **ASYNCHRONOUS\_PUBLISH\_MODE** Asynchronous publication mode.

# **QosPolicy**

class eprosima::fastdds::dds::QosPolicy

Class *QosPolicy*, base for all QoS policies defined for Writers and Readers.

| Subclassed by eprosima::fastdds::dds::DataRepresentationQosPolicy, eprosima::fastdds::dds::DataSharingQosPolicy, |                                                     |
|----------------------------------------------------------------------------------------------------|-----------------------------------------------------|
| eprosima::fastdds::dds::DeadlineQosPolicy,                                                                       | eprosima::fastdds::dds::DestinationOrderQosPolicy,  |
| eprosima::fastdds::dds::DisablePositiveACKsQosPolicy                                                             | eprosima::fastdds::dds::DurabilityQosPolicy,        |
| eprosima::fastdds::dds::DurabilityServiceQosPolicy,                                                              | eprosima::fastdds::dds::GenericDataQosPolicy,       |
| eprosima::fastdds::dds::HistoryQosPolicy,                                                                        | eprosima::fastdds::dds::LatencyBudgetQosPolicy,     |
| eprosima::fastdds::dds::LifespanQosPolicy,                                                                       | eprosima::fastdds::dds::LivelinessQosPolicy,        |
| eprosima::fastdds::dds::OwnershipQosPolicy,                                                                      | eprosima::fastdds::dds::OwnershipStrengthQosPolicy, |

eprosima::fastdds::dds::PartitionQosPolicy,<br/>eprosima::fastdds::dds::PresentationQosPolicy,<br/>eprosima::fastdds::dds::PresentationQosPolicy,<br/>eprosima::fastdds::dds::ResourceLimitsQosPolicy,<br/>eprosima::fastdds::dds::TransportConfigQos,<br/>eprosima::fastdds::dds::TransportPriorityQosPolicy,<br/>eprosima::fastdds::dds::TransportPriorityQosPolicy,<br/>eprosima::fastdds::dds::TransportPriorityQosPolicy,<br/>eprosima::fastdds::dds::TypeConsistencyEnforcementQosPolicy, eprosima::fastdds::dds::TypeConsistencyQos,<br/>eprosima::fastdds::dds::TypeIdV1, eprosima::fastdds::dds::TypeObjectV1, eprosima::fastdds::dds::WireProtocolConfigQos,<br/>eprosima::fastdds::dds::TypeInformation

## **Public Functions**

inline **QosPolicy**()

Constructor without parameters.

inline explicit **QosPolicy**(bool send\_always) Constructor.

Parameters send\_always - Boolean that set if the Qos need to be sent even if it is not changed

**QosPolicy**(const *QosPolicy* &b) = default Copy Constructor.

Parameters b – Another instance of *QosPolicy* 

virtual **~QosPolicy**() = default Destructor.

inline virtual bool **send\_always()** const Whether it should always be sent.

Returns True if it should always be sent.

inline virtual void **clear()** = 0 Clears the *QosPolicy* object.

### **Public Members**

```
bool hasChanged
Boolean that indicates if the Qos has been changed with respect to the default Qos.
```

## QosPolicyId\_t

```
enum eprosima::fastdds::dds::QosPolicyId_t
The identifier for each QosPolicy.
```

Each *QosPolicy* class has a different ID that is then used to refer to the incompatible policies on OfferedIncompatibleQosStatus and RequestedIncompatibleQosStatus.

Values:

enumerator INVALID\_QOS\_POLICY\_ID enumerator USERDATA\_QOS\_POLICY\_ID enumerator DURABILITY\_QOS\_POLICY\_ID enumerator PRESENTATION\_QOS\_POLICY\_ID enumerator DEADLINE\_QOS\_POLICY\_ID enumerator LATENCYBUDGET\_QOS\_POLICY\_ID enumerator OWNERSHIP\_QOS\_POLICY\_ID enumerator OWNERSHIPSTRENGTH\_QOS\_POLICY\_ID enumerator LIVELINESS\_QOS\_POLICY\_ID enumerator TIMEBASEDFILTER\_QOS\_POLICY\_ID enumerator PARTITION\_QOS\_POLICY\_ID enumerator RELIABILITY\_QOS\_POLICY\_ID enumerator DESTINATIONORDER\_QOS\_POLICY\_ID enumerator HISTORY\_QOS\_POLICY\_ID enumerator RESOURCELIMITS\_QOS\_POLICY\_ID enumerator ENTITYFACTORY\_QOS\_POLICY\_ID enumerator WRITERDATALIFECYCLE\_QOS\_POLICY\_ID enumerator READERDATALIFECYCLE\_QOS\_POLICY\_ID enumerator TOPICDATA\_QOS\_POLICY\_ID enumerator GROUPDATA\_QOS\_POLICY\_ID enumerator TRANSPORTPRIORITY\_QOS\_POLICY\_ID enumerator LIFESPAN\_QOS\_POLICY\_ID enumerator DURABILITYSERVICE\_QOS\_POLICY\_ID enumerator DATAREPRESENTATION\_QOS\_POLICY\_ID enumerator TYPECONSISTENCYENFORCEMENT\_QOS\_POLICY\_ID enumerator DISABLEPOSITIVEACKS\_QOS\_POLICY\_ID enumerator PARTICIPANTRESOURCELIMITS\_QOS\_POLICY\_ID enumerator PROPERTYPOLICY\_QOS\_POLICY\_ID enumerator PUBLISHMODE\_QOS\_POLICY\_ID enumerator READERRESOURCELIMITS\_QOS\_POLICY\_ID enumerator RTPSENDPOINT\_QOS\_POLICY\_ID enumerator RTPSRELIABLEREADER\_QOS\_POLICY\_ID enumerator RTPSRELIABLEWRITER\_QOS\_POLICY\_ID enumerator TRANSPORTCONFIG\_QOS\_POLICY\_ID enumerator TYPECONSISTENCY\_QOS\_POLICY\_ID enumerator WIREPROTOCOLCONFIG\_QOS\_POLICY\_ID enumerator WRITERRESOURCELIMITS\_QOS\_POLICY\_ID enumerator NEXT\_QOS\_POLICY\_ID

## **ReaderDataLifecycleQosPolicy**

class eprosima::fastdds::dds::ReaderDataLifecycleQosPolicy

Specifies the behavior of the DataReader with regards to the lifecycle of the data-instances it manages.

Warning: This Qos Policy will be implemented in future releases.

**Note:** Mutable Qos Policy

## **Public Functions**

inline ReaderDataLifecycleQosPolicy() Constructor.

inline virtual **~ReaderDataLifecycleQosPolicy()** Destructor.

### **Public Members**

### Duration\_t autopurge\_no\_writer\_samples\_delay

Indicates the duration the *DataReader* must retain information regarding instances that have the instance\_state NOT\_ALIVE\_NO\_WRITERS.

By default, c\_TimeInfinite.

#### Duration\_t autopurge\_disposed\_samples\_delay

Indicates the duration the *DataReader* must retain information regarding instances that have the instance\_state NOT\_ALIVE\_DISPOSED.

By default, c\_TimeInfinite.

#### **ReliabilityQosPolicy**

class eprosima::fastdds::dds::ReliabilityQosPolicy : public eprosima::fastdds::dds::Parameter\_t, public
eprosima::fastdds::dds::QosPolicy

Indicates the reliability of the endpoint.

**Note:** Immutable Qos Policy

# **Public Functions**

```
inline ReliabilityQosPolicy()
```

Constructor.

virtual ~ReliabilityQosPolicy() = default
 Destructor.

inline virtual void **clear()** override Clears the *QosPolicy* object.

# **Public Members**

## ReliabilityQosPolicyKind kind

Defines the reliability kind of the endpoint.

By default, BEST\_EFFORT\_RELIABILITY\_QOS for DataReaders and RELI-ABLE\_RELIABILITY\_QOS for DataWriters.

## fastrtps::Duration\_t max\_blocking\_time

Defines the maximum period of time certain methods will be blocked.

Methods affected by this property are:

- DataWriter::write
- DataReader::takeNextData
- •

DataReader::readNextData

By default, 100 ms.

# ReliabilityQosPolicyKind

enum eprosima::fastdds::dds::ReliabilityQosPolicyKind

Enum ReliabilityQosPolicyKind, different kinds of reliability for ReliabilityQosPolicy.

Values:

## enumerator BEST\_EFFORT\_RELIABILITY\_QOS

Indicates that it is acceptable to not retry propagation of any samples. Presumably new values for the samples are generated often enough that it is not necessary to re-send or acknowledge any samples

### enumerator RELIABLE\_RELIABILITY\_QOS

Specifies the Service will attempt to deliver all samples in its history. Missed samples may be retried. In steady-state (no modifications communicated via the *DataWriter*) the middleware guarantees that all samples in the *DataWriter* history will eventually be delivered to all the *DataReader* objects. Outside steady state the *HistoryQosPolicy* and *ResourceLimitsQosPolicy* will determine how samples become part of the history and whether samples can be discarded from it.

### **ResourceLimitsQosPolicy**

class eprosima::fastdds::dds::ResourceLimitsQosPolicy : public eprosima::fastdds::dds::Parameter\_t, public eprosima::fastdds::dds::QosPolicy

Specifies the resources that the Service can consume in order to meet the requested QoS

**Note:** Immutable Qos Policy

## **Public Functions**

- inline **ResourceLimitsQosPolicy**() Constructor.
- virtual ~ResourceLimitsQosPolicy() = default
   Destructor.

inline virtual void **clear()** override Clears the *QosPolicy* object.

#### **Public Members**

#### int32\_t max\_samples

Specifies the maximum number of data-samples the *DataWriter* (or *DataReader*) can manage across all the instances associated with it. Represents the maximum samples the middleware can store for any one *DataWriter* (or *DataReader*).

By default, 5000.

**Warning:** It is inconsistent for this value to be less than max\_samples\_per\_instance.

#### int32\_t max\_instances

Represents the maximum number of instances DataWriter (or DataReader ) can manage.

By default, 10.

#### int32\_t max\_samples\_per\_instance

Represents the maximum number of samples of any one instance a DataWriter(or DataReader) can manage. By default, 400.

Warning: It is inconsistent for this value to be greater than max\_samples.

#### int32\_t allocated\_samples

Number of samples currently allocated.

By default, 100.

### int32\_t extra\_samples

Represents the extra number of samples available once the max\_samples have been reached in the history. This makes it possible, for example, to loan samples even with a full history. By default, 1.

### **RTPSEndpointQos**

class eprosima::fastdds::dds::RTPSEndpointQos Qos Policy to configure the endpoint.

#### **Public Members**

rtps::*LocatorList* unicast\_locator\_list Unicast locator list.

rtps::*LocatorList* multicast\_locator\_list Multicast locator list.

rtps::*LocatorList* remote\_locator\_list Remote locator list.

### int16\_t user\_defined\_id

User Defined ID, used for StaticEndpointDiscovery.

By default, -1.

#### int16\_t entity\_id

Entity ID, if the user wants to specify the EntityID of the endpoint.

By default, -1.

### fastrtps::rtps::MemoryManagementPolicy\_t history\_memory\_policy

Underlying History memory policy.

By default, PREALLOCATED\_MEMORY\_MODE.

#### **TimeBasedFilterQosPolicy**

class eprosima::fastdds::dds::TimeBasedFilterQosPolicy: public eprosima::fastdds::dds::Parameter\_t, public eprosima::fastdds::dds::QosPolicy

Filter that allows a *DataReader* to specify that it is interested only in (potentially) a subset of the values of the data. The filter states that the *DataReader* does not want to receive more than one value each minimum\_separation, regardless of how fast the changes occur. It is inconsistent for a *DataReader* to have a minimum\_separation longer than its Deadline period.

**Warning:** This *QosPolicy* can be defined and is transmitted to the rest of the network but is not implemented in this version.

**Note:** Mutable Qos Policy

### **Public Functions**

inline TimeBasedFilterQosPolicy()

Constructor.

virtual ~TimeBasedFilterQosPolicy() = default
 Destructor.

inline virtual void **clear()** override Clears the *QosPolicy* object.

### **Public Members**

fastrtps::*Duration\_t* minimum\_separation Minimum interval between samples. By default, c\_TimeZero (the *DataReader* is interested in all values)

## **TopicDataQosPolicy**

```
class TopicDataQosPolicy : public eprosima::fastdds::dds::GenericDataQosPolicy
Class derived from GenericDataQosPolicy.
```

The purpose of this QoS is to allow the application to attach additional information to the created *Topic* such that when a remote application discovers their existence it can examine the information and use it in an application-defined way.

In combination with the listeners on the *DataReader* and *DataWriter* as well as by means of operations such as ignore\_topic,these QoS can assist an application to extend the provided QoS.

# TransportConfigQos

class eprosima::fastdds::dds::TransportConfigQos: public eprosima::fastdds::dds::QosPolicy Qos Policy to configure the transport layer.

# **Public Functions**

```
inline TransportConfigQos()
Constructor.
```

virtual ~TransportConfigQos() = default
 Destructor.

inline virtual void **clear()** override Clears the *QosPolicy* object.

std::vector<std::shared\_ptr<fastdds::rtps::TransportDescriptorInterface>> user\_transports User defined transports to use alongside or in place of builtins.

### bool use\_builtin\_transports

Set as false to disable the default UDPv4 implementation.

By default, true.

### uint32\_t send\_socket\_buffer\_size

Send socket buffer size for the send resource.

Zero value indicates to use default system buffer size.

By default, 0.

### uint32\_t listen\_socket\_buffer\_size

Listen socket buffer for all listen resources.

Zero value indicates to use default system buffer size.

By default, 0.

## **TransportPriorityQosPolicy**

class eprosima::fastdds::dds::TransportPriorityQosPolicy : public eprosima::fastdds::dds::Parameter\_t, public eprosima::fastdds::dds::QosPolicy

This policy is a hint to the infrastructure as to how to set the priority of the underlying transport used to send the data.

**Warning:** This *QosPolicy* can be defined and is transmitted to the rest of the network but is not implemented in this version.

**Note:** Mutable Qos Policy

# **Public Functions**

```
inline TransportPriorityQosPolicy()
Constructor.
```

virtual ~TransportPriorityQosPolicy() = default
 Destructor.

inline virtual void **clear()** override Clears the *QosPolicy* object.

# **Public Members**

uint32\_t value

Priority

By default, 0.

## TypeConsistencyEnforcementQosPolicy

class eprosima::fastdds::dds::TypeConsistencyEnforcementQosPolicy: public

eprosima::fastdds::dds::Parameter\_t, public eprosima::fastdds::dds::QosPolicy

The *TypeConsistencyEnforcementQosPolicy* defines the rules for determining whether the type used to publish a given data stream is consistent with that used to subscribe to it. It applies to DataReaders.

**Note:** Immutable Qos Policy

# **Public Functions**

inline TypeConsistencyEnforcementQosPolicy() Constructor.

virtual **~TypeConsistencyEnforcementQosPolicy()** override = default Destructor.

inline virtual void **clear()** override Clears the *QosPolicy* object.

# **Public Members**

TypeConsistencyKind m\_kind

TypeConsistencyKind.

By default, ALLOW\_TYPE\_COERCION.

## bool m\_ignore\_sequence\_bounds

This option controls whether sequence bounds are taken into consideration for type assignability. If the option is set to TRUE, sequence bounds (maximum lengths) are not considered as part of the type assignability. This means that a T2 sequence type with maximum length L2 would be assignable to a T1 sequence type with maximum length L1, even if L2 is greater than L1. If the option is set to false, then sequence bounds are taken into consideration for type assignability and in order for T1 to be assignable from T2 it is required that L1>= L2.

By default, true.

### bool m\_ignore\_string\_bounds

This option controls whether string bounds are taken into consideration for type assignability. If the option is set to TRUE, string bounds (maximum lengths) are not considered as part of the type assignability. This means that a T2 string type with maximum length L2 would be assignable to a T1 string type with maximum length L1, even if L2 is greater than L1. If the option is set to false, then string bounds are taken into consideration for type assignability and in order for T1 to be assignable from T2 it is required that L1 > L2.

By default, true.

#### bool m\_ignore\_member\_names

This option controls whether member names are taken into consideration for type assignability. If the option is set to TRUE, member names are considered as part of assignability in addition to member IDs (so that members with the same ID also have the same name). If the option is set to FALSE, then member names are not ignored.

By default, false.

### bool m\_prevent\_type\_widening

This option controls whether type widening is allowed. If the option is set to FALSE, type widening is permitted. If the option is set to TRUE, it shall cause a wider type to not be assignable to a narrower type.

By default, false.

#### bool m\_force\_type\_validation

This option requires type information to be available in order to complete matching between a *DataWriter* and *DataReader* when set to TRUE, otherwise matching can occur without complete type information when set to FALSE.

By default, false.

### **TypeConsistencyKind**

```
enum eprosima::fastdds::dds::TypeConsistencyKind
```

Values:

### enumerator **DISALLOW\_TYPE\_COERCION**

The DataWriter and the DataReader must support the same data type in order for them to communicate.

# enumerator ALLOW\_TYPE\_COERCION

The *DataWriter* and the *DataReader* need not support the same data type in order for them to communicate as long as the reader's type is assignable from the writer's type.

## **UserDataQosPolicy**

class **UserDataQosPolicy** : public eprosima::fastdds::dds::*GenericDataQosPolicy* Class derived from *GenericDataQosPolicy*.

The purpose of this QoS is to allow the application to attach additional information to the created *Entity* objects such that when a remote application discovers their existence it can access that information and use it for its own purposes.

One possible use of this QoS is to attach security credentials or some other information that can be used by the remote application to authenticate the source.

### WireProtocolConfigQos

class eprosima::fastdds::dds::WireProtocolConfigQos: public eprosima::fastdds::dds::QosPolicy Qos Policy that configures the wire protocol.

#### **Public Functions**

inline WireProtocolConfigQos() Constructor.

virtual ~WireProtocolConfigQos() = default
 Destructor.

inline virtual void **clear()** override Clears the *QosPolicy* object.

## **Public Members**

fastrtps::rtps::*GuidPrefix\_t* **prefix** Optionally allows user to define the GuidPrefix\_t.

#### int32\_t participant\_id

Participant ID

By default, -1.

fastrtps::rtps::*BuiltinAttributes* builtin Builtin parameters.

fastrtps::rtps::*PortParameters* **port** Port Parameters.

fastrtps::rtps::*ThroughputControllerDescriptor* throughput\_controller Throughput controller parameters. Leave default for uncontrolled flow.

#### rtps::LocatorList default\_unicast\_locator\_list

Default list of Unicast Locators to be used for any Endpoint defined inside this RTPSParticipant in the case that it was defined with NO UnicastLocators. At least ONE locator should be included in this list.

#### rtps::LocatorList default\_multicast\_locator\_list

Default list of Multicast Locators to be used for any Endpoint defined inside this RTPSParticipant in the case that it was defined with NO UnicastLocators. This is usually left empty.

### **WriterDataLifecycleQosPolicy**

### class eprosima::fastdds::dds::WriterDataLifecycleQosPolicy

Specifies the behavior of the DataWriter with regards to the lifecycle of the data-instances it manages.

Warning: This Qos Policy will be implemented in future releases.

Note: Mutable Qos Policy

#### **Public Functions**

inline WriterDataLifecycleQosPolicy() Constructor.

inline virtual ~WriterDataLifecycleQosPolicy()
 Destructor.

# **Public Members**

### bool autodispose\_unregistered\_instances

Controls whether a *DataWriter* will automatically dispose instances each time they are unregistered. The setting autodispose\_unregistered\_instances = TRUE indicates that unregistered instances will also be considered disposed.

By default, true.

### WriterResourceLimitsQos

class eprosima::fastdds::dds::WriterResourceLimitsQos Qos Policy to configure the limit of the writer resources.

# **Public Functions**

```
inline WriterResourceLimitsQos()
```

Constructor.

virtual ~WriterResourceLimitsQos() = default
 Destructor.

# **Public Members**

fastrtps::ResourceLimitedContainerConfig **matched\_subscriber\_allocation** Matched subscribers allocation limits.

# Status

# **BaseStatus**

struct eprosima::fastdds::dds::BaseStatus
 A struct storing the base status.

# **Public Members**

int $32_t$  **total\_count** = 0 Total cumulative count.

int32\_t total\_count\_change = 0 Increment since the last time the status was read.

# **DeadlineMissedStatus**

# **Public Functions**

inline **DeadlineMissedStatus**() Constructor.

inline ~DeadlineMissedStatus()
 Destructor.

### uint32\_t total\_count

Total cumulative number of offered deadline periods elapsed during which a writer failed to provide data.

Missed deadlines accumulate, that is, each deadline period the total\_count will be incremented by 1

### uint32\_t total\_count\_change

The change in total\_count since the last time the listener was called or the status was read.

InstanceHandle\_t **last\_instance\_handle** Handle to the last instance missing the deadline.

### IncompatibleQosStatus

struct eprosima::fastdds::dds::**IncompatibleQosStatus** A struct storing the requested incompatible QoS status.

## **Public Members**

uint32\_t total\_count = 0

Total cumulative number of times the concerned writer discovered a reader for the same topic.

The requested QoS is incompatible with the one offered by the writer

#### uint32\_t total\_count\_change = 0

The change in total\_count since the last time the listener was called or the status was read.

#### *QosPolicyId\_t* **last\_policy\_id** = INVALID\_QOS\_POLICY\_ID

The id of the policy that was found to be incompatible the last time an incompatibility is detected.

QosPolicyCountSeq **policies** A list of QosPolicyCount.

### **InconsistentTopicStatus**

using eprosima::fastdds::dds::InconsistentTopicStatus = BaseStatus Alias of BaseStatus.

### LivelinessChangedStatus

## struct eprosima::fastdds::dds::LivelinessChangedStatus

A struct storing the liveliness changed status.

### **Public Members**

#### int32\_t **alive\_count** = 0

The total number of currently active publishers that write the topic read by the subscriber.

This count increases when a newly matched publisher asserts its liveliness for the first time or when a publisher previously considered to be not alive reasserts its liveliness. The count decreases when a publisher considered alive fails to assert its liveliness and becomes not alive, whether because it was deleted normally or for some other reason

#### int32\_t not\_alive\_count = 0

The total count of current publishers that write the topic read by the subscriber that are no longer asserting their liveliness.

This count increases when a publisher considered alive fails to assert its liveliness and becomes not alive for some reason other than the normal deletion of that publisher. It decreases when a previously not alive publisher either reasserts its liveliness or is deleted normally

#### int32\_t alive\_count\_change = 0

The change in the alive\_count since the last time the listener was called or the status was read.

#### int32\_t not\_alive\_count\_change = 0

The change in the not\_alive\_count since the last time the listener was called or the status was read.

#### InstanceHandle\_t last\_publication\_handle

Handle to the last publisher whose change in liveliness caused this status to change.

### **MatchedStatus**

### struct eprosima::fastdds::dds::MatchedStatus

A structure storing a matching status.

 ${\it Subclassed by } eprosima:: fast dds:: dds:: Publication Matched Status, eprosima:: fast dds:: dds:: Subscription Matched Status and the status and the status and thes$ 

## **Public Functions**

**MatchedStatus**() = default Constructor.

**~MatchedStatus()** = default Destructor.

### int32\_t total\_count = 0

Total cumulative count the concerned reader discovered a match with a writer.

It found a writer for the same topic with a requested QoS that is compatible with that offered by the reader

#### int32\_t total\_count\_change = 0

The change in total\_count since the last time the listener was called or the status was read.

#### int32\_t current\_count = 0

The number of writers currently matched to the concerned reader.

#### int32\_t current\_count\_change = 0

The change in current\_count since the last time the listener was called or the status was read.

#### OfferedDeadlineMissedStatus

typedef DeadlineMissedStatus eprosima::fastdds::dds::OfferedDeadlineMissedStatus
Typedef of DeadlineMissedStatus.

### OfferedIncompatibleQosStatus

using eprosima::fastdds::dds::OfferedIncompatibleQosStatus = IncompatibleQosStatus Alias of IncompatibleQosStatus.

### **PublicationMatchedStatus**

## **Public Members**

InstanceHandle\_t **last\_subscription\_handle** Handle to the last reader that matched the writer causing the status to change.

## **QosPolicyCount**

struct eprosima::fastdds::dds::QosPolicyCount A struct storing the id of the incompatible QoS Policy and the number of times it fails.

# **Public Functions**

inline **QosPolicyCount** (*QosPolicyId\_t* id, int32\_t c) Constructor.

# **Public Members**

- *QosPolicyId\_t* **policy\_id** = INVALID\_QOS\_POLICY\_ID The id of the policy.
- uint32\_t **count** = 0 Total number of times that the concerned writer discovered a reader for the same topic.

The requested QoS is incompatible with the one offered by the writer

## QosPolicyCountSeq

using eprosima::fastdds::dds::QosPolicyCountSeq = std::vector<QosPolicyCount>
 Alias of std::vector<QosPolicyCount>

### RequestedDeadlineMissedStatus

typedef DeadlineMissedStatus eprosima::fastdds::dds::RequestedDeadlineMissedStatus
Typedef of DeadlineMissedStatus.

#### RequestedIncompatibleQosStatus

using eprosima::fastdds::dds::RequestedIncompatibleQosStatus = IncompatibleQosStatus Alias of IncompatibleQosStatus.

### LivelinessLostStatus

using eprosima::fastdds::dds::LivelinessLostStatus = BaseStatus Alias of BaseStatus.

#### SampleLostStatus

using eprosima::fastdds::dds::SampleLostStatus = BaseStatus Alias of BaseStatus.

### SampleRejectedStatus

### **Public Members**

uint32\_t total\_count = 0 Total cumulative count of samples rejected by the *DataReader*.

#### uint32\_t total\_count\_change = 0

The incremental number of samples rejected since the last time the listener was called or the status was read.

#### SampleRejectedStatusKind last\_reason = NOT\_REJECTED

Reason for rejecting the last sample rejected. If no samples have been rejected, the reason is the special value NOT\_REJECTED.

InstanceHandle\_t last\_instance\_handle Handle to the instance being updated by the last sample that was rejected.

## SampleRejectedStatusKind

enum eprosima::fastdds::dds::SampleRejectedStatusKind An enum with the possible values for the sample rejected reason.

Values:

enumerator **NOT\_REJECTED** Default value.

enumerator **REJECTED\_BY\_INSTANCES\_LIMIT** Exceeds the max\_instance limit.

enumerator **REJECTED\_BY\_SAMPLES\_LIMIT** Exceeds the max\_samples limit.

enumerator **REJECTED\_BY\_SAMPLES\_PER\_INSTANCE\_LIMIT** Exceeds the max\_samples\_per\_instance limit.

## **StatusMask**

This bitset is used to:

- · determine which listener functions to call
- set conditions in dds::core::cond::StatusCondition
- indicate status changes when calling dds::core::Entity::status\_changes

## **Public Types**

typedef std::bitset<FASTDDS\_STATUS\_COUNT> MaskType Convenience typedef for std::bitset<FASTDDS\_STATUS\_COUNT>.

# **Public Functions**

inline **StatusMask()** Construct an *StatusMask* with no flags set.

inline explicit **StatusMask**(uint32\_t mask) Construct an *StatusMask* with an uint32\_t bit mask.

Parameters mask – the bit array to initialize the bitset with

inline *StatusMask* & operator << (const *StatusMask* & mask) Add given *StatusMask* bits into this *StatusMask* bitset.

Returns StatusMask this

inline *StatusMask* & **operator**>>(const *StatusMask* & mask) Remove given *StatusMask* bits into this *StatusMask* bitset.

Returns StatusMask this

inline bool **is\_active**(*StatusMask* status) const Checks if the status passed as parameter is 1 in the actual *StatusMask*.

Parameters status – Status that need to be checked

**Returns** true if the status is active and false if not

# **Public Static Functions**

static inline *StatusMask* **all()** Get all StatusMasks

Returns StatusMask all

static inline *StatusMask* **none()** Get no StatusMasks

Returns StatusMask none

static inline StatusMask inconsistent\_topic()
Get the StatusMask associated with dds::core::status::InconsistentTopicStatus

Returns StatusMask inconsistent\_topic

### static inline StatusMask offered\_deadline\_missed()

Get the StatusMask associated with dds::core::status::OfferedDeadlineMissedStatus

Returns StatusMask offered\_deadline\_missed

static inline *StatusMask* requested\_deadline\_missed() Get the *StatusMask* associated with dds::core::status::RequestedDeadlineMissedStatus

**Returns** *StatusMask* requested\_deadline\_missed

static inline StatusMask offered\_incompatible\_qos()
Get the StatusMask associated with dds::core::status::OfferedIncompatibleQosStatus

Returns StatusMask offered\_incompatible\_qos

static inline *StatusMask* requested\_incompatible\_qos() Get the *StatusMask* associated with dds::core::status::RequestedIncompatibleQosStatus

**Returns** *StatusMask* requested\_incompatible\_qos

static inline StatusMask sample\_lost()
Get the StatusMask associated with dds::core::status::SampleLostStatus

Returns StatusMask sample\_lost

static inline StatusMask sample\_rejected()
Get the StatusMask associated with dds::core::status::SampleRejectedStatus

**Returns** *StatusMask* sample\_rejected

static inline *StatusMask* data\_on\_readers() Get the *StatusMask* associated with dds::core::status::data\_on\_readers

**Returns** *StatusMask* data\_on\_readers

static inline StatusMask data\_available()
get the statusmask associated with dds::core::status::data\_available

Returns statusmask data\_available

static inline *StatusMask* **liveliness\_lost()** Get the *StatusMask* associated with dds::core::status::LivelinessLostStatus

Returns StatusMask liveliness\_lost

static inline StatusMask liveliness\_changed()

Get the StatusMask associated with dds::core::status::LivelinessChangedStatus

Returns StatusMask liveliness\_changed

static inline StatusMask publication\_matched()

Get the statusmask associated with dds::core::status::PublicationMatchedStatus

Returns StatusMask publication\_matched

static inline StatusMask subscription\_matched()

Get the statusmask associated with dds::core::status::SubscriptionMatchedStatus

Returns StatusMask subscription\_matched

#### FASTDDS\_STATUS\_COUNT

Alias of size\_t(16)

### **SubscriptionMatchedStatus**

### **Public Members**

InstanceHandle\_t **last\_publication\_handle** Handle to the last writer that matched the reader causing the status change.

#### LoanableArray

template<typename T, std::size\_t num\_items>

struct eprosima::fastdds::dds::LoanableArray: public std::array<*T*, *num\_items*> A type-safe, ordered collection of elements allocated on the stack, which can be loaned to a *LoanableCollection*.

### **Public Functions**

inline void **\*\*buffer\_for\_loans()** const Get a buffer pointer that could be used on *LoanableCollection::loan*.

Returns buffer pointer for loans.

### LoanableCollection

### class eprosima::fastdds::dds::LoanableCollection

A collection of generic opaque pointers that can receive the buffer from outside (loan).

This is an abstract class. See *LoanableSequence* for details.

Subclassed by eprosima::fastdds::dds::LoanableTypedCollection< T, \_NonConstEnabler >, eprosima::fastdds::dds::UserAllocatedSequence, eprosima::fastdds::dds::LoanableTypedCollection< T >, eprosima::fastdds::dds::LoanableTypedCollection< T, std::true\_type >

# **Public Functions**

inline const element\_type \***buffer**() const Get the pointer to the elements buffer.

The returned value may be nullptr if *maximum()* is 0. Otherwise it is guaranteed that up to *maximum()* elements can be accessed.

**Returns** the pointer to the elements buffer.

#### inline bool has\_ownership() const

Get the ownership flag.

**Returns** whether the collection has ownership of the buffer.

inline size\_type maximum() const

Get the maximum number of elements currently allocated.

Returns the maximum number of elements currently allocated.

```
inline size_type length() const
```

Get the number of elements currently accessible.

Returns the number of elements currently accessible.

inline bool length(size\_type new\_length)

Set the number of elements currently accessible.

This method tells the collection that a certain number of elements should be accessible. If the new length is greater than the current *maximum()* the collection should allocate space for the new elements. If this is the case and the collection does not own the buffer (i.e. *has\_ownership()* is false) then no allocation will be performed, the length will remain unchanged, and false will be returned.

Parameters new\_length - [in] New number of elements to be accessible.

**Pre** new\_length >= 0

Returns true if the new length was correctly set.

**Post** *length()* == new\_length

**Post** *maximum()* >= new\_length

inline bool **loan**(element\_type \*buffer, size\_type new\_maximum, size\_type new\_length) Loan a buffer to the collection.

#### **Parameters**

- **buffer** [in] pointer to the buffer to be loaned.
- new\_maximum [in] number of allocated elements in buffer.
- new\_length [in] number of accessible elements in buffer.

**Pre** (*has\_ownership*() == false) || (*maximum*() == 0)

**Pre** new\_maximum > 0

**Pre** new\_maximum >= new\_length

**Pre** buffer != nullptr

**Returns** false if preconditions are not met.

Returns true if operation succeeds.

**Post** *buffer()* == buffer

**Post** *has\_ownership()* == false

**Post** *maximum()* == new\_maximum

**Post** *length()* == new\_length

inline element\_type **\*unloan**(size\_type &maximum, size\_type &length) Remove the loan from the collection.

#### **Parameters**

- maximum [out] number of allocated elements on the returned buffer.
- length [out] number of accessible elements on the returned buffer.

**Pre** *has\_ownership()* == false

**Returns** nullptr if preconditions are not met.

Returns pointer to the previously loaned buffer of elements.

**Post** *buffer()* == nullptr

**Post** *has\_ownership()* == true

**Post** length() == 0

**Post** maximum() == 0

inline element\_type \*unloan()

Remove the loan from the collection.

**Pre** *has\_ownership()* == false

**Returns** nullptr if preconditions are not met.

Returns pointer to the previously loaned buffer of elements.

**Post** *buffer()* == nullptr

**Post** *has\_ownership()* == true

**Post** *length()* == 0

**Post** maximum() == 0

#### LoanableSequence

template<typename **T**, typename **\_NonConstEnabler** = std::true\_type>

class eprosima::fastdds::dds::LoanableSequence : public

eprosima::fastdds::dds::LoanableTypedCollection<*T*, std::true\_type> A type-safe, ordered collection of elements that can receive the buffer from outside (loan).

For users who define data types in OMG IDL, this type corresponds to the IDL express sequence<T>.

For any user-data type Foo that an application defines for the purpose of data-distribution with Fast DDS, a 'using FooSeq = LoanableSequence<Foo>' is generated. The sequence offers a subset of the methods defined by the standard OMG IDL to C++ mapping for sequences. We refer to an IDL 'sequence<Foo>' as FooSeq.

The state of a sequence is described by the properties 'maximum', 'length' and 'has\_ownership'.

- The 'maximum' represents the size of the underlying buffer; this is the maximum number of elements it can possibly hold. It is returned by the *maximum()* operation.
- The 'length' represents the actual number of elements it currently holds. It is returned by the *length()* operation.
- The 'has\_ownership' flag represents whether the sequence owns the underlying buffer. It is returned by the *has\_ownership()* operation. If the sequence does not own the underlying buffer, the underlying buffer is loaned from somewhere else. This flag influences the lifecycle of the sequence and what operations are allowed on it. The general guidelines are provided below and more details are described in detail as pre-conditions and post-conditions of each of the sequence's operations:
- If has\_ownership == true, the sequence has ownership on the buffer. It is then responsible for destroying the buffer when the sequence is destroyed.
- If has\_ownership == false, the sequence does not have ownership on the buffer. This implies that the sequence is loaning the buffer. The sequence should not be destroyed until the loan is returned.
- A sequence with a zero maximum always has has\_ownership == true

### **Public Functions**

#### LoanableSequence() = default

Default constructor.

Creates the sequence with no data.

**Post** *buffer()* == nullptr

**Post** *has\_ownership()* == true

**Post** length() == 0

**Post** maximum() == 0

#### inline LoanableSequence(size\_type max)

Pre-allocation constructor.

Creates the sequence with an initial number of allocated elements. When the input parameter is less than or equal to 0, the behavior is equivalent to the default constructor. Otherwise, the post-conditions below will apply.

Parameters max - [in] Number of elements to pre-allocate.

**Post** *buffer()* != nullptr

**Post** *has\_ownership()* == true

**Post** length() == 0

**Post** *maximum()* == max

#### inline ~LoanableSequence()

Deallocate this sequence's buffer.

Pre has\_ownership() == true. If this precondition is not met, no memory will be released and a warning will be logged.

**Post** *maximum()* == 0 and the underlying buffer is released.

```
inline LoanableSequence(const LoanableSequence & other)
```

Construct a sequence with the contents of another sequence.

This method performs a deep copy of the sequence received into this one. Allocations will happen when other.length() > 0

Parameters other - [in] The sequence from where contents are to be copied.

**Post** *has\_ownership()* == true

**Post** *maximum()* == other.length()

**Post** *length()* == other.length()

**Post** *buffer()* != nullptr when other.length() > 0

inline LoanableSequence & operator=(const LoanableSequence & other)

Copy the contents of another sequence into this one.

This method performs a deep copy of the sequence received into this one. If this sequence had a buffer loaned, it will behave as if *unloan* has been called. Allocations will happen when (a)  $has_ownership() ==$  false and other.length() > 0 (b)  $has_ownership() ==$  true and other.length() > *maximum()* 

Parameters other - [in] The sequence from where contents are to be copied.

**Post** *has\_ownership()* == true

**Post** *maximum()* >= other.length()

**Post** *length()* == other.length()

**Post** *buffer()* != nullptr when other.length() > 0

FASTDDS\_SEQUENCE (FooSeq, Foo)

# StackAllocatedSequence

template<typename T, LoanableCollection::size\_type num\_items>

struct **StackAllocatedSequence** : public eprosima::fastdds::dds::LoanableTypedCollection<*T*> A type-safe, ordered collection of elements allocated on the stack.

# Domain

# **DomainParticipant**

class eprosima::fastdds::dds::DomainParticipant : public eprosima::fastdds::dds::*Entity* Class *DomainParticipant* used to group Publishers and Subscribers into a single working unit.

Subclassed by eprosima::fastdds::statistics::dds::DomainParticipant

# **Public Functions**

virtual ~DomainParticipant() Destructor.

ReturnCode\_t get\_qos(*DomainParticipantQos* &qos) const This operation returns the value of the *DomainParticipant* QoS policies

Parameters qos - DomainParticipantQos reference where the qos is going to be returned

**Returns** RETCODE\_OK

const *DomainParticipantQos* &get\_qos() const This operation returns the value of the *DomainParticipant* QoS policies.

**Returns** A reference to the *DomainParticipantQos* 

ReturnCode\_t **set\_qos**(const *DomainParticipantQos* &qos) const This operation sets the value of the *DomainParticipant* QoS policies.

Parameters qos – DomainParticipantQos to be set

**Returns** RETCODE\_IMMUTABLE\_POLICY if any of the Qos cannot be changed, RET-CODE\_INCONSISTENT\_POLICY if the Qos is not self consistent and RETCODE\_OK if the qos is changed correctly.

const *DomainParticipantListener* \*get\_listener() const Allows accessing the *DomainParticipantListener*.

Returns DomainParticipantListener pointer

ReturnCode\_t **set\_listener**(*DomainParticipantListener* \*listener) Modifies the *DomainParticipantListener*, sets the mask to *StatusMask::all()*  **Parameters listener** – new value for the *DomainParticipantListener* 

#### **Returns** RETCODE\_OK

ReturnCode\_t **set\_listener**(*DomainParticipantListener* \*listener, const *StatusMask* &mask) Modifies the *DomainParticipantListener*.

#### **Parameters**

- **listener** new value for the *DomainParticipantListener*
- mask StatusMask that holds statuses the listener responds to

**Returns** RETCODE\_OK

virtual ReturnCode\_t **enable()** override This operation enables the *DomainParticipant*.

#### **Returns** RETCODE\_OK

Publisher \*create\_publisher(const PublisherQos &qos, PublisherListener \*listener = nullptr, const StatusMask &mask = StatusMask::all())

Create a *Publisher* in this Participant.

#### Parameters

- **qos** QoS of the *Publisher*.
- **listener** Pointer to the listener (default: nullptr)
- mask StatusMask that holds statuses the listener responds to (default: all)

Returns Pointer to the created Publisher.

Publisher \*create\_publisher\_with\_profile(const std::string &profile\_name, PublisherListener \*listener

= nullptr, const *StatusMask* &mask = *StatusMask::all()*)

Create a *Publisher* in this Participant.

#### **Parameters**

- profile\_name Publisher profile name.
- **listener** Pointer to the listener (default: nullptr)
- mask *StatusMask* that holds statuses the listener responds to (default: all)

Returns Pointer to the created Publisher.

ReturnCode\_t delete\_publisher(const Publisher \*publisher)

Deletes an existing *Publisher*.

Parameters publisher – to be deleted.

**Returns** RETCODE\_PRECONDITION\_NOT\_MET if the publisher does not belong to this participant or if it has active DataWriters, RETCODE\_OK if it is correctly deleted and RET-CODE\_ERROR otherwise.

Subscriber \*create\_subscriber(const SubscriberQos &qos, SubscriberListener \*listener = nullptr, const StatusMask &mask = StatusMask::all())

Create a Subscriber in this Participant.

**Parameters** 

- **qos** QoS of the *Subscriber*.
- **listener** Pointer to the listener (default: nullptr)
- mask *StatusMask* that holds statuses the listener responds to (default: all)

Returns Pointer to the created Subscriber.

Subscriber \*create\_subscriber\_with\_profile(const std::string &profile\_name, SubscriberListener

\*listener = nullptr, const *StatusMask* &mask = *StatusMask*::*all*())

Create a Subscriber in this Participant.

#### Parameters

- **profile\_name** *Subscriber* profile name.
- **listener** Pointer to the listener (default: nullptr)
- mask *StatusMask* that holds statuses the listener responds to (default: all)

Returns Pointer to the created Subscriber.

ReturnCode\_t delete\_subscriber(const Subscriber \*subscriber)

Deletes an existing Subscriber.

Parameters subscriber - to be deleted.

**Returns** RETCODE\_PRECONDITION\_NOT\_MET if the subscriber does not belong to this participant or if it has active DataReaders, RETCODE\_OK if it is correctly deleted and RET-CODE\_ERROR otherwise.

*Topic* \***create\_topic**(const std::string &topic\_name, const std::string &type\_name, const *TopicQos* &qos, *TopicListener* \*listener = nullptr, const *StatusMask* &mask = *StatusMask*::all()) Create a *Topic* in this Participant.

#### **Parameters**

- topic\_name Name of the *Topic*.
- type\_name Data type of the *Topic*.
- **qos** QoS of the *Topic*.
- **listener** Pointer to the listener (default: nullptr)
- mask StatusMask that holds statuses the listener responds to (default: all)

**Returns** Pointer to the created *Topic*.

Topic \*create\_topic\_with\_profile(const std::string &topic\_name, const std::string &type\_name, const std::string &profile\_name, TopicListener \*listener = nullptr, const StatusMask &mask = StatusMask::all())

Create a *Topic* in this Participant.

#### **Parameters**

- topic\_name Name of the *Topic*.
- type\_name Data type of the Topic.
- **profile\_name** *Topic* profile name.
- **listener** Pointer to the listener (default: nullptr)
- mask StatusMask that holds statuses the listener responds to (default: all)

Returns Pointer to the created Topic.

ReturnCode\_t **delete\_topic**(const *Topic* \*topic) Deletes an existing *Topic*.

# **Parameters topic** – to be deleted.

**Returns** RETCODE\_BAD\_PARAMETER if the topic passed is a nullptr, RET-CODE\_PRECONDITION\_NOT\_MET if the topic does not belong to this participant or if it is referenced by any entity and RETCODE\_OK if the *Topic* was deleted.

ContentFilteredTopic \*create\_contentfilteredtopic(const std::string &name, *Topic* \*related\_topic, const std::string &filter expression, const

std::vector<std::string> &expression\_parameters)

Create a ContentFilteredTopic in this Participant.

# Parameters

- **name** Name of the ContentFilteredTopic
- **related\_topic** Related *Topic* to being subscribed
- filter\_expression Logic expression to create filter
- expression\_parameters Parameters to filter content

**Returns** Pointer to the created ContentFilteredTopic.

**Returns** nullptr if related\_topic does not belong to this participant.

Returns nullptr if a topic with the specified name has already been created.

**Returns** nullptr if a filter cannot be created with the specified filter\_expression and expression\_parameters.

ContentFilteredTopic \*create\_contentfilteredtopic(const std::string &name, Topic \*related\_topic,

const std::string &filter\_expression, const

std::vector<std::string> &expression\_parameters,

const char \*filter\_class\_name)

Create a ContentFilteredTopic in this Participant using a custom filter.

# **Parameters**

- **name** Name of the ContentFilteredTopic
- **related\_topic** Related *Topic* to being subscribed
- **filter\_expression** Logic expression to create filter
- expression\_parameters Parameters to filter content
- **filter\_class\_name** Name of the filter class to use

**Returns** Pointer to the created ContentFilteredTopic.

Returns nullptr if related\_topic does not belong to this participant.

**Returns** nullptr if a topic with the specified name has already been created.

**Returns** nullptr if a filter cannot be created with the specified filter\_expression and expression\_parameters.

**Returns** nullptr if the specified filter\_class\_name has not been registered.

ReturnCode\_t **delete\_contentfilteredtopic**(const ContentFilteredTopic \*a\_contentfilteredtopic) Deletes an existing ContentFilteredTopic.

Parameters a\_contentfilteredtopic - ContentFilteredTopic to be deleted

**Returns** RETCODE\_BAD\_PARAMETER if the topic passed is a nullptr, RET-CODE\_PRECONDITION\_NOT\_MET if the topic does not belong to this participant or if it is referenced by any entity and RETCODE\_OK if the ContentFilteredTopic was deleted. MultiTopic \***create\_multitopic**(const std::string &name, const std::string &type\_name, const std::string &subscription\_expression, const std::vector<std::string>

&expression\_parameters)

Create a MultiTopic in this Participant.

Parameters

- **name** Name of the MultiTopic
- type\_name Result type of the MultiTopic
- subscription\_expression Logic expression to combine filter
- expression\_parameters Parameters to subscription content

Returns Pointer to the created ContentFilteredTopic, nullptr in error case

ReturnCode\_t **delete\_multitopic**(const MultiTopic \*a\_multitopic) Deletes an existing MultiTopic.

Parameters a\_multitopic – MultiTopic to be deleted

- **Returns** RETCODE\_BAD\_PARAMETER if the topic passed is a nullptr, RET-CODE\_PRECONDITION\_NOT\_MET if the topic does not belong to this participant or if it is referenced by any entity and RETCODE\_OK if the *Topic* was deleted.
- *Topic* \***find\_topic**(const std::string &topic\_name, const fastrtps::*Duration\_t* &timeout) Gives access to an existing (or ready to exist) enabled *Topic*. Topics obtained by this method must be destroyed by delete\_topic.
  - **Parameters** 
    - **topic\_name** *Topic* name
    - timeout Maximum time to wait for the *Topic*

Returns Pointer to the existing Topic, nullptr in error case

*TopicDescription* **\*lookup\_topicdescription**(const std::string &topic\_name) const

Looks up an existing, locally created *TopicDescription*, based on its name. May be called on a disabled participant.

**Remark** UNSAFE. It is unsafe to lookup a topic description while another thread is creating a topic.

**Parameters topic\_name** – Name of the *TopicDescription* to search for.

**Returns** Pointer to the topic description, if it has been created locally. Otherwise, nullptr is returned.

const Subscriber \*get\_builtin\_subscriber() const

Allows access to the builtin Subscriber.

**Returns** Pointer to the builtin *Subscriber*, nullptr in error case

ReturnCode\_t **ignore\_participant**(const InstanceHandle\_t &handle) Locally ignore a remote domain participant.

**Note:** This action is not required to be reversible.

Parameters handle – Identifier of the remote participant to ignore

Returns RETURN\_OK code if everything correct, error code otherwise

ReturnCode\_t **ignore\_topic**(const InstanceHandle\_t &handle) Locally ignore a topic.

Note: This action is not required to be reversible.

Parameters handle - Identifier of the topic to ignore

Returns RETURN\_OK code if everything correct, error code otherwise

ReturnCode\_t **ignore\_publication**(const InstanceHandle\_t &handle) Locally ignore a datawriter.

Note: This action is not required to be reversible.

Parameters handle - Identifier of the datawriter to ignore

Returns RETURN\_OK code if everything correct, error code otherwise

ReturnCode\_t **ignore\_subscription**(const InstanceHandle\_t &handle) Locally ignore a datareader.

Note: This action is not required to be reversible.

**Parameters handle** – Identifier of the datareader to ignore

**Returns** RETURN\_OK code if everything correct, error code otherwise

#### DomainId\_t get\_domain\_id() const

This operation retrieves the domain\_id used to create the *DomainParticipant*. The domain\_id identifies the DDS domain to which the *DomainParticipant* belongs.

**Returns** The Participant's domain\_id

#### ReturnCode\_t delete\_contained\_entities()

Deletes all the entities that were created by means of the "create" methods

Returns RETURN\_OK code if everything correct, error code otherwise

#### ReturnCode\_t assert\_liveliness()

This operation manually asserts the liveliness of the *DomainParticipant*. This is used in combination with the LIVELINESS QoS policy to indicate to the Service that the entity remains active.

This operation needs to only be used if the *DomainParticipant* contains *DataWriter* entities with the LIVE-LINESS set to MANUAL\_BY\_PARTICIPANT and it only affects the liveliness of those *DataWriter* entities. Otherwise, it has no effect.

**Note:** Writing data via the write operation on a *DataWriter* asserts liveliness on the *DataWriter* itself and its *DomainParticipant*. Consequently the use of assert\_liveliness is only needed if the application is not writing data regularly.

Returns RETCODE\_OK if the liveliness was asserted, RETCODE\_ERROR otherwise.

#### ReturnCode\_t set\_default\_publisher\_qos(const PublisherQos &qos)

This operation sets a default value of the *Publisher* QoS policies which will be used for newly created *Publisher* entities in the case where the QoS policies are defaulted in the create\_publisher operation.

This operation will check that the resulting policies are self consistent; if they are not, the operation will have no effect and return false.

The special value PUBLISHER\_QOS\_DEFAULT may be passed to this operation to indicate that the default QoS should be reset back to the initial values the factory would use, that is the values that would be used if the set\_default\_publisher\_qos operation had never been called.

**Parameters qos** – *PublisherQos* to be set

**Returns** RETCODE\_INCONSISTENT\_POLICY if the Qos is not self consistent and RET-CODE\_OK if the qos is changed correctly.

# const PublisherQos &get\_default\_publisher\_qos() const

This operation retrieves the default value of the *Publisher* QoS, that is, the QoS policies which will be used for newly created *Publisher* entities in the case where the QoS policies are defaulted in the create\_publisher operation.

The values retrieved get\_default\_publisher\_qos will match the set of values specified on the last successful call to set\_default\_publisher\_qos, or else, if the call was never made, the default values.

Returns Current default publisher qos.

#### ReturnCode\_t get\_default\_publisher\_qos(PublisherQos &qos) const

This operation retrieves the default value of the *Publisher* QoS, that is, the QoS policies which will be used for newly created *Publisher* entities in the case where the QoS policies are defaulted in the create\_publisher operation.

The values retrieved get\_default\_publisher\_qos will match the set of values specified on the last successful call to set\_default\_publisher\_qos, or else, if the call was never made, the default values.

**Parameters qos** – *PublisherQos* reference where the default\_publisher\_qos is returned

**Returns** RETCODE\_OK

ReturnCode\_t get\_publisher\_qos\_from\_profile(const std::string &profile\_name, PublisherQos &qos)

const

Fills the *PublisherQos* with the values of the XML profile.

#### **Parameters**

- **profile\_name** *Publisher* profile name.
- **qos** *PublisherQos* object where the qos is returned.

**Returns** RETCODE\_OK if the profile exists. RETCODE\_BAD\_PARAMETER otherwise.

# ReturnCode\_t set\_default\_subscriber\_qos(const SubscriberQos &qos)

This operation sets a default value of the *Subscriber* QoS policies that will be used for newly created *Subscriber* entities in the case where the QoS policies are defaulted in the create\_subscriber operation.

This operation will check that the resulting policies are self consistent; if they are not, the operation will have no effect and return false.

The special value SUBSCRIBER\_QOS\_DEFAULT may be passed to this operation to indicate that the default QoS should be reset back to the initial values the factory would use, that is the values that would be used if the set\_default\_subscriber\_qos operation had never been called.

**Parameters qos** – *SubscriberQos* to be set

**Returns** RETCODE\_INCONSISTENT\_POLICY if the Qos is not self consistent and RET-CODE\_OK if the qos is changed correctly.

# const SubscriberQos &get\_default\_subscriber\_qos() const

This operation retrieves the default value of the *Subscriber* QoS, that is, the QoS policies which will be used for newly created *Subscriber* entities in the case where the QoS policies are defaulted in the create\_subscriber operation.

The values retrieved get\_default\_subscriber\_qos will match the set of values specified on the last successful call to set\_default\_subscriber\_qos, or else, if the call was never made, the default values.

Returns Current default subscriber qos.

# ReturnCode\_t get\_default\_subscriber\_qos(SubscriberQos & qos) const

This operation retrieves the default value of the *Subscriber* QoS, that is, the QoS policies which will be used for newly created *Subscriber* entities in the case where the QoS policies are defaulted in the create\_subscriber operation.

The values retrieved get\_default\_subscriber\_qos will match the set of values specified on the last successful call to set\_default\_subscriber\_qos, or else, if the call was never made, the default values.

Parameters qos - SubscriberQos reference where the default\_subscriber\_qos is returned

**Returns** RETCODE\_OK

ReturnCode\_t get\_subscriber\_qos\_from\_profile(const std::string &profile\_name, SubscriberQos

&qos) const

Fills the *SubscriberQos* with the values of the XML profile.

#### **Parameters**

- **profile\_name** *Subscriber* profile name.
- **qos** *SubscriberQos* object where the qos is returned.

Returns RETCODE\_OK if the profile exists. RETCODE\_BAD\_PARAMETER otherwise.

#### ReturnCode\_t **set\_default\_topic\_qos**(const *TopicQos* &qos)

This operation sets a default value of the *Topic* QoS policies which will be used for newly created *Topic* entities in the case where the QoS policies are defaulted in the create\_topic operation.

This operation will check that the resulting policies are self consistent; if they are not, the operation will have no effect and return INCONSISTENT\_POLICY.

The special value TOPIC\_QOS\_DEFAULT may be passed to this operation to indicate that the default QoS should be reset back to the initial values the factory would use, that is the values that would be used if the set\_default\_topic\_qos operation had never been called.

Parameters qos – TopicQos to be set

**Returns** RETCODE\_INCONSISTENT\_POLICY if the Qos is not self consistent and RET-CODE\_OK if the qos is changed correctly.

# const TopicQos &get\_default\_topic\_qos() const

This operation retrieves the default value of the *Topic* QoS, that is, the QoS policies that will be used for newly created *Topic* entities in the case where the QoS policies are defaulted in the create\_topic operation.

The values retrieved get\_default\_topic\_qos will match the set of values specified on the last successful call to set\_default\_topic\_qos, or else, TOPIC\_QOS\_DEFAULT if the call was never made.

Returns Current default topic qos.

ReturnCode\_t get\_default\_topic\_qos(TopicQos &qos) const

This operation retrieves the default value of the *Topic* QoS, that is, the QoS policies that will be used for newly created *Topic* entities in the case where the QoS policies are defaulted in the create\_topic operation.

The values retrieved get\_default\_topic\_qos will match the set of values specified on the last successful call to set\_default\_topic\_qos, or else, TOPIC\_QOS\_DEFAULT if the call was never made.

Parameters qos - TopicQos reference where the default\_topic\_qos is returned

**Returns** RETCODE\_OK

ReturnCode\_t **get\_topic\_qos\_from\_profile**(const std::string &profile\_name, *TopicQos* &qos) const Fills the *TopicQos* with the values of the XML profile.

#### **Parameters**

- **profile\_name** *Topic* profile name.
- **qos** *TopicQos* object where the qos is returned.

Returns RETCODE\_OK if the profile exists. RETCODE\_BAD\_PARAMETER otherwise.

ReturnCode\_t get\_discovered\_participants(std::vector<InstanceHandle\_t> &participant\_handles) const

Retrieves the list of DomainParticipants that have been discovered in the domain and are not "ignored".

**Parameters participant\_handles** – **[out]** Reference to the vector where discovered participants will be returned

Returns RETCODE\_OK if everything correct, error code otherwise

ReturnCode\_t **get\_discovered\_participant\_data**(builtin::ParticipantBuiltinTopicData & participant\_data, const InstanceHandle\_t

# &participant\_handle) const

Retrieves the *DomainParticipant* data of a discovered not ignored participant.

# Parameters

- **participant\_data [out]** Reference to the ParticipantBuiltinTopicData object to return the data
- participant\_handle InstanceHandle of *DomainParticipant* to retrieve the data from
- **Returns** RETCODE\_OK if everything correct, PRECONDITION\_NOT\_MET if participant does not exist

ReturnCode\_t **get\_discovered\_topics**(std::vector<InstanceHandle\_t> &topic\_handles) const Retrieves the list of topics that have been discovered in the domain and are not "ignored".

**Parameters topic\_handles** – **[out]** Reference to the vector where discovered topics will be returned

Returns RETCODE\_OK if everything correct, error code otherwise

ReturnCode\_t **get\_discovered\_topic\_data**(builtin::TopicBuiltinTopicData &topic\_data, const InstanceHandle\_t &topic\_handle) const

Retrieves the *Topic* data of a discovered not ignored topic.

#### **Parameters**

- topic\_data [out] Reference to the TopicBuiltinTopicData object to return the data
- topic\_handle InstanceHandle of *Topic* to retrieve the data from
- **Returns** RETCODE\_OK if everything correct, PRECONDITION\_NOT\_MET if topic does not exist

bool contains\_entity(const InstanceHandle\_t &a\_handle, bool recursive = true) const

This operation checks whether or not the given handle represents an *Entity* that was created from the *Do-mainParticipant*.

#### Parameters

- **a\_handle** InstanceHandle of the entity to look for.
- **recursive** The containment applies recursively. That is, it applies both to entities (*Top-icDescription*, *Publisher*, or *Subscriber*) created directly using the *DomainParticipant* as well as entities created using a contained *Publisher*, or *Subscriber* as the factory, and so forth. (default: true)

**Returns** True if entity is contained. False otherwise.

ReturnCode\_t get\_current\_time(fastrtps::*Time\_t* &current\_time) const

This operation returns the current value of the time that the service uses to time-stamp data-writes and to set the reception-timestamp for the data-updates it receives.

Parameters current\_time - Time\_t reference where the current time is returned

#### **Returns** RETCODE\_OK

ReturnCode\_t **register\_type**(*TypeSupport* type, const std::string &type\_name) Register a type in this participant.

#### Parameters

- **type** *TypeSupport*.
- **type\_name** The name that will be used to identify the Type.
- **Returns** RETCODE\_BAD\_PARAMETER if the size of the name is 0, RERCODE\_PRECONDITION\_NOT\_MET if there is another *TypeSupport* with the same name and RETCODE\_OK if it is correctly registered.

# ReturnCode\_t register\_type(TypeSupport type)

Register a type in this participant.

**Parameters** type – *TypeSupport*.

**Returns** RETCODE\_BAD\_PARAMETER if the size of the name is 0, RERCODE\_PRECONDITION\_NOT\_MET if there is another *TypeSupport* with the same name and RETCODE\_OK if it is correctly registered.

# ReturnCode\_t unregister\_type(const std::string &typeName)

Unregister a type in this participant.

**Parameters typeName** – Name of the type

**Returns** RETCODE\_BAD\_PARAMETER if the size of the name is 0, RERCODE\_PRECONDITION\_NOT\_MET if there are entities using that *TypeSupport* and RETCODE\_OK if it is correctly unregistered.

TypeSupport find\_type(const std::string &type\_name) const

This method gives access to a registered type based on its name.

**Parameters type\_name** – Name of the type

**Returns** *TypeSupport* corresponding to the type\_name

const InstanceHandle\_t &get\_instance\_handle() const Returns the DomainParticipant's handle.

Returns InstanceHandle of this DomainParticipant.

const fastrtps::rtps::*GUID\_t* &guid() const Getter for the Participant GUID.

**Returns** A reference to the GUID

std::vector<std::string> get\_participant\_names() const

Getter for the participant names.

**Returns** Vector with the names

bool new\_remote\_endpoint\_discovered(const fastrtps::rtps::GUID\_t &partguid, uint16\_t userId,

fastrtps::rtps::EndpointKind\_t kind)

This method can be used when using a StaticEndpointDiscovery mechanism different that the one included in FastRTPS, for example when communicating with other implementations. It indicates the Participant that an Endpoint from the XML has been discovered and should be activated.

#### **Parameters**

- **partguid** Participant GUID\_t.
- **userId** User defined ID as shown in the XML file.
- kind EndpointKind (WRITER or READER)

Returns True if correctly found and activated.

# fastrtps::rtps::ResourceEvent &get\_resource\_event() const

Getter for the resource event.

Returns A reference to the resource event

fastrtps::rtps::*SampleIdentity* **get\_type\_dependencies**(const fastrtps::types::TypeIdentifierSeq &in) const When a *DomainParticipant* receives an incomplete list of TypeIdentifiers in a PublicationBuiltinTopicData or SubscriptionBuiltinTopicData, it may request the additional type dependencies by invoking the getType-Dependencies operation.

Parameters in – TypeIdentifier sequence

Returns SampleIdentity

fastrtps::rtps::*SampleIdentity* get\_types(const fastrtps::types::TypeIdentifierSeq &in) const

A *DomainParticipant* may invoke the operation getTypes to retrieve the TypeObjects associated with a list of TypeIdentifiers.

**Parameters in** – TypeIdentifier sequence

**Returns** SampleIdentity

ReturnCode\_t **register\_remote\_type**(const fastrtps::types::TypeInformation &type\_information, const std::string &type\_name, std::function<void(const std::string &name,

const fastrtps::types::DynamicType\_ptr type)> &callback)

Helps the user to solve all dependencies calling internally to the typelookup service and registers the resulting dynamic type. The registration will be perform asynchronously and the user will be notified through the given callback, which receives the type\_name as unique argument. If the type is already registered, the function will return true, but the callback will not be called. If the given type\_information is enough to build the type without using the typelookup service, it will return true and the callback will be never called.

# Parameters

- type\_information -
- type\_name -
- callback -

**Returns** true if type is already available (callback will not be called). false if type isn't available yet (the callback will be called if negotiation is success, and ignored in other case).

ReturnCode\_t **register\_content\_filter\_factory**(const char \*filter\_class\_name, IContentFilterFactory \*const filter factory)

Register a custom content filter factory, which can be used to create a ContentFilteredTopic.

DDS specifies a SQL-like content filter to be used by content filtered topics. If this filter does not meet your filtering requirements, you can register a custom filter factory.

To use a custom filter, a factory for it must be registered in the following places:

- In any application that uses the custom filter factory to create a ContentFilteredTopic and the corresponding *DataReader*.
- In each application that writes the data to the applications mentioned above.

For example, suppose Application A on the subscription side creates a *Topic* named X and a ContentFilteredTopic named filteredX (and a corresponding *DataReader*), using a previously registered content filter factory, myFilterFactory. With only that, you will have filtering at the subscription side. If you also want to perform filtering in any application that publishes *Topic* X, then you also need to register the same definition of the ContentFilterFactory myFilterFactory in that application.

Each filter\_class\_name can only be used to register a content filter factory once per DomainParticipant.

#### Parameters

- **filter\_class\_name** Name of the filter class. Cannot be nullptr, must not exceed 255 characters, and must be unique within this *DomainParticipant*.
- **filter\_factory** Factory of content filters to be registered. Cannot be nullptr.
- **Returns** RETCODE\_BAD\_PARAMETER if any parameter is nullptr, or the filter\_class\_name exceeds 255 characters.
- **Returns** RETCODE\_PRECONDITION\_NOT\_MET if the filter\_class\_name has been already registered.
- **Returns** RETCODE\_PRECONDITION\_NOT\_MET if filter\_class\_name is FAST-DDS\_SQLFILTER\_NAME.

**Returns** RETCODE\_OK if the filter is correctly registered.

IContentFilterFactory **\*lookup\_content\_filter\_factory**(const char \*filter\_class\_name) Lookup a custom content filter factory previously registered with register\_content\_filter\_factory.

Parameters filter\_class\_name - Name of the filter class. Cannot be nullptr.

**Returns** nullptr if the given filter\_class\_name has not been previously registered on this *Do-mainParticipant*. Otherwise, the content filter factory previously registered with the given filter\_class\_name.

ReturnCode\_t unregister\_content\_filter\_factory(const char \*filter\_class\_name)

Unregister a custom content filter factory previously registered with register\_content\_filter\_factory.

A filter\_class\_name can be unregistered only if it has been previously registered to the *DomainParticipant* with register\_content\_filter\_factory.

The unregistration of filter is not allowed if there are any existing ContentFilteredTopic objects that are using the filter.

If there is any existing discovered *DataReader* with the same filter\_class\_name, filtering on the writer side will be stopped, but this operation will not fail.

Parameters filter\_class\_name – Name of the filter class. Cannot be nullptr.

**Returns** RETCODE\_BAD\_PARAMETER if the filter\_class\_name is nullptr.

- **Returns** RERCODE\_PRECONDITION\_NOT\_MET if the filter\_class\_name has not been previously registered.
- **Returns** RERCODE\_PRECONDITION\_NOT\_MET if there is any ContentFilteredTopic referencing the filter.

**Returns** RETCODE\_OK if the filter is correctly unregistered.

# bool has\_active\_entities()

Check if the Participant has any Publisher, Subscriber or Topic.

**Returns** true if any, false otherwise.

# **DomainParticipantFactory**

# **Public Functions**

*DomainParticipant* \***create\_participant**(DomainId\_t domain\_id, const *DomainParticipantQos* &qos,

DomainParticipantListener \*listener = nullptr, const StatusMask &mask = StatusMask::all())

Create a Participant.

**Parameters** 

- domain\_id Domain Id.
- **qos** *DomainParticipantQos* Reference.
- listener DomainParticipantListener Pointer (default: nullptr)
- mask StatusMask Reference (default: all)

Returns DomainParticipant pointer. (nullptr if not created.)

*DomainParticipant* \*create\_participant\_with\_profile(DomainId\_t domain\_id, const std::string

&profile\_name, *DomainParticipantListener* \*listener = nullptr, const *StatusMask* &mask = *StatusMask::all()* 

Create a Participant.

**Parameters** 

- domain\_id Domain Id.
- **profile\_name** Participant profile name.
- listener DomainParticipantListener Pointer (default: nullptr)
- mask StatusMask Reference (default: all)

Returns DomainParticipant pointer. (nullptr if not created.)

*DomainParticipant* \*create\_participant\_with\_profile(const std::string &profile\_name,

DomainParticipantListener \*listener = nullptr, const StatusMask &mask = StatusMask::all())

Create a Participant.

**Parameters** 

- **profile\_name** Participant profile name.
- **listener** *DomainParticipantListener* Pointer (default: nullptr)
- mask StatusMask Reference (default: all)

Returns DomainParticipant pointer. (nullptr if not created.)

# DomainParticipant \*lookup\_participant(DomainId\_t domain\_id) const

This operation retrieves a previously created *DomainParticipant* belonging to specified domain\_id. If no such *DomainParticipant* exists, the operation will return 'nullptr'. If multiple *DomainParticipant* entities belonging to that domain\_id exist, then the operation will return one of them. It is not specified which one.

#### Parameters domain\_id -

Returns previously created DomainParticipant within the specified domain

std::vector<DomainParticipant\*> lookup\_participants(DomainId\_t domain\_id) const Returns all participants that belongs to the specified domain\_id.

#### Parameters domain\_id -

Returns previously created DomainParticipants within the specified domain

#### ReturnCode\_t get\_default\_participant\_qos(DomainParticipantQos &qos) const

This operation retrieves the default value of the *DomainParticipant* QoS, that is, the QoS policies which will be used for newly created *DomainParticipant* entities in the case where the QoS policies are defaulted in the create\_participant operation. The values retrieved get\_default\_participant\_qos will match the set of values specified on the last successful call to set\_default\_participant\_qos, or else, if the call was never made, the default values.

**Parameters qos** – *DomainParticipantQos* where the qos is returned

# **Returns** RETCODE\_OK

#### const DomainParticipantQos &get\_default\_participant\_qos() const

This operation retrieves the default value of the *DomainParticipant* QoS, that is, the QoS policies which will be used for newly created *DomainParticipant* entities in the case where the QoS policies are defaulted in the create\_participant operation. The values retrieved get\_default\_participant\_qos will match the set of values specified on the last successful call to set\_default\_participant\_qos, or else, if the call was never made, the default values.

**Returns** A reference to the default *DomainParticipantQos* 

#### ReturnCode\_t set\_default\_participant\_qos(const DomainParticipantQos &qos)

This operation sets a default value of the *DomainParticipant* QoS policies which will be used for newly created *DomainParticipant* entities in the case where the QoS policies are defaulted in the create\_participant operation.

This operation will check that the resulting policies are self consistent; if they are not, the operation will have no effect and return INCONSISTENT\_POLICY.

The special value PARTICIPANT\_QOS\_DEFAULT may be passed to this operation to indicate that the default QoS should be reset back to the initial values the factory would use, that is the values that would be used if the set\_default\_participant\_qos operation had never been called.

**Parameters qos** – *DomainParticipantQos* to be set

**Returns** RETCODE\_INCONSISTENT\_POLICY if the Qos is not self consistent and RET-CODE\_OK if the qos is changed correctly.

ReturnCode\_t get\_participant\_qos\_from\_profile(const std::string &profile\_name,

DomainParticipantQos &qos) const

Fills the *DomainParticipantQos* with the values of the XML profile.

Parameters

• profile\_name - DomainParticipant profile name.

• **qos** – *DomainParticipantQos* object where the qos is returned.

Returns RETCODE\_OK if the profile exists. RETCODE\_BAD\_PARAMETER otherwise.

ReturnCode\_t delete\_participant(DomainParticipant \*part)

Remove a Participant and all associated publishers and subscribers.

Parameters part – Pointer to the participant.

**Returns** RETCODE\_PRECONDITION\_NOT\_MET if the participant has active entities, RET-CODE\_OK if the participant is correctly deleted and RETCODE\_ERROR otherwise.

ReturnCode\_t **load\_profiles()** Load profiles from default XML file.

**Returns** RETCODE\_OK

ReturnCode\_t **load\_XML\_profiles\_file**(const std::string &xml\_profile\_file) Load profiles from XML file.

Parameters xml\_profile\_file - XML profile file.

**Returns** RETCODE\_OK if it is correctly loaded, RETCODE\_ERROR otherwise.

ReturnCode\_t load\_XML\_profiles\_string(const char \*data, size\_t length)

Load profiles from XML string.

Parameters

- **data** buffer containing xml data.
- **length** length of data

Returns RETCODE\_OK if it is correctly loaded, RETCODE\_ERROR otherwise.

ReturnCode\_t get\_qos(DomainParticipantFactoryQos &qos) const

This operation returns the value of the *DomainParticipantFactory* QoS policies.

Parameters qos - DomaParticipantFactoryQos reference where the qos is returned

**Returns** RETCODE\_OK

ReturnCode\_t **set\_qos**(const *DomainParticipantFactoryQos* &qos)

This operation sets the value of the *DomainParticipantFactory* QoS policies. These policies control the behavior of the object a factory for entities.

Note that despite having QoS, the *DomainParticipantFactory* is not an *Entity*.

This operation will check that the resulting policies are self consistent; if they are not, the operation will have no effect and return INCONSISTENT\_POLICY.

**Parameters qos** – *DomainParticipantFactoryQos* to be set.

**Returns** RETCODE\_IMMUTABLE\_POLICY if any of the Qos cannot be changed, RET-CODE\_INCONSISTENT\_POLICY if the Qos is not self consistent and RETCODE\_OK if the qos is changed correctly.

# **Public Static Functions**

static DomainParticipantFactory \*get\_instance()
 Returns the DomainParticipantFactory singleton.

Returns The DomainParticipantFactory singleton.

# **DomainParticipantFactoryQos**

class eprosima::fastdds::dds::DomainParticipantFactoryQos Class DomainParticipantFactoryQos, contains all the possible Qos that can be set for a determined participant. Please consult each of them to check for implementation details and default values.

# **Public Functions**

inline **DomainParticipantFactoryQos()** Constructor.

inline virtual **~DomainParticipantFactoryQos()** Destructor.

inline const EntityFactoryQosPolicy &entity\_factory() const Getter for EntityFactoryQosPolicy

**Returns** *EntityFactoryQosPolicy* reference

inline *EntityFactoryQosPolicy* & entity\_factory() Getter for *EntityFactoryQosPolicy* 

Returns EntityFactoryQosPolicy reference

inline void **entity\_factory**(const *EntityFactoryQosPolicy* & entity\_factory) Setter for *EntityFactoryQosPolicy* 

**Parameters entity\_factory** – *EntityFactoryQosPolicy* 

#### **DomainParticipantListener**

class eprosima::fastdds::dds::DomainParticipantListener : public eprosima::fastdds::dds::PublisherListener, public eprosima::fastdds::dds::SubscriberListener, public eprosima::fastdds::dds::TopicListener Class DomainParticipantListener, overrides behaviour towards certain events.

# **Public Functions**

#### inline **DomainParticipantListener()** Constructor.

inline virtual ~DomainParticipantListener()
 Destructor.

inline virtual void on\_participant\_discovery(DomainParticipant \*participant,

fastrtps::rtps::*ParticipantDiscoveryInfo* &&info)

This method is called when a new Participant is discovered, or a previously discovered participant changes its QOS or is removed.

# Parameters

- participant Pointer to the Participant which discovered the remote participant.
- info Remote participant information. User can take ownership of the object.

inline virtual void onParticipantAuthentication(DomainParticipant \*participant,

fastrtps::rtps::*ParticipantAuthenticationInfo* &&info)

This method is called when a new Participant is authenticated.

Parameters

- **participant** Pointer to the authenticated Participant.
- **info** Remote participant authentication information. User can take ownership of the object.

inline virtual void on\_subscriber\_discovery(DomainParticipant \*participant,

fastrtps::rtps::ReaderDiscoveryInfo &&info)

This method is called when a new *Subscriber* is discovered, or a previously discovered subscriber changes its QOS or is removed.

# Parameters

- participant Pointer to the Participant which discovered the remote subscriber.
- info Remote subscriber information. User can take ownership of the object.

inline virtual void **on\_publisher\_discovery**(*DomainParticipant* \*participant,

fastrtps::rtps::WriterDiscoveryInfo &&info)

This method is called when a new *Publisher* is discovered, or a previously discovered publisher changes its QOS or is removed.

# Parameters

- participant Pointer to the Participant which discovered the remote publisher.
- info Remote publisher information. User can take ownership of the object.

inline virtual void **on\_type\_discovery**(*DomainParticipant* \*participant, const fastrtps::rtps::*SampleIdentity* &request\_sample\_id, const fastrtps::string\_255 &topic, const

fastrtps::types::TypeIdentifier \*identifier, const

fastrtps::types::TypeObject \*object,

fastrtps::types::DynamicType ptr dyn type)

This method is called when a participant discovers a new Type The ownership of all object belongs to the caller so if needs to be used after the method ends, a full copy should be perform (except for dyn\_type due to its shared\_ptr nature.

For example: fastrtps::types::TypeIdentifier new\_type\_id = \*identifier;

inline virtual void **on\_type\_dependencies\_reply**(*DomainParticipant* \*participant, const

fastrtps::rtps::*SampleIdentity* &request\_sample\_id, const fastrtps::types::TypeIdentifierWithSizeSeq

&dependencies)

This method is called when the typelookup client received a reply to a getTypeDependencies request.

The user may want to retrieve these new types using the getTypes request and create a new DynamicType using the retrieved TypeObject.

inline virtual void **on\_type\_information\_received**(*DomainParticipant* \*participant, const fastrtps::string\_255 topic\_name, const fastrtps::string\_255 type\_name, const fastrtps::types::TypeInformation &type\_information) This method is called when a participant receives a TypeInformation while discovering another participant.

# **DomainParticipantQos**

# class eprosima::fastdds::dds::DomainParticipantQos Class DomainParticipantQos, contains all the possible Qos that can be set for a determined participant. Please consult each of them to check for implementation details and default values.

# **Public Types**

using FlowControllerDescriptorList =
std::vector<std::shared\_ptr<fastdds::rtps::FlowControllerDescriptor>>
User defined flow controllers to use alongside.

Since 2.4.0

# **Public Functions**

inline **DomainParticipantQos(**) Constructor.

inline virtual **~DomainParticipantQos()** Destructor.

inline const UserDataQosPolicy &user\_data() const Getter for UserDataQosPolicy

Returns UserDataQosPolicy reference

inline UserDataQosPolicy &user\_data() Getter for UserDataQosPolicy

Returns UserDataQosPolicy reference

inline void **user\_data**(const *UserDataQosPolicy* &value) Setter for *UserDataQosPolicy* 

**Parameters value** – UserDataQosPolicy

inline const *EntityFactoryQosPolicy* &entity\_factory() const Getter for *EntityFactoryQosPolicy* 

Returns EntityFactoryQosPolicy reference

inline *EntityFactoryQosPolicy* &entity\_factory() Getter for *EntityFactoryQosPolicy* 

Returns EntityFactoryQosPolicy reference

inline void **entity\_factory**(const *EntityFactoryQosPolicy* &value) Setter for *EntityFactoryQosPolicy* 

# Parameters value – EntityFactoryQosPolicy

inline const *ParticipantResourceLimitsQos* &allocation() const Getter for ParticipantResourceLimitsQos

Returns ParticipantResourceLimitsQos reference

inline *ParticipantResourceLimitsQos* & allocation() Getter for ParticipantResourceLimitsQos

Returns ParticipantResourceLimitsQos reference

inline void **allocation**(const *ParticipantResourceLimitsQos* & allocation) Setter for ParticipantResourceLimitsQos

Parameters allocation – ParticipantResourceLimitsQos

inline const *PropertyPolicyQos* &properties() const Getter for PropertyPolicyQos

**Returns** PropertyPolicyQos reference

inline *PropertyPolicyQos* &properties() Getter for PropertyPolicyQos

Returns PropertyPolicyQos reference

inline void **properties**(const *PropertyPolicyQos* &properties) Setter for PropertyPolicyQos

Parameters properties - PropertyPolicyQos

inline const *WireProtocolConfigQos* **&wire\_protocol()** const Getter for *WireProtocolConfigQos* 

**Returns** *WireProtocolConfigQos* reference

inline WireProtocolConfigQos &wire\_protocol() Getter for WireProtocolConfigQos

Returns WireProtocolConfigQos reference

inline void **wire\_protocol**(const *WireProtocolConfigQos* &wire\_protocol) Setter for *WireProtocolConfigQos* 

**Parameters wire\_protocol** – WireProtocolConfigQos

inline const *TransportConfigQos* &transport() const Getter for *TransportConfigQos* 

**Returns** *TransportConfigQos* reference

inline TransportConfigQos &transport() Getter for TransportConfigQos

Returns TransportConfigQos reference

inline void **transport**(const *TransportConfigQos* &transport) Setter for *TransportConfigQos* 

**Parameters** transport – TransportConfigQos

inline const fastrtps::string\_255 &**name()** const Getter for the Participant name

Returns name

inline fastrtps::string\_255 &name() Getter for the Participant name

Returns name

inline void **name**(const fastrtps::string\_255 &value) Setter for the Participant name

Parameters value - New name to be set

inline *FlowControllerDescriptorList* & **flow\_controllers**() Getter for FlowControllerDescriptorList

Returns FlowControllerDescriptorList reference

inline const *FlowControllerDescriptorList* &flow\_controllers() const Getter for FlowControllerDescriptorList

Returns FlowControllerDescriptorList reference

const DomainParticipantQos eprosima::fastdds::dds::PARTICIPANT\_QOS\_DEFAULT

# **Publisher**

# **DataWriter**

class eprosima::fastdds::dds::DataWriter : public eprosima::fastdds::dds::DomainEntity Class DataWriter, contains the actual implementation of the behaviour of the DataWriter.

# **Public Types**

# enum LoanInitializationKind

How to initialize samples loaned with *loan\_sample* 

Values:

#### enumerator NO\_LOAN\_INITIALIZATION

Do not perform initialization of sample.

This is the default initialization scheme of loaned samples. It is the fastest scheme, but implies the user should take care of writing every field on the data type before calling *write* on the loaned sample.

#### enumerator ZERO\_LOAN\_INITIALIZATION

Initialize all memory with zero-valued bytes.

The contents of the loaned sample will be zero-initialized upon return of *loan\_sample*.

# enumerator CONSTRUCTED\_LOAN\_INITIALIZATION

Use in-place constructor initialization.

This will call the constructor of the data type over the memory space being returned by *loan\_sample*.

# **Public Functions**

virtual ReturnCode\_t enable() override

This operation enables the *DataWriter*.

**Returns** RETCODE\_OK is successfully enabled. RETCODE\_PRECONDITION\_NOT\_MET if the *Publisher* creating this *DataWriter* is not enabled.

bool write(void \*data)

Write data to the topic.

**Parameters data** – Pointer to the data

**Returns** True if correct, false otherwise

bool **write**(void \*data, fastrtps::rtps::*WriteParams* &params) Write data with params to the topic.

#### Parameters

- **data** Pointer to the data
- params Extra write parameters.

Returns True if correct, false otherwise

ReturnCode\_t write(void \*data, const InstanceHandle\_t &handle)

Write data with handle.

The special value HANDLE\_NIL can be used for the parameter handle. This indicates that the identity of the instance should be automatically deduced from the instance\_data (by means of the key).

#### **Parameters**

- data Pointer to the data
- **handle** InstanceHandle\_t.
- **Returns** RETCODE\_PRECONDITION\_NOT\_MET if the handle introduced does not match with the one associated to the data, RETCODE\_OK if the data is correctly sent and RET-CODE\_ERROR otherwise.

ReturnCode\_t **write\_w\_timestamp**(void \*data, const InstanceHandle\_t &handle, const fastrtps::rtps::*Time\_t* &timestamp)

This operation performs the same function as write except that it also provides the value for the *source\_timestamp* that is made available to *DataReader* objects by means of the *eprosima::fastdds::dds::SampleInfo::source\_timestamp* attribute "source\_timestamp" inside the *SampleInfo*. The constraints on the values of the handle parameter and the corresponding error behavior are the same specified for the *write* operation. This operation may block and return RET-CODE\_TIMEOUT under the same circumstances described for the *write* operation. This operation may return RETCODE\_OUT\_OF\_RESOURCES, RETCODE\_PRECONDITION\_NOT\_MET or RET-CODE\_BAD\_PARAMETER under the same circumstances described for the write operation.

# NOT YET IMPLEMENTED

#### Parameters

- data Pointer to the data
- **handle** InstanceHandle\_t
- **timestamp** Time\_t used to set the source\_timestamp.

**Returns** Any of the standard return codes.

#### InstanceHandle\_t register\_instance(void \*instance)

Informs that the application will be modifying a particular instance.

It gives an opportunity to the middleware to pre-configure itself to improve performance.

Parameters instance - [in] Sample used to get the instance's key.

**Returns** Handle containing the instance's key. This handle could be used in successive write or dispose operations. In case of error, HANDLE\_NIL will be returned.

InstanceHandle\_t register\_instance\_w\_timestamp(void \*instance, const fastrtps::rtps::Time\_t

&timestamp)

This operation performs the same function as register\_instance and can be used instead of *register\_instance* in the cases where the application desires to specify the value for the *source\_timestamp*. The *source\_timestamp* potentially affects the relative order in which readers observe events from multiple writers. See the QoS policy *DESTINATION\_ORDER*.

#### NOT YET IMPLEMENTED

This operation may block and return RETCODE\_TIMEOUT under the same circumstances described for the *write* operation.

This operation may return RETCODE\_OUT\_OF\_RESOURCES under the same circumstances described for the *write* operation.

#### Parameters

- instance Sample used to get the instance's key.
- **timestamp** Time\_t used to set the source\_timestamp.

Returns Handle containing the instance's key.

ReturnCode\_t unregister\_instance(void \*instance, const InstanceHandle\_t &handle)

This operation reverses the action of register\_instance.

It should only be called on an instance that is currently registered. Informs the middleware that the *DataWriter* is not intending to modify any more of that data instance. Also indicates that the middleware can locally remove all information regarding that instance.

#### **Parameters**

- **instance [in]** Sample used to deduce instance's key in case of handle parameter is HANDLE\_NIL.
- handle [in] Instance's key to be unregistered.

**Returns** Returns the operation's result. If the operation finishes successfully, Return-Code\_t::RETCODE\_OK is returned.

ReturnCode\_t unregister\_instance\_w\_timestamp(void \*instance, const InstanceHandle\_t &handle,

const fastrtps::rtps::Time\_t &timestamp)

This operation performs the same function as *unregister\_instance* and can be used instead of *unregister\_instance* in the cases where the application desires to specify the value for the *source\_timestamp*. The *source\_timestamp* potentially affects the relative order in which readers observe events from multiple writers. See the QoS policy *DESTINATION\_ORDER*.

# NOT YET IMPLEMENTED

The constraints on the values of the handle parameter and the corresponding error behavior are the same specified for the *unregister\_instance* operation.

This operation may block and return RETCODE\_TIMEOUT under the same circumstances described for the write operation

#### **Parameters**

- **instance** Sample used to deduce instance's key in case of handle parameter is HAN-DLE\_NIL.
- handle Instance's key to be unregistered.
- **timestamp** Time\_t used to set the source\_timestamp.

**Returns** Handle containing the instance's key.

ReturnCode\_t **get\_key\_value**(void \*key\_holder, const InstanceHandle\_t &handle) NOT YET IMPLEMENTED

This operation can be used to retrieve the instance key that corresponds to an instance\_handle. The operation will only fill the fields that form the key inside the key\_holder instance.

This operation may return BAD\_PARAMETER if the InstanceHandle\_t handle does not correspond to an existing data-object known to the *DataWriter*. If the implementation is not able to check invalid handles then the result in this situation is unspecified.

Parameters

- key\_holder [inout]
- handle [in]

Returns Any of the standard return codes.

#### InstanceHandle\_t **lookup\_instance**(const void \*instance) const NOT YET IMPLEMENTED

Takes as a parameter an instance and returns a handle that can be used in subsequent operations that accept an instance handle as an argument. The instance parameter is only used for the purpose of examining the fields that define the key.

Parameters instance – [in] Data pointer to the sample

Returns handle of the given instance

const fastrtps::rtps::*GUID\_t* &guid() const Returns the *DataWriter*'s GUID

**Returns** Reference to the *DataWriter* GUID

InstanceHandle\_t get\_instance\_handle() const Returns the *DataWriter*'s InstanceHandle

Returns Copy of the DataWriter InstanceHandle

*TypeSupport* get\_type() const Get data type associated to the *DataWriter* 

**Returns** Copy of the *TypeSupport* 

ReturnCode\_t wait\_for\_acknowledgments(const fastrtps::*Duration\_t* &max\_wait) Waits the current thread until all writers have received their acknowledgments.

Parameters max\_wait - Maximum blocking time for this operation

**Returns** RETCODE\_OK if the *DataWriter* receive the acknowledgments before the time expires and RETCODE\_ERROR otherwise

ReturnCode\_t get\_offered\_deadline\_missed\_status(OfferedDeadlineMissedStatus & status) Returns the offered deadline missed status.

Parameters status – [out] Deadline missed status struct

**Returns** RETCODE\_OK

ReturnCode\_t get\_offered\_incompatible\_qos\_status(OfferedIncompatibleQosStatus & status) Returns the offered incompatible qos status.

Parameters status - [out] Offered incompatible qos status struct

**Returns** RETCODE\_OK

ReturnCode\_t **get\_publication\_matched\_status**(*PublicationMatchedStatus* & status) const Returns the publication matched status.

Parameters status – [out] publication matched status struct

**Returns** RETCODE\_OK

ReturnCode\_t **set\_qos**(const *DataWriterQos* &qos) Establishes the *DataWriterQos* for this *DataWriter*.

**Parameters qos** – *DataWriterQos* to be set

**Returns** RETCODE\_IMMUTABLE\_POLICY if any of the Qos cannot be changed, RET-CODE\_INCONSISTENT\_POLICY if the Qos is not self consistent and RETCODE\_OK if the qos is changed correctly.

const *DataWriterQos* **&get\_qos**() const Retrieves the *DataWriterQos* for this *DataWriter*.

**Returns** Reference to the current *DataWriterQos* 

ReturnCode\_t **get\_qos**(*DataWriterQos* &qos) const Fills the *DataWriterQos* with the values of this *DataWriter*.

**Parameters qos** – *DataWriterQos* object where the qos is returned.

**Returns** RETCODE\_OK

*Topic* \*get\_topic() const Retrieves the topic for this *DataWriter*.

**Returns** Pointer to the associated *Topic* 

const DataWriterListener \*get\_listener() const

Retrieves the listener for this *DataWriter*.

Returns Pointer to the DataWriterListener

ReturnCode\_t **set\_listener**(*DataWriterListener* \*listener) Modifies the *DataWriterListener*, sets the mask to *StatusMask::all()* 

**Parameters listener** – new value for the *DataWriterListener* 

**Returns** RETCODE\_OK

ReturnCode\_t **set\_listener**(*DataWriterListener* \*listener, const *StatusMask* &mask) Modifies the *DataWriterListener*.

Parameters

- listener new value for the DataWriterListener
- mask *StatusMask* that holds statuses the listener responds to (default: all).

**Returns** RETCODE\_OK

ReturnCode\_t dispose(void \*data, const InstanceHandle\_t &handle)

This operation requests the middleware to delete the data (the actual deletion is postponed until there is no more use for that data in the whole system). In general, applications are made aware of the deletion by means of operations on the *DataReader* objects that already knew that instance. This operation does not modify the value of the instance. The instance parameter is passed just for the purposes of identifying the instance. When this operation is used, the Service will automatically supply the value of the source\_timestamp that is made available to *DataReader* objects by means of the source\_timestamp attribute inside the *SampleInfo*. The constraints on the values of the handle parameter and the corresponding error behavior are the same specified for the unregister\_instance operation.

# **Parameters**

- data [in] Sample used to deduce instance's key in case of handle parameter is HAN-DLE\_NIL.
- handle [in] InstanceHandle of the data
- **Returns** RETCODE\_PRECONDITION\_NOT\_MET if the handle introduced does not match with the one associated to the data, RETCODE\_OK if the data is correctly sent and RET-CODE\_ERROR otherwise.

ReturnCode\_t dispose\_w\_timestamp(void \*data, const InstanceHandle\_t &handle)

This operation performs the same functions as *dispose* except that the application provides the value for the *source\_timestamp* that is made available to *DataReader* objects by means of the *source\_timestamp* attribute inside the *SampleInfo*.

The constraints on the values of the handle parameter and the corresponding error behavior are the same specified for the *dispose* operation.

This operation may return RETCODE\_PRECONDITION\_NOT\_MET and RET-CODE\_BAD\_PARAMETER under the same circumstances described for the *dispose* operation.

This operation may return RETCODE\_TIMEOUT and RETCODE\_OUT\_OF\_RESOURCES under the same circumstances described for the *write* operation.

# Parameters

- **data** Pointer to the data.
- **handle** InstanceHandle\_t

**Returns** RTPS\_DIIAPI

# ReturnCode\_t get\_liveliness\_lost\_status(LivelinessLostStatus & status)

Returns the liveliness lost status.

Parameters status – Liveliness lost status struct

**Returns** RETCODE\_OK

const Publisher \*get\_publisher() const

Getter for the Publisher that creates this DataWriter.

Returns Pointer to the Publisher

# ReturnCode\_t assert\_liveliness()

This operation manually asserts the liveliness of the *DataWriter*. This is used in combination with the *LivelinessQosPolicy* to indicate to the Service that the entity remains active. This operation need only be used if the LIVELINESS setting is either MANUAL\_BY\_PARTICIPANT or MANUAL\_BY\_TOPIC. Otherwise, it has no effect.

**Note:** Writing data via the write operation on a *DataWriter* asserts liveliness on the *DataWriter* itself and its *DomainParticipant*. Consequently the use of assert\_liveliness is only needed if the application is not writing data regularly.

# Returns RETCODE\_OK if asserted, RETCODE\_ERROR otherwise

ReturnCode\_t get\_matched\_subscription\_data(builtin::SubscriptionBuiltinTopicData

&subscription\_data, const fastrtps::rtps::*InstanceHandle\_t* &subscription\_handle) const

Retrieves in a subscription associated with the DataWriter.

**Parameters** 

• subscription\_data - [out] subscription data struct

• **subscription\_handle** – InstanceHandle\_t of the subscription

**Returns** RETCODE\_OK

ReturnCode\_t get\_matched\_subscriptions(std::vector<fastrtps::rtps::InstanceHandle\_t\*>

&subscription\_handles) const

Fills the given vector with the InstanceHandle\_t of matched DataReaders.

Parameters subscription\_handles - [out] Vector where the InstanceHandle\_t are returned

**Returns** RETCODE\_OK

ReturnCode\_t clear\_history(size\_t \*removed)

Clears the *DataWriter* history.

Parameters removed - size\_t pointer to return the size of the data removed

Returns RETCODE\_OK if the samples are removed and RETCODE\_ERROR otherwise

ReturnCode\_t loan\_sample(void \*&sample, LoanInitializationKind initialization = LoanInitializationKind::NO\_LOAN\_INITIALIZATION)

Get a pointer to the internal pool where the user could directly write.

This method can only be used on a *DataWriter* for a plain data type. It will provide the user with a pointer to an internal buffer where the data type can be prepared for sending.

When using NO\_LOAN\_INITIALIZATION on the initialization parameter, which is the default, no assumptions should be made on the contents where the pointer points to, as it may be an old pointer being reused. See *LoanInitializationKind* for more details.

Once the sample has been prepared, it can then be published by calling *write*. After a successful call to *write*, the middleware takes ownership of the loaned pointer again, and the user should not access that memory again.

If, for whatever reason, the sample is not published, the loan can be returned by calling discard\_loan.

Parameters

- **sample [out]** Pointer to the sample on the internal pool.
- initialization [in] How to initialize the loaned sample.

**Returns** ReturnCode\_t::RETCODE\_ILLEGAL\_OPERATION when the data type does not support loans.

Returns ReturnCode\_t::RETCODE\_NOT\_ENABLED if the writer has not been enabled.

Returns ReturnCode\_t::RETCODE\_OUT\_OF\_RESOURCES if the pool has been exhausted.

Returns ReturnCode\_t::RETCODE\_OK if a pointer to a sample is successfully obtained.

# ReturnCode\_t discard\_loan(void \*&sample)

Discards a loaned sample pointer.

See the description on *loan\_sample* for how and when to call this method.

**Parameters** sample – [inout] Pointer to the previously loaned sample.

- **Returns** ReturnCode\_t::RETCODE\_ILLEGAL\_OPERATION when the data type does not support loans.
- Returns ReturnCode\_t::RETCODE\_NOT\_ENABLED if the writer has not been enabled.
- **Returns** ReturnCode\_t::RETCODE\_BAD\_PARAMETER if the pointer does not correspond to a loaned sample.
- **Returns** ReturnCode\_t::RETCODE\_OK if the loan is successfully discarded.

ReturnCode\_t get\_sending\_locators(rtps::LocatorList &locators) const Get the list of locators from which this *DataWriter* may send data.

Parameters locators - [out] LocatorList where the list of locators will be stored.

**Returns** NOT\_ENABLED if the reader has not been enabled.

Returns OK if a list of locators is returned.

ReturnCode\_t wait\_for\_acknowledgments(void \*instance, const InstanceHandle\_t &handle, const

fastrtps::Duration\_t &max\_wait)

Block the current thread until the writer has received the acknowledgment corresponding to the given instance. Operations performed on the same instance while the current thread is waiting will not be taken into consideration, i.e. this method may return RETCODE\_OK with those operations unacknowledged.

#### Parameters

- instance Sample used to deduce instance's key in case of handle parameter is HAN-DLE\_NIL.
- handle Instance handle of the data.
- **max\_wait** Maximum blocking time for this operation.

**Returns** RETCODE\_NOT\_ENABLED if the writer has not been enabled.

**Returns** RETCODE\_BAD\_PARAMETER if instance is not a valid pointer.

- **Returns** RETCODE\_PRECONDITION\_NOT\_MET if the topic does not have a key, the key is unknown to the writer, or the key is not consistent with handle.
- **Returns** RETCODE\_OK if the *DataWriter* received the acknowledgments before the time expired.

Returns RETCODE\_TIMEOUT otherwise.

# **DataWriterListener**

# class eprosima::fastdds::dds::DataWriterListener

Class *DataWriterListener*, allows the end user to implement callbacks triggered by certain events.

Subclassed by eprosima::fastdds::dds::PublisherListener

# **Public Functions**

inline DataWriterListener()

Constructor.

inline virtual **~DataWriterListener()** Destructor.

inline virtual void **on\_publication\_matched**(*DataWriter* \*writer, const *PublicationMatchedStatus* &info) This method is called when the *Publisher* is matched (or unmatched) against an endpoint.

#### **Parameters**

- writer Pointer to the associated Publisher
- info Information regarding the matched subscriber

inline virtual void on\_offered\_deadline\_missed(DataWriter \*writer, const OfferedDeadlineMissedStatus

#### &status)

A method called when a deadline is missed

# **Parameters**

- writer Pointer to the associated Publisher
- status The deadline missed status

# inline virtual void **on\_offered\_incompatible\_qos**(*DataWriter* \*writer, const

OfferedIncompatibleQosStatus & status)

A method called when an incompatible QoS is offered

# Parameters

- writer Pointer to the associated Publisher
- status The deadline missed status
- inline virtual void **on\_liveliness\_lost**(*DataWriter* \*writer, const *LivelinessLostStatus* &status) Method called when the liveliness of a publisher is lost.

# Parameters

- writer The publisher
- **status** The liveliness lost status

# **DataWriterQos**

class eprosima::fastdds::dds::DataWriterQos

Class *DataWriterQos*, containing all the possible Qos that can be set for a determined *DataWriter*. Although these values can be and are transmitted during the Endpoint Discovery Protocol, not all of the behaviour associated with them has been implemented in the library. Please consult each of them to check for implementation details and default values.

Subclassed by eprosima::fastdds::statistics::dds::DataWriterQos

# **Public Functions**

DataWriterQos() Constructor.

**~DataWriterQos()** = default Destructor.

inline DurabilityQosPolicy &durability()
 Getter for DurabilityQosPolicy

**Returns** *DurabilityQosPolicy* reference

inline const DurabilityQosPolicy &durability() const Getter for DurabilityQosPolicy

Returns DurabilityQosPolicy reference

inline void **durability**(const *DurabilityQosPolicy* &durability) Setter for *DurabilityQosPolicy* 

**Parameters durability** – new value for the *DurabilityQosPolicy* 

inline DurabilityServiceQosPolicy &durability\_service()
 Getter for DurabilityServiceQosPolicy

Returns DurabilityServiceQosPolicy reference

inline const *DurabilityServiceQosPolicy* &durability\_service() const Getter for *DurabilityServiceQosPolicy* 

Returns DurabilityServiceQosPolicy reference

inline void **durability\_service**(const *DurabilityServiceQosPolicy* &durability\_service) Setter for *DurabilityServiceQosPolicy* 

**Parameters durability\_service** – new value for the *DurabilityServiceQosPolicy* 

inline DeadlineQosPolicy &deadline()
 Getter for DeadlineQosPolicy

**Returns** *DeadlineQosPolicy* reference

inline const DeadlineQosPolicy &deadline() const Getter for DeadlineQosPolicy

Returns DeadlineQosPolicy reference

inline void **deadline**(const *DeadlineQosPolicy* &deadline) Setter for *DeadlineQosPolicy* 

Parameters deadline – new value for the DeadlineQosPolicy

inline LatencyBudgetQosPolicy &latency\_budget()
 Getter for LatencyBudgetQosPolicy

Returns LatencyBudgetQosPolicy reference

inline const LatencyBudgetQosPolicy &latency\_budget() const Getter for LatencyBudgetQosPolicy

**Returns** *LatencyBudgetQosPolicy* reference

inline void latency\_budget(const LatencyBudgetQosPolicy &latency\_budget)
Setter for LatencyBudgetQosPolicy

Parameters latency\_budget - new value for the LatencyBudgetQosPolicy

inline LivelinessQosPolicy & liveliness() Getter for LivelinessQosPolicy

**Returns** *LivelinessQosPolicy* reference

inline const *LivelinessQosPolicy* **&liveliness()** const Getter for *LivelinessQosPolicy* 

Returns LivelinessQosPolicy reference

inline void **liveliness**(const *LivelinessQosPolicy* &liveliness) Setter for *LivelinessQosPolicy* 

Parameters liveliness – new value for the LivelinessQosPolicy

inline ReliabilityQosPolicy &reliability()
 Getter for ReliabilityQosPolicy

Returns ReliabilityQosPolicy reference

inline const ReliabilityQosPolicy &reliability() const Getter for ReliabilityQosPolicy

Returns ReliabilityQosPolicy reference

inline void **reliability**(const *ReliabilityQosPolicy* &reliability) Setter for *ReliabilityQosPolicy* 

Parameters reliability – new value for the ReliabilityQosPolicy

inline DestinationOrderQosPolicy &destination\_order()
 Getter for DestinationOrderQosPolicy

Returns DestinationOrderQosPolicy reference

inline const *DestinationOrderQosPolicy* & destination\_order() const Getter for *DestinationOrderQosPolicy* 

Returns DestinationOrderQosPolicy reference

inline void **destination\_order**(const *DestinationOrderQosPolicy* &destination\_order) Setter for *DestinationOrderQosPolicy* 

Parameters destination\_order – new value for the DestinationOrderQosPolicy

inline *HistoryQosPolicy* **&history()** Getter for *HistoryQosPolicy* 

**Returns** *HistoryQosPolicy* reference

inline const *HistoryQosPolicy* &history() const Getter for *HistoryQosPolicy*  Returns HistoryQosPolicy reference

inline void history(const HistoryQosPolicy &history)
Setter for HistoryQosPolicy

Parameters history – new value for the *HistoryQosPolicy* 

inline ResourceLimitsQosPolicy &resource\_limits()
 Getter for ResourceLimitsQosPolicy

Returns ResourceLimitsQosPolicy reference

inline const ResourceLimitsQosPolicy &resource\_limits() const Getter for ResourceLimitsQosPolicy

Returns ResourceLimitsQosPolicy reference

inline void resource\_limits(const ResourceLimitsQosPolicy &resource\_limits)
 Setter for ResourceLimitsQosPolicy

Parameters resource\_limits - new value for the ResourceLimitsQosPolicy

inline TransportPriorityQosPolicy &transport\_priority()
 Getter for TransportPriorityQosPolicy

Returns TransportPriorityQosPolicy reference

inline const TransportPriorityQosPolicy &transport\_priority() const Getter for TransportPriorityQosPolicy

**Returns** TransportPriorityQosPolicy reference

inline void **transport\_priority**(const *TransportPriorityQosPolicy* &transport\_priority) Setter for *TransportPriorityQosPolicy* 

**Parameters** transport\_priority – new value for the *TransportPriorityQosPolicy* 

inline LifespanQosPolicy &lifespan() Getter for LifespanQosPolicy

Returns LifespanQosPolicy reference

inline const LifespanQosPolicy &lifespan() const

Getter for LifespanQosPolicy

**Returns** *LifespanQosPolicy* reference

inline void **lifespan**(const *LifespanQosPolicy* &lifespan) Setter for *LifespanQosPolicy* 

**Parameters lifespan** – new value for the *LifespanQosPolicy* 

inline UserDataQosPolicy &user\_data() Getter for UserDataQosPolicy

Returns UserDataQosPolicy reference

inline const UserDataQosPolicy &user\_data() const Getter for UserDataQosPolicy

**Returns** UserDataQosPolicy reference

inline void **user\_data**(const *UserDataQosPolicy* &user\_data) Setter for *UserDataQosPolicy* 

Parameters user\_data - new value for the UserDataQosPolicy

inline OwnershipQosPolicy &ownership()
 Getter for OwnershipQosPolicy

Returns OwnershipQosPolicy reference

inline const OwnershipQosPolicy &ownership() const Getter for OwnershipQosPolicy

**Returns** *OwnershipQosPolicy* reference

inline void **ownership**(const *OwnershipQosPolicy* &ownership) Setter for *OwnershipQosPolicy* 

Parameters ownership - new value for the OwnershipQosPolicy

inline OwnershipStrengthQosPolicy &ownership\_strength()
Getter for OwnershipStrengthQosPolicy

Returns OwnershipStrengthQosPolicy reference

inline const OwnershipStrengthQosPolicy &ownership\_strength() const Getter for OwnershipStrengthQosPolicy

Returns OwnershipStrengthQosPolicy reference

inline void **ownership\_strength**(const *OwnershipStrengthQosPolicy* &ownership\_strength) Setter for *OwnershipStrengthQosPolicy* 

**Parameters** ownership\_strength – new value for the *OwnershipStrengthQosPolicy* 

inline WriterDataLifecycleQosPolicy &writer\_data\_lifecycle()
 Getter for WriterDataLifecycleQosPolicy

Returns WriterDataLifecycleQosPolicy reference

inline const WriterDataLifecycleQosPolicy &writer\_data\_lifecycle() const Getter for WriterDataLifecycleQosPolicy

Returns WriterDataLifecycleQosPolicy reference

inline void writer\_data\_lifecycle(const WriterDataLifecycleQosPolicy &writer\_data\_lifecycle) Setter for WriterDataLifecycleQosPolicy

**Parameters writer\_data\_lifecycle** – new value for the *WriterDataLifecycleQosPolicy* 

inline PublishModeQosPolicy &publish\_mode()
 Getter for PublishModeQosPolicy

Returns PublishModeQosPolicy reference

inline const PublishModeQosPolicy &publish\_mode() const Getter for PublishModeQosPolicy

Returns PublishModeQosPolicy reference

inline void publish\_mode(const PublishModeQosPolicy &publish\_mode)
 Setter for PublishModeQosPolicy

**Parameters** publish\_mode – new value for the *PublishModeQosPolicy* 

inline DataRepresentationQosPolicy & representation() Getter for DataRepresentationQosPolicy

**Returns** *DataRepresentationQosPolicy* reference

inline const *DataRepresentationQosPolicy* &**representation()** const Getter for *DataRepresentationQosPolicy*  **Returns** DataRepresentationQosPolicy reference

inline void **representation**(const *DataRepresentationQosPolicy* & representation) Setter for *DataRepresentationQosPolicy* 

Parameters representation – new value for the DataRepresentationQosPolicy

inline *PropertyPolicyQos* &properties() Getter for PropertyPolicyQos

Returns PropertyPolicyQos reference

inline const *PropertyPolicyQos* &properties() const Getter for PropertyPolicyQos

Returns PropertyPolicyQos reference

inline void **properties**(const *PropertyPolicyQos* &properties) Setter for PropertyPolicyQos

Parameters properties - new value for the PropertyPolicyQos

inline RTPSReliableWriterQos &reliable\_writer\_qos()
Getter for RTPSReliableWriterQos

Returns RTPSReliableWriterQos reference

inline const *RTPSReliableWriterQos* &reliable\_writer\_qos() const Getter for *RTPSReliableWriterQos* 

Returns RTPSReliableWriterQos reference

inline void **reliable\_writer\_qos**(const *RTPSReliableWriterQos* &reliable\_writer\_qos) Setter for *RTPSReliableWriterQos* 

Parameters reliable\_writer\_qos - new value for the RTPSReliableWriterQos

inline *RTPSEndpointQos* & endpoint() Getter for *RTPSEndpointQos* 

Returns RTPSEndpointQos reference

inline const *RTPSEndpointQos* & endpoint() const

Getter for *RTPSEndpointQos* 

**Returns** *RTPSEndpointQos* reference

inline void endpoint(const RTPSEndpointQos & endpoint)
 Setter for RTPSEndpointQos

**Parameters endpoint** – new value for the *RTPSEndpointQos* 

inline WriterResourceLimitsQos &writer\_resource\_limits() Getter for WriterResourceLimitsQos

Returns WriterResourceLimitsQos reference

inline const WriterResourceLimitsQos &writer\_resource\_limits() const Getter for WriterResourceLimitsQos

**Returns** *WriterResourceLimitsQos* reference

inline void **writer\_resource\_limits**(const *WriterResourceLimitsQos* &writer\_resource\_limits) Setter for *WriterResourceLimitsQos* 

Parameters writer\_resource\_limits - new value for the WriterResourceLimitsQos

inline fastrtps::rtps::*ThroughputControllerDescriptor* &throughput\_controller() Getter for ThroughputControllerDescriptor

Returns ThroughputControllerDescriptor reference

inline const fastrtps::rtps::*ThroughputControllerDescriptor* &throughput\_controller() const Getter for ThroughputControllerDescriptor

Returns ThroughputControllerDescriptor reference

inline void **throughput\_controller**(const fastrtps::*ThroughputControllerDescriptor* &throughput\_controller)

Setter for ThroughputControllerDescriptor

**Parameters throughput\_controller** – new value for the ThroughputControllerDescriptor

inline DataSharingQosPolicy &data\_sharing()
 Getter for DataSharingQosPolicy

Returns DataSharingQosPolicy reference

inline const *DataSharingQosPolicy* &data\_sharing() const Getter for *DataSharingQosPolicy* 

Returns DataSharingQosPolicy reference

inline void **data\_sharing**(const *DataSharingQosPolicy* &data\_sharing) Setter for *DataSharingQosPolicy* 

Parameters data\_sharing - new value for the DataSharingQosPolicy

const DataWriterQos eprosima::fastdds::dds::DATAWRITER\_QOS\_DEFAULT

# **Publisher**

class eprosima::fastdds::dds::Publisher : public eprosima::fastdds::dds::DomainEntity Class Publisher, used to send data to associated subscribers.

# **Public Functions**

virtual **~Publisher()** Destructor.

virtual ReturnCode\_t **enable()** override This operation enables the *Publisher*.

**Returns** RETCODE\_OK is successfully enabled. RETCODE\_PRECONDITION\_NOT\_MET if the participant creating this *Publisher* is not enabled.

const *PublisherQos* &get\_qos() const Allows accessing the *Publisher* Qos.

Returns PublisherQos reference

ReturnCode\_t **get\_qos**(*PublisherQos* &qos) const Retrieves the *Publisher* Qos.

Returns RETCODE\_OK

ReturnCode\_t set\_qos(const PublisherQos &qos)

Allows modifying the *Publisher* Qos. The given Qos must be supported by the *PublisherQos*.

**Parameters qos** – *PublisherQos* to be set

**Returns** RETCODE\_IMMUTABLE\_POLICY if any of the Qos cannot be changed, RET-CODE\_INCONSISTENT\_POLICY if the Qos is not self consistent and RETCODE\_OK if the qos is changed correctly.

const PublisherListener \*get\_listener() const

Retrieves the attached *PublisherListener*.

Returns PublisherListener pointer

ReturnCode\_t **set\_listener**(*PublisherListener* \*listener) Modifies the *PublisherListener*, sets the mask to *StatusMask::all()* 

Parameters listener – new value for the PublisherListener

**Returns** RETCODE\_OK

ReturnCode\_t **set\_listener**(*PublisherListener* \*listener, const *StatusMask* &mask) Modifies the *PublisherListener*.

#### Parameters

- listener new value for the PublisherListener
- **mask** *StatusMask* that holds statuses the listener responds to

#### **Returns** RETCODE\_OK

DataWriter \*create\_datawriter(Topic \*topic, const DataWriterQos &qos, DataWriterListener \*listener = nullptr, const StatusMask &mask = StatusMask::all())

This operation creates a *DataWriter*. The returned *DataWriter* will be attached and belongs to the *Publisher*.

#### **Parameters**

- **topic** *Topic* the *DataWriter* will be listening
- **qos** QoS of the *DataWriter*.
- **listener** Pointer to the listener (default: nullptr).
- **mask** *StatusMask* that holds statuses the listener responds to (default: all).

Returns Pointer to the created DataWriter. nullptr if failed.

*DataWriter* \***create\_datawriter\_with\_profile**(*Topic* \*topic, const std::string &profile\_name,

# DataWriterListener \*listener = nullptr, const StatusMask &mask = StatusMask::all())

This operation creates a *DataWriter*. The returned *DataWriter* will be attached and belongs to the *Publisher*.

# Parameters

- topic *Topic* the *DataWriter* will be listening
- profile\_name DataWriter profile name.
- **listener** Pointer to the listener (default: nullptr).
- mask *StatusMask* that holds statuses the listener responds to (default: all).

**Returns** Pointer to the created *DataWriter*. nullptr if failed.

# ReturnCode\_t delete\_datawriter(const DataWriter \*writer)

This operation deletes a *DataWriter* that belongs to the *Publisher*.

The delete\_datawriter operation must be called on the same *Publisher* object used to create the *DataWriter*. If delete\_datawriter is called on a different *Publisher*, the operation will have no effect and it will return false.

The deletion of the *DataWriter* will automatically unregister all instances. Depending on the settings of the WRITER\_DATA\_LIFECYCLE *QosPolicy*, the deletion of the *DataWriter* may also dispose all instances.

**Parameters writer** – *DataWriter* to delete

**Returns** RETCODE\_PRECONDITION\_NOT\_MET if it does not belong to this *Publisher*, RETCODE\_OK if it is correctly deleted and RETCODE\_ERROR otherwise.

# DataWriter \*lookup\_datawriter(const std::string &topic\_name) const

This operation retrieves a previously created *DataWriter* belonging to the *Publisher* that is attached to a *Topic* with a matching topic\_name. If no such *DataWriter* exists, the operation will return nullptr.

If multiple *DataWriter* attached to the *Publisher* satisfy this condition, then the operation will return one of them. It is not specified which one.

Parameters topic\_name - Name of the Topic

**Returns** Pointer to a previously created *DataWriter* associated to a *Topic* with the requested topic\_name

# ReturnCode\_t suspend\_publications()

Indicates to FastDDS that the contained DataWriters are about to be modified.

Returns RETCODE\_OK if successful, an error code otherwise

# ReturnCode\_t resume\_publications()

Indicates to FastDDS that the modifications to the DataWriters are complete.

**Returns** RETCODE\_OK if successful, an error code otherwise

# ReturnCode\_t begin\_coherent\_changes()

Signals the beginning of a set of coherent cache changes using the Datawriters attached to the publisher.

Returns RETCODE\_OK if successful, an error code otherwise

# ReturnCode\_t end\_coherent\_changes()

Signals the end of a set of coherent cache changes.

**Returns** RETCODE\_OK if successful, an error code otherwise

# ReturnCode\_t wait\_for\_acknowledgments(const fastrtps::Duration\_t &max\_wait)

This operation blocks the calling thread until either all data written by the reliable *DataWriter* entities is acknowledged by all matched reliable *DataReader* entities, or else the duration specified by the max\_wait parameter elapses, whichever happens first. A return value of true indicates that all the samples written have been acknowledged by all reliable matched data readers; a return value of false indicates that max\_wait elapsed before all the data was acknowledged.

**Parameters max\_wait** – Maximum blocking time for this operation

**Returns** RETCODE\_TIMEOUT if the function takes more than the maximum blocking time established, RETCODE\_OK if the *Publisher* receives the acknowledgments and RET-CODE\_ERROR otherwise.

# const DomainParticipant \*get\_participant() const

This operation returns the *DomainParticipant* to which the *Publisher* belongs.

Returns Pointer to the DomainParticipant

# ReturnCode\_t delete\_contained\_entities()

Deletes all contained DataWriters.

Returns RETCODE\_OK if successful, an error code otherwise

#### ReturnCode\_t set\_default\_datawriter\_qos(const DataWriterQos &qos)

This operation sets a default value of the *DataWriter* QoS policies which will be used for newly created *DataWriter* entities in the case where the QoS policies are defaulted in the create\_datawriter operation.

This operation will check that the resulting policies are self consistent; if they are not, the operation will have no effect and return false.

The special value DATAWRITER\_QOS\_DEFAULT may be passed to this operation to indicate that the default QoS should be reset back to the initial values the factory would use, that is the values that would be used if the set\_default\_datawriter\_qos operation had never been called.

**Parameters qos** – *DataWriterQos* to be set

**Returns** RETCODE\_INCONSISTENT\_POLICY if the Qos is not self consistent and RET-CODE\_OK if the qos is changed correctly.

### const DataWriterQos &get\_default\_datawriter\_qos() const

This operation returns the default value of the *DataWriter* QoS, that is, the QoS policies which will be used for newly created *DataWriter* entities in the case where the QoS policies are defaulted in the create\_datawriter operation.

The values retrieved by get\_default\_datawriter\_qos will match the set of values specified on the last successful call to set\_default\_datawriter\_qos, or else, if the call was never made, the default values.

**Returns** Current default WriterQos

# ReturnCode\_t get\_default\_datawriter\_qos(DataWriterQos &qos) const

This operation retrieves the default value of the *DataWriter* QoS, that is, the QoS policies which will be used for newly created *DataWriter* entities in the case where the QoS policies are defaulted in the create\_datawriter operation.

The values retrieved by get\_default\_datawriter\_qos will match the set of values specified on the last successful call to set\_default\_datawriter\_qos, or else, if the call was never made, the default values.

Parameters qos – Reference to the current default WriterQos.

**Returns** RETCODE\_OK

ReturnCode\_t copy\_from\_topic\_qos(fastdds::dds::DataWriterQos &writer\_qos, const

fastdds::dds::TopicQos &topic\_qos) const

Copies TopicQos into the corresponding DataWriterQos.

Parameters

- writer\_qos [out]
- topic\_qos [in]

Returns RETCODE\_OK if successful, an error code otherwise

# ReturnCode\_t get\_datawriter\_qos\_from\_profile(const std::string &profile\_name, DataWriterQos

&qos) const

Fills the *DataWriterQos* with the values of the XML profile.

#### Parameters

- **profile\_name** *DataWriter* profile name.
- **qos** *DataWriterQos* object where the qos is returned.

# Returns RETCODE\_OK if the profile exists. RETCODE\_BAD\_PARAMETER otherwise.

const InstanceHandle\_t &get\_instance\_handle() const

Returns the *Publisher*'s handle.

Returns InstanceHandle of this Publisher.

bool **get\_datawriters**(std::vector<*DataWriter\*>* &writers) const Fills the given vector with all the datawriters of this publisher.

Parameters writers – Vector where the DataWriters are returned

Returns true

bool **has\_datawriters()** const This operation checks if the publisher has DataWriters

Returns true if the publisher has one or several DataWriters, false otherwise

# PublisherListener

class eprosima::fastdds::dds::PublisherListener : public eprosima::fastdds::dds::DataWriterListener Class PublisherListener, allows the end user to implement callbacks triggered by certain events. It inherits all the DataWriterListener callbacks.

Subclassed by eprosima::fastdds::dds::DomainParticipantListener

# **Public Functions**

inline **PublisherListener()** Constructor.

inline virtual **~PublisherListener**() Destructor.

# PublisherQos

#### class eprosima::fastdds::dds::PublisherQos

Class *PublisherQos*, containing all the possible Qos that can be set for a determined *Publisher*. Although these values can be set and are transmitted during the Endpoint Discovery Protocol, not all of the behaviour associated with them has been implemented in the library. Please consult each of them to check for implementation details and default values.

# **Public Functions**

inline **PublisherQos()** Constructor.

virtual ~PublisherQos() = default
 Destructor.

inline const *PresentationQosPolicy* &presentation() const Getter for *PresentationQosPolicy* 

Returns PresentationQosPolicy reference

inline PresentationQosPolicy &presentation()
 Getter for PresentationQosPolicy

**Returns** *PresentationQosPolicy* reference

inline void **presentation**(const *PresentationQosPolicy* &presentation) Setter for *PresentationQosPolicy* 

**Parameters** presentation – *PresentationQosPolicy* 

inline const PartitionQosPolicy &partition() const Getter for PartitionQosPolicy

Returns PartitionQosPolicy reference

inline PartitionQosPolicy &partition() Getter for PartitionQosPolicy

**Returns** *PartitionQosPolicy* reference

inline void **partition**(const *PartitionQosPolicy* &partition) Setter for *PartitionQosPolicy* 

**Parameters partition** – *PartitionQosPolicy* 

inline const GroupDataQosPolicy &group\_data() const Getter for GroupDataQosPolicy

Returns GroupDataQosPolicy reference

inline GroupDataQosPolicy &group\_data() Getter for GroupDataQosPolicy

Returns GroupDataQosPolicy reference

inline void **group\_data**(const *GroupDataQosPolicy* &group\_data) Setter for *GroupDataQosPolicy* 

**Parameters** group\_data – GroupDataQosPolicy

inline const *EntityFactoryQosPolicy* &entity\_factory() const Getter for *EntityFactoryQosPolicy* 

**Returns** EntityFactoryQosPolicy reference

inline EntityFactoryQosPolicy &entity\_factory()
 Getter for EntityFactoryQosPolicy

**Returns** *EntityFactoryQosPolicy* reference

inline void **entity\_factory**(const *EntityFactoryQosPolicy* & entity\_factory) Setter for *EntityFactoryQosPolicy* 

**Parameters entity\_factory** – *EntityFactoryQosPolicy* 

const PublisherQos eprosima::fastdds::dds::PUBLISHER\_QOS\_DEFAULT

# **RTPSReliableWriterQos**

class eprosima::fastdds::dds::**RTPSReliableWriterQos** 

Qos Policy to configure the DisablePositiveACKsQos and the writer timing attributes.

# **Public Functions**

inline **RTPSReliableWriterQos**() Constructor.

virtual ~RTPSReliableWriterQos() = default
 Destructor.

# **Public Members**

fastrtps::rtps::*WriterTimes* times Writer Timing Attributes.

*DisablePositiveACKsQosPolicy* **disable\_positive\_acks** Disable positive acks QoS, implemented in the library.

bool **disable\_heartbeat\_piggyback** = false Disable heartbeat piggyback mechanism.

# Subscriber

# DataReader

class eprosima::fastdds::dds::DataReader : public eprosima::fastdds::dds::DomainEntity Class DataReader, contains the actual implementation of the behaviour of the Subscriber.

# Read or take data methods.

Methods to read or take data from the History.

ReturnCode\_t **read**(*LoanableCollection* &data\_values, SampleInfoSeq &sample\_infos, int32\_t max\_samples = LENGTH\_UNLIMITED, SampleStateMask sample\_states = ANY\_SAMPLE\_STATE, ViewStateMask view\_states = ANY\_VIEW\_STATE, InstanceStateMask instance\_states = ANY\_INSTANCE\_STATE)

Access a collection of data samples from the DataReader.

This operation accesses a collection of Data values from the *DataReader*. The caller can limit the size of the returned collection with the max\_samples parameter.

The properties of the data\_values collection and the setting of the *PresentationQosPolicy* may impose further limits on the size of the returned 'list.'

i. If *PresentationQosPolicy::access\_scope* is *INSTANCE\_PRESENTATION\_QOS*, then the returned collection is a 'list' where samples belonging to the same data-instance are consecutive.

- ii. If *PresentationQosPolicy::access\_scope* is *TOPIC\_PRESENTATION\_QOS* and *PresentationQosPolicy::ordered\_access* is set to false, then the returned collection is a 'list' where samples belonging to the same data-instance are consecutive.
- iii. If PresentationQosPolicy::access\_scope is TOPIC\_PRESENTATION\_QOS and PresentationQosPolicy::ordered\_access is set to true, then the returned collection is a 'list' where samples belonging to the same instance may or may not be consecutive. This is because to preserve order it may be necessary to mix samples from different instances.
- iv. If *PresentationQosPolicy::access\_scope* is *GROUP\_PRESENTATION\_QOS* and *Presentation-QosPolicy::ordered\_access* is set to false, then the returned collection is a 'list' where samples belonging to the same data instance are consecutive.
- v. If *PresentationQosPolicy::access\_scope* is *GROUP\_PRESENTATION\_QOS* and *Presentation-QosPolicy::ordered\_access* is set to true, then the returned collection contains at most one sample. The difference in this case is due to the fact that it is required that the application is able to read samples belonging to different *DataReader* objects in a specific order.

In any case, the relative order between the samples of one instance is consistent with the *Destina*tionOrderQosPolicy:

- If *DestinationOrderQosPolicy::kind* is *BY\_RECEPTION\_TIMESTAMP\_DESTINATIONORDER\_QOS*, samples belonging to the same instances will appear in the relative order in which there were received (FIFO, earlier samples ahead of the later samples).
- If *DestinationOrderQosPolicy::kind* is *BY\_SOURCE\_TIMESTAMP\_DESTINATIONORDER\_QOS*, samples belonging to the same instances will appear in the relative order implied by the source\_timestamp (FIFO, smaller values of source\_timestamp ahead of the larger values).

The actual number of samples returned depends on the information that has been received by the middleware as well as the *HistoryQosPolicy*, *ResourceLimitsQosPolicy*, and *ReaderResourceLimitsQos*:

- In the case where the *HistoryQosPolicy::kind* is KEEP\_LAST\_HISTORY\_QOS, the call will return at most *HistoryQosPolicy::depth* samples per instance.
- The maximum number of samples returned is limited by *ResourceLimitsQosPolicy::max\_samples*, and by *ReaderResourceLimitsQos::max\_samples\_per\_read*.
- For multiple instances, the number of samples returned is additionally limited by the product (*ResourceLimitsQosPolicy::max\_samples\_per\_instance \* ResourceLimitsQosPolicy::max\_instances*).
- If *ReaderResourceLimitsQos::sample\_infos\_allocation* has a maximum limit, the number of samples returned may also be limited if insufficient *SampleInfo* resources are available.

If the operation succeeds and the number of samples returned has been limited (by means of a maximum limit, as listed above, or insufficient *SampleInfo* resources), the call will complete successfully and provide those samples the reader is able to return. The user may need to make additional calls, or return outstanding loaned buffers in the case of insufficient resources, in order to access remaining samples.

In addition to the collection of samples, the read operation also uses a collection of *SampleInfo* structures (sample\_infos).

The initial (input) properties of the data\_values and sample\_infos collections will determine the precise behavior of this operation. For the purposes of this description the collections are modeled as having three properties:

• the current length (len, see *LoanableCollection::length()*)

- the maximum length (max\_len, see LoanableCollection::maximum())
- whether the collection container owns the memory of the elements within (owns, see *LoanableCollection::has\_ownership()*)

The initial (input) values of the len, max\_len, and owns properties for the data\_values and sample\_infos collections govern the behavior of the read operation as specified by the following rules:

- i. The values of len, max\_len, and owns for the two collections must be identical. Otherwise read will fail with RETCODE\_PRECONDITION\_NOT\_MET.
- ii. On successful output, the values of len, max\_len, and owns will be the same for both collections.
- iii. If the input max\_len == 0, then the data\_values and sample\_infos collections will be filled with elements that are 'loaned' by the *DataReader*. On output, owns will be false, len will be set to the number of values returned, and max\_len will be set to a value verifying max\_len >= len. The use of this variant allows for zero-copy access to the data and the application will need to return the loan to the *DataReader* using the *return\_loan* operation.
- iv. If the input  $max_len > 0$  and the input owns == false, then the read operation will fail with RETCODE\_PRECONDITION\_NOT\_MET. This avoids the potential hard-to-detect memory leaks caused by an application forgetting to return the loan.
- v. If input max\_len > 0 and the input owns == true, then the read operation will copy the Data values and *SampleInfo* values into the elements already inside the collections. On output, owns will be true, len will be set to the number of values copied, and max\_len will remain unchanged. The use of this variant forces a copy but the application can control where the copy is placed and the application will not need to return the loan. The number of samples copied depends on the values of max\_len and max\_samples:
  - If max\_samples == LENGTH\_UNLIMITED, then at most max\_len values will be copied. The use of this variant lets the application limit the number of samples returned to what the sequence can accommodate.
  - If max\_samples <= max\_len , then at most max\_samples values will be copied. The use of this variant lets the application limit the number of samples returned to fewer that what the sequence can accommodate.
  - If max\_samples > max\_len, then the read operation will fail with RET-CODE\_PRECONDITION\_NOT\_MET. This avoids the potential confusion where the application expects to be able to access up to max\_samples, but that number can never be returned, even if they are available in the *DataReader*, because the output sequence cannot accommodate them.

As described above, upon return the data\_values and sample\_infos collections may contain elements 'loaned' from the *DataReader*. If this is the case, the application will need to use the *return\_loan* operation to return the loan once it is no longer using the Data in the collection. Upon return from *return\_loan*, the collection will have  $max_len = 0$  and owns == false.

The application can determine whether it is necessary to return the loan or not based on the state of the collections when the read operation was called, or by accessing the owns property. However, in many cases it may be simpler to always call *return\_loan*, as this operation is harmless (i.e., leaves all elements unchanged) if the collection does not have a loan.

On output, the collection of Data values and the collection of *SampleInfo* structures are of the same length and are in a one-to-one correspondence. Each *SampleInfo* provides information, such as the source\_timestamp, the sample\_state, view\_state, and instance\_state, etc., about the corresponding sample.

Some elements in the returned collection may not have valid data. If the instance state the *SampleInfo* NOT\_ALIVE\_DISPOSED\_INSTANCE\_STATE in is or NOT ALIVE NO WRITERS INSTANCE STATE, then the last sample for that instance in the collection, that is, the one whose *SampleInfo* has sample\_rank == 0 does not contain valid data. Samples that contain no data do not count towards the limits imposed by the *ResourceLimitsQosPolicy*.

The act of reading a sample changes its sample\_state to *READ\_SAMPLE\_STATE*. If the sample belongs to the most recent generation of the instance, it will also set the view\_state of the instance to be *NOT\_NEW\_VIEW\_STATE*. It will not affect the instance\_state of the instance.

If the *DataReader* has no samples that meet the constraints, the operations fails with RET-CODE\_NO\_DATA.

*Important:* If the samples "returned" by this method are loaned from the middleware (see *take* for more information on memory loaning), it is important that their contents not be changed. Because the memory in which the data is stored belongs to the middleware, any modifications made to the data will be seen the next time the same samples are read or taken; the samples will no longer reflect the state that was received from the network.

### **Parameters**

- **data\_values** [inout] A *LoanableCollection* object where the received data samples will be returned.
- **sample\_infos [inout]** A SampleInfoSeq object where the received sample info will be returned.
- **max\_samples [in]** The maximum number of samples to be returned. If the special value LENGTH\_UNLIMITED is provided, as many samples will be returned as are available, up to the limits described above.
- **sample\_states [in]** Only data samples with sample\_state matching one of these will be returned.
- **view\_states** [in] Only data samples with view\_state matching one of these will be returned.
- **instance\_states [in]** Only data samples with instance\_state matching one of these will be returned.

Returns Any of the standard return codes.

ReturnCode\_t **read\_w\_condition**(*LoanableCollection* &data\_values, SampleInfoSeq &sample\_infos, int32\_t max\_samples = LENGTH\_UNLIMITED, ReadCondition

 $a_condition = nullptr$ )

# NOT YET IMPLEMENTED

This operation accesses via 'read' the samples that match the criteria specified in the ReadCondition. This operation is especially useful in combination with QueryCondition to filter data samples based on the content.

The specified ReadCondition must be attached to the *DataReader*; otherwise the operation will fail and return RETCODE\_PRECONDITION\_NOT\_MET.

In case the ReadCondition is a 'plain' ReadCondition and not the specialized QueryCondition, the operation is equivalent to calling read and passing as sample\_states, view\_states and instance\_states the value of the corresponding attributes in a\_condition. Using this operation the application can avoid repeating the same parameters specified when creating the ReadCondition.

The samples are accessed with the same semantics as the read operation. If the *DataReader* has no samples that meet the constraints, the return value will be RETCODE\_NO\_DATA.

Parameters

- **data\_values [inout]** A *LoanableCollection* object where the received data samples will be returned.
- **sample\_infos [inout]** A SampleInfoSeq object where the received sample info will be returned.
- max\_samples [in] The maximum number of samples to be returned.
- a\_condition [in] A ReadCondition that returned sample\_states must pass

Returns Any of the standard return codes.

ReturnCode\_t **read\_instance**(*LoanableCollection* &data\_values, SampleInfoSeq &sample\_infos, int32\_t

max\_samples = LENGTH\_UNLIMITED, const InstanceHandle\_t &a\_handle = HANDLE\_NIL, SampleStateMask sample\_states = ANY\_SAMPLE\_STATE, ViewStateMask view\_states = ANY\_VIEW\_STATE, InstanceStateMask instance\_states = ANY\_INSTANCE\_STATE)

Access a collection of data samples from the *DataReader*.

This operation accesses a collection of data values from the *DataReader*. The behavior is identical to *read*, except that all samples returned belong to the single specified instance whose handle is a\_handle.

Upon successful completion, the data collection will contain samples all belonging to the same instance. The corresponding *SampleInfo* verifies *SampleInfo::instance\_handle* == a\_handle.

This operation is semantically equivalent to the *read* operation, except in building the collection. The *DataReader* will check that the sample belongs to the specified instance and otherwise it will not place the sample in the returned collection.

The behavior of this operation follows the same rules as the *read* operation regarding the pre-conditions and post-conditions for the data\_values and sample\_infos. Similar to *read*, this operation may 'loan' elements to the output collections, which must then be returned by means of *return\_loan*.

If the *DataReader* has no samples that meet the constraints, the operations fails with RET-CODE\_NO\_DATA.

## **Parameters**

- **data\_values** [inout] A *LoanableCollection* object where the received data samples will be returned.
- **sample\_infos [inout]** A SampleInfoSeq object where the received sample info will be returned.
- **max\_samples [in]** The maximum number of samples to be returned. If the special value LENGTH\_UNLIMITED is provided, as many samples will be returned as are available, up to the limits described in the documentation for *read()*.
- **a\_handle** [**in**] The specified instance to return samples for. The method will fail with RETCODE\_BAD\_PARAMETER if the handle does not correspond to an existing data-object known to the *DataReader*.
- **sample\_states [in]** Only data samples with sample\_state matching one of these will be returned.
- **view\_states** [in] Only data samples with view\_state matching one of these will be returned.
- **instance\_states [in]** Only data samples with instance\_state matching one of these will be returned.

Returns Any of the standard return codes.

ReturnCode\_t read\_next\_instance(LoanableCollection &data\_values, SampleInfoSeq &sample\_infos,

int32\_t max\_samples = LENGTH\_UNLIMITED, const InstanceHandle\_t &previous\_handle = HANDLE\_NIL, SampleStateMask sample\_states = ANY\_SAMPLE\_STATE, ViewStateMask view\_states = ANY\_VIEW\_STATE, InstanceStateMask instance states = ANY\_INSTANCE\_STATE)

Access a collection of data samples from the DataReader.

This operation accesses a collection of data values from the *DataReader* where all the samples belong to a single instance. The behavior is similar to *read\_instance*, except that the actual instance is not directly specified. Rather, the samples will all belong to the 'next' instance with instance\_handle 'greater' than the specified 'previous\_handle' that has available samples.

This operation implies the existence of a total order 'greater-than' relationship between the instance handles. The specifics of this relationship are not all important and are implementation specific. The important thing is that, according to the middleware, all instances are ordered relative to each other. This ordering is between the instance handles, and should not depend on the state of the instance (e.g. whether it has data or not) and must be defined even for instance handles that do not correspond to instances currently managed by the *DataReader*. For the purposes of the ordering, it should be 'as if' each instance handle was represented as an integer.

The behavior of this operation is 'as if' the *DataReader* invoked *read\_instance*, passing the smallest instance\_handle among all the ones that: (a) are greater than previous\_handle, and (b) have available samples (i.e. samples that meet the constraints imposed by the specified states).

The special value HANDLE\_NIL is guaranteed to be 'less than' any valid instance\_handle. So the use of the parameter value previous\_handle == HANDLE\_NIL will return the samples for the instance which has the smallest instance\_handle among all the instances that contain available samples.

This operation is intended to be used in an application-driven iteration, where the application starts by passing previous\_handle == HANDLE\_NIL, examines the samples returned, and then uses the instance\_handle returned in the *SampleInfo* as the value of the previous\_handle argument to the next call to *read\_next\_instance*. The iteration continues until *read\_next\_instance* fails with RET-CODE\_NO\_DATA.

Note that it is possible to call the *read\_next\_instance* operation with a previous\_handle that does not correspond to an instance currently managed by the *DataReader*. This is because as stated earlier the 'greater-than' relationship is defined even for handles not managed by the *DataReader*. One practical situation where this may occur is when an application is iterating through all the instances, takes all the samples of a *NOT\_ALIVE\_NO\_WRITERS\_INSTANCE\_STATE* instance, returns the loan (at which point the instance information may be removed, and thus the handle becomes invalid), and tries to read the next instance.

The behavior of this operation follows the same rules as the *read* operation regarding the pre-conditions and post-conditions for the data\_values and sample\_infos. Similar to *read*, this operation may 'loan' elements to the output collections, which must then be returned by means of *return\_loan*.

If the *DataReader* has no samples that meet the constraints, the operations fails with RET-CODE\_NO\_DATA.

## **Parameters**

- **data\_values** [inout] A *LoanableCollection* object where the received data samples will be returned.
- **sample\_infos [inout]** A SampleInfoSeq object where the received sample info will be returned.

- **max\_samples [in]** The maximum number of samples to be returned. If the special value LENGTH\_UNLIMITED is provided, as many samples will be returned as are available, up to the limits described in the documentation for *read()*.
- **previous\_handle [in]** The 'next smallest' instance with a value greater than this value that has available samples will be returned.
- **sample\_states [in]** Only data samples with sample\_state matching one of these will be returned.
- **view\_states** [in] Only data samples with view\_state matching one of these will be returned.
- **instance\_states [in]** Only data samples with instance\_state matching one of these will be returned.

Returns Any of the standard return codes.

ReturnCode\_t read\_next\_instance\_w\_condition(LoanableCollection & data\_values, SampleInfoSeq

&sample\_infos, int32\_t max\_samples =
LENGTH\_UNLIMITED, const InstanceHandle\_t
&previous\_handle = HANDLE\_NIL, ReadCondition
\*a\_condition = nullptr)

## NOT YET IMPLEMENTED

This operation accesses a collection of Data values from the *DataReader*. The behavior is identical to *read\_next\_instance* except that all samples returned satisfy the specified condition. In other words, on success all returned samples belong to the same instance, and the instance is the instance with 'smallest' instance\_handle among the ones that verify (a) instance\_handle >= previous\_handle and (b) have samples for which the specified ReadCondition evaluates to TRUE.

Similar to the operation *read\_next\_instance* it is possible to call *read\_next\_instance\_w\_condition* with a previous\_handle that does not correspond to an instance currently managed by the *DataReader*.

The behavior of the *read\_next\_instance\_w\_condition* operation follows the same rules than the read operation regarding the pre-conditions and post-conditions for the data\_values and sample\_infos collections. Similar to read, the *read\_next\_instance\_w\_condition* operation may 'loan' elements to the output collections which must then be returned by means of *return\_loan*.

If the *DataReader* has no samples that meet the constraints, the return value will be RETCODE\_NO\_DATA.

#### **Parameters**

- **data\_values** [inout] A *LoanableCollection* object where the received data samples will be returned.
- **sample\_infos [inout]** A SampleInfoSeq object where the received sample info will be returned.
- **max\_samples [in]** The maximum number of samples to be returned. If the special value LENGTH\_UNLIMITED is provided, as many samples will be returned as are available, up to the limits described in the documentation for *read()*.
- **previous\_handle [in]** The 'next smallest' instance with a value greater than this value that has available samples will be returned.
- a\_condition [in] A ReadCondition that returned sample\_states must pass

Returns Any of the standard return codes.

## ReturnCode\_t read\_next\_sample(void \*data, SampleInfo \*info)

This operation copies the next, non-previously accessed Data value from the *DataReader*; the operation also copies the corresponding *SampleInfo*. The implied order among the samples stored in the *DataReader* 

is the same as for the read operation.

The read\_next\_sample operation is semantically equivalent to the read operation where the input Data sequence has max\_length = 1, the sample\_states = NOT\_READ\_SAMPLE\_STATE, the view\_states = ANY\_VIEW\_STATE, and the instance\_states = ANY\_INSTANCE\_STATE.

The read\_next\_sample operation provides a simplified API to 'read' samples avoiding the need for the application to manage sequences and specify states.

If there is no unread data in the *DataReader*, the operation will return RETCODE\_NO\_DATA and nothing is copied

# Parameters

- data [out] Data pointer to store the sample
- **info [out]** SampleInfo pointer to store the sample information

Returns Any of the standard return codes.

ReturnCode\_t **take** (*LoanableCollection* &data\_values, SampleInfoSeq &sample\_infos, int32\_t max\_samples = LENGTH\_UNLIMITED, SampleStateMask sample\_states = ANY\_SAMPLE\_STATE, ViewStateMask view\_states = ANY\_VIEW\_STATE, InstanceStateMask instance\_states = ANY\_INSTANCE\_STATE)

Access a collection of data samples from the DataReader.

This operation accesses a collection of data-samples from the *DataReader* and a corresponding collection of *SampleInfo* structures, and 'removes' them from the *DataReader*. The operation will return either a 'list' of samples or else a single sample. This is controlled by the *PresentationQosPolicy* using the same logic as for the *read* operation.

The act of taking a sample removes it from the *DataReader* so it cannot be 'read' or 'taken' again. If the sample belongs to the most recent generation of the instance, it will also set the view\_state of the instance to NOT\_NEW. It will not affect the instance\_state of the instance.

The behavior of the take operation follows the same rules than the *read* operation regarding the preconditions and post-conditions for the data\_values and sample\_infos collections. Similar to *read*, the take operation may 'loan' elements to the output collections which must then be returned by means of *return\_loan*. The only difference with *read* is that, as stated, the samples returned by take will no longer be accessible to successive calls to read or take.

If the *DataReader* has no samples that meet the constraints, the operations fails with RET-CODE\_NO\_DATA.

#### Parameters

- **data\_values** [inout] A *LoanableCollection* object where the received data samples will be returned.
- **sample\_infos [inout]** A SampleInfoSeq object where the received sample info will be returned.
- **max\_samples [in]** The maximum number of samples to be returned. If the special value LENGTH\_UNLIMITED is provided, as many samples will be returned as are available, up to the limits described in the documentation for *read()*.
- **sample\_states [in]** Only data samples with **sample\_state** matching one of these will be returned.
- **view\_states** [in] Only data samples with view\_state matching one of these will be returned.

• **instance\_states** – **[in]** Only data samples with instance\_state matching one of these will be returned.

**Returns** Any of the standard return codes.

ReturnCode\_t **take\_w\_condition**(*LoanableCollection* &data\_values, SampleInfoSeq &sample\_infos, int32 t max samples = LENGTH UNLIMITED, ReadCondition

\*a condition = nullptr)

NOT YET IMPLEMENTED

This operation is analogous to *read\_w\_condition* except it accesses samples via the 'take' operation.

The specified ReadCondition must be attached to the *DataReader*; otherwise the operation will fail and return RETCODE\_PRECONDITION\_NOT\_MET.

The samples are accessed with the same semantics as the *take* operation.

This operation is especially useful in combination with QueryCondition to filter data samples based on the content.

If the DataReader has no samples that meet the constraints, the return value will be RETCODE\_NO\_DATA.

#### **Parameters**

- **data\_values** [inout] A *LoanableCollection* object where the received data samples will be returned.
- **sample\_infos [inout]** A SampleInfoSeq object where the received sample info will be returned.
- **max\_samples [in]** The maximum number of samples to be returned. If the special value LENGTH\_UNLIMITED is provided, as many samples will be returned as are.
- a\_condition [in] A ReadCondition that returned sample\_states must pass

Returns Any of the standard return codes.

ReturnCode\_t **take\_instance**(*LoanableCollection* &data\_values, SampleInfoSeq &sample\_infos, int32\_t max\_samples = LENGTH\_UNLIMITED, const InstanceHandle\_t &a\_handle = HANDLE\_NIL, SampleStateMask sample\_states =

ANY\_SAMPLE\_STATE, ViewStateMask view\_states =

ANY VIEW STATE, InstanceStateMask instance states =

ANY\_INSTANCE\_STATE)

Access a collection of data samples from the *DataReader*.

This operation accesses a collection of data values from the *DataReader* and 'removes' them from the *DataReader*.

This operation has the same behavior as *read\_instance*, except that the samples are 'taken' from the *DataReader* such that they are no longer accessible via subsequent 'read' or 'take' operations.

The behavior of this operation follows the same rules as the *read* operation regarding the pre-conditions and post-conditions for the data\_values and sample\_infos. Similar to *read*, this operation may 'loan' elements to the output collections, which must then be returned by means of *return\_loan*.

If the *DataReader* has no samples that meet the constraints, the operations fails with RET-CODE\_NO\_DATA.

### Parameters

• **data\_values** – [inout] A *LoanableCollection* object where the received data samples will be returned.

- **sample\_infos [inout]** A SampleInfoSeq object where the received sample info will be returned.
- **max\_samples [in]** The maximum number of samples to be returned. If the special value LENGTH\_UNLIMITED is provided, as many samples will be returned as are available, up to the limits described in the documentation for *read()*.
- a\_handle [in] The specified instance to return samples for. The method will fail with RETCODE\_BAD\_PARAMETER if the handle does not correspond to an existing dataobject known to the *DataReader*.
- **sample\_states [in]** Only data samples with **sample\_state** matching one of these will be returned.
- **view\_states** [in] Only data samples with view\_state matching one of these will be returned.
- **instance\_states [in]** Only data samples with instance\_state matching one of these will be returned.

**Returns** Any of the standard return codes.

ReturnCode\_t take\_next\_instance(LoanableCollection & data\_values, SampleInfoSeq & sample\_infos,

int32\_t max\_samples = LENGTH\_UNLIMITED, const InstanceHandle\_t &previous\_handle = HANDLE\_NIL, SampleStateMask sample\_states = ANY\_SAMPLE\_STATE, ViewStateMask view\_states = ANY\_VIEW\_STATE, InstanceStateMask instance\_states = ANY\_INSTANCE\_STATE)

Access a collection of data samples from the DataReader.

This operation accesses a collection of data values from the *DataReader* and 'removes' them from the *DataReader*.

This operation has the same behavior as *read\_next\_instance*, except that the samples are 'taken' from the *DataReader* such that they are no longer accessible via subsequent 'read' or 'take' operations.

Similar to the operation *read\_next\_instance*, it is possible to call this operation with a previous\_handle that does not correspond to an instance currently managed by the *DataReader*.

The behavior of this operation follows the same rules as the *read* operation regarding the pre-conditions and post-conditions for the data\_values and sample\_infos. Similar to *read*, this operation may 'loan' elements to the output collections, which must then be returned by means of *return\_loan*.

If the *DataReader* has no samples that meet the constraints, the operations fails with RET-CODE\_NO\_DATA.

#### **Parameters**

- data\_values [inout] A LoanableCollection object where the received data samples will be returned.
- **sample\_infos [inout]** A SampleInfoSeq object where the received sample info will be returned.
- **max\_samples [in]** The maximum number of samples to be returned. If the special value LENGTH\_UNLIMITED is provided, as many samples will be returned as are available, up to the limits described in the documentation for *read()*.
- **previous\_handle [in]** The 'next smallest' instance with a value greater than this value that has available samples will be returned.
- **sample\_states [in]** Only data samples with sample\_state matching one of these will be returned.

- **view\_states** [in] Only data samples with view\_state matching one of these will be returned.
- **instance\_states [in]** Only data samples with instance\_state matching one of these will be returned.

Returns Any of the standard return codes.

ReturnCode\_t take\_next\_instance\_w\_condition(*LoanableCollection* &data\_values, SampleInfoSeq &sample\_infos, int32\_t max\_samples = LENGTH\_UNLIMITED, const InstanceHandle\_t &previous\_handle = HANDLE\_NIL, ReadCondition \*a\_condition = nullptr)

## NOT YET IMPLEMENTED

This operation accesses a collection of Data values from the *DataReader*. The behavior is identical to *read\_next\_instance* except that all samples returned satisfy the specified condition. In other words, on success all returned samples belong to the same instance, and the instance is the instance with 'smallest' instance\_handle among the ones that verify (a) instance\_handle >= previous\_handle and (b) have samples for which the specified ReadCondition evaluates to TRUE.

Similar to the operation *read\_next\_instance* it is possible to call *read\_next\_instance\_w\_condition* with a previous\_handle that does not correspond to an instance currently managed by the *DataReader*.

The behavior of the *read\_next\_instance\_w\_condition* operation follows the same rules than the read operation regarding the pre-conditions and post-conditions for the data\_values and sample\_infos collections. Similar to read, the *read\_next\_instance\_w\_condition* operation may 'loan' elements to the output collections which must then be returned by means of *return\_loan*.

If the DataReader has no samples that meet the constraints, the return value will be RETCODE\_NO\_DATA

# Parameters

- **data\_values** [inout] A *LoanableCollection* object where the received data samples will be returned.
- **sample\_infos [inout]** A SampleInfoSeq object where the received sample info will be returned.
- **max\_samples [in]** The maximum number of samples to be returned. If the special value LENGTH\_UNLIMITED is provided, as many samples will be returned as are available, up to the limits described in the documentation for *read()*.
- **previous\_handle [in]** The 'next smallest' instance with a value greater than this value that has available samples will be returned.
- a\_condition [in] A ReadCondition that returned sample\_states must pass

**Returns** Any of the standard return codes.

#### ReturnCode\_t take\_next\_sample(void \*data, SampleInfo \*info)

This operation copies the next, non-previously accessed Data value from the *DataReader* and 'removes' it from the *DataReader* so it is no longer accessible. The operation also copies the corresponding *SampleInfo*.

This operation is analogous to *read\_next\_sample* except for the fact that the sample is 'removed' from the *DataReader*.

This operation is semantically equivalent to the *take* operation where the input sequence has max\_length = 1 , the sample\_states = NOT\_READ\_SAMPLE\_STATE , the view\_states = ANY\_VIEW\_STATE , and the instance\_states = ANY\_INSTANCE\_STATE .

This operation provides a simplified API to 'take' samples avoiding the need for the application to manage sequences and specify states.

If there is no unread data in the *DataReader*, the operation will return RETCODE\_NO\_DATA and nothing is copied.

### Parameters

- data [out] Data pointer to store the sample
- **info [out]** SampleInfo pointer to store the sample information

**Returns** Any of the standard return codes.

# **Public Functions**

virtual **~DataReader()** 

Destructor.

virtual ReturnCode\_t enable() override

This operation enables the *DataReader*.

**Returns** RETCODE\_OK is successfully enabled. RETCODE\_PRECONDITION\_NOT\_MET if the *Subscriber* creating this *DataReader* is not enabled.

bool wait\_for\_unread\_message(const fastrtps::*Duration\_t* &timeout) Method to block the current thread until an unread message is available.

**Parameters timeout** – **[in]** Max blocking time for this operation.

**Returns** true if there is new unread message, false if timeout

ReturnCode\_t wait\_for\_historical\_data(const fastrtps::*Duration\_t* &max\_wait) const Method to block the current thread until an unread message is available.

Parameters max\_wait - [in] Max blocking time for this operation.

**Returns** RETCODE\_OK if there is new unread message, Return-Code\_t::RETCODE\_TIMEOUT if timeout

ReturnCode\_t **return\_loan**(*LoanableCollection* &data\_values, SampleInfoSeq &sample\_infos)

This operation indicates to the *DataReader* that the application is done accessing the collection of data\_values and sample\_infos obtained by some earlier invocation of *read* or *take* on the *DataReader*.

The data\_values and sample\_infos must belong to a single related 'pair'; that is, they should correspond to a pair returned from a single call to read or take. The data\_values and sample\_infos must also have been obtained from the same *DataReader* to which they are returned. If either of these conditions is not met, the operation will fail and return RETCODE\_PRECONDITION\_NOT\_MET.

This operation allows implementations of the *read* and *take* operations to "loan" buffers from the *DataReader* to the application and in this manner provide "zero-copy" access to the data. During the loan, the *DataReader* will guarantee that the data and sample-information are not modified.

It is not necessary for an application to return the loans immediately after the read or take calls. However, as these buffers correspond to internal resources inside the *DataReader*, the application should not retain them indefinitely.

The use of the *return\_loan* operation is only necessary if the read or take calls "loaned" buffers to the application. This only occurs if the data\_values and sample\_infos collections had max\_len == 0 at the time read or take was called. The application may also examine the owns property of the collection to determine if there is an outstanding loan. However, calling *return\_loan* on a collection that does not have a loan is safe and has no side effects.

If the collections had a loan, upon return from return\_loan the collections will have  $\max_{l=0} = 0$ .

### Parameters

- **data\_values** [inout] A *LoanableCollection* object where the received data samples were obtained from an earlier invocation of read or take on this *DataReader*.
- **sample\_infos [inout]** A SampleInfoSeq object where the received sample infos were obtained from an earlier invocation of read or take on this *DataReader*.

Returns Any of the standard return codes.

ReturnCode\_t **get\_key\_value**(void \*key\_holder, const InstanceHandle\_t &handle) NOT YET IMPLEMENTED

This operation can be used to retrieve the instance key that corresponds to an instance\_handle. The operation will only fill the fields that form the key inside the key\_holder instance.

This operation may return BAD\_PARAMETER if the InstanceHandle\_t a\_handle does not correspond to an existing data-object known to the *DataReader*. If the implementation is not able to check invalid handles then the result in this situation is unspecified.

#### **Parameters**

- key\_holder [inout]
- handle [in]

Returns Any of the standard return codes.

### InstanceHandle\_t lookup\_instance(const void \*instance) const

Takes as a parameter an instance and returns a handle that can be used in subsequent operations that accept an instance handle as an argument. The instance parameter is only used for the purpose of examining the fields that define the key.

Parameters instance - [in] Data pointer to the sample

Returns handle of the given instance

```
ReturnCode_t get_first_untaken_info(SampleInfo *info)
```

Returns information about the first untaken sample.

- **Parameters info [out]** Pointer to a SampleInfo\_t structure to store first untaken sample information.
- **Returns** RETCODE\_OK if sample info was returned. RETCODE\_NO\_DATA if there is no sample to take.

#### uint64\_t get\_unread\_count() const

Get the number of samples pending to be read. The number includes samples that may not yet be available to be read or taken by the user, due to samples being received out of order.

**Returns** the number of samples on the reader history that have never been read.

const fastrtps::rtps::*GUID\_t* &guid() Get associated GUID.

Returns Associated GUID

### InstanceHandle\_t get\_instance\_handle() const

Getter for the associated InstanceHandle.

**Returns** Copy of the InstanceHandle

### TypeSupport type()

Getter for the data type.

**Returns** *TypeSupport* associated to the *DataReader*.

const TopicDescription \*get\_topicdescription() const Get TopicDescription.

Returns TopicDescription pointer.

ReturnCode\_t get\_requested\_deadline\_missed\_status(*RequestedDeadlineMissedStatus* & status) Get the requested deadline missed status.

Returns The deadline missed status.

ReturnCode\_t get\_requested\_incompatible\_qos\_status(*RequestedIncompatibleQosStatus* & status) Get the requested incompatible qos status.

Parameters status - [out] Requested incompatible qos status.

## **Returns** RETCODE\_OK

ReturnCode\_t **set\_qos**(const *DataReaderQos* &qos) Setter for the *DataReaderQos*.

Parameters qos – [in] new value for the DataReaderQos.

**Returns** RETCODE\_IMMUTABLE\_POLICY if any of the Qos cannot be changed, RET-CODE\_INCONSISTENT\_POLICY if the Qos is not self consistent and RETCODE\_OK if the qos is changed correctly.

const *DataReaderQos* &get\_qos() const Getter for the *DataReaderQos*.

**Returns** Pointer to the *DataReaderQos*.

ReturnCode\_t **get\_qos**(*DataReaderQos* &qos) const Getter for the *DataReaderQos*.

Parameters qos - [in] DataReaderQos where the qos is returned.

**Returns** RETCODE\_OK

ReturnCode\_t **set\_listener**(*DataReaderListener* \*listener) Modifies the *DataReaderListener*, sets the mask to *StatusMask::all()*.

Parameters listener – [in] new value for the DataReaderListener.

**Returns** RETCODE\_OK

ReturnCode\_t **set\_listener**(*DataReaderListener* \*listener, const *StatusMask* &mask) Modifies the *DataReaderListener*.

## **Parameters**

- listener [in] new value for the *DataReaderListener*.
- mask [in] *StatusMask* that holds statuses the listener responds to (default: all).

### **Returns** RETCODE\_OK

const DataReaderListener \*get\_listener() const

Getter for the DataReaderListener.

Returns Pointer to the DataReaderListener

ReturnCode\_t get\_liveliness\_changed\_status(*LivelinessChangedStatus* & status) const Get the liveliness changed status.

Parameters status - [out] LivelinessChangedStatus object where the status is returned.

**Returns** RETCODE\_OK

ReturnCode\_t get\_sample\_lost\_status(*SampleLostStatus* & status) const Get the SAMPLE\_LOST communication status.

Parameters status - [out] SampleLostStatus object where the status is returned.

**Returns** RETCODE\_OK

ReturnCode\_t get\_sample\_rejected\_status(*SampleRejectedStatus* & status) const Get the SAMPLE\_REJECTED communication status.

**Parameters status** – **[out]** SampleRejectedStatus object where the status is returned.

**Returns** RETCODE\_OK

ReturnCode\_t **get\_subscription\_matched\_status**(*SubscriptionMatchedStatus* & status) const Returns the subscription matched status.

Parameters status – [out] subscription matched status struct

**Returns** RETCODE\_OK

ReturnCode\_t get\_matched\_publication\_data(builtin::PublicationBuiltinTopicData &publication\_data,

const fastrtps::rtps::*InstanceHandle\_t* 

&publication\_handle) const

Retrieves in a publication associated with the DataWriter.

### Parameters

- publication\_data [out] publication data struct
- **publication\_handle** InstanceHandle\_t of the publication

**Returns** RETCODE\_OK

ReturnCode\_t get\_matched\_publications(std::vector<fastrtps::rtps::InstanceHandle\_t>

&publication\_handles) const

Fills the given vector with the InstanceHandle\_t of matched DataReaders.

Parameters publication\_handles - [out] Vector where the InstanceHandle\_t are returned

**Returns** RETCODE\_OK

ReadCondition \***create\_readcondition**(const std::vector<*SampleStateKind*> &sample\_states, const std::vector<*ViewStateKind*> &view\_states, const

std::vector<InstanceStateKind> &instance\_states)

This operation creates a ReadCondition. The returned ReadCondition will be attached and belong to the *DataReader*.

### **Parameters**

- **sample\_states** Vector of SampleStateKind
- view\_states Vector of ViewStateKind
- instance\_states Vector of InstanceStateKind

Returns ReadCondition pointer

QueryCondition \***create\_querycondition**(const std::vector<*SampleStateKind*> &sample\_states, const std::vector<*ViewStateKind*> &view\_states, const std::vector<*InstanceStateKind*> &instance\_states, const std::string &query\_expression, const std::vector<std::string> &query\_parameters)

This operation creates a QueryCondition. The returned QueryCondition will be attached and belong to the *DataReader*.

**Parameters** 

- sample\_states Vector of SampleStateKind
- view\_states Vector of ViewStateKind
- instance\_states Vector of InstanceStateKind
- query\_expression string containing query
- query\_parameters Vector of strings containing parameters of query expression

Returns QueryCondition pointer

ReturnCode\_t delete\_readcondition(const ReadCondition \*a\_condition)

This operation deletes a ReadCondition attached to the DataReader.

Parameters a\_condition – pointer to a ReadCondition belonging to the DataReader

**Returns** RETCODE\_OK

const Subscriber \*get\_subscriber() const

Getter for the Subscriber.

Returns Subscriber pointer

### ReturnCode\_t delete\_contained\_entities()

This operation deletes all the entities that were created by means of the "create" operations on the *DataReader*. That is, it deletes all contained ReadCondition and QueryCondition objects.

The operation will return PRECONDITION\_NOT\_MET if the any of the contained entities is in a state where it cannot be deleted.

Returns Any of the standard return codes.

bool **is\_sample\_valid**(const void \*data, const *SampleInfo* \*info) const Checks whether the sample is still valid or is corrupted

#### **Parameters**

- data Pointer to the sample data to check
- info Pointer to the SampleInfo related to data

Returns true if the sample is valid

ReturnCode\_t get\_listening\_locators(rtps::LocatorList &locators) const

Get the list of locators on which this *DataReader* is listening.

Parameters locators - [out] LocatorList where the list of locators will be stored.

**Returns** NOT\_ENABLED if the reader has not been enabled.

Returns OK if a list of locators is returned.

# DataReaderListener

# class eprosima::fastdds::dds::DataReaderListener

Class *DataReaderListener*, it should be used by the end user to implement specific callbacks to certain actions.

Subclassed by eprosima::fastdds::dds::SubscriberListener

# **Public Functions**

#### inline DataReaderListener()

Constructor.

## inline virtual **~DataReaderListener()** Destructor.

inline virtual void **on\_data\_available**(*DataReader* \*reader)

Virtual function to be implemented by the user containing the actions to be performed when a new Data Message is received.

Parameters reader – DataReader

inline virtual void on\_subscription\_matched(DataReader \*reader, const

fastdds::dds::SubscriptionMatchedStatus &info)

Virtual method to be called when the subscriber is matched with a new Writer (or unmatched); i.e., when a writer publishing in the same topic is discovered.

### **Parameters**

- **reader** *DataReader*
- info The subscription matched status

inline virtual void **on\_requested\_deadline\_missed**(*DataReader* \*reader, const

fastrtps::RequestedDeadlineMissedStatus &status)

Virtual method to be called when a topic misses the deadline period

### **Parameters**

- **reader** *DataReader*
- status The requested deadline missed status

inline virtual void on\_liveliness\_changed(DataReader \*reader, const fastrtps::LivelinessChangedStatus

&status)

Method called when the liveliness status associated to a subscriber changes.

Parameters

- reader The DataReader
- **status** The liveliness changed status

inline virtual void **on\_sample\_rejected**(*DataReader* \*reader, const fastrtps::SampleRejectedStatus &status) Method called when a sample was rejected.

#### Parameters

- reader The DataReader
- status The rejected status

inline virtual void on\_requested\_incompatible\_qos(DataReader \*reader, const

RequestedIncompatibleQosStatus & status)

Method called an incompatible QoS was requested.

### **Parameters**

- reader The DataReader
- **status** The requested incompatible QoS status

inline virtual void **on\_sample\_lost**(*DataReader* \*reader, const *SampleLostStatus* &status) Method called when a sample was lost.

### **Parameters**

- reader The DataReader
- status The sample lost status

# DataReaderQos

### class eprosima::fastdds::dds::DataReaderQos

Class *DataReaderQos*, containing all the possible Qos that can be set for a determined *DataReader*. Although these values can be set and are transmitted during the Endpoint Discovery Protocol, not all of the behaviour associated with them has been implemented in the library. Please consult each of them to check for implementation details and default values.

Subclassed by eprosima::fastdds::statistics::dds::DataReaderQos

# **Public Functions**

inline DataReaderQos()

Constructor.

inline DurabilityQosPolicy &durability()
Getter for DurabilityQosPolicy

Returns DurabilityQosPolicy reference

inline const DurabilityQosPolicy &durability() const Getter for DurabilityQosPolicy

**Returns** *DurabilityQosPolicy* const reference

inline void durability(const DurabilityQosPolicy &new\_value)
Setter for DurabilityQosPolicy

Parameters new\_value - new value for the DurabilityQosPolicy

inline DeadlineQosPolicy &deadline() Getter for DeadlineQosPolicy

#### Returns DeadlineQosPolicy reference

inline const *DeadlineQosPolicy* &deadline() const Getter for *DeadlineQosPolicy* 

Returns DeadlineQosPolicy const reference

inline void deadline(const DeadlineQosPolicy &new\_value)
 Setter for DeadlineQosPolicy

#### Parameters new\_value - new value for the *DeadlineQosPolicy*

inline LatencyBudgetQosPolicy &latency\_budget()
 Getter for LatencyBudgetQosPolicy

**Returns** LatencyBudgetQosPolicy reference

inline const LatencyBudgetQosPolicy &latency\_budget() const Getter for LatencyBudgetQosPolicy

Returns LatencyBudgetQosPolicy const reference

inline void latency\_budget(const LatencyBudgetQosPolicy &new\_value)
 Setter for LatencyBudgetQosPolicy

**Parameters new\_value** – new value for the *LatencyBudgetQosPolicy* 

inline LivelinessQosPolicy &liveliness() Getter for LivelinessQosPolicy

**Returns** *LivelinessQosPolicy* reference

inline const *LivelinessQosPolicy* **&liveliness()** const Getter for *LivelinessQosPolicy* 

Returns LivelinessQosPolicy const reference

inline void **liveliness**(const *LivelinessQosPolicy* &new\_value) Setter for *LivelinessQosPolicy* 

Parameters new\_value - new value for the LivelinessQosPolicy

inline ReliabilityQosPolicy &reliability()
Getter for ReliabilityQosPolicy

**Returns** *ReliabilityQosPolicy* reference

inline const ReliabilityQosPolicy &reliability() const Getter for ReliabilityQosPolicy

Returns ReliabilityQosPolicy const reference

inline void reliability(const ReliabilityQosPolicy &new\_value)
Setter for ReliabilityQosPolicy

**Parameters** new\_value – new value for the *ReliabilityQosPolicy* 

inline DestinationOrderQosPolicy &destination\_order()
 Getter for DestinationOrderQosPolicy

Returns DestinationOrderQosPolicy reference

inline const *DestinationOrderQosPolicy* &destination\_order() const Getter for *DestinationOrderQosPolicy* 

Returns DestinationOrderQosPolicy const reference

inline void **destination\_order**(const *DestinationOrderQosPolicy* &new\_value) Setter for *DestinationOrderQosPolicy* 

**Parameters** new\_value – new value for the *DestinationOrderQosPolicy* 

inline *HistoryQosPolicy* **&history()** Getter for *HistoryQosPolicy* 

Returns HistoryQosPolicy reference

inline const HistoryQosPolicy &history() const Getter for HistoryQosPolicy

Returns HistoryQosPolicy const reference

inline void **history**(const *HistoryQosPolicy* &new\_value) Setter for *HistoryQosPolicy* 

### Parameters new\_value - new value for the HistoryQosPolicy

inline ResourceLimitsQosPolicy &resource\_limits()
 Getter for ResourceLimitsQosPolicy

Returns ResourceLimitsQosPolicy reference

inline const ResourceLimitsQosPolicy &resource\_limits() const Getter for ResourceLimitsQosPolicy

Returns ResourceLimitsQosPolicy const reference

inline void **resource\_limits**(const *ResourceLimitsQosPolicy* &new\_value) Setter for *ResourceLimitsQosPolicy* 

**Parameters** new\_value – new value for the *ResourceLimitsQosPolicy* 

inline UserDataQosPolicy &user\_data() Getter for UserDataQosPolicy

Returns UserDataQosPolicy reference

inline const UserDataQosPolicy &user\_data() const Getter for UserDataQosPolicy

Returns UserDataQosPolicy const reference

inline void **user\_data**(const *UserDataQosPolicy* &new\_value) Setter for *UserDataQosPolicy* 

**Parameters new\_value** – new value for the *UserDataQosPolicy* 

inline OwnershipQosPolicy &ownership()
 Getter for OwnershipQosPolicy

**Returns** *OwnershipQosPolicy* reference

inline const OwnershipQosPolicy &ownership() const Getter for OwnershipQosPolicy

**Returns** *OwnershipQosPolicy* const reference

inline void ownership(const OwnershipQosPolicy &new\_value)
Setter for OwnershipQosPolicy

**Parameters** new\_value – new value for the *OwnershipQosPolicy* 

inline TimeBasedFilterQosPolicy &time\_based\_filter()
 Getter for TimeBasedFilterQosPolicy

**Returns** *TimeBasedFilterQosPolicy* reference

inline const TimeBasedFilterQosPolicy &time\_based\_filter() const Getter for TimeBasedFilterQosPolicy

Returns TimeBasedFilterQosPolicy const reference

inline void time\_based\_filter(const TimeBasedFilterQosPolicy &new\_value)
 Setter for TimeBasedFilterQosPolicy

Parameters new\_value - new value for the TimeBasedFilterQosPolicy

inline ReaderDataLifecycleQosPolicy &reader\_data\_lifecycle()
Getter for ReaderDataLifecycleQosPolicy

Returns ReaderDataLifecycleQosPolicy reference

inline const ReaderDataLifecycleQosPolicy &reader\_data\_lifecycle() const Getter for ReaderDataLifecycleQosPolicy

Returns ReaderDataLifecycleQosPolicy const reference

inline void **reader\_data\_lifecycle**(const *ReaderDataLifecycleQosPolicy* &new\_value) Setter for *ReaderDataLifecycleQosPolicy* 

Parameters new\_value - new value for the ReaderDataLifecycleQosPolicy

inline LifespanQosPolicy &lifespan() Getter for LifespanQosPolicy

**Returns** *LifespanQosPolicy* reference

inline const *LifespanQosPolicy* &lifespan() const Getter for *LifespanQosPolicy* 

Returns LifespanQosPolicy const reference

inline void lifespan(const LifespanQosPolicy &new\_value)
Setter for LifespanQosPolicy

**Parameters new\_value** – new value for the *LifespanQosPolicy* 

inline DurabilityServiceQosPolicy &durability\_service()
 Getter for DurabilityServiceQosPolicy

**Returns** *DurabilityServiceQosPolicy* reference

inline const DurabilityServiceQosPolicy &durability\_service() const Getter for DurabilityServiceQosPolicy

Returns DurabilityServiceQosPolicy const reference

inline void durability\_service(const DurabilityServiceQosPolicy &new\_value)
Setter for DurabilityServiceQosPolicy

**Parameters new\_value** – new value for the *DurabilityServiceQosPolicy* 

inline RTPSReliableReaderQos &reliable\_reader\_qos()
Getter for RTPSReliableReaderQos

**Returns** *RTPSReliableReaderQos* reference

inline const *RTPSReliableReaderQos* &**reliable\_reader\_qos()** const Getter for *RTPSReliableReaderQos* 

Returns RTPSReliableReaderQos const reference

inline void **reliable\_reader\_qos**(const *RTPSReliableReaderQos* &new\_value) Setter for *RTPSReliableReaderQos* 

Parameters new\_value - new value for the RTPSReliableReaderQos

inline TypeConsistencyQos &type\_consistency()
 Getter for TypeConsistencyQos

**Returns** *TypeConsistencyQos* reference

inline const *TypeConsistencyQos* &type\_consistency() const Getter for *TypeConsistencyQos* 

Returns TypeConsistencyQos const reference

inline void type\_consistency(const TypeConsistencyQos &new\_value)
Setter for TypeConsistencyQos

Parameters new\_value - new value for the TypeConsistencyQos

inline bool **expects\_inline\_qos()** const Getter for expectsInlineQos

Returns expectsInlineQos

inline void **expects\_inline\_qos**(bool new\_value) Setter for expectsInlineQos

Parameters new\_value - new value for the expectsInlineQos

inline *PropertyPolicyQos* &properties() Getter for PropertyPolicyQos

Returns PropertyPolicyQos reference

inline const *PropertyPolicyQos* & properties() const Getter for PropertyPolicyQos

Returns PropertyPolicyQos const reference

inline void **properties**(const *PropertyPolicyQos* &new\_value) Setter for PropertyPolicyQos

Parameters new\_value - new value for the PropertyPolicyQos

inline *RTPSEndpointQos* & endpoint() Getter for *RTPSEndpointQos* 

**Returns** *RTPSEndpointQos* reference

inline const RTPSEndpointQos &endpoint() const Getter for RTPSEndpointQos

Returns RTPSEndpointQos const reference

inline void endpoint(const RTPSEndpointQos &new\_value)
Setter for RTPSEndpointQos

**Parameters** new\_value – new value for the *RTPSEndpointQos* 

inline ReaderResourceLimitsQos &reader\_resource\_limits()
 Getter for ReaderResourceLimitsQos

Returns ReaderResourceLimitsQos reference

inline const *ReaderResourceLimitsQos* &reader\_resource\_limits() const Getter for *ReaderResourceLimitsQos* 

Returns ReaderResourceLimitsQos const reference

inline void **reader\_resource\_limits**(const *ReaderResourceLimitsQos* &new\_value) Setter for *ReaderResourceLimitsQos* 

Parameters new\_value - new value for the ReaderResourceLimitsQos

inline DataSharingQosPolicy &data\_sharing()
 Getter for DataSharingQosPolicy

Returns DataSharingQosPolicy reference

inline const *DataSharingQosPolicy* &data\_sharing() const Getter for *DataSharingQosPolicy* 

Returns DataSharingQosPolicy reference

inline void **data\_sharing**(const *DataSharingQosPolicy* &data\_sharing) Setter for *DataSharingQosPolicy* 

Parameters data\_sharing - new value for the DataSharingQosPolicy

const DataReaderQos eprosima::fastdds::dds::DATAREADER\_QOS\_DEFAULT

# InstanceStateKind

enum eprosima::fastdds::dds::InstanceStateKind

Indicates if the samples are from an alive DataWriter or not.

For each instance, the middleware internally maintains an instance state. The instance state can be:

- *ALIVE\_INSTANCE\_STATE* indicates that (a) samples have been received for the instance, (b) there are alive *DataWriter* entities writing the instance, and (c) the instance has not been explicitly disposed (or else more samples have been received after it was disposed).
- *NOT\_ALIVE\_DISPOSED\_INSTANCE\_STATE* indicates the instance was explicitly disposed by a *DataWriter* by means of the dispose operation.
- *NOT\_ALIVE\_NO\_WRITERS\_INSTANCE\_STATE* indicates the instance has been declared as not-alive by the *DataReader* because it detected that there are no alive *DataWriter* entities writing that instance.

The precise behavior events that cause the instance state to change depends on the setting of the OWNERSHIP QoS:

- If OWNERSHIP is set to EXCLUSIVE\_OWNERSHIP\_QOS, then the instance state becomes *NOT\_ALIVE\_DISPOSED\_INSTANCE\_STATE* only if the *DataWriter* that "owns" the instance explicitly disposes it. The instance state becomes *ALIVE\_INSTANCE\_STATE* again only if the *DataWriter* that owns the instance writes it.
- If OWNERSHIP is set to SHARED\_OWNERSHIP\_QOS, then the instance state becomes *NOT\_ALIVE\_DISPOSED\_INSTANCE\_STATE* if any *DataWriter* explicitly disposes the instance. The instance state becomes *ALIVE\_INSTANCE\_STATE* as soon as any *DataWriter* writes the instance again.

The instance state available in the *SampleInfo* is a snapshot of the instance state of the instance at the time the collection was obtained (i.e. at the time read or take was called). The instance state is therefore the same for all samples in the returned collection that refer to the same instance.

Values:

enumerator **ALIVE\_INSTANCE\_STATE** Instance is currently in existence.

### enumerator NOT\_ALIVE\_DISPOSED\_INSTANCE\_STATE

Not alive disposed instance. The instance has been disposed by a DataWriter.

### enumerator NOT\_ALIVE\_NO\_WRITERS\_INSTANCE\_STATE

Not alive no writers for instance. None of the *DataWriter* objects that are currently alive (according to the LIVELINESS QoS) are writing the instance.

# ReaderResourceLimitsQos

class eprosima::fastdds::dds::ReaderResourceLimitsQos Qos Policy to configure the limit of the reader resources.

# **Public Functions**

- **ReaderResourceLimitsQos()** = default Constructor.
- virtual ~ReaderResourceLimitsQos() = default
   Destructor.

# **Public Members**

- fastrtps::ResourceLimitedContainerConfig **matched\_publisher\_allocation** Matched publishers allocation limits.
- fastrtps::ResourceLimitedContainerConfig **sample\_infos\_allocation** = {32u} *SampleInfo* allocation limits.
- fastrtps::ResourceLimitedContainerConfig **outstanding\_reads\_allocation** = {2u} Loaned collections allocation limits.

## int32\_t max\_samples\_per\_read = 32

Maximum number of samples to return on a single call to read / take.

This attribute is a signed integer to be consistent with the max\_samples argument of *DataReader* methods, but should always have a strict positive value. Bear in mind that a big number here may cause the creation of the *DataReader* to fail due to pre-allocation of internal resources.

Default value: 32.

# **RTPSReliableReaderQos**

```
class eprosima::fastdds::dds::RTPSReliableReaderQos
```

Qos Policy to configure the DisablePositiveACKsQos and the reader attributes.

# **Public Functions**

```
inline RTPSReliableReaderQos()
```

Constructor.

virtual ~RTPSReliableReaderQos() = default
 Destructor.

# **Public Members**

fastrtps::rtps::*ReaderTimes* times Times associated with the Reliable Readers events.

*DisablePositiveACKsQosPolicy* **disable\_positive\_ACKs** Control the sending of positive ACKs.

## SampleInfo

#### struct eprosima::fastdds::dds::SampleInfo

SampleInfo is the information that accompanies each sample that is 'read' or 'taken.

## **Public Members**

# SampleStateKind sample\_state

indicates whether or not the corresponding data sample has already been read

#### ViewStateKind view\_state

indicates whether the *DataReader* has already seen samples for the most-current generation of the related instance.

# InstanceStateKind instance\_state

indicates whether the instance is currently in existence or, if it has been disposed, the reason why it was disposed.

### int32\_t disposed\_generation\_count

number of times the instance had become alive after it was disposed

### int32\_t no\_writers\_generation\_count

number of times the instance had become alive after it was disposed because no writers

# int32\_t sample\_rank

number of samples related to the same instance that follow in the collection

### int32\_t generation\_rank

the generation difference between the time the sample was received, and the time the most recent sample in the collection was received.

### int32\_t absolute\_generation\_rank

the generation difference between the time the sample was received, and the time the most recent sample was received. The most recent sample used for the calculation may or may not be in the returned collection

## fastrtps::rtps::Time\_t source\_timestamp

time provided by the DataWriter when the sample was written

#### fastrtps::rtps::Time\_t reception\_timestamp

time provided by the DataReader when the sample was added to its history

# InstanceHandle\_t instance\_handle

identifies locally the corresponding instance

### InstanceHandle\_t **publication\_handle**

identifies locally the DataWriter that modified the instance

Is the same InstanceHandle\_t that is returned by the operation get\_matched\_publications on the DataReader

### bool valid\_data

whether the DataSample contains data or is only used to communicate of a change in the instance

# fastrtps::rtps::*SampleIdentity* sample\_identity

Sample Identity (Extension for RPC)

fastrtps::rtps::*SampleIdentity* related\_sample\_identity Related Sample Identity (Extension for RPC)

# SampleStateKind

#### enum eprosima::fastdds::dds::SampleStateKind

Indicates whether or not a sample has ever been read.

For each sample received, the middleware internally maintains a sample state relative to each *DataReader*. This sample state can have the following values:

- *READ\_SAMPLE\_STATE* indicates that the *DataReader* has already accessed that sample by means of a read or take operation
- NOT\_READ\_SAMPLE\_STATE indicates that the DataReader has not accessed that sample before.

The sample state will, in general, be different for each sample in the collection returned by read or take.

Values:

enumerator **READ\_SAMPLE\_STATE** Sample has been read.

enumerator **NOT\_READ\_SAMPLE\_STATE** Sample has not been read.

# Subscriber

class eprosima::fastdds::dds::Subscriber: public eprosima::fastdds::dds::DomainEntity

Class *Subscriber*, contains the public API that allows the user to control the reception of messages. This class should not be instantiated directly. DomainRTPSParticipant class should be used to correctly create this element.

# **Public Functions**

inline virtual **~Subscriber()** Destructor.

virtual ReturnCode\_t **enable()** override This operation enables the *Subscriber*.

**Returns** RETCODE\_OK is successfully enabled. RETCODE\_PRECONDITION\_NOT\_MET if the participant creating this *Subscriber* is not enabled.

const *SubscriberQos* &get\_qos() const Allows accessing the *Subscriber* Qos.

Returns SubscriberQos reference

ReturnCode\_t **get\_qos**(*SubscriberQos* &qos) const Retrieves the *Subscriber* Qos.

Parameters qos - SubscriberQos where the qos is returned

**Returns** RETCODE\_OK

ReturnCode\_t **set\_qos**(const *SubscriberQos* &qos) Allows modifying the *Subscriber* Qos. The given Qos must be supported by the *SubscriberQos*.

Parameters qos – new value for SubscriberQos

**Returns** RETCODE\_IMMUTABLE\_POLICY if any of the Qos cannot be changed, RET-CODE\_INCONSISTENT\_POLICY if the Qos is not self consistent and RETCODE\_OK if the qos is changed correctly.

const SubscriberListener \*get\_listener() const

Retrieves the attached SubscriberListener.

Returns Pointer to the SubscriberListener

ReturnCode\_t **set\_listener**(*SubscriberListener* \*listener) Modifies the *SubscriberListener*, sets the mask to *StatusMask::all()* 

Parameters listener – new value for SubscriberListener

**Returns** RETCODE\_OK

ReturnCode\_t **set\_listener**(*SubscriberListener* \*listener, const *StatusMask* &mask) Modifies the *SubscriberListener*.

Parameters

• **listener** – new value for the *SubscriberListener* 

• **mask** – *StatusMask* that holds statuses the listener responds to.

**Returns** RETCODE\_OK

DataReader \*create\_datareader(TopicDescription \*topic, const DataReaderQos &reader\_qos, DataReaderListener \*listener = nullptr, const StatusMask &mask =

StatusMask::all())

This operation creates a *DataReader*. The returned *DataReader* will be attached and belong to the *Subscriber*.

Parameters

- **topic** *Topic* the *DataReader* will be listening.
- reader\_qos QoS of the *DataReader*.
- listener Pointer to the listener (default: nullptr)
- mask *StatusMask* that holds statuses the listener responds to (default: all).

**Returns** Pointer to the created *DataReader*. nullptr if failed.

*DataReader* \***create\_datareader\_with\_profile**(*TopicDescription* \*topic, const std::string

&profile\_name, *DataReaderListener* \*listener = nullptr, const *StatusMask* &mask = *StatusMask*::*all*())

This operation creates a *DataReader*. The returned *DataReader* will be attached and belongs to the *Subscriber*.

**Parameters** 

- **topic** *Topic* the *DataReader* will be listening.
- profile\_name DataReader profile name.
- **listener** Pointer to the listener (default: nullptr)
- mask *StatusMask* that holds statuses the listener responds to (default: all).

Returns Pointer to the created DataReader. nullptr if failed.

ReturnCode\_t **delete\_datareader**(const *DataReader* \*reader)

This operation deletes a *DataReader* that belongs to the *Subscriber*.

The delete\_datareader operation must be called on the same *Subscriber* object used to create the *DataReader*. If delete\_datareader is called on a different *Subscriber*, the operation will have no effect and it will return an error.

Parameters reader - DataReader to delete

**Returns** RETCODE\_PRECONDITION\_NOT\_MET if the datareader does not belong to this subscriber, RETCODE\_OK if it is correctly deleted and RETCODE\_ERROR otherwise.

### DataReader \*lookup\_datareader(const std::string &topic\_name) const

This operation retrieves a previously-created *DataReader* belonging to the *Subscriber* that is attached to a *Topic* with a matching topic\_name. If no such *DataReader* exists, the operation will return nullptr.

If multiple DataReaders attached to the *Subscriber* satisfy this condition, then the operation will return one of them. It is not specified which one.

Parameters topic\_name - Name of the topic associated to the DataReader

**Returns** Pointer to a previously created *DataReader* created on a *Topic* with that topic\_name

ReturnCode\_t get\_datareaders(std::vector<*DataReader*\*> &readers) const This operation allows the application to access the *DataReader* objects.

Parameters readers – Vector of *DataReader* where the list of existing readers is returned

**Returns** RETCODE\_OK

ReturnCode\_t get\_datareaders(std::vector<*DataReader\*>* &readers, const std::vector<*SampleStateKind>* &sample\_states, const std::vector<*ViewStateKind>* &view\_states, const

std::vector<InstanceStateKind> &instance\_states) const

This operation allows the application to access the *DataReader* objects that contain samples with the specified sample\_states, view\_states, and instance\_states.

### **Parameters**

- readers [out] Vector of *DataReader* where the list of existing readers is returned
- sample\_states Vector of SampleStateKind
- view\_states Vector of ViewStateKind
- instance\_states Vector of InstanceStateKind

### **Returns** RETCODE\_OK

### bool has\_datareaders() const

This operation checks if the subscriber has DataReaders

Returns true if the subscriber has one or several DataReaders, false in other case

### ReturnCode\_t begin\_access()

Indicates that the application is about to access the data samples in any of the *DataReader* objects attached to the *Subscriber*.

# Returns RETCODE\_OK

### ReturnCode\_t end\_access()

Indicates that the application has finished accessing the data samples in *DataReader* objects managed by the *Subscriber*.

## **Returns** RETCODE\_OK

#### ReturnCode\_t notify\_datareaders() const

This operation invokes the operation on\_data\_available on the *DataReaderListener* objects attached to contained *DataReader* entities.

This operation is typically invoked from the on\_data\_on\_readers operation in the *SubscriberListener*. That way the *SubscriberListener* can delegate to the *DataReaderListener* objects the handling of the data.

#### **Returns** RETCODE\_OK

#### ReturnCode\_t delete\_contained\_entities()

Deletes all contained DataReaders. If the DataReaders have any QueryCondition or ReadCondition, they are deleted before the *DataReader* itself.

Returns RETCODE\_OK if successful, an error code otherwise

### ReturnCode\_t set\_default\_datareader\_qos(const DataReaderQos &qos)

This operation sets a default value of the *DataReader* QoS policies which will be used for newly created *DataReader* entities in the case where the QoS policies are defaulted in the create\_datareader operation.

This operation will check that the resulting policies are self consistent; if they are not, the operation will have no effect and return false.

The special value DATAREADER\_QOS\_DEFAULT may be passed to this operation to indicate that the default QoS should be reset back to the initial values the factory would use, that is the values that would be used if the set\_default\_datareader\_qos operation had never been called.

Parameters qos – new value for DataReaderQos to set as default

**Returns** RETCODE\_INCONSISTENT\_POLICY if the Qos is not self consistent and RET-CODE\_OK if the qos is changed correctly.

# const DataReaderQos &get\_default\_datareader\_qos() const

This operation returns the default value of the *DataReader* QoS, that is, the QoS policies which will be used for newly created *DataReader* entities in the case where the QoS policies are defaulted in the create\_datareader operation.

The values retrieved get\_default\_datareader\_qos will match the set of values specified on the last successful call to get\_default\_datareader\_qos, or else, if the call was never made, the default values.

Returns Current default DataReaderQos.

# DataReaderQos &get\_default\_datareader\_qos()

This operation returns the default value of the *DataReader* QoS, that is, the QoS policies which will be used for newly created *DataReader* entities in the case where the QoS policies are defaulted in the create\_datareader operation.

The values retrieved get\_default\_datareader\_qos will match the set of values specified on the last successful call to get\_default\_datareader\_qos, or else, if the call was never made, the default values.

Returns Current default DataReaderQos.

## ReturnCode\_t get\_default\_datareader\_qos(DataReaderQos &qos) const

This operation retrieves the default value of the *DataReader* QoS, that is, the QoS policies which will be used for newly created *DataReader* entities in the case where the QoS policies are defaulted in the create\_datareader operation.

The values retrieved get\_default\_datareader\_qos will match the set of values specified on the last successful call to get\_default\_datareader\_qos, or else, if the call was never made, the default values.

Parameters qos - DataReaderQos where the default\_qos is returned

**Returns** RETCODE\_OK

# ReturnCode\_t get\_datareader\_qos\_from\_profile(const std::string &profile\_name, DataReaderQos

&qos) const

Fills the DataReaderQos with the values of the XML profile.

## Parameters

- **profile\_name** *DataReader* profile name.
- **qos** *DataReaderQos* object where the qos is returned.

## Returns RETCODE\_OK if the profile exists. RETCODE\_BAD\_PARAMETER otherwise.

## const DomainParticipant \*get\_participant() const

This operation returns the *DomainParticipant* to which the *Subscriber* belongs.

## Returns DomainParticipant Pointer

const InstanceHandle\_t &get\_instance\_handle() const Returns the Subscriber's handle.

Returns InstanceHandle of this Subscriber.

# **Public Static Functions**

static ReturnCode\_t **copy\_from\_topic\_qos**(*DataReaderQos* &reader\_qos, const *TopicQos* &topic\_qos) Copies *TopicQos* into the corresponding *DataReaderQos*.

**Parameters** 

• reader\_qos - [inout]

topic\_qos - [in]

Returns RETCODE\_OK if successful, an error code otherwise

## SubscriberListener

class eprosima::fastdds::dds::SubscriberListener : public eprosima::fastdds::dds::DataReaderListener Class SubscriberListener, it should be used by the end user to implement specific callbacks to certain actions. It also inherits all DataReaderListener callbacks.

Subclassed by *eprosima::fastdds::dds::DomainParticipantListener* 

# **Public Functions**

inline **SubscriberListener()** Constructor.

inline virtual **~SubscriberListener()** Destructor.

inline virtual void on\_data\_on\_readers(Subscriber \*sub)

Virtual function to be implemented by the user containing the actions to be performed when a new Data Message is available on any reader.

**Parameters** sub – Subscriber

# SubscriberQos

### class eprosima::fastdds::dds::SubscriberQos

Class *SubscriberQos*, contains all the possible Qos that can be set for a determined *Subscriber*. Although these values can be set and are transmitted during the Endpoint Discovery Protocol, not all of the behaviour associated with them has been implemented in the library. Please consult each of them to check for implementation details and default values.

# **Public Functions**

inline **SubscriberQos(**) Constructor.

inline virtual **~SubscriberQos()** Destructor.

inline const PresentationQosPolicy &presentation() const Getter for PresentationQosPolicy

Returns PresentationQosPolicy reference

inline PresentationQosPolicy &presentation()
 Getter for PresentationQosPolicy

Returns PresentationQosPolicy reference

inline void **presentation**(const *PresentationQosPolicy* & presentation) Setter for *PresentationQosPolicy* 

**Parameters** presentation – new value for the *PresentationQosPolicy* 

inline const PartitionQosPolicy &partition() const Getter for PartitionQosPolicy

Returns PartitionQosPolicy reference

inline PartitionQosPolicy &partition() Getter for PartitionQosPolicy

**Returns** *PartitionQosPolicy* reference

inline void **partition**(const *PartitionQosPolicy* &partition) Setter for *PartitionQosPolicy* 

Parameters partition – new value for the PartitionQosPolicy

inline const GroupDataQosPolicy &group\_data() const Getter for GroupDataQosPolicy

Returns GroupDataQosPolicy reference

inline GroupDataQosPolicy &group\_data() Getter for GroupDataQosPolicy

Returns GroupDataQosPolicy reference

inline void **group\_data**(const *GroupDataQosPolicy* &group\_data) Setter for *GroupDataQosPolicy* 

**Parameters group\_data** – new value for the *GroupDataQosPolicy* 

inline const *EntityFactoryQosPolicy* **&entity\_factory()** const Getter for *EntityFactoryQosPolicy* 

**Returns** EntityFactoryQosPolicy reference

inline EntityFactoryQosPolicy &entity\_factory()
 Getter for EntityFactoryQosPolicy

Returns EntityFactoryQosPolicy reference

inline void **entity\_factory**(const *EntityFactoryQosPolicy* & entity\_factory) Setter for *EntityFactoryQosPolicy* 

**Parameters entity\_factory** – new value for the *EntityFactoryQosPolicy* 

const SubscriberQos eprosima::fastdds::dds::SUBSCRIBER\_QOS\_DEFAULT

# TypeConsistencyQos

class eprosima::fastdds::dds::TypeConsistencyQos: public eprosima::fastdds::dds::QosPolicy Qos Policy to configure the XTypes Qos associated to the DataReader.

# **Public Functions**

inline TypeConsistencyQos() Constructor.

virtual ~TypeConsistencyQos() = default
 Destructor.

inline virtual void **clear()** override Clears the *QosPolicy* object.

# **Public Members**

*TypeConsistencyEnforcementQosPolicy* **type\_consistency** Type consistency enforcement Qos.

DataRepresentationQosPolicy representation Data Representation Qos.

# ViewStateKind

# enum eprosima::fastdds::dds::ViewStateKind

Indicates whether or not an instance is new.

For each instance (identified by the key), the middleware internally maintains a view state relative to each *DataReader*. This view state can have the following values:

- NEW\_VIEW\_STATE indicates that either this is the first time that the DataReader has ever accessed samples
  of that instance, or else that the DataReader has accessed previous samples of the instance, but the instance
  has since been reborn (i.e. become not-alive and then alive again). These two cases are distinguished by examining the SampleInfo::disposed\_generation\_count and the SampleInfo::no\_writers\_generation\_count.
- *NOT\_NEW\_VIEW\_STATE* indicates that the *DataReader* has already accessed samples of the same instance and that the instance has not been reborn since.

The view\_state available in the *SampleInfo* is a snapshot of the view state of the instance relative to the *DataReader* used to access the samples at the time the collection was obtained (i.e. at the time read or take was called). The view\_state is therefore the same for all samples in the returned collection that refer to the same instance.

Once an instance has been detected as not having any "live" writers and all the samples associated with the instance are "taken" from the DDSDataReader, the middleware can reclaim all local resources regarding the instance. Future samples will be treated as "never seen."

Values:

### enumerator NEW\_VIEW\_STATE

New instance. This latest generation of the instance has not previously been accessed.

#### enumerator NOT\_NEW\_VIEW\_STATE

Not a new instance. This latest generation of the instance has previously been accessed.

### Topic

### Topic

class eprosima::fastdds::dds::Topic : public eprosima::fastdds::dds::DomainEntity, public eprosima::fastdds::dds::TopicDescription

Class *TopicDescription*, represents the fact that both publications and subscriptions are tied to a single data-type

### **Public Functions**

virtual **~Topic()** Destructor.

virtual DomainParticipant \*get\_participant() const override Getter for the DomainParticipant.

Returns DomainParticipant pointer

ReturnCode\_t get\_inconsistent\_topic\_status(*InconsistentTopicStatus* & status) Allows the application to retrieve the INCONSISTENT\_TOPIC\_STATUS status of a *Topic*.

**Parameters status** – [out] Status to be retrieved.

#### **Returns** RETCODE\_OK

const *TopicQos* &get\_qos() const Allows accessing the *Topic* Qos.

Returns reference to TopicQos

ReturnCode\_t get\_qos(*TopicQos* &qos) const Retrieves the *Topic* Qos.

**Parameters qos** – *TopicQos* where the qos is returned

**Returns** RETCODE\_OK

ReturnCode\_t **set\_qos**(const *TopicQos* &qos) Allows modifying the *Topic* Qos. The given Qos must be supported by the *Topic*.

**Parameters qos** – new *TopicQos* value to set for the *Topic*.

Returns

- **RETCODE\_IMMUTABLE\_POLICY** if a change was not allowed.
- RETCODE\_INCONSISTENT\_POLICY if new qos has inconsistent values.
- **RETCODE\_OK** if qos was updated.

#### const TopicListener \*get\_listener() const

Retrieves the attached TopicListener.

Returns pointer to TopicListener

ReturnCode\_t **set\_listener**(*TopicListener* \*listener, const *StatusMask* &mask = *StatusMask*::all()) Modifies the *TopicListener*.

#### **Parameters**

- listener new value for the TopicListener
- mask *StatusMask* that holds statuses the listener responds to (default: all).

#### **Returns** RETCODE\_OK

virtual TopicDescriptionImpl \***get\_impl**() const override Getter for the TopicDescriptionImpl.

Returns pointer to TopicDescriptionImpl

### TopicDataType

#### class eprosima::fastdds::dds::TopicDataType

Class *TopicDataType* used to provide the DomainRTPSParticipant with the methods to serialize, deserialize and get the key of a specific data type. The user should created a class that inherits from this one, where Serialize and deserialize methods MUST be implemented.

Subclassed by eprosima::fastdds::dds::builtin::TypeLookup\_ReplyPubSubType, eprosima::fastdds::dds::builtin::TypeLookup\_RequestPubSubType

#### **Public Functions**

inline **TopicDataType()** Constructor.

inline virtual **~TopicDataType()** Destructor.

virtual bool **serialize**(void \*data, fastrtps::rtps::*SerializedPayload\_t* \*payload) = 0

Serialize method, it should be implemented by the user, since it is abstract. It is VERY IMPORTANT that the user sets the SerializedPayload length correctly.

#### Parameters

- data [in] Pointer to the data
- payload [out] Pointer to the payload

Returns True if correct.

virtual bool **deserialize**(fastrtps::rtps::*SerializedPayload\_t* \*payload, void \*data) = 0 Deserialize method, it should be implemented by the user, since it is abstract.

#### **Parameters**

- payload [in] Pointer to the payload
- data [out] Pointer to the data

Returns True if correct.

virtual std::function<uint32\_t()> getSerializedSizeProvider(void \*data) = 0
Gets the SerializedSizeProvider function.

Parameters data - Pointer

Returns function

virtual void \*createData() = 0

Create a Data Type.

Returns Void pointer to the created object.

virtual void **deleteData**(void \*data) = 0 Remove a previously created object.

Parameters data – Pointer to the created Data.

virtual bool **getKey**(void \*data, fastrtps::rtps::*InstanceHandle\_t* \*ihandle, bool force\_md5 = false) = 0 Get the key associated with the data.

#### **Parameters**

- **data [in]** Pointer to the data.
- **ihandle [out]** Pointer to the Handle.
- force\_md5 [in] Force MD5 checking.

Returns True if correct.

inline void **setName**(const char \*nam) Set topic data type name

Parameters nam – Topic data type name

inline const char \*getName() const Get topic data type name

Returns Topic data type name

```
inline bool auto_fill_type_object() const
Get the type object auto-fill configuration
```

**Returns** true if the type object should be auto-filled

inline void auto\_fill\_type\_object(bool auto\_fill\_type\_object)
 Set the type object auto-fill configuration

**Parameters auto\_fill\_type\_object** – new value to set

inline bool **auto\_fill\_type\_information**() const Get the type information auto-fill configuration

**Returns** true if the type information should be auto-filled

inline void **auto\_fill\_type\_information**(bool auto\_fill\_type\_information) Set type information auto-fill configuration

Parameters auto\_fill\_type\_information - new value to set

inline const std::shared\_ptr<TypeIdV1> type\_identifier() const Get the type identifier

Returns TypeIdV1

inline void **type\_identifier**(const *TypeIdV1* &id) Set type identifier

**Parameters id** – new value for *TypeIdV1* 

inline void type\_identifier(const std::shared\_ptr<TypeIdV1> id)
 Set type identifier

#### **Parameters id** – shared pointer to *TypeIdV1*

inline const std::shared\_ptr<TypeObjectV1> type\_object() const Get the type object

Returns TypeObjectV1

inline void type\_object(const TypeObjectV1 &object)
 Set type object

**Parameters object** – new value for *TypeObjectV1* 

inline void type\_object(std::shared\_ptr<TypeObjectV1> object)
 Set type object

**Parameters object** – shared pointer to *TypeObjectV1* 

inline const std::shared\_ptr<xtypes::TypeInformation> type\_information() const Get the type information

**Returns** TypeInformation

inline void type\_information(const xtypes::TypeInformation & info)
 Set type information

Parameters info - new value for TypeInformation

inline void type\_information(std::shared\_ptr<xtypes::TypeInformation> info)
 Set type information

Parameters info - shared pointer to TypeInformation

inline virtual bool **is\_bounded**() const Checks if the type is bounded.

inline virtual bool **is\_plain**() const Checks if the type is plain.

inline virtual bool **construct\_sample**(void \*memory) const Construct a sample on a memory location.

**Parameters memory** – Pointer to the memory location where the sample should be constructed.

**Returns** whether this type supports in-place construction or not.

### **Public Members**

### uint32\_t m\_typeSize

Maximum serialized size of the type in bytes. If the type has unbounded fields, and therefore cannot have a maximum size, use 0.

#### bool m\_isGetKeyDefined

Indicates whether the method to obtain the key has been implemented.

### **TopicDescription**

class eprosima::fastdds::dds::TopicDescription

Class TopicDescription, represents the fact that both publications and subscriptions are tied to a single data-type

Subclassed by eprosima::fastdds::dds::ContentFilteredTopic, eprosima::fastdds::dds::Topic

### **Public Functions**

virtual DomainParticipant \*get\_participant() const = 0
Get the DomainParticipant to which the TopicDescription belongs.

**Returns** The *DomainParticipant* to which the *TopicDescription* belongs.

inline const std::string &get\_name() const Get the name used to create this *TopicDescription*.

**Returns** the name used to create this *TopicDescription*.

inline const std::string &get\_type\_name() const Get the associated type name.

Returns the type name.

virtual TopicDescriptionImpl \*get\_impl() const = 0
Get the TopicDescriptionImpl

Returns pointer to TopicDescriptionImpl

#### **TopicListener**

#### class eprosima::fastdds::dds::TopicListener

Class TopicListener, it should be used by the end user to implement specific callbacks to certain actions.

Subclassed by eprosima::fastdds::dds::DomainParticipantListener

### **Public Functions**

inline TopicListener()

Constructor.

inline virtual **~TopicListener**() Destructor.

inline virtual void **on\_inconsistent\_topic**(*Topic* \*topic, *InconsistentTopicStatus* status)

Virtual function to be implemented by the user containing the actions to be performed when another topic exists with the same name but different characteristics.

### Parameters

- topic Topic
- status The inconsistent topic status

### **TopicQos**

### class eprosima::fastdds::dds::TopicQos

Class *TopicQos*, containing all the possible Qos that can be set for a determined *Topic*. Although these values can be set and are transmitted during the Endpoint Discovery Protocol, not all of the behaviour associated with them has been implemented in the library. Please consult each of them to check for implementation details and default values.

### **Public Functions**

#### TopicQos()

Constructor.

inline const TopicDataQosPolicy &topic\_data() const Getter for TopicDataQosPolicy

Returns TopicDataQos reference

inline *TopicDataQosPolicy* &topic\_data() Getter for *TopicDataQosPolicy* 

### Returns TopicDataQos reference

inline void **topic\_data**(const *TopicDataQosPolicy* &value) Setter for *TopicDataQosPolicy* 

### Parameters value - new value for the TopicDataQosPolicy

inline const DurabilityQosPolicy &durability() const Getter for DurabilityQosPolicy

#### **Returns** DurabilityQos reference

inline DurabilityQosPolicy &durability()
Getter for DurabilityQosPolicy

#### Returns DurabilityQos reference

inline void **durability**(const *DurabilityQosPolicy* &durability) Setter for *DurabilityQosPolicy* 

#### Parameters durability – new value for the DurabilityQosPolicy

inline const *DurabilityServiceQosPolicy* &durability\_service() const Getter for *DurabilityServiceQosPolicy* 

#### Returns DurabilityServiceQos reference

inline DurabilityServiceQosPolicy &durability\_service()
 Getter for DurabilityServiceQosPolicy

### Returns DurabilityServiceQos reference

inline void **durability\_service**(const *DurabilityServiceQosPolicy* &durability\_service) Setter for *DurabilityServiceQosPolicy* 

### Parameters durability\_service - new value for the DurabilityServiceQosPolicy

inline const *DeadlineQosPolicy* &deadline() const Getter for *DeadlineQosPolicy* 

Returns DeadlineQos reference

# inline DeadlineQosPolicy &deadline() Getter for DeadlineQosPolicy

Returns DeadlineQos reference

inline void **deadline**(const *DeadlineQosPolicy* &deadline) Setter for *DeadlineQosPolicy* 

#### Parameters deadline – new value for the DeadlineQosPolicy

inline const LatencyBudgetQosPolicy &latency\_budget() const Getter for LatencyBudgetQosPolicy

### Returns LatencyBudgetQos reference

inline LatencyBudgetQosPolicy &latency\_budget()
Getter for LatencyBudgetQosPolicy

### Returns LatencyBudgetQos reference

inline void latency\_budget(const LatencyBudgetQosPolicy &latency\_budget)
 Setter for LatencyBudgetQosPolicy

#### **Parameters** latency\_budget – new value for the LatencyBudgetQosPolicy

inline const *LivelinessQosPolicy* **&liveliness()** const Getter for *LivelinessQosPolicy* 

#### **Returns** LivelinessQos reference

inline LivelinessQosPolicy &liveliness() Getter for LivelinessQosPolicy

### Returns LivelinessQos reference

inline void **liveliness**(const *LivelinessQosPolicy* &liveliness) Setter for *LivelinessQosPolicy* 

#### **Parameters liveliness** – new value for the *LivelinessQosPolicy*

### inline const ReliabilityQosPolicy &reliability() const

Getter for ReliabilityQosPolicy

#### **Returns** ReliabilityQos reference

inline ReliabilityQosPolicy &reliability()
 Getter for ReliabilityQosPolicy

### Returns ReliabilityQos reference

inline void **reliability**(const *ReliabilityQosPolicy* &reliability) Setter for *ReliabilityQosPolicy* 

#### Parameters reliability – new value for the *ReliabilityQosPolicy*

inline const *DestinationOrderQosPolicy* &destination\_order() const Getter for *DestinationOrderQosPolicy* 

### Returns DestinationOrderQos reference

inline DestinationOrderQosPolicy &destination\_order()
 Getter for DestinationOrderQosPolicy

### Returns DestinationOrderQos reference

inline void **destination\_order**(const *DestinationOrderQosPolicy* &destination\_order) Setter for *DestinationOrderQosPolicy* 

#### Parameters destination\_order – new value for the DestinationOrderQosPolicy

inline const HistoryQosPolicy &history() const Getter for HistoryQosPolicy

**Returns** HistoryQos reference

inline *HistoryQosPolicy* **&history()** Getter for *HistoryQosPolicy* 

Returns HistoryQos reference

inline void **history**(const *HistoryQosPolicy* & history) Setter for *HistoryQosPolicy* 

**Parameters history** – new value for the *HistoryQosPolicy* 

inline const *ResourceLimitsQosPolicy* &resource\_limits() const Getter for *ResourceLimitsQosPolicy* 

Returns ResourceLimitsQos reference

inline ResourceLimitsQosPolicy &resource\_limits()
 Getter for ResourceLimitsQosPolicy

Returns ResourceLimitsQos reference

inline void resource\_limits(const ResourceLimitsQosPolicy &resource\_limits)
 Setter for ResourceLimitsQosPolicy

Parameters resource\_limits - new value for the ResourceLimitsQosPolicy

inline const *TransportPriorityQosPolicy* &transport\_priority() const Getter for *TransportPriorityQosPolicy* 

Returns TransportPriorityQos reference

inline TransportPriorityQosPolicy &transport\_priority()
 Getter for TransportPriorityQosPolicy

Returns TransportPriorityQos reference

inline void **transport\_priority**(const *TransportPriorityQosPolicy* &transport\_priority) Setter for *TransportPriorityQosPolicy* 

**Parameters** transport\_priority – new value for the *TransportPriorityQosPolicy* 

inline const LifespanQosPolicy &lifespan() const Getter for LifespanQosPolicy

**Returns** LifespanQos reference

inline LifespanQosPolicy &lifespan() Getter for LifespanQosPolicy

Returns LifespanQos reference

inline void **lifespan**(const *LifespanQosPolicy* &lifespan) Setter for *LifespanQosPolicy* 

Parameters lifespan – new value for the LifespanQosPolicy

inline const OwnershipQosPolicy &ownership() const Getter for OwnershipQosPolicy

Returns OwnershipQos reference

inline OwnershipQosPolicy &ownership() Getter for OwnershipQosPolicy

Returns OwnershipQos reference

inline void ownership(const OwnershipQosPolicy &ownership)
 Setter for OwnershipQosPolicy

Parameters ownership - new value for the OwnershipQosPolicy

inline const DataRepresentationQosPolicy & representation() const Getter for DataRepresentationQosPolicy

Returns DataRepresentationQosPolicy reference

inline DataRepresentationQosPolicy & representation() Getter for DataRepresentationQosPolicy

Returns DataRepresentationQosPolicy reference

inline void **representation**(const *DataRepresentationQosPolicy* & representation) Setter for *DataRepresentationQosPolicy* 

Parameters representation – new value for the DataRepresentationQosPolicy

const TopicQos eprosima::fastdds::dds::TOPIC\_QOS\_DEFAULT

### TypeIdV1

## Public Functions

inline **TypeIdV1**() Constructor without parameters.

inline **TypeIdV1** (const *TypeIdV1* & type) Copy constructor.

**Parameters type** – Another instance of *TypeIdV1* 

inline **TypeIdV1**(const fastrtps::types::TypeIdentifier & identifier) Constructor using a TypeIndentifier.

Parameters identifier – TypeIdentifier to be set

inline **TypeIdV1**(*TypeIdV1* &&type) Move constructor.

**Parameters type** – Another instance of *TypeIdV1* 

virtual ~TypeIdV1() override = default
 Destructor.

inline virtual void **clear()** override Clears the *QosPolicy* object. inline const fastrtps::types::TypeIdentifier &get() const Getter for the TypeIndentifier.

Returns TypeIdentifier reference

### **Public Members**

fastrtps::types::TypeIdentifier **m\_type\_identifier** Type Identifier.

### **TypeInformation**

class eprosima::fastdds::dds::dds::TypeInformation : public eprosima::fastdds::dds::Parameter\_t, public eprosima::fastdds::dds::QosPolicy Class xtypes::TypeInformation

### **Public Functions**

inline **TypeInformation()** Constructor.

inline **TypeInformation**(const *TypeInformation* & type) Copy constructor.

Parameters type – Another instance of TypeInformation

inline **TypeInformation**(const fastrtps::types::TypeInformation & info) Constructor using a fastrtps::types::TypeInformation.

**Parameters info** – fastrtps::types::TypeInformation to be set

inline **TypeInformation**(*TypeInformation* &&type) Move Constructor.

Parameters type – Another instance of TypeInformation

virtual ~TypeInformation() override = default
 Destructor.

inline virtual void **clear()** override Clears the *QosPolicy* object.

inline bool **assigned**() const Check if it is assigned.

**Returns** true if assigned, false if not

inline void **assigned**(bool value) Setter for assigned boolean.

Parameters value - Boolean to be set

### **Public Members**

fastrtps::types::TypeInformation type\_information Type Information.

### TypeObjectV1

class eprosima::fastdds::dds::TypeObjectV1 : public eprosima::fastdds::dds::Parameter\_t, public eprosima::fastdds::dds::QosPolicy Class TypeObjectV1

### **Public Functions**

inline **TypeObjectV1()** Constructor.

inline **TypeObjectV1**(const *TypeObjectV1* & type) Copy constructor.

**Parameters type** – Another instance of *TypeObjectV1* 

inline **TypeObjectV1**(const fastrtps::types::TypeObject &type) Constructor using a TypeObject.

Parameters type - TypeObject to be set

inline **TypeObjectV1**(*TypeObjectV1* &&type) Move constructor.

**Parameters type** – Another instance of *TypeObjectV1* 

virtual ~**TypeObjectV1**() override = default Destructor.

inline virtual void **clear()** override Clears the *QosPolicy* object.

inline const fastrtps::types::TypeObject &get() const Getter for the TypeObject.

Returns TypeObject reference

### **Public Members**

fastrtps::types::TypeObject **m\_type\_object** Type Object.

### TypeSupport

class eprosima::fastdds::dds::TypeSupport : public std::shared\_ptr<fastdds::dds::TopicDataType> Class TypeSupport used to provide the DomainRTPSParticipant with the methods to serialize, deserialize and get the key of a specific data type. The user should created a class that inherits from this one, where Serialize and deserialize methods MUST be implemented.

Note: This class inherits from std::shared\_ptr<TopicDataType>.

Subclassed by eprosima::fastdds::dds::builtin::TypeLookup\_ReplyTypeSupport, eprosima::fastdds::dds::builtin::TypeLookup\_RequestTypeSupport

#### **Public Functions**

**TypeSupport**() noexcept = default Constructor.

**TypeSupport** (const *TypeSupport* & type) noexcept = default Copy Constructor.

**Parameters type** – Another instance of *TypeSupport* 

- **TypeSupport** (*TypeSupport* &&type) noexcept = default Move Constructor.
  - **Parameters type** Another instance of *TypeSupport*
- *TypeSupport* & **operator**=(const *TypeSupport* & type) noexcept = default Copy Assignment.

**Parameters type** – Another instance of *TypeSupport* 

*TypeSupport* & **operator**=(*TypeSupport* & & type) noexcept = default Move Assignment.

**Parameters type** – Another instance of *TypeSupport* 

inline explicit **TypeSupport** (fastdds::dds::*TopicDataType* \*ptr) *TypeSupport* constructor that receives a *TopicDataType* pointer.

The passed pointer will be managed by the *TypeSupport* object, so creating two *TypeSupport* from the same pointer or deleting the passed pointer will produce a runtime error.

### Parameters ptr -

inline **TypeSupport** (fastrtps::types::DynamicPubSubType ptr) *TypeSupport* constructor that receives a DynamicPubSubType.

It will copy the instance so the user will keep the ownership of his object.

### Parameters ptr -

virtual ReturnCode\_t **register\_type**(*DomainParticipant* \*participant) const Registers the type on a participant.

**Parameters participant** – *DomainParticipant* where the type is going to be registered

**Returns** RETCODE\_BAD\_PARAMETER if the type name is empty, RET-CODE\_PRECONDITION\_NOT\_MET if there is another type with the same name registered on the *DomainParticipant* and RETCODE\_OK if it is registered correctly

virtual ReturnCode\_t **register\_type**(*DomainParticipant* \*participant, std::string type\_name) const Registers the type on a participant.

#### **Parameters**

- participant DomainParticipant where the type is going to be registered
- type\_name Name of the type to register

**Returns** RETCODE\_BAD\_PARAMETER if the type name is empty, RET-CODE\_PRECONDITION\_NOT\_MET if there is another type with the same name registered on the *DomainParticipant* and RETCODE\_OK if it is registered correctly

inline virtual const std::string &get\_type\_name() const

Getter for the type name.

**Returns** name of the data type

virtual bool **serialize**(void \*data, fastrtps::rtps::*SerializedPayload\_t* \*payload) Serializes the data.

#### **Parameters**

- **data** Pointer to data
- payload Pointer to payload

Returns true if it is serialized correctly, false if not

virtual bool **deserialize**(fastrtps::rtps::*SerializedPayload\_t* \*payload, void \*data)

Deserializes the data.

#### Parameters

- **payload** Pointer to payload
- data Pointer to data

Returns true if it is descrialized correctly, false if not

inline virtual std::function<uint32\_t()> get\_serialized\_size\_provider(void \*data)
 Getter for the SerializedSizeProvider.

### Parameters data - Pointer to data

Returns function

inline virtual void \*create\_data()

Creates new data.

Returns Pointer to the data

inline virtual void **delete\_data**(void \*data) Deletes data.

Parameters data – Pointer to the data to delete

inline virtual bool **get\_key**(void \*data, InstanceHandle\_t \*i\_handle, bool force\_md5 = false) Getter for the data key.

#### Parameters

• data – Pointer to data

- i\_handle InstanceHandle pointer to store the key
- **force\_md5** boolean to force md5 (default: false)

Returns true if the key is returned, false if not

inline bool empty() const Check if the TypeSupport is empty.

**Returns** true if empty, false if not

inline virtual bool **is\_bounded**() const Checks if the type is bounded.

inline virtual bool **is\_plain**() const Checks if the type is plain.

### 6.30.2 RTPS

eProsima Fast DDS Real-Time Publish-Subscribe (RTPS) layer API.

#### **Attributes**

### **BuiltinAttributes**

class eprosima::fastrtps::rtps::BuiltinAttributes Class BuiltinAttributes, to define the behavior of the RTPSParticipant builtin protocols.

### **Public Members**

*DiscoverySettings* **discovery\_config** Discovery protocol related attributes.

bool **use\_WriterLivelinessProtocol** = true Indicates to use the WriterLiveliness protocol.

*TypeLookupSettings* **typelookup\_config** TypeLookup Service settings.

*LocatorList\_t* metatrafficUnicastLocatorList Metatraffic Unicast Locator List.

LocatorList\_t metatrafficMulticastLocatorList Metatraffic Multicast Locator List.

*LocatorList\_t* **initialPeersList** Initial peers.

MemoryManagementPolicy\_t readerHistoryMemoryPolicy = MemoryManagementPolicy\_t::PREALLOCATED\_WITH\_REALLOC\_MEMORY\_MODE Memory policy for builtin readers. uint32\_t **readerPayloadSize** = BUILTIN\_DATA\_MAX\_SIZE Maximum payload size for builtin readers.

MemoryManagementPolicy\_t writerHistoryMemoryPolicy = MemoryManagementPolicy\_t::PREALLOCATED\_WITH\_REALLOC\_MEMORY\_MODE Memory policy for builtin writers.

uint32\_t writerPayloadSize = BUILTIN\_DATA\_MAX\_SIZE Maximum payload size for builtin writers.

uint32\_t **mutation\_tries** = 100u Mutation tries if the port is being used.

bool **avoid\_builtin\_multicast** = true Set to true to avoid multicast traffic on builtin endpoints.

### c\_default\_RTPSParticipantAllocationAttributes

const RTPSParticipantAllocationAttributes
eprosima::fastrtps::rtps::c\_default\_RTPSParticipantAllocationAttributes =
RTPSParticipantAllocationAttributes()

### **DiscoveryProtocol**

enum eprosima::fastrtps::rtps::**DiscoveryProtocol** PDP subclass choice.

Values:

#### enumerator NONE

NO discovery whatsoever would be used.

Publisher and Subscriber defined with the same topic name would NOT be linked. All matching must be done manually through the addReaderLocator, addReaderProxy, addWriterProxy methods.

#### enumerator **SIMPLE**

Discovery works according to 'The Real-time Publish-Subscribe Protocol(RTPS) DDS Interoperability Wire Protocol Specification'.

#### enumerator EXTERNAL

A user defined PDP subclass object must be provided in the attributes that deals with the discovery.

Framework is not responsible of this object lifetime.

#### enumerator **CLIENT**

The participant will behave as a client concerning discovery operation.

Server locators should be specified as attributes.

#### enumerator SERVER

The participant will behave as a server concerning discovery operation.

Discovery operation is volatile (discovery handshake must take place if shutdown).

#### enumerator **BACKUP**

The participant will behave as a server concerning discovery operation.

Discovery operation persist on a file (discovery handshake wouldn't repeat if shutdown).

### enumerator SUPER\_CLIENT

The participant will behave as a client concerning all internal behaviour.

Remote servers will treat it as a server and will share every discovery information.

### **DiscoverySettings**

#### class eprosima::fastrtps::rtps::DiscoverySettings

Class DiscoverySettings, to define the attributes of the several discovery protocols available

### **Public Functions**

inline const char **\*getStaticEndpointXMLFilename()** const Get the static endpoint XML filename

**Returns** Static endpoint XML filename

inline void **setStaticEndpointXMLFilename**(const char \*str) Set the static endpoint XML filename

Deprecated:

Parameters str – Static endpoint XML filename

inline void **static\_edp\_xml\_config**(const char \*str) Set the static endpoint XML configuration.

> **Parameters str** – URI specifying the static endpoint XML configuration. The string could contain a filename (file://) or the XML content directly (data://).

inline const char \***static\_edp\_xml\_config()** const Get the static endpoint XML configuration.

> **Returns** URI specifying the static endpoint XML configuration. The string could contain a filename (file://) or the XML content directly (data://).

### **Public Members**

DiscoveryProtocol\_t **discoveryProtocol** = DiscoveryProtocol\_t::SIMPLE Chosen discovery protocol.

bool **use\_SIMPLE\_EndpointDiscoveryProtocol** = true If set to true, SimpleEDP would be used.

### bool **use\_STATIC\_EndpointDiscoveryProtocol** = false If set to true, StaticEDP based on an XML file would be implemented. The XML filename must be provided.

Duration\_t leaseDuration = {20, 0}

Lease Duration of the *RTPSParticipant*, indicating how much time remote RTPSParticipants should consider this *RTPSParticipant* alive.

#### Duration\_t leaseDuration\_announcementperiod = {3, 0}

The period for the *RTPSParticipant* to send its Discovery Message to all other discovered RTPSParticipants as well as to all Multicast ports.

*InitialAnnouncementConfig* **initial\_announcements** Initial announcements configuration.

SimpleEDPAttributes m\_simpleEDP Attributes of the SimpleEDP protocol.

PDPFactory **m\_PDPfactory** = {} function that returns a PDP object (only if EXTERNAL selected)

- *Duration\_t* discoveryServer\_client\_syncperiod = {0, 450 \* 1000000} The period for the *RTPSParticipant* to: send its Discovery Message to its servers check for EDP endpoints matching
- eprosima::fastdds::rtps::*RemoteServerList\_t* m\_DiscoveryServers Discovery Server settings, only needed if use\_CLIENT\_DiscoveryProtocol=true.

ParticipantFilteringFlags\_t **ignoreParticipantFlags** = *ParticipantFilteringFlags*::*NO\_FILTER* Filtering participants out depending on location.

### **EndpointAttributes**

class eprosima::fastrtps::rtps::EndpointAttributes Structure *EndpointAttributes*, describing the attributes associated with an RTPS *Endpoint*.

### **Public Functions**

inline int16\_t getUserDefinedID() const Get the user defined ID

Returns User defined ID

inline int16\_t getEntityID() const Get the entity defined ID

Returns Entity ID

inline void **setUserDefinedID**(int16\_t id) Set the user defined ID

Parameters id – User defined ID to be set

inline void **setEntityID**(int16\_t id) Set the entity ID

Parameters id – Entity ID to be set

inline void **set\_data\_sharing\_configuration**(DataSharingQosPolicy cfg) Set the DataSharing configuration

Parameters cfg – Configuration to be set

inline const DataSharingQosPolicy &data\_sharing\_configuration() const Get the DataSharing configuration

**Returns** Configuration of data sharing

### **Public Members**

*EndpointKind\_t* endpointKind *Endpoint* kind, default value WRITER.

*TopicKind\_t* topicKind Topic kind, default value NO\_KEY.

*ReliabilityKind\_t* reliabilityKind Reliability kind, default value BEST\_EFFORT.

*DurabilityKind\_t* durabilityKind Durability kind, default value VOLATILE.

*GUID\_t* **persistence\_guid** GUID used for persistence.

*LocatorList\_t* unicastLocatorList Unicast locator list.

*LocatorList\_t* multicastLocatorList Multicast locator list.

*LocatorList\_t* remoteLocatorList Remote locator list.

PropertyPolicy properties Properties.

#### **HistoryAttributes**

#### class eprosima::fastrtps::rtps::HistoryAttributes

Class *HistoryAttributes*, to specify the attributes of a *WriterHistory* or a *ReaderHistory*. This class is only intended to be used with the RTPS API. The Publisher-Subscriber API has other fields to define this values (HistoryQosPolicy and ResourceLimitsQosPolicy).

### **Public Functions**

### inline HistoryAttributes()

Default constructor.

inline **HistoryAttributes** (MemoryManagementPolicy\_t memoryPolicy, uint32\_t payload, int32\_t initial, int32\_t maxRes)

Constructor

Parameters

- memoryPolicy Set whether memory can be dynamically reallocated or not
- **payload** Maximum payload size. It is used when memory management policy is PREALLOCATED\_MEMORY\_MODE or PREALLO-CATED\_WITH\_REALLOC\_MEMORY\_MODE.
- **initial** Initial reserved caches. It is used when memory management policy is PREALLOCATED\_MEMORY\_MODE or PREALLO-CATED\_WITH\_REALLOC\_MEMORY\_MODE.
- maxRes Maximum reserved caches.

inline **HistoryAttributes** (MemoryManagementPolicy\_t memoryPolicy, uint32\_t payload, int32\_t initial, int32\_t maxRes, int32\_t extra)

Constructor

**Parameters** 

- memoryPolicy Set whether memory can be dynamically reallocated or not
- **payload** Maximum payload size. It is used when memory management policy is PREALLOCATED\_MEMORY\_MODE or PREALLO-CATED\_WITH\_REALLOC\_MEMORY\_MODE.
- **initial** Initial reserved caches. It is used when memory management policy is PREALLOCATED\_MEMORY\_MODE or PREALLO-CATED\_WITH\_REALLOC\_MEMORY\_MODE.
- **maxRes** Maximum reserved caches.
- **extra** Extra reserved caches.

### **Public Members**

MemoryManagementPolicy\_t **memoryPolicy** Memory management policy.

- uint32\_t payloadMaxSize Maximum payload size of the history, default value 500.

### int32\_t initialReservedCaches

Number of the initial Reserved Caches, default value 500.

#### int32\_t maximumReservedCaches

Maximum number of reserved caches. Default value is 0 that indicates to keep reserving until something breaks.

#### int32\_t extraReservedCaches

Number of extra caches that can be reserved for other purposes than the history. For example, on a full history, the writer could give as many as these to be used by the application but they will not be able to be inserted in the history unless some cache from the history is released.

Default value is 1.

### InitialAnnouncementConfig

```
struct eprosima::fastrtps::rtps::InitialAnnouncementConfig
Struct InitialAnnouncementConfig defines the behavior of the RTPSParticipant initial announcements.
```

#### **Public Members**

uint32\_t **count** = 5u Number of initial announcements with specific period (default 5)

*Duration\_t* **period** = {0, 10000000u} Specific period for initial announcements (default 100ms)

### ParticipantFilteringFlags

enum eprosima::fastrtps::rtps::**ParticipantFilteringFlags** Filtering flags when discovering participants.

Values:

enumerator NO\_FILTER

enumerator **FILTER\_DIFFERENT\_HOST** 

enumerator FILTER\_DIFFERENT\_PROCESS

enumerator FILTER\_SAME\_PROCESS

### **PropertyPolicy**

class eprosima::fastrtps::rtps::PropertyPolicy

### **Public Functions**

```
inline const PropertySeq &properties() const
Get properties.
```

inline PropertySeq &properties()
 Set properties.

inline const *BinaryPropertySeq* **&binary\_properties()** const Get binary\_properties.

inline BinaryPropertySeq &binary\_properties()
 Set binary\_properties.

### **PropertyPolicyHelper**

class eprosima::fastrtps::rtps::PropertyPolicyHelper

### **Public Static Functions**

static PropertyPolicy get\_properties\_with\_prefix(const PropertyPolicy & property\_policy, const

std::string &prefix)

Returns only the properties whose name starts with the prefix.

Prefix is removed in returned properties.

### Parameters

- property\_policy *PropertyPolicy* where properties will be searched.
- **prefix** Prefix used to search properties.

**Returns** A copy of properties whose name starts with the prefix.

- static size\_t length(const PropertyPolicy & property\_policy)
  Get the length of the property\_policy.
- static std::string \*find\_property(PropertyPolicy & property\_policy, const std::string &name)
  Look for a property\_policy by name.
- static const std::string \*find\_property(const PropertyPolicy &property\_policy, const std::string &name)
  Retrieves a property\_policy by name.

### **ReaderAttributes**

class eprosima::fastrtps::rtps::**ReaderAttributes** Class *ReaderAttributes*, to define the attributes of a *RTPSReader*.

### **Public Members**

### *EndpointAttributes* endpoint Attributes of the associated endpoint.

*ReaderTimes* times Times associated with this reader (only for stateful readers)

LivelinessQosPolicyKind **liveliness\_kind\_** Liveliness kind.

*Duration\_t* **liveliness\_lease\_duration** Liveliness lease duration.

bool **expectsInlineQos** Indicates if the reader expects Inline qos, default value 0.

bool **disable\_positive\_acks** Disable positive ACKs.

ResourceLimitedContainerConfig **matched\_writers\_allocation** Define the allocation behaviour for matched-writer-dependent collections.

### ReaderTimes

class eprosima::fastrtps::rtps::ReaderTimes Class *ReaderTimes*, defining the times associated with the Reliable Readers events.

### **Public Members**

*Duration\_t* initialAcknackDelay Initial AckNack delay. Default value 70ms.

*Duration\_t* heartbeatResponseDelay Delay to be applied when a HEARTBEAT message is received, default value 5ms.

### **RemoteLocatorsAllocationAttributes**

struct eprosima::fastrtps::rtps::**RemoteLocatorsAllocationAttributes** Holds limits for collections of remote locators.

### **Public Members**

### size\_t max\_unicast\_locators = 4u

Maximum number of unicast locators per remote entity.

This attribute controls the maximum number of unicast locators to keep for each discovered remote entity (be it a participant, reader of writer). It is recommended to use the highest number of local addresses found on all the systems belonging to the same domain as this participant.

#### size\_t max\_multicast\_locators = 1u

Maximum number of multicast locators per remote entity.

This attribute controls the maximum number of multicast locators to keep for each discovered remote entity (be it a participant, reader of writer). The default value of 1 is usually enough, as it doesn't make sense to add more than one multicast locator per entity.

### **RemoteServerAttributes**

class eprosima::fastdds::rtps::RemoteServerAttributes Class RemoteServerAttributes, to define the attributes of the Discovery Server Protocol.

### **Public Members**

#### LocatorList metatrafficUnicastLocatorList Metatraffic Unicast Locator List.

LocatorList metatrafficMulticastLocatorList Metatraffic Multicast Locator List.

fastrtps::rtps::*GuidPrefix\_t* guidPrefix Guid prefix.

### RemoteServerList\_t

typedef std::list<RemoteServerAttributes> eprosima::fastdds::rtps::RemoteServerList\_t

#### **RTPSParticipantAllocationAttributes**

struct eprosima::fastrtps::rtps::**RTPSParticipantAllocationAttributes** Holds allocation limits affecting collections managed by a participant.

### **Public Functions**

inline ResourceLimitedContainerConfig total\_readers() const

**Returns** the allocation config for the total of readers in the system (participants \* readers) inline ResourceLimitedContainerConfig **total\_writers(**) const

**Returns** the allocation config for the total of writers in the system (participants \* writers)

### **Public Members**

*RemoteLocatorsAllocationAttributes* **locators** Holds limits for collections of remote locators.

ResourceLimitedContainerConfig **participants** Defines the allocation behaviour for collections dependent on the total number of participants.

ResourceLimitedContainerConfig **readers** Defines the allocation behaviour for collections dependent on the total number of readers per participant.

ResourceLimitedContainerConfig **writers** Defines the allocation behaviour for collections dependent on the total number of writers per participant.

*SendBuffersAllocationAttributes* **send\_buffers** Defines the allocation behaviour for the send buffer manager.

VariableLengthDataLimits data\_limits Holds limits for variable-length data.

### **RTPSParticipantAttributes**

class eprosima::fastrtps::rtps::**RTPSParticipantAttributes** Class *RTPSParticipantAttributes* used to define different aspects of a *RTPSParticipant*.

### **Public Functions**

inline void **setName**(const char \*nam) Set the name of the participant.

inline const char **\*getName()** const Get the name of the participant.

### **Public Members**

### LocatorList\_t defaultUnicastLocatorList

Default list of Unicast Locators to be used for any *Endpoint* defined inside this *RTPSParticipant* in the case that it was defined with NO UnicastLocators. At least ONE locator should be included in this list.

#### LocatorList\_t defaultMulticastLocatorList

Default list of Multicast Locators to be used for any *Endpoint* defined inside this *RTPSParticipant* in the case that it was defined with NO UnicastLocators. This is usually left empty.

#### uint32\_t sendSocketBufferSize

Send socket buffer size for the send resource.

Zero value indicates to use default system buffer size. Default value: 0.

#### uint32\_t listenSocketBufferSize

Listen socket buffer for all listen resources.

Zero value indicates to use default system buffer size. Default value: 0.

### GuidPrefix\_t prefix

Optionally allows user to define the *GuidPrefix\_t*.

BuiltinAttributes builtin

Builtin parameters.

### PortParameters port

Port Parameters.

### std::vector<*octet*> userData User Data of the participant.

### int32\_t participantID

Participant ID.

### ThroughputControllerDescriptor throughputController

Throughput controller parameters. Leave default for uncontrolled flow.

std::vector<std::shared\_ptr<fastdds::rtps::TransportDescriptorInterface>> userTransports User defined transports to use alongside or in place of builtins.

#### bool useBuiltinTransports

Set as false to disable the default UDPv4 implementation.

#### *RTPSParticipantAllocationAttributes* **allocation**

Holds allocation limits affecting collections managed by a participant.

### PropertyPolicy **properties** Property policies.

FlowControllerDescriptorList **flow\_controllers** Flow controllers.

### **RTPSWriterPublishMode**

enumerator SYNCHRONOUS\_WRITER

enumerator **ASYNCHRONOUS\_WRITER** 

### **SendBuffersAllocationAttributes**

struct eprosima::fastrtps::rtps::**SendBuffersAllocationAttributes** Holds limits for send buffers allocations.

#### **Public Members**

### $size\_t \ \textbf{preallocated\_number} = 0u$

Initial number of send buffers to allocate.

This attribute controls the initial number of send buffers to be allocated. The default value of 0 will perform an initial guess of the number of buffers required, based on the number of threads from which a send operation could be started.

#### bool **dynamic** = false

Whether the number of send buffers is allowed to grow.

This attribute controls how the buffer manager behaves when a send buffer is not available. When true, a new buffer will be created. When false, it will wait for a buffer to be returned. This is a trade-off between latency and dynamic allocations.

#### SimpleEDPAttributes

### class eprosima::fastrtps::rtps::SimpleEDPAttributes

Class SimpleEDPAttributes, to define the attributes of the Simple Endpoint Discovery Protocol.

#### **Public Members**

- bool use\_PublicationWriterANDSubscriptionReader Default value true.
- bool use\_PublicationReaderANDSubscriptionWriter Default value true.

### **TypeLookupSettings**

```
class eprosima::fastrtps::rtps::TypeLookupSettings
TypeLookupService settings.
```

### **Public Members**

bool use\_client = false
 Indicates to use the TypeLookup Service client endpoints.

```
bool use_server = false
    Indicates to use the TypeLookup Service server endpoints.
```

### VariableLengthDataLimits

```
struct eprosima::fastrtps::rtps::VariableLengthDataLimits
Holds limits for variable-length data.
```

### **Public Members**

```
size_t max_properties = 0
Defines the maximum size (in octets) of properties data in the local or remote participant.
```

```
size_t max_user_data = 0
Defines the maximum size (in octets) of user data in the local or remote participant.
```

```
size_t max_partitions = 0
Defines the maximum size (in octets) of partitions data.
```

size\_t max\_datasharing\_domains = 0
Defines the maximum size (in elements) of the list of data sharing domain IDs.

### **WriterAttributes**

```
class eprosima::fastrtps::rtps::WriterAttributes
Class WriterAttributes, defining the attributes of a RTPSWriter.
```

### **Public Members**

### *EndpointAttributes* endpoint Attributes of the associated endpoint.

- WriterTimes times Writer Times (only used for RELIABLE).
- fastrtps::LivelinessQosPolicyKind **liveliness\_kind** Liveliness kind.

*Duration\_t* **liveliness\_lease\_duration** Liveliness lease duration.

*Duration\_t* **liveliness\_announcement\_period** Liveliness announcement period.

#### RTPSWriterPublishMode mode

Indicates if the Writer is synchronous or asynchronous.

### bool **disable\_heartbeat\_piggyback** Disable the sending of heartbeat piggybacks.

- ResourceLimitedContainerConfig **matched\_readers\_allocation** Define the allocation behaviour for matched-reader-dependent collections.
- bool **disable\_positive\_acks** Disable the sending of positive ACKs.

### Duration\_t keep\_duration

Keep duration to keep a sample before considering it has been acked.

const char **\*flow\_controller\_name** = fastdds::rtps::*FASTDDS\_FLOW\_CONTROLLER\_DEFAULT* Flow controller name. Default: *fastdds::rtps::FASTDDS\_FLOW\_CONTROLLER\_DEFAULT*.

### **WriterTimes**

#### struct eprosima::fastrtps::rtps::WriterTimes

Struct WriterTimes, defining the times associated with the Reliable Writers events.

### **Public Members**

*Duration\_t* initialHeartbeatDelay Initial heartbeat delay. Default value ~11ms.

*Duration\_t* heartbeatPeriod Periodic HB period, default value 3s.

*Duration\_t* nackResponseDelay Delay to apply to the response of a ACKNACK message, default value ~5ms.

### Duration\_t nackSupressionDuration

This time allows the *RTPSWriter* to ignore nack messages too soon after the data as sent, default value 0s.

### Common

**BinaryProperty** 

**BinaryProperty** 

class **BinaryProperty** 

### **BinaryPropertyHelper**

class BinaryPropertyHelper

### **BinaryPropertySeq**

typedef std::vector<*BinaryProperty*> eprosima::fastrtps::rtps::BinaryPropertySeq

### CacheChange

### CacheChange\_t

struct eprosima::fastrtps::rtps::CacheChange\_t
Structure CacheChange\_t, contains information on a specific CacheChange.

### **Public Functions**

inline CacheChange\_t()

Default constructor.

Creates an empty *CacheChange\_t*.

inline CacheChange\_t(uint32\_t payload\_size, bool is\_untyped = false)
Constructor with payload size

### Parameters

- payload\_size Serialized payload size
- **is\_untyped** Flag to mark the change as untyped.

inline bool copy(const CacheChange\_t \*ch\_ptr)

Copy a different change into this one.

All the elements are copied, included the data, allocating new memory.

Parameters ch\_ptr - [in] Pointer to the change.

Returns True if correct.

inline void copy\_not\_memcpy(const CacheChange\_t \*ch\_ptr)

Copy information form a different change into this one.

All the elements are copied except data.

Parameters ch\_ptr – [in] Pointer to the change.

#### inline uint32\_t getFragmentCount() const

Get the number of fragments this change is split into.

Returns number of fragments.

inline uint16\_t getFragmentSize() const

Get the size of each fragment this change is split into.

**Returns** size of fragment (0 means change is not fragmented).

#### inline bool is\_fully\_assembled()

Checks if all fragments have been received.

Returns true when change is fully assembled (i.e. no missing fragments).

inline void **get\_missing\_fragments**(*FragmentNumberSet\_t* &frag\_sns) Fills a FragmentNumberSet\_t with the list of missing fragments.

**Parameters frag\_sns** – **[out]** FragmentNumberSet\_t where result is stored.

inline void **setFragmentSize**(uint16\_t fragment\_size, bool create\_fragment\_list = false) Set fragment size for this change.

**Remark** Parameter create\_fragment\_list should only be true when receiving the first fragment of a change.

### Parameters

- **fragment\_size** Size of fragments.
- create\_fragment\_list Whether to create missing fragments list or not.

### **Public Members**

*ChangeKind\_t* **kind** = ALIVE Kind of change, default value ALIVE.

GUID\_t writerGUID = {}
GUID\_t of the writer that generated this change.

InstanceHandle\_t instanceHandle = {}
Handle of the data associated with this change.

SequenceNumber\_t sequenceNumber = { }
SequenceNumber of the change.

SerializedPayload\_t serializedPayload = {}
Serialized Payload associated with the change.

bool isRead = false
Indicates if the cache has been read (only used in READERS)

*Time\_t* **sourceTimestamp** = { } Source TimeStamp.

### ChangeForReader\_t

class eprosima::fastrtps::rtps::ChangeForReader\_t
 Struct ChangeForReader\_t used to represent the state of a specific change with respect to a specific reader, as
 well as its relevance.

### **Public Functions**

inline CacheChange\_t \*getChange() const Get the cache change

Returns Cache change

### ChangeForReaderCmp

struct ChangeForReaderCmp

### ChangeForReaderStatus\_t

enum eprosima::fastrtps::rtps::ChangeForReaderStatus\_t

Enum ChangeForReaderStatus\_t, possible states for a *CacheChange\_t* in a ReaderProxy.

Values:

enumerator **UNSENT** UNSENT.

enumerator **REQUESTED** REQUESTED.

enumerator **UNACKNOWLEDGED** UNACKNOWLEDGED.

enumerator **ACKNOWLEDGED** ACKNOWLEDGED.

enumerator **UNDERWAY** UNDERWAY.

### ChangeKind\_t

enum eprosima::fastrtps::rtps::ChangeKind\_t
, different types of CacheChange\_t.

Values:

enumerator **ALIVE** ALIVE.

enumerator **NOT\_ALIVE\_DISPOSED** NOT\_ALIVE\_DISPOSED.

enumerator **NOT\_ALIVE\_UNREGISTERED** NOT\_ALIVE\_UNREGISTERED.

enumerator NOT\_ALIVE\_DISPOSED\_UNREGISTERED NOT\_ALIVE\_DISPOSED\_UNREGISTERED.

### **CDRMessage**

### CDRMessage\_t

struct eprosima::fastrtps::rtps::CDRMessage\_t
Structure CDRMessage\_t, contains a serialized message.

### **Public Functions**

inline explicit **CDRMessage\_t** (uint32\_t size) Constructor with maximum size

Parameters size – Maximum size

inline explicit **CDRMessage\_t** (const *SerializedPayload\_t* &payload) Constructor to wrap a serialized payload

Parameters payload - Payload to wrap

### **Public Members**

*octet* **\*buffer** Pointer to the buffer where the data is stored.

uint32\_t **pos** Read or write position.

uint32\_t **max\_size** Max size of the message.

### uint32\_t **reserved\_size** Size allocated on buffer. May be higher than max\_size.

uint32\_t **length** Current length of the message.

*Endianness\_t* **msg\_endian** Endianness of the message.

### Macro definitions (#define)

RTPSMESSAGE\_DEFAULT\_SIZE

Max size of RTPS message in bytes.

### RTPSMESSAGE\_COMMON\_RTPS\_PAYLOAD\_SIZE

### RTPSMESSAGE\_COMMON\_DATA\_PAYLOAD\_SIZE

RTPSMESSAGE\_HEADER\_SIZE

RTPSMESSAGE\_SUBMESSAGEHEADER\_SIZE

RTPSMESSAGE\_DATA\_EXTRA\_INLINEQOS\_SIZE RTPSMESSAGE\_INFOTS\_SIZE RTPSMESSAGE\_OCTETSTOINLINEQOS\_DATASUBMSG RTPSMESSAGE\_OCTETSTOINLINEQOS\_DATAFRAGSUBMSG RTPSMESSAGE\_DATA\_MIN\_LENGTH

### EntityId

### **Const values**

const EntityId\_t eprosima::fastrtps::rtps::c\_EntityId\_Unknown = ENTITYID\_UNKNOWN

const EntityId\_t eprosima::fastrtps::rtps::c\_EntityId\_SPDPReader =
ENTITYID\_SPDP\_BUILTIN\_RTPSParticipant\_READER

const EntityId\_t eprosima::fastrtps::rtps::c\_EntityId\_SPDPWriter =
ENTITYID\_SPDP\_BUILTIN\_RTPSParticipant\_WRITER

const EntityId\_t eprosima::fastrtps::rtps::c\_EntityId\_SEDPPubWriter =
ENTITYID\_SEDP\_BUILTIN\_PUBLICATIONS\_WRITER

const EntityId\_t eprosima::fastrtps::rtps::c\_EntityId\_SEDPPubReader =
ENTITYID\_SEDP\_BUILTIN\_PUBLICATIONS\_READER

const EntityId\_t eprosima::fastrtps::rtps::c\_EntityId\_SEDPSubWriter =
ENTITYID\_SEDP\_BUILTIN\_SUBSCRIPTIONS\_WRITER

const EntityId\_t eprosima::fastrtps::rtps::c\_EntityId\_SEDPSubReader =
ENTITYID\_SEDP\_BUILTIN\_SUBSCRIPTIONS\_READER

const EntityId\_t eprosima::fastrtps::rtps::c\_EntityId\_RTPSParticipant = ENTITYID\_RTPSParticipant

const EntityId\_t eprosima::fastrtps::rtps::c\_EntityId\_WriterLiveliness =
ENTITYID\_P2P\_BUILTIN\_RTPSParticipant\_MESSAGE\_WRITER

const EntityId\_t eprosima::fastrtps::rtps::c\_EntityId\_ReaderLiveliness =
ENTITYID\_P2P\_BUILTIN\_RTPSParticipant\_MESSAGE\_READER

const EntityId\_t eprosima::fastrtps::rtps::participant\_stateless\_message\_writer\_entity\_id =
ENTITYID\_P2P\_BUILTIN\_PARTICIPANT\_STATELESS\_WRITER

const EntityId\_t eprosima::fastrtps::rtps::participant\_stateless\_message\_reader\_entity\_id =
ENTITYID\_P2P\_BUILTIN\_PARTICIPANT\_STATELESS\_READER

const EntityId\_t eprosima::fastrtps::rtps::c\_EntityId\_TypeLookup\_request\_writer =
ENTITYID\_TL\_SVC\_REQ\_WRITER

const EntityId\_t eprosima::fastrtps::rtps::c\_EntityId\_TypeLookup\_request\_reader =
ENTITYID\_TL\_SVC\_REQ\_READER

const EntityId\_t eprosima::fastrtps::rtps::c\_EntityId\_TypeLookup\_reply\_writer =
ENTITYID\_TL\_SVC\_REPLY\_WRITER

const EntityId\_t eprosima::fastrtps::rtps::c\_EntityId\_TypeLookup\_reply\_reader =
ENTITYID\_TL\_SVC\_REPLY\_READER

const EntityId\_t eprosima::fastrtps::rtps::sedp\_builtin\_publications\_secure\_writer =
ENTITYID\_SEDP\_BUILTIN\_PUBLICATIONS\_SECURE\_WRITER

const EntityId\_t eprosima::fastrtps::rtps::sedp\_builtin\_publications\_secure\_reader =
ENTITYID\_SEDP\_BUILTIN\_PUBLICATIONS\_SECURE\_READER

const EntityId\_t eprosima::fastrtps::rtps::sedp\_builtin\_subscriptions\_secure\_writer =
ENTITYID\_SEDP\_BUILTIN\_SUBSCRIPTIONS\_SECURE\_WRITER

const EntityId\_t eprosima::fastrtps::rtps::sedp\_builtin\_subscriptions\_secure\_reader =
ENTITYID\_SEDP\_BUILTIN\_SUBSCRIPTIONS\_SECURE\_READER

const EntityId\_t
eprosima::fastrtps::rtps::participant\_volatile\_message\_secure\_writer\_entity\_id =
ENTITYID\_P2P\_BUILTIN\_PARTICIPANT\_VOLATILE\_MESSAGE\_SECURE\_WRITER

const EntityId\_t
eprosima::fastrtps::rtps::participant\_volatile\_message\_secure\_reader\_entity\_id =
ENTITYID\_P2P\_BUILTIN\_PARTICIPANT\_VOLATILE\_MESSAGE\_SECURE\_READER

const EntityId\_t eprosima::fastrtps::rtps::c\_EntityId\_WriterLivelinessSecure =
ENTITYID\_P2P\_BUILTIN\_PARTICIPANT\_MESSAGE\_SECURE\_WRITER

const EntityId\_t eprosima::fastrtps::rtps::c\_EntityId\_ReaderLivelinessSecure =
ENTITYID\_P2P\_BUILTIN\_PARTICIPANT\_MESSAGE\_SECURE\_READER

### Macro definitions (#define)

ENTITYID\_UNKNOWN

ENTITYID\_RTPSParticipant ENTITYID\_SEDP\_BUILTIN\_TOPIC\_WRITER ENTITYID\_SEDP\_BUILTIN\_TOPIC\_READER ENTITYID\_SEDP\_BUILTIN\_PUBLICATIONS\_WRITER ENTITYID\_SEDP\_BUILTIN\_PUBLICATIONS\_READER ENTITYID\_SEDP\_BUILTIN\_SUBSCRIPTIONS\_WRITER ENTITYID\_SEDP\_BUILTIN\_SUBSCRIPTIONS\_READER ENTITYID\_SPDP\_BUILTIN\_RTPSParticipant\_WRITER ENTITYID\_SPDP\_BUILTIN\_RTPSParticipant\_READER ENTITYID\_P2P\_BUILTIN\_RTPSParticipant\_MESSAGE\_WRITER ENTITYID\_P2P\_BUILTIN\_RTPSParticipant\_MESSAGE\_READER ENTITYID\_P2P\_BUILTIN\_PARTICIPANT\_STATELESS\_WRITER ENTITYID\_P2P\_BUILTIN\_PARTICIPANT\_STATELESS\_READER ENTITYID\_TL\_SVC\_REQ\_WRITER ENTITYID\_TL\_SVC\_REQ\_READER ENTITYID\_TL\_SVC\_REPLY\_WRITER ENTITYID\_TL\_SVC\_REPLY\_READER ENTITYID\_SEDP\_BUILTIN\_PUBLICATIONS\_SECURE\_WRITER ENTITYID\_SEDP\_BUILTIN\_PUBLICATIONS\_SECURE\_READER

ENTITYID\_SEDP\_BUILTIN\_SUBSCRIPTIONS\_SECURE\_WRITER ENTITYID\_SEDP\_BUILTIN\_SUBSCRIPTIONS\_SECURE\_READER ENTITYID\_P2P\_BUILTIN\_PARTICIPANT\_MESSAGE\_SECURE\_WRITER ENTITYID\_P2P\_BUILTIN\_PARTICIPANT\_VOLATILE\_MESSAGE\_SECURE\_WRITER ENTITYID\_P2P\_BUILTIN\_PARTICIPANT\_VOLATILE\_MESSAGE\_SECURE\_READER ENTITYID\_P2P\_BUILTIN\_PARTICIPANT\_VOLATILE\_MESSAGE\_SECURE\_READER ENTITYID\_SPDP\_RELIABLE\_BUILTIN\_PARTICIPANT\_SECURE\_WRITER ENTITYID\_SPDP\_RELIABLE\_BUILTIN\_PARTICIPANT\_SECURE\_READER

### EntityId\_t

struct eprosima::fastrtps::rtps::EntityId\_t
Structure EntityId\_t, entity id part of GUID\_t.

### **Public Functions**

inline **EntityId\_t**() Default constructor. Unknown entity.

inline **EntityId\_t**(uint32\_t id) Main constructor.

Parameters id - Entity id

inline **EntityId\_t**(const *EntityId\_t* &id) Copy constructor.

inline **EntityId\_t**(*EntityId\_t* &&id) Move constructor.

inline *EntityId\_t* **&operator**=(uint32\_t id) Assignment operator.

Parameters id – Entity id to copy

inline uint32\_t **to\_uint32**() const conversion to uint32\_t

Returns uint32\_t representation

### EntityId\_t Operators

inline bool eprosima::fastrtps::rtps::**operator==**(*EntityId\_t* &id1, const uint32\_t id2) Guid prefix comparison operator

Parameters

- **id1** EntityId to compare
- **id2** ID prefix to compare

Returns True if equal

inline bool eprosima::fastrtps::rtps::operator==(const *EntityId\_t* &id1, const *EntityId\_t* &id2) Guid prefix comparison operator

#### Parameters

- **id1** First EntityId to compare
- **id2** Second EntityId to compare
- Returns True if equal

inline bool eprosima::fastrtps::rtps::operator!=(const *EntityId\_t* &id1, const *EntityId\_t* &id2) Guid prefix comparison operator

#### Parameters

- **id1** First EntityId to compare
- id2 Second EntityId to compare

Returns True if not equal

inline std::ostream &eprosima::fastrtps::rtps::operator<<(std::ostream &output, const EntityId\_t &enI)

inline std::istream &eprosima::fastrtps::rtps::operator>>(std::istream &input, EntityId\_t &enP)

## FragmentNumber

## FragmentNumber\_t

## FragmentNumberSet\_t

using eprosima::fastrtps::rtps::**FragmentNumberSet\_t** = BitmapRange<*FragmentNumber\_t*> Structure FragmentNumberSet\_t, contains a group of fragmentnumbers.

# Guid

# c\_Guid\_Unknown

const GUID\_t eprosima::fastrtps::rtps::c\_Guid\_Unknown

## GUID\_t

struct eprosima::fastrtps::rtps::GUID\_t
Structure GUID\_t, entity identifier, unique in DDS-RTPS Domain.

#### **Public Functions**

inline **GUID\_t()** noexcept Default constructor.

Contructs an unknown GUID.

inline GUID\_t(const GuidPrefix\_t &guid\_prefix, uint32\_t id) noexcept
Construct

#### **Parameters**

- **guid\_prefix** Guid prefix
- **id** Entity id

inline GUID\_t (const GuidPrefix\_t &guid\_prefix, const EntityId\_t &entity\_id) noexcept

## Parameters

- guid\_prefix Guid prefix
- entity\_id Entity id

inline bool **is\_on\_same\_host\_as**(const *GUID\_t* &other\_guid) const

Checks whether this guid is for an entity on the same host as another guid.

**Parameters other\_guid** – *GUID\_t* to compare to.

**Returns** true when this guid is on the same host, false otherwise.

inline bool **is\_on\_same\_process\_as**(const *GUID\_t* &other\_guid) const Checks whether this guid is for an entity on the same host and process as another guid.

**Parameters other\_guid** – *GUID\_t* to compare to.

**Returns** true when this guid is on the same host and process, false otherwise.

inline bool is\_builtin() const

Checks whether this guid corresponds to a builtin entity.

Returns true when this guid corresponds to a builtin entity, false otherwise.

## **Public Members**

*GuidPrefix\_t* guidPrefix Guid prefix.

*EntityId\_t* entityId Entity id.

# GUID\_t Operators

inline bool eprosima::fastrtps::rtps::operator==(const *GUID\_t* &g1, const *GUID\_t* &g2) GUID comparison operator

#### **Parameters**

- **g1** First GUID to compare
- **g2** Second GUID to compare

Returns True if equal

inline bool eprosima::fastrtps::rtps::operator!=(const *GUID\_t* &g1, const *GUID\_t* &g2) GUID comparison operator

#### Parameters

- **g1** First GUID to compare
- **g2** Second GUID to compare

Returns True if not equal

```
inline bool eprosima::fastrtps::rtps::operator<(const GUID_t &g1, const GUID_t &g2)
```

```
inline std::ostream &eprosima::fastrtps::rtps::operator<<(std::ostream &output, const GUID_t &guid) Stream operator, prints a GUID.
```

#### Parameters

- **output** Output stream.
- **guid** *GUID\_t* to print.

Returns Stream operator.

inline std::istream &eprosima::fastrtps::rtps::operator>>(std::istream &input, *GUID\_t* &guid) Stream operator, retrieves a GUID.

#### **Parameters**

- **input** Input stream.
- **guid** *GUID\_t* to print.

Returns Stream operator.

# **GuidPrefix**

# c\_GuidPrefix\_Unknown

const GuidPrefix\_t eprosima::fastrtps::rtps::c\_GuidPrefix\_Unknown

# GuidPrefix\_t

struct eprosima::fastrtps::rtps::GuidPrefix\_t
Structure GuidPrefix\_t, Guid Prefix of GUID\_t.

## **Public Functions**

inline **GuidPrefix\_t**() Default constructor. Set the Guid prefix to 0.

inline bool **operator==**(const *GuidPrefix\_t* &prefix) const Guid prefix comparison operator

Parameters prefix – guid prefix to compare

**Returns** True if the guid prefixes are equal

inline bool **operator**!=(const *GuidPrefix\_t* &prefix) const Guid prefix comparison operator

**Parameters prefix** – Second guid prefix to compare

Returns True if the guid prefixes are not equal

inline bool **operator**<(const *GuidPrefix\_t* &prefix) const Guid prefix minor operator

**Parameters prefix** – Second guid prefix to compare

Returns True if prefix is higher

# GuidPrefix\_t Operators

inline std::ostream &eprosima::fastrtps::rtps::operator<<(std::ostream &output, const GuidPrefix\_t &guiP)

inline std::istream &eprosima::fastrtps::rtps::operator>>(std::istream &input, GuidPrefix\_t &guiP)

## InstanceHandle

#### c\_InstanceHandle\_Unknown

const InstanceHandle\_t eprosima::fastrtps::rtps::c\_InstanceHandle\_Unknown

# InstanceHandle\_t

struct eprosima::fastrtps::rtps::InstanceHandle\_t
Struct InstanceHandle\_t, used to contain the key for WITH\_KEY topics.

## **Public Functions**

*InstanceHandle\_t* & operator=(const *InstanceHandle\_t* & ihandle) noexcept = default Assignment operator

**Parameters ihandle** – Instance handle to copy the data from

inline InstanceHandle\_t & operator=(const GUID\_t &guid) noexcept
Assignment operator

Parameters guid – GUID to copy the data from

inline bool **isDefined()** const noexcept Know if the instance handle is defined

**Returns** True if the values are not zero.

## **Public Members**

InstanceHandleValue\_t **value** Value.

#### InstanceHandle\_t Operators

inline bool eprosima::fastrtps::rtps::operator==(const InstanceHandle\_t & ihandle1, const InstanceHandle\_t & ihandle2) noexcept

Comparison operator

Parameters

- ihandle1 First InstanceHandle\_t to compare
- ihandle2 Second InstanceHandle\_t to compare

Returns True if equal

inline bool eprosima::fastrtps::rtps::operator!=(const InstanceHandle\_t & ihandle1, const InstanceHandle\_t & ihandle2) noexcept

Comparison operator.

**Parameters** 

- **ihandle1** First *InstanceHandle\_t* to compare
- ihandle2 Second InstanceHandle\_t to compare

Returns True if not equal

inline bool eprosima::fastrtps::rtps::operator<(const InstanceHandle\_t &h1, const InstanceHandle\_t

&h2) noexcept

Comparison operator: checks if a *InstanceHandle\_t* is less than another.

Parameters

- **h1** First *InstanceHandle\_t* to compare.
- **h2** Second *InstanceHandle\_t* to compare.

**Returns** True if the first *InstanceHandle\_t* is less than the second.

inline std::ostream &eprosima::fastrtps::rtps::operator<<(std::ostream &output, const InstanceHandle\_t &iHandle)

Stream operator: print an *InstanceHandle\_t*.

#### **Parameters**

- **output** Output stream.
- **iHandle** *InstanceHandle\_t* to print.

Returns Stream operator.

inline std::istream &eprosima::fastrtps::rtps::operator>>(std::istream &input, InstanceHandle\_t

&iHandle)

Stream operator: retrieve an *InstanceHandle\_t*.

#### **Parameters**

- **input** Input stream.
- **iHandle** *InstanceHandle\_t* that will receive the input as its new value.

Returns Stream operator.

inline void eprosima::fastrtps::rtps::iHandle2GUID(GUID\_t &guid, const InstanceHandle\_t &ihandle)

noexcept

Convert InstanceHandle\_t to GUID

Parameters

- **guid** GUID to store the results
- **ihandle** *InstanceHandle\_t* to copy

inline GUID\_t eprosima::fastrtps::rtps::iHandle2GUID(const InstanceHandle\_t & ihandle) noexcept Convert GUID to InstanceHandle\_t

**Parameters ihandle** – *InstanceHandle\_t* to store the results

**Returns** GUID\_t

Locator

Macro definitions (#define)

LOCATOR\_INVALID(loc)

LOCATOR\_KIND\_INVALID

LOCATOR\_ADDRESS\_INVALID(a)

LOCATOR\_PORT\_INVALID

LOCATOR\_KIND\_RESERVED

LOCATOR\_KIND\_UDPv4 LOCATOR\_KIND\_UDPv6 LOCATOR\_KIND\_TCPv4 LOCATOR\_KIND\_TCPv6 LOCATOR\_KIND\_SHM

## **IsAddressDefined**

inline bool eprosima::fastrtps::rtps::IsAddressDefined(const Locator\_t &loc)

## **IsLocatorValid**

inline bool eprosima::fastrtps::rtps::IsLocatorValid(const Locator\_t &loc)

## Locator\_t

class eprosima::fastrtps::rtps::Locator\_t Class Locator\_t, uniquely identifies a communication channel for a particular transport.

## **Public Functions**

inline Locator\_t() Default constructor.

inline Locator\_t(*Locator\_t* &&loc) Move constructor.

inline Locator\_t (const *Locator\_t* &loc) Copy constructor.

inline Locator\_t(uint32\_t portin) Port constructor.

inline Locator\_t(int32\_t kindin, uint32\_t portin) Kind and port constructor.

#### **Public Members**

int32\_t kind

Specifies the locator type.

Valid values are: LOCATOR\_KIND\_UDPv4 LOCATOR\_KIND\_UDPv6 LOCATOR\_KIND\_TCPv4 LO-CATOR\_KIND\_TCPv6 LOCATOR\_KIND\_SHM

## LocatorList

## class LocatorList

Class *LocatorList*, a Locator vector that doesn't avoid duplicates.

# LocatorList\_t

using eprosima::fastrtps::rtps::LocatorList\_t = eprosima::fastdds::rtps::LocatorList

## LocatorListConstIterator

typedef std::vector<Locator\_t>::const\_iterator eprosima::fastrtps::rtps::LocatorListConstIterator

## LocatorListIterator

typedef std::vector<Locator\_t>::iterator eprosima::fastrtps::rtps::LocatorListIterator

## LocatorsIterator

## struct LocatorsIterator

Provides a Locator's iterator interface that can be used by different Locator's containers Subclassed by eprosima::fastdds::rtps::Locators, *eprosima::fastrtps::rtps::LocatorSelector::iterator* 

## **Locator Operators**

inline bool eprosima::fastrtps::rtps::operator<(const Locator\_t &loc1, const Locator\_t &loc2)</pre>

inline bool eprosima::fastrtps::rtps::operator==(const Locator\_t & loc1, const Locator\_t & loc2)

inline bool eprosima::fastrtps::rtps::operator!=(const Locator\_t &loc1, const Locator\_t &loc2)

inline std::ostream &eprosima::fastrtps::rtps::operator<<(std::ostream &output, const Locator\_t &loc)

inline std::ostream &eprosima::fastdds::rtps::operator<<(std::ostream &output, const *LocatorList* &locList)

## **LocatorSelectorEntry**

#### struct eprosima::fastrtps::rtps::LocatorSelectorEntry

An entry for the *LocatorSelector*.

This class holds the locators of a remote endpoint along with data required for the locator selection algorithm. Can be easily integrated inside other classes, such as *ReaderProxyData* and *WriterProxyData*.

#### **Public Functions**

inline LocatorSelectorEntry(size\_t max\_unicast\_locators, size\_t max\_multicast\_locators) Construct a *LocatorSelectorEntry*.

#### **Parameters**

- max\_unicast\_locators Maximum number of unicast locators to hold.
- max\_multicast\_locators Maximum number of multicast locators to hold.

inline void **enable**(bool should\_enable) Set the enabled value.

#### Parameters should\_enable – Whether this entry should be enabled.

inline void **reset()** Reset the selections.

#### **Public Members**

*GUID\_t* remote\_guid GUID of the remote entity.

ResourceLimitedVector<Locator\_t> unicast List of unicast locators to send data to the remote entity.

ResourceLimitedVector<*Locator\_t*> multicast List of multicast locators to send data to the remote entity.

#### *EntryState* **state**

State of the entry.

## bool **enabled**

Indicates whether this entry should be taken into consideration.

#### bool transport\_should\_process

A temporary value for each transport to help optimizing some use cases.

#### struct EntryState

Holds the selection state of the locators held by a LocatorSelectorEntry

## **Public Functions**

inline EntryState(size\_t max\_unicast\_locators, size\_t max\_multicast\_locators)
Construct an EntryState object.

- Parameters
  - **max\_unicast\_locators** Maximum number of unicast locators to held by parent *LocatorSelectorEntry*.
  - **max\_multicast\_locators** Maximum number of multicast locators to held by parent *LocatorSelectorEntry*.

#### **Public Members**

ResourceLimitedVector<size\_t> unicast Unicast locators selection state.

ResourceLimitedVector<size\_t> multicast Multicast locators selection state.

## **LocatorSelector**

#### class eprosima::fastrtps::rtps::LocatorSelector

A class used for the efficient selection of locators when sending data to multiple entities.

#### Algorithm:

- Entries are added/removed with add\_entry/remove\_entry when matched/unmatched.
- When data is to be sent:
  - A reference to this object is passed to the message group
  - For each submessage:
    - \* A call to reset is performed
    - \* A call to enable is performed per desired destination
    - \* If *state\_has\_changed()* returns true:
      - $\cdot$  the message group is flushed
      - selection\_start is called
      - · for each transport:
      - · transport\_starts is called
      - · transport handles the selection state of each entry
      - $\cdot$  select may be called
    - \* Submessage is added to the message group

# **Public Functions**

inline **LocatorSelector**(const ResourceLimitedContainerConfig & entries\_allocation) Construct a *LocatorSelector*.

**Parameters entries\_allocation** – Allocation configuration regarding the number of remote entities.

inline void **clear**() Clears all internal data.

inline bool **add\_entry**(*LocatorSelectorEntry* \*entry) Add an entry to this selector.

Parameters entry – Pointer to the LocatorSelectorEntry to add.

inline bool **remove\_entry**(const *GUID\_t* &guid) Remove an entry from this selector.

Parameters guid – Identifier of the entry to be removed.

inline void **reset** (bool enable\_all) Reset the enabling state of the selector.

Parameters enable\_all - Indicates whether entries should be initially enabled.

inline void **enable**(const *GUID\_t* &guid) Enable an entry given its GUID.

**Parameters guid** – GUID of the entry to enable.

inline bool state\_has\_changed() const

Check if enabling state has changed.

**Returns** true if the enabling state has changed, false otherwise.

inline void **selection\_start()** Reset the selection state of the selector.

inline ResourceLimitedVector<LocatorSelectorEntry\*> &transport\_starts() Called when the selection algorithm starts for a specific transport.

Will set the temporary transport\_should\_process flag for all enabled entries.

**Returns** a reference to the entries collection.

inline void **select**(size\_t index) Marks an entry as selected.

**Parameters index** – The index of the entry to mark as selected.

inline size\_t selected\_size() const Count the number of selected locators.

ount the number of selected locators.

Returns the number of selected locators.

inline bool **is\_selected**(const *Locator\_t* locator) const Check if a locator is present in the selections of this object.

Parameters locator – The locator to be checked.

**Returns** True if the locator has been selected, false otherwise.

template<class UnaryPredicate>

inline void **for\_each**(*UnaryPredicate* action) const Performs an action on each selected locator. **Parameters action** – Unary function that accepts a locator as argument. The function shall not modify its argument. This can either be a function pointer or a function object.

class iterator : public eprosima::fastdds::rtps::LocatorsIterator

struct IteratorIndex

#### MatchingInfo

#### MatchingInfo

class eprosima::fastrtps::rtps::**MatchingInfo** Class *MatchingInfo* contains information about the matching between two endpoints.

## **Public Functions**

inline MatchingInfo() Default constructor.

inline MatchingInfo(MatchingStatus stat, const GUID\_t &guid)

#### **Parameters**

- stat Status
- guid GUID

## **Public Members**

MatchingStatus status Status.

*GUID\_t* **remoteEndpointGuid** Remote endpoint GUID.

## **MatchingStatus**

enum eprosima::fastrtps::rtps::MatchingStatus

, indicates whether the matched publication/subscription method of the PublisherListener or SubscriberListener has been called for a matching or a removal of a remote endpoint.

Values:

enumerator MATCHED\_MATCHING MATCHED\_MATCHING, new publisher/subscriber found.

enumerator **REMOVED\_MATCHING** 

REMOVED\_MATCHING, publisher/subscriber removed.

## **PortParameters**

class eprosima::fastrtps::rtps::PortParameters

Class PortParameters, to define the port parameters and gains related with the RTPS protocol.

## **Public Functions**

inline uint32\_t getMulticastPort(uint32\_t domainId) const Get a multicast port based on the domain ID.

Parameters domainId – Domain ID.

**Returns** Multicast port

inline uint32\_t getUnicastPort (uint32\_t domainId, uint32\_t RTPSParticipantID) const Get a unicast port based on the domain ID and the participant ID.

#### **Parameters**

- **domainId** Domain ID.
- **RTPSParticipantID** Participant ID.

Returns Unicast port

# **Public Members**

uint16\_t **portBase** PortBase, default value 7400.

uint16\_t **domainIDGain** DomainID gain, default value 250.

uint16\_t **participantIDGain** ParticipantID gain, default value 2.

uint16\_t **offsetd0** Offset d0, default value 0.

uint16\_t **offsetd1** Offset d1, default value 10.

uint16\_t **offsetd2** Offset d2, default value 1.

uint16\_t **offsetd3** Offset d3, default value 11.

# Property

# Property

class **Property** 

# **PropertyHelper**

class PropertyHelper

## **PropertySeq**

typedef std::vector<Property> eprosima::fastrtps::rtps::PropertySeq

# **RemoteLocators**

# **RemoteLocators Operators**

inline std::ostream &eprosima::fastrtps::rtps::operator<<(std::ostream &output, const *RemoteLocatorList* &remote\_locators)

## **RemoteLocatorList**

struct eprosima::fastrtps::rtps::**RemoteLocatorList** Holds information about the locators of a remote entity.

## **Public Functions**

inline **RemoteLocatorList()** Default constructor of *RemoteLocatorList* for deserialize.

inline **RemoteLocatorList**(size\_t max\_unicast\_locators, size\_t max\_multicast\_locators) Construct a *RemoteLocatorList*.

## Parameters

- max\_unicast\_locators Maximum number of unicast locators to hold.
- **max\_multicast\_locators** Maximum number of multicast locators to hold.

inline **RemoteLocatorList**(const *RemoteLocatorList* &other) Copy-construct a *RemoteLocatorList*.

**Parameters other** – *RemoteLocatorList* to copy data from.

inline *RemoteLocatorList* & **operator**=(const *RemoteLocatorList* & other) Assign locator values from other *RemoteLocatorList*.

**Remark** Using the assignment operator is different from copy-constructing as in the first case the configuration with the maximum number of locators is not copied. This means that, for two lists with different maximum number of locators, the expression (a = b) == b may not be true.

Parameters other - RemoteLocatorList to copy data from.

inline void **add\_unicast\_locator**(const *Locator\_t* &locator) Adds a locator to the unicast list.

If the locator already exists in the unicast list, or the maximum number of unicast locators has been reached, the new locator is silently discarded.

Parameters locator – Unicast locator to be added.

inline void **add\_multicast\_locator**(const *Locator\_t* &locator) Adds a locator to the multicast list.

If the locator already exists in the multicast list, or the maximum number of multicast locators has been reached, the new locator is silently discarded.

Parameters locator – Multicast locator to be added.

## **Public Members**

ResourceLimitedVector<Locator\_t> unicast List of unicast locators.

ResourceLimitedVector<Locator\_t> multicast List of multicast locators.

## SampleIdentity

class eprosima::fastrtps::rtps::SampleIdentity This class is used to specify a sample.

# **Public Functions**

inline **SampleIdentity**() Default constructor.

Constructs an unknown SampleIdentity.

- inline **SampleIdentity**(const *SampleIdentity* & sample\_id) Copy constructor.
- inline **SampleIdentity**(*SampleIdentity* &&sample\_id) Move constructor.
- inline *SampleIdentity* & **operator**=(const *SampleIdentity* & sample\_id) Assignment operator.

inline *SampleIdentity* & operator=(*SampleIdentity* &&sample\_id) Move constructor.

inline bool **operator**<(const *SampleIdentity* &sample) const To allow using *SampleIdentity* as map key.

Parameters sample -

Returns

## SequenceNumber

c SequenceNumber Unknown

const SequenceNumber\_t eprosima::fastrtps::rtps::c\_SequenceNumber\_Unknown = {-1, 0}

#### SequenceNumber\_t Operators

Compares two SequenceNumber t.

Parameters

- **sn1** First *SequenceNumber\_t* to compare
- **sn2** Second *SequenceNumber\_t* to compare

Returns True if equal

Compares two *SequenceNumber\_t*.

Parameters

- **sn1** First *SequenceNumber\_t* to compare
- sn2 Second SequenceNumber\_t to compare

**Returns** True if not equal

Checks if a *SequenceNumber\_t* is greater than other.

**Parameters** 

- **seq1** First *SequenceNumber\_t* to compare
- **seq2** Second *SequenceNumber\_t* to compare

**Returns** True if the first *SequenceNumber\_t* is greater than the second

Checks if a *SequenceNumber\_t* is less than other.

#### **Parameters**

• **seq1** – First *SequenceNumber\_t* to compare

• **seq2** – Second *SequenceNumber\_t* to compare

**Returns** True if the first *SequenceNumber\_t* is less than the second

inline bool eprosima::fastrtps::rtps::operator>=(const SequenceNumber\_t &seq1, const SequenceNumber t &seq2) noexcept

Checks if a *SequenceNumber* t is greater or equal than other.

#### Parameters

- **seq1** First *SequenceNumber\_t* to compare
- **seq2** Second *SequenceNumber\_t* to compare

**Returns** True if the first *SequenceNumber\_t* is greater or equal than the second

inline bool eprosima::fastrtps::rtps::operator<=(const SequenceNumber\_t &seq1, const SequenceNumber\_t &seq2) noexcept

Checks if a *SequenceNumber\_t* is less or equal than other.

#### **Parameters**

- **seq1** First *SequenceNumber\_t* to compare
- seq2 Second SequenceNumber\_t to compare

**Returns** True if the first *SequenceNumber\_t* is less or equal than the second

Subtract one uint32\_t from a SequenceNumber\_t

#### Parameters

- **seq** Base *SequenceNumber\_t*
- **inc** uint32\_t to subtract

**Returns** Result of the subtraction

Add one uint32\_t to a *SequenceNumber\_t* 

#### Parameters

- seq [in] Base sequence number
- **inc** value to add to the base

#### Returns Result of the addition

inline SequenceNumber\_t eprosima::fastrtps::rtps::operator-(const SequenceNumber\_t &minuend, const SequenceNumber t &subtrahend) noexcept

Subtract one *SequenceNumber\_t* to another

Parameters

- **minuend** Minuend. Has to be greater than or equal to subtrahend.
- **subtrahend** Subtrahend.

**Returns** Result of the subtraction

inline std::ostream &eprosima::fastrtps::rtps::operator<<(std::ostream &output, const SequenceNumber\_t &seqNum) Parameters

• output -

• seqNum -

## Returns

Prints a sequence Number set

#### Parameters

- output Output Stream
- **sns** SequenceNumber set

Returns OStream.

## SequenceNumber\_t

struct eprosima::fastrtps::rtps::SequenceNumber\_t
 Structure SequenceNumber\_t, different for each change in the same writer.

## **Public Functions**

inline **SequenceNumber\_t**() noexcept Default constructor.

inline SequenceNumber\_t(int32\_t hi, uint32\_t lo) noexcept

**Parameters** 

• hi -

• lo –

inline explicit SequenceNumber\_t(uint64\_t u) noexcept

Parameters u -

inline uint64\_t **to64long()** const noexcept Convert the number to 64 bit.

Returns 64 bit representation of the SequenceNumber

inline SequenceNumber\_t & operator++() noexcept
Increase SequenceNumber in 1.

inline SequenceNumber\_t & operator+=(int inc) noexcept Increase SequenceNumber.

Parameters inc - Number to add to the SequenceNumber

## SequenceNumberDiff

struct SequenceNumberDiff

## **SequenceNumberHash**

struct **SequenceNumberHash** Defines the STL hash function for type *SequenceNumber\_t*.

# SequenceNumberSet\_t

using eprosima::fastrtps::rtps::SequenceNumberSet\_t = BitmapRange<SequenceNumber\_t, SequenceNumberDiff, 256> Structure SequenceNumberSet\_t, contains a group of sequencenumbers.

## sort\_seqNum

Sorts two instances of SequenceNumber\_t

#### **Parameters**

• **s1** – First *SequenceNumber\_t* to compare

• **s2** – First *SequenceNumber\_t* to compare

**Returns** True if s1 is less than s2

#### **SerializedPayload**

Macro definitions (#define)

CDR\_BE

PL\_CDR\_BE

PL\_CDR\_LE

## SerializedPayload\_t

struct eprosima::fastrtps::rtps::SerializedPayload\_t
Structure SerializedPayload\_t.

## **Public Functions**

inline **SerializedPayload\_t**() Default constructor.

inline explicit SerializedPayload\_t(uint32\_t len)

Parameters len – Maximum size of the payload

inline bool copy(const SerializedPayload\_t \*serData, bool with\_limit = true)
Copy another structure (including allocating new space for the data.)

#### **Parameters**

- serData [in] Pointer to the structure to copy
- with\_limit if true, the function will fail when providing a payload too big

**Returns** True if correct

inline bool **reserve\_fragmented**(*SerializedPayload\_t* \*serData) Allocate new space for fragmented data.

Parameters serData - [in] Pointer to the structure to copy

**Returns** True if correct

inline void **empty()** Empty the payload.

#### **Public Members**

#### uint16\_t encapsulation

Encapsulation of the data as suggested in the RTPS 2.1 specification chapter 10.

uint32\_t length

Actual length of the data.

#### octet \*data

Pointer to the data.

#### uint32\_t max\_size

Maximum size of the payload.

## uint32\_t **pos**

Position when reading.

# **Public Static Attributes**

```
static constexpr size_t representation_header_size = 4u
Size in bytes of the representation header as specified in the RTPS 2.3 specification chapter 10.
```

# Time\_t

#### **Const values**

```
const Time_t eprosima::fastrtps::c_TimeInfinite = {Time_t::INFINITE_SECONDS,
Time_t::INFINITE_NANOSECONDS}
Time_t (Duration_t) representing an infinite time. DONT USE IT IN CONSTRUCTORS.
```

```
const Time_t eprosima::fastrtps::c_TimeZero = {0, 0}
Time_t (Duration_t) representing a zero time. DONT USE IT IN CONSTRUCTORS.
```

```
const Time_t eprosima::fastrtps::c_TimeInvalid = {-1, Time_t::INFINITE_NANOSECONDS}
Time_t (Duration_t) representing an invalid time. DONT USE IT IN CONSTRUCTORS.
```

#### Macro definitions (#define)

#### TIME\_T\_INFINITE\_SECONDS

TIME\_T\_INFINITE\_NANOSECONDS

#### eprosima::fastrtps::Duration\_t

using eprosima::fastrtps::Duration\_t = Time\_t

#### eprosima::fastrtps::Time\_t

struct eprosima::fastrtps::Time\_t
Structure Time\_t, used to describe times.

#### **Public Functions**

Time\_t() Default constructor. Sets values to zero.

Time\_t(int32\_t sec, uint32\_t nsec)

#### Parameters

- sec Seconds
- nsec Nanoseconds

Time\_t(long double sec)

Parameters sec – Seconds. The fractional part is converted to nanoseconds.

int64\_t to\_ns() const

Returns stored time as nanoseconds (including seconds)

# **Public Static Functions**

static void now(Time\_t &ret)
Fills a Time\_t struct with a representation of the current time.

Parameters ret – Reference to the structure to be filled in.

# Time\_t Operators

static inline bool eprosima::fastrtps::rtps::operator==(const Time\_t &t1, const Time\_t &t2)
Comparison assignment

#### Parameters

- **t1** First *Time\_t* to compare
- **t2** Second *Time\_t* to compare

## Returns True if equal

static inline bool eprosima::fastrtps::rtps::operator!=(const Time\_t &t1, const Time\_t &t2)
Comparison assignment

#### **Parameters**

- **t1** First *Time\_t* to compare
- **t2** Second *Time\_t* to compare

#### Returns True if not equal

static inline bool eprosima::fastrtps::rtps::operator<(const Time\_t &t1, const Time\_t &t2)
Checks if a Time\_t is less than other.</pre>

#### Parameters

- **t1** First *Time\_t* to compare
- **t2** Second *Time\_t* to compare

**Returns** True if the first *Time\_t* is less than the second

static inline bool eprosima::fastrtps::rtps::operator>(const Time\_t &t1, const Time\_t &t2)
Checks if a Time\_t is greater than other.

#### Parameters

- **t1** First *Time\_t* to compare
- t2 Second *Time\_t* to compare

**Returns** True if the first *Time\_t* is greater than the second

Parameters

- **t1** First *Time\_t* to compare
- t2 Second *Time\_t* to compare

**Returns** True if the first *Time\_t* is less or equal than the second

Parameters

- **t1** First *Time\_t* to compare
- t2 Second *Time\_t* to compare

**Returns** True if the first *Time\_t* is greater or equal than the second

inline std::ostream &eprosima::fastrtps::rtps::operator<<(std::ostream &output, const Time\_t &t)

static inline Time\_t eprosima::fastrtps::rtps::operator+(const Time\_t &ta, const Time\_t &tb)
Adds two Time\_t.

Parameters

- **ta** First *Time\_t* to add
- **tb** Second *Time\_t* to add

**Returns** A new *Time\_t* with the result.

static inline Time\_t eprosima::fastrtps::rtps::operator-(const Time\_t &ta, const Time\_t &tb)
Subtracts two Time\_t.

#### **Parameters**

- **ta** First *Time\_t* to subtract
- **tb** Second *Time\_t* to subtract

**Returns** A new *Time\_t* with the result.

static inline bool eprosima::fastrtps::operator==(const Time\_t &t1, const Time\_t &t2)
Comparison assignment

#### Parameters

- **t1** First *Time\_t* to compare
- t2 Second *Time\_t* to compare

Returns True if equal

static inline bool eprosima::fastrtps::operator!=(const Time\_t &t1, const Time\_t &t2)
Comparison assignment

#### **Parameters**

- **t1** First *Time\_t* to compare
- t2 Second *Time\_t* to compare

**Returns** True if not equal

Parameters

- **t1** First *Time\_t* to compare
- t2 Second *Time\_t* to compare

**Returns** True if the first *Time\_t* is less than the second

static inline bool eprosima::fastrtps::operator>(const Time\_t &t1, const Time\_t &t2)
Checks if a Time\_t is greater than other.

Parameters

- **t1** First *Time\_t* to compare
- t2 Second *Time\_t* to compare

**Returns** True if the first *Time\_t* is greater than the second

static inline bool eprosima::fastrtps::operator<=(const Time\_t &t1, const Time\_t &t2)
 Checks if a Time\_t is less or equal than other.</pre>

#### **Parameters**

- **t1** First *Time\_t* to compare
- t2 Second *Time\_t* to compare

**Returns** True if the first *Time\_t* is less or equal than the second

#### **Parameters**

- **t1** First *Time\_t* to compare
- t2 Second *Time\_t* to compare

**Returns** True if the first *Time\_t* is greater or equal than the second

inline std::ostream &eprosima::fastrtps::operator<<(std::ostream &output, const *Time\_t* &t)

static inline Time\_t eprosima::fastrtps::operator+(const Time\_t &ta, const Time\_t &tb)
Adds two Time\_t.

#### **Parameters**

- **ta** First *Time\_t* to add
- **tb** Second *Time\_t* to add

**Returns** A new *Time\_t* with the result.

static inline Time\_t eprosima::fastrtps::operator-(const Time\_t &ta, const Time\_t &tb)
Subtracts two Time\_t.

#### **Parameters**

- **ta** First *Time\_t* to subtract
- **tb** Second *Time\_t* to subtract

**Returns** A new *Time\_t* with the result.

# Time\_t

class eprosima::fastrtps::rtps::Time\_t
 Structure Time\_t, used to describe times at RTPS protocol.

## **Public Functions**

Time\_t() = default
 Default constructor. Sets values to zero.

Time\_t(int32\_t sec, uint32\_t frac)

#### **Parameters**

- sec Seconds
- **frac** Fraction of second

Time\_t(long double sec)

Parameters sec – Seconds. The fractional part is converted to nanoseconds.

Time\_t(const eprosima::fastrtps::Time\_t &time)

**Parameters time** – *fastrtps::Time\_t*, aka. Duration\_t.

int64\_t to\_ns() const

Returns stored time as nanoseconds (including seconds)

void from\_ns(int64\_t nanosecs)

Parameters nanosecs – Stores given time as nanoseconds (including seconds)

- int32\_t **seconds**() const Retrieve the seconds field.
- int32\_t & seconds() Retrieve the seconds field by ref.
- void **seconds**(int32\_t sec) Sets seconds field.
- uint32\_t **nanosec()** const Retrieve the nanosec field.
- void **nanosec**(uint32\_t nanos) Sets nanoseconds field and updates the fraction.
- uint32\_t **fraction**() const Retrieve the fraction field.
- void **fraction**(uint32\_t frac) Sets fraction field and updates the nanoseconds.

# **Public Static Functions**

static void now(Time\_t &ret)
Fills a Time\_t struct with a representation of the current time.

Parameters ret – Reference to the structure to be filled in.

# Token

## AuthenticatedPeerCredentialToken

typedef Token eprosima::fastrtps::rtps::AuthenticatedPeerCredentialToken

## **DataHolder**

class DataHolder

## **DataHolderHelper**

class DataHolderHelper

#### **DataHolderSeq**

typedef std::vector<DataHolder> eprosima::fastrtps::rtps::DataHolderSeq

## **IdentityStatusToken**

typedef Token eprosima::fastrtps::rtps::IdentityStatusToken

#### **IdentityToken**

typedef Token eprosima::fastrtps::rtps::IdentityToken

#### PermissionsCredentialToken

typedef Token eprosima::fastrtps::rtps::PermissionsCredentialToken

# PermissionsToken

typedef Token eprosima::fastrtps::rtps::PermissionsToken

# Token

typedef *DataHolder* eprosima::fastrtps::rtps::**Token** 

## **Types**

# BuiltinEndpointSet\_t

using eprosima::fastrtps::rtps::BuiltinEndpointSet\_t = uint32\_t

# **Const values**

```
const ProtocolVersion_t eprosima::fastrtps::rtps::c_ProtocolVersion_2_0 = {2, 0}
const ProtocolVersion_t eprosima::fastrtps::rtps::c_ProtocolVersion_2_1 = {2, 1}
const ProtocolVersion_t eprosima::fastrtps::rtps::c_ProtocolVersion_2_2 = {2, 2}
const ProtocolVersion_t eprosima::fastrtps::rtps::c_ProtocolVersion_2_3 = {2, 3}
const ProtocolVersion_t eprosima::fastrtps::rtps::c_ProtocolVersion
const VendorId_t eprosima::fastdds::rtps::c_VendorId_Unknown = {0x00, 0x00}
const VendorId_t eprosima::fastdds::rtps::c_VendorId_eProsima = {0x01, 0x0F}
```

# Count\_t

using eprosima::fastrtps::rtps::Count\_t = uint32\_t

## Macro definitions (#define)

BIT0 BIT1 BIT2 BIT3 BIT4 BIT5 BIT6

#### BIT7

BIT(i)

# DurabilityKind\_t

typedef enum eprosima::fastrtps::rtps::DurabilityKind\_t eprosima::fastrtps::rtps::DurabilityKind\_t
Durability kind

## Endianness\_t

enum eprosima::fastrtps::rtps::**Endianness\_t** This enumeration represents endianness types.

Values:

enumerator **BIGEND** Big endianness.

enumerator LITTLEEND Little endianness.

# EndpointKind\_t

typedef enum eprosima::fastrtps::rtps::EndpointKind\_t eprosima::fastrtps::rtps::EndpointKind\_t Endpoint kind

## octet

using eprosima::fastrtps::rtps::octet = unsigned char

## ProtocolVersion\_t

## struct ProtocolVersion\_t

Structure *ProtocolVersion\_t*, contains the protocol version.

inline std::ostream &eprosima::fastrtps::rtps::operator<<(std::ostream &output, const ProtocolVersion\_t

&pv)

Prints a ProtocolVersion

**Parameters** 

- **output** Output Stream
- **pv** ProtocolVersion

Returns OStream.

# ReliabilityKind\_t

typedef enum eprosima::fastrtps::rtps::*ReliabilityKind\_t* eprosima::fastrtps::rtps::**ReliabilityKind\_t** Reliability enum used for internal purposes

## SubmessageFlag

using eprosima::fastrtps::rtps::SubmessageFlag = unsigned char

# TopicKind\_t

typedef enum eprosima::fastrtps::rtps::TopicKind\_t eprosima::fastrtps::rtps::TopicKind\_t Topic kind.

## Vendorld\_t

using eprosima::fastdds::rtps::**VendorId\_t** = std::array<uint8\_t, 2> Structure VendorId\_t, specifying the vendor Id of the implementation.

## **WriteParams**

```
class eprosima::fastrtps::rtps::WriteParams
This class contains additional information of a CacheChange.
```

## **Public Functions**

```
WriteParams() = default
Default constructor.
```

- inline WriteParams (const WriteParams & wparam) Copy constructor.
- inline WriteParams (WriteParams &&wparam) Move constructor.
- inline *WriteParams* & **operator**=(const *WriteParams* & wparam) Assignment operator.
- inline WriteParams & operator=(WriteParams & & wparam) Assignment operator.

## Endpoint

#### class eprosima::fastrtps::rtps::Endpoint

Class *Endpoint*, all entities of the RTPS network derive from this class. Although the *RTPSParticipant* is also defined as an endpoint in the RTPS specification, in this implementation the *RTPSParticipant* class **does not** inherit from the endpoint class. Each *Endpoint* object owns a pointer to the *RTPSParticipant* it belongs to.

Subclassed by eprosima::fastrtps::rtps::RTPSReader, eprosima::fastrtps::rtps::RTPSWriter

## **Public Functions**

inline const *GUID\_t* &getGuid() const Get associated GUID

**Returns** Associated GUID

inline RecursiveTimedMutex &getMutex() Get mutex

Returns Associated Mutex

inline EndpointAttributes &getAttributes()
 Get associated attributes

Returns Endpoint attributes

#### Exceptions

#### Exception

class eprosima::fastrtps::rtps::**Exception**: public exception This abstract class is used to create exceptions.

Subclassed by eprosima::fastrtps::rtps::security::SecurityException

# **Public Functions**

virtual **~Exception()** Default destructor.

const int32\_t &minor() const This function returns the number associated with the system exception.

**Returns** The number associated with the system exception.

void **minor**(const int32\_t &minor) This function sets the number that will be associated with the system exception.

Parameters minor – The number that will be associated with the system exception.

- virtual void **raise**() const = 0 This function throws the object as exception.
- virtual const char **\*what()** const This function returns the error message.

Returns The error message.

# **Flow control**

## FlowControllerDescriptor

#### struct eprosima::fastdds::rtps::FlowControllerDescriptor

Configuration values for creating flow controllers.

This descriptor is used to define the configuration applied in the creation of a flow controller.

**Since** 2.4.0

# **Public Members**

const char \***name** = nullptr

Name of the flow controller.

*FlowControllerSchedulerPolicy* **scheduler** = *FlowControllerSchedulerPolicy*::*FIFO* Scheduler policy used by the flow controller.

Default value: FlowControllerScheduler::FIFO\_SCHEDULER

## int32\_t max\_bytes\_per\_period = 0

Maximum number of bytes to be sent to network per period.

Range of bytes: [1, 2147483647]; 0 value means no limit. Default value: 0

## uint64\_t **period\_ms** = 100

Period time in milliseconds.

Period of time on which the flow controller is allowed to send max\_bytes\_per\_period. Default value: 100ms.

- const char \*const eprosima::fastdds::rtps::**FASTDDS\_FLOW\_CONTROLLER\_DEFAULT** Name of the default flow controller.
- const char \*const eprosima::fastdds::rtps::FASTDDS\_STATISTICS\_FLOW\_CONTROLLER\_DEFAULT
   Name of the default flow controller for statistics writers.

# FlowControllerSchedulerPolicy

```
enum eprosima::fastdds::rtps::FlowControllerSchedulerPolicy
Supported scheduler policy by a flow controller.
```

A flow controller's scheduler policy takes the decision of which samples are the next ones to be sent to the network. Fast DDS flow controller supports several scheduler policies listed in this enumeration.

Values:

#### enumerator FIFO

FIFO scheduler policy: first written sample by user, first sample scheduled to be sent to network.

#### enumerator ROUND\_ROBIN

Round Robin scheduler policy: schedules one sample of each DataWriter in circular order.

## enumerator HIGH\_PRIORITY

High priority scheduler policy: samples with highest priority are scheduled first to be sent to network.

#### enumerator **PRIORITY\_WITH\_RESERVATION**

Priority with reservation scheduler policy: guarantee each DataWriter's minimum reservation of throughput. Samples not fitting the reservation are scheduled by priority.

## **ThroughputControllerDescriptor**

struct eprosima::fastrtps::rtps::**ThroughputControllerDescriptor** Descriptor for a Throughput Controller, containing all constructor information for it.

# **Public Members**

## uint32\_t bytesPerPeriod

Packet size in bytes that this controller will allow in a given period.

#### uint32\_t periodMillisecs

Window of time in which no more than 'bytesPerPeriod' bytes are allowed.

#### History

#### **History**

#### class eprosima::fastrtps::rtps::History

Class History, container of the different CacheChanges and the methods to access them.

Subclassed by eprosima::fastrtps::rtps::ReaderHistory, eprosima::fastrtps::rtps::WriterHistory

## **Public Functions**

inline bool **reserve\_Cache**(*CacheChange\_t* \*\*change, const std::function<uint32\_t()> &calculateSizeFunc) Reserve a *CacheChange\_t* from the CacheChange pool.

Warning: This method has been deprecated and will be removed on v3.0.0

#### **Parameters**

- change [out] Pointer to pointer to the CacheChange\_t to reserve
- calculateSizeFunc [in] Function to calculate the size of the payload.

Returns True if reserved

inline bool **reserve\_Cache**(*CacheChange\_t* \*\*change, uint32\_t dataSize) Reserve a *CacheChange\_t* from the CacheChange pool.

Warning: This method has been deprecated and will be removed on v3.0.0

#### **Parameters**

- change [out] Pointer to pointer to the CacheChange\_t to reserve
- dataSize [in] Required size for the payload.

Returns True if reserved

inline void release\_Cache(CacheChange\_t \*ch)
release a previously reserved CacheChange\_t.

Warning: This method has been deprecated and will be removed on v3.0.0

**Parameters ch** – Pointer to the *CacheChange\_t*.

inline bool **isFull()** Check if the history is full

Returns true if the *History* is full.

inline size\_t getHistorySize()

Get the History size.

Returns Size of the history.

const\_iterator find\_change\_nts(CacheChange\_t \*ch)

Find a specific change in the history using the matches\_change method criteria. No Thread Safe

**Parameters ch** – Pointer to the *CacheChange\_t* to search for.

Returns an iterator if a suitable change is found

virtual iterator **remove\_change\_nts**(const\_iterator removal, bool release = true) Remove a specific change from the history. No Thread Safe

#### **Parameters**

- **removal** iterator to the *CacheChange\_t* to remove.
- **release** defaults to true and hints if the *CacheChange\_t* should return to the pool

**Returns** iterator to the next *CacheChange\_t* or end iterator.

#### bool remove\_all\_changes()

Remove all changes from the History

Returns True if everything was correctly removed.

bool remove\_change(CacheChange\_t \*ch)
Remove a specific change from the history.

**Parameters ch** – Pointer to the *CacheChange\_t*.

Returns True if removed.

inline const\_iterator find\_change(CacheChange\_t \*ch)

Find a specific change in the history using the matches\_change method criteria.

**Parameters ch** – Pointer to the *CacheChange\_t* to search for.

**Returns** an iterator if a suitable change is found

virtual bool **matches\_change**(const *CacheChange\_t* \*ch\_inner, *CacheChange\_t* \*ch\_outer)

Verifies if an element of the changes collection matches a given change Derived classes have more info on how to identify univocally a change and should override.

#### **Parameters**

- ch\_inner element of the collection to compare with the given change
- **ch\_outer** Pointer to the *CacheChange\_t* to identify.

**Returns** true if the iterator identifies this change.

inline iterator **remove\_change**(const\_iterator removal, bool release = true) Remove a specific change from the history.

#### **Parameters**

- **removal** iterator to the *CacheChange\_t* to remove.
- **release** defaults to true and hints if the *CacheChange\_t* should return to the pool

**Returns** iterator to the next *CacheChange\_t* or end iterator.

#### inline iterator **changesBegin**()

Get the beginning of the changes history iterator.

**Returns** Iterator to the beginning of the vector.

inline iterator **changesEnd()** 

Get the end of the changes history iterator.

Returns Iterator to the end of the vector.

# bool get\_min\_change(CacheChange\_t \*\*min\_change) Get the minimum CacheChange\_t.

**Parameters min\_change** – Pointer to pointer to the minimum change.

Returns True if correct.

bool get\_max\_change(CacheChange\_t \*\*max\_change)
 Get the maximum CacheChange\_t.

**Parameters max\_change** – Pointer to pointer to the maximum change.

Returns True if correct.

#### inline uint32\_t getTypeMaxSerialized() Get the maximum serialized payload size

Returns Maximum serialized payload size

inline RecursiveTimedMutex \*getMutex()
 Get the mutex.

Returns Mutex

bool get\_earliest\_change(CacheChange\_t \*\*change)

A method to get the change with the earliest timestamp.

**Parameters change** – Pointer to pointer to earliest change

Returns True on success

# **Public Members**

HistoryAttributes m\_att Attributes of the History.

## **IChangePool**

class eprosima::fastrtps::rtps::IChangePool

An interface for classes responsible of cache changes allocation management.

## **Public Functions**

virtual bool **reserve\_cache**(*CacheChange\_t* \*&cache\_change) = 0

Get a new cache change from the pool.

Parameters cache\_change - [out] Pointer to the new cache change.

**Returns** whether the operation succeeded or not

Pre cache\_change is nullptr

Post

- cache\_change is not nullptr
- \*cache\_change equals CacheChange\_t() except for the contents of serializedPayload

virtual bool **release\_cache**(*CacheChange\_t* \*cache\_change) = 0

Return a cache change to the pool.

Parameters cache\_change – [in] Pointer to the cache change to release.

**Returns** whether the operation succeeded or not

Pre

- cache\_change is not nullptr
- cache\_change points to a cache change obtained from a call to this->reserve\_cache

## **IPayloadPool**

```
class eprosima::fastrtps::rtps::IPayloadPool
```

An interface for classes responsible of serialized payload management.

## **Public Functions**

virtual bool get\_payload(uint32\_t size, CacheChange\_t &cache\_change) = 0
Get a serialized payload for a new sample.

This method will usually be called in one of the following situations:

- When a writer creates a new cache change
- When a reader receives the first fragment of a cache change

In both cases, the received size will be for the whole serialized payload.

#### Parameters

- **size [in]** Number of bytes required for the serialized payload. Should be greater than 0.
- cache\_change [inout] Cache change to assign the payload to

Returns whether the operation succeeded or not

**Pre** Fields writerGUID and sequenceNumber of cache\_change are either:

- Both equal to unknown (meaning a writer is creating a new change)
- Both different from unknown (meaning a reader has received the first fragment of a cache change)

Post

- Field cache\_change.payload\_owner equals this
- Field serializedPayload.data points to a buffer of at least size bytes
- Field serializedPayload.max\_size is greater than or equal to size

virtual bool get\_payload(SerializedPayload\_t &data, IPayloadPool \*&data\_owner, CacheChange\_t &cache change) = 0

Assign a serialized payload to a new sample.

This method will usually be called when a reader receives a whole cache change.

**Note:** data and data\_owner are received as references to accommodate the case where several readers receive the same payload. If the payload has no owner, it means it is allocated on the stack of a reception thread, and a copy should be performed. The pool may decide in that case to point data.data to the new copy and take ownership of the payload. In that case, when the reception thread is done with the payload (after all readers have been informed of the received data), method release\_payload will be called to indicate that the reception thread is not using the payload anymore.

**Warning:** data\_owner can only be changed from nullptr to this. If a value different from nullptr is received it should be left unchanged.

**Warning:** data fields can only be changed when data\_owner is nullptr. If a value different from nullptr is received all fields in data should be left unchanged.

Parameters

- data [inout] Serialized payload received
- data\_owner [inout] Payload pool owning incoming data
- cache\_change [inout] Cache change to assign the payload to

Returns whether the operation succeeded or not

Pre

- Field cache\_change.writerGUID is not unknown
- Field cache\_change.sequenceNumber is not unknown

Post

- Field cache\_change.payload\_owner equals this
- Field cache\_change.serializedPayload.data points to a buffer of at least data.length bytes
- Field cache\_change.serializedPayload.length is equal to data.length
- Field cache\_change.serializedPayload.max\_size is greater than or equal to data.length
- Content of cache\_change.serializedPayload.data is the same as data.data

virtual bool release\_payload(CacheChange\_t &cache\_change) = 0

Release a serialized payload from a sample.

This method will be called when a cache change is removed from a history.

Parameters cache\_change - [inout] Cache change to assign the payload to

Returns whether the operation succeeded or not

Pre

• Field payload\_owner of cache\_change equals this

Post

• Field payload\_owner of cache\_change is nullptr

## **ReaderHistory**

class eprosima::fastrtps::rtps::ReaderHistory : public eprosima::fastrtps::rtps::*History* Class *ReaderHistory*, container of the different CacheChanges of a reader

## **Public Functions**

**ReaderHistory**(const *HistoryAttributes* & att) Constructor of the *ReaderHistory*. It needs a *HistoryAttributes*.

virtual bool **can\_change\_be\_added\_nts**(const *GUID\_t* &writer\_guid, uint32\_t total\_payload\_size, size\_t unknown\_missing\_changes\_up\_to, bool &will\_never\_be\_accepted) const

Check if a new change can be added to this history.

**Parameters** 

• writer\_guid - [in] GUID of the writer where the change came from.

- total\_payload\_size [in] Total payload size of the incoming change.
- **unknown\_missing\_changes\_up\_to [in]** The number of changes from the same writer with a lower sequence number that could potentially be received in the future.
- will\_never\_be\_accepted [out] When the method returns false, this parameter will inform whether the change could be accepted in the future or not.

Pre change should not be present in the history

**Returns** Whether a call to received\_change will succeed when called with the same arguments.

virtual bool **received\_change**(*CacheChange\_t* \*change, size\_t unknown\_missing\_changes\_up\_to) Virtual method that is called when a new change is received. In this implementation this method just calls add\_change. The user can overload this method in case he needs to perform additional checks before adding the change.

## **Parameters**

- change Pointer to the change
- **unknown\_missing\_changes\_up\_to** The number of changes from the same writer with a lower sequence number that could potentially be received in the future.

**Returns** True if added.

inline virtual bool **completed\_change**(rtps::*CacheChange\_t* \*change)

Called when a fragmented change is received completely by the Subscriber. Will find its instance and store it.

**Parameters change** – **[in]** The received change

Pre Change should be already present in the history.

Returns

bool add\_change(CacheChange\_t \*a\_change)
Add a CacheChange\_t to the ReaderHistory.

Parameters a\_change – Pointer to the CacheChange to add.

**Returns** True if added.

virtual iterator **remove\_change\_nts**(const\_iterator removal, bool release = true) override Remove a specific change from the history. No Thread Safe

#### **Parameters**

- **removal** iterator to the change for removal
- release specifies if the change must be returned to the pool

**Returns** iterator to the next change if any

virtual bool **matches\_change**(const *CacheChange\_t* \*inner, *CacheChange\_t* \*outer) override Criteria to search a specific *CacheChange\_t* on history

#### **Parameters**

- **inner** change to compare
- **outer** change for comparison

Returns true if inner matches outer criteria

bool remove\_changes\_with\_guid(const GUID\_t &a\_guid)

Remove all changes from the *History* that have a certain guid.

Parameters a\_guid – Pointer to the target guid to search for.

**Returns** True if successful, even if no changes have been removed.

bool remove\_fragmented\_changes\_until(const SequenceNumber\_t &seq\_num, const GUID\_t

&writer\_guid)

Remove all fragmented changes from certain writer up to certain sequence number.

Parameters

- **seq\_num** First *SequenceNumber\_t* not to be removed.
- writer\_guid GUID of the writer for which changes should be looked for.

**Returns** True if successful, even if no changes have been removed.

virtual void **writer\_unmatched**(const *GUID\_t* &writer\_guid, const *SequenceNumber\_t* &last\_notified\_seq) Called when a writer is unmatched from the reader holding this history.

This method will remove all the changes on the history that came from the writer being unmatched and which have not yet been notified to the user.

#### **Parameters**

- writer\_guid GUID of the writer being unmatched.
- **last\_notified\_seq** Last sequence number from the specified writer that was notified to the user.

# bool remove\_change(CacheChange\_t \*ch)

Introduce base class method into scope.

inline iterator **remove\_change**(const\_iterator removal, bool release = true) Introduce base class method into scope.

## WriterHistory

class eprosima::fastrtps::rtps::WriterHistory : public eprosima::fastrtps::rtps::History Class WriterHistory, container of the different CacheChanges of a writer

## **Public Functions**

WriterHistory (const *HistoryAttributes* & att) Constructor of the *WriterHistory*.

bool add\_change(CacheChange\_t \*a\_change)
Add a CacheChange\_t to the WriterHistory.

**Parameters a\_change** – Pointer to the *CacheChange\_t* to be added.

#### **Returns** True if added.

bool add\_change(CacheChange\_t \*a\_change, WriteParams & wparams)
Add a CacheChange\_t to the WriterHistory.

#### **Parameters**

- **a\_change** Pointer to the *CacheChange\_t* to be added.
- wparams Extra write parameters.

Returns True if added.

virtual iterator **remove\_change\_nts**(const\_iterator removal, bool release = true) override Remove a specific change from the history. No Thread Safe

#### **Parameters**

- **removal** iterator to the change for removal
- release specifies if the change should be return to the pool

**Returns** iterator to the next change if any

virtual bool **matches\_change**(const *CacheChange\_t* \*inner, *CacheChange\_t* \*outer) override Criteria to search a specific *CacheChange\_t* on history

#### **Parameters**

- inner change to compare
- outer change for comparison

Returns true if inner matches outer criteria

bool remove\_min\_change()

Remove the *CacheChange\_t* with the minimum sequenceNumber.

Returns True if correctly removed.

bool remove\_change(CacheChange\_t \*ch)
Introduce base class method into scope.

inline iterator **remove\_change**(const\_iterator removal, bool release = true) Introduce base class method into scope.

## **RTPSParticipant**

ParticipantDiscoveryInfo

## ParticipantAuthenticationInfo

struct eprosima::fastrtps::rtps::ParticipantAuthenticationInfo

## **Public Members**

AUTHENTICATION\_STATUS **status** Status.

## GUID\_t guid

Associated GUID.

inline bool eprosima::fastrtps::rtps::operator==(const ParticipantAuthenticationInfo &l, const ParticipantAuthenticationInfo &r)

## ParticipantDiscoveryInfo

struct eprosima::fastrtps::rtps::ParticipantDiscoveryInfo
Class ParticipantDiscoveryInfo with discovery information of the Participant.

## **Public Types**

enum **DISCOVERY\_STATUS** Enum DISCOVERY\_STATUS, four different status for discovered participants.

Values:

enumerator **DISCOVERED\_PARTICIPANT** 

enumerator CHANGED\_QOS\_PARTICIPANT

enumerator REMOVED\_PARTICIPANT

enumerator DROPPED\_PARTICIPANT

## **Public Members**

DISCOVERY\_STATUS status

Status.

const *ParticipantProxyData* & info Participant discovery info.

## **ParticipantProxyData**

### class eprosima::fastrtps::rtps::ParticipantProxyData

*ParticipantProxyData* class is used to store and convert the information Participants send to each other during the PDP phase.

## **Public Functions**

bool **updateData**(*ParticipantProxyData* &pdata) Update the data.

Parameters pdata – Object to copy the data from

**Returns** True on success

uint32\_t **get\_serialized\_size**(bool include\_encapsulation) const Get the size in bytes of the CDR serialization of this object.

**Parameters include\_encapsulation** – Whether to include the size of the encapsulation info.

Returns size in bytes of the CDR serialization.

bool writeToCDRMessage(CDRMessage\_t \*msg, bool write\_encapsulation)
Write as a parameter list on a CDRMessage\_t

Returns True on success

bool **readFromCDRMessage**(*CDRMessage\_t* \*msg, bool use\_encapsulation, const NetworkFactory &network, bool is\_shm\_transport\_available)

Read the parameter list from a received  $CDRMessage_t$ 

Returns True on success

void clear()

Clear the data (restore to default state).

void **copy**(const *ParticipantProxyData* &pdata) Copy the data from another object.

Parameters pdata – Object to copy the data from

void set\_persistence\_guid(const GUID\_t &guid)
 Set participant persistent GUID\_t

**Parameters guid** – valid *GUID\_t* 

*GUID\_t* get\_persistence\_guid() const Retrieve participant persistent *GUID\_t* 

**Returns** guid persistent *GUID\_t* or c\_Guid\_Unknown

void set\_sample\_identity(const SampleIdentity &sid)
 Set participant client server sample identity

**Parameters sid** – valid *SampleIdentity* 

SampleIdentity get\_sample\_identity() const Retrieve participant SampleIdentity

**Returns** SampleIdentity

void **set\_backup\_stamp**(const *GUID\_t* &guid) Identifies the participant as client of the given server

Parameters guid - valid backup server GUID

*GUID\_t* get\_backup\_stamp() const Retrieves BACKUP server stamp. On deserialization hints if lease duration must be enforced

Returns GUID

**Public Members** 

ProtocolVersion\_t m\_protocolVersion Protocol version.

GUID\_t m\_guid GUID.

VendorId\_t **m\_VendorId** Vendor ID.

bool **m\_expectsInlineQos** Expects Inline QOS. BuiltinEndpointSet\_t m\_availableBuiltinEndpoints Available builtin endpoints.

*RemoteLocatorList* metatraffic\_locators Metatraffic locators.

*RemoteLocatorList* **default\_locators** Default locators.

Count\_t m\_manualLivelinessCount Manual liveliness count.

string\_255 m\_participantName Participant name.

## BUILTIN\_PARTICIPANT\_DATA\_MAX\_SIZE

TYPELOOKUP\_DATA\_MAX\_SIZE DISC\_BUILTIN\_ENDPOINT\_PARTICIPANT\_ANNOUNCER DISC\_BUILTIN\_ENDPOINT\_PARTICIPANT\_DETECTOR DISC\_BUILTIN\_ENDPOINT\_PUBLICATION\_ANNOUNCER DISC BUILTIN ENDPOINT PUBLICATION DETECTOR DISC\_BUILTIN\_ENDPOINT\_SUBSCRIPTION\_ANNOUNCER DISC\_BUILTIN\_ENDPOINT\_SUBSCRIPTION\_DETECTOR DISC\_BUILTIN\_ENDPOINT\_PARTICIPANT\_PROXY\_ANNOUNCER DISC\_BUILTIN\_ENDPOINT\_PARTICIPANT\_PROXY\_DETECTOR DISC\_BUILTIN\_ENDPOINT\_PARTICIPANT\_STATE\_ANNOUNCER DISC\_BUILTIN\_ENDPOINT\_PARTICIPANT\_STATE\_DETECTOR BUILTIN\_ENDPOINT\_PARTICIPANT\_MESSAGE\_DATA\_WRITER BUILTIN\_ENDPOINT\_PARTICIPANT\_MESSAGE\_DATA\_READER BUILTIN\_ENDPOINT\_TYPELOOKUP\_SERVICE\_REQUEST\_DATA\_WRITER BUILTIN\_ENDPOINT\_TYPELOOKUP\_SERVICE\_REQUEST\_DATA\_READER BUILTIN\_ENDPOINT\_TYPELOOKUP\_SERVICE\_REPLY\_DATA\_WRITER BUILTIN\_ENDPOINT\_TYPELOOKUP\_SERVICE\_REPLY\_DATA\_READER DISC\_BUILTIN\_ENDPOINT\_PUBLICATION\_SECURE\_ANNOUNCER DISC\_BUILTIN\_ENDPOINT\_PUBLICATION\_SECURE\_DETECTOR DISC\_BUILTIN\_ENDPOINT\_SUBSCRIPTION\_SECURE\_ANNOUNCER DISC\_BUILTIN\_ENDPOINT\_SUBSCRIPTION\_SECURE\_DETECTOR BUILTIN\_ENDPOINT\_PARTICIPANT\_MESSAGE\_SECURE\_DATA\_WRITER BUILTIN\_ENDPOINT\_PARTICIPANT\_MESSAGE\_SECURE\_DATA\_READER DISC\_BUILTIN\_ENDPOINT\_PARTICIPANT\_SECURE\_ANNOUNCER

## DISC\_BUILTIN\_ENDPOINT\_PARTICIPANT\_SECURE\_DETECTOR

### ReaderDiscoveryInfo

## **Public Types**

#### enum **DISCOVERY\_STATUS**

Enum DISCOVERY\_STATUS, four different status for discovered readers.

Values:

enumerator **DISCOVERED\_READER** 

enumerator CHANGED\_QOS\_READER

enumerator **REMOVED\_READER** 

### **Public Members**

DISCOVERY\_STATUS status Status.

const *ReaderProxyData* & info Participant discovery info.

## **ReaderProxyData**

### class eprosima::fastrtps::rtps::ReaderProxyData

Class *ReaderProxyData*, used to represent all the information on a Reader (both local and remote) with the purpose of implementing the discovery.

## **Public Functions**

inline void **set\_sample\_identity**(const *SampleIdentity* &sid) Set participant client server sample identity

Parameters sid – valid SampleIdentity

inline SampleIdentity get\_sample\_identity() const Retrieve participant SampleIdentity

## **Returns** SampleIdentity

uint32\_t **get\_serialized\_size**(bool include\_encapsulation) const Get the size in bytes of the CDR serialization of this object. **Parameters include\_encapsulation** – Whether to include the size of the encapsulation info.

**Returns** size in bytes of the CDR serialization.

bool writeToCDRMessage(CDRMessage\_t \*msg, bool write\_encapsulation) const Write as a parameter list on a CDRMessage t

Returns True on success

Read the information from a *CDRMessage\_t*. The position of the message must be in the beginning on the parameter list.

#### **Parameters**

- **msg** Pointer to the message.
- network Reference to network factory for locator validation and transformation
- **is\_shm\_transport\_available** Indicates whether the Reader is reachable by SHM.

**Returns** true on success

### void clear()

Clear (put to default) the information.

### bool is\_update\_allowed(const ReaderProxyData &rdata) const

Check if this object can be updated with the information on another object.

**Parameters rdata** – *ReaderProxyData* object to be checked.

**Returns** true if this object can be updated with the information on rdata.

## void update(ReaderProxyData \*rdata)

Update the information (only certain fields will be updated).

Parameters rdata – Pointer to the object from which we are going to update.

### void copy(ReaderProxyData \*rdata)

Copy ALL the information from another object.

**Parameters rdata** – Pointer to the object from where the information must be copied.

## **Public Members**

ReaderQos **m\_qos** Reader Qos.

security::EndpointSecurityAttributesMask **security\_attributes\_** EndpointSecurityInfo.endpoint\_security\_attributes.

security::PluginEndpointSecurityAttributesMask **plugin\_security\_attributes\_** EndpointSecurityInfo.plugin\_endpoint\_security\_attributes.

### WriterDiscoveryInfo

#### **Public Types**

enum **DISCOVERY\_STATUS** Enum DISCOVERY\_STATUS, four different status for discovered writers.

Values:

enumerator **DISCOVERED\_WRITER** 

enumerator CHANGED\_QOS\_WRITER

enumerator **REMOVED\_WRITER** 

## **Public Members**

DISCOVERY\_STATUS status Status.

const WriterProxyData & info Participant discovery info.

## **WriterProxyData**

class eprosima::fastrtps::rtps::WriterProxyData

## **Public Functions**

inline void **set\_sample\_identity**(const *SampleIdentity* &sid) Set participant client server sample identity

Parameters sid – valid SampleIdentity

inline SampleIdentity get\_sample\_identity() const Retrieve participant SampleIdentity

**Returns** SampleIdentity

void clear()

Clear the information and return the object to the default state.

## bool **is\_update\_allowed**(const *WriterProxyData* &wdata) const Check if this object can be updated with the information on another object.

Parameters wdata - WriterProxyData object to be checked.

Returns true if this object can be updated with the information on wdata.

void update(WriterProxyData \*wdata)

Update certain parameters from another object.

**Parameters wdata** – pointer to object with new information.

void copy(WriterProxyData \*wdata)

Copy all information from another object.

uint32\_t **get\_serialized\_size**(bool include\_encapsulation) const Get the size in bytes of the CDR serialization of this object.

**Parameters include\_encapsulation** – Whether to include the size of the encapsulation info.

**Returns** size in bytes of the CDR serialization.

bool writeToCDRMessage(CDRMessage\_t \*msg, bool write\_encapsulation) const Write as a parameter list on a CDRMessage\_t.

## **Public Members**

WriterQos **m\_qos** WriterQOS.

security::EndpointSecurityAttributesMask **security\_attributes\_** EndpointSecurityInfo.endpoint\_security\_attributes.

security::PluginEndpointSecurityAttributesMask **plugin\_security\_attributes\_** EndpointSecurityInfo.plugin\_endpoint\_security\_attributes.

### RTPSParticipant

class eprosima::fastrtps::rtps::**RTPSParticipant** Class *RTPSParticipant*, contains the public API for a *RTPSParticipant*.

## **Public Functions**

const GUID\_t &getGuid() const Get the GUID\_t of the RTPSParticipant.

void announceRTPSParticipantState()

Force the announcement of the *RTPSParticipant* state.

#### void stopRTPSParticipantAnnouncement()

Stop the RTPSParticipant announcement period. //TODO remove this method because is only for testing.

### void resetRTPSParticipantAnnouncement()

Reset the RTPSParticipant announcement period. //TODO remove this method because is only for testing.

### bool **newRemoteWriterDiscovered**(const GUID\_t &pguid, int16\_t userDefinedId)

Indicate the Participant that you have discovered a new Remote Writer. This method can be used by the user to implements its own Static *Endpoint* Discovery Protocol

**Parameters** 

- **pguid** *GUID\_t* of the discovered Writer.
- **userDefinedId** ID of the discovered Writer.

Returns True if correctly added.

bool newRemoteReaderDiscovered(const GUID\_t &pguid, int16\_t userDefinedId)

Indicate the Participant that you have discovered a new Remote Reader. This method can be used by the user to implements its own Static *Endpoint* Discovery Protocol

#### **Parameters**

- **pguid** *GUID\_t* of the discovered Reader.
- userDefinedId ID of the discovered Reader.

**Returns** True if correctly added.

uint32\_t getRTPSParticipantID() const Get the Participant ID.

Returns Participant ID.

bool **registerWriter** (*RTPSWriter* \*Writer, const TopicAttributes &topicAtt, const WriterQos &wqos) Register a *RTPSWriter* in the builtin Protocols.

### **Parameters**

- Writer Pointer to the *RTPSWriter*.
- topicAtt Topic Attributes where you want to register it.
- wqos WriterQos.

Returns True if correctly registered.

bool **registerReader** (*RTPSReader* \*Reader, const TopicAttributes &topicAtt, const ReaderQos &rqos) Register a *RTPSReader* in the builtin Protocols.

## Parameters

- **Reader** Pointer to the *RTPSReader*.
- topicAtt Topic Attributes where you want to register it.
- **rqos** ReaderQos.

Returns True if correctly registered.

void **update\_attributes**(const *RTPSParticipantAttributes* &patt) Update participant attributes.

**Parameters patt** – New participant attributes.

bool **updateWriter**(*RTPSWriter* \*Writer, const TopicAttributes &topicAtt, const WriterQos &wqos) Update writer QOS

## Parameters

- Writer to update
- topicAtt Topic Attributes where you want to register it.
- wqos New writer QoS

Returns true on success

bool **updateReader** (*RTPSReader* \*Reader, const TopicAttributes &topicAtt, const ReaderQos &rqos) Update reader QOS

#### Parameters

- Reader to update
- topicAtt Topic Attributes where you want to register it.
- **rqos** New reader QoS

## Returns true on success

std::vector<std::string> getParticipantNames() const Returns a list with the participant names.

**Returns** list of participant names.

## const RTPSParticipantAttributes &getRTPSParticipantAttributes() const

Get a copy of the actual state of the RTPSParticipantParameters

**Returns** *RTPSParticipantAttributes* copy of the params.

uint32\_t getMaxMessageSize() const

Retrieves the maximum message size.

uint32\_t getMaxDataSize() const Retrieves the maximum data size.

#### WLP \*wlp() const

A method to retrieve the built-in writer liveliness protocol.

**Returns** Writer liveliness protocol

### bool get\_new\_entity\_id(EntityId\_t &entityId)

Fills a new entityId if set to unknown, or checks if a entity already exists with that entityId in other case.

Parameters entityId - to check of fill. If filled, EntityKind will be "vendor-specific" (0x01)

**Returns** True if filled or the entityId is available.

- void **set\_check\_type\_function**(std::function<bool(const std::string&)> &&check\_type) Allows setting a function to check if a type is already known by the top level API participant.
- fastdds::dds::builtin::TypeLookupManager \*typelookup\_manager() const

Retrieves the built-in typelookup service manager.

#### Returns

void set\_listener(RTPSParticipantListener \*listener)
Modifies the participant listener.

#### Parameters listener –

uint32\_t get\_domain\_id() const Retrieves the DomainId.

## void enable()

This operation enables the RTPSParticipantImpl.

bool is\_security\_enabled\_for\_writer(const WriterAttributes &writer\_attributes)

Checks whether the writer has security attributes enabled.

**Parameters writer\_attributes** – Attributes of the writer as given to the RTPSParticipantImpl::create\_writer bool **is\_security\_enabled\_for\_reader**(const *ReaderAttributes* &reader\_attributes) Checks whether the reader has security attributes enabled.

> **Parameters reader\_attributes** – Attributes of the reader as given to the RTPSParticipantImpl::create\_reader

## **RTPSParticipantListener**

#### class eprosima::fastrtps::rtps::RTPSParticipantListener

Class RTPSParticipantListener with virtual method that the user can overload to respond to certain events.

## **Public Functions**

inline virtual void **onParticipantDiscovery**(*RTPSParticipant* \*participant, *ParticipantDiscoveryInfo* &&info)

This method is called when a new Participant is discovered, or a previously discovered participant changes its QOS or is removed.

### **Parameters**

- participant Pointer to the Participant which discovered the remote participant.
- info Remote participant information. User can take ownership of the object.
- inline virtual void **onReaderDiscovery**(*RTPSParticipant* \*participant, *ReaderDiscoveryInfo* &&info) This method is called when a new Reader is discovered, or a previously discovered reader changes its QOS or is removed.

#### **Parameters**

- **participant** Pointer to the Participant which discovered the remote reader.
- info Remote reader information. User can take ownership of the object.
- inline virtual void **onWriterDiscovery**(*RTPSParticipant* \*participant, *WriterDiscoveryInfo* &&info)

This method is called when a new Writer is discovered, or a previously discovered writer changes its QOS or is removed.

#### **Parameters**

- participant Pointer to the Participant which discovered the remote writer.
- **info** Remote writer information. User can take ownership of the object.

inline virtual void **on\_type\_discovery**(*RTPSParticipant* \*participant, const *SampleIdentity*)

&request\_sample\_id, const string\_255 &topic, const

types::TypeIdentifier \*identifier, const types::TypeObject \*object,

types::DynamicType\_ptr dyn\_type)

This method is called when a participant discovers a new Type The ownership of all object belongs to the caller so if needs to be used after the method ends, a full copy should be perform (except for dyn\_type due to its shared\_ptr nature.

The field "topic" it is only available if the type was discovered using "Discovery-Time Data Typing", in which case the field request\_sample\_id will contain INVALID\_SAMPLE\_IDENTITY. If the type was discovered using TypeLookup Service then "topic" will be empty, but will have the request\_sample\_id of the petition that caused the discovery. For example: fastrtps::types::TypeIdentifier new\_type\_id = \*identifier;

inline virtual void **on\_type\_dependencies\_reply**(*RTPSParticipant* \*participant, const *SampleIdentity* &request\_sample\_id, const

types::TypeIdentifierWithSizeSeq &dependencies) This method is called when the typelookup client received a reply to a getTypeDependencies request.

The user may want to retrieve these new types using the getTypes request and create a new DynamicType using the retrieved TypeObject.

inline virtual void **on\_type\_information\_received**(*RTPSParticipant* \*participant, const string\_255 & topic\_name, const string\_255 & type\_name, const types::TypeInformation & type\_information) This method is called when a participant receives a TypeInformation while discovering another participant.

## **RTPSReader**

## ReaderListener

### class eprosima::fastrtps::rtps::ReaderListener

Class *ReaderListener*, to be used by the user to override some of is virtual method to program actions to certain events.

Subclassed by eprosima::fastdds::dds::builtin::TypeLookupReplyListener, eprosima::fastdds::dds::builtin::TypeLookupRequestLiseprosima::fastrtps::rtps::PDPListener, eprosima::fastrtps::rtps::PDPListener, eprosima::fastrtps::PDPListener, eprosima::fastrtps::rtps::PDPListener, eprosima::fastrtps::rtps::PDPListener, eprosima::fastrtps::PDPListener, eprosima::fastrtps::PDPListener, eprosima::fastrtps::PDPListe

## **Public Functions**

inline virtual void **onReaderMatched**(*RTPSReader* \*reader, *MatchingInfo* &info) This method is invoked when a new reader matches

## Parameters

- reader Matching reader
- **info** Matching information of the reader

inline virtual void onReaderMatched(RTPSReader \*reader, const fastdds::dds::SubscriptionMatchedStatus

#### &info)

This method is invoked when a new reader matches

## **Parameters**

- reader Matching reader
- **info** Subscription matching information

inline virtual void **onNewCacheChangeAdded**(*RTPSReader* \*reader, const *CacheChange\_t* \*const change) This method is called when a new *CacheChange\_t* is added to the *ReaderHistory*.

## **Parameters**

- **reader** Pointer to the reader.
- **change** Pointer to the *CacheChange\_t*. This is a const pointer to const data to indicate that the user should not dispose of this data himself. To remove the data call the remove\_change method of the *ReaderHistory*. reader->getHistory()->remove\_change((CacheChange\_t\*)change).
- inline virtual void **on\_liveliness\_changed**(*RTPSReader* \*reader, const LivelinessChangedStatus &status) Method called when the liveliness of a reader changes.

### Parameters

- **reader** The reader
- status The liveliness changed status

inline virtual void **on\_requested\_incompatible\_qos**(*RTPSReader* \*reader,

eprosima::fastdds::dds::PolicyMask qos)

This method is called when a new Writer is discovered, with a Topic that matches that of a local reader, but with an offered QoS that is incompatible with the one requested by the local reader

## Parameters

- **reader** Pointer to the *RTPSReader*.
- **qos** A mask with the bits of all incompatible Qos activated.

## **RTPSReader**

class eprosima::fastrtps::rtps::**RTPSReader**: public eprosima::fastrtps::rtps::*Endpoint*, public eprosima::fastdds::statistics::StatisticsReaderImpl

Class RTPSReader, manages the reception of data from its matched writers.

Subclassed by eprosima::fastrtps::rtps::StatefulReader, eprosima::fastrtps::rtps::StatelessReader

## **Public Functions**

virtual bool **matched\_writer\_add**(const *WriterProxyData* &wdata) = 0 Add a matched writer represented by its attributes.

**Parameters wdata** – Attributes of the writer to add.

**Returns** True if correctly added.

virtual bool **matched\_writer\_remove**(const *GUID\_t* &writer\_guid, bool removed\_by\_lease = false) = 0 Remove a writer represented by its attributes from the matched writers.

Parameters

- writer\_guid GUID of the writer to remove.
- **removed\_by\_lease** Whether the writer is being unmatched due to a participant drop.

Returns True if correctly removed.

virtual bool **matched\_writer\_is\_matched**(const *GUID\_t* &writer\_guid) = 0 Tells us if a specific Writer is matched against this reader.

**Parameters writer\_guid** – GUID of the writer to check.

Returns True if it is matched.

virtual bool processDataMsg(CacheChange\_t \*change) = 0

Processes a new DATA message. Previously the message must have been accepted by function acceptMs-gDirectedTo.

**Parameters change** – Pointer to the *CacheChange\_t*.

**Returns** true if the reader accepts messages from the.

virtual bool **processDataFragMsg**(*CacheChange\_t* \*change, uint32\_t sampleSize, uint32\_t fragmentStartingNum, uint16 t fragmentsInSubmessage) = 0

Processes a new DATA FRAG message.

### Parameters

- **change** Pointer to the *CacheChange\_t*.
- **sampleSize** Size of the complete, assembled message.
- fragmentStartingNum Starting number of this particular message.
- fragmentsInSubmessage Number of fragments on this particular message.

**Returns** true if the reader accepts message.

virtual bool **processHeartbeatMsg**(const *GUID\_t* &writerGUID, uint32\_t hbCount, const

*SequenceNumber\_t* &firstSN, const *SequenceNumber\_t* &lastSN, bool finalFlag, bool livelinessFlag) = 0

Processes a new HEARTBEAT message.

#### **Parameters**

- writerGUID -
- hbCount -
- firstSN -
- lastSN -
- finalFlag -
- livelinessFlag -

Returns true if the reader accepts messages from the.

virtual bool processGapMsg(const GUID\_t &writerGUID, const SequenceNumber\_t &gapStart, const SequenceNumberSet\_t &gapList) = 0

Processes a new GAP message.

### **Parameters**

- writerGUID -
- gapStart -
- gapList -

**Returns** true if the reader accepts messages from the.

virtual bool **change\_removed\_by\_history**(*CacheChange\_t* \*change, WriterProxy \*prox = nullptr) = 0 Method to indicate the reader that some change has been removed due to HistoryQos requirements.

#### **Parameters**

- **change** Pointer to the *CacheChange\_t*.
- **prox** Pointer to the WriterProxy.

**Returns** True if correctly removed.

## ReaderListener \*getListener() const

Get the associated listener, secondary attached Listener in case it is of compound type

**Returns** Pointer to the associated reader listener.

bool setListener(ReaderListener \*target)

Switch the *ReaderListener* kind for the Reader. If the *RTPSReader* does not belong to the built-in protocols it switches out the old one. If it belongs to the built-in protocols, it sets the new *ReaderListener* callbacks to be called after the built-in *ReaderListener* ones.

Parameters target – Pointed to ReaderLister to attach

Returns True is correctly set.

bool reserveCache(CacheChange\_t \*\*change, uint32\_t dataCdrSerializedSize)
Reserve a CacheChange\_t.

## Parameters

- change Pointer to pointer to the Cache.
- dataCdrSerializedSize Size of the Cache.

Returns True if correctly reserved.

virtual bool nextUnreadCache(CacheChange\_t \*\*change, WriterProxy \*\*wp) = 0
Read the next unread CacheChange t from the history

#### Parameters

- change Pointer to pointer of CacheChange\_t
- wp Pointer to pointer to the WriterProxy

Returns True if read.

virtual bool nextUntakenCache(CacheChange\_t \*\*change, WriterProxy \*\*wp) = 0
Get the next CacheChange\_t from the history to take.

#### **Parameters**

- **change** Pointer to pointer of *CacheChange\_t*.
- wp Pointer to pointer to the WriterProxy.

Returns True if read.

inline bool expectsInlineQos()

Returns True if the reader expects Inline QOS.

### inline *ReaderHistory* \***getHistory**() Returns a pointer to the associated *History*.

inline eprosima::fastdds::rtps::IReaderDataFilter \*get\_content\_filter() const

Returns The content filter associated to this reader.

inline void **set\_content\_filter**(eprosima::fastdds::rtps::IReaderDataFilter \*filter) Set the content filter associated to this reader.

Parameters filter – Pointer to the content filter to associate to this reader.

## virtual bool isInCleanState() = 0

Returns there is a clean state with all Writers.

It occurs when the Reader received all samples sent by Writers. In other words, its WriterProxies are up to date.

**Returns** There is a clean state with all Writers.

virtual void **assert\_writer\_liveliness**(const *GUID\_t* &writer) = 0

Assert the liveliness of a matched writer.

Parameters writer – GUID of the writer to assert.

virtual bool begin\_sample\_access\_nts(CacheChange\_t \*change, WriterProxy \*&wp, bool

&is\_future\_change) = 0

Called just before a change is going to be deserialized.

#### Parameters

- **change [in]** Pointer to the change being accessed.
- wp [out] Writer proxy the change belongs to.
- **is\_future\_change [out]** Whether the change is in the future (i.e. there are earlier unreceived changes from the same writer).

**Returns** Whether the change is still valid or not.

virtual void end\_sample\_access\_nts(CacheChange\_t \*change, WriterProxy \*&wp, bool mark\_as\_read) =

Called after the change has been deserialized.

#### **Parameters**

- change [in] Pointer to the change being accessed.
- wp [in] Writer proxy the change belongs to.

0

• mark\_as\_read - [in] Whether the change should be marked as read or not.

virtual void **change\_read\_by\_user**(*CacheChange\_t* \*change, WriterProxy \*writer, bool mark\_as\_read = true) = 0

Called when the user has retrieved a change from the history.

#### **Parameters**

- **change** Pointer to the change to ACK
- writer Writer proxy of the change.
- mark\_as\_read Whether the change should be marked as read or not
- bool **is\_sample\_valid**(const void \*data, const *GUID\_t* &writer, const *SequenceNumber\_t* &sn) const Checks whether the sample is still valid or is corrupted

#### Parameters

- **data** Pointer to the sample data to check
- writer GUID of the writer that sent data
- sn Sequence number related to data

**Returns** true if the sample is valid

## **Public Members**

LivelinessChangedStatus **liveliness\_changed\_status\_** The liveliness changed status struct as defined in the DDS.

## Resources

## **MemoryManagementPolicy**

#### enum eprosima::fastrtps::rtps::MemoryManagementPolicy

Enum MemoryuManagementPolicy\_t, indicated the way memory is managed in terms of dealing with CacheChanges

Values:

### enumerator PREALLOCATED\_MEMORY\_MODE

Preallocated memory.

Size set to the data type maximum. Largest memory footprint but smallest allocation count.

#### enumerator PREALLOCATED\_WITH\_REALLOC\_MEMORY\_MODE

Default size preallocated, requires reallocation when a bigger message arrives.

Smaller memory footprint at the cost of an increased allocation count.

### enumerator DYNAMIC\_RESERVE\_MEMORY\_MODE

#### enumerator DYNAMIC\_REUSABLE\_MEMORY\_MODE

### **RTPSDomain**

## class eprosima::fastrtps::rtps::RTPSDomain

Class *RTPSDomain*, it manages the creation and destruction of *RTPSParticipant RTPSWriter* and *RTPSReader*. It stores a list of all created *RTPSParticipant*. It has only static methods.

## **Public Static Functions**

#### static void stopAll()

Method to shut down all RTPSParticipants, readers, writers, etc. It must be called at the end of the process to avoid memory leaks. It also shut downs the DomainRTPSParticipant.

**Post** After this call, all the pointers to RTPS entities are invalidated and their use may result in undefined behaviour.

static *RTPSParticipant* \*createParticipant(uint32\_t domain\_id, const *RTPSParticipantAttributes* &attrs, *RTPSParticipantListener* \*plisten = nullptr)

Create a RTPSParticipant.

**Warning:** The returned pointer is invalidated after a call to *removeRTPSParticipant()* or *stopAll()*, so its use may result in undefined behaviour.

Parameters

- domain\_id DomainId to be used by the *RTPSParticipant* (80 by default).
- attrs *RTPSParticipant* Attributes.
- **plisten** Pointer to the ParticipantListener.

**Returns** Pointer to the *RTPSParticipant*.

static RTPSParticipant \*createParticipant(uint32\_t domain\_id, bool enabled, const

*RTPSParticipantAttributes* &attrs, *RTPSParticipantListener* \*plisten = nullptr)

Create a RTPSParticipant.

**Warning:** The returned pointer is invalidated after a call to *removeRTPSParticipant()* or *stopAll()*, so its use may result in undefined behaviour.

#### **Parameters**

- domain\_id DomainId to be used by the *RTPSParticipant* (80 by default).
- **enabled** True if the *RTPSParticipant* should be enabled on creation. False if it will be enabled later with *RTPSParticipant::enable()*
- attrs *RTPSParticipant* Attributes.
- **plisten** Pointer to the ParticipantListener.

**Returns** Pointer to the *RTPSParticipant*.

static RTPSWriter \*createRTPSWriter(RTPSParticipant \*p, WriterAttributes &watt, WriterHistory \*hist, WriterListener \*listen = nullptr)

Create a *RTPSWriter* in a participant.

**Warning:** The returned pointer is invalidated after a call to *removeRTPSWriter()* or *stopAll()*, so its use may result in undefined behaviour.

### **Parameters**

- **p** Pointer to the *RTPSParticipant*.
- watt Writer Attributes.
- **hist** Pointer to the *WriterHistory*.
- **listen** Pointer to the *WriterListener*.

**Returns** Pointer to the created *RTPSWriter*.

static RTPSWriter \*createRTPSWriter(RTPSParticipant \*p, WriterAttributes &watt, const

std::shared\_ptr<IPayloadPool> &payload\_pool, WriterHistory \*hist, WriterListener \*listen = nullptr)

Create a *RTPSWriter* in a participant using a custom payload pool.

**Warning:** The returned pointer is invalidated after a call to *removeRTPSWriter()* or *stopAll()*, so its use may result in undefined behaviour.

**Parameters** 

- **p** Pointer to the *RTPSParticipant*.
- watt Writer Attributes.
- payload\_pool Shared pointer to the *IPayloadPool*
- **hist** Pointer to the *WriterHistory*.
- **listen** Pointer to the *WriterListener*.

Returns Pointer to the created RTPSWriter.

Create a RTPSWriter in a participant.

**Warning:** The returned pointer is invalidated after a call to *removeRTPSWriter()* or *stopAll()*, so its use may result in undefined behaviour.

#### **Parameters**

- **p** Pointer to the *RTPSParticipant*.
- entity\_id Specific entity id to use for the created writer.
- watt Writer Attributes.
- payload\_pool Shared pointer to the IPayloadPool
- **hist** Pointer to the *WriterHistory*.
- **listen** Pointer to the *WriterListener*.

Returns Pointer to the created RTPSWriter.

## static bool removeRTPSWriter(RTPSWriter \*writer)

Remove a RTPSWriter.

Parameters writer – Pointer to the writer you want to remove.

**Returns** True if correctly removed.

static *RTPSReader* \***createRTPSReader**(*RTPSParticipant* \***p**, *ReaderAttributes* &ratt, *ReaderHistory* \*hist, *ReaderListener* \*listen = nullptr)

Create a *RTPSReader* in a participant.

**Warning:** The returned pointer is invalidated after a call to *removeRTPSReader()* or *stopAll()*, so its use may result in undefined behaviour.

## Parameters

- **p** Pointer to the *RTPSParticipant*.
- **ratt** Reader Attributes.
- **hist** Pointer to the *ReaderHistory*.
- **listen** Pointer to the *ReaderListener*.

Returns Pointer to the created RTPSReader.

static RTPSReader \*createRTPSReader(RTPSParticipant \*p, ReaderAttributes &ratt, const

std::shared\_ptr<IPayloadPool> &payload\_pool, ReaderHistory

\*hist, ReaderListener \*listen = nullptr)

Create a RTPReader in a participant using a custom payload pool.

**Warning:** The returned pointer is invalidated after a call to *removeRTPSReader()* or *stopAll()*, so its use may result in undefined behaviour.

### **Parameters**

- **p** Pointer to the *RTPSParticipant*.
- **ratt** Reader Attributes.
- payload\_pool Shared pointer to the IPayloadPool
- **hist** Pointer to the *ReaderHistory*.
- listen Pointer to the *ReaderListener*.

Returns Pointer to the created RTPSReader.

static *RTPSReader* \***createRTPSReader**(*RTPSParticipant* \*p, const *EntityId\_t* &entity\_id, *ReaderAttributes* &ratt, const std::shared\_ptr<*IPayloadPool*> &payload\_pool, *ReaderHistory* \*hist, *ReaderListener* \*listen = nullptr)

Create a *RTPSReader* in a participant using a custom payload pool.

**Warning:** The returned pointer is invalidated after a call to *removeRTPSReader()* or *stopAll()*, so its use may result in undefined behaviour.

#### **Parameters**

- **p** Pointer to the *RTPSParticipant*.
- **entity\_id** Specific entity id to use for the created reader.
- **ratt** Reader Attributes.
- payload\_pool Shared pointer to the IPayloadPool
- **hist** Pointer to the *ReaderHistory*.
- listen Pointer to the *ReaderListener*.

Returns Pointer to the created RTPSReader.

## static bool removeRTPSReader(RTPSReader \*reader)

Remove a RTPSReader.

Parameters reader – Pointer to the reader you want to remove.

Returns True if correctly removed.

## static bool removeRTPSParticipant(RTPSParticipant \*p)

Remove a RTPSParticipant and delete all its associated Writers, Readers, resources, etc.

**Parameters p** – **[in]** Pointer to the *RTPSParticipant*;

Returns True if correct.

static inline void **setMaxRTPSParticipantId**(uint32\_t maxRTPSParticipantId) Set the maximum RTPSParticipantID.

**Parameters maxRTPSParticipantId** – ID.

static *RTPSParticipant* \*clientServerEnvironmentCreationOverride(uint32\_t domain\_id, bool

enabled, const

*RTPSParticipantAttributes* &attrs, *RTPSParticipantListener* \*listen)

Creates a RTPSParticipant as default server or client if ROS\_MASTER\_URI environment variable is set.

**Warning:** The returned pointer is invalidated after a call to *removeRTPSParticipant()* or *stopAll()*, so its use may result in undefined behaviour.

### **Parameters**

- domain\_id DDS domain associated
- **enabled** True if the *RTPSParticipant* should be enabled on creation. False if it will be enabled later with *RTPSParticipant::enable()*
- attrs *RTPSParticipant* Attributes.
- **listen** Pointer to the ParticipantListener.

**Returns** Pointer to the *RTPSParticipant*.

## **RTPSWriter**

## **LivelinessData**

struct eprosima::fastrtps::rtps::LivelinessData

A struct keeping relevant liveliness information of a writer.

## **Public Functions**

inline LivelinessData(*GUID\_t* guid\_in, LivelinessQosPolicyKind kind\_in, *Duration\_t* lease\_duration\_in) Constructor.

#### Parameters

- guid\_in GUID of the writer
- **kind\_in** Liveliness kind
- **lease\_duration\_in** Liveliness lease duration

inline bool operator==(const LivelinessData &other) const

Equality operator.

Parameters other - Liveliness data to compare to

Returns True if equal

inline bool **operator**!=(const *LivelinessData* &other) const Inequality operator.

**Parameters other** – Liveliness data to compare to

Returns True if different

### **Public Members**

*GUID\_t* guid GUID of the writer.

LivelinessQosPolicyKind **kind** Writer liveliness kind.

Duration\_t lease\_duration The lease duration.

unsigned int **count** = 1 The number of times the writer is being counted.

WriterStatus **status** The writer status.

std::chrono::steady\_clock::time\_point time The time when the writer will lose liveliness.

## **RTPSWriter**

class eprosima::fastrtps::rtps::RTPSWriter: public eprosima::fastrtps::rtps::*Endpoint*, public eprosima::fastdds::statistics::StatisticsWriterImpl Class *RTPSWriter*, manages the sending of data to the readers. Is always associated with a HistoryCache.

class *KIPS writer*, manages the sending of data to the readers. Is always associated with a HistoryCach

Subclassed by eprosima::fastrtps::rtps::StatefulWriter, eprosima::fastrtps::rtps::StatelessWriter

## **Public Functions**

Create a new change based with the provided changeKind.

**Parameters** 

- **data** Data of the change.
- changeKind The type of change.
- handle InstanceHandle to assign.

Returns Pointer to the CacheChange or nullptr if incorrect.

bool release\_change(CacheChange\_t \*change)

Release a change when it is not being used anymore.

**Parameters change** – Pointer to the cache change to be released.

**Returns** whether the operation succeeded or not

Pre

- change is not nullptr
- change points to a cache change obtained from a call to this->new\_change

**Post** memory pointed to by change is not accessed

virtual bool **matched\_reader\_add**(const *ReaderProxyData* &data) = 0 Add a matched reader.

**Parameters data** – Pointer to the *ReaderProxyData* object added.

Returns True if added.

virtual bool **matched\_reader\_remove**(const *GUID\_t* &reader\_guid) = 0 Remove a matched reader.

Parameters reader\_guid – GUID of the reader to remove.

Returns True if removed.

```
virtual bool matched_reader_is_matched(const GUID_t &reader_guid) = 0
Tells us if a specific Reader is matched against this writer.
```

Parameters reader\_guid – GUID of the reader to check.

Returns True if it was matched.

```
inline virtual bool is_acked_by_all(const CacheChange_t*) const
```

Check if a specific change has been acknowledged by all Readers. Is only useful in reliable Writer. In BE Writers returns false when pending to be sent.

Returns True if acknowledged by all.

```
inline virtual bool wait_for_all_acked(const Duration_t&)
Waits until all changes were acknowledged or max_wait.
```

Returns True if all were acknowledged.

virtual void **updateAttributes**(const *WriterAttributes* &att) = 0 Update the Attributes of the Writer.

**Parameters att** – New attributes

SequenceNumber\_t get\_seq\_num\_min() Get Min Seq Num in *History*.

**Returns** Minimum sequence number in history

SequenceNumber\_t get\_seq\_num\_max() Get Max Seq Num in *History*.

**Returns** Maximum sequence number in history

uint32\_t getTypeMaxSerialized() Get maximum size of the serialized type

Returns Maximum size of the serialized type

```
uint32_t getMaxDataSize()
```

Get maximum size of the data.

uint32\_t calculateMaxDataSize(uint32\_t length) Calculates the maximum size of the data.

inline WriterListener \*getListener()
 Get listener

**Returns** Listener

inline bool **isAsync()** const Get the publication mode

Returns publication mode

bool **remove\_older\_changes** (unsigned int max = 0) Remove an specified max number of changes

**Parameters max** – Maximum number of changes to remove.

**Returns** at least one change has been removed

virtual bool **try\_remove\_change**(const std::chrono::steady\_clock::time\_point &max\_blocking\_time\_point, std::unique lock<RecursiveTimedMutex> &lock) = 0

Tries to remove a change waiting a maximum of the provided microseconds.

Parameters

• **max\_blocking\_time\_point** – Maximum time to wait for.

• **lock** – Lock of the Change list.

Returns at least one change has been removed

virtual bool wait\_for\_acknowledgement(const SequenceNumber\_t &seq, const

std::chrono::steady\_clock::time\_point

&max\_blocking\_time\_point,

std::unique\_lock<RecursiveTimedMutex> &lock) = 0

Waits till a change has been acknowledged.

#### **Parameters**

- seq Sequence number to wait for acknowledgement.
- max\_blocking\_time\_point Maximum time to wait for.
- **lock** Lock of the Change list.

Returns true when change was acknowledged, false when timeout is reached.

inline RTPSParticipantImpl \*getRTPSParticipant() const

Get RTPS participant

**Returns** RTPS participant

inline void set\_separate\_sending(bool enable)

Enable or disable sending data to readers separately NOTE: This will only work for synchronous writers

Parameters enable – If separate sending should be enabled

inline bool get\_separate\_sending() const

Inform if data is sent to readers separately

Returns true if separate sending is enabled

inline virtual bool **process\_acknack**(const *GUID\_t* &writer\_guid, const *GUID\_t* &reader\_guid, uint32\_t ack count, const *SequenceNumberSet t* &sn set, bool final flag, bool

#### &result)

Process an incoming ACKNACK submessage.

### **Parameters**

- writer\_guid [in] GUID of the writer the submessage is directed to.
- reader\_guid [in] GUID of the reader originating the submessage.
- ack\_count [in] Count field of the submessage.
- sn\_set [in] Sequence number bitmap field of the submessage.
- **final\_flag [in]** Final flag field of the submessage.
- **result [out]** true if the writer could process the submessage. Only valid when returned value is true.

Returns true when the submessage was destinated to this writer, false otherwise.

inline virtual bool **process\_nack\_frag**(const *GUID\_t* &writer\_guid, const *GUID\_t* &reader\_guid, uint32\_t ack\_count, const *SequenceNumber\_t* &seq\_num, const *FragmentNumberSet t* fragments state, bool &result)

Process an incoming NACKFRAG submessage.

#### Parameters

- writer\_guid [in] GUID of the writer the submessage is directed to.
- **reader\_guid [in]** GUID of the reader originating the submessage.
- ack\_count [in] Count field of the submessage.
- **seq\_num** [in] Sequence number field of the submessage.
- **fragments\_state** [in] Fragment number bitmap field of the submessage.
- **result [out]** true if the writer could process the submessage. Only valid when returned value is true.

**Returns** true when the submessage was destinated to this writer, false otherwise.

const LivelinessQosPolicyKind &get\_liveliness\_kind() const A method to retrieve the liveliness kind.

#### **Returns** Liveliness kind

const Duration\_t &get\_liveliness\_lease\_duration() const
 A method to retrieve the liveliness lease duration.

#### Returns Lease duration

const *Duration\_t* &get\_liveliness\_announcement\_period() const A method to return the liveliness announcement period.

Returns The announcement period

#### bool is\_datasharing\_compatible() const

Returns Whether the writer is data sharing compatible or not

virtual DeliveryRetCode deliver\_sample\_nts(CacheChange\_t \*cache\_change, RTPSMessageGroup &group, LocatorSelectorSender &locator\_selector, const std::chrono::time\_point<std::chrono::steady\_clock> &max\_blocking\_time) = 0

Tells writer the sample can be sent to the network.

This function should be used by a fastdds::rtps::FlowController.

Note: Must be non-thread safe.

### **Parameters**

- **cache\_change** Pointer to the *CacheChange\_t* that represents the sample which can be sent.
- group RTPSMessageGroup reference uses for generating the RTPS message.
- **locator\_selector** RTPSMessageSenderInterface reference uses for selecting locators. The reference has to be a member of this *RTPSWriter* object.
- **max\_blocking\_time** Future timepoint where blocking send should end.

Returns Return code.

# Parameters

- **message** Pointer to the buffer with the message already serialized.
- **locator\_selector** RTPSMessageSenderInterface reference uses for selecting locators. The reference has to be a member of this *RTPSWriter* object.
- max\_blocking\_time\_point Future timepoint where blocking send should end.

## **Public Members**

LivelinessLostStatus **liveliness\_lost\_status\_** Liveliness lost status of this writer.

## WriterListener

class eprosima::fastrtps::rtps::WriterListener Class *WriterListener* with virtual method so the user can implement callbacks to certain events.

## **Public Functions**

inline virtual void onWriterMatched(RTPSWriter \*writer, MatchingInfo & info)

This method is called when a new Reader is matched with this Writer by the builtin protocols

## **Parameters**

- **writer** Pointer to the *RTPSWriter*.
- **info** Matching Information.

inline virtual void **onWriterMatched**(*RTPSWriter* \*writer, const

## eprosima::fastdds::dds::PublicationMatchedStatus &info)

This method is called when a new Reader is matched with this Writer by the builtin protocols

## **Parameters**

- **writer** Pointer to the *RTPSWriter*.
- **info** Publication matching information.

inline virtual void **on\_offered\_incompatible\_qos**(*RTPSWriter* \*writer,

eprosima::fastdds::dds::PolicyMask gos)

This method is called when a new Reader is discovered, with a Topic that matches that of a local writer, but with a requested QoS that is incompatible with the one offered by the local writer

## Parameters

- **writer** Pointer to the *RTPSWriter*.
- **qos** A mask with the bits of all incompatible Qos activated.

inline virtual void **onWriterChangeReceivedByAll**(*RTPSWriter* \*writer, *CacheChange\_t* \*change)

This method is called when all the readers matched with this Writer acknowledge that a cache change has been received.

## Parameters

- writer Pointer to the *RTPSWriter*.
- **change** Pointer to the affected *CacheChange\_t*.

inline virtual void **on\_liveliness\_lost**(*RTPSWriter* \*writer, const LivelinessLostStatus &status) Method called when the liveliness of a writer is lost.

## Parameters

- writer The writer
- **status** The liveliness lost status

# 6.30.3 LOG

Data Distribution Service (DDS) Data-Centric Publish-Subscribe (DCPS) Platform Independent Model (PIM) API

# Colors

A collection of macros for ease the stream coloring.

**Color Blue** 

C\_BLUE

**Color Bright** 

C\_BRIGHT

**Color Bright Blue** 

C\_B\_BLUE

Color Bright Cyan

C\_B\_CYAN

**Color Bright Green** 

C\_B\_GREEN

**Color Bright Magenta** 

C\_B\_MAGENTA

**Color Bright Red** 

C\_B\_RED

**Color Bright White** 

# C\_B\_WHITE

**Color Bright Yellow** 

C\_B\_YELLOW

Color Cyan

C\_CYAN

**Color Def** 

C\_DEF

**Color Green** 

C\_GREEN

**Color Magenta** 

C\_MAGENTA

**Color Red** 

C\_RED

**Color White** 

C\_WHITE

## **Color Yellow**

## C\_YELLOW

## **FileConsumer**

class eprosima::fastdds::dds::fileConsumer: public eprosima::fastdds::dds::OStreamConsumer

## **Public Functions**

### FileConsumer()

Default constructor: filename = "output.log", append = false.

FileConsumer(const std::string &filename, bool append = false)
Constructor with parameters.

#### Parameters

- **filename** path of the output file where the log will be wrote.
- append indicates if the consumer must append the content in the filename.

## Log

## class eprosima::fastdds::dds::Log

Logging utilities. Logging is accessed through the three macros above, and configuration on the log output can be achieved through static methods on the class. Logging at various levels can be disabled dynamically (through the Verbosity level) or statically (through the LOG\_NO\_[VERB] macros) for maximum performance.

## **Public Types**

## enum Kind

Types of log entry.

- Error: Maximum priority. Can only be disabled statically through LOG\_NO\_ERROR.
- Warning: Medium priority. Can be disabled statically and dynamically.
- Info: Low priority. Useful for debugging. Disabled by default on release branches.

Values:

enumerator Error

enumerator Warning

 $enumerator \ \mathbf{Info}$ 

## **Public Static Functions**

static void **RegisterConsumer**(std::unique\_ptr<*LogConsumer*> &&consumer)

Registers an user defined consumer to route log output. There is a default stdout consumer active as default.

Parameters consumer – r-value to a consumer unique\_ptr. It will be invalidated after the call.

static void ClearConsumers()

Removes all registered consumers, including the default stdout.

- static void **ReportFilenames** (bool) Enables the reporting of filenames in log entries. Disabled by default.
- static void **ReportFunctions**(bool) Enables the reporting of function names in log entries. Enabled by default when supported.
- static void SetVerbosity(Log::Kind)
  Sets the verbosity level, allowing for messages equal or under that priority to be logged.
- static void **SetCategoryFilter**(const std::regex&) Sets a filter that will pattern-match against log categories, dropping any unmatched categories.
- static void **SetFilenameFilter**(const std::regex&) Sets a filter that will pattern-match against filenames, dropping any unmatched categories.
- static void **SetErrorStringFilter**(const std::regex&) Sets a filter that will pattern-match against the provided error string, dropping any unmatched categories.
- static void Reset()

Returns the logging engine to configuration defaults.

static void Flush()

Waits until no more log info is available.

static void KillThread()

Stops the logging thread. It will re-launch on the next call to a successful log macro.

- static void **QueueLog**(const std::string &message, const *Log::Context* &, *Log::Kind*) Not recommended to call this method directly! Use the following macros:
  - logInfo(cat, msg);
  - logWarning(cat, msg);
  - logError(cat, msg);

#### struct Context

struct Entry

## LogConsumer

## class LogConsumer

Consumes a log entry to output it somewhere.

Subclassed by eprosima::fastdds::dds::OStreamConsumer

## logError

logError(cat, msg)

Logs an error. Disable reporting through define LOG\_NO\_ERROR.

## logInfo

logInfo(cat, msg)

Logs an info message. Disable it through Log::SetVerbosity, define LOG\_NO\_INFO, or being in a release branch.

eProsima log layer. Logging categories and verbosity can be specified dynamically at runtime. However, even on a category not covered by the current verbosity level, there is some overhead on calling a log macro. For maximum performance, you can opt out of logging any particular level by defining the following symbols:

- define LOG\_NO\_ERROR
- define LOG\_NO\_WARNING
- define LOG\_NO\_INFO

Additionally. the lowest level (Info) is disabled by default on release branches.

## logWarning

**logWarning**(cat, msg) Logs a warning. Disable reporting through Log::SetVerbosity or define LOG\_NO\_WARNING.

# OStreamConsumer

## class **OStreamConsumer** : public eprosima::fastdds::dds::*LogConsumer*

Subclassed by eprosima::fastdds::dds::FileConsumer, eprosima::fastdds::dds::StdoutErrConsumer eprosima::fastdds::dds::StdoutConsumer,

## **StdoutConsumer**

class **StdoutConsumer** : public eprosima::fastdds::dds::*OStreamConsumer* 

## StdoutErrConsumer

class eprosima::fastdds::dds::StdoutErrConsumer: public eprosima::fastdds::dds::OStreamConsumer

## **Public Functions**

virtual void stderr\_threshold(const Log::Kind &kind)

Set the stderr\_threshold to a *Log::Kind*. This threshold decides which log messages are output on STD-OUT, and which are output to STDERR. *Log* messages with a *Log::Kind* equal to or more severe than the stderr\_threshold are output to STDERR using std::cerr. *Log* messages with a *Log::Kind* less severe than the stderr\_threshold are output to STDOUT using std::cout.

Parameters kind – The Log::Kind to which stderr\_threshold is set.

virtual *Log::Kind* stderr\_threshold() const Retrieve the stderr\_threshold.

Returns The Log::Kind to which stderr\_threshold is set.

## **Public Static Attributes**

static constexpr *Log::Kind* **STDERR\_THRESHOLD\_DEFAULT** = *Log::Kind::Warning* Default value of stderr\_threshold.

# 6.30.4 Statistics

eProsima Fast DDS Statistics Module extension API.

## **DomainParticipant**

class eprosima::fastdds::statistics::dds::DomainParticipant : public eprosima::fastdds::dds::DomainParticipant

Class *DomainParticipant*: extends standard DDS *DomainParticipant* class to include specific methods for the Statistics module

## **Public Functions**

ReturnCode\_t enable\_statistics\_datawriter(const std::string &topic\_name, const

eprosima::fastdds::dds::*DataWriterQos* &dwqos)

This operation enables a Statistics DataWriter.

### Parameters

- topic\_name Name of the topic associated to the Statistics DataWriter
- dwqos DataWriterQos to be set
- **Returns** RETCODE\_UNSUPPORTED if the FASTDDS\_STATISTICS CMake option has not been set, RETCODE\_BAD\_PARAMETER if the topic name provided does not correspond to any Statistics DataWriter, RETCODE\_INCONSISTENT\_POLICY if the *DataWriterQos* provided is inconsistent, RETCODE\_OK if the DataWriter has been created or if it has been created previously, and RETCODE\_ERROR otherwise

ReturnCode\_t **disable\_statistics\_datawriter**(const std::string &topic\_name) This operation disables a Statistics DataWriter.

Parameters topic\_name - Name of the topic associated to the Statistics DataWriter

**Returns** RETCODE\_UNSUPPORTED if the FASTDDS\_STATISTICS CMake option has not been set, RETCODE\_BAD\_PARAMETER if the topic name provided does not correspond to any Statistics DataWriter, RETCODE\_OK if the DataWriter has been correctly deleted or does not exist, and RETCODE\_ERROR otherwise

## **Public Static Functions**

static *DomainParticipant* \***narrow**(eprosima::fastdds::dds::*DomainParticipant* \*domain\_participant) This operation narrows the DDS *DomainParticipant* to the Statistics *DomainParticipant*.

Parameters domain\_participant - Reference to the DDS DomainParticipant

Returns Reference to the Statistics DomainParticipant if successful. nullptr otherwise.

This operation narrows the DDS *DomainParticipant* to the Statistics *DomainParticipant*.

Parameters domain\_participant - Constant reference to the DDS DomainParticipant

**Returns** Constant reference to the Statistics *DomainParticipant* if successful. nullptr otherwise.

## DataWriterQos

class eprosima::fastdds::statistics::dds::DataWriterQos : public eprosima::fastdds::dds::DataWriterQos

Class *DataWriterQos*: extends standard DDS *DataWriterQos* class to include specific default constructor for the recommended *DataWriterQos* profile.

## **Public Functions**

## DataWriterQos()

Constructor.

const eprosima::fastdds::statistics::dds::DataWriterQos
eprosima::fastdds::statistics::dds::STATISTICS\_DATAWRITER\_QOS
Constant to access default Statistics DataWriter Qos.

## **DataReaderQos**

class eprosima::fastdds::statistics::dds::DataReaderQos : public eprosima::fastdds::DataReaderQos

Class *DataReaderQos*: extends standard DDS *DataReaderQos* class to include specific default constructor for the recommended *DataReaderQos* profile.

## **Public Functions**

#### DataReaderQos() Constructor.

const eprosima::fastdds::statistics::dds::DataReaderQos
eprosima::fastdds::statistics::dds::STATISTICS\_DATAREADER\_QOS
Constant to access default Statistics DataReader Qos.

## **Topic names**

constexpr const char \*eprosima::fastdds::statistics::HISTORY\_LATENCY\_TOPIC =

"\_fastdds\_statistics\_history2history\_latency"

Statistic topic that reports the write-to-notification latency between any two pairs of matched DataWriter-DataReader histories

constexpr const char \*eprosima::fastdds::statistics::NETWORK\_LATENCY\_TOPIC =

"\_fastdds\_statistics\_network\_latency"

Statistics topic that reports the network latency (message group to message receiver) between any two communicating locators

constexpr const char \*eprosima::fastdds::statistics::PUBLICATION\_THROUGHPUT\_TOPIC =
 "\_fastdds\_statistics\_publication\_throughput"

Statistic topic that reports the publication's throughput (amount of data sent) for every DataWriter.

Statistics topic that reports the subscription's throughput (amount of data received) for every DataReader.

constexpr const char \*eprosima::fastdds::statistics::RTPS\_SENT\_TOPIC = "\_fastdds\_statistics\_rtps\_sent" Statistics topic that reports the number of RTPS packets and bytes sent to each locator.

constexpr const char \*eprosima::fastdds::statistics::RTPS\_LOST\_TOPIC = "\_fastdds\_statistics\_rtps\_lost" Statistics topic that reports the number of RTPS packets and bytes that have been lost in the network.

| <pre>constexpr const char *eprosima::fastdds::statistics::RESENT_DATAS_TOPIC = "_fastdds_statistics_resent_datas" Statistics topic that reports the number of DATA/DATAFRAG sub-messages resent.</pre> |
|----------------------------------------------------------------------------------------------------|
| Statistics topic that reports the number of DATA/DATAFKAO sub-messages resent.                                                                                                    |
| <pre>constexpr const char *eprosima::fastdds::statistics::HEARTBEAT_COUNT_TOPIC = "_fastdds_statistics_heartbeat_count"</pre>                                                                          |
| Statistics topic that reports the number of HEARTBEATs that each non discovery DataWriter sends.                                                                                                    |
| <pre>constexpr const char *eprosima::fastdds::statistics::ACKNACK_COUNT_TOPIC = "_fastdds_statistics_acknack_count"</pre>                                                                              |
| Statistics topic that reports the number of ACKNACKs that each non discovery DataReader sends.                                                                                                    |
| <pre>constexpr const char *eprosima::fastdds::statistics::NACKFRAG_COUNT_TOPIC = "_fastdds_statistics_nackfrag_count"</pre>                                                                            |
| Statistics topic that reports the number of NACKFRAGs that each non discovery DataReader sends.                                                                                                    |
| constexpr const char *eprosima::fastdds::statistics::GAP_COUNT_TOPIC = "_fastdds_statistics_gap_count"<br>Statistics topic that reports the number of GAPs that each non discovery DataWriter sends.   |
| <pre>constexpr const char *eprosima::fastdds::statistics::DATA_COUNT_TOPIC =</pre>                                                                                                    |
| "_fastdds_statistics_data_count"<br>Statistics topic that reports the number of DATA/DATAFRAG sub-messages that each non discovery DataWriter<br>sends.                                                |
| <pre>constexpr const char *eprosima::fastdds::statistics::PDP_PACKETS_TOPIC =</pre>                                                                                                    |
| "_fastdds_statistics_pdp_packets"<br>Statistics topic that reports the number of PDP discovery traffic RTPS packets transmitted by each DDS partici-<br>pant.                                          |
| <pre>constexpr const char *eprosima::fastdds::statistics::EDP_PACKETS_TOPIC =</pre>                                                                                                    |
| "_fastdds_statistics_edp_packets"<br>Statistics topic that reports the number of EDP discovery traffic RTPS packets transmitted by each DDS partici-<br>pant.                                          |
| <pre>constexpr const char *eprosima::fastdds::statistics::DISCOVERY_TOPIC =</pre>                                                                                                    |
| "_fastdds_statistics_discovered_entity"<br>Statistics topic that reports when new entities are discovered.                                                                                             |
| <pre>constexpr const char *eprosima::fastdds::statistics::SAMPLE_DATAS_TOPIC =</pre>                                                                                                    |
| "_fastdds_statistics_sample_datas"<br>Statistics topic that reports the number of DATA/DATAFRAG sub-messages needed to send a single sample.                                                           |
| <pre>constexpr const char *eprosima::fastdds::statistics::PHYSICAL_DATA_TOPIC =</pre>                                                                                                    |
| "_fastdds_statistics_physical_data"<br>Statistics topic that reports the host, user and process where the module is running.                                                                           |
|                                                                                                    |

# 6.31 Python API Reference

This section presents the most commonly used Python APIs provided by Fast DDS.

# 6.31.1 DDS DCPS PIM

Data Distribution Service (DDS) Data-Centric Publish-Subscribe (DCPS) Platform Independent Model (PIM) API

Core

## Entity

## class fastdds.Entity(\*args)

The Entity class is the abstract base class for all the objects that support QoS policies, a listener and a status condition.

## close()

This operation disables the Entity before closing it

## enable()

This operation enables the Entity

Return type ReturnCode\_t

**Returns** RETCODE\_OK

## get\_instance\_handle()

Retrieves the instance handler that represents the Entity

Return type InstanceHandle\_t

Returns Reference to the InstanceHandle

### get\_status\_changes()

Retrieves the set of triggered statuses in the Entity

Triggered statuses are the ones whose value has changed since the last time the application read the status. When the entity is first created or if the entity is not enabled, all communication statuses are in the non-triggered state, so the list returned by the get\_status\_changes operation will be empty. The list of statuses returned by the get\_status\_changes operation refers to the status that are triggered on the Entity itself and does not include statuses that apply to contained entities.

**Return type** *StatusMask* 

Returns const reference to the StatusMask with the triggered statuses set to 1

### get\_status\_mask()

Retrieves the set of relevant statuses for the Entity

Return type StatusMask

Returns Reference to the StatusMask with the relevant statuses set to 1

### get\_statuscondition()

Allows access to the StatusCondition associated with the Entity

Return type StatusCondition

Returns Reference to StatusCondition object

## is\_enabled()

Checks if the Entity is enabled

Return type boolean

Returns true if enabled, false if not

## property thisown

The membership flag

## DomainEntity

## class fastdds.DomainEntity(\*args)

The DomainEntity class is a subclass of Entity created in order to differentiate between DomainParticipants and the rest of Entities

property thisown

The membership flag

Policy

## DataRepresentationId

class fastdds.XCDR\_DATA\_REPRESENTATION(\*args: Any, \*\*kwargs: Any)

class fastdds.XML\_DATA\_REPRESENTATION(\*args: Any, \*\*kwargs: Any)

class fastdds.XCDR2\_DATA\_REPRESENTATION(\*args: Any, \*\*kwargs: Any)

## **DataRepresentationQosPolicy**

## class fastdds.DataRepresentationQosPolicy

With multiple standard data Representations available, and vendor-specific extensions possible, DataWriters and DataReaders must be able to negotiate which data representation(s) to use. This negotiation shall occur based on DataRepresentationQosPolicy.

Warning: If a writer's offered representation is contained within a reader's sequence, the offer satisfies the request and the policies are compatible. Otherwise, they are incompatible.

Notes: Immutable Qos Policy

### clear()

Clears the QosPolicy object

## property m\_value

List of DataRepresentationId. By default, empty list.

## property thisown

## DataSharingQosPolicy

### class fastdds.DataSharingQosPolicy(\*args)

Qos Policy to configure the data sharing

Notes: Immutable Qos Policy

add\_domain\_id(\*args)

Configures the DataSharing in automatic mode

The default shared memory directory of the OS is used. A default domain ID is automatically computed.

#### Overload 2:

Configures the DataSharing in automatic mode

The default shared memory directory of the OS is used.

**Parameters domain\_ids** (std::vector< uint16\_t,std::allocator< uint16\_t > >) – the user configured DataSharing domain IDs (16 bits).

## Overload 3:

Configures the DataSharing in automatic mode

A default domain ID is automatically computed.

Parameters directory (string) – The shared memory directory to use.

#### Overload 4:

Configures the DataSharing in automatic mode

### Parameters

- **directory** (*string*) The shared memory directory to use.
- domain\_ids (std::vector< uint16\_t,std::allocator< uint16\_t > >) the user configured DataSharing domain IDs (16 bits).

### clear()

Clears the QosPolicy object

### domain\_ids()

Gets the set of DataSharing domain IDs.

Each domain ID is 64 bit long. However, user-defined domain IDs are only 16 bit long, while the rest of the 48 bits are used for the automatically generated domain ID (if any).

- Automatic domain IDs use the 48 MSB and leave the 16 LSB as zero.
- User defined domain IDs use the 16 LSB and leave the 48 MSB as zero.

**Return type** std::vector< uint64\_t,std::allocator< uint64\_t >>

Returns the current DataSharing domain IDs

kind()

#### Return type int

Returns the current DataSharing configuration mode

## max\_domains()

#### Return type int

Returns the current configured maximum number of domain IDs

#### off()

Configures the DataSharing in disabled mode

#### **on**(\*args)

Overload 1:

Configures the DataSharing in active mode

A default domain ID is automatically computed.

**Parameters directory** (*string*) – The shared memory directory to use. It is mandatory to provide a non-empty name or the creation of endpoints will fail.

#### Overload 2:

Configures the DataSharing in active mode

#### Parameters

- **directory** (*string*) The shared memory directory to use. It is mandatory to provide a non-empty name or the creation of endpoints will fail.
- domain\_ids (std::vector< uint16\_t, std::allocator< uint16\_t > >) the user configured DataSharing domain IDs (16 bits).

set\_max\_domains(size)

Parameters size (int) - the new maximum number of domain IDs

#### shm\_directory()

### Return type string

Returns the current DataSharing shared memory directory

## property thisown

The membership flag

## DataSharingKind

class fastdds.AUTO(\*args: Any, \*\*kwargs: Any)

class fastdds.ON(\*args: Any, \*\*kwargs: Any)

class fastdds.OFF(\*args: Any, \*\*kwargs: Any)

## **DeadlineQosPolicy**

### class fastdds.DeadlineQosPolicy

DataReader expects a new sample updating the value of each instance at least once every deadline period. DataWriter indicates that the application commits to write a new value (using the DataWriter) for each instance managed by the DataWriter at least once every deadline period.

Notes: Mutable Qos Policy

#### clear()

Clears the QosPolicy object

#### property period

Maximum time expected between samples. It is inconsistent for a DataReader to have a DEADLINE period less than its TimeBasedFilterQosPolicy minimum\_separation.

By default, c\_TimeInifinite.

### property thisown

The membership flag

## **DestinationOrderQosPolicy**

### class fastdds.DestinationOrderQosPolicy

Controls the criteria used to determine the logical order among changes made by Publisher entities to the same instance of data (i.e., matching Topic and key).

Warning: This QosPolicy can be defined and is transmitted to the rest of the network but is not implemented in this version.

Notes: Immutable Qos Policy

### clear()

Clears the QosPolicy object

### property kind

DestinationOrderQosPolicyKind. By default, BY\_RECEPTION\_TIMESTAMP\_DESTINATIONORDER\_QOS.

## property thisown

## **DestinationOrderQosPolicyKind**

class fastdds.BY\_RECEPTION\_TIMESTAMP\_DESTINATIONORDER\_QOS(\*args: Any, \*\*kwargs: Any)

class fastdds.BY\_SOURCE\_TIMESTAMP\_DESTINATIONORDER\_QOS(\*args: Any, \*\*kwargs: Any)

## **DisablePositiveACKsQosPolicy**

### class fastdds.DisablePositiveACKsQosPolicy

Class DisablePositiveACKsQosPolicy to disable sending of positive ACKs

Notes: Immutable Qos Policy

clear()

Clears the QosPolicy object

## property duration

The duration to keep samples for (not serialized as not needed by reader). By default, c\_TimeInfinite

### property enabled

True if this QoS is enabled. By default, false

property thisown

The membership flag

## DurabilityQosPolicy

## class fastdds.DurabilityQosPolicy

This policy expresses if the data should 'outlive' their writing time.

Notes: Immutable Qos Policy

### clear()

Clears the QosPolicy object

### durabilityKind(\*args)

Overload 1:

Translates kind to rtps layer equivalent

### Return type int

Returns fastrtps::rtps::DurabilityKind\_t

Overload 2:

Set kind passing the rtps layer equivalent kind

**Parameters** new\_kind (*int*) – fastrtps::rtps::DurabilityKind\_t

## property kind

DurabilityQosPolicyKind.

By default the value for DataReaders: VOLATILE\_DURABILITY\_QOS, for DataWriters TRAN-SIENT\_LOCAL\_DURABILITY\_QOS

property thisown The membership flag

## **DurabilityQosPolicyKind**

class fastdds.VOLATILE\_DURABILITY\_QOS(\*args: Any, \*\*kwargs: Any)

class fastdds.TRANSIENT\_LOCAL\_DURABILITY\_QOS(\*args: Any, \*\*kwargs: Any)

class fastdds.TRANSIENT\_DURABILITY\_QOS(\*args: Any, \*\*kwargs: Any)

class fastdds.PERSISTENT\_DURABILITY\_QOS(\*args: Any, \*\*kwargs: Any)

### **DurabilityServiceQosPolicy**

### class fastdds.DurabilityServiceQosPolicy

Specifies the configuration of the durability service. That is, the service that implements the DurabilityQosPolicy kind of TRANSIENT and PERSISTENT.

Warning: This QosPolicy can be defined and is transmitted to the rest of the network but is not implemented in this version.

Notes: Immutable Qos Policy

#### clear()

Clears the QosPolicy object

#### property history\_depth

Number of most recent values that should be maintained on the History. It only have effect if the history\_kind is KEEP\_LAST\_HISTORY\_QOS.

By default, 1.

### property history\_kind

Controls the HistoryQosPolicy of the fictitious DataReader that stores the data within the durability service.

By default, KEEP\_LAST\_HISTORY\_QOS.

#### property max\_instances

Control the ResourceLimitsQos of the implied DataReader that stores the data within the durability service. Represents the maximum number of instances DataWriter (or DataReader) can manage.

By default, LENGTH\_UNLIMITED.

#### property max\_samples

Control the ResourceLimitsQos of the implied DataReader that stores the data within the durability service. Specifies the maximum number of data-samples the DataWriter (or DataReader) can manage across all the instances associated with it. Represents the maximum samples the middleware can store for any one DataWriter (or DataReader). It is inconsistent for this value to be less than max\_samples\_per\_instance.

By default, LENGTH\_UNLIMITED.

#### property max\_samples\_per\_instance

Control the ResourceLimitsQos of the implied DataReader that stores the data within the durability service. Represents the maximum number of samples of any one instance a DataWriter(or DataReader) can manage. It is inconsistent for this value to be greater than max\_samples.

By default, LENGTH\_UNLIMITED.

#### property service\_cleanup\_delay

Control when the service is able to remove all information regarding a data-instance.

By default, c\_TimeZero.

### property thisown

The membership flag

## **EntityFactoryQosPolicy**

#### class fastdds.EntityFactoryQosPolicy(\*args)

Controls the behavior of the entity when acting as a factory for other entities. In other words, configures the side-effects of the create\_\* and delete\_\* operations.

Notes: Mutable Qos Policy

### property autoenable\_created\_entities

Specifies whether the entity acting as a factory automatically enables the instances it creates. If True the factory will automatically enable each created Entity otherwise it will not.

By default, True.

### clear()

## property thisown

The membership flag

### GenericDataQosPolicy

## class fastdds.GenericDataQosPolicy(\*args)

Class GenericDataQosPolicy, base class to transmit user data during the discovery phase.

#### clear()

Clears the QosPolicy object

## dataVec()

**Return type** eprosima::fastrtps::ResourceLimitedVector< unsigned char >::collection\_type

Returns const reference to the internal raw data.

## data\_vec(\*args)

Overload 1:

Returns raw data vector.

**Return type** eprosima::fastrtps::ResourceLimitedVector< unsigned char >::collection\_type

Returns raw data as vector of octets.

Overload 2:

Returns raw data vector.

Return type eprosima::fastrtps::ResourceLimitedVector< unsigned char >::collection\_type

Returns raw data as vector of octets.

#### Overload 3:

Sets raw data vector.

Parameters vec (eprosima::fastrtps::ResourceLimitedVector< unsigned char
>::collection\_type) - raw data to set.

#### getValue()

Returns raw data vector.

**Return type** eprosima::fastrtps::ResourceLimitedVector< unsigned char >::collection\_type

Returns raw data as vector of octets.

resize(new\_size)

#### setValue(vec)

Sets raw data vector.

Parameters vec (eprosima::fastrtps::ResourceLimitedVector< unsigned char
>::collection\_type) - raw data to set.

#### set\_max\_size(size)

Set the maximum size of the user data and reserves memory for that much.

**Parameters size** (*int*) – new maximum size of the user data. Zero for unlimited size

### property thisown

The membership flag

## GroupDataQosPolicy

class fastdds.GroupDataQosPolicy(\*args)

#### property thisown

The membership flag

### **HistoryQosPolicy**

#### class fastdds.HistoryQosPolicy

Specifies the behavior of the Service in the case where the value of a sample changes (one or more times) before it can be successfully communicated to one or more existing subscribers. This QoS policy controls whether the Service should deliver only the most recent value, attempt to deliver all intermediate values, or do something in between. On the publishing side this policy controls the samples that should be maintained by the DataWriter on behalf of existing DataReader entities. The behavior with regards to a DataReaderentities discovered after a sample is written is controlled by the DURABILITY QoS policy. On the subscribing side it controls the samples that should be maintained until the application "takes" them from the Service.

Notes: Immutable Qos Policy

clear()

Clears the QosPolicy object

## property depth

History depth. By default, 1. If a value other than 1 is specified, it should be consistent with the settings of the ResourceLimitsQosPolicy.

Warning: Only takes effect if the kind is KEEP\_LAST\_HISTORY\_QOS.

## property kind

HistoryQosPolicyKind. By default, KEEP\_LAST\_HISTORY\_QOS.

## property thisown

The membership flag

## **HistoryQosPolicyKind**

## class fastdds.KEEP\_LAST\_HISTORY\_QOS(\*args: Any, \*\*kwargs: Any)

class fastdds.KEEP\_ALL\_HISTORY\_QOS(\*args: Any, \*\*kwargs: Any)

## LatencyBudgetQosPolicy

## class fastdds.LatencyBudgetQosPolicy

Specifies the maximum acceptable delay from the time the data is written until the data is inserted in the receiver's application-cache and the receiving application is notified of the fact. This policy is a hint to the Service, not something that must be monitored or enforced. The Service is not required to track or alert the user of any violation.

Warning: This QosPolicy can be defined and is transmitted to the rest of the network but is not implemented in this version.

Notes: Mutable Qos Policy

### clear()

Clears the QosPolicy object

## property duration

**Maximum acceptable delay from the time data is written until it is received.** By default, c\_TimeZero.

### property thisown

The membership flag

## LifespanQosPolicy

### class fastdds.LifespanQosPolicy

Specifies the maximum duration of validity of the data written by the DataWriter.

Notes: Mutable Qos Policy

## clear()

Clears the QosPolicy object

### property duration

Period of validity. By default, c\_TimeInfinite.

### property thisown

## LivelinessQosPolicy

#### class fastdds.LivelinessQosPolicy

Determines the mechanism and parameters used by the application to determine whether an Entity is "active" (alive). The "liveliness" status of an Entity is used to maintain instance ownership in combination with the setting of the OwnershipQosPolicy. The application is also informed via listener when an Entity is no longer alive.

The DataReader requests that liveliness of the writers is maintained by the requested means and loss of liveliness is detected with delay not to exceed the lease\_duration.

The DataWriter commits to signaling its liveliness using the stated means at intervals not to exceed the lease\_duration. Listeners are used to notify the DataReaderof loss of liveliness and DataWriter of violations to the liveliness contract.

#### property announcement\_period

The period for automatic assertion of liveliness. Only used for DataWriters with AUTOMATIC liveliness. By default, c\_TimeInfinite.

Warning: When not infinite, must be < lease\_duration, and it is advisable to be less than 0.7\*lease\_duration.

## clear()

Clears the QosPolicy object

#### property kind

Liveliness kind By default, AUTOMATIC\_LIVELINESS.

### property lease\_duration

Period within which liveliness should be asserted. On a DataWriter it represents the period it commits to signal its liveliness. On a DataReader it represents the period without assertion after which a DataWriter is considered inactive. By default, c\_TimeInfinite.

## property thisown

The membership flag

#### LivelinessQosPolicyKind

class fastdds.AUTOMATIC\_LIVELINESS\_QOS(\*args: Any, \*\*kwargs: Any)

class fastdds.MANUAL\_BY\_PARTICIPANT\_LIVELINESS\_QOS(\*args: Any, \*\*kwargs: Any)

class fastdds.MANUAL\_BY\_TOPIC\_LIVELINESS\_QOS(\*args: Any, \*\*kwargs: Any)

### **OwnershipQosPolicy**

#### class fastdds.OwnershipQosPolicy

Specifies whether it is allowed for multiple DataWriters to write the same instance of the data and if so, how these modifications should be arbitrated

Notes: Immutable Qos Policy

## clear()

Clears the QosPolicy object

#### property kind

OwnershipQosPolicyKind

property thisown

The membership flag

## **OwnershipQosPolicyKind**

class fastdds.SHARED\_OWNERSHIP\_QOS(\*args: Any, \*\*kwargs: Any)

class fastdds.EXCLUSIVE\_OWNERSHIP\_QOS(\*args: Any, \*\*kwargs: Any)

## **OwnershipStrengthQosPolicy**

#### class fastdds.OwnershipStrengthQosPolicy

Specifies the value of the "strength" used to arbitrate among multiple DataWriter objects that attempt to modify the same instance of a data-object (identified by Topic + key). This policy only applies if the OWNERSHIP QoS policy is of kind EXCLUSIVE.

Notes: Mutable Qos Policy

clear()

Clears the QosPolicy object

property thisown

The membership flag

**property value** Strength By default, 0.

### ParticipantResourceLimitsQos

## Partition\_t

class fastdds.Partition\_t(ptr)

name()

Getter for the partition name

#### Return type string

Returns name

size()

Getter for the size

## Return type int

**Returns** uint32\_t with the size

## property thisown

## **PartitionQosPolicy**

#### class fastdds.PartitionQosPolicy(\*args)

Set of strings that introduces a logical partition among the topics visible by the Publisher and Subscriber. A DataWriter within a Publisher only communicates with a DataReader in a Subscriber if (in addition to matching the Topic and having compatible QoS) the Publisher and Subscriber have a common partition name string.

The empty string ("") is considered a valid partition that is matched with other partition names using the same rules of string matching and regular-expression matching used for any other partition name.

Notes: Mutable Qos Policy

#### begin()

Getter for the first position of the partition list

Return type const\_iterator

Returns const\_iterator

## clear()

Clears list of partition names

#### empty()

Check if the set is empty

Return type int

Returns true if it is empty, false otherwise

### end()

Getter for the end of the partition list

Return type const\_iterator

Returns const\_iterator

#### getNames()

Returns partition names.

**Return type** std::vector< std::string,std::allocator< std::string > >

Returns Vector of partition name strings.

#### max\_size()

Getter for the maximum size (in bytes)

Return type int

**Returns** uint32\_t with the maximum size

### names(\*args)

Overload 1:

Returns partition names.

**Return type** std::vector< std::string,std::allocator< std::string > >

Returns Vector of partition name strings.

Overload 2:

Overrides partition names

```
Parameters nam (std::vector< std::string,std::allocator< std::string > >)
- Vector of partition name strings.
```

#### push\_back(name)

Appends a name to the list of partition names.

**Parameters name** (*string*) – Name to append.

### setNames(nam)

Overrides partition names

**Parameters nam** (*std::vector< std::string,std::allocator< std::string > >*) - Vector of partition name strings.

#### set\_max\_size(size)

Setter for the maximum size reserved for partitions (in bytes)

Parameters size (int) – Size to be set

#### size()

Getter for the number of partitions

Return type int

**Returns** uint32\_t with the size

property thisown

The membership flag

### PresentationQosPolicy

#### class fastdds.PresentationQosPolicy

Specifies how the samples representing changes to data instances are presented to the subscribing application. This policy affects the application's ability to specify and receive coherent changes and to see the relative order of changes.access\_scope determines the largest scope spanning the entities for which the order and coherency of changes can be preserved. The two booleans control whether coherent access and ordered access are supported within the scope access\_scope.

Warning: This QosPolicy can be defined and is transmitted to the rest of the network but is not implemented in this version.

Notes: Immutable Qos Policy

#### property access\_scope

#### Access Scope Kind By default, INSTANCE\_PRESENTATION\_QOS.

#### clear()

Clears the QosPolicy object

## property coherent\_access

Specifies support coherent access. That is, the ability to group a set of changes as a unit on the publishing end such that they are received as a unit at the subscribing end. by default, false.

#### property ordered\_access

Specifies support for ordered access to the samples received at the subscription end. That is, the ability of the subscriber to see changes in the same order as they occurred on the publishing end. By default, false.

#### property thisown

## **PresentationQosPolicyAccessScopeKind**

class fastdds.INSTANCE\_PRESENTATION\_QOS(\*args: Any, \*\*kwargs: Any)

class fastdds.TOPIC\_PRESENTATION\_QOS(\*args: Any, \*\*kwargs: Any)

class fastdds.GROUP\_PRESENTATION\_QOS(\*args: Any, \*\*kwargs: Any)

### **PropertyPolicyQos**

#### **PublishModeQosPolicy**

## class fastdds.PublishModeQosPolicy

Class PublishModeQosPolicy, defines the publication mode for a specific writer.

## clear()

Clears the QosPolicy object

## property flow\_controller\_name

Name of the flow controller used when publish mode kind is ASYN-CHRONOUS\_PUBLISH\_MODE.

Since: 2.4.0

#### property kind

PublishModeQosPolicyKind By default, SYNCHRONOUS\_PUBLISH\_MODE.

#### property thisown

The membership flag

## PublishModeQosPolicyKind

class fastdds.SYNCHRONOUS\_PUBLISH\_MODE(\*args: Any, \*\*kwargs: Any)

class fastdds.ASYNCHRONOUS\_PUBLISH\_MODE(\*args: Any, \*\*kwargs: Any)

## **QosPolicy**

#### class fastdds.QosPolicy(\*args, \*\*kwargs)

Class QosPolicy, base for all QoS policies defined for Writers and Readers.

## clear()

Clears the QosPolicy object

## property hasChanged

Boolean that indicates if the Qos has been changed with respect to the default Qos.

#### send\_always()

Whether it should always be sent.

Return type boolean

**Returns** True if it should always be sent.

#### property thisown

### QosPolicyId\_t

class fastdds.INVALID\_QOS\_POLICY\_ID(\*args: Any, \*\*kwargs: Any) **class** fastdds.**USERDATA\_QOS\_POLICY\_ID**(\*args: Any, \*\*kwargs: Any) class fastdds.DURABILITY\_QOS\_POLICY\_ID(\*args: Any, \*\*kwargs: Any) class fastdds.PRESENTATION\_QOS\_POLICY\_ID(\*args: Any, \*\*kwargs: Any) **class** fastdds.**DEADLINE\_QOS\_POLICY\_ID**(\*args: Any, \*\*kwargs: Any) class fastdds.LATENCYBUDGET\_QOS\_POLICY\_ID(\*args: Any, \*\*kwargs: Any) class fastdds.OWNERSHIP\_QOS\_POLICY\_ID(\*args: Any, \*\*kwargs: Any) class fastdds.OWNERSHIPSTRENGTH\_QOS\_POLICY\_ID(\*args: Any, \*\*kwargs: Any) class fastdds.LIVELINESS\_QOS\_POLICY\_ID(\*args: Any, \*\*kwargs: Any) class fastdds.TIMEBASEDFILTER\_QOS\_POLICY\_ID(\*args: Any, \*\*kwargs: Any) class fastdds.PARTITION\_QOS\_POLICY\_ID(\*args: Any, \*\*kwargs: Any) class fastdds.RELIABILITY\_QOS\_POLICY\_ID(\*args: Any, \*\*kwargs: Any) class fastdds.DESTINATIONORDER\_QOS\_POLICY\_ID(\*args: Any, \*\*kwargs: Any) class fastdds.HISTORY\_QOS\_POLICY\_ID(\*args: Any, \*\*kwargs: Any) class fastdds.RESOURCELIMITS\_QOS\_POLICY\_ID(\*args: Any, \*\*kwargs: Any) class fastdds.ENTITYFACTORY\_QOS\_POLICY\_ID(\*args: Any, \*\*kwargs: Any) class fastdds.WRITERDATALIFECYCLE\_QOS\_POLICY\_ID(\*args: Any, \*\*kwargs: Any) class fastdds.READERDATALIFECYCLE\_QOS\_POLICY\_ID(\*args: Any, \*\*kwargs: Any) class fastdds.TOPICDATA\_QOS\_POLICY\_ID(\*args: Any, \*\*kwargs: Any) **class** fastdds.**GROUPDATA\_QOS\_POLICY\_ID**(\*args: Any, \*\*kwargs: Any) class fastdds.TRANSPORTPRIORITY\_QOS\_POLICY\_ID(\*args: Any, \*\*kwargs: Any) class fastdds.LIFESPAN\_QOS\_POLICY\_ID(\*args: Any, \*\*kwargs: Any) **class** fastdds.**DURABILITYSERVICE\_QOS\_POLICY\_ID**(\*args: Any, \*\*kwargs: Any) class fastdds.DATAREPRESENTATION\_QOS\_POLICY\_ID(\*args: Any, \*\*kwargs: Any) class fastdds.TYPECONSISTENCYENFORCEMENT\_QOS\_POLICY\_ID(\*args: Any, \*\*kwargs: Any) class fastdds.DISABLEPOSITIVEACKS\_QOS\_POLICY\_ID(\*args: Any, \*\*kwargs: Any) class fastdds.PARTICIPANTRESOURCELIMITS\_QOS\_POLICY\_ID(\*args: Any, \*\*kwargs: Any) class fastdds.PROPERTYPOLICY\_QOS\_POLICY\_ID(\*args: Any, \*\*kwargs: Any) class fastdds.PUBLISHMODE\_QOS\_POLICY\_ID(\*args: Any, \*\*kwargs: Any) class fastdds.READERRESOURCELIMITS\_QOS\_POLICY\_ID(\*args: Any, \*\*kwargs: Any) class fastdds.RTPSENDPOINT\_QOS\_POLICY\_ID(\*args: Any, \*\*kwargs: Any) class fastdds.RTPSRELIABLEREADER\_QOS\_POLICY\_ID(\*args: Any, \*\*kwargs: Any) class fastdds.RTPSRELIABLEWRITER\_QOS\_POLICY\_ID(\*args: Any, \*\*kwargs: Any) **class** fastdds.**TRANSPORTCONFIG\_QOS\_POLICY\_ID**(\*args: Any, \*\*kwargs: Any) **class** fastdds.**TYPECONSISTENCY\_QOS\_POLICY\_ID**(\*args: Any, \*\*kwargs: Any)

class fastdds.WIREPROTOCOLCONFIG\_QOS\_POLICY\_ID(\*args: Any, \*\*kwargs: Any)

class fastdds.WRITERRESOURCELIMITS\_QOS\_POLICY\_ID(\*args: Any, \*\*kwargs: Any)

class fastdds.NEXT\_QOS\_POLICY\_ID(\*args: Any, \*\*kwargs: Any)

### **ReaderDataLifecycleQosPolicy**

#### class fastdds.ReaderDataLifecycleQosPolicy

Specifies the behavior of the DataReader with regards to the lifecycle of the data-instances it manages. Warning: This Qos Policy will be implemented in future releases. Notes: Mutable Qos Policy

### property autopurge\_disposed\_samples\_delay

Indicates the duration the DataReader must retain information regarding instances that have the instance\_state NOT\_ALIVE\_DISPOSED.

By default, c\_TimeInfinite.

#### property autopurge\_no\_writer\_samples\_delay

Indicates the duration the DataReader must retain information regarding instances that have the instance\_state NOT\_ALIVE\_NO\_WRITERS.

By default, c\_TimeInfinite.

clear()

## property thisown

The membership flag

## ReliabilityQosPolicy

## class fastdds.ReliabilityQosPolicy

Indicates the reliability of the endpoint.

Notes: Immutable Qos Policy

## clear()

Clears the QosPolicy object

#### property kind

Defines the reliability kind of the endpoint.

By default, BEST\_EFFORT\_RELIABILITY\_QOS for DataReaders and RELI-ABLE\_RELIABILITY\_QOS for DataWriters.

#### property max\_blocking\_time

Defines the maximum period of time certain methods will be blocked.

Methods affected by this property are: - DataWriter::write - DataReader::takeNextData - DataReader::readNextData

By default, 100 ms.

#### property thisown

## ReliabilityQosPolicyKind

class fastdds.BEST\_EFFORT\_RELIABILITY\_QOS(\*args: Any, \*\*kwargs: Any)

class fastdds.RELIABLE\_RELIABILITY\_QOS(\*args: Any, \*\*kwargs: Any)

### **ResourceLimitsQosPolicy**

#### class fastdds.ResourceLimitsQosPolicy

Specifies the resources that the Service can consume in order to meet the requested QoS

Notes: Immutable Qos Policy

#### property allocated\_samples

Number of samples currently allocated.

By default, 100.

#### clear()

Clears the QosPolicy object

#### property extra\_samples

Represents the extra number of samples available once the max\_samples have been reached in the history. This makes it possible, for example, to loan samples even with a full history. By default, 1.

#### property max\_instances

Represents the maximum number of instances DataWriter (or DataReader) can manage.

By default, 10.

#### property max\_samples

Specifies the maximum number of data-samples the DataWriter (or DataReader) can manage across all the instances associated with it. Represents the maximum samples the middleware can store for any one DataWriter (or DataReader).

By default, 5000.

Warning: It is inconsistent for this value to be less than max\_samples\_per\_instance.

#### property max\_samples\_per\_instance

Represents the maximum number of samples of any one instance a DataWriter(or DataReader) can manage.

By default, 400.

Warning: It is inconsistent for this value to be greater than max\_samples.

#### property thisown

The membership flag

#### **RTPSEndpointQos**

## class fastdds.RTPSEndpointQos

Qos Policy to configure the endpoint

## property entity\_id

Entity ID, if the user wants to specify the EntityID of the endpoint. By default, -1.

#### property history\_memory\_policy

Underlying History memory policy. By default, PREALLOCATED\_MEMORY\_MODE.

#### property multicast\_locator\_list Multicast locator list

#### property remote\_locator\_list Remote locator list

property thisown The membership flag

#### property unicast\_locator\_list Unicast locator list

## property user\_defined\_id

User Defined ID, used for StaticEndpointDiscovery. By default, -1.

## **TimeBasedFilterQosPolicy**

### class fastdds.TimeBasedFilterQosPolicy

Filter that allows a DataReader to specify that it is interested only in (potentially) a subset of the values of the data. The filter states that the DataReader does not want to receive more than one value each minimum\_separation, regardless of how fast the changes occur. It is inconsistent for a DataReader to have a minimum\_separation longer than its Deadline period.

Warning: This QosPolicy can be defined and is transmitted to the rest of the network but is not implemented in this version.

Notes: Mutable Qos Policy

#### clear()

Clears the QosPolicy object

### property minimum\_separation

Minimum interval between samples. By default, c\_TimeZero (the DataReader is interested in all values)

### property thisown

The membership flag

## **TopicDataQosPolicy**

class fastdds.TopicDataQosPolicy(\*args)

property thisown

The membership flag

## **TransportConfigQos**

### class fastdds.TransportConfigQos

Qos Policy to configure the transport layer

### clear()

Clears the QosPolicy object

## property listen\_socket\_buffer\_size

Listen socket buffer for all listen resources. Zero value indicates to use default system buffer size.

By default, 0.

#### property send\_socket\_buffer\_size

Send socket buffer size for the send resource. Zero value indicates to use default system buffer size.

By default, 0.

### property thisown

The membership flag

### property use\_builtin\_transports

#### Set as false to disable the default UDPv4 implementation. By default, true.

#### property user\_transports

User defined transports to use alongside or in place of builtins.

## **TransportPriorityQosPolicy**

#### class fastdds.TransportPriorityQosPolicy

This policy is a hint to the infrastructure as to how to set the priority of the underlying transport used to send the data.

Warning: This QosPolicy can be defined and is transmitted to the rest of the network but is not implemented in this version.

Notes: Mutable Qos Policy

#### clear()

Clears the QosPolicy object

# property thisown

The membership flag

## property value

**Priority** By default, 0.

## **TypeConsistencyEnforcementQosPolicy**

### class fastdds.TypeConsistencyEnforcementQosPolicy

The TypeConsistencyEnforcementQosPolicy defines the rules for determining whether the type used to publish a given data stream is consistent with that used to subscribe to it. It applies to DataReaders.

Notes: Immutable Qos Policy

#### clear()

Clears the QosPolicy object

## property m\_force\_type\_validation

This option requires type information to be available in order to complete matching between a DataWriter and DataReader when set to TRUE, otherwise matching can occur without complete type information when set to FALSE.

By default, false.

### property m\_ignore\_member\_names

This option controls whether member names are taken into consideration for type assignability. If the option is set to TRUE, member names are considered as part of assignability in addition to member IDs

(so that members with the same ID also have the same name). If the option is set to FALSE, then member names are not ignored.

By default, false.

#### property m\_ignore\_sequence\_bounds

This option controls whether sequence bounds are taken into consideration for type assignability. If the option is set to TRUE, sequence bounds (maximum lengths) are not considered as part of the type assignability. This means that a T2 sequence type with maximum length L2 would be assignable to a T1 sequence type with maximum length L1, even if L2 is greater than L1. If the option is set to false, then sequence bounds are taken into consideration for type assignability and in order for T1 to be assignable from T2 it is required that L1>= L2.

By default, true.

#### property m\_ignore\_string\_bounds

This option controls whether string bounds are taken into consideration for type assignability. If the option is set to TRUE, string bounds (maximum lengths) are not considered as part of the type assignability. This means that a T2 string type with maximum length L2 would be assignable to a T1 string type with maximum length L1, even if L2 is greater than L1. If the option is set to false, then string bounds are taken into consideration for type assignability and in order for T1 to be assignable from T2 it is required that L1>= L2.

By default, true.

### property m\_kind

TypeConsistencyKind. By default, ALLOW\_TYPE\_COERCION.

#### property m\_prevent\_type\_widening

This option controls whether type widening is allowed. If the option is set to FALSE, type widening is permitted. If the option is set to TRUE, it shall cause a wider type to not be assignable to a narrower type.

By default, false.

### property thisown

The membership flag

### TypeConsistencyKind

### class fastdds.DISALLOW\_TYPE\_COERCION(\*args: Any, \*\*kwargs: Any)

class fastdds.ALLOW\_TYPE\_COERCION(\*args: Any, \*\*kwargs: Any)

### **UserDataQosPolicy**

### class fastdds.UserDataQosPolicy(\*args)

Class TClassName, base template for data qos policies. Data not known by the middleware, but distributed by means of built-in topics. By default, zero-sized sequence.

Notes: Mutable Qos Policy

#### property thisown

## WireProtocolConfigQos

### class fastdds.WireProtocolConfigQos

Qos Policy that configures the wire protocol

### property builtin

Builtin parameters.

### clear()

Clears the QosPolicy object

### property default\_multicast\_locator\_list

Default list of Multicast Locators to be used for any Endpoint defined inside this RTPSParticipant in the case that it was defined with NO UnicastLocators. This is usually left empty.

### property default\_unicast\_locator\_list

Default list of Unicast Locators to be used for any Endpoint defined inside this RTPSParticipant in the case that it was defined with NO UnicastLocators. At least ONE locator should be included in this list.

## property participant\_id

Participant ID By default, -1.

#### property port

Port Parameters

property prefix

Optionally allows user to define the GuidPrefix\_t

## property thisown

The membership flag

### property throughput\_controller

Throughput controller parameters. Leave default for uncontrolled flow.

## **WriterDataLifecycleQosPolicy**

### class fastdds.WriterDataLifecycleQosPolicy

Specifies the behavior of the DataWriter with regards to the lifecycle of the data-instances it manages. Warning: This Qos Policy will be implemented in future releases. Notes: Mutable Qos Policy

## property autodispose\_unregistered\_instances

Controls whether a DataWriter will automatically dispose instances each time they are unregistered. The setting autodispose\_unregistered\_instances = TRUE indicates that unregistered instances will also be considered disposed.

By default, true.

### property thisown

## WriterResourceLimitsQos

### class fastdds.WriterResourceLimitsQos

Qos Policy to configure the limit of the writer resources

#### property matched\_subscriber\_allocation Matched subscribers allocation limits.

## property thisown

The membership flag

## Status

## **BaseStatus**

class fastdds.BaseStatus A struct storing the base status

> property thisown The membership flag

### property total\_count Total cumulative count

property total\_count\_change Increment since the last time the status was read

## **DeadlineMissedStatus**

## class fastdds.DeadlineMissedStatus

A struct storing the deadline status

## property last\_instance\_handle

Handle to the last instance missing the deadline

#### property thisown

The membership flag

## property total\_count

Total cumulative number of offered deadline periods elapsed during which a writer failed to provide data Missed deadlines accumulate, that is, each deadline period the total\_count will be incremented by 1

### property total\_count\_change

The change in total\_count since the last time the listener was called or the status was read

## IncompatibleQosStatus

### class fastdds.IncompatibleQosStatus

A struct storing the requested incompatible QoS status

## property last\_policy\_id

The id of the policy that was found to be incompatible the last time an incompatibility is detected

### property policies

A list of QosPolicyCount

#### property thisown

The membership flag

#### property total\_count

Total cumulative number of times the concerned writer discovered a reader for the same topic The requested QoS is incompatible with the one offered by the writer

### property total\_count\_change

The change in total\_count since the last time the listener was called or the status was read

#### **InconsistentTopicStatus**

### LivelinessChangedStatus

#### class fastdds.LivelinessChangedStatus

A struct storing the liveliness changed status

## property alive\_count

The total number of currently active publishers that write the topic read by the subscriber This count increases when a newly matched publisher asserts its liveliness for the first time or when a publisher previously considered to be not alive reasserts its liveliness. The count decreases when a publisher considered alive fails to assert its liveliness and becomes not alive, whether because it was deleted normally or for some other reason

#### property alive\_count\_change

The change in the alive\_count since the last time the listener was called or the status was read

#### property last\_publication\_handle

Handle to the last publisher whose change in liveliness caused this status to change

#### property not\_alive\_count

The total count of current publishers that write the topic read by the subscriber that are no longer asserting their liveliness. This count increases when a publisher considered alive fails to assert its liveliness and becomes not alive for some reason other than the normal deletion of that publisher. It decreases when a previously not alive publisher either reasserts its liveliness or is deleted normally

### property not\_alive\_count\_change

The change in the not\_alive\_count since the last time the listener was called or the status was read

#### property thisown

The membership flag

## **MatchedStatus**

#### class fastdds.MatchedStatus

A structure storing a matching status

#### property current\_count

The number of writers currently matched to the concerned reader

## property current\_count\_change

The change in current\_count since the last time the listener was called or the status was read

#### property thisown

#### property total\_count

Total cumulative count the concerned reader discovered a match with a writer It found a writer for the same topic with a requested QoS that is compatible with that offered by the reader

#### property total\_count\_change

The change in total\_count since the last time the listener was called or the status was read

## OfferedDeadlineMissedStatus

OfferedIncompatibleQosStatus

## **PublicationMatchedStatus**

class fastdds.PublicationMatchedStatus A structure storing the publication status

property last\_subscription\_handle

Handle to the last reader that matched the writer causing the status to change

## property thisown

The membership flag

## **QosPolicyCount**

#### class fastdds.QosPolicyCount(id, c)

A struct storing the id of the incompatible QoS Policy and the number of times it fails

### property count

Total number of times that the concerned writer discovered a reader for the same topic The requested QoS is incompatible with the one offered by the writer

# property policy\_id

The id of the policy

## property thisown

The membership flag

## QosPolicyCountSeq

#### RequestedDeadlineMissedStatus

### RequestedIncompatibleQosStatus

LivelinessLostStatus

### SampleLostStatus

### SampleRejectedStatus

## class fastdds.SampleRejectedStatus

A struct storing the sample lost status

#### property last\_instance\_handle

Handle to the instance being updated by the last sample that was rejected.

#### property last\_reason

Reason for rejecting the last sample rejected. If no samples have been rejected, the reason is the special value NOT\_REJECTED.

### property thisown

The membership flag

## property total\_count

Total cumulative count of samples rejected by the DataReader.

#### property total\_count\_change

The incremental number of samples rejected since the last time the listener was called or the status was read.

#### SampleRejectedStatusKind

class fastdds.NOT\_REJECTED(\*args: Any, \*\*kwargs: Any)

class fastdds.REJECTED\_BY\_INSTANCES\_LIMIT(\*args: Any, \*\*kwargs: Any)

class fastdds.REJECTED\_BY\_SAMPLES\_LIMIT(\*args: Any, \*\*kwargs: Any)

class fastdds.REJECTED\_BY\_SAMPLES\_PER\_INSTANCE\_LIMIT(\*args: Any, \*\*kwargs: Any)

## **StatusMask**

#### class fastdds.StatusMask(\*args)

StatusMask is a bitmap or bitset field.

This bitset is used to: - determine which listener functions to call - set conditions in dds::core::cond::StatusCondition - indicate status changes when calling dds::core::Entity::status\_changes

### static all()

Get all StatusMasks

#### Return type StatusMask

Returns StatusMask all

## static data\_available()

get the statusmask associated with dds::core::status::data\_available

#### Return type StatusMask

Returns statusmask data\_available

## static data\_on\_readers()

Get the StatusMask associated with dds::core::status::data\_on\_readers

**Return type** StatusMask

**Returns** StatusMask data\_on\_readers

### static inconsistent\_topic()

Get the StatusMask associated with dds::core::status::InconsistentTopicStatus

Return type StatusMask

Returns StatusMask inconsistent\_topic

#### is\_active(status)

Checks if the status passed as parameter is 1 in the actual StatusMask :type status: *StatusMask* :param status: Status that need to be checked :rtype: boolean :return: true if the status is active and false if not

#### static liveliness\_changed()

Get the StatusMask associated with dds::core::status::LivelinessChangedStatus

**Return type** *StatusMask* 

Returns StatusMask liveliness\_changed

## static liveliness\_lost()

Get the StatusMask associated with dds::core::status::LivelinessLostStatus

#### **Return type** StatusMask

Returns StatusMask liveliness\_lost

## static none()

Get no StatusMasks

**Return type** *StatusMask* 

Returns StatusMask none

## static offered\_deadline\_missed()

Get the StatusMask associated with dds::core::status::OfferedDeadlineMissedStatus

#### **Return type** *StatusMask*

Returns StatusMask offered\_deadline\_missed

## static offered\_incompatible\_qos()

Get the StatusMask associated with dds::core::status::OfferedIncompatibleQosStatus

#### **Return type** StatusMask

Returns StatusMask offered\_incompatible\_qos

### static publication\_matched()

Get the statusmask associated with dds::core::status::PublicationMatchedStatus

### **Return type** *StatusMask*

Returns StatusMask publication\_matched

#### static requested\_deadline\_missed()

Get the StatusMask associated with dds::core::status::RequestedDeadlineMissedStatus

### **Return type** *StatusMask*

Returns StatusMask requested\_deadline\_missed

## static requested\_incompatible\_qos()

Get the StatusMask associated with dds::core::status::RequestedIncompatibleQosStatus

#### **Return type** StatusMask

**Returns** StatusMask requested\_incompatible\_qos

### static sample\_lost()

Get the StatusMask associated with dds::core::status::SampleLostStatus

#### Return type StatusMask

Returns StatusMask sample\_lost

### static sample\_rejected()

Get the StatusMask associated with dds::core::status::SampleRejectedStatus

#### Return type StatusMask

Returns StatusMask sample\_rejected

#### static subscription\_matched()

Get the statusmask associated with dds::core::status::SubscriptionMatchedStatus

## Return type StatusMask

Returns StatusMask subscription\_matched

### property thisown

The membership flag

### **SubscriptionMatchedStatus**

### class fastdds.SubscriptionMatchedStatus A structure storing the subscription status

property last\_publication\_handle Handle to the last writer that matched the reader causing the status change

## property thisown

The membership flag

## LoanableArray

## LoanableCollection

## class fastdds.LoanableCollection(\*args, \*\*kwargs)

A collection of generic opaque pointers that can receive the buffer from outside (loan).

This is an abstract class. See 'LoanableSequence' for details.

## buffer()

Get the pointer to the elements buffer.

The returned value may be nullptr if maximum() is 0. Otherwise it is guaranteed that up to maximum() elements can be accessed.

### Return type void

**Returns** the pointer to the elements buffer.

### has\_ownership()

Get the ownership flag.

Return type boolean

**Returns** whether the collection has ownership of the buffer.

## length(\*args)

Overload 1:

Get the number of elements currently accessible.

#### Return type int

Returns the number of elements currently accessible.

Overload 2:

Set the number of elements currently accessible.

This method tells the collection that a certain number of elements should be accessible. If the new length is greater than the current 'maximum()' the collection should allocate space for the new elements. If this is the case and the collection does not own the buffer (i.e. 'has\_ownership()' is false) then no allocation will be performed, the length will remain unchanged, and false will be returned.

Parameters [in] - new\_length New number of elements to be accessible.

Return type boolean

**Returns** true if the new length was correctly set.

loan(buffer, new\_maximum, new\_length)

Loan a buffer to the collection.

#### **Parameters**

- **[in]** buffer pointer to the buffer to be loaned.
- [in] new\_maximum number of allocated elements in buffer.
- [in] new\_length number of accessible elements in buffer.

#### Return type boolean

Returns false if preconditions are not met.

Return type boolean

**Returns** true if operation succeeds.

#### maximum()

Get the maximum number of elements currently allocated.

### Return type int

Returns the maximum number of elements currently allocated.

#### property thisown

The membership flag

## unloan(\*args)

Overload 1:

Remove the loan from the collection.

#### **Parameters**

- [out] maximum number of allocated elements on the returned buffer.
- [out] length number of accessible elements on the returned buffer.

Return type void

**Returns** nullptr if preconditions are not met.

Return type void

Returns pointer to the previously loaned buffer of elements.

Overload 2:

Remove the loan from the collection.

Return type void

Returns nullptr if preconditions are not met.

Return type void

Returns pointer to the previously loaned buffer of elements.

### LoanableSequence

#### **StackAllocatedSequence**

Domain

## **DomainParticipant**

#### class fastdds.DomainParticipant(\*args, \*\*kwargs)

Class DomainParticipant used to group Publishers and Subscribers into a single working unit.

### assert\_liveliness()

This operation manually asserts the liveliness of the DomainParticipant. This is used in combination with the LIVELINESS QoS policy to indicate to the Service that the entity remains active.

This operation needs to only be used if the DomainParticipant contains DataWriter entities with the LIVE-LINESS set to MANUAL\_BY\_PARTICIPANT and it only affects the liveliness of those DataWriter entities. Otherwise, it has no effect.

Notes: Writing data via the write operation on a DataWriter asserts liveliness on the DataWriter itself and its DomainParticipant. Consequently the use of assert\_liveliness is only needed if the application is not writing data regularly.

Return type ReturnCode\_t

Returns RETCODE\_OK if the liveliness was asserted, RETCODE\_ERROR otherwise.

#### contains\_entity(a\_handle, recursive=True)

This operation checks whether or not the given handle represents an Entity that was created from the DomainParticipant.

## Parameters

- **a\_handle** (InstanceHandle\_t) InstanceHandle of the entity to look for.
- **recursive** (*boolean*) The containment applies recursively. That is, it applies both to entities (TopicDescription, Publisher, or Subscriber) created directly using the DomainParticipant as well as entities created using a contained Publisher, or Subscriber as the factory, and so forth. (default: true)

#### Return type boolean

Returns True if entity is contained. False otherwise.

#### create\_contentfilteredtopic(\*args)

Overload 1:

Create a ContentFilteredTopic in this Participant.

#### Parameters

- **name** (*string*) Name of the ContentFilteredTopic
- **related\_topic** (*Topic*) Related Topic to being subscribed
- filter\_expression (string) Logic expression to create filter
- expression\_parameters (std::vector< std::string,std::allocator< std::string > >) - Parameters to filter content

**Return type** ContentFilteredTopic

Returns Pointer to the created ContentFilteredTopic.

Return type ContentFilteredTopic

**Returns** nullptr if related\_topic does not belong to this participant.

**Return type** ContentFilteredTopic

**Returns** nullptr if a topic with the specified name has already been created.

### Return type ContentFilteredTopic

**Returns** nullptr if a filter cannot be created with the specified filter\_expression and expression\_parameters.

### Overload 2:

Create a ContentFilteredTopic in this Participant using a custom filter.

## Parameters

- **name** (*string*) Name of the ContentFilteredTopic
- related\_topic (Topic) Related Topic to being subscribed
- filter\_expression (string) Logic expression to create filter
- expression\_parameters (std::vector< std::string,std::allocator< std::string > >) - Parameters to filter content
- filter\_class\_name (string) Name of the filter class to use

## Return type ContentFilteredTopic

**Returns** Pointer to the created ContentFilteredTopic.

Return type ContentFilteredTopic

**Returns** nullptr if related\_topic does not belong to this participant.

Return type ContentFilteredTopic

Returns nullptr if a topic with the specified name has already been created.

Return type ContentFilteredTopic

**Returns** nullptr if a filter cannot be created with the specified filter\_expression and expression\_parameters.

#### Return type ContentFilteredTopic

Returns nullptr if the specified filter\_class\_name has not been registered.

**create\_multitopic**(*name*, *type\_name*, *subscription\_expression*, *expression\_parameters*) Create a MultiTopic in this Participant.

#### Parameters

- name (string) Name of the MultiTopic
- type\_name (string) Result type of the MultiTopic
- subscription\_expression (string) Logic expression to combine filter
- expression\_parameters (std::vector< std::string,std::allocator< std::string > >) - Parameters to subscription content

Return type eprosima::fastdds::dds::MultiTopic

Returns Pointer to the created ContentFilteredTopic, nullptr in error case

#### create\_publisher(\*args)

Create a Publisher in this Participant.

#### Parameters

- qos (PublisherQos) QoS of the Publisher.
- **listener** (*PublisherListener*) Pointer to the listener (default: nullptr)
- **mask** (*StatusMask*) StatusMask that holds statuses the listener responds to (default: all)

## Return type Publisher

**Returns** Pointer to the created Publisher.

#### create\_publisher\_with\_profile(\*args)

Create a Publisher in this Participant.

#### Parameters

- **profile\_name** (*string*) Publisher profile name.
- **listener** (*PublisherListener*) Pointer to the listener (default: nullptr)
- **mask** (*StatusMask*) StatusMask that holds statuses the listener responds to (default: all)

#### **Return type** *Publisher*

Returns Pointer to the created Publisher.

### create\_subscriber(\*args)

Create a Subscriber in this Participant.

#### Parameters

- qos (SubscriberQos) QoS of the Subscriber.
- **listener** (*SubscriberListener*) Pointer to the listener (default: nullptr)
- **mask** (*StatusMask*) StatusMask that holds statuses the listener responds to (default: all)

### Return type Subscriber

### Returns Pointer to the created Subscriber.

### create\_subscriber\_with\_profile(\*args)

Create a Subscriber in this Participant.

#### **Parameters**

- **profile\_name** (*string*) Subscriber profile name.
- **listener** (*SubscriberListener*) Pointer to the listener (default: nullptr)
- **mask** (*StatusMask*) StatusMask that holds statuses the listener responds to (default: all)

### Return type Subscriber

Returns Pointer to the created Subscriber.

### create\_topic(\*args)

Create a Topic in this Participant.

#### **Parameters**

- topic\_name (*string*) Name of the Topic.
- **type\_name** (*string*) Data type of the Topic.
- **qos** (*TopicQos*) QoS of the Topic.
- **listener** (*TopicListener*) Pointer to the listener (default: nullptr)
- **mask** (*StatusMask*) StatusMask that holds statuses the listener responds to (default: all)

#### Return type Topic

**Returns** Pointer to the created Topic.

### create\_topic\_with\_profile(\*args)

Create a Topic in this Participant.

#### Parameters

- **topic\_name** (*string*) Name of the Topic.
- **type\_name** (*string*) Data type of the Topic.
- **profile\_name** (*string*) Topic profile name.
- **listener** (*TopicListener*) Pointer to the listener (default: nullptr)
- **mask** (*StatusMask*) StatusMask that holds statuses the listener responds to (default: all)

### Return type *Topic*

**Returns** Pointer to the created Topic.

### delete\_contained\_entities()

Deletes all the entities that were created by means of the "create" methods

#### Return type ReturnCode\_t

Returns RETURN\_OK code if everything correct, error code otherwise

## delete\_contentfilteredtopic(a\_contentfilteredtopic)

Deletes an existing ContentFilteredTopic.

**Parameters a\_contentfilteredtopic** (ContentFilteredTopic) – ContentFiltered-Topic to be deleted

Return type ReturnCode\_t

**Returns** RETCODE\_BAD\_PARAMETER if the topic passed is a nullptr, RET-CODE\_PRECONDITION\_NOT\_MET if the topic does not belong to this participant or if it is referenced by any entity and RETCODE\_OK if the ContentFilteredTopic was deleted.

#### delete\_multitopic(a\_multitopic)

Deletes an existing MultiTopic.

**Parameters a\_multitopic** (*eprosima::fastdds::dds::MultiTopic*) - MultiTopic to be deleted

**Return type** ReturnCode\_t

**Returns** RETCODE\_BAD\_PARAMETER if the topic passed is a nullptr, RET-CODE\_PRECONDITION\_NOT\_MET if the topic does not belong to this participant or if it is referenced by any entity and RETCODE\_OK if the Topic was deleted.

#### delete\_publisher(publisher)

Deletes an existing Publisher.

**Parameters publisher** (*Publisher*) – to be deleted.

**Return type** ReturnCode\_t

**Returns** RETCODE\_PRECONDITION\_NOT\_MET if the publisher does not belong to this participant or if it has active DataWriters, RETCODE\_OK if it is correctly deleted and RETCODE\_ERROR otherwise.

# delete\_subscriber(subscriber)

Deletes an existing Subscriber.

**Parameters subscriber** (*Subscriber*) – to be deleted.

## Return type ReturnCode\_t

**Returns** RETCODE\_PRECONDITION\_NOT\_MET if the subscriber does not belong to this participant or if it has active DataReaders, RETCODE\_OK if it is correctly deleted and RETCODE\_ERROR otherwise.

## delete\_topic(topic)

Deletes an existing Topic.

**Parameters topic** (*Topic*) – to be deleted.

Return type ReturnCode\_t

**Returns** RETCODE\_BAD\_PARAMETER if the topic passed is a nullptr, RET-CODE\_PRECONDITION\_NOT\_MET if the topic does not belong to this participant or if it is referenced by any entity and RETCODE\_OK if the Topic was deleted.

#### enable()

This operation enables the DomainParticipant

Return type ReturnCode\_t

#### **Returns** RETCODE\_OK

## find\_topic(topic\_name, timeout)

Gives access to an existing (or ready to exist) enabled Topic. Topics obtained by this method must be destroyed by delete\_topic.

**Parameters** 

- topic\_name (string) Topic name
- timeout (Duration\_t) Maximum time to wait for the Topic

Return type Topic

Returns Pointer to the existing Topic, nullptr in error case

#### find\_type(type\_name)

This method gives access to a registered type based on its name.

**Parameters type\_name** (*string*) – Name of the type

Return type TypeSupport

**Returns** TypeSupport corresponding to the type\_name

## get\_builtin\_subscriber()

Allows access to the builtin Subscriber.

Return type Subscriber

Returns Pointer to the builtin Subscriber, nullptr in error case

## get\_current\_time(current\_time)

This operation returns the current value of the time that the service uses to time-stamp data-writes and to set the reception-timestamp for the data-updates it receives.

**Parameters current\_time** (Time\_t) – Time\_t reference where the current time is returned

Return type ReturnCode\_t

**Returns** RETCODE\_OK

## get\_default\_publisher\_qos(\*args)

Overload 1:

This operation retrieves the default value of the Publisher QoS, that is, the QoS policies which will be used for newly created Publisher entities in the case where the QoS policies are defaulted in the create\_publisher operation.

The values retrieved get\_default\_publisher\_qos will match the set of values specified on the last successful call to set\_default\_publisher\_qos, or else, if the call was never made, the default values.

Return type PublisherQos

Returns Current default publisher qos.

## Overload 2:

This operation retrieves the default value of the Publisher QoS, that is, the QoS policies which will be used for newly created Publisher entities in the case where the QoS policies are defaulted in the create\_publisher operation.

The values retrieved get\_default\_publisher\_qos will match the set of values specified on the last successful call to set\_default\_publisher\_qos, or else, if the call was never made, the default values.

**Parameters qos** (*PublisherQos*) – PublisherQos reference where the default\_publisher\_qos is returned

## **Return type** ReturnCode\_t

#### **Returns** RETCODE\_OK

# get\_default\_subscriber\_qos(\*args)

Overload 1:

This operation retrieves the default value of the Subscriber QoS, that is, the QoS policies which will be used for newly created Subscriber entities in the case where the QoS policies are defaulted in the create\_subscriber operation.

The values retrieved get\_default\_subscriber\_qos will match the set of values specified on the last successful call to set\_default\_subscriber\_qos, or else, if the call was never made, the default values.

Return type SubscriberQos

Returns Current default subscriber qos.

#### Overload 2:

This operation retrieves the default value of the Subscriber QoS, that is, the QoS policies which will be used for newly created Subscriber entities in the case where the QoS policies are defaulted in the create\_subscriber operation.

The values retrieved get\_default\_subscriber\_qos will match the set of values specified on the last successful call to set\_default\_subscriber\_qos, or else, if the call was never made, the default values.

**Parameters qos** (*SubscriberQos*) – SubscriberQos reference where the default\_subscriber\_qos is returned

**Return type** ReturnCode\_t

**Returns** RETCODE\_OK

## get\_default\_topic\_qos(\*args)

Overload 1:

This operation retrieves the default value of the Topic QoS, that is, the QoS policies that will be used for newly created Topic entities in the case where the QoS policies are defaulted in the create\_topic operation.

The values retrieved get\_default\_topic\_qos will match the set of values specified on the last successful call to set\_default\_topic\_qos, or else, TOPIC\_QOS\_DEFAULT if the call was never made.

Return type TopicQos

**Returns** Current default topic qos.

# Overload 2:

This operation retrieves the default value of the Topic QoS, that is, the QoS policies that will be used for newly created Topic entities in the case where the QoS policies are defaulted in the create\_topic operation.

The values retrieved get\_default\_topic\_qos will match the set of values specified on the last successful call to set\_default\_topic\_qos, or else, TOPIC\_QOS\_DEFAULT if the call was never made.

Parameters qos (TopicQos) – TopicQos reference where the default\_topic\_qos is returned

Return type ReturnCode\_t

**Returns** RETCODE\_OK

# get\_discovered\_participant\_data(participant\_data, participant\_handle)

Retrieves the DomainParticipant data of a discovered not ignored participant.

participant\_data Reference to the ParticipantBuiltinTopicData object to return the data :type participant\_handle: InstanceHandle\_t :param participant\_handle: InstanceHandle of DomainParticipant to retrieve the data from :rtype: ReturnCode\_t :return: RETCODE\_OK if everything correct, PRECON-DITION\_NOT\_MET if participant does not exist

#### get\_discovered\_participants(participant\_handles)

Retrieves the list of DomainParticipants that have been discovered in the domain and are not "ignored".

participant\_handles Reference to the vector where discovered participants will be returned :rtype: ReturnCode\_t :return: RETCODE\_OK if everything correct, error code otherwise

## get\_discovered\_topic\_data(topic\_data, topic\_handle)

Retrieves the Topic data of a discovered not ignored topic.

topic\_data Reference to the TopicBuiltinTopicData object to return the data :type topic\_handle: InstanceHandle\_t :param topic\_handle: InstanceHandle of Topic to retrieve the data from :rtype: ReturnCode\_t :return: RETCODE\_OK if everything correct, PRECONDITION\_NOT\_MET if topic does not exist

## get\_discovered\_topics(topic\_handles)

Retrieves the list of topics that have been discovered in the domain and are not "ignored".

topic\_handles Reference to the vector where discovered topics will be returned :rtype: ReturnCode\_t :return: RETCODE\_OK if everything correct, error code otherwise

#### get\_domain\_id()

This operation retrieves the domain\_id used to create the DomainParticipant. The domain\_id identifies the DDS domain to which the DomainParticipant belongs.

Return type int

Returns The Participant's domain\_id

## get\_instance\_handle()

Returns the DomainParticipant's handle.

Return type InstanceHandle\_t

**Returns** InstanceHandle of this DomainParticipant.

# get\_listener()

Allows accessing the DomainParticipantListener.

## Return type DomainParticipantListener

Returns DomainParticipantListener pointer

#### get\_participant\_names()

Getter for the participant names

**Return type** std::vector< std::string,std::allocator< std::string > >

Returns Vector with the names

## get\_publisher\_qos\_from\_profile(profile\_name, qos)

Fills the PublisherQos with the values of the XML profile.

**Parameters** 

- profile\_name (string) Publisher profile name.
- **qos** (*PublisherQos*) PublisherQos object where the qos is returned.

**Return type** ReturnCode\_t

Returns RETCODE\_OK if the profile exists. RETCODE\_BAD\_PARAMETER otherwise.

#### get\_qos(\*args)

Overload 1:

This operation returns the value of the DomainParticipant QoS policies

**Parameters qos** (*DomainParticipantQos*) – DomainParticipantQos reference where the qos is going to be returned

Return type ReturnCode\_t

**Returns** RETCODE\_OK

# Overload 2:

This operation returns the value of the DomainParticipant QoS policies

**Return type** DomainParticipantQos

Returns A reference to the DomainParticipantQos

# get\_resource\_event()

Getter for the resource event

**Return type** eprosima::fastrtps::rtps::ResourceEvent

**Returns** A reference to the resource event

get\_subscriber\_qos\_from\_profile(profile\_name, qos)

Fills the SubscriberQos with the values of the XML profile.

**Parameters** 

- profile\_name (string) Subscriber profile name.
- qos (SubscriberQos) SubscriberQos object where the qos is returned.

**Return type** ReturnCode\_t

Returns RETCODE\_OK if the profile exists. RETCODE\_BAD\_PARAMETER otherwise.

get\_topic\_qos\_from\_profile(profile\_name, qos)

Fills the TopicQos with the values of the XML profile.

#### Parameters

- **profile\_name** (*string*) Topic profile name.
- **qos** (*TopicQos*) TopicQos object where the qos is returned.

**Return type** ReturnCode\_t

**Returns** RETCODE\_OK if the profile exists. RETCODE\_BAD\_PARAMETER otherwise.

## get\_type\_dependencies(\_in)

When a DomainParticipant receives an incomplete list of TypeIdentifiers in a PublicationBuiltinTopic-Data or SubscriptionBuiltinTopicData, it may request the additional type dependencies by invoking the getTypeDependencies operation.

**Parameters in** (*eprosima::fastrtps::types::TypeIdentifierSeq*) – TypeIdentifier sequence

Return type eprosima::fastrtps::rtps::SampleIdentity

**Returns** SampleIdentity

# get\_types(\_in)

A DomainParticipant may invoke the operation getTypes to retrieve the TypeObjects associated with a list of TypeIdentifiers.

**Parameters in** (*eprosima::fastrtps::types::TypeIdentifierSeq*) – TypeIdentifier sequence

Return type eprosima::fastrtps::rtps::SampleIdentity

**Returns** SampleIdentity

#### guid()

Getter for the Participant GUID

Return type GUID\_t

Returns A reference to the GUID

# has\_active\_entities()

Check if the Participant has any Publisher, Subscriber or Topic

Return type boolean

**Returns** true if any, false otherwise.

#### ignore\_participant(handle)

Locally ignore a remote domain participant.

Notes: This action is not required to be reversible.

Parameters handle (InstanceHandle\_t) – Identifier of the remote participant to ignore

Return type ReturnCode\_t

Returns RETURN\_OK code if everything correct, error code otherwise

#### ignore\_publication(handle)

Locally ignore a datawriter.

Notes: This action is not required to be reversible.

**Parameters handle** (InstanceHandle\_t) – Identifier of the datawriter to ignore

Return type ReturnCode\_t

Returns RETURN\_OK code if everything correct, error code otherwise

#### ignore\_subscription(handle)

Locally ignore a datareader.

Notes: This action is not required to be reversible.

## **Parameters handle** (InstanceHandle\_t) – Identifier of the datareader to ignore

Return type ReturnCode\_t

Returns RETURN\_OK code if everything correct, error code otherwise

#### ignore\_topic(handle)

Locally ignore a topic.

Notes: This action is not required to be reversible.

#### Parameters handle (InstanceHandle\_t) – Identifier of the topic to ignore

**Return type** ReturnCode\_t

Returns RETURN\_OK code if everything correct, error code otherwise

# lookup\_content\_filter\_factory(filter\_class\_name)

Lookup a custom content filter factory previously registered with register\_content\_filter\_factory.

Parameters filter\_class\_name (string) – Name of the filter class. Cannot be nullptr.

## Return type IContentFilterFactory

**Returns** nullptr if the given filter\_class\_name has not been previously registered on this DomainParticipant. Otherwise, the content filter factory previously registered with the given filter\_class\_name.

## lookup\_topicdescription(topic\_name)

Looks up an existing, locally created 'TopicDescription', based on its name. May be called on a disabled participant.

Parameters topic\_name (string) – Name of the 'TopicDescription' to search for.

Return type TopicDescription

**Returns** Pointer to the topic description, if it has been created locally. Otherwise, nullptr is returned.

Remarks: UNSAFE. It is unsafe to lookup a topic description while another thread is creating a topic.

# new\_remote\_endpoint\_discovered(partguid, userId, kind)

This method can be used when using a StaticEndpointDiscovery mechanism different that the one included in FastRTPS, for example when communicating with other implementations. It indicates the Participant that an Endpoint from the XML has been discovered and should be activated.

#### **Parameters**

- **partguid** (GUID\_t) Participant GUID\_t.
- **userId** (*int*) User defined ID as shown in the XML file.
- **kind** (*int*) EndpointKind (WRITER or READER)

#### Return type boolean

**Returns** True if correctly found and activated.

# register\_content\_filter\_factory(filter\_class\_name, filter\_factory)

Register a custom content filter factory, which can be used to create a ContentFilteredTopic.

DDS specifies a SQL-like content filter to be used by content filtered topics. If this filter does not meet your filtering requirements, you can register a custom filter factory.

To use a custom filter, a factory for it must be registered in the following places:

- In any application that uses the custom filter factory to create a ContentFilteredTopic and the corresponding DataReader.
- In each application that writes the data to the applications mentioned above.

For example, suppose Application A on the subscription side creates a Topic named X and a Content-FilteredTopic named filteredX (and a corresponding DataReader), using a previously registered content filter factory, myFilterFactory. With only that, you will have filtering at the subscription side. If you also want to perform filtering in any application that publishes Topic X, then you also need to register the same definition of the ContentFilterFactory myFilterFactory in that application.

Each filter\_class\_name can only be used to register a content filter factory once per DomainParticipant.

## **Parameters**

- **filter\_class\_name** (*string*) Name of the filter class. Cannot be nullptr, must not exceed 255 characters, and must be unique within this DomainParticipant.
- **filter\_factory** (IContentFilterFactory) Factory of content filters to be registered. Cannot be nullptr.

#### Return type ReturnCode\_t

**Returns** RETCODE\_BAD\_PARAMETER if any parameter is nullptr, or the filter\_class\_name exceeds 255 characters.

#### **Return type** ReturnCode\_t

**Returns** RETCODE\_PRECONDITION\_NOT\_MET if the filter\_class\_name has been already registered.

# Return type ReturnCode\_t

**Returns** RETCODE\_PRECONDITION\_NOT\_MET if filter\_class\_name is FAST-DDS\_SQLFILTER\_NAME.

#### Return type ReturnCode\_t

**Returns** RETCODE\_OK if the filter is correctly registered.

## register\_remote\_type(type\_information, type\_name, callback)

Helps the user to solve all dependencies calling internally to the typelookup service and registers the resulting dynamic type. The registration will be perform asynchronously and the user will be notified through the given callback, which receives the type\_name as unique argument. If the type is already registered, the function will return true, but the callback will not be called. If the given type\_information is enough to build the type without using the typelookup service, it will return true and the callback will be never called.

#### **Parameters**

- type\_information (eprosima::fastrtps::types::TypeInformation) -
- type\_name (string) -
- callback (std::function< void (std::string const &, eprosima::fastrtps::types::DynamicType\_ptr const) >) -

# Return type ReturnCode\_t

**Returns** true if type is already available (callback will not be called). false if type isn't available yet (the callback will be called if negotiation is success, and ignored in other case).

## register\_type(\*args)

Overload 1:

Register a type in this participant.

#### Parameters

- type (TypeSupport) TypeSupport.
- type\_name (string) The name that will be used to identify the Type.

**Return type** ReturnCode\_t

**Returns** RETCODE\_BAD\_PARAMETER if the size of the name is 0, RERCODE\_PRECONDITION\_NOT\_MET if there is another TypeSupport with the same name and RETCODE\_OK if it is correctly registered.

Overload 2:

Register a type in this participant.

**Parameters type** (*TypeSupport*) – TypeSupport.

**Return type** ReturnCode\_t

**Returns** RETCODE\_BAD\_PARAMETER if the size of the name is 0, RERCODE\_PRECONDITION\_NOT\_MET if there is another TypeSupport with the same name and RETCODE\_OK if it is correctly registered.

# set\_default\_publisher\_qos(qos)

This operation sets a default value of the Publisher QoS policies which will be used for newly created Publisher entities in the case where the QoS policies are defaulted in the create\_publisher operation.

This operation will check that the resulting policies are self consistent; if they are not, the operation will have no effect and return false.

The special value PUBLISHER\_QOS\_DEFAULT may be passed to this operation to indicate that the default QoS should be reset back to the initial values the factory would use, that is the values that would be used if the set\_default\_publisher\_qos operation had never been called.

Parameters qos (PublisherQos) – PublisherQos to be set

Return type ReturnCode\_t

**Returns** RETCODE\_INCONSISTENT\_POLICY if the Qos is not self consistent and RET-CODE\_OK if the qos is changed correctly.

## set\_default\_subscriber\_qos(qos)

This operation sets a default value of the Subscriber QoS policies that will be used for newly created Subscriber entities in the case where the QoS policies are defaulted in the create\_subscriber operation.

This operation will check that the resulting policies are self consistent; if they are not, the operation will have no effect and return false.

The special value SUBSCRIBER\_QOS\_DEFAULT may be passed to this operation to indicate that the default QoS should be reset back to the initial values the factory would use, that is the values that would be used if the set\_default\_subscriber\_qos operation had never been called.

Parameters qos (SubscriberQos) - SubscriberQos to be set

Return type ReturnCode\_t

**Returns** RETCODE\_INCONSISTENT\_POLICY if the Qos is not self consistent and RET-CODE\_OK if the qos is changed correctly.

## set\_default\_topic\_qos(qos)

This operation sets a default value of the Topic QoS policies which will be used for newly created Topic entities in the case where the QoS policies are defaulted in the create\_topic operation.

This operation will check that the resulting policies are self consistent; if they are not, the operation will have no effect and return INCONSISTENT\_POLICY.

The special value TOPIC\_QOS\_DEFAULT may be passed to this operation to indicate that the default QoS should be reset back to the initial values the factory would use, that is the values that would be used if the set\_default\_topic\_qos operation had never been called.

**Parameters qos** (*TopicQos*) – TopicQos to be set

Return type ReturnCode\_t

**Returns** RETCODE\_INCONSISTENT\_POLICY if the Qos is not self consistent and RET-CODE\_OK if the qos is changed correctly.

# set\_listener(\*args)

Overload 1:

Modifies the DomainParticipantListener, sets the mask to StatusMask::all()

**Parameters listener** (*DomainParticipantListener*) – new value for the DomainParticipantListener

Return type ReturnCode\_t

Returns RETCODE\_OK

#### Overload 2:

Modifies the DomainParticipantListener.

# Parameters

- **listener** (*DomainParticipantListener*) new value for the DomainParticipantListener
- **mask** (*StatusMask*) StatusMask that holds statuses the listener responds to

### Return type ReturnCode\_t

# **Returns** RETCODE\_OK

#### set\_qos(qos)

This operation sets the value of the DomainParticipant QoS policies.

Parameters qos (DomainParticipantQos) - DomainParticipantQos to be set

#### Return type ReturnCode\_t

**Returns** RETCODE\_IMMUTABLE\_POLICY if any of the Qos cannot be changed, RET-CODE\_INCONSISTENT\_POLICY if the Qos is not self consistent and RETCODE\_OK if the qos is changed correctly.

# property thisown

The membership flag

unregister\_content\_filter\_factory(filter\_class\_name)

Unregister a custom content filter factory previously registered with register\_content\_filter\_factory.

A filter\_class\_name can be unregistered only if it has been previously registered to the DomainParticipant with register\_content\_filter\_factory.

The unregistration of filter is not allowed if there are any existing ContentFilteredTopic objects that are using the filter.

If there is any existing discovered DataReader with the same filter\_class\_name, filtering on the writer side will be stopped, but this operation will not fail.

Parameters filter\_class\_name (string) – Name of the filter class. Cannot be nullptr.

Return type ReturnCode\_t

**Returns** RETCODE\_BAD\_PARAMETER if the filter\_class\_name is nullptr.

Return type ReturnCode\_t

**Returns** RERCODE\_PRECONDITION\_NOT\_MET if the filter\_class\_name has not been previously registered.

**Return type** ReturnCode\_t

**Returns** RERCODE\_PRECONDITION\_NOT\_MET if there is any ContentFilteredTopic referencing the filter.

**Return type** ReturnCode\_t

**Returns** RETCODE\_OK if the filter is correctly unregistered.

#### unregister\_type(typeName)

Unregister a type in this participant.

**Parameters typeName** (*string*) – Name of the type

Return type ReturnCode\_t

**Returns** RETCODE\_BAD\_PARAMETER if the size of the name is 0, RERCODE\_PRECONDITION\_NOT\_MET if there are entities using that TypeSupport and RETCODE\_OK if it is correctly unregistered.

# **DomainParticipantFactory**

```
class fastdds.DomainParticipantFactory(*args, **kwargs)
    Class DomainParticipantFactory
```

create\_participant(\*args)

Create a Participant.

Parameters

- domain\_id (*int*) Domain Id.
- **qos** (*DomainParticipantQos*) DomainParticipantQos Reference.
- **listener** (*DomainParticipantListener*) DomainParticipantListener Pointer (default: nullptr)
- mask (StatusMask) StatusMask Reference (default: all)

Return type DomainParticipant

**Returns** DomainParticipant pointer. (nullptr if not created.)

## create\_participant\_with\_profile(\*args)

Overload 1:

Create a Participant.

# **Parameters**

- **domain\_id** (*int*) Domain Id.
- **profile\_name** (*string*) Participant profile name.
- **listener** (*DomainParticipantListener*) DomainParticipantListener Pointer (default: nullptr)
- mask (StatusMask) StatusMask Reference (default: all)

# Return type DomainParticipant

Returns DomainParticipant pointer. (nullptr if not created.)

#### Overload 2:

Create a Participant.

#### Parameters

- profile\_name (string) Participant profile name.
- **listener** (*DomainParticipantListener*) DomainParticipantListener Pointer (default: nullptr)
- mask (StatusMask) StatusMask Reference (default: all)

#### **Return type** DomainParticipant

Returns DomainParticipant pointer. (nullptr if not created.)

## Overload 3:

Create a Participant.

#### Parameters

- **profile\_name** (*string*) Participant profile name.
- **listener** (*DomainParticipantListener*) DomainParticipantListener Pointer (default: nullptr)
- mask StatusMask Reference (default: all)

Return type DomainParticipant

Returns DomainParticipant pointer. (nullptr if not created.)

Create a Participant.

# Parameters

- profile\_name (string) Participant profile name.
- **listener** DomainParticipantListener Pointer (default: nullptr)
- mask StatusMask Reference (default: all)

Return type DomainParticipant

Returns DomainParticipant pointer. (nullptr if not created.)

## delete\_participant(part)

Remove a Participant and all associated publishers and subscribers.

**Parameters part** (*DomainParticipant*) – Pointer to the participant.

Return type ReturnCode\_t

**Returns** RETCODE\_PRECONDITION\_NOT\_MET if the participant has active entities, RETCODE\_OK if the participant is correctly deleted and RETCODE\_ERROR otherwise.

# get\_default\_participant\_qos(\*args)

Overload 1:

This operation retrieves the default value of the DomainParticipant QoS, that is, the QoS policies which will be used for newly created DomainParticipant entities in the case where the QoS policies are defaulted in the create\_participant operation. The values retrieved get\_default\_participant\_qos will match the set of values specified on the last successful call to set\_default\_participant\_qos, or else, if the call was never made, the default values.

**Parameters qos** (*DomainParticipantQos*) – DomainParticipantQos where the qos is returned

**Return type** ReturnCode\_t

**Returns** RETCODE\_OK

#### Overload 2:

This operation retrieves the default value of the DomainParticipant QoS, that is, the QoS policies which will be used for newly created DomainParticipant entities in the case where the QoS policies are defaulted in the create\_participant operation. The values retrieved get\_default\_participant\_qos will match the set of values specified on the last successful call to set\_default\_participant\_qos, or else, if the call was never made, the default values.

Return type DomainParticipantQos

**Returns** A reference to the default DomainParticipantQos

#### static get\_instance()

Returns the DomainParticipantFactory singleton.

**Return type** DomainParticipantFactory

Returns The DomainParticipantFactory singleton.

## get\_participant\_qos\_from\_profile(profile\_name, qos)

Fills the DomainParticipantQos with the values of the XML profile.

#### Parameters

- **profile\_name** (*string*) DomainParticipant profile name.
- qos (DomainParticipantQos) DomainParticipantQos object where the qos is returned.

Return type ReturnCode\_t

**Returns** RETCODE\_OK if the profile exists. RETCODE\_BAD\_PARAMETER otherwise.

#### get\_qos(qos)

This operation returns the value of the DomainParticipantFactory QoS policies.

**Parameters qos** (*DomainParticipantFactoryQos*) – DomaParticipantFactoryQos reference where the qos is returned

Return type ReturnCode\_t

**Returns** RETCODE\_OK

## load\_XML\_profiles\_file(xml\_profile\_file)

Load profiles from XML file.

Parameters xml\_profile\_file (string) – XML profile file.

Return type ReturnCode\_t

Returns RETCODE\_OK if it is correctly loaded, RETCODE\_ERROR otherwise.

# load\_XML\_profiles\_string(data, length)

Load profiles from XML string.

#### Parameters

- **data** (*string*) buffer containing xml data.
- **length** (*int*) length of data

## Return type ReturnCode\_t

Returns RETCODE\_OK if it is correctly loaded, RETCODE\_ERROR otherwise.

## load\_profiles()

Load profiles from default XML file.

Return type ReturnCode\_t

# Returns RETCODE\_OK

# lookup\_participant(domain\_id)

This operation retrieves a previously created DomainParticipant belonging to specified domain\_id. If no such DomainParticipant exists, the operation will return 'nullptr'. If multiple DomainParticipant entities belonging to that domain\_id exist, then the operation will return one of them. It is not specified which one.

Parameters domain\_id (int) -

Return type DomainParticipant

Returns previously created DomainParticipant within the specified domain

# lookup\_participants(domain\_id)

Returns all participants that belongs to the specified domain\_id.

```
Parameters domain_id (int) -
```

**Return type** std::vector< eprosima::fastdds::dds::DomainParticipant \*,std::allocator< eprosima::fastdds::dds::DomainParticipant \* > >

Returns previously created DomainParticipants within the specified domain

#### set\_default\_participant\_qos(qos)

This operation sets a default value of the DomainParticipant QoS policies which will be used for newly created DomainParticipant entities in the case where the QoS policies are defaulted in the create\_participant operation.

This operation will check that the resulting policies are self consistent; if they are not, the operation will have no effect and return INCONSISTENT\_POLICY.

The special value PARTICIPANT\_QOS\_DEFAULT may be passed to this operation to indicate that the default QoS should be reset back to the initial values the factory would use, that is the values that would be used if the set\_default\_participant\_qos operation had never been called.

Parameters qos (DomainParticipantQos) – DomainParticipantQos to be set

**Return type** ReturnCode\_t

**Returns** RETCODE\_INCONSISTENT\_POLICY if the Qos is not self consistent and RET-CODE\_OK if the qos is changed correctly.

## set\_qos(qos)

This operation sets the value of the DomainParticipantFactory QoS policies. These policies control the behavior of the object a factory for entities.

Note that despite having QoS, the DomainParticipantFactory is not an Entity.

This operation will check that the resulting policies are self consistent; if they are not, the operation will have no effect and return INCONSISTENT\_POLICY.

**Parameters qos** (*DomainParticipantFactoryQos*) – DomainParticipantFactoryQos to be set.

Return type ReturnCode\_t

**Returns** RETCODE\_IMMUTABLE\_POLICY if any of the Qos cannot be changed, RET-CODE\_INCONSISTENT\_POLICY if the Qos is not self consistent and RETCODE\_OK if the qos is changed correctly.

#### property thisown

The membership flag

## **DomainParticipantFactoryQos**

## class fastdds.DomainParticipantFactoryQos

Class DomainParticipantFactoryQos, contains all the possible Qos that can be set for a determined participant. Please consult each of them to check for implementation details and default values.

# entity\_factory(\*args)

Overload 1:

Getter for EntityFactoryQosPolicy :rtype: *EntityFactoryQosPolicy* :return: EntityFactoryQosPolicy reference

Getter for EntityFactoryQosPolicy :rtype: *EntityFactoryQosPolicy* :return: EntityFactoryQosPolicy reference

# Overload 3:

Setter for EntityFactoryQosPolicy :type entity\_factory: *EntityFactoryQosPolicy* :param entity\_factory: EntityFactoryQosPolicy

# property thisown

The membership flag

# **DomainParticipantListener**

# class fastdds.DomainParticipantListener

Class DomainParticipantListener, overrides behaviour towards certain events.

# on\_participant\_discovery(participant, info)

This method is called when a new Participant is discovered, or a previously discovered participant changes its QOS or is removed.

## **Parameters**

- **participant** (*DomainParticipant*) Pointer to the Participant which discovered the remote participant.
- **info** (*eprosima::fastrtps::rtps::ParticipantDiscoveryInfo*) Remote participant information. User can take ownership of the object.

# on\_publisher\_discovery(participant, info)

This method is called when a new Publisher is discovered, or a previously discovered publisher changes its QOS or is removed.

## Parameters

- **participant** (*DomainParticipant*) Pointer to the Participant which discovered the remote publisher.
- **info** (*eprosima::fastrtps::rtps::WriterDiscoveryInfo*) Remote publisher information. User can take ownership of the object.

## on\_subscriber\_discovery(participant, info)

This method is called when a new Subscriber is discovered, or a previously discovered subscriber changes its QOS or is removed.

# Parameters

- **participant** (*DomainParticipant*) Pointer to the Participant which discovered the remote subscriber.
- **info** (*eprosima::fastrtps::rtps::ReaderDiscoveryInfo*) Remote subscriber information. User can take ownership of the object.

# on\_type\_dependencies\_reply(participant, request\_sample\_id, dependencies)

This method is called when the typelookup client received a reply to a getTypeDependencies request. The user may want to retrieve these new types using the getTypes request and create a new DynamicType using the retrieved TypeObject.

# on\_type\_discovery(participant, request\_sample\_id, topic, identifier, object, dyn\_type)

This method is called when a participant discovers a new Type The ownership of all object belongs to the caller so if needs to be used after the method ends, a full copy should be perform (except for dyn\_type due to its shared\_ptr nature. For example: fastrtps::types::TypeIdentifier new\_type\_id = \*identifier;

# **on\_type\_information\_received**(*participant, topic\_name, type\_name, type\_information*) This method is called when a participant receives a TypeInformation while discovering another participant.

property thisown The membership flag

# **DomainParticipantQos**

# class fastdds.DomainParticipantQos

# allocation(\*args)

Overload 1:

Getter for ParticipantResourceLimitsQos :rtype: eprosima::fastdds::dds::ParticipantResourceLimitsQos :return: ParticipantResourceLimitsQos reference

# Overload 2:

Getter for ParticipantResourceLimitsQos :rtype: eprosima::fastdds::dds::ParticipantResourceLimitsQos :return: ParticipantResourceLimitsQos reference

## Overload 3:

Setter for ParticipantResourceLimitsQos :type allocation: eprosima::fastdds::dds::ParticipantResourceLimitsQos :param allocation: ParticipantResourceLimitsQos

# entity\_factory(\*args)

Overload 1:

Getter for EntityFactoryQosPolicy :rtype: *EntityFactoryQosPolicy* :return: EntityFactoryQosPolicy reference

Overload 2:

Getter for EntityFactoryQosPolicy :rtype: *EntityFactoryQosPolicy* :return: EntityFactoryQosPolicy reference

Overload 3:

Setter for EntityFactoryQosPolicy :type value: *EntityFactoryQosPolicy* :param value: EntityFactoryQosPolicy

# flow\_controllers(\*args)

name(\*args)

Overload 1:

Getter for the Participant name :rtype: eprosima::fastrtps::string\_255 :return: name

Overload 2:

Getter for the Participant name :rtype: eprosima::fastrtps::string\_255 :return: name

# Overload 3:

Setter for the Participant name :rtype: void :return: value New name to be set

# properties(\*args)

Overload 1:

Getter for PropertyPolicyQos :rtype: eprosima::fastdds::dds::PropertyPolicyQos :return: PropertyPolicyQos reference

# Overload 2:

Getter for PropertyPolicyQos :rtype: eprosima::fastdds::dds::PropertyPolicyQos :return: PropertyPolicyQos reference

# Overload 3:

Setter for PropertyPolicyQos :type properties: eprosima::fastdds::dds::PropertyPolicyQos :param properties: PropertyPolicyQos

# property thisown

The membership flag

# transport(\*args)

Overload 1:

Getter for TransportConfigQos :rtype: TransportConfigQos :return: TransportConfigQos reference

Overload 2:

Getter for TransportConfigQos :rtype: TransportConfigQos :return: TransportConfigQos reference

# Overload 3:

Setter for TransportConfigQos :type transport: TransportConfigQos :param transport: TransportConfigQos

# user\_data(\*args)

Overload 1:

Getter for UserDataQosPolicy :rtype: UserDataQosPolicy :return: UserDataQosPolicy reference

#### Overload 2:

Getter for UserDataQosPolicy :rtype: UserDataQosPolicy :return: UserDataQosPolicy reference

Overload 3:

Setter for UserDataQosPolicy :type value: UserDataQosPolicy :param value: UserDataQosPolicy

# wire\_protocol(\*args)

Overload 1:

Getter for WireProtocolConfigQos :rtype: *WireProtocolConfigQos* :return: WireProtocolConfigQos reference

Overload 2:

Getter for WireProtocolConfigQos :rtype: *WireProtocolConfigQos* :return: WireProtocolConfigQos reference

# Overload 3:

Setter for WireProtocolConfigQos :type wire\_protocol: *WireProtocolConfigQos* :param wire\_protocol: WireProtocolConfigQos

# Publisher

# **DataWriter**

#### class fastdds.DataWriter(\*args, \*\*kwargs)

Class DataWriter, contains the actual implementation of the behaviour of the DataWriter.

## assert\_liveliness()

This operation manually asserts the liveliness of the DataWriter. This is used in combination with the LivelinessQosPolicy to indicate to the Service that the entity remains active. This operation need only be used if the LIVELINESS setting is either MANUAL\_BY\_PARTICIPANT or MANUAL\_BY\_TOPIC. Otherwise, it has no effect.

Notes: Writing data via the write operation on a DataWriter asserts liveliness on the DataWriter itself and its DomainParticipant. Consequently the use of assert\_liveliness is only needed if the application is not writing data regularly.

Return type ReturnCode\_t

# Returns RETCODE\_OK if asserted, RETCODE\_ERROR otherwise

#### clear\_history(removed)

Clears the DataWriter history

**Parameters removed** (*int*) – size\_t pointer to return the size of the data removed

**Return type** ReturnCode\_t

Returns RETCODE\_OK if the samples are removed and RETCODE\_ERROR otherwise

#### discard\_loan(sample)

Discards a loaned sample pointer.

See the description on 'loan\_sample' for how and when to call this method.

**Parameters** [in,out] – sample Pointer to the previously loaned sample.

#### Return type ReturnCode\_t

**Returns** ReturnCode\_t::RETCODE\_ILLEGAL\_OPERATION when the data type does not support loans.

Return type ReturnCode\_t

**Returns** ReturnCode\_t::RETCODE\_NOT\_ENABLED if the writer has not been enabled.

#### Return type ReturnCode\_t

**Returns** ReturnCode\_t::RETCODE\_BAD\_PARAMETER if the pointer does not correspond to a loaned sample.

Return type ReturnCode\_t

**Returns** ReturnCode\_t::RETCODE\_OK if the loan is successfully discarded.

# dispose(data, handle)

This operation requests the middleware to delete the data (the actual deletion is postponed until there is no more use for that data in the whole system). In general, applications are made aware of the deletion by means of operations on the DataReader objects that already knew that instance. This operation does not modify the value of the instance. The instance parameter is passed just for the purposes of identifying the instance. When this operation is used, the Service will automatically supply the value of the source\_timestamp that is made available to DataReader objects by means of the source\_timestamp attribute inside the SampleInfo. The constraints on the values of the handle parameter and the corresponding error behavior are the same specified for the unregister\_instance operation.

data Sample used to deduce instance's key in case of *handle* parameter is HANDLE\_NIL. handle InstanceHandle of the data :rtype: ReturnCode\_t :return: RETCODE\_PRECONDITION\_NOT\_MET if the handle introduced does not match with the one associated to the data,

RETCODE\_OK if the data is correctly sent and RETCODE\_ERROR otherwise.

## enable()

This operation enables the DataWriter

#### Return type ReturnCode\_t

**Returns** RETCODE\_OK is successfully enabled. RET-CODE\_PRECONDITION\_NOT\_MET if the Publisher creating this DataWriter is not enabled.

#### get\_instance\_handle()

Returns the DataWriter's InstanceHandle

## Return type InstanceHandle\_t

Returns Copy of the DataWriter InstanceHandle

# get\_key\_value(key\_holder, handle) NOT YET IMPLEMENTED

This operation can be used to retrieve the instance key that corresponds to an 'instance\_handle'. The operation will only fill the fields that form the key inside the key\_holder instance.

This operation may return BAD\_PARAMETER if the InstanceHandle\_t handle does not correspond to an existing data-object known to the DataWriter. If the implementation is not able to check invalid handles then the result in this situation is unspecified.

,out] key\_holder handle

Return type ReturnCode\_t

Returns Any of the standard return codes.

# get\_listener()

Retrieves the listener for this DataWriter.

Return type DataWriterListener

Returns Pointer to the DataWriterListener

# get\_liveliness\_lost\_status(status)

Returns the liveliness lost status

## Parameters status (LivelinessLostStatus) – Liveliness lost status struct

Return type ReturnCode\_t

**Returns** RETCODE\_OK

# get\_matched\_subscription\_data(subscription\_data, subscription\_handle)

Retrieves in a subscription associated with the DataWriter

subscription\_data subscription data struct :type subscription\_handle: InstanceHandle\_t :param subscription\_handle: InstanceHandle\_t of the subscription :rtype: ReturnCode\_t :return: RETCODE\_OK

# get\_matched\_subscriptions(subscription\_handles)

Fills the given vector with the InstanceHandle\_t of matched DataReaders

subscription\_handles Vector where the InstanceHandle\_t are returned :rtype: ReturnCode\_t :return: RETCODE\_OK

## get\_offered\_deadline\_missed\_status(status)

Returns the offered deadline missed status

status Deadline missed status struct :rtype: ReturnCode\_t :return: RETCODE\_OK

# get\_offered\_incompatible\_qos\_status(status)

Returns the offered incompatible qos status

status Offered incompatible qos status struct :rtype: ReturnCode\_t :return: RETCODE\_OK

# get\_publication\_matched\_status(status)

Returns the publication matched status

status publication matched status struct :rtype: ReturnCode\_t :return: RETCODE\_OK

## get\_publisher()

Getter for the Publisher that creates this DataWriter

Return type Publisher

# Returns Pointer to the Publisher

# get\_qos(\*args)

Overload 1:

Retrieves the DataWriterQos for this DataWriter.

## Return type DataWriterQos

Returns Reference to the current DataWriterQos

# Overload 2:

Fills the DataWriterQos with the values of this DataWriter.

**Parameters qos** (*DataWriterQos*) – DataWriterQos object where the qos is returned.

## Return type ReturnCode\_t

**Returns** RETCODE\_OK

## get\_sending\_locators(locators)

Get the list of locators from which this DataWriter may send data.

Parameters [out] - locators LocatorList where the list of locators will be stored.

Return type ReturnCode\_t

Returns NOT\_ENABLED if the reader has not been enabled.

**Return type** ReturnCode\_t

Returns OK if a list of locators is returned.

# get\_topic()

Retrieves the topic for this DataWriter.

Return type Topic

**Returns** Pointer to the associated Topic

get\_type()

Get data type associated to the DataWriter

Return type TypeSupport

Returns Copy of the TypeSupport

# guid()

Returns the DataWriter's GUID

Return type GUID\_t

Returns Reference to the DataWriter GUID

# loan\_sample(\*args)

Get a pointer to the internal pool where the user could directly write.

This method can only be used on a DataWriter for a plain data type. It will provide the user with a pointer to an internal buffer where the data type can be prepared for sending.

When using NO\_LOAN\_INITIALIZATION on the initialization parameter, which is the default, no assumptions should be made on the contents where the pointer points to, as it may be an old pointer being reused. See 'LoanInitializationKind' for more details.

Once the sample has been prepared, it can then be published by calling 'write'. After a successful call to 'write', the middleware takes ownership of the loaned pointer again, and the user should not access that memory again.

If, for whatever reason, the sample is not published, the loan can be returned by calling 'discard\_loan'.

## Parameters

- **[out]** sample Pointer to the sample on the internal pool.
- **[in]** initialization How to initialize the loaned sample.

#### Return type ReturnCode\_t

**Returns** ReturnCode\_t::RETCODE\_ILLEGAL\_OPERATION when the data type does not support loans.

Return type ReturnCode\_t

Returns ReturnCode\_t::RETCODE\_NOT\_ENABLED if the writer has not been enabled.

Return type ReturnCode\_t

Returns ReturnCode\_t::RETCODE\_OUT\_OF\_RESOURCES if the pool has been exhausted.

Return type ReturnCode\_t

Returns ReturnCode\_t::RETCODE\_OK if a pointer to a sample is successfully obtained.

#### **lookup\_instance**(*instance*) NOT YET IMPLEMENTED

Takes as a parameter an instance and returns a handle that can be used in subsequent operations that accept an instance handle as an argument. The instance parameter is only used for the purpose of examining the fields that define the key.

instance Data pointer to the sample

**Return type** InstanceHandle\_t

Returns handle of the given instance

## register\_instance(instance)

Informs that the application will be modifying a particular instance. It gives an opportunity to the middleware to pre-configure itself to improve performance.

instance Sample used to get the instance's key. :rtype: InstanceHandle\_t :return: Handle containing the instance's key.

This handle could be used in successive *write* or *dispose* operations. In case of error, HAN-DLE\_NIL will be returned.

# register\_instance\_w\_timestamp(instance, timestamp) NOT YET IMPLEMENTED

This operation performs the same function as register\_instance and can be used instead of 'register\_instance' in the cases where the application desires to specify the value for the 'source\_timestamp'. The 'source\_timestamp' potentially affects the relative order in which readers observe events from multiple writers. See the QoS policy 'DESTINATION\_ORDER'.

This operation may block and return RETCODE\_TIMEOUT under the same circumstances described for the 'write' operation.

This operation may return RETCODE\_OUT\_OF\_RESOURCES under the same circumstances described for the 'write' operation.

#### **Parameters**

- **instance** (*void*) Sample used to get the instance's key.
- **timestamp** (*eprosima::fastrtps::rtps::Time\_t*) Time\_t used to set the source\_timestamp.

Return type InstanceHandle\_t

Returns Handle containing the instance's key.

## set\_listener(\*args)

Overload 1:

Modifies the DataWriterListener, sets the mask to StatusMask::all()

Parameters listener (DataWriterListener) - new value for the DataWriterListener

Return type ReturnCode\_t

Returns RETCODE\_OK

Overload 2:

Modifies the DataWriterListener.

#### **Parameters**

- listener (DataWriterListener) new value for the DataWriterListener
- **mask** (*StatusMask*) StatusMask that holds statuses the listener responds to (default: all).

# **Return type** ReturnCode\_t

## **Returns** RETCODE\_OK

# set\_qos(qos)

Establishes the DataWriterQos for this DataWriter.

**Parameters qos** (*DataWriterQos*) – DataWriterQos to be set

#### Return type ReturnCode\_t

**Returns** RETCODE\_IMMUTABLE\_POLICY if any of the Qos cannot be changed, RET-CODE\_INCONSISTENT\_POLICY if the Qos is not self consistent and RETCODE\_OK if the qos is changed correctly.

#### property thisown

The membership flag

# unregister\_instance(instance, handle)

This operation reverses the action of *register\_instance*. It should only be called on an instance that is currently registered. Informs the middleware that the DataWriter is not intending to modify any more of that data instance. Also indicates that the middleware can locally remove all information regarding that instance.

instance Sample used to deduce instance's key in case of *handle* parameter is HANDLE\_NIL. handle Instance's key to be unregistered. :rtype: ReturnCode\_t :return: Returns the operation's result.

If the operation finishes successfully, ReturnCode\_t::RETCODE\_OK is returned.

# unregister\_instance\_w\_timestamp(instance, handle, timestamp)

# NOT YET IMPLEMENTED

This operation performs the same function as 'unregister\_instance' and can be used instead of 'unregister\_instance' in the cases where the application desires to specify the value for the 'source\_timestamp'. The 'source\_timestamp' potentially affects the relative order in which readers observe events from multiple writers. See the QoS policy 'DESTINATION\_ORDER'.

The constraints on the values of the handle parameter and the corresponding error behavior are the same specified for the 'unregister\_instance' operation.

This operation may block and return RETCODE\_TIMEOUT under the same circumstances described for the write operation

## **Parameters**

- **instance** (*void*) Sample used to deduce instance's key in case of *handle* parameter is HANDLE\_NIL.
- handle (InstanceHandle\_t) Instance's key to be unregistered.
- **timestamp** (*eprosima::fastrtps::rtps::Time\_t*) Time\_t used to set the source\_timestamp.

# Return type ReturnCode\_t

**Returns** Handle containing the instance's key.

## wait\_for\_acknowledgments(\*args)

Overload 1:

Waits the current thread until all writers have received their acknowledgments.

Parameters max\_wait (Duration\_t) – Maximum blocking time for this operation

#### **Return type** ReturnCode\_t

**Returns** RETCODE\_OK if the DataWriter receive the acknowledgments before the time expires and RETCODE\_ERROR otherwise

## Overload 2:

Block the current thread until the writer has received the acknowledgment corresponding to the given instance. Operations performed on the same instance while the current thread is waiting will not be taken into consideration, i.e. this method may return *RETCODE\_OK* with those operations unacknowledged.

#### Parameters

- **instance** (*void*) Sample used to deduce instance's key in case of *handle* parameter is HANDLE\_NIL.
- **handle** (InstanceHandle\_t) Instance handle of the data.
- **max\_wait** (Duration\_t) Maximum blocking time for this operation.

Return type ReturnCode\_t

Returns RETCODE\_NOT\_ENABLED if the writer has not been enabled.

**Return type** ReturnCode\_t

**Returns** RETCODE\_BAD\_PARAMETER if *instance* is not a valid pointer.

#### Return type ReturnCode\_t

**Returns** RETCODE\_PRECONDITION\_NOT\_MET if the topic does not have a key, the key is unknown to the writer, or the key is not consistent with *handle*.

Return type ReturnCode\_t

**Returns** RETCODE\_OK if the DataWriter received the acknowledgments before the time expired.

Return type ReturnCode\_t

Returns RETCODE\_TIMEOUT otherwise.

# write(\*args)

Overload 1:

Write data to the topic.

Parameters data (void) – Pointer to the data

Return type boolean

Returns True if correct, false otherwise

Write data with params to the topic.

# Parameters

- data (void) Pointer to the data
- params (eprosima::fastrtps::rtps::WriteParams) Extra write parameters.

Return type boolean

Returns True if correct, false otherwise

# Overload 3:

Write data with handle.

The special value HANDLE\_NIL can be used for the parameter handle. This indicates that the identity of the instance should be automatically deduced from the instance\_data (by means of the key).

## Parameters

- data (void) Pointer to the data
- **handle** (InstanceHandle\_t) InstanceHandle\_t.

## Return type ReturnCode\_t

**Returns** RETCODE\_PRECONDITION\_NOT\_MET if the handle introduced does not match with the one associated to the data, RETCODE\_OK if the data is correctly sent and RET-CODE\_ERROR otherwise.

# 

This operation performs the same function as write except that it also provides the value for the 'source\_timestamp' that is made available to DataReader objects by means of the 'eprosima::fastdds::dds::SampleInfo::source\_timestamp' attribute "source\_timestamp" inside the SampleInfo. The constraints on the values of the handle parameter and the corresponding error behavior are the same specified for the 'write' operation. This operation may block and return RET-CODE\_TIMEOUT under the same circumstances described for the 'write' operation. This operation may return RETCODE\_OUT\_OF\_RESOURCES, RETCODE\_PRECONDITION\_NOT\_MET or RET-CODE\_BAD\_PARAMETER under the same circumstances described for the write operation.

## Parameters

- data (void) Pointer to the data
- **handle** (InstanceHandle\_t) InstanceHandle\_t
- **timestamp** (*eprosima::fastrtps::rtps::Time\_t*) Time\_t used to set the source\_timestamp.

Return type ReturnCode\_t

**Returns** Any of the standard return codes.

# **DataWriterListener**

# class fastdds.DataWriterListener

Class DataWriterListener, allows the end user to implement callbacks triggered by certain events.

# on\_liveliness\_lost(writer, status)

Method called when the liveliness of a publisher is lost

# Parameters

- writer (DataWriter) The publisher
- status (LivelinessLostStatus) The liveliness lost status

# on\_offered\_deadline\_missed(writer, status)

A method called when a deadline is missed

## **Parameters**

- writer (DataWriter) Pointer to the associated Publisher
- **status** (OfferedDeadlineMissedStatus) The deadline missed status

# on\_offered\_incompatible\_qos(writer, status)

A method called when an incompatible QoS is offered

## Parameters

- writer (DataWriter) Pointer to the associated Publisher
- status (OfferedIncompatibleQosStatus) The deadline missed status

# on\_publication\_matched(writer, info)

This method is called when the Publisher is matched (or unmatched) against an endpoint.

## Parameters

- writer (DataWriter) Pointer to the associated Publisher
- **info** (*PublicationMatchedStatus*) Information regarding the matched subscriber

# property thisown

The membership flag

# **DataWriterQos**

# class fastdds.DataWriterQos

Class DataWriterQos, containing all the possible Qos that can be set for a determined DataWriter. Although these values can be and are transmitted during the Endpoint Discovery Protocol, not all of the behaviour associated with them has been implemented in the library. Please consult each of them to check for implementation details and default values.

# data\_sharing(\*args)

Overload 1:

Getter for DataSharingQosPolicy

Return type DataSharingQosPolicy

Returns DataSharingQosPolicy reference

Getter for DataSharingQosPolicy

Return type DataSharingQosPolicy

Returns DataSharingQosPolicy reference

Overload 3:

Setter for DataSharingQosPolicy

**Parameters data\_sharing** (*DataSharingQosPolicy*) – new value for the DataSharingQosPolicy

deadline(\*args)

Overload 1:

Getter for DeadlineQosPolicy

Return type DeadlineQosPolicy

Returns DeadlineQosPolicy reference

Overload 2:

Getter for DeadlineQosPolicy

Return type DeadlineQosPolicy

Returns DeadlineQosPolicy reference

Overload 3:

Setter for DeadlineQosPolicy

# **Parameters deadline** (*DeadlineQosPolicy*) – new value for the DeadlineQosPolicy

destination\_order(\*args)

Overload 1:

Getter for DestinationOrderQosPolicy

**Return type** DestinationOrderQosPolicy

Returns DestinationOrderQosPolicy reference

Getter for DestinationOrderQosPolicy

**Return type** *DestinationOrderQosPolicy* 

Returns DestinationOrderQosPolicy reference

## Overload 3:

Setter for DestinationOrderQosPolicy

**Parameters destination\_order** (*DestinationOrderQosPolicy*) – new value for the DestinationOrderQosPolicy

Getter for DurabilityQosPolicy

**Return type** *DurabilityQosPolicy* 

**Returns** DurabilityQosPolicy reference

Overload 2:

Getter for DurabilityQosPolicy

Return type DurabilityQosPolicy

Returns DurabilityQosPolicy reference

Overload 3:

Setter for DurabilityQosPolicy

**Parameters durability** (*DurabilityQosPolicy*) – new value for the DurabilityQosPolicy

durability\_service(\*args)

Overload 1:

Getter for DurabilityServiceQosPolicy

**Return type** *DurabilityServiceQosPolicy* 

Returns DurabilityServiceQosPolicy reference

Getter for DurabilityServiceQosPolicy

Return type DurabilityServiceQosPolicy

Returns DurabilityServiceQosPolicy reference

Overload 3:

Setter for DurabilityServiceQosPolicy

**Parameters durability\_service** (*DurabilityServiceQosPolicy*) – new value for the DurabilityServiceQosPolicy

endpoint(\*args)
 Overload 1:

Getter for RTPSEndpointQos

Return type RTPSEndpointQos

Returns RTPSEndpointQos reference

Overload 2:

Getter for RTPSEndpointQos :rtype: RTPSEndpointQos :return: RTPSEndpointQos reference

Overload 3:

Setter for RTPSEndpointQos

**Parameters endpoint** (*RTPSEndpointQos*) – new value for the RTPSEndpointQos

get\_writerqos(pqos, tqos)

history(\*args)

Overload 1:

Getter for HistoryQosPolicy

Return type HistoryQosPolicy

Returns HistoryQosPolicy reference

Getter for HistoryQosPolicy

Return type HistoryQosPolicy

Returns HistoryQosPolicy reference

Overload 3:

Setter for HistoryQosPolicy

**Parameters history** (*HistoryQosPolicy*) – new value for the HistoryQosPolicy

# latency\_budget(\*args)

Overload 1:

Getter for LatencyBudgetQosPolicy

Return type LatencyBudgetQosPolicy

Returns LatencyBudgetQosPolicy reference

# Overload 2:

Getter for LatencyBudgetQosPolicy

Return type LatencyBudgetQosPolicy

Returns LatencyBudgetQosPolicy reference

# Overload 3:

Setter for LatencyBudgetQosPolicy

**Parameters latency\_budget** (*LatencyBudgetQosPolicy*) – new value for the Latency-BudgetQosPolicy

# lifespan(\*args)

Overload 1:

Getter for LifespanQosPolicy

Return type LifespanQosPolicy

Returns LifespanQosPolicy reference

Getter for LifespanQosPolicy

Return type LifespanQosPolicy

Returns LifespanQosPolicy reference

Overload 3:

Setter for LifespanQosPolicy

Parameters lifespan (LifespanQosPolicy) - new value for the LifespanQosPolicy

# liveliness(\*args)

Overload 1:

Getter for LivelinessQosPolicy

# Return type LivelinessQosPolicy

# Returns LivelinessQosPolicy reference

Overload 2:

Getter for LivelinessQosPolicy

Return type LivelinessQosPolicy

Returns LivelinessQosPolicy reference

Overload 3:

Setter for LivelinessQosPolicy

Parameters liveliness (LivelinessQosPolicy) - new value for the LivelinessQosPolicy

# ownership(\*args)

Overload 1:

Getter for OwnershipQosPolicy

Return type OwnershipQosPolicy

Returns OwnershipQosPolicy reference

Getter for OwnershipQosPolicy

Return type OwnershipQosPolicy

Returns OwnershipQosPolicy reference

Overload 3:

Setter for OwnershipQosPolicy

**Parameters ownership** (*OwnershipQosPolicy*) – new value for the OwnershipQosPolicy

# ownership\_strength(\*args)

Overload 1:

Getter for OwnershipStrengthQosPolicy

**Return type** *OwnershipStrengthQosPolicy* 

Returns OwnershipStrengthQosPolicy reference

# Overload 2:

Getter for OwnershipStrengthQosPolicy

Return type OwnershipStrengthQosPolicy

Returns OwnershipStrengthQosPolicy reference

## Overload 3:

Setter for OwnershipStrengthQosPolicy

**Parameters ownership\_strength** (*OwnershipStrengthQosPolicy*) – new value for the OwnershipStrengthQosPolicy

# properties(\*args)

Overload 1:

Getter for PropertyPolicyQos

Return type eprosima::fastdds::dds::PropertyPolicyQos

Returns PropertyPolicyQos reference

Getter for PropertyPolicyQos

Return type eprosima::fastdds::dds::PropertyPolicyQos

Returns PropertyPolicyQos reference

Overload 3:

Setter for PropertyPolicyQos

**Parameters properties** (*eprosima::fastdds::dds::PropertyPolicyQos*) – new value for the PropertyPolicyQos

publish\_mode(\*args)

Overload 1:

Getter for PublishModeQosPolicy

Return type PublishModeQosPolicy

Returns PublishModeQosPolicy reference

Overload 2:

Getter for PublishModeQosPolicy

Return type PublishModeQosPolicy

Returns PublishModeQosPolicy reference

Overload 3:

Setter for PublishModeQosPolicy

**Parameters publish\_mode** (*PublishModeQosPolicy*) – new value for the PublishMode-QosPolicy

reliability(\*args)

Overload 1:

Getter for ReliabilityQosPolicy

Return type ReliabilityQosPolicy

Returns ReliabilityQosPolicy reference

Getter for ReliabilityQosPolicy

Return type ReliabilityQosPolicy

Returns ReliabilityQosPolicy reference

Overload 3:

Setter for ReliabilityQosPolicy

**Parameters reliability** (*ReliabilityQosPolicy*) – new value for the ReliabilityQosPolicy

Getter for RTPSReliableWriterQos

Return type RTPSReliableWriterQos

Returns RTPSReliableWriterQos reference

Overload 2:

Getter for RTPSReliableWriterQos

Return type RTPSReliableWriterQos

Returns RTPSReliableWriterQos reference

Overload 3:

Setter for RTPSReliableWriterQos

**Parameters reliable\_writer\_qos** (*RTPSReliableWriterQos*) – new value for the RTP-SReliableWriterQos

## representation(\*args)

Overload 1:

Getter for DataRepresentationQosPolicy

Return type DataRepresentationQosPolicy

Returns DataRepresentationQosPolicy reference

Getter for DataRepresentationQosPolicy

Return type DataRepresentationQosPolicy

Returns DataRepresentationQosPolicy reference

Overload 3:

Setter for DataRepresentationQosPolicy

**Parameters representation** (*DataRepresentationQosPolicy*) – new value for the DataRepresentationQosPolicy

resource\_limits(\*args)

Overload 1:

Getter for ResourceLimitsQosPolicy

Return type ResourceLimitsQosPolicy

Returns ResourceLimitsQosPolicy reference

## Overload 2:

Getter for ResourceLimitsQosPolicy

**Return type** *ResourceLimitsQosPolicy* 

Returns ResourceLimitsQosPolicy reference

Overload 3:

Setter for ResourceLimitsQosPolicy

**Parameters resource\_limits** (*ResourceLimitsQosPolicy*) – new value for the ResourceLimitsQosPolicy

## property thisown

The membership flag

## throughput\_controller(\*args)

Overload 1:

Getter for ThroughputControllerDescriptor

Return type eprosima::fastrtps::rtps::ThroughputControllerDescriptor

Returns ThroughputControllerDescriptor reference

Getter for ThroughputControllerDescriptor

Return type eprosima::fastrtps::rtps::ThroughputControllerDescriptor

Returns ThroughputControllerDescriptor reference

### Overload 3:

Setter for ThroughputControllerDescriptor

**Parameters throughput\_controller**(*eprosima::fastrtps::rtps::ThroughputControllerDescriptor*) – new value for the ThroughputControllerDescriptor

# transport\_priority(\*args)

Overload 1:

Getter for TransportPriorityQosPolicy

Return type TransportPriorityQosPolicy

Returns TransportPriorityQosPolicy reference

#### Overload 2:

Getter for TransportPriorityQosPolicy

Return type TransportPriorityQosPolicy

Returns TransportPriorityQosPolicy reference

Overload 3:

Setter for TransportPriorityQosPolicy

**Parameters transport\_priority** (*TransportPriorityQosPolicy*) – new value for the TransportPriorityQosPolicy

### 

Getter for UserDataQosPolicy

## **Return type** UserDataQosPolicy

Returns UserDataQosPolicy reference

Getter for UserDataQosPolicy

Return type UserDataQosPolicy

Returns UserDataQosPolicy reference

Overload 3:

Setter for UserDataQosPolicy

Parameters user\_data (UserDataQosPolicy) - new value for the UserDataQosPolicy

writer\_data\_lifecycle(\*args)

Overload 1:

Getter for WriterDataLifecycleQosPolicy

**Return type** WriterDataLifecycleQosPolicy

Returns WriterDataLifecycleQosPolicy reference

Overload 2:

Getter for WriterDataLifecycleQosPolicy

Return type WriterDataLifecycleQosPolicy

Returns WriterDataLifecycleQosPolicy reference

Overload 3:

Setter for WriterDataLifecycleQosPolicy

**Parameters writer\_data\_lifecycle** (*WriterDataLifecycleQosPolicy*) – new value for the WriterDataLifecycleQosPolicy

writer\_resource\_limits(\*args)

Overload 1:

Getter for WriterResourceLimitsQos

**Return type** WriterResourceLimitsQos

Returns WriterResourceLimitsQos reference

Getter for WriterResourceLimitsQos

**Return type** WriterResourceLimitsQos

Returns WriterResourceLimitsQos reference

Overload 3:

Setter for WriterResourceLimitsQos

**Parameters writer\_resource\_limits** (*WriterResourceLimitsQos*) – new value for the WriterResourceLimitsQos

class fastdds.DATAWRITER\_QOS\_DEFAULT(\*args: Any, \*\*kwargs: Any)

# Publisher

class fastdds.Publisher(\*args, \*\*kwargs)

Class Publisher, used to send data to associated subscribers.

### begin\_coherent\_changes()

Signals the beginning of a set of coherent cache changes using the Datawriters attached to the publisher

# **Return type** ReturnCode\_t

Returns RETCODE\_OK if successful, an error code otherwise

## copy\_from\_topic\_qos(writer\_qos, topic\_qos)

Copies TopicQos into the corresponding DataWriterQos

writer\_qos topic\_qos :rtype: ReturnCode\_t :return: RETCODE\_OK if successful, an error code otherwise

## create\_datawriter(\*args)

This operation creates a DataWriter. The returned DataWriter will be attached and belongs to the Publisher.

#### **Parameters**

- topic (Topic) Topic the DataWriter will be listening
- **qos** (*DataWriterQos*) QoS of the DataWriter.
- listener (DataWriterListener) Pointer to the listener (default: nullptr).
- **mask** (*StatusMask*) StatusMask that holds statuses the listener responds to (default: all).

Return type DataWriter

**Returns** Pointer to the created DataWriter. nullptr if failed.

## create\_datawriter\_with\_profile(\*args)

This operation creates a DataWriter. The returned DataWriter will be attached and belongs to the Publisher.

**Parameters** 

- **topic** (*Topic*) Topic the DataWriter will be listening
- **profile\_name** (*string*) DataWriter profile name.
- listener (DataWriterListener) Pointer to the listener (default: nullptr).
- **mask** (*StatusMask*) StatusMask that holds statuses the listener responds to (default: all).

Return type DataWriter

Returns Pointer to the created DataWriter. nullptr if failed.

## delete\_contained\_entities()

Deletes all contained DataWriters

## **Return type** ReturnCode\_t

Returns RETCODE\_OK if successful, an error code otherwise

#### delete\_datawriter(writer)

This operation deletes a DataWriter that belongs to the Publisher.

The delete\_datawriter operation must be called on the same Publisher object used to create the DataWriter. If delete\_datawriter is called on a different Publisher, the operation will have no effect and it will return false.

The deletion of the DataWriter will automatically unregister all instances. Depending on the settings of the WRITER\_DATA\_LIFECYCLE QosPolicy, the deletion of the DataWriter may also dispose all instances.

Parameters writer (DataWriter) - DataWriter to delete

Return type ReturnCode\_t

**Returns** RETCODE\_PRECONDITION\_NOT\_MET if it does not belong to this Publisher, RETCODE\_OK if it is correctly deleted and RETCODE\_ERROR otherwise.

## enable()

This operation enables the Publisher

## **Return type** ReturnCode\_t

**Returns** RETCODE\_OK is successfully enabled. RET-CODE\_PRECONDITION\_NOT\_MET if the participant creating this Publisher is not enabled.

## end\_coherent\_changes()

Signals the end of a set of coherent cache changes

## Return type ReturnCode\_t

Returns RETCODE\_OK if successful, an error code otherwise

## get\_datawriter\_qos\_from\_profile(profile\_name, qos)

Fills the DataWriterQos with the values of the XML profile.

## Parameters

- **profile\_name** (*string*) DataWriter profile name.
- **qos** (*DataWriterQos*) DataWriterQos object where the qos is returned.

Return type ReturnCode\_t

**Returns** RETCODE\_OK if the profile exists. RETCODE\_BAD\_PARAMETER otherwise.

#### get\_datawriters(writers)

Fills the given vector with all the datawriters of this publisher.

**Parameters writers** (std::vector< eprosima::fastdds::dds::DataWriter \*,std::allocator< eprosima::fastdds::dds::DataWriter \* > >) – Vector where the DataWriters are returned

Return type boolean

Returns true

# get\_default\_datawriter\_qos(\*args)

Overload 1:

This operation returns the default value of the DataWriter QoS, that is, the QoS policies which will be used for newly created DataWriter entities in the case where the QoS policies are defaulted in the create\_datawriter operation.

The values retrieved by get\_default\_datawriter\_qos will match the set of values specified on the last successful call to set\_default\_datawriter\_qos, or else, if the call was never made, the default values.

Return type DataWriterQos

Returns Current default WriterQos

## Overload 2:

This operation retrieves the default value of the DataWriter QoS, that is, the QoS policies which will be used for newly created DataWriter entities in the case where the QoS policies are defaulted in the create\_datawriter operation.

The values retrieved by get\_default\_datawriter\_qos will match the set of values specified on the last successful call to set\_default\_datawriter\_qos, or else, if the call was never made, the default values.

Parameters qos (DataWriterQos) - Reference to the current default WriterQos.

Return type ReturnCode\_t

**Returns** RETCODE\_OK

#### get\_instance\_handle()

Returns the Publisher's handle.

Return type InstanceHandle\_t

Returns InstanceHandle of this Publisher.

#### get\_listener()

Retrieves the attached PublisherListener.

**Return type** *PublisherListener* 

**Returns** PublisherListener pointer

#### get\_participant()

This operation returns the DomainParticipant to which the Publisher belongs.

Return type DomainParticipant

**Returns** Pointer to the DomainParticipant

get\_qos(\*args)
 Overload 1:

Allows accessing the Publisher Qos.

**Return type** *PublisherQos* 

**Returns** PublisherQos reference

Overload 2:

Retrieves the Publisher Qos.

## Return type ReturnCode\_t

## **Returns** RETCODE\_OK

#### has\_datawriters()

This operation checks if the publisher has DataWriters

Return type boolean

Returns true if the publisher has one or several DataWriters, false otherwise

#### lookup\_datawriter(topic\_name)

This operation retrieves a previously created DataWriter belonging to the Publisher that is attached to a Topic with a matching topic\_name. If no such DataWriter exists, the operation will return nullptr.

If multiple DataWriter attached to the Publisher satisfy this condition, then the operation will return one of them. It is not specified which one.

Parameters topic\_name (string) – Name of the Topic

Return type DataWriter

**Returns** Pointer to a previously created DataWriter associated to a Topic with the requested topic\_name

#### resume\_publications()

Indicates to FastDDS that the modifications to the DataWriters are complete.

Return type ReturnCode\_t

Returns RETCODE\_OK if successful, an error code otherwise

## set\_default\_datawriter\_qos(qos)

This operation sets a default value of the DataWriter QoS policies which will be used for newly created DataWriter entities in the case where the QoS policies are defaulted in the create\_datawriter operation.

This operation will check that the resulting policies are self consistent; if they are not, the operation will have no effect and return false.

The special value DATAWRITER\_QOS\_DEFAULT may be passed to this operation to indicate that the default QoS should be reset back to the initial values the factory would use, that is the values that would be used if the set\_default\_datawriter\_qos operation had never been called.

Parameters qos (DataWriterQos) – DataWriterQos to be set

Return type ReturnCode\_t

**Returns** RETCODE\_INCONSISTENT\_POLICY if the Qos is not self consistent and RET-CODE\_OK if the qos is changed correctly.

# set\_listener(\*args)

Overload 1:

Modifies the PublisherListener, sets the mask to StatusMask::all()

Parameters listener (PublisherListener) - new value for the PublisherListener

Return type ReturnCode\_t

**Returns** RETCODE\_OK

# Overload 2:

Modifies the PublisherListener.

#### Parameters

- listener (PublisherListener) new value for the PublisherListener
- mask (StatusMask) StatusMask that holds statuses the listener responds to

#### Return type ReturnCode\_t

## Returns RETCODE\_OK

#### set\_qos(qos)

Allows modifying the Publisher Qos. The given Qos must be supported by the PublisherQos.

Parameters qos (PublisherQos) - PublisherQos to be set

**Return type** ReturnCode\_t

**Returns** RETCODE\_IMMUTABLE\_POLICY if any of the Qos cannot be changed, RET-CODE\_INCONSISTENT\_POLICY if the Qos is not self consistent and RETCODE\_OK if the qos is changed correctly.

#### suspend\_publications()

Indicates to FastDDS that the contained DataWriters are about to be modified

Return type ReturnCode\_t

Returns RETCODE\_OK if successful, an error code otherwise

## property thisown

The membership flag

## wait\_for\_acknowledgments(max\_wait)

This operation blocks the calling thread until either all data written by the reliable DataWriter entities is acknowledged by all matched reliable DataReader entities, or else the duration specified by the max\_wait parameter elapses, whichever happens first. A return value of true indicates that all the samples written have been acknowledged by all reliable matched data readers; a return value of false indicates that max\_wait elapsed before all the data was acknowledged.

Parameters max\_wait (Duration\_t) - Maximum blocking time for this operation

Return type ReturnCode\_t

**Returns** RETCODE\_TIMEOUT if the function takes more than the maximum blocking time established, RETCODE\_OK if the Publisher receives the acknowledgments and RET-CODE\_ERROR otherwise.

# **PublisherListener**

## class fastdds.PublisherListener

Class PublisherListener, allows the end user to implement callbacks triggered by certain events. It inherits all the DataWriterListener callbacks.

## property thisown

The membership flag

# **PublisherQos**

# class fastdds.PublisherQos

Class PublisherQos, containing all the possible Qos that can be set for a determined Publisher. Although these values can be set and are transmitted during the Endpoint Discovery Protocol, not all of the behaviour associated with them has been implemented in the library. Please consult each of them to check for implementation details and default values.

# entity\_factory(\*args)

Overload 1:

Getter for EntityFactoryQosPolicy

#### **Return type** *EntityFactoryQosPolicy*

Returns EntityFactoryQosPolicy reference

# Overload 2:

Getter for EntityFactoryQosPolicy

#### Return type EntityFactoryQosPolicy

Returns EntityFactoryQosPolicy reference

Overload 3:

Setter for EntityFactoryQosPolicy

## Parameters entity\_factory (EntityFactoryQosPolicy) - EntityFactoryQosPolicy

group\_data(\*args)

Overload 1:

Getter for GroupDataQosPolicy

Return type GroupDataQosPolicy

## Returns GroupDataQosPolicy reference

Overload 2:

Getter for GroupDataQosPolicy

**Return type** GroupDataQosPolicy

Returns GroupDataQosPolicy reference

Overload 3:

Setter for GroupDataQosPolicy

#### **Parameters** group\_data (GroupDataQosPolicy) – GroupDataQosPolicy

partition(\*args)
 Overload 1:

Getter for PartitionQosPolicy

Return type PartitionQosPolicy

Returns PartitionQosPolicy reference

# Overload 2:

Getter for PartitionQosPolicy

Return type PartitionQosPolicy

Returns PartitionQosPolicy reference

Overload 3:

Setter for PartitionQosPolicy

Parameters partition (PartitionQosPolicy) – PartitionQosPolicy

#### presentation(\*args)

Overload 1:

Getter for PresentationQosPolicy

Return type PresentationQosPolicy

Returns PresentationQosPolicy reference

Getter for PresentationQosPolicy

Return type PresentationQosPolicy

Returns PresentationQosPolicy reference

Overload 3:

Setter for PresentationQosPolicy

Parameters presentation (PresentationQosPolicy) – PresentationQosPolicy

property thisown

The membership flag

class fastdds.PUBLISHER\_QOS\_DEFAULT(\*args: Any, \*\*kwargs: Any)

## **RTPSReliableWriterQos**

### class fastdds.RTPSReliableWriterQos

Qos Policy to configure the DisablePositiveACKsQos and the writer timing attributes

**property disable\_heartbeat\_piggyback** Disable heartbeat piggyback mechanism.

# property disable\_positive\_acks

Disable positive acks QoS, implemented in the library.

property thisown The membership flag

## property times

Writer Timing Attributes

# Subscriber

## **DataReader**

class fastdds.DataReader(\*args, \*\*kwargs)

Class DataReader, contains the actual implementation of the behaviour of the Subscriber.

 ${\tt create\_querycondition} ({\it sample\_states, view\_states, instance\_states, query\_expression, }$ 

query\_parameters)

This operation creates a QueryCondition. The returned QueryCondition will be attached and belong to the DataReader.

Parameters

- sample\_states(std::vector< eprosima::fastdds::dds::SampleStateKind, std::allocator< eprosima::fastdds::dds::SampleStateKind > >) – Vector of SampleStateKind
- view\_states (std::vector< eprosima::fastdds::dds::ViewStateKind, std::allocator< eprosima::fastdds::dds::ViewStateKind > >) - Vector of ViewStateKind
- instance\_states(std::vector< eprosima::fastdds::dds::InstanceStateKind, std::allocator< eprosima::fastdds::dds::InstanceStateKind > >) Vector of InstanceStateKind
- query\_expression (string) string containing query
- query\_parameters (std::vector< std::string,std::allocator< std::string > >) - Vector of strings containing parameters of query expression

Return type eprosima::fastdds::dds::QueryCondition

Returns QueryCondition pointer

#### create\_readcondition(sample\_states, view\_states, instance\_states)

This operation creates a ReadCondition. The returned ReadCondition will be attached and belong to the DataReader.

## Parameters

- sample\_states(std::vector< eprosima::fastdds::dds::SampleStateKind, std::allocator< eprosima::fastdds::dds::SampleStateKind > >) – Vector of SampleStateKind
- view\_states (std::vector< eprosima::fastdds::dds::ViewStateKind, std::allocator< eprosima::fastdds::dds::ViewStateKind > >) - Vector of ViewStateKind
- instance\_states(std::vector< eprosima::fastdds::dds::InstanceStateKind, std::allocator< eprosima::fastdds::dds::InstanceStateKind > >) Vector of InstanceStateKind

Return type eprosima::fastdds::dds::ReadCondition

Returns ReadCondition pointer

## delete\_contained\_entities()

This operation deletes all the entities that were created by means of the "create" operations on the DataReader. That is, it deletes all contained ReadCondition and QueryCondition objects.

The operation will return PRECONDITION\_NOT\_MET if the any of the contained entities is in a state where it cannot be deleted.

# Return type ReturnCode\_t

Returns Any of the standard return codes.

## **delete\_readcondition**(*a\_condition*)

This operation deletes a ReadCondition attached to the DataReader.

**Parameters a\_condition** (*eprosima::fastdds::dds::ReadCondition*) – pointer to a ReadCondition belonging to the DataReader

#### Return type ReturnCode\_t

**Returns** RETCODE\_OK

## enable()

This operation enables the DataReader.

Return type ReturnCode\_t

**Returns** RETCODE\_OK is successfully enabled. RET-CODE\_PRECONDITION\_NOT\_MET if the Subscriber creating this DataReader is not enabled.

### get\_first\_untaken\_info(info)

Returns information about the first untaken sample.

**Parameters [out]** – info Pointer to a SampleInfo\_t structure to store first untaken sample information.

**Return type** ReturnCode\_t

**Returns** RETCODE\_OK if sample info was returned. RETCODE\_NO\_DATA if there is no sample to take.

#### get\_instance\_handle()

Getter for the associated InstanceHandle.

#### **Return type** InstanceHandle\_t

#### Returns Copy of the InstanceHandle

#### get\_key\_value(key\_holder, handle) NOT YET IMPLEMENTED

This operation can be used to retrieve the instance key that corresponds to an instance\_handle. The operation will only fill the fields that form the key inside the key\_holder instance.

This operation may return BAD\_PARAMETER if the InstanceHandle\_t a\_handle does not correspond to an existing data-object known to the DataReader. If the implementation is not able to check invalid handles then the result in this situation is unspecified.

,out] key\_holder handle

**Return type** ReturnCode\_t

**Returns** Any of the standard return codes.

#### get\_listener()

Getter for the DataReaderListener

Return type DataReaderListener

Returns Pointer to the DataReaderListener

#### get\_listening\_locators(locators)

Get the list of locators on which this DataReader is listening.

Parameters [out] - locators LocatorList where the list of locators will be stored.

Return type ReturnCode\_t

Returns NOT\_ENABLED if the reader has not been enabled.

Return type ReturnCode\_t

Returns OK if a list of locators is returned.

## get\_liveliness\_changed\_status(status)

Get the liveliness changed status.

**Parameters** [out] – status LivelinessChangedStatus object where the status is returned.

**Return type** ReturnCode\_t

#### **Returns** RETCODE\_OK

publication\_data publication data struct :type publication\_handle: InstanceHandle\_t :param publication\_handle: InstanceHandle\_t of the publication :rtype: ReturnCode\_t :return: RETCODE\_OK

## get\_matched\_publications(publication\_handles)

Fills the given vector with the InstanceHandle\_t of matched DataReaders

publication\_handles Vector where the InstanceHandle\_t are returned :rtype: ReturnCode\_t :return: RET-CODE\_OK

### get\_qos(\*args)

Overload 1:

Getter for the DataReaderQos.

### Return type DataReaderQos

Returns Pointer to the DataReaderQos.

#### Overload 2:

Getter for the DataReaderQos.

**Parameters** [in] – qos DataReaderQos where the qos is returned.

## **Return type** ReturnCode\_t

## **Returns** RETCODE\_OK

# get\_requested\_deadline\_missed\_status(status)

Get the requested deadline missed status. Return type ReturnCode\_t

**Returns** The deadline missed status.

## get\_requested\_incompatible\_qos\_status(status)

Get the requested incompatible qos status.

**Parameters** [out] – status Requested incompatible qos status.

**Return type** ReturnCode\_t

## Returns RETCODE\_OK

# get\_sample\_lost\_status(status)

Get the SAMPLE\_LOST communication status

status SampleLostStatus object where the status is returned.

**Return type** ReturnCode\_t

**Returns** RETCODE\_OK

## get\_sample\_rejected\_status(status)

Get the SAMPLE\_REJECTED communication status

status SampleRejectedStatus object where the status is returned.

Return type ReturnCode\_t

**Returns** RETCODE\_OK

#### get\_subscriber()

Getter for the Subscriber :rtype: Subscriber :return: Subscriber pointer

#### get\_subscription\_matched\_status(status)

Returns the subscription matched status

status subscription matched status struct :rtype: ReturnCode\_t :return: RETCODE\_OK

#### get\_topicdescription()

Get TopicDescription.

Return type TopicDescription

Returns TopicDescription pointer.

#### get\_unread\_count()

Get the number of samples pending to be read. The number includes samples that may not yet be available to be read or taken by the user, due to samples being received out of order.

#### **Return type** int

**Returns** the number of samples on the reader history that have never been read.

## guid()

Get associated GUID.

**Return type** GUID\_t

### **Returns** Associated GUID

#### is\_sample\_valid(data, info)

Checks whether the sample is still valid or is corrupted

#### Parameters

- **data** (*void*) Pointer to the sample data to check
- info (SampleInfo) Pointer to the SampleInfo related to data

Return type boolean

Returns true if the sample is valid

#### lookup\_instance(instance)

Takes as a parameter an instance and returns a handle that can be used in subsequent operations that accept an instance handle as an argument. The instance parameter is only used for the purpose of examining the fields that define the key.

**Parameters** [in] – instance Data pointer to the sample

**Return type** InstanceHandle\_t

**Returns** handle of the given instance

# read(\*args)

Access a collection of data samples from the DataReader.

This operation accesses a collection of Data values from the DataReader. The caller can limit the size of the returned collection with the max\_samples parameter.

The properties of the data\_values collection and the setting of the 'PresentationQosPolicy' may impose further limits on the size of the returned 'list.'

- 1. If 'PresentationQosPolicy::access\_scope' is 'INSTANCE\_PRESENTATION\_QOS', then the returned collection is a 'list' where samples belonging to the same data-instance are consecutive.
- 2. If 'PresentationQosPolicy::access\_scope' is 'TOPIC\_PRESENTATION\_QOS' and 'Presentation-QosPolicy::ordered\_access' is set to false, then the returned collection is a 'list' where samples belonging to the same data-instance are consecutive.
- 3. If 'PresentationQosPolicy::access\_scope' is 'TOPIC\_PRESENTATION\_QOS' and 'Presentation-QosPolicy::ordered\_access' is set to true, then the returned collection is a 'list' where samples belonging to the same instance may or may not be consecutive. This is because to preserve order it may be necessary to mix samples from different instances.
- 4. If 'PresentationQosPolicy::access\_scope' is 'GROUP\_PRESENTATION\_QOS' and 'Presentation-QosPolicy::ordered\_access' is set to false, then the returned collection is a 'list' where samples belonging to the same data instance are consecutive.
- 5. If 'PresentationQosPolicy::access\_scope' is 'GROUP\_PRESENTATION\_QOS' and 'Presentation-QosPolicy::ordered\_access' is set to true, then the returned collection contains at most one sample. The difference in this case is due to the fact that it is required that the application is able to read samples belonging to different DataReader objects in a specific order.

In any case, the relative order between the samples of one instance is consistent with the 'DestinationOrderQosPolicy':

- If 'DestinationOrderQosPolicy::kind' is 'BY\_RECEPTION\_TIMESTAMP\_DESTINATIONORDER\_QOS', samples belonging to the same instances will appear in the relative order in which there were received (FIFO, earlier samples ahead of the later samples).
- If 'DestinationOrderQosPolicy::kind' is 'BY\_SOURCE\_TIMESTAMP\_DESTINATIONORDER\_QOS', samples belonging to the same instances will appear in the relative order implied by the source\_timestamp (FIFO, smaller values of source\_timestamp ahead of the larger values).

The actual number of samples returned depends on the information that has been received by the middleware as well as the 'HistoryQosPolicy', 'ResourceLimitsQosPolicy', and 'ReaderResourceLimitsQos':

- In the case where the 'HistoryQosPolicy::kind' is KEEP\_LAST\_HISTORY\_QOS, the call will return at most 'HistoryQosPolicy::depth' samples per instance.
- The maximum number of samples returned is limited by 'ResourceLimitsQosPolicy::max\_samples', and by 'ReaderResourceLimitsQos::max\_samples\_per\_read'.
- For multiple instances, the number of samples returned is additionally limited by the product ('ResourceLimitsQosPolicy::max\_samples\_per\_instance' \* 'ResourceLimitsQosPolicy::max\_instances)'.
- If ReaderResourceLimitsQos::sample\_infos\_allocation has a maximum limit, the number of samples returned may also be limited if insufficient 'SampleInfo' resources are available.

If the operation succeeds and the number of samples returned has been limited (by means of a maximum limit, as listed above, or insufficient 'SampleInfo' resources), the call will complete successfully and provide those samples the reader is able to return. The user may need to make additional calls, or return outstanding loaned buffers in the case of insufficient resources, in order to access remaining samples.

In addition to the collection of samples, the read operation also uses a collection of 'SampleInfo' structures (sample\_infos).

The initial (input) properties of the data\_values and sample\_infos collections will determine the precise behavior of this operation. For the purposes of this description the collections are modeled as having three properties:

- the current length (len, see 'LoanableCollection::length())'
- the maximum length (max\_len, see 'LoanableCollection::maximum())'
- whether the collection container owns the memory of the elements within (owns, see 'LoanableCollection::has\_ownership())'

The initial (input) values of the len, max\_len, and owns properties for the data\_values and sample\_infos collections govern the behavior of the read operation as specified by the following rules:

- 1. The values of len, max\_len, and owns for the two collections must be identical. Otherwise read will fail with RETCODE\_PRECONDITION\_NOT\_MET.
- 2. On successful output, the values of len, max\_len, and owns will be the same for both collections.
- 3. If the input max\_len == 0, then the data\_values and sample\_infos collections will be filled with elements that are 'loaned' by the DataReader. On output, owns will be false, len will be set to the number of values returned, and max\_len will be set to a value verifying max\_len >= len. The use of this variant allows for zero-copy access to the data and the application will need to return the loan to the DataReader using the 'return\_loan' operation.
- 4. If the input max\_len > 0 and the input owns == false , then the read operation will fail with RETCODE\_PRECONDITION\_NOT\_MET. This avoids the potential hard-to-detect memory leaks caused by an application forgetting to return the loan.
- 5. If input max\_len > 0 and the input owns == true, then the read operation will copy the Data values and SampleInfo values into the elements already inside the collections. On output, owns will be true, len will be set to the number of values copied, and max\_len will remain unchanged. The use of this variant forces a copy but the application can control where the copy is placed and the application will not need to return the loan. The number of samples copied depends on the values of max\_len and max\_samples:
  - If max\_samples == LENGTH\_UNLIMITED, then at most max\_len values will be copied. The use of this variant lets the application limit the number of samples returned to what the sequence can accommodate.
  - If max\_samples <= max\_len, then at most max\_samples values will be copied. The use of this variant lets the application limit the number of samples returned to fewer that what the sequence can accommodate.
  - If max\_samples > max\_len , then the read operation will fail with RET-CODE\_PRECONDITION\_NOT\_MET. This avoids the potential confusion where the application expects to be able to access up to max\_samples, but that number can never be returned, even if they are available in the DataReader, because the output sequence cannot accommodate them.

As described above, upon return the data\_values and sample\_infos collections may contain elements 'loaned' from the DataReader. If this is the case, the application will need to use the 'return\_loan' operation to return the loan once it is no longer using the Data in the collection. Upon return from 'return\_loan', the collection will have max\_len == 0 and owns == false .

The application can determine whether it is necessary to return the loan or not based on the state of the collections when the read operation was called, or by accessing the owns property. However, in many cases it may be simpler to always call 'return\_loan', as this operation is harmless (i.e., leaves all elements unchanged) if the collection does not have a loan.

On output, the collection of Data values and the collection of SampleInfo structures are of the same length and are in a one-to-one correspondence. Each SampleInfo provides information, such as the source\_timestamp, the sample\_state, view\_state, and instance\_state, etc., about the corresponding sample.

Some elements in the returned collection may not have valid data. If the instance\_state in the SampleInfo is 'NOT\_ALIVE\_DISPOSED\_INSTANCE\_STATE' or 'NOT\_ALIVE\_NO\_WRITERS\_INSTANCE\_STATE', then the last sample for that instance in the collection, that is, the one whose SampleInfo has sample\_rank == 0 does not contain valid data. Samples that contain no data do not count towards the limits imposed by the 'ResourceLimitsQosPolicy'.

The act of reading a sample changes its sample\_state to 'READ\_SAMPLE\_STATE'. If the sample belongs to the most recent generation of the instance, it will also set the view\_state of the instance to be 'NOT\_NEW\_VIEW\_STATE'. It will not affect the instance\_state of the instance.

If the DataReader has no samples that meet the constraints, the operations fails with RET-CODE\_NO\_DATA.

Important: If the samples "returned" by this method are loaned from the middleware (see 'take' for more information on memory loaning), it is important that their contents not be changed. Because the memory in which the data is stored belongs to the middleware, any modifications made to the data will be seen the next time the same samples are read or taken; the samples will no longer reflect the state that was received from the network.

## Parameters

- **[in,out]** data\_values A LoanableCollection object where the received data samples will be returned.
- [in,out] sample\_infos A SampleInfoSeq object where the received sample info will be returned.
- **[in]** max\_samples The maximum number of samples to be returned. If the special value 'LENGTH\_UNLIMITED' is provided, as many samples will be returned as are available, up to the limits described above.
- [in] sample\_states Only data samples with sample\_state matching one of these will be returned.
- [in] view\_states Only data samples with view\_state matching one of these will be returned.
- [in] instance\_states Only data samples with instance\_state matching one of these will be returned.

## Return type ReturnCode\_t

**Returns** Any of the standard return codes.

#### read\_instance(\*args)

Access a collection of data samples from the DataReader.

This operation accesses a collection of data values from the DataReader. The behavior is identical to 'read', except that all samples returned belong to the single specified instance whose handle is a\_handle.

Upon successful completion, the data collection will contain samples all belonging to the same instance. The corresponding 'SampleInfo' verifies 'SampleInfo::instance\_handle' == a\_handle.

This operation is semantically equivalent to the 'read' operation, except in building the collection. The DataReader will check that the sample belongs to the specified instance and otherwise it will not place the sample in the returned collection.

The behavior of this operation follows the same rules as the 'read' operation regarding the pre-conditions and post-conditions for the data\_values and sample\_infos. Similar to 'read', this operation may 'loan' elements to the output collections, which must then be returned by means of 'return\_loan'.

If the DataReader has no samples that meet the constraints, the operations fails with RET-CODE\_NO\_DATA.

### Parameters

- [in,out] data\_values A LoanableCollection object where the received data samples will be returned.
- [in,out] sample\_infos A SampleInfoSeq object where the received sample info will be returned.
- **[in]** max\_samples The maximum number of samples to be returned. If the special value 'LENGTH\_UNLIMITED' is provided, as many samples will be returned as are available, up to the limits described in the documentation for 'read()'.
- **[in]** a\_handle The specified instance to return samples for. The method will fail with RETCODE\_BAD\_PARAMETER if the handle does not correspond to an existing data-object known to the DataReader.
- [in] sample\_states Only data samples with sample\_state matching one of these will be returned.
- [in] view\_states Only data samples with view\_state matching one of these will be returned.
- [in] instance\_states Only data samples with instance\_state matching one of these will be returned.

Return type ReturnCode\_t

**Returns** Any of the standard return codes.

## read\_next\_instance(\*args)

Access a collection of data samples from the DataReader.

This operation accesses a collection of data values from the DataReader where all the samples belong to a single instance. The behavior is similar to 'read\_instance', except that the actual instance is not directly specified. Rather, the samples will all belong to the 'next' instance with instance\_handle 'greater' than the specified 'previous\_handle' that has available samples.

This operation implies the existence of a total order 'greater-than' relationship between the instance handles. The specifics of this relationship are not all important and are implementation specific. The important thing is that, according to the middleware, all instances are ordered relative to each other. This ordering is between the instance handles, and should not depend on the state of the instance (e.g. whether it has data or not) and must be defined even for instance handles that do not correspond to instances currently managed by the DataReader. For the purposes of the ordering, it should be 'as if' each instance handle was represented as an integer.

The behavior of this operation is 'as if' the DataReader invoked 'read\_instance', passing the smallest instance\_handle among all the ones that: (a) are greater than previous\_handle, and (b) have available samples (i.e. samples that meet the constraints imposed by the specified states).

The special value 'HANDLE\_NIL' is guaranteed to be 'less than' any valid instance\_handle. So the use of the parameter value previous\_handle == 'HANDLE\_NIL' will return the samples for the instance which has the smallest instance\_handle among all the instances that contain available samples.

This operation is intended to be used in an application-driven iteration, where the application starts by passing previous\_handle == 'HANDLE\_NIL', examines the samples returned, and then uses the

instance\_handle returned in the 'SampleInfo' as the value of the previous\_handle argument to the next call to 'read\_next\_instance'. The iteration continues until 'read\_next\_instance' fails with RET-CODE\_NO\_DATA.

Note that it is possible to call the 'read\_next\_instance' operation with a previous\_handle that does not correspond to an instance currently managed by the DataReader. This is because as stated earlier the 'greater-than' relationship is defined even for handles not managed by the DataReader. One practical situation where this may occur is when an application is iterating through all the instances, takes all the samples of a 'NOT\_ALIVE\_NO\_WRITERS\_INSTANCE\_STATE' instance, returns the loan (at which point the instance information may be removed, and thus the handle becomes invalid), and tries to read the next instance.

The behavior of this operation follows the same rules as the 'read' operation regarding the pre-conditions and post-conditions for the data\_values and sample\_infos. Similar to 'read', this operation may 'loan' elements to the output collections, which must then be returned by means of 'return\_loan'.

If the DataReader has no samples that meet the constraints, the operations fails with RET-CODE\_NO\_DATA.

## Parameters

- [in,out] data\_values A LoanableCollection object where the received data samples will be returned.
- [in,out] sample\_infos A SampleInfoSeq object where the received sample info will be returned.
- **[in]** max\_samples The maximum number of samples to be returned. If the special value 'LENGTH\_UNLIMITED' is provided, as many samples will be returned as are available, up to the limits described in the documentation for 'read()'.
- **[in]** previous\_handle The 'next smallest' instance with a value greater than this value that has available samples will be returned.
- [in] sample\_states Only data samples with sample\_state matching one of these will be returned.
- [in] view\_states Only data samples with view\_state matching one of these will be returned.
- [in] instance\_states Only data samples with instance\_state matching one of these will be returned.

Return type ReturnCode\_t

Returns Any of the standard return codes.

# read\_next\_instance\_w\_condition(\*args) NOT YET IMPLEMENTED

This operation accesses a collection of Data values from the DataReader. The behavior is identical to 'read\_next\_instance' except that all samples returned satisfy the specified condition. In other words, on success all returned samples belong to the same instance, and the instance is the instance with 'smallest' instance\_handle among the ones that verify (a) instance\_handle >= previous\_handle and (b) have samples for which the specified ReadCondition evaluates to TRUE.

Similar to the operation 'read\_next\_instance' it is possible to call 'read\_next\_instance\_w\_condition' with a previous\_handle that does not correspond to an instance currently managed by the DataReader.

The behavior of the 'read\_next\_instance\_w\_condition' operation follows the same rules than the read operation regarding the pre-conditions and post-conditions for the data\_values and sample\_infos collec-

tions. Similar to read, the 'read\_next\_instance\_w\_condition' operation may 'loan' elements to the output collections which must then be returned by means of 'return\_loan'.

If the DataReader has no samples that meet the constraints, the return value will be RET-CODE\_NO\_DATA.

,out] data\_values A LoanableCollection object where the received data samples will be returned. ,out] sample\_infos A SampleInfoSeq object where the received sample info will be returned. max\_samples The maximum number of samples to be returned. If the special value

'LENGTH\_UNLIMITED' is provided, as many samples will be returned as are available, up to the limits described in the documentation for 'read()'.

## previous\_handle The 'next smallest' instance with a value greater than this value that has available samples will be returned.

a\_condition A ReadCondition that returned sample\_states must pass

**Return type** ReturnCode\_t

**Returns** Any of the standard return codes.

#### read\_next\_sample(data, info)

This operation copies the next, non-previously accessed Data value from the DataReader; the operation also copies the corresponding SampleInfo. The implied order among the samples stored in the DataReader is the same as for the read operation.

The read\_next\_sample operation is semantically equivalent to the read operation where the input Data sequence has max\_length = 1, the sample\_states = NOT\_READ\_SAMPLE\_STATE, the view\_states = ANY\_VIEW\_STATE, and the instance\_states = ANY\_INSTANCE\_STATE.

The read\_next\_sample operation provides a simplified API to 'read' samples avoiding the need for the application to manage sequences and specify states.

If there is no unread data in the DataReader, the operation will return RETCODE\_NO\_DATA and nothing is copied

## Parameters

- [out] data Data pointer to store the sample
- [out] info SampleInfo pointer to store the sample information

#### Return type ReturnCode\_t

**Returns** Any of the standard return codes.

# read\_w\_condition(\*args) NOT YET IMPLEMENTED

This operation accesses via 'read' the samples that match the criteria specified in the ReadCondition. This operation is especially useful in combination with QueryCondition to filter data samples based on the content.

The specified ReadCondition must be attached to the DataReader; otherwise the operation will fail and return RETCODE\_PRECONDITION\_NOT\_MET.

In case the ReadCondition is a 'plain' ReadCondition and not the specialized QueryCondition, the operation is equivalent to calling read and passing as sample\_states, view\_states and instance\_states the value of the corresponding attributes in a\_condition. Using this operation the application can avoid repeating the same parameters specified when creating the ReadCondition. The samples are accessed with the same semantics as the read operation. If the DataReader has no samples that meet the constraints, the return value will be RETCODE\_NO\_DATA.

,out] data\_values A LoanableCollection object where the received data samples will be returned. ,out] sample\_infos A SampleInfoSeq object where the received sample info will be returned. max\_samples The maximum number of samples to be returned. a\_condition A ReadCondition that returned sample\_states must pass

**Return type** ReturnCode\_t

Returns Any of the standard return codes.

return\_loan(data\_values, sample\_infos)

This operation indicates to the DataReader that the application is done accessing the collection of data\_values and sample\_infos obtained by some earlier invocation of 'read' or 'take' on the DataReader.

The data\_values and sample\_infos must belong to a single related 'pair'; that is, they should correspond to a pair returned from a single call to read or take. The data\_values and sample\_infos must also have been obtained from the same DataReader to which they are returned. If either of these conditions is not met, the operation will fail and return RETCODE\_PRECONDITION\_NOT\_MET.

This operation allows implementations of the 'read' and 'take' operations to "loan" buffers from the DataReader to the application and in this manner provide "zero-copy" access to the data. During the loan, the DataReader will guarantee that the data and sample-information are not modified.

It is not necessary for an application to return the loans immediately after the read or take calls. However, as these buffers correspond to internal resources inside the DataReader, the application should not retain them indefinitely.

The use of the 'return\_loan' operation is only necessary if the read or take calls "loaned" buffers to the application. This only occurs if the data\_values and sample\_infos collections had max\_len == 0 at the time read or take was called. The application may also examine the owns property of the collection to determine if there is an outstanding loan. However, calling 'return\_loan' on a collection that does not have a loan is safe and has no side effects.

If the collections had a loan, upon return from return\_loan the collections will have max\_len == 0.

#### **Parameters**

- **[in,out]** data\_values A LoanableCollection object where the received data samples were obtained from an earlier invocation of read or take on this DataReader.
- **[in,out]** sample\_infos A SampleInfoSeq object where the received sample infos were obtained from an earlier invocation of read or take on this DataReader.

Return type ReturnCode\_t

Returns Any of the standard return codes.

set\_listener(\*args)

Overload 1:

Modifies the DataReaderListener, sets the mask to StatusMask::all().

**Parameters** [in] – listener new value for the DataReaderListener.

Return type ReturnCode\_t

**Returns** RETCODE\_OK

Modifies the DataReaderListener.

## Parameters

- [in] listener new value for the DataReaderListener.
- [in] mask StatusMask that holds statuses the listener responds to (default: all).

Return type ReturnCode\_t

**Returns** RETCODE\_OK

## set\_qos(qos)

Setter for the DataReaderQos.

**Parameters** [in] – qos new value for the DataReaderQos.

## Return type ReturnCode\_t

**Returns** RETCODE\_IMMUTABLE\_POLICY if any of the Qos cannot be changed, RET-CODE\_INCONSISTENT\_POLICY if the Qos is not self consistent and RETCODE\_OK if the qos is changed correctly.

## take(\*args)

Access a collection of data samples from the DataReader.

This operation accesses a collection of data-samples from the DataReader and a corresponding collection of SampleInfo structures, and 'removes' them from the DataReader. The operation will return either a 'list' of samples or else a single sample. This is controlled by the 'PresentationQosPolicy' using the same logic as for the 'read' operation.

The act of taking a sample removes it from the DataReader so it cannot be 'read' or 'taken' again. If the sample belongs to the most recent generation of the instance, it will also set the view\_state of the instance to NOT\_NEW. It will not affect the instance\_state of the instance.

The behavior of the take operation follows the same rules than the 'read' operation regarding the preconditions and post-conditions for the data\_values and sample\_infos collections. Similar to 'read', the take operation may 'loan' elements to the output collections which must then be returned by means of 'return\_loan'. The only difference with 'read' is that, as stated, the samples returned by take will no longer be accessible to successive calls to read or take.

If the DataReader has no samples that meet the constraints, the operations fails with RET-CODE\_NO\_DATA.

## **Parameters**

- **[in,out]** data\_values A LoanableCollection object where the received data samples will be returned.
- [in,out] sample\_infos A SampleInfoSeq object where the received sample info will be returned.
- **[in]** max\_samples The maximum number of samples to be returned. If the special value 'LENGTH\_UNLIMITED' is provided, as many samples will be returned as are available, up to the limits described in the documentation for 'read()'.
- [in] sample\_states Only data samples with sample\_state matching one of these will be returned.
- [in] view\_states Only data samples with view\_state matching one of these will be returned.

• [in] - instance\_states Only data samples with instance\_state matching one of these will be returned.

#### Return type ReturnCode\_t

**Returns** Any of the standard return codes.

### take\_instance(\*args)

Access a collection of data samples from the DataReader.

This operation accesses a collection of data values from the DataReader and 'removes' them from the DataReader.

This operation has the same behavior as 'read\_instance', except that the samples are 'taken' from the DataReader such that they are no longer accessible via subsequent 'read' or 'take' operations.

The behavior of this operation follows the same rules as the 'read' operation regarding the pre-conditions and post-conditions for the data\_values and sample\_infos. Similar to 'read', this operation may 'loan' elements to the output collections, which must then be returned by means of 'return\_loan'.

If the DataReader has no samples that meet the constraints, the operations fails with RET-CODE\_NO\_DATA.

,out] data\_values A LoanableCollection object where the received data samples will be returned. ,out] sample\_infos A SampleInfoSeq object where the received sample info will be returned. max\_samples The maximum number of samples to be returned. If the special value

'LENGTH\_UNLIMITED' is provided, as many samples will be returned as are available, up to the limits described in the documentation for 'read()'.

#### a\_handle The specified instance to return samples for. The method will fail with RET-

CODE\_BAD\_PARAMETER if the handle does not correspond to an existing data-object known to the DataReader.

sample\_states Only data samples with sample\_state matching one of these will be returned. view\_states Only data samples with view\_state matching one of these will be returned. instance\_states Only data samples with instance\_state matching one of these will be returned.

Return type ReturnCode\_t

Returns Any of the standard return codes.

#### take\_next\_instance(\*args)

Access a collection of data samples from the DataReader.

This operation accesses a collection of data values from the DataReader and 'removes' them from the DataReader.

This operation has the same behavior as 'read\_next\_instance', except that the samples are 'taken' from the DataReader such that they are no longer accessible via subsequent 'read' or 'take' operations.

Similar to the operation 'read\_next\_instance', it is possible to call this operation with a previous\_handle that does not correspond to an instance currently managed by the DataReader.

The behavior of this operation follows the same rules as the 'read' operation regarding the pre-conditions and post-conditions for the data\_values and sample\_infos. Similar to 'read', this operation may 'loan' elements to the output collections, which must then be returned by means of 'return\_loan'.

If the DataReader has no samples that meet the constraints, the operations fails with RET-CODE\_NO\_DATA.

,out] data\_values A LoanableCollection object where the received data samples will be returned. ,out] sample\_infos A SampleInfoSeq object where the received sample info will be returned. max\_samples The maximum number of samples to be returned. If the special value

'LENGTH\_UNLIMITED' is provided, as many samples will be returned as are available, up to the limits described in the documentation for 'read()'.

# previous\_handle The 'next smallest' instance with a value greater than this value that has available samples will be returned.

sample\_states Only data samples with sample\_state matching one of these will be returned. view\_states Only data samples with view\_state matching one of these will be returned. instance\_states Only data samples with instance\_state matching one of these will be returned.

#### Return type ReturnCode\_t

Returns Any of the standard return codes.

## take\_next\_instance\_w\_condition(\*args)

NOT YET IMPLEMENTED

This operation accesses a collection of Data values from the DataReader. The behavior is identical to 'read\_next\_instance' except that all samples returned satisfy the specified condition. In other words, on success all returned samples belong to the same instance, and the instance is the instance with 'smallest' instance\_handle among the ones that verify (a) instance\_handle >= previous\_handle and (b) have samples for which the specified ReadCondition evaluates to TRUE.

Similar to the operation 'read\_next\_instance' it is possible to call 'read\_next\_instance\_w\_condition' with a previous\_handle that does not correspond to an instance currently managed by the DataReader.

The behavior of the 'read\_next\_instance\_w\_condition' operation follows the same rules than the read operation regarding the pre-conditions and post-conditions for the data\_values and sample\_infos collections. Similar to read, the 'read\_next\_instance\_w\_condition' operation may 'loan' elements to the output collections which must then be returned by means of 'return\_loan'.

If the DataReader has no samples that meet the constraints, the return value will be RETCODE\_NO\_DATA

,out] data\_values A LoanableCollection object where the received data samples will be returned. ,out] sample\_infos A SampleInfoSeq object where the received sample info will be returned. max\_samples The maximum number of samples to be returned. If the special value

'LENGTH\_UNLIMITED' is provided, as many samples will be returned as are available, up to the limits described in the documentation for 'read()'.

- previous\_handle The 'next smallest' instance with a value greater than this value that has available samples will be returned.
- a\_condition A ReadCondition that returned sample\_states must pass

#### Return type ReturnCode\_t

Returns Any of the standard return codes.

## take\_next\_sample(data, info)

This operation copies the next, non-previously accessed Data value from the DataReader and 'removes' it from the DataReader so it is no longer accessible. The operation also copies the corresponding SampleInfo.

This operation is analogous to 'read\_next\_sample' except for the fact that the sample is 'removed' from the DataReader.

This operation is semantically equivalent to the 'take' operation where the input sequence has max\_length = 1, the sample\_states = NOT\_READ\_SAMPLE\_STATE, the view\_states = ANY\_VIEW\_STATE, and the instance\_states = ANY\_INSTANCE\_STATE.

This operation provides a simplified API to 'take' samples avoiding the need for the application to manage sequences and specify states.

If there is no unread data in the DataReader, the operation will return RETCODE\_NO\_DATA and nothing is copied.

## **Parameters**

- [out] data Data pointer to store the sample
- **[out]** info SampleInfo pointer to store the sample information

Return type ReturnCode\_t

Returns Any of the standard return codes.

## take\_w\_condition(\*args)

NOT YET IMPLEMENTED

This operation is analogous to 'read\_w\_condition' except it accesses samples via the 'take' operation.

The specified ReadCondition must be attached to the DataReader; otherwise the operation will fail and return RETCODE\_PRECONDITION\_NOT\_MET.

The samples are accessed with the same semantics as the 'take' operation.

This operation is especially useful in combination with QueryCondition to filter data samples based on the content.

If the DataReader has no samples that meet the constraints, the return value will be RET-CODE\_NO\_DATA.

,out] data\_values A LoanableCollection object where the received data samples will be returned. ,out] sample\_infos A SampleInfoSeq object where the received sample info will be returned. max\_samples The maximum number of samples to be returned. If the special value

'LENGTH\_UNLIMITED' is provided, as many samples will be returned as are.

a\_condition A ReadCondition that returned sample\_states must pass

Return type ReturnCode\_t

**Returns** Any of the standard return codes.

#### property thisown

The membership flag

#### type()

Getter for the data type.

Return type TypeSupport

**Returns** TypeSupport associated to the DataReader.

## wait\_for\_historical\_data(max\_wait)

Method to block the current thread until an unread message is available.

max\_wait Max blocking time for this operation. :rtype: ReturnCode\_t :return: RETCODE\_OK if there is new unread message, ReturnCode\_t::RETCODE\_TIMEOUT if timeout

## wait\_for\_unread\_message(timeout)

Method to block the current thread until an unread message is available.

Parameters [in] – timeout Max blocking time for this operation.

Return type boolean

Returns true if there is new unread message, false if timeout

## DataReaderListener

#### class fastdds.DataReaderListener

Class DataReaderListener, it should be used by the end user to implement specific callbacks to certain actions.

## on\_data\_available(reader)

Virtual function to be implemented by the user containing the actions to be performed when a new Data Message is received.

Parameters reader (DataReader) – DataReader

## on\_liveliness\_changed(reader, status)

Method called when the liveliness status associated to a subscriber changes

#### Parameters

- reader (DataReader) The DataReader
- **status** (*eprosima::fastrtps::LivelinessChangedStatus*) The liveliness changed status

#### on\_requested\_deadline\_missed(reader, status)

Virtual method to be called when a topic misses the deadline period

#### **Parameters**

- reader (DataReader) DataReader
- **status** (*eprosima::fastrtps::RequestedDeadlineMissedStatus*) The requested deadline missed status

## on\_requested\_incompatible\_qos(reader, status)

Method called an incompatible QoS was requested.

#### Parameters

- reader (DataReader) The DataReader
- status (RequestedIncompatibleQosStatus) The requested incompatible QoS status

#### on\_sample\_lost(reader, status)

Method called when a sample was lost.

#### **Parameters**

- reader (DataReader) The DataReader
- status (SampleLostStatus) The sample lost status

## on\_sample\_rejected(reader, status)

Method called when a sample was rejected.

#### **Parameters**

- reader (DataReader) The DataReader
- status (eprosima::fastrtps::SampleRejectedStatus) The rejected status

### on\_subscription\_matched(reader, info)

Virtual method to be called when the subscriber is matched with a new Writer (or unmatched); i.e., when a writer publishing in the same topic is discovered.

#### **Parameters**

- reader (DataReader) DataReader
- info (SubscriptionMatchedStatus) The subscription matched status

#### property thisown

The membership flag

## DataReaderQos

### class fastdds.DataReaderQos

Class DataReaderQos, containing all the possible Qos that can be set for a determined DataReader. Although these values can be set and are transmitted during the Endpoint Discovery Protocol, not all of the behaviour associated with them has been implemented in the library. Please consult each of them to check for implementation details and default values.

Getter for DataSharingQosPolicy

Return type DataSharingQosPolicy

Returns DataSharingQosPolicy reference

Overload 2:

Getter for DataSharingQosPolicy

Return type DataSharingQosPolicy

Returns DataSharingQosPolicy reference

Overload 3:

Setter for DataSharingQosPolicy

**Parameters data\_sharing** (*DataSharingQosPolicy*) – new value for the DataSharingQosPolicy

**deadline**(\*args) Overload 1:

Getter for DeadlineQosPolicy

#### **Return type** *DeadlineQosPolicy*

Returns DeadlineQosPolicy reference

Getter for DeadlineQosPolicy

Return type DeadlineQosPolicy

Returns DeadlineQosPolicy const reference

Overload 3:

Setter for DeadlineQosPolicy

Parameters new\_value (DeadlineQosPolicy) - new value for the DeadlineQosPolicy

destination\_order(\*args)

Overload 1:

Getter for DestinationOrderQosPolicy

**Return type** *DestinationOrderQosPolicy* 

Returns DestinationOrderQosPolicy reference

Overload 2:

Getter for DestinationOrderQosPolicy

Return type DestinationOrderQosPolicy

Returns DestinationOrderQosPolicy const reference

Overload 3:

Setter for DestinationOrderQosPolicy

**Parameters new\_value** (*DestinationOrderQosPolicy*) – new value for the DestinationOrderQosPolicy

# durability(\*args)

Overload 1:

Getter for DurabilityQosPolicy

Return type DurabilityQosPolicy

Returns DurabilityQosPolicy reference

Getter for DurabilityQosPolicy

Return type DurabilityQosPolicy

Returns DurabilityQosPolicy const reference

Overload 3:

Setter for DurabilityQosPolicy

Parameters new\_value (DurabilityQosPolicy) - new value for the DurabilityQosPolicy

durability\_service(\*args)

Overload 1:

Getter for DurabilityServiceQosPolicy

Return type DurabilityServiceQosPolicy

Returns DurabilityServiceQosPolicy reference

Overload 2:

Getter for DurabilityServiceQosPolicy

Return type DurabilityServiceQosPolicy

Returns DurabilityServiceQosPolicy const reference

Overload 3:

Setter for DurabilityServiceQosPolicy

**Parameters new\_value** (*DurabilityServiceQosPolicy*) – new value for the Durability-ServiceQosPolicy

endpoint(\*args)
 Overload 1:

Overioda 1.

Getter for RTPSEndpointQos

Return type RTPSEndpointQos

Returns RTPSEndpointQos reference

Getter for RTPSEndpointQos

Return type RTPSEndpointQos

Returns RTPSEndpointQos const reference

Overload 3:

Setter for RTPSEndpointQos

Parameters new\_value (RTPSEndpointQos) - new value for the RTPSEndpointQos

expects\_inline\_qos(\*args)

Overload 1:

Getter for expectsInlineQos

Return type boolean

Returns expectsInlineQos

Overload 2:

Setter for expectsInlineQos

Parameters new\_value (boolean) - new value for the expectsInlineQos

get\_readerqos(sqos)

history(\*args)
 Overload 1:

Getter for HistoryQosPolicy

Return type HistoryQosPolicy

Returns HistoryQosPolicy reference

Overload 2:

Getter for HistoryQosPolicy

Return type HistoryQosPolicy

Returns HistoryQosPolicy const reference

Setter for HistoryQosPolicy

**Parameters** new\_value (*HistoryQosPolicy*) – new value for the HistoryQosPolicy

latency\_budget(\*args)

Overload 1:

Getter for LatencyBudgetQosPolicy

Return type LatencyBudgetQosPolicy

Returns LatencyBudgetQosPolicy reference

Overload 2:

Getter for LatencyBudgetQosPolicy

Return type LatencyBudgetQosPolicy

Returns LatencyBudgetQosPolicy const reference

# Overload 3:

Setter for LatencyBudgetQosPolicy

**Parameters new\_value** (*LatencyBudgetQosPolicy*) – new value for the LatencyBudgetQosPolicy

# lifespan(\*args) Overload 1:

Overiouu 1.

Getter for LifespanQosPolicy

Return type LifespanQosPolicy

Returns LifespanQosPolicy reference

Overload 2:

Getter for LifespanQosPolicy

Return type LifespanQosPolicy

Returns LifespanQosPolicy const reference

Setter for LifespanQosPolicy

**Parameters** new\_value (*LifespanQosPolicy*) – new value for the LifespanQosPolicy

liveliness(\*args)

Overload 1:

Getter for LivelinessQosPolicy

Return type LivelinessQosPolicy

Returns LivelinessQosPolicy reference

Overload 2:

Getter for LivelinessQosPolicy

Return type LivelinessQosPolicy

Returns LivelinessQosPolicy const reference

Overload 3:

Setter for LivelinessQosPolicy

Parameters new\_value (LivelinessQosPolicy) - new value for the LivelinessQosPolicy

ownership(\*args)

Overload 1:

Getter for OwnershipQosPolicy

Return type OwnershipQosPolicy

Returns OwnershipQosPolicy reference

Overload 2:

Getter for OwnershipQosPolicy

Return type OwnershipQosPolicy

Returns OwnershipQosPolicy const reference

Setter for OwnershipQosPolicy

**Parameters** new\_value (*OwnershipQosPolicy*) – new value for the OwnershipQosPolicy

properties(\*args)

Overload 1:

Getter for PropertyPolicyQos

Return type eprosima::fastdds::dds::PropertyPolicyQos

Returns PropertyPolicyQos reference

Overload 2:

Getter for PropertyPolicyQos

Return type eprosima::fastdds::dds::PropertyPolicyQos

Returns PropertyPolicyQos const reference

# Overload 3:

Setter for PropertyPolicyQos

**Parameters new\_value** (*eprosima::fastdds::dds::PropertyPolicyQos*) – new value for the PropertyPolicyQos

# reader\_data\_lifecycle(\*args)

Overload 1:

Getter for ReaderDataLifecycleQosPolicy

Return type ReaderDataLifecycleQosPolicy

Returns ReaderDataLifecycleQosPolicy reference

Overload 2:

Getter for ReaderDataLifecycleQosPolicy

Return type ReaderDataLifecycleQosPolicy

Returns ReaderDataLifecycleQosPolicy const reference

Setter for ReaderDataLifecycleQosPolicy

**Parameters new\_value** (*ReaderDataLifecycleQosPolicy*) – new value for the Reader-DataLifecycleQosPolicy

reader\_resource\_limits(\*args)

Overload 1:

Getter for ReaderResourceLimitsQos

Return type ReaderResourceLimitsQos

Returns ReaderResourceLimitsQos reference

Overload 2:

Getter for ReaderResourceLimitsQos

Return type ReaderResourceLimitsQos

Returns ReaderResourceLimitsQos const reference

Overload 3:

Setter for ReaderResourceLimitsQos

**Parameters new\_value** (*ReaderResourceLimitsQos*) – new value for the ReaderResource-LimitsQos

reliability(\*args)

Overload 1:

Getter for ReliabilityQosPolicy

Return type ReliabilityQosPolicy

Returns ReliabilityQosPolicy reference

Overload 2:

Getter for ReliabilityQosPolicy

Return type ReliabilityQosPolicy

Returns ReliabilityQosPolicy const reference

Setter for ReliabilityQosPolicy

Parameters new\_value (ReliabilityQosPolicy) - new value for the ReliabilityQosPolicy

reliable\_reader\_qos(\*args)

Overload 1:

Getter for RTPSReliableReaderQos

Return type RTPSReliableReaderQos

Returns RTPSReliableReaderQos reference

Overload 2:

Getter for RTPSReliableReaderQos

Return type RTPSReliableReaderQos

Returns RTPSReliableReaderQos const reference

Overload 3:

Setter for RTPSReliableReaderQos

**Parameters new\_value** (*RTPSReliableReaderQos*) – new value for the RTPSReliableReaderQos

resource\_limits(\*args)

Overload 1:

Getter for ResourceLimitsQosPolicy

Return type ResourceLimitsQosPolicy

Returns ResourceLimitsQosPolicy reference

Overload 2:

Getter for ResourceLimitsQosPolicy

**Return type** *ResourceLimitsQosPolicy* 

Returns ResourceLimitsQosPolicy const reference

Setter for ResourceLimitsQosPolicy

**Parameters new\_value** (*ResourceLimitsQosPolicy*) – new value for the ResourceLimitsQosPolicy

# property thisown

The membership flag

# time\_based\_filter(\*args)

Overload 1:

Getter for TimeBasedFilterQosPolicy

Return type TimeBasedFilterQosPolicy

Returns TimeBasedFilterQosPolicy reference

Overload 2:

Getter for TimeBasedFilterQosPolicy

**Return type** *TimeBasedFilterQosPolicy* 

Returns TimeBasedFilterQosPolicy const reference

## Overload 3:

Setter for TimeBasedFilterQosPolicy

**Parameters new\_value** (*TimeBasedFilterQosPolicy*) – new value for the TimeBasedFilterQosPolicy

# type\_consistency(\*args)

Overload 1:

Getter for TypeConsistencyQos

Return type TypeConsistencyQos

Returns TypeConsistencyQos reference

Overload 2:

Getter for TypeConsistencyQos

Return type TypeConsistencyQos

Returns TypeConsistencyQos const reference

Setter for TypeConsistencyQos

**Parameters new\_value** (*TypeConsistencyQos*) – new value for the TypeConsistencyQos

user\_data(\*args) Overload 1:

Getter for UserDataQosPolicy

Return type UserDataQosPolicy

Returns UserDataQosPolicy reference

Overload 2:

Getter for UserDataQosPolicy **Return type** UserDataQosPolicy **Returns** UserDataQosPolicy const reference

Overload 3:

Setter for UserDataQosPolicy

**Parameters new\_value** (*UserDataQosPolicy*) – new value for the UserDataQosPolicy class fastdds.DATAREADER\_QOS\_DEFAULT(\**args: Any*, \*\**kwargs: Any*)

InstanceStateKind

class fastdds.ALIVE\_INSTANCE\_STATE(\*args: Any, \*\*kwargs: Any)

class fastdds.NOT\_ALIVE\_DISPOSED\_INSTANCE\_STATE(\*args: Any, \*\*kwargs: Any)

class fastdds.NOT\_ALIVE\_NO\_WRITERS\_INSTANCE\_STATE(\*args: Any, \*\*kwargs: Any)

# ReaderResourceLimitsQos

#### class fastdds.ReaderResourceLimitsQos

Qos Policy to configure the limit of the reader resources

clear()

#### property matched\_publisher\_allocation

Matched publishers allocation limits.

#### property max\_samples\_per\_read

Maximum number of samples to return on a single call to read / take.

This attribute is a signed integer to be consistent with the max\_samples argument of 'DataReader' methods, but should always have a strict positive value. Bear in mind that a big number here may cause the creation of the DataReader to fail due to pre-allocation of internal resources.

Default value: 32.

#### property outstanding\_reads\_allocation

Loaned collections allocation limits.

# property sample\_infos\_allocation

SampleInfo allocation limits.

property thisown

The membership flag

#### RTPSReliableReaderQos

#### class fastdds.RTPSReliableReaderQos

Qos Policy to configure the DisablePositiveACKsQos and the reader attributes

## clear()

property disable\_positive\_ACKs

Control the sending of positive ACKs

# property thisown

The membership flag

## property times

Times associated with the Reliable Readers events.

# SampleInfo

## class fastdds.SampleInfo

SampleInfo is the information that accompanies each sample that is 'read' or 'taken.'

#### property absolute\_generation\_rank

the generation difference between the time the sample was received, and the time the most recent sample was received. The most recent sample used for the calculation may or may not be in the returned collection

#### property disposed\_generation\_count

number of times the instance had become alive after it was disposed

# property generation\_rank

the generation difference between the time the sample was received, and the time the most recent sample in the collection was received.

#### property instance\_handle

identifies locally the corresponding instance

## property instance\_state

indicates whether the instance is currently in existence or, if it has been disposed, the reason why it was disposed.

#### property no\_writers\_generation\_count

number of times the instance had become alive after it was disposed because no writers

# property publication\_handle

identifies locally the DataWriter that modified the instance Is the same InstanceHandle\_t that is returned by the operation get\_matched\_publications on the DataReader

# property reception\_timestamp

time provided by the DataReader when the sample was added to its history

# property related\_sample\_identity

Related Sample Identity (Extension for RPC)

#### property sample\_identity

Sample Identity (Extension for RPC)

# property sample\_rank

number of samples related to the same instance that follow in the collection

#### property sample\_state

indicates whether or not the corresponding data sample has already been read

#### property source\_timestamp

time provided by the DataWriter when the sample was written

## property thisown

The membership flag

#### property valid\_data

whether the DataSample contains data or is only used to communicate of a change in the instance

#### property view\_state

indicates whether the DataReader has already seen samples for the most-current generation of the related instance.

#### SampleStateKind

class fastdds.READ\_SAMPLE\_STATE(\*args: Any, \*\*kwargs: Any)

class fastdds.NOT\_READ\_SAMPLE\_STATE(\*args: Any, \*\*kwargs: Any)

# Subscriber

#### class fastdds.Subscriber(\*args, \*\*kwargs)

Class Subscriber, contains the public API that allows the user to control the reception of messages. This class should not be instantiated directly. DomainRTPSParticipant class should be used to correctly create this element.

#### begin\_access()

Indicates that the application is about to access the data samples in any of the DataReader objects attached to the Subscriber.

**Return type** ReturnCode\_t

#### **Returns** RETCODE\_OK

static copy\_from\_topic\_qos(reader\_qos, topic\_qos)

Copies TopicQos into the corresponding DataReaderQos

, out] reader\_qos topic\_qos :rtype: ReturnCode\_t :return: RETCODE\_OK if successful, an error code otherwise

#### create\_datareader(\*args)

This operation creates a DataReader. The returned DataReader will be attached and belong to the Subscriber.

#### Parameters

- **topic** (*TopicDescription*) Topic the DataReader will be listening.
- reader\_qos (DataReaderQos) QoS of the DataReader.
- **listener** (*DataReaderListener*) Pointer to the listener (default: nullptr)
- **mask** (*StatusMask*) StatusMask that holds statuses the listener responds to (default: all).

# Return type DataReader

Returns Pointer to the created DataReader. nullptr if failed.

#### create\_datareader\_with\_profile(\*args)

This operation creates a DataReader. The returned DataReader will be attached and belongs to the Subscriber.

# Parameters

- **topic** (*TopicDescription*) Topic the DataReader will be listening.
- **profile\_name** (*string*) DataReader profile name.
- listener (DataReaderListener) Pointer to the listener (default: nullptr)
- **mask** (*StatusMask*) StatusMask that holds statuses the listener responds to (default: all).

#### Return type DataReader

Returns Pointer to the created DataReader. nullptr if failed.

#### delete\_contained\_entities()

Deletes all contained DataReaders. If the DataReaders have any QueryCondition or ReadCondition, they are deleted before the DataReader itself.

#### **Return type** ReturnCode\_t

**Returns** RETCODE\_OK if successful, an error code otherwise

# delete\_datareader(reader)

This operation deletes a DataReader that belongs to the Subscriber.

The delete\_datareader operation must be called on the same Subscriber object used to create the DataReader. If delete\_datareader is called on a different Subscriber, the operation will have no effect and it will return an error.

Parameters reader (DataReader) – DataReader to delete

```
Return type ReturnCode_t
```

**Returns** RETCODE\_PRECONDITION\_NOT\_MET if the datareader does not belong to this subscriber, RETCODE\_OK if it is correctly deleted and RETCODE\_ERROR otherwise.

#### enable()

This operation enables the Subscriber

Return type ReturnCode\_t

**Returns** RETCODE\_OK is successfully enabled. RET-CODE\_PRECONDITION\_NOT\_MET if the participant creating this Subscriber is not enabled.

# end\_access()

Indicates that the application has finished accessing the data samples in DataReader objects managed by the Subscriber.

Return type ReturnCode\_t

**Returns** RETCODE\_OK

# get\_datareader\_qos\_from\_profile(profile\_name, qos)

Fills the DataReaderQos with the values of the XML profile.

#### Parameters

- **profile\_name** (*string*) DataReader profile name.
- qos (DataReaderQos) DataReaderQos object where the qos is returned.

## Return type ReturnCode\_t

**Returns** RETCODE\_OK if the profile exists. RETCODE\_BAD\_PARAMETER otherwise.

get\_datareaders(\*args)

Overload 1:

This operation allows the application to access the DataReader objects.

**Parameters readers** (std::vector< eprosima::fastdds::dds::DataReader \*,std::allocator< eprosima::fastdds::dds::DataReader \* > >) – Vector of DataReader where the list of existing readers is returned

Return type ReturnCode\_t

Returns RETCODE\_OK

#### Overload 2:

This operation allows the application to access the DataReader objects that contain samples with the specified sample\_states, view\_states, and instance\_states.

readers Vector of DataReader where the list of existing readers is returned :type sample\_states: std::vector< eprosima::fastdds::dds::SampleStateKind,std::allocator< eprosima::fastdds::dds::SampleStateKind > > :param sample\_states: Vector of SampleStateKind :type view\_states: std::vector< eprosima::fastdds::dds::ViewStateKind,std::allocator< eprosima::fastdds::dds::ViewStateKind > > :param view\_states: Vector of ViewStateKind :type instance\_states: std::vector< eprosima::fastdds::dds::InstanceStateKind,std::allocator< eprosima::fastdds::dds::InstanceStateKind > > :param instance\_states: Vector of InstanceStateKind :rtype: ReturnCode\_t :return: RETCODE\_OK

# get\_default\_datareader\_qos(\*args)

### Overload 1:

This operation returns the default value of the DataReader QoS, that is, the QoS policies which will be used for newly created DataReader entities in the case where the QoS policies are defaulted in the create\_datareader operation.

The values retrieved get\_default\_datareader\_qos will match the set of values specified on the last successful call to get\_default\_datareader\_qos, or else, if the call was never made, the default values.

**Return type** *DataReaderQos* 

Returns Current default DataReaderQos.

# Overload 2:

This operation returns the default value of the DataReader QoS, that is, the QoS policies which will be used for newly created DataReader entities in the case where the QoS policies are defaulted in the create\_datareader operation.

The values retrieved get\_default\_datareader\_qos will match the set of values specified on the last successful call to get\_default\_datareader\_qos, or else, if the call was never made, the default values.

### Return type DataReaderQos

Returns Current default DataReaderQos.

## Overload 3:

This operation retrieves the default value of the DataReader QoS, that is, the QoS policies which will be used for newly created DataReader entities in the case where the QoS policies are defaulted in the create\_datareader operation.

The values retrieved get\_default\_datareader\_qos will match the set of values specified on the last successful call to get\_default\_datareader\_qos, or else, if the call was never made, the default values.

Parameters qos (DataReaderQos) - DataReaderQos where the default\_qos is returned

Return type ReturnCode\_t

#### **Returns** RETCODE\_OK

# get\_instance\_handle()

Returns the Subscriber's handle.

#### Return type InstanceHandle\_t

Returns InstanceHandle of this Subscriber.

#### get\_listener()

Retrieves the attached SubscriberListener.

# Return type SubscriberListener

Returns Pointer to the SubscriberListener

#### get\_participant()

This operation returns the DomainParticipant to which the Subscriber belongs.

Return type DomainParticipant

**Returns** DomainParticipant Pointer

get\_qos(\*args)

Overload 1:

Allows accessing the Subscriber Qos.

**Return type** *SubscriberQos* 

Returns SubscriberQos reference

Overload 2:

Retrieves the Subscriber Qos.

Parameters qos (SubscriberQos) - SubscriberQos where the qos is returned

Return type ReturnCode\_t

**Returns** RETCODE\_OK

#### has\_datareaders()

This operation checks if the subscriber has DataReaders

Return type boolean

Returns true if the subscriber has one or several DataReaders, false in other case

#### lookup\_datareader(topic\_name)

This operation retrieves a previously-created DataReader belonging to the Subscriber that is attached to a Topic with a matching topic\_name. If no such DataReader exists, the operation will return nullptr.

If multiple DataReaders attached to the Subscriber satisfy this condition, then the operation will return one of them. It is not specified which one.

Parameters topic\_name (string) - Name of the topic associated to the DataReader

Return type DataReader

Returns Pointer to a previously created DataReader created on a Topic with that topic\_name

#### notify\_datareaders()

This operation invokes the operation on\_data\_available on the DataReaderListener objects attached to contained DataReader entities.

This operation is typically invoked from the on\_data\_on\_readers operation in the SubscriberListener. That way the SubscriberListener can delegate to the DataReaderListener objects the handling of the data.

Return type ReturnCode\_t

Returns RETCODE\_OK

# set\_default\_datareader\_qos(qos)

This operation sets a default value of the DataReader QoS policies which will be used for newly created DataReader entities in the case where the QoS policies are defaulted in the create\_datareader operation.

This operation will check that the resulting policies are self consistent; if they are not, the operation will have no effect and return false.

The special value DATAREADER\_QOS\_DEFAULT may be passed to this operation to indicate that the default QoS should be reset back to the initial values the factory would use, that is the values that would be used if the set\_default\_datareader\_qos operation had never been called.

Parameters qos (DataReaderQos) - new value for DataReaderQos to set as default

Return type ReturnCode\_t

**Returns** RETCODE\_INCONSISTENT\_POLICY if the Qos is not self consistent and RET-CODE\_OK if the qos is changed correctly.

### set\_listener(\*args)

Overload 1:

Modifies the SubscriberListener, sets the mask to StatusMask::all()

Parameters listener (SubscriberListener) - new value for SubscriberListener

**Return type** ReturnCode\_t

**Returns** RETCODE\_OK

#### Overload 2:

Modifies the SubscriberListener.

# Parameters

- listener (SubscriberListener) new value for the SubscriberListener
- **mask** (*StatusMask*) StatusMask that holds statuses the listener responds to.

#### Return type ReturnCode\_t

**Returns** RETCODE\_OK

# set\_qos(qos)

Allows modifying the Subscriber Qos. The given Qos must be supported by the SubscriberQos.

Parameters qos (SubscriberQos) - new value for SubscriberQos

#### Return type ReturnCode\_t

**Returns** RETCODE\_IMMUTABLE\_POLICY if any of the Qos cannot be changed, RET-CODE\_INCONSISTENT\_POLICY if the Qos is not self consistent and RETCODE\_OK if the qos is changed correctly.

# property thisown

The membership flag

# SubscriberListener

# class fastdds.SubscriberListener

Class SubscriberListener, it should be used by the end user to implement specific callbacks to certain actions. It also inherits all DataReaderListener callbacks.

## on\_data\_on\_readers(sub)

Virtual function to be implemented by the user containing the actions to be performed when a new Data Message is available on any reader.

Parameters sub (Subscriber) - Subscriber

property thisown

The membership flag

# SubscriberQos

# class fastdds.SubscriberQos

Class SubscriberQos, contains all the possible Qos that can be set for a determined Subscriber. Although these values can be set and are transmitted during the Endpoint Discovery Protocol, not all of the behaviour associated with them has been implemented in the library. Please consult each of them to check for implementation details and default values.

# entity\_factory(\*args)

Overload 1:

Getter for EntityFactoryQosPolicy

Return type EntityFactoryQosPolicy

Returns EntityFactoryQosPolicy reference

# Overload 2:

Getter for EntityFactoryQosPolicy

#### **Return type** *EntityFactoryQosPolicy*

Returns EntityFactoryQosPolicy reference

Overload 3:

Setter for EntityFactoryQosPolicy

# **Parameters entity\_factory** (*EntityFactoryQosPolicy*) – new value for the EntityFactoryQosPolicy

Getter for GroupDataQosPolicy

**Return type** GroupDataQosPolicy

Returns GroupDataQosPolicy reference

Overload 2:

Getter for GroupDataQosPolicy

Return type GroupDataQosPolicy

Returns GroupDataQosPolicy reference

Overload 3:

Setter for GroupDataQosPolicy

Parameters group\_data (GroupDataQosPolicy) - new value for the GroupDataQosPolicy

partition(\*args)

Overload 1:

Getter for PartitionQosPolicy

**Return type** *PartitionQosPolicy* 

Returns PartitionQosPolicy reference

Overload 2:

Getter for PartitionQosPolicy

**Return type** *PartitionQosPolicy* 

Returns PartitionQosPolicy reference

Overload 3:

Setter for PartitionQosPolicy

Parameters partition (PartitionQosPolicy) - new value for the PartitionQosPolicy

presentation(\*args)

Overload 1:

Getter for PresentationQosPolicy

Return type PresentationQosPolicy

# Returns PresentationQosPolicy reference

Overload 2:

Getter for PresentationQosPolicy

Return type PresentationQosPolicy

Returns PresentationQosPolicy reference

Overload 3:

Setter for PresentationQosPolicy

**Parameters presentation** (*PresentationQosPolicy*) – new value for the Presentation-QosPolicy

property thisown The membership flag

class fastdds.SUBSCRIBER\_QOS\_DEFAULT(\*args: Any, \*\*kwargs: Any)

## TypeConsistencyQos

**class** fastdds.**TypeConsistencyQos** Qos Policy to configure the XTypes Qos associated to the DataReader

clear()

Clears the QosPolicy object

property representation Data Representation Qos.

property thisown The membership flag

**property type\_consistency** Type consistency enforcement Qos.

# ViewStateKind

class fastdds.NEW\_VIEW\_STATE(\*args: Any, \*\*kwargs: Any)

class fastdds.NOT\_NEW\_VIEW\_STATE(\*args: Any, \*\*kwargs: Any)

# Topic

# Topic

# class fastdds.Topic(\*args, \*\*kwargs)

Class TopicDescription, represents the fact that both publications and subscriptions are tied to a single data-type

#### get\_impl()

Getter for the TopicDescriptionImpl

Return type eprosima::fastdds::dds::TopicDescriptionImpl

**Returns** pointer to TopicDescriptionImpl

#### get\_inconsistent\_topic\_status(status)

Allows the application to retrieve the INCONSISTENT\_TOPIC\_STATUS status of a Topic.

Parameters status (InconsistentTopicStatus) - [out] Status to be retrieved.

Return type ReturnCode\_t

Returns RETCODE\_OK

## get\_listener()

Retrieves the attached TopicListener.

**Return type** *TopicListener* 

Returns pointer to TopicListener

#### get\_participant()

Getter for the DomainParticipant

Return type DomainParticipant

Returns DomainParticipant pointer

# get\_qos(\*args)

Overload 1:

Allows accessing the Topic Qos.

Return type TopicQos

Returns reference to TopicQos

Overload 2:

Retrieves the Topic Qos.

Parameters qos (TopicQos) - TopicQos where the qos is returned

Return type ReturnCode\_t

**Returns** RETCODE\_OK

# set\_listener(\*args)

Modifies the TopicListener.

**Parameters** 

- listener (TopicListener) new value for the TopicListener
- **mask** (*StatusMask*) StatusMask that holds statuses the listener responds to (default: all).

Return type ReturnCode\_t

**Returns** RETCODE\_OK

#### set\_qos(qos)

Allows modifying the Topic Qos. The given Qos must be supported by the Topic.

**Parameters qos** (*TopicQos*) – new TopicQos value to set for the Topic.

#### property thisown

The membership flag

# TopicDataType

#### class fastdds.TopicDataType(\*args, \*\*kwargs)

Class TopicDataType used to provide the DomainRTPSParticipant with the methods to serialize, deserialize and get the key of a specific data type. The user should created a class that inherits from this one, where Serialize and deserialize methods MUST be implemented.

# auto\_fill\_type\_information(\*args)

Overload 1:

Get the type information auto-fill configuration

Return type boolean

Returns true if the type information should be auto-filled

Overload 2:

Set type information auto-fill configuration

#### Parameters auto\_fill\_type\_information (boolean) - new value to set

auto\_fill\_type\_object(\*args)

Overload 1:

Get the type object auto-fill configuration

Return type boolean

Returns true if the type object should be auto-filled

Overload 2:

Set the type object auto-fill configuration

Parameters auto\_fill\_type\_object (boolean) - new value to set

#### construct\_sample(memory)

Construct a sample on a memory location.

**Parameters memory** (*void*) – Pointer to the memory location where the sample should be constructed.

Return type boolean

**Returns** whether this type supports in-place construction or not.

#### createData()

Create a Data Type.

Return type void

Returns Void pointer to the created object.

#### deleteData(data)

Remove a previously created object.

**Parameters data** (*void*) – Pointer to the created Data.

# deserialize(payload, data)

Deserialize method, it should be implemented by the user, since it is abstract.

payload Pointer to the payload data Pointer to the data :rtype: boolean :return: True if correct.

# getKey(data, ihandle, force\_md5=False)

Get the key associated with the data.

data Pointer to the data. ihandle Pointer to the Handle. force\_md5 Force MD5 checking. :rtype: boolean :return: True if correct.

# getName()

Get topic data type name

Return type string

**Returns** Topic data type name

#### getSerializedSizeProvider(data)

Gets the SerializedSizeProvider function

#### **Parameters data** (*void*) – Pointer

**Return type** std::function< uint32\_t () >

Returns function

# is\_bounded()

Checks if the type is bounded.

#### is\_plain()

Checks if the type is plain.

#### property m\_isGetKeyDefined

Indicates whether the method to obtain the key has been implemented.

#### property m\_typeSize

Maximum serialized size of the type in bytes. If the type has unbounded fields, and therefore cannot have a maximum size, use 0.

# serialize(data, payload)

Serialize method, it should be implemented by the user, since it is abstract. It is VERY IMPORTANT that the user sets the SerializedPayload length correctly.

data Pointer to the data payload Pointer to the payload :rtype: boolean :return: True if correct.

# setName(nam)

Set topic data type name

Parameters nam (string) – Topic data type name

#### property thisown

The membership flag

#### type\_identifier(\*args) Overload 1:

Get the type identifier

**Return type** std::shared\_ptr< eprosima::fastdds::dds::TypeIdV1 >

Returns TypeIdV1

Overload 2:

Set type identifier

Parameters id (TypeIdV1) – new value for TypeIdV1

# Overload 3:

Set type identifier

**Parameters id**(std::shared\_ptr< eprosima::fastdds::dds::TypeIdV1 >)-shared pointer to TypeIdV1

# type\_information(\*args)

Overload 1:

Get the type information

**Return type** std::shared\_ptr< eprosima::fastdds::dds::xtypes::TypeInformation >

**Returns** TypeInformation

Overload 2:

Set type information

Parameters info (TypeInformation) – new value for TypeInformation

Set type information

**Parameters info**(*std::shared\_ptr< eprosima::fastdds::dds::xtypes::TypeInformation* >) – shared pointer to TypeInformation

type\_object(\*args) Overload 1:

Get the type object

**Return type** std::shared\_ptr< eprosima::fastdds::dds::TypeObjectV1 >

Returns TypeObjectV1

Overload 2:

Set type object

**Parameters object** (*TypeObjectV1*) – new value for TypeObjectV1

Overload 3:

Set type object

Parameters object (std::shared\_ptr< eprosima::fastdds::dds::TypeObjectV1
>) - shared pointer to TypeObjectV1

# **TopicDescription**

**class** fastdds.**TopicDescription**(\**args*, \*\**kwargs*) Class TopicDescription, represents the fact that both publications and subscriptions are tied to a single data-type

#### get\_impl()

Get the TopicDescriptionImpl

**Return type** eprosima::fastdds::dds::TopicDescriptionImpl

Returns pointer to TopicDescriptionImpl

# get\_name()

Get the name used to create this TopicDescription.

Return type string

**Returns** the name used to create this TopicDescription.

# get\_participant()

Get the DomainParticipant to which the TopicDescription belongs.

Return type DomainParticipant

Returns The DomainParticipant to which the TopicDescription belongs.

#### get\_type\_name()

Get the associated type name.

# Return type string

**Returns** the type name.

#### property thisown

The membership flag

# TopicListener

#### class fastdds.TopicListener

Class TopicListener, it should be used by the end user to implement specific callbacks to certain actions.

#### on\_inconsistent\_topic(topic, status)

Virtual function to be implemented by the user containing the actions to be performed when another topic exists with the same name but different characteristics.

#### **Parameters**

- topic (*Topic*) Topic
- status (InconsistentTopicStatus) The inconsistent topic status

#### property thisown

The membership flag

## **TopicQos**

# class fastdds.TopicQos

Class TopicQos, containing all the possible Qos that can be set for a determined Topic. Although these values can be set and are transmitted during the Endpoint Discovery Protocol, not all of the behaviour associated with them has been implemented in the library. Please consult each of them to check for implementation details and default values.

# deadline(\*args)

Overload 1:

Getter for DeadlineQosPolicy

Return type DeadlineQosPolicy

Returns DeadlineQos reference

Overload 2:

Getter for DeadlineQosPolicy

Return type DeadlineQosPolicy

Returns DeadlineQos reference

Setter for DeadlineQosPolicy

Parameters deadline (DeadlineQosPolicy) – new value for the DeadlineQosPolicy

destination\_order(\*args)

Overload 1:

Getter for DestinationOrderQosPolicy

Return type DestinationOrderQosPolicy

Returns DestinationOrderQos reference

Overload 2:

Getter for DestinationOrderQosPolicy

Return type DestinationOrderQosPolicy

Returns DestinationOrderQos reference

# Overload 3:

Setter for DestinationOrderQosPolicy

**Parameters destination\_order** (*DestinationOrderQosPolicy*) – new value for the DestinationOrderQosPolicy

# durability(\*args)

Overload 1:

Getter for DurabilityQosPolicy

Return type DurabilityQosPolicy

Returns DurabilityQos reference

Overload 2:

Getter for DurabilityQosPolicy

Return type DurabilityQosPolicy

Returns DurabilityQos reference

Setter for DurabilityQosPolicy

**Parameters durability** (*DurabilityQosPolicy*) – new value for the DurabilityQosPolicy

## durability\_service(\*args)

Overload 1:

Getter for DurabilityServiceQosPolicy

Return type DurabilityServiceQosPolicy

Returns DurabilityServiceQos reference

Overload 2:

Getter for DurabilityServiceQosPolicy

# Return type DurabilityServiceQosPolicy

Returns DurabilityServiceQos reference

# Overload 3:

Setter for DurabilityServiceQosPolicy

**Parameters durability\_service** (*DurabilityServiceQosPolicy*) – new value for the DurabilityServiceQosPolicy

# history(\*args)

Overload 1:

Getter for HistoryQosPolicy

# Return type HistoryQosPolicy

Returns HistoryQos reference

Overload 2:

Getter for HistoryQosPolicy

## Return type HistoryQosPolicy

Returns HistoryQos reference

Setter for HistoryQosPolicy

**Parameters history** (*HistoryQosPolicy*) – new value for the HistoryQosPolicy

latency\_budget(\*args)

Overload 1:

Getter for LatencyBudgetQosPolicy

Return type LatencyBudgetQosPolicy

Returns LatencyBudgetQos reference

Overload 2:

Getter for LatencyBudgetQosPolicy

Return type LatencyBudgetQosPolicy

Returns LatencyBudgetQos reference

# Overload 3:

Setter for LatencyBudgetQosPolicy

**Parameters latency\_budget** (*LatencyBudgetQosPolicy*) – new value for the Latency-BudgetQosPolicy

# lifespan(\*args) Overload 1:

Getter for LifespanQosPolicy

Return type LifespanQosPolicy

Returns LifespanQos reference

Overload 2:

Getter for LifespanQosPolicy

Return type LifespanQosPolicy

Returns LifespanQos reference

Setter for LifespanQosPolicy

Parameters lifespan (LifespanQosPolicy) – new value for the LifespanQosPolicy

**liveliness**(\*args) Overload 1:

Getter for LivelinessQosPolicy

Return type LivelinessQosPolicy

Returns LivelinessQos reference

Overload 2:

Getter for LivelinessQosPolicy

Return type LivelinessQosPolicy

Returns LivelinessQos reference

# Overload 3:

Setter for LivelinessQosPolicy

Parameters liveliness (LivelinessQosPolicy) - new value for the LivelinessQosPolicy

ownership(\*args)

Overload 1:

Getter for OwnershipQosPolicy

Return type OwnershipQosPolicy

Returns OwnershipQos reference

Overload 2:

Getter for OwnershipQosPolicy

Return type OwnershipQosPolicy

Returns OwnershipQos reference

Setter for OwnershipQosPolicy

**Parameters ownership** (*OwnershipQosPolicy*) – new value for the OwnershipQosPolicy

reliability(\*args)

Overload 1:

Getter for ReliabilityQosPolicy

Return type ReliabilityQosPolicy

Returns ReliabilityQos reference

Overload 2:

Getter for ReliabilityQosPolicy

Return type ReliabilityQosPolicy

Returns ReliabilityQos reference

Overload 3:

Setter for ReliabilityQosPolicy

**Parameters reliability** (*ReliabilityQosPolicy*) – new value for the ReliabilityQosPolicy

representation(\*args)

Overload 1:

Getter for DataRepresentationQosPolicy

Return type DataRepresentationQosPolicy

Returns DataRepresentationQosPolicy reference

Overload 2:

Getter for DataRepresentationQosPolicy

Return type DataRepresentationQosPolicy

Returns DataRepresentationQosPolicy reference

Setter for DataRepresentationQosPolicy

**Parameters representation** (*DataRepresentationQosPolicy*) – new value for the DataRepresentationQosPolicy

resource\_limits(\*args)

Overload 1:

Getter for ResourceLimitsQosPolicy

Return type ResourceLimitsQosPolicy

Returns ResourceLimitsQos reference

Overload 2:

Getter for ResourceLimitsQosPolicy

Return type ResourceLimitsQosPolicy

Returns ResourceLimitsQos reference

Overload 3:

Setter for ResourceLimitsQosPolicy

**Parameters resource\_limits** (*ResourceLimitsQosPolicy*) – new value for the ResourceLimitsQosPolicy

# property thisown

The membership flag

topic\_data(\*args) Overload 1:

Getter for TopicDataQosPolicy

Return type TopicDataQosPolicy

Returns TopicDataQos reference

Overload 2:

Getter for TopicDataQosPolicy

**Return type** *TopicDataQosPolicy* 

Returns TopicDataQos reference

Setter for TopicDataQosPolicy

**Parameters value** (*TopicDataQosPolicy*) – new value for the TopicDataQosPolicy

transport\_priority(\*args)

Overload 1:

Getter for TransportPriorityQosPolicy

Return type TransportPriorityQosPolicy

Returns TransportPriorityQos reference

Overload 2:

Getter for TransportPriorityQosPolicy

Return type TransportPriorityQosPolicy

Returns TransportPriorityQos reference

# Overload 3:

Setter for TransportPriorityQosPolicy

**Parameters transport\_priority** (*TransportPriorityQosPolicy*) – new value for the TransportPriorityQosPolicy

class fastdds.TOPIC\_QOS\_DEFAULT(\*args: Any, \*\*kwargs: Any)

# TypeIdV1

```
class fastdds.TypeIdV1(*args)
      Class TypeIdV1
```

#### clear()

Clears the QosPolicy object

#### get()

Getter for the TypeIndentifier

Return type eprosima::fastrtps::types::TypeIdentifier

Returns TypeIdentifier reference

# property m\_type\_identifier

Type Identifier

property thisown The membership flag

# **TypeInformation**

class fastdds.TypeInformation(\*args)
 Class xtypes::TypeInformation

assigned(\*args) Overload 1:

Check if it is assigned

Return type boolean

Returns true if assigned, false if not

# Overload 2:

Setter for assigned boolean

Parameters value (boolean) – Boolean to be set

#### clear()

Clears the QosPolicy object

# property thisown The membership flag

property type\_information Type Information

# TypeObjectV1

# class fastdds.TypeObjectV1(\*args)

Class TypeObjectV1

# clear()

Clears the QosPolicy object

## get()

Getter for the TypeObject

# Return type eprosima::fastrtps::types::TypeObject

Returns TypeObject reference

property m\_type\_object

Type Object

## property thisown

The membership flag

# **TypeSupport**

# class fastdds.TypeSupport(\*args)

Notes: This class inherits from std::shared\_ptr<TopicDataType>. Class TypeSupport used to provide the DomainRTPSParticipant with the methods to serialize, deserialize and get the key of a specific data type. The user should created a class that inherits from this one, where Serialize and deserialize methods MUST be implemented.

# create\_data()

Creates new data

Return type void

Returns Pointer to the data

delete\_data(data)

Deletes data

Parameters data (void) – Pointer to the data to delete

## deserialize(payload, data)

Deserializes the data

## Parameters

- payload (SerializedPayload\_t) Pointer to payload
- **data** (*void*) Pointer to data

# Return type boolean

Returns true if it is descrialized correctly, false if not

#### empty()

Check if the TypeSupport is empty

Return type boolean

Returns true if empty, false if not

get\_key(data, i\_handle, force\_md5=False)
Getter for the data key

## **Parameters**

- **data** (*void*) Pointer to data
- **i\_handle** (InstanceHandle\_t) InstanceHandle pointer to store the key
- **force\_md5** (*boolean*) boolean to force md5 (default: false)

Return type boolean

Returns true if the key is returned, false if not

# get\_serialized\_size\_provider(data)

Getter for the SerializedSizeProvider

Parameters data (void) – Pointer to data

**Return type** std::function< uint32\_t () >

Returns function

# get\_type\_name()

Getter for the type name

# Return type string

Returns name of the data type

# is\_bounded()

Checks if the type is bounded.

**is\_plain**() Checks if the type is plain.

Registers the type on a participant

**Parameters participant** (*DomainParticipant*) – DomainParticipant where the type is going to be registered

## Return type ReturnCode\_t

**Returns** RETCODE\_BAD\_PARAMETER if the type name is empty, RET-CODE\_PRECONDITION\_NOT\_MET if there is another type with the same name registered on the DomainParticipant and RETCODE\_OK if it is registered correctly

# Overload 2:

Registers the type on a participant

# Parameters

- **participant** (*DomainParticipant*) DomainParticipant where the type is going to be registered
- **type\_name** (*string*) Name of the type to register

# Return type ReturnCode\_t

**Returns** RETCODE\_BAD\_PARAMETER if the type name is empty, RET-CODE\_PRECONDITION\_NOT\_MET if there is another type with the same name registered on the DomainParticipant and RETCODE\_OK if it is registered correctly

# serialize(data, payload)

Serializes the data

# Parameters

- **data** (*void*) Pointer to data
- **payload** (SerializedPayload\_t) Pointer to payload

# Return type boolean

Returns true if it is serialized correctly, false if not

## property thisown

The membership flag

# 6.32 Introduction

*eProsima Fast DDS-Gen* is a Java application that generates *eProsima Fast DDS* source code using the data types defined in an IDL (Interface Definition Language) file. This generated source code can be used in any *Fast DDS* application in order to define the data type of a topic, which will later be used to publish or subscribe. *eProsima Fast DDS* defines the data type exchanged in a Topic through two classes: the *TypeSupport* and the *TopicDataType*. *TopicDataType* describes the data type exchanged between a publication and a subscription, i.e. the data corresponding to a Topic; while *TypeSupport* encapsulates an instance of TopicDataType, providing the functions needed to register the type and interact with the publication and subscription. Please refer to *Definition of data types* for more information on data types.

To declare the structured data, the IDL format must be used. IDL is a specification language, made by OMG (Object Management Group), which describes an interface in a language independent manner, allowing communication between software components that do not share the same language. The *eProsima Fast DDS-Gen* tool reads the IDL files and parses a subset of the OMG IDL specification to generate source code for data serialization. This subset includes the data type descriptions included in *Defining a data type via IDL*. The rest of the file content is ignored.

*eProsima Fast DDS-Gen* generated source code uses Fast CDR, a C++11 library that provides the data serialization and codification mechanisms. Therefore, as stated in the RTPS standard, when the data are sent, they are serialized and encoded using the corresponding Common Data Representation (CDR). The CDR transfer syntax is a low-level representation for inter-agents transfer, mapping from OMG IDL data types to byte streams. Please refer to the official CDR specification for more information on the CDR transfer syntax (see PDF section 15.3).

The main feature of *eProsima Fast DDS-Gen* is to facilitate the implementation of DDS applications without the knowledge of serialization or deserialization mechanisms. With *Fast DDS-Gen* it is also possible to generate the C++ source code of a DDS application with a publisher and a subscriber that uses the *eProsima Fast DDS* library (see *Building a publish/subscribe application*). *Fast DDS-Gen* can also generate Python bindings for the data types in order to use them within a Python-based *Fast DDS* application (see *Building Python auxiliary libraries*).

For installing Fast DDS-Gen, please refer to Linux installation of Fast DDS-Gen or to Windows installation of Fast DDS-Gen.

# 6.33 Usage

This section explains the usage of Fast DDS-Gen tool and briefly describes the generated files.

# 6.33.1 Running the Fast DDS-Gen Java application

First, the steps outlined in *Linux installation of Fast DDS-Gen* or *Window installation of Fast DDS-Gen* must be accomplished for the installation of *Fast DDS-Gen*. According to this section, an executable file for Linux and Windows that runs the Java *Fast DDS-Gen* application is available in the scripts folder. If the scripts folder path is added to the PATH environment variable, *Fast DDS-Gen* can be executed running the following commands:

- Linux:
  - \$ fastddsgen
- Windows:

> fastddsgen.bat

**Note:** In case the PATH has not been modified, these scripts can be found in the <fastddsgen\_directory>/ scripts directory.

# 6.33.2 Supported options

The expected argument list of the application is:

|--|

Where the option choices are:

| Option                                                                                          | Description                                                                                                  |
|-------------------------------------------------------------------------------------------------|----------------------------------------------------------------------------------------------------|
| -help                                                                                           | Shows the help information.                                                                                  |
| -version                                                                                        | Shows the current version of eProsima Fast DDS-Gen.                                                          |
| -d <di-< td=""><td>Sets the output directory where the generated files are created.</td></di-<> | Sets the output directory where the generated files are created.                                             |
| rectory>                                                                                        |                                                                                                    |
| -I <di-< td=""><td>Add directory to preprocessor include paths.</td></di-<>                     | Add directory to preprocessor include paths.                                                                 |
| rectory>                                                                                        |                                                                                                    |
| -t <di-< td=""><td>Sets a specific directory as a temporary directory.</td></di-<>              | Sets a specific directory as a temporary directory.                                                          |
| rectory>                                                                                        |                                                                                                    |
| -                                                                                               | Generates an example and a solution to compile the generated source code for a specific platform. The        |
| example                                                                                         | help command shows the supported platforms.                                                                  |
| <plat-< td=""><td></td></plat-<>                                                                |                                                                                                    |
| form>                                                                                           |                                                                                                    |
| -replace                                                                                        | Replaces the generated source code files even if they exist.                                                 |
| -                                                                                               | Disables the preprocessor.                                                                                   |
| ppDisable                                                                                       |                                                                                                    |
| -ppPath                                                                                         | Specifies the preprocessor path.                                                                             |
| -                                                                                               | Generates <i>TypeObject</i> files for the IDL provided and modifies MyType constructor to register the Type- |
| typeobject                                                                                      |                                                                                                    |
| -                                                                                               | Generates type naming compatible with ROS 2                                                                  |
| typeros2                                                                                        |                                                                                                    |
| -python                                                                                         | Generates source code and a CMake solution to compile a library containing the data types Python             |
|                                                                                                 | bindings required to run a Fast DDS Python-based application. This option is incompatible with the           |
|                                                                                                 | -example one. Only Ubuntu support is guaranteed.                                                             |
| -cs                                                                                             | Enables Case Sensitivity                                                                                     |

Please refer to Dynamic Topic Types for more information on TypeObject representation.

# 6.34 Building a publish/subscribe application

*Fast DDS-Gen* can be used to build a fully functional publication/subscription application from an IDL file that defines the Topic under which messages are published and received. The application generated allows for the creation of as many publishers and subscribers as desired, all belonging to the same Domain and communicating using the same Topic.

# Background

- Prerequisites
- Create the application workspace
- Import linked libraries and its dependencies
  - Installation from binaries
  - Colcon installation
- Creating the IDL file with the data type
- Generating a minimal functional example
  - Generate the Fast DDS source code
  - Build the Fast DDS application
  - Run the Fast DDS application
- Summary and next steps

# 6.34.1 Background

*eProsima Fast DDS-Gen* is a Java application that generates eProsima Fast DDS source code using the data types defined in an IDL (Interface Definition Language) file. This generated source code can be used in any Fast DDS application in order to define the data type of a topic, which will later be used to publish or subscribe. Please refer to *Fast DDS-Gen introduction* for more information.

# 6.34.2 Prerequisites

First of all, follow the steps outlined in the Installation Manual for the installation of *eProsima Fast DDS* and all its dependencies. Moreover, perform the steps outlined in *Linux installation of Fast DDS-Gen* or in *Window installation of Fast DDS-Gen*, depending on the operating system, for the installation of the *eProsima Fast DDS-Gen* tool.

# 6.34.3 Create the application workspace

The application workspace will have the following structure at the end of the project. The file build/HelloWorld is the generated *Fast DDS* application.

(continues on next page)

(continued from previous page)

HelloWorldPublisher.cxx
 HelloWorldPublisher.h
 HelloWorldPubSubMain.cxx
 HelloWorldPubSubTypes.cxx
 HelloWorldPubSubTypes.h
 HelloWorldSubscriber.cxx
 HelloWorldSubscriber.h

Execute the following command to create the directory in which the files generated by Fast DDS-Gen will be saved.

```
mkdir FastDDSGenHelloWorld && cd FastDDSGenHelloWorld
mkdir build
```

# 6.34.4 Import linked libraries and its dependencies

The DDS application requires the *Fast DDS* and *Fast CDR* libraries. The way of making these accessible from the workspace depends on the installation procedure followed in the Installation Manual.

## Installation from binaries

If the installation from binaries has been followed, these libraries are already accessible from the workspace.

- On Linux: The header files can be found in directories /usr/include/fastrtps/ and /usr/include/ fastcdr/ for *Fast DDS* and *Fast CDR* respectively. The compiled libraries of both can be found in the directory /usr/lib/.
- On Windows: The header files can be found in directories C:\Program Files\eProsima\fastrtps 2.0.
   0\include\fastrtps and C:\Program Files\eProsima\fastrtps 2.0.0\include\fastcdr\ for Fast DDS and Fast CDR respectively. The compiled libraries of both can be found in the directory C:\Program Files\eProsima\fastrtps 2.0.0\lib\.

## **Colcon installation**

If the Colcon installation has been followed, there are several ways to import the libraries. To make these accessible only from the current shell session, run one of the following two commands.

• On Linux:

source <path/to/Fast-DDS/workspace>/install/setup.bash

• On Windows:

<path/to/Fast-DDS/workspace>/install/setup.bat

However, to make these accessible from any session, add the *Fast DDS* installation directory to the **\$PATH** variable in the shell configuration files running the following command.

• On Linux:

echo 'source <path/to/Fast-DDS/workspace>/install/setup.bash' >> ~/.bashrc

• On Windows: Open the *Edit the system environment variables* control panel and add <path/to/Fast-DDS/ workspace>/install/setup.bat to the PATH.

# 6.34.5 Creating the IDL file with the data type

To build a minimal application, the Topic must be defined by means of an IDL file. For this example the Topic data type defined by IDL is just a string message. Topics are explained in more detail in *Topic*, while the Topic data types to be defined using IDL are presented in *Definition of data types*. In the preferred text editor, create the *HelloWorld.idl* file with the following content and save it in the *FastDDSGenHelloWorld* directory.

```
// HelloWorld.idl
struct HelloWorld
{
    string message;
};
```

Then, this file is translated to something *Fast DDS* understands. For this, use the *Fast DDS-Gen* code generation tool, which can do two different things:

- 1. Generate C++ definitions for a custom topic.
- 2. Generate a functional example that uses the topic data.

The second option is the one used to create this publish/subscribe application, while the first option is applied in this other tutorial: *Writing a simple C++ publisher and subscriber application*.

# 6.34.6 Generating a minimal functional example

If the steps outlined in the Installation Manual have been followed, then *Fast DDS*, *Fast CDR*, and Fast-RTPS-Gen should be installed in the system.

# Generate the Fast DDS source code

The application files are generated using the following command. The -example option creates an example application, and the CMake files needed to build it. In the workspace directory (*FastDDSGenHelloWorld* directory), execute one of the following commands according to the installation followed and the operating system.

- On Linux:
  - For an installation from binaries or a colcon installation:

- For a stand-alone installation, run:

<path-to-Fast-DDS-Gen>/scripts/fastddsgen -example CMake HelloWorld.idl

- On Windows:
  - For a colcon installation:

- For a stand-alone installation, run:

<path-to-Fast-DDS-Gen>/scripts/fastddsgen.bat -example CMake HelloWorld.idl

- For an installation from binaries, run:

fastddsgen.bat -example CMake HelloWorld.idl

**Warning:** The colcon installation does not build the fastddsgen.jar file although it does download the Fast DDS-Gen repository. The following commands must be executed to build the Java executable:

cd <path-to-Fast-DDS-workspace>/src/fastddsgen
gradle assemble

# **Build the Fast DDS application**

Then, compile the generated code executing the following commands from the FastDDSGenHelloWorld directory.

• On Linux:

cd build cmake .. make

• On Windows:

```
cd build
cmake -G "Visual Studio 15 2017 Win64" ..
cmake --build .
```

## **Run the Fast DDS application**

The application build can be used to spawn any number of publishers and subscribers associated with the topic.

• On Linux:

./HelloWorld publisher
./HelloWorld subscriber

• On Windows:

HelloWorld.exe publisher HelloWorld.exe subscriber

Each time <Enter> is pressed on the Publisher, a new datagram is generated, sent over the network and received by Subscribers currently online. If more than one subscriber is available, it can be seen that the message is equally received on all listening nodes.

The values on the custom IDL-generated data type can also be modified as indicated below.

```
HelloWorld sample; //Auto-generated container class for topic data from Fast DDS-Gen
sample.msg("Hello there!"); // Add contents to the message
publisher->write(&sample); //Publish
```

**Warning:** It may be necessary to set up a special rule in the Firewall for *eprosima Fast DDS* to work correctly on Windows.

# 6.34.7 Summary and next steps

In this tutorial, a publisher/subscriber DDS application using *Fast DDS-Gen* has been built. The tutorial also describes how to generate IDL files that contain the description of the Topic data type.

To continue developing DDS applications please take a look at the eProsima Fast DDS examples on github for ideas on how to improve this basic application through different configuration options, and also for examples of advanced *Fast DDS* features.

# 6.35 Building Python auxiliary libraries

Note: Currently only supported in Linux environments.

*eProsima Fast DDS-Gen* can generate the required source files and CMake project to build the Python modules that allow the use of the IDL defined data types within a *Fast DDS* Python-based application. Each IDL file will result in a new Python module that will contain all the data types defined in the file. The Python binding is generated building the provided solution using SWIG.

Calling *eProsima Fast DDS-Gen* with the option *-python* will generate these files. *eProsima Fast DDS-Gen* will generate a *.i* file which will be processed by SWIG and a CMake project to call SWIG first generating C++ files (for connecting C++ and Python) and Python files (Python module for your type) and then compiling the C++ sources.

Before calling CMake, the Building process needs several Dependencies to be met.

# 6.35.1 Dependencies

# SWIG

SWIG is a development tool that allows connecting programs written in C/C++ with a variety of other programming languages, among them Python.

SWIG can be installed directly from the package manager of the appropriate Linux distribution. For Ubuntu, please run:

sudo apt install swig

# Header files and static library for Python

Python static libraries and header files are needed to compile C++ source code generated by SWIG. They can be installed directly from the package manager of the appropriate Linux distribution. For Ubuntu, please run:

sudo apt install libpython3-dev

# 6.35.2 Building

Call CMake:

mkdir build cd build cmake .. cmake --build .

This will create the Python files (.py) with the modules (one per each IDL file) that have to be imported within the Python script.

# 6.36 Defining a data type via IDL

This section describes the data types that can be defined using IDL files, as well as other mechanisms for building data types using IDL files.

- Supported IDL types
   Primitive types
  - Arrays
  - Sequences
  - Maps
  - Structures
  - Unions
  - Bitsets
  - Enumerations
  - Bitmasks
  - Data types with a key
- Including other IDL files
- Annotations
- Forward declaration
- IDL 4.2 aliases
- IDL 4.2 comments

# 6.36.1 Supported IDL types

Be aware that *Fast DDS-Gen* is not case sensitive as it is specified in the IDL specification. To activate case sensitivity use option -cs when running *Fast DDS-Gen* (see *Supported options*).

#### **Primitive types**

The following table shows the basic IDL types supported by *Fast DDS-Gen* and how they are mapped to C++11.

| IDL                | C++11       |
|--------------------|-------------|
| char               | char        |
| octet              | uint8_t     |
| short              | int16_t     |
| unsigned short     | uint16_t    |
| long               | int32_t     |
| unsigned long      | uint32_t    |
| long long          | int64_t     |
| unsigned long long | uint64_t    |
| float              | float       |
| double             | double      |
| long double        | long double |
| boolean            | bool        |
| string             | std::string |

#### Arrays

*Fast DDS-Gen* supports unidimensional and multidimensional arrays. Arrays are always mapped to std::array containers. The following table shows the array types supported and their mapping.

| IDL                     | C++11                                  |
|-------------------------|----------------------------------------|
| char a[5]               | std::array <char,5> a</char,5>         |
| octet a[5]              | std::array <uint8_t,5> a</uint8_t,5>   |
| short a[5]              | std::array <int16_t,5> a</int16_t,5>   |
| unsigned short a[5]     | std::array <uint16_t,5> a</uint16_t,5> |
| long a[5]               | std::array <int32_t,5> a</int32_t,5>   |
| unsigned long a[5]      | std::array <uint32_t,5> a</uint32_t,5> |
| long long a[5]          | std::array <int64_t,5> a</int64_t,5>   |
| unsigned long long a[5] | std::array <uint64_t,5> a</uint64_t,5> |
| float a[5]              | std::array <float,5> a</float,5>       |
| double a[5]             | std::array <double,5> a</double,5>     |

#### Sequences

*Fast DDS-Gen* supports sequences, which map into the std::vector container. The following table represents how the map between IDL and C++11 is handled.

| IDL                                     | C++11                             |
|-----------------------------------------|-----------------------------------|
| sequence <char></char>                  | std::vector <char></char>         |
| sequence <octet></octet>                | std::vector <uint8_t></uint8_t>   |
| sequence <short></short>                | std::vector <int16_t></int16_t>   |
| sequence <unsigned short=""></unsigned> | std::vector <uint16_t></uint16_t> |
| sequence <long></long>                  | std::vector <int32_t></int32_t>   |
| sequence <unsigned long=""></unsigned>  | std::vector <uint32_t></uint32_t> |
| sequence <long long=""></long>          | std::vector <int64_t></int64_t>   |
| sequence <unsigned long=""></unsigned>  | std::vector <uint64_t></uint64_t> |
| sequence <float></float>                | std::vector <float></float>       |
| sequence <double></double>              | std::vector <double></double>     |

#### Maps

*Fast DDS-Gen* supports maps, which are equivalent to the std::map container. The equivalence between types is handled in the same way as for *sequences*.

| IDL                                     | C++11                                |
|-----------------------------------------|--------------------------------------|
| map <char, long="" unsigned=""></char,> | std::map <char, uint64_t=""></char,> |

```
Note: Only Primitive types are currently supported.
```

#### Structures

You can define an IDL structure with a set of members with multiple types. It will be converted into a C++ class in which the members of the structure defined via IDL are mapped to private data members of the class. Furthermore, set() and get() member functions are created to access these private data members.

The following IDL structure:

```
struct Structure
{
    octet octet_value;
    long long_value;
    string string_value;
};
```

Would be converted to:

```
class Structure
{
public:
    Structure();
    ~Structure();
```

(continues on next page)

(continued from previous page)

```
Structure(const Structure &x);
    Structure(Structure &&x);
    Structure& operator=(const Structure &x);
    Structure& operator=(Structure &&x);
    void octet_value(uint8_t _octet_value);
    uint8_t octet_value() const;
    uint8_t& octet_value();
    void long_value(int64_t _long_value);
    int64_t long_value() const;
    int64_t& long_value();
    void string_value(const std::string
        &_string_value);
    void string_value(std::string &&_string_value);
    const std::string& string_value() const;
    std::string& string_value();
private:
    uint8_t m_octet_value;
    int64_t m_long_value;
    std::string m_string_value;
};
```

Structures can inherit from other structures, extending their member set.

```
struct ParentStruct
{
    octet parent_member;
};
struct ChildStruct : ParentStruct
{
    long child_member;
};
```

In this case, the resulting C++ code will be:

```
class ParentStruct
{
    octet parent_member;
};
class ChildStruct : public ParentStruct
{
    long child_member;
};
```

#### Unions

In IDL, a union is defined as a sequence of members with their own types and a discriminant that specifies which member is in use. An IDL union type is mapped as a C++ class with member functions to access the union members and the discriminant.

The following IDL union:

```
union Union switch(long)
{
    case 1:
    octet octet_value;
    case 2:
    long long_value;
    case 3:
    string string_value;
};
```

Would be converted to:

```
class Union
{
public:
   Union();
   ~Union();
   Union(const Union &x);
   Union(Union &&x);
   Union& operator=(const Union &x);
   Union& operator=(Union &&x);
   void d(int32_t __d);
   int32_t _d() const;
   int32_t& _d();
   void octet_value(uint8_t _octet_value);
   uint8_t octet_value() const;
   uint8_t& octet_value();
   void long_value(int64_t _long_value);
   int64_t long_value() const;
   int64_t& long_value();
   void string_value(const std::string
        &_string_value);
   void string_value(std:: string &&_string_value);
   const std::string& string_value() const;
   std::string& string_value();
private:
   int32_t m__d;
   uint8_t m_octet_value;
   int64_t m_long_value;
   std::string m_string_value;
};
```

#### Bitsets

Bitsets are a special kind of structure, which encloses a set of bits. A bitset can represent up to 64 bits. Each member is defined as *bitfield* and eases the access to a part of the bitset.

For example:

```
bitset MyBitset
{
    bitfield<3> a;
    bitfield<10> b;
    bitfield<12, int> c;
};
```

The type MyBitset will store a total of 25 bits (3 + 10 + 12) and will require 32 bits in memory (lowest primitive type to store the bitset's size).

- The bitfield 'a' allows us to access to the first 3 bits (0..2).
- The bitfield 'b' allows us to access to the next 10 bits (3..12).
- The bitfield 'c' allows us to access to the next 12 bits (13..24).

The resulting C++ code will be similar to:

```
class MyBitset
{
  public:
    void a(char _a);
    char a() const;
    void b(uint16_t _b);
    uint16_t b() const;
    void c(int32_t _c);
    int32_t c() const;

private:
    std::bitset<25> m_bitset;
};
```

Internally, it is stored as a std::bitset. For each bitfield, get() and set() member functions are generated with the smaller possible primitive unsigned type to access it. In the case of bitfield 'c', the user has established that this accessing type will be int, so the generated code uses int32\_t instead of automatically use uint16\_t.

Bitsets can inherit from other bitsets, extending their member set.

```
bitset ParentBitset
{
    bitfield<3> parent_member;
};
bitset ChildBitset : ParentBitset
{
    bitfield<10> child_member;
};
```

In this case, the resulting C++ code will be:

```
class ParentBitset
{
    std::bitset<3> parent_member;
};
class ChildBitset : public ParentBitset
{
    std::bitset<10> child_member;
};
```

Note that in this case, ChildBitset will have two std::bitset data members, one belonging to ParentBitset and the other belonging to ChildBitset.

#### **Enumerations**

An enumeration in IDL format is a collection of identifiers that have an associated numeric value. An IDL enumeration type is mapped directly to the corresponding C++11 enumeration definition.

The following IDL enumeration:

```
enum Enumeration
{
    RED,
    GREEN,
    BLUE
};
```

Would be converted to:

```
enum Enumeration : uint32_t
{
    RED,
    GREEN,
    BLUE
};
```

#### **Bitmasks**

Bitmasks are a special kind of Enumeration to manage masks of bits. It allows defining bit masks based on their position.

The following IDL bitmask:

```
@bit_bound(8)
bitmask MyBitMask
{
    @position(0) flag0,
    @position(1) flag1,
    @position(4) flag4,
    @position(6) flag6,
    flag7
};
```

Would be converted to:

```
enum MyBitMask : uint8_t
{
    flag0 = 0x01 << 0,
    flag1 = 0x01 << 1,
    flag4 = 0x01 << 4,
    flag6 = 0x01 << 6,
    flag7 = 0x01 << 7
};</pre>
```

The annotation bit\_bound defines the width of the associated enumeration. It must be a positive number between 1 and 64. If omitted, it will be 32 bits. For each flag, the user can use the annotation position to define the position of the flag. If omitted, it will be auto incremented from the last defined flag, starting at 0.

#### Data types with a key

In order to use keyed topics, the user should define some key members inside the structure. This is achieved by writing the **@Key** annotation before the members of the structure that are used as keys. For example in the following IDL file the *id* and *type* field would be the keys:

```
struct MyType
{
    @Key long id;
    @Key string type;
    long positionX;
    long positionY;
};
```

*Fast DDS-Gen* automatically detects these tags and correctly generates the serialization methods for the key generation function in TopicDataType (getKey()). This function will obtain the 128-bit MD5 digest of the big-endian serialization of the Key Members.

#### 6.36.2 Including other IDL files

Other IDL files can be included in addition to the current IDL file. *Fast DDS-Gen* uses a C/C++ preprocessor for this purpose, and **#include** directive can be used to include an IDL file.

```
#include "OtherFile.idl"
#include <AnotherFile.idl>
```

If *Fast DDS-Gen* does not find a C/C++ preprocessor in default system paths, the preprocessor path can be specified using parameter -ppPath. The parameter -ppDisable can be used to disable the usage of the C/C++ preprocessor.

# 6.36.3 Annotations

The application allows the user to define and use their own annotations as defined in the OMG IDL 4.2 specification. User annotations will be passed to TypeObject generated code if the -typeObject argument was used.

```
@annotation MyAnnotation
{
    long value;
    string name;
};
```

Additionally, the following standard annotations are builtin (recognized and passed to TypeObject when unimplemented).

| Annotation       | Implemented behavior                                            |
|------------------|-----------------------------------------------------------------|
| @id              | Unimplemented.                                                  |
| @autoid          | Unimplemented.                                                  |
| @optional        | Unimplemented.                                                  |
| @extensibility   | Unimplemented.                                                  |
| @final           | Unimplemented.                                                  |
| @appendable      | Unimplemented.                                                  |
| @mutable         | Unimplemented.                                                  |
| @position        | Used by <i>bitmasks</i> .                                       |
| @value           | Allows to set a constant value to any element.                  |
| @key             | Alias for eProsima's @Key annotation.                           |
| @must_understand | Unimplemented.                                                  |
| @default_literal | Allows selecting one member as the default within a collection. |
| @default         | Allows specifying the default value of the annotated element.   |
| @range           | Unimplemented.                                                  |
| @min             | Unimplemented.                                                  |
| @max             | Unimplemented.                                                  |
| @unit            | Unimplemented.                                                  |
| @bit_bound       | Allows setting a size to a <i>bitmasks</i> .                    |
| @external        | Unimplemented.                                                  |
| @nested          | Unimplemented.                                                  |
| @verbatim        | Unimplemented.                                                  |
| @service         | Unimplemented.                                                  |
| @oneway          | Unimplemented.                                                  |
| @ami             | Unimplemented.                                                  |
| @non_serialized  | The annotated member will be omitted from serialization.        |

Most unimplemented annotations are related to Extended Types.

# 6.36.4 Forward declaration

Fast DDS-Gen supports forward declarations. This allows declaring inter-dependant structures, unions, etc.

```
struct ForwardStruct;
union ForwardUnion;
struct ForwardStruct
{
    ForwardUnion fw_union;
};
union ForwardUnion switch (long)
{
    case 0:
        ForwardStruct fw_struct;
        default:
            string empty;
};
```

# 6.36.5 IDL 4.2 aliases

IDL 4.2 allows using the following names for primitive types:

| int8   |  |
|--------|--|
| uint8  |  |
| int16  |  |
| uint16 |  |
| int32  |  |
| uint32 |  |
| int64  |  |
| uint64 |  |

# 6.36.6 IDL 4.2 comments

There are two ways to write IDL comments:

- The characters /\* start a comment, which terminates with the characters \*/.
- The characters // start a comment, which terminates at the end of the line on which they occur.

Please refer to the IDL 4.2 specification (Section 7.2 Lexical Conventions) for more information on IDL conventions.

```
/* MyStruct definition */
struct MyStruc
{
    string mymessage; // mymessage data member.
};
```

# 6.37 CLI

The *Fast DDS* command line interface provides a set commands and sub-commands to perform, *Fast DDS* related, maintenance and configuration tasks.

An executable file for Linux and Windows that runs the *Fast DDS CLI* application is available in the *tools* folder. If the *tools/fastdds* folder path is added to the PATH, or by sourcing the *<path/to/fastdds>/install/setup.bash* configuration file, *Fast DDS CLI* can be executed running the following commands:

• Linux:

|--|

• Windows:

> fastdds.bat <command> [<command-args>]

There are two verbs whose functionality is described in the following table:

| Verbs     | Description                                                                              |  |
|-----------|------------------------------------------------------------------------------------------|--|
| discovery | Launches a server for <i>Discovery Server</i> .                                          |  |
| shm       | Allows manual cleaning of garbage files that may be generated by Shared Memory Transport |  |

#### 6.37.1 discovery

This command launches a *SERVER* (or *BACKUP*) for *Discovery Server*. This *server* will manage the discovery phases of the *CLIENTS* which are connected to it. *Clients* must know how to reach the *server*, which is accomplished by specifying an IP address, the *servers* GUID prefix, and a transport protocol like UDP or TCP. *Servers* do not need any prior knowledge of their *clients*, but require a GUID prefix, and the listening IP address where they may be reached. For more information on the different *Fast DDS* discovery mechanisms and how to configure them, please refer to *Discovery*.

**Important:** It is possible to interconnect *servers* (or *backup* servers) instantiated with fastdds discovery using environment variable ROS\_DISCOVERY\_SERVER (see *ROS\_DISCOVERY\_SERVER*).

#### How to run

On a shell, execute:

fastdds discovery -i {0-255} [optional parameters]

Where the parameters are:

| Option   | Description                                                                                             |  |  |
|----------|----------------------------------------------------------------------------------------------------|--|--|
| -i       | Mandatory unique server identifier. Specifies zero based server position in                             |  |  |
| server-i | dROS_DISCOVERY_SERVER environment variable. Must be an integer in range [0, 255]                        |  |  |
| -h -help | Produce help message.                                                                                   |  |  |
| -1       | IPv4 address chosen to listen the clients. Defaults to any (0.0.0.0). Instead of an address, a name can |  |  |
| ip-addre | ip-addresse specified (see Configure Discovery Server locators using names)                             |  |  |
| -p       | UDP port chosen to listen the clients. Defaults to '11811'.                                             |  |  |
| port     |                                                                                                    |  |  |
| -b       | Creates a BACKUP server (see Discovery Protocol)                                                        |  |  |
| backup   |                                                                                                    |  |  |

The output is:

```
### Server is running ###
Participant Type: <SERVER|BACKUP>
Server ID: <server-id>
Server GUID prefix: 44.53.<server-id-in-hex>.5f.45.50.52.4f.53.49.4d.41
Server Addresses: UDPv4:[<ip-address>]:<port>
UDPv4:[<ip-address>]:<port>
```

Once the *server* is instantiated, the *clients* can be configured either programmatically or by XML (see *Discovery Server Settings*), or using environment variable ROS\_DISCOVERY\_SERVER (see *ROS\_DISCOVERY\_SERVER*)

#### **Examples**

1. Launch a **default server** with id 0 (first on ROS\_DISCOVERY\_SERVER) listening on all available interfaces on UDP port '11811'. Only one server can use default values per machine.

```
fastdds discovery -i 0
```

Output:

```
### Server is running ###
Participant Type: SERVER
Server ID: 0
Server GUID prefix: 44.53.00.5f.45.50.52.4f.53.49.4d.41
Server Addresses: UDPv4:[0.0.0.0]:11811
```

2. Launch a default server with id 1 (second on ROS\_DISCOVERY\_SERVER) listening on localhost with UDP port 14520. Only localhost clients can reach the server defining as ROS\_DISCOVERY\_SERVER=;127.0.0.1:14520.

```
fastdds discovery -i 1 -l 127.0.0.1 -p 14520
```

Output:

```
### Server is running ###
Participant Type: SERVER
Server ID: 1
Server GUID prefix: 44.53.01.5f.45.50.52.4f.53.49.4d.41
Server Addresses: UDPv4:[127.0.0.1]:14520
```

3. Launch a default server with id 2 (third on ROS\_DISCOVERY\_SERVER) listening on WiFi (192.168.36.34) and Ethernet (172.20.96.1) local interfaces with UDP ports 8783 and 51083 respectively (addresses and ports are made up for the example).

fastdds discovery -i 2 -l 192.168.36.34 -p 8783 -l 172.20.96.1 -p 51083

Output:

```
### Server is running ###
Participant Type SERVER
Server ID: 2
Server GUID prefix: 44.53.02.5f.45.50.52.4f.53.49.4d.41
Server Addresses: UDPv4:[192.168.36.34]:8783
UDPv4:[172.20.96.1]:51083
```

4. Launch a default server with id 3 (fourth on ROS\_DISCOVERY\_SERVER) listening on 172.30.144.1 with UDP port 12345 and provided with a backup file. If the server crashes it will automatically restore its previous state when re-enacted.

fastdds discovery -i 3 -l 172.30.144.1 -p 12345 -b

Output:

```
### Server is running ###
Participant Type BACKUP
Server ID: 3
Server GUID prefix: 44.53.03.5f.45.50.52.4f.53.49.4d.41
Server Addresses: UDPv4:[172.30.144.1]:12345
```

5. Launch a default server with id 0 (first on ROS\_DISCOVERY\_SERVER) listening on localhost with UDP port 14520. Only localhost clients can reach the server defining as *ROS\_DISCOVERY\_SERVER=localhost:14520*.

fastdds discovery -i 0 -l localhost -p 14520

Output:

```
### Server is running ###
Participant Type: SERVER
Server ID: 0
Server GUID prefix: 44.53.00.5f.45.50.52.4f.53.49.4d.41
Server Addresses: UDPv4:[127.0.0.1]:14520
```

#### 6.37.2 shm

Provides maintenance tasks related with *Shared Memory Transport*. Shared Memory transport creates *Segments*, blocks of memory accessible from different processes. Zombie files are memory blocks that were reserved by shared memory and are no longer in use which take up valuable memory resources. This tool finds and frees those memory allocations.

fastdds shm [<shm-command>]

| Sub-command | Description              |
|-------------|--------------------------|
| clean       | Cleans SHM zombie files. |

| Option   | Description           |
|----------|-----------------------|
| -h -help | Produce help message. |

# 6.38 eProsima Docker Image

eProsima provides the eProsima Fast DDS Suite Docker image for those who want a quick demonstration of Fast DDS running on an Ubuntu platform. It can be downloaded from eProsima's downloads page.

This Docker image was built for Ubuntu 20.04 (Focal Fossa).

To run this container you need Docker installed. From a terminal run

```
$ sudo apt install docker.io
```

### 6.38.1 Fast DDS Suite

This Docker image contains the complete Fast DDS suite. This includes:

- *eProsima Fast DDS libraries and examples*: Fast DDS libraries bundled with several examples that showcase a variety of capabilities of eProsima's Fast DDS implementation.
- *Shapes Demo*: eProsima Shapes Demo is an application in which Publishers and Subscribers are shapes of different colors and sizes moving on a board. Each shape refers to its own topic: Square, Triangle or Circle. A single instance of the eProsima Shapes Demo can publish on or subscribe to several topics at a time.

You can read more about this application on the Shapes Demo documentation page.

• *Fast DDS Monitor*: eProsima Fast DDS Monitor is a graphical desktop application aimed at monitoring DDS environments deployed using the *eProsima Fast DDS* library. Thus, the user can monitor in real time the status of publication/subscription communications between DDS entities. They can also choose from a wide variety of communication parameters to be measured (latency, throughput, packet loss, etc.), as well as record and compute in real time statistical measurements on these parameters (mean, variance, standard deviation, etc.).

You can read more about this application on the Fast DDS Monitor documentation page.

To load this image into your Docker repository, from a terminal run

```
$ docker load -i ubuntu-fastdds-suite:<FastDDS-Version>.tar
```

You can run this Docker container as follows

```
$ xhost local:root
$ docker run -it --privileged -e DISPLAY=$DISPLAY -v /tmp/.X11-unix:/tmp/.X11-unix \
ubuntu-fastdds-suite:<FastDDS-Version>
```

From the resulting Bash Shell you can run each feature.

#### **Fast DDS Examples**

Included in this Docker container is a set of binary examples that showcase several functionalities of the Fast DDS libraries. These examples' path can be accessed from a terminal by typing

\$ goToExamples

From this folder you can access all examples, both for DDS and RTPS. We detail the steps to launch two such examples below.

#### **Hello World Example**

This is a minimal example that will perform a Publisher/Subscriber match and start sending samples.

```
$ goToExamples
$ cd HelloWorldExample/bin
$ tmux new-session "./HelloWorldExample publisher 0 1000" \; \
split-window "./HelloWorldExample subscriber" \; \
select-layout even-vertical
```

This example is not constrained to the current instance. It's possible to run several instances of this container to check the communication between them by running the following from each container.

```
$ goToExamples
$ cd HelloWorldExample/bin
$ ./HelloWorldExample publisher
```

or

```
$ goToExamples
$ cd HelloWorldExample/bin
$ ./HelloWorldExample subscriber
```

#### **Benchmark Example**

This example creates either a Publisher or a Subscriber and on a successful match starts sending samples. After a few seconds the process that launched the Publisher will show a report with the number of samples transmitted.

On the subscriber side, run:

- \$ goToExamples
- \$ cd Benchmark/bin
- \$ ./Benchmark subscriber udp

On the publisher side, run:

- \$ goToExamples
- \$ cd Benchmark/bin
- \$ ./Benchmark publisher udp

#### **Shapes Demo**

To launch the Shapes Demo, from a terminal run

\$ ShapesDemo

eProsima Shapes Demo usage information can be found on the Shapes Demo documentation.

#### **Fast DDS Monitor**

To launch the Fast DDS Monitor, from a terminal run

```
$ fastdds_monitor
```

eProsima Fast DDS Monitor User Manual can be located on the Fast DDS Monitor documentation. Information about the release lifecycle can be found here.

# 6.39 Version 2.5.1

This release includes the following improvements:

- 1. ContentFilterTopic filtering at the DataReader side.
- 2. Release lifecycle.

This release includes the following **bugfixes**:

- 1. XML parser fixes.
- 2. Discovery Server fixes.
- 3. Fix DataSharing sample validation.
- 4. PKCS#11 support fixes.
- 5. Test fixes.
- 6. Doxygen documentation fixes.
- 7. GAP message fix.
- 8. Enable memory protection on DataSharing readers.
- 9. TCP reconnection issues.
- 10. Fix dynamic network interfaces feature.
- 11. Several Security module fixes.
- 12. STRICT\_REALTIME fix.
- 13. Suppress OpenSSL 3.0 warnings.
- 14. Move optionparser to thirdparty.
- 15. Thread-safe access to endpoints collections.
- 16. MemberDescriptor fully qualified name.
- 17. Setting QoS fix.
- 18. Other minor fixes and improvements.

# 6.40 Previous versions

#### 6.40.1 Version 2.5.0

This minor release is API compatible with the previous minor release, but introduces **ABI breaks** on two of the three public APIs:

- Methods and attributes have been added on several classes of the DDS-PIM high-level API, so indexes of symbols on dynamic libraries may have changed.
- Methods and attributes have been added on several classes of the RTPS low-level API, so indexes of symbols on dynamic libraries may have changed.
- Old Fast-RTPS high-level API remains ABI compatible.

This minor release includes the following features:

- 1. Support for PKCS#11 format URIs for private keys
- 2. Added interfaces for content filter APIs
- 3. Allow new network interfaces to be detected at runtime
- 4. New API on DataWriter to wait for a specific instance to be acknowledged
- 5. Added interfaces for concatenation of transports
- 6. Allow XML profiles to be loaded from a string
- 7. Allow disabling piggyback heartbeat on XML and DataWriter QoS
- 8. New basic configuration example

It also includes the following improvements:

- 1. Working implementation of instance\_state and view\_state
- 2. Allow zero-valued keys
- 3. Made some type aliases public to ease python bindings integration
- 4. Improved performance by avoiding unnecessary payload copies for samples that are going to be rejected
- 5. Removed unnecessary headers from Log module public headers
- 6. Add support for Key annotation in TypeObjectFactory
- 7. Only export public symbols on non-windows platforms
- 8. Some documentation improvements

Some important **bugfixes** are also included:

- 1. Fixed payload pool handling on EDPSimple destructor
- 2. Fixed null dereference on XML parser
- 3. Correctly export XTypes related methods on Windows
- 4. Ensure correct boost singleton destruction order
- 5. Avoid warning when environment file filename is empty
- 6. Correctly set GUID of DataWriter and DataReader upon creation

**Note:** If you are upgrading from a version older than 1.7.0, it is **required** to regenerate generated source from IDL files using *fastddsgen*. If you are upgrading from any older version, regenerating the code is *highly recommended*.

### 6.40.2 Version 2.4.1

This release includes the following **improvements**:

- 1. Fixed several flaky tests
- 2. Improved bandwidth usage of GAPs and HEARTBEATs
- 3. Correctly implement delete\_contained\_entities
- 4. Use native inter-process on Windows
- 5. Improved performance of unregister\_instance
- 6. Improved OSS-fuzz integration
- 7. Support for partitions on DataWriterQoS and DataReaderQoS
- 8. Some documentation improvements
- 9. Removed unused macro to avoid naming clashes

This release includes the following **bugfixes**:

- 1. Avoid bad\_node\_size exception when cross building
- 2. Fixed build on old compilers
- 3. Fixed buffers exhaustion when compiled with statistics
- 4. Fixed runtime addition of Discovery Servers
- 5. Fixed dangling sample references with big data
- 6. Fixed history record issues with persistence
- 7. Correctly disable DataReader on destruction
- 8. Fixed alignment issues on XTypes QoS policies serialization
- 9. Fixed reconnection to Discovery Server
- 10. Correctly use builtin publisher for statistics DataWriters
- 11. Fixed various GCC-11 warnings
- 12. Use only public APIs from foonathan::memory
- 13. Fixed installation directories for DDS examples
- 14. Fixed read after free on security code

# 6.40.3 Version 2.4.0

This minor release is API compatible with the previous minor release, but introduces **ABI breaks** on two of the three public APIs:

- Methods and attributes have been added on several classes of the DDS-PIM high-level API, so indexes of symbols on dynamic libraries may have changed.
- Methods and attributes have been added on several classes of the RTPS low-level API, so indexes of symbols on dynamic libraries may have changed.
- Old Fast-RTPS high-level API remains ABI compatible.

This minor release includes the following **features**:

- Conditions and Wait-sets implementation.
- Flow controllers.
- Configure Discovery Server locators using names.
- Modifying remote servers list at run time.
- Environment file override.

It also includes the following improvements:

- Allow setting custom folder for *data-sharing* files.
- Allow setting persistence guid with static discovery.
- Check for NDEBUG in logInfo.
- Removed old unused CMake code.
- Fixed TLS behavior on TCP example.
- Prepare API for easy integration of python bindings.
- Improved statistics performance.

Some important **bugfixes** are also included:

- Fixed order of returned samples on topics with keys.
- Allow updating partitions to an empty set.
- Correctly propagate DomainParticipantQos updates.
- Avoid a volatile data-sharing reader to block a writer.
- Correctly give priority to intra-process over data-sharing.
- Fixed reallocation issue on LivelinessManager.
- Fixed deadline issue on volatile DataWriter
- Fixed STRICT\_REALTIME silently not active with Unix POSIX systems.
- Fixed build errors with OpenSSL 3.0

# 6.40.4 Version 2.3.4

This release includes the following improvements:

- 1. Support of googletest using colcon
- 2. Network latency reports source participant
- 3. Update Fast DDS Gen to v2.0.2

This release includes the following **bugfixes**:

- 1. Fix mutex lock count on PDPListener
- 2. Limit SequenceNumberSet number of bits on deserialization
- 3. Fix segmentation fault on discovery server
- 4. Fix deadlock with security and timers
- 5. Fix bug using not protected code in a test
- 6. Fix deadlock with LivelinessManager
- 7. Fix interval loop on events
- 8. Fix run event when was cancelled
- 9. Validate sequence range on CDRMessage::readSequenceNumberSet
- 10. Fix subscription throughput data generation
- 11. Allow examples to build on QNX
- 12. Fix code on SHM clean
- 13. Accept Statistics DataWriters in Discovery Server
- 14. Fix read/take behavior when a future change is found
- 15. Correctly handle deserialization errors on read\_next\_sample() / take\_next\_sample()
- 16. Fixing SequenceNumberSet\_t descrialization
- 17. Proper history clean up when a reader unmatches a writer
- 18. Unprotected code loaning samples
- 19. Fix publication throughput statistic on volatile writers
- 20. Fix Fast DDS CLI server name
- 21. Several fixes in examples and tests

#### 6.40.5 Version 2.3.3

This release includes the following improvements:

- · Added more durability kinds in Static Discovery xml parser
- Explicitly enable/disable data-sharing on performance tests
- · Allow fully qualified name in TypeDescriptor
- Added missing DynamicData::get\_union\_id() method
- Change log severity in DiscoveryServer first announcement
- Several corrections to README

This release includes the following **bugfixes**:

- · Fixed warnings and segfaults on 32-bit platforms
- Fixed UDPv6 behavior
- Fixed persistence guid issue on statistics writers
- Fixed static linking with open SSL
- Fixed statistics header file inclusion
- · Fixed build on RedHat systems

**Note:** If you are upgrading from a version older than 1.7.0, it is **required** to regenerate generated source from IDL files using *fastddsgen*. If you are upgrading from any older version, regenerating the code is *highly recommended*.

#### 6.40.6 Version 2.3.2

This release includes the following **feature**:

• Statistics Module

It also includes the following improvements:

- Update Asio submodule and avoid exporting Asio API
- Improve Windows installers
- Ease Google Fuzz integration
- Improve Doxygen documentation on lifetime of pointers created with RTPSDomain
- Update Fast CDR to v1.0.21

This release includes the following **bugfixes**:

- Add a correct multicast address for UDPv6
- Recover from out-of-sync TCP datagrams

# 6.40.7 Version 2.3.1

This release includes several **bugfixes** and **improvements**:

- Added Fast DDS Statistics Module implementation
- · Fixed alignment issues on generated code calculation of maximum serialized size
- · Fixed calculation of data-sharing domain id
- Fixed issues on data-sharing with volatile writers
- Fixed build issues on old compilers
- Fixed some tests when the library is built without security
- Fixed and exposed pull mode on writers
- Fixed handling of -data\_sharing on latency test
- · Fixed calculation of memory pools sizes on debug builds
- · Correctly update memory policy on writers and readers

**Note:** If you are upgrading from a version older than 1.7.0, it is **required** to regenerate generated source from IDL files using *fastddsgen*. If you are upgrading from any older version, regenerating the code is *highly recommended*.

#### 6.40.8 Version 2.3.0

This minor release is API compatible with the previous minor release, but introduces **ABI breaks** on two of the three public APIs:

- Methods and attributes have been added on several classes of the DDS-PIM high-level API, so indexes of symbols on dynamic libraries may have changed.
- Methods and attributes have been added on several classes of the RTPS low-level API, so indexes of symbols on dynamic libraries may have changed.
- Old Fast-RTPS high-level API remains ABI compatible.

This release adds the following features:

- Unique network flows
- Discovery super-client
- Statistics module API
- New flow controller API
- Static discovery configuration from raw string
- Added reception timestamp to SampleInfo
- Exposing get\_unread\_count on DataReader

It also includes the following **improvements**:

- · Data-sharing delivery internal refactor
- Additional metadata on persistence databases
- Refactor on ReturnCode\_t to make it switch friendly

- Performance tests refactored to use DDS-PIM high-level API
- Receive const pointers on delete\_xxx methods
- Discovery server improvements
- · Made SOVERSION follow major.minor

Some important **bugfixes** are also included:

- · Fixed shared memory usage on QNX
- Fixed reference counting on internal pools
- · Fixed singleton destruction order
- · Fixed interoperability issues with x-types information
- · Fixed recovery of shared memory buffers
- Lifespan support in persistent writers

**Note:** If you are upgrading from a version older than 1.7.0, it is **required** to regenerate generated source from IDL files using *fastddsgen*. If you are upgrading from any older version, regenerating the code is *highly recommended*.

#### 6.40.9 Version 2.2.1 (EOL)

This release includes the following improvements:

- 1. Data-sharing delivery internal refactor.
- 2. Performance tests refactored to use DDS-PIM high-level API.
- 3. Discovery server improvements.

This release includes the following **bugfixes**:

- 1. Fixed reference counting on internal pools.
- 2. Fixed singleton destruction order.
- 3. Fixed default multicast locators.
- 4. Fixed interoperability issues with x-types information.
- 5. Fixed Reader history issues.
- 6. Fixed data races issues.
- 7. Fixed shared memory issues.
- 8. Fixed heartbeat and ACK issues.
- 9. Fixed LivelinessManager issues.
- 10. Fixed TCP reception synchronization.
- 11. Fixed build issues on old compilers.
- 12. Allow modifying Partition QoS in enabled entities.
- 13. Other minor fixes and improvements.

**Note:** If you are upgrading from a version older than 1.7.0, it is **required** to regenerate generated source from IDL files using *fastddsgen*. If you are upgrading from any older version, regenerating the code is *highly recommended*.

# 6.40.10 Version 2.2.0 (EOL)

This minor release is API compatible with the previous minor release, but introduces **ABI breaks** on two of the three public APIs:

- Methods and attributes have been added on several classes of the DDS-PIM high-level API, so indexes of symbols on dynamic libraries may have changed.
- Methods and attributes have been added on several classes of the RTPS low-level API, so indexes of symbols on dynamic libraries may have changed.
- Old Fast-RTPS high-level API remains ABI compatible.

This release adds the following features:

- Data Sharing delivery (avoids transport encapsulation for localhost communications)
- Complete DDS-PIM high-level API declarations
- Extension APIs allowing zero-copy delivery (both intra-process and inter-process)
- Upgrade to Quality Level 1

It also includes the following **improvements**:

- Code coverage policy
- Added several tests to increase coverage
- Increased GUID uniqueness
- Allow logInfo messages to be compiled on build types other than debug

Some important **bugfixes** are also included:

- Fixed timed events manager race condition
- Fixed payload protection issues with SHM transport
- Writers correctly handle infinite resource limits on keyed topics
- Fixed unsafe code on AESGCMGMAC plugin
- Several fixes for IPv6 (whitelists, address parser)
- Fixes on liveliness timing handling
- Fixed warnings building on C++20

#### 6.40.11 Version 2.1.1

This release includes the following **bugfixes**:

- · Fixed race condition on security handshake
- · Fixed SHM data corruption when using both payload and sub-message protection
- · Fixed some interoperability issues
- Fixed race condition on timed-events thread
- · Fixed usage of SHM on QNX systems

It also includes the following improvements:

- · Increased uniqueness of GUID prefix
- Discovery server improvements

**Note:** If you are upgrading from a version older than 1.7.0, it is **required** to regenerate generated source from IDL files using *fastddsgen*. If you are upgrading from a version older than 1.10.0, regenerating the code is *recommended*.

#### 6.40.12 Version 2.1.0

This minor release is API compatible with the previous minor release, but introduces **ABI breaks** on two of the three public APIs:

- Methods and attributes have been added on several classes of the DDS-PIM high-level API, so indexes of symbols on dynamic libraries may have changed.
- Methods and attributes have been added on several classes of the RTPS low-level API, so indexes of symbols on dynamic libraries may have changed.
- Old Fast-RTPS high-level API remains ABI compatible.

Users of the RTPS low-level API should also be aware of the following API deprecations:

- · History::reserve\_Cache has been deprecated
  - Methods RTPSWriter::new\_change or RTPSReader::reserveCache should be used instead
- · History::release\_Cache has been deprecated
  - Methods RTPSWriter::release\_change or RTPSReader::releaseCache should be used instead

This release adds the following features:

- Support persistence for large data
- Added support for on\_requested\_incompatible\_gos and on\_offered\_incompatible\_gos
- SKIP\_DEFAULT\_XML environment variable
- · Added FORCE value to THIRDPARTY cmake options
- New log consumer (StdOutErrConsumer)
- · Added methods to get qos defined in XML Profile
- Support for persistence on TRANSIENT\_LOCAL

It also includes the following improvements:

- · Internal refactor for intra-process performance boost
- Allow usage of foonathan/memory library built without debug tool
- Large data support on performance tests
- Reduced flakiness of several tests

Some important **bugfixes** are also included:

- Fixed behavior of several DDS API methods
- Fixed interoperability issues with RTI connext
- · Fixed DLL export of some methods
- Avoid redefinition of compiler defined macros
- · Fixed some intra-process related segmentation faults and deadlocks
- · Fixed large data payload protection issues on intra-process
- Fixed C++17 and VS 2019 warnings
- Fixed linker problems on some platforms
- Fixed transient local retransmission after participant drop
- · Fixed assertion failure on persistent writers

**Note:** If you are upgrading from a version older than 1.7.0, it is **required** to regenerate generated source from IDL files using *fastddsgen*. If you are upgrading from a version older than 1.10.0, regenerating the code is *recommended*.

# 6.40.13 Version 2.0.3 (EOL)

It also includes the following improvements:

- 1. Increased uniqueness of GUID prefix (#1648)
- 2. Upgrade Fast CDR to v1.0.20 (#1793)

This release includes the following **bugfixes**:

- 1. Fixed some race conditions (#1540, #2023)
- 2. Fixed SHM issues (#1644, #1895, #2266)
- 3. Fixed some interoperability issues (#1624, #1752, #1849)
- 4. Fixed Discovery Server 2.0 issues (#1639, #1651, #1761, #1796)
- 5. Fixed several issues on QNX systems (#1744, #1773, #1776)
- 6. Fix singleton destruction order (#1758)
- 7. Fix heartbeat and ACK issues (#1865)
- 8. Fix issues in LivelinessManager (#1872, #2147)
- 9. Fix multicast issues (#1966, #1905)
- 10. Fix TCP reception synchronization (#1981)
- 11. XTypes standard compliance and fixes (#2006, #2278)
- 12. Other minor fixes (#1558, #1734, #1814, #1935, #1978, #2121)

**Note:** If you are upgrading from a version older than 1.7.0, it is **required** to regenerate generated source from IDL files using *fastddsgen*. If you are upgrading from a version older than 1.10.0, regenerating the code is *recommended*.

### 6.40.14 Version 2.0.2 (EOL)

This release includes the following improvements:

- Improve QNX support
- Security improvements
- Fast DDS Quality Declaration (QL 2)
- Large traffic reduction when using Discovery Server (up to 85-90% for large deployments)
- Configuration of Clients of Discovery Server using an environment variable
- A CLI for Fast DDS:
  - This can be used to launch a discovery server
  - Clean SHM directories with one command
- Shared memory transport enabled by default
- · Solved edge-case interoperability issue with CycloneDDS
- · Add package.xml

**Note:** If you are upgrading from a version older than 1.7.0, it is **required** to regenerate generated source from IDL files using *fastddsgen*. If you are upgrading from a version older than 1.10.0, regenerating the code is *recommended*.

# 6.40.15 Version 2.0.1 (EOL)

This release includes the following bug fixes:

- · Fixed sending GAPs to late joiners
- Fixed asserting liveliness on data reception
- Avoid calling OpenSSL\_add\_all\_algorithms() when not required

Other improvements:

· Fixing warnings

PRs in merge order: #1295, #1300, #1304, #1290, #1307.

# 6.40.16 Version 2.0.0 (EOL)

This release has the following **API breaks**:

- eClock API, which was deprecated on v1.9.1, has been removed
- *eprosima::fastrtps::rtps::RTPSDomain::createParticipant* methods now have an additional first argument *domain\_id*
- Data member *domainId* has been removed from *eprosima::fastrtps::rtps::RTPSParticipantAttributes* and added to *eprosima::fastrtps::ParticipantAttributes*

Users should also be aware of the following deprecation announcement:

- All classes inside the namespace *eprosima::fastrtps* should be considered deprecated. Equivalent functionality is offered through namespace *eprosima::fastdds*.
- Namespaces beneath *eprosima::fastrtps* are not included in this deprecation, i.e. *eprosima::fastrtps::rtps* can still be used)

This release adds the following **features**:

- Added support for register/unregister/dispose instance
- Added DDS compliant API. This new API exposes all the functionality of the Publisher-Subscriber Fast RTPS API adhering to the Data Distribution Service (DDS) version 1.4 specification
- Added Security Logging Plugin (contributed by Cannonical Ltd.)
- Bump to FastCDR v1.0.14

It also includes the following bug fixes and improvements:

- Support for OpenSSL 1.1.1d and higher
- Support for latest versions of gtest
- Support for FreeBSD
- Fault tolerance improvements to Shared Memory transport
- · Fixed segfault when no network interfaces are detected
- Correctly ignoring length of *PID\_SENTINEL* on parameter list
- Improved traffic on PDP simple mode
- Reduced CPU and memory usage

# 6.40.17 Version 1.10.1 (EOL)

This release includes the following improvements:

- 1. Add new CMake option: SHM\_TRANSPORT\_DEFAULT. Shared Memory (SHM) Transport disabled by default.
- 2. Comply with the RTPS standard concerning PID\_SENTINEL.
- 3. Support for OpenSSL 1.1.1d.

This release includes the following bugfixes:

- 1. Fix crash when there are no network interfaces.
- 2. Several Shared Memory Transport fixes.

3. Other minor fixes.

**Note:** If you are upgrading from a version older than 1.7.0, it is **required** to regenerate generated source from IDL files using *fastddsgen*. If you are upgrading from a version older than 1.10.0, regenerating the code is *recommended*.

# 6.40.18 Version 1.10.0 (EOL)

This release adds the following features:

- New built-in Shared Memory Transport
- Transport API refactored to support locator iterators
- Added subscriber API to retrieve info of first non-taken sample
- Added parameters to fully avoid dynamic allocations
- History of built-in endpoints can be configured
- Bump to FastCDR v1.0.13.
- Bump to Fast-RTPS-Gen v1.0.4.
- Require CMake 3.5 but use policies from 3.13

It also includes the following bug fixes and improvements:

- Fixed alignment on parameter lists
- Fixed error sending more than 256 fragments.
- Fix handling of STRICT\_REALTIME.
- Fixed submessage\_size calculation on last data\_frag.
- Solved an issue when recreating a publishing participant with the same GUID.
- Solved an issue where a publisher could block on write for a long time when a new subscriber (late joiner) is matched, if the publisher had already sent a large number of messages.
- Correctly handling the case where lifespan expires at the same time on several samples.
- Solved some issues regarding liveliness on writers with no readers.
- Correctly removing changes from histories on keyed topics.
- Not reusing cache change when sample does not fit.
- Fixed custom wait\_until methods when time is in the past.
- Several data races and ABBA locks fixed.
- Reduced CPU and memory usage.
- Reduced flakiness of liveliness tests.
- Allow for more use cases on performance tests.

Several bug fixes on discovery server:

- Fixed local host communications.
- Correctly trimming server history.
- Fixed backup server operation.
- Fixed timing issues.

**Note:** If you are upgrading from a version older than 1.7.0, it is **required** to regenerate generated source from IDL files using *fastddsgen*. If you are upgrading from a version older than 1.10.0, regenerating the code is *recommended*.

### 6.40.19 Version 1.9.5 (EOL)

This release includes the following **improvements**:

- 1. Propagate serialization error when reading samples from Subscriber History.
- 2. Improvements in test suite.
- 3. Improvements to reduce memory consumption.
- 4. Update CMake (3.5) using newer policies.
- 5. Improve PDP StatefulWriter announcement.
- 6. Performance improvements.
- 7. Message receiver improvements.
- 8. QoS Policies improvements.

This release includes the following bugfixes:

- 1. Fix compiler warnings in Windows when building the test suite.
- 2. Fix several data races.
- 3. Fix History issues.
- 4. Fix errors when sending data fragments.
- 5. Fix strict real-time behavior.
- 6. Fix in Discovery Server.
- 7. Fix CMake option.
- 8. Fix interoperability issues.

**Note:** If you are upgrading from a version older than 1.7.0, it is **required** to regenerate generated source from IDL files using *fastddsgen*.

# 6.40.20 Version 1.9.4 (EOL)

This release adds the following features:

- Intra-process delivery mechanism is now active by default.
- Synchronous writers are now allowed to send fragments.
- New memory mode DYNAMIC\_RESERVE on history pool.
- Performance tests can now be run on Windows and Mac.
- XML profiles for requester and replier.

It also includes the following bug fixes and improvements:

- Bump to FastCDR v1.0.12.
- Bump to Fast-RTPS-Gen v1.0.3.
- Fixed deadlock between PDP and StatefulReader.

- Improved CPU usage and allocations on timed events management.
- Performance improvements on reliable writers.
- Fixing bugs when Intra-process delivery is activated.
- Reducing dynamic allocations and memory footprint.
- Improvements and fixes on performance tests.
- Other minor bug fixes and improvements.

**Note:** If you are upgrading from a version older than 1.7.0, it is **required** to regenerate generated source from IDL files using *fastddsgen*.

#### 6.40.21 Version 1.9.3 (EOL)

This release adds the following features:

- Participant discovery filtering flags.
- Intra-process delivery mechanism opt-in.

It also includes the following bug fixes and improvements:

- Bump to Fast-RTPS-Gen v1.0.2.
- Bring back compatibility with XTypes 1.1 on PID\_TYPE\_CONSISTENCY.
- Ensure correct alignment when reading a parameter list.
- Add CHECK\_DOCUMENTATION cmake option.
- EntityId\_t and GuidPrefix\_t have now their own header files.
- Fix potential race conditions and deadlocks.
- Improve the case where *check\_acked\_status* is called between reader matching process and its acknack reception.
- RTPSMessageGroup\_t instances now use the thread-local storage.
- FragmentedChangePitStop manager removed.
- Remove the data fragments vector on CacheChange\_t.
- Only call find\_package for TinyXML2 if third-party options are off
- Allow XMLProfileManager methods to not show error log messages if a profile is not found.

**Note:** If you are upgrading from a version older than 1.7.0, it is **required** to regenerate generated source from IDL files using *fastddsgen*.

#### 6.40.22 Version 1.9.2 (EOL)

This release includes the following feature:

- Multiple initial PDP announcements.
- Flag to avoid builtin multicast.

It also adds the following bug fixes and improvements:

- Bump to Fast-RTPS-Gen v1.0.1.
- Bump to IDL-Parser v1.0.1.

**Note:** If you are upgrading from a version older than 1.7.0, it is **required** to regenerate generated source from IDL files using *fastddsgen*.

# 6.40.23 Version 1.9.1 (EOL)

This release includes the following features:

- Fast-RTPS-Gen is now an independent project.
- Header eClock.h is now marked as deprecated.

It also adds the following bug fixes and improvements:

- Bump to FastCDR v1.0.11.
- Installation from sources documentation fixed.
- Fixed assertion on WriterProxy.
- Fixed potential fall through while parsing Parameters.
- Removed deprecated guards causing compilation errors in some 32 bits platforms.
- addTOCDRMessage method is now exported in the DLL, fixing issues related with Parameters' constructors.
- Improve windows performance by avoiding usage of \_Cnd\_timedwait method.
- Fixed reported communication issues by sending multicast through *localhost* too.
- Fixed potential race conditions and deadlocks.
- Eliminating use of acceptMsgDirectTo.
- Discovery Server framework reconnect/recreate strategy.
- Removed unused folders.
- Restored subscriber API.
- SequenceNumber\_t improvements.
- Added STRICT\_REALTIME *cmake* option.
- SubscriberHistory improvements.
- Assertion of participant liveliness by receiving RTPS messages from the remote participant.
- Fixed error while setting next deadline event in *create\_new\_change\_with\_params*.

**Note:** If you are upgrading from a version older than 1.7.0, it is **required** to regenerate generated source from IDL files using *fastddsgen*.

# 6.40.24 Version 1.9.0 (EOL)

This release includes the following features:

- Partial implementation of allocation QoS.
- Implementation of Discovery Server.
- Implementation of non-blocking calls.

It also adds the following bug fixes and improvements:

• Added sliding window to BitmapRange.

- Modified default behavior for unknown writers.
- A *Flush()* method was added to the logger to ensure all info is logged.
- A test for loading *Duration\_t* from XML was added.
- Optimized WLP when removing local writers.
- Some liveliness tests were updated so that they are more stable on Windows.
- A fix was added to CMakeLists.txt for installing static libraries.
- A fix was added to performance tests so that they can run on the RT kernel.
- Fix for race condition on built-in protocols creation.
- Fix for setting *nullptr* in a *fixed\_string*.
- Fix for v1.8.1 not building with -DBUILD\_JAVA=ON.
- Fix for GAP messages not being sent in some cases.
- Fix for coverity report.
- Several memory issues fixes.
- fastrtps.repos file was updated.
- Documentation for building with Colcon was added.
- Change CMake configuration directory if INSTALLER\_PLATFORM is set.
- IDL sub-module updated to current version.

**Note:** If you are upgrading from a version older than 1.7.0, it is **required** to regenerate generated source from IDL files using *fastddsgen*.

#### 6.40.25 Version 1.8.5 (EOL)

This release includes the following **bugfixes**:

- 1. Fix Subscriber History to correctly notify late-joiners in case of KEEP\_LAST, RELIABLE, and TRAN-SIENT\_LOCAL.
- 2. Fix Writer History behavior when there are no matched readers.
- 3. Fix heartbeat and ACK issues.

**Note:** If you are upgrading from a version older than 1.7.0, it is **required** to regenerate generated source from IDL files using *fastddsgen*.

#### 6.40.26 Version 1.8.4 (EOL)

This release adds the following feature:

• XML profiles for *requester* and *replier* 

It also has the following important bug fixes:

- Solved an issue when recreating a publishing participant with the same GUID (either on purpose or by chance)
- Solved an issue where a publisher could block on *write* for a long time when, after a large number of samples have been sent, a new subscriber is matched.

**Note:** If you are upgrading from a version older than 1.7.0, it is **required** to regenerate generated source from IDL files using *fastddsgen* 

# 6.40.27 Version 1.8.3 (EOL)

This release adds the following bug fixes and improvements:

- Fix serialization of TypeConsistencyEnforcementQosPolicy.
- Bump to Fast-RTPS-Gen v1.0.2.
- Bump to IDL-Parser v1.0.1.

**Note:** If you are upgrading from a version older than 1.7.0, it is **required** to regenerate generated source from IDL files using *fastddsgen* 

# 6.40.28 Version 1.8.2 (EOL)

This release includes the following features:

- Modified unknown writers default behavior.
- Multiple initial PDP announcements.
- Flag to avoid builtin multicast.
- STRICT\_REALTIME compilation flag.

It also adds the following bug fixes and improvements:

- Fix for setting *nullptr* in a fixed string.
- Fix for not sending GAP in several cases.
- Solve Coverity report issues.
- Fix issue of *fastddsgen* failing to open *IDL.g4* file.
- Fix unnamed lock in AESGCMGMAC\_KeyFactory.cpp.
- Improve XMLProfiles example.
- Multicast is now sent through *localhost* too.
- BitmapRange now implements sliding window.
- Improve *SequenceNumber\_t* struct.
- Participant's liveliness is now asserted when receiving any RTPS message.
- Fix leak on RemoteParticipantLeaseDuration.
- Modified default values to improve behavior in *Wi-Fi* scenarios.
- SubscriberHistory improvements.
- Removed use of *acceptMsgDirectTo*.
- WLP improvements.

**Note:** If you are upgrading from a version older than 1.7.0, it is **required** to regenerate generated source from IDL files using *fastddsgen* 

#### 6.40.29 Version 1.8.1 (EOL)

This release includes the following features:

• Implementation of *LivelinessQosPolicy* QoS.

It also adds the following bug fixes and improvements:

- Fix for get\_change on history, which was causing issues during discovery.
- Fix for announcement of participant state, which was sending ParticipantBuiltinData twice.
- Fix for closing multicast UDP channel.
- Fix for race conditions in SubscriberHistory, UDPTransportInterface and StatefulReader.
- Fix for lroundl error on Windows in Time\_t.
- CDR & IDL submodules update.
- Use of java 1.8 or greater for fastddsgen.jar generation.

**Note:** If you are upgrading from a version older than 1.7.0, it is **required** to regenerate generated source from IDL files using *fastddsgen*.

#### 6.40.30 Version 1.8.0 (EOL)

This release included the following features:

- Implementation of IDL 4.2.
- Implementation of *DeadlineQosPolicy* QoS.
- Implementation of LifespanQosPolicy QoS.
- Implementation of DisablePositiveACKsQosPolicy QoS.
- Secure sockets on TCP transport (TLS over TCP).

It also adds the following improvements and bug fixes:

- Real-time improvements: non-blocking write calls for best-effort writers, addition of fixed size strings, fixed size bitmaps, resource limited vectors, etc.
- Duration parameters now use nanoseconds.
- Configuration of participant mutation tries.
- Automatic calculation of the port when a value of 0 is received on the endpoint custom locators.
- Non-local addresses are now filtered from whitelists.
- Optimization of check for acked status for stateful writers.
- Linked libs are now not exposed when the target is a shared lib.
- Limitation on the domain ID has been added.
- UDP non-blocking send is now optional and configurable via XML.
- Fix for non-deterministic tests.
- Fix for ReaderProxy history being reloaded incorrectly in some cases.
- Fix for RTPS domain hostid being potentially not unique.
- Fix for participants with different lease expiration times failing to reconnect.

#### Known issues

• When using TPC transport, sometimes callbacks are not invoked when removing a participant due to a bug in ASIO.

**Note:** If you are upgrading from a version older than 1.7.0, it is **required** to regenerate generated source from IDL files using *fastddsgen*.

# 6.40.31 Version 1.7.3 (EOL)

This release includes the following **bugfixes**:

- 1. Remove inline specifier from public method not defined in header file.
- 2. Fix FastRTPS-Gen version generation

**Note:** If you are upgrading from a version older than 1.7.0, it is **required** to regenerate generated source from IDL files using *fastddsgen*.

# 6.40.32 Version 1.7.2 (EOL)

This release fixes an important bug:

• Allocation limits on subscribers with a KEEP\_LAST QoS was taken from resource limits configuration and didn't take history depth into account.

It also has the following improvements:

- Vendor FindThreads.cmake from CMake 3.14 release candidate to help with sanitizers.
- Fixed format of gradle file.

Some other minor bugs and performance improvements.

**Note:** If you are upgrading from a version older than 1.7.0, it is **required** to regenerate generated source from IDL files using *fastddsgen*.

# 6.40.33 Version 1.7.1 (EOL)

This release included the following features:

- LogFileConsumer added to the logging system.
- Handle FASTRTPS\_DEFAULT\_PROFILES\_FILE environment variable indicating the default profiles XML file.
- XML parser made more restrictive and with better error messages.

It also fixes some important bugs: \* Fixed discovery issues related to the selected network interfaces on Windows. \* Improved discovery times. \* Workaround ASIO issue with multicast on QNX systems. \* Improved TCP transport performance. \* Improved handling of key-only data submessages.

Some other minor bugs and performance improvements.

#### **KNOWN ISSUES**

• Allocation limits on subscribers with a KEEP\_LAST QoS is taken from resource limits configuration and doesn't take history depth into account.

**Note:** If you are upgrading from a version older than 1.7.0, it is **required** to regenerate generated source from IDL files using *fastddsgen*.

### 6.40.34 Version 1.7.0 (EOL)

This release included the following features:

- TCP Transport.
- Dynamic Topic Types.
- Security 1.1 compliance.

Also bug fixing, allocation and performance improvements.

**Note:** If you are upgrading from an older version, it is **required** to regenerate generated source from IDL files using *fastddsgen*.

### 6.40.35 Version 1.6.0 (EOL)

This release included the following features:

- Persistence.
- Security access control plugin API and builtin Access control plugin: DDS: Access: Permissions plugin.

Also bug fixing.

**Note:** If you are upgrading from an older version than 1.4.0, it is advisable to regenerate generated source from IDL files using *fastddsgen*.

### 6.40.36 Version 1.5.0 (EOL)

This release included the following features:

- Configuration of Fast RTPS entities through XML profiles.
- Added heartbeat piggyback support.

Also bug fixing.

**Note:** If you are upgrading from an older version than 1.4.0, it is advisable to regenerate generated source from IDL files using *fastddsgen*.

# 6.40.37 Version 1.4.0 (EOL)

This release included the following:

- Added secure communications.
- Removed all Boost dependencies. Fast RTPS is not using Boost libraries anymore.
- Added compatibility with Android.
- Bug fixing.

Note: After upgrading to this release, it is advisable to regenerate generated source from IDL files using *fastddsgen*.

### 6.40.38 Version 1.3.1 (EOL)

This release included the following:

- New examples that illustrate how to tweak Fast RTPS towards different applications.
- Improved support for embedded Linux.
- Bug fixing.

### 6.40.39 Version 1.3.0 (EOL)

This release introduced several new features:

- Unbound Arrays support: Now you can send variable size data arrays.
- Extended Fragmentation Configuration: It allows you to setup a Message/Fragment max size different to the standard 64Kb limit.
- Improved logging system: Get even more introspection about the status of your communications system.
- Static Discovery: Use XML to map your network and keep discovery traffic to a minimum.
- Stability and performance improvements: A new iteration of our built-in performance tests will make benchmarking easier for you.
- ReadTheDocs Support: We improved our documentation format and now our installation and user manuals are available online on ReadTheDocs.

### 6.40.40 Version 1.2.0 (EOL)

This release introduced two important new features:

- Flow Controllers: A mechanism to control how you use the available bandwidth avoiding data bursts. The controllers allow you to specify the maximum amount of data to be sent in a specific period of time. This is very useful when you are sending large messages requiring fragmentation.
- Discovery Listeners: Now the user can subscribe to the discovery information to know the entities present in the network (Topics, Publishers & Subscribers) dynamically without prior knowledge of the system. This enables the creation of generic tools to inspect your system.

But there is more:

- Full ROS 2 Support: Fast RTPS is used by ROS 2, the upcoming release of the Robot Operating System (ROS).
- Better documentation: More content and examples.
- Improved performance.
- Bug fixing.

## INDEX

### А

absolute\_generation\_rank (fastdds.SampleInfo property), 827 access\_scope (fastdds.PresentationQosPolicy property), 733 add\_domain\_id() (fastdds.DataSharingQosPolicy method), 722 alive\_count (fastdds.LivelinessChangedStatus property), 743 alive\_count\_change (fastdds.LivelinessChangedStatus property), 743 ALIVE\_INSTANCE\_STATE (class in fastdds), 826 all() (fastdds.StatusMask static method), 745 allocated\_samples (fastdds.ResourceLimitsQosPolicy property), 737 allocation() (fastdds.DomainParticipantQos method), 769 ALLOW\_TYPE\_COERCION (class in fastdds), 740 announcement\_period (fastdds.LivelinessQosPolicy property), 730 assert\_liveliness() (fastdds.DataWriter method), 772 assert\_liveliness() (fastdds.DomainParticipant method), 749 assigned() (fastdds.TypeInformation method), 850 ASYNCHRONOUS\_PUBLISH\_MODE (class in fastdds), 734 AUTO (class in fastdds), 724 auto\_fill\_type\_information() (fastdds.TopicDataType method), 838 auto\_fill\_type\_object() (fastdds.TopicDataType method), 838 autodispose\_unregistered\_instances (fastdds.WriterDataLifecycleQosPolicy property), 741 autoenable\_created\_entities (fastdds.EntityFactoryQosPolicy property), 727 automatic() (fastdds.DataSharingQosPolicy method), 722 AUTOMATIC\_LIVELINESS\_QOS (class in fastdds), 730 autopurge\_disposed\_samples\_delay (fastdds.ReaderDataLifecycleQosPolicy property), 736

autopurge\_no\_writer\_samples\_delay (fastdds.ReaderDataLifecycleQosPolicy property), 736

#### В

BaseStatus (class in fastdds), 742 begin() (fastdds.PartitionQosPolicy method), 732 begin\_access() (fastdds.Subscriber method), 828 begin\_coherent\_changes() (fastdds.Publisher method), 792 BEST\_EFFORT\_RELIABILITY\_QOS (class in fastdds), 737 BIT (*C macro*), 672 BIT0 (C macro), 671 BIT1 (C macro), 671 BIT2 (C macro), 671 BIT3 (C macro), 671 BIT4 (C macro), 671 BIT5 (C macro), 671 BIT6 (C macro), 671 BIT7 (C macro), 671 buffer() (fastdds.LoanableCollection method), 747 builtin (fastdds.WireProtocolConfigQos property), 741 BUILTIN\_ENDPOINT\_PARTICIPANT\_MESSAGE\_DATA\_READER (*C macro*), 687 BUILTIN\_ENDPOINT\_PARTICIPANT\_MESSAGE\_DATA\_WRITER (*C macro*), 687 BUILTIN\_ENDPOINT\_PARTICIPANT\_MESSAGE\_SECURE\_DATA\_READER (*C macro*), 687 BUILTIN\_ENDPOINT\_PARTICIPANT\_MESSAGE\_SECURE\_DATA\_WRITER (*C macro*), 687 BUILTIN\_ENDPOINT\_TYPELOOKUP\_SERVICE\_REPLY\_DATA\_READER (*C macro*), 687 BUILTIN\_ENDPOINT\_TYPELOOKUP\_SERVICE\_REPLY\_DATA\_WRITER (*C macro*), 687 BUILTIN\_ENDPOINT\_TYPELOOKUP\_SERVICE\_REQUEST\_DATA\_READER (*C macro*), 687 BUILTIN\_ENDPOINT\_TYPELOOKUP\_SERVICE\_REQUEST\_DATA\_WRITER (*C macro*), 687 BUILTIN\_PARTICIPANT\_DATA\_MAX\_SIZE (C macro), 687 BY\_RECEPTION\_TIMESTAMP\_DESTINATIONORDER\_QOS (class in fastdds), 725

BY\_SOURCE\_TIMESTAMP\_DESTINATIONORDER\_QOS (class in fastdds), 725

## С

C\_B\_BLUE (C macro), 711 C\_B\_CYAN (C macro), 711 C\_B\_GREEN (C macro), 711 C\_B\_MAGENTA (*C macro*), 711 C\_B\_RED (*C macro*), 711 C\_B\_WHITE (C macro), 712 C\_B\_YELLOW (C macro), 712 C\_BLUE (*C macro*), 711 C\_BRIGHT (C macro), 711 C\_CYAN (C macro), 712 C\_DEF (*C macro*), 712 C\_GREEN (C macro), 712 C\_MAGENTA (C macro), 712 C\_RED (*C macro*), 712 C\_WHITE (C macro), 712 C\_YELLOW (C macro), 713 CDR\_BE (C macro), 663 CDR\_LE (C macro), 663 clear() (fastdds.DataRepresentationQosPolicy method), 721 clear() (fastdds.DataSharingQosPolicy method), 722 clear() (fastdds.DeadlineQosPolicy method), 724 clear() (fastdds.DestinationOrderQosPolicy method), 724 clear() (fastdds.DisablePositiveACKsQosPolicy method), 725 clear() (fastdds.DurabilityQosPolicy method), 725 clear() (fastdds.DurabilityServiceQosPolicy method), 726 clear() (fastdds.EntityFactoryQosPolicy method), 727 clear() (fastdds.GenericDataQosPolicy method), 727 clear() (fastdds.HistoryQosPolicy method), 728 clear() (fastdds.LatencyBudgetQosPolicy method), 729 clear() (fastdds.LifespanQosPolicy method), 729 clear() (fastdds.LivelinessOosPolicy method), 730 clear() (fastdds.OwnershipQosPolicy method), 730 clear() (fastdds.OwnershipStrengthQosPolicy method), 731 clear() (fastdds.PartitionQosPolicy method), 732 clear() (fastdds.PresentationQosPolicy method), 733 clear() (fastdds.PublishModeQosPolicy method), 734 clear() (fastdds.QosPolicy method), 734 clear() (fastdds.ReaderDataLifecycleQosPolicy method), 736 clear() (fastdds.ReaderResourceLimitsQos method), 827 clear() (fastdds.ReliabilityQosPolicy method), 736 clear() (fastdds.ResourceLimitsQosPolicy method), 737 clear() (fastdds.RTPSReliableReaderQos method), 827

clear() (fastdds.TimeBasedFilterOosPolicy method), 738 clear() (fastdds.TransportConfigQos method), 738 clear() (fastdds.TransportPriorityQosPolicy method), 739 clear() (fastdds.TypeConsistencyEnforcementQosPolicy method), 739 clear() (fastdds.TypeConsistencyQos method), 836 clear() (fastdds.TypeIdV1 method), 849 clear() (fastdds.TypeInformation method), 850 clear() (fastdds.TypeObjectV1 method), 850 clear() (fastdds.WireProtocolConfigQos method), 741 clear\_history() (fastdds.DataWriter method), 772 close() (fastdds.Entity method), 720 coherent\_access (fastdds.PresentationQosPolicy property), 733 construct\_sample() (fastdds.TopicDataType method), 838 (fastdds.DomainParticipant contains\_entity() method), 749 copy\_from\_topic\_qos() (fastdds.Publisher method), 792 copy\_from\_topic\_qos() (fastdds.Subscriber static method), 829 count (fastdds.QosPolicyCount property), 744 create\_contentfilteredtopic() (fastdds.DomainParticipant method), 749 create\_data() (fastdds.TypeSupport method), 851 create\_datareader() (fastdds.Subscriber method), 829 create\_datareader\_with\_profile() (fastdds.Subscriber method), 829 create\_datawriter() (fastdds.Publisher method), 792 create\_datawriter\_with\_profile() (fastdds.Publisher method), 792 create\_multitopic() (fastdds.DomainParticipant method), 751 create\_participant() (fastdds.DomainParticipantFactory method), 763 create\_participant\_with\_profile() (fastdds.DomainParticipantFactory method), 763 create\_publisher() (fastdds.DomainParticipant method), 751 create\_publisher\_with\_profile() (fastdds.DomainParticipant method), 751 create\_querycondition() (fastdds.DataReader method), 799 create\_readcondition() (fastdds.DataReader method), 800 create\_subscriber() (fastdds.DomainParticipant method), 751

create\_subscriber\_with\_profile() (fastdds.DomainParticipant method), 752
create\_topic() (fastdds.DomainParticipant method),
752
create\_topic\_with\_profile() (fast-

dds.DomainParticipant method), 752 createData() (fastdds.TopicDataType method), 839 current\_count (fastdds.MatchedStatus property), 743

current\_count\_change (fastdds.MatchedStatus property), 743

## D

data\_available() (fastdds.StatusMask static method), 745 data\_on\_readers() (fastdds.StatusMask static method), 745 data\_sharing() (fastdds.DataReaderQos method), 816 data\_sharing() (fastdds.DataWriterQos method), 780 data\_vec() (fastdds.GenericDataQosPolicy method), 727 DataReader (class in fastdds), 799 DATAREADER\_QOS\_DEFAULT (class in fastdds), 826 DataReaderListener (class in fastdds), 815 DataReaderQos (class in fastdds), 816 DATAREPRESENTATION\_QOS\_POLICY\_ID (class in fastdds), 735 DataRepresentationQosPolicy (class in fastdds), 721 DataSharingQosPolicy (class in fastdds), 722 dataVec() (fastdds.GenericDataQosPolicy method), 727 DataWriter (class in fastdds), 772 DATAWRITER\_QOS\_DEFAULT (class in fastdds), 792 DataWriterListener (class in fastdds), 780 DataWriterQos (class in fastdds), 780 deadline() (fastdds.DataReaderQos method), 816 deadline() (fastdds.DataWriterQos method), 781 deadline() (fastdds.TopicQos method), 842 DEADLINE\_QOS\_POLICY\_ID (class in fastdds), 735 DeadlineMissedStatus (class in fastdds), 742 DeadlineQosPolicy (class in fastdds), 724 default\_multicast\_locator\_list (fastdds.WireProtocolConfigQos property), 741 default\_unicast\_locator\_list (fastdds.WireProtocolConfigQos property), 741 delete\_contained\_entities() (fastdds.DataReader method), 800 delete\_contained\_entities() (fastdds.DomainParticipant method), 752 delete\_contained\_entities() (fastdds.Publisher method), 793 delete\_contained\_entities() (fastdds.Subscriber method), 829 delete\_contentfilteredtopic() (fastdds.DomainParticipant method), 752

delete\_data() (fastdds.TypeSupport method), 851

delete\_multitopic() (fastdds.DomainParticipant method), 753

deleteData() (fastdds.TopicDataType method), 839
depth (fastdds.HistoryQosPolicy property), 728
deserialize() (fastdds.TopicDataType method), 839

- deserialize() (fastdds.TypeSupport method), 851
- destination\_order() (fastdds.DataReaderQos method), 817
- destination\_order() (fastdds.TopicQos method), 843
  DESTINATIONORDER\_QOS\_POLICY\_ID (class in fastdds),
- 735
- DestinationOrderQosPolicy (*class in fastdds*), 724 disable\_heartbeat\_piggyback (*fast*-
- *dds.RTPSReliableWriterQos property*), 799 disable\_positive\_ACKs (*fast*-
- dds.RTPSReliableReaderQos property), 827
- disable\_positive\_acks (fastdds.RTPSReliableWriterQos property), 799
- DISABLEPOSITIVEACKS\_QOS\_POLICY\_ID (*class in fast- dds*), 735
- DisablePositiveACKsQosPolicy (*class in fastdds*), 725
- DISALLOW\_TYPE\_COERCION (*class in fastdds*), 740
- DISC\_BUILTIN\_ENDPOINT\_PARTICIPANT\_ANNOUNCER (C macro), 687
- DISC\_BUILTIN\_ENDPOINT\_PARTICIPANT\_DETECTOR (C macro), 687
- DISC\_BUILTIN\_ENDPOINT\_PARTICIPANT\_PROXY\_ANNOUNCER (*C macro*), 687
- DISC\_BUILTIN\_ENDPOINT\_PARTICIPANT\_PROXY\_DETECTOR (*C macro*), 687
- DISC\_BUILTIN\_ENDPOINT\_PARTICIPANT\_SECURE\_ANNOUNCER (C macro), 687

DISC\_BUILTIN\_ENDPOINT\_PARTICIPANT\_SECURE\_DETECTOR (C macro), 687

DISC\_BUILTIN\_ENDPOINT\_PARTICIPANT\_STATE\_ANNOUNCER (C macro), 687

| DISC_BUILTIN_ENDPOINT_PARTICIPANT_STATE_DETEC                                                                     |                                                                                   |
|----------------------------------------------------------------------------------------------------|-----------------------------------------------------------------------------------|
| ( <i>C macro</i> ), 687                                                                                           | enable() (fastdds.DataReader method), 800                                         |
| DISC_BUILTIN_ENDPOINT_PUBLICATION_ANNOUNCER                                                                       | enable() (fastdds.DataWriter method), 773                                         |
| ( <i>C macro</i> ), 687                                                                                           | enable() (fastdds.DomainParticipant method), 753                                  |
| DISC_BUILTIN_ENDPOINT_PUBLICATION_DETECTOR                                                                        | enable() ( <i>fastdds.Entity method</i> ), 720                                    |
| ( <i>C macro</i> ), 687                                                                                           | enable() (fastdds.Publisher method), 793                                          |
| DISC_BUILTIN_ENDPOINT_PUBLICATION_SECURE_ANNO                                                                     |                                                                                   |
| ( <i>C macro</i> ), 687                                                                                           | enabled (fastdds.DisablePositiveACKsQosPolicy prop-                               |
| DISC_BUILTIN_ENDPOINT_PUBLICATION_SECURE_DETE                                                                     |                                                                                   |
| ( <i>C macro</i> ), 687                                                                                           | end() (fastdds.PartitionQosPolicy method), 732                                    |
| DISC_BUILTIN_ENDPOINT_SUBSCRIPTION_ANNOUNCER                                                                      | end_access() ( <i>fastdds.Subscriber method</i> ), 830                            |
| ( <i>C macro</i> ), 687                                                                                           | end_coherent_changes() ( <i>fastdds</i> . <i>Publisher method</i> ),              |
| DISC_BUILTIN_ENDPOINT_SUBSCRIPTION_DETECTOR                                                                       | 793                                                                               |
| ( <i>C macro</i> ), 687                                                                                           | endpoint() (fastdds.DataReaderQos method), 818                                    |
| DISC_BUILTIN_ENDPOINT_SUBSCRIPTION_SECURE_ANN                                                                     |                                                                                   |
| ( <i>C macro</i> ), 687                                                                                           | Entity (class in fastdds), 720                                                    |
| DISC_BUILTIN_ENDPOINT_SUBSCRIPTION_SECURE_DET                                                                     |                                                                                   |
| ( <i>C</i> macro), 687                                                                                            | dds.DomainParticipantFactoryQos method),                                          |
| discard_loan() ( <i>fastdds.DataWriter method</i> ), 772                                                          | 767                                                                               |
| dispose() (fastdds.DataWriter method), 773                                                                        | entity_factory() (fastdds.DomainParticipantQos                                    |
| disposed_generation_count (fastdds.SampleInfo                                                                     | method), 769                                                                      |
| property), 827                                                                                                    | entity_factory() (fastdds.PublisherQos method), 797                               |
| <pre>domain_ids() (fastdds.DataSharingQosPolicy method),</pre>                                                    | entity_factory() (fastdds.SubscriberQos method),                                  |
| 722                                                                                                    | 834                                                                               |
| DomainEntity (class in fastdds), 721                                                                              | entity_id ( <i>fastdds.RTPSEndpointQos property</i> ), 737                        |
| DomainParticipant ( <i>class in fastdds</i> ), 749                                                                | ENTITYFACTORY_QOS_POLICY_ID (class in fastdds), 735                               |
| DomainParticipantFactory (class in fastdds), 763                                                                  | EntityFactoryQosPolicy ( <i>class in fastdds</i> ), 727                           |
| DomainParticipantFactoryQos ( <i>class in fastdds</i> ), 767                                                      | ENTITYID_P2P_BUILTIN_PARTICIPANT_MESSAGE_SECURE_READER                            |
| DomainParticipantListener ( <i>class in fastdds</i> ), 768                                                        | ( <i>C macro</i> ), 644                                                           |
| DomainParticipantQos ( <i>class in fastdds</i> ), 769<br>durability() ( <i>fastdds DataPaadar</i> Oos method) 817 | ENTITYID_P2P_BUILTIN_PARTICIPANT_MESSAGE_SECURE_WRITER<br>( <i>C macro</i> ), 644 |
| <pre>durability() (fastdds.DataReaderQos method), 817 durability() (fastdds.DataWriterQos method), 782</pre>      | ENTITYID_P2P_BUILTIN_PARTICIPANT_STATELESS_READER                                 |
| durability() (fastdds.TopicQos method), 182<br>durability() (fastdds.TopicQos method), 843                        | ( <i>C macro</i> ), 643                                                           |
| DURABILITY_QOS_POLICY_ID (class in fastdds), 735                                                                  | ENTITYID_P2P_BUILTIN_PARTICIPANT_STATELESS_WRITER                                 |
| durability_service() (fastdds.DataReaderQos                                                                       | ( <i>C macro</i> ), 643                                                           |
| method), 818                                                                                                    | ENTITYID_P2P_BUILTIN_PARTICIPANT_VOLATILE_MESSAGE_SECURE_I                        |
| durability_service() (fastdds.DataWriterQos                                                                       | ( <i>C macro</i> ), 644                                                           |
| method), 782                                                                                                    | ENTITYID_P2P_BUILTIN_PARTICIPANT_VOLATILE_MESSAGE_SECURE_V                        |
| <pre>durability_service() (fastdds.TopicQos method),</pre>                                                        | ( <i>C macro</i> ), 644                                                           |
| 844                                                                                                    | ENTITYID_P2P_BUILTIN_RTPSParticipant_MESSAGE_READER                               |
| durabilityKind() (fastdds.DurabilityQosPolicy                                                                     | ( <i>C macro</i> ), 643                                                           |
| method), 725                                                                                                    | ENTITYID_P2P_BUILTIN_RTPSParticipant_MESSAGE_WRITER                               |
| DurabilityQosPolicy (class in fastdds), 725                                                                       | ( <i>C macro</i> ), 643                                                           |
| DURABILITYSERVICE_QOS_POLICY_ID (class in fast-                                                                   | ENTITYID_RTPSParticipant ( <i>C macro</i> ), 643                                  |
| dds), 735                                                                                                    | ENTITYID_SEDP_BUILTIN_PUBLICATIONS_READER (C                                      |
| DurabilityServiceQosPolicy ( <i>class in fastdds</i> ), 726                                                       | <i>macro</i> ), 643                                                               |
| duration (fastdds.DisablePositiveACKsQosPolicy prop-                                                              | ENTITYID_SEDP_BUILTIN_PUBLICATIONS_SECURE_READER                                  |
| <i>erty</i> ), 725                                                                                                | ( <i>C</i> macro), 643                                                            |
| duration ( <i>fastdds</i> . <i>LatencyBudgetQosPolicy</i> property),                                              | ENTITYID_SEDP_BUILTIN_PUBLICATIONS_SECURE_WRITER                                  |
| 729                                                                                                    | ( <i>C</i> macro), 643                                                            |
| duration (fastdds.LifespanQosPolicy property), 729                                                                | ENTITYID_SEDP_BUILTIN_PUBLICATIONS_WRITER (C                                      |
|                                                                                                    | <i>macro</i> ), 643                                                               |
| E                                                                                                    | ENTITYID_SEDP_BUILTIN_SUBSCRIPTIONS_READER                                        |
| <pre>empty() (fastdds.PartitionQosPolicy method), 732</pre>                                                       | ( <i>C macro</i> ), 643                                                           |
| · · · · · · · · · · · · · · · · · · ·                                                                             |                                                                                   |

| ENTITYID_SEDP_BUILTIN_SUBSCRIPTIONS_SECURE_RE                         |                                                                                     |
|-----------------------------------------------------------------------|-------------------------------------------------------------------------------------|
| ( <i>C macro</i> ), 644                                               | eprosima::fastdds::dds::DataReader::get_matched_publicatio                          |
| ENTITYID_SEDP_BUILTIN_SUBSCRIPTIONS_SECURE_WR                         |                                                                                     |
| ( <i>C macro</i> ), 643                                               | <pre>eprosima::fastdds::dds::DataReader::get_matched_publicatio</pre>               |
| ENTITYID_SEDP_BUILTIN_SUBSCRIPTIONS_WRITER<br>( <i>C macro</i> ), 643 | <pre>(C++ function), 590 eprosima::fastdds::dds::DataReader::get_qos</pre>          |
| ENTITYID_SEDP_BUILTIN_TOPIC_READER ( <i>C macro</i> ),                | (C++ function), 589                                                                 |
| 643                                                                   | eprosima::fastdds::dds::DataReader::get_requested_deadline                          |
| ENTITYID_SEDP_BUILTIN_TOPIC_WRITER ( <i>C macro</i> ),                | (C++ function), 589                                                                 |
| 643                                                                   | eprosima::fastdds::dds::DataReader::get_requested_incompat                          |
| ENTITYID_SPDP_BUILTIN_RTPSParticipant_READER                          | (C++ function), 589                                                                 |
| ( <i>C macro</i> ), 643                                               | eprosima::fastdds::dds::DataReader::get_sample_lost_status                          |
| ENTITYID_SPDP_BUILTIN_RTPSParticipant_WRITER                          | (C++ function), 590                                                                 |
| ( <i>C macro</i> ), 643                                               | <pre>eprosima::fastdds::dds::DataReader::get_sample_rejected_st</pre>               |
| ENTITYID_SPDP_RELIABLE_BUILTIN_PARTICIPANT_SE                         |                                                                                     |
| ( <i>C macro</i> ), 644                                               | <pre>eprosima::fastdds::dds::DataReader::get_subscriber</pre>                       |
| ENTITYID_SPDP_RELIABLE_BUILTIN_PARTICIPANT_SE                         | CURE_WRITER+ function), 591                                                         |
| ( <i>C macro</i> ), 644                                               | <pre>eprosima::fastdds::dds::DataReader::get_subscription_match</pre>               |
| ENTITYID_TL_SVC_REPLY_READER (C macro), 643                           | (C++ function), 590                                                                 |
| ENTITYID_TL_SVC_REPLY_WRITER (C macro), 643                           | <pre>eprosima::fastdds::dds::DataReader::get_topicdescription</pre>                 |
| ENTITYID_TL_SVC_REQ_READER (C macro), 643                             | (C++ function), 589                                                                 |
| ENTITYID_TL_SVC_REQ_WRITER ( <i>C macro</i> ), 643                    | <pre>eprosima::fastdds::dds::DataReader::get_unread_count</pre>                     |
| ENTITYID_UNKNOWN (C macro), 643                                       | (C++ function), 588                                                                 |
| -                                                                     | eprosima::fastdds::dds::DataReader::guid                                            |
| struct), 525                                                          | (C++ function), 588                                                                 |
| -                                                                     | <pre>meprosima::fastdds::dds::DataReader::is_sample_valid</pre>                     |
| (C++ member), 525                                                     | (C++ function), 591<br>Intprchsinge::fastdds::dds::DataReader::lookup_instance      |
| (C++ member), 525                                                     | (C++ function), 588                                                                 |
|                                                                       | eprosima::fastdds::dds::DataReader::read                                            |
| class), 576                                                           | (C++ function), 576                                                                 |
|                                                                       | eeprosima::fastdds::dds::DataReader::read_instance                                  |
| (C++ function), 587                                                   | (C++ function), 580                                                                 |
|                                                                       | eepyroosidiaiofastdds::dds::DataReader::read_next_instance                          |
| (C++ function), 590                                                   | (C++ function), 581                                                                 |
|                                                                       | actionstinuionfastdds:::dds::DataReader::read_next_instance_w_c                     |
| (C++ function), 590                                                   | (C++ function), 582                                                                 |
| <pre>eprosima::fastdds::dds::DataReader::delete_co</pre>              | nepanioweitnæntfiastedsds::dds::DataReader::read_next_sample                        |
| ( <i>C</i> ++ <i>function</i> ), 591                                  | (C++function), 582                                                                  |
| <pre>eprosima::fastdds::dds::DataReader::delete_re</pre>              | actionstinutionfastdds::dds::DataReader::read_w_condition                           |
| (C++ function), 591                                                   | (C++ function), 579                                                                 |
| <pre>eprosima::fastdds::dds::DataReader::enable</pre>                 | <pre>eprosima::fastdds::dds::DataReader::return_loan</pre>                          |
| (C++ function), 587                                                   | (C++ function), 587                                                                 |
|                                                                       | _epputaskinna_inffaostdds::dds::DataReader::set_listener                            |
| (C++ function), 588                                                   | (C++ function), 589                                                                 |
| <pre>eprosima::fastdds::dds::DataReader::get_insta</pre>              |                                                                                     |
| (C++ function), 588                                                   | (C++ function), 589                                                                 |
| <pre>eprosima::fastdds::dds::DataReader::get_key_v</pre>              |                                                                                     |
| (C++ function), 588                                                   | (C++ function), 583                                                                 |
|                                                                       | eneprosima::fastdds::dds::DataReader::take_instance                                 |
| (C++ function), 589                                                   | (C++ function), 584<br>eneipugodimmatofrastdds::dds::DataReader::take_next_instance |
| (C++ function), 591                                                   | (C++function), 585                                                                  |
|                                                                       | .iegesses.inhangfads_tsdabtusdds::DataReader::take_next_instance_w_c                |
|                                                                       |                                                                                     |

|                                                                   | (C++ function), 594                                   |
|-------------------------------------------------------------------|-------------------------------------------------------|
| eprosima::fastdds::dds::DataReader::take_next_ <b>eşampdim</b>    | a::fastdds::dds::DataReaderQos::lifespan              |
| (C++ function), 586                                               | (C++ function), 596                                   |
| eprosima::fastdds::dds::DataReader::take_w_conepintisoim          | a::fastdds::dds::DataReaderQos::liveliness            |
| (C++ function), 584                                               | (C++ function), 594                                   |
| eprosima::fastdds::dds::DataReader::type eprosima                 | a::fastdds::dds::DataReaderQos::ownership             |
| (C++ function), 588                                               | (C++ function), 595                                   |
| eprosima::fastdds::dds::DataReader::wait_for_heimstooring         | <b>al:_flasta</b> dds::dds::DataReaderQos::properties |
| (C++ function), 587                                               | (C++ function), 597                                   |
| eprosima::fastdds::dds::DataReader::wait_for_ <b>uepreastim</b>   | æssfagætdds::dds::DataReaderQos::reader_data_lifecy   |
| (C++ function), 587                                               | (C++ function), 596                                   |
| eprosima::fastdds::dds::DATAREADER_QOS_DEFAULTeprosim             | a::fastdds::dds::DataReaderQos::reader_resource_lin   |
|                                                                   | (C++ function), 597                                   |
| eprosima::fastdds::dds::DataReaderListener eprosima               | a::fastdds::dds::DataReaderQos::reliability           |
|                                                                   | (C++ function), 594                                   |
| eprosima::fastdds::dds::DataReaderListener::~Dæddærend            |                                                       |
|                                                                   | ( <i>C</i> ++ <i>function</i> ), 596                  |
| eprosima::fastdds::dds::DataReaderListener::DadpaReside           |                                                       |
|                                                                   | (C++ function), 595                                   |
| eprosima::fastdds::dds::DataReaderListener::onephatsim            |                                                       |
|                                                                   | ( <i>C</i> ++ <i>function</i> ), 595                  |
| eprosima::fastdds::dds::DataReaderListener::onephioweimi          |                                                       |
|                                                                   | ( <i>C</i> ++ <i>function</i> ), 596, 597             |
| eprosima::fastdds::dds::DataReaderListener::onepreosima           |                                                       |
|                                                                   | (C++ function), 595                                   |
| eprosima::fastdds::dds::DataReaderListener::onepreosima           |                                                       |
|                                                                   | (C++ enum), 491                                       |
| eprosima::fastdds::dds::DataReaderListener::onersaonspilme        |                                                       |
|                                                                   | ( <i>C</i> ++ <i>enumerator</i> ), 491                |
| eprosima::fastdds::dds::DataReaderListener::onersaonspilme        |                                                       |
|                                                                   | (C++ enumerator), 491                                 |
| eprosima::fastdds::dds::DataReaderListener::onepscobsing          |                                                       |
|                                                                   | (C++ enumerator), 491                                 |
| eprosima::fastdds::dds::DataReaderQos (C++ eprosima               |                                                       |
|                                                                   | (C++ class), 491                                      |
| eprosima::fastdds::dds::DataReaderQos::data_shæprionsgima         |                                                       |
|                                                                   | (C++ function), 492                                   |
| eprosima::fastdds::dds::DataReaderQos::DataReaderQosima           |                                                       |
|                                                                   | (C++ function), 492                                   |
| eprosima::fastdds::dds::DataReaderQos::deadlineprosima            |                                                       |
|                                                                   | (C++ function), 492                                   |
| eprosima::fastdds::dds::DataReaderQos::destinatpiconsima          |                                                       |
|                                                                   | (C++ member), 492                                     |
| eprosima::fastdds::dds::DataReaderQos::durabileptyosima           |                                                       |
|                                                                   | (C++ function), 492                                   |
| eprosima::fastdds::dds::DataReaderQos::durabileptyosem            |                                                       |
|                                                                   | (C++ enum), 494                                       |
| eprosima::fastdds::dds::DataReaderQos::endpoineprosima            |                                                       |
|                                                                   | (C++ enumerator), 494                                 |
|                                                                   |                                                       |
| eprosima::fastdds::dds::DataReaderQos::expectsepindsime           |                                                       |
|                                                                   | (C++ enumerator), 494                                 |
| eprosima::fastdds::dds::DataReaderQos::historyeprosima            | -                                                     |
|                                                                   | (C++ enumerator), 494                                 |
| eprosima::fastdds::dds::DataReaderQos::latency <b>ephrokyim</b> t | a:::Iastuus:::dus::DatasnaringQOSPOIICy               |
|                                                                   |                                                       |

| (C++ class), 492                                                    | (C++ function), 560                                             |
|---------------------------------------------------------------------|-----------------------------------------------------------------|
| eprosima::fastdds::dds::DataSharingQosPolicy::epDadsaBha            | arifag@oddPsliddys::DataWriter::get_publication_matche          |
| (C++ function), 492                                                 | (C++function), 560                                              |
| eprosima::fastdds::dds::DataSharingQosPolicy::ephdostime            | ainfastdds::dds::DataWriter::get_publisher                      |
| (C++ function), 494                                                 | (C++ function), 561                                             |
| eprosima::fastdds::dds::DataSharingQosPolicy::epputooscienta        | <pre>ic:fastdds::dds::DataWriter::get_qos</pre>                 |
| (C++ function), 493                                                 | (C++function), 560                                              |
| eprosima::fastdds::dds::DataSharingQosPolicy:: <b>eqleas</b> ima    | a::fastdds::dds::DataWriter::get_sending_locators               |
| (C++ function), 492                                                 | (C++ function), 563                                             |
| eprosima::fastdds::dds::DataSharingQosPolicy:: <b>@antasha</b> a    | rinf@sstaRdd.ind/ds::DataWriter::get_topic                      |
| (C++ function), 492                                                 | (C++ function), 560                                             |
| eprosima::fastdds::dds::DataSharingQosPolicy:: <b>eḥomasim</b> a    | idsfastdds::dds::DataWriter::get_type                           |
| (C++ function), 493                                                 | (C++ function), 559                                             |
| eprosima::fastdds::dds::DataSharingQosPolicy:: <b>dqinod</b> sima   | a::fastdds::dds::DataWriter::guid                               |
| (C++ function), 492                                                 | (C++function), 559                                              |
| eprosima::fastdds::dds::DataSharingQosPolicy:: <b>epuxo_shim</b>    | ain£astdds::dds::DataWriter::loan_sample                        |
| (C++ function), 493                                                 | (C++function), 562                                              |
| eprosima::fastdds::dds::DataSharingQosPolicy:: <b>eyfif</b> osima   | a::fastdds::dds::DataWriter::LoanInitializationKind             |
| (C++ function), 494                                                 | (C++ enum), 556                                                 |
| eprosima::fastdds::dds::DataSharingQosPolicy::epprosima             | a::fastdds::dds::DataWriter::LoanInitializationKind             |
| (C++ function), 493, 494                                            | (C++ enumerator), 556                                           |
| eprosima::fastdds::dds::DataSharingQosPolicy::epenosiana            | dofinasindsds::dds::DataWriter::LoanInitializationKind          |
| (C++ function), 493                                                 | (C++ enumerator), 556                                           |
| eprosima::fastdds::dds::DataSharingQosPolicy::spurostime            | ectforytdds::dds::DataWriter::LoanInitializationKind            |
| (C++ function), 492                                                 | (C++ enumerator), 556                                           |
| eprosima::fastdds::dds::DataWriter (C++ eprosima                    | a::fastdds::dds::DataWriter::lookup_instance                    |
| <i>class</i> ), 556                                                 | (C++ function), 559                                             |
| eprosima::fastdds::dds::DataWriter::assert_liverdinnering           | a::fastdds::dds::DataWriter::register_instance                  |
|                                                                     | (C++ function), 558                                             |
| eprosima::fastdds::dds::DataWriter::clear_hist <b>epry</b> osima    | a::fastdds::dds::DataWriter::register_instance_w_ti             |
| (C++ function), 562                                                 | (C++ function), 558                                             |
| eprosima::fastdds::dds::DataWriter::discard_loæpprosima             | a::fastdds::dds::DataWriter::set_listener                       |
|                                                                     | (C++ function), 560                                             |
| eprosima::fastdds::dds::DataWriter::dispose eprosima                | a::fastdds::dds::DataWriter::set_qos                            |
| (C++ function), 561                                                 | (C++ function), 560                                             |
| eprosima::fastdds::dds::DataWriter::dispose_w_ <b>epimœsima</b>     | <pre>mp:fastdds::dds::DataWriter::unregister_instance</pre>     |
|                                                                     | (C++ function), 558                                             |
| eprosima::fastdds::dds::DataWriter::enable eprosima                 | a::fastdds::dds::DataWriter::unregister_instance_w_             |
|                                                                     | (C++ function), 558                                             |
| eprosima::fastdds::dds::DataWriter::get_instaneperobsind            | -                                                               |
|                                                                     | (C++ function), 559, 563                                        |
| eprosima::fastdds::dds::DataWriter::get_key_vadpmeosima             | a::fastdds::dds::DataWriter::write                              |
|                                                                     | (C++ function), 557                                             |
| eprosima::fastdds::dds::DataWriter::get_listenæprosima              | -                                                               |
|                                                                     | (C++ function), 557                                             |
| eprosima::fastdds::dds::DataWriter::get_liveli <b>enersos_i</b> lmo | st:_fstsattducks:::dds::DATAWRITER_QOS_DEFAULT                  |
|                                                                     | (C++ member), 570                                               |
| eprosima::fastdds::dds::DataWriter::get_matchempsonsbing            | ripfasondobatadds::DataWriterListener                           |
|                                                                     | (C++ class), 564                                                |
| eprosima::fastdds::dds::DataWriter::get_matcheepsoubing             | ripfasonsds::dds::DataWriterListener::~DataWriterLis            |
|                                                                     | (C++ function), 564                                             |
| eprosima::fastdds::dds::DataWriter::get_offeredprivesithda          |                                                                 |
|                                                                     | (C++ function), 564                                             |
| eprosima::fastdds::dds::DataWriter::get_offeredprionsimm            | pa <b>tfinded dpss:ddstuB</b> ataWriterListener::on_liveliness_ |
|                                                                     |                                                                 |

| (C++ function), 564                                              | (C++ function), 567                                                |
|------------------------------------------------------------------|--------------------------------------------------------------------|
| eprosima::fastdds::dds::DataWriterListener::oneponfofseine       | æd;dfæstilddnæ;mddssedDataWriterQos::writer_data_lifecyd           |
| (C++ function), 564                                              | (C++ function), 568                                                |
| eprosima::fastdds::dds::DataWriterListener::oneporfcfsime        | ad:_ifacsompdatibddes_gpDataWriterQos::writer_resource_lir         |
| (C++ function), 564                                              | (C++ function), 569                                                |
| eprosima::fastdds::dds::DataWriterListener::onepputodim          |                                                                    |
| (C++ function), 564                                              | (C++ struct), 525                                                  |
| <pre>eprosima::fastdds::dds::DataWriterQos (C++ eprosim</pre>    |                                                                    |
| <i>class</i> ), 565                                              | ( <i>C</i> ++ <i>function</i> ), 525                               |
| eprosima::fastdds::dds::DataWriterQos::~DataWreipteorSime        |                                                                    |
| ( <i>C</i> ++ <i>function</i> ), 565                             | ( <i>C</i> ++ <i>function</i> ), 525                               |
| eprosima::fastdds::dds::DataWriterQos::data_shæpriorsjim         |                                                                    |
| (C++ function), 570                                              | (C++ member), 526                                                  |
| eprosima::fastdds::dds::DataWriterQos::DataWriegerQesism         |                                                                    |
| (C++ function), 565                                              | (C++ member), 526                                                  |
| eprosima::fastdds::dds::DataWriterQos::deadlinæprosim            |                                                                    |
|                                                                  | (C++ member), 526                                                  |
| (C++ function), 565                                              |                                                                    |
| eprosima::fastdds::dds::DataWriterQos::destinationsim            |                                                                    |
| (C++ function), 566                                              | (C++ class), 494                                                   |
| eprosima::fastdds::dds::DataWriterQos::durabileptyosim           |                                                                    |
| (C++ function), 565                                              | (C++ function), 495                                                |
| eprosima::fastdds::dds::DataWriterQos::durabileptyosen           |                                                                    |
| (C++ function), 565                                              | (C++ function), 495                                                |
| eprosima::fastdds::dds::DataWriterQos::endpoineprosim            |                                                                    |
| (C++ function), 569                                              | (C++ function), 495                                                |
| eprosima::fastdds::dds::DataWriterQos::historyeprosim            |                                                                    |
| (C++ function), 566, 567                                         | (C++ member), 495                                                  |
| eprosima::fastdds::dds::DataWriterQos::latencyeburoksjen         |                                                                    |
| (C++ function), 565, 566                                         | (C++ class), 495                                                   |
| eprosima::fastdds::dds::DataWriterQos::lifespæprosim             |                                                                    |
| (C++ function), 567                                              | (C++ function), 495                                                |
| eprosima::fastdds::dds::DataWriterQos::livelin <b>epss</b> osim  |                                                                    |
| (C++ function), 566                                              | (C++ function), 495                                                |
| eprosima::fastdds::dds::DataWriterQos::ownershipprosim           |                                                                    |
| (C++ function), 568                                              | (C++ function), 495                                                |
| eprosima::fastdds::dds::DataWriterQos::ownershipprostime         | <pre>mgtfastdds::dds::DestinationOrderQosPolicy::kind</pre>        |
| (C++ function), 568                                              | (C++ member), 496                                                  |
| eprosima::fastdds::dds::DataWriterQos::properteipersosim         | a::fastdds::dds::DestinationOrderQosPolicyKind                     |
| (C++ function), 569                                              | (C ++ enum), 496                                                   |
| eprosima::fastdds::dds::DataWriterQos::publish <b>epncoke</b> im | a::fastdds::dds::DestinationOrderQosPolicyKind::BY_                |
| (C++ function), 568                                              | (C++ enumerator), 496                                              |
| eprosima::fastdds::dds::DataWriterQos::reliabidpitoysim          | a::fastdds::dds::DestinationOrderQosPolicyKind::BY_                |
| (C++ function), 566                                              | (C++ enumerator), 496                                              |
| eprosima::fastdds::dds::DataWriterQos::reliablepworsim           | ar: ufbastdds::dds::DisablePositiveACKsQosPolicy                   |
| (C++ function), 569                                              | (C++ class), 496                                                   |
| eprosima::fastdds::dds::DataWriterQos::represemptation           |                                                                    |
| (C++ function), 568, 569                                         | (C++ function), 496                                                |
| eprosima::fastdds::dds::DataWriterQos::resourcepidsmin           |                                                                    |
| (C++ function), 567                                              | ( <i>C</i> ++ <i>function</i> ), 496                               |
| eprosima::fastdds::dds::DataWriterQos::througheputosim           |                                                                    |
| (C++ function), 570                                              | (C++ function), 496                                                |
| eprosima::fastdds::dds::DataWriterQos::transpoeptroperim         |                                                                    |
| (C++ function), 567                                              | (C++ member), 497                                                  |
| eprosima::fastdds::dds::DataWriterQos::user_daeparosim           |                                                                    |
|                                                                  | an i ras caus i raus i ist subter ost et venero (ost ottey i renar |

(C++ function), 544(C++ member), 497eprosima::fastdds::dds::DomainEntity (C++ eprosima::fastdds::dds::DomainParticipant::get\_default\_top *class*), 490 (*C*++ *function*), 544, 545 eprosima::fastdds::dds::DomainEntity::DomainEntitysima::fastdds::dds::DomainParticipant::get\_discovered\_ (C++ function), 491(C++ function), 545eprosima::fastdds::dds::DomainParticipant eprosima::fastdds::dds::DomainParticipant::get\_discovered\_ (C++ class), 537(C++ function), 545eprosima::fastdds::dds::DomainParticipant::~Domparion&inraticfipsandds::dds::DomainParticipant::get\_discovered\_ (C++ function), 545(C++ function), 537eprosima::fastdds::dds::DomainParticipant::asseproglineelifeestedds::dds::DomainParticipant::get\_discovered\_ (C++ function), 542(C++ function), 545eprosima::fastdds::dds::DomainParticipant::coneparionsineantifaystdds::dds::DomainParticipant::get\_domain\_id (C++ function), 545(C++ function), 542eprosima::fastdds::dds::DomainParticipant::creeppeosimetenfasidderedddopicDomainParticipant::get\_instance\_ha (C++ function), 540(C++ function), 546eprosima::fastdds::dds::DomainParticipant::creapeosundaitfasicdds::dds::DomainParticipant::get\_listener (C++ function), 540(C++ function), 537eprosima::fastdds::dds::DomainParticipant::creappeospinedisfaestdds::dds::DomainParticipant::get\_participant (C++ function), 538(C++ function), 547eprosima::fastdds::dds::DomainParticipant::creapheospinbalisfiertodish:oddsofilloemainParticipant::get\_publisher\_c (C++ function), 538(C++ function), 543eprosima::fastdds::dds::DomainParticipant::creepteositbscrfibsetdds::dds::DomainParticipant::get\_qos (C++ function), 538(C++ function), 537eprosima::fastdds::dds::DomainParticipant::creeppeosinbacrfibeendesithdeeroffidmeainParticipant::get\_resource\_ev (C++ function), 547(C++ function), 539eprosima::fastdds::dds::DomainParticipant::creappeosimpair:fastdds::dds::DomainParticipant::get\_subscriber\_ (C++ function), 539(C++ function), 544eprosima::fastdds::dds::DomainParticipant::creapheosimair;faisthdpbrofddsc::DomainParticipant::get\_topic\_qos\_: (C++ function), 539(C++ function), 545eprosima::fastdds::dds::DomainParticipant::delepteoscimataifæst@detitdets::DomainParticipant::get\_type\_depende (C++ function), 542(C++ function), 547(C++ function), 547(C++ function), 540eprosima::fastdds::dds::DomainParticipant::deleqtecminititfqpitdds::dds::DomainParticipant::guid (C++ function), 541(C++ function), 546eprosima::fastdds::dds::DomainParticipant::delepteospinedisfaertdds::dds::DomainParticipant::has\_active\_enti (C++ function), 538(C++ function), 549eprosima::fastdds::dds::DomainParticipant::delepteossimbascrfibeendds::dds::DomainParticipant::ignore\_particip (C++ function), 539(C++ function), 541eprosima::fastdds::dds::DomainParticipant::delepteostimaic:fastdds::dds::DomainParticipant::ignore\_publicat (C++ function), 539(C++ function), 542eprosima::fastdds::dds::DomainParticipant::enateleosima::fastdds::dds::DomainParticipant::ignore\_subscrip (C++ function), 542(C++ function), 538eprosima::fastdds::dds::DomainParticipant::fineprospima::fastdds::dds::DomainParticipant::ignore\_topic (C++ function), 542(C++ function), 541eprosima::fastdds::dds::DomainParticipant::fineprospiena::fastdds::dds::DomainParticipant::lookup\_content\_ (C++ function), 546(C++ function), 548eprosima::fastdds::dds::DomainParticipant::getembroisimia:sfabstordsberdds::DomainParticipant::lookup\_topicdes (C++ function), 541(C++ function), 541eprosima::fastdds::dds::DomainParticipant::geteprossimat;tfametdds::dds::DomainParticipant::new\_remote\_endp (C++ function), 546(C++ function), 547eprosima::fastdds::dds::DomainParticipant::getenhedsainlat;pfabdtidsther;dabs::DomainParticipant::register\_conter (C++ function), 543(C++ function), 548eprosima::fastdds::dds::DomainParticipant::getenhedsunda:sfibstddibendapos:DomainParticipant::register\_remote

| (C++ function), 547                                                | (C++ function), 552                                                                                                    |
|--------------------------------------------------------------------|----------------------------------------------------------------------------------------------------|
| eprosima::fastdds::dds::DomainParticipant::regenstorsinta          | <pre>ypefastdds::dds::DomainParticipantListener</pre>                                                                                                    |
| (C++ function), 546                                                | (C++ class), 552                                                                                                    |
| eprosima::fastdds::dds::DomainParticipant::setephecfsinda          | t <mark>:pfabdtidsbær:døds:</mark> :DomainParticipantListener::~Domair                                                                                                    |
| (C++ function), 543                                                | (C++ function), 552                                                                                                    |
| eprosima::fastdds::dds::DomainParticipant::setephecfsind           | t:sfabstdddsberddqss:DomainParticipantListener::DomainF                                                                                                    |
| (C++ function), 543                                                | (C++ function), 552                                                                                                    |
| eprosima::fastdds::dds::DomainParticipant::setephedsind            | t:tfqsitddqss:dds::DomainParticipantListener::on_part                                                                                                    |
| (C++ function), 544                                                | (C++ function), 552                                                                                                    |
| eprosima::fastdds::dds::DomainParticipant::setelnicstime           | <pre>er:fastdds::dds::DomainParticipantListener::on_publ</pre>                                                                                                    |
| ( <i>C</i> ++ <i>function</i> ), 537, 538                          | ( <i>C</i> ++ <i>function</i> ), 553                                                                                                    |
| eprosima::fastdds::dds::DomainParticipant::seteppossima            |                                                                                                    |
|                                                                    | ( <i>C</i> ++ <i>function</i> ), 553                                                                                                    |
| eprosima::fastdds::dds::DomainParticipant::unreggiostien           |                                                                                                    |
|                                                                    | (C++ function), 553                                                                                                    |
| eprosima::fastdds::dds::DomainParticipant::unreggiostien           |                                                                                                    |
|                                                                    | (C++ function), 553                                                                                                    |
| eprosima::fastdds::dds::DomainParticipantFactoepprosima            |                                                                                                    |
|                                                                    | ( <i>C</i> ++ <i>function</i> ), 553                                                                                                    |
| eprosima::fastdds::dds::DomainParticipantFactoeprosime             |                                                                                                    |
|                                                                    | (C++ function), 553                                                                                                    |
| eprosima::fastdds::dds::DomainParticipantFactoepyrosime            |                                                                                                    |
|                                                                    | (C++ class), 554                                                                                                    |
| eprosima::fastdds::dds::DomainParticipantFactoepprosient           |                                                                                                    |
|                                                                    | (C++ function), 554                                                                                                    |
| eprosima::fastdds::dds::DomainParticipantFactoepyrospint           |                                                                                                    |
|                                                                    | (C++ function), 555                                                                                                    |
| eprosima::fastdds::dds::DomainParticipantFactoepyrospint           |                                                                                                    |
|                                                                    | (C++ function), 554                                                                                                    |
| eprosima::fastdds::dds::DomainParticipantFactoepyrospint           |                                                                                                    |
|                                                                    | (C++function), 554                                                                                                    |
|                                                                    |                                                                                                    |
| eprosima::fastdds::dds::DomainParticipantFactoepyrasjenta          |                                                                                                    |
|                                                                    | (C++ function), 556                                                                                                    |
| eprosima::fastdds::dds::DomainParticipantFactoerprodima            |                                                                                                    |
|                                                                    | (C++ type), 554                                                                                                    |
| eprosima::fastdds::dds::DomainParticipantFactoepyrodima            |                                                                                                    |
|                                                                    | ( <i>C</i> ++ <i>function</i> ), 555, 556                                                                                                    |
| eprosima::fastdds::dds::DomainParticipantFactoepyrodima            |                                                                                                    |
|                                                                    | (C++ function), 555                                                                                                    |
| eprosima::fastdds::dds::DomainParticipantFactoapyrosima            |                                                                                                    |
|                                                                    | (C++ function), 555                                                                                                    |
| eprosima::fastdds::dds::DomainParticipantFactoapyrosima            |                                                                                                    |
|                                                                    | (C++ function), 554                                                                                                    |
| eprosima::fastdds::dds::DomainParticipantFacto <b>eprosent</b> a   |                                                                                                    |
|                                                                    | (C++ function), 555                                                                                                    |
| eprosima::fastdds::dds::DomainParticipantFactoepyrosent            |                                                                                                    |
|                                                                    | (C++ class), 497                                                                                                    |
| eprosima::fastdds::dds::DomainParticipantFacto <b>eryfQoss</b> ima |                                                                                                    |
| (C++ class), 552                                                   | (C++ function), 497                                                                                                    |
| eprosima::fastdds::dds::DomainParticipantFactoepyQoosima           | <pre>DofimasinRelationship Definition and Definition and Definitio</pre> |
| (C++ function), 552                                                | (C++ function), 497                                                                                                    |
| eprosima::fastdds::dds::DomainParticipantFactoryCossima            | Dom <b>faisnPddrsicdopantDFuncatoriyDoys</b> QosPolicy::durabilityKir                                                                                                    |
| (C++ function), 552                                                | (C++ function), 497                                                                                                    |
| eprosima::fastdds::dds::DomainParticipantFacto <b>egyfQossim</b> a | <b>entfiasy_ddsctodd</b> s::DurabilityQosPolicy::DurabilityQos                                                                                                    |
|                                                                    |                                                                                                    |

(C++ function), 497eprosima::fastdds::dds::EntityFactoryQosPolicy::autoenable eprosima::fastdds::dds::DurabilityQosPolicy::kind (C++ member), 500eprosima::fastdds::dds::EntityFactoryQosPolicy::EntityFactoryQosPolicy::EntityFactoryQosPolicy: (C++ member), 498eprosima::fastdds::dds::DurabilityQosPolicyKind (C++ function), 500(C++ enum), 498eprosima::fastdds::dds::FileConsumer (C++eprosima::fastdds::dds::DurabilityQosPolicyKind::PERSISTENT\_DURABILITY\_QOS (C++ enumerator), 498eprosima::fastdds::dds::FileConsumer::FileConsumer eprosima::fastdds::dds::DurabilityQosPolicyKind::TRAN\$CENF\_DOURADDLITY\_QOS (C++ enumerator), 498eprosima::fastdds::dds::GenericDataQosPolicy eprosima::fastdds::dds::DurabilityQosPolicyKind::TRAN\$CENF\_LOGAL5DURABILITY\_QOS (C++ enumerator), 498eprosima::fastdds::dds::GenericDataQosPolicy::clear eprosima::fastdds::dds::DurabilityQosPolicyKind::VOLATCHELDWRABH)ITW1QOS eprosima::fastdds::dds::GenericDataQosPolicy::data\_vec (C++ enumerator), 498eprosima::fastdds::dds::DurabilityServiceQosPolicy (*C*++ *function*), 501 (C++ class), 498eprosima::fastdds::dds::GenericDataQosPolicy::dataVec eprosima::fastdds::dds::DurabilityServiceQosPolicy:~W@mabjilinutyServiceQosPolicy eprosima::fastdds::dds::GenericDataQosPolicy::GenericDataQ (C++ function), 499eprosima::fastdds::dds::DurabilityServiceQosPolicy::cl@ar+ function), 500, 501 eprosima::fastdds::dds::GenericDataQosPolicy::getValue (C++ function), 499eprosima::fastdds::dds::DurabilityServiceQosPolicy::DucCabilingSer)y50@QosPolicy (C++ function), 499eprosima::fastdds::dds::GenericDataQosPolicy::operator= eprosima::fastdds::dds::DurabilityServiceQosPolicy::hi6torfudepth, 501 (C ++ member), 499eprosima::fastdds::dds::GenericDataQosPolicy::set\_max\_size eprosima::fastdds::dds::DurabilityServiceQosPolicy::h(6toryukamah), 501 eprosima::fastdds::dds::GenericDataQosPolicy::setValue (C++ member), 499eprosima::fastdds::dds::DurabilityServiceQosPolicy::macLinstrances, 501 (C + + member), 499eprosima::fastdds::dds::GroupDataQosPolicy eprosima::fastdds::dds::DurabilityServiceQosPolicy::matclesamplues, 502 eprosima::fastdds::dds::HistoryQosPolicy (C + + member), 499eprosima::fastdds::dds::DurabilityServiceQosPolicy::matchemplus,\_fer\_instance (C++ member), 499eprosima::fastdds::dds::HistoryQosPolicy::~HistoryQosPolic eprosima::fastdds::dds::DurabilityServiceQosPolicy::s@Cvic@uvd@amupOdelay (C + + member), 499eprosima::fastdds::dds::HistoryQosPolicy::clear eprosima::fastdds::dds::Entity (C++ class), 489 (C++ function), 502eprosima::fastdds::dds::Entity::close (C++ eprosima::fastdds::dds::HistoryQosPolicy::depth function), 490 (C++ member), 503eprosima::fastdds::dds::Entity::enable (C++ eprosima::fastdds::dds::HistoryQosPolicy::HistoryQosPolicy function), 490 (C++ function), 502eprosima::fastdds::dds::Entity::Entity (C++ eprosima::fastdds::dds::HistoryQosPolicy::kind function), 490 (C ++ member), 503eprosima::fastdds::dds::Entity::get\_instance\_hepnddseima::fastdds::dds::HistoryQosPolicyKind (*C*++ *enum*), 503 (C++ function), 490eprosima::fastdds::dds::Entity::get\_status\_champerssima::fastdds::dds::HistoryQosPolicyKind::KEEP\_ALL\_HIS (C++ function), 490(C++ enumerator), 503eprosima::fastdds::dds::Entity::get\_status\_maskprosima::fastdds::dds::HistoryQosPolicyKind::KEEP\_LAST\_H (C++ enumerator), 503(C++ function), 490eprosima::fastdds::dds::Entity::get\_statuscondepricesima::fastdds::dds::IncompatibleQosStatus (C++ function), 490(*C*++ *struct*), 526 eprosima::fastdds::dds::Entity::is\_enabled eprosima::fastdds::dds::IncompatibleQosStatus::last\_policy (C++ function), 490(C++ member), 526eprosima::fastdds::dds::EntityFactoryQosPolicyeprosima::fastdds::dds::IncompatibleQosStatus::policies (C++ member), 526 (C++ class), 500eprosima::fastdds::dds::EntityFactoryQosPolicyeproEsnimityFfactodySQosRddirJncompatibleQosStatus::total\_count (C + + member), 526(C++ function), 500

| <pre>eprosima::fastdds::dds::IncompatibleQosStatus</pre>  | :epicotsilmacoufiets_tolldesigedds::LivelinessQosPolicy::kind                                                                                                    |
|-----------------------------------------------------------|----------------------------------------------------------------------------------------------------|
| (C + + member), 526                                       | (C++ member), 505                                                                                                    |
| eprosima::fastdds::dds::InconsistentTopicStat             | <pre>sprosima::fastdds::dds::LivelinessQosPolicy::lease_duration</pre>                                                                                                    |
| (C++ type), 526                                           | (C ++ member), 505                                                                                                    |
| eprosima::fastdds::dds::InstanceStateKind                 | <pre>eprosima::fastdds::dds::LivelinessQosPolicy::LivelinessQos</pre>                                                                                                    |
| (C++ enum), 598                                           | (C++ function), 505                                                                                                    |
| <pre>eprosima::fastdds::dds::InstanceStateKind::AL</pre>  | LANEr INITANCE STATE::dds::LivelinessQosPolicyKind                                                                                                    |
| (C++ enumerator), 598                                     | (C++ enum), 506                                                                                                    |
|                                                           | TephtdyFmDISPOSEDdsNStdanCE_BTATEnessQosPolicyKind::AUTOMATIC                                                                                                    |
| (C++ enumerator), 598                                     | (C++ enumerator), 506                                                                                                    |
|                                                           | TephtosyfmanO: filestofices: Iddes ANCEverTratessQosPolicyKind::MANUAL_B                                                                                                    |
| (C++ enumerator), 599                                     | (C++ enumerator), 506                                                                                                    |
|                                                           | <pre>yeprosima::fastdds::dds::LivelinessQosPolicyKind::MANUAL_B</pre>                                                                                                    |
| (C++ class), 503                                          | (C++ enumerator), 506                                                                                                    |
| eprosima::fastdds::dds::LatencyBudgetQosPolicy            |                                                                                                    |
| (C++ function), 504                                       | struct), 533                                                                                                    |
|                                                           | <pre>yeprclsrinra::fastdds::dds::LoanableArray::buffer_for_loans</pre>                                                                                                    |
|                                                           |                                                                                                    |
| (C++ function), 504                                       | (C++ function), 533                                                                                                    |
| eprosima::fastdds::dds::LatencyBudgetQosPolicy            |                                                                                                    |
| (C++ member), 504                                         | (C++ class), 533                                                                                                    |
|                                                           | yepitastimacyBfakgedQosPddsicyLoanableCollection::buffer                                                                                                    |
| (C++ function), 504                                       | (C++ function), 533                                                                                                    |
| eprosima::fastdds::dds::LifespanQosPolicy                 | <pre>eprosima::fastdds::dds::LoanableCollection::has_ownership</pre>                                                                                                    |
| (C++ class), 504                                          | (C++ function), 533                                                                                                    |
|                                                           | idensomain@osPfdstodyds::dds::LoanableCollection::length                                                                                                    |
| (C++ function), 504                                       | (C++ function), 534                                                                                                    |
| <pre>eprosima::fastdds::dds::LifespanQosPolicy::cle</pre> | æmprosima::fastdds::dds::LoanableCollection::loan                                                                                                    |
| (C++ function), 504                                       | (C++ function), 534                                                                                                    |
| <pre>eprosima::fastdds::dds::LifespanQosPolicy::dux</pre> | r <b>eptricos</b> nima::fastdds::dds::LoanableCollection::maximum                                                                                                    |
| (C + + member), 505                                       | (C++ function), 534                                                                                                    |
| <pre>eprosima::fastdds::dds::LifespanQosPolicy::Li;</pre> | ferspæsnQnæsPoffaistydds::dds::LoanableCollection::unloan                                                                                                    |
| (C++ function), 504                                       | (C++ function), 534, 535                                                                                                    |
| eprosima::fastdds::dds::LivelinessChangedStatu            | <pre>xsprosima::fastdds::dds::LoanableSequence</pre>                                                                                                    |
| (C++ struct), 527                                         | (C++ class), 535                                                                                                    |
|                                                           | عبية: معطقة: http://www.weiter.com/assumed as a second second se |
| (C++ member), 527                                         | (C++ function), 536                                                                                                    |
|                                                           | seproslinwae: <u>cfassutd</u> dshandgdes::LoanableSequence::LoanableSequence                                                                                                    |
| (C++ member), 527                                         | (C++ function), 536                                                                                                    |
|                                                           | seprdsista public to and the and the anable Sequence :: operator=                                                                                                    |
| ( <i>C</i> ++ <i>member</i> ), 527                        | (C++ function), 536                                                                                                    |
| eprosima::fastdds::dds::LivelinessChangedStat             |                                                                                                    |
| (C++ member), 527                                         | eprosima::fastdds::dds::Log:ClearConsumers                                                                                                    |
| eprosima::fastdds::dds::LivelinessChangedStat             |                                                                                                    |
| (C++ member), 527                                         | eprosima::fastdds::dds::Log::Context (C++                                                                                                    |
|                                                           |                                                                                                    |
| eprosima::fastdds::dds::LivelinessLostStatus              | struct), 714                                                                                                    |
| (C++ type), 529                                           | eprosima::fastdds::dds::Log::Entry (C++                                                                                                    |
| eprosima::fastdds::dds::LivelinessQosPolicy               | struct), 714                                                                                                    |
| (C++ class), 505                                          | eprosima::fastdds::dds::Log::Flush (C++ func-                                                                                                    |
| <pre>eprosima::fastdds::dds::LivelinessQosPolicy::/</pre> |                                                                                                    |
| (C++ function), 505                                       | eprosima::fastdds::dds::Log::GetVerbosity                                                                                                    |
| <pre>eprosima::fastdds::dds::LivelinessQosPolicy::a</pre> |                                                                                                    |
| (C++ member), 505                                         | eprosima::fastdds::dds::Log::KillThread                                                                                                    |
| eprosima::fastdds::dds::LivelinessQosPolicy::o            |                                                                                                    |
| (C++ function), 505                                       | <pre>eprosima::fastdds::dds::Log::Kind (C++ enum),</pre>                                                                                                    |

| 713                                                      | (C++ member), 507                                                                                                    |
|----------------------------------------------------------|----------------------------------------------------------------------------------------------------|
| <pre>eprosima::fastdds::dds::Log::Kind::Error</pre>      | <pre>eprosima::fastdds::dds::OwnershipQosPolicy::OwnershipQosPo<br/>(C++ function), 506</pre>                                                                                                    |
| eprosima::fastdds::dds::Log::Kind::Info                  | eprosima::fastdds::dds::OwnershipQosPolicyKind                                                                                                    |
| (C++ enumerator), 713                                    | (C++ enum), 507                                                                                                    |
|                                                          | eprosima::fastdds::dds::OwnershipQosPolicyKind::EXCLUSIVE_                                                                                                    |
| (C++ enumerator), 713                                    | (C++ enumerator), 507                                                                                                    |
| <pre>eprosima::fastdds::dds::Log::QueueLog (C++</pre>    | <pre>eprosima::fastdds::dds::OwnershipQosPolicyKind::SHARED_OWN</pre>                                                                                                    |
| function), 714                                           | (C++ enumerator), 507                                                                                                    |
| <pre>eprosima::fastdds::dds::Log::RegisterConsumer</pre> | <pre>eprosima::fastdds::dds::OwnershipStrengthQosPolicy</pre>                                                                                                    |
|                                                          | eprosima::fastdds::dds::OwnershipStrengthQosPolicy::~Owner                                                                                                    |
| ( <i>C</i> ++ <i>function</i> ), 714                     | ( <i>C</i> ++ <i>function</i> ), 507                                                                                                    |
|                                                          | <pre>eprosima::fastdds::dds::OwnershipStrengthQosPolicy::clear</pre>                                                                                                    |
| (C++ function), 714                                      | (C++ function), 507                                                                                                    |
|                                                          | eprosima::fastdds::dds::OwnershipStrengthQosPolicy::Owners                                                                                                    |
| <i>tion</i> ), 714                                       | (C++ function), 507                                                                                                    |
|                                                          | <pre>reprosima::fastdds::dds::OwnershipStrengthQosPolicy::value</pre>                                                                                                    |
|                                                          | (C++ member), 508                                                                                                    |
| (C++ function), 714                                      |                                                                                                    |
|                                                          | leterrosima::fastdds::dds::PARTICIPANT_QOS_DEFAULT                                                                                                    |
| (C++ function), 714                                      | ( <i>C</i> ++ <i>member</i> ), 556                                                                                                    |
|                                                          | <pre>reprosima::fastdds::dds::ParticipantResourceLimitsQos</pre>                                                                                                    |
| (C++ function), 714                                      | (C++ type), 508                                                                                                    |
|                                                          | <pre>eprosima::fastdds::dds::Partition_t (C++</pre>                                                                                                    |
| (C++ function), 714                                      | <i>class</i> ), 508                                                                                                    |
|                                                          | <pre>eprosima::fastdds::dds::Partition_t::name</pre>                                                                                                    |
| <i>class</i> ), 715                                      | (C++ function), 508                                                                                                    |
| <pre>eprosima::fastdds::dds::MatchedStatus (C++</pre>    | <pre>eprosima::fastdds::dds::Partition_t::Partition_t</pre>                                                                                                    |
| <i>struct</i> ), 527                                     | (C++ function), 508                                                                                                    |
| eprosima::fastdds::dds::MatchedStatus::~Matche           | <pre>seqSurgetinga::fastdds::dds::Partition_t::size</pre>                                                                                                    |
| (C++ function), 527                                      | (C++ function), 508                                                                                                    |
| eprosima::fastdds::dds::MatchedStatus::current           | <pre>reprocessing a::fastdds::dds::PartitionQosPolicy</pre>                                                                                                    |
| (C + + member), 528                                      | (C++ class), 508                                                                                                    |
| eprosima::fastdds::dds::MatchedStatus::current           | epcoossimachafagetdds::dds::PartitionQosPolicy::~PartitionQosF                                                                                                    |
| (C + + member), 528                                      | (C++ function), 509                                                                                                    |
| eprosima::fastdds::dds::MatchedStatus::Matched           | Spratsmisma::fastdds::dds::PartitionQosPolicy::begin                                                                                                    |
| (C++ function), 527                                      | (C++ function), 509                                                                                                    |
| eprosima::fastdds::dds::MatchedStatus::total_c           | <pre>perpurdsima::fastdds::dds::PartitionQosPolicy::clear</pre>                                                                                                    |
| (C++ member), 528                                        | (C++ function), 509                                                                                                    |
|                                                          | <pre>memory inhangeastdds::dds::PartitionQosPolicy::const_iterator</pre>                                                                                                    |
| (C++ member), 528                                        | (C++ class), 510                                                                                                    |
|                                                          | Separtoussima::fastdds::dds::PartitionQosPolicy::const_iterator                                                                                                    |
| (C++ type), 528                                          | (C++ function), 510                                                                                                    |
|                                                          | Septadssisma::fastdds::dds::PartitionQosPolicy::empty                                                                                                    |
| (C++ type), 528                                          | (C++ function), 509                                                                                                    |
|                                                          | eprosima::fastdds::dds::PartitionQosPolicy::end                                                                                                    |
| (C++ class), 715                                         | (C++ function), 509                                                                                                    |
|                                                          | eprosima::fastdds::dds::PartitionQosPolicy::getNames                                                                                                    |
|                                                          |                                                                                                    |
| (C++ class), 506                                         | (C++ function), 509                                                                                                    |
|                                                          | DepneorschriepQosApsoldodsy::dds::PartitionQosPolicy::max_size                                                                                                    |
| (C++ function), 506                                      | (C++ function), 509                                                                                                    |
|                                                          | <pre>keparosima::fastdds::dds::PartitionQosPolicy::names</pre>                                                                                                    |
| (C++ function), 506                                      | (C++ function), 510                                                                                                    |
| eprosıma::fastdds::dds::OwnershipQosPolicy::ki           | <pre>import in the state of the state of the</pre> |

| (C++ function), 509                                                                                                    | (C++ function), 570                                                                                                    |
|----------------------------------------------------------------------------------------------------|----------------------------------------------------------------------------------------------------|
| eprosima::fastdds::dds::PartitionQosPolicy::pusprobain                                                                                                    | <pre>xa::fastdds::dds::Publisher::end_coherent_changes</pre>                                                                                                    |
| (C++ function), 509                                                                                                    | (C++ function), 572                                                                                                    |
| eprosima::fastdds::dds::PartitionQosPolicy::setprmaxin                                                                                                    | <pre>saizefastdds::dds::Publisher::get_datawriter_qos_from</pre>                                                                                                    |
| (C++ function), 509                                                                                                    | ( <i>C</i> ++ <i>function</i> ), 573                                                                                                    |
| eprosima::fastdds::dds::PartitionQosPolicy::setpManneis                                                                                                    |                                                                                                    |
| (C++ function), 509                                                                                                    | ( <i>C</i> ++ <i>function</i> ), 574                                                                                                    |
| eprosima::fastdds::dds::PartitionQosPolicy::siæmerosim                                                                                                    |                                                                                                    |
| (C++ function), 509                                                                                                    | ( <i>C</i> ++ <i>function</i> ), 573                                                                                                    |
| eprosima::fastdds::dds::PresentationQosPolicy eprosime                                                                                                    |                                                                                                    |
| (C++ class), 510                                                                                                    | ( <i>C</i> ++ <i>function</i> ), 574                                                                                                    |
| eprosima::fastdds::dds::PresentationQosPolicy:ep#Porses                                                                                                    |                                                                                                    |
| (C++ function), 510                                                                                                    | (C++ function), 571                                                                                                    |
| eprosima::fastdds::dds::PresentationQosPolicy:eparcoseis                                                                                                    |                                                                                                    |
| ( <i>C</i> ++ <i>member</i> ), 511                                                                                                    | (C++ function), 572                                                                                                    |
| eprosima::fastdds::dds::PresentationQosPolicy:epricesim                                                                                                    | <b>v</b>                                                                                                    |
| (C++ function), 510                                                                                                    | (C++ function), 570                                                                                                    |
| eprosima::fastdds::dds::PresentationQosPolicy:eprobein                                                                                                    | <b>v</b>                                                                                                    |
| ( <i>C</i> ++ <i>member</i> ), 511                                                                                                    | (C++ function), 574                                                                                                    |
| eprosima::fastdds::dds::PresentationQosPolicy:eporodein                                                                                                    |                                                                                                    |
| (C++ member), 511                                                                                                    | (C++ function), 572                                                                                                    |
| eprosima::fastdds::dds::PresentationQosPolicy:eprosima                                                                                                    |                                                                                                    |
| (C++ function), 510                                                                                                    | (C++ function), 572                                                                                                    |
| eprosima::fastdds::dds::PresentationQosPolicyAcpressSn                                                                                                    | <b>v</b>                                                                                                    |
| (C++ enum), 511                                                                                                    | (C++ function), 573                                                                                                    |
| eprosima::fastdds::dds::PresentationQosPolicyAcpress5                                                                                                    |                                                                                                    |
| (C++ enumerator), 511                                                                                                    | (C++ function), 571                                                                                                    |
| eprosima::fastdds::dds::PresentationQosPolicyAcpressIn                                                                                                    |                                                                                                    |
| (C++ enumerator), 511                                                                                                    | (C++ function), 571                                                                                                    |
| eprosima::fastdds::dds::PresentationQosPolicyAppressTo                                                                                                    |                                                                                                    |
| (C++ enumerator), 511                                                                                                    | (C++ function), 572                                                                                                    |
| eprosima::fastdds::dds::PropertyPolicyQos eprosim                                                                                                    |                                                                                                    |
| (C++ type), 511                                                                                                    | (C++ function), 572                                                                                                    |
| eprosima::fastdds::dds::PublicationMatchedStatepsrosim                                                                                                    |                                                                                                    |
|                                                                                                    |                                                                                                    |
| (C++ struct), 528<br>eprosima::fastdds::dds::PublicationMatchedStatepscodim                                                                                                    | (C++member), 575                                                                                                    |
|                                                                                                    | -                                                                                                    |
| (C++ member), 528<br>eprosima::fastdds::dds::Publisher (C++ class), eprosim                                                                                                    | (C++ class), 574                                                                                                    |
|                                                                                                    |                                                                                                    |
| 570                                                                                                    | (C++ function), 574                                                                                                    |
| eprosima::fastdds::dds::Publisher::~Publisher eprosim                                                                                                    |                                                                                                    |
| ( <i>C</i> ++ <i>function</i> ), 570<br>eprosima::fastdds::dds::Publisher::begin_coher <b>eputo_sim</b>                                                                                                    | (C++ function), 574                                                                                                    |
| eprosima::fastdds::dds::Publisner::bedin coneremnosin                                                                                                    |                                                                                                    |
|                                                                                                    | -                                                                                                    |
| (C++ function), 572                                                                                                    | <i>class</i> ), 574                                                                                                    |
| (C++ function), 572<br>eprosima::fastdds::dds::Publisher::copy_from_tempiosin                                                                                                    | <pre>class), 574 mas::fastdds::dds::PublisherQos::~PublisherQos</pre>                                                                                                    |
| <pre>(C++ function), 572 eprosima::fastdds::dds::Publisher::copy_from_termiosin</pre>                                                                                                    | <pre>class), 574 was::fastdds::dds::PublisherQos::~PublisherQos (C++ function), 574</pre>                                                                                                    |
| <pre>(C++ function), 572 eprosima::fastdds::dds::Publisher::copy_from_teppicsin</pre>                                                                                                    | <pre>class), 574 ws::fastdds::dds::PublisherQos::~PublisherQos   (C++function), 574 na::fastdds::dds::PublisherQos::entity_factory</pre>                                                                                                    |
| <pre>(C++ function), 572 eprosima::fastdds::dds::Publisher::copy_from_teppicsin</pre>                                                                                                    | <pre>class), 574 ps::fastdds::dds::PublisherQos::~PublisherQos (C++ function), 574 na::fastdds::dds::PublisherQos::entity_factory (C++ function), 575</pre>                                                                                                    |
| <pre>(C++ function), 572 eprosima::fastdds::dds::Publisher::copy_from_tempiosim</pre>                                                                                                    | <pre>class), 574 wa::fastdds::dds::PublisherQos::~PublisherQos (C++ function), 574 na::fastdds::dds::PublisherQos::entity_factory (C++ function), 575 nwitfasproddsiledds::PublisherQos::group_data</pre>                                                                                                    |
| <pre>(C++ function), 572 eprosima::fastdds::dds::Publisher::copy_from_tempiosim</pre>                                                                                                    | <pre>class), 574 ws::fastdds::dds::PublisherQos::~PublisherQos (C++ function), 574 na::fastdds::dds::PublisherQos::entity_factory (C++ function), 575 nwithaptodfiledds::PublisherQos::group_data (C++ function), 575</pre>                                                                                                    |
| <pre>(C++ function), 572 eprosima::fastdds::dds::Publisher::copy_from_tempiosim     (C++ function), 573 eprosima::fastdds::dds::Publisher::create_datampridsim     (C++ function), 571 eprosima::fastdds::dds::Publisher::create_datampridsim     (C++ function), 571 eprosima::fastdds::dds::Publisher::delete_contepinesim</pre>                                                                                                    | <pre>class), 574 pas::fastdds::dds::PublisherQos::~PublisherQos (C++ function), 574 na::fastdds::dds::PublisherQos::entity_factory (C++ function), 575 navitfasptddfiledds::PublisherQos::group_data (C++ function), 575 matifiasedds::dds::PublisherQos::partition</pre>                                                            |
| <pre>(C++ function), 572 eprosima::fastdds::dds::Publisher::copy_from_tempicsim</pre>                                                                                                    | <pre>class), 574 pas::fastdds::dds::PublisherQos::~PublisherQos (C++ function), 574 na::fastdds::dds::PublisherQos::entity_factory (C++ function), 575 nwithasproddsiledds::PublisherQos::group_data (C++ function), 575 entifiasedds::dds::PublisherQos::partition (C++ function), 575</pre>                                        |
| <pre>(C++ function), 572<br/>eprosima::fastdds::dds::Publisher::copy_from_teppicsin<br/>(C++ function), 573<br/>eprosima::fastdds::dds::Publisher::create_datacpridsin<br/>(C++ function), 571<br/>eprosima::fastdds::dds::Publisher::create_datacpridsin<br/>(C++ function), 571<br/>eprosima::fastdds::dds::Publisher::delete_contepinesin<br/>(C++ function), 572<br/>eprosima::fastdds::dds::Publisher::delete_datacpridsin</pre>                         | <pre>class), 574 ps::fastdds::dds::PublisherQos::~PublisherQos (C++function), 574 na::fastdds::dds::PublisherQos::entity_factory (C++function), 575 nwitfasprddsiledds::PublisherQos::group_data (C++function), 575 matifiaesdds::dds::PublisherQos::partition (C++function), 575 na::fastdds::dds::PublisherQos::presentation</pre> |
| <pre>(C++ function), 572<br/>eprosima::fastdds::dds::Publisher::copy_from_teppicsin<br/>(C++ function), 573<br/>eprosima::fastdds::dds::Publisher::create_dataepridsin<br/>(C++ function), 571<br/>eprosima::fastdds::dds::Publisher::create_dataepridsin<br/>(C++ function), 571<br/>eprosima::fastdds::dds::Publisher::delete_contepinesin<br/>(C++ function), 572<br/>eprosima::fastdds::dds::Publisher::delete_dataepridsin<br/>(C++ function), 572</pre> | <pre>class), 574 pas::fastdds::dds::PublisherQos::~PublisherQos (C++ function), 574 na::fastdds::dds::PublisherQos::entity_factory (C++ function), 575 nwithasproddsiledds::PublisherQos::group_data (C++ function), 575 entifiasedds::dds::PublisherQos::partition (C++ function), 575</pre>                                        |

| (C++ function), 574 $(C++ enumerator), 514$                                                                                                    |
|----------------------------------------------------------------------------------------------------|
| eprosima::fastdds::dds::PublishModeQosPolicy eprosima::fastdds::dds::QosPolicyId_t::HISTORY_QOS_POLICY_                                                                                                    |
| (C++ class), 512 $(C++ enumerator), 514$                                                                                                    |
| eprosima::fastdds::dds::PublishModeQosPolicy::epheasrima::fastdds::dds::QosPolicyId_t::INVALID_QOS_POLICY_                                                                                                    |
| (C++ function), 512 $(C++ enumerator), 513$                                                                                                    |
| eprosima::fastdds::dds::PublishModeQosPolicy::efilcowsimumtrfddsteddsmamtds::QosPolicyId_t::LATENCYBUDGET_QOS_F                                                                                                    |
| (C++ member), 512 (C++ enumerator), 514<br>eprosima::fastdds::dds::PublishModeQosPolicy::dqirndsima::fastdds::dds::QosPolicyId_t::LIFESPAN_QOS_POLICY                                                                                                    |
| (C++ member), 512 $(C++ member), 514$                                                                                                    |
| eprosima::fastdds::dds::PublishModeQosPolicyKiendrosima::fastdds::dds::QosPolicyId_t::LIVELINESS_QOS_POLI                                                                                                    |
| (C++ enum), 512 $(C++ enumerator)$ , 514                                                                                                    |
| eprosima::fastdds::dds::PublishModeQosPolicyKiendrosABWAUCHRONCOUSsPUBLISHDMSEPELicyId_t::NEXT_QOS_POLICY_ID                                                                                                    |
| (C++ enumerator), 512 $(C++ enumerator), 514$                                                                                                    |
| eprosima::fastdds::dds::PublishModeQosPolicyKiendrosMACHREANSUEdgUBddsH:Q068EPolicyId_t::OWNERSHIP_QOS_POLIC                                                                                                    |
| (C++ enumerator), 512 $(C++ enumerator), 514$                                                                                                    |
| eprosima::fastdds::dds::QosPolicy(C++ class), eprosima::fastdds::dds::QosPolicyId_t::OWNERSHIPSTRENGTH_C                                                                                                    |
| (C++ enumerator), 514                                                                                                    |
| <pre>eprosima::fastdds::dds::QosPolicy::~QosPolicy eprosima::fastdds::dds::QosPolicyId_t::PARTICIPANTRESOURCH</pre>                                                                                                    |
| (C++ function), 513 $(C++ enumerator), 514$                                                                                                    |
| eprosima::fastdds::dds::QosPolicy::clear eprosima::fastdds::dds::QosPolicyId_t::PARTITION_QOS_POLIC                                                                                                    |
| (C++ function), 513 $(C++ enumerator), 514$                                                                                                    |
| <pre>eprosima::fastdds::dds::QosPolicy::hasChanged eprosima::fastdds::dds::QosPolicyId_t::PRESENTATION_QOS_PC</pre>                                                                                                    |
| (C++ member), 513 $(C++ enumerator), 513$                                                                                                    |
| eprosima::fastdds::dds::QosPolicy::QosPolicy eprosima::fastdds::dds::QosPolicyId_t::PROPERTYPOLICY_QOS_                                                                                                    |
| (C++ function), 513 $(C++ enumerator), 514$                                                                                                    |
| <pre>eprosima::fastdds::dds::QosPolicy::send_alwayseprosima::fastdds::dds::QosPolicyId_t::PUBLISHMODE_QOS_POI</pre>                                                                                                    |
| eprosima::fastdds::dos::QosPolicyCount (C++ eprosima::fastdds::dds::QosPolicyId_t::READERDATALIFECYCLE                                                                                                    |
| struct), 528 $(C++ enumerator)$ , 514                                                                                                    |
| eprosima::fastdds::dds::QosPolicyCount::count eprosima::fastdds::dds::QosPolicyId_t::READERRESOURCELIMI                                                                                                    |
| (C++ member), 529 $(C++ enumerator), 514$                                                                                                    |
| eprosima::fastdds::dds::QosPolicyCount::policyepircosima::fastdds::dds::QosPolicyId_t::RELIABILITY_QOS_POL                                                                                                    |
| (C++ member), 529 $(C++ enumerator), 514$                                                                                                    |
| eprosima::fastdds::dds::QosPolicyCount::QosPoleprofisimat::fastdds::dds::QosPolicyId_t::RESOURCELIMITS_QOS_                                                                                                    |
| (C++ function), 529 $(C++ enumerator), 514$                                                                                                    |
| eprosima::fastdds::dds::QosPolicyCountSeq eprosima::fastdds::dds::QosPolicyId_t::RTPSENDPOINT_QOS_PO                                                                                                    |
| (C++ type), 529 $(C++ enumerator), 514$                                                                                                    |
| <pre>eprosima::fastdds::dds::QosPolicyId_t (C++ eprosima::fastdds::dds::QosPolicyId_t::RTPSRELIABLEREADER_</pre>                                                                                                    |
| (C++ enumerator), 514                                                                                                    |
| eprosima::fastdds::dds::QosPolicyId_t::DATAREPROESCOMMATIONA_QOCdPOLOddY_IQosPolicyId_t::RTPSRELIABLEWRITER_                                                                                                    |
| (C++ enumerator), 514 $(C++ enumerator), 514$                                                                                                    |
| eprosima::fastdds::dds::QosPolicyId_t::DEADLINepcOsinPoLIfastdds::dds::QosPolicyId_t::TIMEBASEDFILTER_QOS                                                                                                    |
| (C++ enumerator), 513 $(C++ enumerator), 514$                                                                                                    |
| eprosima::fastdds::dds::QosPolicyId_t::DESTINA#picoxSRDER:fastdrowSRDER:fastdrowSRDER: |
| eprosima::fastdds::dds::QosPolicyId_t::DISABLEPQ05d5INVEACKAsQ05sPOld5Y;QDsPolicyId_t::TRANSPORTCONFIG_QOS                                                                                                    |
| (C++ enumerator), 514 $(C++ enumerator), 514$                                                                                                    |
| eprosima::fastdds::dds::QosPolicyId_t::DURABILefTYoQDfaPOfasYdfa9::dds::QosPolicyId_t::TRANSPORTPRIORITY_C                                                                                                    |
| (C++ enumerator), 513 $(C++ enumerator), 514$                                                                                                    |
| eprosima::fastdds::dds::QosPolicyId_t::DURABILentYSERNALCEfeeSderSLIdds:DOosPolicyId_t::TYPECONSISTENCY_QOS                                                                                                    |
| (C++ enumerator), 514 $(C++ enumerator), 514$                                                                                                    |
| eprosima::fastdds::dds::QosPolicyId_t::ENTITYFexpfioRim@OSfastdday_iddds::QosPolicyId_t::TYPECONSISTENCYENFC                                                                                                    |
| (C++ enumerator), 514 $(C++ enumerator), 514$                                                                                                    |
|                                                                                                    |
| eprosima::fastdds::dds::QosPolicyId_t::GROUPDA#par@@EmaPOLfface_ddds::dds::QosPolicyId_t::USERDATA_QOS_POLICY                                                                                                    |

| (C++ enumerator), 513                                                                                                    | (C++ class), 517                                                                                                    |
|----------------------------------------------------------------------------------------------------|----------------------------------------------------------------------------------------------------|
| eprosima::fastdds::dds::QosPolicyId_t::WIREPROHDCOLD                                                                                                    |                                                                                                    |
| (C++ enumerator), 514                                                                                                    | (C++function), 517                                                                                                    |
| eprosima::fastdds::dds::QosPolicyId_t::WRITERDapTAdisFit                                                                                                    |                                                                                                    |
| (C++ enumerator), 514                                                                                                    | (C++ member), 517                                                                                                    |
| eprosima::fastdds::dos::QosPolicyId_t::WRITERREPSOURCH                                                                                                    |                                                                                                    |
| (C++ enumerator), 514                                                                                                    | (C++ function), 517                                                                                                    |
| eprosima::fastdds::dds::ReaderDataLifecycleQosePpoddsciyn                                                                                                    |                                                                                                    |
| (C++ class), 515                                                                                                    | (C++ member), 517                                                                                                    |
| eprosima::fastdds::dds::ReaderDataLifecycleQosePpoddssign                                                                                                    |                                                                                                    |
| (C++ function), 515                                                                                                    | (C++ member), 517                                                                                                    |
| eprosima::fastdds::dds::ReaderDataLifecycleQosePpoddssign                                                                                                    |                                                                                                    |
| (C++ member), 515                                                                                                    | (C++ member), 517                                                                                                    |
| eprosima::fastdds::dds::ReaderDataLifecycleQosePonddssin                                                                                                    |                                                                                                    |
| (C++ member), 515                                                                                                    | ( <i>C</i> ++ <i>member</i> ), 517                                                                                                    |
| eprosima::fastdds::dds::ReaderDataLifecycleQosePpoddscin                                                                                                    |                                                                                                    |
| (C++ function), 515                                                                                                    | (C++ function), 517                                                                                                    |
| eprosima::fastdds::dds::ReaderResourceLimitsQosprosim                                                                                                    | -                                                                                                    |
| (C++ class), 599                                                                                                    | (C++ class), 518                                                                                                    |
| eprosima::fastdds::dds::ReaderResourceLimitsQospro&im                                                                                                    |                                                                                                    |
| (C++ function), 599                                                                                                    | (C++ member), 518                                                                                                    |
| eprosima::fastdds::dds::ReaderResourceLimitsQospromain                                                                                                    |                                                                                                    |
| (C++ member), 599                                                                                                    | (C++ member), 518                                                                                                    |
| eprosima::fastdds::dds::ReaderResourceLimitsQospromsing                                                                                                    |                                                                                                    |
| (C++ member), 599                                                                                                    | (C++ member), 518                                                                                                    |
| eprosima::fastdds::dds::ReaderResourceLimitsQosprossim                                                                                                    |                                                                                                    |
| (C++ member), 599                                                                                                    | (C++ member), 518                                                                                                    |
| eprosima::fastdds::dds::ReaderResourceLimitsQosproReim                                                                                                    | Rer Reasonningelights Schoppen and the state of the second state of the second state o       |
|                                                                                                    | -                                                                                                    |
| (C++ function), 599                                                                                                    | ( <i>C</i> ++ <i>member</i> ), 518                                                                                                    |
| eprosima::fastdds::dds::ReaderResourceLimitsQosprosain                                                                                                    | (C++ member), 518<br>mde;famsforddsalladdsatiRFPSEndpointQos::user_defined_id                                                                                                    |
| <pre>eprosima::fastdds::dds::ReaderResourceLimitsQosprcsain</pre>                                                                                                    | (C++ member), 518<br>de: finsford.siliddsitiRTPSEndpointQos::user_defined_id<br>(C++ member), 518                                                                                                    |
| <pre>eprosima::fastdds::dds::ReaderResourceLimitsQosprosain<br/>(C++ member), 599<br/>eprosima::fastdds::dds::ReliabilityQosPolicy eprosim</pre>                                                                                                    | <pre>(C++ member), 518 mde:fiasfoddallddatiRTPSEndpointQos::user_defined_id (C++ member), 518 ma::fastdds::dds::RTPSReliableReaderQos</pre>                                                                                                    |
| <pre>eprosima::fastdds::dds::ReaderResourceLimitsQosprcsam<br/>(C++ member), 599<br/>eprosima::fastdds::dds::ReliabilityQosPolicy eprosim<br/>(C++ class), 515</pre>                                                                                                    | <pre>(C++ member), 518 md e: finsford(allddatiRTPSEndpointQos::user_defined_id (C++ member), 518 ma::fastdds::dds::RTPSReliableReaderQos (C++ class), 599</pre>                                                                                                    |
| <pre>eprosima::fastdds::dds::ReaderResourceLimitsQosprcsam<br/>(C++ member), 599<br/>eprosima::fastdds::dds::ReliabilityQosPolicy eprosim<br/>(C++ class), 515<br/>eprosima::fastdds::dds::ReliabilityQosPolicy::epRedsim</pre>                                                                                                    | <pre>(C++ member), 518 md e: fasfoddsallddsatiRTPSEndpointQos::user_defined_id (C++ member), 518 ma::fastdds::dds::RTPSReliableReaderQos (C++ class), 599 mailifaySoddRoliddys::RTPSReliableReaderQos::~RTPSReliableReaderQos</pre>                                                                                                    |
| <pre>eprosima::fastdds::dds::ReaderResourceLimitsQosprcsam<br/>(C++ member), 599<br/>eprosima::fastdds::dds::ReliabilityQosPolicy eprosim<br/>(C++ class), 515<br/>eprosima::fastdds::dds::ReliabilityQosPolicy::epRedsim<br/>(C++ function), 516</pre>                                                                                                    | <pre>(C++ member), 518 mde:fasfoddsallddsatiRFPSEndpointQos::user_defined_id (C++ member), 518 ma::fastdds::dds::RTPSReliableReaderQos (C++ class), 599 mdilifasQoddPoliddys::RTPSReliableReaderQos::~RTPSReliableReaderQos::</pre>                                                                                                    |
| <pre>eprosima::fastdds::dds::ReaderResourceLimitsQosprcsam<br/>(C++ member), 599<br/>eprosima::fastdds::dds::ReliabilityQosPolicy eprosim<br/>(C++ class), 515<br/>eprosima::fastdds::dds::ReliabilityQosPolicy::epRedsim<br/>(C++ function), 516<br/>eprosima::fastdds::dds::ReliabilityQosPolicy::epRedsim</pre>                                                                                                    | <pre>(C++ member), 518 mde:fiasfockdalldocatiRFPSEndpointQos::user_defined_id (C++ member), 518 ma::fastdds::dds::RTPSReliableReaderQos (C++ class), 599 mailifaySockPsliddys::RTPSReliableReaderQos::~RTPSReliableReaderQos::mailifaySockPsliddys::RTPSReliableReaderQos::mailifaySockPsliddys::RTPSReliableReaderQos::disable_pos</pre>                                                                                                    |
| <pre>eprosima::fastdds::dds::ReaderResourceLimitsQosprcsam<br/>(C++ member), 599<br/>eprosima::fastdds::dds::ReliabilityQosPolicy eprosim<br/>(C++ class), 515<br/>eprosima::fastdds::dds::ReliabilityQosPolicy::epRedsim<br/>(C++ function), 516<br/>eprosima::fastdds::dds::ReliabilityQosPolicy::epRedsim<br/>(C++ function), 516</pre>                                                                                                    | <pre>(C++ member), 518 mde:fasfoddalladdatiRFPSEndpointQos::user_defined_id (C++ member), 518 na::fastdds::dds::RTPSReliableReaderQos (C++ class), 599 mailifayStoddFslindys::RTPSReliableReaderQos::~RTPSReliableReaderQos::casble_pos (C++ function), 600 na::fastdds::dds::RTPSReliableReaderQos::disable_pos (C++ member), 600</pre>                                                                                                    |
| <pre>eprosima::fastdds::dds::ReaderResourceLimitsQosprcsam<br/>(C++ member), 599<br/>eprosima::fastdds::dds::ReliabilityQosPolicy eprosim<br/>(C++ class), 515<br/>eprosima::fastdds::dds::ReliabilityQosPolicy::epRedsim<br/>(C++ function), 516<br/>eprosima::fastdds::dds::ReliabilityQosPolicy::epRedsim<br/>(C++ function), 516<br/>eprosima::fastdds::dds::ReliabilityQosPolicy::epRedsim<br/>(C++ function), 516</pre>                                                                                                    | <pre>(C++ member), 518 md e: finsford(allddatiRTPSEndpointQos::user_defined_id (C++ member), 518 na::fastdds::dds::RTPSReliableReaderQos (C++ class), 599 milifaQordPoliddys::RTPSReliableReaderQos::~RTPSReliableReaderQos::disable_pos (C++ member), 600 na::fastdds::dds::RTPSReliableReaderQos::RTPSReliableReaderQos::RTPSRe</pre> |
| <pre>eprosima::fastdds::dds::ReaderResourceLimitsQosprcsam<br/>(C++ member), 599<br/>eprosima::fastdds::dds::ReliabilityQosPolicy eprosim<br/>(C++ class), 515<br/>eprosima::fastdds::dds::ReliabilityQosPolicy::epRedsim<br/>(C++ function), 516<br/>eprosima::fastdds::dds::ReliabilityQosPolicy::epRedsim<br/>(C++ function), 516<br/>eprosima::fastdds::dds::ReliabilityQosPolicy::epRedsim<br/>(C++ member), 516</pre>                                                                                                    | <pre>(C++ member), 518 md e; finsford(allddatiRTPSEndpointQos::user_defined_id (C++ member), 518 ma::fastdds::dds::RTPSReliableReaderQos (C++ class), 599 milifayStordPoliddys::RTPSReliableReaderQos::~RTPSReliable(C++ function), 600 ma::fastdds::dds::RTPSReliableReaderQos::disable_pos (C++ member), 600 ma::fastdds::dds::RTPSReliableReaderQos::RTPSReliable(C++ function), 600</pre>                                                                                                    |
| <pre>eprosima::fastdds::dds::ReaderResourceLimitsQosprcsam<br/>(C++ member), 599<br/>eprosima::fastdds::dds::ReliabilityQosPolicy eprosim<br/>(C++ class), 515<br/>eprosima::fastdds::dds::ReliabilityQosPolicy::epRedsim<br/>(C++ function), 516<br/>eprosima::fastdds::dds::ReliabilityQosPolicy::epRedsim<br/>(C++ function), 516<br/>eprosima::fastdds::dds::ReliabilityQosPolicy::epRedsim<br/>(C++ member), 516<br/>eprosima::fastdds::dds::ReliabilityQosPolicy::epRedsim<br/>(C++ member), 516</pre>                                                                                                    | <pre>(C++ member), 518 md e: finsford(allddatiRFPSEndpointQos::user_defined_id (C++ member), 518 ma::fastdds::dds::RTPSReliableReaderQos (C++ class), 599 milifayStockPsiliddys::RTPSReliableReaderQos::~RTPSReliable(C++ function), 600 ma::fastdds::dds::RTPSReliableReaderQos::disable_pos (C++ member), 600 ma::fastdds::dds::RTPSReliableReaderQos::RTPSReliabl (C++ function), 600 ma::fastdds::dds::RTPSReliableReaderQos::RTPSReliabl (C++ function), 600 mak::fastdds::dds::RTPSReliableReaderQos::RTPSReliabl (C++ function), 600 mak::fastdds::dds::RTPSReliableReaderQos::times</pre>                                                                                                    |
| <pre>eprosima::fastdds::dds::ReaderResourceLimitsQosprcsam<br/>(C++ member), 599<br/>eprosima::fastdds::dds::ReliabilityQosPolicy eprosim<br/>(C++ class), 515<br/>eprosima::fastdds::dds::ReliabilityQosPolicy::epRedsim<br/>(C++ function), 516<br/>eprosima::fastdds::dds::ReliabilityQosPolicy::epRedsim<br/>(C++ function), 516<br/>eprosima::fastdds::dds::ReliabilityQosPolicy::epRedsim<br/>(C++ member), 516<br/>eprosima::fastdds::dds::ReliabilityQosPolicy::epRedsim<br/>(C++ member), 516</pre>                                                                                                    | <pre>(C++ member), 518 mde:fasfoddsallddsatiRFPSEndpointQos::user_defined_id (C++ member), 518 ma::fastdds::dds::RTPSReliableReaderQos (C++ class), 599 mailifasQoddSalidds::RTPSReliableReaderQos::~RTPSReliable(C++ function), 600 ma::fastdds::dds::RTPSReliableReaderQos::disable_pos (C++ member), 600 ma::fastdds::dds::RTPSReliableReaderQos::RTPSReliabl (C++ function), 600 makifagstddme::dds::RTPSReliableReaderQos::times (C++ member), 600</pre>                                                                                                    |
| <pre>eprosima::fastdds::dds::ReaderResourceLimitsQosprcsam<br/>(C++ member), 599<br/>eprosima::fastdds::dds::ReliabilityQosPolicy eprosim<br/>(C++ class), 515<br/>eprosima::fastdds::dds::ReliabilityQosPolicy::epRedsim<br/>(C++ function), 516<br/>eprosima::fastdds::dds::ReliabilityQosPolicy::epRedsim<br/>(C++ function), 516<br/>eprosima::fastdds::dds::ReliabilityQosPolicy::epRedsim<br/>(C++ member), 516<br/>eprosima::fastdds::dds::ReliabilityQosPolicy::epRedsim<br/>(C++ member), 516<br/>eprosima::fastdds::dds::ReliabilityQosPolicy::epRedsim<br/>(C++ member), 516</pre>                                                                                                    | <pre>(C++ member), 518 md e; finsford(allddatiRFPSEndpointQos::user_defined_id (C++ member), 518 na::fastdds::dds::RTPSReliableReaderQos (C++ class), 599 milifayStockPsliddys::RTPSReliableReaderQos::~RTPSReliah (C++ function), 600 na::fastdds::dds::RTPSReliableReaderQos::disable_pos (C++ member), 600 na::fastdds::dds::RTPSReliableReaderQos::RTPSReliabl (C++ function), 600 markifaystddme::dds::RTPSReliableReaderQos::times (C++ member), 600 markifaystddme::dds::RTPSReliableReaderQos::times (C++ member), 600</pre>                                                                                                    |
| <pre>eprosima::fastdds::dds::ReaderResourceLimitsQosprcsam<br/>(C++ member), 599<br/>eprosima::fastdds::dds::ReliabilityQosPolicy eprosim<br/>(C++ class), 515<br/>eprosima::fastdds::dds::ReliabilityQosPolicy::epRedsim<br/>(C++ function), 516<br/>eprosima::fastdds::dds::ReliabilityQosPolicy::epRedsim<br/>(C++ function), 516<br/>eprosima::fastdds::dds::ReliabilityQosPolicy::epRedsim<br/>(C++ member), 516<br/>eprosima::fastdds::dds::ReliabilityQosPolicy::epRedsim<br/>(C++ member), 516<br/>eprosima::fastdds::dds::ReliabilityQosPolicy::epRedsim<br/>(C++ member), 516</pre>                                                                                                    | <pre>(C++ member), 518 mde:finsford(allddatiRFPSEndpointQos::user_defined_id (C++ member), 518 na::fastdds::dds::RTPSReliableReaderQos (C++ class), 599 milifayQoddPsliddys::RTPSReliableReaderQos::~RTPSReliable (C++ function), 600 na::fastdds::dds::RTPSReliableReaderQos::disable_pos (C++ member), 600 na::fastdds::dds::RTPSReliableReaderQos::RTPSReliabl (C++ function), 600 nackifagstddms::dds::RTPSReliableReaderQos::times (C++ member), 600 nackifagstddms::dds::RTPSReliableReaderQos::times (C++ member), 600 nackifagstddms::dds::RTPSReliableReaderQos::times (C++ member), 600 nackifagstddms::dds::RTPSReliableReaderQos::times (C++ member), 600</pre>                                                                                                    |
| <pre>eprosima::fastdds::dds::ReaderResourceLimitsQosprcsam<br/>(C++ member), 599<br/>eprosima::fastdds::dds::ReliabilityQosPolicy eprosim<br/>(C++ class), 515<br/>eprosima::fastdds::dds::ReliabilityQosPolicy::epRedsim<br/>(C++ function), 516<br/>eprosima::fastdds::dds::ReliabilityQosPolicy::epRedsim<br/>(C++ function), 516<br/>eprosima::fastdds::dds::ReliabilityQosPolicy::epRedsim<br/>(C++ member), 516<br/>eprosima::fastdds::dds::ReliabilityQosPolicy::epRedsim<br/>(C++ member), 516<br/>eprosima::fastdds::dds::ReliabilityQosPolicy::epRedsim<br/>(C++ function), 516<br/>eprosima::fastdds::dds::ReliabilityQosPolicy::epRedsim<br/>(C++ function), 516<br/>eprosima::fastdds::dds::ReliabilityQosPolicy::epRedsim<br/>(C++ function), 516</pre>                                                                                                    | <pre>(C++ member), 518 mde: finsford(allad(allad(a))))))))))</pre>                                                                                                    |
| <pre>eprosima::fastdds::dds::ReaderResourceLimitsQosprcsam<br/>(C++ member), 599<br/>eprosima::fastdds::dds::ReliabilityQosPolicy eprosim<br/>(C++ class), 515<br/>eprosima::fastdds::dds::ReliabilityQosPolicy::epRedsim<br/>(C++ function), 516<br/>eprosima::fastdds::dds::ReliabilityQosPolicy::epRedsim<br/>(C++ function), 516<br/>eprosima::fastdds::dds::ReliabilityQosPolicy::epRedsim<br/>(C++ member), 516<br/>eprosima::fastdds::dds::ReliabilityQosPolicy::epRedsim<br/>(C++ member), 516<br/>eprosima::fastdds::dds::ReliabilityQosPolicy::epRedsim<br/>(C++ function), 516<br/>eprosima::fastdds::dds::ReliabilityQosPolicy::epRedsim<br/>(C++ function), 516<br/>eprosima::fastdds::dds::ReliabilityQosPolicy::epRedsim<br/>(C++ function), 516</pre>                                                                                                    | <pre>(C++ member), 518 mde: finsford(allad(allad(a))))))))))</pre>                                                                                                    |
| <pre>eprosima::fastdds::dds::ReaderResourceLimitsQosprcsam<br/>(C++ member), 599<br/>eprosima::fastdds::dds::ReliabilityQosPolicy eprosim<br/>(C++ class), 515<br/>eprosima::fastdds::dds::ReliabilityQosPolicy::epRedsim<br/>(C++ function), 516<br/>eprosima::fastdds::dds::ReliabilityQosPolicy::epRedsim<br/>(C++ function), 516<br/>eprosima::fastdds::dds::ReliabilityQosPolicy::epRedsim<br/>(C++ member), 516<br/>eprosima::fastdds::dds::ReliabilityQosPolicy::epRedsim<br/>(C++ member), 516<br/>eprosima::fastdds::dds::ReliabilityQosPolicy::epRedsim<br/>(C++ function), 516<br/>eprosima::fastdds::dds::ReliabilityQosPolicy::epRedsim<br/>(C++ function), 516<br/>eprosima::fastdds::dds::ReliabilityQosPolicyKiepRrosim<br/>(C++ enum), 516<br/>eprosima::fastdds::dds::ReliabilityQosPolicyKiepRrosim<br/>(C++ enum), 516</pre>                                                                                                    | <pre>(C++ member), 518 md e; finsford(a:lldd:a:tiRTPSEndpointQos::user_defined_id (C++ member), 518 ma::fastdds::dds::RTPSReliableReaderQos (C++ class), 599 milifayStockPoiliddys::RTPSReliableReaderQos::~RTPSReliable (C++ function), 600 ma::fastdds::dds::RTPSReliableReaderQos::disable_pos (C++ member), 600 ma::fastdds::dds::RTPSReliableReaderQos::RTPSReliabl (C++ function), 600 makifaystddme::dds::RTPSReliableReaderQos::times (C++ member), 600 makifaystddme::dds::RTPSReliableReaderQos::times (C++ nember), 600 makifaystddme::dds::RTPSReliableReaderQos::times (C++ nember), 600 makifaystddme::dds::RTPSReliableReaderQos::times (C++ nember), 600 makifaystddme::dds::RTPSReliableReaderQos::times (C++ nember), 600 makifaystddme::dds::RTPSReliableReaderQos::times (C++ nember), 576 ma::fastdds::dds::RTPSReliableWriterQos::~RTPSReliable KT:EFFSRddREIAMSINTTPSROESiableWriterQos::disable_hea </pre>                                                                                                    |
| <pre>eprosima::fastdds::dds::ReaderResourceLimitsQosprcsam<br/>(C++ member), 599<br/>eprosima::fastdds::dds::ReliabilityQosPolicy eprosim<br/>(C++ class), 515<br/>eprosima::fastdds::dds::ReliabilityQosPolicy::epRedsim<br/>(C++ function), 516<br/>eprosima::fastdds::dds::ReliabilityQosPolicy::epRedsim<br/>(C++ function), 516<br/>eprosima::fastdds::dds::ReliabilityQosPolicy::epRedsim<br/>(C++ member), 516<br/>eprosima::fastdds::dds::ReliabilityQosPolicy::epRedsim<br/>(C++ member), 516<br/>eprosima::fastdds::dds::ReliabilityQosPolicy::epRedsim<br/>(C++ member), 516<br/>eprosima::fastdds::dds::ReliabilityQosPolicy::epRedsim<br/>(C++ function), 516<br/>eprosima::fastdds::dds::ReliabilityQosPolicyKiepRrosim<br/>(C++ enum), 516<br/>eprosima::fastdds::dds::ReliabilityQosPolicyKiepRrosim<br/>(C++ enum), 516</pre>                                                                                                    | <pre>(C++ member), 518 mate: firstoodgalloodsatiRMPSEndpointQos::user_defined_id (C++ member), 518 mate: fastdds::dds::RTPSReliableReaderQos (C++ class), 599 matifigsOcdPosliodys::RTPSReliableReaderQos::~RTPSReliable (C++ function), 600 mate: fastdds::dds::RTPSReliableReaderQos::disable_pos (C++ member), 600 mate: fastdds::dds::RTPSReliableReaderQos::RTPSReliable (C++ function), 600 matkingstddme::dds::RTPSReliableReaderQos::times (C++ member), 600 matkingstddme::dds::RTPSReliableReaderQos::times (C++ member), 600 matkingstddme::dds::RTPSReliableReaderQos::times (C++ member), 600 matkingstddme::dds::RTPSReliableReaderQos::times (C++ member), 600 matkingstddme::dds::RTPSReliableReaderQos::times (C++ member), 600 matkingstddme::dds::RTPSReliableReaderQos::times (C++ member), 600 matkingstddme::dds::RTPSReliableReaderQos::times (C++ member), 576 mate::fastdds::dds::RTPSReliableWriterQos::disable_heat (C++ member), 576</pre>                                                                                                    |
| <pre>eprosima::fastdds::dds::ReaderResourceLimitsQosprcsamy</pre>                                                                                                    | <pre>(C++ member), 518 md e: finsford(allad(atiRTPSEndpointQos::user_defined_id (C++ member), 518 na::fastdds::dds::RTPSReliableReaderQos (C++ class), 599 milifayQod(Psilid(ys::RTPSReliableReaderQos::~RTPSReliable (C++ function), 600 na::fastdds::dds::RTPSReliableReaderQos::disable_pos (C++ member), 600 na::fastdds::dds::RTPSReliableReaderQos::RTPSReliabl (C++ function), 600 nackifaystddms::dds::RTPSReliableReaderQos::times (C++ member), 600 nackifaystddms::dds::RTPSReliableReaderQos::times (C++ member), 600 nackifaystddms::dds::RTPSReliableReaderQos::times (C++ member), 600 nat::fastdds::dds::RTPSReliableReaderQos::times (C++ member), 600 nat::fastdds::dds::RTPSReliableReaderQos::times (C++ member), 600 nat::fastdds::dds::RTPSReliableWriterQos::<member></member> (C++ member), 600 nat::fastdds::dds::RTPSReliableWriterQos::</pre>                                                                                                    |
| <pre>eprosima::fastdds::dds::ReaderResourceLimitsQosprosaing</pre>                                                                                                    | <pre>(C++ member), 518 md e: finsford(allad(atiRTP)SEndpointQos::user_defined_id (C++ member), 518 na::fastdds::dds::RTPSReliableReaderQos (C++ class), 599 milifayQtdPslidd(s::RTPSReliableReaderQos::~RTPSReliable_ (C++ function), 600 na::fastdds::dds::RTPSReliableReaderQos::disable_pos (C++ member), 600 na::fastdds::dds::RTPSReliableReaderQos::times (C++ member), 600 makifagstddme::dds::RTPSReliableReaderQos::times (C++ member), 600 makifagstddme::dds::RTPSReliableReaderQos::times (C++ member), 600 makifagstddme::dds::RTPSReliableReaderQos::times (C++ member), 600 makifagstddme::dds::RTPSReliableReaderQos::times (C++ member), 600 makifagstddme::dds::RTPSReliableReaderQos::times (C++ member), 600 makifagstddme::dds::RTPSReliableWriterQos::~RTPSReliableWriterQos::</pre>                                                                                                    |
| <pre>eprosima::fastdds::dds::ReaderResourceLimitsQosprcsam<br/>(C++ member), 599<br/>eprosima::fastdds::dds::ReliabilityQosPolicy eprosim<br/>(C++ class), 515<br/>eprosima::fastdds::dds::ReliabilityQosPolicy::epRedsim<br/>(C++ function), 516<br/>eprosima::fastdds::dds::ReliabilityQosPolicy::epRedsim<br/>(C++ function), 516<br/>eprosima::fastdds::dds::ReliabilityQosPolicy::epRedsim<br/>(C++ member), 516<br/>eprosima::fastdds::dds::ReliabilityQosPolicy::epRedsim<br/>(C++ member), 516<br/>eprosima::fastdds::dds::ReliabilityQosPolicy::epRedsim<br/>(C++ function), 516<br/>eprosima::fastdds::dds::ReliabilityQosPolicy::epRedsim<br/>(C++ function), 516<br/>eprosima::fastdds::dds::ReliabilityQosPolicyKiepRrosim<br/>(C++ enum), 516<br/>eprosima::fastdds::dds::ReliabilityQosPolicyKiepRrosim<br/>(C++ enum), 516<br/>eprosima::fastdds::dds::ReliabilityQosPolicyKiepRrosim<br/>(C++ enumerator), 516<br/>eprosima::fastdds::dds::ReliabilityQosPolicyKiepRrosim<br/>(C++ enumerator), 516<br/>eprosima::fastdds::dds::ReliabilityQosPolicyKiepRrosim<br/>(C++ enumerator), 516<br/>eprosima::fastdds::dds::ReliabilityQosPolicyKiepRrosim<br/>(C++ enumerator), 516<br/>eprosima::fastdds::dds::ReliabilityQosPolicyKiepRrosim<br/>(C++ enumerator), 516</pre>       | <pre>(C++ member), 518 mde: finsford(allddsatiRTPSEndpointQos::user_defined_id (C++ member), 518 na::fastdds::dds::RTPSReliableReaderQos (C++ class), 599 milifayOrdroliddys::RTPSReliableReaderQos::~RTPSReliable_pos (C++ function), 600 na::fastdds::dds::RTPSReliableReaderQos::disable_pos (C++ member), 600 na::fastdds::dds::RTPSReliableReaderQos::times (C++ member), 600 mackifaystddme::dds::RTPSReliableReaderQos::times (C++ member), 600 mackifaystddme::dds::RTPSReliableReaderQos::times (C++ member), 600 mackifaystddme::dds::RTPSReliableReaderQos::times (C++ member), 600 mackifaystddme::dds::RTPSReliableReaderQos::times (C++ member), 600 mackifaystddme::dds::RTPSReliableReaderQos::times (C++ member), 576 ma::fastdds::dds::RTPSReliableWriterQos::disable_hea (C++ member), 576 ma::fastdds::dds::RTPSReliableWriterQos::disable_pos (C++ member), 576 ma::fastdds::dds::RTPSReliableWriterQos::RTPSReliable_pos (C++ member), 576 ma::fastdds::dds::RTPSReliableWriterQos::RTPSReliable_pos (C++ member), 576 ma::fastdds::dds::RTPSReliableWriterQos::RTPSReliable_pos (C++ member), 576 mackifaystdds::RTPSReliableWriterQos::RTPSReliable_pos (C++ member), 576 mackifaystdds::RTPSReliableWriterQos::RTPSReliable_pos (C++ member), 576 mackifaystdds::RTPSReliableWriterQos::RTPSReliable_pos (C++ member), 576 mackifaystdds::RTPSReliableWriterQos::RTPSReliable_pos (C++ member), 576 mackifaystdds::RTPSReliableWriterQos::RTPSReliable_pos (C++ member), 576 mackifaystdds::RTPSReliableWriterQos::RTPSReliable_pos (C++ member), 576 mackifaystdds::RTPSReliableWriterQos::RTPSReliable_pos (C++ member), 576 mackifaystdds::RTPSReliableWriterQos::RTPSReliable_pos (C++ member), 576 mackifaystdds::RTPSReliableWriterQos::RTPSReliable_pos (C++ member), 576 mackifaystdds::RTPSReliableWriterQos::RTPSReliable_pos (C++ member), 576 mackifaystdds::RTPSReliableWriterQos::RTPSReliable_pos (C++ member), 576 mackifaystdds::RTPSReliableWriterQos::RTPSReliable_pos (C++ member), 576 mackifaystdds::RTPSReliableWriterQos::RTPSReliable_pos (C++ member), 576 mackifaystdds::R</pre> |
| <pre>eprosima::fastdds::dds::ReaderResourceLimitsQosprcsam<br/>(C++ member), 599<br/>eprosima::fastdds::dds::ReliabilityQosPolicy eprosim<br/>(C++ class), 515<br/>eprosima::fastdds::dds::ReliabilityQosPolicy::epRedsim<br/>(C++ function), 516<br/>eprosima::fastdds::dds::ReliabilityQosPolicy::epRedsim<br/>(C++ function), 516<br/>eprosima::fastdds::dds::ReliabilityQosPolicy::epRedsim<br/>(C++ member), 516<br/>eprosima::fastdds::dds::ReliabilityQosPolicy::epRedsim<br/>(C++ member), 516<br/>eprosima::fastdds::dds::ReliabilityQosPolicy::epRedsim<br/>(C++ function), 516<br/>eprosima::fastdds::dds::ReliabilityQosPolicy::epRedsim<br/>(C++ function), 516<br/>eprosima::fastdds::dds::ReliabilityQosPolicyKiepRrosim<br/>(C++ enum), 516<br/>eprosima::fastdds::dds::ReliabilityQosPolicyKiepRrosim<br/>(C++ enumerator), 516<br/>eprosima::fastdds::dds::ReliabilityQosPolicyKiepRrosim<br/>(C++ enumerator), 516<br/>eprosima::fastdds::dds::ReliabilityQosPolicyKiepRrosim<br/>(C++ enumerator), 516<br/>eprosima::fastdds::dds::ReliabilityQosPolicyKiepRrosim<br/>(C++ enumerator), 516<br/>eprosima::fastdds::dds::ReliabilityQosPolicyKiepRrosim<br/>(C++ enumerator), 516<br/>eprosima::fastdds::dds::ReliabilityQosPolicyKiepRrosim<br/>(C++ enumerator), 516</pre> | <pre>(C++ member), 518 mde: finsford(allddsatiRTPSEndpointQos::user_defined_id (C++ member), 518 na::fastdds::dds::RTPSReliableReaderQos (C++ class), 599 milifayOrdroliddys::RTPSReliableReaderQos::~RTPSReliable_pos (C++ member), 600 na::fastdds::dds::RTPSReliableReaderQos::RTPSReliabl (C++ function), 600 makifaytddme::dds::RTPSReliableReaderQos::times (C++ member), 600 makifaytddme::dds::RTPSReliableReaderQos::times (C++ member), 600 makifaytddme::dds::RTPSReliableReaderQos::times (C++ member), 600 makifaytddme::dds::RTPSReliableReaderQos::times (C++ member), 600 makifaytddme::dds::RTPSReliableReaderQos::times (C++ function), 576 mai::fastdds::dds::RTPSReliableWriterQos::~RTPSReliable_pos (C++ member), 576 mai::fastdds::dds::RTPSReliableWriterQos::disable_pos (C++ member), 576 mai::fastdds::dds::RTPSReliableWriterQos::RTPSReliable_pos (C++ member), 576 mai::fastdds::dds::RTPSReliableWriterQos::RTPSReliable_pos (C++ member), 576 mai::fastdds::dds::RTPSReliableWriterQos::RTPSReliable_pos (C++ member), 576 mai::fastdds::dds::RTPSReliableWriterQos::RTPSReliable_pos (C++ member), 576 mai::fastdds::dds::RTPSReliableWriterQos::RTPSReliable_pos (C++ member), 576 mai::fastdds::dds::RTPSReliableWriterQos::RTPSReliable_pos (C++ member), 576 mai::fastdds::dds::RTPSReliableWriterQos::RTPSReliable_pos (C++ member), 576 mai::fastdds::dds::RTPSReliableWriterQos::RTPSReliable_pos (C++ member), 576 mai::fastdds::dds::RTPSReliableWriterQos::RTPSReliable_pos (C++ member), 576 mai::fastdds::dds::RTPSReliableWriterQos::RTPSReliable_pos (C++ function), 576 mai::fastdds::dds::RTPSReliableWriterQos::RTPSReliable_pos (C++ function), 576 mai::fastdds::dds::RTPSReliableWriterQos::RTPSReliable_pos (C++ function), 576 mai::fastdds::dds::RTPSReliableWriterQos::RTPSReliable_pos (C++ function), 576 mai::fastdds::dds::RTPSReliableWriterQos::RTPSReliable_pos (C++ function), 576 mai::fastdds::dds::RTPSReliableWriterQos::RTPSReliable_pos (C++ function), 576 mai::fastdds::dds::RTPSReliableWriterQos::RTPSReliable_pos (C++ function), 576 mai::fastdds</pre> |
| <pre>eprosima::fastdds::dds::ReaderResourceLimitsQoepressing</pre>                                                                                                    | <pre>(C++ member), 518 mate:fasfoddsallddsatikGTPSEndpointQos::user_defined_id (C++ member), 518 mate:fastdds::dds::RTPSReliableReaderQos (C++ class), 599 mailifasQoddsolidds::RTPSReliableReaderQos::~RTPSReliable_pos (C++ function), 600 mate:fastdds::dds::RTPSReliableReaderQos::disable_pos (C++ member), 600 mate:fastdds::dds::RTPSReliableReaderQos::times (C++ member), 600 mate:fastdds::dds::RTPSReliableReaderQos::times (C++ member), 600 mate:fastdds::dds::RTPSReliableReaderQos::times (C++ member), 600 mate:fastdds::dds::RTPSReliableReaderQos::times (C++ member), 600 mate:fastdds::dds::RTPSReliableReaderQos::times (C++ member), 600 mate:fastdds::dds::RTPSReliableReaderQos::times (C++ member), 576 mate:fastdds::dds::RTPSReliableWriterQos::disable_pos (C++ member), 576 mate:fastdds::dds::RTPSReliableWriterQos::disable_pos (C++ member), 576 mate:fastdds::dds::RTPSReliableWriterQos::disable_pos (C++ member), 576 mate:fastdds::dds::RTPSReliableWriterQos::disable_pos (C++ member), 576 mate:fastdds::dds::RTPSReliableWriterQos::disable_pos (C++ member), 576 mate:fastdds::dds::RTPSReliableWriterQos::disable_pos (C++ member), 576 mate:fastdds::dds::RTPSReliableWriterQos::disable_pos (C++ member), 576 mate:fastdds::dds::RTPSReliableWriterQos::disable_pos (C++ member), 576 mate:fastdds::dds::RTPSReliableWriterQos::disable_pos (C++ member), 576 mate:fastdds::dds::RTPSReliableWriterQos::disable_pos (C++ function), 576 mate:fastdds::dds::RTPSReliableWriterQos::times </pre>                                                                                                    |
| <pre>eprosima::fastdds::dds::ReaderResourceLimitsQosprcsam<br/>(C++ member), 599<br/>eprosima::fastdds::dds::ReliabilityQosPolicy eprosim<br/>(C++ class), 515<br/>eprosima::fastdds::dds::ReliabilityQosPolicy::epRedsim<br/>(C++ function), 516<br/>eprosima::fastdds::dds::ReliabilityQosPolicy::epRedsim<br/>(C++ function), 516<br/>eprosima::fastdds::dds::ReliabilityQosPolicy::epRedsim<br/>(C++ member), 516<br/>eprosima::fastdds::dds::ReliabilityQosPolicy::epRedsim<br/>(C++ member), 516<br/>eprosima::fastdds::dds::ReliabilityQosPolicy::epRedsim<br/>(C++ function), 516<br/>eprosima::fastdds::dds::ReliabilityQosPolicy::epRedsim<br/>(C++ function), 516<br/>eprosima::fastdds::dds::ReliabilityQosPolicyKiepRrosim<br/>(C++ enum), 516<br/>eprosima::fastdds::dds::ReliabilityQosPolicyKiepRrosim<br/>(C++ enumerator), 516<br/>eprosima::fastdds::dds::ReliabilityQosPolicyKiepRrosim<br/>(C++ enumerator), 516<br/>eprosima::fastdds::dds::ReliabilityQosPolicyKiepRrosim<br/>(C++ enumerator), 516<br/>eprosima::fastdds::dds::ReliabilityQosPolicyKiepRrosim<br/>(C++ enumerator), 516<br/>eprosima::fastdds::dds::ReliabilityQosPolicyKiepRrosim<br/>(C++ enumerator), 516<br/>eprosima::fastdds::dds::ReliabilityQosPolicyKiepRrosim<br/>(C++ enumerator), 516</pre> | <pre>(C++ member), 518 ale:fasfoddsllddstiRTPSEndpointQos::user_defined_id (C++ member), 518 aa::fastdds::dds::RTPSReliableReaderQos (C++ class), 599 milifagOddfslldds::RTPSReliableReaderQos::~RTPSReliable (C++ function), 600 aa::fastdds::dds::RTPSReliableReaderQos::disable_pos (C++ member), 600 aak:fagstdds::dds::RTPSReliableReaderQos::times (C++ member), 600 adkifagstdds::dds::RTPSReliableReaderQos::times (C++ member), 600 adkifagstdds::dds::RTPSReliableReaderQos::times (C++ member), 600 adkifagstdds::dds::RTPSReliableReaderQos::times (C++ member), 600 adkifagstdds::dds::RTPSReliableReaderQos::cRTPSReliable (C++ function), 576 ad::fastdds::dds::RTPSReliableWriterQos::disable_pos (C++ member), 576 adABfagstdds::dds::RTPSReliableWriterQos::disable_pos (C++ member), 576 ad::fastdds::dds::RTPSReliableWriterQos::disable_pos (C++ member), 576 ad::fastdds::dds::RTPSReliableWriterQos::disable_pos (C++ member), 576 ad::fastdds::dds::RTPSReliableWriterQos::disable_pos (C++ member), 576 addsfastdds::dds::RTPSReliableWriterQos::disable_pos (C++ member), 576 addsfastdds::dds::RTPSReliableWriterQos::disable_pos (C++ member), 576 addsfastdds::dds::RTPSReliableWriterQos::disable_pos (C++ member), 576 adds::dds::RTPSReliableWriterQos::disable_pos (C++ member), 576 adds::dds::RTPSReliableWriterQos::disable_pos (C++ member), 576 adds::dds::RTPSReliableWriterQos::disable_pos (C++ member), 576 adds::dds::RTPSReliableWriterQos::disable_pos (C++ member), 576 adds::dds::RTPSReliableWriterQos::times (C++ member), 576 adds::dds::RTPSReliableWriterQos::times (C++ member), 576 adds::dds::RTPSReliableWriterQos::times (C++ member), 576 adds::dds::RTPSReliableWriterQos::times (C++ member), 576 adds::dds::RTPSReliableWriterQos::times (C++ member), 576 adds::dds::RTPSReliableWriterQos::times (C++ member), 576 adds::dds::RTPSReliableWriterQos::times (C++ member), 576 adds::dds::RTPSReliableWriterQos::times (C++ member), 576 adds::dds::RTPSReliableWriterQos::times (C++ member), 576 adds::dds::RTPSReliableWriterQos::times (C++ member), 576 adds</pre> |

| <i>struct</i> ), 600                                     | (C++ enum), 601                                                              |
|----------------------------------------------------------|------------------------------------------------------------------------------|
|                                                          | gepmeorsainiaon; frassikdds::dds::SampleStateKind::NOT_READ_SAMPLE_S         |
| (C++ member), 600                                        | (C++ enumerator), 601                                                        |
|                                                          | <pre>gepneorsiniaon:fassindds::dds::SampleStateKind::READ_SAMPLE_STATE</pre> |
| (C++ member), 600                                        | (C++ enumerator), 601                                                        |
|                                                          | nepraorskima::fastdds::dds::StackAllocatedSequence                           |
| (C++ member), 600                                        | (C++ struct), 537                                                            |
| eprosima::fastdds::dds::SampleInfo::instance_            |                                                                              |
| (C++ member), 601                                        | <i>class</i> ), 531                                                          |
| eprosima::fastdds::dds::SampleInfo::instance_            | -                                                                            |
| (C++ member), 600                                        | (C++ function), 531                                                          |
|                                                          | semmenseimmatioffascondndst::dds::StatusMask::data_available                 |
| (C++ member), 600                                        | (C++ function), 532                                                          |
|                                                          | o <b>ep_hassidilæ::</b> fastdds::dds::StatusMask::data_on_readers            |
| (C++ member), 601                                        | (C++ function), 532                                                          |
| eprosima::fastdds::dds::SampleInfo::reception            | _epimessimanp:fastdds::dds::StatusMask::inconsistent_topic                   |
| (C++ member), 601                                        | (C++ function), 531                                                          |
| eprosima::fastdds::dds::SampleInfo::related_s            | æ <b>mpdæsimkentfits</b> tdds::dds::StatusMask::is_active                    |
| (C++ member), 601                                        | (C++ function), 531                                                          |
| eprosima::fastdds::dds::SampleInfo::sample_id            | emprintsyima::fastdds::dds::StatusMask::liveliness_changed                   |
| (C++ member), 601                                        | (C++ function), 532                                                          |
| eprosima::fastdds::dds::SampleInfo::sample_ra            | <pre>nkprosima::fastdds::dds::StatusMask::liveliness_lost</pre>              |
| (C++ member), 600                                        | (C++ function), 532                                                          |
| eprosima::fastdds::dds::SampleInfo::sample_st            | ætperosima::fastdds::dds::StatusMask::MaskType                               |
| (C++ member), 600                                        | (C++ type), 531                                                              |
| eprosima::fastdds::dds::SampleInfo::source_ti            | m <b>epsntæsni</b> ma:::fastdds::dds::StatusMask::none                       |
| (C++ member), 601                                        | (C++ function), 531                                                          |
| eprosima::fastdds::dds::SampleInfo::valid_dat            | æprosima::fastdds::dds::StatusMask::offered_deadline_misse                   |
| (C++ member), 601                                        | (C++ function), 532                                                          |
| eprosima::fastdds::dds::SampleInfo::view_stat            | <pre>œprosima::fastdds::dds::StatusMask::offered_incompatible_c</pre>        |
| (C++ member), 600                                        | (C++ function), 532                                                          |
| eprosima::fastdds::dds::SampleLostStatus                 | <pre>eprosima::fastdds::dds::StatusMask::operator&gt;&gt;</pre>              |
| (C++ type), 529                                          | (C++ function), 531                                                          |
| <pre>eprosima::fastdds::dds::SampleRejectedStatus</pre>  | <pre>eprosima::fastdds::dds::StatusMask::operator&lt;&lt;</pre>              |
| (C++ struct), 530                                        | (C++ function), 531                                                          |
| <pre>eprosima::fastdds::dds::SampleRejectedStatus:</pre> | :dpassdsjinnastafacset_dhassdlodds::StatusMask::publication_matched          |
| (C++ member), 530                                        | (C++ function), 532                                                          |
| <pre>eprosima::fastdds::dds::SampleRejectedStatus:</pre> | :dpasdsimmasofastdds::dds::StatusMask::requested_deadline_mis                |
| (C++ member), 530                                        | (C++ function), 532                                                          |
| <pre>eprosima::fastdds::dds::SampleRejectedStatus:</pre> | :epontossimoounfastdds::dds::StatusMask::requested_incompatible              |
| (C++ member), 530                                        | (C++ function), 532                                                          |
|                                                          | :epontaslinaounfaschadospe:dds::StatusMask::sample_lost                      |
| (C++ member), 530                                        | (C++ function), 532                                                          |
|                                                          | <pre>iemprosima::fastdds::dds::StatusMask::sample_rejected</pre>             |
| (C++ enum), 530                                          | (C++ function), 532                                                          |
|                                                          | iendrusiDia REflas fididos:::dds::StatusMask::StatusMask                     |
| (C++ enumerator), 530                                    | (C++ function), 531                                                          |
|                                                          | iendrosEntECTEDs BiddeNSCateNCEStateMeMask::subscription_matched             |
| (C++ enumerator), 530                                    | (C++ function), 532                                                          |
| eprosima::fastdds::dds::SampleRejectedStatusK            |                                                                              |
| (C++ enumerator), 530                                    | class), 716                                                                  |
| eprosima::fastdds::dds::SampleRejectedStatusK            |                                                                              |
| (C++ enumerator), 530                                    | (C++ class), 716                                                             |
| eprosima::fastdds::dds::SampleStateKind                  | eprosima::fastdds::dds::StdoutErrConsumer::stderr_threshol                   |
| cprostman rustaus ruus roumprostatentila                 | cprostmantastaustraustraustrauati consumer ristaeri_thieshoi                 |

| (C++function), 716 $(C++function), 606$                                                                                                    |       |
|----------------------------------------------------------------------------------------------------|-------|
| eprosima::fastdds::dds::StdoutErrConsumer::STD <b>@pRro_SHRæSHfølsDtdDf&amp;FAUdd</b> fs::SubscriberListener::on_data_on_x                                                                                                    | rea   |
| (C++ member), 716 $(C++ function), 606$                                                                                                    |       |
| eprosima::fastdds::dds::Subscriber (C++ eprosima::fastdds::dds::SubscriberListener::SubscriberL:                                                                                                    | ist   |
| class), 602 $(C++function)$ , 606                                                                                                    |       |
| eprosima::fastdds::dds::Subscriber::~Subscribeeprosima::fastdds::dds::SubscriberQos (C++                                                                                                    |       |
| (C++ function), 602 $class), 606$                                                                                                    |       |
| eprosima::fastdds::dds::Subscriber::begin_acc <b>esps</b> rosima::fastdds::dds::SubscriberQos::~SubscriberQos                                                                                                    |       |
| (C++ function), 604 $(C++ function), 606$                                                                                                    |       |
| eprosima::fastdds::dds::Subscriber::copy_from_ <b>epopoisingos</b> :fastdds::dds::SubscriberQos::entity_factory                                                                                                    |       |
| (C++ function), 606 $(C++ function), 607$                                                                                                    |       |
| eprosima::fastdds::dds::Subscriber::create_dat <b>æpreæsien</b> a::fastdds::dds::SubscriberQos::group_data                                                                                                    |       |
| (C++ function), 603 $(C++ function), 607$                                                                                                    |       |
| eprosima::fastdds::dds::Subscriber::create_dat <b>æpreæsiena</b> w <b>ifæspordefilde</b> ds::SubscriberQos::partition                                                                                                    |       |
| (C++ function), 603 $(C++ function), 607$                                                                                                    |       |
| eprosima::fastdds::dds::Subscriber::delete_contpringentfictivedds::dds::SubscriberQos::presentation                                                                                                    |       |
| (C++ function), 604 $(C++ function), 606, 607$                                                                                                    |       |
| eprosima::fastdds::dds::Subscriber::delete_dat <b>æpreæsien</b> a::fastdds::dds::SubscriberQos::SubscriberQos                                                                                                    |       |
| $(C++function), 603 \qquad (C++function), 606$                                                                                                    |       |
| eprosima::fastdds::dds::Subscriber::enable eprosima::fastdds::dds::SubscriptionMatchedStatus                                                                                                    |       |
| $(C++ function), 602 \qquad (C++ struct), 533$                                                                                                    |       |
| eprosima::fastdds::dds::Subscriber::end_accesœprosima::fastdds::dds::SubscriptionMatchedStatus::last                                                                                                    | _pı   |
| $(C++ function), 604 \qquad (C++ member), 533$                                                                                                    |       |
| eprosima::fastdds::dds::Subscriber::get_datareapheorsignas:ffamen_dpdssfiddes::TimeBasedFilterQosPolicy                                                                                                    |       |
| (C++ function), 605 $(C++ class), 518$                                                                                                    | _     |
| eprosima::fastdds::dds::Subscriber::get_datareapheorssima::fastdds::dds::TimeBasedFilterQosPolicy::~TimeBasedFilterQosPolicy::~TimeBasedFilterQosPolicy: | Bas   |
| (C++ function), 603, 604 $(C++$ function), 519                                                                                                    |       |
| eprosima::fastdds::dds::Subscriber::get_defauleproversingerations.idds::TimeBasedFilterQosPolicy::clear                                                                                                    |       |
| (C++ function), 604, 605 $(C++$ function), 519                                                                                                    |       |
| eprosima::fastdds::dds::Subscriber::get_instancerconsindle:fastdds::dds::TimeBasedFilterQosPolicy::minimu                                                                                                    | um_   |
| (C++ function), 605 $(C++ member), 519$                                                                                                    |       |
| eprosima::fastdds::dds::Subscriber::get_listemeprosima::fastdds::dds::TimeBasedFilterQosPolicy::TimeBa                                                                                                    | ase   |
| (C++ function), 602 $(C++$ function), 519                                                                                                    |       |
| eprosima::fastdds::dds::Subscriber::get_particeprosima::fastdds::dds::Topic (C++ class), 609<br>(C++ function), 605<br>eprosima::fastdds::dds::Topic::~Topic (C++                                                                                                    |       |
|                                                                                                    |       |
|                                                                                                    |       |
| (C++ function), 602 eprosima::fastdds::dds::Topic::get_impl<br>eprosima::fastdds::dds::Subscriber::has_datareaders (C++ function), 610                                                                                                    |       |
| (C++ function), 604 eprosima::fastdds::dds::Topic::get_inconsistent_topic_s                                                                                                    | + - + |
| eprosima::fastdds::dds::Subscriber::lookup_datareader(C++ function), 609                                                                                                    | Lai   |
| (C++ function), 603 eprosima::fastdds::dds::Topic::get_listener                                                                                                    |       |
| eprosima::fastdds::dds::Subscriber::notify_datareader\$C++ function), 609                                                                                                    |       |
| (C++ function), 604 eprosima::fastdds::dds::Topic::get_participant                                                                                                    |       |
| eprosima::fastdds::dds::Subscriber::set_default_datar <b>@Gder_fmoss</b> ion), 609                                                                                                    |       |
| (C++ function), 604 eprosima::fastdds::dds::Topic::get_qos (C++                                                                                                    |       |
| eprosima::fastdds::dds::Subscriber::set_listener <i>function</i> ), 609                                                                                                    |       |
| (C++ function), 602 eprosima::fastdds::dds::Topic::set_listener                                                                                                    |       |
| eprosima::fastdds::dds::Subscriber::set_qos (C++ function), 609                                                                                                    |       |
| (C++ function), 602 eprosima::fastdds::Topic::set_qos (C++                                                                                                    |       |
| eprosima::fastdds::dds::SUBSCRIBER_QOS_DEFAULT function), 609                                                                                                    |       |
| (C++ member), 607 eprosima::fastdds::dds::TOPIC_QOS_DEFAULT                                                                                                    |       |
| eprosima::fastdds::dds::SubscriberListener (C++ member), 617                                                                                                    |       |
| (C++ class), 606 eprosima::fastdds::dds::TopicDataQosPolicy                                                                                                    |       |
| eprosima::fastdds::dds::SubscriberListener::~Subscrib(CHistener), 519                                                                                                    |       |
|                                                                                                    |       |

| eprosima::fastdds::dds::TopicDataType (C++ eprosima::fastdds::dds::TopicListener::~TopicListener                                                  |
|----------------------------------------------------------------------------------------------------|
| class), 610 $(C++function)$ , 613                                                                                                    |
| <pre>eprosima::fastdds::dds::TopicDataType::~TopicDeptadTypea::fastdds::dds::TopicListener::on_inconsistent_top</pre>                             |
| eprosima::fastdds::dds::TopicDataType::auto_fidplr.dsymma_inffastmads.ondds::TopicListener::TopicListener                                         |
| (C++ function), 611 $(C++ function), 613$                                                                                                    |
| eprosima::fastdds::dds::TopicDataType::auto_fidplr.dsymma_obfjæscttdds::dds::TopicQos (C++ class),                                                |
| (C++function), 611 	614                                                                                                    |
| eprosima::fastdds::dds::TopicDataType::constru <b>eptrosainpd:</b> fastdds::dds::TopicQos::deadline                                               |
| (C++ function), 612 $(C++ function), 614, 615$                                                                                                    |
| eprosima::fastdds::dds::TopicDataType::createD <b>epta</b> osima::fastdds::dds::TopicQos::destination_order                                       |
| (C++ function), 611 $(C++ function), 615$                                                                                                    |
| eprosima::fastdds::dds::TopicDataType::deleteD <b>epta</b> osima::fastdds::dds::TopicQos::durability                                              |
| (C++ function), 611 $(C++ function), 614$                                                                                                    |
| eprosima::fastdds::dds::TopicDataType::deseriadpizesima::fastdds::dds::TopicQos::durability_service                                               |
| (C++ function), 610 $(C++ function), 614$                                                                                                    |
| eprosima::fastdds::dds::TopicDataType::getKey eprosima::fastdds::dds::TopicQos::history                                                           |
| (C++ function), 611 $(C++ function), 616$                                                                                                    |
| eprosima::fastdds::dds::TopicDataType::getNameeprosima::fastdds::dds::TopicQos::latency_budget                                                    |
| (C++ function), 611 $(C++ function), 615$                                                                                                    |
| eprosima::fastdds::dds::TopicDataType::getSeriædniærid&izeParstvdær:dds::TopicQos::lifespan                                                       |
| (C++ function), 610 $(C++ function), 616$                                                                                                    |
| eprosima::fastdds::dds::TopicDataType::is_bounderdbsima::fastdds::dds::TopicQos::liveliness                                                       |
| (C++ function), 612 $(C++ function), 615$                                                                                                    |
| eprosima::fastdds::dds::TopicDataType::is_plaieprosima::fastdds::dds::TopicQos::ownership                                                         |
| (C++ function), 612 $(C++ function), 616, 617$                                                                                                    |
| eprosima::fastdds::dds::TopicDataType::m_isGet&perpDerifinanedfastdds::dds::TopicQos::reliability                                                 |
| (C++ member), 612 $(C++ function), 615$                                                                                                    |
| eprosima::fastdds::dds::TopicDataType::m_typeSeipzeosima::fastdds::dds::TopicQos::representation                                                  |
| (C++ member), 612 $(C++ function), 617$                                                                                                    |
| eprosima::fastdds::dds::TopicDataType::serialiemerosima::fastdds::dds::TopicQos::resource_limits                                                  |
| (C++ function), 610 $(C++ function), 616$                                                                                                    |
| eprosima::fastdds::dds::TopicDataType::setNameprosima::fastdds::dds::TopicQos::topic_data                                                         |
| (C++ function), 611 $(C++$ function), 614                                                                                                    |
| eprosima::fastdds::dds::TopicDataType::TopicDatpatType::fastdds::dds::TopicQos::TopicQos                                                          |
| (C++ function), 610 $(C++ function), 614$                                                                                                    |
| eprosima::fastdds::dds::TopicDataType::type_ideputisfimer::fastdds::dds::TopicQos::transport_priority                                             |
| (C++ function), 611 $(C++ function), 616$                                                                                                    |
| eprosima::fastdds::dds::TopicDataType::type_inefjorrunsibilizon:fastdds::dds::TransportConfigQos                                                  |
| (C++ function), 612 $(C++ class), 519$                                                                                                    |
| eprosima::fastdds::dds::TopicDataType::type_obgenctsima::fastdds::dds::TransportConfigQos::~TransportCons                                         |
| (C++ function), 612 $(C++ function), 519$                                                                                                    |
| eprosima::fastdds::dds::TopicDescription<br>(C++ class), 613<br>eprosima::fastdds::dds::TransportConfigQos::clear<br>(C++ function), 519          |
| (C++ class), 613 (C++ function), 519<br>eprosima::fastdds::dds::TopicDescription::get_einpdsima::fastdds::dds::TransportConfigQos::listen_socket_ |
| (C++ function), 613 $(C++ member), 520$                                                                                                    |
| eprosima::fastdds::dds::TopicDescription::get_equamesima::fastdds::dds::TransportConfigQos::send_socket_bu                                        |
| (C++ function), 613 $(C++ member), 520$                                                                                                    |
| eprosima::fastdds::dds::TopicDescription::get_epartsiniapanfastdds::dds::TransportConfigQos::TransportConfig                                      |
| (C++ function), 613 $(C++ function), 519$                                                                                                    |
| eprosima::fastdds::dds::TopicDescription::get_epypes_imame:fastdds::dds::TransportConfigQos::use_builtin_t:                                       |
| (C++ function), 613 $(C++ member), 520$                                                                                                    |
| eprosima::fastdds::dds::TopicListener (C++ eprosima::fastdds::dds::TransportConfigQos::user_transport                                             |
| class, 613 $(C++ member)$ , 520                                                                                                    |
| (C++member), 520                                                                                                    |

| <pre>eprosima::fastdds::dds::TransportPriorityQosP</pre> |                                                                                              |
|----------------------------------------------------------|----------------------------------------------------------------------------------------------|
| (C++ class), 520                                         | function), 617                                                                               |
|                                                          | odpinysimaTrafaspooldPriddsityDqsPbdVity:m_type_identifier                                   |
| (C++ function), 521                                      | (C++ member), 618                                                                            |
| <pre>eprosima::fastdds::dds::TransportPriorityQosP</pre> |                                                                                              |
| (C++ function), 521                                      | (C++ function), 617                                                                          |
| <pre>eprosima::fastdds::dds::TransportPriorityQosP</pre> |                                                                                              |
| (C++ function), 521                                      | <i>class</i> ), 619                                                                          |
| <pre>eprosima::fastdds::dds::TransportPriorityQosP</pre> | <pre>odpircysinwallufeastdds::dds::TypeObjectV1::~TypeObjectV1<br/>(C++ function), 619</pre> |
| <pre>eprosima::fastdds::dds::TypeConsistencyEnforc</pre> |                                                                                              |
| (C++ class), 521                                         | (C++ function), 619                                                                          |
|                                                          | enerotsinsPolfasytdds ynedisnsligte Okrigentforcement QosPolicy                              |
| (C++ function), 521                                      | (C++ function), 619                                                                          |
| •                                                        | ementsinsPolfacytdddeadds::TypeObjectV1::m_type_object                                       |
| (C++ function), 521                                      | (C++ member), 619                                                                            |
| •                                                        | ementsinsPolfiasytdus founds: tType@halleichatlionTypeObjectV1                               |
| ( <i>C</i> ++ <i>member</i> ), 522                       | (C++ function), 619                                                                          |
| eprosima::fastdds::dds::TypeConsistencyEnforc            |                                                                                              |
| (C++ member), 522                                        | <i>class</i> ), 620                                                                          |
|                                                          | ements fins Polliasytdors i photse: Benefangeo boundseate_data                               |
| ( <i>C</i> ++ <i>member</i> ), 521                       | (C++ function), 621                                                                          |
|                                                          | ementsinsPolficsytdosignbore. SypreiSupploorandsdelete_data                                  |
| ( <i>C</i> ++ <i>member</i> ), 522                       | (C++ function), 621                                                                          |
|                                                          | ementsinsPolficsytddskidds::TypeSupport::deserialize                                         |
| ( <i>C</i> ++ <i>member</i> ), 521                       | (C++ function), 621                                                                          |
| eprosima::fastdds::dds::TypeConsistencyEnforc            |                                                                                              |
| ( <i>C</i> ++ <i>member</i> ), 522                       | (C++ function), 622                                                                          |
|                                                          | eneroistinsPolfiasytddypeddensiByteestyperStyperforcegrentRessPolicy                         |
| (C++ function), 521                                      | (C++ function), 621                                                                          |
| eprosima::fastdds::dds::TypeConsistencyKind              | eprosima::fastdds::dds::TypeSupport::get_serialized_size_                                    |
| (C++ enum), 522                                          | (C++ function), 621                                                                          |
|                                                          | AppONSINTELETADERCOSN:dds::TypeSupport::get_type_name                                        |
| (C++ enumerator), 522                                    | (C++ function), 621                                                                          |
|                                                          | DepSAds.DNa_TYPESCODERCIODS::TypeSupport::is_bounded                                         |
| (C++ enumerator), 522                                    | (C++ function), 622                                                                          |
| eprosima::fastdds::dds::TypeConsistencyQos               | eprosima::fastdds::dds::TypeSupport::is_plain                                                |
| (C++ class), 608                                         | (C++ function), 622                                                                          |
|                                                          | Taymeosinsaistenstydds:::dds::TypeSupport::operator=                                         |
| (C++ function), 608                                      | (C++ function), 620                                                                          |
| •                                                        | legarosima::fastdds::dds::TypeSupport::register_type                                         |
| (C++ function), 608                                      | (C++ function), 620, 621                                                                     |
|                                                          | eppressentationstdds::dds::TypeSupport::serialize                                            |
| (C++ member), 608                                        | (C++ function), 621                                                                          |
|                                                          | yepercosinsaistenstydds::dds::TypeSupport::TypeSupport                                       |
| (C++ member), 608                                        | (C++ function), 620                                                                          |
| eprosima::fastdds::dds::TypeConsistencyQos::T            |                                                                                              |
| (C++ function), 608                                      | (C++ class), 523                                                                             |
| <pre>eprosima::fastdds::dds::TypeIdV1 (C++ class),</pre> | eprosima::fastdds::dds::ViewStateKind (C++                                                   |
| 617                                                      | enum), 608                                                                                   |
| eprosima::fastdds::dds::TypeIdV1::~TypeIdV1              | eprosima::fastdds::dds::ViewStateKind::NEW_VIEW_STATE                                        |
| (C++ function), 617                                      | (C++ enumerator), 608                                                                        |
| eprosima::fastdds::dds::TypeIdV1::clear                  | eprosima::fastdds::dds::ViewStateKind::NOT_NEW_VIEW_STATE                                    |
| (C++ function), 617                                      | (C++ enumerator), 609                                                                        |
| $\sim$                                                   |                                                                                              |

| <pre>eprosima::fastdds::dds::WireProtocolConfigQos eprosim</pre>               | a::fastdds::rtps::FASTDDS_FLOW_CONTROLLER_DEFAULT (C++ member), 675 |
|--------------------------------------------------------------------------------|---------------------------------------------------------------------|
|                                                                                |                                                                     |
| eprosima::fastdds::dds::WireProtocolConfigQos:ep#Wisrim<br>(C++ function), 523 | (C++ member), 675                                                   |
| eprosima::fastdds::dds::WireProtocolConfigQos:epboxisimi                       |                                                                     |
|                                                                                |                                                                     |
| (C++ member), 523                                                              | (C++ struct), 675                                                   |
| eprosima::fastdds::dds::WireProtocolConfigQos:eproderation                     |                                                                     |
| (C++ function), 523                                                            | ( <i>C</i> ++ <i>member</i> ), 675                                  |
| eprosima::fastdds::dds::WireProtocolConfigQos:ephedsin                         |                                                                     |
| (C++ member), 523                                                              | (C++ member), 675                                                   |
| eprosima::fastdds::dds::WireProtocolConfigQos:ephedsin                         |                                                                     |
| (C++ member), 523                                                              | (C++ member), 675                                                   |
| eprosima::fastdds::dds::WireProtocolConfigQos: <b>eppaortim</b>                |                                                                     |
| (C++ member), 523                                                              | (C++ member), 675                                                   |
| eprosima::fastdds::dds::WireProtocolConfigQos:eppcorsim                        | a::fastdds::rtps::FlowControllerSchedulerPolicy                     |
| (C++ member), 523                                                              | (C++ enum), 675                                                     |
| eprosima::fastdds::dds::WireProtocolConfigQos:epprœsfim                        | a::fastdds::rtps::FlowControllerSchedulerPolicy::Fl                 |
| (C++ member), 523                                                              | (C++ enumerator), 675                                               |
| eprosima::fastdds::dds::WireProtocolConfigQos:epthosing                        | hpufascoldscolleps::FlowControllerSchedulerPolicy::H                |
| (C++ member), 523                                                              | (C++ enumerator), 676                                               |
| eprosima::fastdds::dds::WireProtocolConfigQos:epWniorsePn                      | aotofaodtCobohsfigQoppss::FlowControllerSchedulerPolicy::PH         |
| (C++ function), 523                                                            | (C++ enumerator), 676                                               |
| eprosima::fastdds::dds::WriterDataLifecycleQos@pondissiym                      |                                                                     |
| (C++ class), 524                                                               | (C++ enumerator), 675                                               |
| eprosima::fastdds::dds::WriterDataLifecycleQos@pondisciym                      |                                                                     |
| ( <i>C</i> ++ <i>function</i> ), 524                                           | <i>class</i> ), 652                                                 |
| eprosima::fastdds::dds::WriterDataLifecycleQosepondiscium                      |                                                                     |
| ( <i>C</i> ++ <i>member</i> ), 524                                             | ( <i>C</i> ++ <i>struct</i> ), 652                                  |
| eprosima::fastdds::dds::WriterDataLifecycleQosepondissim                       |                                                                     |
| (C++ function), 524                                                            | function), 652                                                      |
| eprosima::fastdds::dds::WriterResourceLimitsQoesprosim                         |                                                                     |
|                                                                                | (C++ class), 631                                                    |
| (C++ class), 524<br>eprosima::fastdds::dds::WriterResourceLimitsQoesproがim     |                                                                     |
|                                                                                |                                                                     |
| (C++ function), 525                                                            | (C++ member), 631                                                   |
| eprosima::fastdds::dds::WriterResourceLimitsQoespromsaim                       |                                                                     |
| (C++ member), 525                                                              | ( <i>C</i> ++ <i>member</i> ), 631                                  |
| eprosima::fastdds::dds::WriterResourceLimitsQoesproWsrim                       |                                                                     |
|                                                                                | (C++ member), 631                                                   |
| eprosima::fastdds::dds::xtypes::TypeInformatioeprosim                          |                                                                     |
| (C++ class), 618                                                               | (C++ type), 631                                                     |
| eprosima::fastdds::dds::xtypes::TypeInformatioeprostim                         | -                                                                   |
| (C++ function), 618                                                            | <i>type</i> ), 673                                                  |
| eprosima::fastdds::dds::xtypes::TypeInformatio <b>mpromisi</b>                 |                                                                     |
| (C++ function), 618                                                            | (C++ member), 719                                                   |
| eprosima::fastdds::dds::xtypes::TypeInformatiomproclim                         | <b>a</b> ::fastdds::statistics::DATA_COUNT_TOPIC                    |
| (C++ function), 618                                                            | (C++ member), 719                                                   |
| eprosima::fastdds::dds::xtypes::TypeInformatioeprotype                         | a inffærmådsionstatistics::dds::DataReaderQos                       |
| (C + + member), 619                                                            | (C++ class), 718                                                    |
| eprosima::fastdds::dds::xtypes::TypeInformatiomprdsym                          | aIn:ffarmaddson:statistics::dds::DataReaderQos::DataRea             |
| (C++ function), 618                                                            | (C++ function), 718                                                 |
|                                                                                | a::fastdds::statistics::dds::DataWriterQos                          |
| ( <i>C</i> ++ <i>member</i> ), 671                                             | (C++ class), 717                                                    |
|                                                                                | a::fastdds::statistics::dds::DataWriterQos::DataWri                 |
| ( <i>C</i> ++ <i>member</i> ), 671                                             | (C++ function), 718                                                 |
|                                                                                | (,,,,,,,,,,,,,,,,,,,,,,,,,,,,,,                                     |

eprosima::fastdds::statistics::dds::DomainParticipant667 eprosima::fastrtps::operator- (C++ function), (C++ class), 716eprosima::fastdds::statistics::dds::DomainParticipant 66&isable\_statistics\_datawriter eprosima::fastrtps::operator> (C++ function), (C++ function), 717eprosima::fastdds::statistics::dds::DomainParticipant66@nable\_statistics\_datawriter (C++ function), 717eprosima::fastrtps::operator>= (C++ function), eprosima::fastdds::statistics::dds::DomainParticipant66marrow eprosima::fastrtps::operator< (C++ function),</pre> (C++ function), 717eprosima::fastdds::statistics::dds::STATISTICS\_DATAREADER\_QOS eprosima::fastrtps::operator<= (C++ function),</pre> (*C*++ *member*), 718 eprosima::fastdds::statistics::dds::STATISTICS\_DATAWRBDER\_QOS (C + + member), 718eprosima::fastrtps::operator<< (C++ function),</pre> eprosima::fastdds::statistics::DISCOVERY\_TOPIC 668 eprosima::fastrtps::rtps::AuthenticatedPeerCredentialToker (C++ member), 719eprosima::fastdds::statistics::EDP\_PACKETS\_TOPIC (C++ type), 670(C++ member), 719eprosima::fastrtps::rtps::BinaryProperty eprosima::fastdds::statistics::GAP\_COUNT\_TOPIC (C++ class), 637(C++ member), 719eprosima::fastrtps::rtps::BinaryPropertyHelper eprosima::fastdds::statistics::HEARTBEAT\_COUNT\_TOPIC (C++ class), 637 (C++ member), 719eprosima::fastrtps::rtps::BinaryPropertySeq eprosima::fastdds::statistics::HISTORY\_LATENCY\_TOPIC (C++ type), 637 (C++ member), 718eprosima::fastrtps::rtps::BuiltinAttributes eprosima::fastdds::statistics::NACKFRAG\_COUNT\_TOPIC (C++ class), 622 eprosima::fastrtps::rtps::BuiltinAttributes::avoid\_builtin (C++ member), 719eprosima::fastdds::statistics::NETWORK\_LATENCY\_TOPIC (C++ member), 623 (C++ member), 718eprosima::fastrtps::rtps::BuiltinAttributes::discovery\_com eprosima::fastdds::statistics::PDP\_PACKETS\_TOPIC (C++ member), 622eprosima::fastrtps::rtps::BuiltinAttributes::initialPeersI (C + + member), 719eprosima::fastdds::statistics::PHYSICAL\_DATA\_TOPIC (C++ member), 622eprosima::fastrtps::rtps::BuiltinAttributes::metatrafficMu (C + + member), 719eprosima::fastdds::statistics::PUBLICATION\_THROUGHPUT(COPEGnember), 622 (C ++ member), 718eprosima::fastrtps::rtps::BuiltinAttributes::metatrafficUn eprosima::fastdds::statistics::RESENT\_DATAS\_TOPIC (C++ member), 622eprosima::fastrtps::rtps::BuiltinAttributes::mutation\_trie (*C*++ *member*), 718 eprosima::fastdds::statistics::RTPS\_LOST\_TOPIC (C++ member), 623(C++ member), 718eprosima::fastrtps::rtps::BuiltinAttributes::readerHistory eprosima::fastdds::statistics::RTPS\_SENT\_TOPIC (C++ member), 622(C + + member), 718eprosima::fastrtps::rtps::BuiltinAttributes::readerPayload eprosima::fastdds::statistics::SAMPLE\_DATAS\_TOPIC (C++ member), 622eprosima::fastrtps::rtps::BuiltinAttributes::typelookup\_co (C++ member), 719eprosima::fastdds::statistics::SUBSCRIPTION\_THROUGHPUT\_CHOP infermber), 622 (C++ member), 718eprosima::fastrtps::rtps::BuiltinAttributes::use\_WriterLiv eprosima::fastrtps::c\_TimeInfinite (C++ mem-(C++ member), 622eprosima::fastrtps::rtps::BuiltinAttributes::writerHistory *ber*), 665 eprosima::fastrtps::c\_TimeInvalid (C++ mem-(C++ member), 623ber), 665 eprosima::fastrtps::rtps::BuiltinAttributes::writerPayload eprosima::fastrtps::c\_TimeZero (C++ member), (C++ member), 623eprosima::fastrtps::rtps::BuiltinEndpointSet\_t 665 eprosima::fastrtps::Duration\_t (C++ type), 665 (*C*++ *type*), 671 eprosima::fastrtps::rtps::c\_default\_RTPSParticipantAllocat eprosima::fastrtps::operator!= (C++ function), 667 (C++ member), 623eprosima::fastrtps::operator+ (C++ function), eprosima::fastrtps::rtps::c\_EntityId\_ReaderLiveliness 668 (C++ member), 642eprosima::fastrtps::operator== (C++ function), eprosima::fastrtps::rtps::c\_EntityId\_ReaderLivelinessSecur

| $(C \mapsto manhan) = 642$                                                                                                    |
|----------------------------------------------------------------------------------------------------|
| (C++ member), 643<br>eprosima::fastrtps::rtps::c_EntityId_RTPSPartiepipashima::fastrtps::rtps::CacheChange_t::get_missing_fragm                             |
| (C++ member), 642 $(C++ function), 638$                                                                                                    |
| eprosima::fastrtps::rtps::c_EntityId_SEDPPubReepheorsima::fastrtps::rtps::CacheChange_t::getFragmentCount                                                   |
| (C++ member), 642 $(C++ function), 638$                                                                                                    |
| <pre>eprosima::fastrtps::rtps::c_EntityId_SEDPPubWreintersima::fastrtps::rtps::CacheChange_t::getFragmentSize</pre>                                         |
| (C++ member), 642 $(C++ function), 638$                                                                                                    |
| eprosima::fastrtps::rtps::c_EntityId_SEDPSubReepbeorsima::fastrtps::rtps::CacheChange_t::instanceHandle                                                     |
| (C++ member), 642 $(C++ member), 639$                                                                                                    |
| <pre>eprosima::fastrtps::rtps::c_EntityId_SEDPSubWreintersima::fastrtps::rtps::CacheChange_t::is_fully_assemble<br/>(C++ member), 642</pre>                 |
| eprosima::fastrtps::rtps::c_EntityId_SPDPReadeeprosima::fastrtps::rtps::CacheChange_t::isRead                                                               |
| (C++ member), 642 $(C++ member), 639$                                                                                                    |
| <pre>eprosima::fastrtps::rtps::c_EntityId_SPDPWriteeprosima::fastrtps::rtps::CacheChange_t::kind<br/>(C++ member), 642</pre> (C++ member), 639              |
| eprosima::fastrtps::rtps::c_EntityId_TypeLooku <b>qp_rcepilya_refatet</b> rtps::rtps::CacheChange_t::sequenceNumber                                         |
| $(C++ member), 642 \qquad (C++ member), 639$                                                                                                    |
| eprosima::fastrtps::rtps::c_EntityId_TypeLooku <b>pprœşilıya</b> wrfitætrtps::rtps::CacheChange_t::serializedPayload<br>(C++ member), 642 (C++ member), 639 |
| eprosima::fastrtps::rtps::c_EntityId_TypeLookupprospinest;freatherps::rtps::CacheChange_t::setFragmentSize                                                  |
| (C++ member), 642 $(C++ function), 638$                                                                                                    |
| eprosima::fastrtps::rtps::c_EntityId_TypeLooku <b>pprospinest:fasittet</b> ps::rtps::CacheChange_t::sourceTimestamp                                         |
| $(C++ member), 642 \qquad (C++ member), 639$                                                                                                    |
| eprosima::fastrtps::rtps::c_EntityId_Unknown eprosima::fastrtps::rtps::CacheChange_t::writerGUID                                                            |
| (C++ member), 642 (C++ member), 639<br>eprosima::fastrtps::rtps::c_EntityId_WriterLiveplioneinsa::fastrtps::rtps::CDRMessage_t (C++                         |
| (C++ member), 642 $struct), 641$                                                                                                    |
| eprosima::fastrtps::rtps::c_EntityId_WriterLiv <b>eplioneins&amp;erfare</b> trtps::rtps::CDRMessage_t::buffer                                               |
| (C++ member), 643 $(C++ member), 641$                                                                                                    |
| eprosima::fastrtps::rtps::c_Guid_Unknown eprosima::fastrtps::rtps::CDRMessage_t::CDRMessage_t                                                               |
| (C++ member), 645<br>eprosima::fastrtps::rtps::c_GuidPrefix_Unknowneprosima::fastrtps::rtps::CDRMessage_t::length                                           |
| (C++ member), 647 $(C++ member), 641$                                                                                                    |
| eprosima::fastrtps::rtps::c_InstanceHandle_Unkerporonsima::fastrtps::rtps::CDRMessage_t::max_size                                                           |
| (C++ member), 648 $(C++ member), 641$                                                                                                    |
| eprosima::fastrtps::rtps::c_ProtocolVersion eprosima::fastrtps::rtps::CDRMessage_t::msg_endian                                                              |
| $(C++ member), 671 \qquad (C++ member), 641$                                                                                                    |
| eprosima::fastrtps::rtps::c_ProtocolVersion_2_@prosima::fastrtps::rtps::CDRMessage_t::pos                                                                   |
| (C++ member), 671 (C++ member), 641<br>eprosima::fastrtps::rtps::c_ProtocolVersion_2_dprosima::fastrtps::rtps::CDRMessage_t::reserved_size                  |
| (C++ member), 671 $(C++ member), 641$                                                                                                    |
| eprosima::fastrtps::rtps::c_ProtocolVersion_2_@prosima::fastrtps::rtps::ChangeForReader_t                                                                   |
| (C++ member), 671 $(C++ class), 639$                                                                                                    |
| <pre>eprosima::fastrtps::rtps::c_ProtocolVersion_2_@prosima::fastrtps::rtps::ChangeForReader_t::getChange</pre>                                             |
| eprosima::fastrtps::rtps::c_SequenceNumber_Unk <b>equivo</b> sima::fastrtps::rtps::ChangeForReaderCmp                                                       |
| (C++ member), 660 $(C++ struct), 639$                                                                                                    |
| eprosima::fastrtps::rtps::CacheChange_t eprosima::fastrtps::rtps::ChangeForReaderStatus_t (C++ struct), 637 (C++ enum), 640                                 |
| eprosima::fastrtps::rtps::CacheChange_t::CacheChangeinat::fastrtps::rtps::ChangeForReaderStatus_t::ACKNOWL                                                  |
| (C++ function), 638 $(C++ enumerator), 640$                                                                                                    |
| <pre>eprosima::fastrtps::rtps::CacheChange_t::copy eprosima::fastrtps::rtps::ChangeForReaderStatus_t::REQUEST</pre>                                         |
| (C++ function), 638 $(C++ enumerator), 640$                                                                                                    |
| eprosima::fastrtps::rtps::CacheChange_t::copy_ <b>epoto_mimm</b> cpyfastrtps::rtps::ChangeForReaderStatus_t::UNACKNC                                        |
|                                                                                                    |

| (C) (C) (C) (C)                                                                                | (25)                                                            |
|------------------------------------------------------------------------------------------------|-----------------------------------------------------------------|
| (C++ enumerator), 640 (C++ n<br>eprosima::fastrtps::rtps::ChangeForReaderStatusprosiNDERMAS    | nember), 625<br>trtnsrtnsDiscoverySettingsm. DiscoverySe        |
|                                                                                                | nember), 625                                                    |
| eprosima::fastrtps::rtps::ChangeForReaderStatusprosinaSENfast                                  |                                                                 |
|                                                                                                | nember), 625                                                    |
| <pre>eprosima::fastrtps::rtps::ChangeKind_t (C++ eprosima::fast</pre>                          | <pre>trtps::rtps::DiscoverySettings::m_simpleEDP</pre>          |
|                                                                                                | nember), 625                                                    |
| <pre>eprosima::fastrtps::rtps::ChangeKind_t::ALIVE eprosima::fast</pre>                        |                                                                 |
|                                                                                                | unction), 624                                                   |
| eprosima::fastrtps::rtps::ChangeKind_t::NOT_ALdivico_DindPOSEDst                               |                                                                 |
| (C++ enumerator), 640 (C++ fa<br>eprosima::fastrtps::rtps::ChangeKind_t::NOT_ALENNE_DIGEPOSEDS | unction), 624                                                   |
|                                                                                                | nember), 624                                                    |
| eprosima::fastrtps::rtps::ChangeKind_t::NOT_ALdivico_sinkeEGI633                               |                                                                 |
|                                                                                                | nember), 624                                                    |
|                                                                                                | <pre>trtps::rtps::DurabilityKind_t</pre>                        |
|                                                                                                | ype), 672                                                       |
|                                                                                                | <pre>trtps::rtps::Endianness_t (C++</pre>                       |
| class), 670 enum),                                                                             |                                                                 |
|                                                                                                | trtps::rtps::Endianness_t::BIGEND                               |
|                                                                                                | numerator), 672                                                 |
|                                                                                                | <pre>trtps::rtps::Endianness_t::LITTLEEND numerator), 672</pre> |
|                                                                                                | trtps::rtps::Endpoint (C++                                      |
| (C++ enum), 623 $(lass), 6$                                                                    | ·                                                               |
| eprosima::fastrtps::rtps::DiscoveryProtocol::BaoKoBpima::fast                                  |                                                                 |
|                                                                                                | unction), 674                                                   |
| eprosima::fastrtps::rtps::DiscoveryProtocol::CeptEdSima::fast                                  |                                                                 |
|                                                                                                | unction), 674                                                   |
| eprosima::fastrtps::rtps::DiscoveryProtocol::EXTERNMA::fast                                    |                                                                 |
|                                                                                                | unction), 674                                                   |
| eprosima::fastrtps::rtps::DiscoveryProtocol::NeDMEosima::fast<br>(C++ enumerator), 623 (C++ c  | lass), 625                                                      |
| eprosima::fastrtps::rtps::DiscoveryProtocol::Separation:fast                                   |                                                                 |
|                                                                                                | unction), 626                                                   |
| eprosima::fastrtps::rtps::DiscoveryProtocol::Sepuposima::fast                                  |                                                                 |
|                                                                                                | nember), 626                                                    |
| eprosima::fastrtps::rtps::DiscoveryProtocol::SupEnsimaENfast                                   |                                                                 |
|                                                                                                | nember), 626                                                    |
|                                                                                                | trtps::rtps::EndpointAttributes::getEntityID                    |
|                                                                                                | unction), 625                                                   |
| eprosima::fastrtps::rtps::DiscoverySettings::depscos/emayPrfdtss<br>(C++ member), 624 (C++ fd  | unction), 625                                                   |
| eprosima::fastrtps::rtps::DiscoverySettings::dejscosveraySefase                                |                                                                 |
|                                                                                                | nember), 626                                                    |
| eprosima::fastrtps::rtps::DiscoverySettings::geptStsimaEnflaps                                 |                                                                 |
| $(C++function), 624 \qquad (C++n)$                                                             | nember), 626                                                    |
| eprosima::fastrtps::rtps::DiscoverySettings::igmcorePmartifis                                  |                                                                 |
|                                                                                                | nember), 626                                                    |
| eprosima::fastrtps::rtps::DiscoverySettings::impinisilmannfass                                 |                                                                 |
|                                                                                                | nember), 626                                                    |
| eprosima::fastrtps::rtps::DiscoverySettings::lepaseSimatifast<br>(C++ member), 624 (C++ m      | nember), 626                                                    |
| eprosima::fastrtps::rtps::DiscoverySettings::lepuseSimatifans                                  |                                                                 |
|                                                                                                |                                                                 |

| (C++ function), 625 $(C++ function), 648$                                                                                                    |
|----------------------------------------------------------------------------------------------------|
| eprosima::fastrtps::rtps::EndpointAttributes::epertEstimitayIfastrtps::rtps::GuidPrefix_t::operator<                                                  |
| (C++ function), 625 $(C++ function), 648$                                                                                                    |
| eprosima::fastrtps::rtps::EndpointAttributes::exert&simDeffimedflDps::rtps::History (C++ class),                                                      |
| (C++function), 625 		676                                                                                                    |
| eprosima::fastrtps::rtps::EndpointAttributes::epppiskinand:fastrtps::rtps::History::changesBegin                                                      |
| (C++ member), 626 $(C++ function), 678$                                                                                                    |
| eprosima::fastrtps::rtps::EndpointAttributes::eppiosistaLocfatstribuset::rtps::History::changesEnd                                                    |
| (C++ member), 626(C++ function), 678eprosima::fastrtps::rtps::EndpointKind_teprosima::fastrtps::rtps::find_change                                     |
| (C++ type), 672 $(C++ function), 677$                                                                                                    |
| eprosima::fastrtps::rtps::EntityId_t (C++ eprosima::fastrtps::rtps::History::find_change_nts                                                          |
| struct), 644 $(C++ function)$ , 677                                                                                                    |
| <pre>eprosima::fastrtps::rtps::EntityId_t::EntityIdeprosima::fastrtps::rtps::History::get_earliest_change</pre>                                       |
| (C++ function), 644 $(C++ function), 678$                                                                                                    |
| <pre>eprosima::fastrtps::rtps::EntityId_t::operatoreprosima::fastrtps::rtps::History::get_max_change</pre>                                            |
| (C++ function), 644 $(C++ function), 678$                                                                                                    |
| <pre>eprosima::fastrtps::rtps::EntityId_t::to_uint3@prosima::fastrtps::rtps::History::get_min_change<br/>(C++function), 644</pre> (C++function), 678  |
| eprosima::fastrtps::rtps::Exception (C++ eprosima::fastrtps::rtps::History::getHistorySize                                                            |
| class), 674 $(C++ function)$ , 677                                                                                                    |
| eprosima::fastrtps::rtps::Exception::~Exceptioeprosima::fastrtps::rtps::History::getMutex                                                             |
| (C++function), 674 $(C++function), 678$                                                                                                    |
| eprosima::fastrtps::rtps::Exception::minor eprosima::fastrtps::rtps::History::getTypeMaxSerialized                                                    |
| (C++ function), 674 $(C++ function), 678$                                                                                                    |
| eprosima::fastrtps::rtps::Exception::raise<br>(C++function), 674<br>eprosima::fastrtps::rtps::History::isFull<br>(C++function), 677                   |
| eprosima::fastrtps::rtps::Exception::what eprosima::fastrtps::rtps::History::m_att (C++ member), 679                                                  |
| eprosima::fastrtps::rtps::FragmentNumber_t eprosima::fastrtps::rtps::History::matches_change                                                          |
| (C++ type), 645 (C++ function), 678                                                                                                    |
| <pre>eprosima::fastrtps::rtps::FragmentNumberSet_t eprosima::fastrtps::rtps::History::release_Cache</pre>                                             |
| (C++ type), 645 (C++ function), 677                                                                                                    |
| eprosima::fastrtps::rtps::GUID_t (C++ struct), eprosima::fastrtps::rtps::History::remove_all_changes<br>646 (C++ function), 677                       |
| eprosima::fastrtps::rtps::GUID_t::entityId eprosima::fastrtps::rtps::History::remove_change                                                           |
| (C++ member), 646 $(C++ function), 677, 678$                                                                                                    |
| <pre>eprosima::fastrtps::rtps::GUID_t::GUID_t</pre>                                                                                                   |
| eprosima::fastrtps::rtps::GUID_t::guidPrefix eprosima::fastrtps::rtps::History::reserve_Cache                                                         |
| (C++ member), 646 $(C++ function), 676$                                                                                                    |
| eprosima::fastrtps::rtps::GUID_t::is_builtin eprosima::fastrtps::rtps::HistoryAttributes                                                              |
| (C++ function), 646 $(C++ class), 626$                                                                                                    |
| eprosima::fastrtps::rtps::GUID_t::is_on_same_hepsito_sisma::fastrtps::rtps::HistoryAttributes::extraReserved<br>(C++ function), 646 (C++ member), 627 |
| eprosima::fastrtps::rtps::GUID_t::is_on_same_perporcessimaas:fastrtps::rtps::HistoryAttributes::HistoryAttrib                                         |
| (C++ function), 646 $(C++ function), 627$                                                                                                    |
| eprosima::fastrtps::rtps::GuidPrefix_t (C++ eprosima::fastrtps::rtps::HistoryAttributes::initialReserv                                                |
| <pre>struct), 648 (C++ member), 627 eprosima::fastrtps::rtps::GuidPrefix_t::GuidPrefixsima::fastrtps::rtps::HistoryAttributes::maximumReserv</pre>    |
| (C++ function), 648 $(C++ member), 627$                                                                                                    |
| eprosima::fastrtps::rtps::GuidPrefix_t::operatepriosima::fastrtps::rtps::HistoryAttributes::memoryPolicy                                              |
| $(C++ function), 648 \qquad (C++ member), 627$                                                                                                    |
| <pre>eprosima::fastrtps::rtps::GuidPrefix_t::operateprosima::fastrtps::rtps::HistoryAttributes::payloadMaxSiz</pre>                                   |

(C++ member), 705(C++ member), 627eprosima::fastrtps::rtps::IChangePool (C++ eprosima::fastrtps::rtps::LivelinessData::time *class*), 679 (C++ member), 705eprosima::fastrtps::rtps::IChangePool::releaseproachiema::fastrtps::rtps::Locator\_t (C++(C++ function), 679*class*), 651 eprosima::fastrtps::rtps::IChangePool::reserveprachiema::fastrtps::rtps::Locator\_t::kind (C++ function), 679(C++ member), 651eprosima::fastrtps::rtps::IdentityStatusToken eprosima::fastrtps::rtps::Locator\_t::Locator\_t (C++ type), 670(C++ function), 651eprosima::fastrtps::rtps::IdentityToken eprosima::fastrtps::rtps::LocatorList\_t (C++ type), 670(C++ type), 652eprosima::fastrtps::rtps::iHandle2GUID (C++ eprosima::fastrtps::rtps::LocatorListConstIterator function), 650 (C++ type), 652eprosima::fastrtps::rtps::InitialAnnouncementCeppfdisgima::fastrtps::rtps::LocatorListIterator (C++ struct), 628(C++ type), 652eprosima::fastrtps::rtps::InitialAnnouncementCepnfdisjimacouffastrtps::rtps::LocatorSelector (C++ class), 654(C++ member), 628eprosima::fastrtps::rtps::InitialAnnouncementCeppdispimaperfizestrtps::rtps::LocatorSelector::add\_entry (C++ function), 655(C++ member), 628eprosima::fastrtps::rtps::InstanceHandle\_t eprosima::fastrtps::rtps::LocatorSelector::clear (*C*++ *struct*), 649 (C++ function), 655eprosima::fastrtps::rtps::InstanceHandle\_t::isDerfisienda::fastrtps::rtps::LocatorSelector::enable (C++ function), 649(C++ function), 655eprosima::fastrtps::rtps::InstanceHandle\_t::opepradssimma::fastrtps::rtps::LocatorSelector::for\_each (C++ function), 649(C++ function), 655eprosima::fastrtps::rtps::InstanceHandle\_t::vadpmeosima::fastrtps::rtps::LocatorSelector::is\_selected (*C*++ *member*), 649 (C++ function), 655eprosima::fastrtps::rtps::IPayloadPool (C++ eprosima::fastrtps::rtps::LocatorSelector::iterator *class*), 679 (C++ class), 656eprosima::fastrtps::rtps::IPayloadPool::get\_paylmastima::fastrtps::rtps::LocatorSelector::IteratorIndex (C++ function), 680(C++ struct), 656eprosima::fastrtps::rtps::IPayloadPool::releasepprayilmad:fastrtps::rtps::LocatorSelector::LocatorSelector (C++ function), 681(C++ function), 655eprosima::fastrtps::rtps::IsAddressDefined eprosima::fastrtps::rtps::LocatorSelector::remove\_entry (C++ function), 651(C++ function), 655eprosima::fastrtps::rtps::IsLocatorValid eprosima::fastrtps::rtps::LocatorSelector::reset (C++ function), 651(C++ function), 655eprosima::fastrtps::rtps::LivelinessData eprosima::fastrtps::rtps::LocatorSelector::select (C++ struct), 704(C++ function), 655eprosima::fastrtps::rtps::LivelinessData::countprosima::fastrtps::rtps::LocatorSelector::selected\_size (C++ function), 655(C++ member), 705eprosima::fastrtps::rtps::LivelinessData::guideprosima::fastrtps::rtps::LocatorSelector::selection\_start (C++ function), 655(C++ member), 705eprosima::fastrtps::rtps::LivelinessData::kindeprosima::fastrtps::rtps::LocatorSelector::state\_has\_chang (C++ member), 705(C++ function), 655eprosima::fastrtps::rtps::LivelinessData::leaseprobscintaionfastrtps::rtps::LocatorSelector::transport\_start (C++ member), 705(C++ function), 655eprosima::fastrtps::rtps::LivelinessData::Livedpinessiblatafastrtps::rtps::LocatorSelectorEntry (C++ function), 704(*C*++ *struct*), 653 eprosima::fastrtps::rtps::LivelinessData::operaphorsima::fastrtps::rtps::LocatorSelectorEntry::enable (C++ function), 705(C++ function), 653eprosima::fastrtps::rtps::LivelinessData::opereprosima::fastrtps::rtps::LocatorSelectorEntry::enabled (C++ function), 704(C++ member), 653eprosima::fastrtps::rtps::LivelinessData::statepsrosima::fastrtps::rtps::LocatorSelectorEntry::EntryState

| (C++ struct), 653                                         | eprosima::fastrtps::rtps::operator>                      | ( <i>C</i> ++                   |
|-----------------------------------------------------------|----------------------------------------------------------|---------------------------------|
| <pre>eprosima::fastrtps::rtps::LocatorSelectorEnt</pre>   |                                                          |                                 |
| (C++ function), 654                                       | eprosima::fastrtps::rtps::operator>=                     | ( <i>C</i> ++                   |
| <pre>eprosima::fastrtps::rtps::LocatorSelectorEnt</pre>   |                                                          |                                 |
| (C++ member), 654                                         | eprosima::fastrtps::rtps::operator>>                     | ( <i>C</i> ++                   |
| <pre>eprosima::fastrtps::rtps::LocatorSelectorEnt</pre>   |                                                          |                                 |
| (C++ member), 654                                         | eprosima::fastrtps::rtps::operator<                      | (C++                            |
| <pre>eprosima::fastrtps::rtps::LocatorSelectorEnt</pre>   |                                                          |                                 |
| (C++ function), 653                                       | eprosima::fastrtps::rtps::operator<=                     | (C++                            |
| <pre>eprosima::fastrtps::rtps::LocatorSelectorEnt</pre>   |                                                          |                                 |
| (C++ member), 653                                         | eprosima::fastrtps::rtps::operator<<                     | (C++                            |
| <pre>eprosima::fastrtps::rtps::LocatorSelectorEnt</pre>   | ry::remot <i>gugaria</i> h), 645, 647, 648, 650, 652, 65 | 8, 661,                         |
| (C++ member), 653                                         | 662, 667, 672                                            |                                 |
| <pre>eprosima::fastrtps::rtps::LocatorSelectorEnt</pre>   | <pre>ryeproesienta::fastrtps::rtps::participant_s</pre>  | stateless_message_re            |
| (C++ function), 653                                       | (C++ member), 642                                        |                                 |
| <pre>eprosima::fastrtps::rtps::LocatorSelectorEnt</pre>   | <pre>ryeprsdsaimea::fastrtps::rtps::participant_s</pre>  | stateless_message_wi            |
| (C ++ member), 653                                        | (C++ member), 642                                        |                                 |
| <pre>eprosima::fastrtps::rtps::LocatorSelectorEnt</pre>   | ryepitorsinsporfashouds:proposssparticipant_v            | volatile_message_sed            |
| (C++ member), 653                                         | (C++ member), 643                                        |                                 |
| <pre>eprosima::fastrtps::rtps::LocatorSelectorEnt</pre>   | <pre>ryepromsimast:fastrtps::rtps::participant_v</pre>   | volatile_message_sec            |
| (C ++ member), 653                                        | (C ++ member), 643                                       |                                 |
| <pre>eprosima::fastrtps::rtps::MatchingInfo (C++</pre>    | eprosima::fastrtps::rtps::ParticipantA                   | uthenticationInfo               |
| <i>class</i> ), 656                                       | (C++ struct), 684                                        |                                 |
| <pre>eprosima::fastrtps::rtps::MatchingInfo::Matc</pre>   | hi <b>engnIonsfin</b> ma::fastrtps::rtps::ParticipantAu  | uthenticationInfo::g            |
| (C++ function), 656                                       | ( <i>C</i> ++ <i>member</i> ), 684                       |                                 |
| <pre>eprosima::fastrtps::rtps::MatchingInfo::remo</pre>   | teEpuckpspiimatGufiadstrtps::rtps::ParticipantAu         | uthenticationInfo::s            |
| (C++ member), 656                                         | (C++ member), 684                                        |                                 |
| <pre>eprosima::fastrtps::rtps::MatchingInfo::stat</pre>   | useprosima::fastrtps::rtps::ParticipantD                 | iscoveryInfo                    |
| (C++ member), 656                                         | (C++ struct), 685                                        |                                 |
| <pre>eprosima::fastrtps::rtps::MatchingStatus</pre>       | <pre>eprosima::fastrtps::rtps::ParticipantD:</pre>       | iscoveryInfo::DISCO             |
| (C++ enum), 656                                           | (C++ enum), 685                                          |                                 |
| <pre>eprosima::fastrtps::rtps::MatchingStatus::MA</pre>   | TCHEDOMATICHINAStrtps::rtps::ParticipantD:               | iscoveryInfo::DISCO             |
| (C++ enumerator), 656                                     | (C++ enumerator), 685                                    |                                 |
| <pre>eprosima::fastrtps::rtps::MatchingStatus::RE</pre>   | MOMEDOMATICHINGstrtps::rtps::ParticipantD:               | iscoveryInfo::DISCO             |
| (C++ enumerator), 656                                     | (C++ enumerator), 685                                    |                                 |
| <pre>eprosima::fastrtps::rtps::MemoryManagementPo</pre>   | licpyrosima::fastrtps::rtps::ParticipantD:               | iscoveryInfo::DISCO             |
| ( <i>C</i> ++ <i>enum</i> ), 700                          | (C++ enumerator), 685                                    |                                 |
| <pre>eprosima::fastrtps::rtps::MemoryManagementPo</pre>   | licproDMNAMICaRESERVE: MEMORYPMODEcipantD                | iscoveryInfo::DISCO             |
| (C++ enumerator), 700                                     | (C++ enumerator), 685                                    |                                 |
| <pre>eprosima::fastrtps::rtps::MemoryManagementPo</pre>   | licproDMNAMICaREDGABLErMENORMaMODEipantD:                | iscoveryInfo::info              |
| (C++ enumerator), 700                                     | (C++ member), 685                                        |                                 |
| <pre>eprosima::fastrtps::rtps::MemoryManagementPo</pre>   | licproPREALLOCATEDpstEMORYS_MODErticipantD:              | iscoveryInfo::status            |
| (C++ enumerator), 700                                     | (C++ member), 685                                        |                                 |
| <pre>eprosima::fastrtps::rtps::MemoryManagementPo</pre>   | licproPREALLOCATED2WITH1PEALPACTMEMORY1P                 | DDEeringFlags                   |
| (C++ enumerator), 700                                     | (C++ enum), 628                                          |                                 |
| <pre>eprosima::fastrtps::rtps::octet(C++ type), 672</pre> | <pre>eprosima::fastrtps::rtps::ParticipantF:</pre>       | ilteringFlags::FILTH            |
| <pre>eprosima::fastrtps::rtps::operator!= (C++</pre>      |                                                          |                                 |
| function), 645, 647, 649, 652, 660, 666                   | <pre>eprosima::fastrtps::rtps::ParticipantF:</pre>       | ilteringFlags::FILTH            |
| <pre>eprosima::fastrtps::rtps::operator+ (C++</pre>       |                                                          |                                 |
| function), 661, 667                                       | <pre>eprosima::fastrtps::rtps::ParticipantF;</pre>       | ilteringFlags::FILTH            |
| <pre>eprosima::fastrtps::rtps::operator== (C++</pre>      |                                                          |                                 |
| function), 644, 647, 649, 652, 660, 666, 684              | eprosima::fastrtps::rtps::ParticipantF                   | <pre>ilteringFlags::NO_Fl</pre> |
| <pre>eprosima::fastrtps::rtps::operator- (C++</pre>       |                                                          |                                 |
| function), 661, 667                                       | <pre>eprosima::fastrtps::rtps::ParticipantPr</pre>       | roxyData                        |
|                                                           |                                                          |                                 |

| $(C \mid l \mid alage) \in \mathbb{R}^5$                                   | $(C \mapsto f_{mation}) = 657$                              |
|----------------------------------------------------------------------------|-------------------------------------------------------------|
| (C++ class), 685<br>eprosima::fastrtps::rtps::ParticipantProxyDatæprdsra   | (C++function), 657                                          |
| (C++ function), 686                                                        | (C++ member), 657                                           |
| eprosima::fastrtps::rtps::ParticipantProxyDataeprooping                    |                                                             |
| (C++ function), 686                                                        | (C++ member), 657                                           |
| eprosima::fastrtps::rtps::ParticipantProxyDataeprosima                     |                                                             |
| ( <i>C</i> ++ <i>member</i> ), 687                                         | (C++ member), 657                                           |
| eprosima::fastrtps::rtps::ParticipantProxyDataepgesig                      |                                                             |
| ( <i>C</i> ++ <i>function</i> ), 686                                       | (C++ member), 657                                           |
| eprosima::fastrtps::rtps::ParticipantProxyDataeppesting                    |                                                             |
| (C++ function), 686                                                        | (C + + member), 657                                         |
| eprosima::fastrtps::rtps::ParticipantProxyDataeppesin                      | <pre>wampflæstindepetitytps::PortParameters::portBase</pre> |
| (C++ function), 686                                                        | (C++ member), 657                                           |
| eprosima::fastrtps::rtps::ParticipantProxyDataeprosime                     | <pre>serifdstretpsizetps::Property (C++</pre>               |
| (C++ function), 685                                                        | <i>class</i> ), 658                                         |
| eprosima::fastrtps::rtps::ParticipantProxyDataepmosim                      | ailafalæButuplstin Engelspoiknutsperty Helper               |
| (C++ member), 686                                                          | (C++ class), 658                                            |
| eprosima::fastrtps::rtps::ParticipantProxyDatæpmosim                       |                                                             |
| (C++ member), 686                                                          | (C++ class), 628                                            |
| eprosima::fastrtps::rtps::ParticipantProxyDatæp <b>mosji</b> m             |                                                             |
| (C++ member), 686                                                          | (C++ function), 629                                         |
| eprosima::fastrtps::rtps::ParticipantProxyDataepmosmin                     |                                                             |
| (C++ member), 687                                                          | (C++ function), 629                                         |
| eprosima::fastrtps::rtps::ParticipantProxyDataepmo_spin                    |                                                             |
| (C++ member), 687                                                          | (C++ class), 629                                            |
| eprosima::fastrtps::rtps::ParticipantProxyDataepmo_spin                    |                                                             |
| (C++ member), 686                                                          | (C++ function), 629                                         |
| eprosima::fastrtps::rtps::ParticipantProxyDatæpmosyme<br>(C++ member), 686 | (C++ function), 629                                         |
| eprosima::fastrtps::rtps::ParticipantProxyDataepmestin                     | •                                                           |
| (C++ member), 687                                                          | (C++ function), 629                                         |
| eprosima::fastrtps::rtps::ParticipantProxyDataeproesidi                    |                                                             |
| (C++ function), 686                                                        | <i>type</i> ), 658                                          |
| eprosima::fastrtps::rtps::ParticipantProxyDataeproseting                   |                                                             |
| (C++ function), 686                                                        | (C++ struct), 672                                           |
| eprosima::fastrtps::rtps::ParticipantProxyDataeproseting                   |                                                             |
| (C++ function), 686                                                        | (C++ class), 629                                            |
| eprosima::fastrtps::rtps::ParticipantProxyDataeprosime                     |                                                             |
| (C++ function), 686                                                        | (C++ member), 630                                           |
| eprosima::fastrtps::rtps::ParticipantProxyDataepropedian                   |                                                             |
| (C++ function), 685                                                        | (C + + member), 630                                         |
| eprosima::fastrtps::rtps::ParticipantProxyDataepmorsim                     | aToCEARMesspage:rtps::ReaderAttributes::expectsInline(      |
| (C++ function), 685                                                        | (C + + member), 630                                         |
| eprosima::fastrtps::rtps::PermissionsCredentiadfindering                   | a::fastrtps::rtps::ReaderAttributes::liveliness_kir         |
| (C++ type), 670                                                            | (C++ member), 630                                           |
| eprosima::fastrtps::rtps::PermissionsToken eprosim                         | a::fastrtps::rtps::ReaderAttributes::liveliness_lea         |
| (C++ type), 671                                                            | (C + + member), 630                                         |
| eprosima::fastrtps::rtps::PortParameters eprosim                           | a::fastrtps::rtps::ReaderAttributes::matched_writer         |
| (C++ class), 657                                                           | (C++ member), 630                                           |
| eprosima::fastrtps::rtps::PortParameters::doma <b>eim10&amp;im</b>         |                                                             |
| (C++ member), 657                                                          | (C++ member), 630                                           |
| eprosima::fastrtps::rtps::PortParameters::getMepIntisian                   |                                                             |
| (C++ function), 657                                                        | (C++ struct), 688                                           |
| eprosima::fastrtps::rtps::PortParameters::getUmpirassinf                   | Rortfastrtps::rtps::ReaderDiscoveryInfo::DISCOVERY_S        |
|                                                                            |                                                             |

| (C++ enum), 688                                                                            | (C++ function), 688                                                                |
|--------------------------------------------------------------------------------------------|------------------------------------------------------------------------------------|
| <pre>eprosima::fastrtps::rtps::ReaderDiscoveryInfo:eph6CDW<br/>(C++ enumerator), 688</pre> | (C++ function), 689                                                                |
| eprosima::fastrtps::rtps::ReaderDiscoveryInfo:epitoscib                                    |                                                                                    |
| (C++ enumerator), 688                                                                      | (C++member), 689                                                                   |
| eprosima::fastrtps::rtps::ReaderDiscoveryInfo:epitoSCDN                                    |                                                                                    |
| (C++ enumerator), 688                                                                      | (C++ member), 689                                                                  |
| eprosima::fastrtps::rtps::ReaderDiscoveryInfo:epircfsim                                    |                                                                                    |
| (C++ member), 688                                                                          | (C++ function), 689                                                                |
| eprosima::fastrtps::rtps::ReaderDiscoveryInfo:epstasting                                   |                                                                                    |
| (C++ member), 688                                                                          | (C++ member), 689                                                                  |
| eprosima::fastrtps::rtps::ReaderHistory eprosim                                            | a::fastrtps::rtps::ReaderProxyData::set_sample_ider                                |
| (C++ class), 681                                                                           | (C++ function), 688                                                                |
| eprosima::fastrtps::rtps::ReaderHistory::add_chargeim                                      | a::fastrtps::rtps::ReaderProxyData::update                                         |
| (C++ function), 682                                                                        | (C++ function), 689                                                                |
| eprosima::fastrtps::rtps::ReaderHistory::can_ompartment                                    |                                                                                    |
| (C++ function), 681                                                                        | (C++ function), 689                                                                |
| eprosima::fastrtps::rtps::ReaderHistory::compleptedsinh                                    |                                                                                    |
| (C++ function), 682                                                                        | class), 630                                                                        |
| eprosima::fastrtps::rtps::ReaderHistory::matchepscoshim                                    |                                                                                    |
| (C++ function), 682<br>eprosima::fastrtps::rtps::ReaderHistory::Reademphicstim             | (C++ member), 630                                                                  |
| (C++ function), 681                                                                        | (C++ member), 630                                                                  |
| eprosima::fastrtps::rtps::ReaderHistory::receiegerbschm                                    |                                                                                    |
| (C++ function), 682                                                                        | (C++ type), 673                                                                    |
| eprosima::fastrtps::rtps::ReaderHistory::removeprobaing                                    |                                                                                    |
| (C++ function), 683                                                                        | (C++ struct), 658                                                                  |
| eprosima::fastrtps::rtps::ReaderHistory::removeprobaing                                    | æ:nfæstrtps::rtps::RemoteLocatorList::add_multicast                                |
| (C++ function), 682                                                                        | (C++ function), 659                                                                |
| eprosima::fastrtps::rtps::ReaderHistory::removeprobaing                                    |                                                                                    |
| (C++ function), 682                                                                        | (C++ function), 659                                                                |
| eprosima::fastrtps::rtps::ReaderHistory::removepforsign                                    |                                                                                    |
| (C++ function), 683                                                                        | (C++member), 659                                                                   |
| eprosima::fastrtps::rtps::ReaderHistory::writeep_monstant                                  |                                                                                    |
| (C++ function), 683<br>eprosima::fastrtps::rtps::ReaderListener eprosim                    | <pre>(C++ function), 659 a::fastrtps::rtps::RemoteLocatorList::RemoteLocator</pre> |
| (C++ class), 695                                                                           | (C++function), 658                                                                 |
| eprosima::fastrtps::rtps::ReaderListener::on_lepredsime                                    | •                                                                                  |
| (C++ function), 695                                                                        | (C++ member), 659                                                                  |
| eprosima::fastrtps::rtps::ReaderListener::on_reppressine                                   |                                                                                    |
| (C++ function), 696                                                                        | (C++ struct), 630                                                                  |
| eprosima::fastrtps::rtps::ReaderListener::onNewpaoshing                                    |                                                                                    |
| (C++ function), 695                                                                        | (C++ member), 631                                                                  |
| eprosima::fastrtps::rtps::ReaderListener::onRecupiers                                      | <b>achef</b> astrtps::rtps::RemoteLocatorsAllocationAttribut                       |
| (C++ function), 695                                                                        | (C++ member), 631                                                                  |
|                                                                                            | a::fastrtps::rtps::RTPSDomain (C++                                                 |
| (C++ class), 688                                                                           | class), 700                                                                        |
| eprosima::fastrtps::rtps::ReaderProxyData::cleaprosim                                      |                                                                                    |
| (C++ function), 689                                                                        | (C++function), 704                                                                 |
| eprosima::fastrtps::rtps::ReaderProxyData::copyprosim                                      |                                                                                    |
| (C++ function), 689<br>eprosima::fastrtps::rtps::ReaderProxyData::getersamplme             | (C++ function), 700, 701                                                           |
| (C++function), 688                                                                         | (C++function), 702, 703                                                            |
| eprosima::fastrtps::rtps::ReaderProxyData::geterseorsiand                                  | •                                                                                  |
| PUPUSIMA TASUPUS PUDS READEPPTOX VDATA - DETENDENT                                         | azerastizeos::rtos::KiPSDomain::createkiPSWriter                                   |

| ( <i>C</i> ++ <i>function</i> ), 701, 702<br>eprosima::fastrtps::rtps::RTPSDomain::removeRT@SPassin | (C++ function), 693                                                                                                    |
|----------------------------------------------------------------------------------------------------|----------------------------------------------------------------------------------------------------|
| (C++ function), 703                                                                                 | (C++ function), 692                                                                                                    |
| eprosima::fastrtps::rtps::RTPSDomain::removeRTepSRest                                               |                                                                                                    |
| (C++ function), 703                                                                                 | (C++ function), 692                                                                                                    |
| eprosima::fastrtps::rtps::RTPSDomain::removeRTPSMorsin                                              |                                                                                                    |
| (C++ function), 702                                                                                 | (C++ function), 692                                                                                                    |
| eprosima::fastrtps::rtps::RTPSDomain::setMaxRTPSPart                                                |                                                                                                    |
| ( <i>C</i> ++ <i>function</i> ), 704                                                                | (C++ function), 693                                                                                                    |
| <pre>eprosima::fastrtps::rtps::RTPSDomain::stopAll eprosim</pre>                                    |                                                                                                    |
| (C++ function), 700                                                                                 | ( <i>C</i> ++ <i>struct</i> ), 631                                                                                                    |
| eprosima::fastrtps::rtps::RTPSParticipant eprosim                                                   | <pre>ma::fastrtps::rtps::RTPSParticipantAllocationAttribu</pre>                                                                                                    |
| (C++ class), 691                                                                                    | (C++ member), 632                                                                                                    |
| eprosima::fastrtps::rtps::RTPSParticipant::annepproceR                                              |                                                                                                    |
| (C++ function), 691                                                                                 | (C++ member), 632                                                                                                    |
| eprosima::fastrtps::rtps::RTPSParticipant::enabpleosime                                             |                                                                                                    |
| (C++ function), 693                                                                                 | ( <i>C</i> ++ <i>member</i> ), 632                                                                                                    |
| eprosima::fastrtps::rtps::RTPSParticipant::getephonsum                                              |                                                                                                    |
| (C++ function), 693                                                                                 | (C++ member), 632                                                                                                    |
| eprosima::fastrtps::rtps::RTPSParticipant::getepmeosier                                             | (C++ member), 632                                                                                                    |
| <pre>(C++ function), 693 eprosima::fastrtps::rtps::RTPSParticipant::get@priosim</pre>               |                                                                                                    |
| (C++ function), 691                                                                                 | (C++ function), 632                                                                                                    |
| eprosima::fastrtps::rtps::RTPSParticipant::get@parxDadu                                             |                                                                                                    |
| (C++ function), 693                                                                                 | (C++ function), 632                                                                                                    |
| eprosima::fastrtps::rtps::RTPSParticipant::get#parxMeis                                             |                                                                                                    |
| (C++ function), 693                                                                                 |                                                                                                    |
| (C++ junction), 095                                                                                 | (C++ member), 632                                                                                                    |
| eprosima::fastrtps::rtps::RTPSParticipant::getPartsin                                               |                                                                                                    |
| <pre>eprosima::fastrtps::rtps::RTPSParticipant::getPartsin</pre>                                    | <pre>iipanfakstnetsps::rtps::RTPSParticipantAttributes<br/>(C++ class), 632</pre>                                                                                                    |
| <pre>eprosima::fastrtps::rtps::RTPSParticipant::get@partsin</pre>                                   | <pre>iapanfalsinetsps::rtps::RTPSParticipantAttributes   (C++ class), 632 rticfapsintAptsributes:RTPSParticipantAttributes::alloc</pre>                                                                                                    |
| <pre>eprosima::fastrtps::rtps::RTPSParticipant::getPartsin</pre>                                    | <pre>iipanftAstmetsps::rtps::RTPSParticipantAttributes   (C++ class), 632 mtirfipsantAptsributes:RTPSParticipantAttributes::alloc   (C++ member), 633</pre>                                                                                                    |
| <pre>eprosima::fastrtps::rtps::RTPSParticipant::getPartsin</pre>                                    | <pre>iipanfAkametsps::rtps::RTPSParticipantAttributes   (C++ class), 632 mticfipantAttributes:RTPSParticipantAttributes::alloc   (C++ member), 633 mticfipantflips::rtps::RTPSParticipantAttributes::built</pre>                                                                                                    |
| <pre>eprosima::fastrtps::rtps::RTPSParticipant::get@partsin</pre>                                   | <pre>ipanfakametsps::rtps::RTPSParticipantAttributes  (C++ class), 632 mticfipantAttributes:RTPSParticipantAttributes::alloc  (C++ member), 633 mticfipantfips::rtps::RTPSParticipantAttributes::built  (C++ member), 633</pre>                                                                                                    |
| <pre>eprosima::fastrtps::rtps::RTPSParticipant::get@partsin</pre>                                   | <pre>iipanfakametsps::rtps::RTPSParticipantAttributes   (C++ class), 632 mticfipantAttributes:RTPSParticipantAttributes::alloc   (C++ member), 633 mticfipanttfips::rtps::RTPSParticipantAttributes::built   (C++ member), 633 tay:efaabiletpsforringsadeRTPSParticipantAttributes::defau </pre>                                                                                                    |
| <pre>eprosima::fastrtps::rtps::RTPSParticipant::getPartsin</pre>                                    | <pre>iipanfakametsps::rtps::RTPSParticipantAttributes (C++ class), 632 mticfipatutAptsributes:RTPSParticipantAttributes::alloc (C++ member), 633 mticfipatutEps::rtps::RTPSParticipantAttributes::built (C++ member), 633 tay:efastbletpsforringsadeRTPSParticipantAttributes::defau (C++ member), 633</pre>                                                                                                    |
| <pre>eprosima::fastrtps::rtps::RTPSParticipant::get@partsin</pre>                                   | <pre>iipanfAkinetsps::rtps::RTPSParticipantAttributes<br/>(C++ class), 632<br/>mticfipantAttributes:RTPSParticipantAttributes::alloc<br/>(C++ member), 633<br/>mticfipantfips::rtps::RTPSParticipantAttributes::built<br/>(C++ member), 633<br/>tay:efastiletpsfortupeadeRTPSParticipantAttributes::defau<br/>(C++ member), 633<br/>tay:efastiletpsfortupeateRTPSParticipantAttributes::defau</pre>                                                                                                    |
| <pre>eprosima::fastrtps::rtps::RTPSParticipant::get@partsin</pre>                                   | <pre>iipanfAkinetsps::rtps::RTPSParticipantAttributes<br/>(C++ class), 632<br/>mticfipantAttributes:RTPSParticipantAttributes::alloc<br/>(C++ member), 633<br/>mticfipantfips::rtps::RTPSParticipantAttributes::built<br/>(C++ member), 633<br/>tay:efastiletpsfortipeadeRTPSParticipantAttributes::defau<br/>(C++ member), 633<br/>tay:efastiletpsfortipesteRTPSParticipantAttributes::defau<br/>(C++ member), 633</pre>                                                                                                    |
| <pre>eprosima::fastrtps::rtps::RTPSParticipant::get@partsin</pre>                                   | <pre>iipanfAkinetsps::rtps::RTPSParticipantAttributes<br/>(C++ class), 632<br/>mticfipantAttributes:RTPSParticipantAttributes::alloc<br/>(C++ member), 633<br/>mticfipantflips::rtps::RTPSParticipantAttributes::built<br/>(C++ member), 633<br/>tay:efasbletpsforripesdeRTPSParticipantAttributes::defau<br/>(C++ member), 633<br/>tay:efasbletpsforripesteRTPSParticipantAttributes::defau<br/>(C++ member), 633<br/>tay:efasbletpsforripesteRTPSParticipantAttributes::defau<br/>(C++ member), 633<br/>ReadfasDistposymetps::RTPSParticipantAttributes::flow_</pre>                                                                                                    |
| <pre>eprosima::fastrtps::rtps::RTPSParticipant::getPartsin</pre>                                    | <pre>iipanfAkinetsps::rtps::RTPSParticipantAttributes<br/>(C++ class), 632<br/>mticfipantAttributes:RTPSParticipantAttributes::alloc<br/>(C++ member), 633<br/>mticfipantflips::rtps::RTPSParticipantAttributes::built<br/>(C++ member), 633<br/>tay:efastletpsforrupsiteRTPSParticipantAttributes::defau<br/>(C++ member), 633<br/>tay:efastletpsforrupsiteRTPSParticipantAttributes::defau<br/>(C++ member), 633<br/>ReadfasDistpovenetps::RTPSParticipantAttributes::flow_<br/>(C++ member), 633</pre>                                                                                                    |
| <pre>eprosima::fastrtps::rtps::RTPSParticipant::get@partsin</pre>                                   | <pre>iipanfakinetsps:::rtps::RTPSParticipantAttributes<br/>(C++ class), 632<br/>mticfipatutAptsributes:RTPSParticipantAttributes::alloc<br/>(C++ member), 633<br/>mticfipatutApts::rtps::RTPSParticipantAttributes::built<br/>(C++ member), 633<br/>ty:efastdetpforrigeadeRTPSParticipantAttributes::defau<br/>(C++ member), 633<br/>ty:efastdetpforrigeiteRTPSParticipantAttributes::defau<br/>(C++ member), 633<br/>RecaderDistpovenetps::RTPSParticipantAttributes::flow_<br/>(C++ member), 633<br/>WaritfarDistpovenetps::RTPSParticipantAttributes::getNa</pre>                                                                                                    |
| <pre>eprosima::fastrtps::rtps::RTPSParticipant::get@partsin</pre>                                   | <pre>iipanfakametsps::rtps::RTPSParticipantAttributes<br/>(C++ class), 632<br/>mticfpanttAptributes:RTPSParticipantAttributes::alloc<br/>(C++ member), 633<br/>mticfpanttfips::rtps::RTPSParticipantAttributes::built<br/>(C++ member), 633<br/>tay:efastdletpsforrtpsadeRTPSParticipantAttributes::defau<br/>(C++ member), 633<br/>tay:efastdletpsforrtpsiteRTPSParticipantAttributes::defau<br/>(C++ member), 633<br/>ReadfasDtistpsymeretps::RTPSParticipantAttributes::flow,<br/>(C++ member), 633<br/>WaritfasDtistpsymeretps::RTPSParticipantAttributes::getNa<br/>(C++ function), 632</pre>                                                                                                    |
| <pre>eprosima::fastrtps::rtps::RTPSParticipant::get@partsin</pre>                                   | <pre>iipanfakametsps::rtps::RTPSParticipantAttributes<br/>(C++ class), 632<br/>mticfpanttAptributes:RTPSParticipantAttributes::alloc<br/>(C++ member), 633<br/>mticfpanttfips::rtps::RTPSParticipantAttributes::built<br/>(C++ member), 633<br/>tay:efastdletpsforrtpsadeRTPSParticipantAttributes::defau<br/>(C++ member), 633<br/>tay:efastdletpsforrtpsiteRTPSParticipantAttributes::defau<br/>(C++ member), 633<br/>ReadfasDtistpsymeretps::RTPSParticipantAttributes::flow,<br/>(C++ member), 633<br/>WaritfasDtistpsymeretps::RTPSParticipantAttributes::getNa<br/>(C++ function), 632</pre>                                                                                                    |
| <pre>eprosima::fastrtps::rtps::RTPSParticipant::get@partsin</pre>                                   | <pre>iipanfAkinetsps::rtps::RTPSParticipantAttributes<br/>(C++ class), 632<br/>mticfpantAttributes:RTPSParticipantAttributes::alloc<br/>(C++ member), 633<br/>mticfpantfips::rtps::RTPSParticipantAttributes::built<br/>(C++ member), 633<br/>tay:efastiletpsforrtpeadeRTPSParticipantAttributes::defau<br/>(C++ member), 633<br/>tay:efastiletpsforrtpeateRTPSParticipantAttributes::defau<br/>(C++ member), 633<br/>tay:efastiletpsforrtpeateRTPSParticipantAttributes::defau<br/>(C++ member), 633<br/>ReadEasDistposymentps::RTPSParticipantAttributes::flow_<br/>(C++ member), 633<br/>WaritfasDistposymentps::RTPSParticipantAttributes::getNa<br/>(C++ function), 632<br/>madefastrtps::rtps::RTPSParticipantAttributes::liste<br/>(C++ member), 633</pre>                                                                                                    |
| <pre>eprosima::fastrtps::rtps::RTPSParticipant::get@partsin</pre>                                   | <pre>iipanfAkinetsps::rtps::RTPSParticipantAttributes<br/>(C++ class), 632<br/>mticfpantAttributes:RTPSParticipantAttributes::alloc<br/>(C++ member), 633<br/>mticfpantfips::rtps::RTPSParticipantAttributes::built<br/>(C++ member), 633<br/>tay:efastiletpsforrtpeadeRTPSParticipantAttributes::defau<br/>(C++ member), 633<br/>tay:efastiletpsforrtpeateRTPSParticipantAttributes::defau<br/>(C++ member), 633<br/>tay:efastiletpsforrtpeateRTPSParticipantAttributes::defau<br/>(C++ member), 633<br/>ReadEasDistposymentps::RTPSParticipantAttributes::flow_<br/>(C++ member), 633<br/>WaritfasDistposymentps::RTPSParticipantAttributes::getNa<br/>(C++ function), 632<br/>madefastrtps::rtps::RTPSParticipantAttributes::liste<br/>(C++ member), 633</pre>                                                                                                    |
| <pre>eprosima::fastrtps::rtps::RTPSParticipant::get@partsin</pre>                                   | <pre>iipanfAkinetsps::rtps::RTPSParticipantAttributes<br/>(C++ class), 632<br/>mticfipantAttributes:RTPSParticipantAttributes::alloc<br/>(C++ member), 633<br/>mticfipantflips::rtps::RTPSParticipantAttributes::built<br/>(C++ member), 633<br/>tay:efastletdpforrupsiteRTPSParticipantAttributes::defau<br/>(C++ member), 633<br/>tay:efastletdpforrupsiteRTPSParticipantAttributes::defau<br/>(C++ member), 633<br/>ReadfarDistopsymeretdps::RTPSParticipantAttributes::flow,<br/>(C++ member), 633<br/>WaritfarDistopsymeretdps::RTPSParticipantAttributes::getNa<br/>(C++ function), 632<br/>madefastrtps::rtps::RTPSParticipantAttributes::liste<br/>(C++ member), 633<br/>mitefastrtps::rtps::RTPSParticipantAttributes::parti<br/>(C++ member), 633<br/>matefastrtps::rtps::RTPSParticipantAttributes::parti<br/>(C++ member), 633<br/>Readfastrtps::rtps::RTPSParticipantAttributes::parti<br/>(C++ member), 633<br/>RartfasipantAnnotps:enRTPSParticipantAttributes::parti</pre>                                                                                                    |
| <pre>eprosima::fastrtps::rtps::RTPSParticipant::get@partsin</pre>                                   | <pre>iipanfakametsps::rtps::RTPSParticipantAttributes<br/>(C++ class), 632<br/>mticfpanttAptributes:RTPSParticipantAttributes::alloc<br/>(C++ member), 633<br/>mticfpanttfps::rtps::RTPSParticipantAttributes::built<br/>(C++ member), 633<br/>tay:efastiletdpfortupeadeRTPSParticipantAttributes::defau<br/>(C++ member), 633<br/>tay:efastiletdpfortupeiteRTPSParticipantAttributes::defau<br/>(C++ member), 633<br/>ReadfarDtistpsymeretdps::RTPSParticipantAttributes::flow_<br/>(C++ member), 633<br/>WaritfarDtistpsymeretdps::RTPSParticipantAttributes::getNa<br/>(C++ function), 632<br/>madefastrtps::rtps::RTPSParticipantAttributes::liste<br/>(C++ member), 633<br/>maitefastrtps::rtps::RTPSParticipantAttributes::parti<br/>(C++ member), 633<br/>maitefastrtps::rtps::RTPSParticipantAttributes::parti<br/>(C++ member), 633<br/>maitefastrtps::rtps::RTPSParticipantAttributes::parti<br/>(C++ member), 633<br/>RartfasipantAttributes::port<br/>(C++ member), 633</pre>                                                                                                    |
| <pre>eprosima::fastrtps::rtps::RTPSParticipant::get@partsin</pre>                                   | <pre>iipanfAkinetsps::rtps::RTPSParticipantAttributes<br/>(C++ class), 632<br/>mticfpantMytributes:RTPSParticipantAttributes::alloc<br/>(C++ member), 633<br/>mticfpantMys::rtps::RTPSParticipantAttributes::built<br/>(C++ member), 633<br/>tay:efastDietpsforrtypeadeRTPSParticipantAttributes::defau<br/>(C++ member), 633<br/>tay:efastDietpsforrtypeiteRTPSParticipantAttributes::defau<br/>(C++ member), 633<br/>ReadEarDistopsymentlys::RTPSParticipantAttributes::flow_<br/>(C++ member), 633<br/>WaritfarDistopsymentlys::RTPSParticipantAttributes::getNa<br/>(C++ function), 632<br/>madefastrtps::rtps::RTPSParticipantAttributes::liste<br/>(C++ member), 633<br/>mitefastrtps::rtps::RTPSParticipantAttributes::parti<br/>(C++ member), 633<br/>matefastrtps::rtps::RTPSParticipantAttributes::parti<br/>(C++ member), 633<br/>matefastrtps::rtps::RTPSParticipantAttributes::parti<br/>(C++ member), 633<br/>matefastrtps::rtps::RTPSParticipantAttributes::parti<br/>(C++ member), 633<br/>matefastrtps::rtps::RTPSParticipantAttributes::parti<br/>(C++ member), 633<br/>matefastrtps::rtps::RTPSParticipantAttributes::parti<br/>(C++ member), 633<br/>matefastrtps::rtps::RTPSParticipantAttributes::parti<br/>(C++ member), 633</pre>                                                                                                    |
| <pre>eprosima::fastrtps::rtps::RTPSParticipant::get@partsin</pre>                                   | <pre>iipanfAkinetsps::rtps::RTPSParticipantAttributes<br/>(C++ class), 632<br/>mticfipantMitsributes:RTPSParticipantAttributes::alloc<br/>(C++ member), 633<br/>mticfipantfips::rtps::RTPSParticipantAttributes::built<br/>(C++ member), 633<br/>tay:efasbletpsforrtpeadeRTPSParticipantAttributes::defau<br/>(C++ member), 633<br/>tay:efasbletpsforrtpeiteRTPSParticipantAttributes::defau<br/>(C++ member), 633<br/>ReadMaxDistpovenetps::RTPSParticipantAttributes::flow<br/>(C++ member), 633<br/>WaritfarDistpovenetps::RTPSParticipantAttributes::getNa<br/>(C++ function), 632<br/>madefastrtps::rtps::RTPSParticipantAttributes::liste<br/>(C++ member), 633<br/>matefastrtps::rtps::RTPSParticipantAttributes::parti<br/>(C++ member), 633<br/>matefastrtps::rtps::RTPSParticipantAttributes::parti<br/>(C++ member), 633<br/>matefastrtps::rtps::RTPSParticipantAttributes::parti<br/>(C++ member), 633<br/>matefastrtps::rtps::RTPSParticipantAttributes::port<br/>(C++ member), 633<br/>matypfasfuntpionrtps::RTPSParticipantAttributes::prefi<br/>(C++ member), 633</pre>                                                                                                    |
| <pre>eprosima::fastrtps::rtps::RTPSParticipant::get@partsin</pre>                                   | <pre>iipanfAkinetsps::rtps::RTPSParticipantAttributes<br/>(C++ class), 632<br/>mticfipantAttributes:RTPSParticipantAttributes::alloc<br/>(C++ member), 633<br/>mticfipantflips::rtps::RTPSParticipantAttributes::built<br/>(C++ member), 633<br/>tay:efasbletDsforrtpesdeRTPSParticipantAttributes::defau<br/>(C++ member), 633<br/>tay:efasbletDsforrtpesteRTPSParticipantAttributes::defau<br/>(C++ member), 633<br/>ReadfasDistpovenetDs::RTPSParticipantAttributes::flow<br/>(C++ member), 633<br/>WaritfasDistpovenetDs::RTPSParticipantAttributes::getNa<br/>(C++ function), 632<br/>madefastrtps::rtps::RTPSParticipantAttributes::liste<br/>(C++ member), 633<br/>maitefastrtps::rtps::RTPSParticipantAttributes::parti<br/>(C++ member), 633<br/>maitefastrtps::rtps::RTPSParticipantAttributes::parti<br/>(C++ member), 633<br/>maitefastrtps::rtps::RTPSParticipantAttributes::port<br/>(C++ member), 633<br/>matypEasfundtsionrtps::RTPSParticipantAttributes::prefi<br/>(C++ member), 633<br/>matypEasfundtsionrtps::RTPSParticipantAttributes::prefi<br/>(C++ member), 633<br/>matypEasfundtsionrtps::RTPSParticipantAttributes::prefi<br/>(C++ member), 633<br/>matypEasfundtsionrtps::RTPSParticipantAttributes::prefi<br/>(C++ member), 633</pre>                                                                                                    |
| <pre>eprosima::fastrtps::rtps::RTPSParticipant::get@partsin</pre>                                   | <pre>iipanfAkamesps::rtps::RTPSParticipantAttributes<br/>(C++ class), 632<br/>mticfpantMytributes:RTPSParticipantAttributes::alloc<br/>(C++ member), 633<br/>mticfpantMys::rtps::RTPSParticipantAttributes::built<br/>(C++ member), 633<br/>tay:efasbletbsforrtpsteRTPSParticipantAttributes::defau<br/>(C++ member), 633<br/>tay:efasbletbsforrtps::RTPSParticipantAttributes::defau<br/>(C++ member), 633<br/>ReadfasDistpsymertbs::RTPSParticipantAttributes::flow.<br/>(C++ member), 633<br/>WaritfasDistpsymertbs::RTPSParticipantAttributes::getNa<br/>(C++ function), 632<br/>madefastrtps::rtps::RTPSParticipantAttributes::liste<br/>(C++ member), 633<br/>mitefastrtps::rtps::RTPSParticipantAttributes::parti<br/>(C++ member), 633<br/>matefastrtps::rtps::RTPSParticipantAttributes::parti<br/>(C++ member), 633<br/>matefastrtps::rtps::RTPSParticipantAttributes::port<br/>(C++ member), 633<br/>matyfasfunctionrtps::RTPSParticipantAttributes::prefi<br/>(C++ member), 633<br/>matyfasfunctionrtps::RTPSParticipantAttributes::prefi<br/>(C++ member), 633<br/>matyfasfunctionrtps::RTPSParticipantAttributes::prefi<br/>(C++ member), 633<br/>matyfasfunctionrtps::RTPSParticipantAttributes::prefi<br/>(C++ member), 633</pre>                                                                                                    |
| <pre>eprosima::fastrtps::rtps::RTPSParticipant::get@artsin</pre>                                    | <pre>iipanfAkametsps::rtps::RTPSParticipantAttributes<br/>(C++ class), 632<br/>mticfpantfytsributes:RTPSParticipantAttributes::alloc<br/>(C++ member), 633<br/>mtirfpantfys::rtps::RTPSParticipantAttributes::built<br/>(C++ member), 633<br/>tay:efasbletbsforrtysiteRTPSParticipantAttributes::defau<br/>(C++ member), 633<br/>tay:efasbletbsforrtysiteRTPSParticipantAttributes::defau<br/>(C++ member), 633<br/>ReadfasDistpsveretbs::RTPSParticipantAttributes::flow.<br/>(C++ member), 633<br/>WritfasDistpsveretbs::RTPSParticipantAttributes::getNa<br/>(C++ member), 633<br/>writfasDistpsveretbs::RTPSParticipantAttributes::getNa<br/>(C++ member), 633<br/>matefastrtps::rtps::RTPSParticipantAttributes::liste<br/>(C++ member), 633<br/>matefastrtps::rtps::RTPSParticipantAttributes::parti<br/>(C++ member), 633<br/>matefastrtps::rtps::RTPSParticipantAttributes::port<br/>(C++ member), 633<br/>matyfasfunctps::RTPSParticipantAttributes::prefi<br/>(C++ member), 633<br/>matyfasfunctps::RTPSParticipantAttributes::prefi<br/>(C++ member), 633<br/>matyfasfunctps::rtps::RTPSParticipantAttributes::prefi<br/>(C++ member), 633<br/>matyfasfunctps::rtps::RTPSParticipantAttributes::prefi<br/>(C++ member), 633<br/>matyfasfunctps::rtps::RTPSParticipantAttributes::prefi<br/>(C++ member), 633<br/>matyfasfunctps::rtps::RTPSParticipantAttributes::prefi<br/>(C++ member), 633<br/>matyfasfunctps::rtps::RTPSParticipantAttributes::prefi<br/>(C++ member), 633</pre>         |
| <pre>eprosima::fastrtps::rtps::RTPSParticipant::get@partsin</pre>                                   | <pre>iipanfAkamesps::rtps::RTPSParticipantAttributes<br/>(C++ class), 632<br/>mticfpantHysributes:RTPSParticipantAttributes::alloc<br/>(C++ member), 633<br/>mticfpantHys::rtps::RTPSParticipantAttributes::built<br/>(C++ member), 633<br/>ty:efasbletbsforrtysadeRTPSParticipantAttributes::defau<br/>(C++ member), 633<br/>ty:efasbletbsforrtysiteRTPSParticipantAttributes::defau<br/>(C++ member), 633<br/>ReadfasDustpoveretps::RTPSParticipantAttributes::flow.<br/>(C++ member), 633<br/>WaritfasDustpoveretps::RTPSParticipantAttributes::getNa<br/>(C++ function), 632<br/>madefastrtps::rtps::RTPSParticipantAttributes::liste<br/>(C++ member), 633<br/>matefastrtps::rtps::RTPSParticipantAttributes::parti<br/>(C++ member), 633<br/>matefastrtps::rtps::RTPSParticipantAttributes::parti<br/>(C++ member), 633<br/>matefastrtps::rtps::RTPSParticipantAttributes::port<br/>(C++ member), 633<br/>matypfasfunctps::rtps::RTPSParticipantAttributes::prefi<br/>(C++ member), 633<br/>matypfasfunctps::rtps::RTPSParticipantAttributes::prefi<br/>(C++ member), 633<br/>matyfasfunctps::rtps::RTPSParticipantAttributes::prefi<br/>(C++ member), 633<br/>matyfasfunctps::rtps::RTPSParticipantAttributes::prefi<br/>(C++ member), 633<br/>matifaspantpsnontps::RTPSParticipantAttributes::prefi<br/>(C++ member), 633<br/>matifaspantpsnontps::RTPSParticipantAttributes::prefi<br/>(C++ member), 633<br/>matifaspantpsnontps::RTPSParticipantAttributes::prefi<br/>(C++ member), 633</pre> |

| (C++ function), 632                                                                    | (C++ function), 696                                                             |
|----------------------------------------------------------------------------------------|---------------------------------------------------------------------------------|
| eprosima::fastrtps::rtps::RTPSParticipantAttrieputoesim                                |                                                                                 |
| (C++ member), 633                                                                      | (C++ function), 698                                                             |
| eprosima::fastrtps::rtps::RTPSParticipantAttrideputcessim                              | auseBasithtipeTransportBSTPSReader::nextUntakenCache                            |
| (C++ member), 633                                                                      | (C++ function), 698                                                             |
| eprosima::fastrtps::rtps::RTPSParticipantAttrieputoesim                                |                                                                                 |
| (C++ member), 633                                                                      | (C++ function), 697                                                             |
| eprosima::fastrtps::rtps::RTPSParticipantAttriepontessim                               |                                                                                 |
| (C++ member), 633                                                                      | (C++ function), 696                                                             |
| <pre>eprosima::fastrtps::rtps::RTPSParticipantListemperosim</pre>                      | (C++ function), 697                                                             |
| eprosima::fastrtps::rtps::RTPSParticipantListemerosim                                  |                                                                                 |
| (C++ function), 694                                                                    | (C++ function), 697                                                             |
| eprosima::fastrtps::rtps::RTPSParticipantListemerosim                                  |                                                                                 |
| (C++ function), 694                                                                    | (C++ function), 698                                                             |
| eprosima::fastrtps::rtps::RTPSParticipantListemperosim                                 |                                                                                 |
| (C++ function), 695                                                                    | ( <i>C</i> ++ <i>function</i> ), 698                                            |
| eprosima::fastrtps::rtps::RTPSParticipantListemperosim                                 |                                                                                 |
| (C++ function), 694                                                                    | (C++ function), 698                                                             |
| eprosima::fastrtps::rtps::RTPSParticipantListemenosim                                  |                                                                                 |
| (C++ function), 694                                                                    | (C++ function), 697                                                             |
| eprosima::fastrtps::rtps::RTPSParticipantListerperosim                                 |                                                                                 |
| (C++ function), 694<br>eprosima::fastrtps::rtps::RTPSReader (C++ eprosim               | <pre>class), 705 a::fastrtps::rtps::RTPSWriter::calculateMaxDataSize</pre>      |
| class), 696                                                                            | (C++ function), 706                                                             |
| eprosima::fastrtps::rtps::RTPSReader::assert_wepitoesim                                |                                                                                 |
| ( <i>C</i> ++ <i>function</i> ), 699                                                   | (C++ function), 709                                                             |
| eprosima::fastrtps::rtps::RTPSReader::begin_samphdesim                                 |                                                                                 |
| (C++ function), 699                                                                    | ( <i>C</i> ++ <i>function</i> ), 708                                            |
| eprosima::fastrtps::rtps::RTPSReader::change_reparts                                   |                                                                                 |
| (C++ function), 699                                                                    | (C++ function), 708                                                             |
| eprosima::fastrtps::rtps::RTPSReader::change_reproved                                  |                                                                                 |
| (C++function), 697                                                                     | (C++ function), 708                                                             |
| <pre>eprosima::fastrtps::rtps::RTPSReader::end_sampdpercasing</pre>                    | (C++ function), 707                                                             |
| eprosima::fastrtps::rtps::RTPSReader::expectsImplimeDr                                 |                                                                                 |
| (C++ function), 698                                                                    | (C++ function), 706                                                             |
| eprosima::fastrtps::rtps::RTPSReader::get_contemptosfin                                | •                                                                               |
| ( <i>C</i> ++ <i>function</i> ), 698                                                   | ( <i>C</i> ++ <i>function</i> ), 706                                            |
| eprosima::fastrtps::rtps::RTPSReader::getHistoepyrosim                                 | <pre>a::fastrtps::rtps::RTPSWriter::getListener</pre>                           |
| ( <i>C</i> ++ <i>function</i> ), 698                                                   | (C++ function), 707                                                             |
| <pre>eprosima::fastrtps::rtps::RTPSReader::getListerperosim</pre>                      | <pre>aa::fastrtps::rtps::RTPSWriter::getMaxDataSize   (C++ function), 706</pre> |
| eprosima::fastrtps::rtps::RTPSReader::is_sampleproadim                                 |                                                                                 |
| (C++ function), 699                                                                    | ( <i>C</i> ++ <i>function</i> ), 707                                            |
| eprosima::fastrtps::rtps::RTPSReader::isInCleamStrastin                                | •                                                                               |
| (C++ function), 698                                                                    | ( <i>C</i> ++ <i>function</i> ), 706                                            |
| eprosima::fastrtps::rtps::RTPSReader::livelinesproxhim                                 |                                                                                 |
| (C++ member), 700                                                                      | (C++ function), 706                                                             |
| eprosima::fastrtps::rtps::RTPSReader::matched_epridsein                                |                                                                                 |
| (C++ function), 696                                                                    | (C++ function), 708                                                             |
| eprosima::fastrtps::rtps::RTPSReader::matched_epridsing                                |                                                                                 |
| <pre>(C++ function), 696 eprosima::fastrtps::rtps::RTPSReader::matched_epridsein</pre> | (C++ function),707                                                              |
| eprosimaastrepsepsnis.cauermateneu_amintani                                            | <u>a canadaci</u> (po (po(ii owi i ter ii vei iiieso_10ot_5ta)                  |
|                                                                                        |                                                                                 |

| (C++ member), 709                                                | (C ++ member), 634                                                                                                    |
|------------------------------------------------------------------|----------------------------------------------------------------------------------------------------|
| eprosima::fastrtps::rtps::RTPSWriter::matched_ <b>epraokri</b> m | addfastrtps::rtps::SendBuffersAllocationAttributes                                                                                                    |
| (C++ function), 706                                              | (C++ member), 634                                                                                                    |
| eprosima::fastrtps::rtps::RTPSWriter::matched_ <b>epraokri</b> m | a <b>s_fmastchepd</b> s::rtps::SequenceNumber_t                                                                                                    |
| (C++ function), 706                                              | (C++ struct), 662                                                                                                    |
| eprosima::fastrtps::rtps::RTPSWriter::matched_eperadering        | arem <b>favs</b> trtps::rtps::SequenceNumber_t::operator++                                                                                                    |
| (C++ function), 706                                              | (C++ function), 662                                                                                                    |
| eprosima::fastrtps::rtps::RTPSWriter::new_chanegerosim           | a::fastrtps::rtps::SequenceNumber_t::operator+=                                                                                                    |
| (C++ function), 705                                              | (C++ function), 662                                                                                                    |
| eprosima::fastrtps::rtps::RTPSWriter::process_epickosick         | a::fastrtps::rtps::SequenceNumber_t::SequenceNumber                                                                                                    |
| (C++ function), 708                                              | (C++ function), 662                                                                                                    |
| eprosima::fastrtps::rtps::RTPSWriter::process_epacksifm          | <pre>mag:fastrtps::rtps::SequenceNumber_t::to64long</pre>                                                                                                    |
| (C++ function), 708                                              | (C++ function), 662                                                                                                    |
| eprosima::fastrtps::rtps::RTPSWriter::release_ephansen           | a::fastrtps::rtps::SequenceNumberDiff                                                                                                    |
| (C++ function), 705                                              | (C++ struct), 663                                                                                                    |
| eprosima::fastrtps::rtps::RTPSWriter::remove_odpheorsinh         | mangfasstrtps::rtps::SequenceNumberHash                                                                                                    |
| (C++ function), 707                                              | (C++ struct), 663                                                                                                    |
| eprosima::fastrtps::rtps::RTPSWriter::send_ntseprosim            |                                                                                                    |
| (C++ function), 709                                              | (C++ type), 663                                                                                                    |
| eprosima::fastrtps::rtps::RTPSWriter::set_separantoesim          |                                                                                                    |
| (C++ function), 707                                              | ( <i>C</i> ++ <i>struct</i> ), 664                                                                                                    |
| eprosima::fastrtps::rtps::RTPSWriter::try_remover_orbian         |                                                                                                    |
| (C++ function), 707                                              | (C++ function), 664                                                                                                    |
| eprosima::fastrtps::rtps::RTPSWriter::updateAtepridosum          | •                                                                                                    |
| (C++ function), 706                                              | (C++ member), 664                                                                                                    |
| eprosima::fastrtps::rtps::RTPSWriter::wait_foreparchesion        |                                                                                                    |
| (C++ function), 707                                              | ( <i>C</i> ++ <i>function</i> ), 664                                                                                                    |
| eprosima::fastrtps::rtps::RTPSWriter::wait_forepardsim           | •                                                                                                    |
| (C++ function), 706                                              | (C++ member), 664                                                                                                    |
| eprosima::fastrtps::rtps::RTPSWriterPublishModeprosim            |                                                                                                    |
| ( <i>C</i> ++ <i>enum</i> ), 634                                 | (C++ member), 664                                                                                                    |
| eprosima::fastrtps::rtps::RTPSWriterPublishModepro&SMM           |                                                                                                    |
| ( <i>C</i> ++ <i>enumerator</i> ), 634                           | (C++ member), 664                                                                                                    |
| eprosima::fastrtps::rtps::RTPSWriterPublishModepr&M              |                                                                                                    |
| (C++ enumerator), 634                                            | (C++ member), 664                                                                                                    |
|                                                                  | <pre>a::fastrtps::rtps::SerializedPayload_t::representat</pre>                                                                                                    |
| (C++ class), 659                                                 | (C++ member), 665                                                                                                    |
| eprosima::fastrtps::rtps::SampleIdentity::operequoorsim          |                                                                                                    |
| (C++ function), 659                                              | (C++ function), 664                                                                                                    |
| eprosima::fastrtps::rtps::SampleIdentity::operequoorsim          |                                                                                                    |
| (C++ function), 660                                              | (C++ function), 664                                                                                                    |
| eprosima::fastrtps::rtps::SampleIdentity::SampdperTokerin        |                                                                                                    |
| (C++ function), 659                                              | (C++ class), 634                                                                                                    |
| eprosima::fastrtps::rtps::sedp_builtin_publicaepiconsim          |                                                                                                    |
| (C++ member), 643                                                | (C++ member), 634                                                                                                    |
| eprosima::fastrtps::rtps::sedp_builtin_publicaepiconsim          |                                                                                                    |
| (C++ member), 642                                                | (C++ member), 634                                                                                                    |
| eprosima::fastrtps::rtps::sedp_builtin_subscrieptrices           |                                                                                                    |
| (C++ member), 643                                                | <i>function</i> ), 663                                                                                                    |
| eprosima::fastrtps::rtps::sedp_builtin_subscrientionsis          |                                                                                                    |
| (C++ member), 643                                                | (C++ type), 673                                                                                                    |
| eprosima::fastrtps::rtps::SendBuffersAllocatioepAttosrinh        |                                                                                                    |
| (C++ struct), 634                                                | (C++ struct), 676                                                                                                    |
| eprosima::fastrtps::rtps::SendBuffersAllocatioepAttosrinh        |                                                                                                    |
| eprosima. Tastrups. Tups. SenuburiersAllocatioepandsum           | witebas uy the structure of the second of the second of th |

(C++ member), 676eprosima::fastrtps::rtps::WriterAttributes::keep\_duration eprosima::fastrtps::rtps::ThroughputControllerDescript6#:#pearibed%jiB16secs eprosima::fastrtps::rtps::WriterAttributes::liveliness\_ann (C++ member), 676eprosima::fastrtps::rtps::Time\_t (C++ class), (C++ member), 636669 eprosima::fastrtps::rtps::WriterAttributes::liveliness\_kin eprosima::fastrtps::rtps::Time\_t::fraction (C++ member), 636(C++ function), 669eprosima::fastrtps::rtps::WriterAttributes::liveliness\_lea eprosima::fastrtps::rtps::Time\_t::from\_ns (C++ member), 636(C++ function), 669eprosima::fastrtps::rtps::WriterAttributes::matched\_reader eprosima::fastrtps::rtps::Time\_t::nanosec (*C*++ *member*), 636 (C++ function), 669eprosima::fastrtps::rtps::WriterAttributes::mode eprosima::fastrtps::rtps::Time\_t::now (C++ (C++ member), 636function), 670 eprosima::fastrtps::rtps::WriterAttributes::times eprosima::fastrtps::rtps::Time\_t::seconds (C++ member), 636(C++ function), 669eprosima::fastrtps::rtps::WriterDiscoveryInfo eprosima::fastrtps::rtps::Time\_t::Time\_t (C++ struct), 690eprosima::fastrtps::rtps::WriterDiscoveryInfo::DISCOVERY\_S (C++ function), 669eprosima::fastrtps::rtps::Time\_t::to\_ns (C++ enum), 690(C++ function), 669eprosima::fastrtps::rtps::WriterDiscoveryInfo::DISCOVERY\_S eprosima::fastrtps::rtps::Token(C++ type), 671 (C++ enumerator), 690eprosima::fastrtps::rtps::WriterDiscoveryInfo::DISCOVERY\_S eprosima::fastrtps::rtps::TopicKind\_t (C++ (C++ enumerator), 690*type*), 673 eprosima::fastrtps::rtps::TypeLookupSettings eprosima::fastrtps::rtps::WriterDiscoveryInfo::DISCOVERY\_S (C++ class), 635(C++ enumerator), 690eprosima::fastrtps::rtps::TypeLookupSettings::epseoscilniaentfastrtps::rtps::WriterDiscoveryInfo::info (C++ member), 635(C++ member), 690eprosima::fastrtps::rtps::TypeLookupSettings::epseo\_simmaverfastrtps::rtps::WriterDiscoveryInfo::status (C++ member), 635(C++ member), 690eprosima::fastrtps::rtps::VariableLengthDataLimpitossima::fastrtps::rtps::WriterHistory (*C*++ *struct*), 635 (C++ class), 683eprosima::fastrtps::rtps::VariableLengthDataLimpincssimmax;flastashasringtpksmaWinsterHistory::add\_change (C++ member), 635(C++ function), 683eprosima::fastrtps::rtps::VariableLengthDataLimpincssimmax;fmastringisonsrtps::WriterHistory::matches\_change (C++ member), 635(C++ function), 684eprosima::fastrtps::rtps::VariableLengthDataLimpingsimmax\_faspentiesrtps::WriterHistory::remove\_change (C++ function), 684(C++ member), 635eprosima::fastrtps::rtps::VariableLengthDataLimpincssimmax;fassenrtpasta:rtps::WriterHistory::remove\_change\_nts (C++ member), 635(C++ function), 683eprosima::fastrtps::rtps::WriteParams (C++ eprosima::fastrtps::rtps::WriterHistory::remove\_min\_change (C++ function), 684*class*), 673 eprosima::fastrtps::rtps::WriteParams::operatoapprosima::fastrtps::rtps::WriterHistory::WriterHistory (C++ function), 673(C++ function), 683eprosima::fastrtps::rtps::WriteParams::WriteParamssima::fastrtps::rtps::WriterListener (C++ function), 673(C++ class), 709eprosima::fastrtps::rtps::WriterListener::on\_liveliness\_lc eprosima::fastrtps::rtps::WriterAttributes (C++ function), 710(C++ class), 635eprosima::fastrtps::rtps::WriterAttributes::diegabdseinhæarflæeantflæiggybasck:WriterListener::on\_offered\_incor (C++ member), 636(C++ function), 710eprosima::fastrtps::rtps::WriterAttributes::diegabdseimaosifasveraexks:rtps::WriterListener::onWriterChangeRe (C++ member), 636(C++ function), 710eprosima::fastrtps::rtps::WriterAttributes::enelprocisuima::fastrtps::rtps::WriterListener::onWriterMatched (C++ member), 636(C++ function), 710eprosima::fastrtps::rtps::WriterAttributes::flepproximtarolfaert\_mapme::rtps::WriterProxyData (C++ member), 636(C++ class), 690

|                                                                                  | .efilrow_controllers() (fastdds.DomainParticipantQos                                                                                                    |
|----------------------------------------------------------------------------------|----------------------------------------------------------------------------------------------------|
| (C++ function), 690                                                              | <i>method</i> ), 770                                                                                                    |
| <pre>eprosima::fastrtps::rtps::WriterProxyData::co     (C++ function), 691</pre> | G                                                                                                    |
| <pre>eprosima::fastrtps::rtps::WriterProxyData::ge</pre>                         | tgeneralei de entrik (fastdds.SampleInfo property), 827                                                                                                    |
| (C++ function), 690                                                              | GenericDataOosPolicy ( <i>class in fastdds</i> ), 727                                                                                                    |
| <pre>eprosima::fastrtps::rtps::WriterProxyData::ge</pre>                         | tgee() (histell. TypefdV1 method), 849                                                                                                    |
| (C++ function), 691                                                              | get() (fastdds.TypeObjectV1 method), 850                                                                                                    |
| eprosima::fastrtps::rtps::WriterProxyData::is                                    | -                                                                                                    |
| (C++ function), 690                                                              | dds.DomainParticipant method), 754                                                                                                    |
| <pre>eprosima::fastrtps::rtps::WriterProxyData::m_</pre>                         |                                                                                                    |
| (C++ member), 691                                                                | method), 754                                                                                                    |
| <pre>eprosima::fastrtps::rtps::WriterProxyData::pl     (C++ member), 691</pre>   |                                                                                                    |
|                                                                                  | dds.Subscriber method), 830                                                                                                    |
| <pre>eprosima::fastrtps::rtps::WriterProxyData::re     (C++ function), 691</pre> |                                                                                                    |
| eprosima::fastrtps::rtps::WriterProxyData::se                                    | get_datawriter_qos_from_profile() (fast-                                                                                                    |
| (C++ member), 691                                                                |                                                                                                    |
|                                                                                  | get_datawriters() ( <i>fastdds</i> .Publisher method), 793<br>etgeenwelfauitendattareader_qos() ( <i>fastdds</i> .Subscriber                                                                                                    |
| (C++ function), 690                                                              | method), 830                                                                                                    |
| <pre>eprosima::fastrtps::rtps::WriterProxyData::up</pre>                         | dgete_default_datawriter_qos() (fastdds.Publisher                                                                                                    |
| (C++ function), 691                                                              | method), 794                                                                                                    |
| eprosima::fastrtps::rtps::WriterProxyData::wr                                    | igel_QPRAFE_serticipant_qos() (fast-                                                                                                    |
| (C++ function), 691                                                              | dds.DomainParticipantFactory method),                                                                                                    |
| <pre>eprosima::fastrtps::rtps::WriterTimes (C++</pre>                            | 765                                                                                                    |
| <i>struct</i> ), 637                                                             | <pre>get_default_publisher_qos() (fast-</pre>                                                                                                    |
| <pre>eprosima::fastrtps::rtps::WriterTimes::hearth</pre>                         | peatPeriodads.DomainParticipant method), 754                                                                                                    |
| (C++ member), 637                                                                | get default subscriber gos() (fast-                                                                                                    |
| <pre>eprosima::fastrtps::rtps::WriterTimes::initia</pre>                         | alHeartbeat Department and the second second s |
| (C++ member), 637                                                                | get default topic gos() (fast-                                                                                                    |
| <pre>eprosima::fastrtps::rtps::WriterTimes::nackRe</pre>                         | esponseDelay.DomainParticipant method), 755                                                                                                    |
| (C++ member), 637                                                                | <pre>get_discovered_participant_data() (fast-</pre>                                                                                                    |
| <pre>eprosima::fastrtps::rtps::WriterTimes::nackSu</pre>                         |                                                                                                    |
| ( <i>C</i> ++ <i>member</i> ), 637                                               | <pre>get_discovered_participants() (fast-</pre>                                                                                                    |
| eprosima::fastrtps::Time_t (C++ struct), 665                                     | dds.DomainParticipant method), 756                                                                                                    |
| <pre>eprosima::fastrtps::Time_t::now (C++ function),</pre>                       | <pre>get_discovered_topic_data() (fast-</pre>                                                                                                    |
| 666                                                                              | dds.DomainParticipant method), 756                                                                                                    |
| <pre>eprosima::fastrtps::Time_t::Time_t (C++ func-<br/>tion), 665</pre>          | get_discovered_topics() (fast-                                                                                                    |
| eprosima::fastrtps::Time_t::to_ns (C++ func-                                     | dds.DomainParticipant method), 756                                                                                                    |
| <i>tion</i> ), 666                                                               | <pre>get_domain_id() (fastdds.DomainParticipant method), 756</pre>                                                                                                    |
| EXCLUSIVE_OWNERSHIP_QOS ( <i>class in fastdds</i> ), 731                         |                                                                                                    |
| expects_inline_qos() (fastdds.DataReaderQos                                      | <pre>get_first_untaken_info() (fastdds.DataReader<br/>method), 801</pre>                                                                                                    |
| method), 819                                                                     | <pre>get_impl() (fastdds.Topic method), 837</pre>                                                                                                    |
| extra_samples ( <i>fastdds.ResourceLimitsQosPolicy</i>                           | get_impl() (fastdds.TopicDescription method), 841                                                                                                    |
| property), 737                                                                   | <pre>get_inconsistent_topic_status() (fastdds.Topic</pre>                                                                                                    |
| _                                                                                | <i>method</i> ), 837                                                                                                    |
| F                                                                                | get_instance() (fastdds.DomainParticipantFactory                                                                                                    |
| FASTDDS_SEQUENCE (C macro), 537                                                  | static method), 765                                                                                                    |
| FASTDDS_STATUS_COUNT (C macro), 532                                              | <pre>get_instance_handle() (fastdds.DataReader</pre>                                                                                                    |
| <pre>find_topic() (fastdds.DomainParticipant method), 753</pre>                  | <i>method</i> ), 801                                                                                                    |
| <pre>find_type() (fastdds.DomainParticipant method), 754</pre>                   | <pre>get_instance_handle() (fastdds.DataWriter method),</pre>                                                                                                    |
| flow_controller_name (fast-                                                      | 773                                                                                                    |
| ddg Publich Mode Oog Policy property) 734                                        |                                                                                                    |

get\_instance\_handle() (fastdds.DomainParticipant method), 756 get\_instance\_handle() (fastdds.Entity method), 720 get\_instance\_handle() (fastdds.Publisher method), 794 get\_instance\_handle() (fastdds.Subscriber method), 831 get\_key() (fastdds.TypeSupport method), 851 get\_key\_value() (fastdds.DataReader method), 801 get\_key\_value() (fastdds.DataWriter method), 773 get\_listener() (fastdds.DataReader method), 801 get\_listener() (fastdds.DataWriter method), 773 get\_listener() (fastdds.DomainParticipant method), 756 get\_listener() (fastdds.Publisher method), 794 get\_listener() (fastdds.Subscriber method), 831 get\_listener() (fastdds.Topic method), 837 get\_listening\_locators() (fastdds.DataReader *method*), 801 get\_liveliness\_changed\_status() (fastdds.DataReader method), 801 get\_liveliness\_lost\_status() (fastdds.DataWriter method), 773 get\_matched\_publication\_data() (fastdds.DataReader method), 802 get\_matched\_publications() (fastdds.DataReader *method*), 802 get\_matched\_subscription\_data() (fastdds.DataWriter method), 774 get\_matched\_subscriptions() (fastdds.DataWriter method), 774 get\_name() (fastdds.TopicDescription method), 841 get\_offered\_deadline\_missed\_status() (fastdds.DataWriter method), 774 get\_offered\_incompatible\_gos\_status() (fastdds.DataWriter method), 774 get\_participant() (fastdds.Publisher method), 794 get\_participant() (fastdds.Subscriber method), 831 get\_participant() (fastdds.Topic method), 837 get\_participant() (fastdds.TopicDescription method), 841 get\_participant\_names() (fastdds.DomainParticipant method), 756 get\_participant\_qos\_from\_profile() (fastdds.DomainParticipantFactory method), 765 get\_publication\_matched\_status() (fastdds.DataWriter method), 774 get\_publisher() (fastdds.DataWriter method), 774 get\_publisher\_qos\_from\_profile() (fastdds.DomainParticipant method), 756 get\_qos() (fastdds.DataReader method), 802 get\_qos() (fastdds.DataWriter method), 774 get\_qos() (fastdds.DomainParticipant method), 757 get\_gos() (fastdds.DomainParticipantFactory method),

766

- get\_gos() (fastdds.Publisher method), 794
- get\_qos() (fastdds.Subscriber method), 832
- get\_qos() (fastdds.Topic method), 837

- get\_sample\_rejected\_status() (fastdds.DataReader method), 802
- get\_sending\_locators() (fastdds.DataWriter method), 774
- get\_serialized\_size\_provider() (fastdds.TypeSupport method), 851
- get\_status\_changes() (fastdds.Entity method), 720
- get\_status\_mask() (fastdds.Entity method), 720
- get\_statuscondition() (fastdds.Entity method), 720
- get\_subscriber() (fastdds.DataReader method), 803
- get\_subscription\_matched\_status() (fastdds.DataReader method), 803
- get\_topic() (fastdds.DataWriter method), 775

- get\_type() (fastdds.DataWriter method), 775
- get\_type\_dependencies() (fastdds.DomainParticipant method), 757
- get\_type\_name() (fastdds.TypeSupport method), 851
- get\_types() (fastdds.DomainParticipant method), 758
- get\_writerqos() (fastdds.DataWriterQos method),
  783
- getKey() (fastdds.TopicDataType method), 839
- getName() (fastdds.TopicDataType method), 839
- getNames() (fastdds.PartitionQosPolicy method), 732
- getSerializedSizeProvider() (fastdds.TopicDataType method), 839
- group\_data() (fastdds.PublisherQos method), 797
- group\_data() (fastdds.SubscriberQos method), 834
- GROUP\_PRESENTATION\_QOS (class in fastdds), 734

GROUPDATA\_QOS\_POLICY\_ID (class in fastdds), 735 GroupDataQosPolicy (class in fastdds), 728 guid() (fastdds.DataReader method), 803 guid() (fastdds.DataWriter method), 775 guid() (fastdds.DomainParticipant method), 758

### Η

has\_active\_entities() (fastdds.DomainParticipant method), 758 has\_datareaders() (fastdds.Subscriber method), 832 has\_datawriters() (fastdds.Publisher method), 795 has\_ownership() (fastdds.LoanableCollection method), 747 hasChanged (fastdds.QosPolicy property), 734 history() (fastdds.DataReaderQos method), 819 history() (fastdds.DataWriterQos method), 783 history() (fastdds.TopicQos method), 844 history\_depth (fastdds.DurabilityServiceQosPolicy property), 726 history\_kind (fastdds.DurabilityServiceQosPolicy property), 726 history\_memory\_policy (fastdds.RTPSEndpointQos property), 737 HISTORY\_QOS\_POLICY\_ID (class in fastdds), 735 HistoryQosPolicy (class in fastdds), 728

## I

|                                         |                                       | 1 |
|-----------------------------------------|---------------------------------------|---|
|                                         | fastdds.DomainParticipant             | т |
| <i>method</i> ), 758                    |                                       |   |
| <pre>ignore_publication() (</pre>       | fastdds.DomainParticipant             | 1 |
| <i>method</i> ), 758                    |                                       |   |
| <pre>ignore_subscription() (</pre>      | fastdds.DomainParticipant             | 1 |
| <i>method</i> ), 758                    | · · · · ·                             | L |
| <pre>ignore_topic() (fastdds.De</pre>   | omainParticipant method),             | L |
| 759                                     | 1 //                                  | 1 |
| IncompatibleQosStatus (c                | lass in fastdds), 742                 |   |
|                                         |                                       | 1 |
| method), 745                            |                                       | 1 |
| instance_handle (fastdds.Se             | ampleInfo property), 827              | 1 |
| INSTANCE_PRESENTATION_Q                 |                                       | 1 |
| instance_state (fastdds.San             | · · · · · · · · · · · · · · · · · · · | L |
| INVALID_QOS_POLICY_ID (c.               |                                       | L |
| <pre>is_active() (fastdds.Status)</pre> | · ·                                   | 1 |
| is_bounded() (fastdds.Topic             |                                       |   |
| is_bounded() (fastdds.TypeS             |                                       | 1 |
| is_enabled() ( <i>fastdds.Entity</i> )  |                                       | 1 |
| is_plain() (fastdds.TopicDa             |                                       | 1 |
| - • •                                   | •                                     | 1 |
| <pre>is_plain() (fastdds.TypeSup</pre>  | •                                     | - |
| <pre>is_sample_valid() (fastdds</pre>   |                                       | 1 |
| К                                       |                                       | Ŧ |
|                                         |                                       | L |
| KEEP_ALL_HISTORY_QOS (cla               | uss in fastdds), 729                  | - |

KEEP\_LAST\_HISTORY\_QOS (class in fastdds), 729

kind (fastdds.DestinationOrderQosPolicy property), 724 kind (fastdds.DurabilityQosPolicy property), 725 kind (fastdds.HistoryQosPolicy property), 729 kind (fastdds.LivelinessQosPolicy property), 730 kind (fastdds.OwnershipQosPolicy property), 730 kind (fastdds.PublishModeQosPolicy property), 734 kind (fastdds.ReliabilityQosPolicy property), 736

kind() (fastdds.DataSharingQosPolicy method), 723

#### L

| <pre>last_instance_handle (fastdds.DeadlineMissedStatus</pre>       |
|---------------------------------------------------------------------|
| last_instance_handle ( <i>fastdds.SampleRejectedStatus</i>          |
| property), 744                                                      |
| last_policy_id (fastdds.IncompatibleQosStatus prop-                 |
| erty), 742                                                          |
| last_publication_handle (fast-                                      |
| dds.LivelinessChangedStatus property),                              |
| 743                                                                 |
| last_publication_handle (fast-                                      |
| dds.SubscriptionMatchedStatus property),<br>747                     |
| <pre>last_reason (fastdds.SampleRejectedStatus property), 745</pre> |
| last_subscription_handle (fast-                                     |
| dds.PublicationMatchedStatus property),                             |
| 744                                                                 |
| <pre>latency_budget() (fastdds.DataReaderQos method),</pre>         |
| 820                                                                 |
| <pre>latency_budget() (fastdds.DataWriterQos method),</pre>         |
| <pre>latency_budget() (fastdds.TopicQos method), 845</pre>          |
| LATENCYBUDGET_QOS_POLICY_ID (class in fastdds), 735                 |
| LatencyBudgetQosPolicy ( <i>class in fastdds</i> ), 729             |
| lease_duration (fastdds.LivelinessQosPolicy prop-                   |
| <i>erty</i> ), 730                                                  |
| <pre>length() (fastdds.LoanableCollection method), 747</pre>        |
| lifespan() (fastdds.DataReaderQos method), 820                      |
| lifespan() (fastdds.DataWriterQos method), 784                      |
| lifespan() (fastdds.TopicQos method), 845                           |
| LIFESPAN_QOS_POLICY_ID (class in fastdds), 735                      |
| LifespanQosPolicy (class in fastdds), 729                           |
| listen_socket_buffer_size (fast-                                    |
| dds.TransportConfigQos property), 738                               |
| liveliness() (fastdds.DataReaderQos method), 821                    |
| liveliness() (fastdds.DataWriterQos method), 785                    |
| liveliness() (fastdds.TopicQos method), 846                         |
| liveliness_changed() (fastdds.StatusMask static                     |
| method), 746                                                        |
| <pre>liveliness_lost() (fastdds.StatusMask static</pre>             |
| method), 746                                                        |
| LIVELINESS_QOS_POLICY_ID (class in fastdds), 735                    |
| LivelinessChangedStatus ( <i>class in fastdds</i> ), 743            |
| LivelinessQosPolicy ( <i>class in fastdds</i> ), 730                |

---

. ...

~

æ

| <pre>load_profiles() (fastdds.DomainParticipa<br/>method), 766</pre> | ntFactory        |
|----------------------------------------------------------------------|------------------|
| <pre>load_XML_profiles_file()</pre>                                  | (fast-           |
| dds.DomainParticipantFactory                                         | method),         |
| 766                                                                  | memoa),          |
| <pre>load_XML_profiles_string()</pre>                                | (fast-           |
| dds.DomainParticipantFactory                                         | <i>method</i> ), |
| 766                                                                  |                  |
| <pre>loan() (fastdds.LoanableCollection method), 7</pre>             | '48              |
| <pre>loan_sample() (fastdds.DataWriter method),</pre>                | 775              |
| LoanableCollection ( <i>class in fastdds</i> ), 747                  |                  |
| LOCATOR_ADDRESS_INVALID (C macro), 650                               |                  |
| LOCATOR_INVALID (C macro), 650                                       |                  |
| LOCATOR_KIND_INVALID (C macro), 650                                  |                  |
| LOCATOR_KIND_RESERVED (C macro), 650                                 |                  |
| LOCATOR_KIND_SHM (C macro), 651                                      |                  |
| LOCATOR_KIND_TCPv4 (C macro), 651                                    |                  |
| LOCATOR_KIND_TCPv6 (C macro), 651                                    |                  |
| LOCATOR_KIND_UDPv4 (C macro), 650                                    |                  |
| LOCATOR_KIND_UDPv6 (C macro), 651                                    |                  |
| LOCATOR_PORT_INVALID (C macro), 650                                  |                  |
| logError ( <i>C macro</i> ), 715                                     |                  |
| logInfo ( <i>C macro</i> ), 715                                      |                  |
| logWarning ( <i>C macro</i> ), 715                                   |                  |
| <pre>lookup_content_filter_factory()</pre>                           | (fast-           |
| dds.DomainParticipant method), 759                                   |                  |
| <pre>lookup_datareader() (fastdds.Subscriber</pre>                   | <i>method</i> ), |
| 832                                                                  |                  |
| <pre>lookup_datawriter() (fastdds.Publisher met</pre>                | hod), 795        |
| <pre>lookup_instance() (fastdds.DataReader met</pre>                 | hod), 803        |
| <pre>lookup_instance() (fastdds.DataWriter meth</pre>                | od), 775         |
| <pre>lookup_participant()</pre>                                      | (fast-           |
| dds.DomainParticipantFactory                                         | method),         |
| 766                                                                  |                  |
| <pre>lookup_participants()</pre>                                     | (fast-           |
| dds.DomainParticipantFactory                                         | <i>method</i> ), |
| 766                                                                  |                  |
| <pre>lookup_topicdescription()</pre>                                 | (fast-           |
| dds.DomainParticipant method), 759                                   |                  |
|                                                                      |                  |

# Μ

| <pre>m_force_type_validation</pre>     | (fast- |
|----------------------------------------|--------|
| dds.TypeConsistencyEnforcementQosPolic | у      |
| property), 739                         |        |
| m_ignore_member_names                  | (fast- |
| dds.TypeConsistencyEnforcementQosPolic | y      |
| property), 739                         |        |
| <pre>m_ignore_sequence_bounds</pre>    | (fast- |
| dds.TypeConsistencyEnforcementQosPolic | y      |
| property), 740                         |        |
| <pre>m_ignore_string_bounds</pre>      | (fast- |
| dds.TypeConsistencyEnforcementQosPolic | y      |
| property), 740                         |        |
|                                        |        |

| m_isGetKeyDefined (fastdas. TopicDataType proper<br>839                                                                                                    | <i>ty</i> ),  |
|----------------------------------------------------------------------------------------------------|---------------|
| m_kind (fastdds.TypeConsistencyEnforcementQosPo                                                                                                    | licv          |
| property), 740                                                                                                    |               |
|                                                                                                    | ast-          |
| dds.TypeConsistencyEnforcementQosPolicy                                                                                                    | 151           |
| property), 740                                                                                                    |               |
| <pre>m_type_identifier (fastdds.TypeIdV1 property), 84</pre>                                                                                                    | 19            |
| m_type_object ( <i>fastdds</i> . <i>TypeObjectV1 property</i> ), 85                                                                                                    |               |
| m_typeSize ( <i>fastdds.TopicDataType property</i> ), 839                                                                                                    | 0             |
| m_value (fastdds.DataRepresentationQosPolicy pr                                                                                                    | on-           |
| erty), 721                                                                                                    | υp            |
| MANUAL_BY_PARTICIPANT_LIVELINESS_QOS (class                                                                                                    | in            |
| fastdds), 730                                                                                                    | in            |
| MANUAL_BY_TOPIC_LIVELINESS_QOS (class in fastda                                                                                                    | da)           |
| 730                                                                                                    | <i>us</i> ),  |
| matched_publisher_allocation (family and the second second s | ast-          |
| dds.ReaderResourceLimitsQos proper                                                                                                    | ty),          |
| 827                                                                                                    | •             |
| <pre>matched_subscriber_allocation (fetallocation)</pre>                                                                                                    | ast-          |
| dds.WriterResourceLimitsQos proper                                                                                                    | ty),          |
| <i>≈</i> 1 1<br>742                                                                                                    |               |
| MatchedStatus ( <i>class in fastdds</i> ), 743                                                                                                    |               |
| <pre>max_blocking_time (fastdds.ReliabilityQosPol</pre>                                                                                                    | licv          |
| property), 736                                                                                                    |               |
| <pre>max_domains() (fastdds.DataSharingQosPol</pre>                                                                                                    | licv          |
| method), 723                                                                                                    |               |
| <pre>max_instances (fastdds.DurabilityServiceQosPoul </pre>                                                                                                    | licv          |
| property), 726                                                                                                    |               |
| max_instances (fastdds.ResourceLimitsQosPo                                                                                                    | licv          |
| property), 737                                                                                                    |               |
| <pre>max_samples (fastdds.DurabilityServiceQosPolicy pr</pre>                                                                                                    | on-           |
| <i>erty</i> ), 726                                                                                                    | ° P           |
| <pre>max_samples (fastdds.ResourceLimitsQosPolicy pr</pre>                                                                                                    | on-           |
| erty), 737                                                                                                    | υp            |
| • •                                                                                                    | ast-          |
| dds.DurabilityServiceQosPolicy proper                                                                                                    |               |
| 726                                                                                                    | <i>.,</i> ,,, |
|                                                                                                    | ast-          |
| dds.ResourceLimitsQosPolicy proper                                                                                                    |               |
| 737                                                                                                    | <i>.</i> y),  |
|                                                                                                    | ast-          |
| dds.ReaderResourceLimitsQos proper                                                                                                    |               |
| 827                                                                                                    | <i>ı</i> y),  |
| <pre>max_size() (fastdds.PartitionQosPolicy method), 73</pre>                                                                                                    | 2             |
| maximum() (fastdds.LoanableCollection method), 748                                                                                                    |               |
|                                                                                                    | ,<br>ast-     |
| dds.TimeBasedFilterQosPolicy proper                                                                                                    |               |
| 738                                                                                                    | ıy),          |
| <pre>multicast_locator_list (fastdds.RTPSEndpoint)</pre>                                                                                                    | 200           |
|                                                                                                    | 205           |
| property), 737                                                                                                    |               |

## Ν

name() (fastdds.DomainParticipantQos method), 770

| <pre>name() (fastdds.Partition_t method), 731</pre>          |
|--------------------------------------------------------------|
| <pre>names() (fastdds.PartitionQosPolicy method), 732</pre>  |
| <pre>new_remote_endpoint_discovered() (fast-</pre>           |
| dds.DomainParticipant method), 759                           |
| NEW_VIEW_STATE (class in fastdds), 836                       |
| NEXT_QOS_POLICY_ID (class in fastdds), 736                   |
| <pre>no_writers_generation_count (fastdds.SampleInfo</pre>   |
| property), 828                                               |
| none() (fastdds.StatusMask static method), 746               |
| not_alive_count (fastdds.LivelinessChangedStatus             |
| property), 743                                               |
| not_alive_count_change (fast-                                |
| dds.LivelinessChangedStatus property),                       |
| 743                                                          |
| NOT_ALIVE_DISPOSED_INSTANCE_STATE (class in fast-            |
| dds), 826                                                    |
| NOT_ALIVE_NO_WRITERS_INSTANCE_STATE (class in                |
| fastdds), 826                                                |
| NOT_NEW_VIEW_STATE (class in fastdds), 836                   |
| NOT_READ_SAMPLE_STATE (class in fastdds), 828                |
| NOT_REJECTED (class in fastdds), 745                         |
| <pre>notify_datareaders() (fastdds.Subscriber method),</pre> |
| 832                                                          |
|                                                              |

## Ο

| OFF (class in fastdds), 724                          |           |
|------------------------------------------------------|-----------|
| off() (fastdds.DataSharingQosPolicy method),         | 723       |
| offered_deadline_missed() (fastdds.Sta               | itusMask  |
| static method), 746                                  |           |
| <pre>offered_incompatible_qos() (fastdds.State</pre> | itusMask  |
| static method), 746                                  |           |
| ON (class in fastdds), 724                           |           |
| on() (fastdds.DataSharingQosPolicy method), 7        | 23        |
| on_data_available() (fastdds.DataReader              | rListener |
| <i>method</i> ), 815                                 |           |
| <pre>on_data_on_readers() (fastdds.Subscribed</pre>  | rListener |
| <i>method</i> ), 834                                 |           |
| <pre>on_inconsistent_topic() (fastdds.Topic</pre>    | cListener |
| <i>method</i> ), 842                                 |           |
| on_liveliness_changed()                              | (fast-    |
| dds.DataReaderListener method), 815                  |           |
| <pre>on_liveliness_lost() (fastdds.DataWrited</pre>  | rListener |
| <i>method</i> ), 780                                 |           |
| on_offered_deadline_missed()                         | (fast-    |
| dds.DataWriterListener method), 780                  |           |
| <pre>on_offered_incompatible_qos()</pre>             | (fast-    |
| dds.DataWriterListener method), 780                  |           |
| on_participant_discovery()                           | (fast-    |
| dds.DomainParticipantListener                        | method),  |
| 768                                                  |           |
| on_publication_matched()                             | (fast-    |
| dds.DataWriterListener method), 780                  |           |
| on_publisher_discovery()                             | (fast-    |
| dds.DomainParticipantListener                        | method),  |
|                                                      |           |

| 768                                                                                                    |
|----------------------------------------------------------------------------------------------------|
| on_requested_deadline_missed() (fast-                                                                                                    |
| dds.DataReaderListener method), 815                                                                                                    |
| <pre>on_requested_incompatible_qos() (fast-</pre>                                                                                                    |
| dds.DataReaderListener method), 815                                                                                                    |
| on_sample_lost() (fastdds.DataReaderListener                                                                                                    |
| method), 815                                                                                                    |
| on_sample_rejected() (fastdds.DataReaderListener                                                                                                    |
| method), 815                                                                                                    |
| on_subscriber_discovery() (fast-<br>dds.DomainParticipantListener method),                                                                                                    |
| 768                                                                                                    |
| on_subscription_matched() (fast-                                                                                                    |
| dds.DataReaderListener method), 815                                                                                                    |
| on_type_dependencies_reply() (fast-                                                                                                    |
| dds.DomainParticipantListener method),                                                                                                    |
| 768                                                                                                    |
| on_type_discovery() (fast-                                                                                                    |
| dds.DomainParticipantListener method),                                                                                                    |
| 769                                                                                                    |
| <pre>on_type_information_received() (fast-</pre>                                                                                                    |
| dds.DomainParticipantListener method),                                                                                                    |
| 769                                                                                                    |
| ordered_access (fastdds.PresentationQosPolicy prop-                                                                                                    |
| erty), 733                                                                                                    |
| outstanding_reads_allocation (fast-                                                                                                    |
| dds.ReaderResourceLimitsQos property),                                                                                                    |
| 827<br>expension () (fact dda Data Baadar Oas method) 821                                                                                                    |
| <pre>ownership() (fastdds.DataReaderQos method), 821 ownership() (fastdds.DataWriterQos method), 785</pre>                                                                                                    |
| ownership() (fastdds.TopicQos method), 846                                                                                                    |
| OWNERSHIP_QOS_POLICY_ID (class in fastdds), 735                                                                                                    |
|                                                                                                    |
|                                                                                                    |
| <pre>ownership_strength() (fastdds.DataWriterQos</pre>                                                                                                    |
| ownership_strength()<br>method), 786(fastdds.DataWriterQos                                                                                                    |
| ownership_strength() (fastdds.DataWriterQos<br>method), 786<br>OwnershipQosPolicy (class in fastdds), 730                                                                                                    |
| ownership_strength() (fastdds.DataWriterQos<br>method), 786<br>OwnershipQosPolicy (class in fastdds), 730<br>OWNERSHIPSTRENGTH_QOS_POLICY_ID (class in fast-                                                                         |
| ownership_strength() (fastdds.DataWriterQos<br>method), 786<br>OwnershipQosPolicy (class in fastdds), 730<br>OWNERSHIPSTRENGTH_QOS_POLICY_ID (class in fast-<br>dds), 735                                                            |
| ownership_strength() (fastdds.DataWriterQos<br>method), 786<br>OwnershipQosPolicy (class in fastdds), 730<br>OWNERSHIPSTRENGTH_QOS_POLICY_ID (class in fast-<br>dds), 735<br>OwnershipStrengthQosPolicy (class in fastdds), 731      |
| ownership_strength() (fastdds.DataWriterQos<br>method), 786<br>OwnershipQosPolicy (class in fastdds), 730<br>OWNERSHIPSTRENGTH_QOS_POLICY_ID (class in fast-<br>dds), 735                                                            |
| ownership_strength() (fastdds.DataWriterQos<br>method), 786<br>OwnershipQosPolicy (class in fastdds), 730<br>OWNERSHIPSTRENGTH_QOS_POLICY_ID (class in fast-<br>dds), 735<br>OwnershipStrengthQosPolicy (class in fastdds), 731<br>P |
| ownership_strength() (fastdds.DataWriterQos<br>method), 786<br>OwnershipQosPolicy (class in fastdds), 730<br>OWNERSHIPSTRENGTH_QOS_POLICY_ID (class in fast-<br>dds), 735<br>OwnershipStrengthQosPolicy (class in fastdds), 731      |
| <pre>ownership_strength() (fastdds.DataWriterQos</pre>                                                                                                    |
| <pre>ownership_strength() (fastdds.DataWriterQos</pre>                                                                                                    |
| <pre>ownership_strength() (fastdds.DataWriterQos</pre>                                                                                                    |
| <pre>ownership_strength() (fastdds.DataWriterQos</pre>                                                                                                    |
| <pre>ownership_strength() (fastdds.DataWriterQos</pre>                                                                                                    |
| <pre>ownership_strength() (fastdds.DataWriterQos</pre>                                                                                                    |
| <pre>ownership_strength() (fastdds.DataWriterQos</pre>                                                                                                    |

period (fastdds.DeadlineQosPolicy property), 724

PERSISTENT\_DURABILITY\_QOS (class in fastdds), 726 PL\_CDR\_BE (C macro), 663

PL\_CDR\_LE (*C macro*), 663

policies (fastdds.IncompatibleQosStatus property), 742

- policy\_id (fastdds.QosPolicyCount property), 744
- port (fastdds.WireProtocolConfigQos property), 741
- prefix (fastdds.WireProtocolConfigQos property), 741
- presentation() (fastdds.PublisherQos method), 798
- presentation() (fastdds.SubscriberQos method), 835
- PRESENTATION\_QOS\_POLICY\_ID (*class in fastdds*), 735 PresentationQosPolicy (*class in fastdds*), 733
- properties() (fastdds.DataReaderQos method), 822
- properties() (fastdds.DataWriterQos method), 786
- properties() (fastdds.DomainParticipantQos method), 770
- PROPERTYPOLICY\_QOS\_POLICY\_ID (class in fastdds), 735

- PublicationMatchedStatus (class in fastdds), 744
- publish\_mode() (fastdds.DataWriterQos method), 787
- Publisher (class in fastdds), 792
- PUBLISHER\_QOS\_DEFAULT (class in fastdds), 799
- PublisherListener (class in fastdds), 797
- PublisherQos (class in fastdds), 797
- PUBLISHMODE\_QOS\_POLICY\_ID (*class in fastdds*), 735
- PublishModeQosPolicy (*class in fastdds*), 734
- push\_back() (fastdds.PartitionQosPolicy method), 733

## Q

QosPolicy (*class in fastdds*), 734 QosPolicyCount (*class in fastdds*), 744

## R

- read() (fastdds.DataReader method), 803
- read\_instance() (fastdds.DataReader method), 806

- READ\_SAMPLE\_STATE (class in fastdds), 828

- READERDATALIFECYCLE\_QOS\_POLICY\_ID (*class in fastdds*), 735
- ReaderDataLifecycleQosPolicy (*class in fastdds*), 736
- **READERRESOURCELIMITS\_QOS\_POLICY\_ID** (*class in fastdds*), 735
- ReaderResourceLimitsQos (class in fastdds), 827

- register\_instance() (fastdds.DataWriter method),
  776
- register\_instance\_w\_timestamp() (fastdds.DataWriter method), 776
- register\_type() (fastdds.DomainParticipant method),
  760
- register\_type() (fastdds.TypeSupport method), 852
- REJECTED\_BY\_INSTANCES\_LIMIT (class in fastdds), 745
- REJECTED\_BY\_SAMPLES\_LIMIT (class in fastdds), 745
- REJECTED\_BY\_SAMPLES\_PER\_INSTANCE\_LIMIT (class in fastdds), 745
- related\_sample\_identity (fastdds.SampleInfo property), 828
- reliability() (fastdds.DataReaderQos method), 823
- reliability() (fastdds.DataWriterQos method), 787
- reliability() (fastdds.TopicQos method), 847
- RELIABILITY\_QOS\_POLICY\_ID (class in fastdds), 735
- ReliabilityQosPolicy (class in fastdds), 736
- RELIABLE\_RELIABILITY\_QOS (class in fastdds), 737

- representation (fastdds.TypeConsistencyQos property), 836
- representation() (fastdds.TopicQos method), 847

- resize() (fastdds.GenericDataQosPolicy method), 728

- resource\_limits() (fastdds.TopicQos method), 848
- **RESOURCELIMITS\_QOS\_POLICY\_ID** (*class in fastdds*), 735
- ResourceLimitsQosPolicy (class in fastdds), 737
- resume\_publications() (fastdds.Publisher method),
  795
- return\_loan() (*fastdds.DataReader method*), 810 RTPSENDPOINT\_QOS\_POLICY\_ID (*class in fastdds*), 735 RTPSEndpointQos (*class in fastdds*), 737

- RTPSMESSAGE\_COMMON\_DATA\_PAYLOAD\_SIZE *macro*), 641
- RTPSMESSAGE\_COMMON\_RTPS\_PAYLOAD\_SIZE macro), 641
- RTPSMESSAGE\_DATA\_EXTRA\_INLINEQOS\_SIZE *macro*), 641

(C

- RTPSMESSAGE\_DATA\_MIN\_LENGTH (C macro), 642
- RTPSMESSAGE\_DEFAULT\_SIZE (C macro), 641
- RTPSMESSAGE\_HEADER\_SIZE (C macro), 641
- RTPSMESSAGE\_INFOTS\_SIZE (C macro), 642
- RTPSMESSAGE\_OCTETSTOINLINEQOS\_DATAFRAGSUBMSG (C macro), 642
- ${\tt RTPSMESSAGE\_OCTETSTOINLINEQOS\_DATASUBMSG} \quad (C$ *macro*), 642
- RTPSMESSAGE\_SUBMESSAGEHEADER\_SIZE (*C* macro), 641
- RTPSRELIABLEREADER\_QOS\_POLICY\_ID (class in fastdds), 735
- RTPSReliableReaderQos (class in fastdds), 827
- RTPSRELIABLEWRITER\_QOS\_POLICY\_ID (class in fast*dds*), 735
- RTPSReliableWriterQos (class in fastdds), 799

## S

sample\_identity (fastdds.SampleInfo property), 828 (fastsample\_infos\_allocation dds.ReaderResourceLimitsQos property), 827 sample\_lost() (fastdds.StatusMask static method), 746 sample\_rank (fastdds.SampleInfo property), 828 sample\_rejected() (fastdds.StatusMask static method), 746 sample\_state (fastdds.SampleInfo property), 828 SampleInfo (class in fastdds), 827 SampleRejectedStatus (class in fastdds), 744 send\_always() (fastdds.QosPolicy method), 734 send\_socket\_buffer\_size (fastdds.TransportConfigQos property), 739 serialize() (fastdds.TopicDataType method), 839 serialize() (fastdds.TypeSupport method), 852 service\_cleanup\_delay (fastdds.DurabilityServiceQosPolicy property), 726 set\_default\_datareader\_qos() (fastdds.Subscriber method), 832 set\_default\_datawriter\_qos() (fastdds.Publisher method), 795 set\_default\_participant\_qos() (fastdds.DomainParticipantFactory method), 767 set\_default\_publisher\_qos() (fastdds.DomainParticipant method), 761 set\_default\_subscriber\_qos() (fastdds.DomainParticipant method), 761

(C set\_default\_topic\_gos() (fastdds.DomainParticipant method), 761 set\_listener() (fastdds.DataReader method), 810 set\_listener() (fastdds.DataWriter method), 776 (Cset\_listener() (fastdds.DomainParticipant method), 762 set\_listener() (fastdds.Publisher method), 796 set\_listener() (fastdds.Subscriber method), 833 set\_listener() (fastdds.Topic method), 837 set\_max\_domains() (fastdds.DataSharingQosPolicy method), 723 set\_max\_size() (fastdds.GenericDataQosPolicy method), 728 set\_max\_size() (fastdds.PartitionQosPolicy method), 733 set\_qos() (fastdds.DataReader method), 811 set\_qos() (fastdds.DataWriter method), 777 set\_gos() (fastdds.DomainParticipant method), 762 set\_qos() (fastdds.DomainParticipantFactory method), 767 set\_qos() (fastdds.Publisher method), 796 set\_gos() (fastdds.Subscriber method), 833 set\_qos() (fastdds.Topic method), 838 setName() (fastdds.TopicDataType method), 840 setNames() (fastdds.PartitionQosPolicy method), 733 setValue() (fastdds.GenericDataQosPolicy method), 728 SHARED\_OWNERSHIP\_QOS (class in fastdds), 731 (fastdds.DataSharingQosPolicy shm\_directory() method), 723 size() (fastdds.Partition\_t method), 731 size() (fastdds.PartitionQosPolicy method), 733 source\_timestamp (fastdds.SampleInfo property), 828 StatusMask (class in fastdds), 745 Subscriber (class in fastdds), 828 SUBSCRIBER\_QOS\_DEFAULT (class in fastdds), 836 SubscriberListener (class in fastdds), 834 SubscriberQos (class in fastdds), 834 subscription\_matched() (fastdds.StatusMask static method), 747 SubscriptionMatchedStatus (class in fastdds), 747 suspend\_publications() (fastdds.Publisher method), 796 SYNCHRONOUS\_PUBLISH\_MODE (class in fastdds), 734 Т

take() (fastdds.DataReader method), 811 take\_instance() (fastdds.DataReader method), 812 take\_next\_instance() (fastdds.DataReader method), 812

take\_next\_instance\_w\_condition() (fastdds.DataReader method), 813

take\_next\_sample() (fastdds.DataReader method), 813

take\_w\_condition() (*fastdds.DataReader method*), thisown (fastdds. PublisherOos property), 799 814 thisown (fastdds.PublishModeQosPolicy property), 734 thisown (fastdds.BaseStatus property), 742 thisown (*fastdds.QosPolicy property*), 734 thisown (fastdds.QosPolicyCount property), 744 thisown (fastdds.DataReader property), 814 thisown (fastdds.DataReaderListener property), 816 thisown (fastdds.ReaderDataLifecycleQosPolicy propthisown (fastdds.DataReaderQos property), 825 erty), 736 thisown (fastdds.DataRepresentationQosPolicy propthisown (fastdds.ReaderResourceLimitsQos property), 827 *erty*), 721 thisown (fastdds.DataSharingQosPolicy property), 724 thisown (fastdds. Reliability QosPolicy property), 736 thisown (fastdds.ResourceLimitsQosPolicy property), thisown (fastdds.DataWriter property), 777 thisown (fastdds.DataWriterListener property), 780 737 thisown (fastdds.DataWriterQos property), 789 thisown (fastdds.RTPSEndpointQos property), 738 thisown (fastdds.RTPSReliableReaderQos property), thisown (fastdds.DeadlineMissedStatus property), 742 thisown (fastdds.DeadlineQosPolicy property), 724 827 thisown (fastdds.DestinationOrderQosPolicy property), thisown (fastdds.RTPSReliableWriterQos property), 799 724 thisown (fastdds.SampleInfo property), 828 thisown (fastdds.DisablePositiveACKsQosPolicy propthisown (fastdds.SampleRejectedStatus property), 745 erty), 725 thisown (fastdds.StatusMask property), 747 thisown (fastdds.DomainEntity property), 721 thisown (fastdds.Subscriber property), 833 thisown (fastdds.DomainParticipant property), 762 thisown (fastdds.SubscriberListener property), 834 thisown (fastdds.DomainParticipantFactory property), thisown (fastdds.SubscriberQos property), 836 767 thisown (fastdds.SubscriptionMatchedStatus property), thisown (fastdds.DomainParticipantFactoryQos prop-747 thisown (fastdds.TimeBasedFilterQosPolicy property), ertv), 768 thisown (fastdds.DomainParticipantListener property), 738 769 thisown (fastdds. Topic property), 838 thisown (fastdds.DomainParticipantQos property), 770 thisown (fastdds.TopicDataQosPolicy property), 738 thisown (fastdds.DurabilityQosPolicy property), 725 thisown (fastdds.TopicDataType property), 840 thisown (fastdds.DurabilityServiceQosPolicy property), thisown (fastdds. TopicDescription property), 842 727 thisown (fastdds. TopicListener property), 842 thisown (fastdds.Entity property), 721 thisown (fastdds. TopicQos property), 848 thisown (fastdds.EntityFactoryQosPolicy property), 727 thisown (fastdds.TransportConfigQos property), 739 thisown (fastdds.TransportPriorityQosPolicy property), thisown (fastdds.GenericDataQosPolicy property), 728 thisown (fastdds.GroupDataQosPolicy property), 728 739 thisown (fastdds.HistoryOosPolicy property), 729 thisown (*fastdds*.*TypeConsistencyEnforcementOosPolicy* thisown (fastdds.IncompatibleQosStatus property), 742 property), 740 thisown (fastdds.LatencyBudgetQosPolicy property), thisown (fastdds.TypeConsistencyQos property), 836 729 thisown (fastdds. TypeIdV1 property), 849 thisown (fastdds.LifespanQosPolicy property), 729 thisown (fastdds. TypeInformation property), 850 thisown (fastdds.LivelinessChangedStatus property), thisown (fastdds.TypeObjectV1 property), 850 743 thisown (fastdds.TypeSupport property), 852 thisown (fastdds.LivelinessQosPolicy property), 730 thisown (fastdds.UserDataQosPolicy property), 740 thisown (fastdds.LoanableCollection property), 748 thisown (fastdds. WireProtocolConfigQos property), 741 thisown (fastdds.WriterDataLifecycleQosPolicy propthisown (fastdds.MatchedStatus property), 743 thisown (fastdds. OwnershipQosPolicy property), 730 erty), 741 thisown (fastdds.OwnershipStrengthQosPolicy propthisown (fastdds.WriterResourceLimitsQos property), ertv), 731 742 thisown (fastdds.Partition\_t property), 731 throughput\_controller thisown (fastdds.PartitionQosPolicy property), 733 dds.WireProtocolConfigQos property), 741 thisown (fastdds. PresentationQosPolicy property), 733 throughput\_controller() (fastdds.DataWriterQos thisown (fastdds.PublicationMatchedStatus property), method), 789 time\_based\_filter() 744 (fastdds.DataReaderQos thisown (fastdds. Publisher property), 796 method), 825 TIME\_T\_INFINITE\_NANOSECONDS (C macro), 665 thisown (fastdds.PublisherListener property), 797

(fast-

TIME\_T\_INFINITE\_SECONDS (C macro), 665 TIMEBASEDFILTER\_QOS\_POLICY\_ID (class in fastdds), 735 TimeBasedFilterQosPolicy (class in fastdds), 738 times (fastdds.RTPSReliableReaderQos property), 827 times (fastdds.RTPSReliableWriterQos property), 799 Topic (class in fastdds), 837 topic\_data() (fastdds.TopicQos method), 848 TOPIC\_PRESENTATION\_QOS (class in fastdds), 734 TOPIC\_QOS\_DEFAULT (class in fastdds), 849 TOPICDATA\_QOS\_POLICY\_ID (class in fastdds), 735 TopicDataQosPolicy (class in fastdds), 738 TopicDataType (class in fastdds), 838 TopicDescription (class in fastdds), 841 TopicListener (class in fastdds), 842 TopicQos (class in fastdds), 842 total\_count (fastdds.BaseStatus property), 742 total\_count (fastdds.DeadlineMissedStatus property), 742 total\_count (fastdds.IncompatibleQosStatus property), 743 total\_count (fastdds.MatchedStatus property), 743 total\_count (fastdds.SampleRejectedStatus property), 745 total\_count\_change (fastdds.BaseStatus property), 742 total\_count\_change (fastdds.DeadlineMissedStatus property), 742 total\_count\_change (fastdds.IncompatibleQosStatus property), 743 total\_count\_change (fastdds.MatchedStatus prop*erty*), 744 total\_count\_change (fastdds.SampleRejectedStatus property), 745 TRANSIENT\_DURABILITY\_QOS (class in fastdds), 726 TRANSIENT\_LOCAL\_DURABILITY\_QOS (class in fastdds), 726 transport() (fastdds.DomainParticipantQos method), 771 transport\_priority() (fastdds.DataWriterQos method), 790 transport\_priority() (fastdds.TopicQos method), 849 TRANSPORTCONFIG\_QOS\_POLICY\_ID (class in fastdds), 735 TransportConfigQos (class in fastdds), 738 TRANSPORTPRIORITY\_QOS\_POLICY\_ID (class in fast*dds*), 735 TransportPriorityQosPolicy (class in fastdds), 739 type() (fastdds.DataReader method), 814 type\_consistency (fastdds.TypeConsistencyQos prop*erty*), 836 type\_consistency() (fastdds.DataReaderQos method), 825

type\_identifier() (fastdds.TopicDataType method), 840 type\_information (*fastdds*.*TypeInformation property*), 850 type\_information() (fastdds.TopicDataType method), 840 type\_object() (fastdds.TopicDataType method), 841 TYPECONSISTENCY\_QOS\_POLICY\_ID (class in fastdds), 735 TYPECONSISTENCYENFORCEMENT\_QOS\_POLICY\_ID (class in fastdds), 735 TypeConsistencyEnforcementQosPolicy (class in fastdds), 739 TypeConsistencyQos (class in fastdds), 836 TypeIdV1 (class in fastdds), 849 TypeInformation (class in fastdds), 850 TYPELOOKUP\_DATA\_MAX\_SIZE (C macro), 687 TypeObjectV1 (class in fastdds), 850 TypeSupport (class in fastdds), 851

## U

- unloan() (fastdds.LoanableCollection method), 748
- unregister\_instance() (fastdds.DataWriter method),
  777
- unregister\_type() (fastdds.DomainParticipant method), 763
- use\_builtin\_transports (fastdds.TransportConfigQos property), 739
- user\_data() (*fastdds.DataReaderQos method*), 826
- user\_data() (fastdds.DataWriterQos method), 790
- user\_data() (fastdds.DomainParticipantQos method),
  771
- user\_defined\_id (fastdds.RTPSEndpointQos property), 738
- user\_transports (fastdds.TransportConfigQos property), 739
- USERDATA\_QOS\_POLICY\_ID (*class in fastdds*), 735 UserDataQosPolicy (*class in fastdds*), 740

### V

- valid\_data (fastdds.SampleInfo property), 828
- value (fastdds.OwnershipStrengthQosPolicy property), 731
- value (fastdds.TransportPriorityQosPolicy property), 739
- view\_state (fastdds.SampleInfo property), 828
  VOLATILE\_DURABILITY\_QOS (class in fastdds), 726

## W

wait\_for\_acknowledgments() (fastdds.DataWriter *method*), 777 wait\_for\_acknowledgments() (fastdds.Publisher method), 796 wait\_for\_historical\_data() (fastdds.DataReader method), 814 wait\_for\_unread\_message() (fastdds.DataReader method), 814 wire\_protocol() (fastdds.DomainParticipantQos *method*), 771 WIREPROTOCOLCONFIG\_QOS\_POLICY\_ID (class in fast*dds*), 736 WireProtocolConfigQos (class in fastdds), 741 write() (fastdds.DataWriter method), 778 write\_w\_timestamp() (fastdds.DataWriter method), 779 writer\_data\_lifecycle() (fastdds.DataWriterQos *method*), 791 writer\_resource\_limits() (fastdds.DataWriterQos *method*), 791 WRITERDATALIFECYCLE\_QOS\_POLICY\_ID (class in fast*dds*), 735 WriterDataLifecycleQosPolicy (class in fastdds), 741 WRITERRESOURCELIMITS\_QOS\_POLICY\_ID (class in fastdds), 736 WriterResourceLimitsQos (class in fastdds), 742 Х

XCDR2\_DATA\_REPRESENTATION (*class in fastdds*), 721 XCDR\_DATA\_REPRESENTATION (*class in fastdds*), 721 XML\_DATA\_REPRESENTATION (*class in fastdds*), 721